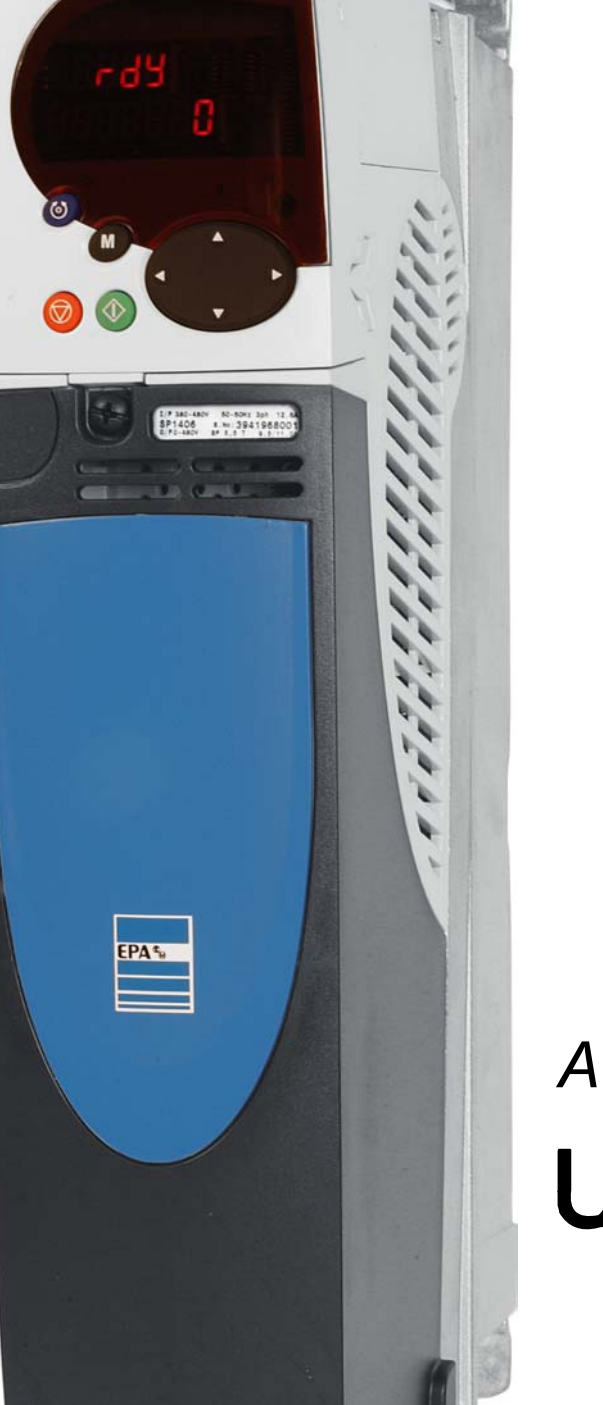

 $\frac{\sqrt{2}}{10 \text{ Mir}}$ 

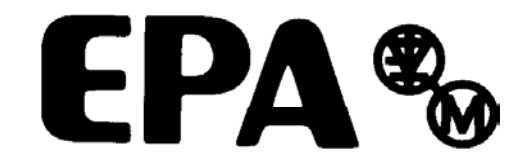

# *Advanced User Guide* Unidrive &

Universal-Wechselstrom-Frequenzumrichter für Asynchron- und Servomotoren

Ausgabe 7

# **Allgemeine Informationen**

Der Hersteller übernimmt keinerlei Haftung für Schäden, die durch fehlerhafte, falsche oder unpassende Installation oder falsche Einstellung der optionalen Parameter des Produktes oder durch eine unpassende Kombination eines Motors mit dem Frequenzumrichter entstehen.

Der Inhalt der vorliegenden Betriebsanleitung gilt zum Zeitpunkt der Drucklegung als richtig. Zur Aufrechterhaltung kontinuierlicher Entwicklungs- und Verbesserungsanstrengungen behält sich der Hersteller das Recht vor, die Spezifikationen des Produkts und seine Leistungsdaten sowie den Inhalt der Betriebsanleitung ohne vorherige Ankündigung zu ändern.

Alle Rechte vorbehalten. Ohne schriftliche Genehmigung des Herstellers darf kein Teil dieser Betriebsanleitung reproduziert oder in irgendeiner Form elektronisch oder mechanisch versendet oder in ein Speichersystem kopiert oder aufgezeichnet werden.

# **Version der Umrichtersoftware**

Dieses Produkt wird mit der neuesten Softwareversion ausgeliefert. Soll dieses Produkt mit anderen Umrichtern in einem neuen oder bereits existierenden System eingesetzt werden, kann sich die Software dieses Produkts von der der anderen Produkte unterscheiden. Diese Unterschiede können zu einem abweichenden Funktionsverhalten führen. Gleiches gilt für Umrichter, die von EPA zurückgesendet werden.

Die Softwareversion des Umrichters kann anhand von Pr **11.29** (bzw. Pr **0.50**) und Pr **11.34** überprüft werden. Das Format der Softwareversion lautet "zz.yy.xx", wobei "zz.yy" in Pr **11.29** angezeigt wird und "xx" in Pr **11.34**, d. h. für Softwareversion 01.01.00 würde in Pr **11.29** der Wert 1.01 angezeigt und in Pr **11.34** der Wert 0.

Sollten diesbezüglich irgendwelche Zweifel bestehen, wenden Sie sich an EPA.

# **Angaben zum Umweltschutz**

EPA hat sich verpflichtet, die Umweltbelastungen durch seinen Fertigungsbetrieb und durch seine Produkte während ihres gesamten Lebenszyklus zu minimieren. Zu diesem Zweck betreiben wir ein Environmental Management System (EMS), das nach der internationalen Norm ISO 14001 zertifiziert ist. Weitere Informationen zum EMS und zu unserer Umweltschutzpolitik sowie weitere relevante Informationen sind auf Anfrage erhältlich.

Die elektronischen Frequenzumrichter von EPA besitzen die Fähigkeit, Energie einzusparen sowie (durch gesteigerte Maschinen- bzw. Verfahrenseffizienz) den Rohstoffverbrauch und das Abfallaufkommen während ihrer gesamten langen Lebensdauer zu reduzieren. In typischen Anwendungen überwiegen diese positiven Auswirkungen auf die Umwelt bei weitem die negativen Auswirkungen von Produktfertigung und -entsorgung.

Wenn die Produkte jedoch das Ende ihrer Nutzungslebensdauer erreicht haben, können sie einfach in ihre Hauptkomponenten zerlegt werden, um ein effizientes Recycling zu ermöglichen. Viele Teile sind lediglich eingerastet und können ohne den Einsatz von Werkzeug zerlegt werden, während andere Teile mit herkömmlichen Schrauben gesichert sind. Praktisch alle Teile des Produkts sind Recycling-fähig.

Die Produktverpackung ist qualitativ hochwertig und wieder verwendbar. Große Produkte werden in Holzkisten verpackt, während kleinere Produkte in stabilen Pappkartons geliefert werden, die selbst einen hohen Anteil an Recyclingmaterial aufweisen. Wenn sie nicht wieder verwendet werden, sind diese Behälter Recycling-fähig. Polyethylenfolie, die als Schutzhülle und Verpackungstasche des Produkts verwendet wird, kann auf dieselbe Weise wieder verwertet werden. In der Verpackungsstrategie von EPA werden leicht wieder verwertbare Materialien mit geringer Umweltbelastung bevorzugt, und durch regelmäßige Überprüfungen werden Verbesserungsmöglichkeiten ermittelt.

Beachten Sie bei der Vorbereitung zum Wiederverwerten oder Entsorgen eines Produkts oder einer Verpackung die lokale Gesetzgebung und die dafür günstigste Handhabung.

Copyright © August 2005 EPA Ausgabenummer: 7 Software: ab 01.06.02

# Inhaltsverzeichnis

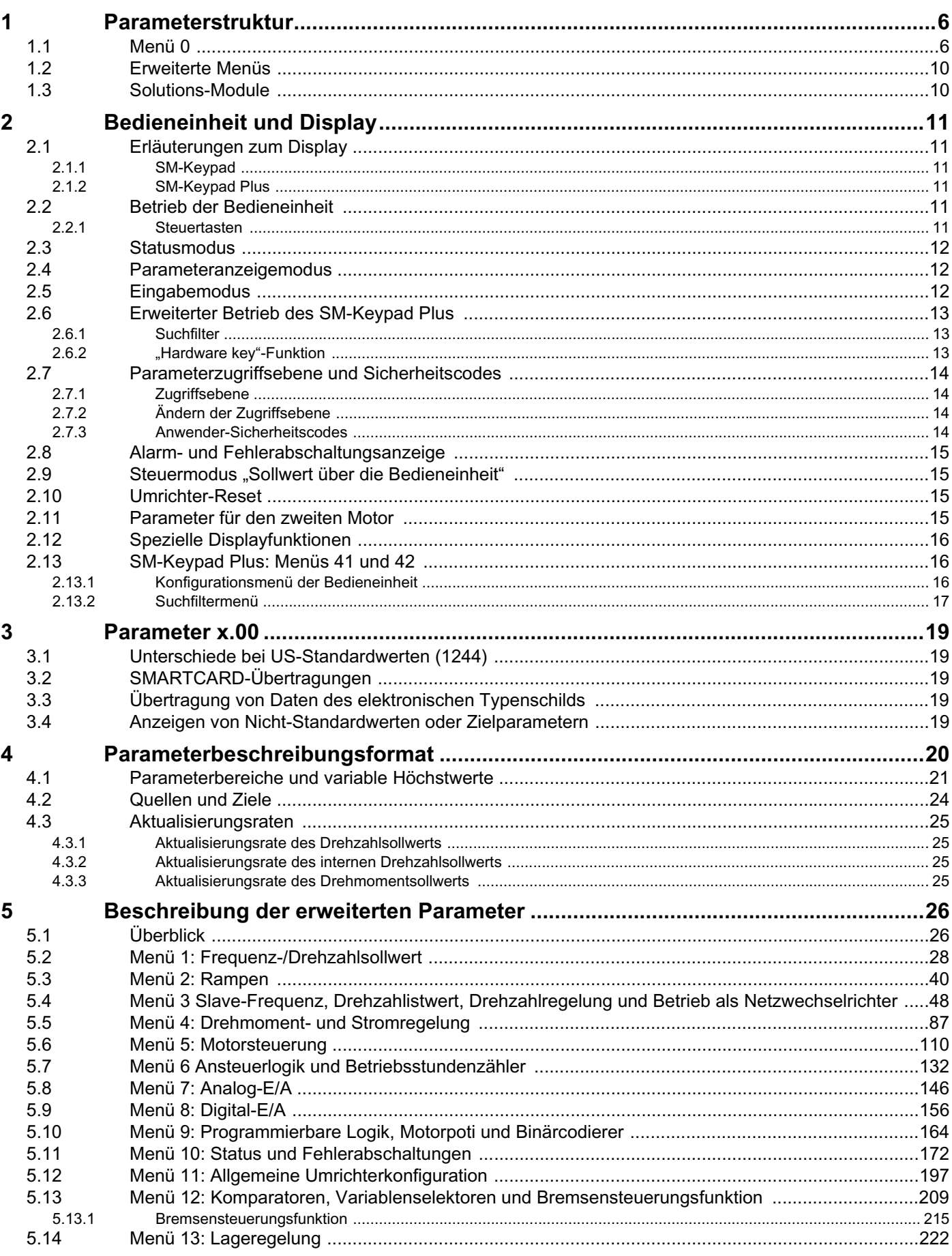

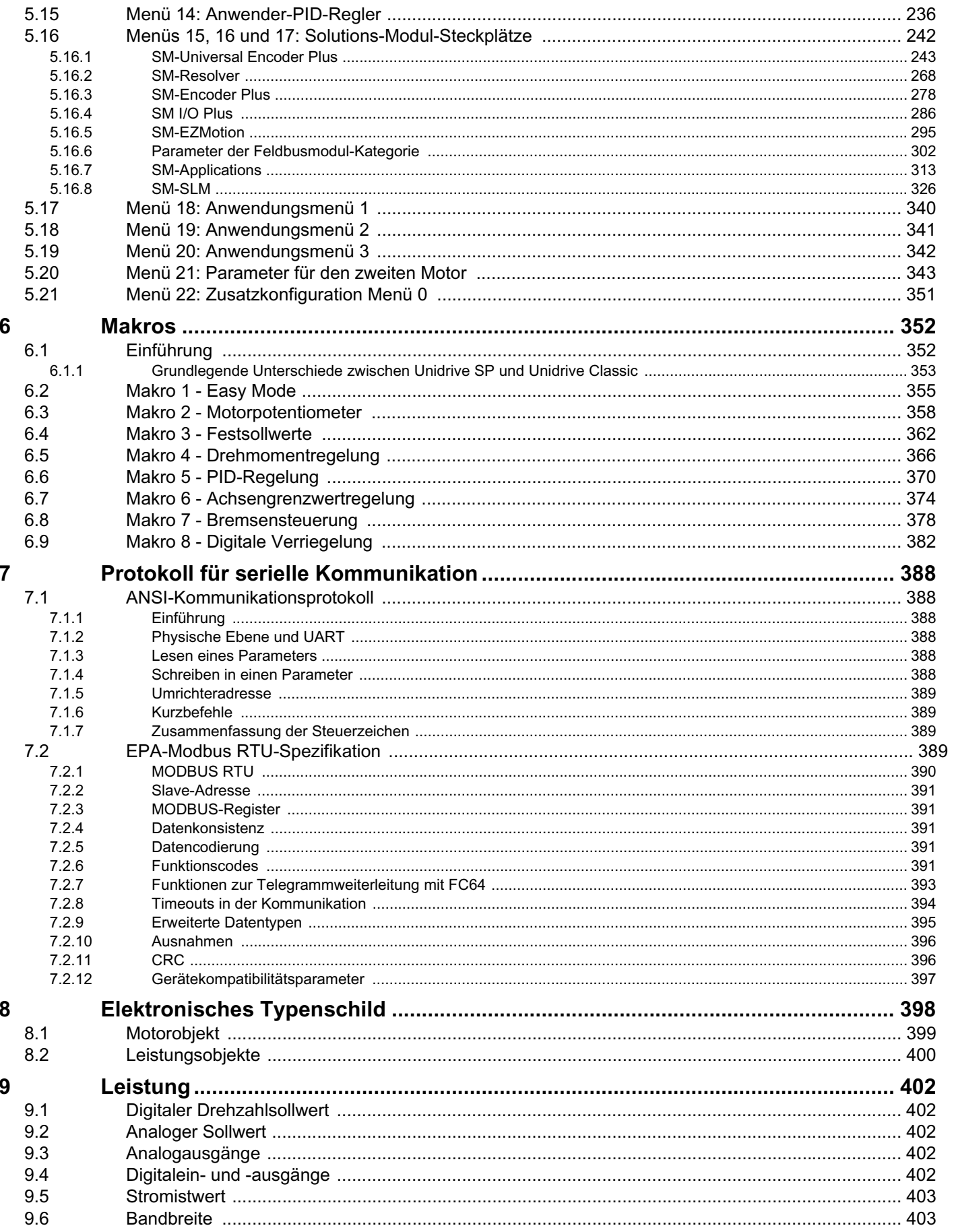

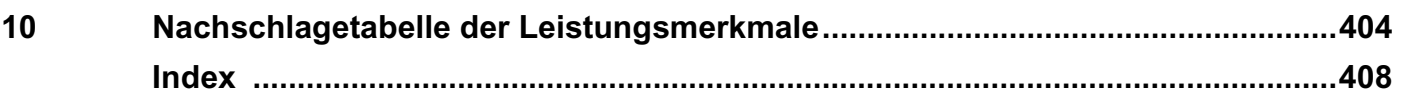

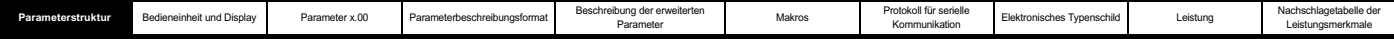

# **1 Parameterstruktur**

Die Parameterstruktur des Umrichters besteht aus Menüs und Parametern.

Beim Einschalten des Umrichters kann zunächst nur Menü 0 angezeigt werden. Mit Hilfe der AUF- und der AB-Taste kann zwischen Parametern navigiert werden, sobald der Zugriff auf Ebene 2 (L2) in Pr **0.49** freigegeben wurde, und mit der NACH-LINKS- und der NACH-RECHTS-Taste kann zwischen Menüs navigiert werden. Weitere Informationen finden Sie in Abschnitt 2.7 *Parameterzugriffsebene und Sicherheitscodes* auf Seite 14.

#### **Abbildung 1-1 Parameternavigation**

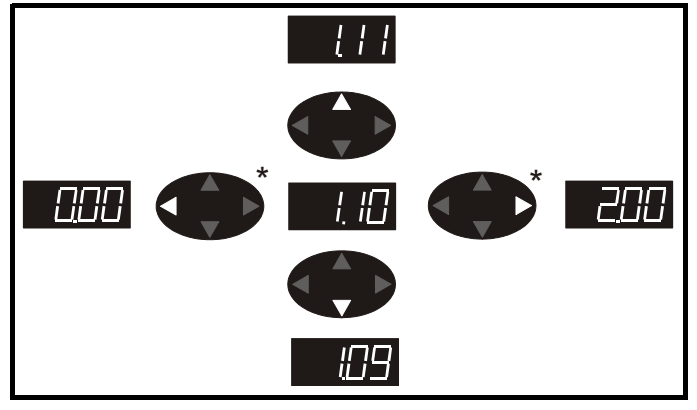

\* Nur zum Wechseln zwischen Menüs verwendbar, wenn der L2-Zugriff freigegeben wurde (Pr **0.49**)

Die Menüs und Parameter beginnen in beiden Richtungen wieder von vorn, das heißt, wenn der letzte Parameter angezeigt wird, springt das Display bei einem weiteren Tastendruck wieder an den Anfang zurück, und der erste Parameter wird angezeigt.

Beim Wechseln zwischen Menüs wird im Umrichter gespeichert, welcher Parameter zuletzt in einem bestimmten Menü angezeigt wurde, so dass dieser Parameter angezeigt wird.

#### **Abbildung 1-2 Menüstruktur**

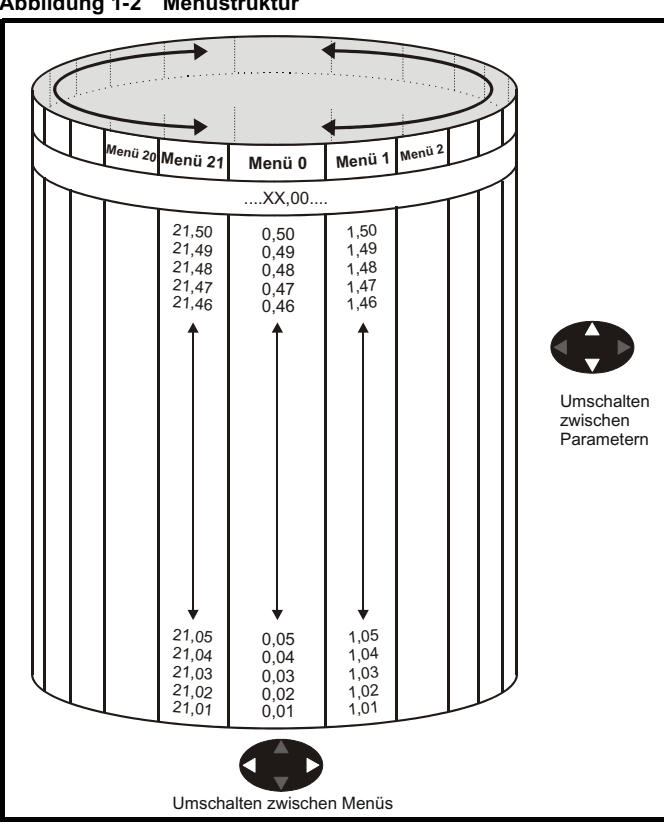

# **1.1 Menü 0**

Menü 0 enthält bis zu 31 feste Parameter und 20 programmierbare Parameter, die in Menü 11 definiert werden. Die Parameter in Menü 0 sind Kopien von Parametern der erweiterten Menüs. Obwohl diese Parameter über die RS485-Kommunikation des Umrichters zugänglich sind, sind sie für Solutions-Module nicht zugänglich. Alle RW-Parameter in Menü 0 werden beim Verlassen des Eingabemodus gespeichert. Tabelle 1-1 enthält die Standardstruktur für jede Einstellung des Umrichtertyps. Wenn mit Motorparametersatz 2 aus Menü 21 alternative Parameter ausgewählt werden, werden diese unterhalb der Parameter aus Motorparametersatz 1 angezeigt.

#### **Abbildung 1-3 Menü 0 kopieren**

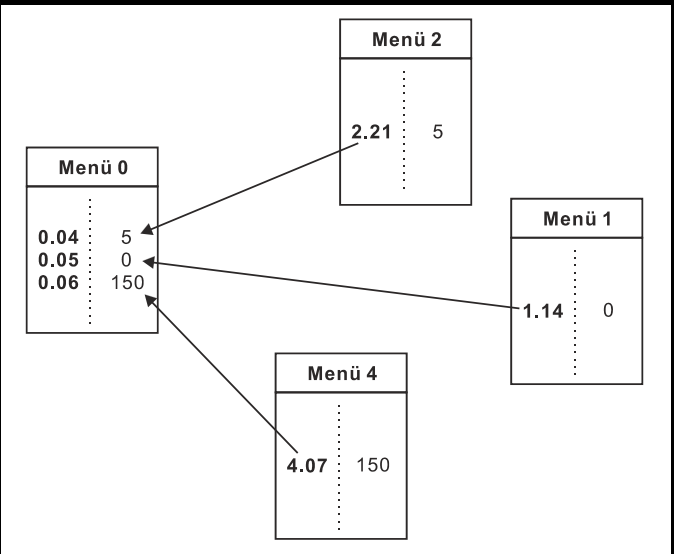

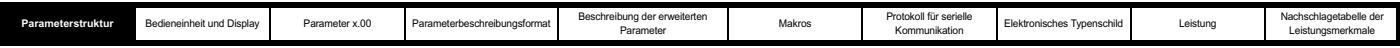

#### **Tabelle 1-1 Menü 0: Parameter**

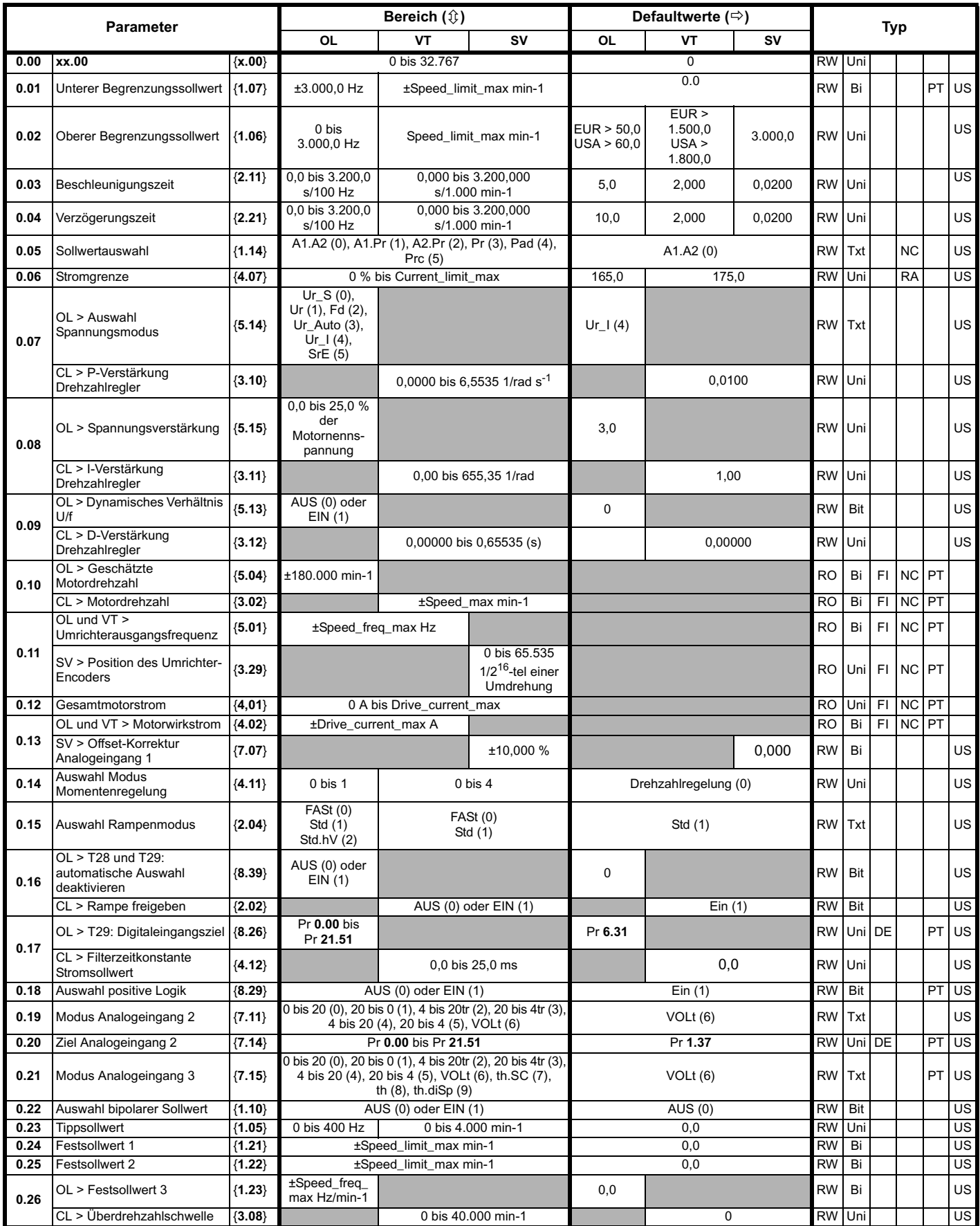

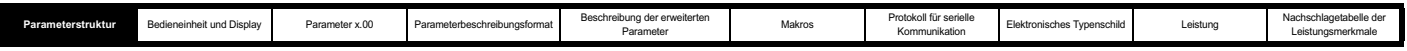

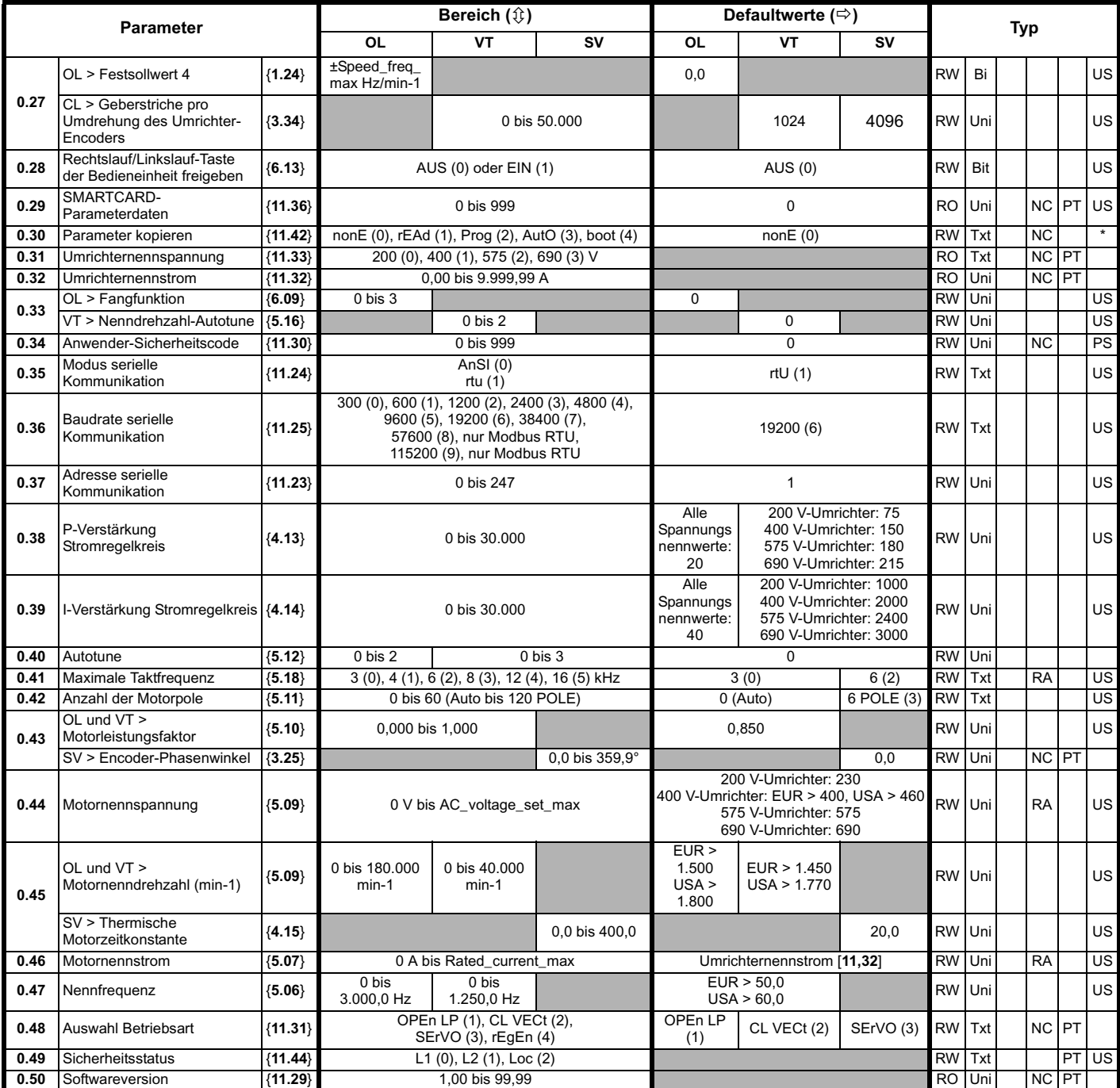

\* Die Modi 1 und 2 werden nicht vom Anwender gespeichert, während die Modi 0, 3 und 4 vom Anwender gespeichert werden.

**Schlüssel:**

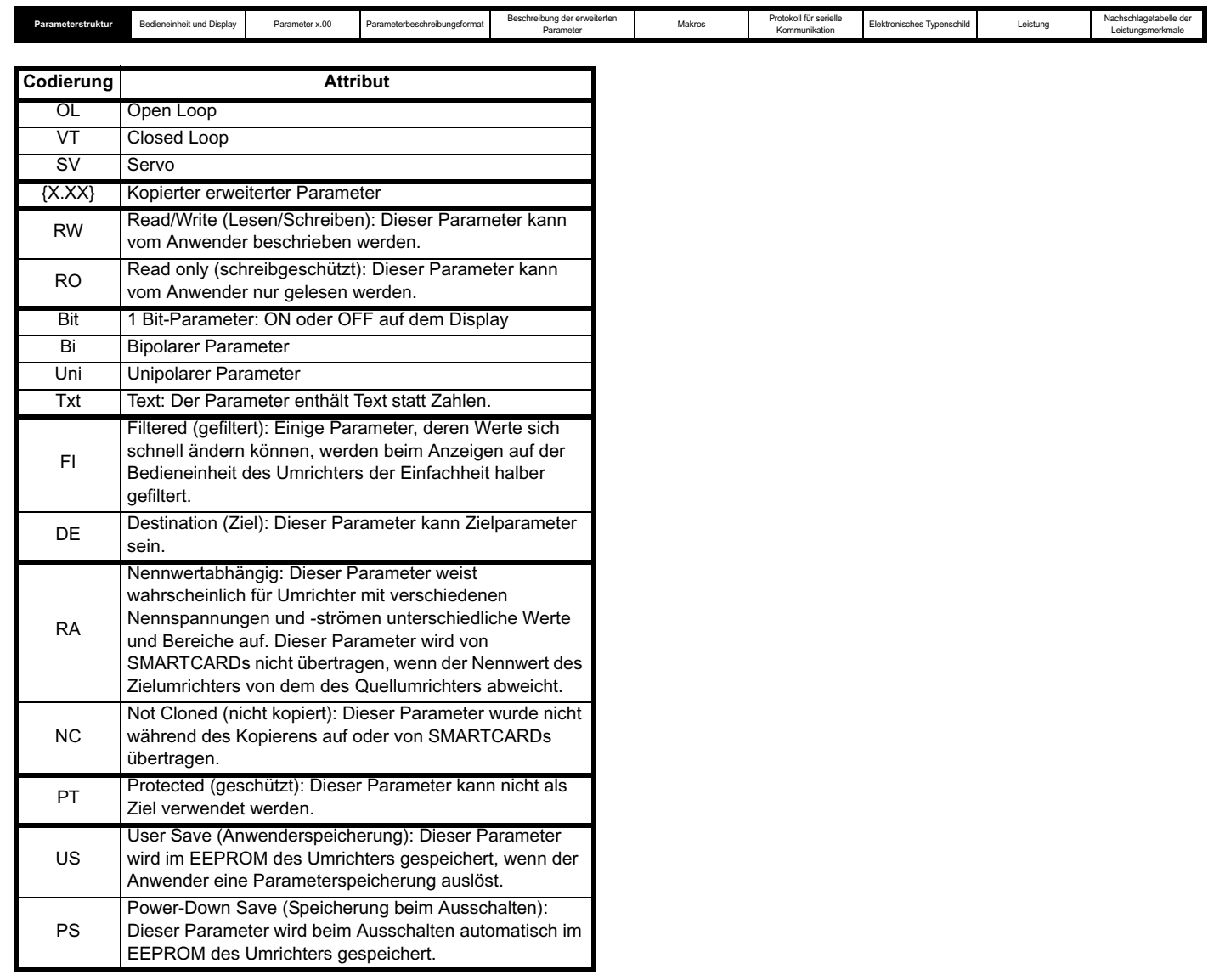

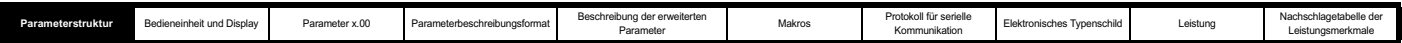

### **1.2 Erweiterte Menüs**

Die erweiterten Menüs bestehen aus Gruppen oder Parametern, die zu bestimmten Funktionen oder Merkmalen des Umrichters gehören. Diese sind über die Bedieneinheit, die RS485-Kommunikation des Umrichters und die Solutions-Module zugänglich. Alle Parameter in den erweiterten Menüs werden nur durch Einstellen von Pr **x.00** auf 1000 und Durchführen eines Resets gespeichert (außer den Parametern, die als beim Ausschalten gespeichert angegeben sind und beim Ausschalten automatisch gespeichert werden). Auf die erweiterten Menüs kann zugegriffen werden, wenn der Anwender in Pr **11.44** den Wert L2 auswählt (Pr **0.49** in Menü 0). Dies ist sogar dann möglich, wenn Sicherheitscodes programmiert wurden. Pr **11.44** kann im EEPROM gespeichert werden, so dass beim Einschalten entweder nur auf Menü 0 oder auf Menü 0 und die erweiterten Menüs zugegriffen werden kann.

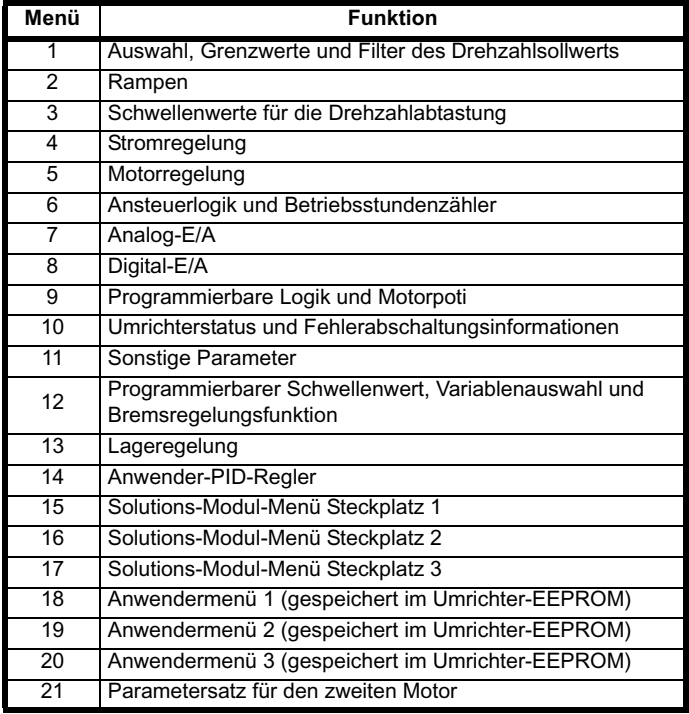

# **1.3 Solutions-Module**

Jeder Solutions-Modul-Typ wird bei allen Umrichtertypen in jedem Steckplatz erkannt. Mit Hilfe der entsprechenden Vorlage wird Menü 15 für den Modultyp in Steckplatz 1, Menü 16 für Steckplatz 2 und Menü 17 für Steckplatz 3 definiert.

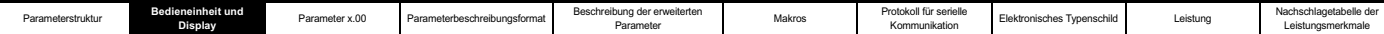

# **2 Bedieneinheit und Display**

### **2.1 Erläuterungen zum Display**

Für den Unidrive SP sind zwei Bedieneinheiten erhältlich. Das SM-Keypad besitzt ein LED-Display und das SM-Keypad Plus ein LCD-Display. Beide Bedieneinheiten können am Umrichter angebracht werden. Das SM-Keypad Plus kann außerdem separat an einer Gehäusetür montiert werden.

#### **2.1.1 SM-Keypad**

Das Display besteht aus zwei horizontalen Zeilen von LED-Displays mit jeweils 7 Segmenten.

Im oberen Display werden der Umrichterstatus oder die aktuelle Menüund Parameternummer angezeigt.

Im unteren Display wird der Parameterwert oder der spezifische Fehlerabschaltungstyp angezeigt.

### **2.1.2 SM-Keypad Plus**

Das Display besteht aus drei Textzeilen.

In der oberen Zeile werden auf der linken Seite der Umrichterstatus oder die aktuelle Menü- und Parameternummer angezeigt und auf der rechten Seite der Parameterwert oder der spezifische Fehlerabschaltungstyp.

In den beiden unteren Zeilen wird der Parametername oder der Hilfetext angezeigt.

Funktionen:

- Anzeige der Parameternamen
- Anzeige der Einheiten (Hz, A, min-1, %)
- Parameter-Hilfetext
- Hilfetext zur Fehlerdiagnose
- Unterstützung für 5 Sprachen (Englisch, Französisch, Deutsch, Spanisch und Italienisch)
- Anzeige der virtuellen SM-Applications-Parameter (Menüs 70 bis 91) • Hardware-Schlüssel unter Verwendung des SM-Keypad Plus als
- Schlüssel zum Ändern der Umrichterkonfiguration
- Anwenderdefinierter Parametersatz
- **Suchfilter**
- Einstellbarer Kontrast

#### **Abbildung 2-1 SM-Keypad Abbildung 2-2 SM-Keypad Plus**

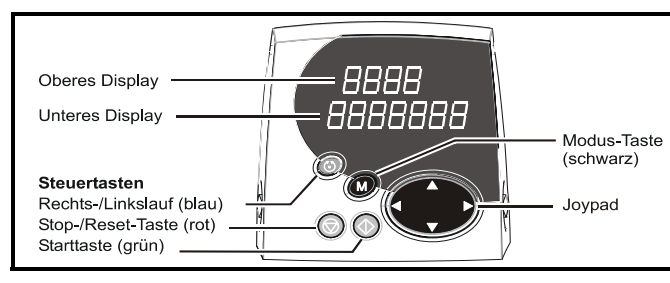

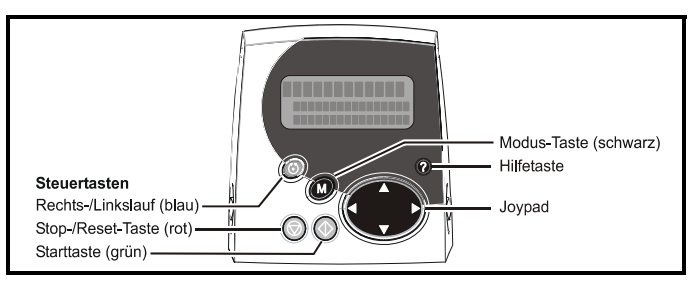

Die rote Stop-Taste (c) dient auch zum Zurücksetzen des Umrichters. **HINWEIS**

# **2.2 Betrieb der Bedieneinheit**

#### **2.2.1 Steuertasten**

Die Bedieneinheit besteht aus den folgenden Elementen:

- 1. Joypad: dient zum Navigieren innerhalb der Parameterstruktur und zum Ändern von Parameterwerten
- 2. Modus-Taste dient zum Wechseln zwischen den Displaymodi (Parameteranzeige, Parametereingabe, Status)
- 3. Drei Steuertasten dienen zum Steuern des Umrichters, wenn der Modus "Sollwert über die Bedieneinheit" ausgewählt ist
- 4. Hilfe-Taste (nur SM-Keypad Plus) Anzeige von Text, mit dem der ausgewählte Parameter kurz beschrieben wird

Mit der Hilfe-Taste kann der Anwender zwischen anderen Displaymodi und dem Parameterhilfemodus wechseln. Mit Hilfe der Funktionen Auf und Ab auf dem Joypad kann ein Bildlauf des Hilfetextes durchgeführt werden, so dass der gesamte Text angezeigt werden kann. Die Funktionen Rechts und Links auf dem Joypad sind deaktiviert, wenn der Hilfetext angezeigt wird.

In den Displaybeispielen in diesem Abschnitt wird das aus 7 Segmenten bestehende LED-Display des SM-Keypad gezeigt. Die Beispiele gelten ebenso für das SM-Keypad Plus, außer dass die in der unteren Zeile des SM-Keypad angezeigten Informationen beim SM-Keypad Plus auf der rechten Seite der oberen Zeile angezeigt werden.

Der Zugriff auf die Umrichterparameter erfolgt wie in Abbildung 2-3 gezeigt.

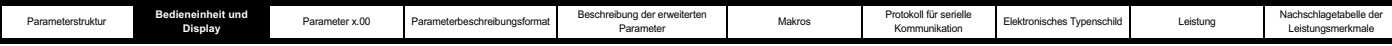

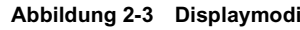

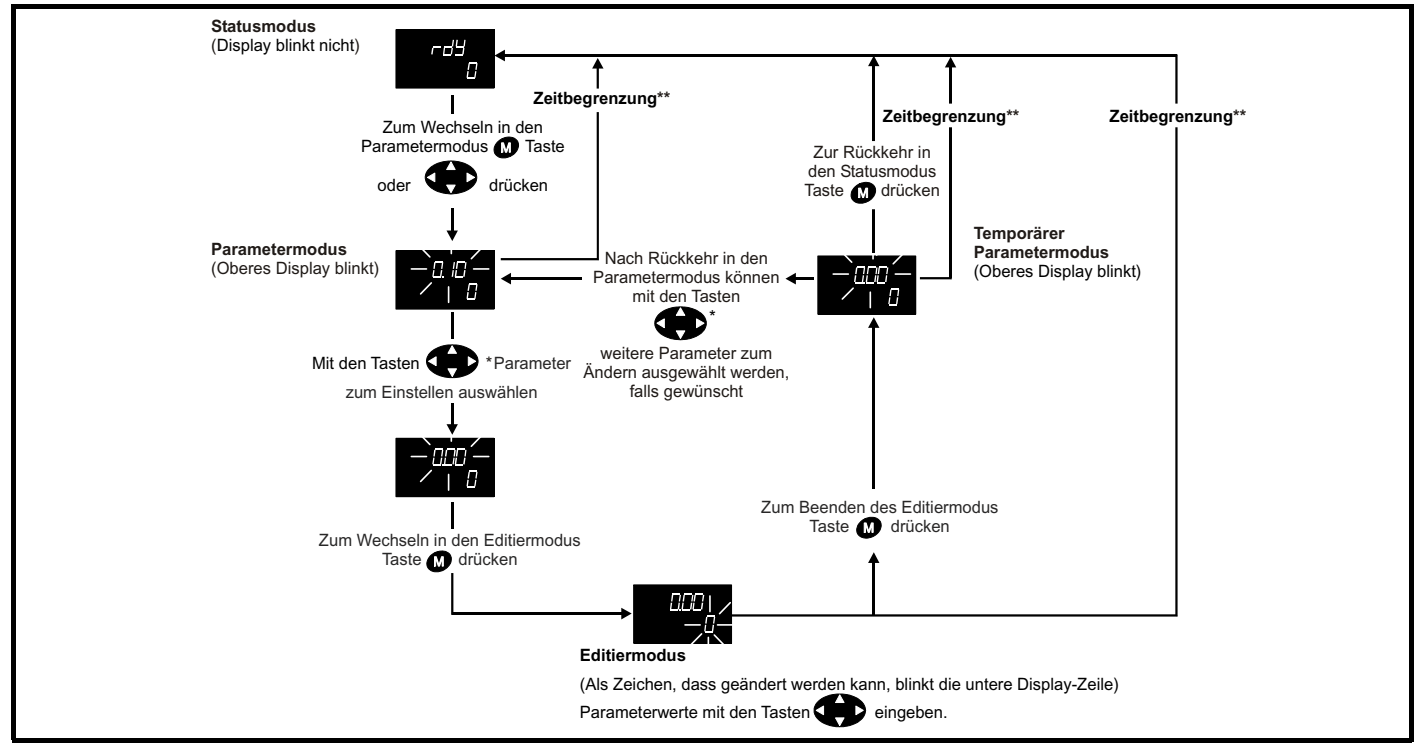

# **2.3 Statusmodus**

Im Statusmodus wird in der ersten Zeile ein aus vier Buchstaben bestehender mnemotechnischer Code für den Status des Umrichters angezeigt. In der zweiten Zeile wird der zuletzt angezeigte oder bearbeitete Parameter angezeigt.

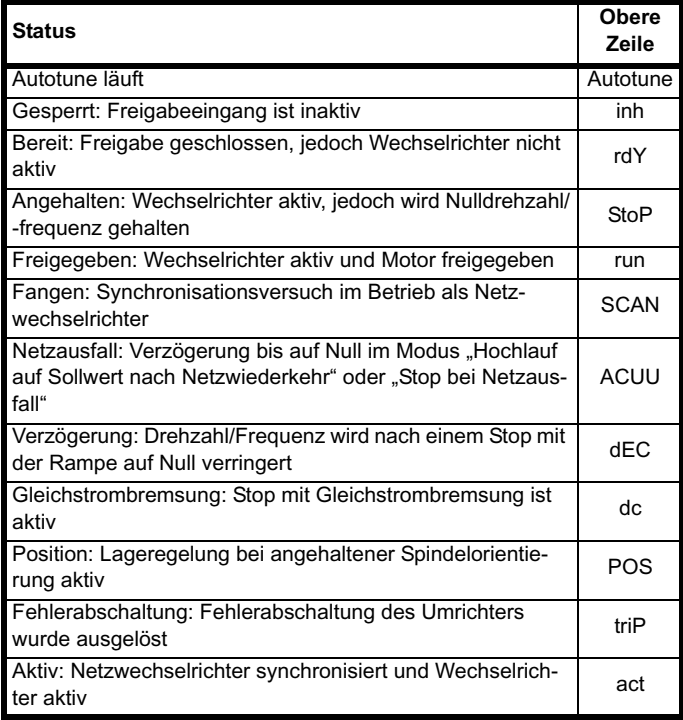

# **2.4 Parameteranzeigemodus**

In diesem Modus werden in der ersten Zeile die Menü- und Parameternummer (Menü.Parameter) und in der zweiten Zeile der Parameterwert angezeigt. In der zweiten Zeile wird ein Parameterwertebereich von -999.999 bis 9.999.999 mit oder ohne

Dezimaltrennzeichen angezeigt. (32 Bit-Parameter können Werte außerhalb dieses Bereichs besitzen, wenn sie von einem Applikationsmodul geschrieben werden. Wenn der Wert außerhalb dieses Bereichs liegt, werden Striche angezeigt (-------), und der Parameterwert kann nicht über die Bedieneinheit geändert werden.) Die Tasten Auf und Ab dienen zum Auswählen des Parameters und die Tasten Links und Rechts zum Auswählen des Menüs. In diesem Modus dienen die Tasten Auf und Ab zum Auswählen des Parameters innerhalb des ausgewählten Menüs. Wenn die Auf-Taste gedrückt gehalten wird, erhöht sich die Parameternummer, bis der Anfang des Menüs erreicht ist. Durch einmaliges Drücken der Auf-Taste während der Anzeige des letzten Parameters in einem Menü springt die Parameternummer wieder auf Pr **x.00** um. Wenn die Ab-Taste gedrückt gehalten wird, verringert sich entsprechend die Parameternummer, bis Pr **x.00** erreicht ist, und durch erneutes einmaliges Drücken der Ab-Taste springt die Parameternummer wieder auf den Anfang des Menüs um. Durch gleichzeitiges Drücken der Tasten Auf und Ab wird Pr **x.00** in dem aktuellen Menü ausgewählt.

Mit den Tasten Links und Rechts wird das gewünschte Menü ausgewählt (vorausgesetzt, dass die Sicherheitscodes entriegelt wurden, damit auf andere Menüs als Menü 0 zugegriffen werden kann). Wenn die Rechts-Taste gedrückt gehalten wird, erhöht sich die Menünummer, bis Menü 21 erreicht ist. Durch einmaliges Drücken der Rechts-Taste während der Anzeige von Menü 21 springt die Menünummer wieder auf 0 um. Wenn die Links-Taste gedrückt gehalten wird, verringert sich entsprechend die Menünummer bis auf 0, und durch erneuten einmaligen Tastendruck springt die Menünummer wieder auf Menü 21 um. Durch gleichzeitiges Drücken der Tasten Links und Rechts wird Menü 0 ausgewählt.

Im Umrichter wird für jedes Menü der Parameter gespeichert, auf den zuletzt zugegriffen wurde, so dass beim Öffnen eines neuen Menüs der in diesem Menü zuletzt angezeigte Parameter wieder angezeigt wird.

# **2.5 Eingabemodus**

Mit den Tasten Auf und Ab werden Parameterwerte erhöht bzw. verringert. Wenn der maximale Wert eines Parameters größer ist als 9 und nicht durch Text dargestellt wird, kann mit den Tasten Links und Rechts eine Ziffer ausgewählt werden, die eingestellt werden soll. Die Anzahl der Ziffern, die einzeln zur Einstellung ausgewählt werden können, hängt vom maximalen Wert des Parameters ab. Wenn die

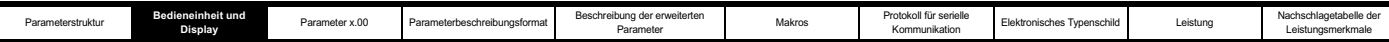

Rechts-Taste gedrückt wird, während die Ziffer mit der niedrigsten Wertigkeit ausgewählt ist, wird die Ziffer mit der höchsten Wertigkeit ausgewählt. Umgekehrt verhält es sich, wenn die Links-Taste gedrückt wird, während die Ziffer mit der höchsten Wertigkeit ausgewählt ist. Wenn der Wert einer Ziffer nicht durch die Auf- oder Ab-Taste eingestellt wird, blinkt die ausgewählte Ziffer, um anzuzeigen, welche Ziffer zurzeit ausgewählt ist. Wenn bei Textparametern keine Einstellung erfolgt, blinkt der gesamte Text, weil keine Ziffer ausgewählt wurde.

Das Display blinkt nicht, während ein Parameterwert mit der Auf- oder Ab-Taste eingestellt wird, vorausgesetzt, der Parameterwert liegt innerhalb des gültigen Bereichs, so dass der Anwender den gerade bearbeiteten Wert ohne Unterbrechung sehen kann. Ein numerischer Wert kann auf zwei verschiedene Arten eingestellt werden: Erstens nur mit den Tasten Auf und Ab, wobei die ausgewählte Ziffer die Ziffer mit der niedrigsten Wertigkeit bleibt, und zweitens, indem die einzelnen Ziffern nacheinander ausgewählt und auf den gewünschten Wert eingestellt werden. Wenn die Auf- oder Ab-Taste bei der ersten Methode gedrückt gehalten wird, ändert sich der Parameterwert umso schneller, je länger die Taste gedrückt gehalten wird, bis der maximale bzw. minimale Parameterwert erreicht ist. Bei der zweiten Methode nimmt jedoch die Änderungsrate nicht zu, wenn eine andere Ziffer als die Ziffer mit der niedrigsten Wertigkeit eingestellt wird, da eine Ziffer nur 10 verschiedene Werte besitzen kann. Durch Halten der Auf- oder Ab-Taste erfolgt eine automatische Wiederholung und ein Wechsel zu Ziffern mit höherer Wertigkeit, jedoch bleibt die Änderungsrate unverändert. Wenn beim Einstellen einer anderen Ziffer als der Ziffer mit der niedrigsten Wertigkeit der maximale oder minimale Wert überschritten wird, leuchtet der maximale Wert auf dem Display auf, um den Anwender darauf hinzuweisen, dass der maximale oder minimale Wert erreicht wurde. Wenn der Anwender die Auf- oder Ab-Taste loslässt, bevor das Display aufhört zu blinken, wird der letzte innerhalb des gültigen Bereichs liegende Wert wieder auf dem Display angezeigt. Wenn die Auf- oder Ab-Taste gedrückt gehalten wird, hört das Display nach 3 Sekunden auf zu blinken, und der maximale Wert wird in den Parameter geschrieben. Parameter können durch gleichzeitiges Drücken der Tasten Auf und Ab auf 0 gesetzt werden.

# **2.6 Erweiterter Betrieb des SM-Keypad Plus**

Alle Bedieneinheiten, die nach dem Datencode N10 gebaut wurden, sind mit der Softwareversion 4.02.00 programmiert und bieten zusätzlich zu den ursprünglichen Funktionen eines anwenderdefinierten Parametersatzes eine Unterstützung für 5 Sprachen (Englisch, Französisch, Deutsch, Spanisch und Italienisch). Mit dieser Software kann der Anwender außerdem auf zwei neue Menüs für das SM-Keypad Plus zugreifen. Menü 40 dient zur Konfiguration des SM-Keypad Plus, und mit Menü 41 werden häufig verwendete Parameter für die Schnellsuche ausgewählt.

Bei allen Bedieneinheiten, die vor dem Datencode N10 gebaut wurden, wird nur ein anwenderdefinierter Zusatzparametersatz unterstützt.

#### **2.6.1 Suchfilter** *Pr 40.06 Suchfilter*

In Menü 41 kann der Anwender einen eigenen Suchfilter definieren. Dadurch können in einem einzigen vertikalen Menü bis zu 20 Parameter für die Schnellsuche ausgewählt werden. (Menü 41 wird mit Pr **40.03** gespeichert.)

Im Suchfiltermodus ist der erste weitergeleitete Parameter Pr **41.00**, der als "F00" bezeichnet wird. Die nächsten Parameter sind die vom Anwender weitergeleiteten Filterparameter mit den Bezeichnungen  $F01^\circ$  usw.

Wenn der Suchfilter aktiviert wurde, sind die im Filter angegebenen Parameter die einzigen Parameter, auf die der Anwender zugreifen kann. Mit Hilfe der Tasten Auf und Ab auf dem Joypad kann der Anwender durch die Parameter blättern. Die Tasten Links und Rechts werden nicht verwendet.

#### **HINWEIS**

Pr **71.02** für das SM-Applications-Modul in Steckplatz 2 wird als "Pr271.02" ausgedrückt.

Umrichterparameter über die Anwenderschnittstellen (Display oder serielle Kommunikation) an der Vorderseite des Umrichters von Unbefugten geändert werden, sofern der Anwender nicht über das dazugehörige SM-Keypad mit dem richtigen programmierten Code verfügt.

Mit Hilfe dieser Funktion kann verhindert werden, dass die

#### *Pr 40.07 Sicherheitscode der Bedieneinheit*

**2.6.2 "Hardware key"-Funktion**

• So verriegeln Sie die internen Menüs der LCD-Bedieneinheit (Menüs 40 und 41)

Geben Sie den Code in Pr **40.07** ein.

Beenden Sie den Eingabemodus - dadurch werden das Menü und der Code gespeichert.

• So entriegeln Sie die internen Menüs der LCD-Bedieneinheit: Geben Sie den Sicherheitscode der Bedieneinheit in Pr **x.00** ein (z. B. Pr **40.00**).

Drücken Sie die Modus-Taste. (Pr **40.00** und Pr **40.07** werden auf Null zurückgesetzt.)

#### *Pr 40.09 Hardware-Schlüsselcode*

Verfahren zum Einstellen über die LCD-Bedieneinheit am RJ45- bzw. RS485-Anschluss.

- Konfigurieren Sie den Sicherheitscode des Umrichters in Pr **0.34** bzw. Pr **11.30**.
- Setzen Sie den Hardware-Schlüsselcode in Pr **40.09** auf denselben Wert wie den Sicherheitscode. (Der Wert von Pr **0.34** bzw. Pr **11.30** wird ausgeblendet.)
- Speichern Sie das interne Menü des SM-Keypad Plus, indem Sie Pr **40.03** auf Speichern einstellen. (Pr **40.03** kehrt in den inaktiven Zustand zurück, sobald der Speichervorgang abgeschlossen ist.)
- Stellen Sie die Sicherheitscodes für die internen Menüs des SM-Keypad Plus ein, indem Sie einen Code in Pr **40.07** schreiben. (Der Wert von Pr **40.09** wird ausgeblendet.)
- Verriegeln Sie den Umrichter durch Einstellen von Pr **0.49** bzw. Pr **11.44** auf "LOC" und Drücken der STOP/RESET-Taste (Rückkehr zu L1).

Der Anwender besitzt Lese-/Schreibzugriff auf die Umrichterparameter, jedoch nicht auf die internen Menüs der LCD-Bedieneinheit (Menü 40 und 41), wenn die spezifische Bedieneinheit noch angebracht ist. Mit jeder anderen Bedieneinheit (SM-Keypad Plus oder SM-Keypad ohne richtigen programmierten Code) wird ein Nur-Lese-Zugriff auf alle Parameter bereitgestellt.

#### **Verfahren zum Verhindern von Anwenderzugriffen über den RJ45- Anschluss (RS485) am Umrichter**

- Schließen Sie den PC an den RJ45-Anschluss an, und ändern Sie Pr 11.24 in "LCD". (Dadurch wird der Zugriff über einen PC verhindert. In EPASoft wird ein Timeout-Fehler angezeigt - dies ist normal.)
- Schließen Sie das SM-Keypad Plus mit dem richtigen Hardware-Schlüssel an den RJ45-Anschluss an, ohne den Umrichter auszuschalten, und führen Sie eine Speicherung der Umrichterparameter durch.

Der Anwender besitzt Lese-/Schreibzugriff auf die Umrichterparameter, jedoch nicht auf die internen Menüs des SM-Keypad Plus (Menü 40 und 41), und der Kommunikationsanschluss wird deaktiviert.

#### **Verfahren zum Zurücksetzen von Hardware-Schlüssel und Kommunikationszugriff**

- Entriegeln Sie die Sicherheitscodes für die internen Menüs des SM-Keypad Plus, um Pr **40.09** sichtbar zu machen (siehe Pr **40.07**).
- Setzen Sie Pr **40.09** auf 0.
- Entriegeln Sie die Umrichter-Sicherheitscodes, indem Sie den richtigen Code in Pr **0.34** bzw. Pr **11.30** eingeben.
- Speichern Sie das interne Menü des SM-Keypad Plus (siehe Pr **40.03** oben).
- Wenn die Verriegelung des Kommunikationsanschlusses eingeschaltet ist (d. h. Pr 11.24 auf "LCD" eingestellt), bringen Sie ein SM-Keypad an der Vorderseite des Umrichters an, stellen Sie Pr **11.24** auf den RTU-Modus ein, und führen Sie eine Umrichterspeicherung durch.

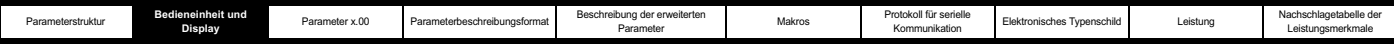

Der Anwender besitzt nun Lese-/Schreibzugriff auf die Umrichterparameter und die internen Menüs des SM-Keypad Plus (Menü 40 und 41).

### **2.7 Parameterzugriffsebene und Sicherheitscodes**

Durch die Parameterzugriffsebene wird bestimmt, ob der Anwender nur auf Menü 0 oder darüber hinaus auf alle erweiterten Menüs (Menüs 1 bis 21) zugreifen kann.

Durch die Anwender-Sicherheitscodes wird bestimmt, ob es sich bei dem Anwenderzugriff um einen Nur-Lese- oder einen Lese-/ Schreibzugriff handelt.

Sowohl die Anwender-Sicherheitscodes als auch die Parameterzugriffsebene können unabhängig voneinander eingesetzt werden, wie in der nachfolgenden Tabelle dargestellt:

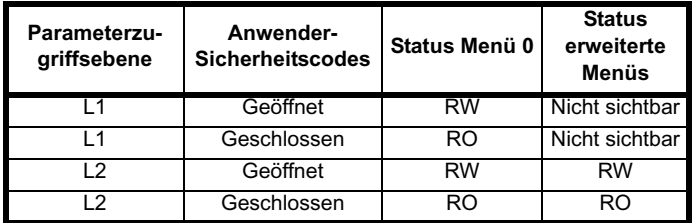

RW = Read/write (Lese-/Schreibzugriff) RO = Read only (Nur-Lese-Zugriff) Die Standardeinstellungen des Umrichters sind Parameterzugriffsebene L1 und geöffnete Anwender-Sicherheitscodes, d. h. Lese-/Schreibzugriff auf Menü 0, wobei die erweiterten Menüs nicht sichtbar sind.

#### **2.7.1 Zugriffsebene**

Die Zugriffsebene wird in Pr **0.49** eingestellt und ermöglicht bzw. verhindert den Zugriff auf die Parameter in den erweiterten Menüs.

L1-Zugang gewählt nur Menü 0 zugänglich

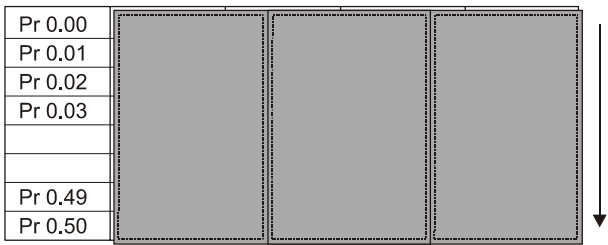

#### L2-Zugang gewählt alle Parameter zugänglich

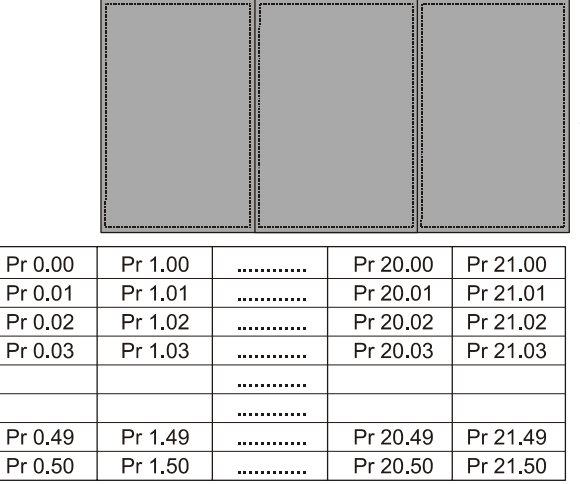

#### **2.7.2 Ändern der Zugriffsebene**

Die Zugriffsebene wird durch Einstellen von Pr **0.49** folgendermaßen bestimmt:

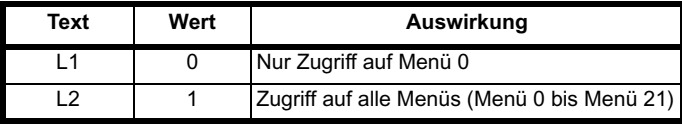

Die Zugriffsebene kann sogar dann über die Bedieneinheit geändert werden, wenn die Anwender-Sicherheitscodes eingestellt wurden.

#### **2.7.3 Anwender-Sicherheitscodes**

Wenn die Anwender-Sicherheitscodes eingestellt sind, wird in jedem Menü der Schreibzugriff auf alle Parameter verhindert (außer Pr **0.49**, Zugriffsebene).

Sicherheitscode deaktiviert - alle Parameterzugriffe freigegeben

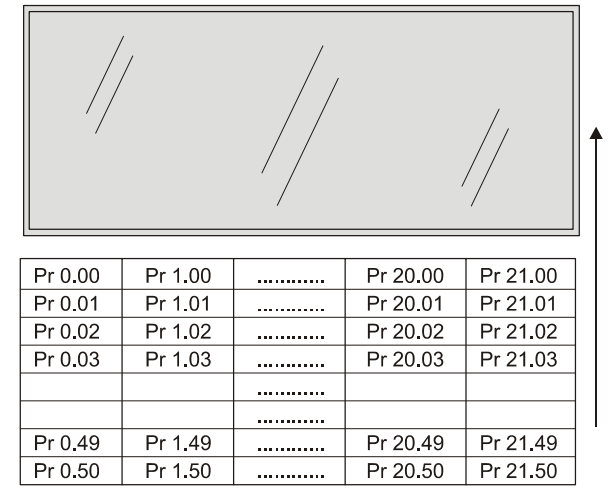

#### Sicherheitscode aktiviert - Alle Parameter schreibgeschützt (mit Ausnahme von Pr $\bm{0}$  49 und Pr $\bm{11}$  44)

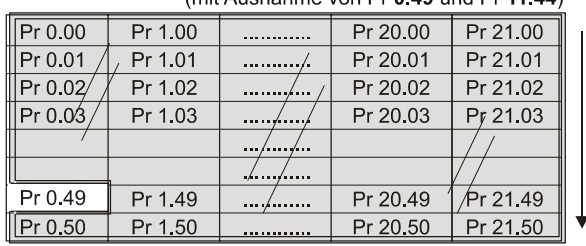

#### **Einstellen der Anwender-Sicherheitscodes**

Geben Sie einen Wert zwischen 1 und 999 in Pr **0.34** ein, und drücken

Sie die Taste  $\Box$ . Der Sicherheitscode wurde nun auf diesen Wert eingestellt. Um die Sicherheitscodes zu aktivieren, muss die Zugriffsebene in Pr 0.49 auf "Loc" eingestellt werden. Nach einem Reset des Umrichters ist der Sicherheitscode aktiviert, und der Umrichter kehrt zu Zugriffsebene L1 zurück. Der Wert von Pr **0.34** wird auf 0 zurückgesetzt, um den Sicherheitscode auszublenden. An diesem Punkt ist der einzige Parameter, der vom Anwender geändert werden kann, die Zugriffsebene (Pr **0.49**).

#### **Entriegeln der Anwender-Sicherheitscodes**

Wählen Sie einen zu bearbeitenden Lese-/Schreib-Parameter aus, und

drücken Sie die Taste  $\blacksquare$ . Auf dem oberen Display wird nun die Meldung "CodE" angezeigt. Stellen Sie mit den Pfeiltasten den Sicherheitscode ein, und drücken Sie die Taste

Wenn der richtige Sicherheitscode eingegeben wurde, wird auf dem Display wieder der im Eingabemodus ausgewählte Parameter angezeigt.

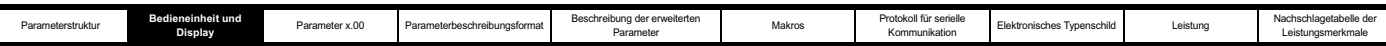

Wenn ein falscher Sicherheitscode eingegeben wurde, kehrt das Display in den Parameteranzeigemodus zurück.

Um die Anwender-Sicherheitscodes wieder zu verriegeln, stellen Sie

Pr 0.49 auf "Loc" ein, und drücken Sie die Reset-Taste ...

#### **Deaktivieren der Anwender-Sicherheitscodes**

Entriegeln Sie den zuvor eingestellten Sicherheitscode wie oben

beschrieben. Setzen Sie Pr **0.34** auf 0, und drücken Sie die Taste . Die Anwender-Sicherheitscodes sind nun deaktiviert und müssen nicht bei jedem Einschalten des Umrichters entriegelt werden, um einen Lese-/Schreibzugriff auf die Parameter zu ermöglichen.

# **2.8 Alarm- und Fehlerabschaltungsanzeige**

In jedem Modus blinkt im Wechsel mit den in der zweiten Zeile angezeigten Daten ein Alarm, wenn eine der nachfolgend aufgeführten Bedingungen eintritt. Wenn keine Maßnahme ergriffen wird, um alle Alarme außer "Auto tune" auszuschalten, kann schließlich eine Fehlerabschaltung des Umrichters ausgelöst werden. Warnungen werden nicht angezeigt, wenn ein Parameter bearbeitet wird.

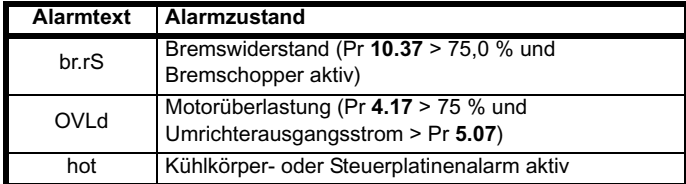

Bei einer Fehlerabschaltung wird der Umrichter in den Statusmodus versetzt. In der ersten Zeile wird die Meldung "trip" angezeigt, und in der zweiten Zeile wird der Fehlerabschaltungstext blinkend angezeigt. Die nachfolgend aufgelisteten schreibgeschützten Parameter werden .eingefroren", bis die Fehlerabschaltung zurückgesetzt wird. Eine Liste der möglichen Fehlerabschaltungstexte finden Sie unter Pr **10.20**. Durch Drücken einer beliebigen Parametertaste erfolgt ein Wechsel in den Parameteranzeigemodus. Wenn die Fehlerabschaltung HF01 bis HF19 lautet, wird keine Tastenaktion erkannt.

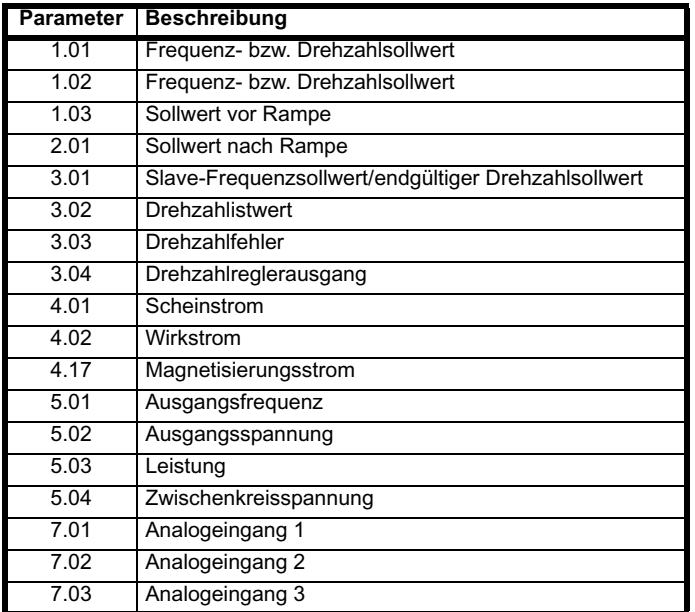

# **2.9 Steuermodus "Sollwert über die Bedieneinheit"**

Der Umrichter kann von der Bedieneinheit aus gesteuert werden, wenn Pr **1.14** auf 4 gesetzt ist. Die Stop- und die Start-Taste werden automatisch aktiviert. (Die Linkslauf-Taste kann optional mit Pr **6.13** aktiviert werden.) Der Frequenz- bzw. Drehzahlsollwert wird durch

Pr **1.17** definiert. Dies ist ein schreibgeschützter Parameter, der nur im Statusmodus durch Drücken der Auf- oder Ab-Taste eingestellt werden kann. Wenn der Steuermodus "Sollwert über die Bedieneinheit" ausgewählt wurde, führt ein Drücken der Auf- oder Ab-Taste im Statusmodus dazu, dass vom Umrichter automatisch der Sollwert der Bedieneinheit angezeigt und in der entsprechenden Richtung eingestellt wird. Dies ist sowohl bei deaktiviertem als auch bei freigegebenem Umrichter möglich. Wenn die Auf- oder Ab-Taste gedrückt gehalten wird, steigt die Änderungsrate für den Sollwert der Bedieneinheit mit der Zeit an. Die Einheiten, in denen der Sollwert der Bedieneinheit für verschiedene Modi angezeigt wird, sind nachfolgend angegeben.

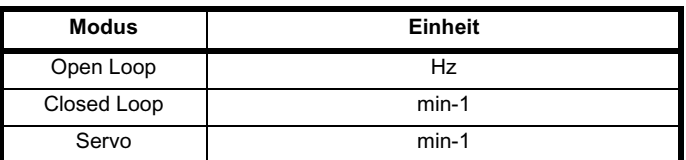

# **2.10 Umrichter-Reset**

Ein Umrichter-Reset ist erforderlich, um den Umrichter nach einer Fehlerabschaltung zurückzusetzen (außer bei einigen "Hfxx"-Fehlerabschaltungen, die nicht zurückgesetzt werden können), sowie für weitere Funktionen, die in **Abschnitt 3** definiert sind. Zur Durchführung eines Resets bestehen vier Möglichkeiten:

- 1. Stop-Taste: Wenn der Umrichter so konfiguriert wurde, dass die Stop-Taste nicht wirksam ist, besitzt die Taste nur die Funktion, ein Umrichter-Reset auszulösen. Wenn die Stop-Funktion der Stop-Taste freigegeben ist, wird bei freigegebenem Umrichter ein Reset ausgelöst, indem bei gedrückter Start-Taste die Stop-Taste gedrückt wird. Wenn der Umrichter nicht freigegeben ist, wird durch die Stop-Taste immer ein Reset des Umrichters ausgelöst.
- 2. Ein Reset des Umrichters wird nach einem 0-1-Übergang des Parameters "Umrichter-Reset" (Pr 10.33) durchgeführt. Zum Ändern dieses Parameters kann ein Digitaleingang programmiert werden.
- 3. Solutions-Modul für serielle Kommunikation sowie Feldbus- oder Applikations-Solutions-Modul: Ein Umrichter-Reset wird ausgelöst, wenn der Wert 100 in den Parameter "Anwender-Fehlerabschaltung" (Pr **10.38**) geschrieben wird.

Bei einer Fehlerabschaltung des Umrichters aufgrund eines internen EEPROM-Fehlers (EEF) ist es nicht möglich, den Umrichter mit den oben beschriebenen normalen Reset-Methoden zurückzusetzen. In Pr **x.00** muss der Wert 1233 oder 1244 eingegeben werden, bevor der Umrichter zurückgesetzt werden kann. Da nach einer EEF-Fehlerabschaltung Standardparameter geladen werden, sollten die Parameter gegebenenfalls neu programmiert und im EEPROM gespeichert werden.

Wenn der Umrichter nach einer Fehlerabschaltung mit einer anderen Methode als mit der Stop-Taste zurückgesetzt wird, wird er sofort neu gestartet, wenn Folgendes zutrifft:

- 1. Eine Ansteuerlogik ohne Flankentriggerung wird verwendet, wobei die Funktion "Freigabe" und eine der Funktionen "Rechtslauf". "Linkslauf" oder "Start" aktiv sind.
- 2. Eine Ansteuerlogik mit Flankentriggerung wird verwendet, wenn die Funktionen "Freigabe" und "Stop\" sowie eine der Funktionen "Rechtslauf", "Linkslauf" oder "Start" aktiv sind.

Wenn der Umrichter mit der Stop-Taste zurückgesetzt wurde, wird er erst dann neu gestartet, wenn eine Flanke mit einem Übergang von nicht aktiv zu aktiv bei Rechtslauf, Linkslauf oder Start auftritt.

# **2.11 Parameter für den zweiten Motor**

Ein alternativer Motorparametersatz, der mit Pr **11.45** ausgewählt werden kann, ist in Menü 21 gespeichert. Wenn der alternative Parametersatz vom Umrichter verwendet wird, wird das Dezimaltrennzeichen hinter der rechten Ziffer in der ersten Zeile angezeigt.

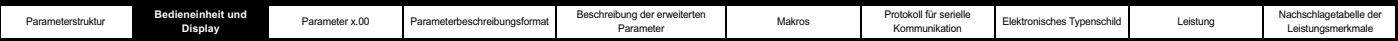

# **2.12 Spezielle Displayfunktionen**

Die folgenden speziellen Displayfunktionen werden verwendet:

- 1. Wenn der Parametersatz für den zweiten Motor verwendet wird, wird das Dezimaltrennzeichen an der zweiten Stelle von rechts in der ersten Zeile angezeigt.
- 2. Wenn Parameter auf einer SMARTCARD gespeichert werden, blinkt das äußerste rechte Dezimalzeichen in der ersten Zeile 2 Sekunden lang.

Während des Einschaltens sind möglicherweise einer oder mehrere der nachfolgend aufgeführten Vorgänge erforderlich. Da jeder Vorgang mehrere Sekunden dauern kann, werden spezielle Displaytexte angezeigt.

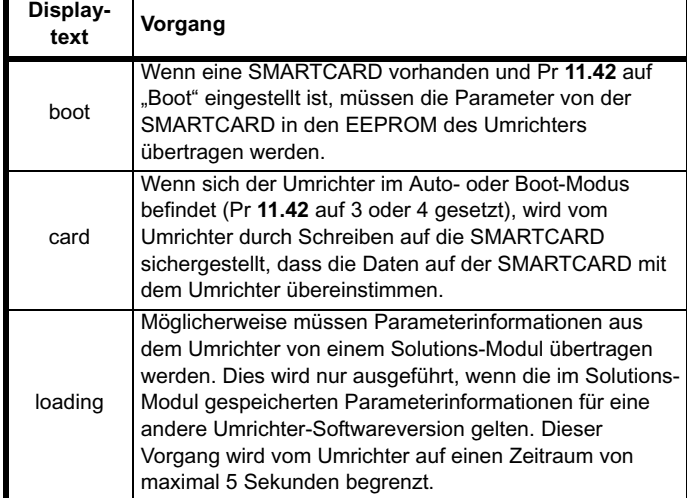

# **2.13 SM-Keypad Plus: Menüs 41 und 42**

### **2.13.1 Konfigurationsmenü der Bedieneinheit**

#### **40.00 Nullparameter**

Der lokale *Nullparameter* der Bedieneinheit funktioniert wie jeder andere Parameter Pr **xx.00** im Unidrive SP. Die Eingabe einer 4-stelligen Nummer und ein anschließendes Reset ermöglichen das Ändern der Umrichterbetriebsart, das Speichern von Umrichterparametern usw.

Mit 3-stelligen Nummern werden die Sicherheitscodes der Bedieneinheit entriegelt (nur Menüs 40 und 41). Wenn der Sicherheitscode einer Bedieneinheit zuvor in Pr **40.07** eingegeben wurde, muss der Sicherheitscode in Pr **xx.00** eingegeben werden, um die Sicherheitscodes zu entriegeln. Wenn die Sicherheitscodes der Bedieneinheit freigegeben wurden, sind Pr **40.00** und Pr **41.00** die einzigen Parameter, die geändert werden können.

#### **40.01 Sprachauswahl**

Mit diesem Parameter kann die Sprache geändert werden (Englisch, anwenderdefiniert, Französisch, Deutsch, Spanisch oder Italienisch). Wenn das SM-Keypad Plus einen Datencode vor N10 besitzt, werden nur Englisch und die anwenderdefinierte Sprache angezeigt. Dieser Parameter wird nicht automatisch gespeichert.

#### **40.02 Softwareversion**

Mit diesem Parameter wird die Software-Revision der SM-Keypad Plus-Firmware angezeigt. Revision 04.01.02 würde als "40102" angezeigt.

#### **40.03 Konfiguration im Flash-Speicher speichern**

Dieser Parameter ermöglicht das Speichern und Abrufen der lokalen Menüs 40 und 41 im bzw. aus dem FLASH-Speicher.

#### **Inaktiv**: keine Aktion

**Speichern**: Die Menüs 40 und 41 werden in den FLASH-Speicher kopiert.

**Wiederherstellen**: Die Menüs 40 und 41 werden aus dem FLASH-Speicher wiederhergestellt.

**Standardwerte**: Die Menüs 40 und 41 werden auf die werksseitigen Standardwerte eingestellt.

Nach Abschluss eines Speicher-, Wiederherstellungs- oder Standardwertevorgangs wird der lokale Parameter Pr **40.03** wieder in den Zustand "Inaktiv" versetzt, um optisch anzuzeigen, dass der Vorgang erfolgreich abgeschlossen wurde.

Vermeiden Sie Lese- oder Schreibvorgänge im FLASH-Speicher, während der Umrichter freigegeben ist.

#### **40.04 LCD-Kontrast**

Mit diesem Parameter wird der Kontrast des LCD-Displays geändert.

- 0: Minimaler Kontrast (Hintergründe mit 5 x 8-Zeichen sind gut sichtbar)
- 32: Maximaler Kontrast (Hintergründe mit 5 x 8-Zeichen sind schlecht sichtbar)

#### **40.05 SMARTCARD-Daten speichern/wiederherstellen**

Dieser Parameter ist für zukünftige Softwareversionen reserviert.

#### **40.06 Suchfilter**

Mit diesem Parameter wird zwischen normaler Suche (alle Parameter) und gefilterter Suche ausgewählt.

- **Normal**:Zugriff auf alle Parameter im Umrichter und in den installierten Optionsmodulen
- **Filter**: Zugriff nur auf die in Menü 41 festgelegten Parameter (maximal 20)

Wenn die Filtersuche ausgewählt wird, springt das SM-Keypad Plus direkt zum ersten Parameter (F00) in der durch das lokale Menü 41 bereitgestellten Liste. Parameter F00 ist ein feststehender Standard-Nullparameter. Parameter F01 bis F20 sind anwenderdefiniert. Parameter F21 ist eine Kopie dieses Parameters (Pr **40.06**) und bietet eine Möglichkeit, die gefilterte Suche zu verlassen.

Bei der gefilterten Suche werden nur die Pfeiltasten AUF und AB auf dem Joypad verwendet, die Pfeiltasten LINKS und RECHTS werden ignoriert.

Jeder Parameter im Unidrive SP, auf dem Keypad Plus oder in den dazugehörigen Optionsmodulen kann in der Liste für die gefilterte Suche in Menü 41 angegeben werden. Alle ungültigen Filterparameterangaben, z. B. ein Parameter in einem nicht

angebrachten Optionsmodul, werden ignoriert.

#### **40.07 Sicherheitscode der Bedieneinheit**

Ein dreistelliger Code (1- 999), durch dessen Eingabe alle Parameter in den lokalen Menüs 40 und 41 schreibgeschützt werden. Sobald die Sicherheitscodes der Bedieneinheit freigegeben wurden, ist dieser Parameter ebenfalls schreibgeschützt und wird mit dem Wert Null angezeigt, um zu verhindern, dass unbefugte Personen den Code sehen.

Die einzige Möglichkeit, freigegebene Sicherheitscodes der Bedieneinheit zu entfernen, besteht darin, die Sicherheitscodes in den Nullparameter von Menü 40 oder 41 einzugeben.

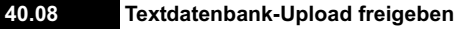

**Deaktivieren**:Normaler Keypad Plus-Betrieb **Freigeben**: Keypad Plus wird nur zum Laden der anwenderdefinierten Textdatenbank verwendet

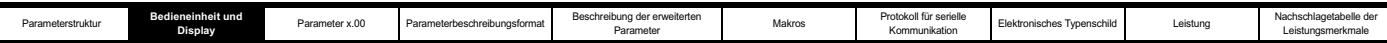

Mit Hilfe dieses Parameters kann die anwenderdefinierte Sprache von einem PC in den FLASH-Speicher des SM-Keypad Plus geladen werden. Wenn das Laden der Textdatenbank freigegeben wird, werden alle normalen SM-Keypad Plus-Vorgänge angehalten, und von der Bedieneinheit wird eine vom PC ausgehende Kommunikation erwartet. (Eine Suche außerhalb dieses Parameters ist nicht zulässig.)

Das PC-Tool "Keypad String Editor" ist zur Verwendung mit dieser Funktion erhältlich. Die Hardware-Konfiguration ist nachfolgend dargestellt. Mit Hilfe des EPA-Kommikationskabels wird das PC-Tool mit dem Umrichter verbunden.

#### **Abbildung 2-4**

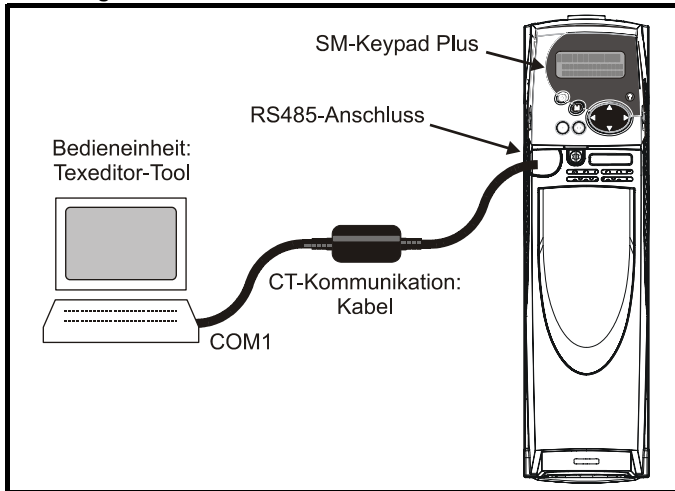

Der Umrichter sollte auf die Betriebsart "Sperren" eingestellt werden, bevor ein Ladevorgang begonnen wird. Dieser Ladevorgang dauert ca. 15 Minuten. Stellen Sie nach Abschluss des Vorgangs den lokalen Parameter Pr 40.08 wieder auf "Deaktivieren" ein, um den normalen SM-Keypad Plus-Betrieb fortzusetzen.

#### **40.09 Sicherheitscode des Hardware-Schlüssels**

Ein vierstelliger Code (1 bis 9999), mit dem bei Übereinstimmung mit dem aktuellen Sicherheitscode des Unidrive SP die Umrichter-Sicherheitscodes umgangen und der Lese-/Schreibzugriff auf alle Umrichterparameter ermöglicht wird. Wenn ein Sicherheitscode für den Hardware-Schlüssel eingegeben wurde, wird dieser Parameter Pr **40.09** schreibgeschützt und mit dem Wert Null angezeigt, um zu verhindern, dass unbefugte Personen den Code sehen.

Der Hardware-Sicherheitscode wird automatisch im FLASH-Speicher gespeichert.

Mit dieser Funktion ist es möglich, das SM-Keypad Plus mit dem Sicherheitscode eines Hardware-Schlüssels zu programmieren, der mit den Umrichter-Sicherheitscodes übereinstimmt. Die Umrichterparameter können nicht mit einer anderen Methode geändert werden, wenn der Sicherheitscode für den Hardware-Schlüssel eingestellt wurde.

Dadurch erhalten ausschließlich Service-Mitarbeiter Zugriff auf Umrichtereinstellungen, so dass die Möglichkeit unsachgemäßer Handhabung durch nicht geschultes oder unbefugtes Personal verhindert wird.

Die einzige Möglichkeit, den Sicherheitscode für einen Hardware-Schlüssel zu entfernen, besteht darin, zuerst die Umrichter-Sicherheitscodes durch Eingeben des richtigen Sicherheitscodes erfolgreich zu deaktivieren.

#### **40.10 Serielle Adresse der Bedieneinheit**

Die serielle Adresse ist standardmäßig auf 01 gesetzt. Mit diesem Parameter kann sie geändert werden. Dies spielt nur dann eine Rolle, wenn das SM-Keypad Plus über den RS-485-Anschluss angeschlossen ist. Wenn das SM-Keypad Plus direkt in den Umrichter eingesteckt ist, wird für die serielle Adresse in jedem Fall die Einstellung 01 erzwungen. Diese Änderung ist etwas aufwendiger. Stecken Sie das SM-Keypad Plus in den RS-485-Anschluss und eine standardmäßige LED-Bedieneinheit direkt in den Umrichter. Suchen Sie den lokalen Parameter Pr **40.10** auf dem SM-Keypad Plus und Pr **00.37** auf dem SM-Keypad. Versetzen Sie beide Parameter in den Änderungsmodus.

Erhöhen Sie die serielle Adresse auf dem SM-Keypad Plus von 1 auf 2, und erhöhen Sie anschließend sofort die serielle Adresse auf dem SM-Keypad. Die Änderung beider Werte sollte angezeigt werden. Führen Sie dies mehrmals hintereinander durch, bis die gewünschte serielle Adresse erreicht ist.

#### **40.11 Speichergröße der Bedienheit**

Mit diesem Parameter wird die Größe des FLASH-Speichers angezeigt.

Das SM-Keypad Plus ist mit 4 MBit- oder 8 MBit-FLASH-Speichermodulen ausgerüstet. Bedieneinheiten mit 8 MBit-FLASH-Modulen bieten Unterstützung für alle sechs Sprachen (Englisch, anwenderdefiniert, Französisch, Deutsch, Spanisch und Italienisch). Mit SM-Keypad Plus-Einheiten, die mit den kleineren 4 MBit-FLASH-Modulen ausgerüstet sind, können nur zwei Sprachen (Englisch, anwenderdefiniert) unterstützt werden.

Besitzer von SM-Keypad Plus-Einheiten, die vor dem Datencode N10 gebaut wurden, sollten beachten, dass mit Hilfe des Tools "String Editor" für das SM-Keypad Plus eine beliebige der anderen Sprachen in die anwenderdefinierte Sprache kopiert werden kann, wodurch die Bedieneinheit zweisprachig wird (z. B. Englisch und Spanisch).

#### **2.13.2 Suchfiltermenü**

#### **41.00 Nullparameter**

Der Nullparameter der lokalen Bedieneinheit funktioniert wie jeder andere Parameter Pr **xx.00** im Unidrive SP. Die Eingabe einer 4 stelligen Nummer und ein anschließendes Reset ermöglichen das Ändern der Umrichterbetriebsart, das Speichern von Umrichterparametern usw.

Mit 3-stelligen Nummern werden die Sicherheitscodes der Bedieneinheit entriegelt (nur Menüs 40 und 41). Wenn der Sicherheitscode einer Bedieneinheit zuvor in Pr **40.07** eingegeben wurde, muss der Sicherheitscode in Pr **xx.00** eingegeben werden, um die Sicherheitscodes zu entriegeln. Wenn die Sicherheitscodes der Bedieneinheit freigegeben wurden, sind Pr **40.00** und Pr **41.00** die einzigen Parameter, die geändert werden können.

#### **41.01 bis 41.20 Fnn-Quelle Suchfilter**

Für die Filtersuchliste können bis zu zwanzig Parameter ausgewählt werden. Diese Parameter können sich an einer beliebigen Stelle im Unidrive SP oder in einem der angebrachten Applikationsmodule befinden. Lokale SM-Keypad Plus-Parameter können ebenfalls ausgewählt werden. Alle Parameterspezifikationen, die auf Null gesetzt sind, werden ausgeblendet.

Filterparameter werden in dem folgenden Format eingegeben: **S M M . P P**

- **S**: Steckplatznummer (1, 2, 3 oder leer)
- **M M**: Menünummer
- **P P**: Parameternummer

Wenn keine Steckplatznummer angegeben wurde, wird vom SM-Keypad Plus nach dem ersten installierten SM-Applications-Modul gesucht, und dieser Steckplatz wird der Spezifikation zugewiesen.

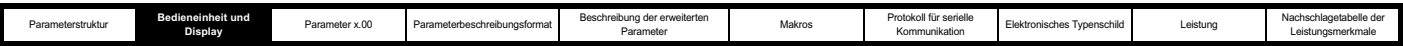

Beispiele für typische Filterparameterspezifikationen:

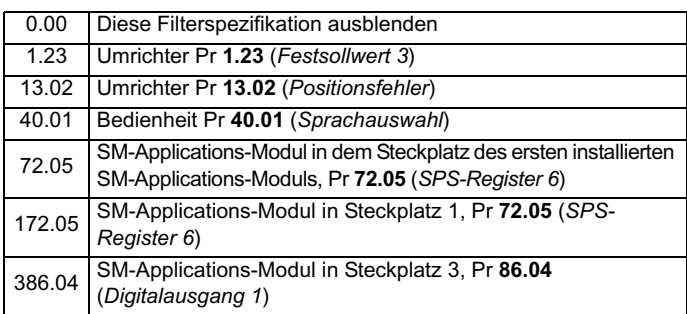

Unzulässige Spezifikationen werden bei der Suche ignoriert. Dazu gehören nicht existierende Parameter oder Parameter, die mit einem nicht angebrachten Solutions-Modul verknüpft sind.

Wenn die gefilterte Suche freigegeben ist, wird die Menü- und Parameteranzeige **mmpp** durch **F00** bis **F21** (Filterparameternummern) ersetzt. Dadurch wird der Anwender daran erinnert, dass die gefilterte Suche ausgewählt ist.

#### **41.21 Suchfilter**

Dies ist ein Duplikat von Pr **40.06**, das in Menü 41 feststehend und schreibgeschützt ist. Dadurch wird sichergestellt, dass die Filtersuchliste einen Ausweichparameter umfasst, um die Wiederaufnahme der normalen Suche zu ermöglichen.

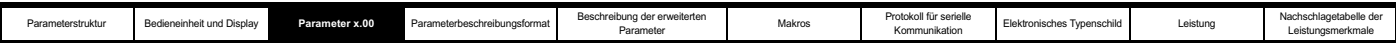

# **3 Parameter x.00**

Parameter **x.00** ist in allen Menüs verfügbar und besitzt die folgenden Funktionen.

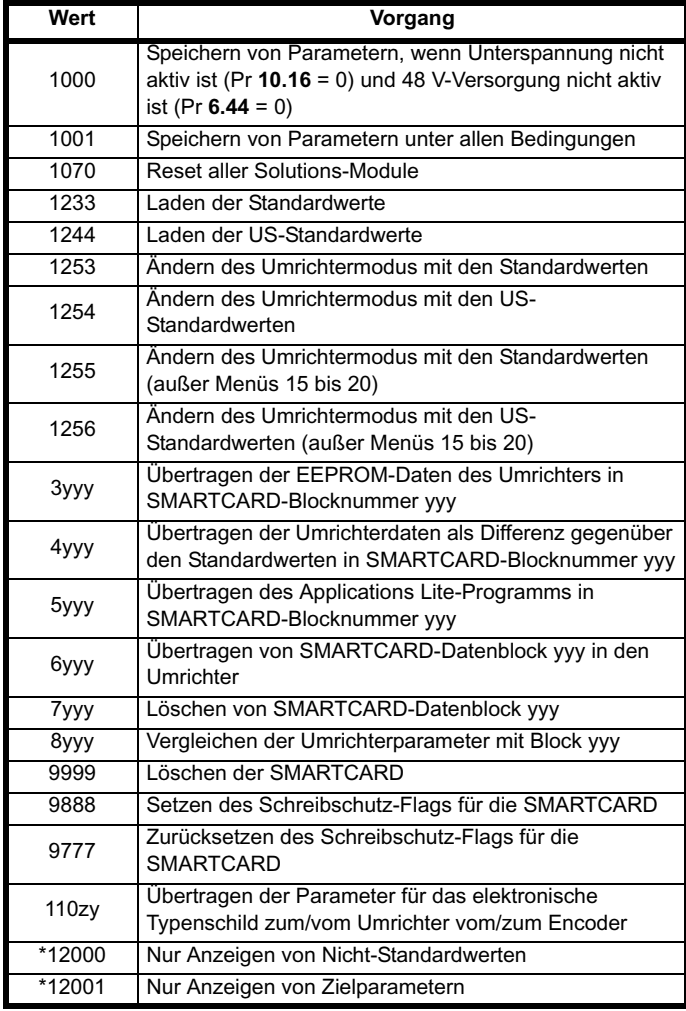

\* Zum Aktivieren dieser Funktionen ist kein Umrichter-Reset erforderlich. Für alle anderen Funktionen ist ein Umrichter-Reset erforderlich.

#### *Speichern von Parametern*

Bei der Parameterspeicherung werden alle vom Anwender gespeicherten Parameter (US) im EEPROM des Umrichters gespeichert. Normalerweise wird Pr **x.00** zum Speichern von Parametern auf 1000 gesetzt. Wenn die Parameterspeicherung abgeschlossen ist, wird Pr **x.00** vom Umrichter auf Null zurückgesetzt. Damit dieser Vorgang durchgeführt werden kann, darf der Umrichter sich nicht im Unterspannungszustand befinden (Pr **10.16** = 0) und nicht mit der 48 V-Versorgung verwendet werden (Pr **6.44** = 0). Das Speichern von Parametern kann zwischen 400 ms und mehreren Sekunden dauern, je nachdem, wie viele Parameterwerte sich von den bereits im EEPROM des Umrichters gespeicherten Werten unterscheiden. Wenn der Umrichter während einer

Parameterspeicherung ausgeschaltet wird, ist es möglich, dass die EEPROM-Daten beschädigt werden und beim nächsten Einschalten des Umrichters ein EEF-Fehler auftritt. Wenn der Umrichter mit der 24 V-Versorgung (Unterspannungszustand ist aktiv) oder der 48 V-Versorgung (Pr **6.44** = 1) betrieben wird, ist die Ausschaltzeit sehr kurz. Daher ist die Verwendung von Pr **x.00** = 1000 zur Parameterspeicherung eine sichere Methode, mit der das Risiko der Datenbeschädigung im EEPROM minimiert wird. Wenn es jedoch notwendig ist, Parameter zu speichern, während der Umrichter sich im Unterspannungszustand befindet oder mit der 48 V-Versorgung betrieben wird, sollte Pr **x.00** auf 1001 gesetzt werden, um die Parameterspeicherung auszulösen.

#### **Laden von Standardwerten**

Wenn Standardwerte geladen werden, werden die neuen Parameter in allen Modi automatisch im EEPROM des Umrichters gespeichert.

#### *SMARTCARD*

Beachten Sie, dass bei einem Reset des Umrichters ein Konflikt zwischen den Vorgängen von Pr **x.00** und Pr **11.42** (Parameter kopieren) auftreten kann. Wenn Pr **11.42** den Wert 1 oder 2 besitzt und durch den Wert von Pr **x.00** ein gültiger Vorgang erforderlich ist, wird nur der durch Pr **x.00** erforderliche Vorgang durchgeführt. Anschließend werden Pr **x.00** und Pr **11.42** auf Null zurückgesetzt. Wenn Pr **11.42** den Wert 3 oder 4 besitzt, wird er korrekt ausgeführt, so dass die Parameter bei jeder Parameterspeicherung auf einer SMARTCARD gespeichert werden.

Die folgenden Abweichungen von den Standardwerten sind verfügbar:

# **3.1 Unterschiede bei US-Standardwerten (1244)**

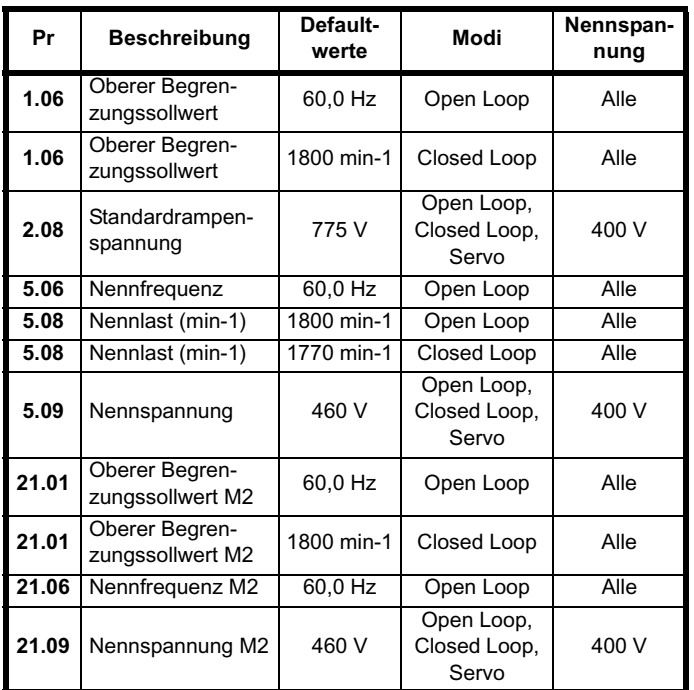

# **3.2 SMARTCARD-Übertragungen**

Umrichterparameter, Konfigurationsmakros und interne Applications Lite-Programme können auf bzw. von SMARTCARDs übertragen werden. Siehe Pr **11.36** bis Pr **11.40**.

# **3.3 Übertragung von Daten des elektronischen Typenschilds**

In einigen Encodern mit Stegmann 485- oder EnDat-Kommunikation können Motordaten gespeichert werden. Die Daten können zu bzw. aus dem Encoder übertragen werden, indem der Wert 110zy in Parameter x.00 geschrieben und ein Reset des Umrichters durchgeführt wird. Dabei ist z gleich 0 für den Umrichter oder gleich 1, 2 oder 3 für die Solutions-Modul-Steckplätze 1, 2 bzw. 3. Ausführliche Informationen finden Sie in Kapitel 8 *Elektronisches Typenschild* auf Seite 398.

# **3.4 Anzeigen von Nicht-Standardwerten oder Zielparametern**

Wenn der Wert 12000 in Pr **x.00** geschrieben wird, werden nur Parameter, die von den zuletzt geladenen Standardwerten abweichen, und Pr **x.00** angezeigt. Wenn der Wert 12001 in Pr **x.00** geschrieben wird, werden nur Zielparameter angezeigt. Diese Funktion dient zur leichteren Ermittlung von Zielkonflikten im Falle einer dESt-Fehlerabschaltung.

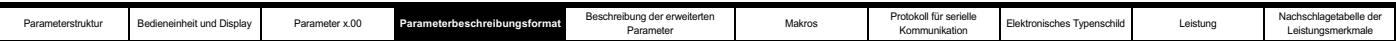

# **4 Parameterbeschreibungsformat**

Die folgenden Abschnitte enthalten Beschreibungen für den erweiterten Parametersatz. Mit jedem Parameter wird der folgende Informationsblock angegeben.

**5.11 Anzahl der Motorpole Umrichtermodi** Open Loop, Closed Loop, Servo **Codierung** Bit | SP | FI | DE | Txt | VM | DP | ND | RA | NC | NV | PT | US | RW | BU | PS 1 111 **Bereich** Open Loop, Closed Loop, Servo 0 bis 60 (Auto bis 120 POLE) **Defaultwerte** Open Loop Closed Loop Servo 0 (Auto) 0 (Auto) 3 (6 POLE) **Parameter für den zweiten Motor** Open Loop Closed Loop, Servo Pr **21.18 Aktualisierungsrate** Lesen im Hintergrund

Die obere Zeile enthält die Nummer (Menü.Parameter) und den Namen des Parameters. Die weiteren Zeilen enthalten die folgenden Informationen.

#### **Umrichtermodi**

Die Umrichtermodi sind die Modi, in denen auf diesen Parameter zugegriffen werden kann. Wenn der Parameter nicht vorhanden ist, wird er beim Zugriff über die Bedieneinheit übersprungen. Die folgenden Typen sind möglich.

Open Loop: Unidrive SP-Hardware und Open Loop-Umrichtermodus sind ausgewählt. Die Steuerstrategie ist der U/f-Modus mit fester Verstärkung oder der Open Loop-Vektormodus.

Closed Loop: Unidrive-Hardware und Closed Loop-Vektormodus sind ausgewählt. Die Steuerstrategie ist eine nach dem magnetischen Fluss des Läufers ausgerichtete Vektorsteuerung mit Closed Loop-Strombetrieb für Asynchronmotoren. Der Umrichter kann mit oder ohne Positionsrückführung betrieben werden.

Servo: Unidrive-Hardware und Servomodus sind ausgewählt. Die Steuerstrategie ist eine nach dem magnetischen Fluss des Läufers ausgerichtete Vektorsteuerung mit Closed Loop-Strombetrieb für permanent erregte Synchronmotoren. Der Umrichter muss mit Positionsrückführung betrieben werden.

Betrieb als Netzwechselrichter: Unidrive-Hardware und Betrieb als Netzwechselrichter sind ausgewählt. Der Umrichter wird als PWM-Gleichrichter betrieben.

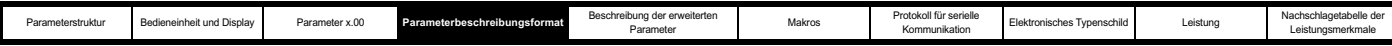

#### **Codierung**

Durch die Codierung werden die Attribute des Parameters folgendermaßen definiert:

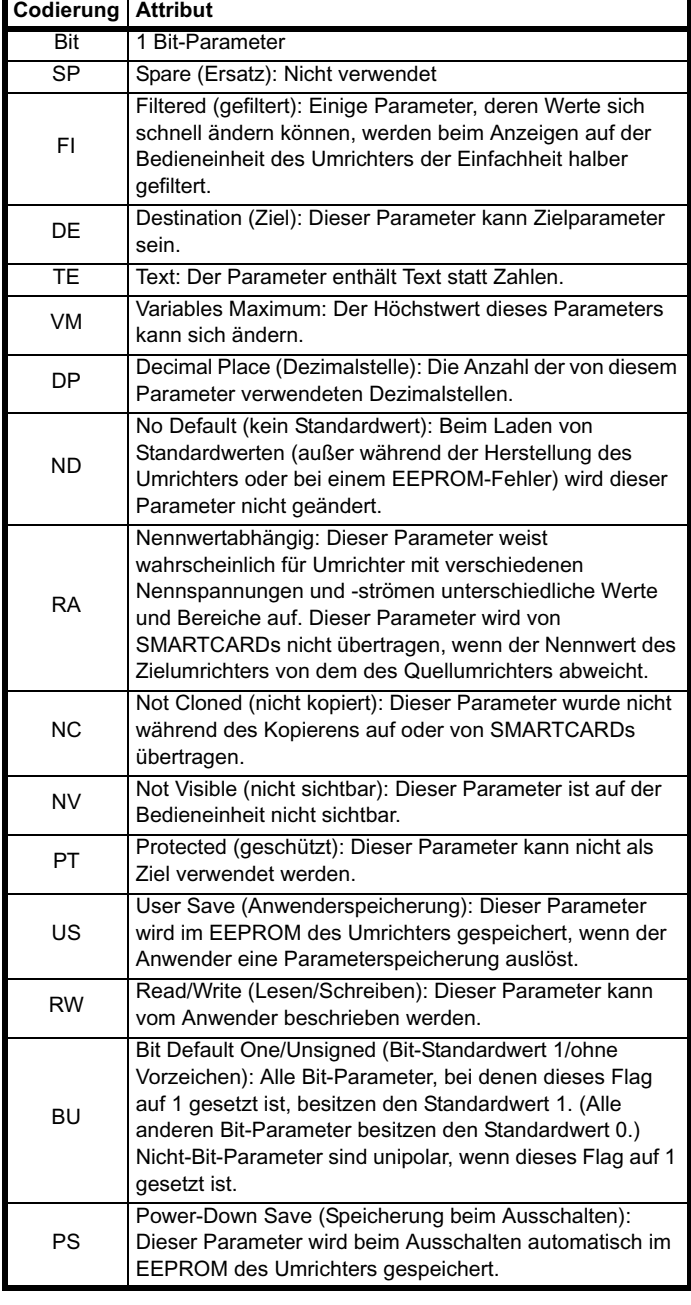

#### **HINWEIS**

In dieser Anleitung werden alle Bitparameter (mit der Bit-Codierung) mit einem Parameterbereich von "0 bis 1" und einem Standardwert von "0" oder "1" angegeben. Dies entspricht dem Wert, der durch die serielle Kommunikation erkannt wird. Die Bitparameter werden auf der SM-Bedieneinheit (falls verwendet) als Zustand "AUS" oder "EIN" angezeigt  $(.40S^4 = 0, .40H^4 = 1).$ 

# **4.1 Parameterbereiche und variable Höchstwerte**

Durch die zwei angegebenen Werte werden der Mindest- und der Höchstwert für den jeweiligen Parameter definiert. In einigen Fällen ist der Parameterbereich variabel und abhängig von:

- anderen Parametern,
- Umrichternennleistung,

• Umrichtermodus

oder einer Kombination davon.

Die in Tabelle 4-1 angegebenen Werte sind die variablen Höchstwerte, die im Umrichter verwendet werden.

**Tabelle 4-1 Definition von Parameterbereichen und variablen Höchstwerten**

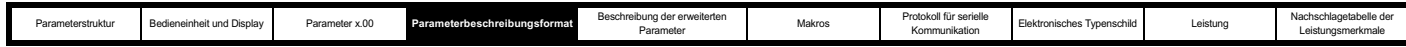

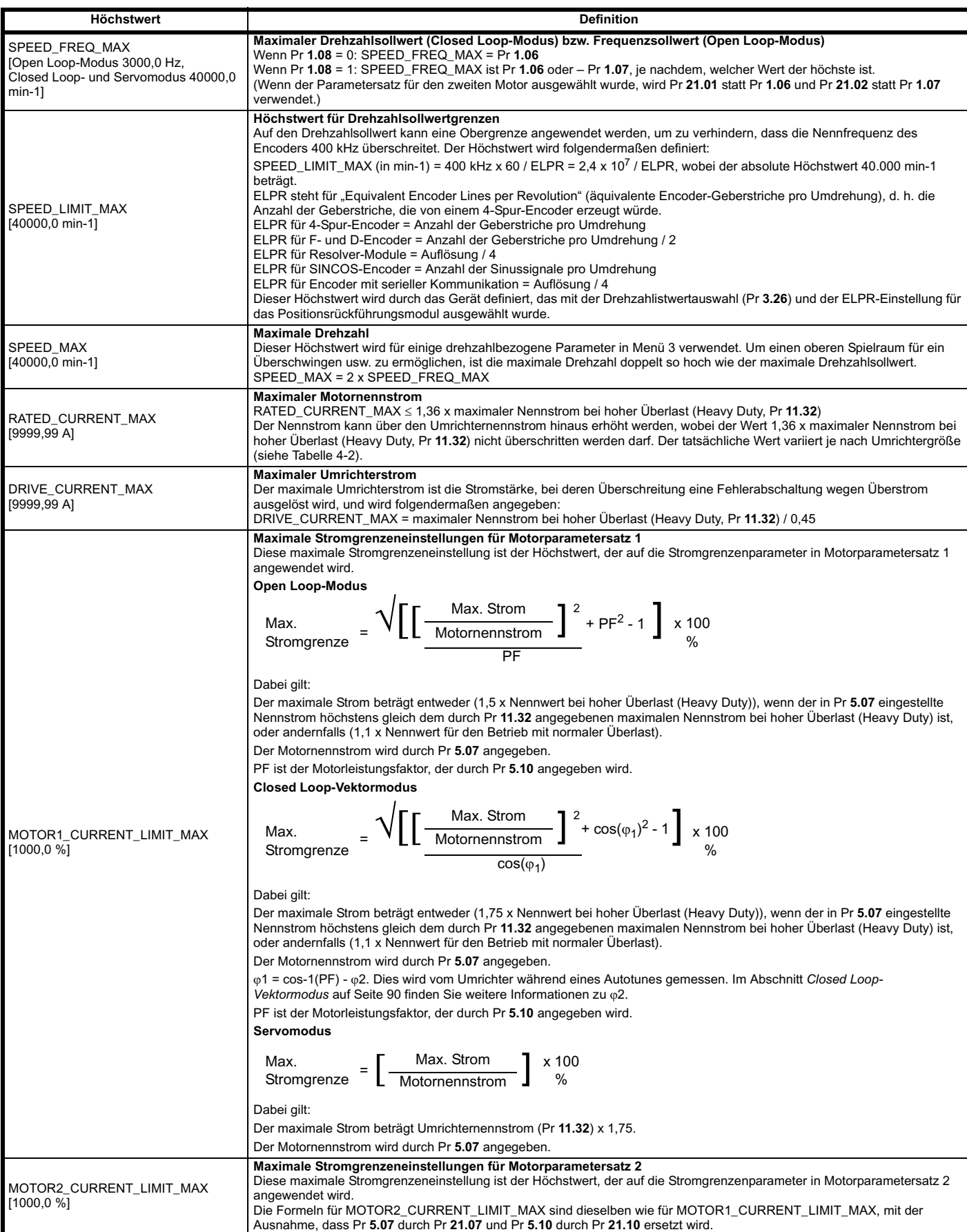

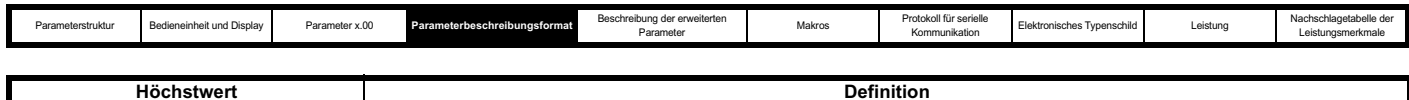

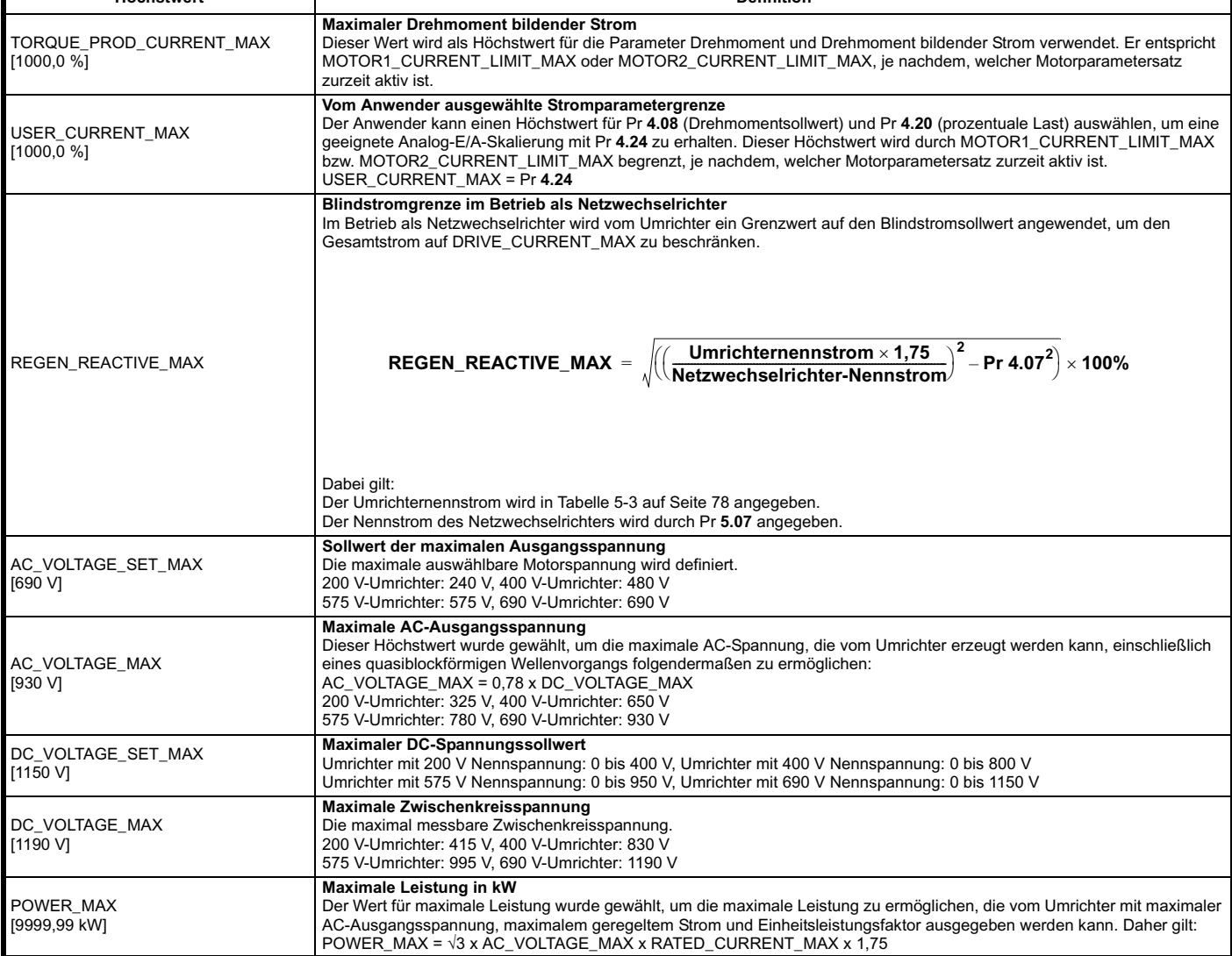

Mit den Werten in eckigen Klammern wird der absolute Höchstwert angegeben, der für den variablen Höchstwert zulässig ist.

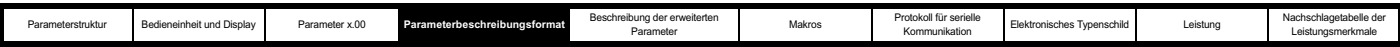

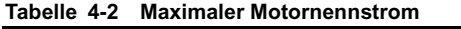

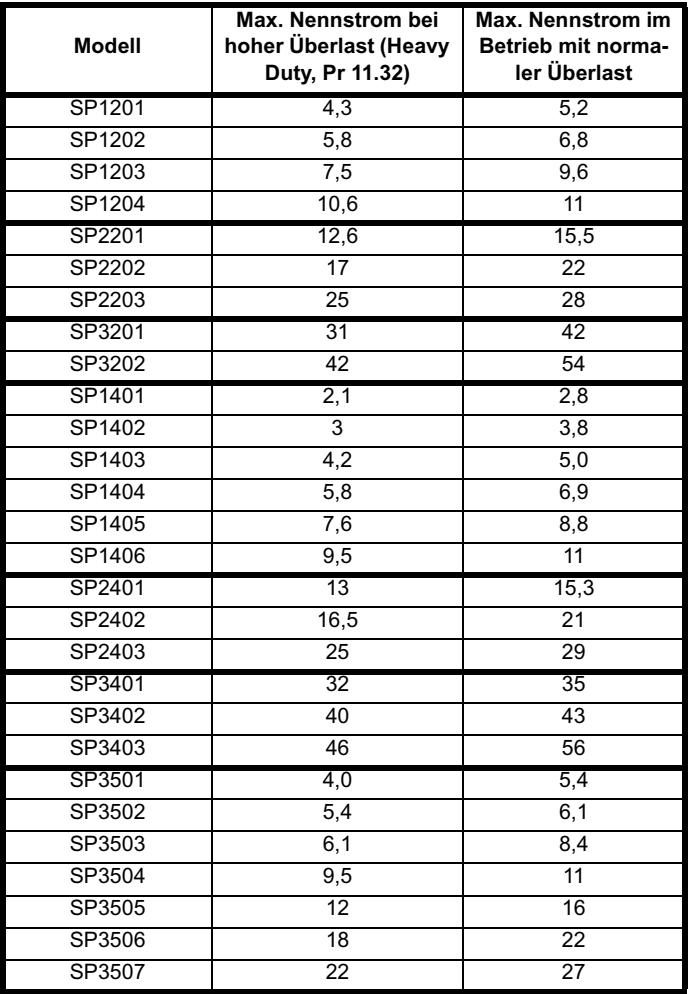

#### **Defaultwerte**

Die angegebenen Defaultwerte sind die Standardwerte des Umrichters, die nach einem Umrichter-Reset mit dem Wert 1233 in Pr **x.00** geladen werden.

#### **Parameter für den zweiten Motor**

Einige Parameter verfügen über einen äquivalenten Wert für den zweiten Motor, der als Alternative verwendet werden kann, wenn der zweite Motor mit Pr **11.45** ausgewählt wird. Menü 21 enthält alle Parameter für den zweiten Motor. In diesem Menü enthalten die Parameterspezifikationen die Position des normalen Motorparameters, der dupliziert wird.

#### **Aktualisierungsrate**

Hiermit wird die Rate definiert, mit der die Parameterdaten vom Umrichter geschrieben werden ("Write") oder gelesen und verarbeitet werden ("Read"). Wenn die Hintergrund-Aktualisierungsrate angegeben ist, hängt die Aktualisierungszeit von der Last des Umrichterprozessors ab. Im Allgemeinen beträgt die Aktualisierungszeit zwischen 2 ms und 30 ms. Sie ist jedoch erheblich länger beim Laden von Standardwerten, Ändern des Umrichtermodus, Übertragen von Daten auf bzw. von SMARTCARDs oder Übertragen von Parameterblöcken oder großen CMP-Datenblöcken zum bzw. vom Umrichter (kein Solutions-Modul) über den seriellen Kommunikationsanschluss des Umrichters.

# **4.2 Quellen und Ziele**

#### **Quellen**

Einige Funktionen besitzen Quellparameter, d. h. Umrichterausgänge, PID-Regler usw. Der Quellparameterbereich umfasst Pr **0.00** bis Pr **21.51**.

1. Wenn der Quellparameter nicht existiert, wird für den Eingang der Wert Null verwendet.

2. Der Eingangswert wird angegeben durch (Quellwert x 100 %) / Höchstwert des Quellparameters.

#### **Ziele**

Einige Funktionen besitzen Zielparameter, d. h. Umrichtereingänge usw. Der Zielparameterbereich umfasst Pr **0.00** bis Pr **21.51**.

- 1. Wenn der Zielparameter nicht existiert, hat der Ausgangswert keine Auswirkung.
- 2. Wenn der Zielparameter geschützt ist, hat der Ausgangswert keine Auswirkung.
- 3. Wenn der Funktionsausgang ein Bitwert ist (d. h. ein Digitaleingang), ist der Zielwert entweder 0 oder 1, je nach dem Status des Funktionsausgangs. Wenn der Funktionsausgang kein Bitwert ist (d. h. ein Analogeingang), wird der Zielwert angegeben durch (Funktionsausgang x Höchstwert des Zielparameters) / 100 %. Pr **1.36** und Pr **1.37** sind Sonderfälle. Die in der Beschreibung von Pr **1.08** dargestellte Skalierung wird verwendet, wenn eine beliebige Nicht-Bit-Menge an diese Parameter weitergeleitet wird.
- 4. Wenn mehrere ausgewählte Zieldaten zu demselben Ziel weitergeleitet werden, ist der Wert des Zielparameters nicht definiert. Der Umrichter wird auf diesen Zustand überprüft, wobei die Ziele in einem beliebigen Menü (außer Menüs 15 bis 17) definiert werden. Im Falle eines Konflikts erfolgt eine dESt-Fehlerabschaltung, die erst nach Behebung des Konflikts zurückgesetzt werden kann.

#### **Quellen und Ziele**

- 1. Bit- und Nicht-Bit-Parameter können als Quellen oder Ziele miteinander verbunden werden. Als Höchstwert für Bitparameter wird der Wert 1 verwendet.
- 2. Alle neuen Quell- und Zielpfade werden erst bei einem Reset des Umrichters in neue Konfigurationsorte geändert.
- 3. Bei einer Zieländerung wird das alte Ziel auf den Wert Null gesetzt, es sei denn, die Zieländerung ist das Ergebnis des Ladens von Standardwerten oder des Übertragens von Parametern von einer SMARTCARD. Wenn Standardwerte geladen werden, wird das alte Ziel auf den entsprechenden Standardwert gesetzt. Wenn Parameter von einer SMARTCARD geladen werden, wird für das alte Ziel der alte Wert beibehalten, es sei denn, es wird mit einem SMARTCARD-Wert beschrieben.

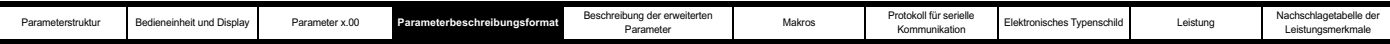

### **4.3 Aktualisierungsraten**

Aktualisierungsraten werden für jeden Parameter in der Kopftabelle angegeben, wie nachfolgend dargestellt.

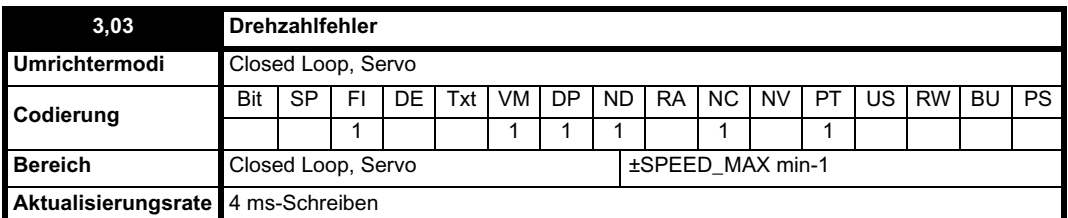

Einige Parameter werden unter besonderen Umständen häufiger aktualisiert.

#### **4.3.1 Aktualisierungsrate des Drehzahlsollwerts**

Die normale Aktualisierungsrate für die Drehzahlsollwerte (über Menü 1) beträgt 4 ms. Es ist jedoch möglich, die Abtastzeit auf 250 µs zu verkürzen, indem der Sollwert aus bestimmten Quellen ausgewählt wird. Die schnelle Aktualisierungsrate ist nur dann möglich, wenn die unten genannten Bedingungen erfüllt sind. (Hinweis: Hochgeschwindigkeits-Aktualisierung ist bei Frequenzsollwerten, d. h. im Open Loop-Modus, nicht möglich.)

#### **Analogeingangssollwerte (ohne Solutions-Modul zur E/A-Erweiterung)**

- 1. Der Sollwert muss aus Pr **1.36** oder Pr **1.37** übernommen werden.
- 2. Die Analogeingänge müssen sich im Spannungsmodus mit Nullpunktverschiebung befinden.
- 3. Der bipolare Modus muss verwendet werden oder der unipolare Modus mit auf Null gesetzter Minimaldrehzahl (Pr **1.07**).
- 4. Es sind keine Ausblendbänder freigegeben, d. h. Pr **1.29**, Pr **1.31** und Pr **1.33** müssen Null sein.
- 5. Die Tipp- und Drehzahlvorsteuerungssollwerte dürfen nicht freigegeben werden.

#### **Applikationsmodule und Feldbus-Solutions-Module**

Pr **91.02** muss zum Definieren des Drehzahlsollwerts verwendet werden. (Dieser Parameter ist nur über die Solutions-Module sichtbar.) Jeder in Pr **91.02** geschriebene Wert sollte vom Solutions-Modul automatisch dem Festsollwert (Pr **1.21**) zugeordnet werden.

Im Schnellaktualisierungsmodus werden die Sollwerte alle 250  $\mu$ s abgetastet. Ein Schiebefensterfilter kann im Aktualisierungsmodus mit normaler oder hoher Geschwindigkeit auf Analogeingang 1 (siehe Pr **7.26**) angewendet werden. Der Standardwert für diesen Filter beträgt 4 ms. Daher muss Pr **7.26** auf Null gesetzt werden, um die schnellstmögliche Aktualisierungsrate zu erreichen.

Bei der Schnellaktualisierung wird die Skalierung mit einer einfachen Multiplikation durchgeführt. Dadurch wird die Software-Ausführungszeit minimiert, jedoch auch sichergestellt, dass durch den U/f-Umsetzer zur Implementierung von Analogeingang 1 keine Auflösung verloren geht. Daher kann die Drehzahl des Motors über Analogeingang 1 mit unbegrenzter Auflösung gesteuert werden, mit Ausnahme von Totzoneneffekten im Bereich des Nullsollwerts. Mit dem für die Multiplikation verwendeten Skalierungsfaktor kann die Skalierung für die zweistufige Umrechnung (d. h. Umrechnung in Menü 7 auf einen Prozentsatz des Höchstwerts und Umrechnung in Einheiten von 0,1 min-1), die verwendet wird, wenn die Hochgeschwindigkeits-Aktualisierung nicht in Betrieb ist, nicht genau dupliziert werden. Daher weicht die absolute Skalierung der Analogeingänge zwischen der Aktualisierung mit normaler Geschwindigkeit und der Hochgeschwindigkeits-Aktualisierung leicht ab. Die Stärke der Abweichung hängt von der maximalen Drehzahl, der Anwenderskalierung in Menü 7 und der Filterzeit für Analogeingang 1 ab. Die ungünstigste Abweichung für Analogeingang 1 beträgt 0,12 % des Höchstwerts. Für die Analogeingänge 2 und 3 beträgt die Abweichung bei einer maximalen Drehzahl von 50 min-1 oder mehr unter 0,12 %. Die typischen Abweichungen (maximale Drehzahl = 1500 min-1, Skalierung Menü 7 = 1.000, Filter Analogeingang 1 = 4 ms) betragen 0,015 % für Analogeingang 1 und 0,004 % für die Analogeingänge 2 und 3.

#### **4.3.2 Aktualisierungsrate des internen Drehzahlsollwerts**

Die normale Aktualisierungsrate für den internen Drehzahlsollwert beträgt 4 ms. Es ist jedoch möglich, die Abtastzeit auf 250us zu verkürzen, indem der Sollwert aus bestimmten Quellen ausgewählt wird. Die schnelle Aktualisierungsrate ist nur dann möglich, wenn die unten genannten Bedingungen erfüllt sind.

#### **Analogeingänge (ohne Solutions-Modul zur E/A-Erweiterung)** Die Analogeingänge müssen sich im Spannungsmodus mit Nullpunktverschiebung befinden.

Die Beschränkungen sind dieselben wie für die oben beschriebenen Sollwerte über Menü 1.

#### **Applikationsmodule und Feldbus-Solutions-Module**

Für eine schnellere Aktualisierungsrate muss Pr **91.03** verwendet werden. (Dieser Parameter ist nur über die Solutions-Module sichtbar.) Jeder in Pr **91.03** geschriebene Wert wird automatisch auf den internen Drehzahlsollwert (Pr **3.22**) abgebildet.

#### **Encoder-Sollwert**

Es ist möglich, den Umrichter-Encoder als Quelle für den internen Drehzahlsollwert zu verwenden. Dazu sollte das Sollwertziel für den Umrichter-Encoder (Pr **3.46**) zum Parameter für den internen Drehzahlsollwert weitergeleitet werden. Die Encoderimpulse werden vom Umrichter nur dann direkt übernommen, wenn der maximale Sollwert des Umrichter-Encoders (Pr **3.43**) auf denselben Wert eingestellt ist wie der maximale Sollwert (SPEED\_FREQ\_MAX) und die Skalierung (Pr **3.44**) 1,000 beträgt. Daraus ergibt sich eine Form eines Slave-Sollwerts, bei der durch den Integralfaktor im Drehzahlregler alle Impulse aus dem Sollwert akkumuliert und nach Möglichkeit mit dem Istwert aus dem Motor-Encoder abgeglichen werden. Wenn der Sollwert eine Unter- oder Obergrenze erreicht, einschließlich der Nulldrehzahl im unipolaren Modus, gehen Impulse verloren. Der Sollwert wird alle 250 us abgetastet. Wenn der interne Drehzahlsollwert von einem Solutions-Modul mit Positionsrückführung beschrieben wird, werden die Daten nur alle 4 ms verarbeitet, obwohl alle 250 µs ein Schreibvorgang des Moduls erfolgen kann. Wenn der Sollwert aus einem Solutions-Modul stammt, ist nicht garantiert, dass alle Impulse gezählt werden. Im Hochgeschwindigkeits-Aktualisierungsmodus kann der Encodersollwert

skaliert werden, indem die Anzahl der Encoder-Geberstriche pro Umdrehung geändert wird.

#### **4.3.3 Aktualisierungsrate des Drehmomentsollwerts**

Die normale Aktualisierungsrate für den Drehmomentsollwert (Pr **4.08**) beträgt 4 ms. Es ist jedoch möglich, die Abtastzeit auf 250 µs zu verkürzen, indem der Sollwert aus bestimmten Quellen ausgewählt wird, allerdings nur im Closed Loop- oder im Servomodus. Die schnelle Aktualisierungsrate ist nur dann möglich, wenn die unten genannten Bedingungen erfüllt sind.

#### **Analogeingänge 2 oder 3 am Umrichter**

Die Analogeingänge müssen sich im Spannungsmodus mit Nullpunktverschiebung befinden.

Leistungsmerkmale

# **5 Beschreibung der erweiterten Parameter**

# **5.1 Überblick**

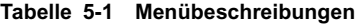

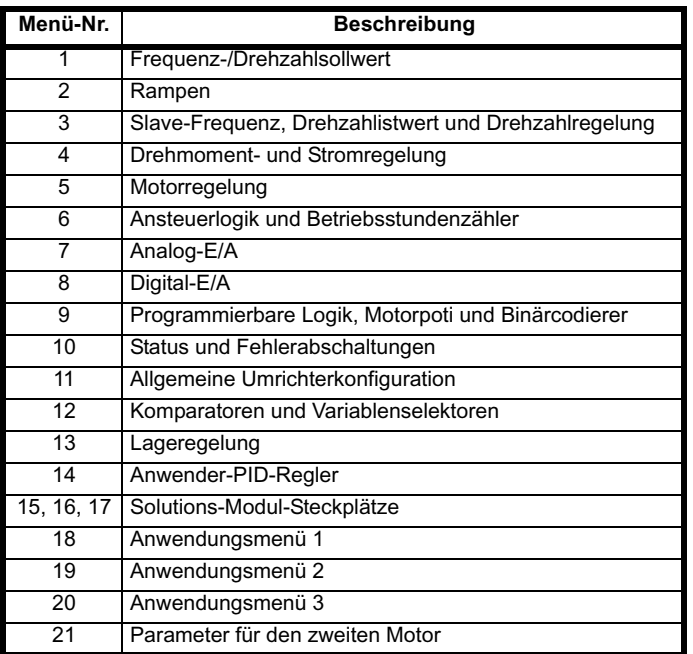

Tabelle 5-2 enthält eine vollständige Legende der in den nachfolgenden Parametertabellen verwendeten Codierung.

#### **Tabelle 5-2 Legende zur Parametercodierung**

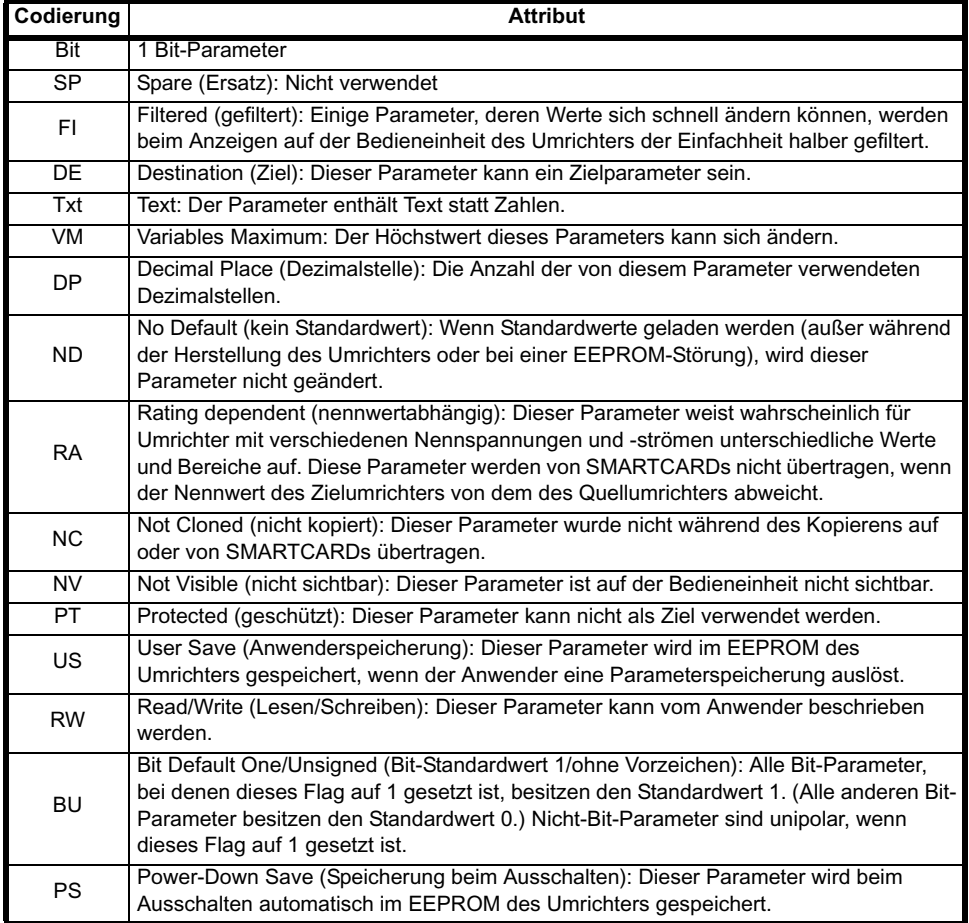

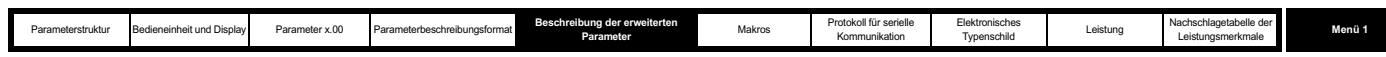

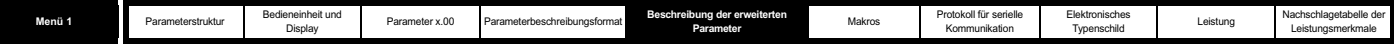

### **5.2 Menü 1: Frequenz-/Drehzahlsollwert**

Mit Menü 1 wird die Auswahl des Hauptsollwerts gesteuert. Wenn der Umrichter sich im Open Loop-Modus befindet, wird ein Frequenzsollwert erzeugt. Wird der Unidrive SP dagegen im Closed Loop- oder Servomodus betrieben, so wird ein Drehzahlsollwert erzeugt.

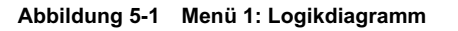

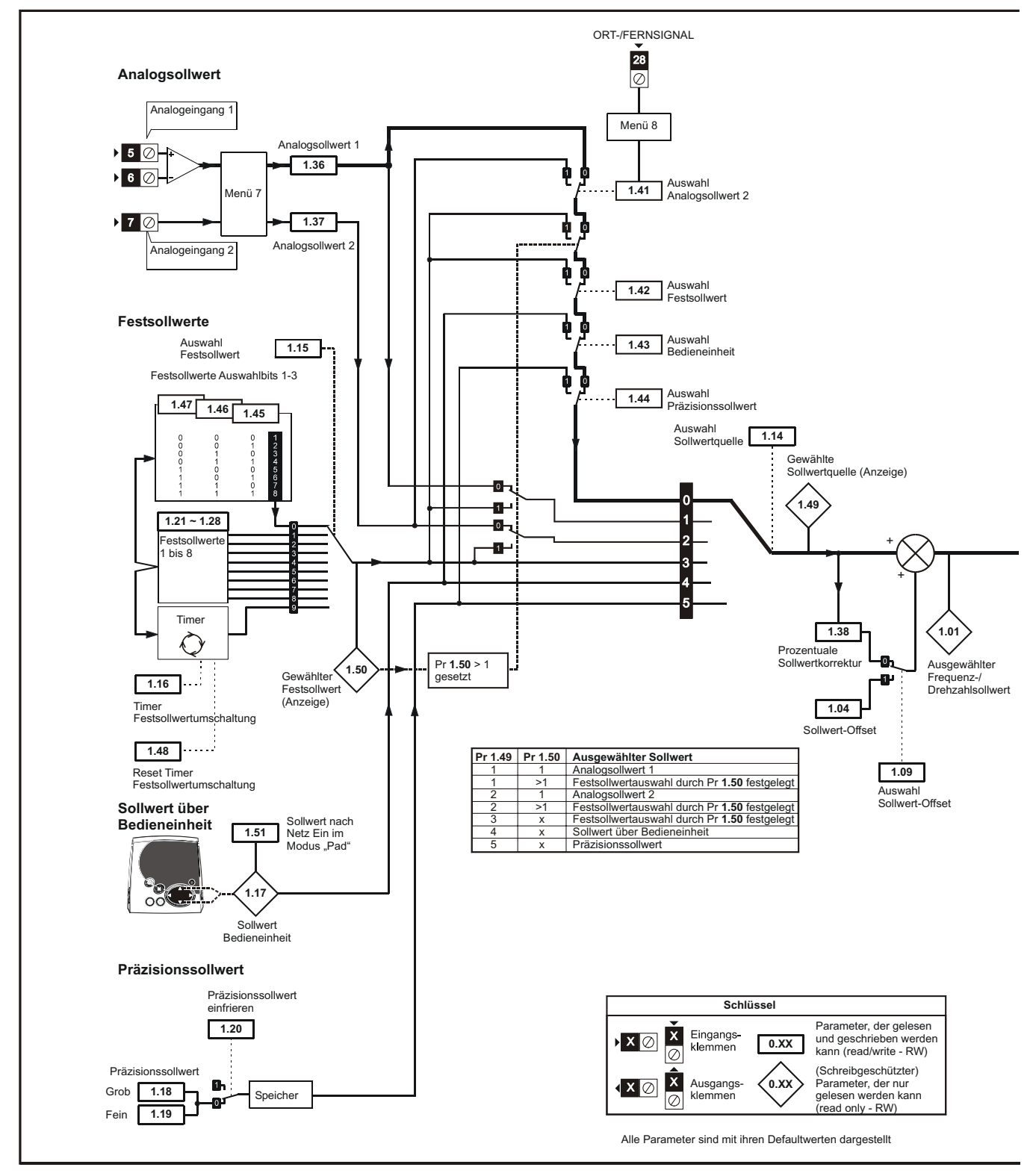

\* Siehe Pr **1.14** auf Seite 33.

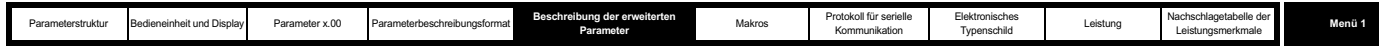

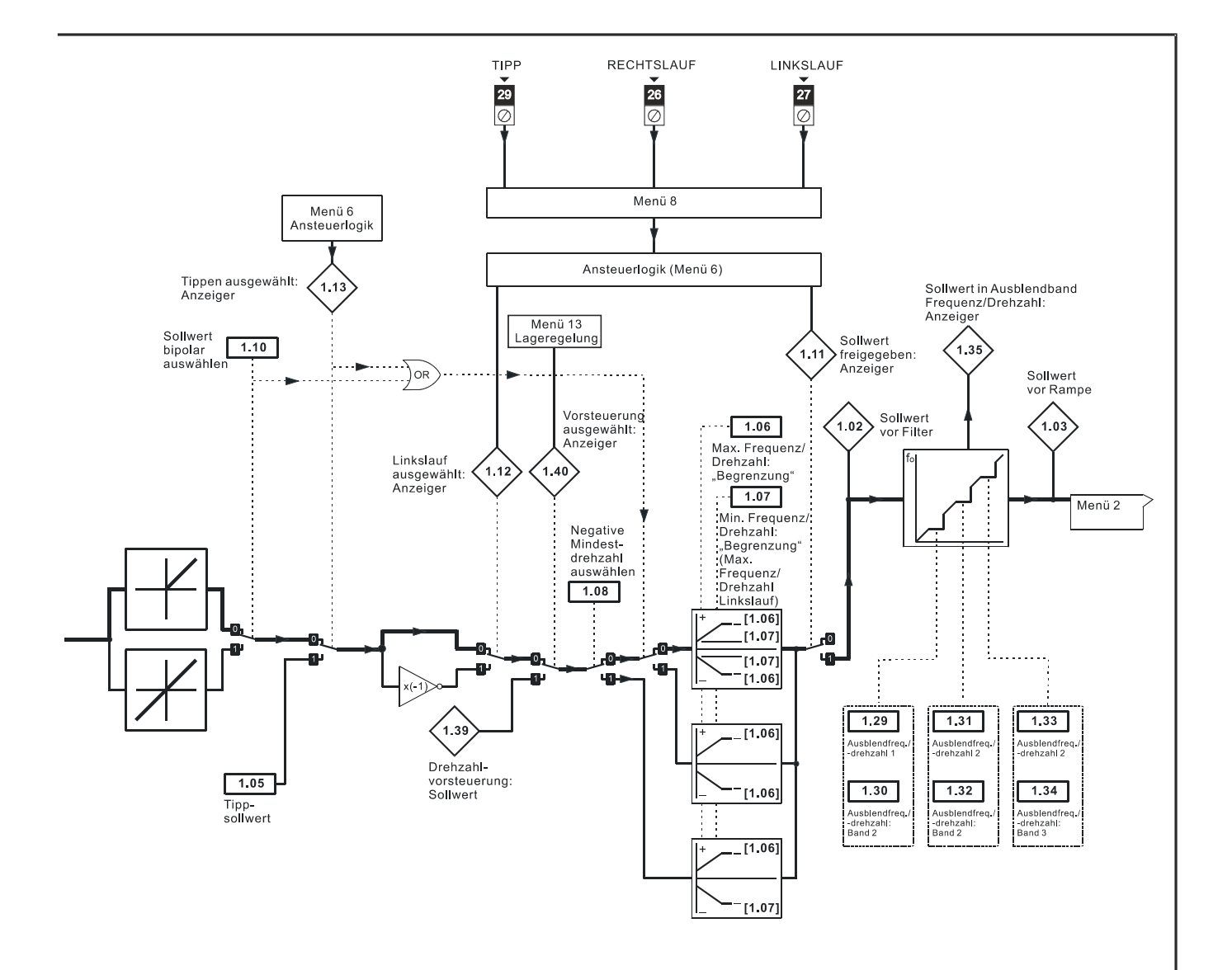

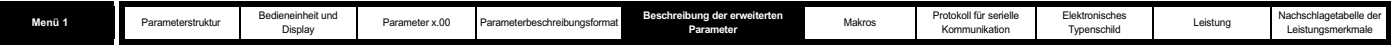

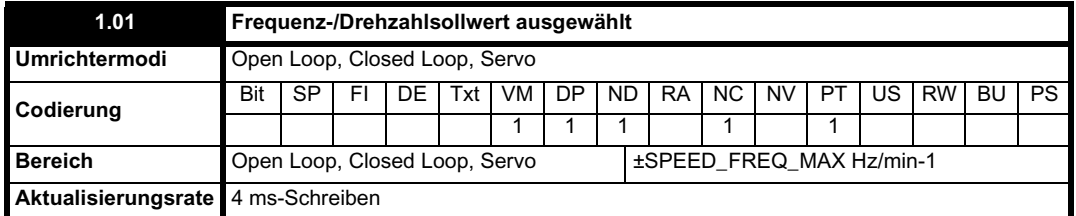

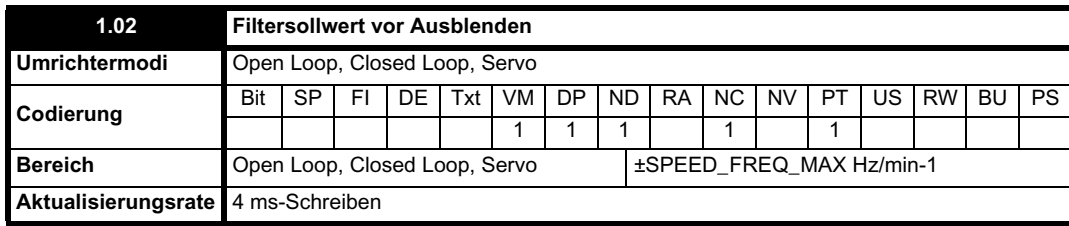

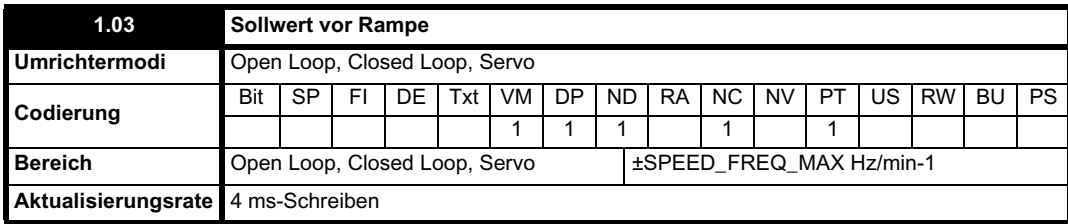

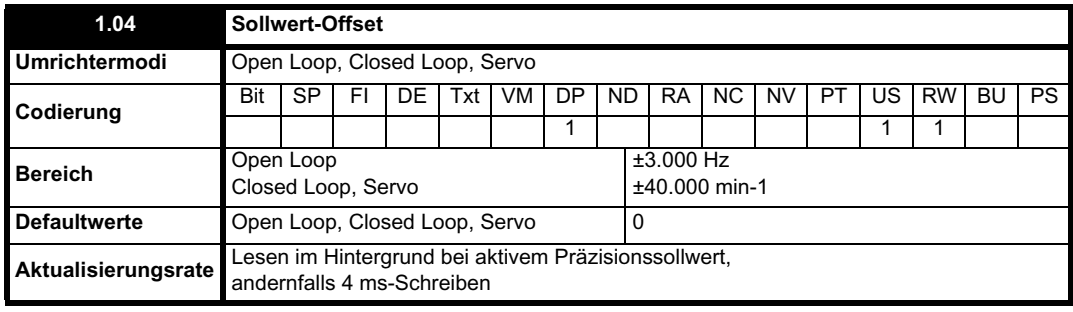

Siehe Pr **1.09** auf Seite 32.

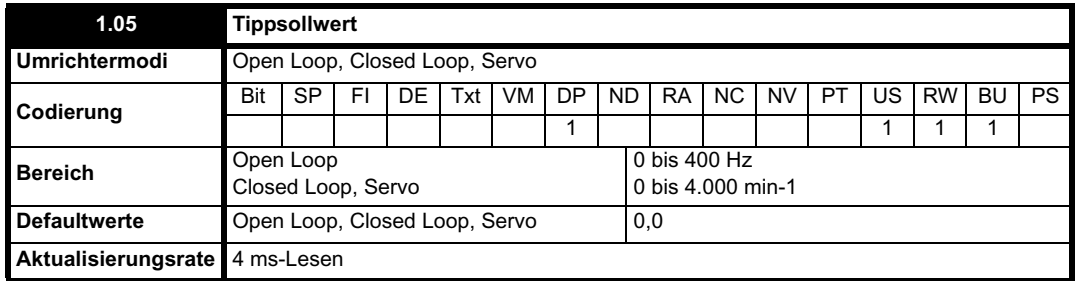

Dieser Sollwert wird beim Tippen verwendet. Details dazu, wann der Tippmodus aktiviert werden kann, finden Sie in Abschnitt 5.7 *Menü 6 Ansteuerlogik und Betriebsstundenzähler* auf Seite 132. Der Tippsollwert kann im digitalen Verriegelungsmodus für relatives Tippen verwendet werden (siehe Abschnitt 5.14 *Menü 13: Lageregelung* auf Seite 222).

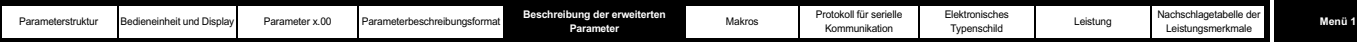

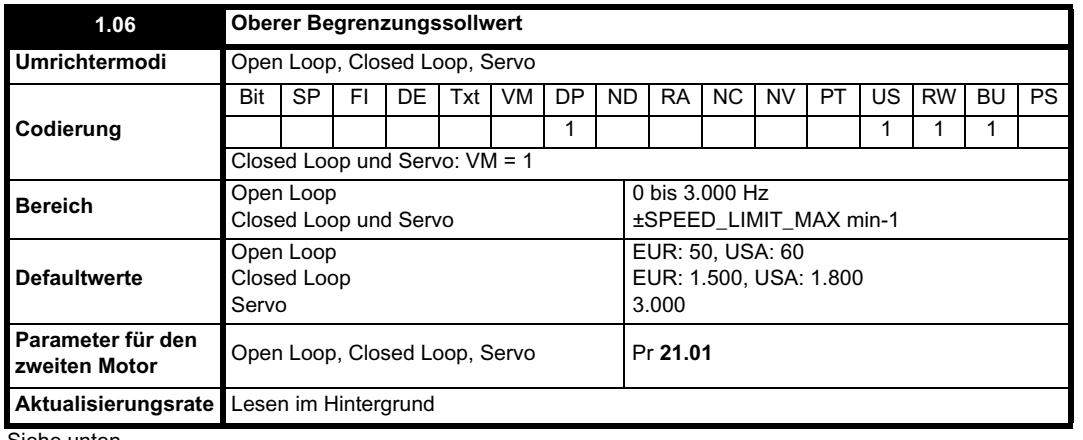

Siehe unten.

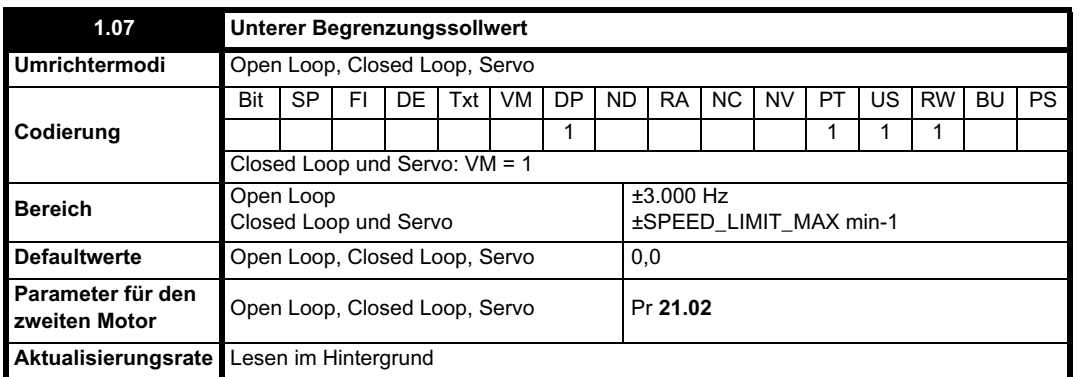

Der für Pr **1.07** angegebene Bereich ist der Bereich, der für Skalierungszwecke verwendet wird (d. h. für die Weiterleitung zu einem Analogausgang usw.). Weitere Bereichsbeschänkungen gelten wie nachfolgend angegeben.

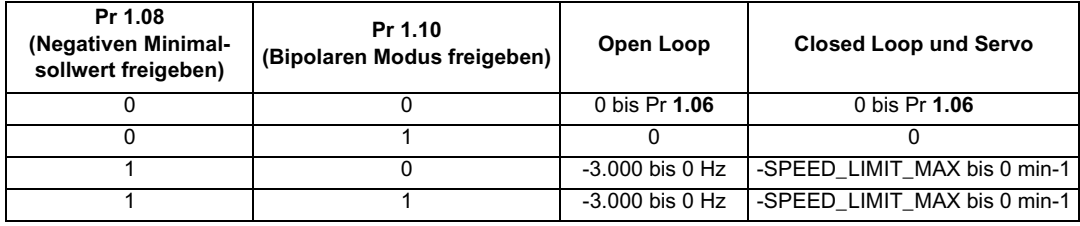

Dieselben Grenzen gelten für Pr **21.02**, jedoch auf der Grundlage des Werts von Pr **21.01**. (Wenn der Parametersatz für den zweiten Motor ausgewählt wurde, wird Pr **21.01** statt Pr **1.06** und Pr **21.02** statt Pr **1.07** verwendet.)

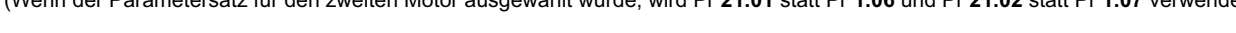

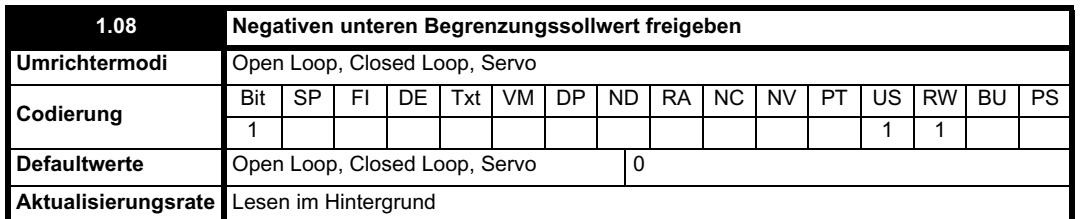

Die Auswirkungen der Begrenzungssollwerte (Pr **1.06** und **1.07**) sowie der Parameter "Negativen unteren Begrenzungssollwert freigeben" (Pr **1.08**) und "Bipolaren Sollwert freigeben" werden nachfolgend definiert.

Die variable Obergrenze für Sollwertparameter, SPEED\_FREQ\_MAX, ist folgendermaßen definiert:

Wenn Pr **1.08** = 0: SPEED\_FREQ\_MAX = Pr **1.06**

Wenn Pr **1.08**=1: SPEED\_FREQ\_MAX = Pr **1.06** oder -Pr **1.07**, je nachdem, welcher Wert der höchste ist

(Wenn der Parametersatz für den zweiten Motor ausgewählt wurde, wird Pr **21.01** statt Pr **1.06** und Pr **21.02** statt Pr **1.07** verwendet)

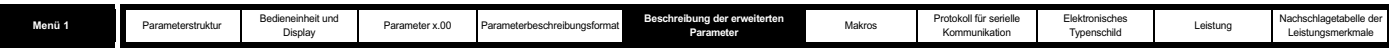

#### **Analogeingangsskalierung**

Die folgenden Diagramme zeigen die Skalierung, die angewendet wird, wenn Analogeingänge zum Definieren des Sollwerts verwendet und über Pr **1.36** oder Pr **1.37** weitergeleitet werden.

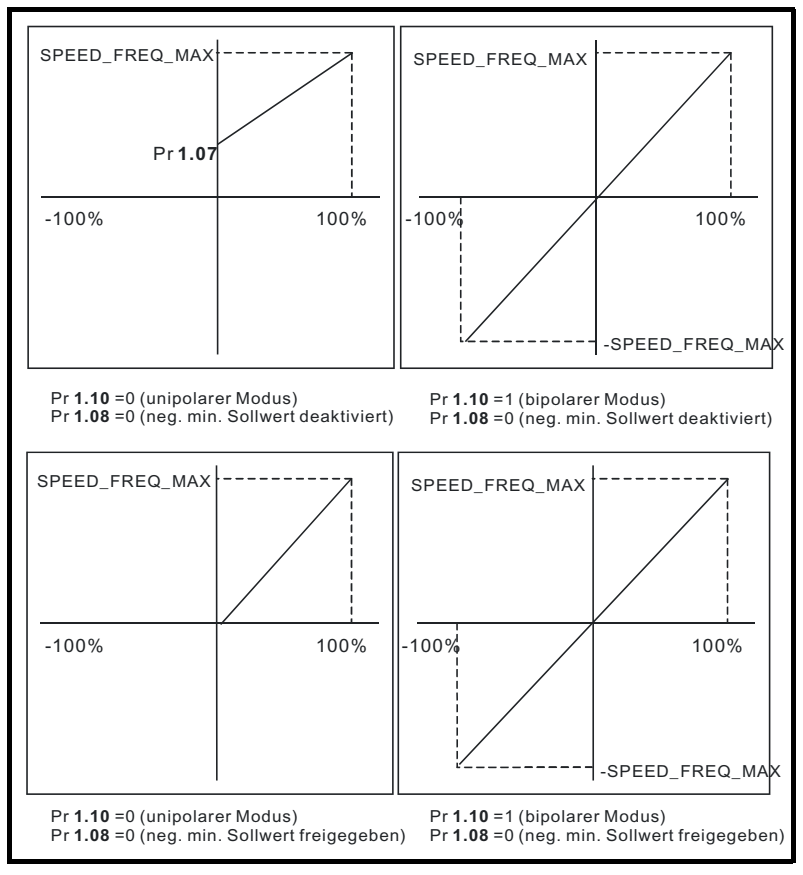

#### **Sollwertgrenzen**

Mit Bezug auf das Blockdiagramm für Menü 1 (Abbildung 5-1 auf Seite 28) enthält die folgende Tabelle die Grenzen, die durch verschiedene Blöcke im Sollwertsystem auf den Sollwert angewendet werden. Beachten Sie, dass sich die Untergrenze im Grenzenblock für den Hauptsollwert ändert, wenn entweder der Tippsollwert oder die Sollwerte für die Drehzahlvorsteuerung aktiv sind. Wenn einer davon aktiv ist, gilt Folgendes: Bei Pr **1.08** = 0 ist das Minimum = -Pr **1.06** [-Pr **21.01** für Motorparametersatz 2], bei Pr **1.08** = 1 ist das Minimum = -Pr **1.07** [-Pr **21.02** für Motorparametersatz 2].

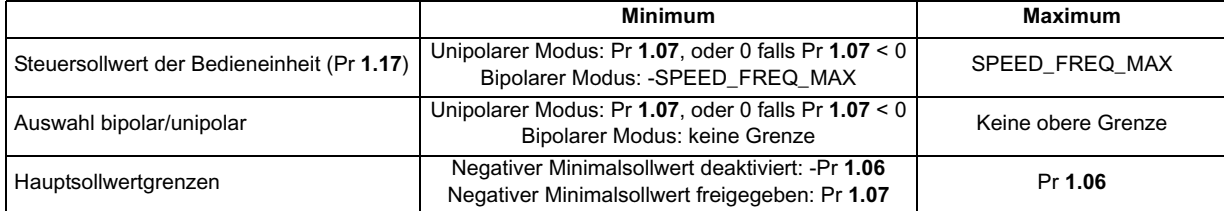

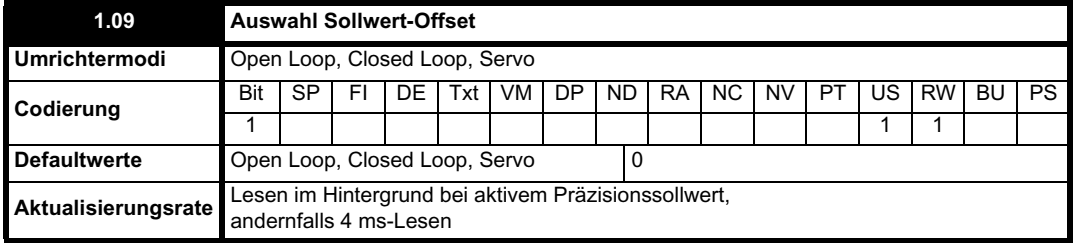

Wenn dieser Parameter gleich 0 ist, wird der Sollwert angegeben durch

Pr **1.01** = ausgewählter Sollwert x (100 + Pr **1.38**) / 100.

Wenn dieser Parameter gleich 1 ist, wird der Sollwert angegeben durch

Pr **1.01** = ausgewählter Sollwert + Pr **1.04**

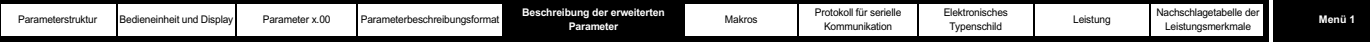

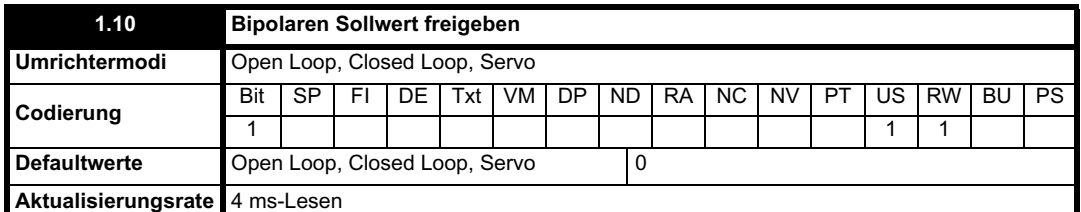

Siehe Pr **1.08** auf Seite 31**.**

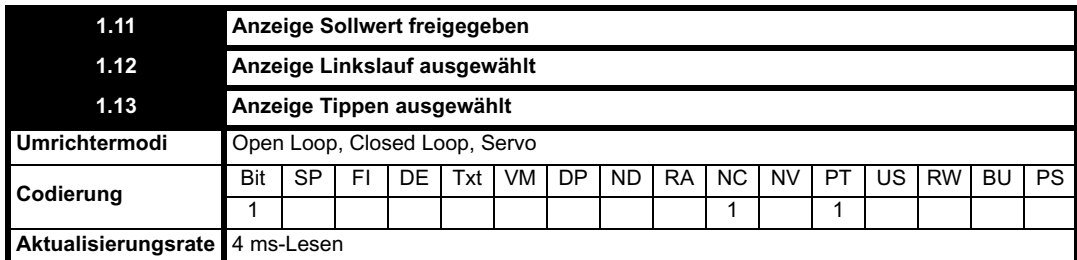

Diese Parameter werden durch die Ansteuerlogik des Umrichters gesteuert, wie in Menü 6 definiert. Der entsprechende Sollwert wird nach den von der Ansteuerlogik des Umrichters gegebenen Befehlen ausgewählt.

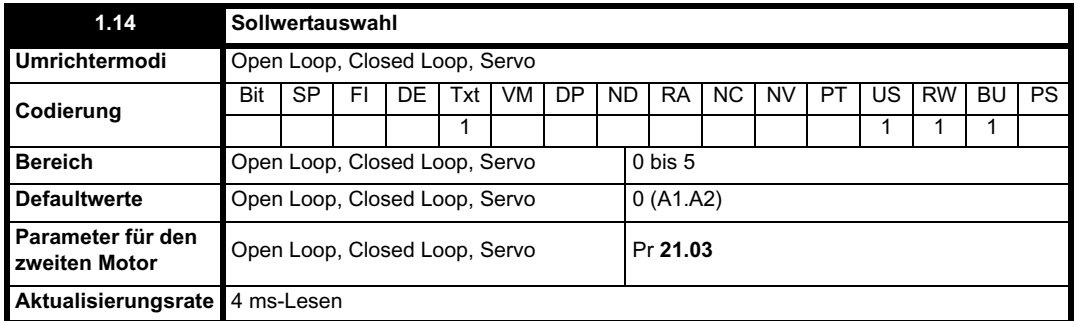

Mit Pr **1.14** wird folgendermaßen definiert, wie der Wert von Pr **1.49** abgeleitet wird:

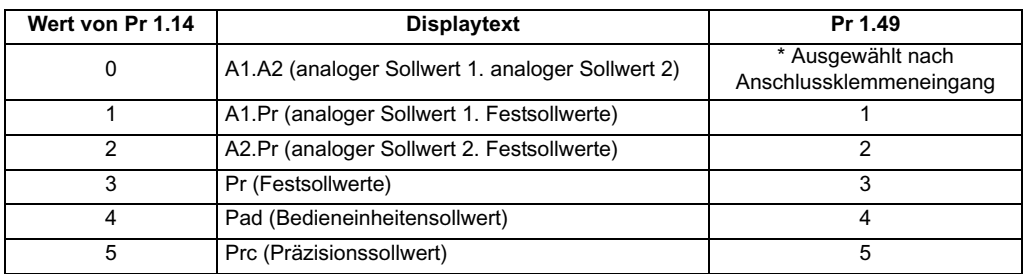

\* Pr **1.41** bis Pr **1.44** können durch Digitaleingänge gesteuert werden, um den Wert von Pr **1.49** zu erzwingen: Wenn alle Bits gleich 0 sind, ergibt sich der Wert 1.

- Pr **1.41** = 1 bedeutet Pr **1.49** = 2
- Pr **1.42** = 1 bedeutet Pr **1.49** = 3
- Pr **1.43** = 1 bedeutet Pr **1.49** = 4
- Pr **1.44** = 1 bedeutet Pr **1.49** = 5

Die Bit-Parameter mit niedrigeren Nummern haben Vorrang vor denjenigen mit höheren Nummern.

Mit Pr **1.49** und Pr **1.50** wird dann der Sollwert folgendermaßen definiert:

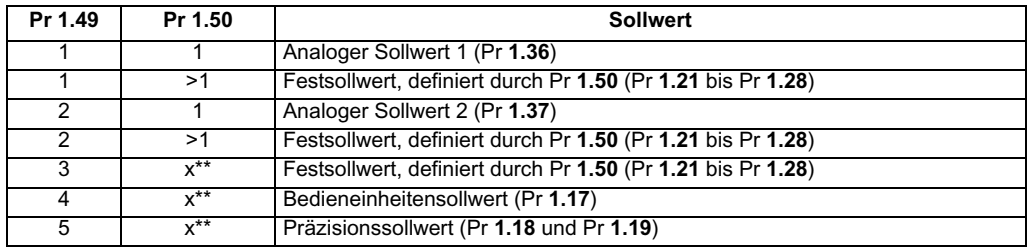

\*\* x = beliebiger Wert

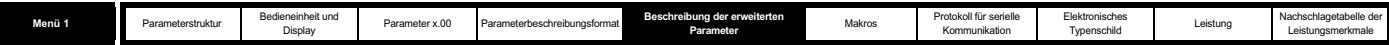

#### **Bedieneinheitensollwert**

Wenn der Bedieneinheitensollwert ausgewählt wurde, wird die Ansteuerlogik des Umrichters direkt durch die Tasten der Bedieneinheit gesteuert, und der Parameter für den Bedieneinheitensollwert (Pr **1.17**) ist ausgewählt. Die Ansteuerbits (Pr **6.30** bis Pr **6.34**) haben keine Auswirkungen, und das Tippen ist deaktiviert.

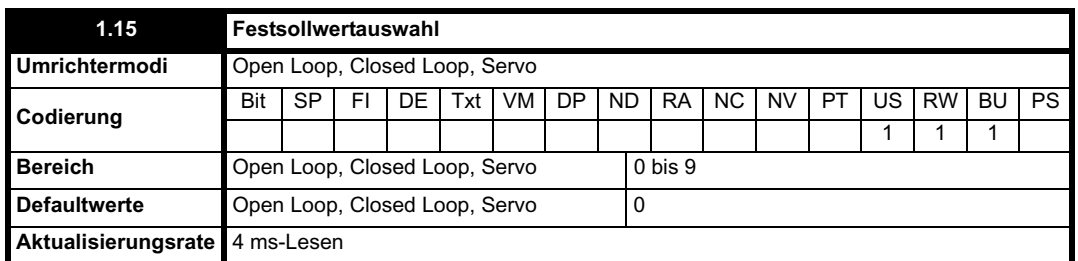

Mit Pr **1.15** wird folgendermaßen definiert, wie der Wert von Pr **1.50** abgeleitet wird:

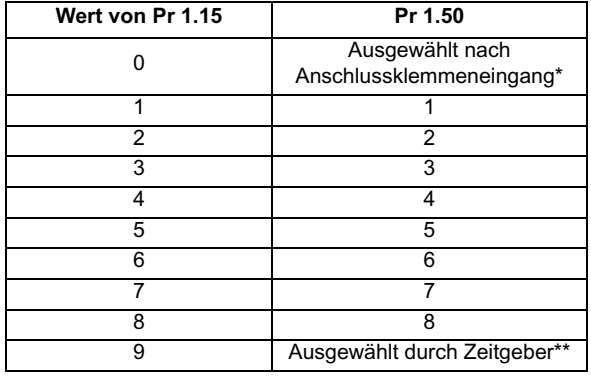

\* Pr **1.45** bis Pr **1.47** können durch Digitaleingänge gesteuert werden, um den Wert von Pr **1.50** wie folgt zu definieren:

\*\* Die Festsollwerte werden der Reihe nach automatisch ausgewählt. Durch Pr **1.16** wird die Zeit zwischen den einzelnen Änderungen definiert.

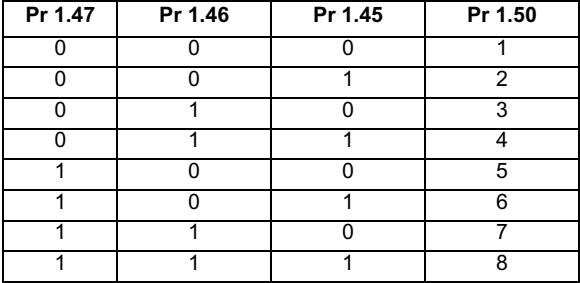

Mit Pr **1.49** und Pr **1.50** wird dann der Sollwert folgendermaßen definiert:

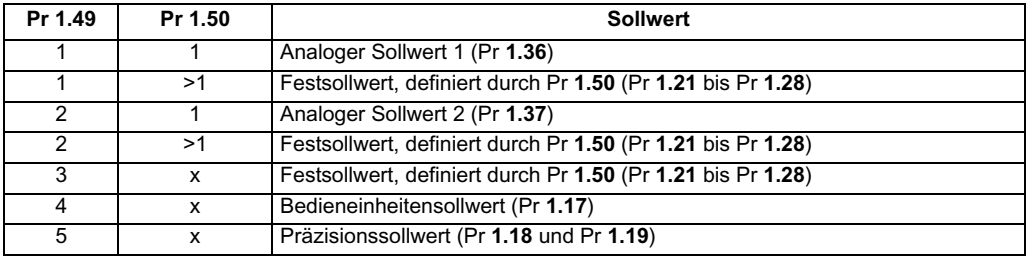

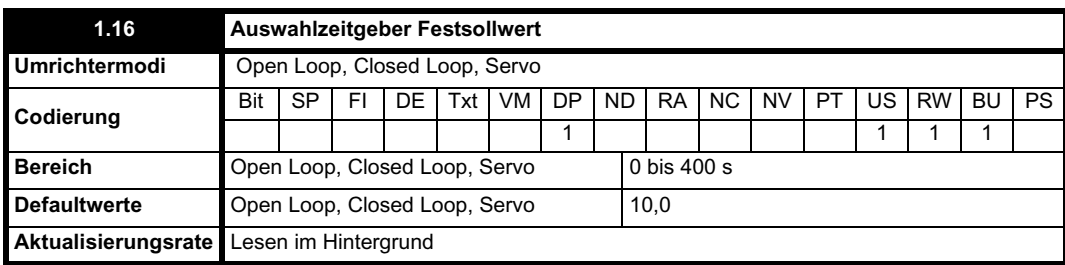

Mit diesem Parameter wird die Zeit zwischen Änderungen des Festsollwerts definiert, wenn Pr **1.15** auf 9 gesetzt ist. Wenn Pr **1.48** auf 1 gesetzt ist, werden Festsollwertzähler und Zeitgeber zurückgesetzt, und Festsollwert 1 wird ausgewählt.
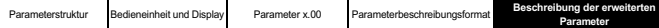

**Protokoll für serielle Makros Protokoll für serielle Protokoll für serielle Makros Protokoll für serielle Protokol**<br>Parameter Parameter Kommunikation Elektronisches

Typenschild Leistung Nachschlagetabelle der Leistungsmerkmale **Menü 1**

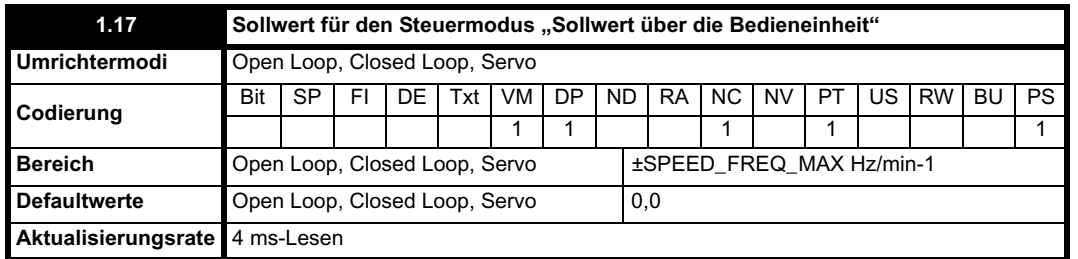

Der Umrichter kann von der Bedieneinheit aus gesteuert werden, wenn Pr **1.14** auf 4 gesetzt wurde. Die Tasten Stop und Start werden automatisch aktiviert (die Linkslauf-Taste kann optional mit Pr **6.13** aktiviert werden). Der Frequenz-/Drehzahlsollwert wird durch Pr **1.17** definiert. Dies ist ein schreibgeschützter Parameter, der nur im Statusmodus durch Drücken der Auf- oder Ab-Taste angepasst werden kann. Wenn der Steuermodus "Sollwert über die Bedieneinheit" ausgewählt wurde, führt ein Drücken der Auf- oder Ab-Taste im Statusmodus dazu, dass vom Umrichter automatisch der Sollwert der Bedieneinheit angezeigt und in der entsprechenden Richtung eingestellt wird. Dies ist sowohl bei deaktiviertem als auch bei freigegebenem Umrichter möglich. Wenn die Auf- oder Ab-Taste gehalten wird, steigt die Änderungsrate des Bedieneinheitensollwerts mit der Zeit an. Die Einheiten, die zum Anzeigen des Bedieneinheitensollwerts für verschiedene Modi verwendet werden, werden unten angegeben.

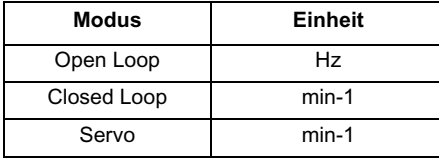

Siehe auch Pr **1.51** auf Seite 39 (*Einschaltsollwert für den Steuermodus "Sollwert über die Bedieneinheit"*).

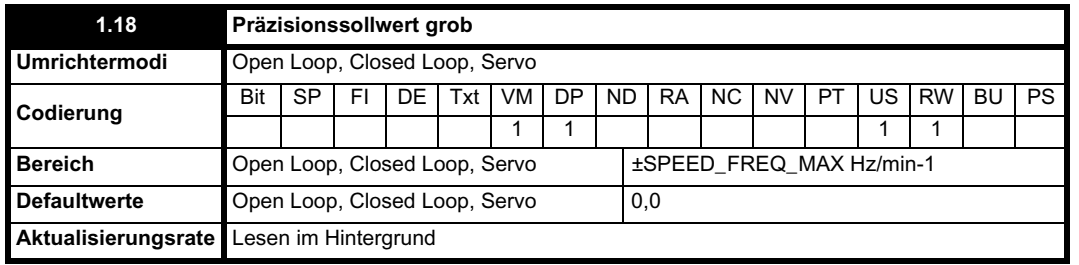

Siehe unten.

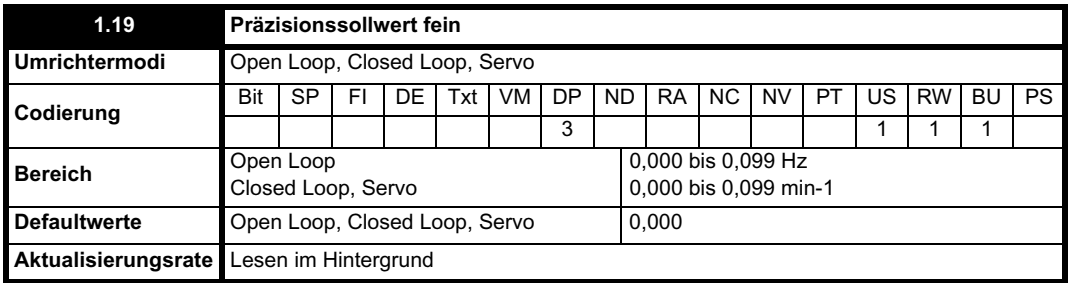

#### **Open Loop-Modus**

Die Auflösung des Frequenzsollwerts ist durch die normalen Parameter auf 0,1 Hz begrenzt, kann jedoch durch Verwenden des Präzisionssollwerts verbessert werden. Durch Pr **1.18** wird der grobe Anteil des Sollwerts (entweder positiv oder negativ) mit einer Auflösung von 0,1 Hz definiert, durch Pr **1.19** der feine Anteil des Sollwerts (immer positiv) mit einer Auflösung von 0,001 Hz. Der endgültige Sollwert ergibt sich aus Pr **1.18** + Pr **1.19**. Daher werden mit Pr **1.19** positive Sollwerte vom Wert 0 weg erhöht und negative Sollwerte zum Wert 0 hin verringert.

# **Closed Loop-Modus**

Wie im Open Loop-Modus kann ein Drehzahlsollwert mit höherer Auflösung durch Auswählen dieser Parameter programmiert werden. In diesem Fall beträgt die Auflösung der Drehzahl 0,001 min-1.

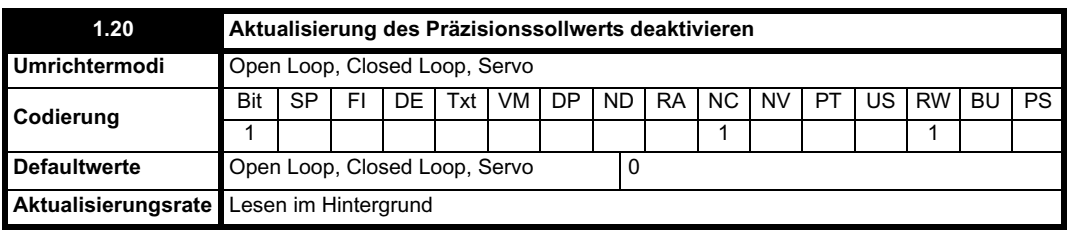

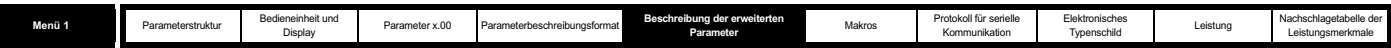

Wenn dieses Bit gleich 0 ist, werden die Parameter für den Präzisionssollwert gelesen und im internen Speicher gespeichert. Da der Präzisionssollwert in zwei Parametern eingestellt werden muss, wird dieses Bit bereitgestellt, um zu verhindern, dass die Parameter während einer Aktualisierung des Sollwerts vom Umrichter gelesen werden. Stattdessen wird vom Umrichter der im Speicher gespeicherte Wert verwendet und damit eine mögliche Datenverfälschung verhindert.

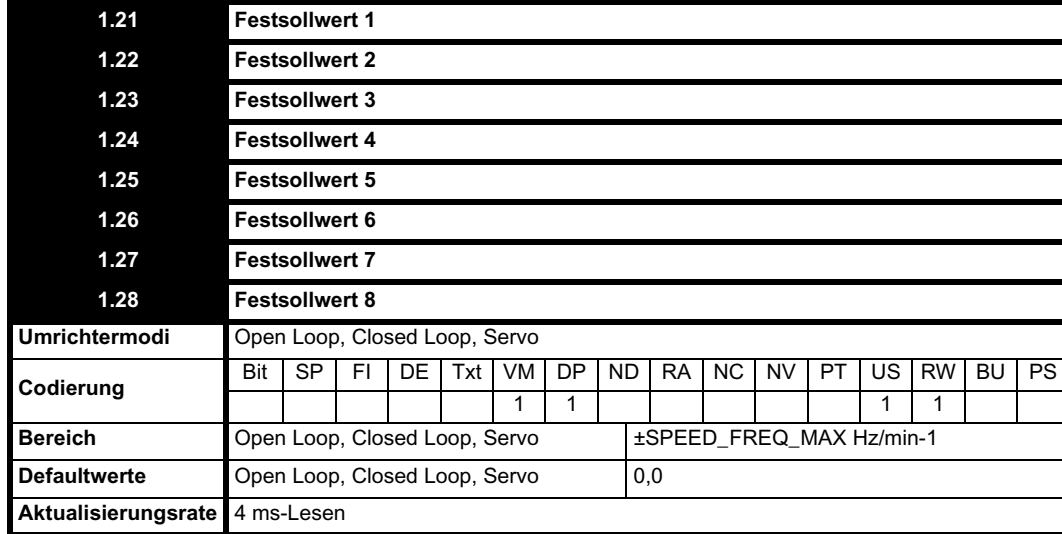

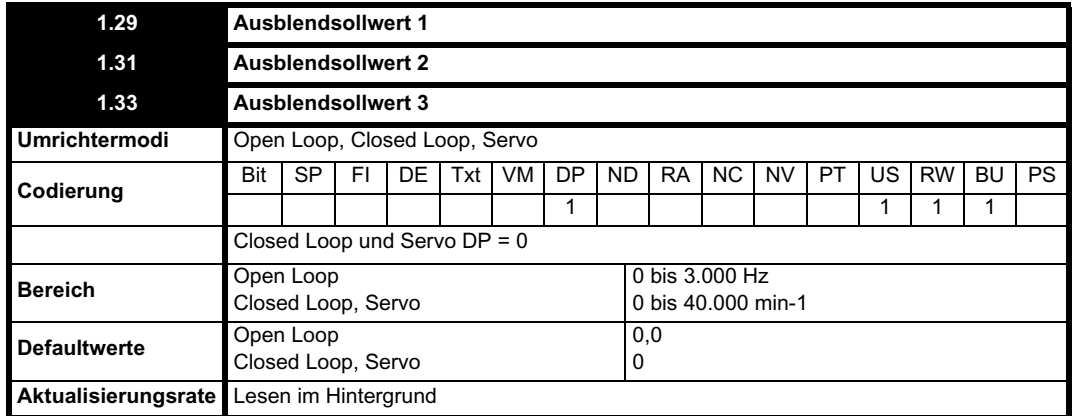

Siehe unten.

ı

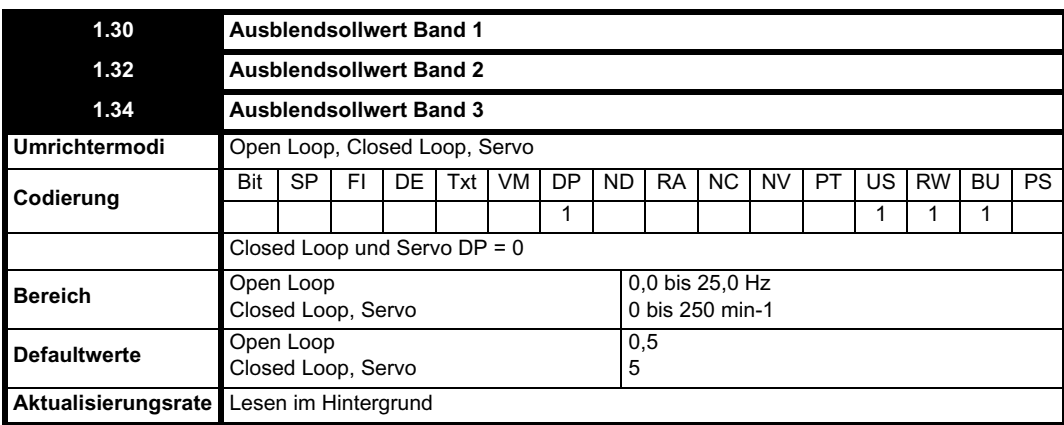

Drei Ausblendsollwerte sind verfügbar, um zu verhindern, dass im Dauerbetrieb eine Drehzahl verwendet wird, die mechanische Resonanz verursachen würde. Wenn ein Ausblendsollwertparameter auf 0 gesetzt ist, ist der entsprechende Filter deaktiviert. Mit den Bandparametern für die Ausblendsollwerte wird der Frequenz- bzw. Drehzahlbereich zu beiden Seiten des programmierten Ausblendsollwerts definiert, über den Sollwerte abgelehnt werden. Das tatsächliche Ablehnungsband ist daher doppelt so breit wie das in diesen Parametern programmierte, wobei die Mitte des Bands durch die Ausblendsollwertparameter definiert wird. Wenn der ausgewählte Sollwert innerhalb eines Bands liegt, wird dessen Untergrenze an die Rampen weitergeleitet, so dass der Sollwert immer kleiner ist als angefordert.

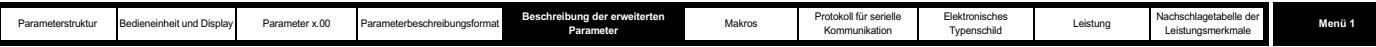

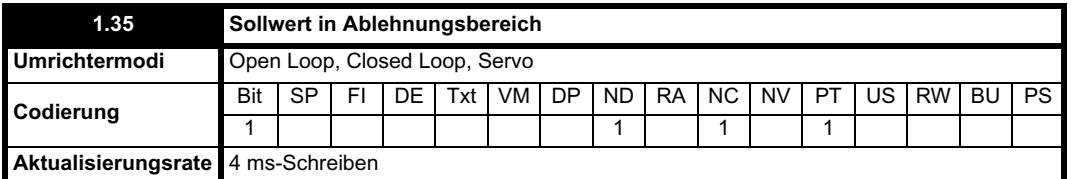

Mit diesem Parameter wird angezeigt, dass der ausgewählte Sollwert innerhalb eines Ausblendsollwertbereichs liegt, so dass die Motordrehzahl nicht dem Sollwert entspricht.

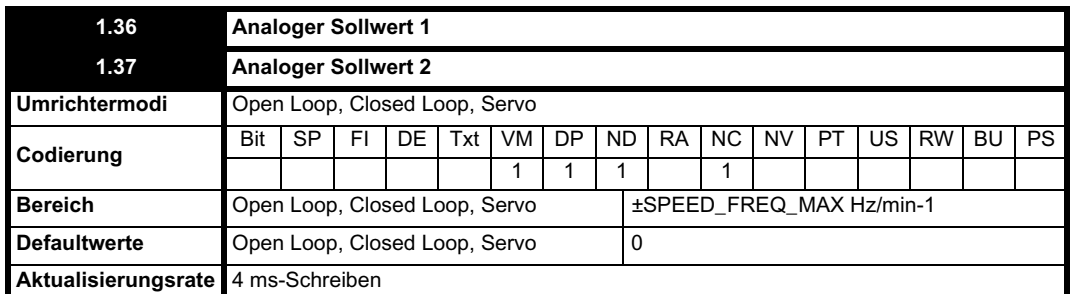

Obwohl die meisten Parameter über Analogeingänge gesteuert werden können, stellen diese zwei Parameter insofern einen Sonderfall dar, als bei Weiterleitung eines Analogeingangs zu einem dieser Parameter die Abtastzeit dieses Analogeingangs auf 250 µs verlängert wird, solange Folgendes gilt:

1. Der Sollwert muss aus Pr **1.36** oder Pr **1.37** übernommen werden.

- 2. Die Analogeingänge müssen sich im Spannungsmodus mit Nullpunktverschiebung befinden.
- 3. Der bipolare Modus muss verwendet werden oder der unipolare Modus mit auf Null gesetzter Minimaldrehzahl (Pr **1.07**).
- 4. Es sind keine Ausblendbänder freigegeben, d. h. Pr **1.29**, Pr **1.31** und Pr **1.33** müssen Null sein.
- 5. Die Tipp- und Drehzahlvorsteuerungssollwerte dürfen nicht freigegeben werden.

Dies sind spezielle Parameter, wenn sie von einer Nicht-Bit-Menge als Ziel verwendet werden (nicht nur über Analogeingänge). Skalierung und Grenzen werden angewendet wie unter Pr **1.08** auf Seite 31 beschrieben.

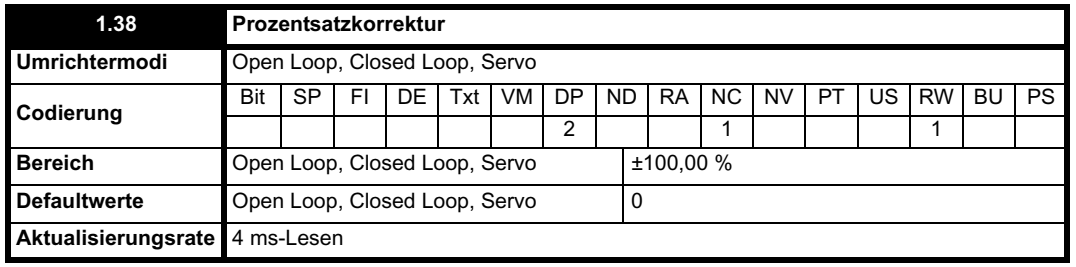

Siehe Pr **1.09** auf Seite 32.

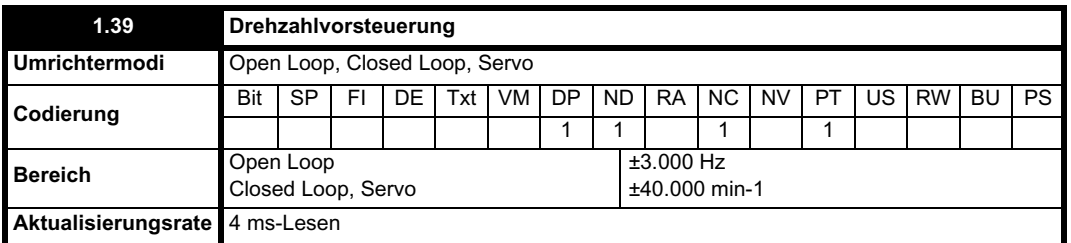

Mit diesem Parameter wird der Sollwert für die Drehzahlvorsteuerung angezeigt, wenn die Lageregelung verwendet wird (siehe Abschnitt 5.14 *Menü 13: Lageregelung* auf Seite 222).

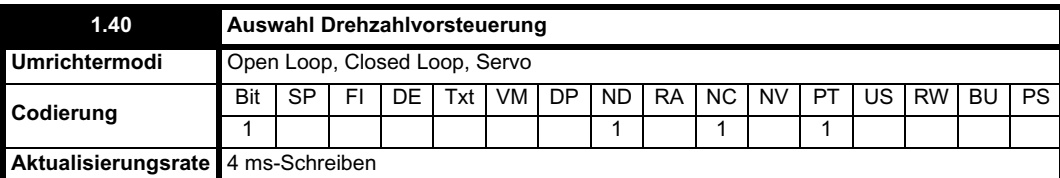

Mit diesem Bit wird angezeigt, dass vom Lageregler die Drehzahlvorsteuerung als Sollwert für den Umrichter ausgewählt wurde.

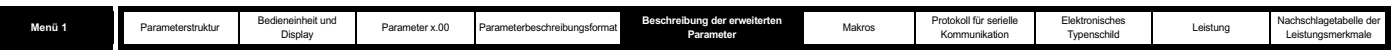

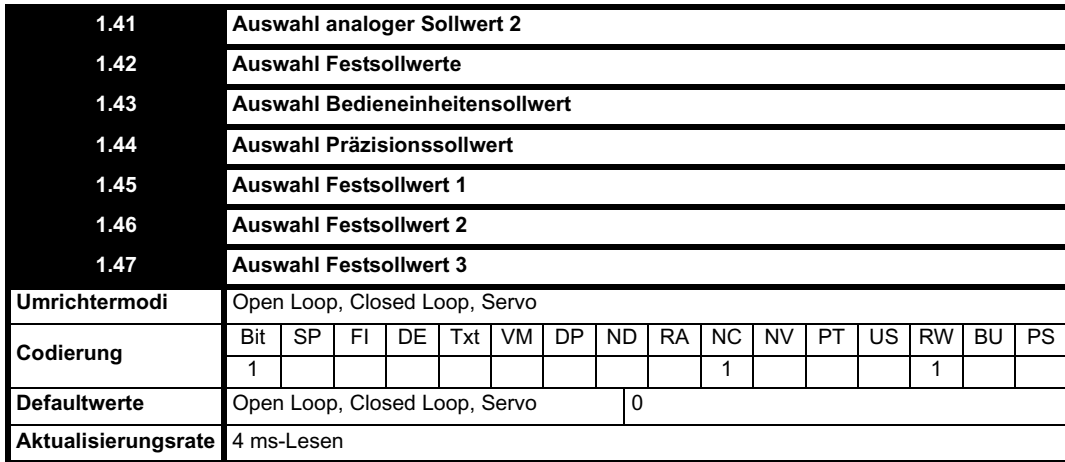

Mit Pr **1.41** bis Pr **1.44** wird Pr **1.49** gesteuert. Die Reihenfolge nach Priorität lautet: Pr **1.44** (höchste Priorität), Pr **1.43**, Pr **1.42**, Pr **1.41** (niedrigste Priorität). Wenn mehrere Parameter aktiv sind, hat die höchste Priorität Vorrang.

Durch Pr **1.41**= 1 wird Pr **1.49** = 2 erzwungen (siehe Tabelle in Pr **1.14** auf Seite 33 und Pr **1.15** auf Seite 34).

Durch Pr **1.42**= 1 wird Pr **1.49** = 3 erzwungen (immer Auswahl der Festsollwerte).

Durch Pr **1.43**= 1 wird Pr **1.49** = 4 erzwungen (immer Auswahl des Steuermodus "Sollwert über die Bedieneinheit").

Durch Pr **1.44**= 1 wird Pr **1.49** = 5 erzwungen (immer Auswahl des Präzisionssollwerts).

Mit Pr **1.45** bis Pr **1.47** wird Pr **1.50** gesteuert.

Mit Pr **1.45** wird Bit 0 von Pr **1.50** gesteuert.\*

Mit Pr **1.46** wird Bit 1 von Pr **1.50** gesteuert.\*

Mit **Pr** wird Bit 2 von Pr **1.50** gesteuert.\*

\* Weitere Informationen finden Sie in der Beschreibung von Pr **1.14** und Pr **1.15** auf Seite 34.

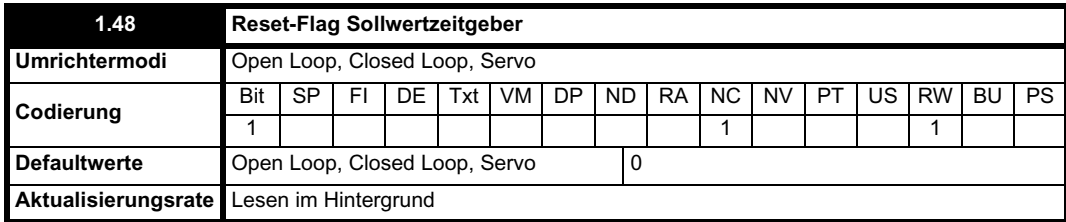

Wenn dieses Flag gesetzt ist, wird der Festsollwert-Zeitgeber für den dazugehörigen automatischen Modus (Pr **01.15** = 9) zurückgesetzt, und Festsollwert 1 wird ausgewählt. Dies kann verwendet werden, um eine neue Sequenz zur Sollwertauswahl durch eine programmierbare Eingangsklemme oder Funktion zu starten. Wenn dieses Bit gleich Null ist, erfolgt die Festsollwertauswahl sogar bei deaktiviertem Umrichter nach dem Zeitgeber.

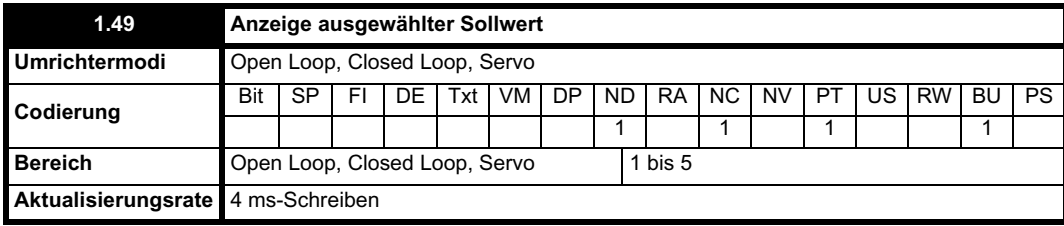

Der zurzeit ausgewählte Sollwert wird angezeigt.

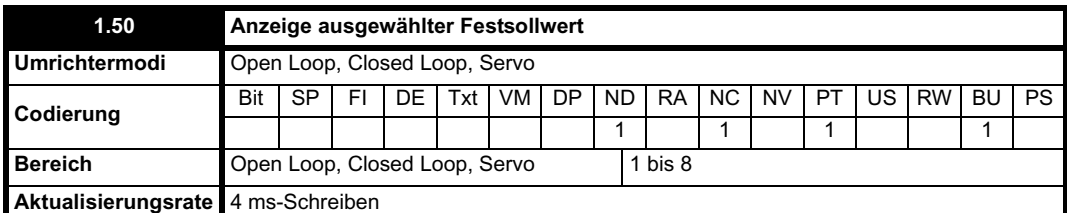

Der zurzeit ausgewählte Festsollwert wird angezeigt.

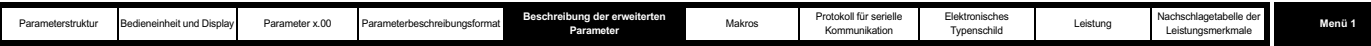

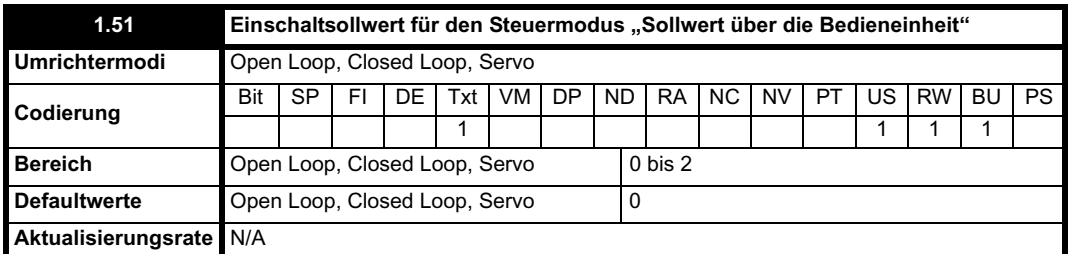

Der Wert für den Steuermodus "Sollwert über die Bedieneinheit" (Pr 1.17) wird beim Einschalten wie folgt ausgewählt:

0 rESEt Null

1 LASt Letzter vor dem Ausschalten verwendeter Wert

2 PrS1 Festsollwert 1 (Pr **1.21**) vor dem Ausschalten

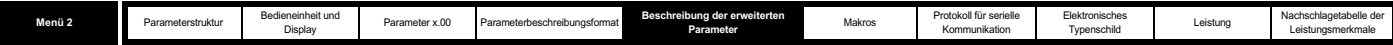

# **5.3 Menü 2: Rampen**

Der Frequenz- bzw. Drehzahlsollwert vor der Rampe durchläuft den über Menü 2 gesteuerten Rampenblock, bevor er vom Umrichter verwendet wird, um die Ausgangsgrundfrequenz zu erzeugen (Open Loop-Modus), bzw. als Eingangswert an den Drehzahlregler geliefert wird (Closed Loop- oder Servomodus). Der Rampenblock umfasst lineare Rampen, eine S-Rampenfunktion für rampengesteuerte Beschleunigung und Verzögerung sowie eine Verzögerungsrampensteuerung, mit der Anstiege der Zwischenkreisspannung innerhalb des Umrichters verhindert werden, die ohne einen Bremswiderstand eine Fehlerabschaltung wegen Überspannung verursachen würden.

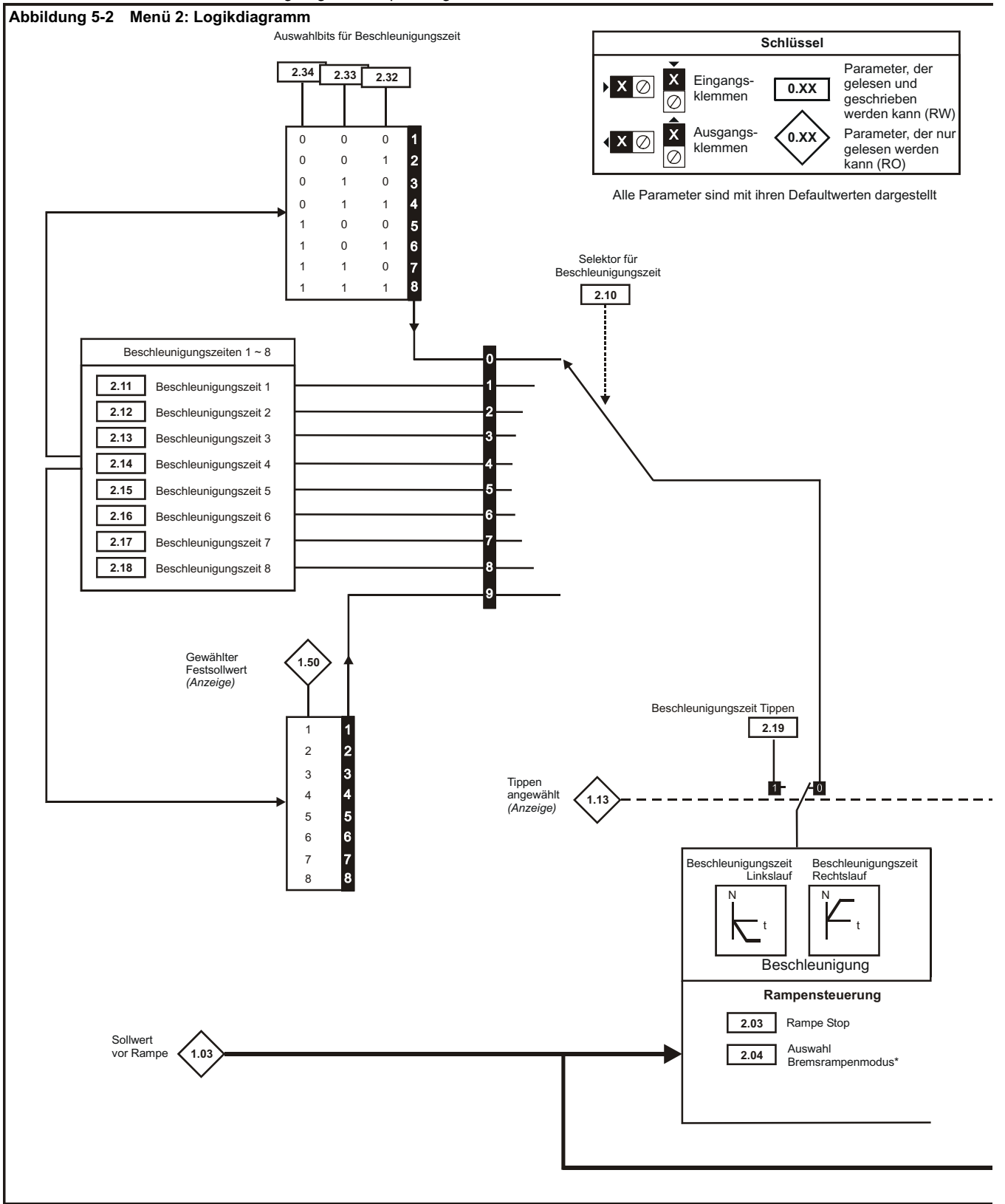

\* Weitere Informationen finden Sie unter Pr **2.04** auf Seite 42.

\*\* Weitere Informationen finden Sie unter Pr **2.06** auf Seite 43.

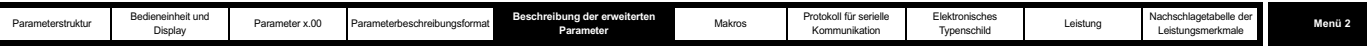

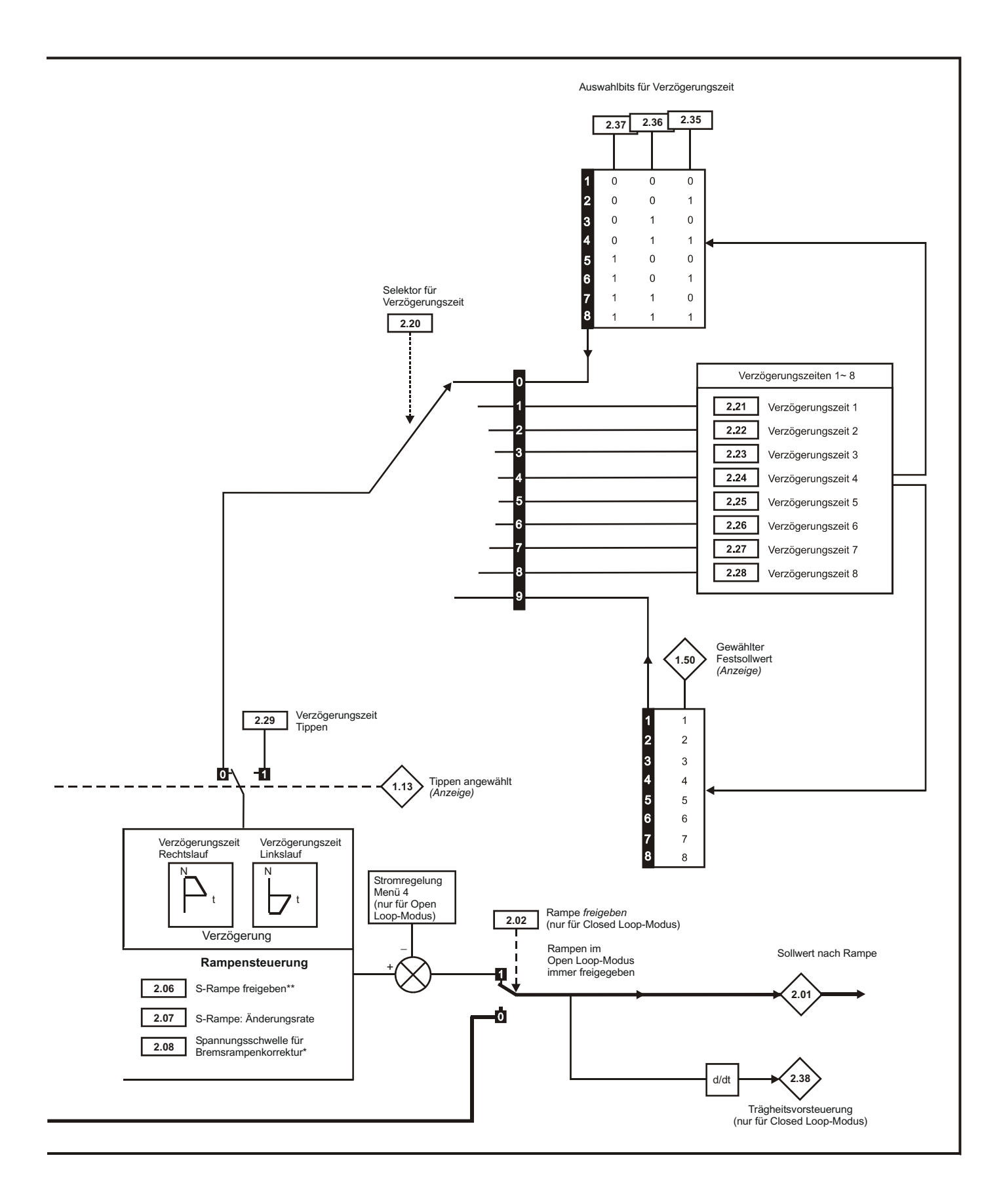

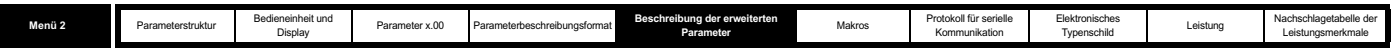

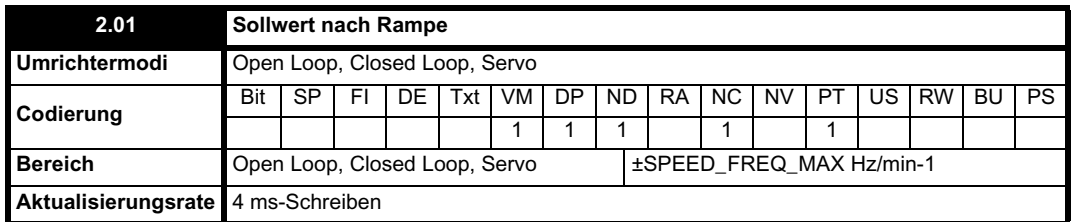

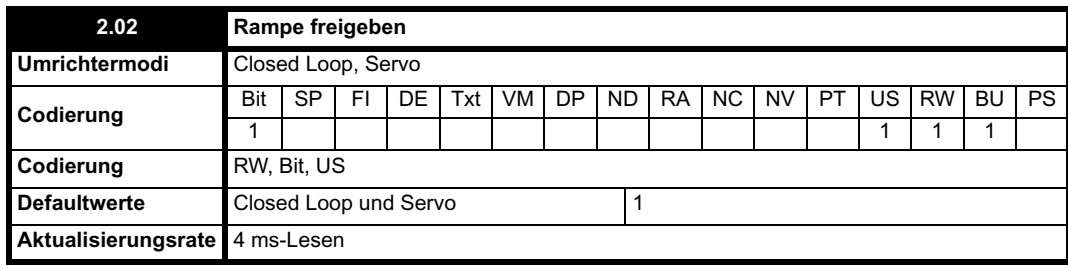

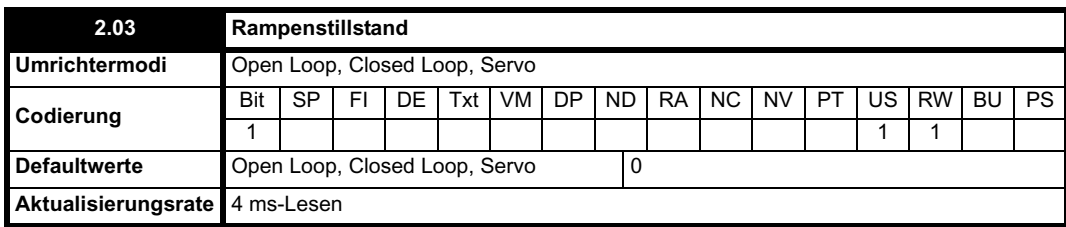

Wenn dieses Bit gesetzt ist, wird der Rampenstillstand angewendet. Bei freigegebener S-Rampe wird die Beschleunigung über die Rampe auf Null reduziert, so dass sich die Rampenausgangskurve einer konstanten Drehzahl nähert. Wenn ein Umrichter-Stop angefordert wurde, wird die Rampenstillstandsfunktion deaktiviert.

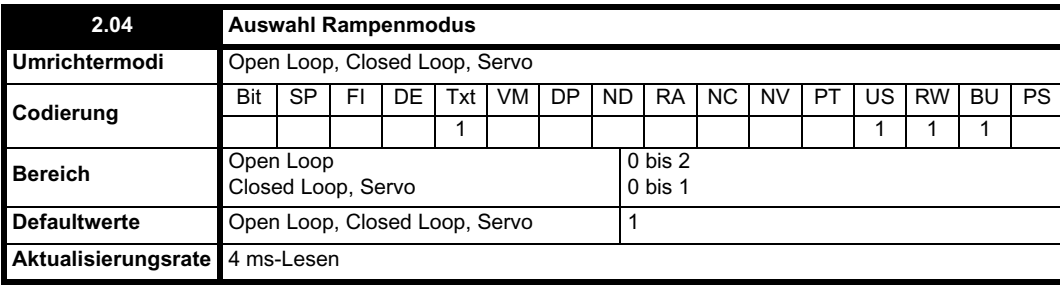

Dieser Parameter hat keine Auswirkungen auf die Beschleunigungsrampe, und der Rampenausgangswert steigt immer mit der programmierten Beschleunigungszeit an, unterliegt allerdings den Stromgrenzen. In einigen ungewöhnlichen Fällen ist es im Open Loop-Modus (d. h. starke Induktion) möglich, dass der Motor im Standardrampenmodus eine niedrige Drehzahl erreicht, jedoch nicht vollständig anhält. Außerdem kann es bei dem Versuch, den Motor über den Umrichter mit einer durchziehenden Last anzuhalten, in allen Modi vorkommen, dass der Motor nicht anhält, wenn die Standardrampe oder die schnelle Rampe verwendet wird. Wenn sich der Umrichter im Verzögerungszustand befindet, wird die Geschwindigkeit überwacht, mit der die Frequenz bzw. Drehzahl fällt. Wenn dieser Wert 10 Sekunden lang nicht fällt, wird vom Umrichter ein Frequenz- bzw. Drehzahlsollwert von Null erzwungen. Dies gilt nur, wenn sich der Umrichter im Verzögerungszustand befindet, und nicht, wenn der Sollwert einfach auf Null gesetzt wird.

#### **0: Schnelle Rampe**

Die schnelle Rampe wird dort verwendet, wo die Verzögerung der programmierten Verzögerungszeit folgt, unterliegt allerdings den Stromgrenzen.

## **1: Standardrampe**

Die Standardrampe wird während der Verzögerung verwendet, wenn die Spannung auf den Standardrampenpegel (Pr **2.08**) ansteigt. Dadurch wird ein Regler in Betrieb genommen, mit dessen Ausgang der Solllaststrom im Motor geändert wird. Während die Zwischenkreisspannung von dem Regler reguliert wird, nimmt die Motorverzögerung mit der Annäherung an die Nulldrehzahl zu. Wenn die Motorverzögerungszeit die programmierte Verzögerungszeit erreicht, wird der Betrieb des Reglers beendet, und der Umrichter wird mit der programmierten Zeit weiter verzögert. Wenn die Standardrampenspannnung (Pr **2.08**) niedriger eingestellt ist als der Nennpegel des Zwischenkreises, wird der Motor nicht vom Umrichter verzögert, sondern trudelt bis zum Stillstand aus. Der Ausgangswert des Rampenreglers (wenn aktiv) ist ein Stromsollwert, der dem Stromregler für Frequenzänderungen (Open Loop-Modus) bzw. für den Drehmoment bildenden Strom (Closed Loop- oder Servomodus) zugeführt wird. Die Verstärkung dieser Regler kann mit Pr **4.13** und Pr **4.14** geändert werden.

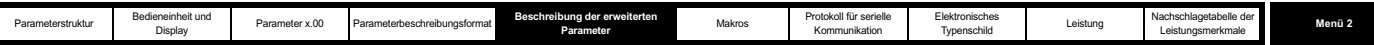

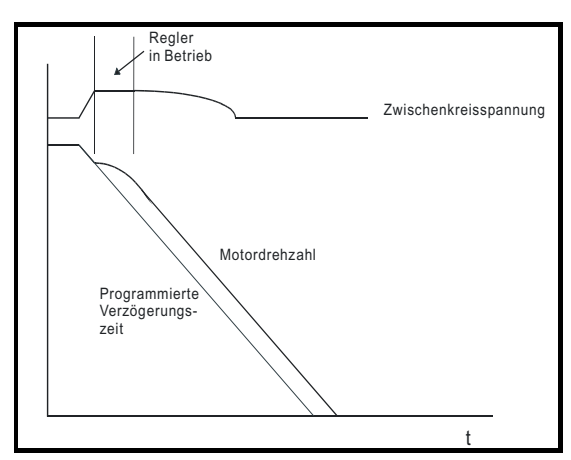

#### **2: Standardrampe mit Motorspannungsverstärkung**

Dieser Modus ist mit dem normalen Standardrampenmodus identisch, außer dass die Motorspannung um 20 % verstärkt wird. Dadurch werden die Verluste im Motor erhöht, was zu einer schnelleren Verzögerung führt.

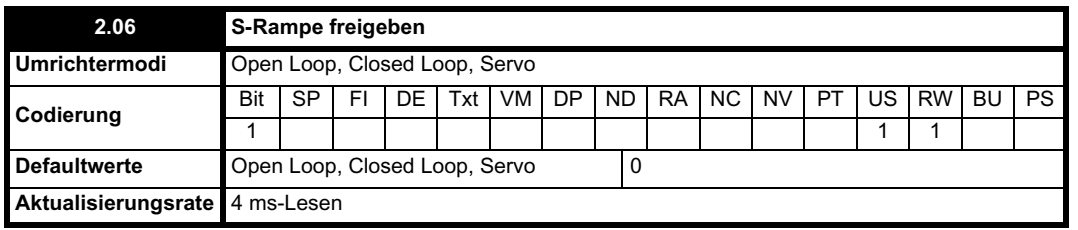

Durch Setzen dieses Parameters wird die S-Rampenfunktion freigegeben. Die S-Rampe wird während der Verzögerung deaktiviert, wenn der Spannungsregler für die Standardrampe aktiv ist. Wenn der Motor nach dem Verzögern mit der Standardrampe wieder beschleunigt wird, wird die von der S-Rampenfunktion verwendete Beschleunigungsrampe auf Null zurückgesetzt.

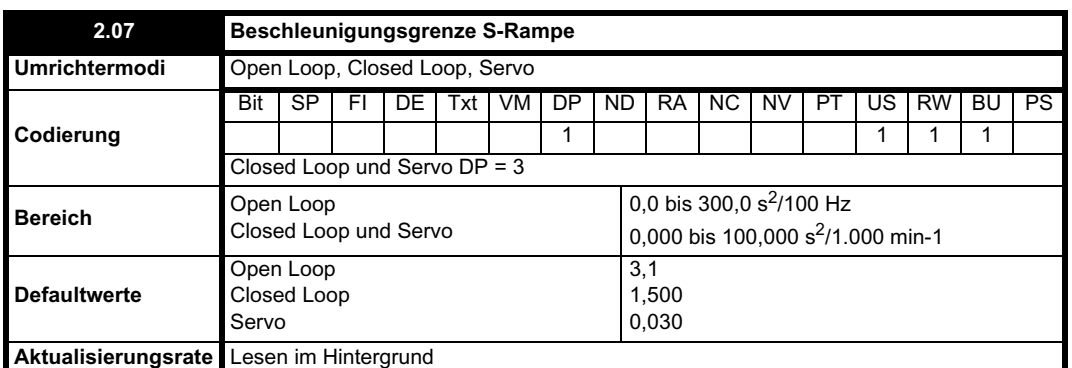

Mit diesem Parameter wird die maximale Änderungsrate für die Beschleunigung bzw. Verzögerung definiert. Die Standardwerte wurden so gewählt, dass für die standardmäßigen Rampen und die maximale Drehzahl die Kurventeile des S bei freigegebener S-Rampe 25 % der ursprünglichen Rampe entsprechen.

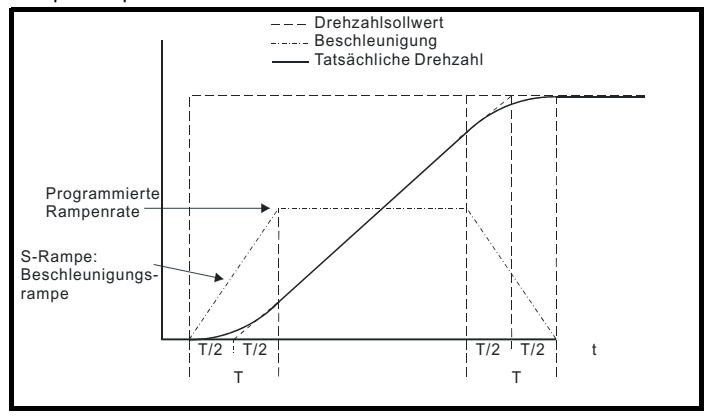

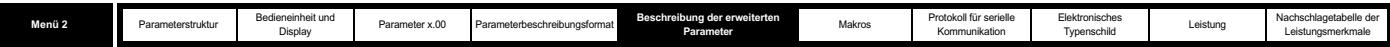

Da die Rampenrate in s/100 Hz bzw. s/1000 min-1 definiert wird und der S-Rampenparameter in s<sup>2</sup>/100 Hz bzw. s<sup>2</sup>/1000 min-1 definiert ist, kann die Zeit T für den "Kurventeil" des S folgendermaßen bestimmt werden:

T = Änderungsrate S-Rampe / Rampenrate

Das Freigeben der S-Rampe bedeutet eine Verlängerung der Gesamtrampenzeit um den Zeitraum T, da bei der Erzeugung des S zusätzlich T/2 an jedem Ende der Rampe addiert wird.

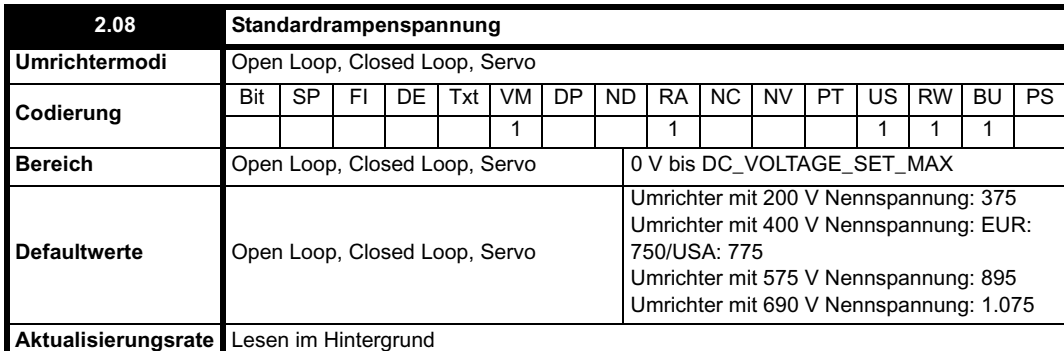

Diese Spannung wird als Steuerpegel für den Standardrampenmodus verwendet. Wenn dieser Parameter zu niedrig eingestellt ist, trudelt die Maschine bis zum Stillstand aus. Wenn er dagegen zu hoch eingestellt ist und kein Bremswiderstand verwendet wird, erfolgt möglicherweise eine OU-Fehlerabschaltung des Umrichters. Der Mindestpegel sollte größer sein als die durch die höchste Netzspannung erzeugte Zwischenkreisspannung. Normalerweise beträgt die Zwischenkreisspannung ungefähr RMS-Versorgungsleitungsspannung x  $\sqrt{2}$ .

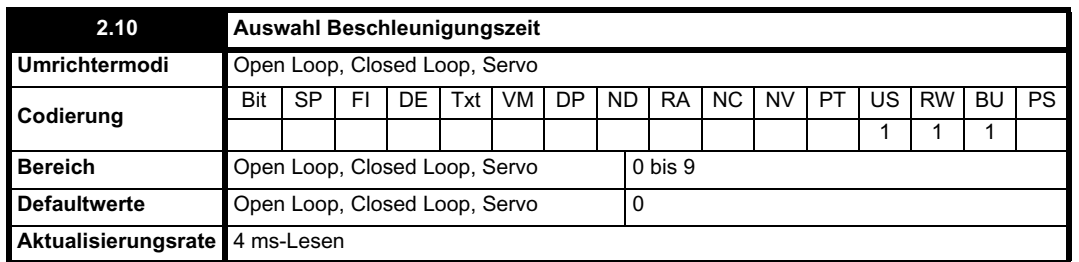

Die Verzögerungszeit wird folgendermaßen ausgewählt:

0 Rampenratenauswahl nach Anschlussklemmeneingang

1 bis 8 Rampenratendefinition durch Parameternummer, d. h. 1 = Pr **2.11**, 2 = Pr **2.12** usw.

9 Rampenratenauswahl durch Pr **1.50**

Wenn Pr **2.10** auf 0 gesetzt ist, hängt die Beschleunigungsrampenrate vom Status der Bits Pr **2.32** bis Pr **2.34** ab. Diese Bits dienen zur Steuerung durch Digitaleingänge, so dass Rampenraten durch externe Steuerung ausgewählt werden können. Die ausgewählte Rampenrate hängt wie folgt von dem durch diese Bits erzeugten Binärcode ab:

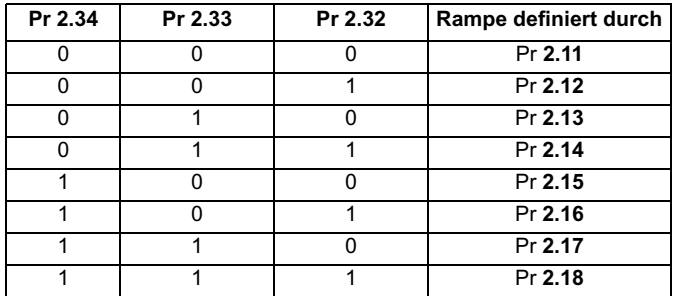

Wenn Pr **2.10** auf 9 gesetzt ist, wird die entsprechende Beschleunigungszeit gemäß dem Wert von Pr **1.50** automatisch ausgewählt. Auf diese Weise kann eine Beschleunigungszeit für den Betrieb mit jedem Sollwert programmiert werden. Da die neue Rampenrate mit dem neuen Sollwert ausgewählt wird, wird die Beschleunigung auf den ausgewählten Festsollwert angewendet, falls der Motor beschleunigt werden muss, um diesen zu erreichen.

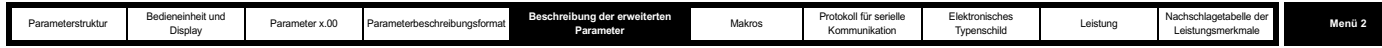

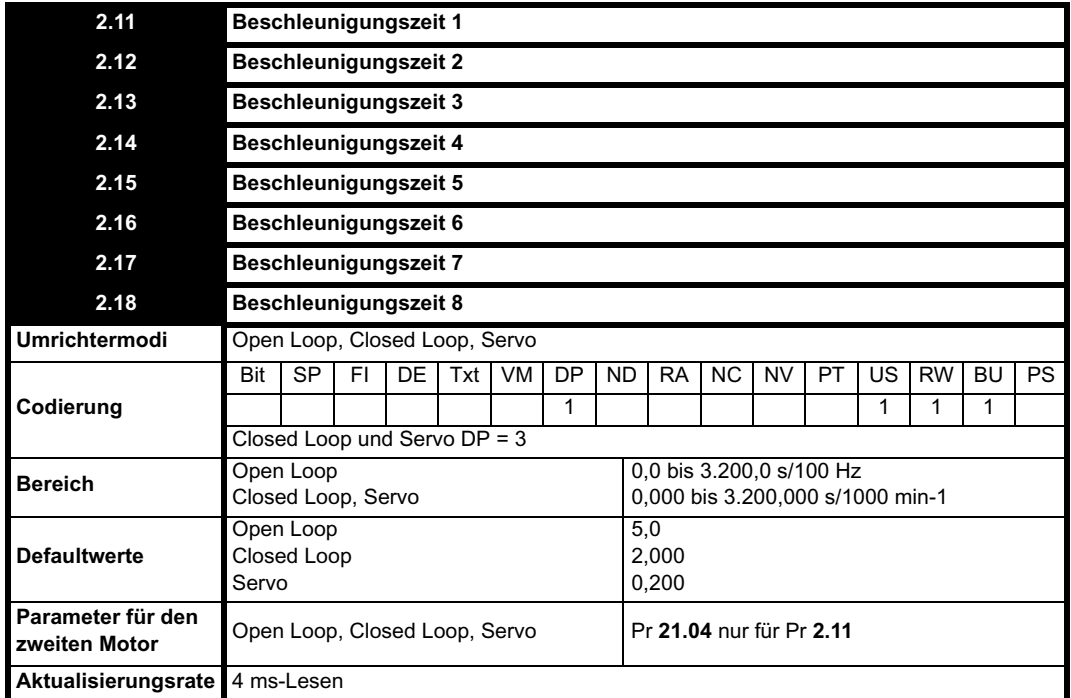

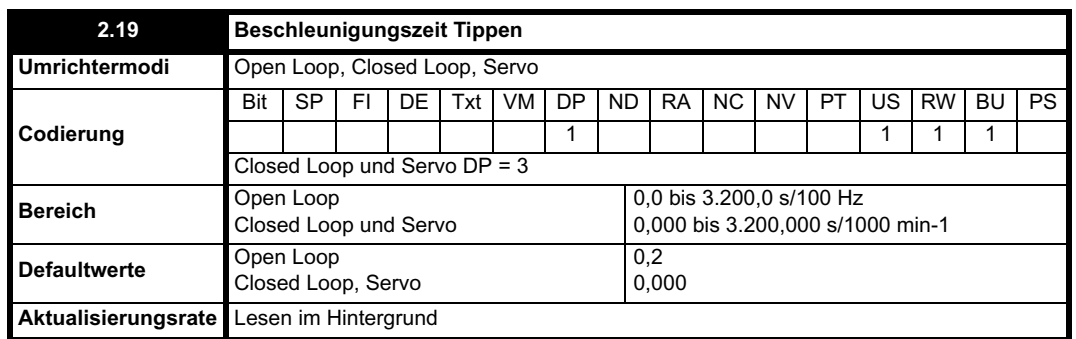

Die Beschleunigungszeit für das Tippen wird nur beim Beschleunigen in Richtung Tippsollwert und bei einer Änderung des Tippsollwerts verwendet.

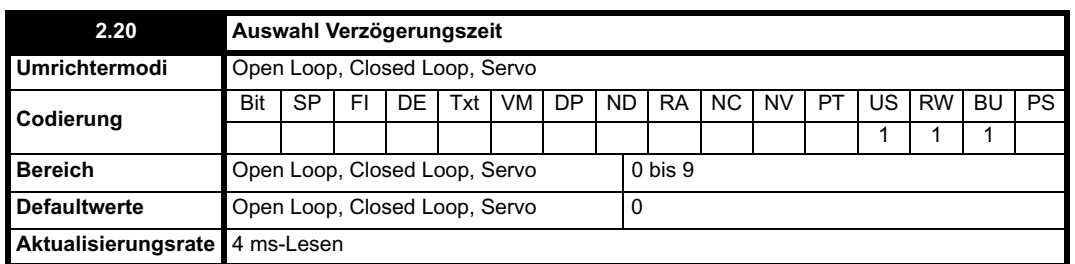

Die Verzögerungszeit wird folgendermaßen ausgewählt:

0 Rampenratenauswahl nach Anschlussklemmeneingang

1 bis 8 Rampenratendefinition durch Parameternummer, d. h. 1 = Pr **2.21**, 2 = Pr **2.22** usw.

9 Rampenratenauswahl durch Pr **1.50**

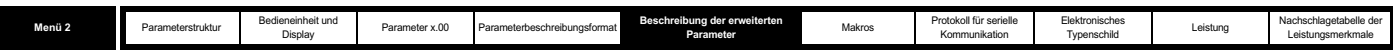

Wenn Pr **2.20** auf 0 gesetzt ist, hängt die Verzögerungsrampenrate vom Status der Bits Pr **2.35** bis Pr **2.37** ab. Diese Bits dienen zur Steuerung durch Digitaleingänge, so dass Rampenraten durch externe Steuerung ausgewählt werden können. Die ausgewählte Rampenrate hängt wie folgt von dem durch diese Bits erzeugten Binärcode ab:

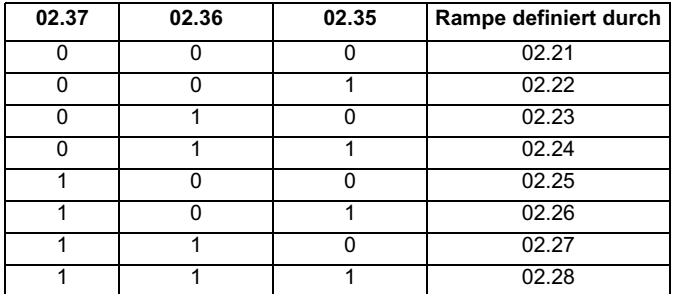

Wenn Pr **2.20** auf 9 gesetzt ist, wird die entsprechende Verzögerungszeit gemäß dem Wert von Pr **1.50** automatisch ausgewählt. Auf diese Weise kann eine Verzögerungszeit für den Betrieb mit jedem Sollwert programmiert werden. Da die neue Rampenrate mit dem neuen Sollwert ausgewählt wird, wird die Verzögerung auf den ausgewählten Festsollwert angewendet, falls der Motor verzögert werden muss, um diesen zu erreichen.

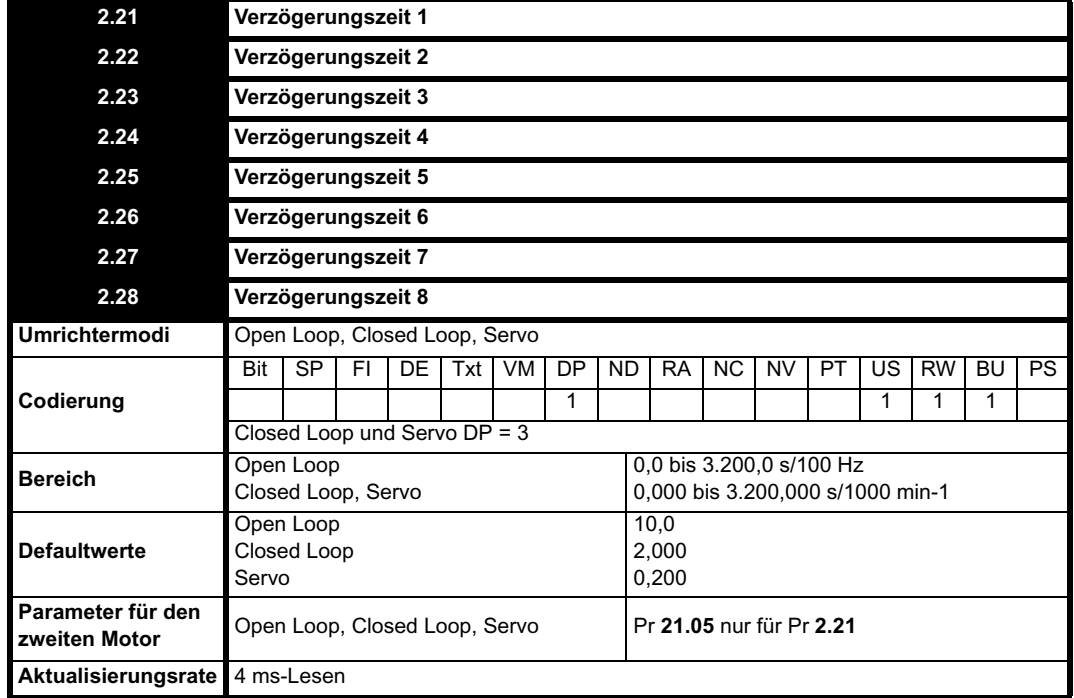

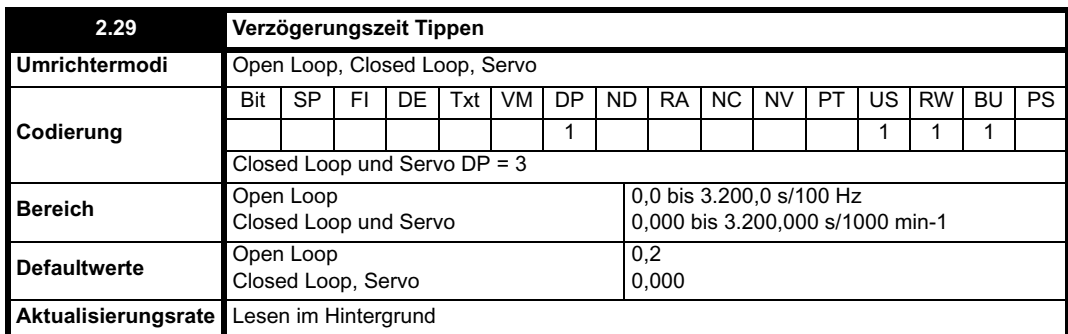

Die Verzögerungszeit für das Tippen wird nur verwendet, wenn sich die Drehzahl des Umrichters dadurch ändert, dass der Tippsollwert geändert wurde oder ein Stop vom Tippsollwert durchgeführt wird. Sie wird nicht für den Übergang vom Tippzustand in den Laufzustand verwendet. Dadurch können die schnellen Rampen, die normalerweise zusammen mit dem Tippen verwendet werden, beim Wechsel zwischen Lauf und Tippen nicht verwendet werden.

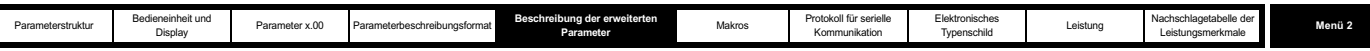

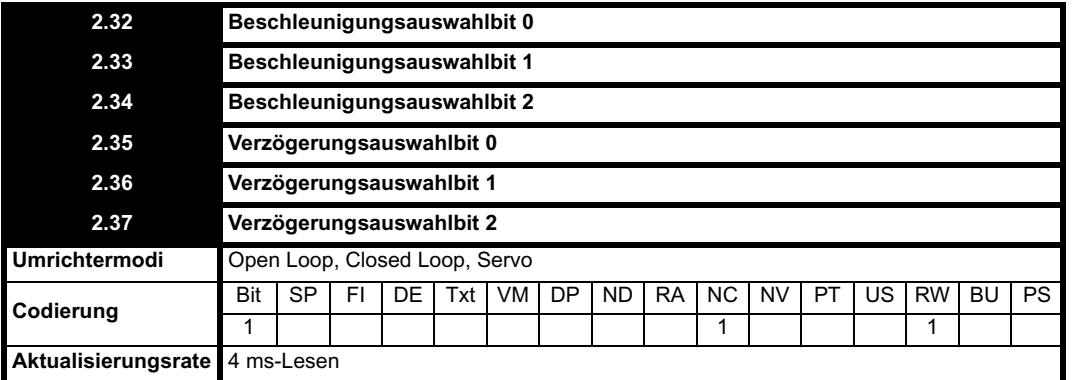

Diese Bits dienen zur Steuerung durch Logikeingangsklemmen für eine externe Rampauswahl (siehe Pr **2.22** bis Pr **2.25** auf Seite 46).

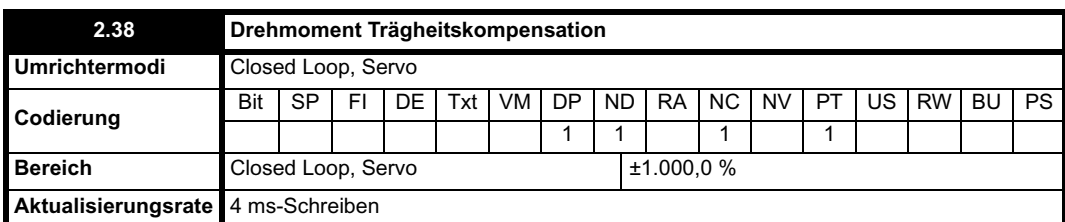

Die Motor- und Lastträgheit (Pr **3.18**), das Motordrehmoment pro Ampere (Pr **5.32**) und die Änderungsrate des Rampenausgangswerts (Pr **2.01**) werden verwendet, um einen Drehmomentvorsteuerwert zu erzeugen, durch den die Last in der benötigten Zeit beschleunigt bzw. verzögert werden sollte. Dieser Wert kann als Vorsteuerfaktor verwendet werden, der zum Ausgangswert des Drehzahlreglers addiert wird, wenn Pr **4.22** auf 1 gesetzt ist. In Pr **2.38** wird der Drehmomentwert als Prozentsatz des Nennwirkstroms angezeigt.

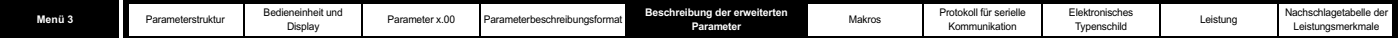

# **5.4 Menü 3 Slave-Frequenz, Drehzahlistwert, Drehzahlregelung und Betrieb als Netzwechselrichter**

Je nach dem ausgewählten Umrichtermodus bezieht sich Menü 3 auf verschiedene Funktionen, wie in der nachfolgenden Tabelle dargestellt. Da sich die Menüs für einige Umrichtermodi erheblich unterscheiden, wird das vollständige Menü in verschiedenen Abschnitten behandelt. Der Open Loop-Modus unterscheidet sich vom Closed Loop- und vom Servomodus, mit der Ausnahme, dass derselbe Parameterblock für den Umrichter-Encoder verwendet wird. Die Parameter für den Umrichter-Encoder werden nur im Abschnitt über den Closed Loop- und den Servomodus beschrieben.

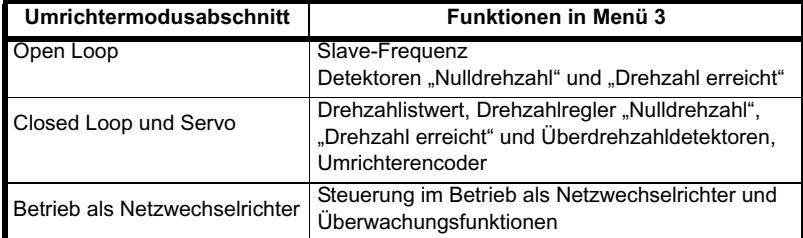

## **Frequenz- bzw. Drehzahlgenauigkeit und -auflösung**

#### **Digitale Sollwertauflösung**

Wenn eine voreingestellte Frequenz bzw. Drehzahl verwendet wird, beträgt die Sollwertauflösung 0,1 Hz oder 0,1 min-1. Eine bessere Auflösung kann durch Verwendung des Präzisionssollwerts (0,001 Hz oder 0,001 min-1) erreicht werden.

#### **Analoge Sollwertauflösung**

In Open Loop-Modi besitzt der durch einen Analogeingang gesteuerte Frequenzsollwert eine maximale Auflösung von 12 Bit plus Vorzeichen. Diese wird jedoch verringert, wenn die Fensterfilterzeit für diesen Eingangsregler durch Pr **7.26** unter den Standardwert von 4,0 ms verringert wird. Die Auflösung des Frequenzsollwerts der Analogeingänge 2 oder 3 beträgt 10 Bit plus Vorzeichen.

Im Closed Loop- oder im Servomodus ist die Auflösung von Analogeingang 1 besser als 16 Bit plus Vorzeichen, vorausgesetzt, der Drehzahlsollwert wird über Pr **1.36**, Pr **1.37** oder Pr **3.22** im Hochgeschwindigkeits-Aktualisierungsmodus weitergeleitet. Die Auflösung der Analogeingänge 2 oder 3 beträgt 10 Bit plus Vorzeichen.

#### **Genauigkeit**

Die absolute Frequenz- und Drehzahlgenauigkeit hängt von der Genauigkeit des Quarzoszillators ab, der mit dem Mikroprozessor des Umrichters verwendet wird. Die Genauigkeit des Quarzoszillators beträgt 100 ppm, und somit beträgt die absolute Frequenz- bzw. Drehzahlgenauigkeit 100 ppm (0,01 %) des Sollwerts, wenn ein Festsollwert verwendet verwendet wird. Wenn ein Analogeingang verwendet wird, ist die absolute Genauigkeit durch die absolute Genauigkeit und die Nichtlinearität des Analogeingangs weiter beschränkt.

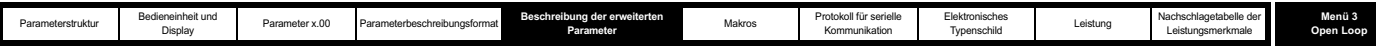

# **Parameterbeschreibungen: Open Loop**

**Abbildung 5-3 Menü 3: Open Loop-Logikdiagramm**

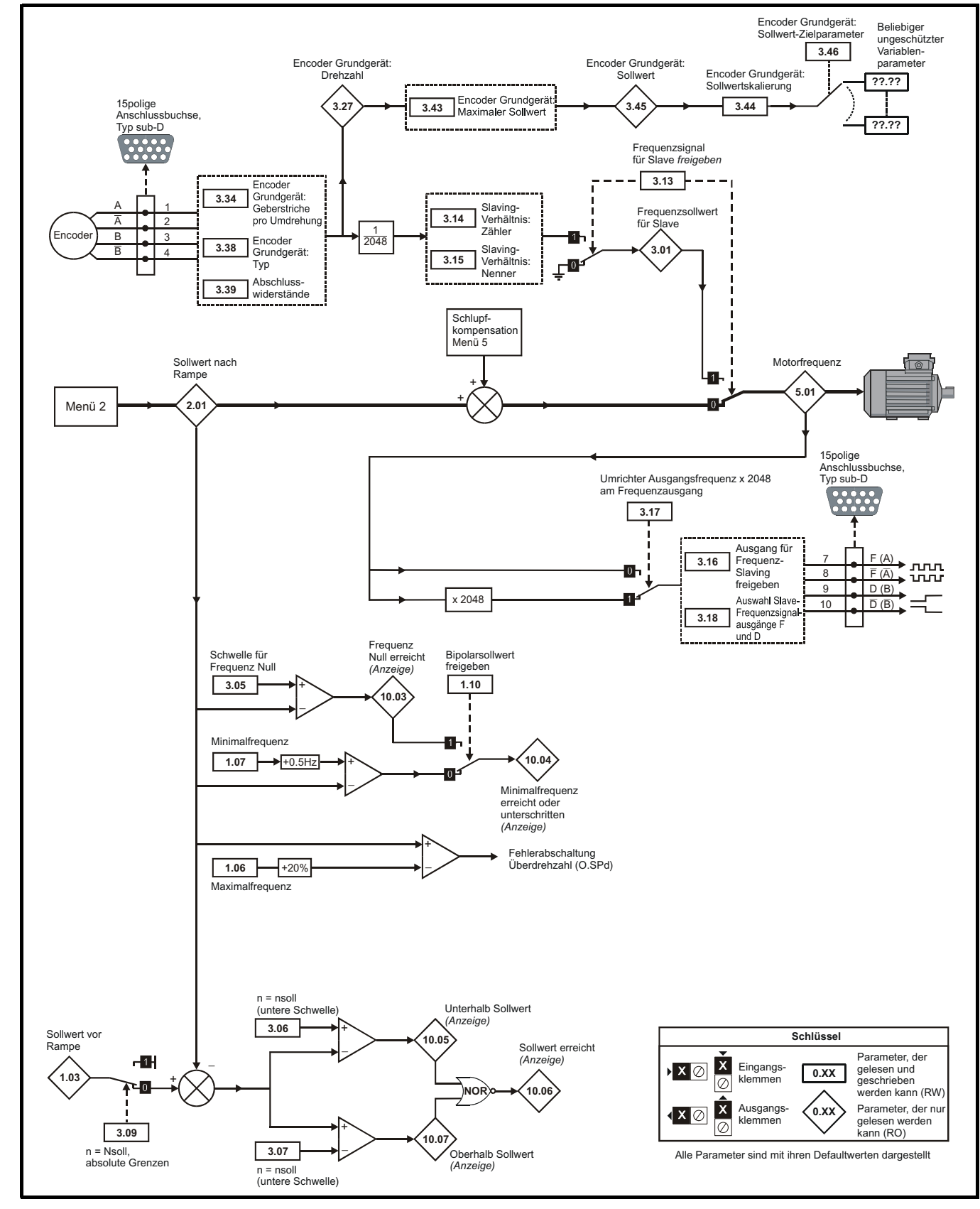

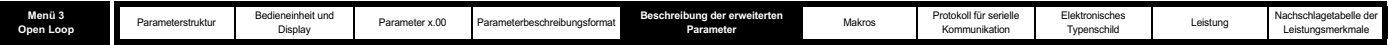

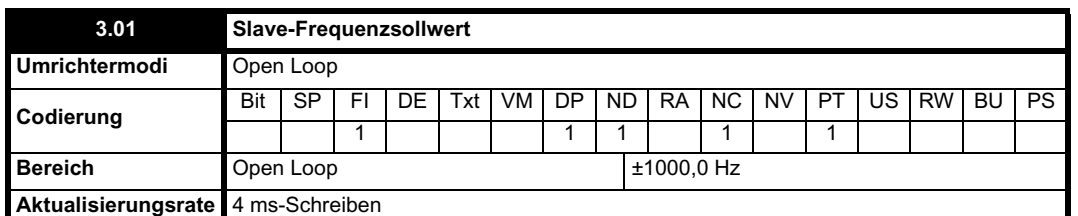

Der Slave-Frequenzsollwert ist nur relevant, wenn der Umrichter im Slave-Frequenzmodus betrieben wird, in anderen Modi ist der Wert dieses Parameters 0.0. Der im Slave-Modus angezeigte Wert ist die Grundausgangsfrequenz des Umrichters. Der Slave-Frequenzmodus dient zur Synchronisierung der vom Umrichter erzeugten Grundfrequenz mit einer am Encodereingang des Encoder Grundgeräts angelegten externen Frequenz. Dies kann zum Beispiel verwendet werden, um die Antriebswellen von zwei Synchronmotoren synchron zu halten, indem die vom Master-Umrichter ausgegebene Slave-Frequenz in den Encodereingang des Slave-Umrichters eingespeist wird. Alternativ können die zwei Motoren so betrieben werden, dass sich die Antriebswellen in einem exakten Verhältnis zueinander drehen, d. h. als ob sie durch ein Getriebe miteinander verbunden wären (siehe Pr **3.14** und Pr **3.15** auf Seite 51).

Als Quelle für den Slave-Frequenzmodus können die 4-Spur-A/B-Encodersignale oder die Frequenz- und Drehrichtungssignale (F und D) verwendet werden. Bei letzterer Möglichkeit muss darauf geachtet werden, dass die Aufbauzeit für D-Signale (10µs) eingehalten wird, da es andernfalls zu einem Impulsverlust kommen kann. Zur Anpassung an den Quellmodus muss für den Slave-Frequenzeingang der F- und D- oder der 4-Spur-Modus ausgewählt werden. Der Eingangsmodus wird durch Pr **3.38** ausgewählt, mit dem der Encodertyp definiert wird. Der Standardwert für Quell- und Zielumrichter ist der 4-Spur-A/B-Modus, im Gegensatz zu früheren Produkten, bei denen nur der F- und D-Modus verwendet wurde.

Vom Umrichter werden keine Impulse gezählt, solange er deaktiviert ist (für diesen Parameter wird der Wert 0.0 angezeigt). Nach Freigabe des Umrichters wird die Synchronisierung jedoch selbst bei Umkehr der Drehrichtung aufrechterhalten. Im Slave-Frequenzmodus sind die Stromgrenzen des Umrichters nicht aktiv, jedoch ist die Spitzenstromgrenze des Umrichters aktiv, auf die der Umrichterstrom nach Möglichkeit begrenzt wird, indem die Ausgangsspannung abweichend von der definierten U/f-Charakteristik (Spannung zu Frequenz) geändert wird. Wenn bei Synchronmotoren der Strombedarf die Spitzenstromgrenze des Umrichters überschreitet, kommt es beim Slave-Motor zum Polschlupf.

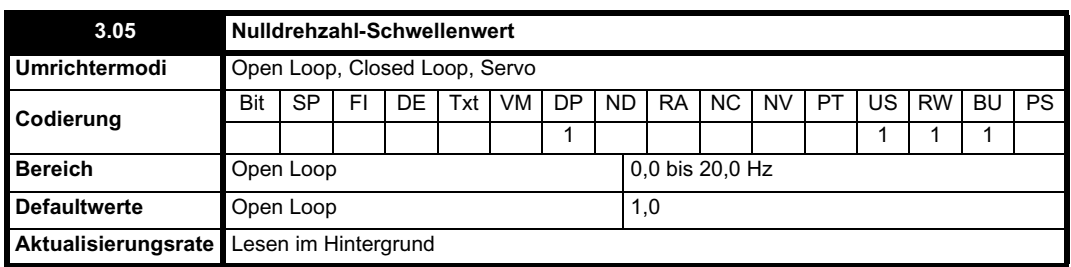

Wenn der Drehzahlsollwert nach Rampe (Pr **2.01**) in eine Richtung höchstens dem durch diesen Parameter definierten Wert entspricht, besitzt das Nulldrehzahl-Flag (Pr **10.03**) den Wert 1. Andernfalls besitzt das Flag den Wert 0.

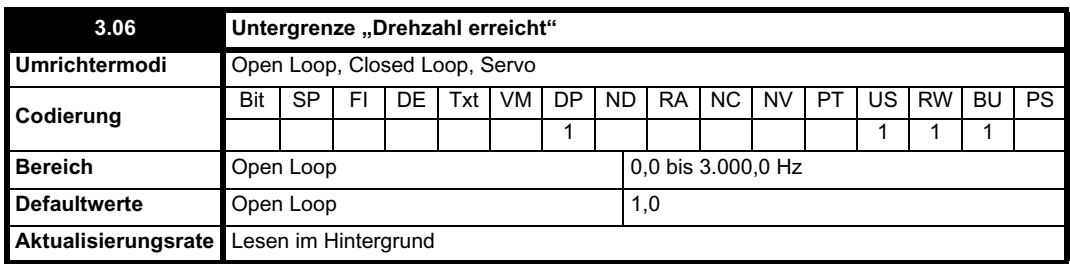

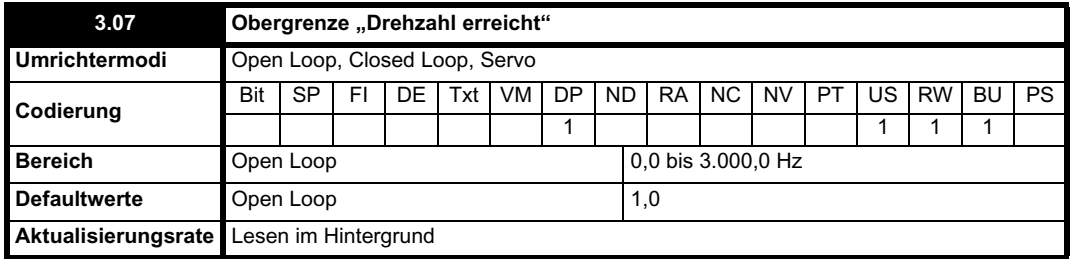

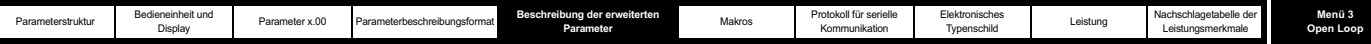

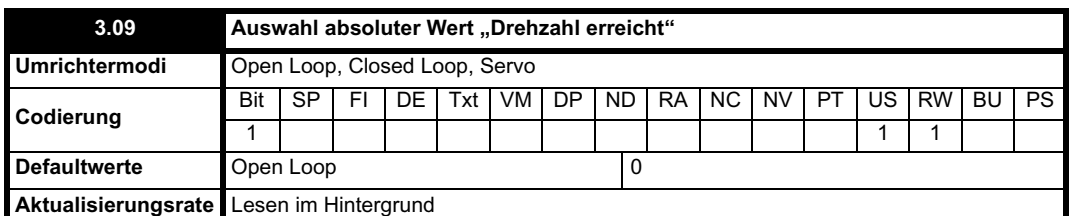

Das Flag "Drehzahl erreicht" (Pr **10.06**) wird gesetzt, wenn der Sollwert nach Rampe (Pr **2.01**) an den Grenzen oder innerhalb des Fensters "Drehzahl erreicht" liegt. Die Flags Pr **10.07** und Pr **10.05** werden gesetzt, wenn der Sollwert oberhalb bzw. unterhalb des Fensters liegt.

Bei Pr 3.09 = 0 wird der Sollwert-Fenstermodus verwendet und der Zustand "Drehzahl erreicht" trifft zu, wenn Folgendes gilt:

(|Pr **1.03**| - Pr **3.06**) d |Pr **2.01**| d (|Pr **1.03**| + Pr **3.07**)

(Wenn die Untergrenze kleiner ist als Null, wird Null als Untergrenze verwendet.)

Bei Pr 3.09 = 1 wird der absolute Fenstermodus verwendet und der Zustand "Drehzahl erreicht" trifft zu, wenn Folgendes gilt:

Pr **3.06** ≤ |Pr **2.01**| ≤ Pr **3.07** 

Das Drehzahldetektorsystem umfasst auch eine Überdrehzahl-Fehlerabschaltung im Open Loop-Modus. Der Wert kann nicht vom Anwender eingestellt werden, jedoch wird vom Umrichter eine Überdrehzahl-Fehlerabschaltung durchgeführt, wenn die Endfrequenz (Pr **5.01**) den Wert 1,2 x SPEED\_FREQ\_MAX überschreitet.

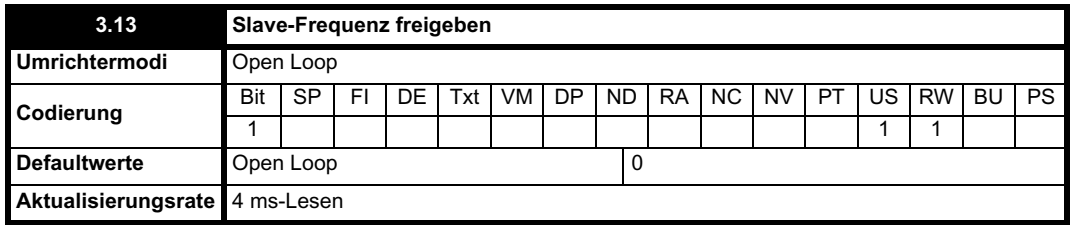

Der unter Pr **3.01** beschriebene Slave-Frequenzwert wird durch diesen Parameter freigegeben. Der Slave-Frequenzwert kann selbst bei freigegebenem Umrichter freigegeben oder deaktiviert werden. Der Wechsel vom Slave-Betrieb zum Normalbetrieb führt dazu, dass die Frequenz unter Verwendung einer beliebigen für den Normalbetrieb gültigen Rampenrate von der Slave-Frequenz auf die Sollwert-Frequenz ansteigt. Bei einem Wechsel vom Normalbetrieb zum Slave-Betrieb wird sofort zur Slave-Frequenz gewechselt. Daher sollte die Slave-Frequenz vor dem Wechsel ähnlich der Sollwert-Frequenz sein.

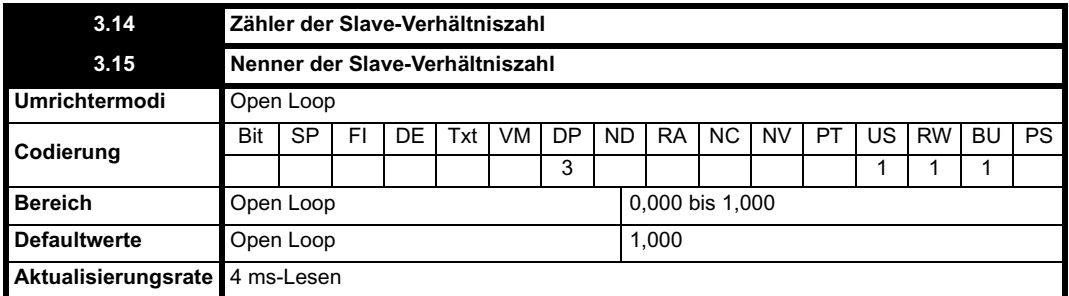

Der Slave-Frequenzeingang kann skaliert werden, bevor der Slave-Frequenzsollwert (Pr **3.01**) mit Pr **3.14** und Pr **3.15** definiert wird. Zähler und Nenner können bei freigegebenem Umrichter angepasst werden, ohne dass Winkelsprünge verursacht werden. Wenn jedoch durch den Verhältniswechsel ein großer Frequenzwechsel verursacht wird, könnte durch den Übergangsstrom der Spitzengrenzwert aktiviert oder eine Fehlerabschaltung des Umrichters ausgelöst werden. Obwohl Pr **3.15** auf Null gesetzt werden kann, wird vom Umrichter der Wert 0,001 verwendet, wenn dieser Parameter gleich Null ist.

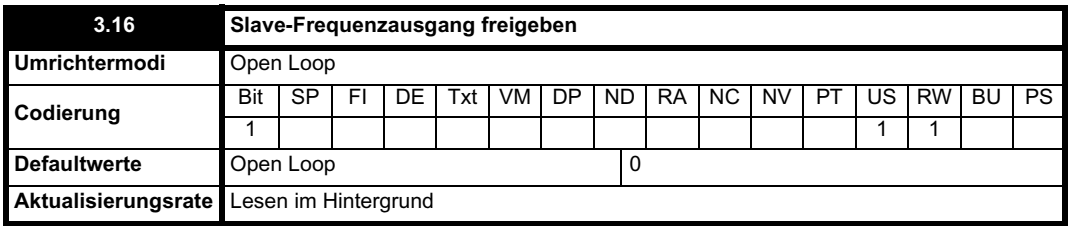

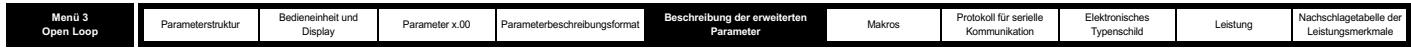

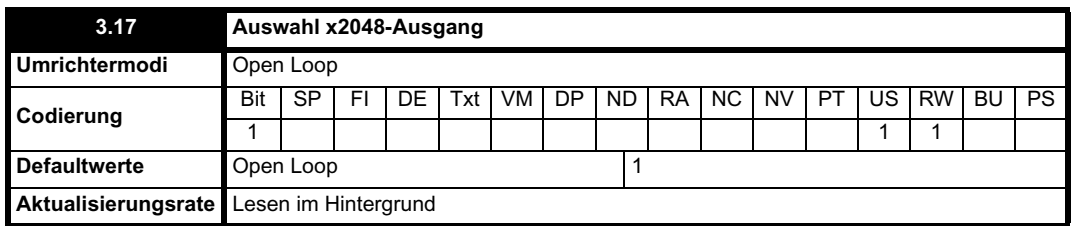

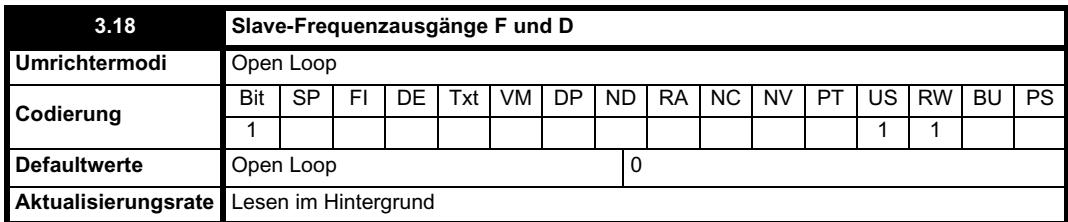

Für den Slave-Frequenzausgang werden F- und D- oder 4-Spur-A/B-Signale verwendet (Pr **3.18** = 0 ergibt 4-Spur-Signale, Pr **3.18** = 1 ergibt F-und-D-Signale). Wenn F- und D-Signale verwendet werden, beträgt die Ausgangsfrequenz entweder 1 oder das 2048fache der Grundausgangsfrequenz des Umrichters (ausgewählt durch Pr **3.17**). Wenn 4-Spur-A/B-Signale verwendet werden, wird die Slave-Ausgangsfrequenz effektiv durch 2 geteilt, was entweder den Wert 0,5 oder das 1024fache der Grundausgangsfrequenz des Umrichters ergibt. Wenn die Richtung der Ausgangsfrequenz des Umrichters geändert wird, werden stets innerhalb eines Zeitraums von 250us keine Impulse erzeugt. Dadurch wird sichergestellt, dass bei einem Fund D-Ausgang eine Aufbauzeit von 250us für das Richtungssignal besteht, bevor eine Flanke am Frequenzsignal auftritt. Der Slave-Frequenzausgang arbeitet bis 1000 Hz. Oberhalb dieser Frequenz sind die Ausgänge möglicherweise nicht definiert.

**Informationen zu weiteren Open Loop-Parametern in Menü 3 finden Sie unter Pr 3.27 auf Seite 66.**

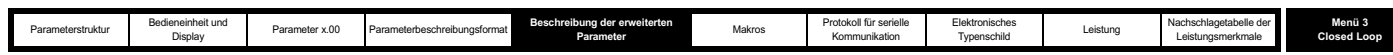

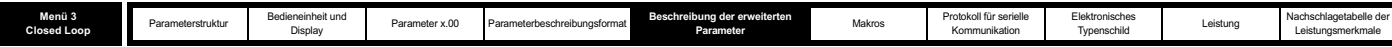

# **Parameterbeschreibungen: Closed Loop und Servo**

**Abbildung 5-4 Menü 3: Closed Loop-Logikdiagramm**

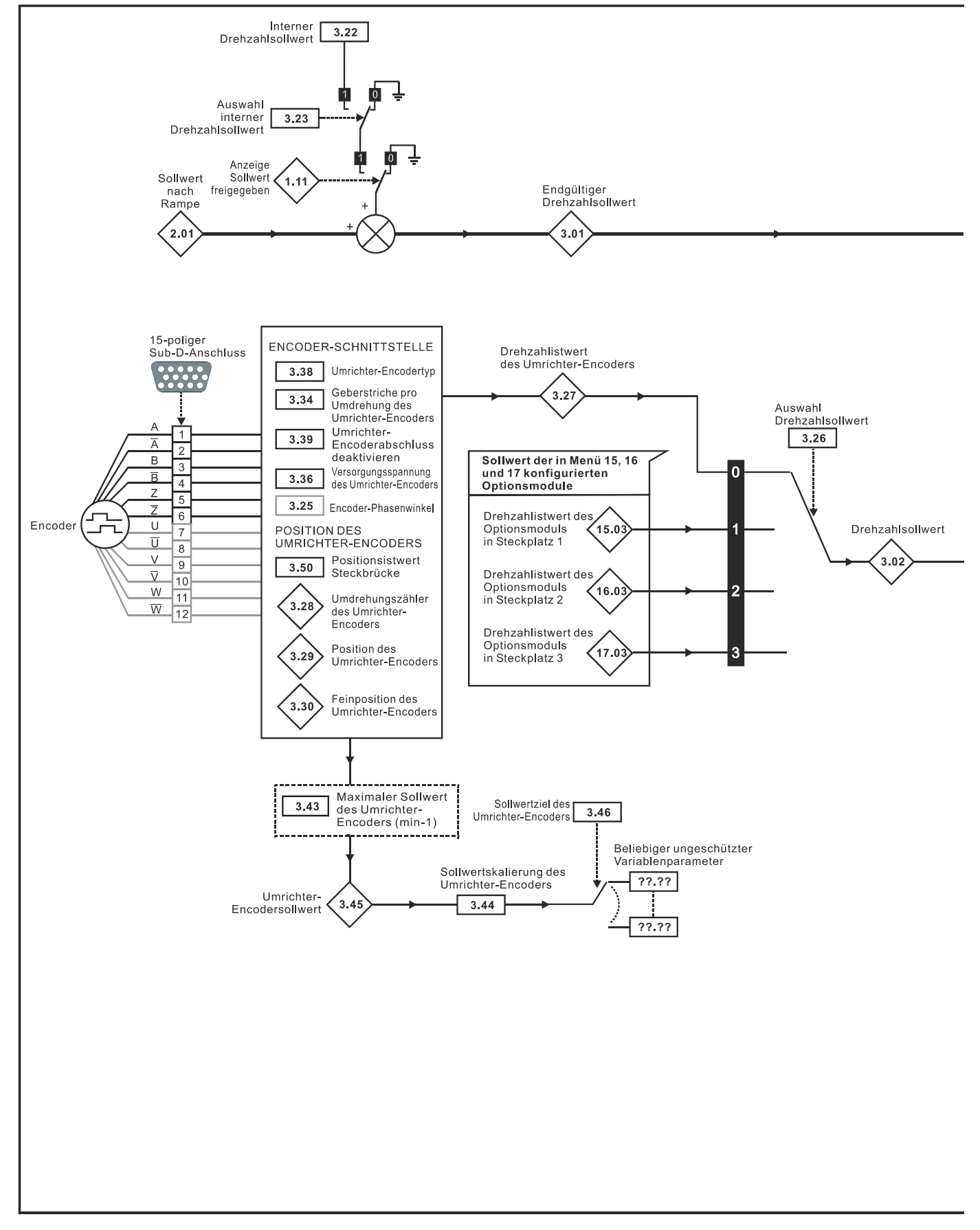

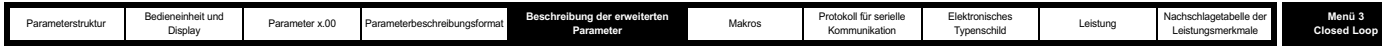

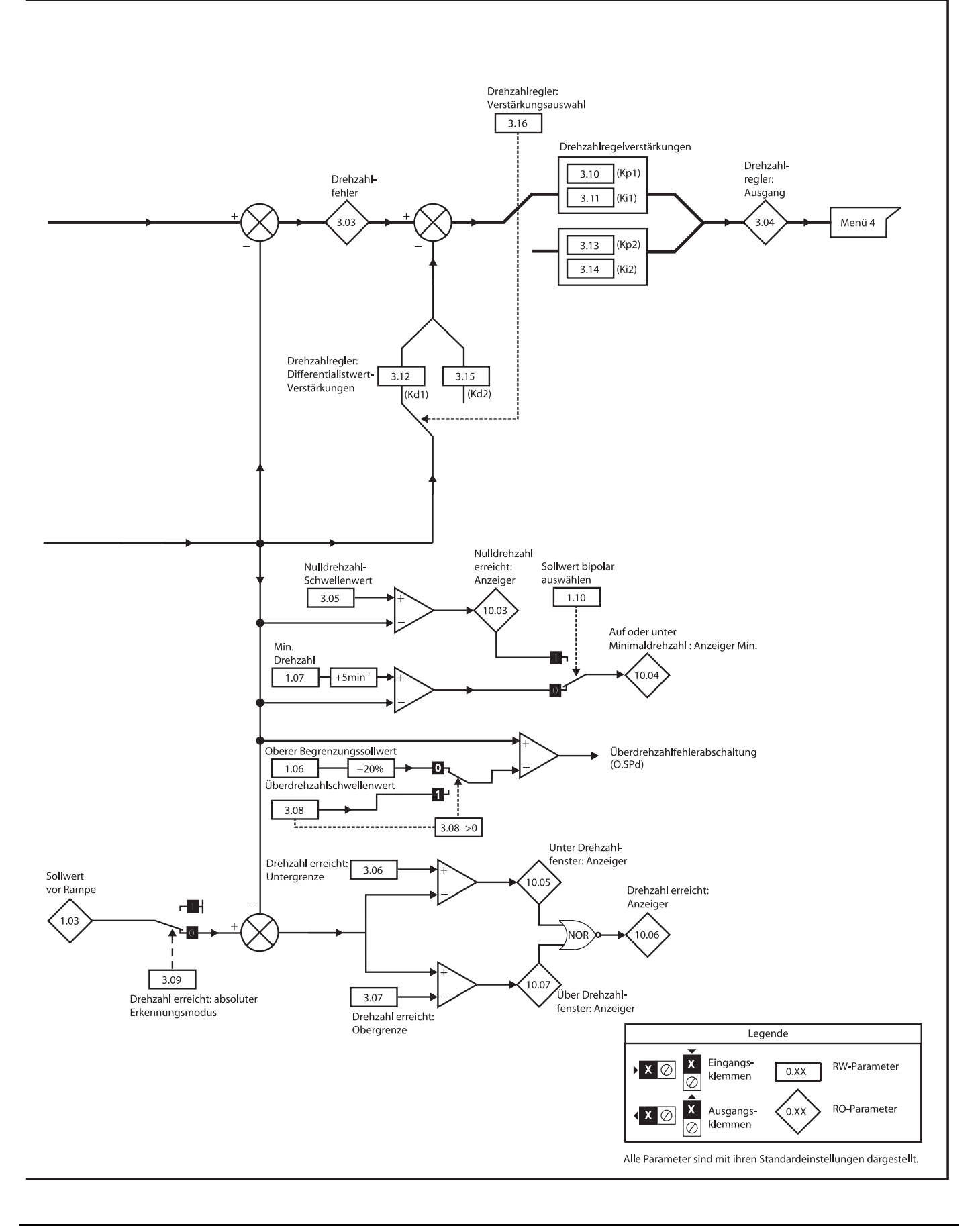

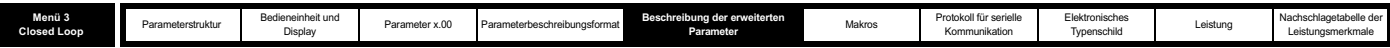

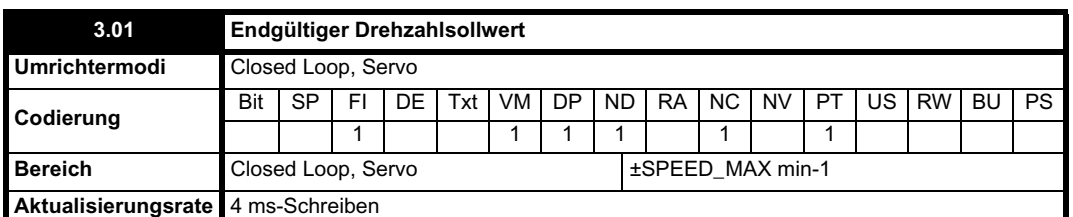

Dies ist der endgültige Drehzahlsollwert am Eingang zum Drehzahlregler, der durch die Summe aus dem Rampenausgangswert und dem internen Drehzahlsollwert gebildet wird (wenn der interne Drehzahlsollwert freigegeben ist). Wenn der Umrichter deaktiviert ist, wird für diesen Parameter der Wert 0.0 angezeigt.

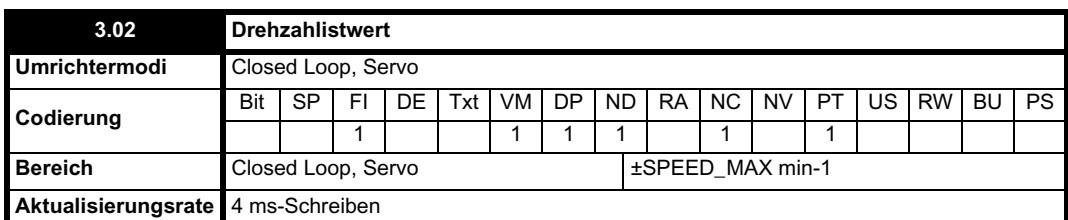

Der Drehzahlistwert kann aus dem Anschluss des Umrichter-Encoders oder aus einem Positionsrückführungsmodul ermittelt werden, das in einem beliebigen mit Pr **3.26** ausgewählten Steckplatz angebracht ist. Durch Parameter 03.02 wird der vom Drehzahlregler verwendete Drehzahlistwert angezeigt. Das FI-Attribut wird für diesen Parameter eingestellt, so dass die Anzeigefilterung aktiv ist, wenn dieser Parameter mit einer der Bedieneinheiten des Umrichters angezeigt wird. Der im Umrichter gespeicherte Wert (zugänglich über serielle Kommunikation oder ein Optionsmodul) umfasst nicht diesen Filter. Es handelt sich jedoch um einen Wert, der über einen Schiebefenster-Zeitraum von 16 ms erhalten wird. Der Drehzahlistwert umfasst die Quantisierungswelligkeit des Encoders, die durch die folgende Gleichung angegeben wird:

#### Welligkeit in Parameter 03.02 = 60 / 16 ms / (ELPR x 4)

Dabei steht ELPR für "Equivalent Encoder Lines per Revolution" (äquivalente Encoder-Geberstriche pro Umdrehung), wie nachfolgend definiert.

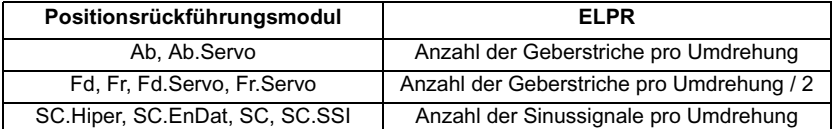

Für einen Ab-Encoder mit 4096 Geberstrichen ergibt sich zum Beispiel ein Welligkeitswert von 0,23 min-1.

Das Schiebefenster von 16 ms wird normalerweise nicht auf den vom Drehzahlregler verwendeten Drehzahlistwert angewendet, jedoch kann ein Filter angewendet werden, wie durch Pr **3.42** definiert. Die vom Drehzahlregler erkannte Encoderwelligkeit wird folgendermaßen angegeben:

Drehzahlwelligkeit des Encoders = 60 / Filterzeit / (ELPR x 4)

Es ist nur dann ratsam, den Drehzahlistwertfilter zu verwenden, wenn er speziell für Anwendungen mit hoher Trägheit und hohen Reglerverstärkungen erforderlich ist, da der Filter über eine nicht lineare Übertragungsfunktion verfügt. Vorzugsweise sollten die Stromsollwertfilter verwendet werden (siehe Pr **4.12** oder **4.23**), da diese lineare Filter erster Ordnung sind, mit denen sowohl vom Drehzahlsollwert als auch vom Drehzahlistwert erzeugtes Rauschen gefiltert wird. Beachten Sie, dass durch jede Filterung innerhalb der Istwertschleife des Drehzahlreglers, sowohl für den Drehzahlistwert als auch für den Stromsollwert, eine Verzögerung verursacht und die maximale Bandbreite des Reglers für einen stabilen Betrieb begrenzt wird. Wenn Pr **3.42** auf Null gesetzt ist (kein Filter), wird die vom Drehzahlregler erkannte Welligkeit folgendermaßen angegeben:

### Drehzahlwelligkeit des Encoders =  $60 / 250 \mu s / (ELPR x 4)$

Die Drehzahlwelligkeit kann recht hoch sein, zum Beispiel 14,6 min-1 bei einem Encoder mit 4096 Geberstrichen. Dadurch wird jedoch nicht die Auflösung des Drehzahlistwerts definiert, die normalerweise wesentlich besser ist und von der Länge des Messzeitraums abhängt, der zur Ermittlung des Istwerts verwendet wird. Dies zeigt sich in der verbesserten Auflösung des in Pr **3.02** zugänglichen Werts, der über 16 ms gemessen wird, d. h. eine Auflösung von 0,23 min-1 bei einem Encoder mit 4096 Geberstrichen. Durch den Drehzahlregler selbst werden alle Impulse aus dem Encoder akkumuliert, so dass die Auflösung des Drehzahlreglers nicht durch den Istwert, sondern durch die Auflösung des Drehzahlsollwerts begrenzt wird. Bei Verwendung eines SINCOS-Encoders wird die Drehzahlwelligkeit des Encoders um den Faktor 2 reduziert (2 - INTERPOLATIONSBITS). Mit den nominalen 10 Bit an Interpolationsdaten wird die Drehzahlwelligkeit zum Beispiel um den Faktor 256 reduziert. Dies zeigt, wie durch einen SINCOS-Encoder Rauschen verringert werden kann, das durch Encoderquantisierung ohne jegliche Filterung des Drehzahlistwerts oder des Stromsollwerts verursacht wird. Somit können hohe Verstärkungen dazu verwendet, eine hohe dynamische Leistung und ein äußerst starres System zu erzielen.

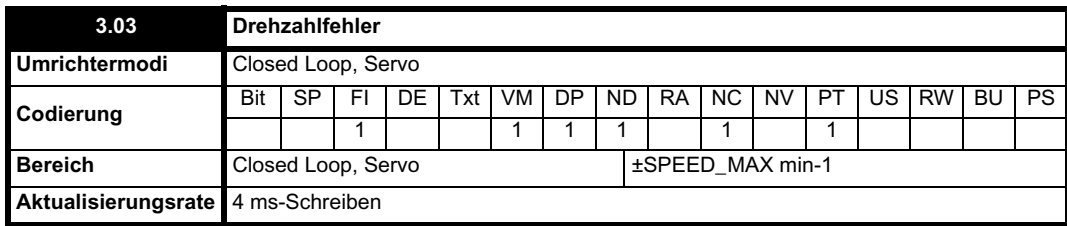

Der Drehzahlfehler ist die Differenz zwischen dem endgültigen Drehzahlsollwert und dem Drehzahlistwert in min-1. Dies umfasst nicht die Wirkung des D-Faktors im Istwertzweig des Drehzahlreglers.

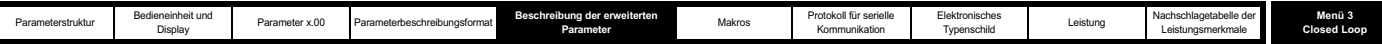

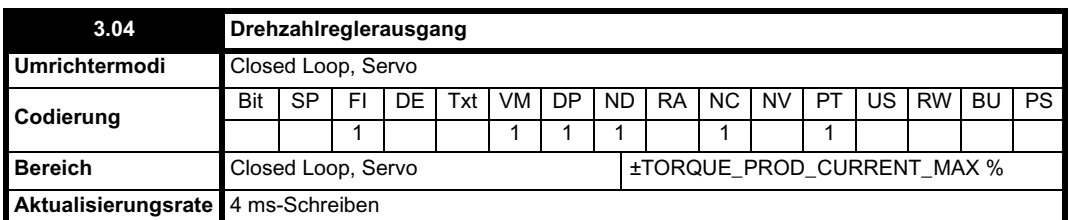

Der Ausgangswert des Drehzahlreglers ist ein Drehmomentsollwert, der als Prozentsatz des Motornenndrehmoments angegeben wird. Dieser Wert wird anschließend modifiziert, um Änderungen des magnetischen Flusses im Motor zu berücksichtigen, wenn die Feldschwächung aktiv ist, und dann als Sollwert für den Drehmoment bildenden Strom verwendet.

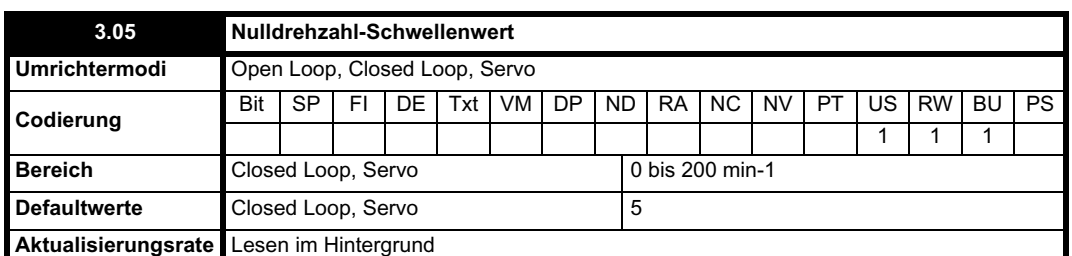

Wenn der Drehzahlistwert (Pr **3.02**) in eine Richtung höchstens dem durch diesen Parameter definierten Wert entspricht, besitzt das Nulldrehzahl-Flag (Pr **10.03**) den Wert 1. Andernfalls besitzt das Flag den Wert 0.

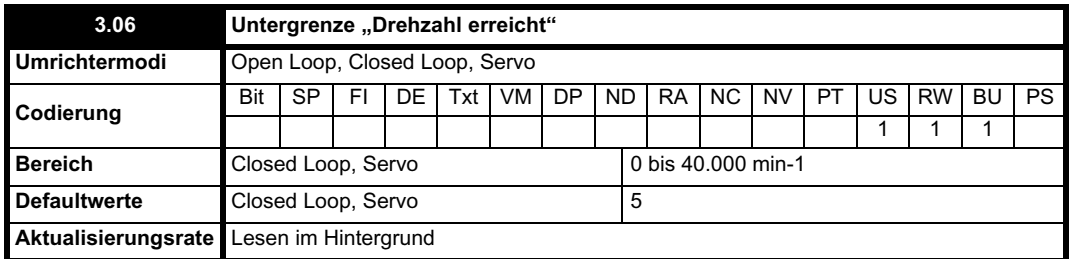

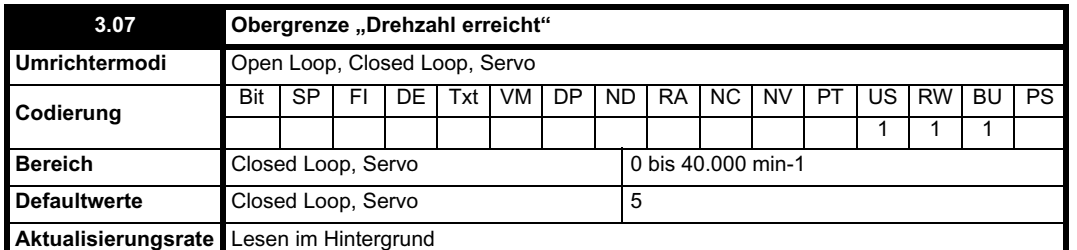

Das Flag "Drehzahl erreicht" (Pr **10.06**) wird gesetzt, wenn der Drehzahlistwert (Pr **3.02**) an den Grenzen oder innerhalb des Fensters "Drehzahl erreicht" liegt. Die Flags Pr **10.07** und Pr **10.05** werden gesetzt, wenn der Sollwert oberhalb bzw. unterhalb des Fensters liegt.

Bei Pr 3.09 = 0 wird der Sollwert-Fenstermodus verwendet und der Zustand "Drehzahl erreicht" trifft zu, wenn Folgendes gilt:

(|Pr **1.03**| - Pr **3.06**) d |Pr **3.02**| d (|Pr **1.03**| + Pr **3.07**)

(Wenn die Untergrenze kleiner ist als Null, wird Null als Untergrenze verwendet.)

Bei Pr 3.09 = 1 wird der absolute Fenstermodus verwendet und der Zustand "Drehzahl erreicht" trifft zu, wenn Folgendes gilt:

Pr **3.06** ≤  $|Pr 3.02|$  ≤ Pr **3.07** 

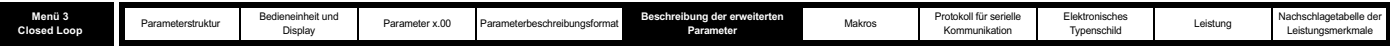

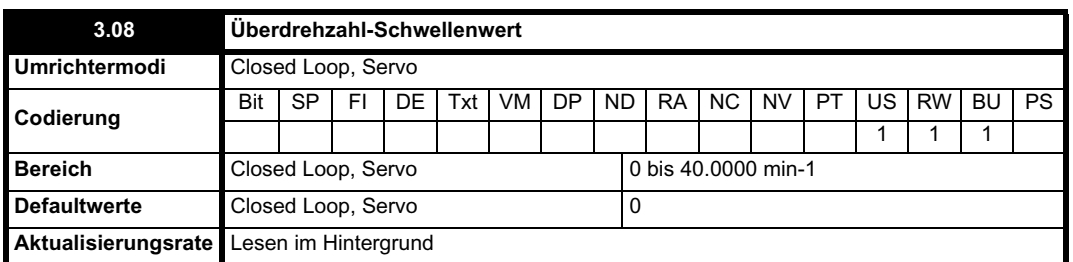

Wenn der Drehzahlistwert (Pr **3.02**) diesen Wert in eine Richtung überschreitet, wird eine Fehlerabschaltung wegen Überdrehzahl ausgelöst. Wenn dieser Parameter auf Null gesetzt ist, wird der Überdrehzahl-Schwellenwert automatisch auf den Wert 1,2 x SPEED\_FREQ\_MAX gesetzt.

Im Servomodus können die Motordrehzahl und die Motorspannung überwacht werden, um zu erkennen, ob der Motor in unkontrollierter Weise beschleunigt wird, weil der Phasenwinkel des Motors in Pr **3.25** (Pr **21.20**, wenn Motorparametersatz 2 ausgewählt ist) nicht korrekt konfiguriert wurde. Wenn der Überdrehzahl-Schwellenwert auf Null gesetzt ist, wird die Fehlerüberwachung des Nullphasenwinkels freigegeben. Wenn der Überdrehzahl-Schwellenwert auf einen anderen Wert gesetzt ist, ist diese Funktion deaktiviert.

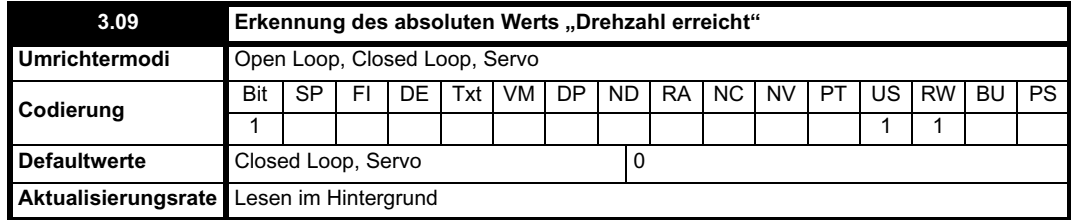

Siehe Pr **3.06** und Pr **3.07** auf Seite 57.

ı

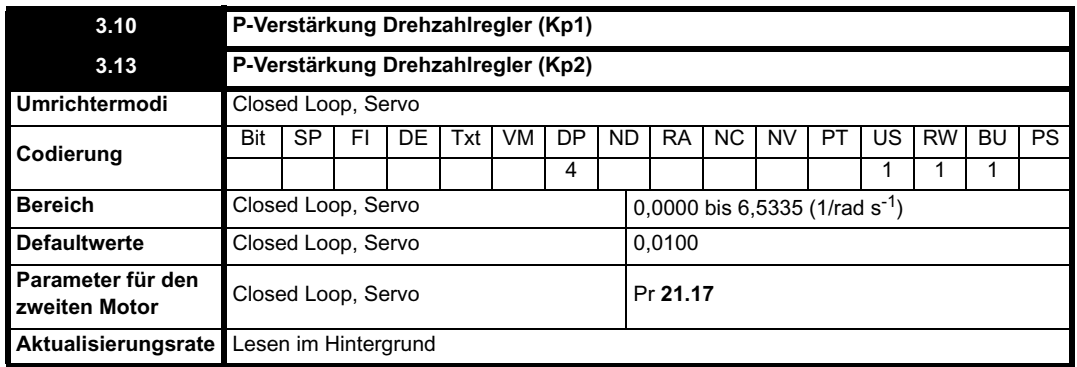

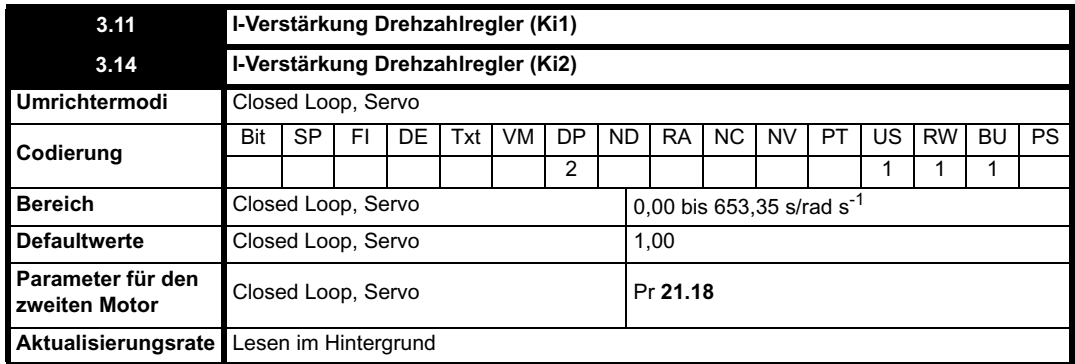

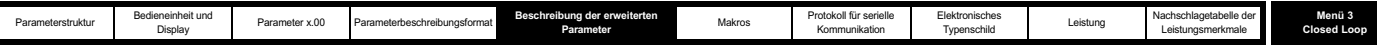

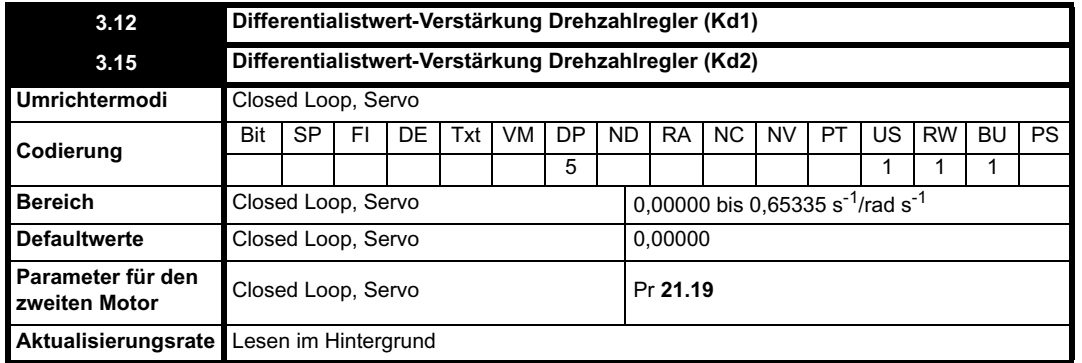

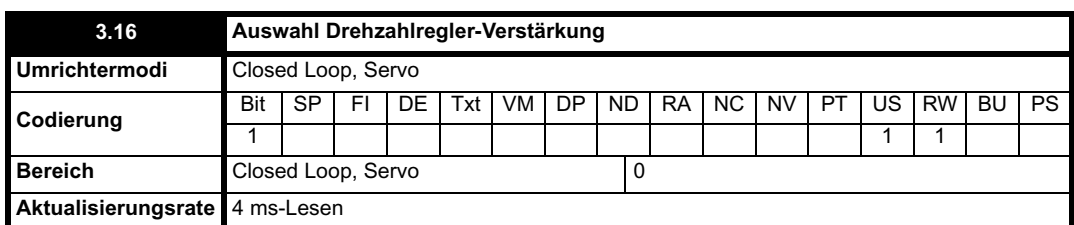

Das folgende Diagramm enthält eine verallgemeinerte Darstellung des Drehzahlreglers. Der Regler umfasst proportionale (Kp) und integrale (Ki) Vorsteuerungsfaktoren sowie einen Differentialistwert-Faktor (Kd). Im Umrichter sind zwei Sätze dieser Verstärkungen enthalten, von denen ein Satz zur Verwendung durch den Drehzahlregler mit Pr **3.16** ausgewählt werden kann. Bei Pr **3.16** = 0 werden die Verstärkungen Kp1, Ki1 und Kd1 verwendet, bei Pr **3.16** = 1 die Verstärkungen Kp2, Ki2 und Kd2. Pr **3.16** kann geändert werden, wenn der Umrichter freigegeben oder deaktiviert ist.

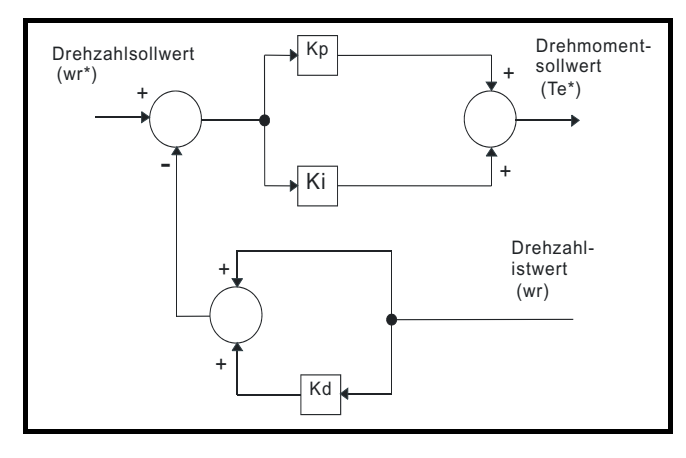

#### **P-Verstärkung (Kp)**

Wenn Kp einen bestimmten Wert besitzt und Ki auf Null gesetzt ist, verfügt der Regler nur über einen proportionalen Faktor, und zur Erzeugung eines Drehmomentsollwerts muss ein Drehzahlfehler vorliegen. Daher besteht bei ansteigender Motorlast eine Differenz zwischen dem Sollwert und der tatsächlichen Drehzahl. Diese als "Regelung" bezeichnete Auswirkung hängt vom Wert der P-Verstärkung ab: Je höher die Verstärkung, desto geringer der Drehzahlfehler für eine gegebene Last. Wenn die P-Verstärkung zu hoch ist, wird entweder das durch die Drehzahlistwert-Quantisierung (mit digitalen Encodern, Resolvern usw.) erzeugte akustische Rauschen inakzeptabel, oder die Closed Loop-Stabilitätsgrenze wird erreicht (mit SINCOS-Encodern).

#### **I-Verstärkung (Ki)**

Die I-Verstärkung dient zur Verhinderung der Drehzahlregelung. Der Fehler wird über einen bestimmten Zeitraum akkumuliert und zum Erzeugen der notwendigen Drehmoment-Anforderung ohne einen Drehzahlfehler verwendet. Durch Erhöhen der I-Verstärkung wird die zum Erreichen des korrekten Drehzahlwerts benötigte Zeit verringert und die Starrheit des Systems erhöht, d. h. die Positionsverschiebung, die durch Anlegen eines Lastdrehmoments an den Motor erzeugt wird, wird reduziert. Leider wird durch das Erhöhen der I-Verstärkung auch die Systemdämpfung verringert, was nach einem Einschwingvorgang zum Überschwingen führt. Bei einer gegebenen I-Verstärkung kann die Dämpfung durch Erhöhen der P-Verstärkung verbessert werden. Es muss ein Kompromiss erreicht werden, bei dem Systemantwort, Starrheit und Dämpfung jeweils für die Anwendung angemessen sind. Der Integralfaktor wird in der Form  $\Sigma$  (Ki x Fehler) implementiert, so dass die I-Verstärkung bei aktivem Regler geändert werden kann, ohne starke Einschwingvorgänge im Zusammenhang mit Drehmoment-Anforderungen zu verursachen.

#### **Differentialverstärkung (Kd)**

Die Differentialverstärkung wird für den Istwert des Drehzahlreglers bereitgestellt, um eine zusätzliche Dämpfung zu erhalten. Der Differentialfaktor wird so implementiert, dass kein übermäßiges Rauschen erzeugt wird, das normalerweise mit einer derartigen Funktion verbunden ist. Durch Erhöhen des Differentialfaktors wird das durch Unterdämpfung erzeugte Überschwingen reduziert. Für die meisten Anwendungen sind jedoch die Pund die I-Verstärkung allein ausreichend. Beachten Sie, dass der Differentialfaktor intern begrenzt ist, so dass er nicht wirksam ist, wenn die Drehzahl in min-1 x Kd x Ki größer als 170 ist.

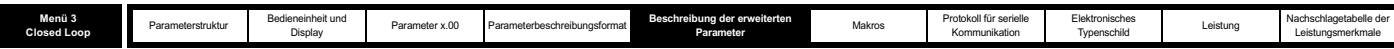

Um die Leistung des Drehzahlreglers zu analysieren, kann er als S-Bereichsmodell dargestellt werden, wie nachfolgend gezeigt.

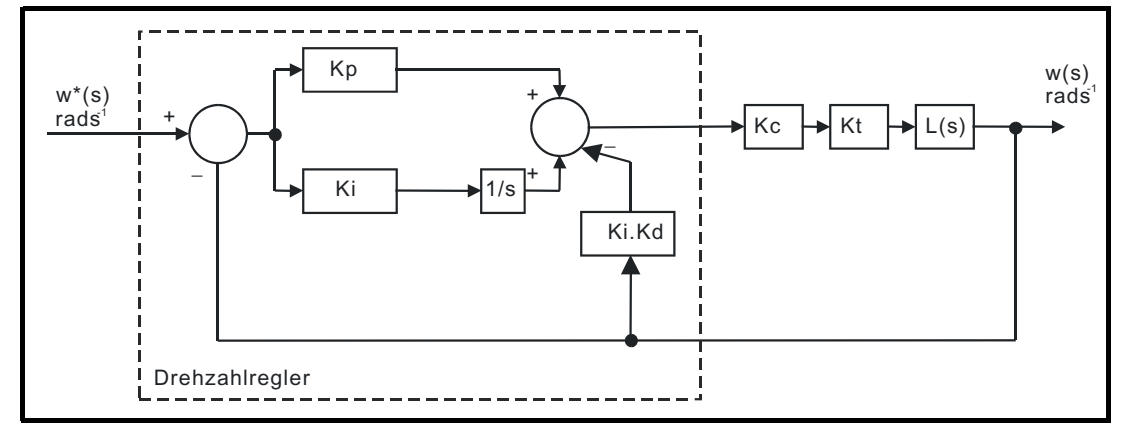

Dabei gilt:

Kc ist die Umwandlung zwischen dem Drehzahlreglerausgang und dem Drehmoment bildenden Strom. Der Wert Eins am Eingang zu diesem Block ergibt einen Drehmoment bildenden Strom, der äquivalent zum Nennstrom des Umrichters ist. Da der Drehmoment bildende Strom vom Umrichter hinsichtlich Abweichungen des magnetischen Flusses bei der Feldschwächung automatisch kompensiert wird, kann angenommen werden, dass Kc einen konstanten Wert hat. Kc entspricht dem Umrichternennstrom (in Menü 4 finden Sie den Wert des Umrichternennstroms für jede Umrichtergröße).

Kt ist die Drehmomentkonstante des Motors (d. h. Drehmoment in Nm pro Ampere des Drehmoment bildenden Stroms). Für Servomotoren ist dieser Wert normalerweise vom Hersteller erhältlich. Für Asynchronmotoren muss der Wert jedoch folgendermaßen berechnet werden:

Kt = Motornenndrehmoment / Drehmoment bildender Motornennstrom

= Motornenndrehmoment /  $\sqrt{(Motormennstrom^2 - Ruhestrom^2)}$ 

L(s) ist die Übertragungsfunktion für die Last.

Das oben dargestellte S-Bereichssystem kann zur Bestimmung der Leistung von Systemen mit einer relativ niedrigen Bandbreite verwendet werden. Das echte Umrichtersystem umfasst jedoch auch nicht ideale Verzögerungen, die auf die Antwort des Drehmomentreglers zurückzuführen sind, sowie Drehzahlmessung und Steuerungsverzögerungen. Diese Verzögerungen, die mit einer einfachen Transportverzögerung (T<sub>Verzögerung</sub>) der Eins-Verstärkung genähert werden können, wie nachfolgend dargestellt, sollten berücksichtigt werden, um genauere Ergebnisse zu erzielen.

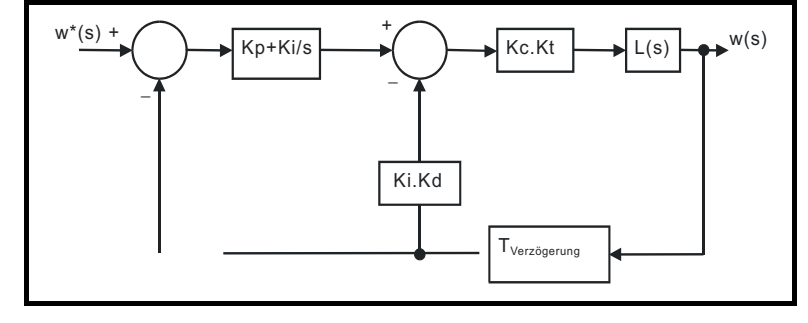

In der nachfolgenden Tabelle sind die Verzögerungen aufgeführt, die bei verschiedenen Taktfrequenzen verwendet werden sollten. Dabei wird angenommen, dass die Stromregler korrekt konfiguriert wurden.

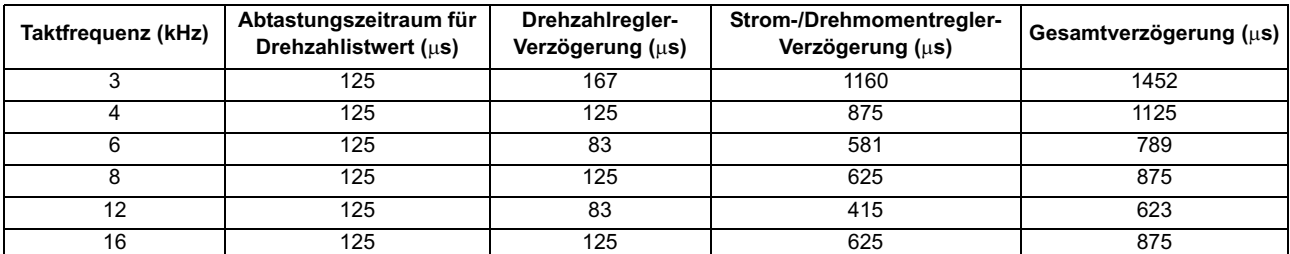

Die bei früheren Unidrive-Produkten verwendeten Drehzahlregler-Verstärkungen wurden in internen Umrichtereinheiten angegeben. In der nachfolgenden Tabelle sind die Werte für die Umrechnung zwischen den früheren internen Einheiten und den bei diesem Produkt verwendeten SI-Einheiten angegeben.

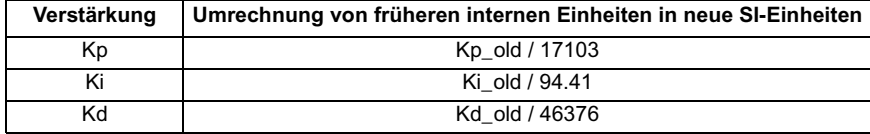

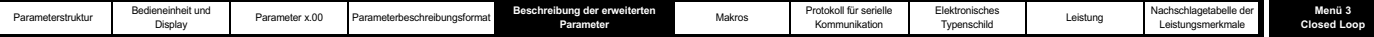

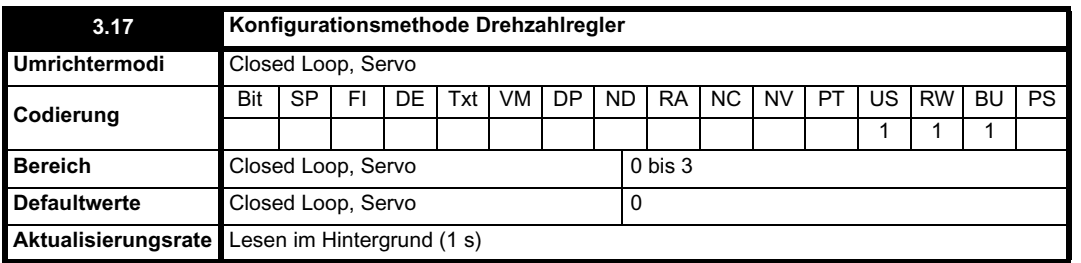

Der Anwender kann die erforderlichen Drehzahlregler-Verstärkungen in Pr **3.10** bis Pr **3.15** eingeben. Wenn jedoch die Last überwiegend in einer konstanten Trägheit und einem konstanten Drehmoment besteht, können die erforderlichen Werte für die Kp- und die Ki-Verstärkung vom Umrichter berechnet werden, vorausgesetzt, der Wert für die Summe aus Motor- und Lastträgheit (Pr **3.18**) und das Motordrehmoment pro Ampere für den Servomodus (Pr **5.32**) sind korrekt konfiguriert. Die Verstärkungswerte werden so berechnet, dass sie den erforderlichen Verdrehwinkel oder die erforderliche Bandbreite ergeben. Die berechneten Werte für Kp und Ki werden einmal pro Sekunde in Pr **3.10** und Pr **3.11** geschrieben, wenn eine dieser Konfigurationsmethoden ausgewählt ist (d. h. Pr **3.17** = 1 oder 2). Die Werte werden anhand eines linearen Modells berechnet, wobei eine reine Trägheitslast vorausgesetzt wird, die die Drehzahlregler- und die Stromregler-Verzögerung nicht beinhaltet. Die Kd-Verstärkung wird nicht beeinflusst. Wenn Pr **3.17** auf 3 gesetzt ist, ist die automatische Verstärkungskonfiguration nicht aktiv, jedoch wird Kp um den Faktor 16 verstärkt.

#### **0: Anwenderkonfiguration**

Mit dem Standardwert sollte der Anwender die erforderlichen Drehzahlregler-Verstärkungen eingeben.

#### **1: Bandbreitenkonfiguration**

Wenn die Bandbreiten-basierte Konfiguration erforderlich ist, müssen die folgenden Parameter korrekt eingestellt werden: Pr **3.20** = erforderliche Bandbreite, Pr **3.21** = erforderlicher Dämpfungsfaktor, Pr **3.18** = Motor- + Lastträgheit (die Lastträgheit kann als Teil des Autotune-Prozesses gemessen werden, siehe Pr **5.12** auf Seite 119), Pr **5.32** = Motordrehmoment pro Ampere.

Ki = J / (Kc x Kt) x ( $2\pi$  x Bandbreite / Kbw)<sup>2</sup> = Pr **3.18** / (Umrichternennstrom x Pr **5.32**) x ( $2\pi$  x Pr **3.20** / Kbw)<sup>2</sup>

Dabei gilt: Kbw =  $\sqrt{(2\xi^2 + 1) + \sqrt{(2\xi^2 + 1)^2 + 1}}$  ]

 $Kp = 2 \xi \sqrt{(Ki x J)/(Kc x Kt)} = 2 \xi \sqrt{(Pr 3.11 x Pr 3.18) / (Umrichternennstrom x Pr 5.32)}$ 

#### **2: Verdrehwinkelkonfiguration**

Wenn die Verdrehwinkel-basierte Konfiguration erforderlich ist, müssen die folgenden Parameter korrekt eingestellt werden: Pr **3.19** = erforderlicher Verdrehwinkel, Pr **3.21** = erforderlicher Dämpfungsfaktor, Pr **3.18** = Motor- + Lastträgheit (die Lastträgheit kann als Teil des Autotune-Prozesses gemessen werden, siehe Pr **5.12** auf Seite 119), Pr **5.24** = Motordrehmoment pro Ampere.

Ki = 1 / Verdrehwinkel (rad  $s^{-1}$ )

 $Kp = 2 \xi \sqrt{[(Ki \times J) / (Kc \times Kt)]} = 2 \xi \sqrt{[(Pr 3.11 \times Pr 3.18) / (Unrichternennstrom \times Pr 5.32)]}$ 

#### **3: 16fache Kp-Verstärkung**

Wenn dieser Parameter auf 3 gesetzt ist, wird die Kp-Verstärkung (aus einer beliebigen Quelle) mit dem Faktor 16 multipliziert. Dadurch soll der Kp-Bereich für Anwendungen mit sehr hoher Trägheit verstärkt werden. Beachten Sie, dass bei hohen Kp-Werten wahrscheinlich eine Filterung des Drehzahlreglerausgangs (siehe Pr **4.12**) oder des Drehzahlistwerts (siehe Pr **3.42**) erforderlich ist. Wenn der Istwert nicht gefiltert wird, ist es möglich, dass das Ausgangssignal des Drehzahlreglers eine Rechteckwelle ist, die zwischen den Stromgrenzen wechselt und dadurch Funktionsstörungen des Integralfaktor-Sättigungssystems verursacht.

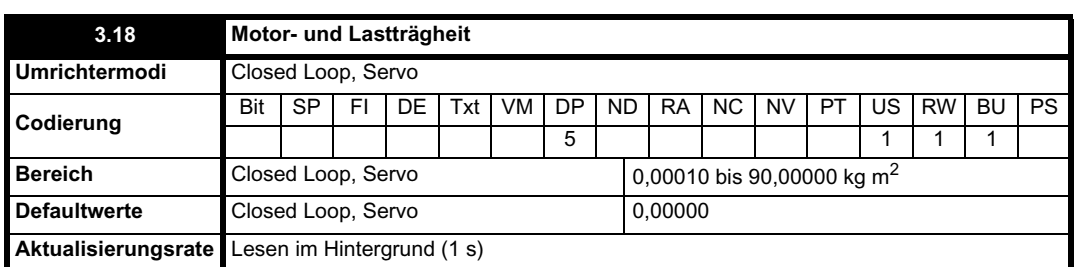

Die Motor- und Lastträgheit stellt die Gesamtträgheit des Motors dar. Diese wird verwendet, um die Drehzahlregler-Verstärkungen (siehe Pr **3.13** auf Seite 58) einzustellen und gegebenenfalls Drehmomentvorsteuerungen während der Beschleunigung zu liefern (siehe Pr **4.11** auf Seite 100). Die Trägheit kann als Teil des Autotune-Prozesses gemessen werden (siehe Pr **5.12** auf Seite 119).

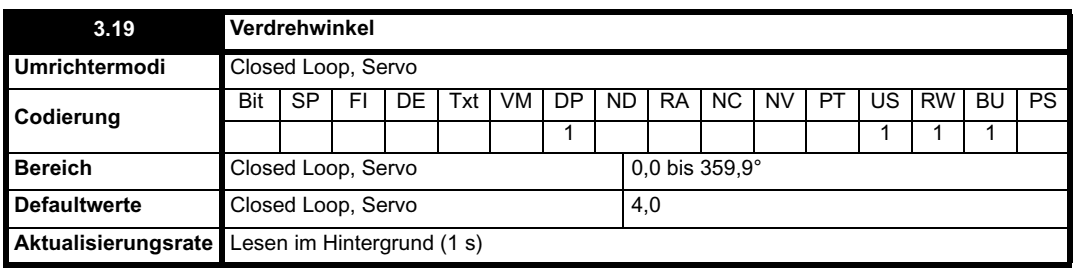

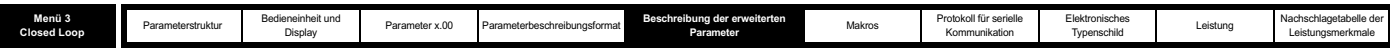

Beim Verdrehwinkel handelt es sich um die erforderliche Winkelverschiebung, wenn vom Umrichter ein Drehmoment bildender Strom geliefert wird, der dem Motornennstrom (Pr **5.07**) ohne Feldschwächung entspricht. Mit diesem Parameter wird der Verdrehwinkel definiert, der zur automatischen Konfiguration der Parameter für die Verstärkung des Drehzahlregelkreises verwendet wird, wenn Pr **3.17** gleich 2 ist.

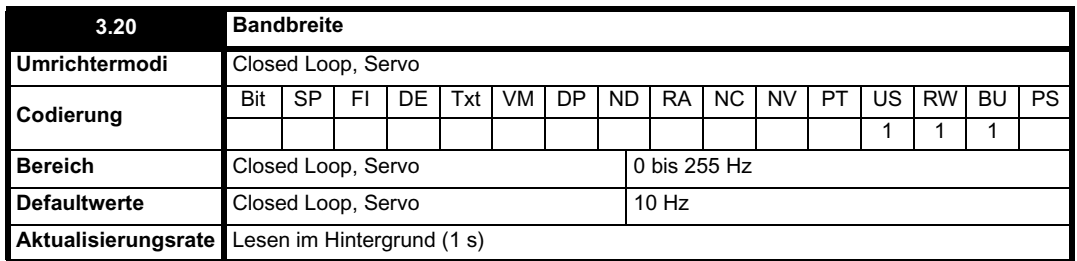

Die Bandbreite ist definiert als der theoretische 3 dB-Punkt auf der Closed Loop-Verstärkungskennlinie des Drehzahlreglers als System zweiter Ordnung. An diesem Punkt beträgt die Phasenverschiebung ungefähr 60°. Mit diesem Parameter wird die Bandbreite für die automatische Konfiguration der Verstärkung des Drehzahlregelkreises definiert, wenn Pr **3.17** gleich 1 ist.

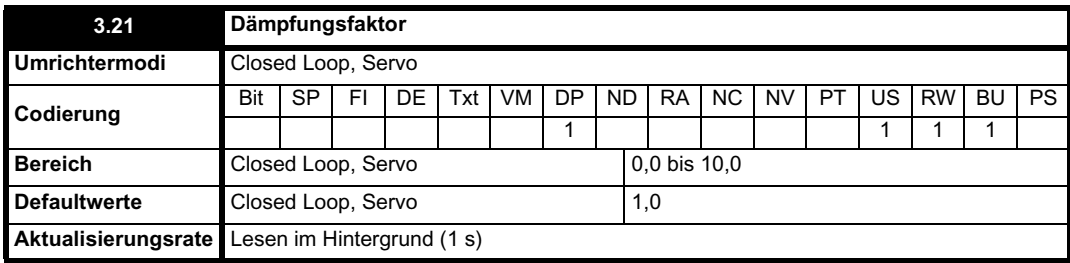

Dies ist der Dämpfungsfaktor bezogen auf die Antwort des Systems auf einen Drehmoment-bezogenen Einschwingvorgang. Bei dem Dämpfungsfaktor Eins wird daher die Antwort auf einen Lastdrehmoment-bezogenen Einschwingvorgang kritisch gedämpft. Die Sprungantwort des Drehzahlreglers ergibt ein Überschwingen von ungefähr 10 % bei dem Dämpfungsfaktor Eins. Mit diesem Parameter wird der Dämpfungsfaktor definiert, der zur automatischen Konfiguration der Parameter für die Verstärkung des Drehzahlregelkreises verwendet wird, wenn Pr **3.17** gleich 1 oder 2 ist.

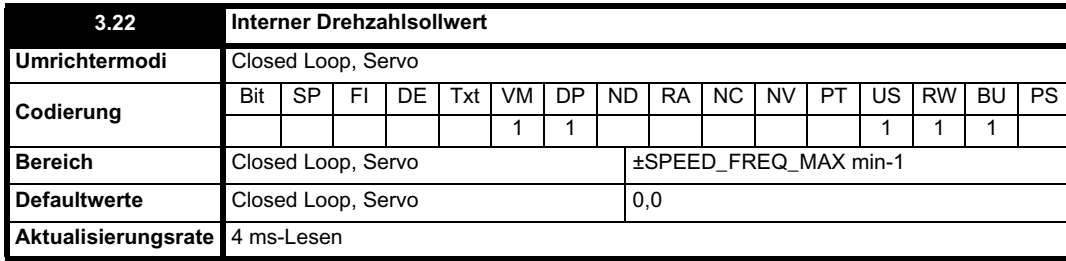

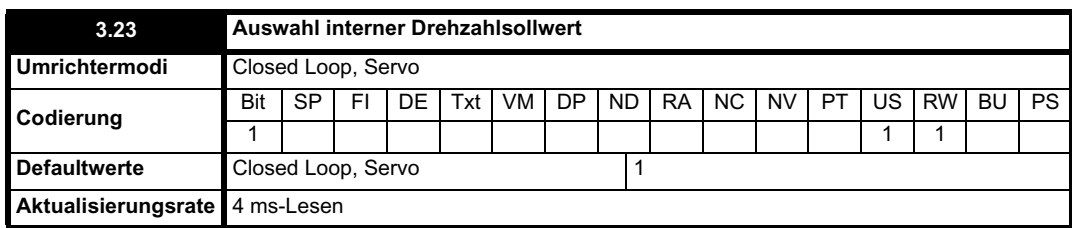

Der interne Drehzahlsollwert ist ein Sollwert, der nicht das Rampensystem durchläuft (Menü 2). Er wird zum normalen Drehzahlsollwert nach Rampe hinzugefügt. Sein Wert kann über die Bedieneinheit, serielle Kommunikation, einen Analogeingang oder einen Encodereingang geschrieben werden. Dieser Parameter kann auch vom Positionsregler (Menü 13) als Drehzahlsollwerteingang verwendet werden. Der interne Drehzahlsollwert wird ausgewählt, wenn Pr **3.23** gleich 1 ist.

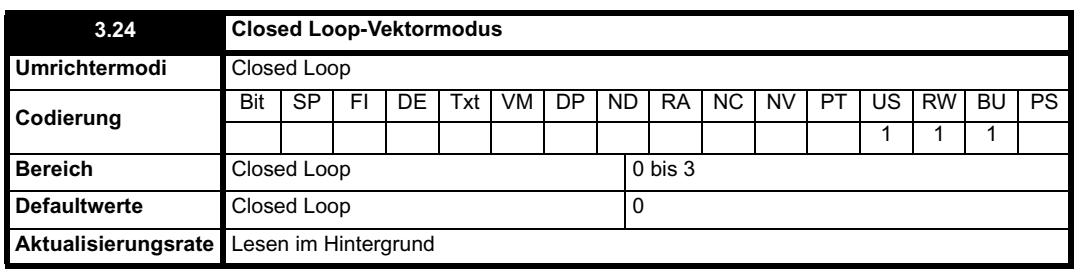

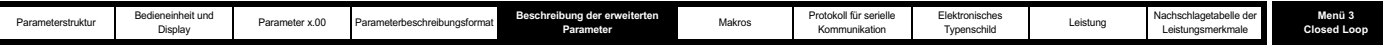

## **0:** Closed Loop-Vektormodus mit Positionsrückführung

Vom Umrichter wird der Closed Loop-Vektoralgorithmus mit der ausgewählten Positionsrückführung verwendet.

**1:** Closed Loop-Vektormodus ohne Positionsrückführung

Vom Umrichter wird der Closed Loop-Vektoralgorithmus verwendet, und die Positionsrückführung wird intern abgeleitet.

- **2:** Closed Loop-Vektormodus ohne obere Drehzahlgrenze
- **3:** Closed Loop-Vektormodus ohne Positionsrückführung und obere Drehzahlgrenze

In einigen Anwendungen, bei denen die Closed Loop-Vektorsteuerung verwendet wird, liegt die Maximaldrehzahl des Systems über der Drehzahl, bei der die Istwertfrequenz des Encoders zu hoch ist, um vom Umrichter verwendet zu werden. Für diese Anwendungsarten sollte Pr **3.24** für einen Betrieb mit niedriger Drehzahl auf 2 und für einen Betrieb mit hoher Drehzahl auf 3 gesetzt werden. Beachten Sie, dass vom Umrichter nicht mehr geprüft wird, dass die maximale Encoderfrequenz bei der Closed Loop-Vektorsteuerung nicht überschritten werden kann. Daher muss der Anwender sicherstellen, dass Pr **3.24** auf 3 gesetzt ist, bevor die Frequenzgrenze des Encoders erreicht wird. Wenn die Geberstriche pro Umdrehung des Umrichter-Encoders (Pr **3.34**) auf einen Wert gesetzt werden, der keine Zweierpotenz ist, und mit dem Parameter für den Typ des Umrichter-Encoders (Pr **3.38**) ein beliebiger SINCOS-Encodertyp ausgewählt wird, wird für diesen Parameter der

Wert Null erzwungen. Dies liegt daran, dass aufgrund der zusätzlich benötigten Verarbeitungszeit zur Unterstützung des Rückführungsmoduls nicht genügend Zeit zur Verfügung stehen würde, um den Closed Loop-Vektoralgorithmus ohne Positionsrückführung auszuführen. Beachten Sie, dass bei aktivem Algorithmus ohne Positionsrückführung die Abtastfrequenz für den Betrieb mit 6 und 12 kHz von 12 kHz auf 6 kHz reduziert wird (siehe Pr **5.37**).

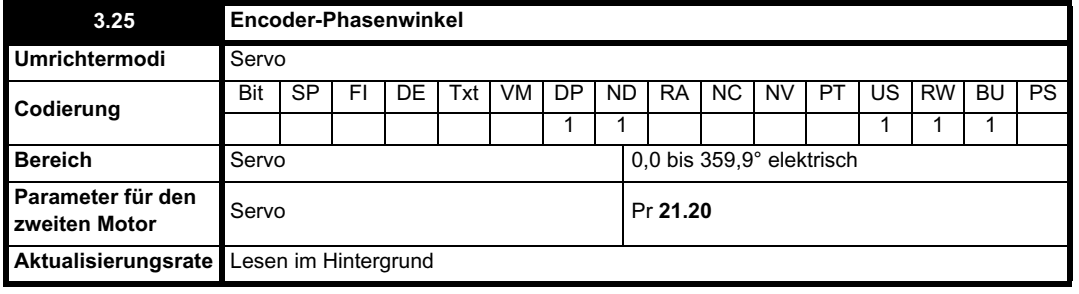

Der Phasenwinkel zwischen dem magnetischen Fluss des Läufers in einem Servomotor und der Encoderposition ist für den korrekten Betrieb des Motors erforderlich. Wenn der Phasenwinkel bekannt ist, kann er vom Anwender in diesem Parameter eingestellt werden. Alternativ kann der Phasenwinkel vom Umrichter automatisch gemessen werden, indem ein Phasentest durchgeführt wird (siehe Pr **5.12** auf Seite 119). Wenn der Test abgeschlossen ist, wird der neue Wert in diesen Parameter geschrieben. Der Encoder-Phasenwinkel kann jederzeit geändert werden und wird sofort wirksam. Dieser Parameter besitzt werksseitig den Standardwert 0.0. Er wird jedoch nicht durch das Laden von Standardwerten durch den Anwender beeinflusst.

Der für den Nullphasenwinkel des Encoders (d. h. Pr **3.25** = 0.0) erforderliche Abgleich ist nachfolgend für verschiedene Rückführungsmodule angegeben. Ein Rechtslauf des Motors wird erzeugt, wenn Vu Vv und Vv Vw vorangeht. Obwohl dies nicht entscheidend ist, ist der Rechtslauf eines Motors bei Blick auf das Ende der Motorantriebswelle normalerweise im Uhrzeigersinn definiert. Wenn der Motor im Rechtslauf betrieben wird, wird die Motordrehzahl als positiver Wert angezeigt, und die Position erhöht sich.

#### **Encoder mit Kommutierungssignalen (Ab.Servo, Fd.Servo, Fr.Servo)**

In dem folgenden Diagramm ist der erforderliche Abgleich zwischen den lastfreien Motorspannungen und den Kommutierungssignalen für Pr **3.25** =

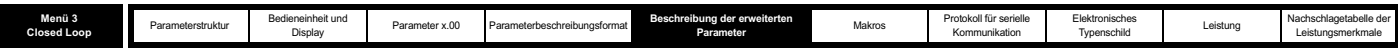

0 dargestellt:

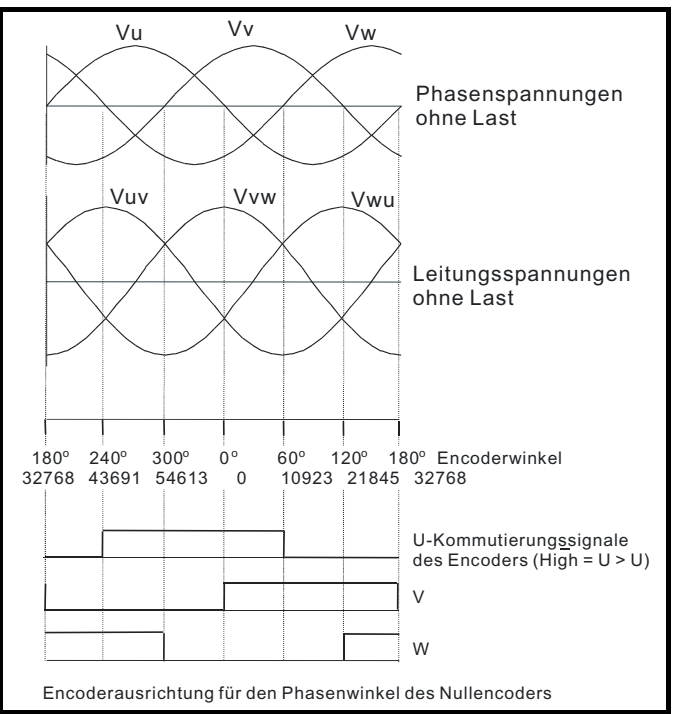

Der Encoder kann statisch abgeglichen werden, indem der Motor gemäß der folgenden Darstellung an eine DC-Stromversorgung angeschlossen:

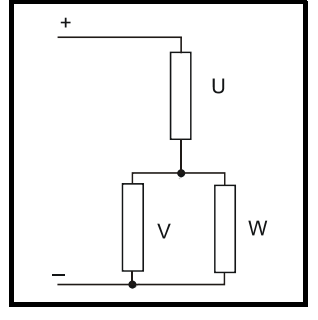

Der Motor wird in eine Position aus einer bestimmten Anzahl von Positionen bewegt, die durch die Anzahl der Motorpolpaare definiert wird (d. h. 3 Positionen für einen 6-poligen Motor usw.). Der Encoder sollte so eingestellt sein, dass das U-Kommutierungssignal hoch ist, das W-Kommutierungssignal niedrig ist und das V-Kommutierungssignal in einer dieser Positionen hin- und hergeschaltet wird.

#### **Andere Rückführungsmodule**

In dem Diagramm oben ist der erforderliche Abgleich zwischen den lastfreien Motorspannungen und den Kommutierungssignalen für Pr **3.25** = 0 für einen 2- oder 4-poligen Motor dargestellt. Bei höheren Polanzahlen sollte der 0o-Winkel weiterhin wie gezeigt abgeglichen werden, wobei jedoch ein dargestellter elektrischer Zyklus einem Winkel von 360o / (Anzahl der Pole / 2) entspricht. Der Encoder kann statisch abgeglichen werden, indem der Motor, wie bereits gezeigt, an eine DC-Stromversorgung angeschlossen wird. Der Motor wird in eine Position aus einer bestimmten Anzahl von Positionen bewegt, die durch die Anzahl der Motorpolpaare definiert wird (d. h. 3 Positionen für einen 6-poligen Motor usw.). Der Encoder sollte so eingestellt sein, dass die vom Umrichter angezeigte Position den Wert n x 65536 / (Anzahl der Pole / 2) besitzt, wobei n = 0, 1, ... (Anzahl der Pole / 2).

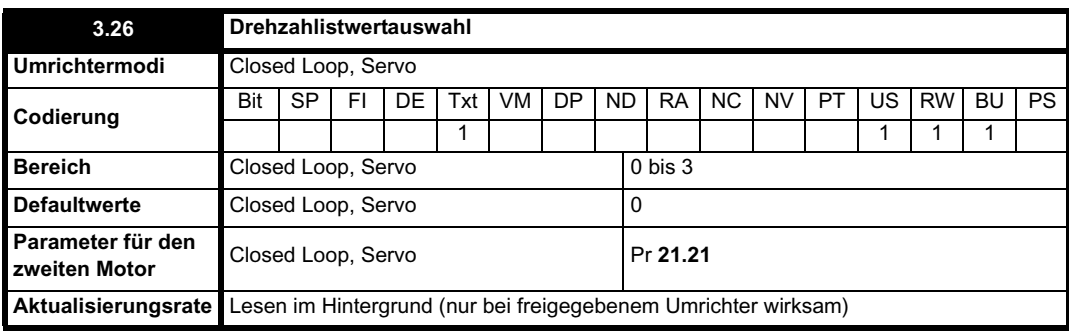

**0, drv**: Umrichter-Encoder

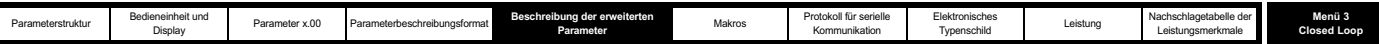

Die Positionsrückführung von dem an den Umrichter angeschlossenen Encoder dient zum Ableiten des Drehzahlistwerts für den Drehzahlregler und zum Berechnen der Position des magnetischen Flusses im Motorläufer.

## **1, Slot1**: Solutions-Modul in Steckplatz 1

Die Positionsrückführung von dem Solutions-Modul in Solutions-Modul-Steckplatz 1 dient zum Ableiten des Drehzahlistwerts für den Drehzahlregler und zum Berechnen der Position des magnetischen Flusses im Motorläufer. Wenn ein Solutions-Modul der Positionsrückführungs-Kategorie nicht in Steckplatz 1 angebracht ist, wird vom Umrichter eine Fehlerabschaltung (EnC9) ausgelöst.

- **2, Slot2**: Solutions-Modul in Steckplatz 2
- **3, Slot3**: Solutions-Modul in Steckplatz 3

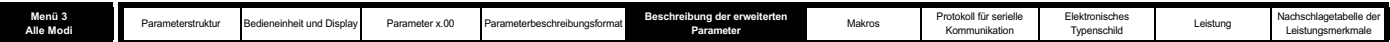

# **Gemeinsame Parameter in den Modi Open Loop und Closed Loop**

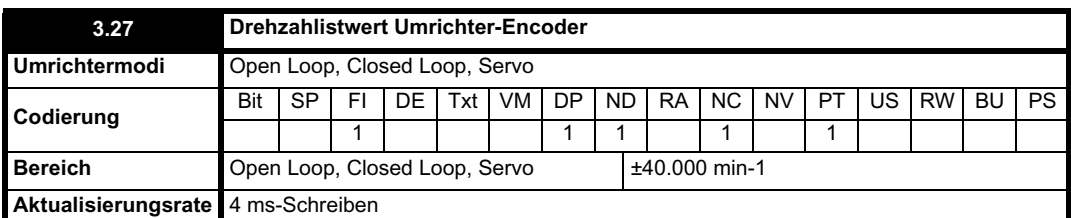

Unter der Voraussetzung, dass die Konfigurationsparameter für den Umrichter-Encoder korrekt sind, wird durch diesen Parameter die Drehzahl des Encoders in min-1 angezeigt.

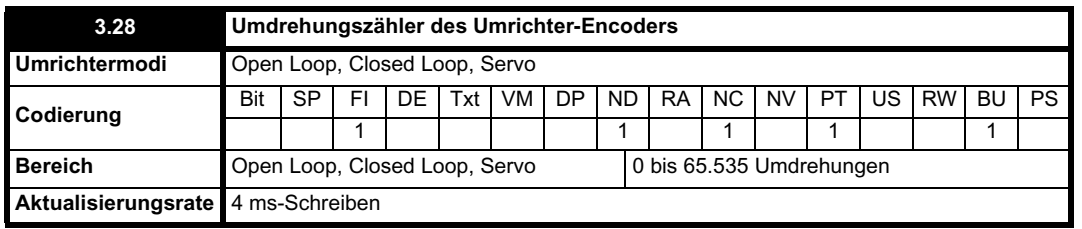

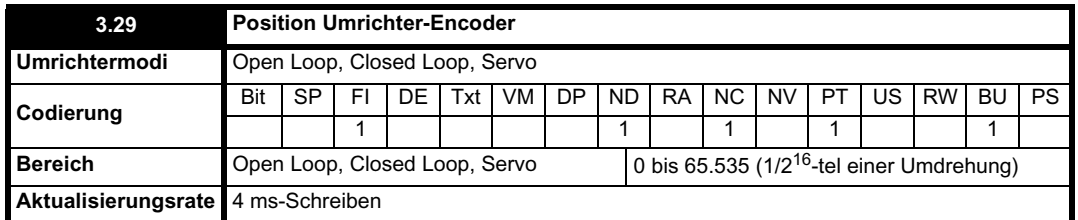

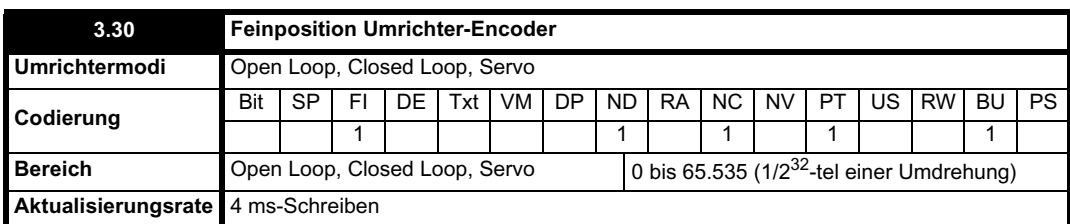

Mit diesen Parametern wird die Encoderposition effektiv mit einer Auflösung von 1/2<sup>32</sup>-tel einer Umdrehung als 48 Bit-Zahl angegeben, wie nachfolgend dargestellt.

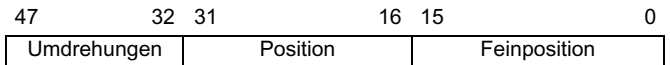

Unter der Voraussetzung, dass die Konfigurationsparameter korrekt sind, wird die Position stets in Einheiten von 1/2<sup>32</sup>-tel einer Umdrehung umgerechnet. Je nach Auflösung des Rückführungsmoduls sind jedoch möglicherweise einige Teile des Werts nicht relevant. Zum Beispiel werden bei einem digitalen Encoder mit 1024 Geberstrichen 4096 Zählerwerte pro Umdrehung erzeugt, so dass die Position nur durch die Bits im schattierten Bereich dargestellt wird.

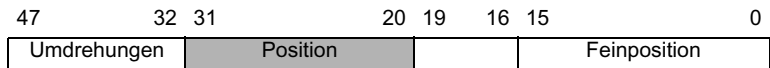

Wenn sich der Encoder um mehr als eine Umdrehung dreht, wird die Anzahl der Umdrehungen in Pr **3.28** in Form eines 16 Bit-Überlaufzählers um 1 erhöht bzw. verringert. Wenn eine absolute Positionsrückführung verwendet wird (außer einem Encoder mit Kommutierungssignalen), wird die Position beim Einschalten mit der absoluten Position initialisiert. Für einen Absolut-Encoder mit mehrfacher Geberumdrehung wird der Umdrehungszähler beim Einschalten außerdem mit der absoluten Umdrehungsanzahl initialisiert.

Bei einem Linear-Encoder wird mit Hilfe der Umdrehungsinformationen die Bewegung durch die in Pr **5.11** (oder 21.11 bei Motorparametersatz 2) definierte Polanzahl dargestellt. Daher entspricht eine Umdrehung der Bewegung um eine Polteilung, wenn die Polanzahl auf den Wert 2 gesetzt ist.

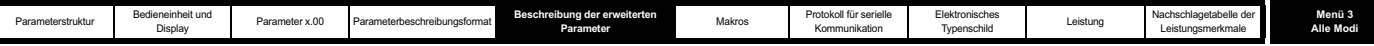

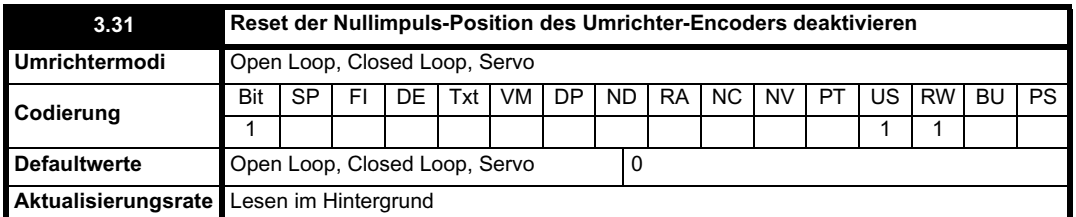

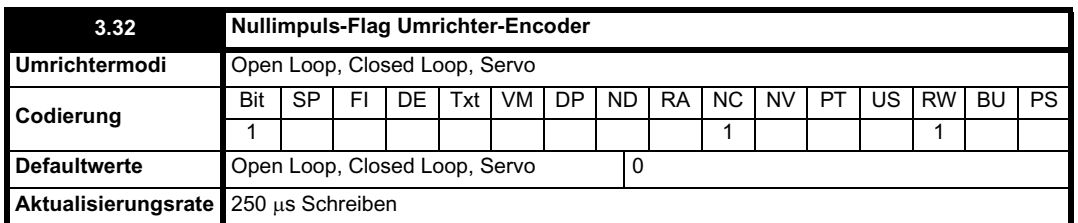

Ein inkrementeller Digital-Encoder besitzt möglicherweise einen Nullimpuls-Kanal. Wenn dieser Kanal aktiv wird, kann er dazu verwendet werden, die Encoderposition zurückzusetzen und das Nullimpuls-Flag zu setzen (Pr **3.31** = 0) oder nur das Nullimpuls-Flag zu setzen (Pr **3.31** = 1). Wenn die Position durch den Nullimpuls zurückgesetzt wird, werden Pr **3.29** und Pr **3.30** auf Null zurückgesetzt. Das Nullimpuls-Flag wird jedes Mal gesetzt. wenn der Nullimpuls-Eingang aktiv wird. Es wird jedoch nicht vom Umrichter zurückgesetzt, so dass dies vom Anwender durchgeführt werden muss. Die Nullimpuls-Funktion funktioniert nur dann, wenn mit Pr **3.38** Encoder vom Typ Ab, Fd, Fr, Ab.Servo, Fd.Servo oder Fr.Servo ausgewählt werden.

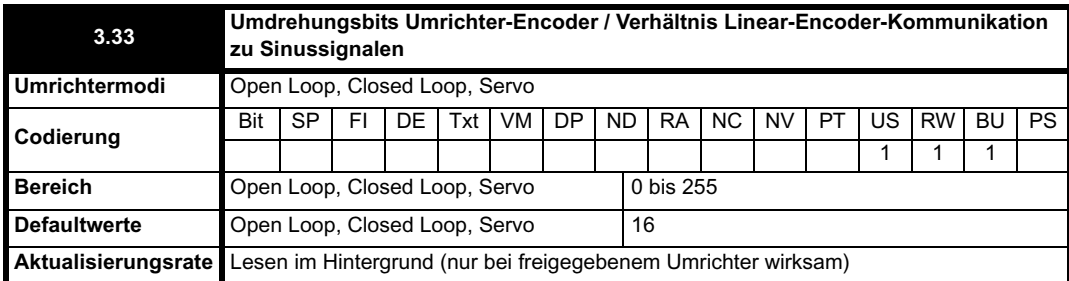

Dieser Parameter verfügt über unterschiedliche Funktionen, je nach dem Encoder-Typ, der mit Pr **3.38** und Pr **3.39 ausgewählt wurde.**

#### **Ab, Fd, Fr, Ab.Servo, Fd.Servo, Fr.Servo, SC**

Bei diesen Encodertypen ist es manchmal wünschenswert, die Bits mit der höchsten Wertigkeit des Umdrehungszählers zu maskieren. Dies ist jedoch nicht erforderlich, damit der Umrichter korrekt funktioniert. Wenn Pr **3.33** gleich Null ist, wird der Umdrehungszähler (Pr **3.28**) auf Null gehalten. Wenn Pr **3.33** einen anderen Wert besitzt, wird damit der maximale Wert des Umdrehungszählers vor dem Zurücksetzen auf Null angezeigt. Zum Beispiel wird bei Pr **3.33** = 5 in Pr **3.28** bis 31 gezählt, bevor der Zähler zurückgesetzt wird. Wenn Pr **3.33** größer ist als 16, beträgt die Anzahl der Umdrehungsbits 16, und in Pr **3.28** wird bis 65535 gezählt, bevor der Zähler zurückgesetzt wird.

#### **SC.Hiper, SC.EnDat, SC.SSI und 03.39 = 1 oder 2 (rotierender Encoder)**

Pr **3.33** muss die Anzahl der Bits in dem Kommunikationstelegramm enthalten, mit dem die Informationen zur mehrfachen Geberumdrehung übertragen werden. Für einen Encoder mit einer einzelnen Geberumdrehung und RS485 muss Pr **3.33** auf Null gesetzt werden. Neben dem Einstellen der Anzahl von Kommunikationsumdrehungsbits wird mit diesem Parameter auch eine Maske für die in Pr **3.28** angezeigten Umdrehungen konfiguriert, wie oben beschrieben. Bei SC.Hiper- oder SC.EnDat-Encodern kann dieser Parameter automatisch aus dem Encoder abgerufen werden (siehe Pr **3.41**). Wenn Pr **3.33** größer ist als 16, beträgt die Anzahl der Umdrehungsbits 16.

#### **SC.Hiper, SC.EnDat, SC.SSI und 03.39 = 0 (Linear-Encoder)**

Bei Auswahl eines Linear-Encoders werden die in Pr **3.28** angezeigten Umdrehungsinformationen nicht maskiert und daher mit diesem Parameter stets als vollständiger 16 Bit-Wert mit einem Höchstwert von 65535 angezeigt. Lineare SINCOS-Encoder mit RS485 werden normalerweise mit einer bestimmten Länge für jede Sinussignalperiode und der Länge für das Bit mit der niedrigsten Wertigkeit der Position im Kommunikationstelegramm angegeben. Pr **3.33** sollte mit dem Verhältnis zwischen diesen beiden Längen konfiguriert werden, so dass vom Umrichter während der Initialisierung die Position des Umrichter-Encoders bestimmt werden kann. Das Verhältnis zwischen Linear-Encoder-Kommunikation und Sinussignalen ist folgendermaßen definiert:

#### **Verhältnis der Linearencoder-Kommunikation zum Sinussignal =**

#### **Länge eines Sinussignalzeitraum**

**Länge des RW-Bits der Position im Kommunikationstelegramm**

Bei SC.Hiper- oder SC.EnDat-Encodern kann dieser Parameter automatisch aus dem Encoder abgerufen werden (siehe Pr **3.41**). **EnDat, SSI**

Pr **3.33** muss die Anzahl der Bits in dem Kommunikationstelegramm enthalten, mit dem die Informationen zur mehrfachen Geberumdrehung übertragen werden. Für einen Encoder mit einer einzelnen Geberumdrehung und RS485 muss Pr **3.33** auf Null gesetzt werden. Neben dem Einstellen der Anzahl von Kommunikationsumdrehungsbits wird mit diesem Parameter auch eine Maske für die in Pr **3.28** angezeigten Umdrehungen konfiguriert, wie oben beschrieben. Dieser Parameter kann automatisch aus dem Encoder abgerufen werden (siehe Pr **3.41**). Wenn Pr **3.33** größer ist als 16, beträgt die Anzahl der Umdrehungsbits 16.

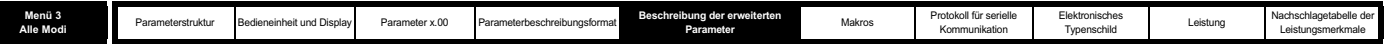

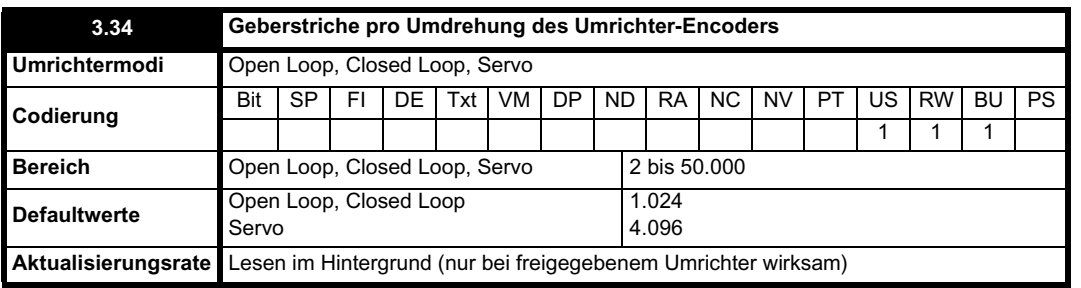

#### **HINWEIS**

Unterstützung für Encoder ohne Zweierpotenz wurde folgendermaßen hinzugefügt:

Ab Softwareversion 1.06.00: Encoder vom Typ SC und SC.Endat.

Ab Softwareversion 01.06.01: Encoder vom Typ SC.Hiper, SC.SSI, Ab.servo, Fr.servo und Fd.servo.

Beispiel: Von einem Unidrive SP mit Software vor Version 1.06.01 wird der Phasen-Offset im Servomodus nicht gespeichert, wenn das Gerät zusammen mit einem 4-Spur-Encoder vom Typ 2000PPR verwendet wird.

Bei Encodern vom Typ Ab, Fd, Fr, AbServo, Fd.Servo, Fr.Servo, SC, SC.Hiper, SC.EnDat oder SC.SSI muss die äquivalente Anzahl der Encoder-Geberstriche pro Umdrehung in Pr **3.34** korrekt konfiguriert werden, um die richtige Drehzahl- und Positionsrückführung zu erhalten. Dies ist besonders wichtig, wenn der Encoder für die Drehzahlrückführung mit Pr **3.26** ausgewählt wurde. Die äquivalente Anzahl der Encoder-Geberstriche pro Umdrehung (ELPR) ist nachfolgend definiert.

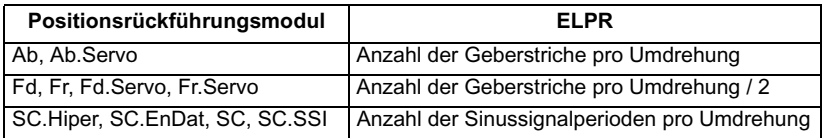

Bei allen Linear-Encodertypen entspricht eine Umdrehung der Motorpolteilung multipliziert mit der Anzahl der Pole, die in Pr **5.11** oder Pr **21.11** konfiguriert wurde.

#### **Ab.Servo, Fd.Servo, Fr.Servo**

Die inkrementelle (A/B) Signalfrequenz sollte 500 kHz nicht überschreiten.

#### **SC.Hiper, SC.EnDat, SC, SC.SSI**

Die Sinus-Signalfrequenz bis zu 500 kHz betragen, jedoch ist die Auflösung bei höheren Frequenzen niedriger. Die nachfolgende Tabelle enthält die Anzahl der Bits an interpolierten Informationen bei verschiedenen Frequenzen und mit unterschiedelichen Spannungspegeln am Encoderanschluss des Umrichters. Die Gesamtauflösung in Bit pro Umdrehung ist die Summe aus der ELPR und der Anzahl der Bits an interpolierten Informationen. Obwohl es möglich ist, 11 Bits an Interpolationsinformationen zu erreichen, beträgt der Nennauslegungswert 10 Bits.

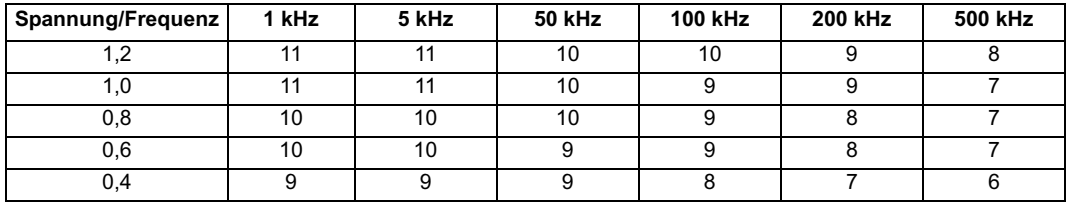

Wenn es sich bei dem Positionsrückführungsmodul um einen rotierenden SINCOS-Encoder mit RS485 handelt, ergibt die über RS485 gelieferte Position eine Anzahl von Zählerwerten pro Umdrehung, die eine Zweierpotenz ist, und die Auflösung wird durch die Anzahl der Kommunikationsbits für eine einzelne Geberumdrehung (Pr **3.35**) definiert. Daher wird angenommen, dass die Anzahl der Perioden pro Umdrehung ebenfalls eine Zweierpotenz ist. Wenn ein Gerät vom Typ SC.Hiper, SC.EnDat oder SC.SSI ausgewählt wurde und Pr **3.39** gleich 1 oder 2 ist, um einen rotierenden Encoder auszuwählen, wird somit für Pr **3.34** eine Zweierpotenz zwischen 2 und 32768 erzwungen.

Wenn Pr 3.34 geändert wird, wird eine Fehlerabschaltung (Enc7) ausgelöst, da eine Neuinitialisierung des Encoders erforderlich ist. Wenn für diesen Parameter ein Wert eingestellt wird, der keine Zweierpotenz ist, und der Encoder als Linear-Encoder (Pr **3.39** = 0) konfiguriert wird, wird die Abtastfrequenz für die Stromregler für eine Taktfrequenz von 6 oder 12 kHz auf 6 kHz reduziert. Alle anderen Taktfrequenzen werden nicht beeinflusst. (Siehe Pr **5.37** auf Seite 131.)

Wenn es sich bei dem Positionsrückführungsmodul um ein Gerät vom Typ SC.Hiper oder SC.EnDat handelt, ist es möglich, diesen Parameter mit dem Umrichter auf der Grundlage von Informationen, die vom Encoder gesendet wurden, automatisch zu konfigurieren (siehe Pr **3.41** auf Seite 75).

### **EnDat, SSI**

Wenn die Encoderkommunikation allein als Positionsrückführung verwendet wird, werden die äquivalenten Geberstriche pro Umdrehung (Pr **3.34**) beim Konfigurieren der Encoderschnittstelle nicht verwendet. Mit dem Umrichter ist es möglich, diesen Parameter auf der Grundlage von Informationen, die von einem EnDat-Encoder gesendet wurden, automatisch zu konfigurieren (siehe Pr **3.41** auf Seite 75).

#### **Linearmotoren**

Der in diesem Parameter für einen Linearmotor eingegebene Wert sollte folgendermaßen berechnet werden:

**PR 3.34 PPR Enstellung = Motorpolteilung Encoderteilung × 4** 

Wenn dieser Wert keine ganze Zahl ist, ist ein SM-Universal Encoder Plus erforderlich.

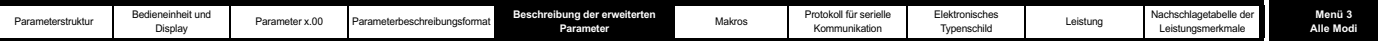

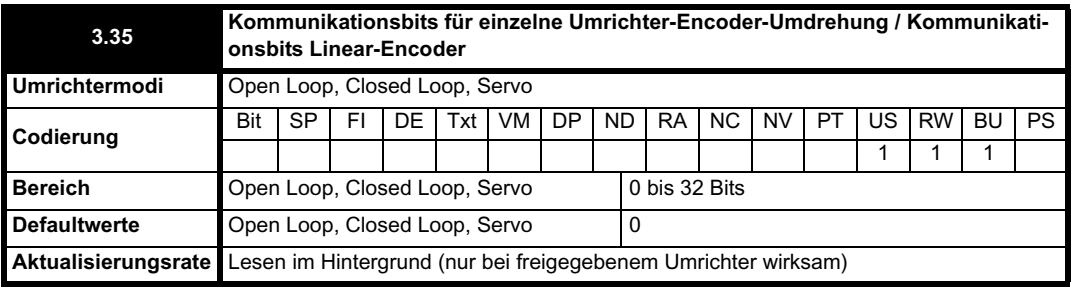

#### **Ab, Fd, Fr, Ab.Servo, Fd.Servo, Fr.Servo, SC**

Pr **3.35** hat keine Auswirkungen.

#### **SC.Hiper, SC.EnDat, SC.SSI und 03.39 = 1 oder 2 (rotierender Encoder)**

Pr **3.35** muss auf die Anzahl der Kommunikationsbits eingestellt werden, mit der eine Umdrehung des Encoders dargestellt wird. Die Auflösung pro Geberumdrehung via RS485 ist möglicherweise höher als die Auflösung der Sinussignale pro Umdrehung.

#### **SC.Hiper, SC.EnDat, SC.SSI und 03.39 = 0 (Linear-Encoder)**

Pr **3.35** muss auf die Gesamtzahl an Bits konfiguriert sein, mit der die gesamte Encoderposition im Kommunikationstelegramm dargestellt wird. Dieser Parameter wird nicht bei linearen SC.Hiper-Encodern verwendet, da die Anzahl der Bits zur Darstellung der gesamten Position immer 32 beträgt.

#### **EnDat, SSI**

Pr **3.35** muss auf die Anzahl der Bits eingestellt werden, mit der eine Umdrehung des Encoders dargestellt wird.

Obwohl Pr **3.35** auf einen beliebigen Wert von 0 bis 32 gesetzt werden kann, beträgt die Auflösung 1 Bit, wenn der Wert kleiner ist als 1. Einige SSI-Encoder (SC.SSI oder SSI) verfügen über einen Überwachungsalarm für die Versorgungsspannung, für den das Bit mit der niedrigsten Wertigkeit der Position verwendet wird. Mit dem Umrichter ist es möglich, dieses Bit zu überwachen und bei zu geringer Versorgungsspannung eine Fehlerabschaltung (EnC6) zu erzeugen (siehe Pr **3.40**). Wenn diese Informationen vom Encoder geliefert werden, sollte die

Kommunikationsauflösung so konfiguriert werden, dass dieses Bit einbezogen wird, unabhängig davon, ob es vom Umrichter überwacht wird.

Mit dem Umrichter ist es möglich, diesen Parameter auf der Grundlage von Informationen, die vom Encoder über HIPERFACE- oder EnDat-Schnittstellen gesendet wurden, automatisch zu konfigurieren (siehe Pr **3.41**).

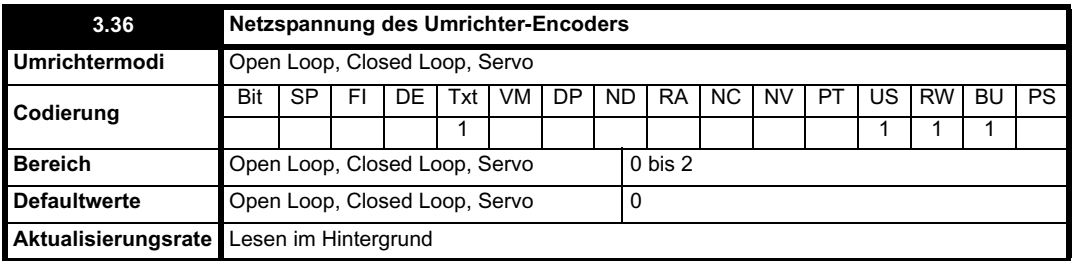

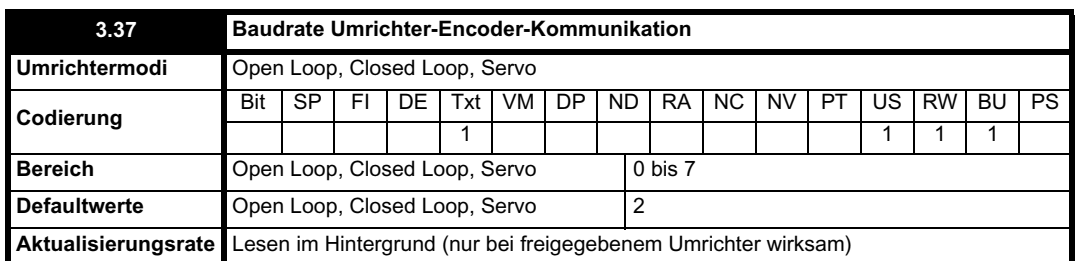

Mit diesem Parameter wird die Baudrate für die Encoderkommunikation bei Verwendung von SSI- oder EnDat-Encodern definiert. Bei HIPERFACE-Encodern wird jedoch eine feste Baudrate von 9.600 Baud verwendet, und dieser Parameter hat keine Auswirkungen.

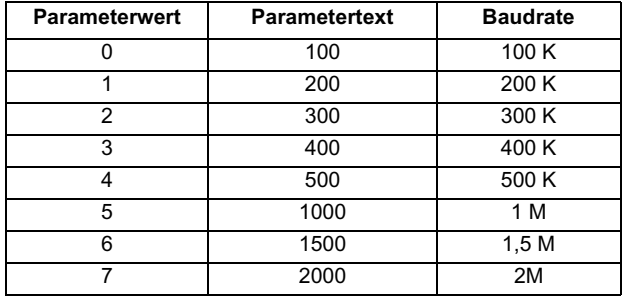

Die Baudrate kann beliebig gewählt werden, wenn die Encoderkommunikation mit einem SINCOS-Encoder verwendet wird, um während der Initialisierung die absolute Position abzurufen. Wenn die Encoderkommunikation allein verwendet wird (EnDat oder SSI mit Pr **3.38** ausgewählt), darf

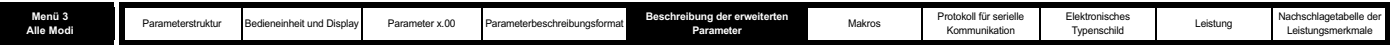

das Abrufen der Kommunikationsposition maximal 160 us dauern. Andernfalls wird vom Umrichter eine Fehlerabschaltung (Enc4) ausgelöst.

Beim Abrufen der Position aus einem Encoder, von dem RS485 allein verwendet wird, tritt eine Verzögerung auf. Die Länge dieser Verzögerung hat Auswirkungen auf die Abtastfrequenz und die Zeitsteuerung der vom Umrichter für die Steuerung verwendeten Position und der Position, die an Solutions-Module weitergeleitet wird. Wenn bei einem EnDat-Encoder die Position innerhalb einer Umdrehung in 30 µs abgerufen werden kann und das gesamte Kommunikationstelegramm einschließlich CRC in 60 µs abgerufen werden kann, wird die schnelle Abtastung verwendet. Andernfalls wird die langsame Abtastung verwendet, wie unten dargestellt. Wenn bei einem SSI-Encoder die gesamte Position in 30 µs abgerufen werden kann, wird die schnelle Abtastung verwendet. In jedem Fall wird die Encoderposition am Anfang des Kommunikationstelegramms im Encoder abgetastet.

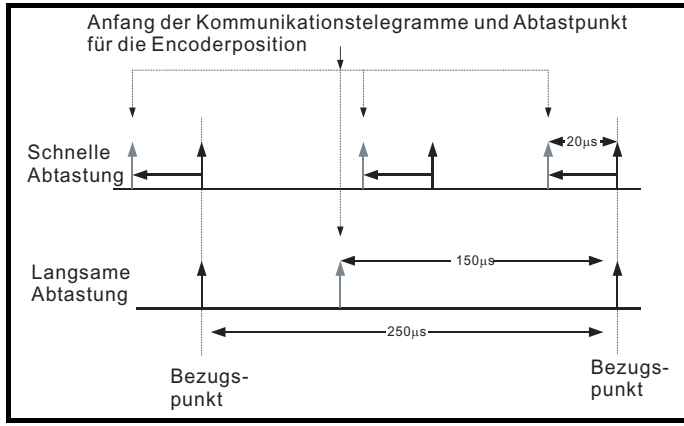

Im Beispiel beträgt die Strom- bzw. Drehmomentabtastfrequenz 4 kHz. Dies ändert sich jedoch, wenn eine andere Taktfrequenz ausgewählt wird. Im Falle der schnellen Abtastung wird die zum Definieren des Umrichter-Sollwertrahmens verwendete Steuerposition bei jeder Abtastung für die Strombzw. Drehmomentregelung abgerufen, während die Position, die an Solutions-Module weitergeleitet wird, 20 µs vor dem Bezugspunkt abgerufen wird, an dem andere Encodertypen abgetastet werden. Im Falle der langsamen Abtastung werden die Steuerposition und die Position, die an Solutions-Module weitergeleitet wird, 150 µs vor dem Bezugspunkt abgerufen. Wenn die schnelle Abtastung verwendet wird, ist die vom Encoder in der Elektronik verursachte Verzögerung kürzer. Damit wird eine höhere Bandbreite für die Elektronik möglich. Damit die Positionswerte aus dem Encoder in einem Lageregelungssystem verwendet werden können, ist eine Kompensation für die Verzögerung beim Abrufen der Position vorhanden, bevor sie in Solutions-Modulen oder in den Parametern für die Umrichterposition verfügbar ist. Dadurch scheint es, als sei die Position am Bezugspunkt abgetastet worden. Diese Kompensation basiert auf der Verzögerung (d. h. 20 µs oder 150 µs) und der Positionsänderung gegenüber der vorangegangenen Abtastung.

#### **EnDat-Kommunikation**

Die folgenden Gleichungen werden vom Umrichter verwendet, um die für das Abrufen der Positionsinformationen aus einem EnDat-Encoder benötigte Zeit zu berechnen. Diese Gleichungen basieren auf der Annahme, dass t<sub>cal</sub> ≤ 5 µs ist. Dabei steht t<sub>cal</sub> für die Zeit von der ersten Taktgeberflanke des Positionsbefehl-Telegramms vom Umrichter bis zur ersten Taktgeberflanke der in der EnDat-Spezifikation definierten Antwort des Encoders. Durch diesen Grenzwert von 5 µs kann möglicherweise eine kleine Anzahl von EnDat-Encodern nicht vom Umrichter als reines RS485-Rückführungsmodul verwendet werden. Außerdem wird angenommen, dass  $t_0 \le 1.25$  us ist. Dabei steht  $t_0$  für die Datenverzögerung vom Encoder, wie sie in der EnDat-Spezifikation für 105 m Kabel definiert ist. Obwohl bei höheren Taktraten kürzere Kabel verwendet werden müssen und t<sub>D</sub> kleiner als 1,25 µs ist, wird bei der vom Umrichter durchgeführten Berechnung stets angenommen, dass t<sub>D</sub> gleich 1,25µs ist. Beachten Sie, dass alle Werte auf die nächste Mikrosekunde aufgerundet werden.

Befehlstelegrammzeit =  $t_{\text{Befehl}}$  = 10 x T oder  $t_{\text{cal}}$ , je nachdem, welche Zeit die längste ist.

Dabei gilt: T = 1 / Baudrate,  $t_{col}$  = 5  $\mu$ s

Positionszeit für eine einzelne Geberumdrehung=  $t<sub>Befehl</sub> + t<sub>D</sub> + (2 + Auflösung pro Geberumdrehung) x T$ 

$$
= t_{\text{Befehl}} + t_{\text{D}} + (2 + \text{Pr } 3.35) \times T
$$

Dabei gilt: 
$$
t_D = 1,25
$$
μs

Zeit für das gesamte Telegramm einschließlich CRC = Positionszeit für eine einzelne Geberumdrehung + (Anzahl der Umdrehungsbits + 5) x T = Positionszeit für eine einzelne Geberumdrehung + (Pr **3.33** + 5) x T

Bei einem Encoder mit 12 Umdrehungsbits, einer Auflösung pro Geberumdrehung von 13 Bit und einer Baudrate von 2 M würden sich zum Beispiel die folgenden Zeiten ergeben:

Positionszeit für eine einzelne Geberumdrehung =  $14 \mu s$  (13,75  $\mu s$ , aufgerundet)

Zeit für das gesamte Telegramm einschließlich CRC =  $23 \text{ µs}$  (22,25  $\text{µs}$ , aufgerundet)

Für EnDat-Encoder wird eine Regenerierungszeit (tm) angegeben. Dies ist die erforderliche Zeit zwischen dem Ende einer Datenübertragung und dem Beginn der nächsten Übertragung. Wenn diese Zeit zwischen Telegrammen, mit denen die Position aus dem Encoder übertragen wird, nicht zulässig ist, arbeitet der Encoder im Dauerbetrieb, und die vom Encoder ausgegebenen Daten sind falsch und führen zu CRC-Fehlern. Der Nennwert für tm beträgt 20 µs, kann jedoch zwischen 10 µs und 30 µs schwanken (EnDat-Spezifikation 2.1). Wenn der Wert für tm höher ist als 23 µs und eine Taktfrequenz von 6 oder 12 kHz mit der dazugehörigen schnellen Abtastfrequenz von 83 µs verwendet wird, ist die für tm zulässige Zeit möglicherweise zu kurz. Daher sollte bei Verwendung einer Taktfrequenz von 6 oder 12 kHz die gesamte Telegrammübertragungszeit 53 µs nicht überschreiten, sofern nicht durch eine angemessene Spanne gewährleistet werden kann, dass tm kleiner als 30 µs ist.

#### **SSI-Kommunikation**

Die gesamte Position muss von einem SSI-Encoder abgerufen werden, bevor sie vom Umrichter verwendet werden kann. Daher sind die Positionszeit für eine einzelne Geberumdrehung und die Zeit für das gesamte Telegramm identisch.

Zeit zum Abrufen der Position = (Anzahl der Umdrehungsbits + Auflösung pro Geberumdrehung + 1) x T
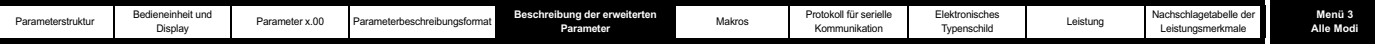

### $=$  t<sub>D</sub> + (Pr **3.33** + Pr **3.35** + 1) x T

Bei einem Encoder mit 12 Umdrehungsbits, einer Auflösung pro Geberumdrehung von 13 Bit und einer Baudrate von 1 M würde sich zum Beispiel die folgende Zeit ergeben:

Zeit zum Abrufen der Positionsdaten = 28  $\mu$ s (27,25  $\mu$ s, aufgerundet)

Da bei diesen Berechnungen die Regenerierungszeit des Encoders nicht vom Umrichter einbezogen wird, muss der Anwender sicherstellen, dass die Zeit nach der Datenübertragung bis zum Beginn der nächsten Übertragung ausreicht. Wenn der Encoder nicht rechtzeitig regeneriert wird, ist die Ausgabe des Encoders unmittelbar vor Beginn der neuen Übertragung gering, und eine Fehlerabschaltung (Enc5) wird ausgelöst.

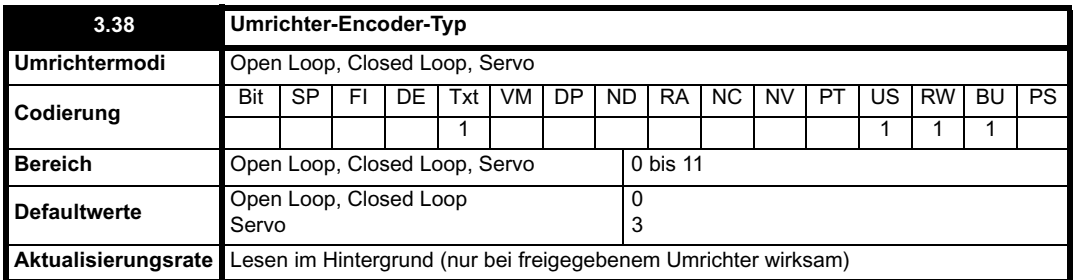

Die folgenden Encoder können an den Anschluss des Umrichter-Encoders angeschlossen werden.

**0, Ab**: Inkrementeller 4-Spur-Encoder, mit oder ohne Nullimpuls

**1, Fd**: Inkrementeller Encoder mit Frequenz- und Richtungsausgängen, mit oder ohne Nullimpuls

2, Fr: Inkrementeller Encoder mit Rechtslauf- und Linkslaufausgängen, mit oder ohne Nullimpuls

Dieser Encodertyp kann im Closed Loop-Vektormodus oder im Servomodus zur Motorsteuerung verwendet werden. Im Servomodus muss jedes Mal nach dem Einschalten des Umrichters oder nach einer Encoder-Fehlerabschaltung ein Phasentest durchgeführt werden.

**3, Ab.Servo**: Inkrementeller 4-Spur-Encoder mit Kommutierungsausgängen, mit oder ohne Nullimpuls

**4, Fd.Servo**: Inkrementeller Encoder mit Frequenz-, Richtungs- und Kommutierungsausgängen, mit oder ohne Nullimpuls

**5, Fr.Servo**: Inkrementeller Encoder mit Rechtslauf-, Linkslauf- und Kommutierungsausgängen, mit oder ohne Nullimpuls

Dieser Encodertyp wird normalerweise nur im Servomodus verwendet. Wenn er im Closed Loop-Vektormodus verwendet wird, werden die UVW-Signale ignoriert. Mit den UVW-Kommutierungssignalen wird die Motorposition während der ersten elektrischen Umdrehung um 120° definiert, nachdem der Umrichter eingeschaltet oder der Encoder initialisiert wurde.

### **6, SC: SinCos:** Encoder ohne serielle Kommunikation

Dieser Encodertyp kann im Closed Loop-Vektormodus oder im Servomodus zur Motorsteuerung verwendet werden. Im Servomodus muss jedes Mal nach dem Einschalten des Umrichters oder nach einer Encoder-Fehlerabschaltung ein Phasentest durchgeführt werden.

#### **7, SC.Hiper**: Absoluter SinCos-Encoder mit Stegmann 485-Kommunikationsprotokoll (HIPERFACE)

Dieser Encodertyp liefert eine absolute Position und kann im Closed Loop- oder Servomodus zur Motorsteuerung verwendet werden. Im Umrichter kann die Position aus dem Sinus- und Cosinus-Signalverlauf mit Hilfe der seriellen Kommunikation an der internen Encoderposition überprüft werden, und wenn ein Fehler auftritt, wird eine Fehlerabschaltung des Umrichters ausgelöst. Mit einem Applikations- oder Feldbusoptionsmodul kann mit dem Encoder über Parameter kommuniziert werden, die nicht auf der Bedieneinheit oder über die RS485- Kommunikation des Umrichters sichtbar sind.

**8, EnDAt**: Absoluter Encoder, nur EnDat

Dieser Encodertyp liefert eine absolute Position und kann im Closed Loop- oder Servomodus zur Motorsteuerung verwendet werden. Zusätzliche Kommunikation mit dem Encoder über ein Applikations- oder Feldbusmodul ist nicht möglich.

**9, SC.Endat:** Absoluter SinCos-Encoder mit EnDat-Kommunikationsprotokoll

Dieser Encodertyp liefert eine absolute Position und kann im Closed Loop- oder Servomodus zur Motorsteuerung verwendet werden. Im Umrichter kann die Position aus dem Sinus- und Cosinus-Signalverlauf mit Hilfe der seriellen Kommunikation an der internen Encoderposition überprüft werden, und wenn ein Fehler auftritt, wird eine Fehlerabschaltung des Umrichters ausgelöst. Mit einem Applikations- oder Feldbusoptionsmodul kann mit dem Encoder über Parameter kommuniziert werden, die nicht auf der Bedieneinheit oder über die RS485- Kommunikation des Umrichters sichtbar sind.

**10, SSI:** Absoluter Encoder, nur SSI

Dieser Encodertyp liefert eine absolute Position und kann im Closed Loop- oder Servomodus zur Motorsteuerung verwendet werden. Zusätzliche Kommunikation mit dem Encoder über ein Applikations- oder Feldbusmodul ist nicht möglich. Für SSI-Encoder wird entweder Gray-Code oder das Binärformat verwendet. Dies kann mit Pr **3.41**ausgewählt werden.

**11, SC.SSI:** SinCos-Encoder mit SSI-Kommunikationsprotokoll

Dieser Encodertyp liefert eine absolute Position und kann im Closed Loop- oder Servomodus zur Motorsteuerung verwendet werden. Im Umrichter kann die Position aus dem Sinus- und Cosinus-Signalverlauf mit Hilfe der seriellen Kommunikation an der internen Encoderposition überprüft werden, und wenn ein Fehler auftritt, wird eine Fehlerabschaltung des Umrichters ausgelöst.

Alle SINCOS-Encoder und Encoder mit Kommunikation müssen initialisiert werden, bevor ihre Positionsdaten verwendet werden können. Der Encoder wird beim Einschalten, nach einem Reset der Fehlerabschaltungen Enc1 bis Enc8 oder Enc11 bis Enc17 und bei Einstellung des Initialisierungsparameters (Pr 3.47) auf 1 automatisch initialisiert. Wenn der Encoder nicht initialisiert wird oder die Initialisierung ungültig ist, wird vom Umrichter Fehlerabschaltung Enc7 ausgelöst.

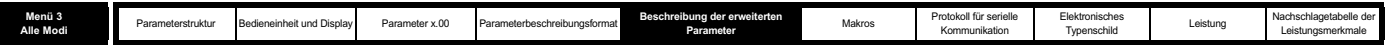

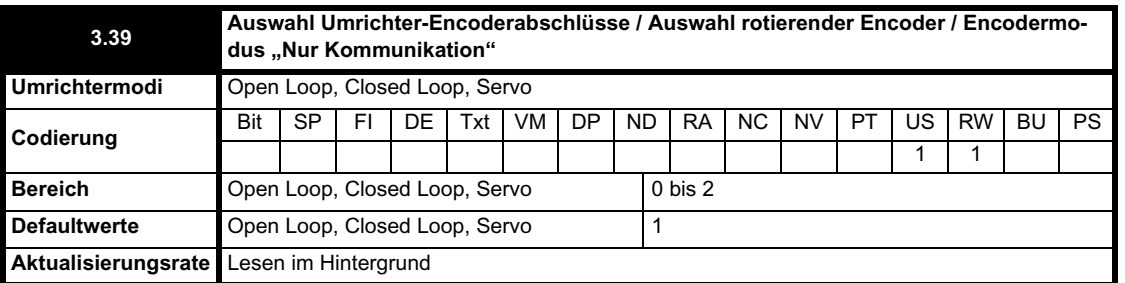

### **Ab, Fd, Fr, Ab Servo, Fd Servo, Fr Servo: Auswahl der Umrichter-Encoderabschlüsse**

Die Abschlüsse können durch diesen Parameter folgendermaßen freigegeben bzw. deaktiviert werden:

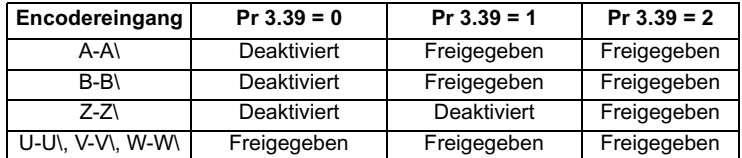

#### **SC: Nicht verwendet**

Pr **3.39** hat keine Auswirkungen.

# **SC.Hiper, SC.EnDat, SC.SSI: Auswahl eines rotierenden Encoders**

Wenn Pr 3.39 auf 1 oder 2 gesetzt ist, handelt es sich um einen rotierenden Encoder, und Folgendes trifft zu:

- 1. Mit Pr **3.33** wird die Anzahl der Umdrehungsbits in dem vom Encoder gesendeten Kommunikationstelegramm definiert, und Pr **3.28** wird maskiert, um Umdrehungsbits zu entfernen, die zusätzlich zu den in der Kommunikationsposition des Encoders enthaltenen Umdrehungsbits vorhanden sind.
- 2. Für die Anzahl der mit Pr **3.34** definierten Encoder-Geberstriche pro Umdrehung wird eine Zweierpotenz zwischen 2 und 32768 erzwungen.
- 3. Mit Pr **3.35** wird die Anzahl der Kommunikationsbits definiert, mit der eine einzelne Geberumdrehung definiert wird.

Wenn Pr **3.39** auf 0 gesetzt ist, handelt es sich um einen linearen Encoder, und Folgendes trifft zu:

- 1. Mit Pr **3.33** wird das Verhältnis zwischen der Länge einer Sinussignalperiode und der Länge des Kommunikationsbits mit der niedrigsten Wertigkeit definiert.
- 2. Auf die in Pr **3.28 angezeigten Umdrehungen wird keine Maske angewendet.**
- 3. Mit Pr **3.35** wird die Anzahl der Kommunikationsbits definiert, mit der der gesamte Positionswert ermittelt wird.

Wenn es sich bei dem Positionsrückführungsmodul um ein Gerät vom Typ SC.Hiper oder SC.EnDat handelt, ist es möglich, diesen Parameter mit dem Umrichter auf der Grundlage von Informationen, die vom Encoder gesendet wurden, automatisch zu konfigurieren (siehe Pr **3.41**).

#### **EnDat, SSI: Encodermodus "Nur Kommunikation"**

Wenn dieser Parameter auf 1 oder 2 gesetzt ist, wird vom Umrichter stets die vollständige absolute Position für diese Encoder vom Typ "Nur Kommunikation" verwendet. Durch die Umdrehungen (Pr **3.28**), die Position (Pr **3.29**) und die Feinposition (Pr **3.30**) wird die aus dem Encoder abgerufene Position exakt dargestellt. Wenn vom Encoder nicht 16 Bit an Umdrehungsinformationen bereitgestellt werden, erfolgt beim maximalen Positionswert aus dem Encoder ein Überlauf bei der internen Darstellung der Umdrehungen, die vom Positionsregler in Menü 13 sowie von Funktionen innerhalb des SM-Applications-Moduls, z. B. dem Advanced Position Controller, verwendet wird. Dieser Positionssprung hat wahrscheinlich unerwünschte Auswirkungen. Da das SSI-Format keine Fehlerprüfung umfasst, kann vom Umrichter nicht erkannt werden, ob die Positionsdaten beschädigt wurden. Der Vorteil bei der Verwendung der absoluten Position direkt von einem SSI-Encoder liegt darin, dass selbst bei Störungen der Encoderkommunikation durch Rauschen und Positionsfehler stets die korrekte Position wiederhergestellt wird, nachdem die Störung beseitigt wurde. Das EnDat-Format umfasst eine CRC-Funktion, die vom Umrichter zum Erkennen von beschädigten Daten verwendet wird. Wenn die Positionsdaten beschädigt wurden, werden vom Umrichter die vorherigen korrekten Daten verwendet, bis neue unbeschädigte Daten empfangen werden.

Wenn dieser Parameter auf 0 gesetzt ist, wird vom Umrichter während der Initialisierung nur die absolute Position vom Encoder übernommen. Die Positionsänderung gegenüber den einzelnen Abtastungen dient anschließend zur Bestimmung der aktuellen Position. Diese Methode ergibt stets 16 Bit an Umdrehungsinformationen, die ohne Positionsprünge vom Positionsregler in Menü 13 sowie von SM-Applications-Modulen usw. verwendet werden können. Diese Methode funktioniert nur dann richtig, wenn die Positionsänderung über jeden Zeitraum von 250 us weniger als eine halbe Umdrehung beträgt, da andernfalls die Umdrehungsinformationen falsch sind. Die Umdrehungen können anschließend nur durch erneutes Initialisieren des Encoders korrigiert werden. Unter normalen Betriebsbedingungen und bei einer Maximaldrehzahl von 40.000 min-1 beträgt die maximale Positionänderung weniger als 0,5 Umdrehungen. Wenn jedoch die Daten aus einem SSI-Encoder durch Rauschen beschädigt werden, kann sich eine scheinbar große Positionsänderung ergeben. Dies kann dazu führen, dass die Umdrehungsinformationen so lange beschädigt werden, bis der Encoder neu initialisiert wird. Bei EnDat-Encodern sollte dieses Problem nicht auftreten, da sogar bei der Maximaldrehzahl von 40.000 min-1 drei aufeinander folgende beschädigte Telegramme bei der niedrigsten Abtastfrequenz (d. h. 25 µs) erforderlich wären, bevor die Positionsänderung den Wert von 0,5 Umdrehungen betragen würde, der für eine mögliche Beschädigung der Umdrehungsinformationen erforderlich ist. Wenn drei aufeinander folgende Telegramme mit CRC-Fehlern auftreten, führt dies dazu, dass der Umrichter eine Fehlerabschaltung (Enc5) auslöst. Der Umrichter kann erst nach Zurücksetzen der Fehlerabschaltung wieder freigegeben werden, wodurch der Encoder neu initialisiert und der

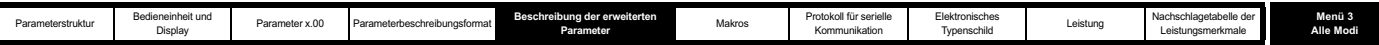

Wert für die absoluten Umdrehungen korrigiert wird.

Wenn ein SSI-Encoder verwendet, jedoch nicht über den Umrichter mit Strom versorgt wird und der Encoder nach dem Umrichter eingeschaltet wird, ist es möglich, dass die erste erkannte Positionsänderung groß genug ist, um das oben beschriebene Problem zu verursachen. Dies kann vermieden werden, wenn die Encoderschnittstelle nach dem Einschalten des Encoders über Pr **3.47** initialisiert wird. Wenn die Encoderdaten ein Bit beinhalten, mit dem der Status der Versorgungsspannung angezeigt wird, sollte die Überwachung der Versorgungsspannung freigegeben werden (siehe Pr **3.40**). Dadurch wird sichergestellt, dass eine Fehlerabschaltung des Umrichters bestehen bleibt, bis der Encoder eingeschaltet ist, und dass beim Zurücksetzen der Fehlerabschaltung auch die Encoderschnittstelle neu initialisiert wird.

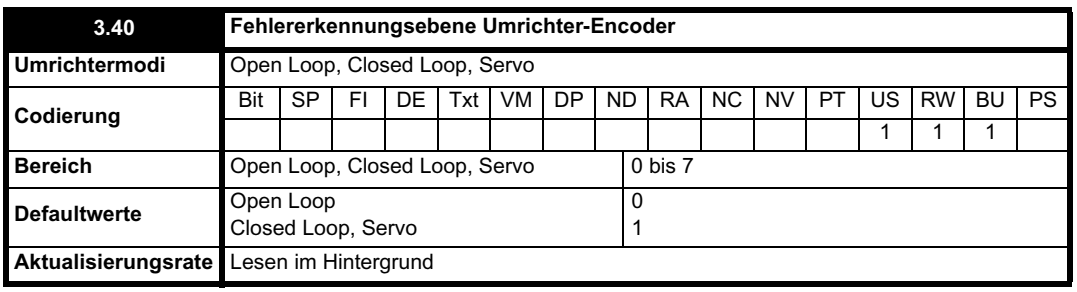

Fehlerabschaltungen können mit Hilfe von Pr **3.40** folgendermaßen freigegeben bzw. deaktiviert werden.

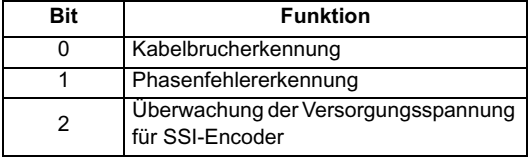

# **Encoder-Fehlerabschaltungen**

In der nachfolgenden Tabelle sind mögliche Fehlerabschaltungen im Zusammenhang mit der Rückführung des Umrichter-Encoders aufgeführt, jeweils mit der Angabe, ob sie durch Pr **3.40** freigegeben bzw. deaktiviert werden können.

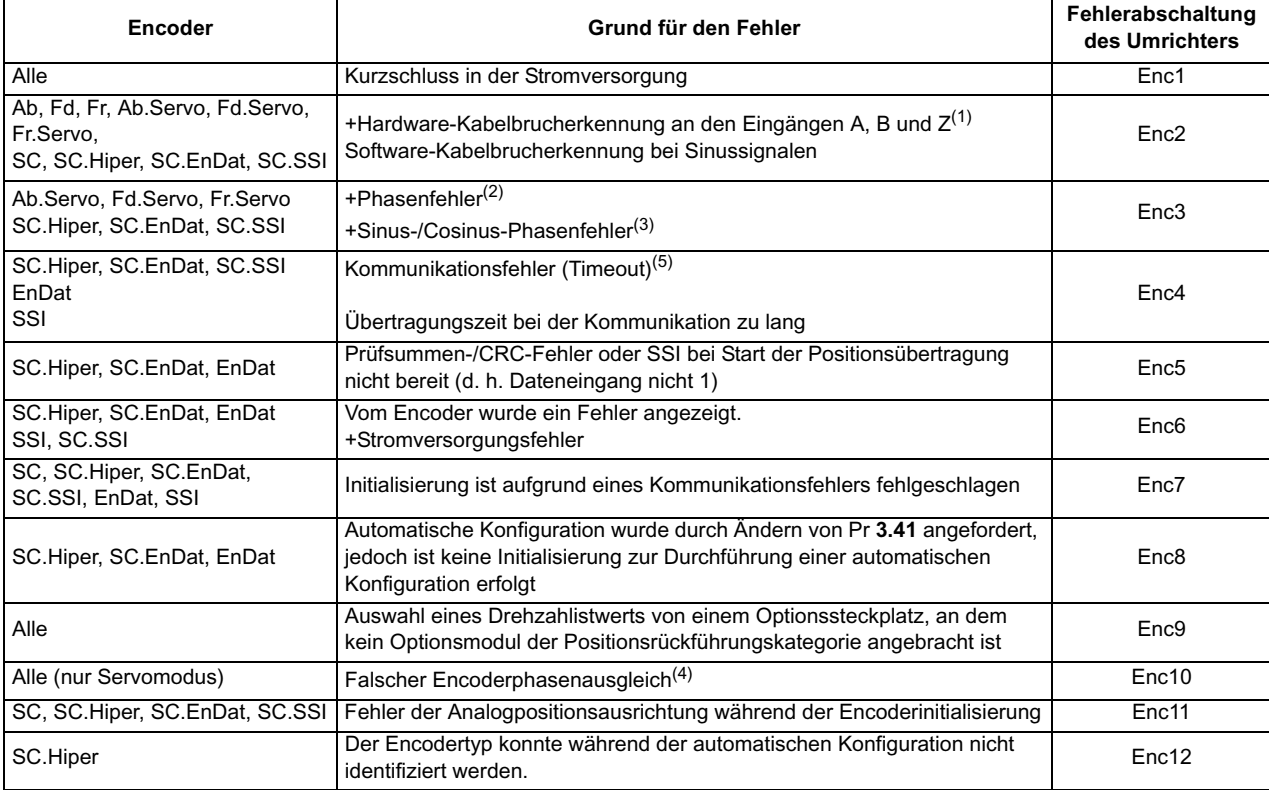

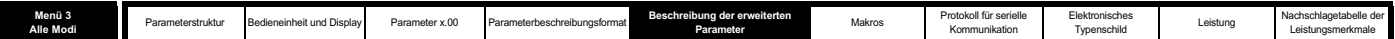

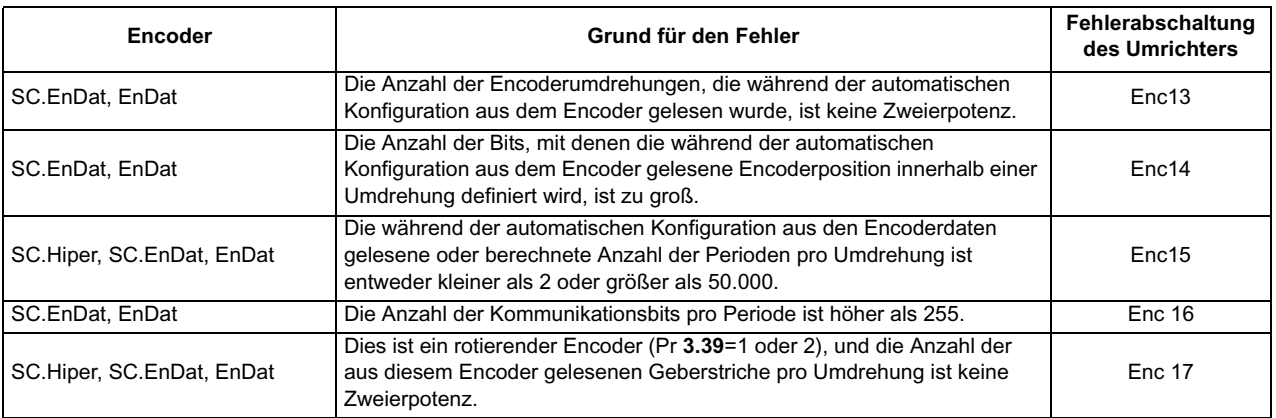

+Diese Fehlerabschaltungen können durch Pr **3.40** freigegeben bzw. deaktiviert werden.

- 1. Wenn die Abschlüsse an Eingang A, B oder Z nicht freigegeben sind, funktioniert das Kabelbruchsystem nicht. (Beachten Sie, dass die Z-Eingangsabschlüsse standardmäßig deaktiviert sind, um die Kabelbrucherkennung an diesem Eingang zu deaktivieren.)
- 2. Bei einem Servo-Encoder wird durch einen Phasenfehler erkannt, dass die inkrementellen Impulse falsch gezählt wurden. Der Fehler wird erkannt, wenn die inkrementelle Position gegenüber der durch die UVW-Kommutierungssignale definierten Position um 10° verschoben wird. Die Fehlerabschaltung wird ausgelöst, wenn der Fehler bei 10 aufeinander folgenden Abtastungen erkannt wird.
- 3. Phasenfehler bei SinCos-Encodern mit RS485 werden erkannt, indem der Encoder jede Sekunde über RS485 abgefragt wird, um die aus den Sinussignalen bestimmte inkrementelle Position mit der über RS485 erhaltenen inkrementellen Position zu vergleichen. Wenn der Fehler bei 10 aufeinander folgenden Abtastungen mehr als 10° beträgt, wird die Fehlerabschaltung ausgelöst.
- 4. Ein falscher Encoder-Phasentest wird erkannt, wenn der Motor die Hälfte der durch SPEED\_FREQ\_MAX definierten Drehzahl erreicht und der Phasenfehler so groß ist, dass der Motor unkontrollierbar beschleunigt wird. Dies kann durch Einstellen von Pr **3.08** auf einen Wert größer Null deaktiviert werden.
- 5. Diese Fehlerabschaltung kann auch verursacht werden, wenn bei der Übertragung von Daten zwischen dem Encoder und einem Optionsmodul, z. B. einem SM-Applications-Modul, ein Fehler auftritt, der nicht unter die Fehlerabschaltungen Enc5 und Enc6 fällt.

# **Kabelbrucherkennung**

Die Erkennung eines Bruchs in den Verbindungen zwischen Umrichter und Positionsrückführungsmodul kann von Bedeutung sein. Bei den meisten Encodertypen wird diese Funktion entweder direkt oder indirekt bereitgestellt, wie nachfolgend aufgeführt.

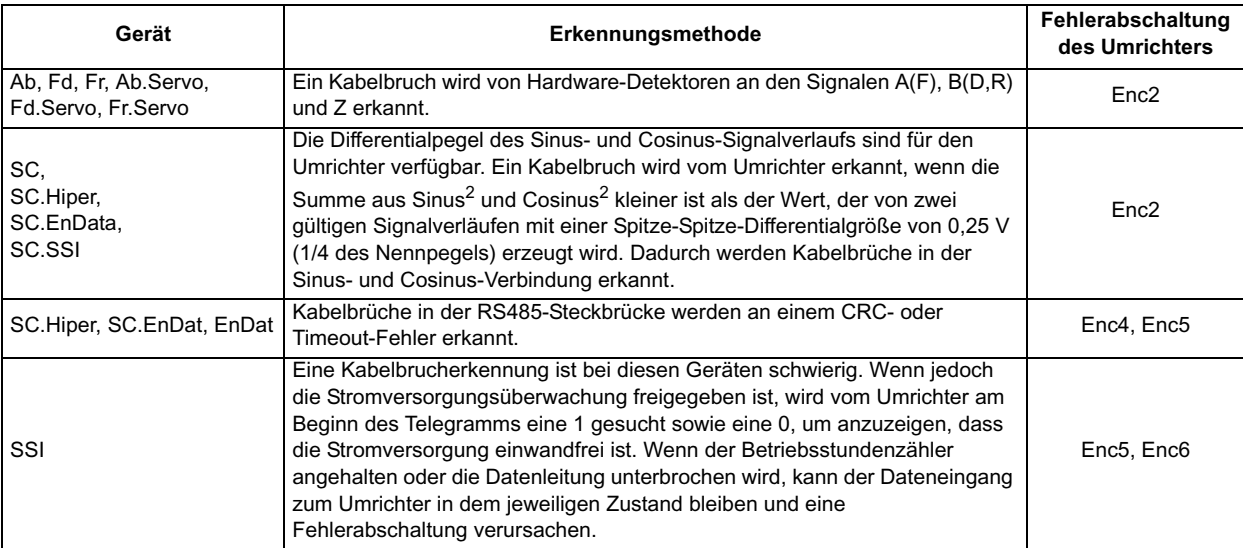

# **Encoderinitialisierung**

Der Encoder wird folgendermaßen initialisiert: beim Einschalten des Umrichters, bei Anforderung durch den Anwender über Pr **3.47** und beim Zurücksetzen der Fehlerabschaltungen PS.24V, Enc1 bis Enc8 oder Enc11 bis Enc17. Die Initialisierung führt dazu, dass ein Encoder mit RS485 neu initialisiert und bei Auswahl der entsprechenden Funktion automatisch konfiguriert wird. Bei Encodern vom Typ Ab.Servo, Fd.Servo und Fr.Servo wird nach der Initialisierung mit Hilfe der UVW-Kommutierungssignale die Positionsrückführung für die ersten 120° (elektrisch) der Drehung ermittelt. Während der Initialisierung tritt bei einigen Encodern eine Verzögerung auf, um den Encoder nach dem Einschalten in die Bereitschaft zum Liefern von Positioninformationen zu versetzen. Die Verzögerung tritt während der Initialisierung auf, da diese beim Einschalten des Umrichters und nach dem Zurücksetzen von Fehlerabschaltungen im Zusammenhang mit der Stromversorgung des Encoders erfolgt. Nachfolgend werden die verschiedenen Fehlerabschaltungen beschrieben.

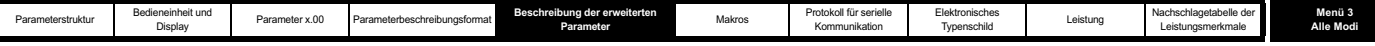

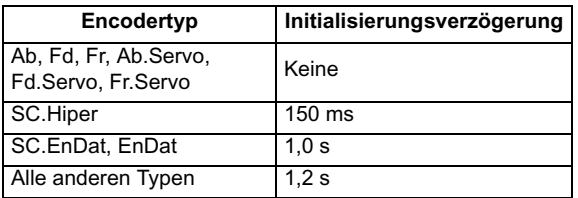

#### **Fehlerabschaltungen im Zusammenhang mit der Encoder-Stromversorgung**

Die vom Umrichter gelieferte Stromversorgung für den Encoder kann vom Umrichter abgeschaltet werden, entweder weil die Encoder-Stromversorgung überlastet ist (Fehlerabschaltung Enc1) oder weil die interne 24 V-Versorgung innerhalb des Umrichters überlastet ist (Fehlerabschaltung PS.24V). Die interne 24 V-Versorgung liefert Strom für die Encoder-Stromversorgung, den 24 V-Anwenderausgang, den Digital-E/A, Optionsmodule usw. Um sicherzustellen, dass eine Enc1-Fehlerabschaltung nicht ausgelöst wird, wenn die interne 24 V-Versorgung überlastet ist und anschließend vom Umrichter abgeschaltet wird, wird die Enc1-Fehlerabschaltung mit einer Verzögerung von 40 ms erkannt. Andere Encoder-Fehlerabschaltungen, wie z. B. bei der Kabelbrucherkennung (Enc2), sind möglich, wenn die Stromversorgung des Encoders abgeschaltet wird. Daher kann eine Überlastung der internen 24 V-Versorgung oder der Encoder-Versorgung zu einer sofortigen Enc2-Fehlerabschaltung führen. Um sicherzustellen, dass der richtige Grund für die Fehlerabschaltung angegeben wird, wird mit den Fehlerabschaltungen PS.24V und Enc1 eine vorhandene Fehlerabschaltung Enc2 bis Enc8 oder Enc11 überschrieben. Dies bedeutet, dass sowohl die ursprüngliche Fehlerabschaltung (Enc2 bis Enc8 oder Enc11) als auch anschließend die neue Fehlerabschaltung (PS.24V oder Enc1) im Fehlerspeicher gespeichert werden.

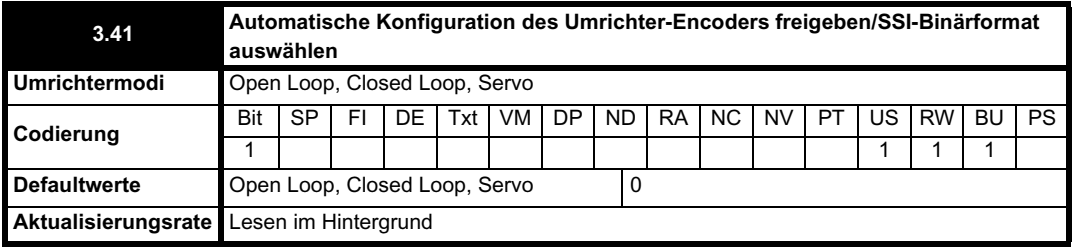

#### **SC.Hiper, SC.EnDat, EnDat**

Bei Verwendung eines Encoders vom Typ SC.Hiper, SC.EnDat oder EnDat wird der Encoder beim Einschalten vom Solutions-Modul abgefragt. Wenn Pr 3.41 auf 1 gesetzt ist und der Encodertyp auf der Grundlage der vom Encoder gelieferten Informationen erkannt wird, werden die Encoderumdrehungen bzw. das Verhältnis zwischen Linear-Encoder-Kommunikation und Sinussignalen (Pr **3.33**), die äquivalenten Geberstriche pro Umdrehung (Pr **3.34**) und die Encoder-Kommunikationsauflösung bzw. die Linear-Encoder-Kommunikationsbits (Pr **3.35**) vom Umrichter eingestellt. Bei Encodern vom Typ SC.Hiper oder SC.EnDat wird außerdem die Auswahl eines rotierenden Encoders (Pr **3.39**) konfiguriert. Wenn der Encoder nicht erkannt wurde, ein Kommunikationsfehler vorliegt oder die resultierenden Parameterwerte außerhalb des gültigen Bereichs liegen, wird vom Umrichter eine Fehlerabschaltung (Enc7 oder Enc12 bis Enc17) ausgelöst, um den Anwender zum Eingeben der entsprechenden Informationen aufzufordern. Eine automatische Konfiguration des Umrichters ist mit jedem der nachfolgend aufgeführten Geräte möglich.

#### **Rotierende EnDat-Encoder**

Die Encoderumdrehungen, die Kommunikationsauflösung und die äquivalenten Geberstriche pro Umdrehung werden direkt mit Hilfe der aus dem Encoder gelesenen Daten konfiguriert.

#### **Lineare EnDat-Encoder**

Die Kommunikationsauflösung wird auf die Anzahl der Bits eingestellt, die für die gesamte Position innerhalb der Positionsdaten-Telegramme vom Encoder erforderlich ist. Das Verhältnis zwischen Linear-Encoder-Kommunikation und Sinussignalen wird anhand der Sinussignalperiode und der Länge der RW-Kommunikationsbits berechnet. Die äquivalenten Geberstriche pro Umdrehung werden vom Encoder nicht direkt angegeben, jedoch wird die Länge einer Sinussignalperiode in nm angegeben. Daher werden die Polteilung (Pr **5.36** oder **21.31**) und die Anzahl der Motorpole (Pr **5.11** oder **21.11**) verwendet, um mit dem zurzeit aktiven Motor (definiert durch Pr **11.45**) die äquivalenten Geberstriche pro Umdrehung zu berechnen.

ELPR = Polteilung x Anzahl der Motorpolpaare / Länge eines Sinussignals

Normalerweise wird die Anzahl der Motorpole auf 2 gesetzt, so dass Folgendes gilt:

ELPR = Polteilung / Länge eines Sinussignals

Beachten Sie jedoch, dass der Parameter für die äquivalenten Geberstriche pro Umdrehung nur dann aktualisiert wird, wenn eine automatische Konfiguration durchgeführt wird, d. h. wenn der Encoder initialisiert wird, und dass die Polteilung für den zurzeit aktiven Motor verwendet wird. Der Wert für Polteilung x Anzahl der Motorpolpaare wird vom Umrichter auf 655,35 mm begrenzt. Wenn für die Polteilung der Standardwert Null beibehalten wird, was ELPR = 0 ergeben würde, oder das Ergebnis der Berechnung über 50000 liegt, wird vom Umrichter eine Fehlerabschaltung (EnC15) ausgelöst.

#### **HIPERFACE-Encoder**

Vom Umrichter können die folgenden Geräte erkannt werden: SCS 60/70, SCM 60/70, SRS 50/60, SRM 50/60, SHS 170, LINCODER, SCS-KIT 101, SKS36 und SKM36. Wenn der Encodertyp vom Umrichter nicht erkannt werden kann, wird eine Fehlerabschaltung (EnC12) ausgelöst.

#### *SSI, SC.SSI*

Für SSI-Encoder wird normalerweise das Gray-Code-Datenformat verwendet. Für einige Encoder wird jedoch das Binärformat verwendet, das ausgewählt werden kann, indem dieser Parameter auf 1 gesetzt wird.

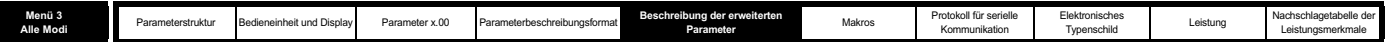

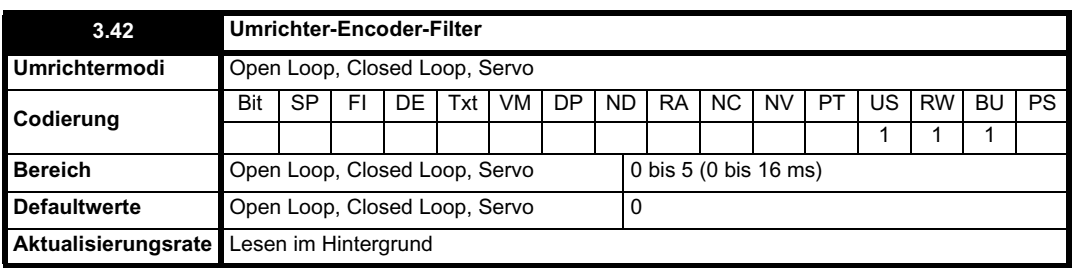

 $0 = 0$  ms,  $1 = 1$  ms,  $2 = 2$  ms,  $3 = 4$  ms,  $4 = 8$  ms,  $5 = 16$  ms

Ein Schiebefensterfilter kann auf die Rückführung angewendet werden, die aus dem Umrichter-Encoder ermittelt wurde. Dies ist besonders in Anwendungen nützlich, in denen die Rückführung verwendet wird, um einen Drehzahlistwert für den Drehzahlregler zu liefern, und in denen die Last eine hohe Trägheit beinhaltet, so dass die Verstärkungen des Drehzahlreglers sehr hoch sind. Unter diesen Bedingungen ist es ohne einen Filter auf der Rückführung möglich, dass die Drehzahlregelschleife ständig von einer Stromgrenze zur anderen springt und der Integralfaktor des Drehzahlreglers verriegelt wird.

Beachten Sie, dass bei Verwendung dieses Filters für den Fall, dass die Rückführung von einem direkt mit dem Umrichter verbundenen EnDat- oder SSI-Encoder geliefert wird, möglicherweise mindestens 6 Bits an Umdrehungsinformationen vom Encoder geliefert werden müssen. Dies stellt kein Problem dar, wenn die Position zunächst durch die bei der Initialisierung vom Encoder gelieferte absolute Position und anschließend durch akkumulierte Deltapositionen (Pr **3.39**=0) definiert wird. Wenn jedoch die absolute Position direkt aus dem Encoder (Pr **3.39** > 0) ermittelt wird, müssen vom Encoder mindestens 6 Bits an Umdrehungsinformationen geliefert werden. Wenn dieser Filter nicht verwendet wird (d. h. Pr **3.42**=0), sind keine Umdrehungsinformationen vom Encoder erforderlich.

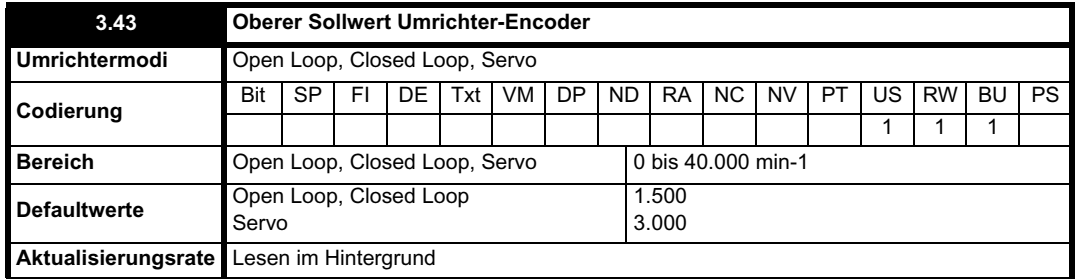

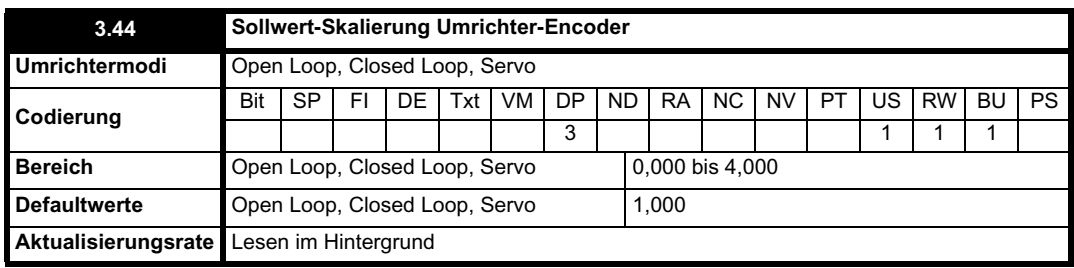

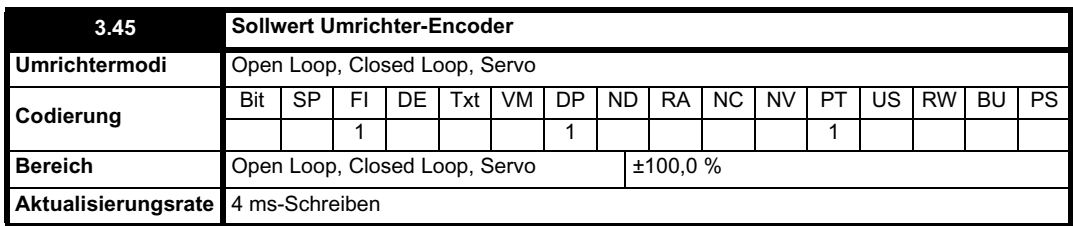

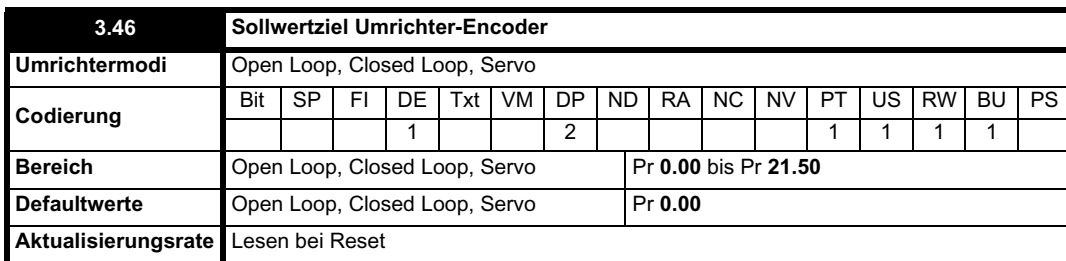

Der Eingangswert des Umrichter-Encoders kann als Sollwert zur Steuerung eines Umrichterparameters verwendet werden. Mit dem Sollwertparameter für den Umrichter-Encoder (Pr **3.45**) wird die Drehzahl des Encodereingangs als Prozentsatz des maximalen Sollwerts für den

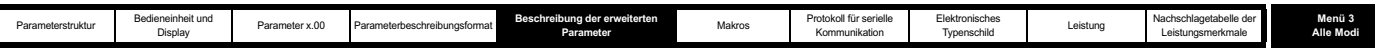

Umrichter-Encoder angegeben, vorausgesetzt, die Anzahl der Encoder-Geberstriche pro Umdrehung (Pr **3.34**) wurde korrekt konfiguriert. Dieser Wert kann anschließend skaliert und an jeden nicht geschützten Umrichterparameter weitergeleitet werden.

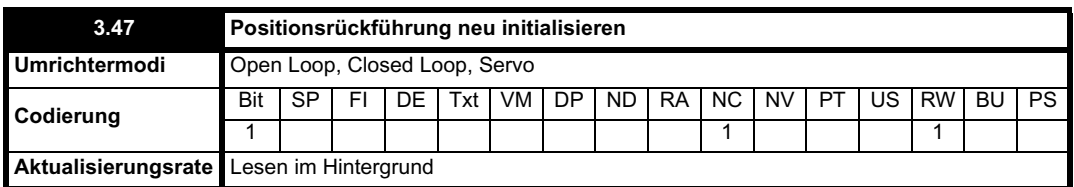

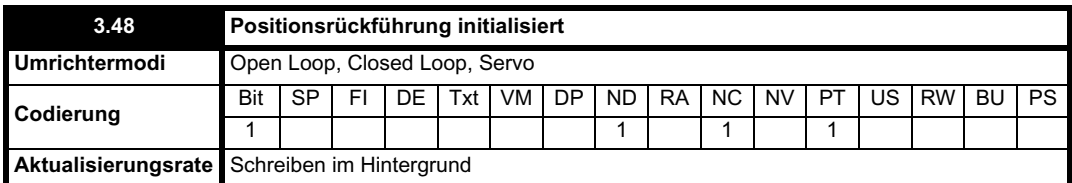

Beim Einschalten ist Pr **3.48** zunächst gleich 0. Der Parameter wird jedoch auf 1 gesetzt, wenn der Umrichter-Encoder sowie alle an Module der Positionskategorie angeschlossenen Encoder initialisiert wurden. Der Umrichter kann erst dann freigegeben werden, wenn dieser Parameter gleich 1 ist.

Wenn eine Encoder-Fehlerabschaltung (Enc1 bis Enc17) erfolgt und eine Neuinitialisierung des Encoders erforderlich ist, wird dieser Parameter auf Null gesetzt, und der Umrichter kann nicht freigegeben werden. Wenn die Fehlerabschaltung zurückgesetzt wird, wird der Encoder initialisiert, und dieser Parameter wird automatisch auf 1 gesetzt.

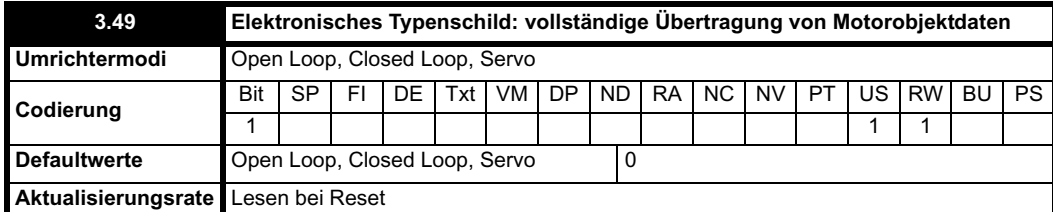

Wenn dieser Parameter auf 1 gesetzt ist, können zusätzliche Informationen für das Motorobjekt aus Pr **18.11** bis Pr **18.17** übertragen werden, wie nachfolgend aufgeführt.

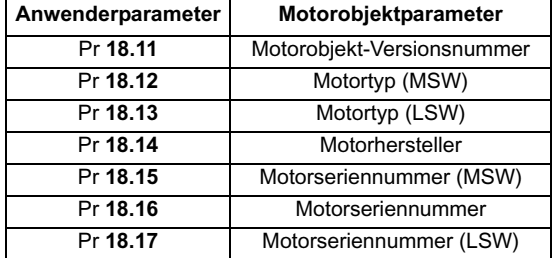

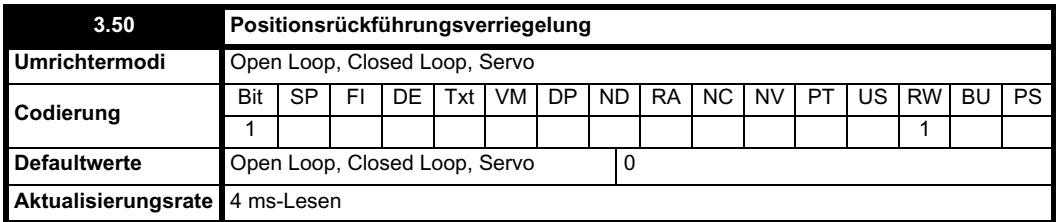

Wenn Pr **3.50** auf 1 gesetzt wird, werden Pr **3.28**, Pr **3.29** und Pr **3.30** nicht aktualisiert. Wenn dieser Parameter auf Null gesetzt ist, werden diese Parameter normal aktualisiert.

# **Kommunikation mit HIPERFACE- und EnDat-Encodern**

Es ist möglich, den Kommunikationskanal zwischen dem Umrichter und einem HIPERFACE- oder EnDat-Encoder zu verwenden. Dadurch wird ein Zugriff auf die Encoderfunktionen ermöglicht, einschließlich Lesen der Encoderposition sowie Lesen und Beschreiben des Encoderspeichers. Das System kann zur Kommunikation mit Encodern vom Typ SC.Hiper und SC.EnDat verwendet werden, vorausgesetzt, das Positionprüfsystem wurde deaktiviert, indem Pr **90.21** auf 1 gesetzt wurde.

Um ein Telegramm an den Encoder zu senden, muss das erforderliche Telegramm in das Senderegister geschrieben werden (Pr **90.22**). Um die Anwort des Encoders zu lesen, werden die Daten aus dem Empfangsregister gelesen (Pr **90.23**).

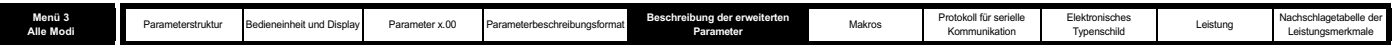

# Die Bits 13 bis 15 der Register werden verwendet, um Folgendes anzuzeigen:

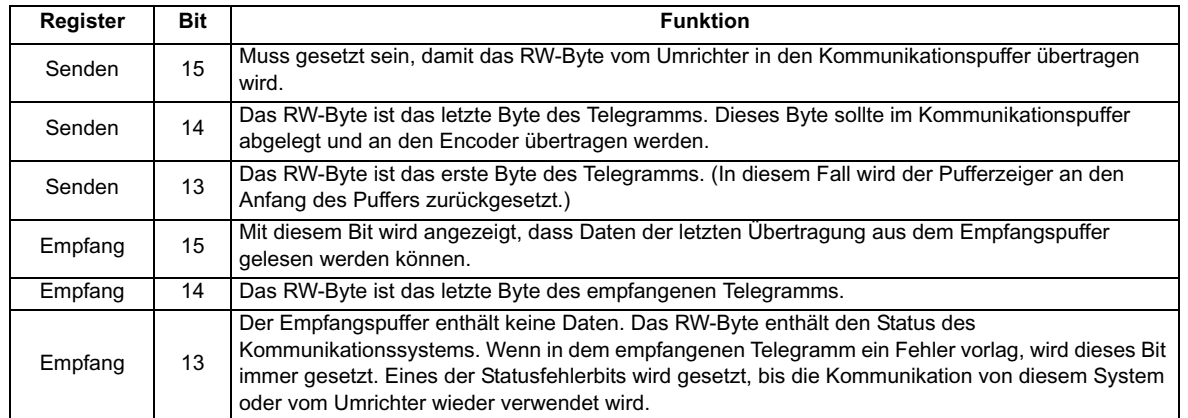

Daten sollten in das Senderegister (Pr **90.22**) geschrieben werden, wenn das Register vom Umrichter auf Null zurückgesetzt wurde. Die Daten werden in den Kommunikationspuffer übertragen, und das Senderegister wird zurückgesetzt.

Aus dem Empfangsregister (Pr **90.23**) können jederzeit Daten gelesen werden. Wenn Empfangsdaten im Puffer vorhanden sind, wird Bit 15 gesetzt. Sobald die Daten gelesen wurden, sollte das Register zurückgesetzt werden. Anschließend werden weiter Daten vom Umrichter übertragen.

Der tatsächliche Encoderkommunikationspuffer ist 16 Bytes lang, und alle Telegramme, die diese Länge überschreiten (einschließlich der zusätzlichen Prüfsumme für HIPERFACE), verursachen einen Fehler. Die Status-Flags sind folgendermaßen definiert:

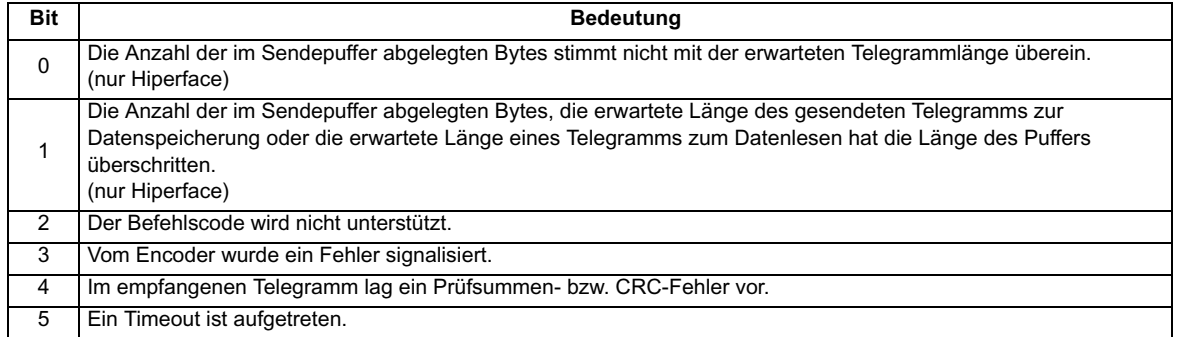

# **SC.Hiper-Encoder**

Das HIPERFACE-Kommunikationsprotokoll von Stegmann ist ein asynchrones, Byte-basiertes System. Bis zu 15 Datenbytes können in den Puffer geschrieben werden. Das erste Byte sollte die Encoderadresse enthalten. Die Prüfsumme wird vom Umrichter berechnet und am Ende des Telegramms hinzugefügt, bevor das Telegramm an den Encoder gesendet wird. Die Prüfsumme des empfangenen Telegramms wird vom Umrichter überprüft. Wenn der Empfang erfolgreich war, kann das empfangene Telegramm über das Empfangsregister (Pr **90.23**) gelesen werden, einschließlich der vom Encoder gesendeten Adresse und Prüfsumme. Beachten Sie, dass der Encoder für 9600 Baud, 1 Startbit, 1 Stoppbit und gerade Parität konfiguriert werden muss (Standardkonfiguration), damit die Kommunikation zwischen Encoder und Umrichter funktioniert. Außerdem sollten die Datenblock-Sicherheitscodes im Encoder nicht freigegeben werden, wenn das Typenschildsystem des Umrichter-Encoders korrekt funktionieren soll.

Die folgenden Befehle werden unterstützt:

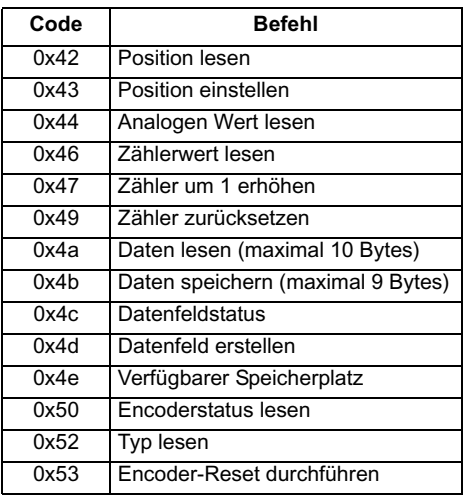

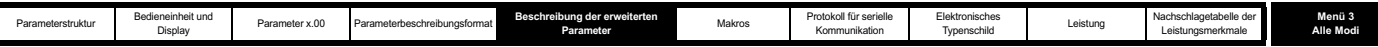

### **Beispiel einer HIPERFACE-Übertragung: Position lesen**

Deaktivieren Sie die Encoder-Positionsprüfung, indem Sie Pr **90.21** auf 1 setzen. Dieser Parameter sollte am Ende der Übertragung auf 0 zurückgesetzt werden, wenn eine Encoder-Positionsprüfung erforderlich ist.

Übertragen Sie das Telegramm "Position lesen" in den Encoder-Kommunikationspuffer, indem Sie die in der nachfolgenden Tabelle aufgeführte Sequenz von Wörtern in Pr **90.22** schreiben. Vor dem Schreiben jedes Worts sollte überprüft werden, dass der Parameter gleich Null ist (d. h., dass alle vorherigen Daten vom Umrichter übernommen wurden).

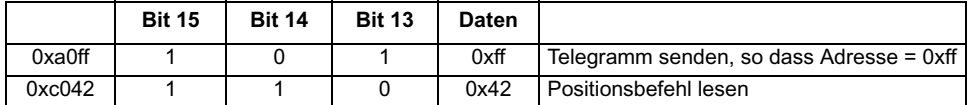

Sobald Bit 14 des zweiten Worts auf 1 gesetzt wurde, wird vom Umrichter die Prüfsumme addiert und dieses Telegramm an den Encoder übertragen. Wenn die Antwort des Encoders vom Umrichter empfangen wurde, wird das erste Byte des Telegramms in dem Byte mit der niedrigsten Wertigkeit von Pr **90.23** platziert, und Bit 15 wird auf 1 gesetzt. Diese Daten sollten gelesen und der Parameter zurückgesetzt werden, so dass vom Umrichter das nächste Byte in diesem Parameter platziert wird. In der nachfolgenden Tabelle ist die Datensequenz aufgeführt, die bei einem Encoder mit der Adresse 0x40 und der Position 0x03, 0x59, 0x63, 0x97 in Pr **90.23** angezeigt werden sollte.

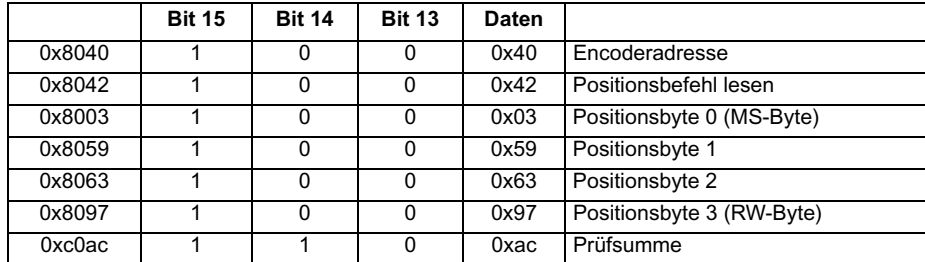

# **Beispiel einer HIPERFACE-Übertragung: Datenfeld löschen**

Übertragen Sie das Telegramm "Datenfeld löschen" in den Encoder-Kommunikationspuffer, indem Sie die in der nachfolgenden Tabelle aufgeführte Sequenz von Wörtern in Pr **90.22** schreiben. Vor dem Schreiben jedes Worts sollte überprüft werden, dass der Parameter gleich Null ist (d. h., dass alle vorherigen Daten vom Umrichter übernommen wurden).

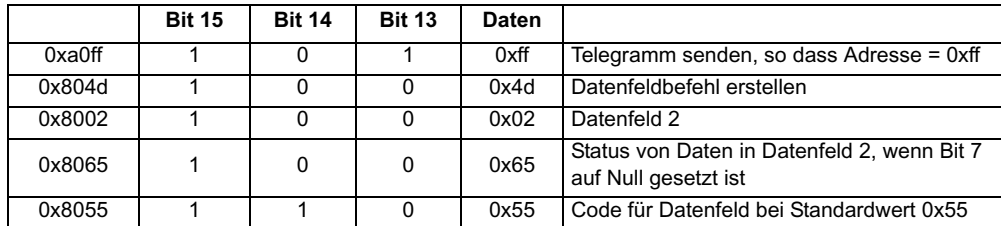

Die Antwort des Encoders ist in der nachfolgenden Tabelle dargestellt.

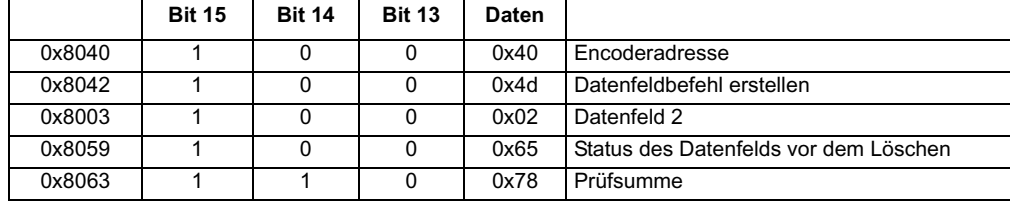

# **SC.EnDat**

Das EnDat-Protokoll von Heidenhain ist ein synchrones Protokoll mit dem folgenden Befehlstelegrammformat (Umrichter an Encoder).

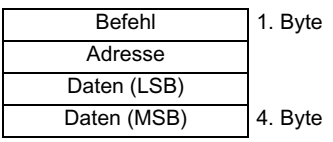

Die folgenden Befehle werden unterstützt:

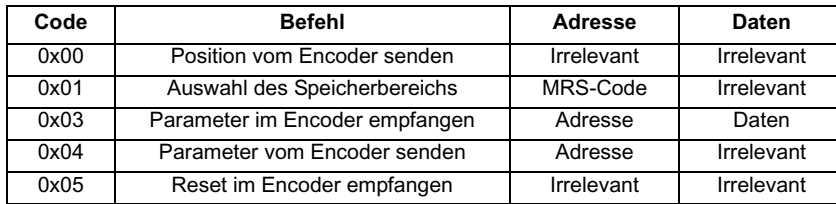

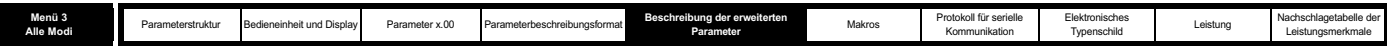

Das folgende Beispiel zeigt eine Antwort bei Verwendung des Befehls "Position vom Encoder senden" (Encoder an Umrichter).

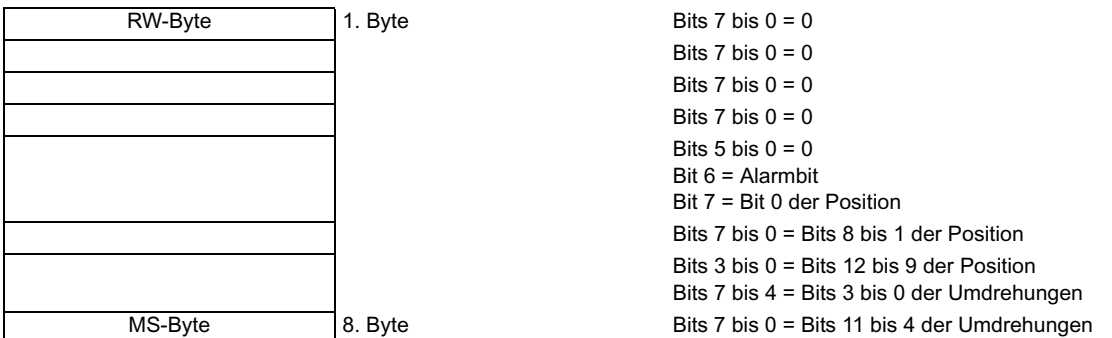

Das oben dargestellte Beispiel gilt für einen Encoder mit 12 Bits zur Darstellung der Umdrehungen und 13 Bits zur Darstellung der Position innerhalb einer Umdrehung. Für den Positionsbefehl muss nur ein Byte an den Encoder gesendet werden. Die Bits 14 und 13 können gegebenenfalls im Empfangsregister beide gesetzt werden, um anzuzeigen, dass dies das erste und letzte Byte des Telegramms ist.

Wenn ein anderer Befehl verwendet wird, sieht die Antwort folgendermaßen aus (Encoder an Umrichter):

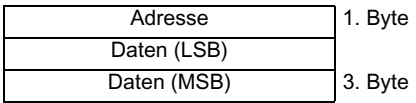

#### **Beispiel einer EnDat-Übertragung: Position lesen**

Deaktivieren Sie die Encoder-Positionsprüfung, indem Sie Pr **90.21** auf 1 setzen. Dieser Parameter sollte am Ende der Übertragung auf 0 zurückgesetzt werden, wenn eine Encoder-Positionsprüfung erforderlich ist.

Übertragen Sie das Telegramm "Position lesen" in den Encoder-Kommunikationspuffer, indem Sie die in der nachfolgenden Tabelle aufgeführte Sequenz von Wörtern in Pr **90.22** schreiben. Vor dem Schreiben jedes Worts sollte überprüft werden, dass der Parameter gleich Null ist (d. h., dass alle vorherigen Daten vom Umrichter übernommen wurden).

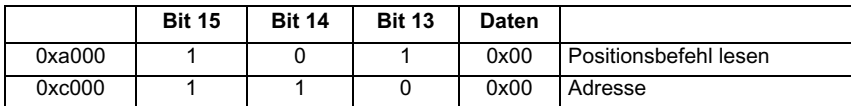

Das zweite Wort enthält die Adresse, die nicht für den Befehl erforderlich ist, jedoch an den Umrichter weitergeleitet wurde, so dass ein Wort, bei dem Bit 14 auf 1 gesetzt ist, vom Umrichter empfangen wird, um die Datenübertragung an den Encoder auszulösen. Wenn die Antwort des Encoders vom Umrichter empfangen wurde, wird das erste Byte des Telegramms in dem Byte mit der niedrigsten Wertigkeit von Pr **90.23** platziert, und Bit 15 wird auf 1 gesetzt. Diese Daten sollten gelesen und der Parameter zurückgesetzt werden, so dass vom Umrichter das nächste Byte in diesem Parameter platziert wird. In der nachfolgenden Tabelle ist die Datensequenz aufgeführt, die bei einem Encoder mit 12 Umdrehungsbits und 13 Positionsbits in Pr **90.23** angezeigt werden könnte.

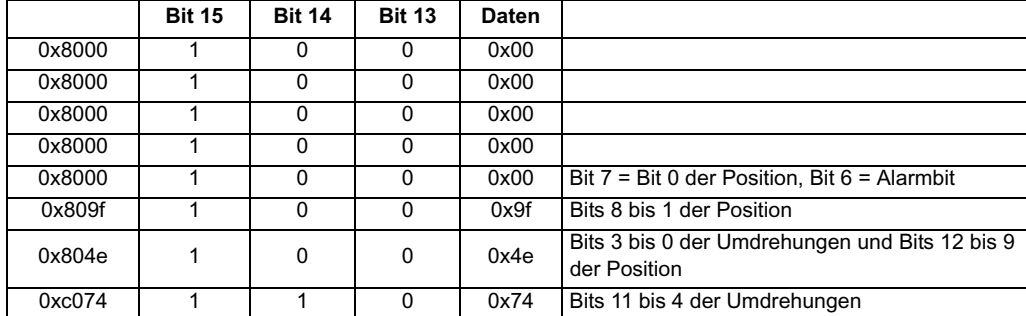

Umdrehungen = 0111 0100 0100 = 0x744

Position = 1 1101 0011 1110 = 0x1d3e

Alarmbit = 0

#### **Beispiel einer EnDat-Übertragung: Parameter vom Encoder senden**

In Pr **90.22**

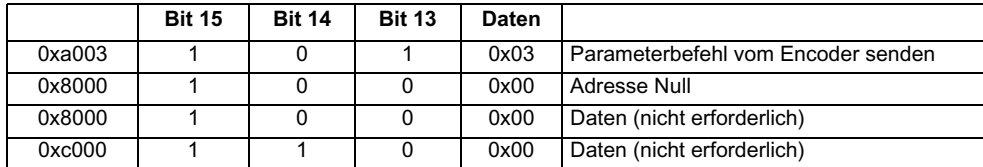

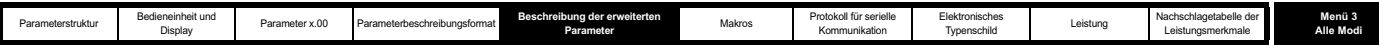

# Aus Pr **90.23 gelesene Daten**

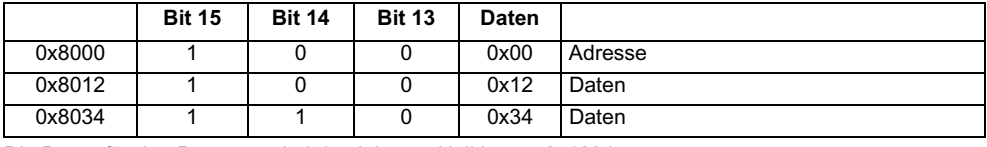

Die Daten für den Parameter bei der Adresse Null lauten 0x1234.

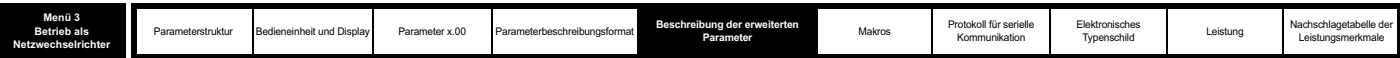

**Parameterbeschreibungen: Betrieb als Netzwechselrichter**

**Abbildung 5-5 Menü 3: Logikdiagramm für den Betrieb als Netzwechselrichter**

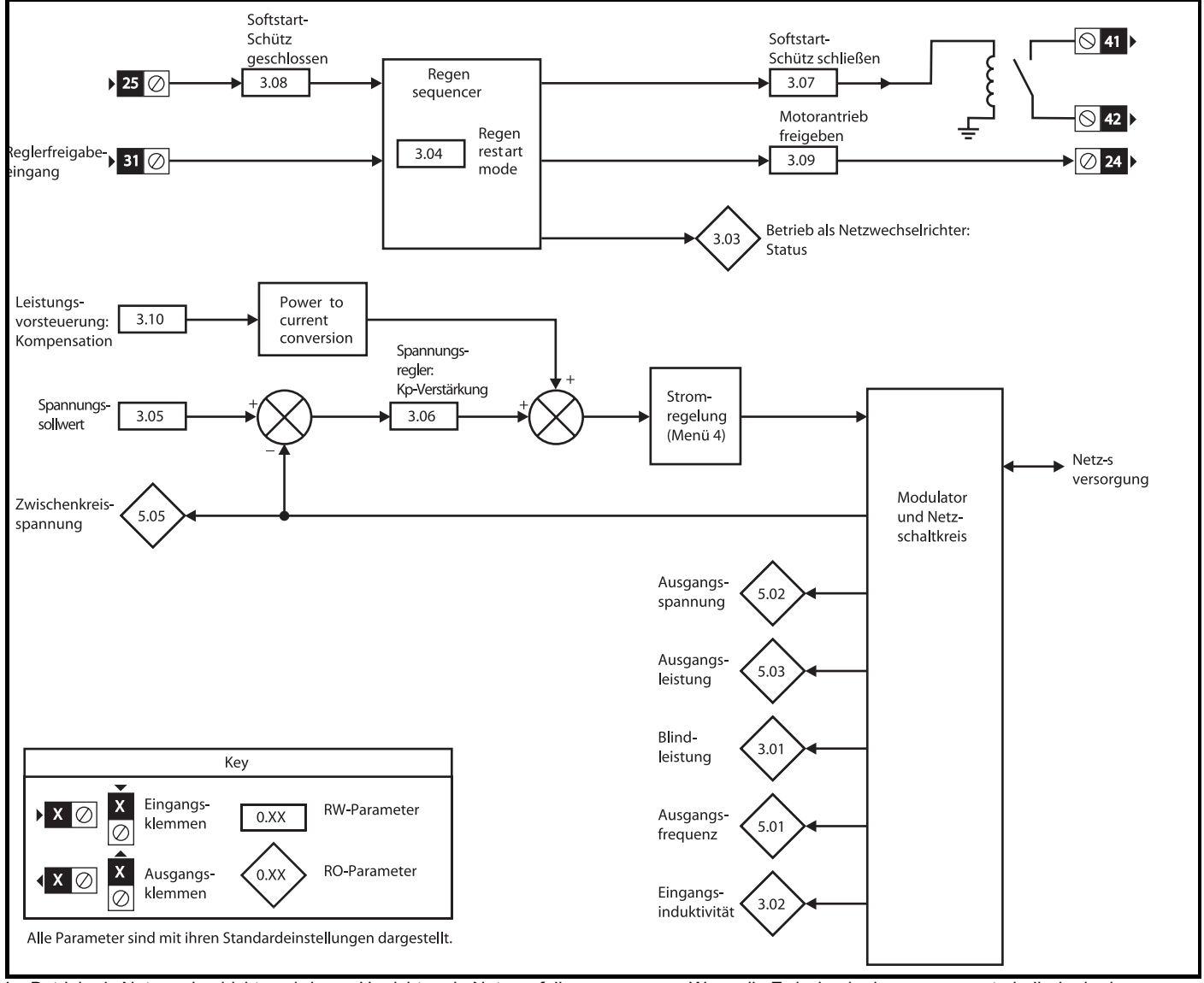

Im Betrieb als Netzwechselrichter wird vom Umrichter ein Netzausfall angenommen. Wenn die Zwischenkreisspannung unterhalb der in der folgenden Tabelle angegebenen Pegel liegt, kann der Eingang nicht geschlossen werden, und es wird kein Synchronisationsversuch durchgeführt. Wenn die Einheit synchronisiert wird und die Zwischenkreisspannung unter diesen Pegel sinkt, wird die Einheit deaktiviert und der Eingangsschütz geöffnet. Vom Netzwechselrichter wird auch die Spannung an den Netzanschlussklemmen auf Netzausfall überwacht. Wenn diese Spannung unter die in der Tabelle angegebenen Pegel sinkt, wird die Einheit deaktiviert und der Eingangsschütz geöffnet.

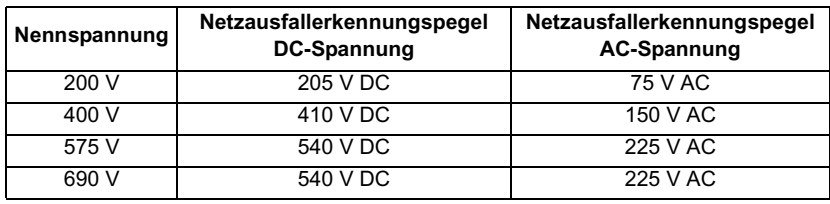

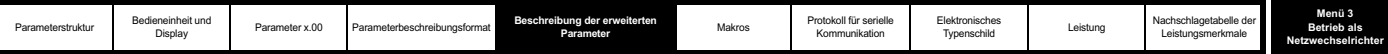

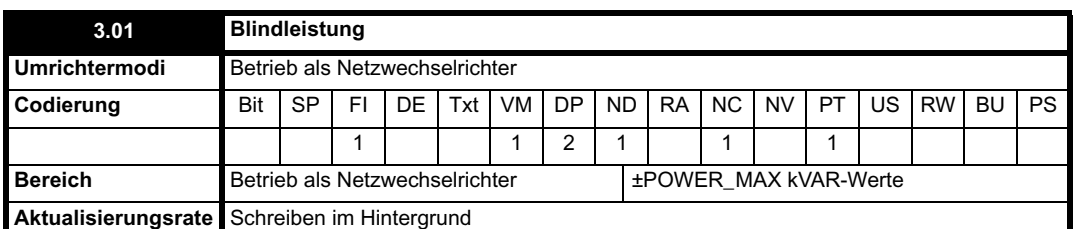

Die Leistung (Pr **5.03**) und die Blindleistung (dieser Parameter) sind die Leistung bzw. die VAR-Werte, die vom Netz zum Umrichter fließen. Wenn dieser Parameter positiv ist, enthält der vom Netz zum Umrichter fließende Phasenstrom daher eine Komponente, durch die die entsprechende Phasenspannung verzögert wird. Wenn dieser Parameter negativ ist, enthält der Phasenstrom eine Komponente, die die entsprechende Phasenspannung an den Anschlussklemmen des Umrichters leitet.

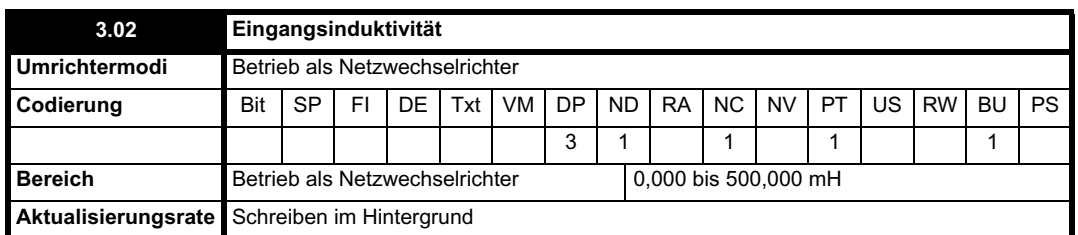

Beim Einschalten hat dieser Parameter den Wert Null. Bei jeder Freigabe des Netzwechselrichters wird die Netzinduktivität gemessen und durch diesen Parameter angezeigt. Obwohl der angegebene Wert nur ein ungefährer Wert ist, wird durch ihn angezeigt, ob die Eingangsinduktivität für die Größe des sinusförmigen Gleichrichters korrekt ist. Durch die Kapazität des sinusförmigen Filters wird die Auswirkung der Netzinduktivität überdeckt. Daher ist der gemessene Wert normalerweise der Wert für die Drosselspule am Netzwechselrichtereingang.

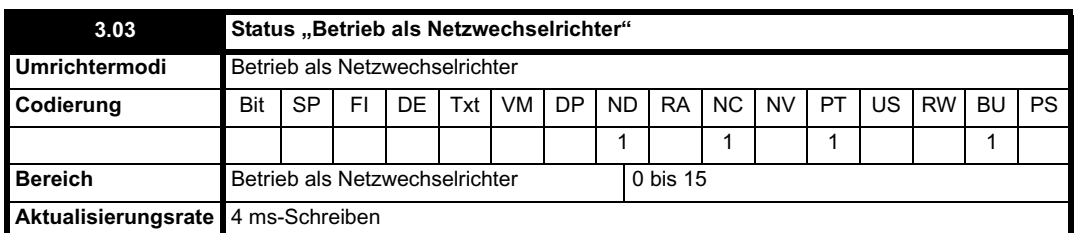

Wenn eine L.Sync-Fehlerabschaltung auftritt, wird der Grund durch Pr **3.03** angezeigt. Beim Einschalten und bei einem Fehlerabschaltungs-Reset wird dieser Parameter auf Null gesetzt. Wenn eine L.Sync-Fehlerabschaltung aufgetreten ist, werden durch diesen Parameter der Zeitpunkt der Fehlerabschaltung und der Grund für die letzte L.Sync-Fehlerabschaltung angezeigt, wie durch die Bits in der nachfolgenden Tabelle angegeben. Der Grund für die Fehlerabschaltung liegt entweder darin, dass die Netzfrequenz außerhalb des gültigen Bereichs liegt oder dass die PLL (Phase Lock Loop, Phasenregelschleife) innerhalb des Umrichters nicht mit den Netzsignalverläufen synchronisiert werden kann.

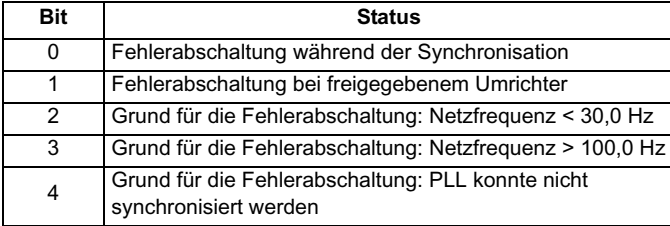

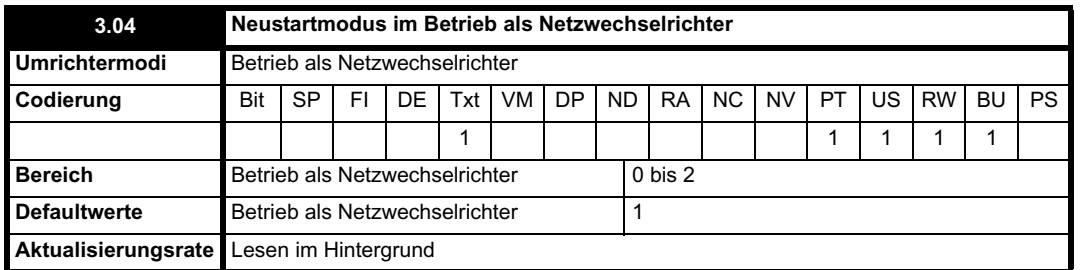

Mit Pr **3.04** wird definiert, welche Aktionen nach der Freigabe und bei einem Synchronisationsfehler durchgeführt werden.

**0, rESYnC:** Ständiger Versuch der Neusynchronisation

**1, del.triP:** Verzögerte Fehlerabschaltung

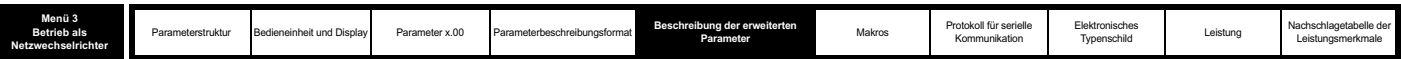

Versuch einer Synchronisation für 30 s. Wenn der Versuch nach dieser Zeit erfolglos ist, wird eine Fehlerabschaltung (LI.SYnC) ausgelöst. Nach einem Fehler während des Betriebs wird 30 s lang versucht, eine Neusynchronisation durchzuführen, bevor eine Fehlerabschaltung ausgelöst wird.

# **2, triP:** Sofortige Fehlerabschaltung

Versuch einer Synchronisation für 30 s. Wenn der Versuch nach dieser Zeit erfolglos ist, wird eine Fehlerabschaltung (LI.SYnC) ausgelöst. Nach einem Fehler während des Betriebs wird sofort eine Fehlerabschaltung ausgelöst.

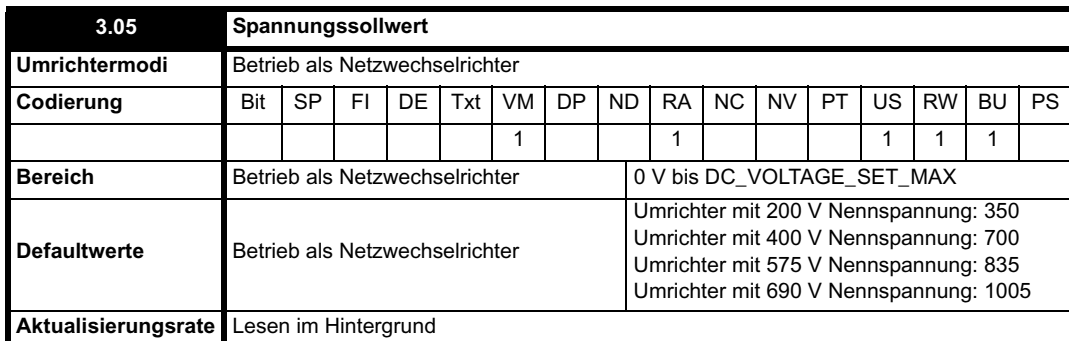

Mit dem sinusförmigen Gleichrichter wird versucht, die Zwischenkreisspannung auf dem durch diesen Parameter angegebenen Pegel zu halten. Die Zwischenkreisspannung muss stets höher sein als der Spitzenwert der Netzspannung zwischen Leitern, wenn die Einheit richtig betrieben werden soll. Bei den meisten Netzen können die Standardwerte verwendet werden, mit denen ein ausreichender oberer Regelungsspielraum erzielt wird. Bei Netzen mit höherer Spannung muss der Sollwert erhöht werden.

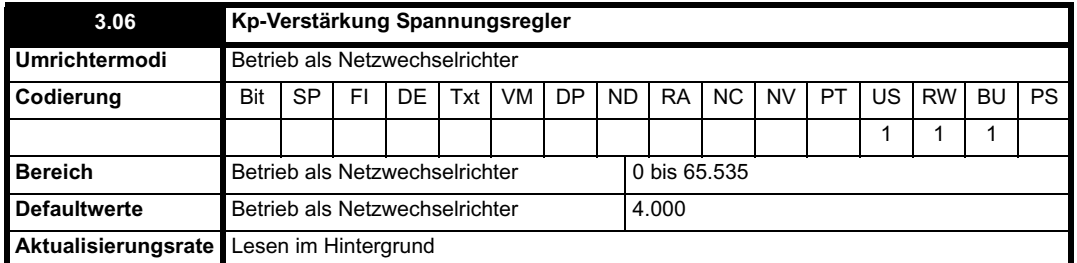

Wenn der Umrichter als Netzwechselrichter betrieben wird, wird ein Regler für die Zwischenkreisspannung mit inneren Stromreglern verwendet, wie nachfolgend dargestellt.

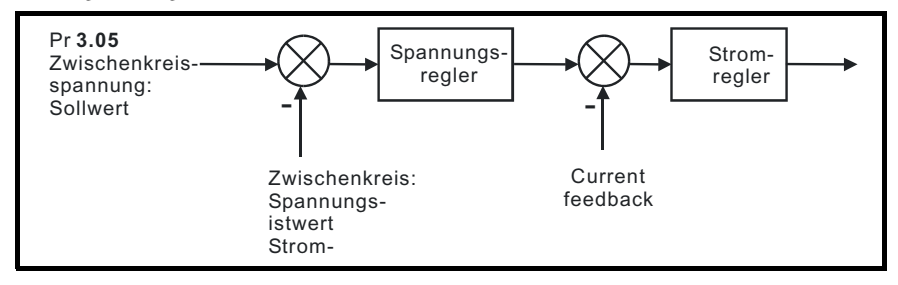

Durch die Verstärkungen der Spannungs- und Stromregler wird die Stabilität der Elektronik des Netzwechselrichters beeinträchtigt, und fehlerhafte Verstärkungseinstellungen können zu Fehlerabschaltungen wegen Überspannung oder Überstrom führen. In vielen Anwendungen sind die für die Stromregler angegebenen Standardverstärkungen (Pr **4.13** und Pr **4.14**) angemessen. Der Anwender muss diese jedoch möglicherweise ändern, wenn die Induktivität oder der Widerstand des Netzes sowie der Drosselspulen des Netzwechselrichters erheblich von den erwarteten Werten abweichen.

# **Einstellen der Stromreglerverstärkungen**

Der kritischste Parameter für die Stabilität ist die P-Verstärkung des Stromreglers (Pr **4.13**). Der dafür erforderliche Wert hängt von der Eingangsinduktivität des Netzwechselrichters ab. Wenn die Induktivität des Netzes ein bedeutender Teil der empfohlenen Drosselspule des Netzwechselrichters ist (d. h. 60/IDR mH pro Phase, wobei IDR für den Nennstrom des Umrichters steht), muss möglicherweise die P-Verstärkung erhöht werden. Bei kleinen Umrichtern kann die Netzinduktivität wahrscheinlich im Vergleich zu dem Wert der Drosselspule des Netzwechselrichters vernachlässigt werden, während sie jedoch bei größeren Umrichtern wahrscheinlich von Bedeutung ist. Die P-Verstärkung sollte gemäß der Beschreibung für Pr **4.13** (Closed Loop-Modi) unter Verwendung der Gesamtinduktivität pro Phase eingestellt werden. Die I-Verstärkung des Stromreglers ist weniger kritisch, und in den meisten Fällen ist der Standardwert angemessen. Wenn es jedoch notwendig ist, diesen Parameter zu korrigieren, sollte er gemäß der Beschreibung für Pr **4.14** (Closed Loop-Modi) unter Verwendung des Netzwiderstands für eine Phase konfiguriert werden.

#### **Einstellen der Spannungsreglerverstärkung**

Auch bei korrekt eingestellten Verstärkungen ändert sich die Zwischenkreisspannung kurzzeitig, wenn sich die Last bei einem an den Netzwechselrichter angeschlossenen Umrichter ändert. Diese Änderung kann durch die Verwendung eines Analogeingangs für die Leistungsvorsteuerungskompensation erheblich verringert werden (siehe Pr **3.10**). Die folgende Beschreibung bezieht sich auf ein System ohne Kompensation der Leistungsvorsteuerung.

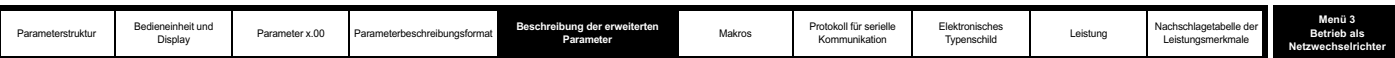

Wenn der Stromfluss aus dem Netz erhöht wird, (d. h., es wird mehr Strom aus dem Netz entnommen oder weniger Strom in das Netz zurückgespeist), sinkt die Zwischenkreisspannung. Der Mindestpegel ist jedoch auf einen Wert unmittelbar unterhalb des gleichgerichteten Spitzenwerts des Netzes beschränkt, vorausgesetzt, der maximale Nennwert der Einheit wird nicht überschritten. Wenn der Stromfluss aus dem Netz verringert wird (d. h., es wird weniger Strom aus dem Netz entnommen oder mehr Strom in das Netz zurückgespeist), steigt die Zwischenkreisspannung an. Während eines schnellen Spannungsstoßes steigt die Zwischenkreisspannung an und sinkt anschließend wieder, wie nachfolgend dargestellt.

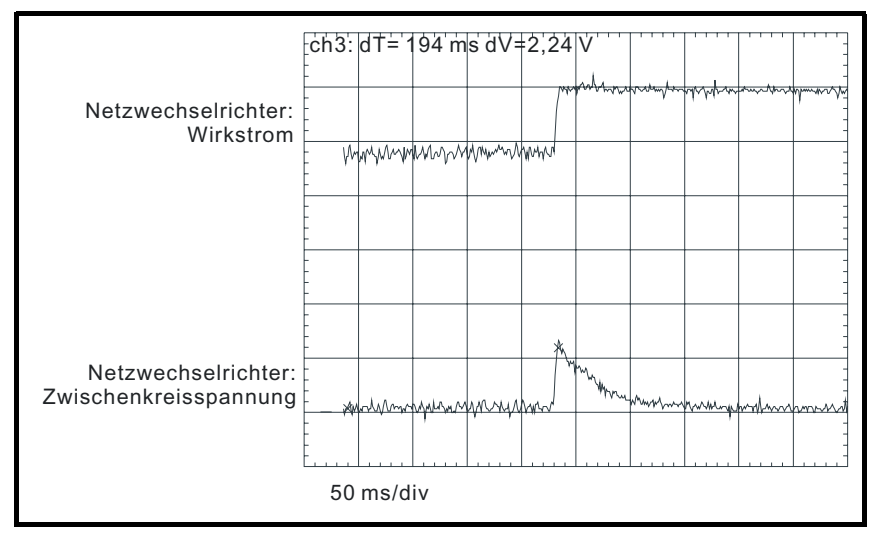

Das gezeigte Beispiel bezieht sich auf eine sehr schnelle Laständerung, bei der der Drehmomentsollwert des Motorumrichters sofort geändert wurde. Der Spannungsstoß wird durch die P-Verstärkung des Spannungsreglers definiert, da der Integralfaktor zu langsam ist, um Wirkung zu zeigen. (In Anwendungen, bei denen der Motorumrichter mit Drehzahlregelung betrieben wird, ist für den Drehzahlregler möglicherweise nur eine begrenzte Änderungsrate des Drehmomentsollwerts erforderlich, so dass die Stoßspannung niedriger sein kann als in der nachfolgenden Beschreibung angegeben.) Wenn die Sollwertspannung (Pr **3.05**) und der Spannungsanstieg zusammen den Pegel für eine Fehlerabschaltung wegen Überspannung überschreiten, wird eine Fehlerabschaltung des Netzwechselrichters ausgelöst.

Wenn ein 400 V-Motor oberhalb der Nenndrehzahl eines Umrichters im Vektormodus betrieben wird, gespeist vom Netzwechselrichter, der denselben Nennwert besitzt und eine DC-Spannung von 700 V liefert, und eine sofortige Drehmomentänderung erforderlich ist (d. h. -100 % bis +100 %), liegt der Spitzenwert des Spannungsstoßes (AV) bei ungefähr 80 V, sofern die Stromregler korrekt konfiguriert sind und vom Spannungsregler die Standardverstärkung verwendet wird. (Ein Betrieb mit maximaler Spannung am Motor, d. h. oberhalb der Nenndrehzahl, ergibt den größten Stromstoß und somit den höchsten Wert für  $\Delta V$ .)

Bei anderen Werten für die Laständerung, die Umrichternennspannung, die Motorspannung oder den Sollwert für die Zwischenkreisspannung wird  $\Delta V$  folgendermaßen berechnet:

 $\Delta V$  = 80 V x K<sub>L</sub> X K<sub>RAT</sub> x K<sub>MV</sub> X K<sub>SP</sub>

Dabei gilt:

 $K_l$  = Laständerung / 200 %

 $K<sub>RAT</sub>$  = Umrichternennspannung / 400

 $K_{MV}$  = Motorspannung / 400

 $K_{SP}$  = 700 / Sollwert für die Zwischenkreisspannung

In einigen Anwendungen, vor allem solchen mit einem hohen Sollwert für die Zwischenkreisspannung und einer niedrigen Taktfrequenz, ist es möglicherweise notwendig, die Änderungsrate des Stromflusses zu begrenzen, um Fehlerabschaltungen wegen Überspannung zu verhindern. Ein Filter erster Ordnung für den Drehmomentsollwert des Motorumrichters (d. h. unter Verwendung von Pr **4.12**) ist die wirksamste Methode, die Spannung weiter zu verringern. (Eine feste Grenze für die Änderungsrate der Drehmoment-Anforderung ist weniger wirksam.) In der folgenden Tabelle werden ungefähre Werte für die Verringerung von AV für verschiedene Zeitkonstanten angegeben. (Wie bereits erwähnt, bezieht sich der angegebene Wert für AV auf eine sofortige Drehmomentänderung, die den ungünstigsten Fall darstellt. In Anwendungen, bei denen ein Drehzahlregler im Motorumrichter verwendet wird, umfasst der Spannungsstoß bereits einen eigenen Filter.)

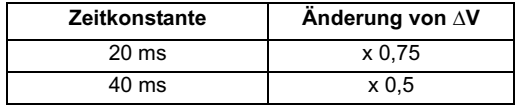

Der erzeugte Spannungsstoß ist ungefähr proportional zur Spannungsreglerverstärkung. Die standardmäßige Spannungsreglerverstärkung ist auf einen Wert eingestellt, der für die meisten Anwendungen geeignet ist. Die Verstärkung muss möglicherweise erhöht werden, wenn die Zwischenkreiskapazität im Vergleich zu zwei miteinander verbundenen Umrichtern mit ähnlichen Nennwerten hoch ist. Dabei muss jedoch darauf geachtet werden, dass die Verstärkung nicht zu hoch ist, da dies zu einer übermäßigen Welligkeit in der Zwischenkreisspannung führen kann.

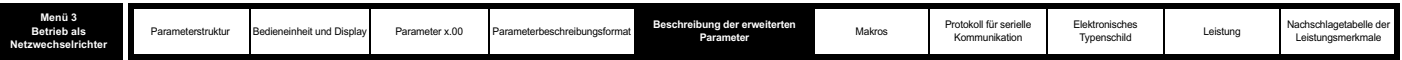

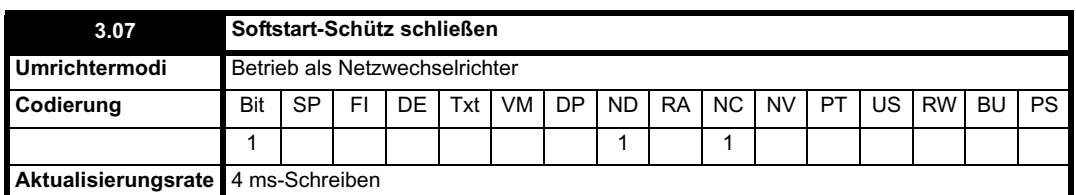

Wenn der Netzwechselrichter durch den Softstart-Widerstand eingeschaltet wurde und die Zwischenkreisspannung stabilisiert wurde, wird dieses Bit von 0 in 1 geändert. Wenn der Betrieb als Netzwechselrichter ausgewählt wurde, wird dieses Bit standardmäßig zum Relais an den Anschlussklemmen 41 (T41) und 42 (T42) weitergeleitet. Dieser oder ein alternativer Ausgang sollte zur Steuerung des Softstart-Schützes verwendet werden.

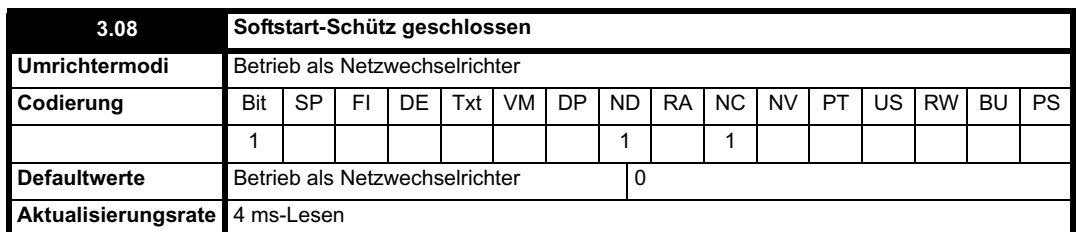

Wenn der Betrieb als Netzwechselrichter ausgewählt wurde, ist Pr **3.08** standardmäßig das Ziel für den Digitaleingang an Anschlussklemme 25 (T25). Dieser oder ein alternativer Eingang sollte an einen zwangsgeführten Kontakt am Softstart-Schütz angeschlossen werden, so dass er dem Status des Schützes folgt. Vom Netzwechselrichter wird nur ein Versuch zur Synchronisation mit dem Netz durchgeführt, wenn dieser Parameter gleich 1 ist. Dieser Parameter wird auch zur Überwachung des Schützes verwendet, wenn der Netzwechselrichter in Betrieb ist. Wenn dieser Parameter zu irgendeinem Zeitpunkt den Wert Null besitzt, wird der Netzwechselrichter sofort deaktiviert.

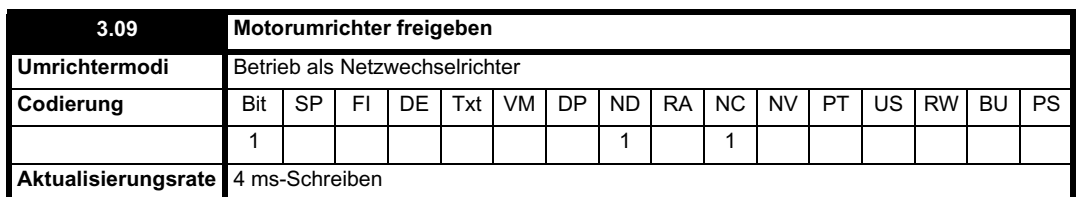

Wenn die Einheit freigegeben und erfolgreich synchronisiert wurde, wird dieses Bit aktiv. Wenn vom Netzwechselrichter Versuche zur Neusynchronisation oder Fehlerabschaltungen durchgeführt werden, wird dieses Bit inaktiv. Wenn der Betrieb als Netzwechselrichter ausgewählt wurde, wird dieses Bit standardmäßig zum Digitalausgang an Anschlussklemme 24 (T24) weitergeleitet. Dieser oder ein alternativer Ausgang sollte zum Freigeben der Motorumrichter verwendet werden, die an den Zwischenkreis des Netzwechselrichters angeschlossen sind.

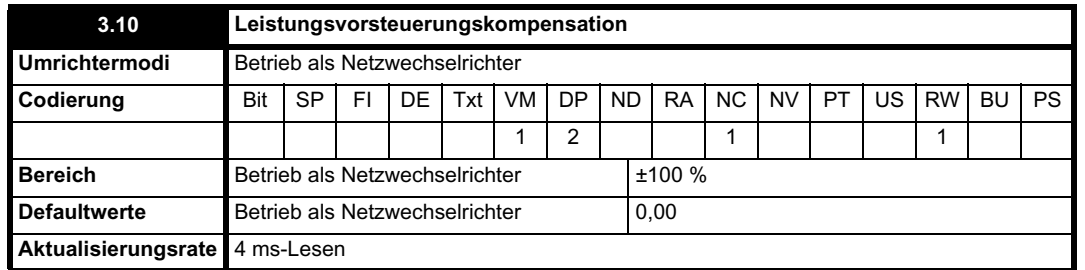

Durch die Leistungsvorsteuerungskompensation kann die Zwischenkreis-Stoßspannung verringert werden, die im Falle eines schnellen Laststoßes an Umrichtern erzeugt wird, die an den Netzwechselrichter angeschlossen sind. Eine 100 %ige Leistungsvorsteuerung entspricht einem Wirkstrom des Werts Umrichternennstrom / 0,45 (d. h. Pegel für Überstrom-Fehlerabschaltung) und einer Spitzenphasenspannung an den AC-Anschlussklemmen, die dem Wert DC\_VOLTAGE\_MAX / 2 entspricht. Diese Skalierung entspricht dem Leistungsausgang von Pr **5.03**, wenn der Hochgeschwindigkeits-Ausgangsmodus verwendet wird (siehe Abschnitt 5.8 *Menü 7: Analog-E/A* ). Daher können ein Analogausgang des Umrichters zur Lastversorgung und Analogeingang 2 oder 3 des Umrichters, der als Versorgungsnetzwechselrichter dient, miteinander verbunden werden, so dass sich eine Leistungsvorsteuerungskompensation ohne weitere Skalierung ergibt, wenn die zwei Umrichter denselben Nennwert besitzen. Wenn die Nennwerte unterschiedlich sind, muss die Skalierung des Analogeingangs verwendet werden, um die korrekten Leistungsvorsteuerungswerte zu erhalten. Die Skalierung wird folgendermaßen angegeben:

Umrichternennstrom des Lastumrichters / Umrichternennstrom des Netzwechselrichters

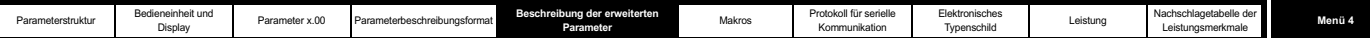

# **5.5 Menü 4: Drehmoment- und Stromregelung**

Die Skalierung des Stromistwerts basiert auf dem Leistungsbereich des Umrichters, wie nachfolgend aufgeführt:

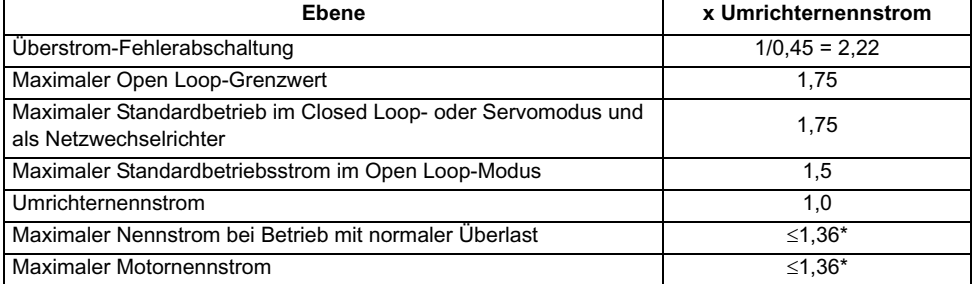

Der Umrichternennstrom entspricht dem Wert 1 pro Stromeinheit und bezieht sich auf die Skalierung für den Stromistwert des Umrichters. Bei den meisten Umrichtergrößen entspricht der Umrichternennstrom dem maximalen Nennstrom bei hoher Überlast (Heavy Duty), der durch Pr **11.32 definiert wird.** Dies ist der maximale Wert des Motornennstroms (definiert durch Pr **05.07** oder **21.07**), der zum Betrieb mit der

Motorschutzcharakteristik mit Zwangsbelüftung eingestellt werden kann (Pr**4.25** = 0. Weitere Informationen finden Sie unter Pr **04.16**.) Wenn der Umrichternennstrom mit dem maximalen Nennstrom bei hoher Überlast (Heavy Duty) identisch ist, wird vom Umrichter der Wert 1,75 x maximaler Nennstrom bei hoher Überlast für den maximalen Open Loop-Grenzwert und den maximalen Standardbetriebsstrom für Closed Loop-Modi verwendet. Dies ist die Grenze, bis zu der der Strom vom Umrichter normal geregelt werden kann. Der darüber liegende Strombereich ist für ein Überschwingen des Stromreglers sowie für zusätzliche Stromistwertimpulse, die mit einem Betrieb mit langen Kabeln verbunden sind, zulässig. Bei einigen größeren Umrichtern liegt der maximale Nennstrom bei hoher Überlast über dem Umrichternennstrom. Daher wird die potenzielle Überlastung bei dem Wert 1,75 x Umrichternennstrom verringert.

Der Motornennstrom (definiert durch Pr **5.07** oder Pr **21.07**) kann über den maximalen Nennstrom bei hoher Überlast hinaus bis zum maximalen Nennstrom bei Betrieb mit normaler Überlast erhöht werden (außer im Servomodus und im Betrieb als Netzwechselrichter). Wenn der Motornennstrom über dem maximalen Nennstrom bei hoher Überlast liegt, wird vom Umrichter immer das für Anwendungen mit variablem Drehmoment vorgesehene Motorschutzprogramm durchgeführt (weitere Informationen finden Sie unter Pr **4.16** auf Seite 105). Der maximale Nennstrom entspricht dem maximal zulässigen Nennstrom für den Betrieb mit normaler Überlast.

In Table 5-3 werden der Umrichternennstrom, der maximale Nennstrom bei hoher Überlast und der maximale Nennstrom im Betrieb mit normaler Überlast für alle Umrichtergrößen und Spannungsnennwerte angegeben.

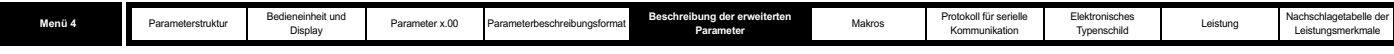

**Tabelle 5-3**

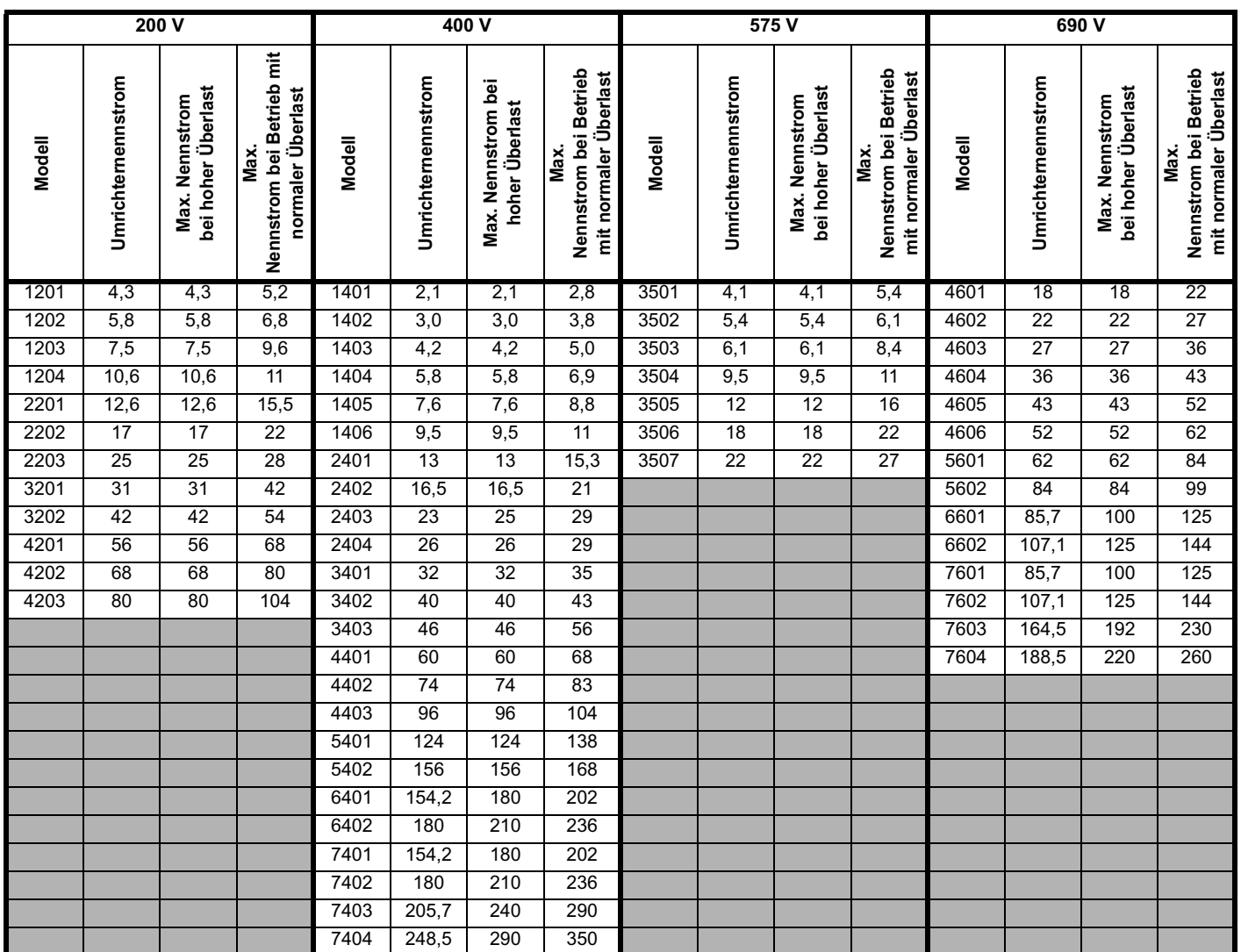

Die Umrichtermodule UNISP6xxx und UNISP7xxx können parallel angeschlossen werden, um einen größeren Umrichter zu erhalten. Die Ströme werden dann folgendermaßen definiert:

# **Umrichternennstrom**

Der Umrichternennstrom ist die Summe der Modulströme.

# **Maximaler Nennstrom bei hoher Überlast (Heavy Duty)**

Maximaler Nennstrom bei hoher Überlast (Heavy Duty) = Verhältnis \* Umrichternennstrom des Moduls/Gesamt-Umrichternennstrom

Dabei bedeutet "Verhältnis" das kleinste Verhältnis zwischen dem maximalen Nennstrom bei hoher Überlast (Heavy Duty) und dem Umrichternennstrom bei einem der parallel angeschlossenen Module. Von den Modulen wird Strom proportional zu dem jeweiligen Umrichternennstrom gemeinsam genutzt. Dadurch wird sichergestellt, dass das Modul mit dem kleinsten Verhältnis den jeweiligen maximalen Nennstrom bei hoher Überlast erreicht hat, wenn dies beim gesamten Umrichter der Fall ist.

#### **Maximaler Nennstrom**

Maximaler Nennstrom = Verhältnis \* Umrichternennstrom des Moduls/Gesamt-Umrichternennstrom

Dabei bedeutet "Verhältnis" das kleinste Verhältnis zwischen dem maximalen Nennstrom und dem Umrichternennstrom bei einem der parallel angeschlossenen Module. Von den Modulen wird Strom proportional zu dem jeweiligen Umrichternennstrom gemeinsam genutzt. Dadurch wird sichergestellt, dass das Modul mit dem kleinsten Verhältnis den jeweiligen maximalen Nennstrom erreicht hat, wenn dies beim gesamten Umrichter der Fall ist.

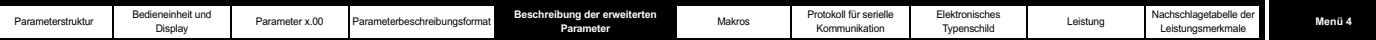

# **Open Loop-Modus**

Im Open Loop-Modus wird der Umrichter im Sollwertrahmen für den magnetischen Fluss des Ständers unter konstanten Bedingungen betrieben. Der absolute maximale Motorstrom wird durch das Maximalgrenzwert-System als der Wert 1,75 x Umrichternennstrom definiert. Der Umrichter wird jedoch normalerweise nicht bei diesem Wert betrieben. Vielmehr wird das Maximalgrenzwert-System als Schutz gegen Fehlerabschaltungen wegen Überstrom verwendet. Bei Normalbetrieb ist der Motorstrom auf den Wert 1,50 x Umrichternennstrom begrenzt, wodurch eine Sicherheitsspanne zwischen dem maximalen normalen Betriebsstrom und dem maximalen Grenzwert ermöglicht wird. Daher kann ein Motor mit demselben Nennstrom wie der Umrichter mindestens ein Drehmoment von 150 % erzeugen, wenn der Umrichter an der Stromgrenze betrieben wird. Der Wert DRIVE\_CURRENT\_MAX ist der maximale Stromistwert, d. h. Umrichternennstrom / 0,45.

Das Verhältnis zwischen Spannung und Strom für den Open Loop-Betrieb ist in dem nachfolgenden Vektordiagramm dargestellt.

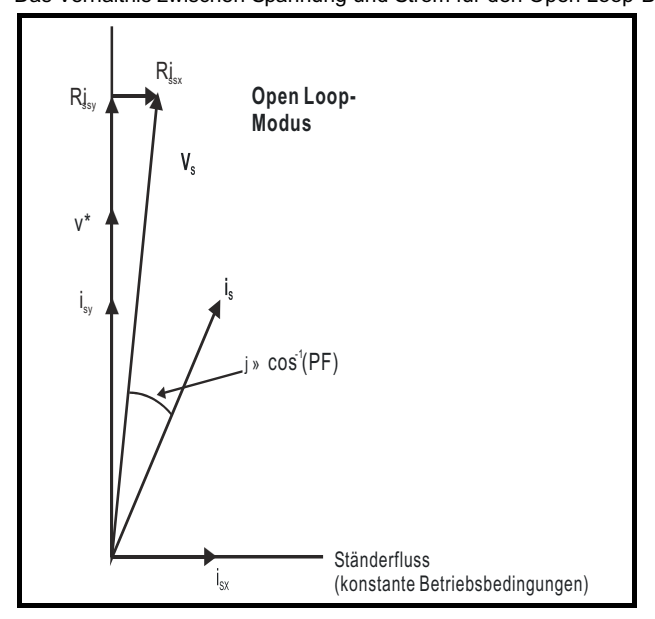

# **Definitionen:**

- **v<sub>s</sub>** = Spannungsvektor für die Motoranschlussklemmen
- **is** = Motorstromvektor
- $\mathsf{i}_{\mathsf{sy}}$ = Stromkomponente (y-Achse)
- i<sub>ev</sub> = Stromkomponente (x-Achse)
- v\* = Lastfreier Spannungssollwert (y-Achse)

Der Wert MOTOR1\_CURRENT\_LIMIT\_MAX wird für einige Parameter als Höchstwert verwendet, z. B. für die Anwenderstromgrenzen. Dies ist im Vektordiagramm folgendermaßen definiert (mit einem Höchstwert von 1000 %):

$$
\text{MOTOR1\_CURRENT\_LIMIT\_MAX} = \frac{\sqrt{\left[\left[\frac{\text{Max. Strom}}{\text{Motornennstrom}}\right]^2 + \left(\text{PF}\right)^2 - 1\right]}}{\text{PF}} \times 100\%
$$

Dabei gilt:

Der Motornennstrom wird durch Pr **5.07** angegeben.

PF ist der Motorleistungsfaktor, der durch Pr **5.10** angegeben wird.

(Der Wert MOTOR2\_CURRENT\_LIMIT\_MAX wird aus den Parametern in Motorparametersatz 2 berechnet.)

Der maximale Strom beträgt entweder (1,5 x Umrichternennstrom), wenn der durch Pr **5.07** (oder Pr **21.07** bei Auswahl von Motorparametersatz 2) eingestellte Nennstrom höchstens gleich dem maximalen Nennstrom bei hoher Überlast (Heavy Duty) ist, oder andernfalls (1,1 x maximaler Motornennstrom).

Bei einem Motor, der denselben Leistungsbereich aufweist wie der Umrichter, und einem Leistungsfaktor von 0,85 beträgt die maximale Stromgrenze für Betrieb mit hoher Überlast (Heavy Duty) 165,2 %.

Die obige Berechnung basiert auf der Annahme, dass der magnetischen Fluss erzeugende Strom (Pr **4.17**) im Sollwertrahmen für den magnetischen Fluss des Ständers nicht im Zusammenhang mit der Last varriert und auf der Nennlaststufe bleibt. Dies ist nicht der Fall - der magnetischen Fluss erzeugende Strom variiert mit ansteigender Last. Daher wird die maximale Stromgrenze möglicherweise nicht erreicht, bevor die Stromgrenze vom Umrichter herabgesetzt wird, um zu verhindern, dass der maximale Grenzwert aktiv wird.

Der Nennwirkstrom und der Nennmagnetisierungsstrom werden folgendermaßen aus dem Leistungsfaktor (Pr **5.10**) und dem Motornennstrom (Pr **5.07**) berechnet:

Nennwirkstrom = Leistungsfaktor x Motornennstrom

Nennmagnetisierungsstrom =  $\sqrt{(1 - \text{Leistungsfaktor}^2)}$  x Motornennstrom

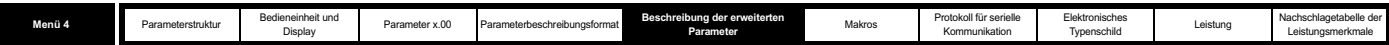

In dieser Betriebsart werden vom Umrichter nur der Motornennstrom und der Leistungsfaktor bei Nennlast benötigt, um die maximalen Stromgrenzen zu konfigurieren, die Stromgrenzen korrekt zu skalieren sowie Nennwirkstrom und Nennmagnetisierungsstrom zu berechnen. Ein einwandfreier Betrieb des Umrichters kann erreicht werden, indem der Anwender die Typenschildwerte in Pr **5.07** bzw. Pr **5.10** eingibt. Alternativ kann vom Umrichter ein Autotune-Test des Motors durchgeführt werden, um den Leistungsfaktor bei Nennlast zu messen, indem Rs (stationärer Test),  $\sigma L_s$ (stationärer Test) und L<sub>s</sub> (dynamischer Test) gemessen werden. Weitere Informationen finden Sie unter Pr 5.12 auf Seite 119.

# **Closed Loop-Vektormodus**

In diesem Modus wird der Umrichter im Sollwertrahmen für den magnetischen Fluss des Läufers betrieben. Der maximale normale Betriebsstrom wird durch die Stromgrenzen geregelt.

Der Wert DRIVE\_CURRENT\_MAX ist der maximale Stromistwert, d. h. Umrichternennstrom / 0,45.

Das Verhältnis zwischen Spannung und Strom für den Closed Loop-Betrieb ist in dem nachfolgenden Vektordiagramm dargestellt.

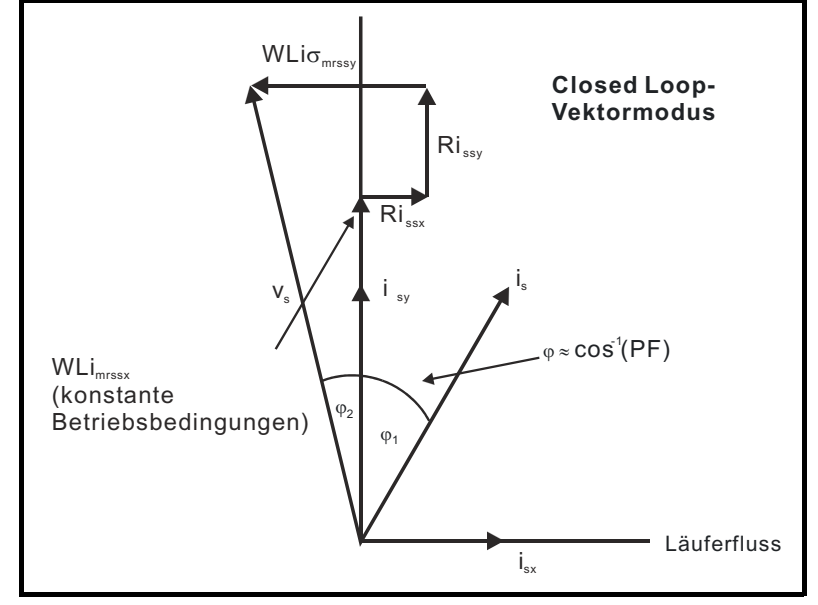

# **Definitionen:**

- **v<sub>s</sub>** = Spannungsvektor für die Motoranschlussklemmen
- **i<sub>s</sub>** = Motorstromvektor
- $i_{sv}$ = Stromkomponente (y-Achse)
- i sx = Stromkomponente (x-Achse)

Der MOTOR1\_CURRENT\_LIMIT\_MAX wird für einige Parameter als Höchstwert verwendet, z. B. für die Anwenderstromgrenzen. Der Magnetisierungsstrom (isx) bleibt konstant, außer bei der Feldschwächung, bei der er zur Regelung der Motorspannung verringert wird. Die maximale Stromgrenze ist folgendermaßen definiert (mit einem Höchstwert von 1000 %):

$$
\text{MOTOR1\_CURRENT\_LIMIT\_MAX} = \frac{\sqrt{\left[\frac{\text{Max. Strom}}{\text{Motorrennstrom}}\right]^2 + \cos(\varphi 1)^2 - 1}}{\cos(\varphi 1)} \times 100\%
$$

Dabei gilt:

Der Motornennstrom wird durch Pr **5.07** angegeben.

 $\varphi_1 = \cos^{-1}(PF) - \varphi_2$ 

PF ist der Motorleistungsfaktor, der durch Pr **5.10** angegeben wird.

(Der Wert MOTOR2\_CURRENT\_LIMIT\_MAX wird aus den Parametern in Motorparametersatz 2 berechnet.)

Der maximale Strom beträgt entweder (1,75 x Umrichternennstrom), wenn der durch Pr **5.07** (oder Pr **21.07** bei Auswahl von Motorparametersatz 2) eingestellte Nennstrom höchstens gleich dem maximalen Nennstrom bei hoher Überlast (Heavy Duty) ist, oder andernfalls (1,1 x Nennstrom bei Betrieb mit normaler Überlast).

 $\varphi_1$  kann direkt durch das Umrichter-Autotune abgeleitet werden. Wenn das Autotune jedoch nicht durchgeführt wird, wird  $\varphi_1$  von  $\varphi_2$  und dem Leistungsfaktor abgeleitet. Beachten Sie, dass durch das Umrichter-Autotune die Gesamtspannung auf der y-Achse unter Nennlastbedingungen der Nennspannung (VR) angeglichen würde. Daher wird $\varphi_2$  durch die folgende Gleichung angegeben:

$$
\varphi_2 = -\tan^1 \left[ \frac{R_s I_{s x R} - 2\pi f_R \sigma L_s I_{s y R}}{V_R} \right]
$$

Dabei gilt:

Rs ist der Ständerwiderstand des Motors (Pr **5.17**). f<sub>R</sub> ist die Nennfrequenz (Pr 5.06). VLs ist die Streuinduktivität (H) (Pr **5.24**/1000).

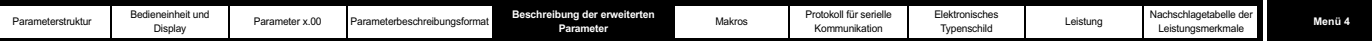

V<sub>R</sub> ist die Nennspannung (Pr 5.09).

I<sub>sxR</sub> und I<sub>svR</sub> sind die Ströme auf der x- und der y-Achse des Sollwertrahmens für den magnetischen Fluss des Läufers unter Nennlast.

I<sub>sxR</sub> und I<sub>syR</sub> werden abgeleitet als I<sub>sxR</sub> = Pr **5.07** x √(1 - Pr **5.10**<sup>2</sup>) und I<sub>syR</sub> = Pr **5.07** x Pr **5.10** für die Berechnung von φ<sub>2</sub>. Mit dieser Berechnung wird ein Ergebnis erzielt, das für die meisten Zwecke ausreichend genau ist.

Nennwirkstrom =  $cos(\varphi_1)$  x Motornennstrom

Nennmagnetisierungsstrom =  $\sqrt{(1 - \cos(\phi_1)^2)}$  x Motornennstrom

In dieser Betriebsart werden vom Umrichter die nachfolgend aufgeführten Parameter benötigt, um die maximalen Stromgrenzen einzustellen, die Stromgrenzen korrekt zu skalieren sowie Nennwirkstrom und Nennmagnetisierungsstrom zu berechnen.

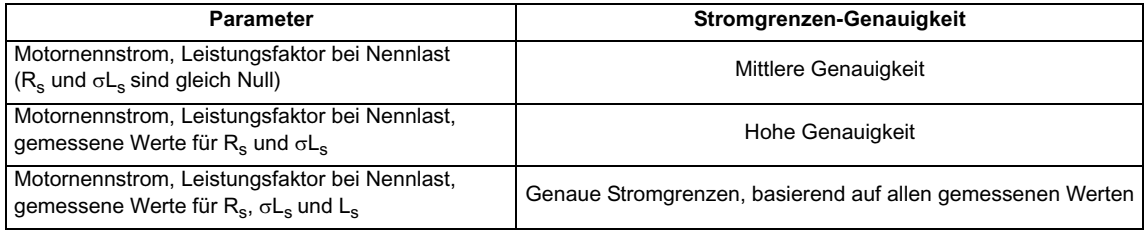

# **Servomodus**

In diesem Modus wird der Umrichter im Sollwertrahmen für den magnetischen Fluss des Läufers betrieben. Der maximale normale Betriebsstrom wird durch die Stromgrenzen geregelt.

Der Wert DRIVE\_CURRENT\_MAX ist der maximale Stromistwert, d. h. Umrichternennstrom / 0,45.

Das Verhältnis zwischen Spannung und Strom für den Servobetrieb ist in dem nachfolgenden Vektordiagramm dargstellt.

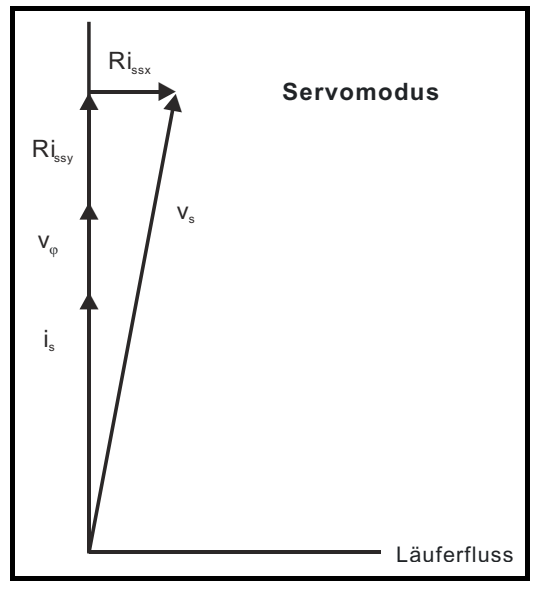

# **Definitionen:**

- **vs** = Spannungsvektor für die Motoranschlussklemmen
- **i<sub>s</sub>** = Motorstromvektor
- $V\varphi$  = von den Läufermagneten erzeugte Spannung

Der MOTOR1\_CURRENT\_LIMIT\_MAX wird für einige Parameter als Höchstwert verwendet, z. B. für die Anwenderstromgrenzen. Die maximale Stromgrenze ist folgendermaßen definiert (mit einem Höchstwert von 1000 %):

 $\textbf{CURRENT\_LIMIT\_MAX} = \begin{bmatrix} \textbf{Max. Strom} \ \textbf{Max1} \end{bmatrix} \times \textbf{100\%}$ 

Dabei gilt:

Der Motornennstrom wird durch Pr **5.07** angegeben.

(Der Wert MOTOR2\_CURRENT\_LIMIT\_MAX wird aus den Parametern in Motorparametersatz 2 berechnet.)

Der maximale Strom beträgt entweder (1,75 x Umrichternennstrom), wenn der durch Pr **5.07** (oder Pr **21.07** bei Auswahl von Motorparametersatz 2) eingestellte Nennstrom höchstens gleich dem maximalen Nennstrom bei hoher Überlast (Heavy Duty) ist, oder andernfalls (1,1 x maximaler Nennstrom).

Der Nennwirkstrom und der Nennmagnetisierungsstrom werden folgendermaßen aus dem Motornennstrom (Pr **5.07**) berechnet:

Nennwirkstrom = Motornennstrom

Nennmagnetisierungsstrom = 0

In diesem Modus wird vom Umrichter nur der Motornennstrom benötigt, um die maximale Stromgrenze korrekt einzustellen und die Stromgrenzen zu

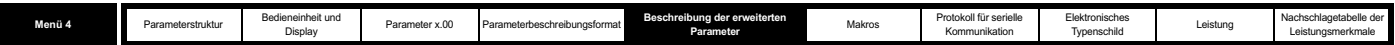

skalieren. Somit ist kein Autotune erforderlich, um diese Werte genau einzustellen.

# **Betrieb als Netzwechselrichter**

In diesem Modus wird der Umrichter in einem Sollwertrahmen betrieben, der an der Spannung an den Anschlussklemmen des Umrichters ausgerichtet ist. Da die Phasenverschiebung über die Netzdrosseln gering ist, wird der Sollwertrahmen in etwa an der Netzspannung ausgerichtet. Der maximale normale Betriebsstrom wird durch die Stromgrenzen geregelt.

Der Wert DRIVE\_CURRENT\_MAX wird bei der Berechnung des Höchstwerts einiger Parameter verwendet und ist auf den Wert 1,75 x Umrichternennstrom festgelegt. Unter normalen Bedingungen kann der Umrichter bis zu diesem Wert betrieben werden.

Das Verhältnis zwischen Spannung und Strom für den Betrieb als Netzwechselrichter ist in dem nachfolgenden Vektordiagramm dargestellt.

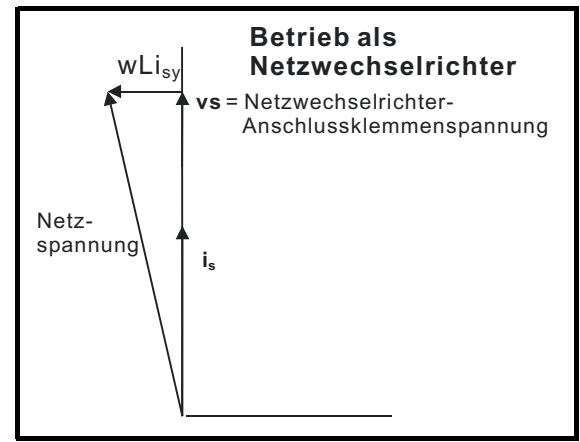

# **Definitionen:**

**i<sub>s</sub>** = Vektor für die Anschlussklemmenspannung des Umrichters im Betrieb als Netzwechselrichter

**vs** = Vektor für den Umrichterstrom im Betrieb als Netzwechselrichter

Der Wert CURRENT\_LIMIT\_MAX wird als Höchstwert für einige Parameter verwendet, z. B. für die Anwenderstromgrenzen. Die maximale Stromgrenze ist folgendermaßen definiert (mit einem Höchstwert von 1000 %):

$$
CURRENT_LIMIT\_MAX = \left[\frac{Max. Strom}{Motorrennstrom}\right] \times 100\%
$$

Dabei gilt:

Der Nennstrom des Netzwechselrichters wird durch Pr **5.07** angegeben.

Der maximale Strom beträgt entweder (1,75 x Umrichternennstrom), wenn der durch Pr **5.07** (oder Pr **21.07** bei Auswahl von Motorparametersatz 2) eingestellte Nennstrom höchstens gleich dem maximalen Nennstrom bei hoher Überlast (Heavy Duty) ist, oder andernfalls (1,1 x maximaler Nennstrom).

Der Nennwirkstrom und der Nennmagnetisierungsstrom werden folgendermaßen aus dem Nennstrom im Betrieb als Netzwechselrichter (Pr **5.07**) berechnet:

Nennwirkstrom = Nennstrom im Betrieb als Netzwechselrichter

Nennmagnetisierungsstrom = 0

In diesem Modus wird vom Umrichter nur der Nennstrom im Betrieb als Netzwechselrichter benötigt, um die maximale Stromgrenze korrekt einzustellen und die Stromgrenzen zu skalieren. Somit ist kein Autotune erforderlich, um diese Werte genau einzustellen.

Im Betrieb als Netzwechselrichter kann mit Pr **4.08** ein Blindstromwert eingestellt werden. Dieser Parameter besitzt eine als REGEN\_REACTIVE\_MAX definierte Grenze, mit der der Gesamtstrom auf den Wert DRIVE\_CURRENT\_MAX begrenzt wird.

$$
REGEN\_REACTIVE\_MAX = \sqrt{\left[\frac{Unrichternennstrom \times 1.75}{Netzwechselrichter-Nennstrom}\right]^2 - Pr \cdot 4.07^2 \times 100\%
$$

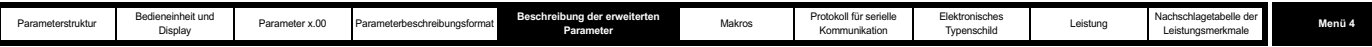

# **Parameterbeschreibungen: Open Loop-Modus**

**Abbildung 5-6 Menü 4: Open Loop-Logikdiagramm**

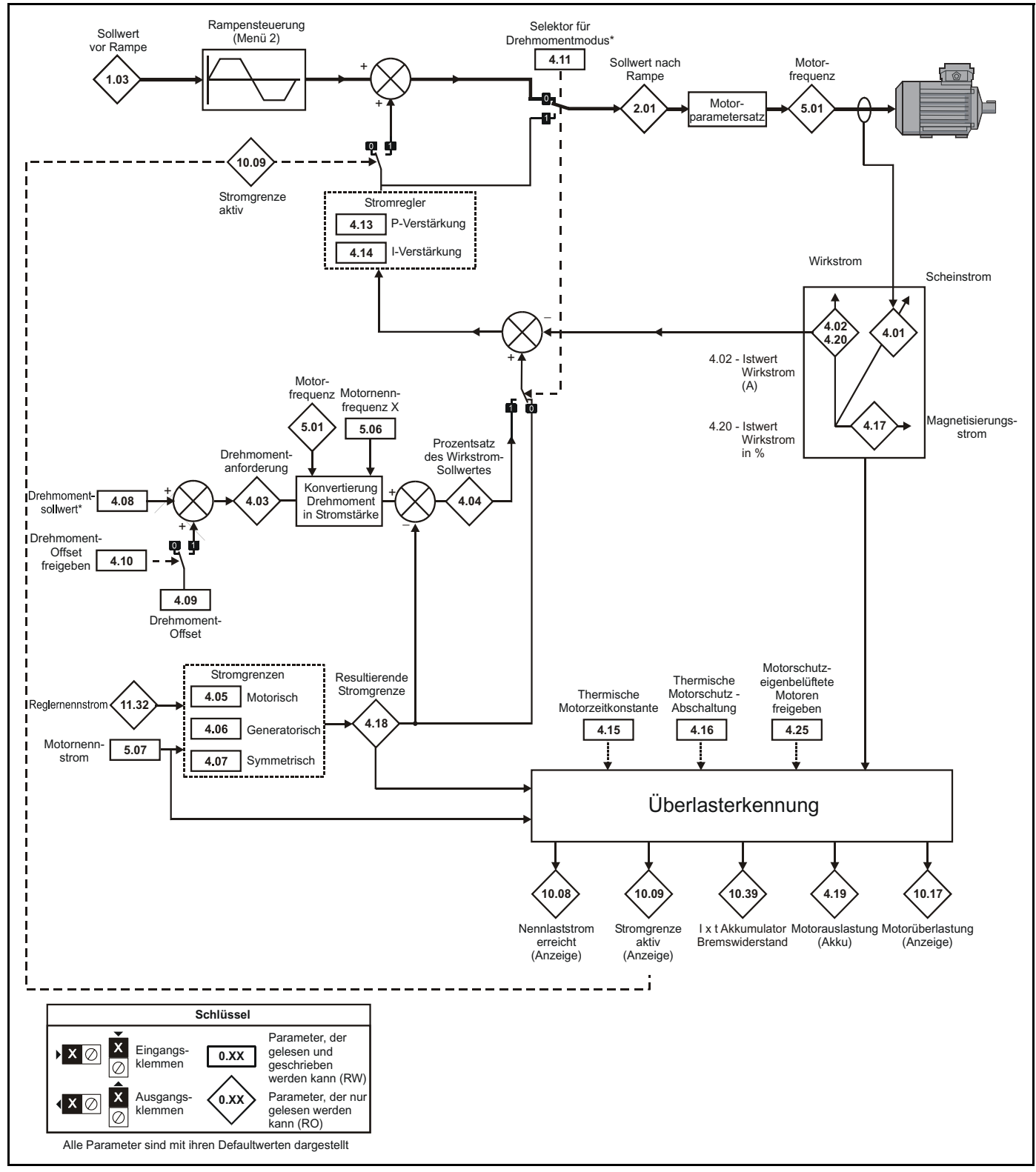

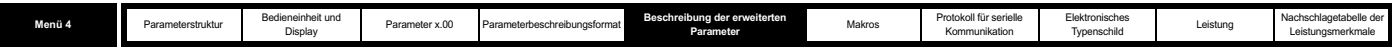

# **Parameterbeschreibungen: Closed Loop-Vektormodus**

**Abbildung 5-7 Menü 4: Closed Loop-Logikdiagramm**

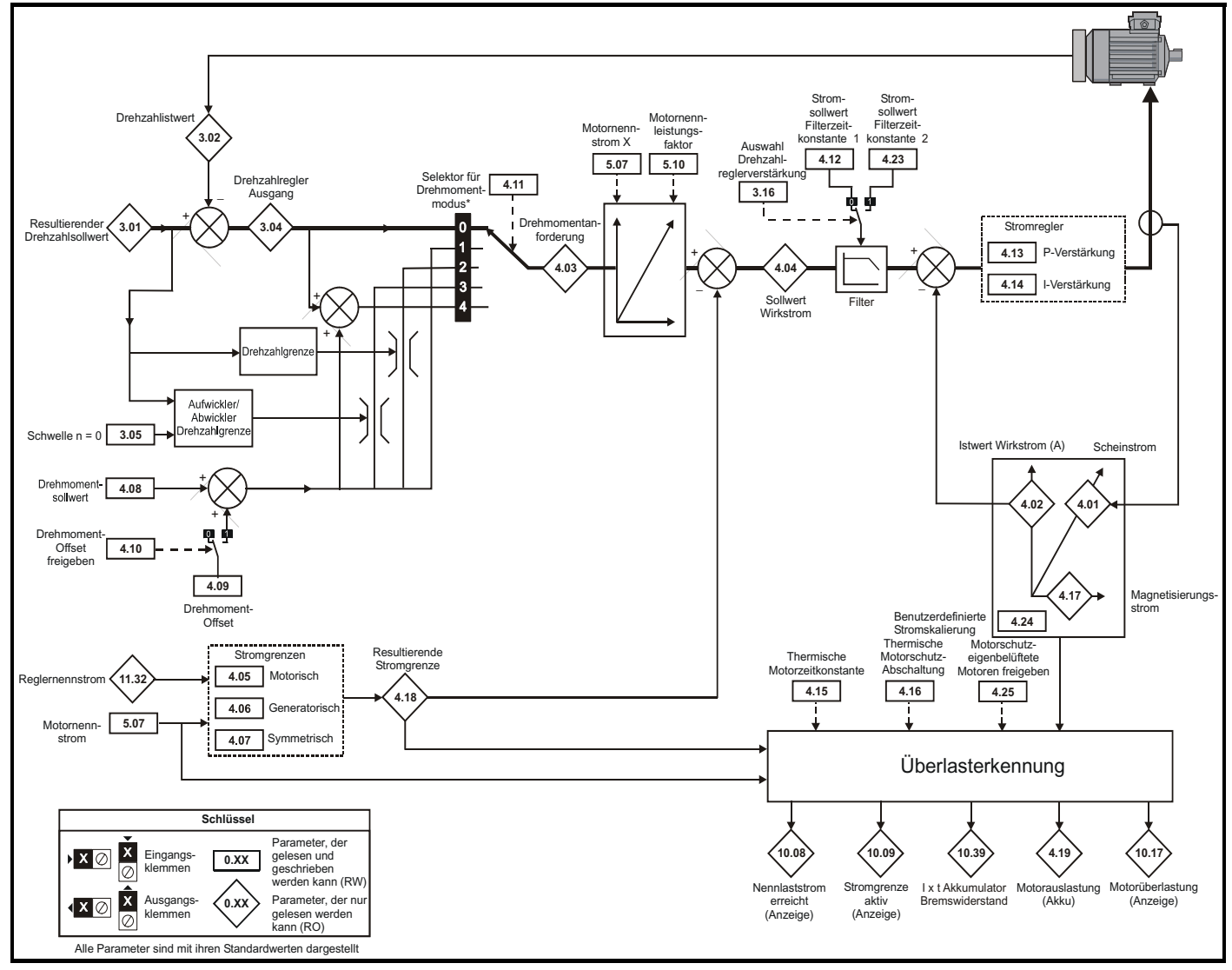

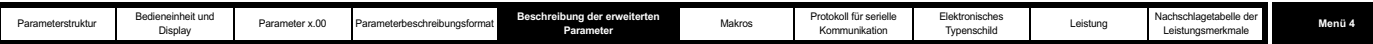

# **Parameterbeschreibungen: Servomodus**

**Abbildung 5-8 Menü 4: Servo-Logikdiagramm**

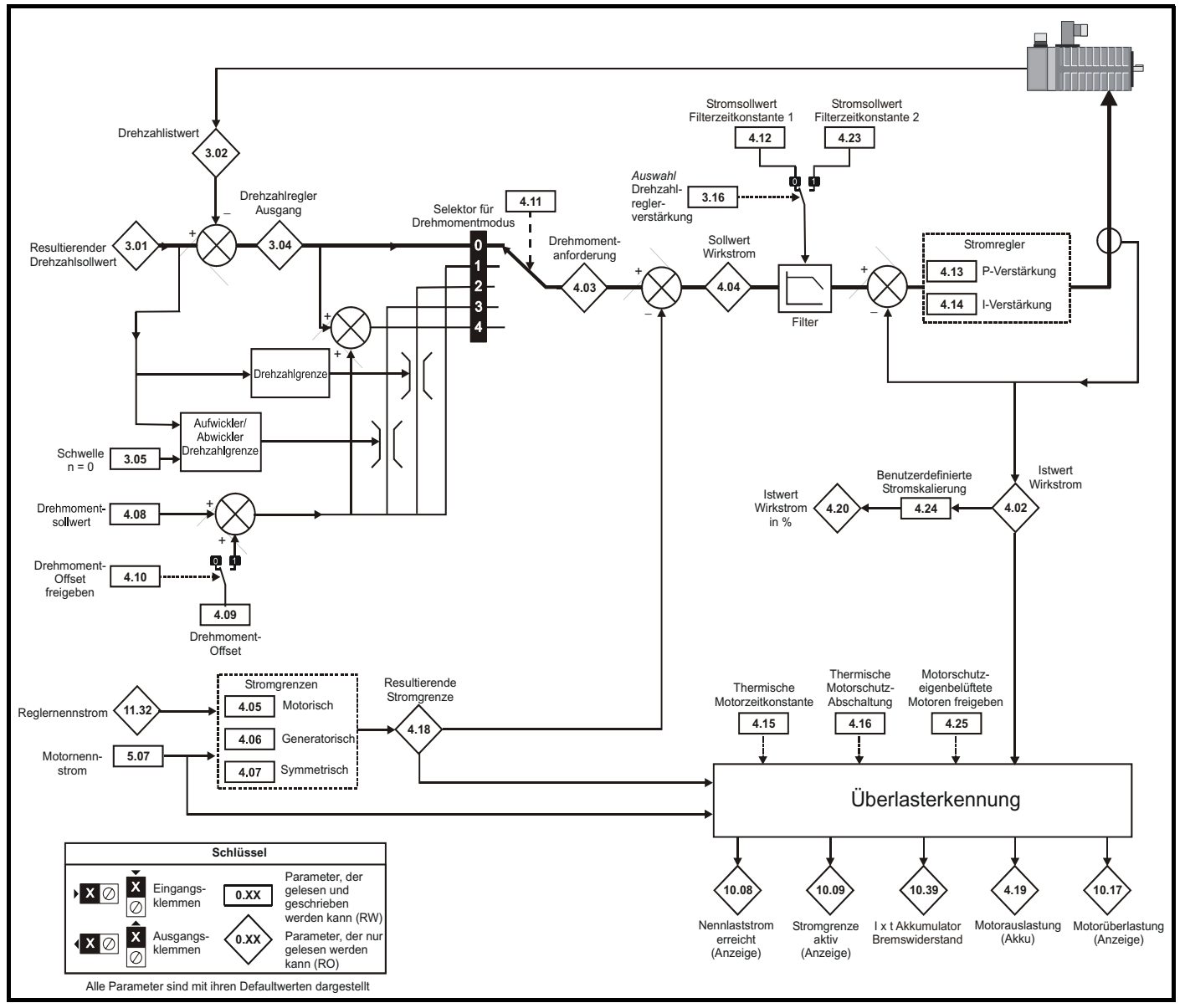

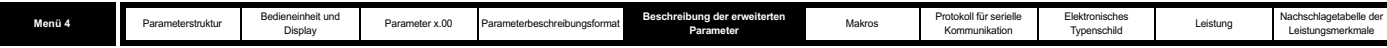

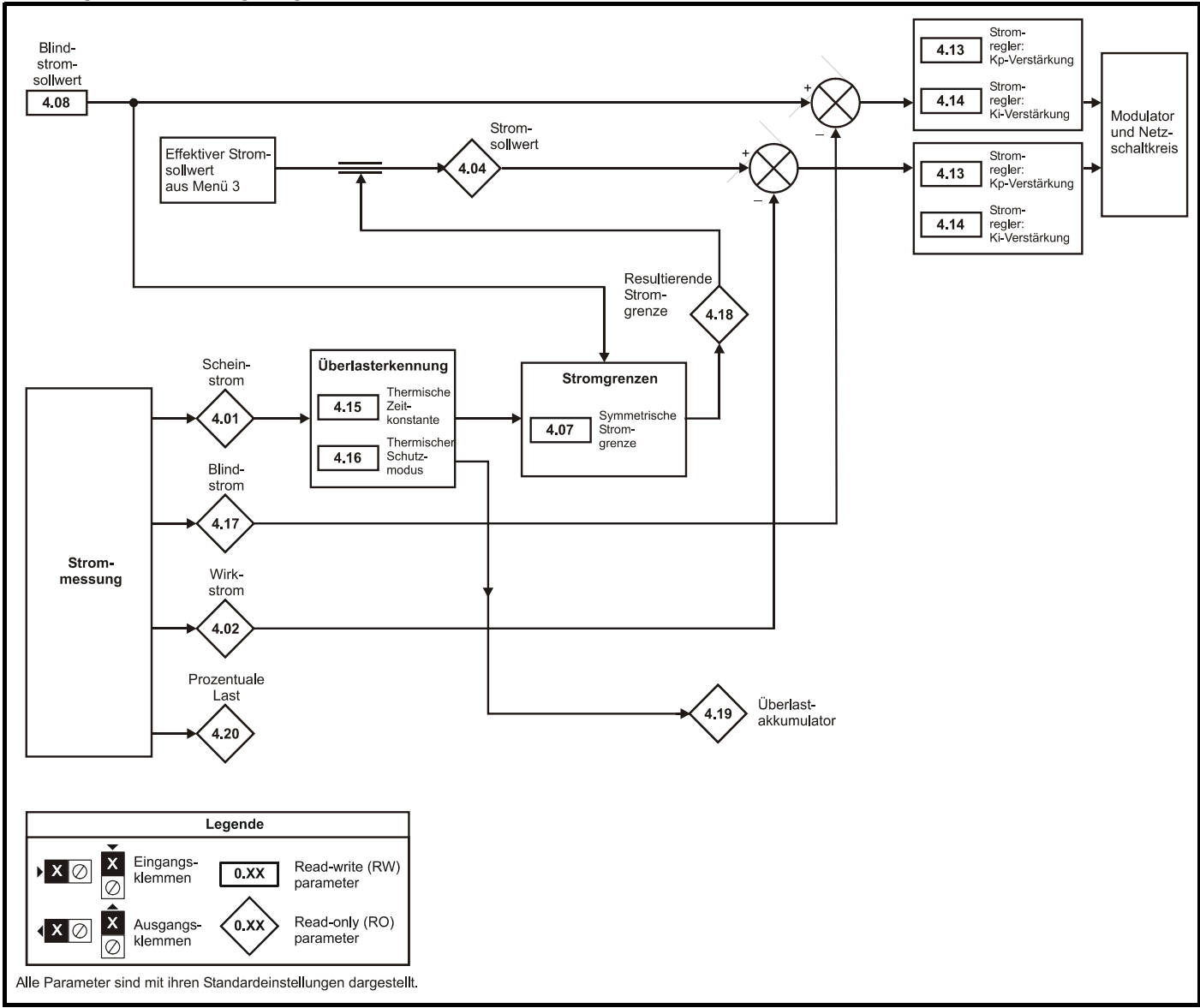

**Abbildung 5-9 Menü 4: Logikdiagramm für den Betrieb als Netzwechselrichter**

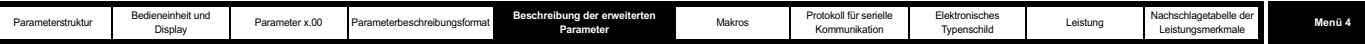

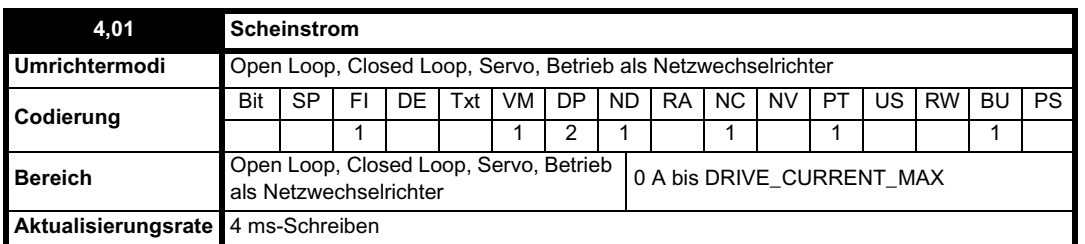

Dieser Parameter ist der RMS- Strom aus jeder Ausgangsphase des Umrichters. Die Phasenströme bestehen aus einer Wirk- und einer Blindkomponente. Die drei Phasenströme können so kombiniert werden, dass sie einen resultierenden Stromvektor bilden, wie nachfolgend dargestellt:

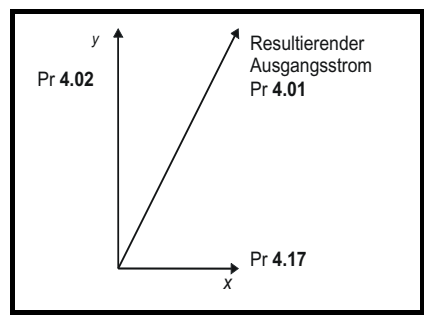

Der resultierende Scheinstrom wird durch diesen Parameter angezeigt. Der Wirkstrom entspricht bei einem Motorumrichter dem Drehmoment bildenden Strom und bei einem Netzwechselrichter dem tatsächlichen Strom. Der Blindstrom ist bei einem Motorumrichter der Magnetisierungsstrom oder der magnetischen Fluss erzeugende Strom.

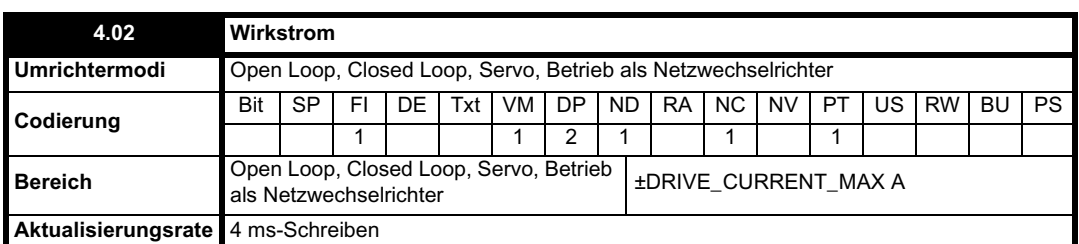

# **Open Loop-, Closed Loop- und Servomodus**

Der Wirkstrom ist der Drehmoment bildende Strom in einem Motorumrichter.

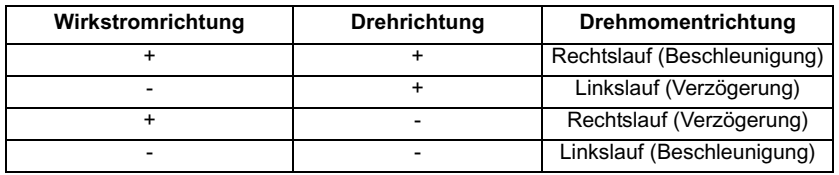

Der Wirkstrom ist an der y-Achse des Sollwertrahmens ausgerichtet. Im Open Loop-Modus ist die x-Achse des Sollwertrahmens an dem Vektor für den magnetischen Fluss des Ständers ausgerichtet. Im Closed Loop- und im Servomodus ist die x-Achse des Sollwertrahmens an dem Vektor für den magnetischen Fluss des Läufers ausgerichtet. Das Motordrehmoment ist proportional zum Drehmoment bildenden Strom, wenn die Feldschwächung nicht aktiv ist. Wenn die Feldschwächung aktiv ist, wird der Drehmoment bildende Strom verstärkt, um die Reduktion des magnetischen Flusses im Motor auszugleichen.

# **Betrieb als Netzwechselrichter**

Der Wirkstrom ist der tatsächliche Strom in einem Netzwechselrichter.

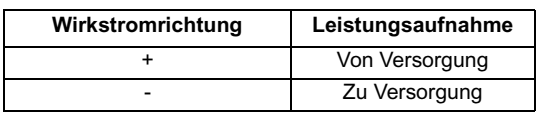

Der Wirkstrom ist an der y-Achse des Sollwertrahmens ausgerichtet. Die y-Achse des Sollwertrahmens ist an dem Vektor für die Anschlussklemmenspannung des Netzwechselrichters ausgerichtet.

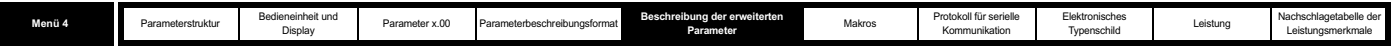

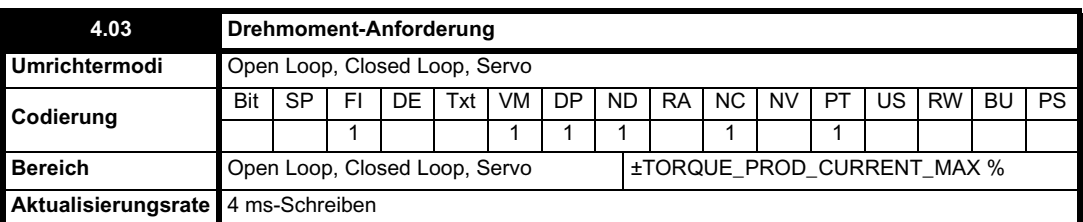

#### **Open Loop-Modus**

Die Drehmoment-Anforderung ist die Summe aus Drehmomentsollwert (Pr **4.08**) und Drehmoment-Offset (Pr **4.09**, sofern freigegeben). Die Einheiten der Drehmoment-Anforderung werden als Prozentsatz des Nenndrehmoments angegeben. Ein Nenndrehmoment von 100 % ist definiert als das durch 100 % des Nennwirkstroms gebildete Drehmoment.

#### **Closed Loop-Vektormodus**

Die Drehmoment-Anforderung kann aus dem Drehzahlregler und/oder aus Drehmomentsollwert und -Offset abgeleitet werden. Die Einheiten der Drehmoment-Anforderung werden als Prozentsatz des Nenndrehmoments angegeben. Ein Nenndrehmoment von 100 % ist definiert als das durch 100 % des Nennwirkstroms gebildete Drehmoment.

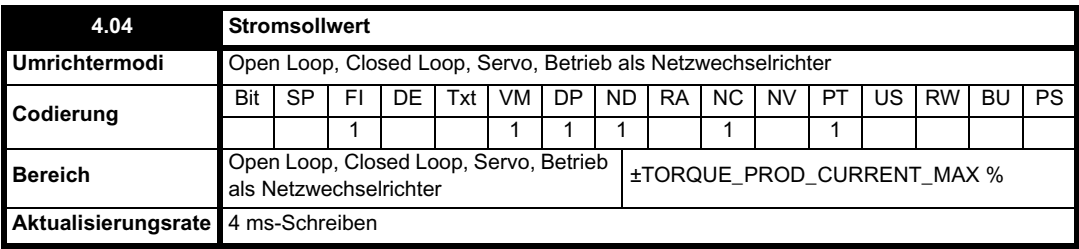

#### **Open Loop-Modus**

Der Stromsollwert wird aus der Drehmoment-Anforderung abgeleitet. Sofern der Motor nicht mit Feldschwächung betrieben wird, sind Drehmoment-Anforderung und Stromsollwert identisch. Bei der Feldschwächung wird der Stromsollwert mit reduziertem magnetischem Fluss erhöht:

Pr **4.04** = Pr **4.03** x Frequenz/Nennfrequenz

Der Stromsollwert wird durch die Stromgrenzen begrenzt.

#### **Closed Loop- und Servomodus**

Der Stromsollwert wird aus der Drehmoment-Anforderung abgeleitet. Sofern der Motor nicht mit Feldschwächung betrieben wird, sind Drehmoment-Anforderung und Stromsollwert identisch. Im Feldschwächungsbereich wird der Stromsollwert mit reduziertem magnetischem Fluss erhöht, sofern Pr **5.28** nicht gleich 1 ist. Der Wert des magnetischen Flusses wird aus dem Motormodell innerhalb der Umrichterregler abgeleitet.

Pr **4.04** = Pr **4.03** x magnetischer Fluss/magnetischer Nennfluss

# **Betrieb als Netzwechselrichter**

Der Stromsollwert entspricht dem Ausgangswert des Spannungsreglers in Menü 3 und wird durch die Stromgrenzen begrenzt.

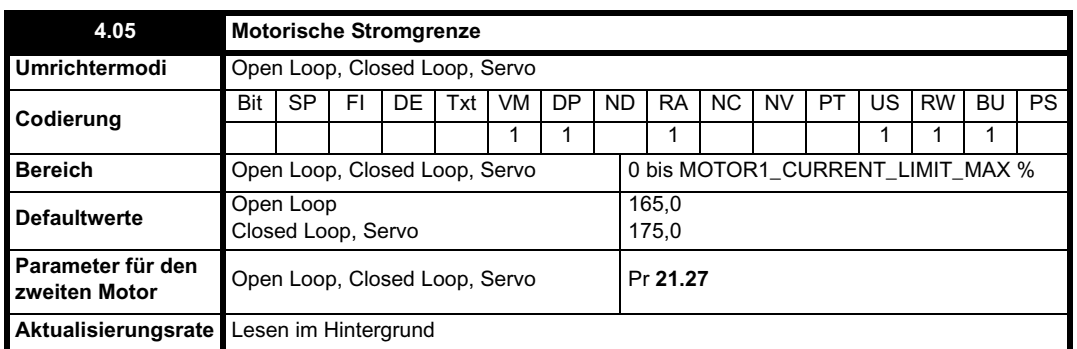

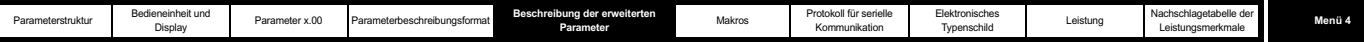

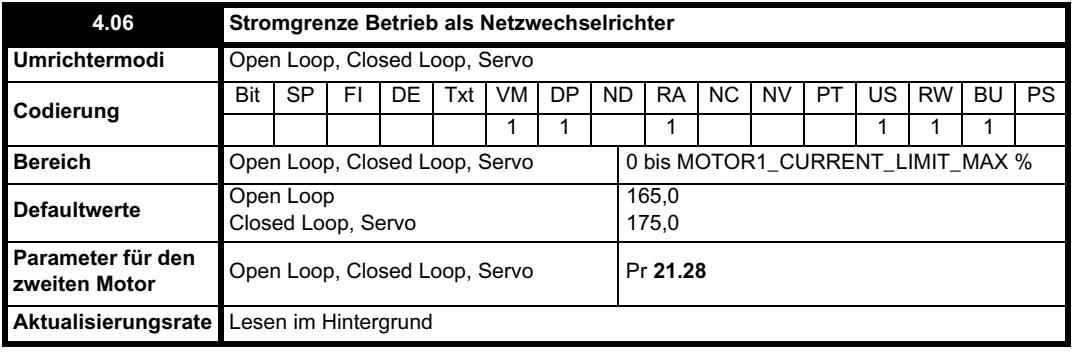

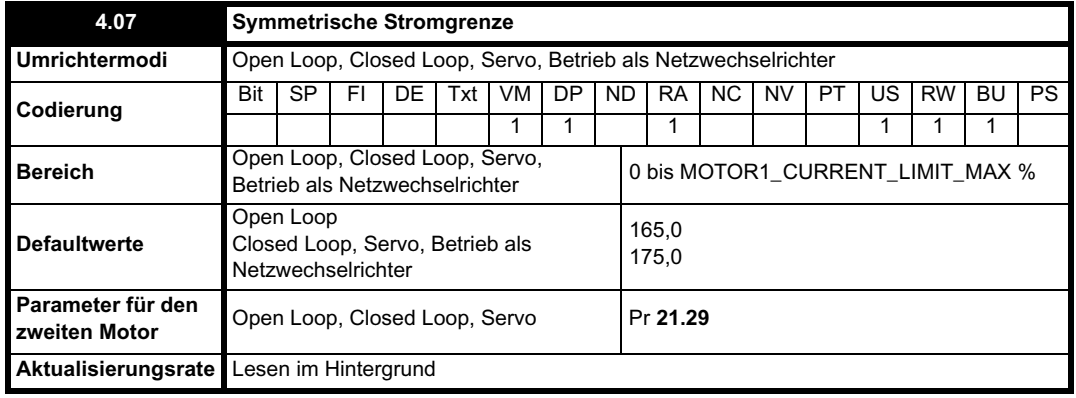

# **Open Loop-Modus**

Die motorische Stromgrenze wird in jeder Drehrichtung angewendet, wenn vom Motor ein motorisches Drehmoment erzeugt wird. Entsprechend gilt die Stromgrenze im Betrieb als Netzwechselrichter in jeder Richtung, wenn vom Motor ein generatorisches Drehmoment erzeugt wird. Durch die symmetrische Stromgrenze kann entweder die motorische oder die generatorische Stromgrenze aufgehoben werden, wenn sie auf einen niedrigeren Wert eingestellt wird als eine der beiden Grenzen.

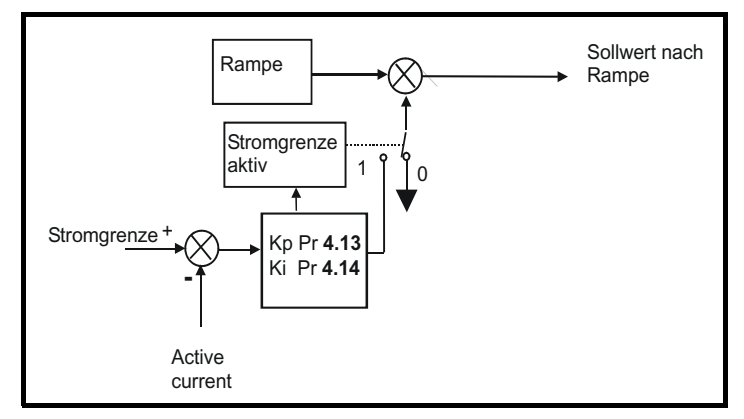

Die Stromgrenzen werden mit dem Wirkstrom verglichen, und wenn der Strom eine Grenze überschreitet, wird der Fehlerwert durch den PI-Regler geleitet, um eine Frequenzkomponente zu erhalten, mit der eine Änderung am Rampenausgang vorgenommen wird. Mit der Richtung der Änderung soll stets die Frequenz auf Null reduziert werden, wenn der Wirkstrom über der motorischen Grenze liegt, oder zum Höchstwert hin erhöht werden, wenn der Strom über der generatorischen Grenze liegt. Selbst wenn die Stromgrenze aktiv ist, funktioniert die Rampe weiterhin. Daher müssen die Pund die I-Verstärkung (Pr **4.13** und Pr **4.14**) hoch genug sein, um den Auswirkungen der Rampe entgegenzuwirken. Informationen zur Verstärkungseinstellung finden Sie unter Pr **4.13** und Pr **4.14** auf Seite 103.

#### **Closed Loop- und Servomodus**

Die motorische Stromgrenze wird in jeder Drehrichtung angewendet, wenn vom Motor ein motorisches Drehmoment erzeugt wird. Dementsprechend gilt die Stromgrenze im Betrieb als Netzwechselrichter in jeder Richtung, wenn vom Motor ein generatorisches Drehmoment erzeugt wird. Durch die symmetrische Stromgrenze kann entweder die motorische oder die generatorische Stromgrenze aufgehoben werden, wenn sie auf einen niedrigeren Wert eingestellt wird als eine der beiden Grenzen.

# **Betrieb als Netzwechselrichter**

Im Betrieb als Netzwechselrichter werden Stromgrenzen bereitgestellt. Wenn jedoch die Stromgrenzen aktiv sind, kann die Zwischenkreisspannung nicht mehr gesteuert werden.

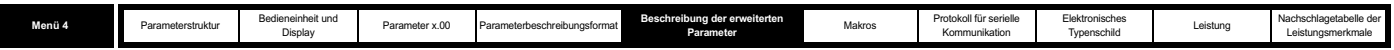

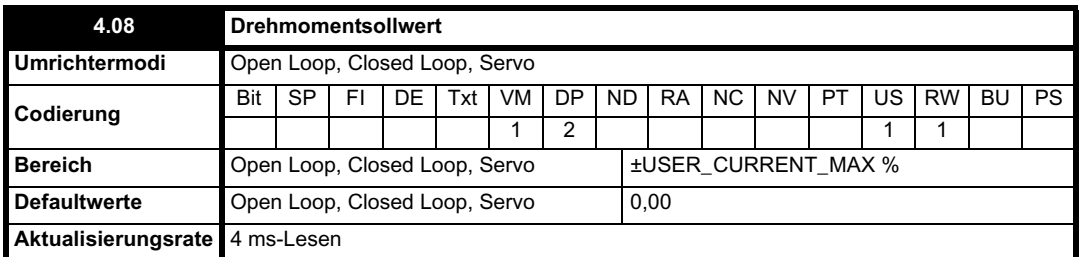

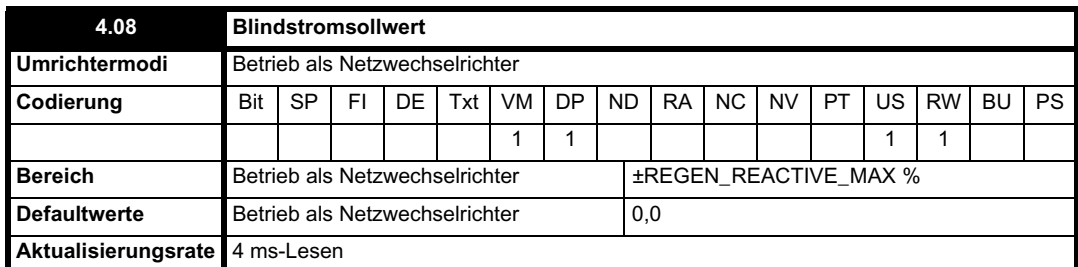

Im Betrieb als Netzwechselrichter kann ein gewisser Strom auf der x-Achse des Sollwertrahmens erzeugt werden, so dass mit dem Netzwechselrichter Blindleistung erzeugt oder verbraucht werden kann. Mit diesem Parameter wird der Blindstromwert als Prozentsatz des Nennstroms im Betrieb als Netzwechselrichter definiert (Pr **5.07**). Durch positiven Blindstrom wird eine Stromkomponente erzeugt, die an den Anschlussklemmen des Netzwechselrichters vom Netz zum Umrichter fließt und eine Verzögerung der jeweiligen Phasenspannung bewirkt, während durch negativen Blindstrom eine Stromkomponente erzeugt wird, durch die die jeweilige Spannung geleitet wird. Beachten Sie, dass der maximale Strom im Betrieb als Netzwechselrichter auf den Wert DRIVE\_CURRENT\_MAX beschränkt ist. Somit wird vom Umrichter eine Grenze auf diesen Parameter angewendet (REGEN\_REACTIVE\_MAX), um den Scheinstrom zu begrenzen. Daher muss die symmetrische Stromgrenze (Pr **4.07**) auf einen Wert unterhalb des Höchstwerts reduziert werden, bevor dieser Parameter auf einen Wert über Null erhöht werden kann.

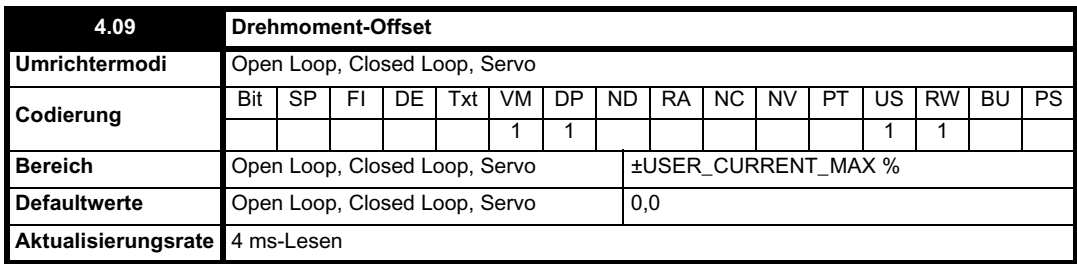

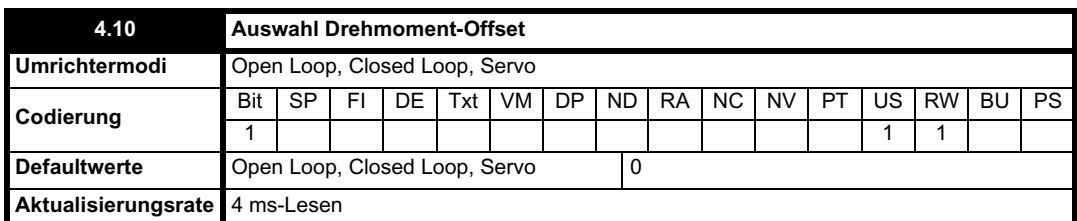

Der Drehmoment-Offset wird dem Drehmomentsollwert hinzugefügt, wenn Pr **4.10** gleich 1 ist. Bei Anschluss an einen Analogeingang wird der Drehmoment-Offset alle 4 ms aktualisiert. Daher sollte Pr **4.08** gegebenenfalls für eine schnelle Aktualisierung verwendet werden.

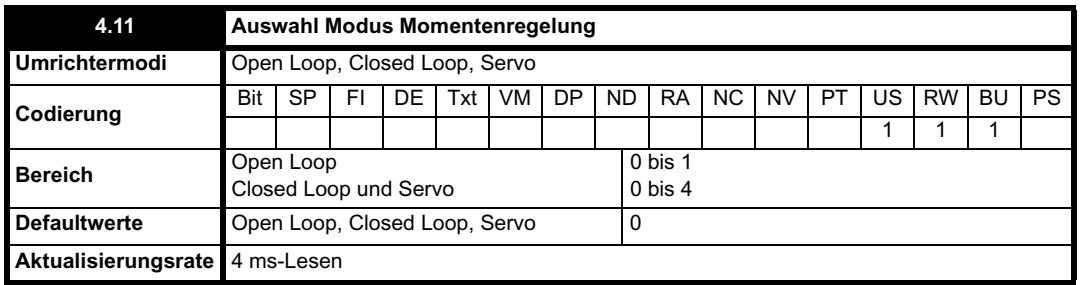

#### **Open Loop-Modus**

Wenn dieser Parameter den Wert 0 besitzt, wird die normale Frequenzsteuerung verwendet. Wenn dieser Parameter auf 1 gesetzt wird, ist der Stromsollwert mit dem Strom-PI-Regler verbunden, wodurch der Closed Loop-Drehmoment- bzw. -Stromsollwert gemäß der nachfolgenden

ı

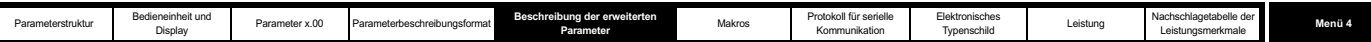

Darstellung erhalten wird. Der Stromfehler wird durch P- und I-Faktoren geleitet, um einen Frequenzsollwert zu erhalten, der auf den Bereich ±SPEED\_FREQ\_MAX

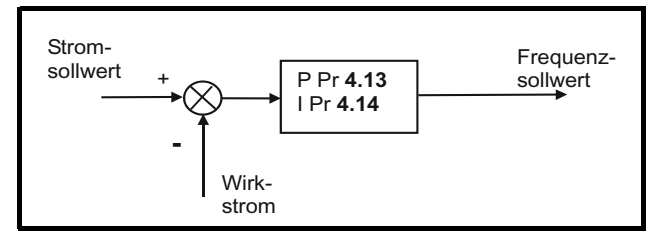

#### **Closed Loop- und Servomodus**

Wenn dieser Parameter auf 1, 2 oder 3 gesetzt ist, sind die Rampen nicht aktiv, während der Umrichter sich im Freigabestatus befindet. Wenn der Freigabestatus des Umrichters beendet wird, ohne dass der Umrichter deaktiviert wird, wird der entsprechende Stopmodus verwendet. Es wird empfohlen, den Stop mit Austrudeln oder den Stop ohne Rampen zu verwenden. Wenn jedoch der Rampen-Stopmodus verwendet wird, wird der Rampenausgang mit der tatsächlichen Drehzahl am Umschaltpunkt vorbelastet, um unerwünschte Sprünge des Drehzahlsollwerts zu vermeiden.

#### **0: Drehzahlregelung**

Die Drehmoment-Anforderung entspricht dem Ausgang des Drehzahlregelkreises.

#### **1: Drehmomentregelung**

Die Drehmoment-Anforderung ist die Summe aus Drehmomentsollwert und Drehmoment-Offset (sofern freigegeben). Die Drehzahl ist in keiner Weise begrenzt, jedoch wird bei Überschreiten des Überdrehzahl-Schwellenwerts eine Fehlerabschaltung des Umrichters ausgelöst.

# **2: Drehmomentregelung mit N-Grenze**

Die Drehmoment-Anforderung wird durch den Ausgang des Drehzahlregelkreises definiert, der jedoch auf den Bereich zwischen 0 und dem resultierenden Drehmomentsollwert (Pr **4.08** + Pr **4.09** (sofern freigegeben)) begrenzt ist. Wenn sowohl der endgültige Drehzahlsollwert als auch der resultierende Drehmomentsollwert positiv sind, ergibt sich der nachfolgend dargestellte Betriebsbereich. Der Motor wird nach Möglichkeit vom Drehzahlregler mit einer durch den resultierenden Drehmomentsollwert definierten Drehmoment-Anforderung auf den endgültigen Drehzahlsollwert beschleunigt. Die Drehzahl kann jedoch nicht den Sollwert überschreiten, da das erforderliche Drehmoment negativ wäre, und würde somit auf Null begrenzt.

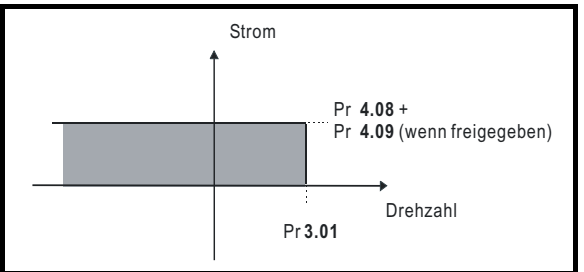

Je nach dem Vorzeichen des endgültigen Drehzahlsollwerts und dem resultierenden Drehmoment sind die vier nachfolgend dargestellten Betriebsbereiche möglich.

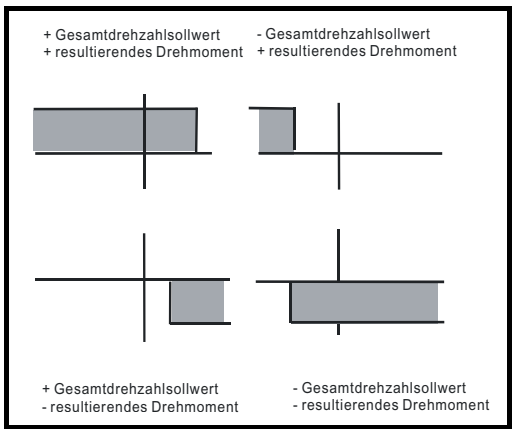

Diese Betriebsart kann verwendet werden, wenn eine Drehzahlregelung erforderlich ist, wobei die maximale Drehzahl jedoch vom Umrichter begrenzt werden muss.

#### **3: Drehmomentregelung für Wickler**

Positiver endgültiger Drehzahlsollwert: Bei einem positiven resultierenden Drehmoment erfolgt die Drehmomentregelung mit einer positiven Drehzahlgrenze, die durch den endgültigen Drehzahlsollwert definiert wird. Bei einem negativen resultierenden Drehmoment erfolgt die Drehmomentregelung mit einer negativen Drehzahlgrenze von -5 min-1.

Negativer endgültiger Drehzahlsollwert: Bei einem negativen resultierenden Drehmoment erfolgt die Drehmomentregelung mit einer negativen Drehzahlgrenze, die durch den endgültigen Drehzahlsollwert definiert wird. Bei einem positiven resultierenden Drehmoment erfolgt die Drehmomentregelung mit einer positiven Drehzahlgrenze von +5 min-1.

# **Beispiel für Wicklerbetrieb:**

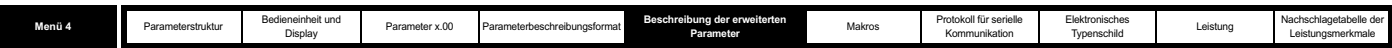

Dies ist ein Beispiel für einen Wickler, der in positiver Richtung betrieben wird. Der endgültige Drehzahlsollwert wird auf einen positiven Wert unmittelbar über der Sollwertdrehzahl für den Wickler eingestellt. Wenn die resultierende Drehmoment-Anforderung positiv ist, wird der Wickler mit begrenzter Drehzahl betrieben, so dass im Falle eines Materialbruchs die Drehzahl einen unmittelbar über dem Sollwert liegenden Wert nicht überschreitet. Es ist auch möglich, den Wickler mit einer negativen resultierenden Drehmoment-Anforderung zu verzögern. Der Wickler wird auf -5 min-1 abgebremst, bis er angehalten wird. Der Betriebsbereich ist in dem nachfolgenden Diagramm dargestellt:

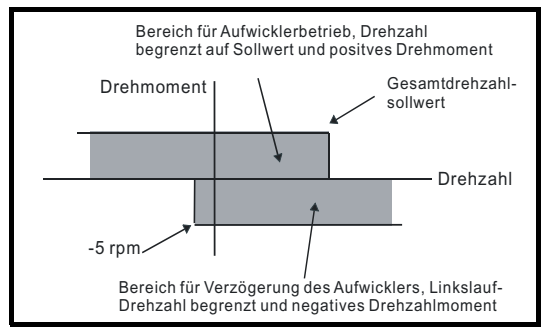

# **Beispiel für Abwicklerbetrieb:**

Dies ist ein Beispiel für einen Abwickler, der in positiver Richtung betrieben wird. Der endgültige Drehzahlsollwert sollte auf einen Wert unmittelbar über der maximalen Normaldrehzahl eingestellt werden. Wenn die resultierende Drehmoment-Anforderung negativ ist, wird vom Abwickler unter Anwendung von Zugspannung nach Möglichkeit eine Drehung bei 5 min-1 im Linkslauf durchgeführt, so dass ein vorhandener Durchhang durch Straffung beseitigt wird. Der Abwickler kann bei einer beliebigen positiven Drehzahl betrieben werden, bei der Spannung angelegt wird. Wenn der Abwickler beschleunigt werden muss, wird eine positive resultierende Drehmoment-Anforderung verwendet. Die Drehzahl ist auf den endgültigen Drehzahlsollwert begrenzt. Der Betriebsbereich ist derselbe wie für den Wickler und ist nachfolgend dargestellt:

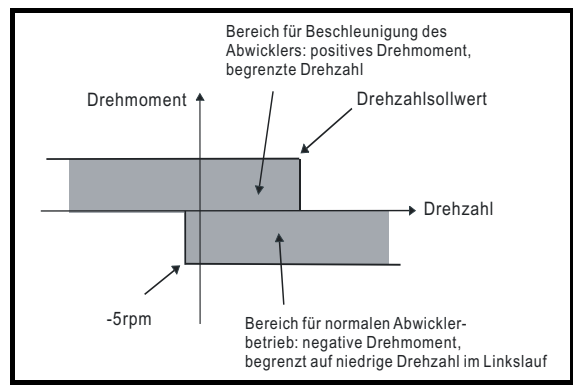

### **4: Drehzahlregelung mit Drehmomentvorsteuerung**

Der Umrichter wird unter Drehzahlregelung betrieben, jedoch kann ein Drehmomentwert zum Wert des Drehzahlreglerausgangs hinzugefügt werden. Dadurch kann die Regelung von Systemen verbessert werden, bei denen die Verstärkungen des Drehzahlregelkreises gering sein müssen, um Stabilität zu gewährleisten.

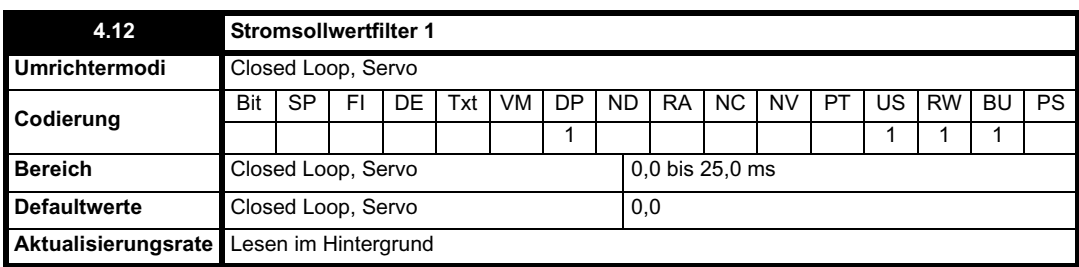

Ein Filter erster Ordnung mit einer durch diesen Parameter definierten Zeitkonstante wird für den Stromsollwert bereitgestellt, um akustisches Rauschen und Schwingungen zu verringern, die infolge von Quantisierungsrauschen im Zusammenhang mit der Positionsrückführung erzeugt werden. Durch den Filter tritt eine Verzögerung im Drehzahlregelkreis ein, so dass die Verstärkungen des Drehzahlregelkreises möglicherweise verringert werden müssen, um bei ansteigender Filterzeitkonstante die Stabilität aufrechtzuerhalten. Alternative Zeitkonstanten können je nach dem Wert der ausgewählten Drehzahlreglerverstärkung ausgewählt werden (Pr **3.16**). Bei Pr **3.16** = 0 wird Pr **4.12** verwendet, bei Pr **3.16** = 1 wird Pr **4.23** verwendet.

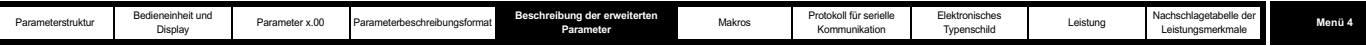

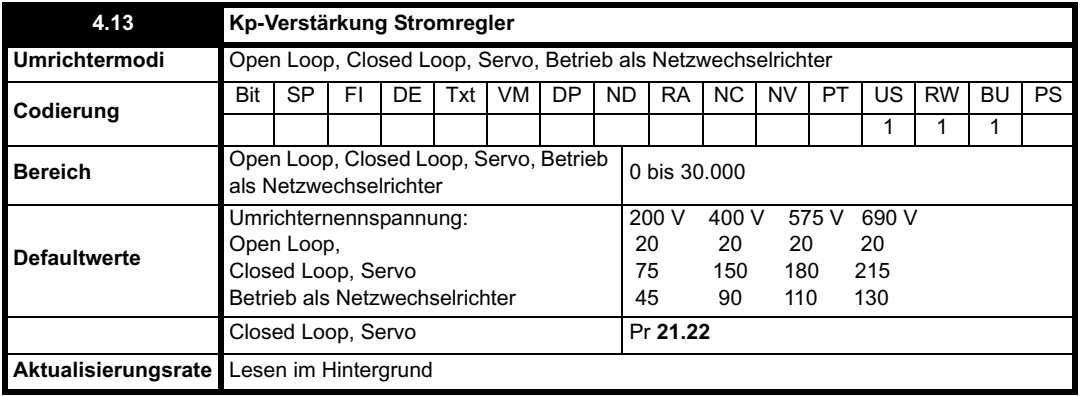

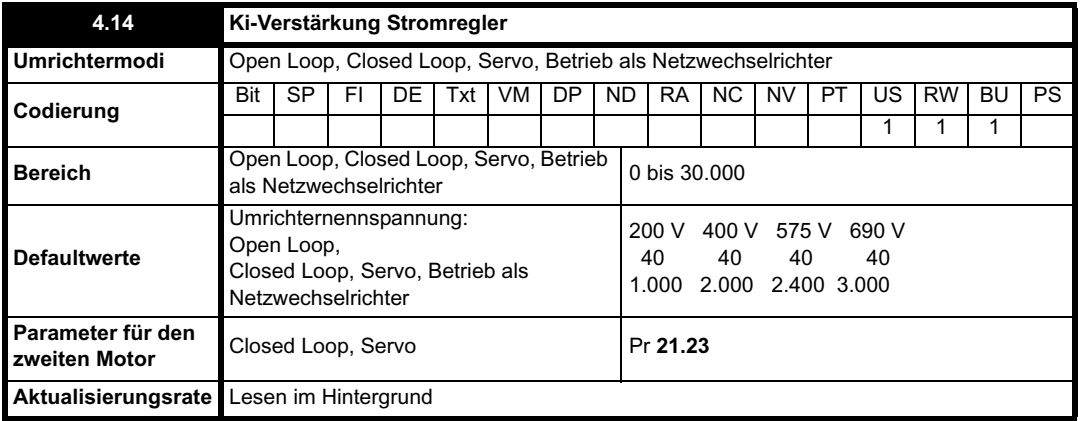

#### **Open Loop-Modus**

Diese Parameter dienen zur Regelung der P- und der I-Verstärkung des im Open Loop-Umrichter verwendeten Stromreglers. Wie bereits erwähnt, werden durch den Stromregler entweder Stromgrenzen oder die Closed Loop-Drehmomentregelung bereitgestellt, indem die Ausgangsfrequenz des Umrichters geändert wird. Außerdem wird der Regelkreis im Modus Momentenregelung während eines Netzausfalls oder dann, wenn der Umrichter bei aktiver Standardrampe für den geregelten Modus verzögert wird, zur Regelung des Stromflusses in den Umrichter verwendet. Die Standardeinstellungen wurden so gewählt, dass ausreichende Verstärkungen für weniger anspruchsvolle Anwendungen erzielt werden. Dennoch muss der Anwender möglicherweise die Leistung des Reglers anpassen. Nachfolgend wird die Einstellung der Verstärkungen für verschiedene Anwendungen beschrieben.

# **Stromgrenzbetrieb**

Die Stromgrenzen funktionieren in der Regel nur in Verbindung mit einem Integralfaktor, vor allem unterhalb des Punkts, an dem die Feldschwächung beginnt. Der Proportionalfaktor ist ein inhärenter Bestandteil der Schleife. Der Integralfaktor muss ausreichend erhöht werden, um den Auswirkungen der Rampe entgegenzuwirken, die sogar an der Stromgrenze weiterhin aktiv ist. Wenn der Umrichter zum Beispiel bei Betrieb mit konstanter Frequenz überlastet wird, wird nach Möglichkeit die Ausgangsfrequenz vom Strombegrenzungssystem reduziert, um die Last zu verringern. Gleichzeitig wird mit der Rampe nach Möglichkeit die Frequenz wieder auf den Sollwert erhöht. Wenn die I-Verstärkung zu stark erhöht wird, treten bei Betrieb im Bereich der beginnenden Feldschwächung erste Anzeichen von Instabilität auf. Diese Schwingungen können durch Erhöhen der P-Verstärkung reduziert werden. Mit Hilfe eines integrierten Systems wird eine Regelung aufgrund der entgegengesetzten Aktionen von Rampen und Stromgrenze verhindert. Dadurch kann der tatsächliche Wert, an dem die Stromgrenze aktiv wird, um 12,5 % reduziert werden. Auf diese Weise kann der Strom weiterhin auf die vom Anwender eingestellte Stromgrenze erhöht werden. Je nach der verwendeten Rampenrate kann jedoch das Stromgrenzen-Flag (Pr **10.09**) bei einem Wert von bis zu 12,5 % unterhalb der Stromgrenze aktiv werden.

#### **Drehmomentregelung**

Auch der Regler funktioniert in der Regel nur in Verbindung mit einem Integralfaktor, vor allem unterhalb des Punkts, an dem die Feldschwächung beginnt. Erste Anzeichen von Instabilität treten im Bereich der Nenndrehzahl auf und können durch Erhöhung der P-Verstärkung verringert werden. Der Regler kann im Modus Momentenregelung weniger stabil sein als bei der Strombegrenzung. Dies liegt daran, dass der Regler mit Hilfe der Last stabilisiert wird, während der Umrichter bei der Momentenregelung auch mit leichter Last betrieben werden kann. Bei der Strombegrenzung ist der Umrichter dagegen oft stark belastet, sofern die Stromgrenzen nicht auf einen niedrigen Wert eingestellt sind.

#### **Netzausfall und geregelte Standardrampe**

Wenn die Netzausfallerkennung freigegeben ist und die Umrichterversorgung ausfällt oder wenn sich der Motor unter Verwendung der geregelten PI-Rampe im generatorischen Betrieb befindet, wird der Zwischenkreisspannungsregler aktiv. Mit dem Zwischenkreisregler wird versucht, die Zwischenkreisspannung auf einem festen Wert zu halten, indem der Stromfluss vom Wechselrichter in die Zwischenkreiskondensatoren des Geräts geregelt wird. Der Ausgangswert des Zwischenkreisreglers ist ein Stromsollwert, der gemäß der Darstellung in dem nachfolgenden Diagramm in den

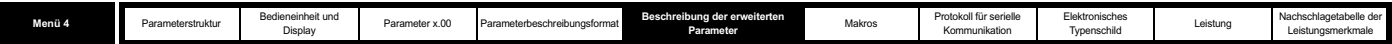

PI-Stromregler eingespeist wird.

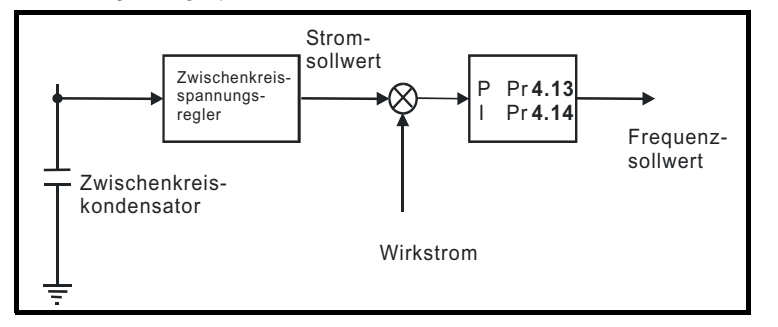

Obwohl normalerweise nicht erforderlich, kann der Zwischenkreisspannungsregler mit Pr **5.31** eingestellt werden. Unter Umständen müssen jedoch häufig die Stromreglerverstärkungen eingestellt werden, um die gewünschte Leistung zu erreichen. Wenn die Verstärkungen nicht angemessen sind, sollte der Umrichter zuerst im Modus Momentenregelung konfiguriert werden. Stellen Sie die Verstärkungen auf einen Wert ein, bei dem im Bereich der beginnenden Feldschwächung keine Instabilität verursacht wird. Wechseln Sie anschließend wieder zur Open Loop-Drehzahlregelung im Standardrampenmodus. Um den Regler zu testen, sollte die Versorgung bei laufendem Motor abgetrennt werden. Wahrscheinlich können die Verstärkungen bei Bedarf weiter erhöht werden, weil der Zwischenkreisspannungsregler eine stabilisierende Wirkung hat, vorausgesetzt, dass der Umrichter nicht im Modus Momentenregelung betrieben werden muss.

#### **Closed Loop- und Servomodus**

Im spannungsbasierten Stromregler werden die Kp- und die Ki-Verstärkung verwendet. Bei den meisten Motoren wird durch die Standardwerte ein zufrieden stellender Betrieb gewährleistet. Es kann jedoch notwendig sein, die Verstärkungen zu ändern, um die Leistung zu verbessern. Die P-Verstärkung (Pr **4.13**) ist der kritischste Wert bei der Regelung der Leistung. Der Wert kann entweder durch Autotune (siehe Pr **5.12** auf Seite 119) oder durch den Anwender so eingestellt werden, dass er der folgenden Gleichung entspricht:

Pr **4.13** = Kp = (L / T) x ( $I_{fs}$  /  $V_{fs}$ ) x (256/5)

Dabei gilt:

T ist die Abtastzeit der Stromregler. Vom Umrichter wird jede Änderung der Abtastzeit ausgeglichen, so dass angenommen werden kann, dass die Abtastzeit der niedrigsten Abtastfrequenz von 167µs entspricht.

L ist die Motorinduktivität. Bei einem Servomotor entspricht dies der halben Induktivität zwischen Phasen, die normalerweise vom Hersteller angegeben wird. Bei einem Asynchronmotor ist dies die Streuinduktivität pro Phase (oLs). Dies ist der Induktivitätswert, der in Pr 5.24 gespeichert wird, nachdem der Autotune-Test durchgeführt wurde. Wenn oLs nicht gemessen werden kann, kann der Wert berechnet werden (siehe Pr **5.24** auf Seite 127).

Ifs ist der maximale Stromistwert = Umrichternennstrom x 2 / 0,45. Dabei wird der Umrichternennstrom durch Pr **11.32** angegeben.

Vfs ist die maximale Zwischenkreisspannung.

Daher gilt:

Pr **4.13** = Kp= (L / 167us) x (Umrichternennstrom x  $\sqrt{2}$  / 0.45 / V<sub>fs</sub>) x (256 / 5)

= K x L x Umrichternennstrom

Dabei gilt:

K =  $\sqrt{2}/(0.45 \times V_{fs} \times 167 \mu s) \times (256/5)$ 

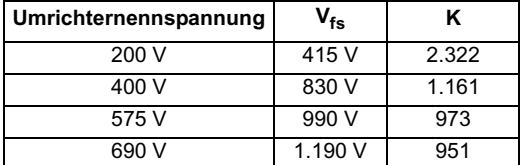

Mit dieser Konfiguration wird eine Sprungantwort mit minimalem Überschwingen nach der Sprungänderung eines Stromsollwerts erzielt. Die ungefähre Leistung der Stromregler ist nachfolgend angegeben. Die P-Verstärkung kann um den Faktor 1,5 erhöht werden, wodurch sich ein ähnlicher Anstieg der Bandbreite ergibt. Dies führt jedoch zu einer Sprungantwort mit ca. 12,5 % Überschwingen.

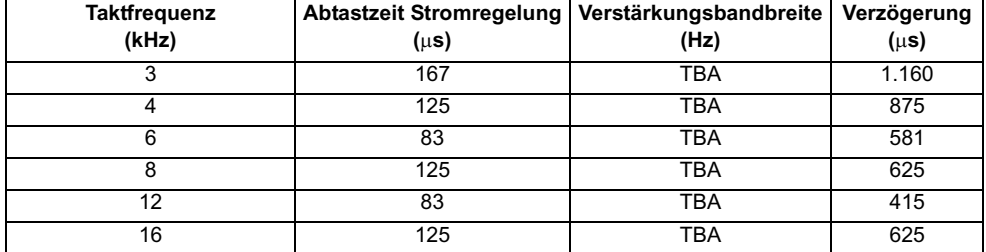

Die I-Verstärkung (Pr **4.14**) ist weniger kritisch und sollte so eingestellt werden, dass der Wert der folgenden Gleichung entspricht:

Pr **4.14** = Ki = Kp x 256 x T /  $\tau_m$ 

Dabei gilt:

 $\tau_m$  ist die Motorzeitkonstante (L/R).

R ist der Phasenständerwiderstand des Motors (d. h. der halbe zwischen zwei Phasen gemessene Widerstand).

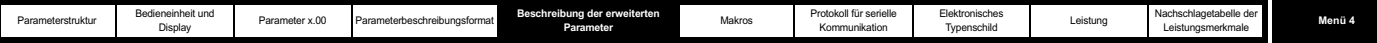

Daher gilt:

Pr  $4.14 =$  Ki = (K x L x Umrichternennstrom) x  $256$  x  $167\mu s$  x R / L

= 0,0427 x K x R x Umrichternennstrom

Die vorherige Gleichung ergibt einen konservativen Wert für die I-Verstärkung. In einigen Anwendungen, bei denen der vom Umrichter verwendete Sollwertrahmen auf dynamische Weise sehr eng am magnetischen Fluss ausgerichtet sein muss (d. h. Closed Loop-Asynchronmotoranwendungen), muss die I-Verstärkung möglicherweise einen bedeutend höheren Wert besitzen.

Wie bereits erwähnt, werden Änderungen der Taktfrequenz vom Umrichter ausgeglichen, um bei geänderter Taktfrequenz eine ähnliche Leistung zu erzielen. In der nachfolgenden Tabelle ist das Verhältnis zwischen den Werten der Anwenderverstärkung und den tatsächlich vom Umrichter für den Unidrive und den Unidrive SP verwendeten Werten angegeben. Obwohl der Stromregler andere Skalierungswerte umfasst, kann mit diesen Werten ein relativer Vergleich zwischen Taktfrequenzen sowie zwischen Unidrive und Unidrive SP durchgeführt werden. Beispielsweise hängt das Ausmaß des akustischen Rauschens, das im Motor durch die Drehzahlwelligkeit des Encoders erzeugt wird, im Allgemeinen mit dem Produkt aus den P-Verstärkungen von Drehzahl- und Stromregler zusammen. Mit den Werten in dieser Tabelle kann in Verbindung mit der P-Verstärkung des Drehzahlregelkreises das Ausmaß des akustischen Rauschens bewertet werden, das wahrscheinlich durch die Drehzahlwelligkeit des Encoders für die einzelnen Produkte und bei verschiedenen Taktfrequenzen erzeugt wird.

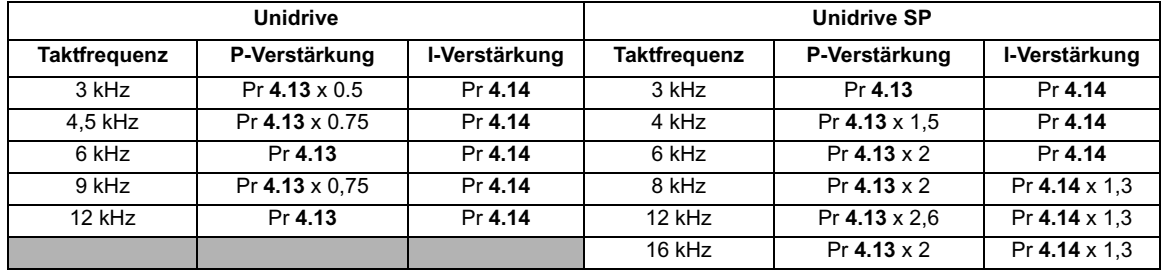

# **Betrieb als Netzwechselrichter**

Die standardmäßige Kp- und Ki-Verstärkungen sollten für die Standarddrosselspulen im Betrieb als Netzwechselrichter angemessen sein. Wenn die Eingangsinduktivität bedeutend höher ist, sollten die Verstärkungen angepasst werden, wie für den Closed Loop- und den Servomodus beschrieben. Unter Pr **3.06** auf Seite 84 finden Sie eine Anleitung zum Einstellen der Stromreglerverstärkungen beim Netzwechselrichter.

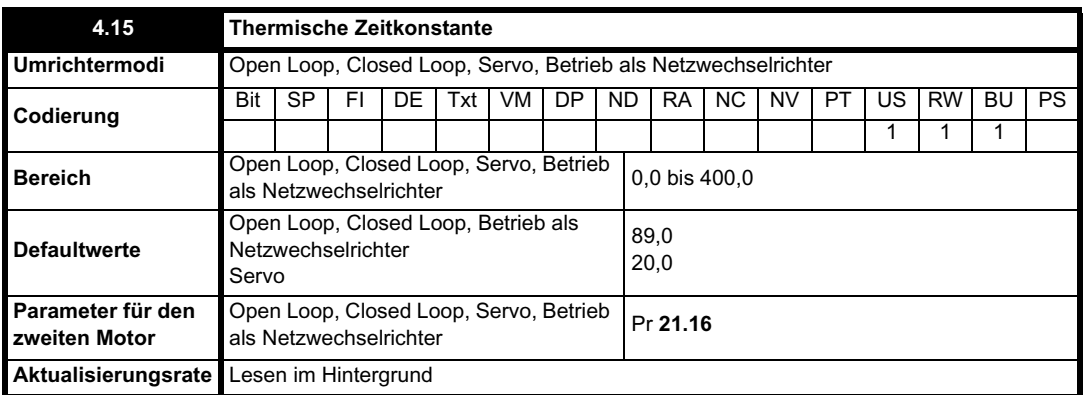

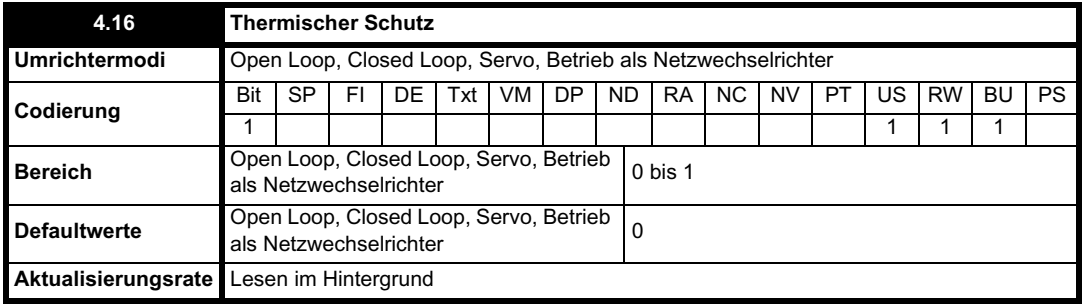

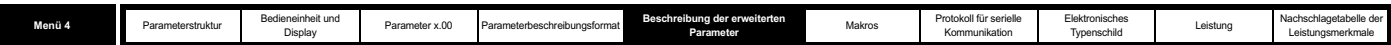

Der Motor ist thermisch entsprechend dem elektrischen Schaltkreis modelliert, der nachfolgend dargestellt ist.

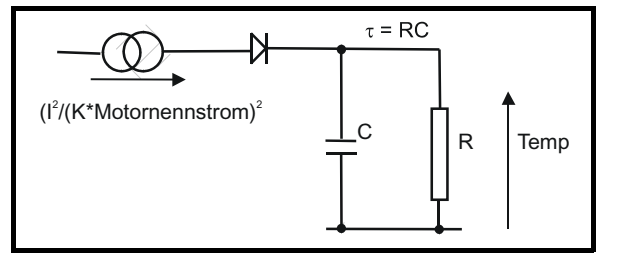

Die Motortemperatur als Prozentsatz der Höchsttemperatur, mit einem konstanten Scheinstrom I, einem konstanten Wert K und einem konstanten Wert für den Motornennstrom (eingestellt durch Pr **5.07** oder Pr **21.07**) nach der Zeit t, wird folgendermaßen angegeben:

Temp = [I<sup>2</sup> / (K x Motornennstrom)<sup>2</sup>] (1 - e<sup>-t/τ</sup>) x 100 %

Dabei wird angenommen, dass die maximal zulässige Motortemperatur durch den Wert K x Motornennstrom erzeugt wird und dass  $\tau$  die thermische Zeitkonstante für die Stelle im Motor ist, an der zuerst die maximal zulässige Temperatur erreicht wird. twird durch Pr 4.15 definiert. Die geschätzte Motortemperatur wird durch Pr **4.19** als Prozentsatz der Höchsttemperatur angegeben. Wenn Pr **4.15** einen Wert zwischen 0.0 und 1.0 besitzt, wird für die thermische Zeitkonstante der Wert 1.0 verwendet.

Wenn der Nennstrom (je nach dem ausgewählten Motor definiert durch Pr **5.07** oder Pr **21.07**) höchstens dem maximalen Nennstrom bei hoher Überlast (Heavy Duty) entspricht, können mit Pr **4.25** 2 alternative Schutzkennlinien ausgewählt werden (siehe Diagramm unten). Wenn Pr **4.25** gleich 0 ist, gilt die Kennlinie für einen Motor, der über den gesamten Drehzahlbereich bei Nennstrom betrieben werden kann. Asynchronmotoren mit einer derartigen Kennlinie verfügen in der Regel über eine Zwangskühlung. Wenn Pr **4.25** den Wert 1 besitzt, gilt die Kennlinie für Motoren, bei denen sich die Kühlwirkung des Motorlüfters mit reduzierter Motordrehzahl auf weniger als die halbe Nenndrehzahl verringert. Der Höchstwert für K ist 1,05, so dass der Motor oberhalb des Knickpunkts der Kennlinien dauerhaft bis zu einem Wert von 1,05 % Strom betrieben werden kann. (Im Betrieb als Netzwechselrichter gilt im gesamten Betriebsfrequenzbereich K = 1,05.)

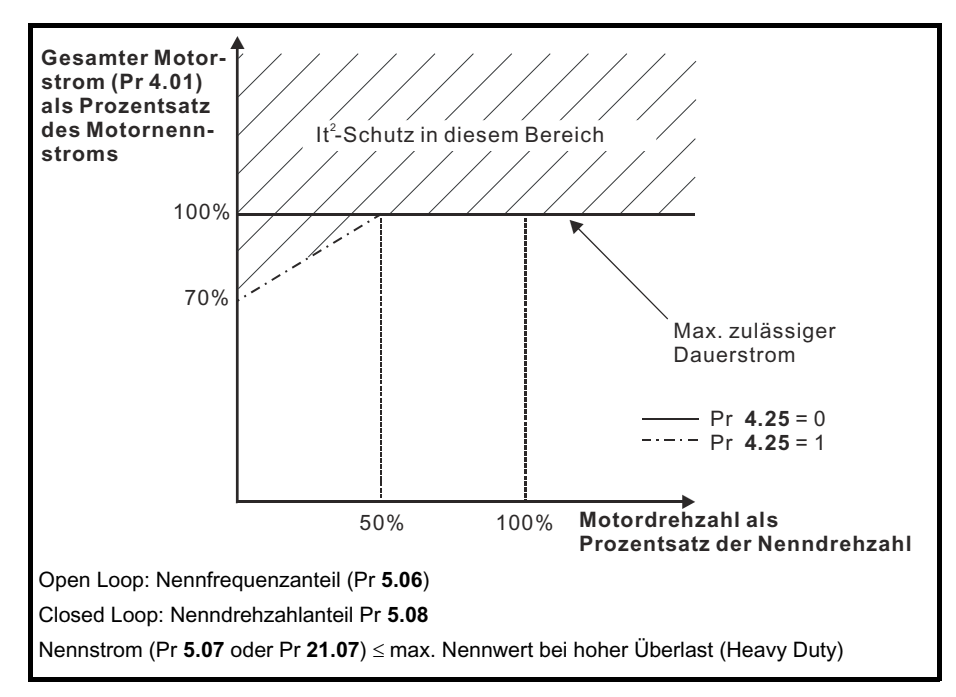

Wenn der Nennstrom über dem maximalen Nennwert bei hoher Überlast liegt, kann Pr **4.25** ebenfalls zum Auswählen von 2 alternativen Schutzkennlinien verwendet werden. Beide Kennlinien sind für Motoren vorgesehen, bei denen die Kühlwirkung des Motorlüfters mit reduzierter Motordrehzahl verringert wird, jedoch mit unterschiedlichen Drehzahlen, unterhalb derer sich die Kühlwirkung verringert. Der Höchstwert für K ist 1,01, so dass der Motor oberhalb des Knickpunkts der Kennlinien dauerhaft bis zu einem Wert von 1,01 % Strom betrieben werden kann. (Im Betrieb als Netzwechselrichter gilt im gesamten Betriebsfrequenzbereich K = 1,01.)
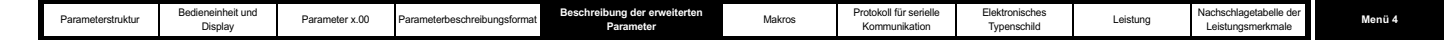

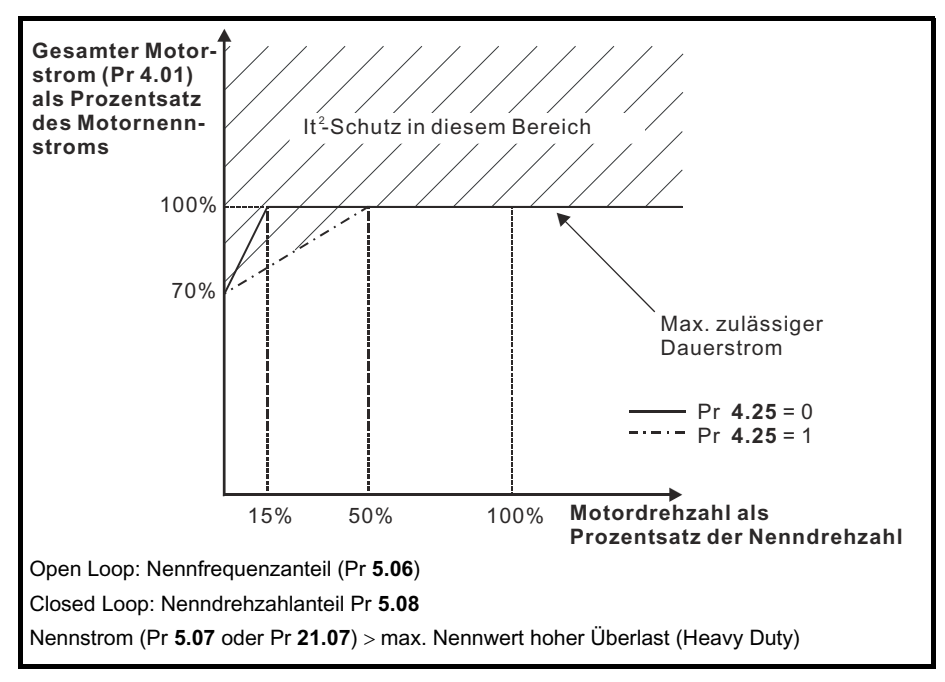

Wenn die geschätzte Temperatur einen Wert von 100 % erreicht, werden je nach Einstellung von Pr **4.16** bestimmte Vorgänge im Umrichter ausgelöst. Wenn Pr **4.16** gleich 0 ist, wird vom Umrichter bei Erreichen des Schwellenwerts eine Fehlerabschaltung ausgelöst. Wenn Pr **4.16** gleich 1 ist, wird die Stromgrenze bei einer Temperatur von 100 % auf den Wert (K - 0,05) x 100 % verringert. Wenn die Temperatur auf unter 95 % fällt, wird die Stromgrenze auf den anwenderdefinierten Wert zurückgesetzt. Im Servomodus und im Betrieb als Netzwechselrichter sollten Scheinstrom und Wirkstrom, die durch die Stromgrenzen geregelt werden, ähnliche Werte besitzen, so dass mit diesem System sichergestellt werden sollte, dass der Motor unmittelbar unterhalb seiner thermischen Grenze betrieben wird.

Die Zeit für einen Vorgang im Umrichter aus dem kalten Zustand bei konstantem Motorstrom wird folgendermaßen angegeben:

 $T_{\sf Fehlerabschaltung}$  = -(Pr **4.15**) x ln(1 - (K x Pr **5.07** / Pr **4.01**)<sup>2</sup>)

Alternativ kann die thermische Zeitkonstante bei gegebenem Strom folgendermaßen aus der Fehlerabschaltungszeit berechnet werden:

Pr  $4.15 = -T_{Fehlerabschaltung} / ln(1 - (K / Überlast)^2)$ 

Wenn beim Umrichter beispielsweise nach einer Überlast von 150 % eine 60 Sekunden lange Fehlerabschaltung mit K = 1,05 ausgelöst wird, gilt Folgendes:

Pr **4.15** = -60 / ln(1 - (1,05 / 1,50)2) = 89

Das thermische Schutzsystem kann im Betrieb als Netzwechselrichter zum Schutz der Netzdrosseln verwendet werden. Der Nennstrom (Pr **5.07**) sollte auf den Nennstrom für die Netzdrosseln eingestellt werden. Der Temperaturakkumulator für das thermische Modell wird beim Einschalten auf Null zurückgesetzt, und die Motortemperatur wird akkumuliert, während der Umrichter eingeschaltet bleibt. Nach jeder Änderung von Pr **11.45** zur Auswahl eines neuen Motors sowie jeder Änderung des durch Pr **5.07** oder Pr **21.07** (je nach ausgewähltem Motor) definierten Nennstroms wird der Akkumulator auf Null zurückgesetzt.

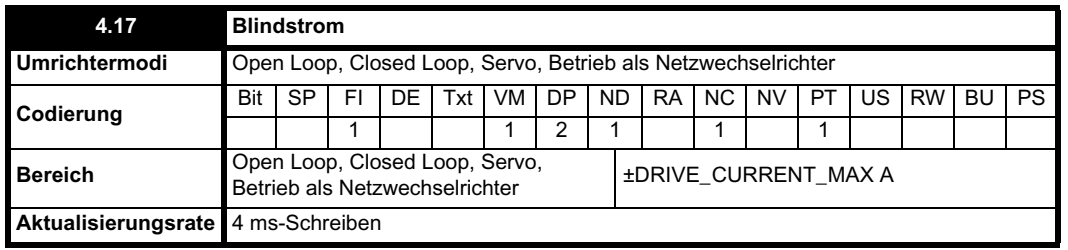

In diesem Parameter wird der Blindstrom des Umrichters für alle Modi angezeigt.

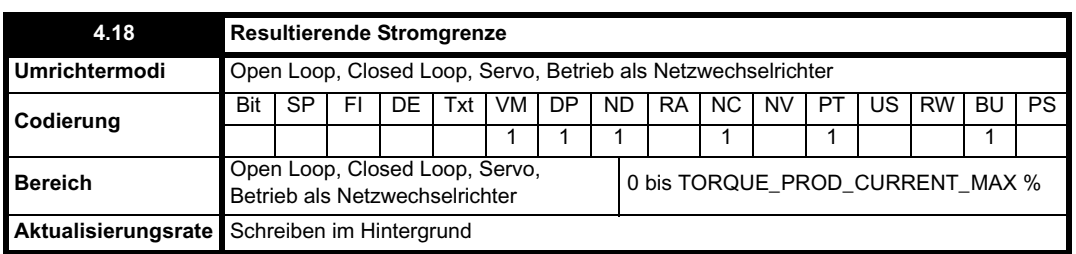

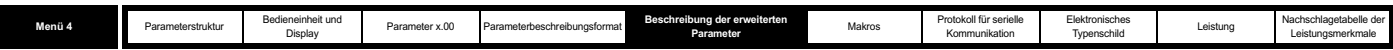

Die zu einem beliebigen Zeitpunkt angewendete Stromgrenze hängt zum einen davon ab, ob sich der Umrichter im motorischen oder im generatorischen Betrieb befindet, und zum anderen vom Wert der symmetrischen Stromgrenze. Mit Pr **4.18** wird der Grenzwert angegeben, der zu einem beliebigen Zeitpunkt angewendet wird.

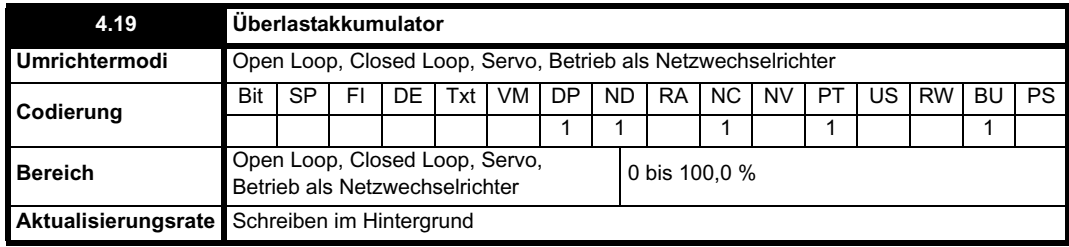

Siehe Pr **4.16** auf Seite 105.

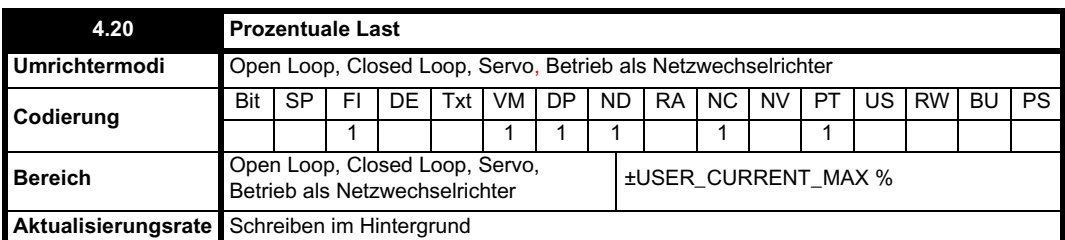

#### **Open Loop-, Closed Loop- und Servomodus**

Durch diesen Parameter wird der tatsächliche Drehmoment bildende Strom (Pr **4.02**) als Prozentsatz des Nennwirkstroms angezeigt. Durch positive Werte wird motorischer Betrieb angezeigt und durch negative Werte generatorischer Betrieb.

#### **Betrieb als Netzwechselrichter**

Durch diesen Parameter wird der Wirkstrom (Pr **4.02**) als Prozentsatz des Nennstroms (Pr **5.07** oder Pr **21.07**) angezeigt. Durch positive Werte wird ein Stromfluss aus dem Netz angezeigt und durch negative Werte ein Stromfluss in das Netz.

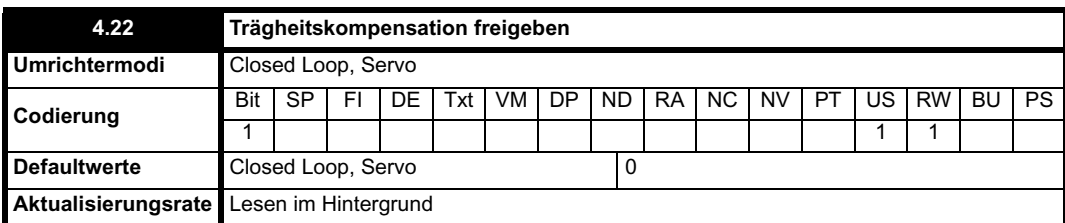

Wenn dieser Parameter auf 1 gesetzt ist, werden vom Umrichter ein Drehmomentsollwert aus der Motor- und Lastträgheit (Pr **3.18**) sowie die Änderungsrate des Drehzahlsollwerts berechnet. Der Drehmomentsollwert wird zum Wert des Drehzahlreglerausgangs hinzugefügt, um eine Kompensation des Trägheitsmoments zu ermöglichen. Dadurch kann bei Anwendungen zur Drehzahl- oder Drehmomentregelung das Drehmoment erzeugt werden, das zur Beschleunigung oder Verzögerung der Lastträgheit erforderlich ist.

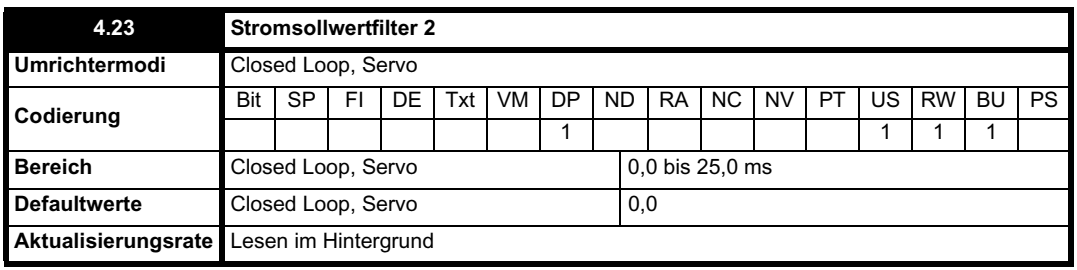

Durch diesen Parameter wird die Filterzeitkonstante des Stromsollwerts definiert, wenn für die Drehzahlverstärkung (Pr **3.16**) der Wert 1 ausgewählt ist.

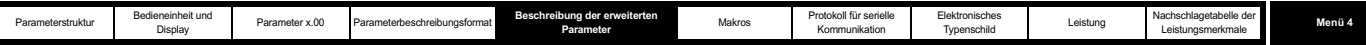

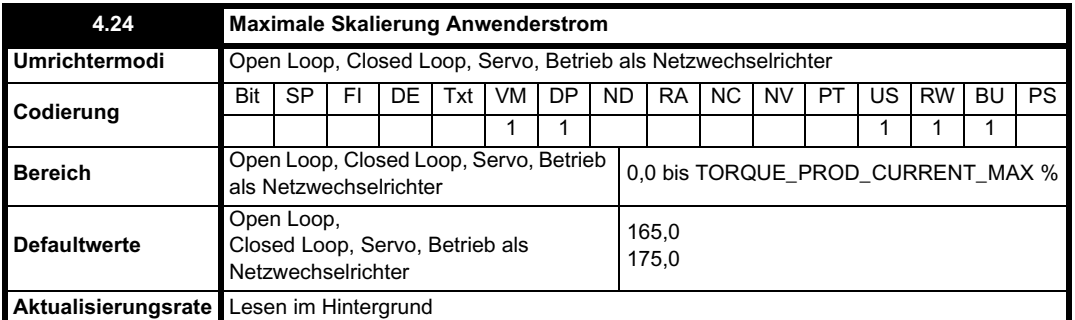

Durch diesen Parameter wird der Höchstwert für Pr **4.08** und Pr **4.20** definiert.

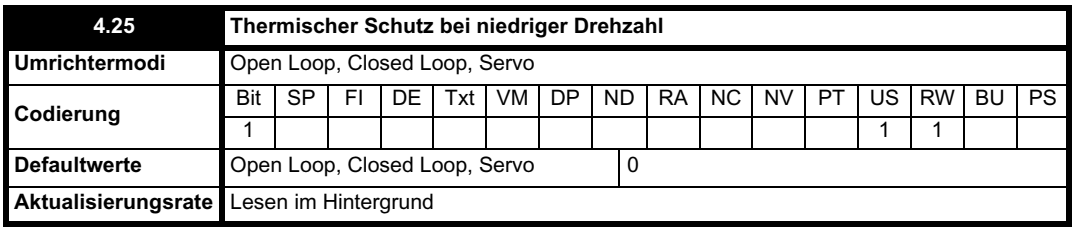

Siehe Pr **4.16** auf Seite 105.

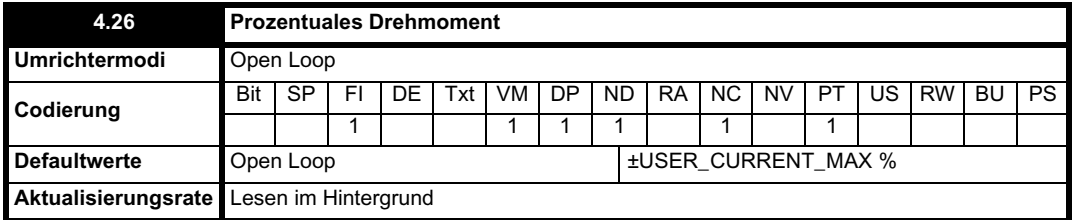

Durch Pr **4.26** wird der Drehmoment bildende Strom (Pr **4.02**) als Prozentsatz des Drehmoment bildenden Wirkstroms angezeigt, jedoch mit einer zusätzlichen Einstellung oberhalb der Nenndrehzahl, so dass durch diesen Parameter das prozentuale Drehmoment angezeigt wird. Unterhalb der Nenndrehzahl ist Pr **4.26** gleich Pr **4.20**. Oberhalb der Nenndrehzahl wird der prozentuale Drehmoment bildende Strom (angezeigt in Pr **4.20**) folgendermaßen eingestellt:

Pr **4.26** = Pr **4.20** x Nennfrequenz / Frequenz

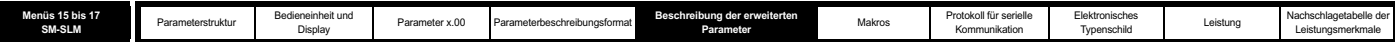

# **5.6 Menü 5: Motorsteuerung**

# **Open Loop-Modus**

**Abbildung 5-10 Menü 5: Open Loop-Logikdiagramm**

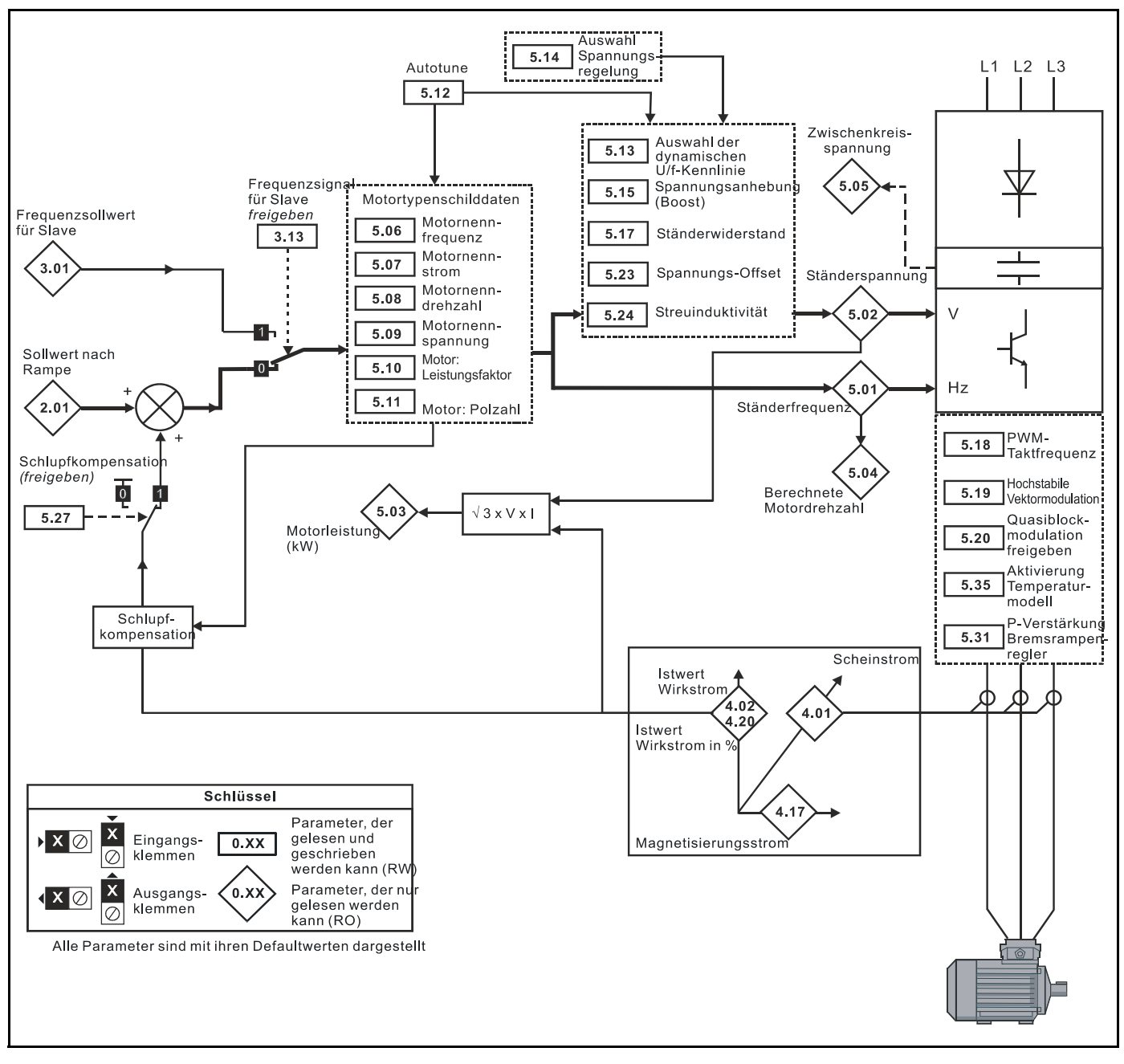

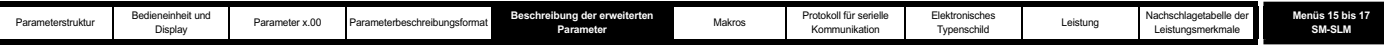

## **Closed-Loop- und Servomodus**

**Abbildung 5-11 Menü 5: Closed Loop-Logikdiagramm**

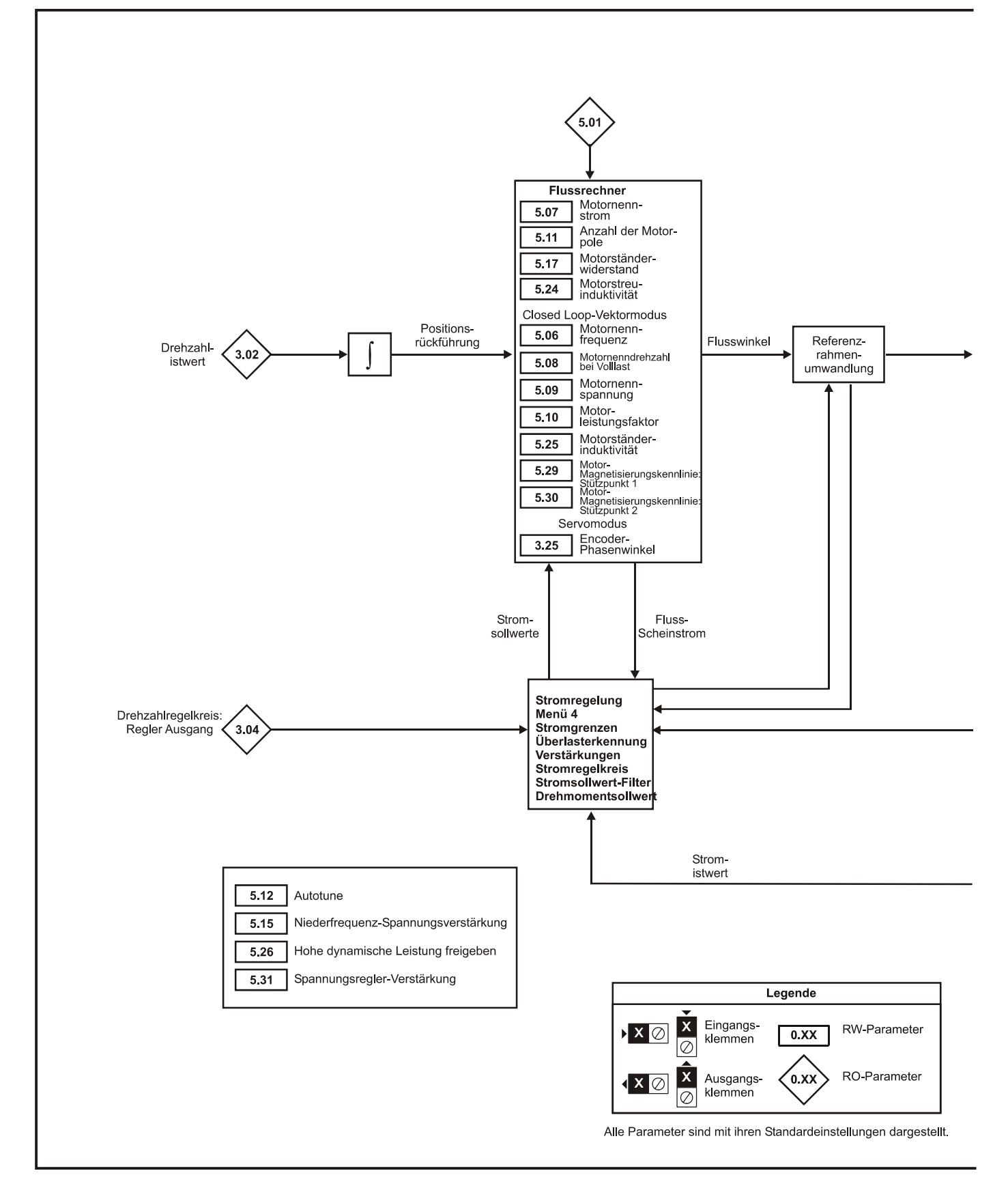

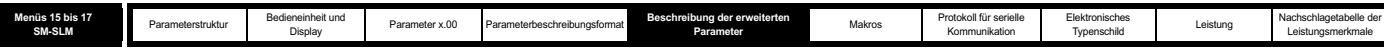

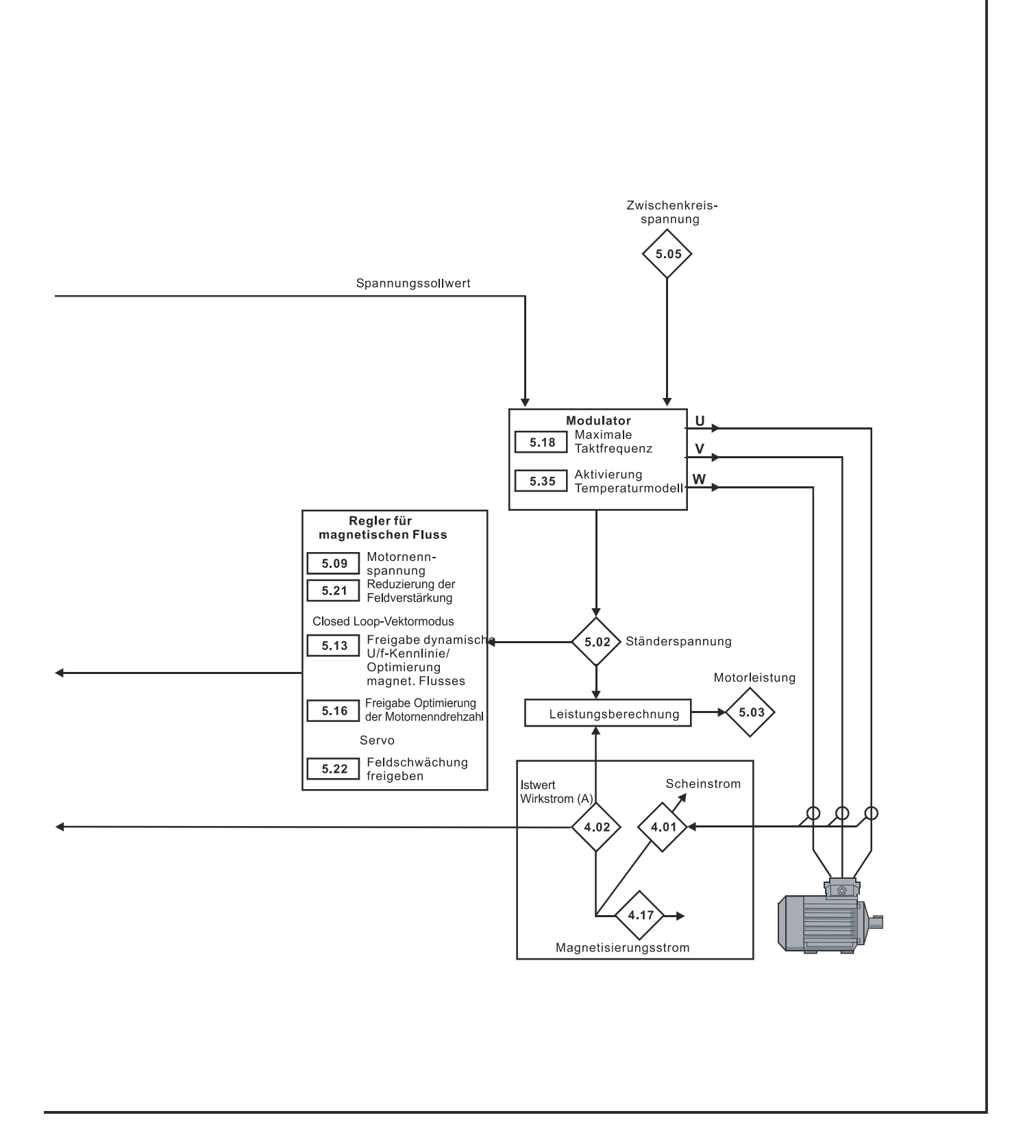

ı

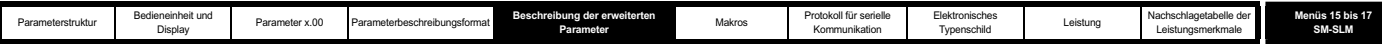

# **Betrieb als Netzwechselrichter**

**Abbildung 5-12 Menü 5: Logikdiagramm für den Betrieb als Netzwechselrichter**

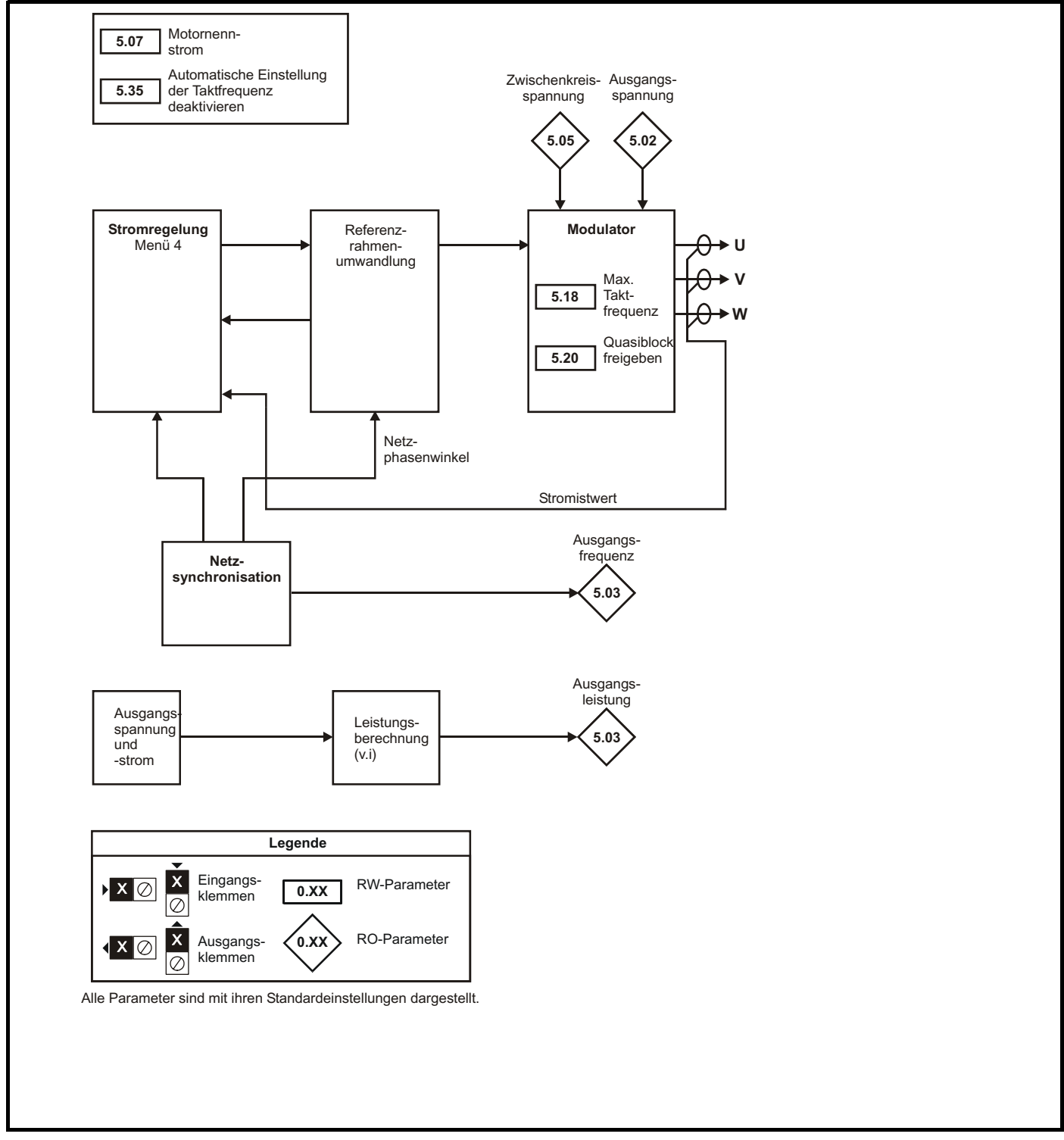

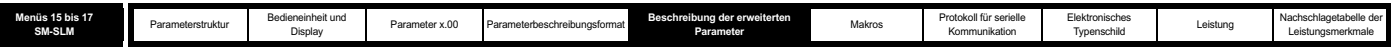

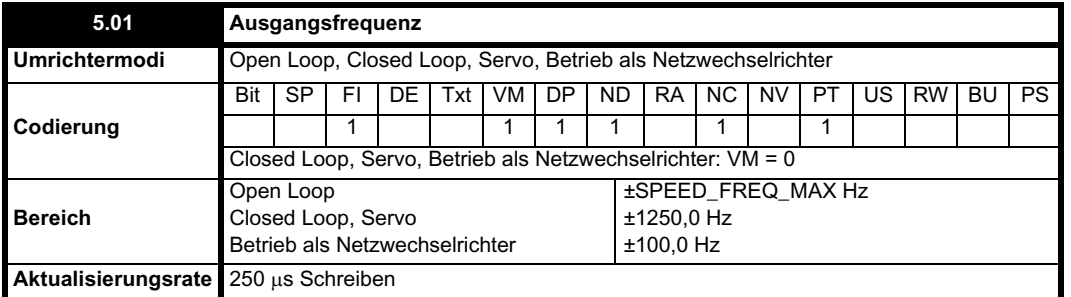

#### **Open Loop-Modus**

Obwohl der Bereich für Skalierungszwecke ±SPEED\_FREQ\_MAX beträgt, kann der tatsächliche Parameterwert durch Schlupfkompensation über diesen Bereich hinaus erhöht werden. Mit diesem Parameter wird die Ausgangsfrequenz des Umrichters angegeben, d. h. die Summe aus dem Drehzahlsollwert nach Rampe und der Schlupfkompensation.

#### **Closed-Loop- und Servomodus**

In diesen Modi wird die Ausgangsfrequenz nicht direkt geregelt. Daher wird die in diesem Parameter angezeigte Ausgangsfrequenz durch Messung der Frequenz des Regler-Sollwertrahmens berechnet.

#### **Betrieb als Netzwechselrichter**

Im Betrieb als Netzwechselrichter wird die Versorgungsfrequenz angezeigt. Negative Werte bedeuten eine negative Phasendrehung der Versorgung.

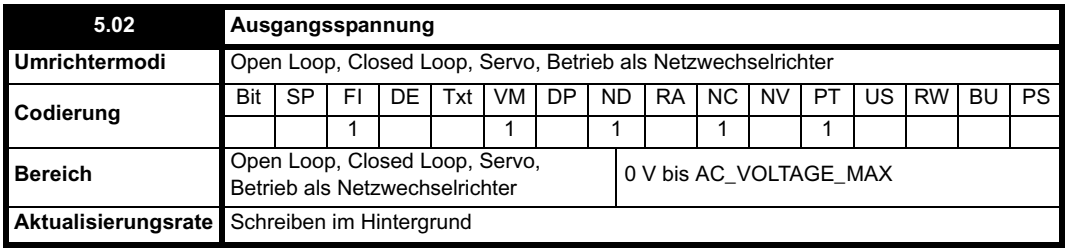

Dies ist der absolute Wert der RMS- Grundspannungen zwischen den Leitungen am Wechselrichterausgang.

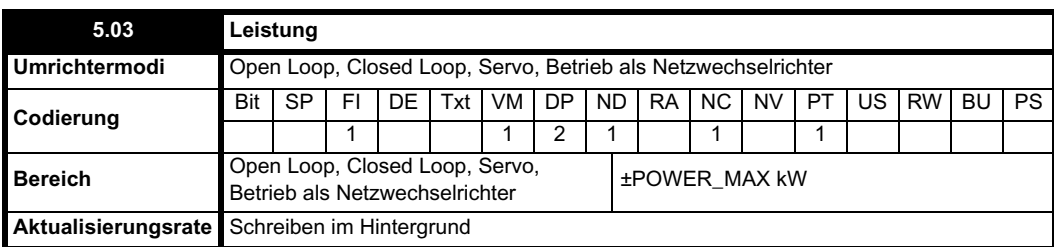

#### **Open-Loop-, Closed-Loop- und Servomodus**

Die Leistung ist das Skalarprodukt der Vektoren für Ausgangsspannung und -strom. Eine positive Leistung bedeutet, dass Strom vom Umrichter zum Motor fließt (motorisch). Eine negative Leistung bedeutet, dass Strom vom Motor zum Umrichter fließt (generatorisch).

#### **Betrieb als Netzwechselrichter**

Die Leistung ist das Skalarprodukt der Vektoren für Ausgangsspannung und -strom. Eine positive Leistung bedeutet, dass Strom von der Versorgung zum Umrichter fließt. Eine negative Leistung bedeutet, dass Strom vom Umrichter zur Versorgung fließt.

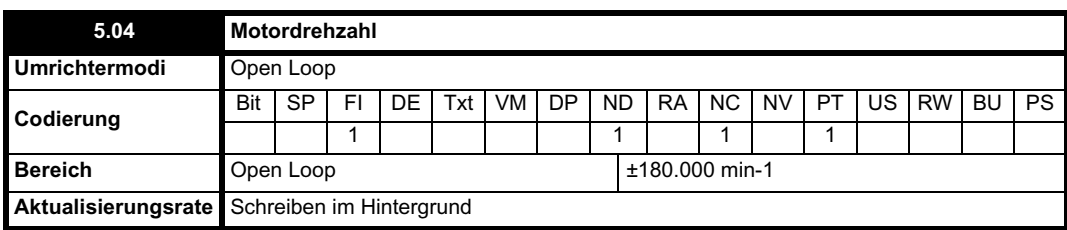

Die Motordrehzahl wird berechnet aus dem Drehzahlsollwert nach Rampe (Pr **2.01**) für den normalen Betrieb oder, wenn ein Slave-Frequenzwert verwendet wird, aus dem Slave-Frequenzsollwert (Pr **3.01**). Die Drehgeschwindigkeit wird folgendermaßen berechnet:

Drehzahl = 60 x Frequenz/Anzahl der Polpaare

Diese Berechnung beruht darauf, dass die Anzahl der Motorpole in Pr **5.11** korrekt eingerichtet wird. Wenn der Auto-Modus ausgewählt wurde (Pr **5.11** = 0), beruht die Berechnung darauf, dass in Pr **5.08** ein hinreichend genauer Wert für die Nenndrehzahl eingestellt wird, um eine korrekte Berechnung der Motorpolanzahl zu ermöglichen. Wenn ein Slave-Frequenzwert verwendet wird, tritt aufgrund der Schlupffrequenz ein Fehler auf. Im normalen Betrieb ist das Ergebnis jedoch normalerweise hinreichend genau, vorausgesetzt, die Schlupfkompensation wurde im Parameter für die Nenndrehzahl bei Volllast (Pr **5.08**) korrekt konfiguriert.

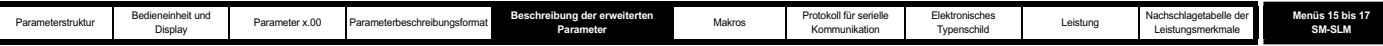

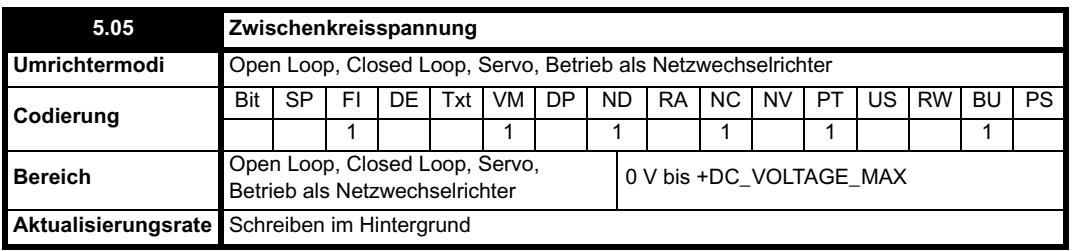

Die Spannung über den internen Zwischenkreis des Umrichters.

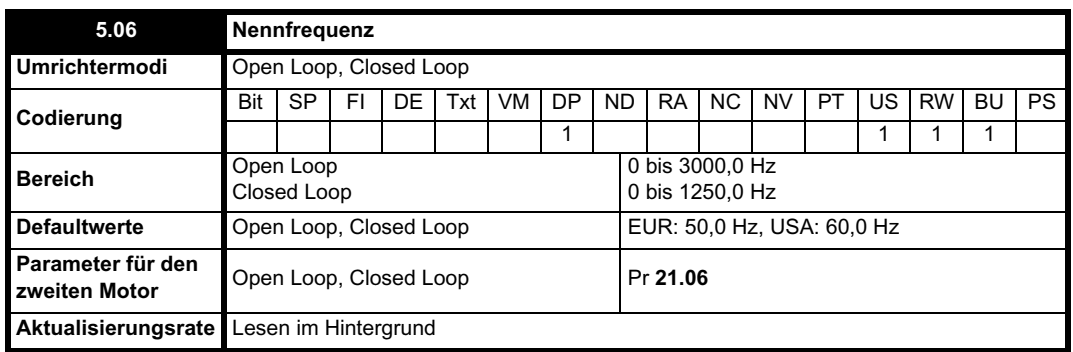

## **Open Loop-Modus**

Die Motornennfrequenz und die Motornennspannung (Pr **5.09**) werden verwendet, um das auf den Motor angewendete Spannungs-Frequenzverhältnis (siehe Pr **5.09** auf Seite 116) zu definieren. Außerdem wird die Motornennfrequenz in Verbindung mit der Motordrehzahl bei Volllast verwendet, um den Nennschlupf für die Schlupfkompensation (siehe Pr **5.08** auf Seite 116) zu berechnen.

## **Closed Loop-Vektormodus**

Die Motornennfrequenz wird in Verbindung mit der Motordrehzahl bei Volllast verwendet, um den Nennschlupf des Motors für den Vektorsteuerungsalgorithmus (siehe Pr **5.08** auf Seite 116) zu berechnen. Die für den dynamischen Autotune-Test verwendete Testfrequenz beträgt  $^{2}/_{3}$  x Pr **5.06**.

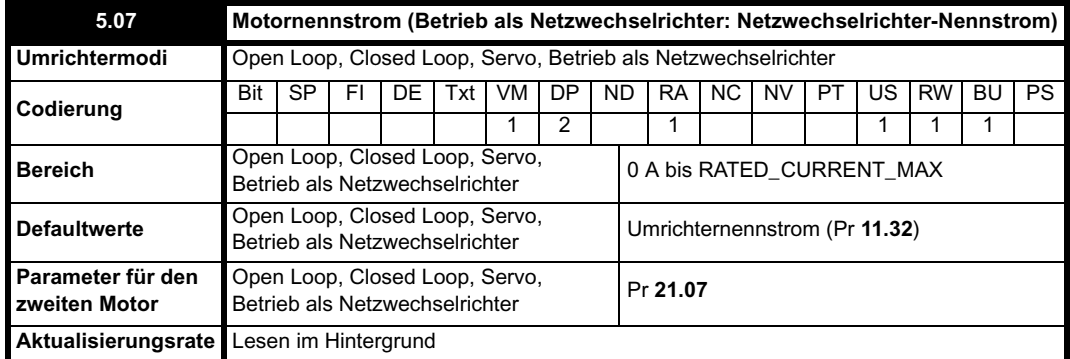

Der Nennstrom sollte auf den Wert eingestellt werden, der auf dem Typenschild des Motors angegeben ist. Der Wert dieses Parameters wird folgendermaßen verwendet:

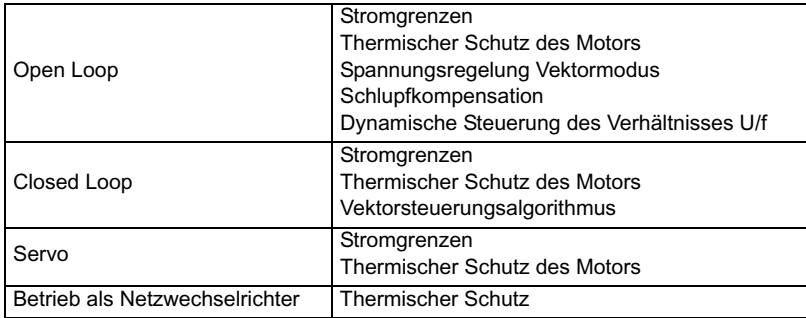

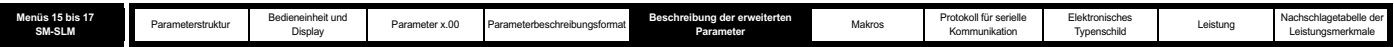

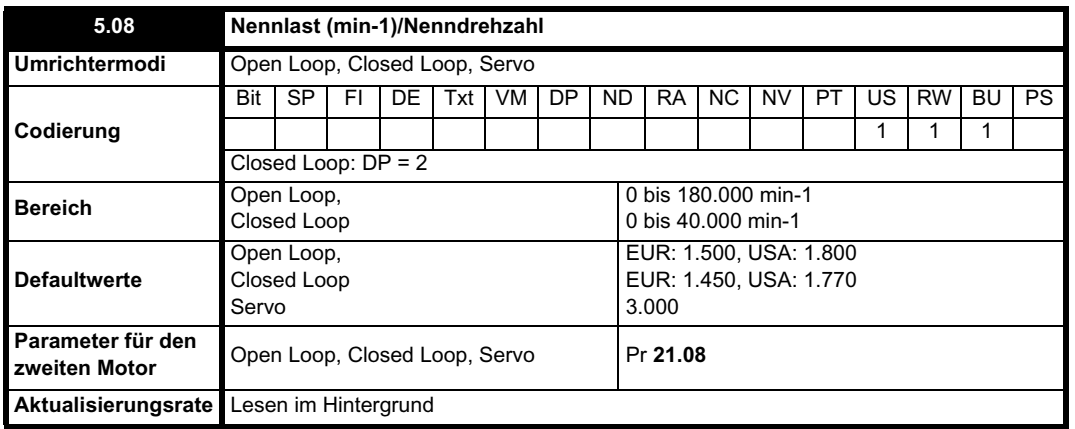

#### **Open Loop-Modus**

Die Last-Nenndrehzahl wird zusammen mit der Motornennfrequenz und der Anzahl der Pole verwendet, um den Nennschlupf für Asynchronmotoren in Hz zu berechnen.

Nennschlupf (Hz) = Motornennfrequenz - (Anzahl der Polpaare x Motordrehzahl bei Volllast / 60)

## = Pr **5.06** - ((Pr **5.11** / 2) x Pr **5.08** / 60)

Wenn Pr **5.08** auf 0 gesetzt oder die Synchrondrehzahl-Schlupfkompensation deaktiviert ist. Wenn eine Schlupfkompensation erforderlich ist, sollte dieser Parameter auf den Typenschild-Wert gesetzt werden. Das sollte die richtige Drehzahl für einen spannungsführenden Motor liefern. In manchen Fällen ist es notwendig, dies bei der Inbetriebnahme des Umrichters zu korrigieren, da der auf dem Typenschild angegebene Wert möglicherweise ungenau ist. Die Schlupfkompensation funktioniert sowohl unterhalb der Nenndrehzahl als auch im Bereich der Feldschwächung korrekt. Normalerweise dient die Schlupfkompensation dazu, die Motordrehzahl zu korrigieren, um einen Drehzahlabfall während der Lastaufnahme zu verhindern. Die Last-Nenndrehzahl kann höher gesetzt werden als die Synchrondrehzahl, um mit Absicht einen Drehzahlabfall herbeizuführen. Dies kann nützlich sein, um eine Lastaufteilung mit mechanisch gekoppelten Motoren zu unterstützen.

#### **Closed Loop-Vektormodus**

Die Last-Nenndrehzahl wird zusammen mit der Motornennfrequenz verwendet, um den Volllast-Schlupf des Motors zu berechnen, der wiederum vom Vektorsteuerungsalgorithmus verwendet wird. Eine falsche Einstellung für diesen Parameter hat die folgenden Auswirkungen:

- Verringerter Wirkungsgrad im Motorbetrieb
- Verringerung des mit dem Motor maximal erreichbaren Drehmoments
- Verschlechtertes Einschwingverhalten
- Ungenaue Regelung des absoluten Drehmoments in den Drehmomentregelungsmodi

Der auf dem Typenschild angegebene Wert ist normalerweise der Wert für einen spannungsführenden Motor. Möglicherweise sind jedoch bei der Inbetriebnahme des Umrichters Korrekturen erforderlich, wenn der auf dem Typenschild angegebene Wert ungenau ist. Sie können entweder einen festen Wert in diesen Parameter eingeben oder das Optimierungssystem für die Nenndrehzahl des Umrichters verwenden, um diesen Parameter automatisch zu korrigieren (siehe Pr **5.16** auf Seite 125). Beachten Sie, dass das Optimierungssystem nicht funktioniert, wenn der Closed Loop-Vektormodus ohne Positionsrückführung verwendet wird (siehe Pr **3.24** auf Seite 62).

#### **Servomodus**

Mit der Last-Nenndrehzahl wird die Nenndrehzahl des Motors definiert. Sie wird nur für den thermischen Schutz des Motors (siehe Pr **5.12** auf Seite 119) und zur Bestimmung der für den Autotune-Trägheitstest verwendeten Drehzahl (siehe Pr **5.12** auf Seite 119) verwendet.

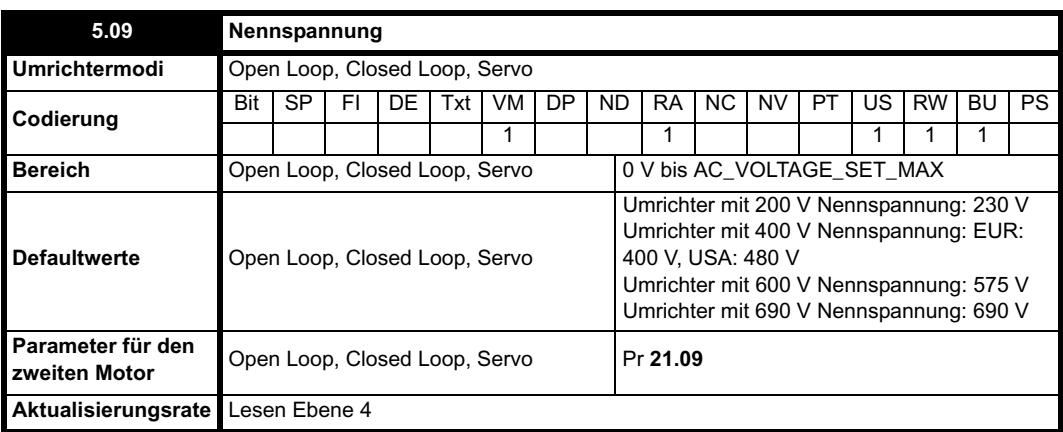

## **Open Loop-Modus**

Die Nennspannung wird in Verbindung mit der Motornennfrequenz (Pr **5.06**) verwendet, um das auf den Motor angewendete Spannungs-Frequenzverhältnis zu definieren. Die folgenden, durch Pr **5.14** ausgewählten Betriebsmethoden werden zum Definieren des Frequenz-Spannungsverhältnisses für den Umrichter verwendet.

**Open Loop-Vektormodus: Ur\_S, Ur oder Ur\_I**

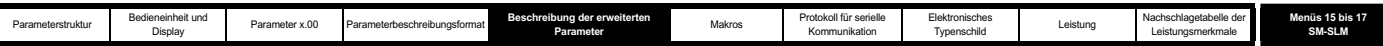

Eine lineare Charakteristik wird von 0 Hz bis zur Nennfrequenz verwendet, und oberhalb der Nennfrequenz bleibt die Spannung konstant. Wenn der Umrichter mit einem Wert zwischen Nennfrequenz/50 und Nennfrequenz/4 arbeitet, wird die vollständige vektorbasierte Kompensation für den Ständerwiderstand (Rs) angewendet. Bei freigegebenem Umrichter tritt jedoch eine Verzögerung von 0,5 s auf, während der nur eine teilweise vektorbasierte Kompensation angewendet wird, damit sich der magnetische Fluss im Motor aufbauen kann. Wenn der Umrichter mit einem Wert zwischen Nennfrequenz/4 und Nennfrequenz/2 arbeitet, wird die Rs-Kompensation mit ansteigender Frequenz allmählich auf Null reduziert. Damit die Vektormodi korrekt funktionieren, müssen Ständerwiderstand (Pr **5.17**), Motorleistungsfaktor (Pr **5.10**) und Spannungs-Offset (Pr **5.23**) genau konfiguriert werden.

#### **Modus mit fester Verstärkung: Fd**

Eine lineare Charakteristik wird von 0 Hz bis zur Nennfrequenz verwendet, und oberhalb der Nennfrequenz bleibt die Spannung konstant. Die durch Pr **5.15** definierte Niederfrequenz-Spannungsverstärkung wird angewendet wie in der nachfolgenden Abbildung dargestellt.

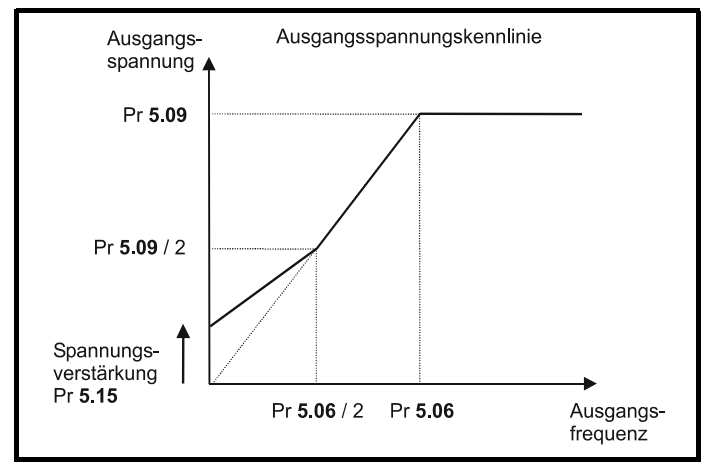

#### **Quadratischer Modus: SrE**

Eine quadratische Charakteristik wird von 0 Hz bis zur Nennfrequenz verwendet, und oberhalb der Nennfrequenz bleibt die Spannung konstant. Durch die Niederfrequenz-Spannungsverstärkung wird der Anfangspunkt der quadratischen Charakteristik angehoben, wie in der nachfolgenden Abbildung dargestellt.

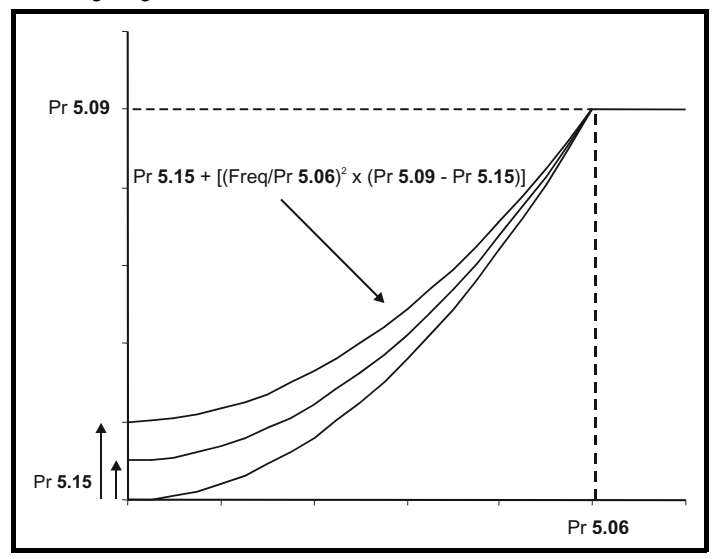

## **Closed Loop-Vektormodus**

Die Nennspannung wird vom Feldregler verwendet, um die am Motor anliegende Spannung zu begrenzen. Normalerweise wird dies auf den Typenschild-Wert gesetzt. Damit die Stromregelung beibehalten werden kann, muss vom Umrichter ein gewisser oberer Spielraum zwischen der Spannung an den Motoranschlussklemmen und der maximal erreichbaren Ausgangsspannung des Umrichters gelassen werden. Der Umrichter ermöglicht eine Übermodulation des PWM-Wechselrichters, wodurch die Grundspannung höher werden kann als die Eingangsspannung des Umrichters. Dies würde jedoch im Dauerbetrieb eine erhebliche Verzerrung der ungeradzahligen Oberwellen verursachen. Daher wird im Umrichter ein Grenzwert verwendet, durch den der Wechselrichter eine Dauerausgangsspannung liefern kann, die gleich der Eingangsspannung abzüglich der Spannungsabfälle innerhalb des Umrichters ist. Auf diese Weise reicht der obere Spielraum aus, damit die Stromregler zufrieden stellend funktionieren. Um jedoch ein gutes Einschwingverhalten bei hoher Drehzahl zu gewährleisten, sollte die Nennspannung auf weniger als 95 % der minimalen Netzspannung für den Umrichter gesetzt werden.

Außerdem wird die Nennspannung in Verbindung mit der Motornennfrequenz (Pr **5.06**) während des dynamischen Autotune-Tests (siehe Pr **5.12** auf Seite 119) und in den für die automatische Optimierung des Motornennschlupfs erforderlichen Berechnungen verwendet. Daher ist es wichtig, dass die richtige Nennspannung für den Motor verwendet wird. In einigen Anwendungen kann es notwendig sein, die am Motor anliegende Spannung auf einen Pegel unterhalb der auf dem Typenschild angegebenen Nennspannung des Motors zu beschränken. In diesem Fall muss die Nennfrequenz (Pr **5.06**) korrigiert werden, um das auf dem Typenschild des Motors angegebene Verhältnis zwischen Nennspannung und -frequenz aufrechtzuerhalten. Die Nennfrequenz weicht dann von dem auf dem Typenschild angegebenen Wert ab, so dass auch die Nenndrehzahl

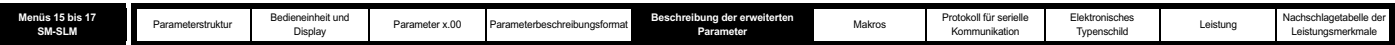

entsprechend geändert werden muss, um den richtigen Nennschlupf zu erhalten.

## **Servomodus**

Wenn eine Feldschwächung erforderlich ist, wird die Nennspannung vom Feldregler verwendet, um die am Motor anliegende Spannung zu begrenzen. Wie im Closed Loop-Vektormodus muss ein gewisser oberer Spielraum gelassen werden, damit die Stromregler funktionieren. Daher wird vom Umrichter der durch diesen Parameter eingestellte Spannungspegel verwendet oder der Grenzwert für den Spielraum, je nachdem, welcher Wert niedriger ist.

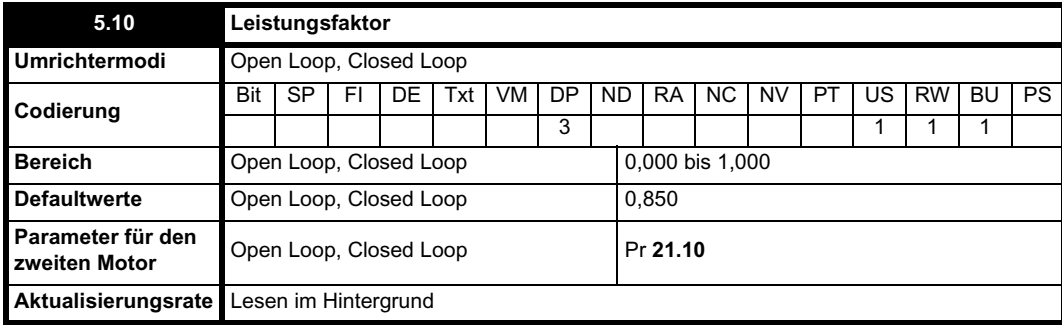

#### **Open Loop-Modus**

Der Leistungsfaktor ist der echte Leistungsfaktor des Motors, d. h. der Winkel zwischen Motorspannung und -strom. Der Leistungsfaktor wird in Verbindung mit dem Motornennstrom (Pr **5.07**) verwendet, um den Nennwirkstrom und den Magnetisierungsstrom des Motors zu berechnen. Der Nennwirkstrom wird bei der Steuerung des Umrichters in großem Umfang verwendet, und der Magnetisierungsstrom wird im Vektormodus für die Rs-Kompensation verwendet. Es ist wichtig, dass dieser Parameter korrekt konfiguriert wird.

## **Closed Loop-Vektormodus**

Der Leistungsfaktor ist der echte Leistungsfaktor des Motors, d. h. der Winkel zwischen Motorspannung und -strom. Wenn die Ständerinduktivität auf Null gesetzt ist (Pr **5.25**), wird der Leistungsfaktor in Verbindung mit dem Motornennstrom und weiteren Motorparametern verwendet, um den Nennwirkstrom und den Magnetisierungsstrom zu berechnen, die wiederum im Vektorsteuerungsalgorithmus verwendet werden. Wenn der Wert der Ständerinduktivität ungleich Null ist, wird dieser Parameter vom Umrichter nicht verwendet, jedoch laufend mit einem berechneten Leistungsfaktorwert beschrieben.

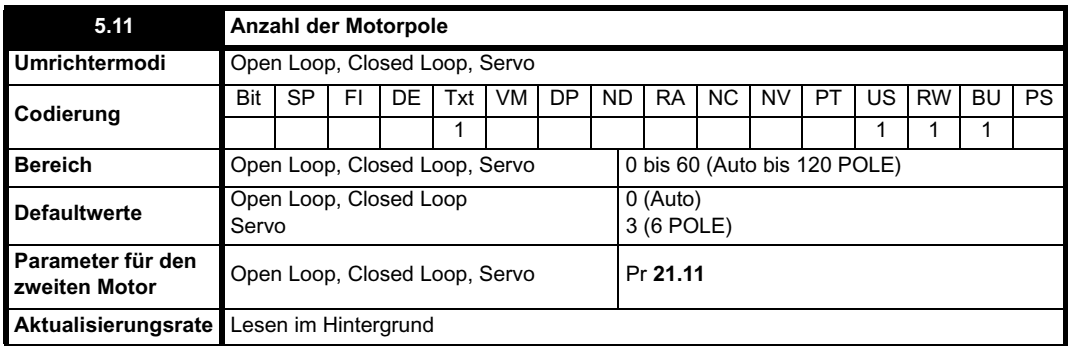

#### **Open Loop-Modus**

Dieser Parameter wird verwendet, um die Motordrehzahl zu berechnen und die richtige Schlupfkompensation anzuwenden. Wenn "Auto" ausgewählt ist, wird die Anzahl der Motorpole automatisch aus der Nennfrequenz (Pr **5.06**) und der Last-Nenndrehzahl (Pr **5.08**) berechnet. Die Anzahl der Pole ist gleich 120 \* Nennfrequenz/Drehzahl, gerundet auf die nächste gerade Zahl.

## **Closed Loop-Vektormodus**

Dieser Parameter muss korrekt eingestellt werden, damit die Vektorsteuerungsalgorithmen richtig funktionieren. Wenn "Auto" ausgewählt ist, wird die Anzahl der Motorpole automatisch aus der Nennfrequenz (Pr **5.06**) und der Last-Nenndrehzahl (Pr **5.08**) berechnet. Die Anzahl der Pole ist gleich 120 \* Nennfrequenz/Drehzahl, gerundet auf die nächste gerade Zahl.

## **Servomodus**

Dieser Parameter muss korrekt eingestellt werden, damit die Vektorsteuerungsalgorithmen richtig funktionieren. Wenn "Auto" ausgewählt ist, wird die Anzahl der Pole auf 6 gesetzt.

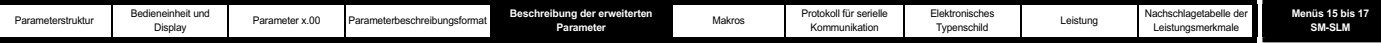

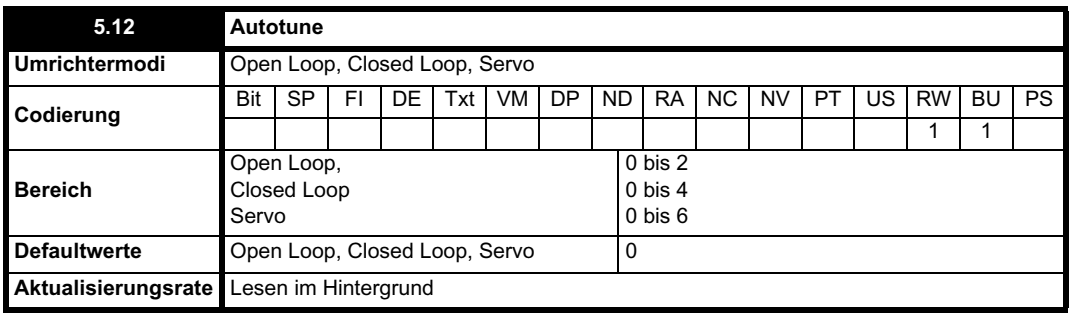

Wenn dieser Parameter auf einen Wert ungleich Null gesetzt, der Umrichter freigegeben und ein Startbefehl in eine Richtung gegeben wurde, wird vom Umrichter ein Autotune-Test für die unten aufgeführten Umrichtermodi durchgeführt. Alle Tests, bei denen der Motor gedreht wird, werden im Rechtslauf (falls Pr **1.12** = 0) bzw. im Linkslauf (falls Pr **1.12** = 1) ausgeführt. Wenn zum Beispiel der Test durch einen Linkslauf-Startbefehl (Pr **6.32** = 1) ausgelöst wurde, wird er im Linkslauf durchgeführt. Beachten Sie jedoch, dass der Motor möglicherweise zu Beginn des Phasentests in jede Richtung um bis zu eine halbe elektrische Umdrehung springt und sich anschließend für die verbleibende Dauer des Tests in die entsprechende Richtung bewegt. Der Test beginnt nicht, wenn der Umrichter nicht vor dem Auslösen des Tests (Freigabe oder Start) deaktiviert wurde, d. h. wenn der Umrichter sich im Stop-Zustand befindet. In Closed Loop-Modi ist ein Übergang in den Stop-Zustand nicht möglich, wenn der Wert von Pr **5.12** ungleich Null ist. (Wenn Pr **5.12** im Closed Loop-Vektormodus auf 4 bzw. im Servomodus auf 6 gesetzt wurde, wird kein Test ausgeführt, jedoch werden die Verstärkungen für den Stromregelkreis neu berechnet. Für diese Vorgänge muss der Umrichter nicht freigegeben sein.)

Es ist wichtig, dass der Motor sich vor dem Autotune-Test im Stillstand befindet, damit die richtigen Ergebnisse erzielt werden. Die unten aufgeführten Parameter werden durch die Autotune-Tests geändert, wenn die Parameter für den zweiten Motor nicht ausgewählt sind (d. h. Pr **11.45** = 0). Wenn der zweite Motor für die Dauer der Tests ausgewählt wurde (d. h. Pr **11.45** = 1), werden statt der unten beschriebenen Parameter die Parameter für den zweiten Motor in Menü 21 geändert. Nach erfolgreichem Abschluss des Tests wird der Umrichter deaktiviert. Der Motor kann nur dann neu gestartet werden, wenn der Umrichter sich zunächst in einem Zustand befindet, in dem kein Startbefehl gegeben wurde (d. h. der Start- oder Freigabebefehl muss gelöscht werden, eine Fehlerabschaltung des Umrichters muss vorliegen usw.). Im Laufe der Tests werden die berechneten Parameter wie angegeben im EEPROM gespeichert. Falls aus irgendeinem Grund der Test fehlschlägt und eine Fehlerabschaltung des Umrichters ausgelöst wird, werden keine weiteren Parameter berechnet oder im EEPROM gespeichert. (Wenn sich der Umrichter im Auto- oder Boot-Kopiermodus befindet (Pr **11.42** = 3 oder 4), werden die Parameter, für die angegeben ist, dass sie im EEPROM gespeichert werden, auch auf der SMARTCARD gespeichert.)

## **Open Loop-Modus**

In diesem Modus werden die folgenden Parameter im Vektorsteuerungsalgorithmus verwendet.

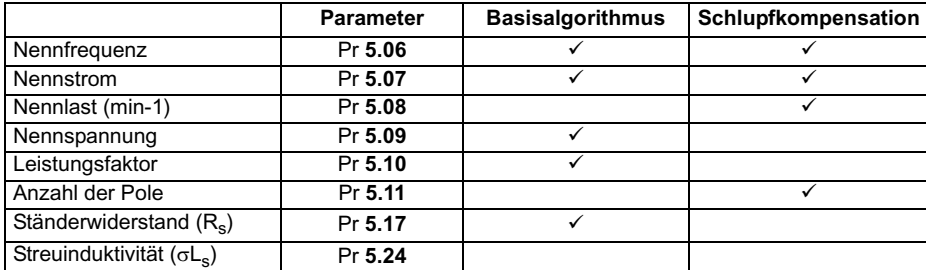

Alle diese Parameter können vom Anwender eingestellt werden. Der Autotune-Test kann verwendet werden, um die Anwender- oder Standardeinstellungen zu überschreiben, wie unten beschrieben. Genaue Werte von Ständerwiderstand und Spannungs-Offset werden sogar für eine mäßige Leistung im Vektormodus benötigt. (Ein genauer Wert für den Leistungsfaktor ist weniger kritisch.)

## **1: Stationärer Test**

- Ein stationärer Test wird durchgeführt, um den Ständerwiderstand (Pr **5.17**) und den Spannungs-Offset (Pr **5.23**) zu messen. Der Leistungsfaktor (Pr **5.10**) ist davon nicht betroffen.
	- Pr **5.17** und Pr **5.23** werden im EEPROM gespeichert.

## **2: Dynamischer Test**

- Der stationäre Test wird durchgeführt, und die Parameter werden im EEPROM gespeichert, wie oben beschrieben.
- Ein stationärer Test wird durchgeführt, um die Streuinduktivität (Pr **5.24**) zu messen. Die Streuinduktivität wird vom Umrichter nicht direkt
- verwendet, sondern ist ein Zwischenwert zur Bestimmung des Leistungsfaktors nach dem dynamischen Test.
- Pr **5.24** wird im EEPROM gespeichert.
- Ein dynamischer Test wird durchgeführt. Dabei wird der Motor mit den aktuell ausgewählten Rampen auf  $2/3$  der Nenndrehzahl beschleunigt und für mehrere Sekunden auf dieser Drehzahl gehalten. Nach Abschluss des Tests wird der Leistungsfaktor (Pr **5.10**) aktualisiert, und der Motor trudelt aus. Damit dieser Test korrekte Ergebnisse liefert, sollte der Motor keine Last aufweisen.
- Pr **5.10** wird im EEPROM gespeichert.

## **Closed Loop-Vektormodus**

In diesem Modus werden die folgenden Parameter im Vektorsteuerungsalgorithmus verwendet.

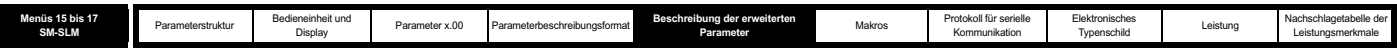

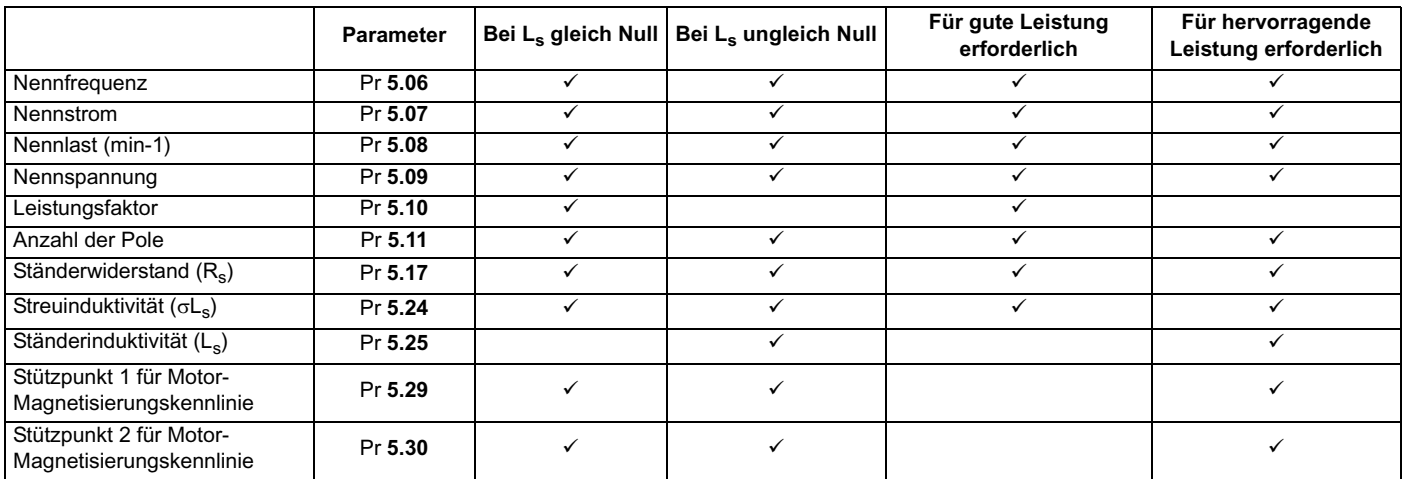

Alle diese Parameter können vom Anwender eingestellt werden. Die Motorkonfiguration wird im Background-Task laufend neu berechnet. Daher wirken sich Änderungen an diesen Parametern auch noch nach dem Autotune auf die Leistung des Umrichters aus. Der Autotune-Test kann verwendet werden, um die Anwender- oder Standardeinstellungen zu überschreiben, wie unten beschrieben. Beachten Sie, dass die Verstärkungen für den Stromregelkreis (Pr **4.13** und **4.14**) nicht als Teil eines Tests aktualisiert werden, wenn entweder der Ständerwiderstand oder die Streuinduktivität für den aktiven Motorparametersatz gleich Null ist.

## 1. **Stationärer Test**

- Ein stationärer Test wird durchgeführt, um den Ständerwiderstand (Pr **5.17**) zu messen.
- Pr **5.17** wird im EEPROM gespeichert.
- Ein stationärer Test wird durchgeführt, um die Streuinduktivität (Pr **5.24**) zu messen. Nach Abschluss dieses Tests werden die Verstärkungen für den Stromregelkreis (Pr **4.13** und Pr **4.14**) auf der Grundlage der in Menü 4 angegebenen Berechnungen mit den korrekten Werten überschrieben. Ein mäßig genauer Wert von  $\varphi_1$ , wie in Menü 4 beschrieben, kann aus den Messwerten für Ständerwiderstand und Streuinduktivität ermittelt werden, um im Motor die richtigen Stromgrenzen und den richtigen magnetischen Fluss einzustellen.
- Pr **4.13**, Pr **4.14** und Pr **5.24** werden im EEPROM gespeichert.

## **2. Dynamischer Test**

- Die stationären Tests werden durchgeführt und die Parameter im EEPROM gespeichert, wie oben beschrieben.
- Ein dynamischer Test wird durchgeführt. Dabei wird der Motor mit der durch Pr **2.11** (bzw. Pr **21.04**, wenn Motor 2 ausgewählt ist) definierten Rampenrate auf <sup>2</sup>/<sub>3</sub> der Nennfrequenz beschleunigt und für bis zu 36 Sekunden auf dieser Frequenz gehalten. Während des dynamischen Tests werden die Ständerinduktivität (Pr **5.25**) und die Stützpunkte für die Motor-Magnetisierungskennlinie (Pr **5.29** und Pr **5.30**) berechnet. Der Leistungsfaktor wird ebenfalls geändert, allerdings nur zur Information des Anwenders, und wird im weiteren Verlauf nicht mehr verwendet, da der Wert der Ständerinduktivität ungleich Null ist. Nach Abschluss des Tests trudelt der Motor aus. Damit dieser Test korrekte Ergebnisse liefert, sollte der Motor keine Last aufweisen.
- Pr **5.25**, Pr **5.29** und Pr **5.30** werden im EEPROM gespeichert.

## 3. **Trägheitsmessung**

- Vom Umrichter wird versucht, den Motor im Rechtslauf bis auf 3/<sub>4</sub> der Last-Nenndrehzahl zu beschleunigen und dann wieder zum Stillstand zu bringen. Dabei können mehrere Versuche unternommen werden, wobei der erste Wert gleich Nenndrehmoment/16 ist und das Drehmoment anschließend schrittweise auf  $\frac{1}{8}$ ,  $\frac{1}{4}$  und  $\frac{1}{2}$  des Nenndrehmoments und schließlich auf das Nenndrehmoment erhöht wird, wenn der Motor nicht auf die benötigte Drehzahl beschleunigt werden kann. Während der ersten vier Versuche ist eine Beschleunigungszeit von 5 s zulässig, beim letzten Versuch sind dies 60 s. Wenn die benötigte Drehzahl beim letzten Versuch nicht erreicht wurde, wird der Test abgebrochen, und eine Fehlerabschaltung (tuNE1) wird ausgelöst. Wenn der Test erfolgreich ist, werden die Beschleunigungs- und Verzögerungszeiten verwendet, um die Motor- und Lastträgheit zu berechnen, die in Pr **3.18** geschrieben wird.
- Pr **3.18** wird im EEPROM gespeichert.

Der berechnete Trägheitswert is abhängig vom Wert des Parameters "Motordrehmoment pro Ampere" (Pr **5.32**), der vom Umrichter für einen Wirkungsgrad von 0,9 berechnet wird. Daher ist der Trägheitswert möglicherweise ungenau, wenn der Wirkungsgrad des Motors erheblich vom Wert 0,9 abweicht. Wenn die Trägheit jedoch verwendet wird, um die Verstärkung des Drehzahlregelkreises automatisch zu konfigurieren, werden die berechneten Verstärkungen nicht betroffen, da der Wert Kt in diesen Berechnungen ebenfalls verwendet wird und sich eventuelle Ungenauigkeiten aufheben.

Im Testalgorithmus wird versucht, die Auswirkungen aller Lasten auf dem Motor herauszurechnen, mit Ausnahme des Drehmoments, das zum Beschleunigen und Verzögern des Motors benötigt wird, d. h. Reibungs- und Luftwiderstandsverluste, statische Drehmomentlast usw. Unter der Voraussetzung, dass das durchschnittliche Drehmoment während der Beschleunigung und das durchschnittliche Drehmoment während der Verzögerung gleich sind, werden die Auswirkungen des zusätzlichen Drehmoments herausgerechnet, und der Trägheitswert wird korrekt berechnet.

## **4. Nur Berechnung der Stromreglerverstärkung**

- Am Motor liegt kein Strom an.
- Die Verstärkungen für den Stromregelkreis werden auf der Grundlage der Werte von Induktivität (Pr **5.24**) und Widerstand (Pr **5.17**) des Motors berechnet und in Pr **4.13** und Pr **4.14** geschrieben.
- Pr **4.13** und Pr **4.14** werden im EEPROM gespeichert.

Dies ist als eine Methode gedacht, die Verstärkungen für den Stromregelkreis anhand von anwenderdefinierten Werten für Induktivität und Widerstand des Motors zu konfigurieren. Zur Durchführung dieser Berechnungen sollte der Umrichter nicht freigegeben sein. Wenn der Parameter auf 4 gesetzt wurde, wird er vom Umrichter nach Abschluss der Berechnung automatisch zurückgesetzt. Beachten Sie, dass der Wert, nachdem er vom Anwender auf 4 gesetzt wurde, innerhalb von einigen hundert Millisekunden auf Null zurückgesetzt wird.

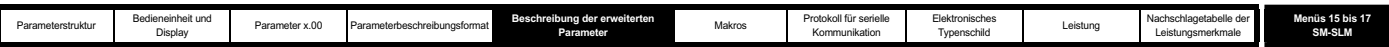

## **Servomodus**

In diesem Modus werden die folgenden Parameter im Vektorsteuerungsalgorithmus verwendet.

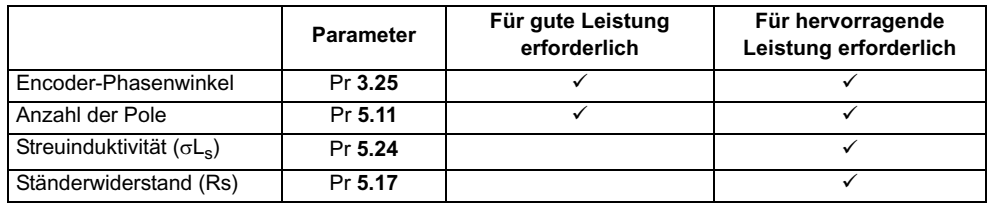

Alle diese Parameter können vom Anwender eingestellt werden. Die Motorkonfiguration wird im Background-Task laufend neu berechnet. Daher wirken sich Änderungen an diesen Parametern auch noch nach dem Autotune auf die Leistung des Umrichters aus. Der Autotune-Test kann verwendet werden, um die Anwender- oder Standardeinstellungen zu überschreiben, wie unten beschrieben. Beachten Sie, dass die Verstärkungen für den Stromregelkreis (Pr **4.13** und **4.14**) nicht als Teil eines Tests aktualisiert werden, wenn entweder der Ständerwiderstand oder die Streuinduktivität für den aktiven Motorparametersatz gleich Null ist.

#### **1: Kurzer Test mit niedriger Drehzahl**

- Der Motor wird im Rechtslauf um 2 elektrische Umdrehungen gedreht (d. h. um bis zu 2 mechanische Umdrehungen). Vom Umrichter wird während des Tests der Nennstrom an den Motor angelegt, und nur der Encoder-Phasenwinkel (Pr **3.25**) wird gemessen. Die Phasenwinkelmessung erfolgt, wenn der Motor am Ende des Tests angehalten hat. Daher darf der Motor im Ruhezustand keine Last aufweisen, damit der richtige Winkel gemessen wird. Dieser Test dauert ca. 2 Sekunden und kann nur dann verwendet werden, wenn der Läufer in kurzer Zeit eine stabile Position erreicht.
- Pr **3.25** wird im EEPROM gespeichert.

#### **2. Normaler Test mit niedriger Drehzahl**

- Der Motor wird im Rechtslauf um 2 elektrische Umdrehungen gedreht (d. h. um bis zu 2 mechanische Umdrehungen). Vom Umrichter wird während des Tests der Nennstrom an den Motor angelegt, und der Encoder-Phasenwinkel (Pr **3.25**) wird gemessen. Die Phasenwinkelmessung erfolgt, wenn der Motor am Ende des Tests angehalten hat. Daher darf der Motor im Ruhezustand keine Last aufweisen, damit der richtige Winkel gemessen wird.
- Pr **3.25** wird im EEPROM gespeichert.
- Ein stationärer Test wird durchgeführt, um den Motorwiderstand (Pr **5.17**) zu messen.
- Pr **5.17** wird im EEPROM gespeichert.
- Ein stationärer Test wird durchgeführt, um die Motorinduktivität (Pr **5.24**) zu messen. Nach Abschluss dieses Tests werden die Verstärkungen für den Stromregelkreis (Pr **4.13** und Pr **4.14**) auf der Grundlage der in Menü 4 angegebenen Berechnungen mit den korrekten Werten überschrieben. Beachten Sie, dass es sich bei der gemessenen Induktivität um die Induktivität in der Achse des magnetischen Flusses handelt. Bei vielen Motoren ist dieser Wert um 20 bis 30 % niedriger als die Induktivität in der anderen Achse. Die Induktivität für die andere Achse könnte verwendet werden, um ggf. die P-Verstärkung des Stromreglers zu berechnen, da die Stromreferenzachse des magnetischen Flusses keinen kurzzeitigen Änderungen unterworfen ist. Daher kann die Verstärkung bei Bedarf vom Anwender erhöht werden. Die Induktivität für die andere Achse sollte verwendet werden, um eine optimale Aufhebung der Kreuzkopplung (siehe Pr **5.26** auf Seite 128) zu erreichen, und so könnte auch der Induktivitätsparameter (Pr **5.24**) bei Bedarf vom Anwender erhöht werden.
- Pr **4.13**, Pr **4.14** und Pr **5.24** werden im EEPROM gespeichert.

Der ganze Test dauert ca. 20 Sekunden und kann für Motoren verwendet werden, die eine gewisse Setzzeit benötigen, nachdem sich der Läufer bewegt hat. Während der Motorinduktivitätsmessung werden vom Umrichter Stromimpulse an den Motor gesendet, von dem der magnetische Fluss erzeugt wird, der dem von den Magneten erzeugten magnetischen Fluss entgegengesetzt ist. Der maximale verwendete Strom liegt bei einem Viertel des Nennstroms (Pr **5.07** oder Pr **21.07**). Dieser Strom hat wahrscheinlich keine Auswirkungen auf die Motormagneten. Wenn jedoch die Magneten bei dieser Stromstärke permanent entmagnetisiert werden könnten, sollte der Nennstrom für die Tests auf eine geringere Stärke eingestellt werden, um dies zu verhindern.

Bei einem Servomotor, der nicht durch einen Absolut-Encoder gesteuert wird (d. h. inkrementell ohne UVW-Kommutierungssignale, SINCOS ohne RS485 usw.), kann entweder der kurze oder der normale Test mit niedriger Drehzahl verwendet werden. Ein Phasentest müsste nach jedem Einschalten oder nach jedem Ausfall der Encoder-Stromversorgung durchgeführt werden, wenn der Motor sich während der Versorgungsunterbrechung dreht. Erst danach könnte der Motor vom Umrichter gesteuert werden. Wenn diese Steuerungsmethode angewendet wird, kann der Umrichter nicht für Fehlerprüfungen verwendet werden, um sicherzustellen, dass die absolute Position nicht aufgrund von durch Rauschen verursachten unerwünschten Encoder-Zählerwerten verloren gegangen ist.

#### **3: Trägheitsmessung**

Siehe den Trägheitstest für den Closed Loop-Vektormodus. Der berechnete Trägheitswert is abhängig von dem im Parameter "Motordrehmoment pro Ampere" (Pr **5.32**) eingegebenen Wert. Wenn dieser Parameterwert falsch ist, wird der Trägheitswert falsch berechnet. Dies wirkt sich jedoch, wie bereits in der Beschreibung des Trägheitstests für den Closed Loop-Vektormodus erläutert, nicht auf die Genauigkeit aus, mit der die Verstärkung des Drehzahlregelkreises automatisch konfiguriert wird.

## **4. Stationärer Test zur Konfiguration nur für die Stromreglerverstärkungen**

- Ein stationärer Test wird durchgeführt, um den Motorwiderstand (Pr **5.17**) zu messen.
- Pr **5.17** wird im EEPROM gespeichert.
- Ein stationärer Test wird durchgeführt, um die Motorinduktivität (Pr **5.24**) zu messen. Nach Abschluss dieses Tests werden die Verstärkungen für den Stromregelkreis (Pr **4.13** und Pr **4.14**) auf der Grundlage der in Menü 4 angegebenen Berechnungen mit den korrekten Werten überschrieben.
- Pr **4.13**, Pr **4.14** und Pr **5.24** werden im EEPROM gespeichert.

Dieser Test kann nur dann auf einen Motor angewendet werden, wenn in Parameter 03.25 der richtige Phasenwinkel eingestellt wurde, da der Nennstrom während der Widerstandsmessung in der Achse des magnetischen Flusses angelegt wird. Wenn der Phasenwinkel nicht korrekt ist, könnte sich der Motor bewegen, und die Ergebnisse werden möglicherweise falsch.

## **5. Phasentest mit minimaler Bewegung**

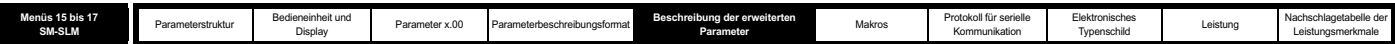

Kurze Stromimpulse werden an den Motor gesendet, um eine geringfügige Bewegung hervorzurufen und den Motor anschließend in die Ursprungsposition zurückzubewegen. Größe und Länge der Impulse werden allmählich erhöht, bis die Bewegung ca. 5° (elektrisch) beträgt. Die resultierenden Bewegungen werden verwendet, um den Phasenwinkel zu schätzen. Der Test wird folgendermaßen ausgeführt:

- Stromimpulse werden gesendet, um den Phasenwinkel zu bestimmen.
- Ein weiterer Test wird durchgeführt, um sicherzustellen, dass der Phasenwinkel korrekt ist. Wenn der Test fehlschlägt, tritt eine Verzögerung ein, und anschließend beginnt der Test neu. Dies wird zweimal wiederholt. Danach wird eine Fehlerabschaltung (tunE2) ausgelöst. Die Verzögerung vor dem Neubeginn des Tests beträgt zunächst 200 ms und anschließend 400 ms. Diese Verzögerungen ermöglichen es, die Bewegung des Motors anzuhalten, wenn durch den Test eine Bewegung aufgrund eines Rastdrehmoments ausgelöst wurde.
- Ein Test wird durchgeführt, um sicherzustellen, dass die Richtung des Rückführungsmoduls korrekt ist.
- Parameter 03.25 (Phasenwinkel) wird aktualisiert und im EEPROM gespeichert.

Dieser Test funktioniert korrekt, wenn es sich bei der Last um eine Trägheit handelt, und obwohl ein gewisses Maß an Rastmomenten und Haftreibung akzeptabel ist, kann dieser Test nicht für einen Motor unter Last verwendet werden. Der Test kann nur dann verwendet werden, wenn die Trägheit insgesamt kleiner ist als 0,1 x Nenndrehmoment kgm2. Dabei wird angenommen, dass keine weitere Haftreibungslast vorliegt, und das Nenndrehmoment ist das Drehmoment, dass durch den in Pr **5.07** bzw. Pr **21.07** definierten Nennstrom erzeugt wird. In den meisten Fällen bewegt sich der Motor nur um 5° (elektrisch). Es ist jedoch möglich, dass durch den Test eine zusätzliche Bewegung aufgrund eines Rastdrehmoments ausgelöst wird. Das Ausmaß der Bewegung hängt von der Auslegung des Motors ab und ähnelt der Bewegung, die bei deaktiviertem Umrichter durch ein Rastdrehmoment erzeugt wird. Wenn sich der Motor mit einer Drehzahl bewegt, die höher ist als die Nulldrehzahl-Schwelle (Pr **3.05**), wird beim Auslösen des Tests eine Fehlerabschaltung (tuNE3) ausgelöst.

Dieser Test kann auf jeden Encodertyp angewendet werden. Er wird jedoch für Encoder der Typen Ab.Servo, Fd.Servo und Fr.Servo nicht empfohlen, da die absolute Position erst dann definiert wird, wenn nach dem Einschalten oder nach einer Fehlerabschaltung des Encoders zwei gültige Änderungen der Kommutierungssignale erfolgt sind. Wenn der Test ausgeführt wird, bevor zwei gültige Änderungen erfolgt sind, kann daher die während des Tests erzeugte Bewegung relativ stark sein, und das Ergebnis wird möglicherweise leicht ungenau. Sobald zwei gültige Änderungen erfolgt sind, funktioniert der Test genauso wie bei anderen Encodertypen.

Die Stromregler werden zur Durchführung dieses Tests verwendet. Die Standardverstärkungen sind jedoch möglicherweise zu hoch. Der notwendige Test zum Konfigurieren der Stromregler kann immer erst dann ausgeführt werden, wenn der Phasenwinkel bekannt ist. Wenn die Verstärkungen zu hoch sind, führt der Phasentest mit minimaler Bewegung möglicherweise zu einer Fehlerabschaltung (OI.AC). Falls dies geschieht, sollten die Stromreglerverstärkungen nach und nach verringert werden, bis der Test erfolgreich ist. Sobald der Phasenwinkel bekannt ist, können mit Hilfe des stationären Tests, mit dem nur die Stromreglerverstärkungen konfiguriert werden (Pr **5.12**=4), die richtigen Verstärkungswerte für die Stromregler ermittelt werden.

## **6. Nur Berechnung der Stromreglerverstärkung**

- Am Motor liegt kein Strom an.
- Die Verstärkungen für den Stromregelkreis werden auf der Grundlage der Werte von Induktivität (Pr **5.24**) und Widerstand (Pr **5.17**) des Motors berechnet und in Pr **4.13** und Pr **4.14** geschrieben.
- Pr **4.13** und Pr **4.14** werden im EEPROM gespeichert.

Dies ist als eine Methode gedacht, die Verstärkungen für den Stromregelkreis anhand von anwenderdefinierten Werten für Induktivität und Widerstand des Motors zu konfigurieren. Zur Durchführung dieser Berechnungen sollte der Umrichter nicht freigegeben sein. Wenn der Parameter auf 6 gesetzt wurde, wird er vom Umrichter nach Abschluss der Berechnung automatisch zurückgesetzt. Beachten Sie, dass der Wert, nachdem er vom Anwender auf 6 gesetzt wurde, innerhalb von einigen hundert Millisekunden auf Null zurückgesetzt wird.

## **Open-Loop-, Closed-Loop- und Servomodus**

Die Autotune-Tests können abgebrochen werden, indem der Startbefehl oder die Freigabe gelöscht wird oder wenn eine Fehlerabschaltung auftritt. Während der Autotune-Tests können die folgenden Fehlerabschaltungen zusätzlich zu den anderen Fehlerabschaltungen des Umrichters auftreten.

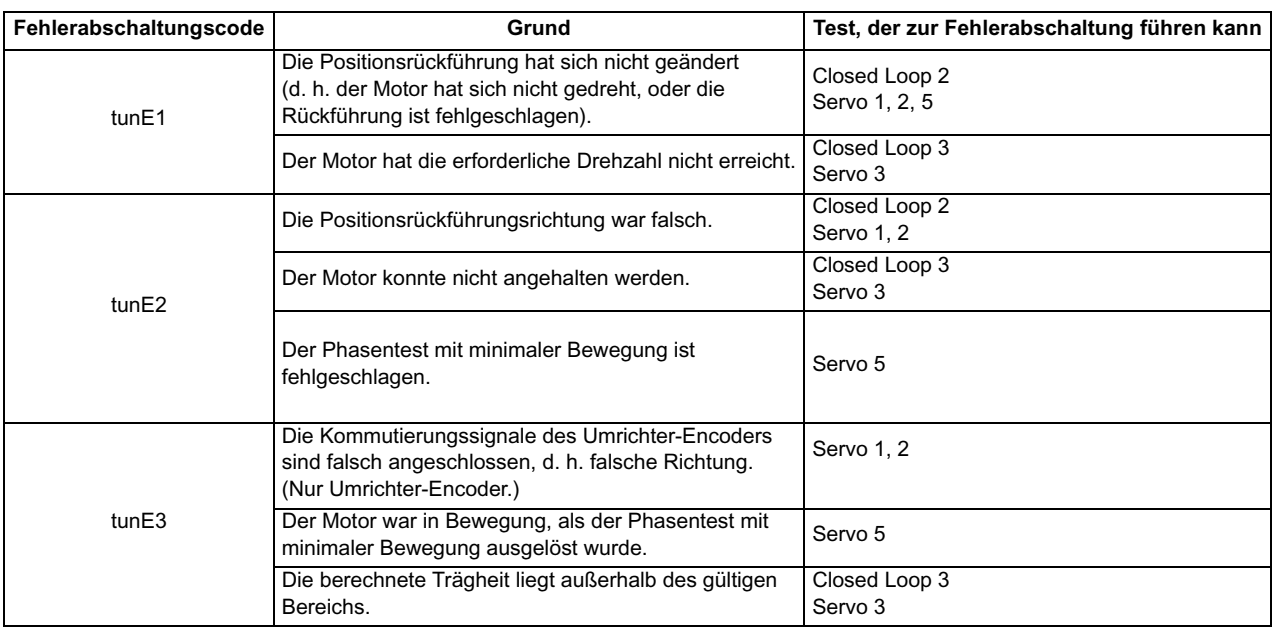

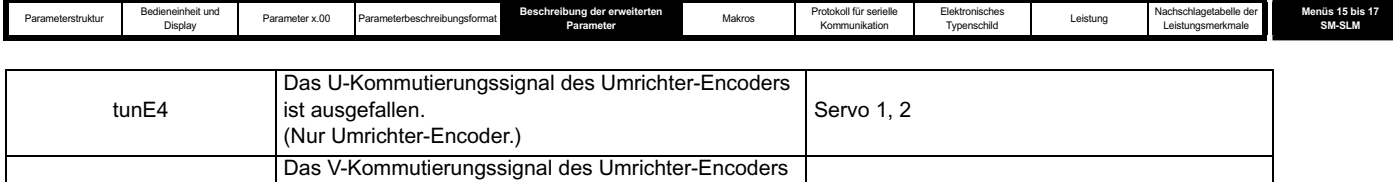

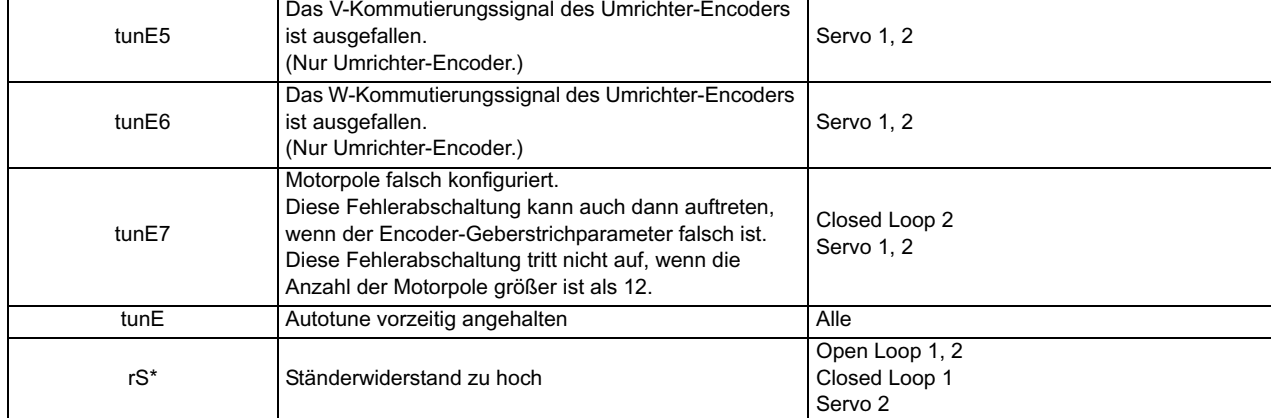

\* Die rS-Fehlerabschaltung wird erzeugt, wenn der Umrichter während des Tests die notwendigen Stromstärken nicht erreicht, um den Ständerwiderstand zu messen (d. h. es ist kein Motor an den Umrichter angeschlossen), oder wenn die notwendige Stromstärke erreicht werden kann, aber der berechnete Widerstand die Höchstwerte für die jeweilige Umrichtergröße überschreitet oder größer ist als 30  $\Omega$ . Der maximale messbare Wert für eine bestimmte Umrichtergröße kann anhand der folgenden Formel berechnet werden.

 $Rs_{max} = DC_VOLTAGE_MAX / Umrichternennstrom / 0,45 /  $\sqrt{2}$$ 

Bei einer tuneX- oder tune-Fehlerabschaltung im Servomodus kann die Fehlerabschaltung nur dann zurückgesetzt werden, wenn der Umrichter entweder über den Hardware-Freigabeeingang der Anwenderfreigabe (Pr **06.15**) oder über das Steuerwort (Pr **6.42**, Pr **6.43**) deaktiviert wird.

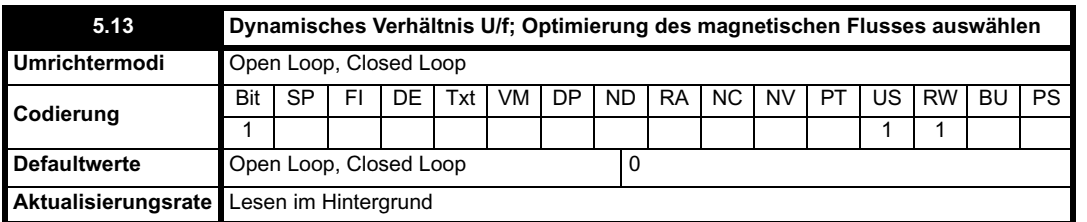

## **Open Loop-Modus**

Durch Setzen dieses Bits wird ein dynamisches Verhältnis U/f freigegeben, das für Anwendungen vorgesehen ist, bei denen der Leistungsverlust bei geringer Last auf ein Minimum reduziert werden soll. Die Nennfrequenz, aus der das Spannungs-Frequenzverhältnis des Umrichters abgeleitet wird, ändert sich mit der Last:

Wenn |Wirkstrom| < 0,7 x Nennwirkstrom

Motornennfrequenz = Pr **5.06** x (2 - (Wirkstrom / (0,7 x Nennwirkstrom)))

Andernfalls  $|Wirkstrom| \ge 0.7$  x Nennwirkstrom

Motornennfrequenz = Pr **5.06**

Obwohl die Nennfrequenz schwankt, weicht der als Pr **5.06** angezeigte Wert nicht von der Anwendereinstellung ab.

## **Closed Loop-Vektormodus**

Bei leichter Last können die Verluste im Motor verringert werden, indem der magnetische Fluss im Motor reduziert wird. Wenn die Optimierung des magnetischen Flusses ausgewählt ist, wird der Strom für die Erzeugung des magnetischen Flusses im Motor bei leichter Last verringert, so dass er dem Strom für die Erzeugung des Drehmoments entspricht, wobei der Mindestwert bei der Hälfte des Nennstroms für die Erzeugung des magnetischen Flusses liegt. Dadurch werden die Kupferverluste im Motor optimiert und die Eisenverluste verringert.

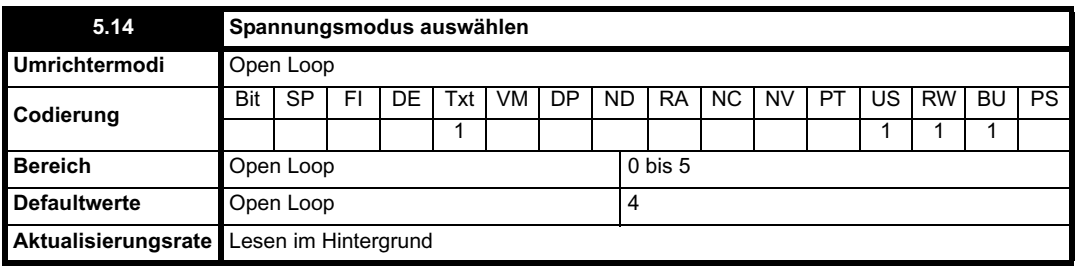

#### **0: Messung von Ur\_S, Ständerwiderstand und Spannungs-Offset bei jedem Start**

Der Ständerwiderstand (Pr **5.17**) und der Spannungs-Offset (Pr **5.23**) werden bei jedem Start des Umrichters gemessen, und die Parameter werden überschrieben. Dieser Test kann nur an einem stationären Motor durchgeführt werden, dessen magnetischer Fluss auf Null abgefallen ist. Daher sollte dieser Modus nur verwendet werden, wenn garantiert ist, dass der Motor bei jeder Freigabe des Umrichters stationär ist. Um zu verhindern, dass der Test durchgeführt wird, bevor der magnetische Fluss abgefallen ist, wird der Test für einen Zeitraum von 1 Sekunde nach dem Übergang des Umrichters in den Status BEREIT bei einem Neustart des Umrichters nicht durchgeführt. In diesem Fall werden die zuvor gemessenen Werte

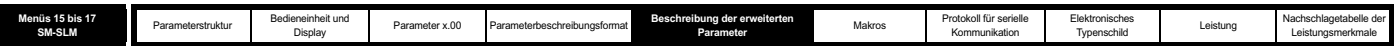

verwendet. Die neuen Werte für Ständerwiderstand und Spannungs-Offset werden nicht automatisch im EEPROM oder auf der SMARTCARD gespeichert.

## **1: Ur- und No-Messungen**

Der Ständerwiderstand und der Spannungs-Offset werden nicht gemessen. Der Anwender kann den Motor- und Kabelwiderstand in den Parameter für den Ständerwiderstand eingeben. Dadurch werden jedoch Widerstandseffekte innerhalb des Wechselrichters nicht erfasst. Daher ist es bei Verwendung dieses Modus am besten, zunächst mit Hilfe des stationären Autotune-Tests den Ständerwiderstand zu messen.

## **2: Fd und Modus mit fester Verstärkung**

Statt Ständerwiderstand oder Spannungs-Offset wird eine feste Charakteristik verwendet, wobei die durch Pr **5.15** definierte Verstärkung angewendet wird.

## **3: Messung von Ur\_Auto, Ständerwiderstand und Spannungs-Offset bei der ersten Freigabe des Umrichters**

Der Ständerwiderstand und der Spannungs-Offset werden einmal gemessen, und zwar bei der ersten Freigabe des Umrichters. Nach erfolgreichem Abschluss des Tests wird der Modus in den Ur-Modus geändert. Der Ständerwiderstand und der Spannungs-Offset werden in die Parameter für den zurzeit ausgewählten Motorparametersatz geschrieben, und diese Parameter werden zusammen mit diesem Parameter im EEPROM gespeichert (und bei Pr **11.42** = 3 oder 4 auf der SMARTCARD). Wenn der Test fehlschlägt, werden Ständerwiderstand und Spannungs-Offset nicht aktualisiert. Der Modus wird in Ur geändert, jedoch werden keine Parameter gespeichert.

## **4: Messung von Ur\_I, Ständerwiderstand und Spannungs-Offset bei jedem Einschaltvorgang**

Der Ständerwiderstand und der Spannungs-Offset werden bei der ersten Freigabe des Umrichters und bei jedem nachfolgenden Einschaltvorgang gemessen. Die neuen Werte für Ständerwiderstand und Spannungs-Offset werden nicht automatisch im EEPROM oder auf der SMARTCARD gespeichert.

## **5 E: Quadratische Charakteristik**

Statt Ständerwiderstand oder Spannungs-Offset wird eine feste quadratische Charakteristik verwendet, wobei die durch Pr **5.15** definierte Verstärkung angewendet wird.

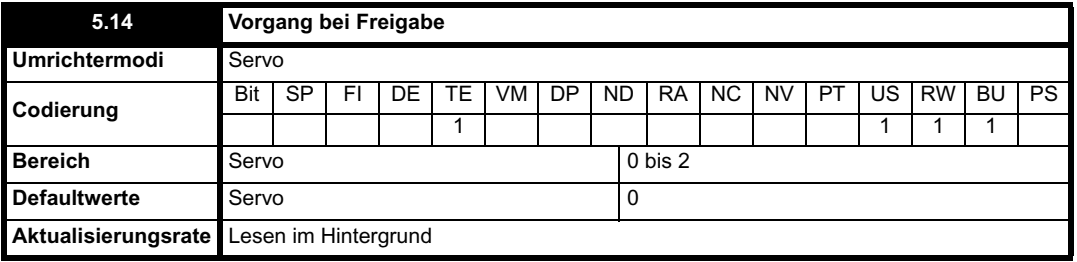

Durch diesen Parameter wird die bei Freigabe zu ergreifende Maßnahme folgendermaßen definiert:

## **0: Keine**

Keine Maßnahme.

## **1. Ph Enl**

Ein Phasentest mit minimaler Bewegung wird bei jeder Freigabe des Umrichters durchgeführt (d. h. wenn der Status von der Sperre zu Stop oder Freigabe geändert wird). Der Test kann verwendet werden, um den Phasenwinkel für einen Encoder (absolut oder nicht absolut) zu bestimmen. Wenn der Test erfolgreich abgeschlossen wird, ändert sich der Umrichterstatus in Stop bzw. Freigabe. Der Phasenwinkelparameter wird auf den korrekten Wert aktualisiert, jedoch nicht im EEPROM oder auf der SMARTCARD gespeichert.

## **2. Ph Init**

Ein Phasentest mit minimaler Bewegung wird durchgeführt, wenn der Umrichter nach dem Einschalten zum ersten Mal freigegeben wird. Der Test wird nur dann nach der Freigabe erneut durchgeführt, wenn die Positionsrückführungsmodule neu initialisiert wurden. Eine Neuinitialisierung erfolgt zum Beispiel nach einer speziell auf einen Encoder bezogenen Fehlerabschaltung, bei der möglicherweise Positionsinformationen verloren gegangen sind. Eine Initialisierung wird durchgeführt, wenn sich Parameter 03.48 von 0 in 1 ändert. Der Phasenwinkelparameter wird auf den korrekten Wert aktualisiert, jedoch nicht im EEPROM oder auf der SMARTCARD gespeichert.

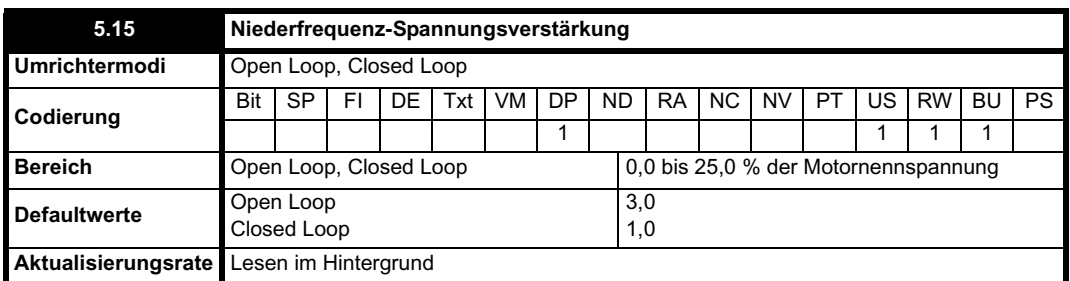

Die Spannungsverstärkung wird im Open Loop-Modus mit fester Verstärkung und quadratischem Modus sowie im Closed Loop-Vektormodus während des dynamischen Autotune-Tests verwendet.

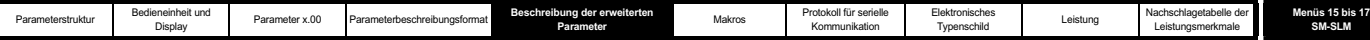

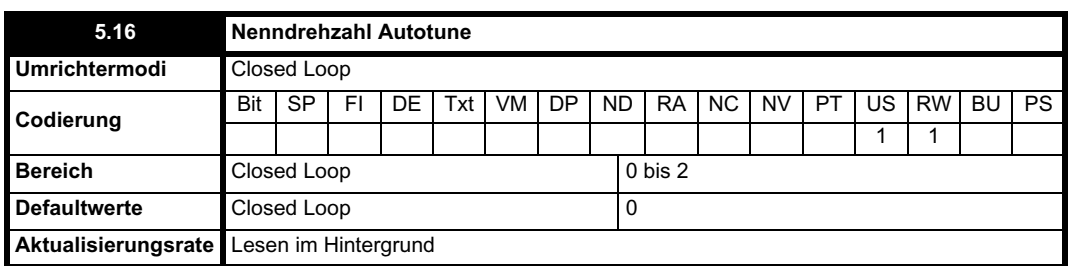

Der Motorschlupf bei Volllast wird durch den Parameter für die Motornenndrehzahl bei Volllast (Pr **5.08**) in Verbindung mit dem Parameter für die Motornennfrequenz (Pr **5.06**) definiert. Der Schlupf wird im Motormodell für die Closed Loop-Vektorsteuerung verwendet. Der Motorschlupf bei Volllast schwankt mit dem Läuferwiderstand, der wiederum erheblich mit der Motortemperatur schwanken kann. Wenn dieser Parameter auf 1 oder 2 gesetzt ist, kann vom Umrichter automatisch erkannt werden, ob der durch Pr **5.06** und Pr **5.08** definierte Schlupfwert falsch eingestellt wurde oder sich mit der Motortemperatur geändert hat. Wenn der Wert falsch ist, wird Pr **5.08** automatisch korrigiert. Pr **5.08** wird beim Ausschalten nicht gespeichert. Wenn also der Umrichter aus- und wieder eingeschaltet wurde, wird der letzte vom Anwender gespeicherte Wert verwendet. Wenn der neue Wert beim nächsten Einschaltvorgang benötigt wird, muss er vom Anwender gespeichert werden. Die automatische Optimierung wird nur dann freigegeben, wenn die Frequenz größer ist als Nennfrequenz/8 und wenn die Motorlast auf über <sup>5</sup>/<sub>8</sub> der Nennlast ansteigt. Die Optimierung wird wieder deaktiviert, wenn die Last unter die Hälfte der Nennlast fällt. Um beste Optimierungsergebnisse zu erzielen, sollten Sie die korrekten Werte für Ständerwiderstand (Pr **5.17**), Streuinduktivität (Pr **5.24**), Ständerinduktivität (Pr **5.25**) und Stützpunkte der Magnetisierungskennlinie (Pr **5.29** und Pr **5.30**) in den entsprechenden Parametern speichern. Das Nenndrehzahl-Autotune ist nicht verfügbar, wenn keine externe Positions- bzw. Drehzahlrückführung vom Umrichter verwendet wird.

Die Verstärkung des Optimierers, und damit auch die Drehzahl, mit der er konvergiert, kann auf einen normalen niedrigen Pegel gesetzt werden, wenn Pr **5.16** auf 1 gesetzt ist. Wenn dieser Parameter auf 2 gesetzt ist, wird die Verstärkung um den Faktor 16 erhöht, um eine schnellere Konvergenz zu erreichen.

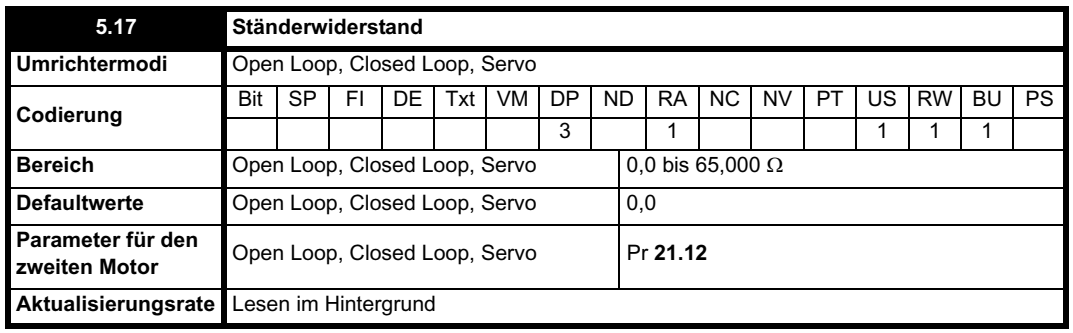

## **HINWEIS**

Ab Softwareversion 1.07.00 wurde der Höchstwert für diesen Parameter von 30 auf 65 Ohm erhöht, um die Verwendung des Autotunes bei sehr kleinen Motoren zu ermöglichen. rS-Fehlerabschaltungen treten bei kleinen Motoren mit einem Widerstand von mehr als 30 Ohm pro Phase und früheren Softwareversionen auf.

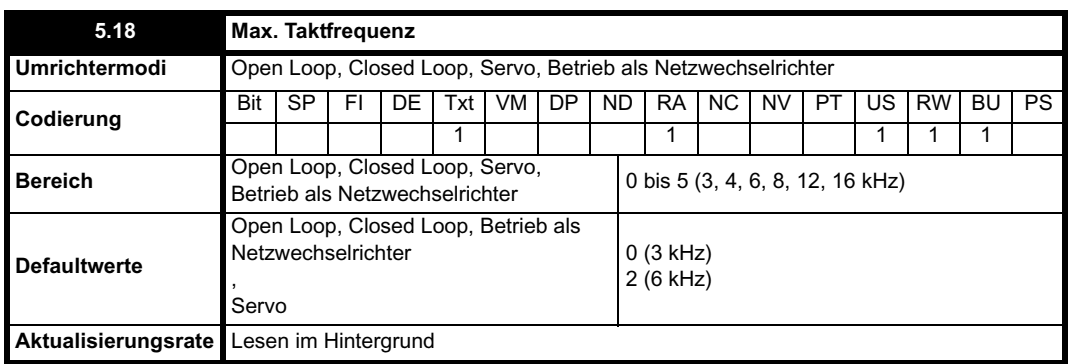

Mit diesem Parameter wird die benötigte Taktfrequenz definiert. Möglicherweise wird die tatsächliche Taktfrequenz vom Umrichter automatisch verringert (ohne dass dieser Parameter geändert wird), wenn die Leistungsendstufe zu heiß wird. Die Taktfrequenz kann von 12 kHz auf 6 kHz und 3kHz oder von 16 kHz auf 8 kHz und 4 kHz verringert werden. Eine Schätzung für die Temperatur der IGBT-Sperrschicht erfolgt auf der Grundlage der Kühlkörpertemperatur und eines Spitzen-Temperaturabfalls aus Umrichter-Ausgangsstrom und Taktfrequenz. Die geschätzte Temperatur der IGBT-Sperrschicht wird in Pr **7.34** angezeigt. Falls die Temperatur 135 °C überschreitet, wird die Taktfrequenz nach Möglichkeit verringert (d. h. >4 kHz), und dieser Modus wird freigegeben (siehe Pr **5.35** auf Seite 131). Durch das Verringern der Taktfrequenz werden die Umrichterverluste und auch die in Pr **7.34** angezeigte Temperatur der Sperrschicht ebenfalls verringert. Wenn der Lastzustand anhält, steigt die Temperatur der Sperrschicht möglicherweise weiter an. Wenn die Temperatur 145 °C überschreitet und die Taktfrequenz nicht verringert werden kann, wird vom Umrichter eine Fehlerabschaltung (O.ht1) ausgelöst. Alle 20 ms wird vom Umrichter versucht, die Taktfrequenz wiederherzustellen, wenn die IGBT-Temperatur

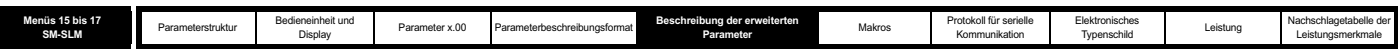

durch die höhere Taktfrequenz nicht 135 °C überschreitet. Die folgende Tabelle enthält die Abtastrate für verschiedene Abschnitte der Elektronik bei unterschiedlichen Taktfrequenzen.

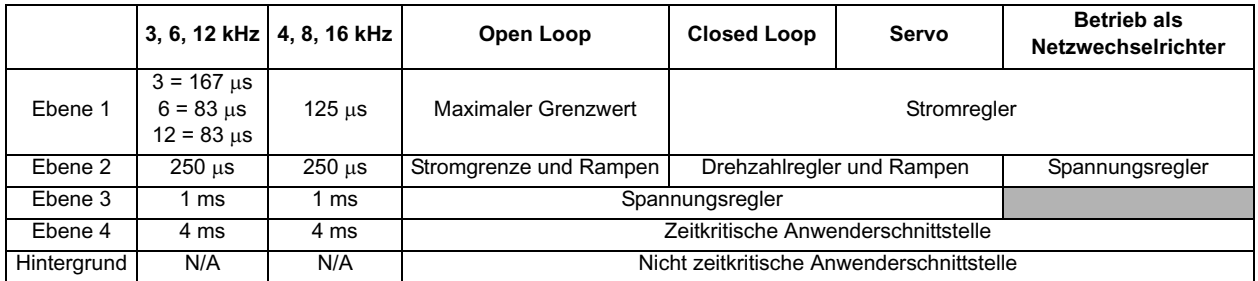

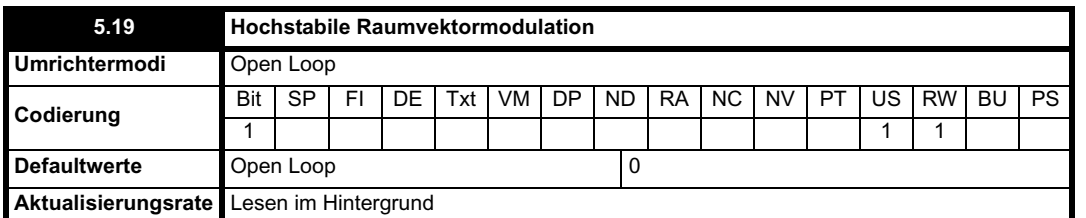

Normalerweise werden die IGBT-Steuersignale vom Umrichter durch Raumvektormodulation erzeugt. Hochstabile Raumvektormodulation bietet bei einem Open Loop-Umrichter drei Vorteile, allerdings kann das vom Motor erzeugte akustische Rauschen geringfügig zunehmen.

- Es ist möglich, dass bei rund der Hälfte der Motornennfrequenz und leichter Last Instabilität zu beobachten ist. Dieser Effekt wird vom Umrichter per Totzeitkompensation gemindert. Es ist jedoch möglich, dass einige Motoren trotzdem instabil laufen. Um dies zu verhindern, sollte die hochstabile Raumvektormodulation durch Einstellen dieses Parameters freigegeben werden.
- Wenn sich die Ausgangsspannung dem maximalen mit dem Umrichter erreichbaren Pegel nähert, werden Impulse übergangen. Dies kann bei einem leicht oder voll belasteten Motor zu einem instabilen Betrieb führen. Durch hochstabile Raumvektormodulation wird dieser Effekt gemindert.
- Außerdem führt hochstabile Raumvektormodulation zu einer leichten Verringerung des Wärmeverlusts im Umrichter.

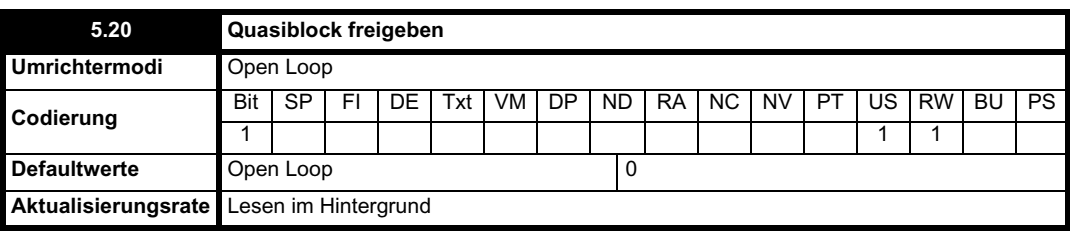

#### **Open Loop-Modus**

Die maximale Modulation des Umrichters ist normalerweise auf Modulationstiefe 1 begrenzt, so dass die resultierende Ausgangsspannung gleich der Eingangsspannung des Umrichters abzüglich der Spannungsabfälle innerhalb des Umrichters ist. Wenn die Motornennspannung auf denselben Pegel eingestellt ist wie die Netzspannung, werden bei Annäherung der Umrichter-Ausgangsspannung an den Nennspannungspegel einige Impulse übergangen. Wenn Pr **5.20** auf 1 gesetzt ist, wird Übermodulation vom Modulator zugelassen, so dass bei einem Anstieg der Ausgangsfrequenz über die Nennfrequenz hinaus auch die Spannung über die Nennspannung hinaus weiter ansteigt. Die Modulation geht über Modulationstiefe 1 hinaus, so dass zuerst trapezoide und dann quasiblockförmige Signalverläufe erzeugt werden. Dies kann zum Beispiel verwendet werden, um hohe Ausgangsfrequenzen mit einer niedrigen Taktfrequenz zu erreichen, was bei einer auf Modulationstiefe 1 begrenzten Raumvektormodulation nicht möglich wäre. Der Nachteil besteht darin, dass der Motorstrom bei einer Modulation über Modulationstiefe 1 hinaus verzerrt wird und eine erhebliche Anzahl an ungeradzahligen Oberwellen niederer Ordnung aus der Grundausgangsfrequenz enthält.

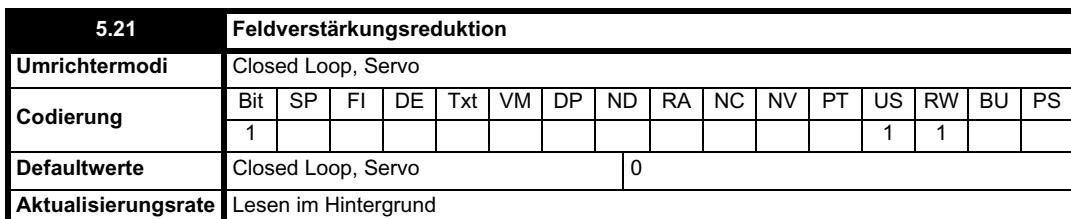

Eine geeignete Feldreglerverstärkung wird vom Umrichter anhand der Motorparameter automatisch eingestellt. Es ist jedoch möglich, diese Verstärkung durch Setzen dieses Parameters auf 1 um den Faktor 2 zu verringern, wenn oberhalb der Nenndrehzahl Instabilitätsprobleme auftreten.

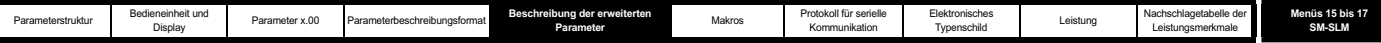

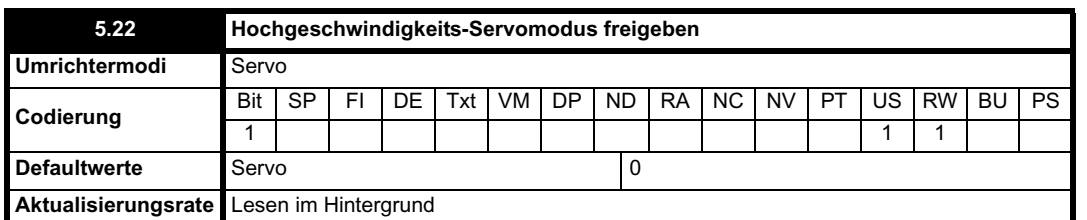

Der Servomodus mit hoher Drehzahl ist nicht standardmäßig freigegeben. Bei der Verwendung dieses Modus mit Servomotoren ist Vorsicht geboten, damit der Umrichter nicht beschädigt wird. Die von den Magneten des Servomotors erzeugte Spannung ist proportional zur Drehzahl. Für einen Betrieb mit hoher Drehzahl müssen vom Umrichter Ströme an den Motor angelegt werden, um dem von den Magneten erzeugten magnetischen Fluss entgegenzuwirken. Es ist möglich, den Motor mit sehr hohen Drehzahlen zu betreiben, durch die eine sehr hohe Spannung an den Motoranschlussklemmen entstehen würde. Dies wird jedoch durch den Umrichter verhindert. Wenn jedoch der Umrichter zu einem Zeitpunkt deaktiviert wird (oder eine Fehlerabschaltung erfolgt), zu dem die Motorspannungen ohne die Ströme, die dem von den Magneten erzeugten magnetischen Fluss entgegenwirken, höher wären als die Nennspannung des Umrichters, kann der Umrichter beschädigt werden. Wenn der Modus mit hoher Drehzahl freigegeben ist, muss die Motordrehzahl auf die in der nachfolgenden Tabelle angegebenen Werte begrenzt werden, es sei denn, ein zusätzliches Hardware-Schutzsystem wird verwendet, um die an den Motoranschlussklemmen anliegenden Spannungen auf einem sicheren Pegel zu halten.

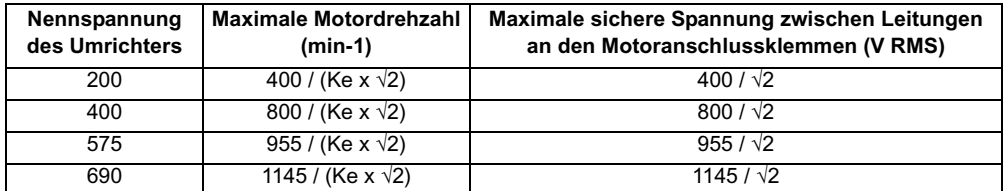

Ke ist das Verhältnis zwischen der vom Motor erzeugten RMS- Spannung zwischen den Leitungen und der Drehzahl in V/min-1**.** Außerdem muss sorgfältig darauf geachtet werden, dass der Motor nicht entmagnetisiert wird. Bevor Sie diesen Modus verwenden, sollten Sie dies mit dem Hersteller des Motors absprechen.

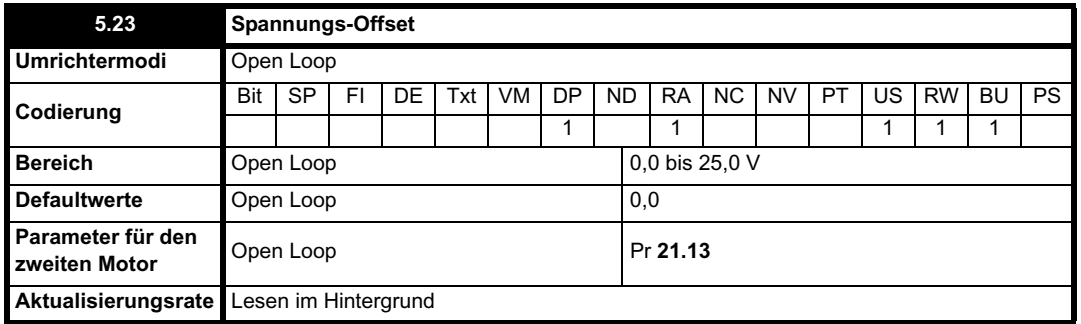

Aufgrund von verschiedenen Effekten im Wechselrichter muss ein Spannungs-Offset erzeugt werden, bevor Strom fließen kann. Um bei niedrigen Frequenzen, bei denen die Spannung an den Motoranschlussklemmen gering ist, eine gute Leistung zu erreichen, muss dieser Offset berücksichtigt werden. Der in Pr **5.23** angezeigte Wert ist dieser Offset, angegeben als RMS-Spannung zwischen den Leitungen in Volt. Der Anwender kann diese Spannung nicht ohne weiteres messen. Daher sollte das automatische Messverfahren verwendet werden (siehe Pr **5.14** auf Seite 123).

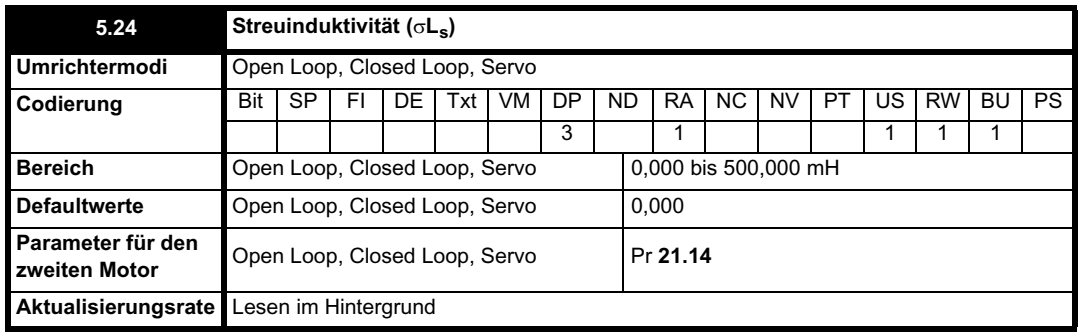

**Open Loop- und Closed Loop-Vektormodus**

In Bezug auf das umseitige Diagramm wird die Streuinduktivität folgendermaßen definiert:

 $\sigma L_s = L_1 + (L_2.L_m / (L_2 + L_m))$ 

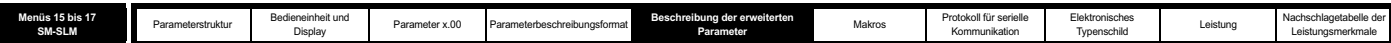

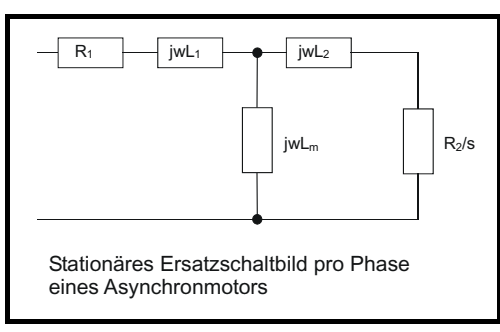

Auf der Grundlage der Parameter, die normalerweise für das Motor-Ersatzschaltbild zur Analyse des Einschwingverhaltens verwendet werden, d. h.  $L_s = L_1 + L_m$ ,  $L_r = L_2 + L_m$ , ergibt sich die Streuinduktivität folgendermaßen:

$$
\sigma L_{\rm s} = L_{\rm s} \cdot (L_{\rm m}{}^2 \,/\,L_{\rm r})
$$

Im Open Loop-Modus wird die Streuinduktivität als Zwischenvariable zur Berechnung des Leistungsfaktors verwendet. Im Closed Loop-Vektormodus wird sie im Vektoralgorithmus, für die Kreuzkopplungskompensation und zum Einstellen der Stromreglerverstärkungen verwendet.

## **Servomodus**

Die Streuinduktivität ist die Phaseninduktivität für einen Servomotor. Das ist die Hälfte der zwischen den Phasen gemessenen Induktivität. Dieser Wert wird für die Kreuzkopplungskompensation und zum Einstellen der Stromreglerverstärkungen verwendet.

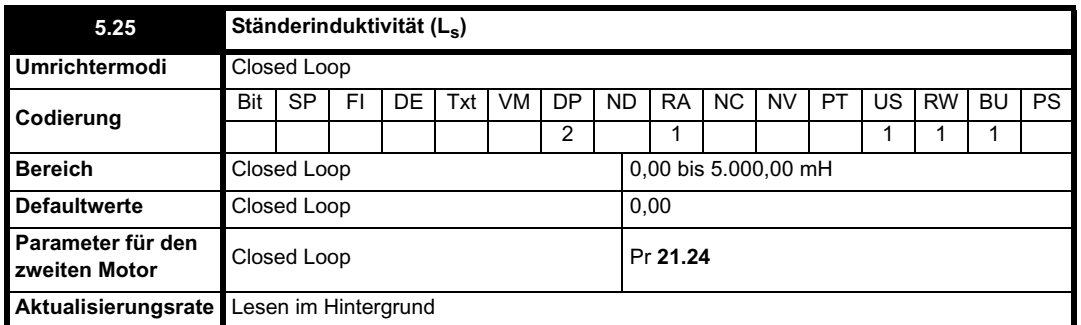

In diesem Parameter ist die Ständerinduktivität des Motors bei magnetischem Nennfluss gespeichert. Bei einem geringeren magnetischen Fluss im Motor wird der vom Vektorsteuerungsalgorithmus verwendete Ständerinduktivitätswert mit Hilfe der Stützpunkte für die Motor-Magnetisierungskennlinie (Pr 5.29 und Pr 5.30) geändert. Ständerinduktivität (L<sub>s</sub>) = L<sub>1</sub> + L<sub>m</sub> aus dem stationären Ersatzschaltbild. Beachten Sie, dass bei einer Änderung dieses Parameters von einem Wert ungleich Null in Null der Leistungsfaktor (Pr **5.10**) automatisch auf 0,850 gesetzt wird. Dasselbe gilt für die im Motorparametersatz 2 gespeicherten Werte von Ständerinduktivität (Pr **21.24**) und Leistungsfaktor (Pr **21.10**).

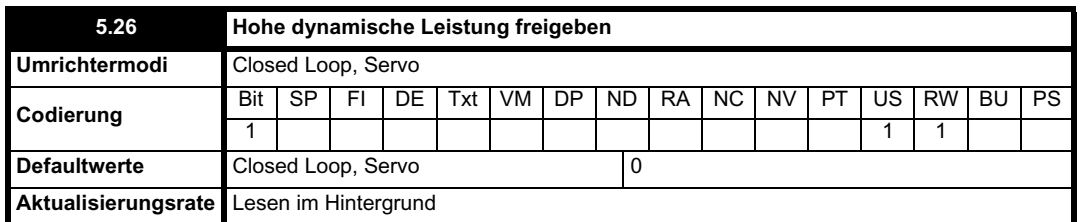

Wenn dieses Bit gesetzt ist, wird vom Umrichter eine Vorsteuerspannung für die Kreuzkopplung geliefert, wie sie durch die Streuinduktivität und einen frequenzbasierten Vorsteuerspannungsfaktor erzeugt wird. Durch diese Spannungen wird das Einschwingverhalten der Stromregler verbessert.

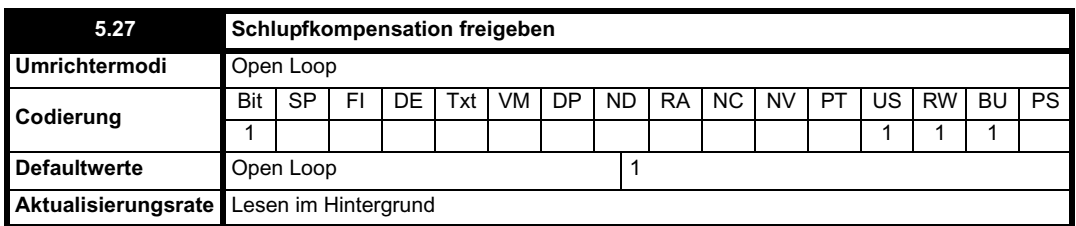

Der Grad der Schlupfkompensation wird durch die Parameter für Nennfrequenz und Nenndrehzahl eingestellt. Die Schlupfkompensation wird nur freigegeben, wenn dieser Parameter auf 1 gesetzt ist und Pr **5.08** auf einen Wert, der weder gleich Null noch gleich der Synchrondrehzahl ist.

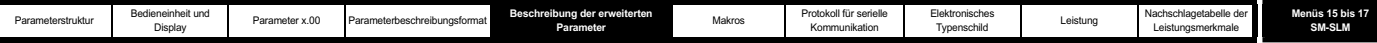

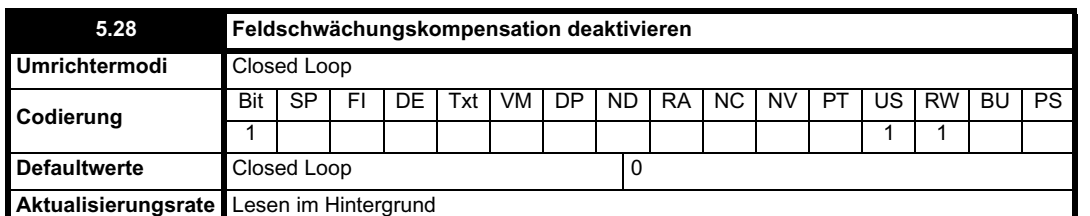

Wenn der magnetische Fluss im Motor bis unter seinen Nennwert verringert wird, ist der Drehmoment bildende Strom, der für ein gegebenes Drehmoment der Antriebswelle benötigt wird, höher als der entsprechende Nennwert. Bei der Drehzahlregelung wird durch die Kompensation verhindert, dass sich bei höheren Drehzahlen die Verstärkung reduziert. Bei der Drehmomentregelung wird das Drehmoment durch die Kompensation auf dem für eine gegebene Drehmoment-Anforderung richtigen Wert gehalten. In einigen Anwendungen, in denen die Drehzahl geregelt wird, ist es möglicherweise wünschenswert, bei verringertem magnetischem Fluss im Motor die Verstärkung zu reduzieren, um die Stabilität aufrechtzuerhalten. Wenn dies erforderlich ist, sollte Pr **5.28** auf 1 gesetzt werden. Beachten Sie, dass im Servmodus zwar eine Feldschwächung möglich ist, aber keine Verstärkungskompensation angewendet wird.

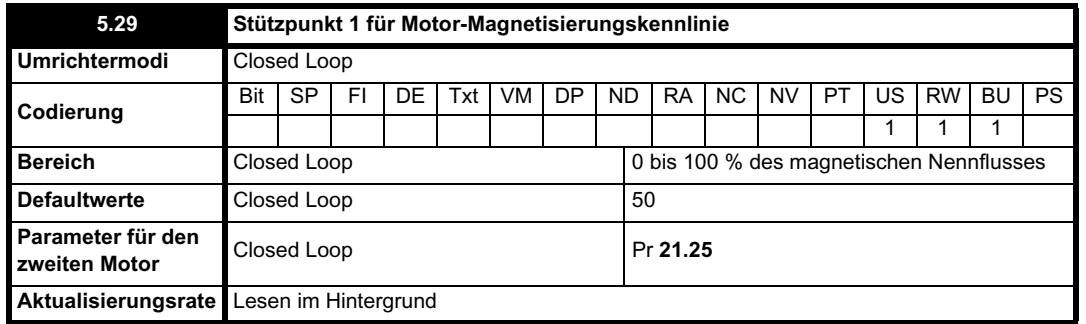

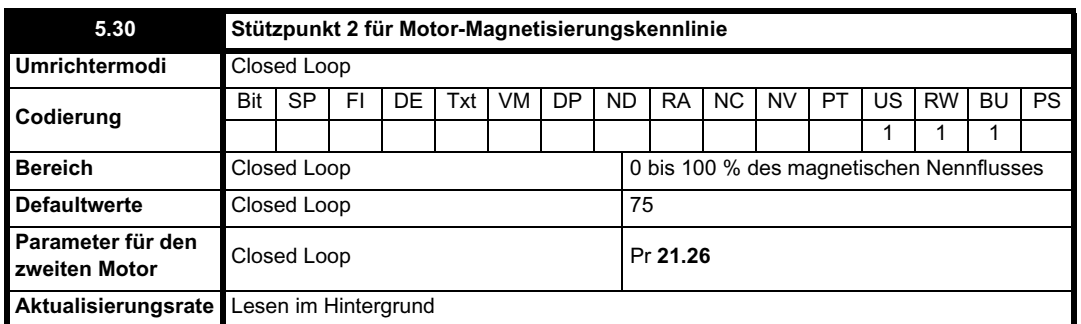

Der magnetische Nennfluss führt in den meisten Asynchronmotoren zur Magnetisierung. Daher ist die Charakteristik des magnetischen Flusses gegenüber dem Strom für die Erzeugung des magnetischen Flusses nicht linear. Die Magnetisierung führt beim Betrieb im Modus Momentenregelung zu einem sprunghaften Anstieg des Drehmoments, da die Drehzahl in den Bereich der Feldschwächung steigt. Die Auswirkungen der Magnetisierung können vom Umrichter berücksichtigt werden, indem die Charakteristik des Stroms für die Erzeugung des magnetischen Flusses gegenüber dem magnetischen Fluss als Reihe von drei Linien dargestellt wird, wie unten abgebildet:

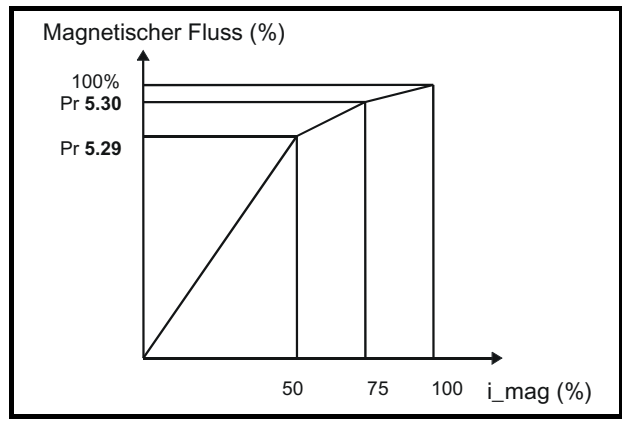

Wenn Pr **5.29** und Pr **5.30** die dazugehörigen Standardwerte 50 und 75 aufweisen, wird die Charakteristik zu einer Linie, und es ergibt sich ein lineares Verhältnis zwischen dem vom Umrichter geschätzten magnetischen Fluss und dem Strom für die Erzeugung des magnetischen Flusses. Wenn die Werte für Pr **5.29** und Pr **5.30** auf über 50 bzw. 75 angehoben werden, kann der vom Umrichter geschätzte magnetische Fluss den Magnetisierungseffekt beinhalten. Es ist unwahrscheinlich, dass Informationen zur Konfiguration dieser Parameter verfügbar sind. Daher werden

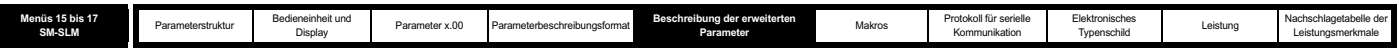

diese Werte während des dynamischen Autotune-Tests bestimmt.

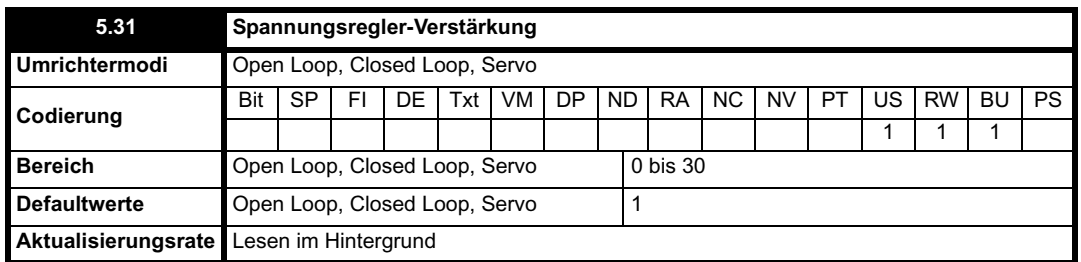

Mit diesem Parameter wird die Verstärkung des Spannungsreglers gesteuert, der für die Netzausfall- und Standardrampensteuerung verwendet wird. Wenn der Parameter auf 1 gesetzt ist, ist die verwendete Verstärkung für Anwendungen geeignet, bei denen der Umrichter alleine verwendet wird. Höhere Werte sind für Anwendungen bestimmt, bei denen der Zwischenkreis jedes Umrichters parallel geschaltet ist und der Umrichter als Master für die Netzausfallsteuerung verwendet wird. Dies ist für Anwendungen gedacht, bei denen die Umrichter mit Hilfe eines Open Loop-Slave-Frequenzwerts zusammen verriegelt werden. (Wenn Motoren mit Hilfe einer digitalen Verriegelung zusammen verriegelt werden und ein Master für die Netzausfallsteuerung verwendet wird, ist es unwahrscheinlich, dass das System während eines Netzausfalls stabil bleibt, es sei denn, die Nennleistung des Masters ist wesentlich höher als die Nennleistungen der Slaves zusammen. Dies liegt an der durch die Trägheit des Master-Motors bedingten Verzögerung.)

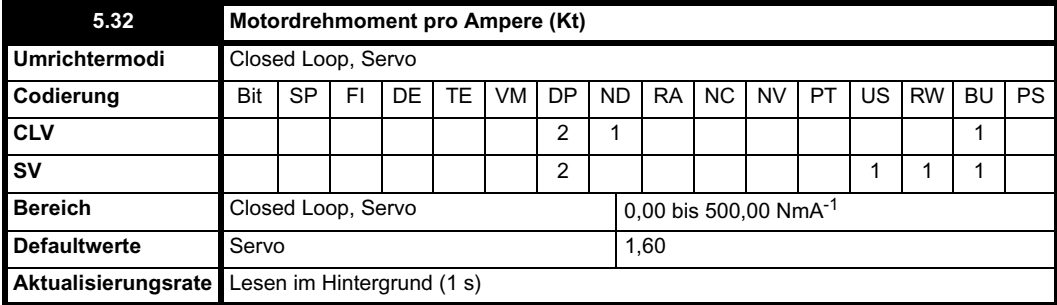

In diesem Parameter wird das Motordrehmoment pro Ampere Wirkstrom (Drehmomenterzeugung) angezeigt, mit deren Hilfe die Drehzahlreglerverstärkungen berechnet werden, wenn automatische Konfigurationsmethoden aktiv sind (d. h. Pr **3.17** = 1 oder 2).

## **Closed Loop-Vektormodus**

Das Motordrehmoment pro Ampere Wirkstrom wird vom Umrichter mit Hilfe der Motorparameter wie unten dargestellt berechnet, wobei für den Motor ein Wirkungsgrad von 90 % angenommen wird.

**3 x Nennspannung x Nennstrom x Leistungsfaktor x** 

**Kt = Wirkungsgrad**

**Nenndrehzahl (rad s-1) x Nennwirkstom**

**Kt =**  $\frac{\sqrt{3} \times \text{Pr} 5.09 \times \text{Pr} 5.07 \times \text{Pr} 5.10 \times 0.9}{(2\pi \times \text{Pr} 5.08 / 60) \times \text{Nennwirkstrom}}$ 

Der Nennwirkstrom ist der Wirkstrom, der erzeugt wird, wenn der Motorstrom gleich dem Motornennstrom ist, und wird zu Beginn der Beschreibung von Menü 4 definiert.

## **Servomodus**

Das Motordrehmoment pro Ampere (Kt) muss vom Anwender in diesen Parameter eingegeben werden, damit das automatische Berechnungssystem für die Verstärkung korrekt funktioniert.

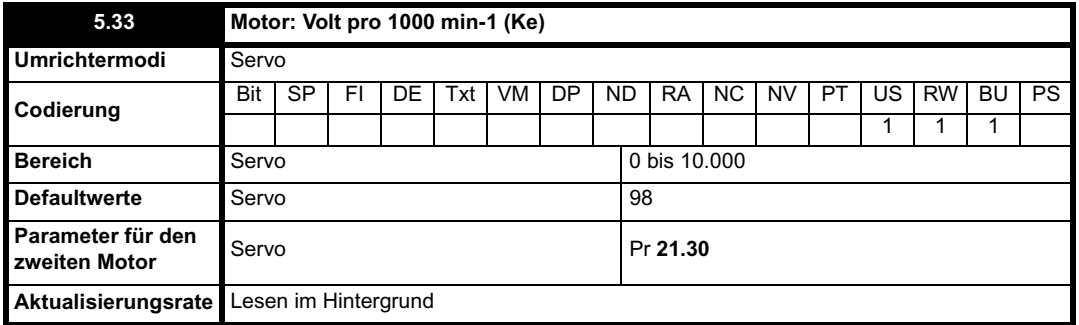

Dieser Parameter wird zum Konfigurieren der Integralfaktoren für den Stromregler verwendet, wenn der Umrichter deaktiviert ist, um Stromspitzen zu verhindern, wenn der Umrichter bei rotierendem Motor freigegeben wird. Außerdem wird er verwendet, um einen Vorsteuerspannungsfaktor zu liefern, wenn mit Pr **5.26** eine hohe dynamische Leistung ausgewählt wurde.

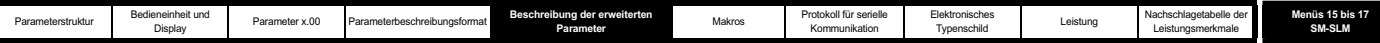

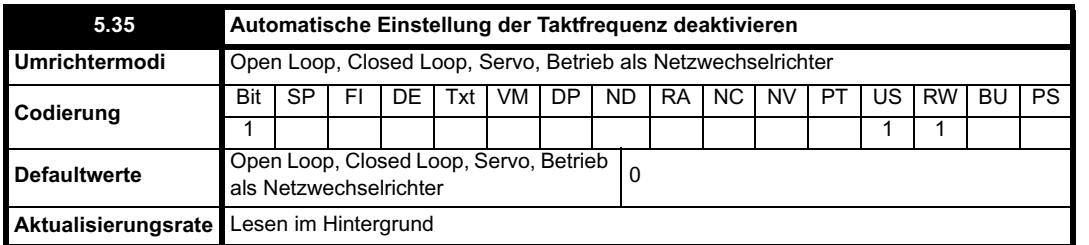

Durch den thermischen Schutz des Umrichters (siehe Pr **5.18** auf Seite 125) wird die Taktfrequenz bei Bedarf automatisch verringert, um eine Überhitzung des Umrichters zu verhindern. Diese Funktion kann deaktiviert werden, indem dieser Bitparameter auf 1 gesetzt wird. Wenn die Funktion deaktiviert ist, wird bei einer zu hohen IGBT-Temperatur sofort eine Fehlerabschaltung des Umrichters ausgelöst.

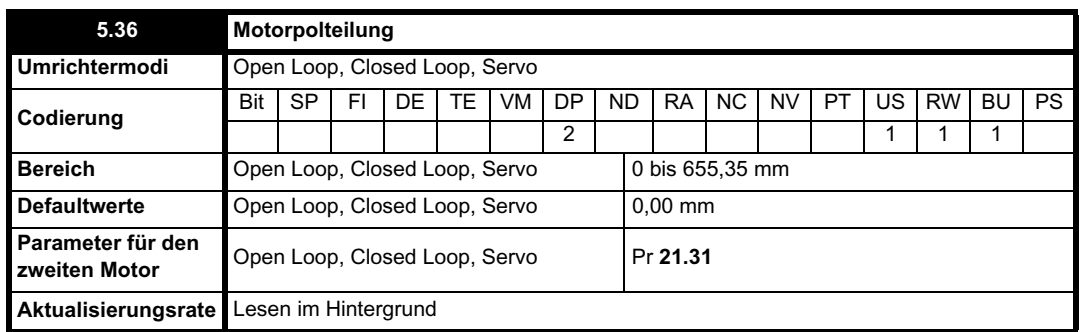

Dieser Parameter sollte so konfiguriert werden, dass er die Polteilung eines Linearmotors liefert, d. h. die Bewegung des Motors für einen Zyklus der Signalverläufe am Umrichterausgang, wenn eine automatische Konfiguration mit einem linearen EnDat-Encoder erforderlich ist.

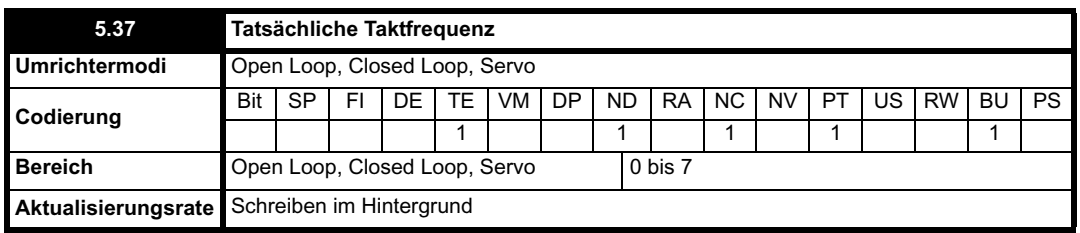

In Pr **5.37** wird die vom Wechselrichter tatsächlich verwendete Taktfrequenz angezeigt. Die maximale Taktfrequenz wird mit Parameter 05.18 eingestellt. Sie kann jedoch vom Umrichter verringert werden, wenn automatische Taktfrequenzänderungen zulässig sind (Pr **5.35**=1). Außerdem wird in Pr **5.37** angezeigt, ob die Abtastzeiten für die Stromregler verkürzt worden sind, um die Verwendung von SINCOS-Encodern, bei denen die Anzahl der Geberstriche pro Umdrehung keine Zweierpotenz ist, oder einen Betrieb im Closed Loop-Vektormodus ohne Encoder zu ermöglichen.

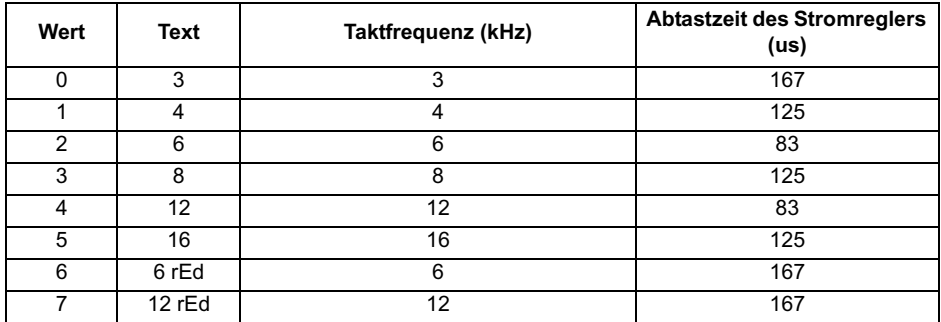

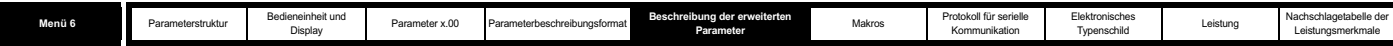

# **5.7 Menü 6 Ansteuerlogik und Betriebsstundenzähler**

**Abbildung 5-13 Menü 6: Logikdiagramm**

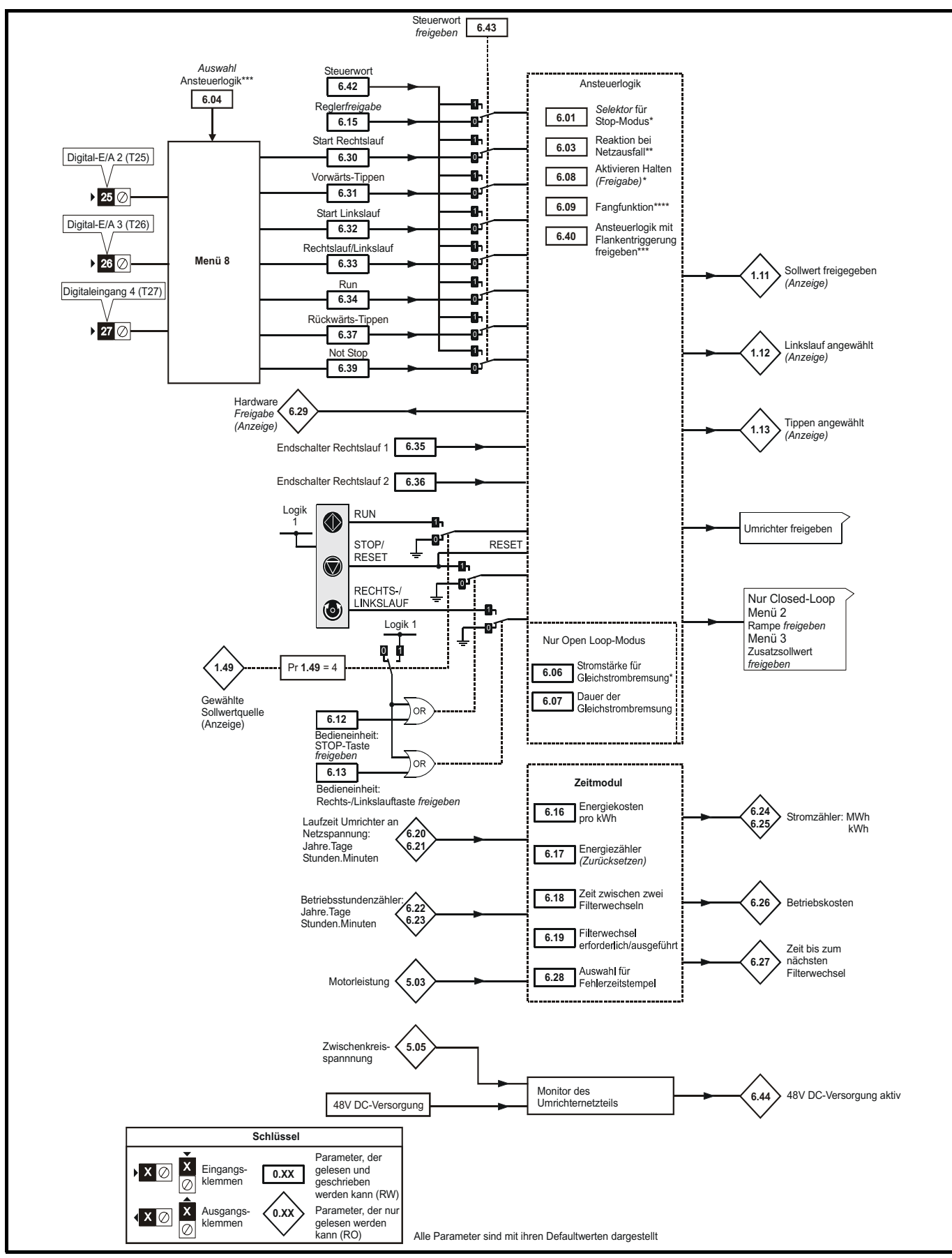

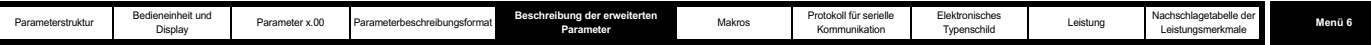

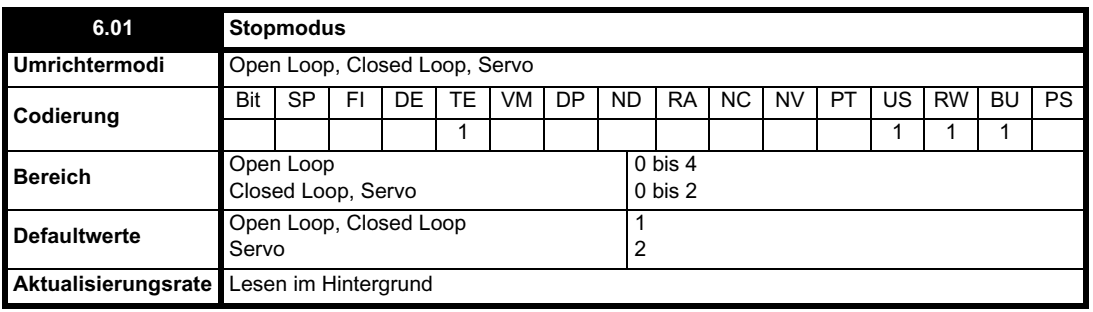

## **Open Loop-Modus**

Zwei unterschiedliche Stop-Phasen werden durchlaufen: Verzögerung bis zum Stop und Anhalten.

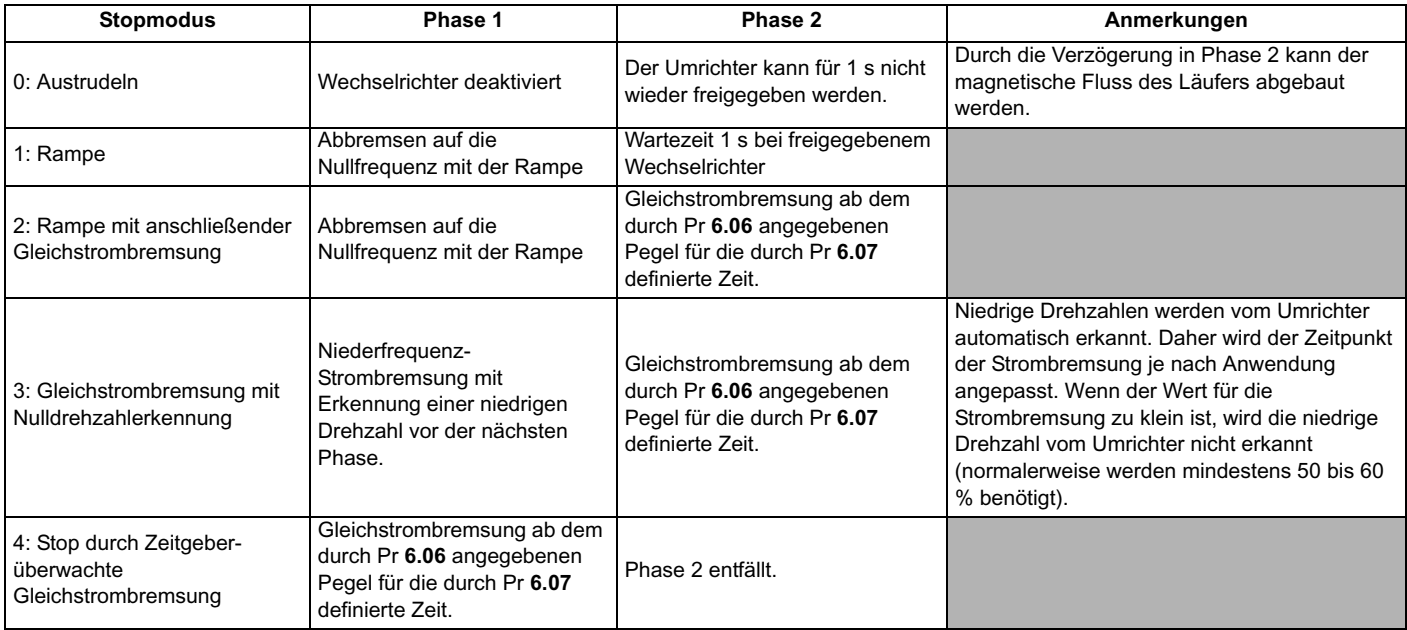

Sobald Modus 3 oder 4 begonnen hat, muss der Umrichter den Status "Bereit" durchlaufen, bevor er durch Stop, Fehlerabschaltung oder Deaktivierung neu gestartet wird.

## **Closed Loop- und Servomodus**

Es gibt nur eine Stop-Phase, und der Status "Bereit" tritt ein, sobald der einzelne Stopvorgang abgeschlossen ist.

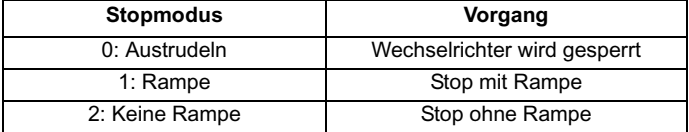

Beim Stop des Motors kann nach dem Anhalten eine Positionsausrichtung durchgeführt werden. Dieser Modus wird mit dem Lagereglermodus (Pr **13.10**) ausgewählt. Wenn dieser Modus ausgewählt ist, hat Pr **6.01** keine Auswirkungen.

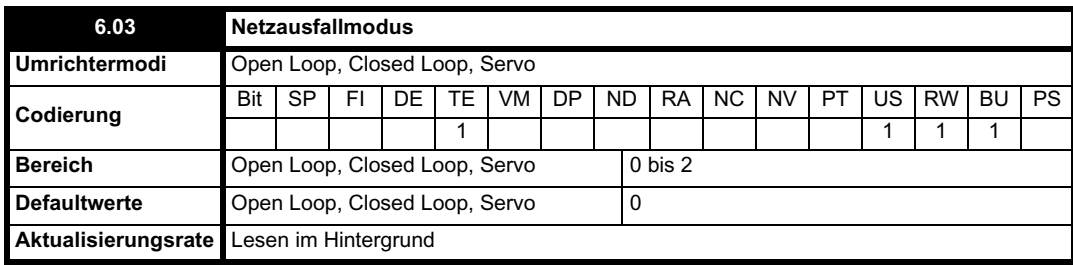

**0: dis**

Es gibt keine Netzausfallerkennung, und der Umrichter wird nur so lange normal betrieben, wie die Zwischenkreisspannung der Spezifikation entspricht (d. h. >Vuu ist). Sobald die Spannung unter Vuu sinkt, wird eine UU-Fehlerabschaltung ausgelöst und automatisch wieder zurückgesetzt, wenn die Spannung wieder über VuuNeustart ansteigt, wie in der nachfolgenden Tabelle dargestellt.

**1: Stop**

#### **Open Loop-Modus**

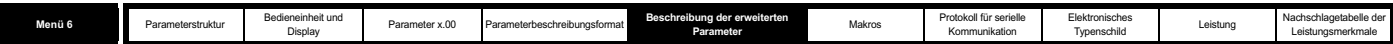

Das Verhalten des Umrichters entspricht dem Modus "Hochlauf auf Sollwert nach Netzwiederkehr", außer dass das Abbremsen mit der Rampe mindestens so schnell erfolgt wie durch die Einstellung für die Verzögerungsrampe angegeben und der Umrichter auch bei einer Netzwiederkehr weiter abgebremst und angehalten wird. Wenn eine normale oder Zeitgeber-überwachte Gleichstrombremsung ausgewählt wurde, wird bei einem Netzausfall der Rampenmodus verwendet, um den Umrichter zu stoppen. Wenn Rampen-Stop mit anschließender Gleichstrombremsung ausgewählt wurde, wird der Umrichter mit der Rampe gestoppt, und anschließend wird versucht, die Gleichstrombremsung anzuwenden. Sollte zu diesem Zeitpunkt das Netz noch nicht wiederhergestellt sein, so wird wahrscheinlich eine UU-Fehlerabschaltung vom Umrichter ausgelöst.

#### **Closed Loop- oder Servomodus**

Der Drehzahlsollwert wird auf Null gesetzt, und die Rampen werden deaktiviert. Dadurch kann der Motor vom Umrichter zu einem Stop unter Stromgrenze verzögert werden. Wenn das Netz während des Motorstops wiederhergestellt wird, werden alle Startsignale ignoriert, bis der Motor angehalten wurde. Wenn der Stromgrenzwert sehr niedrig eingestellt ist, wird möglicherweise eine UU-Fehlerabschaltung des Umrichters ausgelöst, bevor der Motor angehalten wurde.

#### **2: ride.th**

Ein Netzausfall wird vom Umrichter erkannt, wenn die Zwischenkreisspannung unter Vml<sub>1</sub> fällt. Daraufhin tritt der Umrichter in einen Modus ein, in dem durch einen Closed Loop-Regler versucht wird, den Pegel im Zwischenkreis auf Vml<sub>2</sub> zu halten. Dies führt dazu, dass der Motor mit fallender Drehzahl immer schneller verzögert wird. Bei einer Netzwiederkehr wird für die Zwischenkreisspannung ein Wert oberhalb des Erkennungspegels Vml3 erzwungen, und der Umrichter wird weiterhin normal betrieben. Der Ausgang des Netzausfallreglers ist ein Stromsollwert, der in das Stromregelsystem geführt wird. Daher müssen die Verstärkungsparameter Pr **4.13** und Pr **4.14** für eine optimale Steuerung konfiguriert werden. Konfigurationsdetails finden Sie unter Pr **4.13** und Pr **4.14** auf Seite 103.

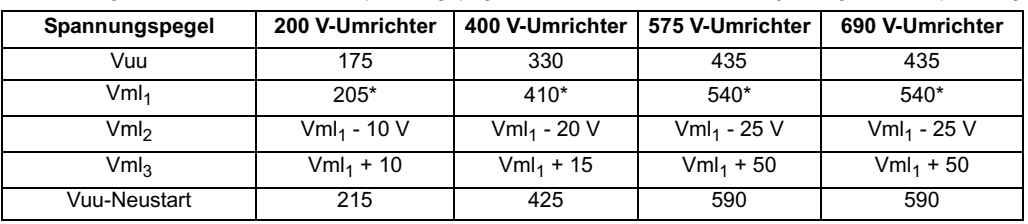

Die nachfolgende Tabelle enthält die Spannungspegel, die von Umrichtern mit der jeweiligen Nennspannung verwendet werden.

\* Vml1 wird durch Pr **6.48** definiert. Die in der Tabelle angegebenen Werte sind die Standardwerte.

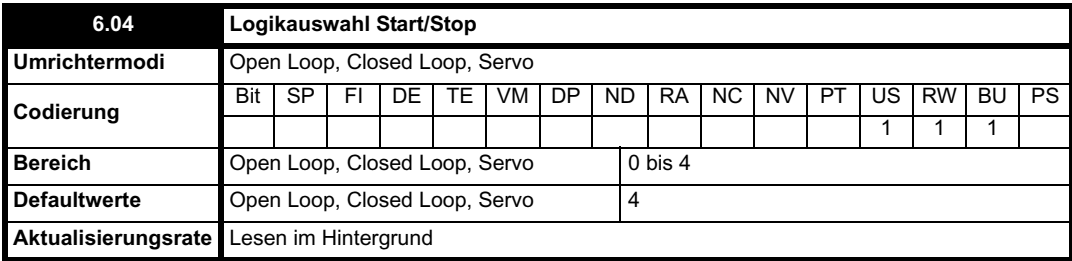

Dieser Parameter wird bereitgestellt, damit der Anwender mehrere vordefinierte Makros für die Weiterleitung der Digitaleingänge auswählen kann, um die Ansteuerlogik zu steuern. Wenn ein Wert zwischen 0 und 3 ausgewählt wird, werden die Zielparameter für die Digital-E/As T25, T26 und T27 sowie das Bit "Ansteuerlogik mit Flankentriggerung freigeben" (Pr **6.40**) laufend aktualisiert. Wenn der Wert 4 ausgewählt wird, können die Zielparameter für diese Digital-E/As sowie Pr **6.40** vom Anwender geändert werden. (Beachten Sie, dass alle an den Zielparametern vorgenommenen Änderungen erst nach einem Umrichter-Reset aktiv werden.)

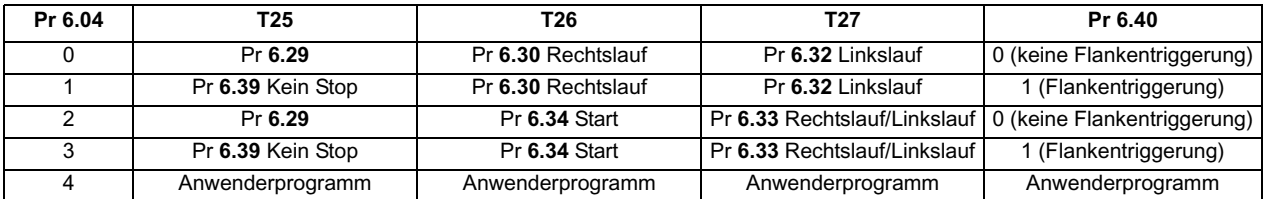

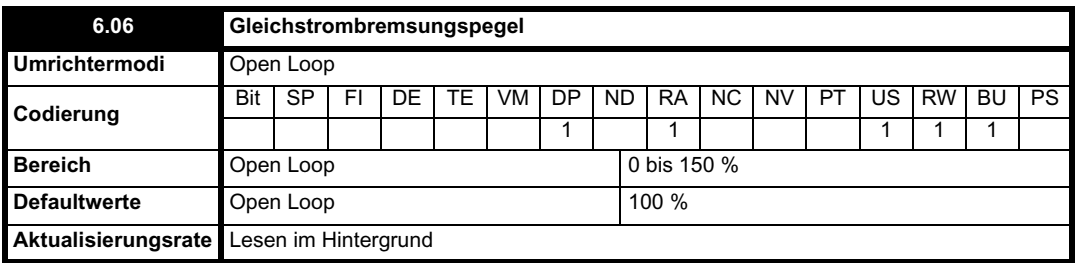

Die während der Gleichstrombremsung verwendete Stromstärke wird in Prozent des Motornennstroms definiert, wie durch Pr **5.07** festgelegt.

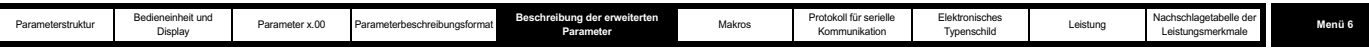

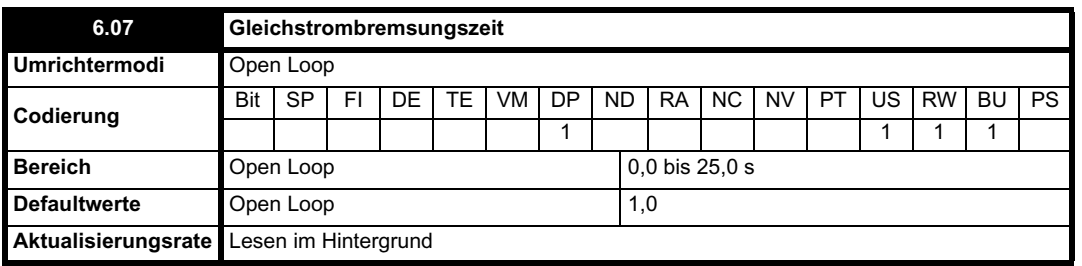

Die Zeit der Gleichstrombremsung während Phase 1 (Stopmodi 3 und 4, siehe Pr **6.01** auf Seite 133) wird für Stops mit Gleichstrombremsung definiert.

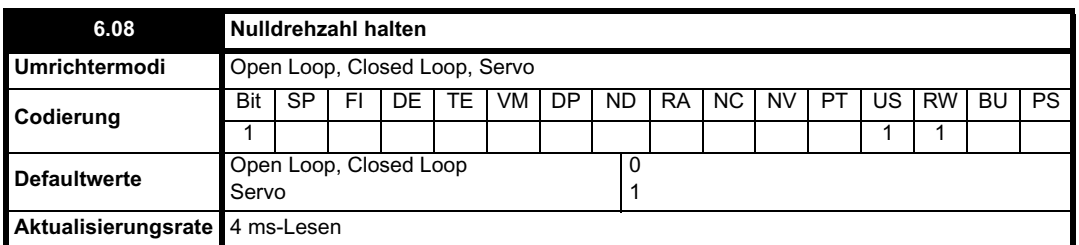

Wenn dieses Bit gesetzt ist, bleibt der Umrichter auch dann aktiv, wenn der Startbefehl entfernt wurde und der Motor zum Stillstand gekommen ist. Der Umrichter wechselt in den Status "StoP" statt in den Status "rdy".

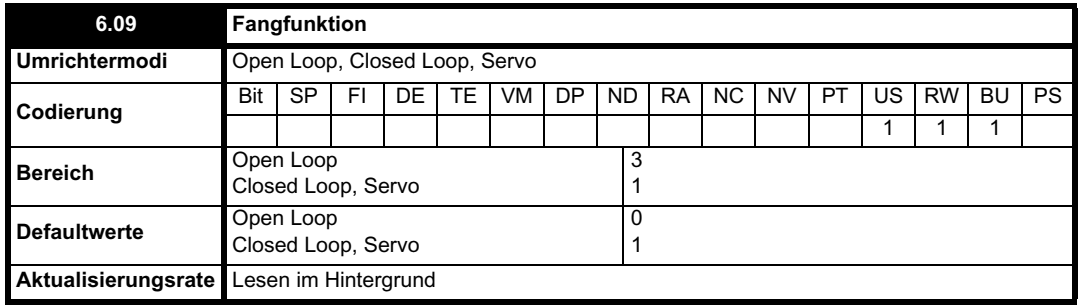

#### **Open Loop-Modus**

Wenn der Umrichter freigegeben wird, während dieser Parameter gleich Null ist, beginnt die Ausgangsfrequenz bei Null und wird mit der Rampe auf den benötigten Sollwert erhöht. Wenn der Umrichter freigegeben wird, während dieser Parameter ungleich Null ist, wird vom Umrichter ein Start-Test zur Bestimmung der Motordrehzahl durchgeführt, und anschließend wird die anfängliche Ausgangsfrequenz auf die Synchronfrequenz des Motors eingestellt. Der Test wird nicht ausgeführt, und Motorfrequenz beginnt bei Null, wenn der Startbefehl bei gestopptem Umrichter gegeben, der Umrichter nach dem Einschalten zuerst im Spannungsmodus Ur\_I freigegeben oder der Startbefehl beim Spannungsmodus Ur\_S gegeben wird. Bei Standardparametern dauert der Test ungefähr 250 ms. Wenn der Motor jedoch eine lange Läufer-Zeitkonstante aufweist (normalerweise große Motoren), muss der Test möglicherweise verlängert werden. Dies wird vom Umrichter automatisch eingestellt, wenn die Motorparameter einschließlich der Drehzahl bei Nennlast für den Motor richtig konfiguriert sind.

Damit der Test korrekt funktioniert, ist es wichtig, dass der Ständerwiderstand (Pr **5.17**, Pr **21.12**) richtig konfiguriert ist. Dies gilt auch dann, wenn der Spannungsmodus mit fester Verstärkung (Fd) oder quadratischer U/f-Kennlinie (SrE) verwendet wird. Während des Tests wird der jeweilige Magnetisierungsstrom des Motors verwendet. Daher sollten der Nennstrom (Pr **5.07** und Pr **21.07** sowie Pr **5.10** und Pr **21.10**) und der Leistungsfaktor auf Werte gesetzt werden, die denen des Motors nahe kommen, obwohl diese Parameter nicht so kritisch sind wie der Ständerwiderstand.

Beachten Sie, dass ein stationärer, leicht belasteter Motor mit geringer Trägheit sich möglicherweise während des Tests ein wenig bewegt. Die Richtung der Bewegung ist nicht definiert. Die folgenden Beschränkungen können für die Richtung dieser Bewegung und für die vom Umrichter erkannten Frequenzen festgelegt werden:

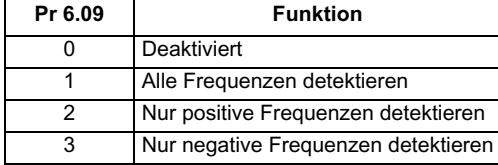

#### **Closed Loop- und Servomodus**

Wenn der Umrichter freigegeben wird, während dieses Bit gleich 0 ist, beginnt der Drehzahlsollwert nach der Rampe (Pr **2.01**) bei Null und wird mit der Rampe auf den benötigten Sollwert erhöht. Wenn der Umrichter freigegeben wird, während dieser Parameter gleich 1 ist, wird der Drehzahlsollwert nach der Rampe auf die Motordrehzahl gesetzt.

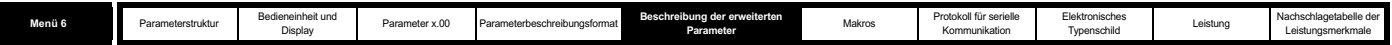

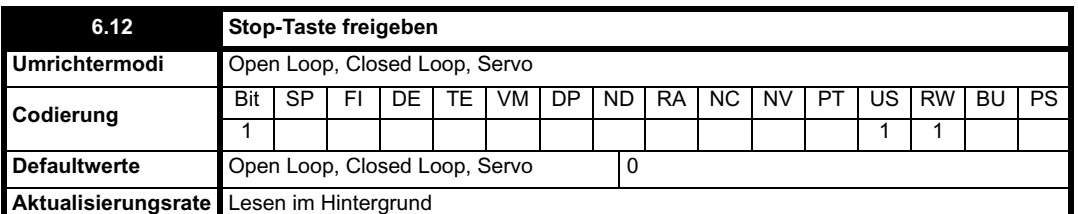

Mit diesem Parameter wird die Stop-Taste am Umrichter permanent freigegeben, so dass der Umrichter durch Drücken der Stop-Taste immer angehalten wird. Wenn der Modus "Sollwert über die Bedieneinheit" ausgewählt wird, hat dies keine Auswirkungen, da die Stop-Taste automatisch freigegeben ist.

Die Ansteuerlogik ist so ausgelegt, dass der Umrichter durch Drücken der Stop-Taste nicht aus einem angehaltenen in einen freigegebenen Zustand versetzt wird, unabhängig davon, ob die Stop-Taste freigegeben ist. Da die Stop-Taste auch verwendet wird, um Fehlerabschaltungen zurückzusetzen, bedeutet dies, dass beim Drücken der Stop-Taste nach einer Fehlerabschaltung des Umrichters zwar die Fehlerabschaltung zurückgesetzt, aber der Umrichter nicht gestartet wird. Dies wird folgendermaßen durchgeführt.

## **Ansteuerlogik mit Flankentriggerung nicht freigegeben (Pr 6.40 = 0)**

Wenn die Stop-Taste gedrückt wird, während sie freigegeben ist (Pr **6.12** = 1) oder nachdem eine Fehlerabschaltung des Umrichters erfolgt ist, wird der Startbefehl der Ansteuerlogik entfernt. Somit wird bzw. bleibt der Umrichter angehalten. Der Startbefehl der Ansteuerlogik kann dann erst wieder angewendet werden, nachdem mindestens eine der folgenden Bedingungen eingetreten ist.

- 1. Die Ansteuerbits für Rechtslauf, Linkslauf und Start sind gleich Null.
- 2. ODER: Der Umrichter wird über Pr **6.15** oder Pr **6.29** deaktiviert.
- 3. ODER: Sowohl der Rechtslauf als auch der Linkslauf sind seit 60 ms aktiv.

Anschließend kann der Umrichter durch Aktivieren der benötigten Bits für einen normalen Start neu gestartet werden.

## **Ansteuerlogik mit Flankentriggerung freigegeben (Pr 6.40 = 1)**

Wenn die Stop-Taste gedrückt wird, während sie freigegeben ist (Pr **6.12** = 1) oder nachdem eine Fehlerabschaltung des Umrichters erfolgt ist, wird der Startbefehl der Ansteuerlogik entfernt. Somit wird bzw. bleibt der Umrichter angehalten. Der Startbefehl der Ansteuerlogik kann dann erst wieder angewendet werden, nachdem mindestens eine der folgenden Bedingungen eingetreten ist.

- 1. Die Ansteuerbits für Rechtslauf, Linkslauf und Start sind nach den Steuersignalen gleich Null.
- 2. ODER: Das Ansteuerbit "Kein Stop" ist gleich Null.
- 3. ODER: Der Umrichter wird über Pr **6.15** oder Pr **6.29** deaktiviert.
- 4. ODER: Sowohl der Rechtslauf als auch der Linkslauf sind seit 60 ms aktiv.

Anschließend kann der Umrichter durch Aktivieren der benötigten Bits für einen normalen Start neu gestartet werden. Beachten Sie, dass die Stop-Tastenbedingung durch gleichzeitiges Vorliegen der Bits für Rechts- und Linkslauf zurückgesetzt wird. Die mit dem Rechts- und Linkslauf verknüpften Steuersignale müssen dann jedoch zurückgesetzt werden, bevor der Umrichter neu gestartet werden kann. Beachten Sie, dass es nur dann möglich ist, den Umrichter durch Halten der Start-Taste und Drücken der Stop-Taste zurückzusetzen, ohne ihn anzuhalten, wenn der Modus "Sollwert über die Bedieneinheit" ausgewählt wurde.

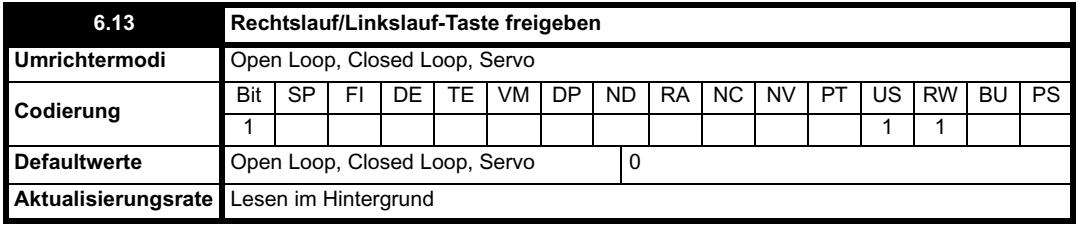

Mit diesem Parameter wird die Rechtslauf/Linkslauf-Taste am Umrichter im Modus "Sollwert über die Bedieneinheit" freigegeben.

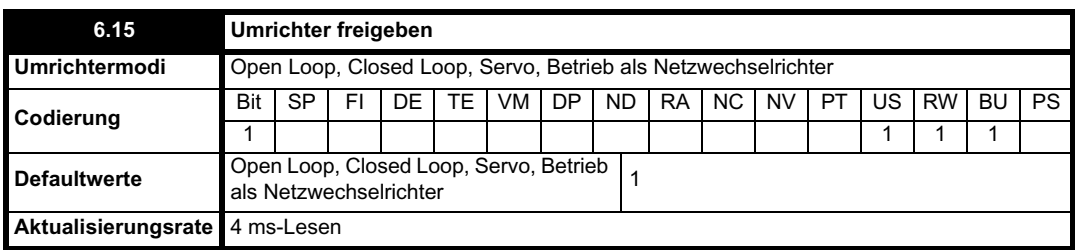

Durch Setzen dieses Parameters auf 0 wird der Umrichter deaktiviert. Er muss gleich 1 sein, damit der Umrichter freigegeben wird.

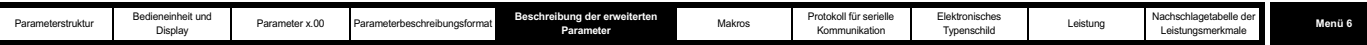

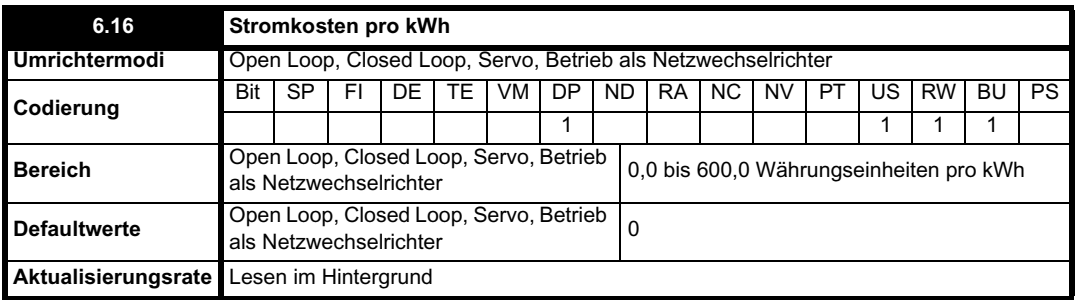

Wenn dieser Parameter für die jeweilige Landeswährung richtig konfiguriert ist, können die Betriebskosten in Pr **6.26** sofort abgelesen werden.

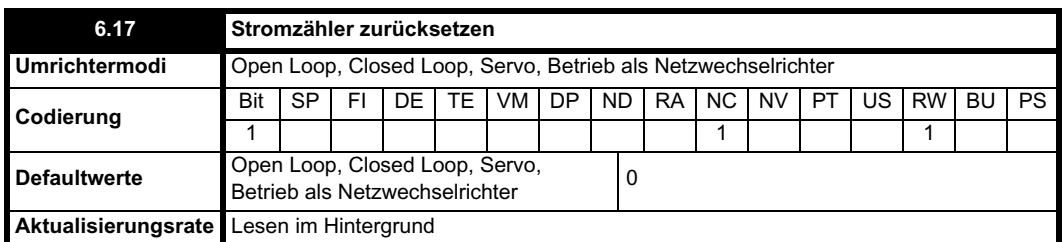

Wenn dieser Parameter gleich 1 ist, wird der Stromzähler (Pr **6.24** und Pr **6.25**) zurückgesetzt und auf Null gehalten.

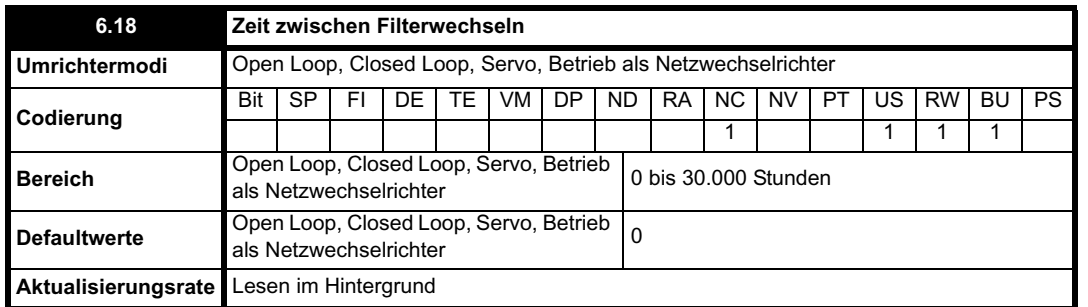

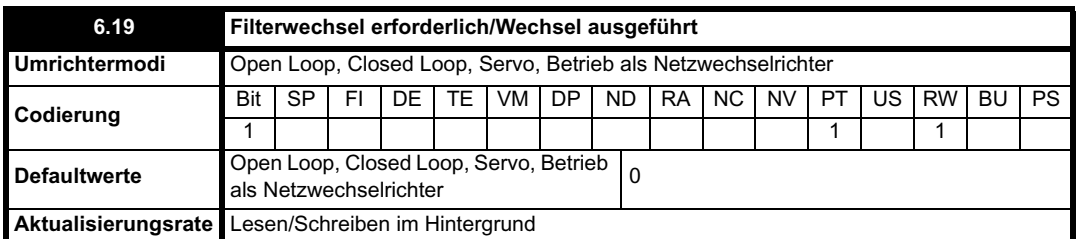

Um die Funktion freizugeben, mit der dem Anwender angezeigt wird, wann der nächste Filterwechsel fällig ist, sollte Pr **6.18** auf die Zeit zwischen den Filterwechseln eingestellt werden. Wenn der Umrichter freigegeben ist, wird Pr **6.27** bei jeder Erhöhung des Stundenwerts im Laufzeitgeber (Pr **6.23**) verringert, bis Pr **6.27** den Wert 0 erreicht. Dann wird Pr **6.19** auf 1 gesetzt, um dem Anwender mitzuteilen, dass der Filter gewechselt werden muss. Wenn der Anwender den Filter gewechselt hat, wird dem Umrichter durch Zurücksetzen von Pr **6.19** auf 0 angezeigt, dass der Filter gewechselt wurde. Pr **6.27** wird mit dem Wert von Pr **6.18** neu geladen. Pr **6.27** kann jederzeit mit dem Wert von Pr **6.18** aktualisiert werden, indem dieser Parameter manuell eingestellt und zurückgesetzt wird.

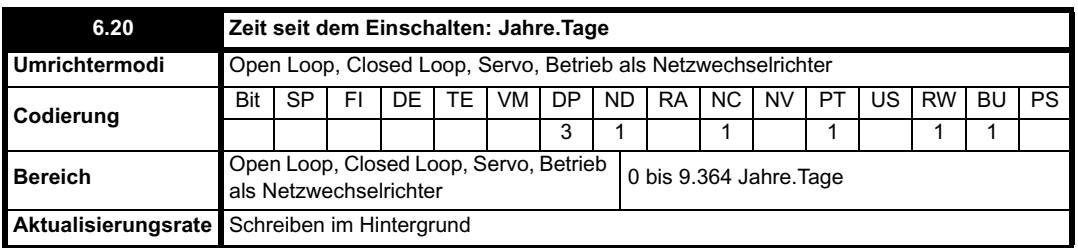

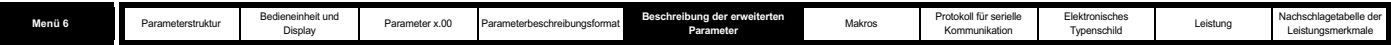

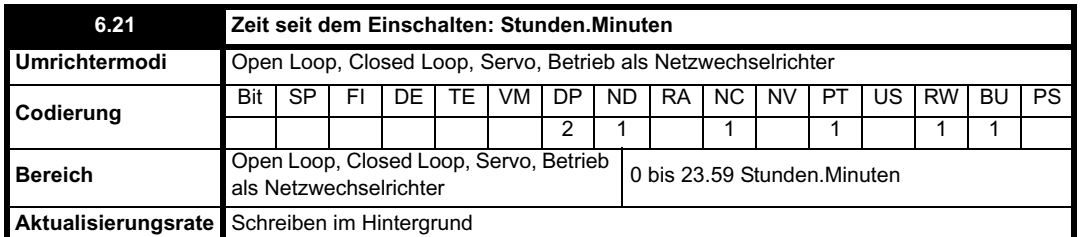

Die Uhr für die Zeit seit dem Einschalten startet jedes Mal bei Null, wenn der Umrichter eingeschaltet wird. Die Zeit kann vom Anwender über die Bedieneinheit, die serielle Kommunikation oder ein Applikationsmodul geändert werden. Wenn beim Schreiben der Daten die verschiedenen Teile nicht im richtigen Bereich liegen (d. h. Minuten größer als 59 usw.), wird die Uhr zur nächsten vollen Minute auf Null zurückgesetzt. Diese Uhr kann für Zeitstempel im Fehlerspeicher verwendet werden, wenn Pr **6.28** gleich 0 ist.

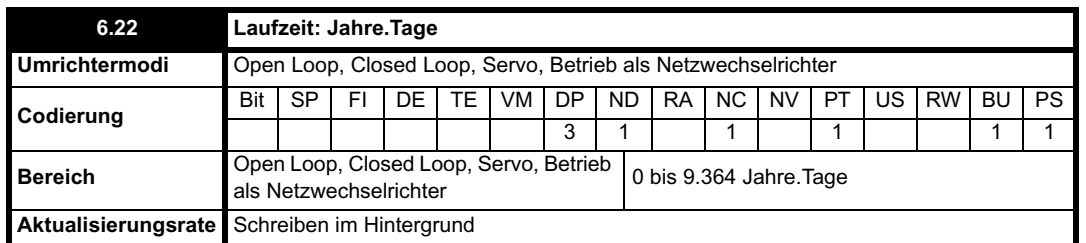

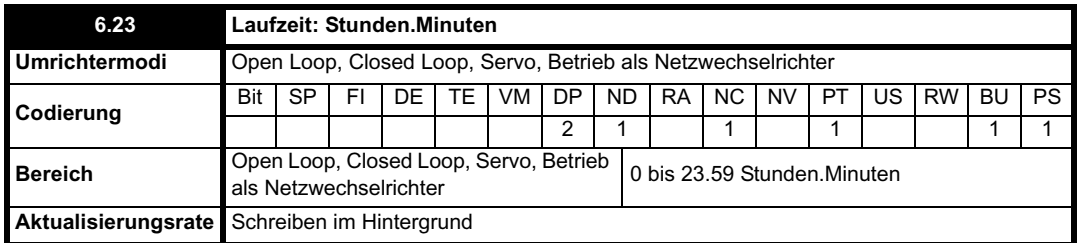

Der Wert der Laufzeituhr wird um 1 erhöht, wenn der Wechselrichter des Umrichters aktiv ist. So wird die Anzahl der Minuten angezeigt, die der Umrichter freigegeben war, seit er das EPA-Werk verlassen hat. Diese Uhr kann für Zeitstempel im Fehlerspeicher verwendet werden, wenn Pr **6.28** gleich 1 ist.

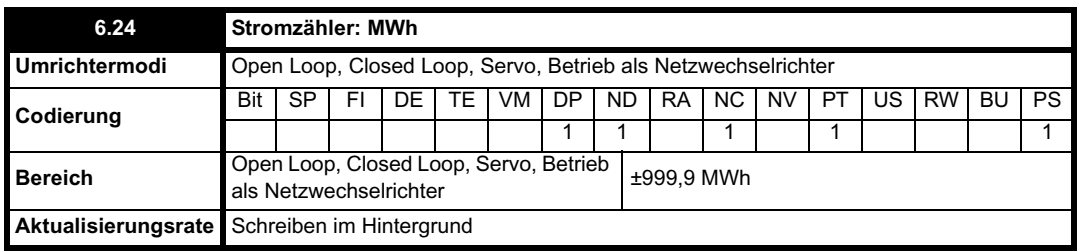

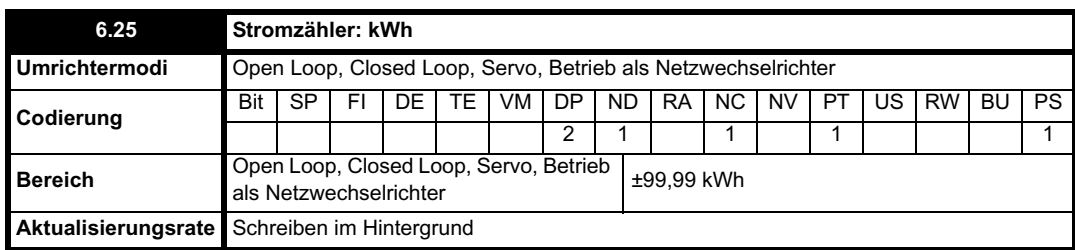

Pr **6.24** und Pr **6.25** bilden den Stromzähler, mit dem der zum bzw. vom Umrichter gelieferte Strom in kWh angezeigt wird. In den Motorsteuerungsmodi wird mit einem positiven Wert eine Netto-Stromübertragung vom Umrichter zum Motor angezeigt. Im Betrieb als Netzwechselrichter wird mit einem positiven Wert eine Netto-Stromübertragung von der Versorgung zum Umrichter angezeigt. Der Stromzähler wird zurückgesetzt und auf Null gehalten, wenn Pr **6.17** gleich 1 ist.

ı

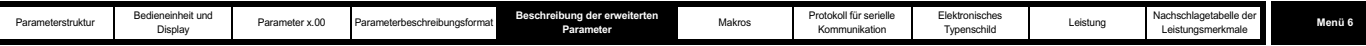

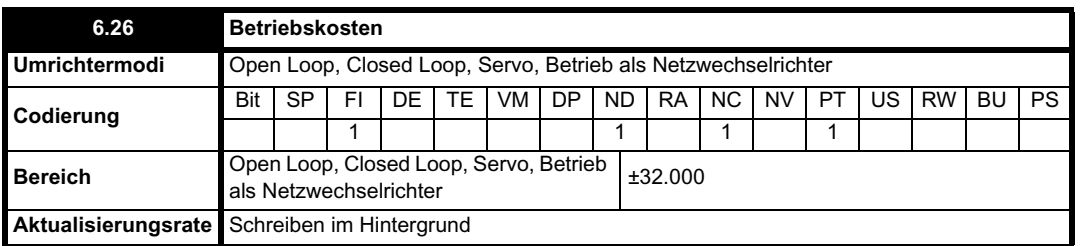

Sofortiges Ablesen der pro Stunde anfallenden Kosten für den Betrieb des Umrichters. Dafür muss Pr **6.16** richtig konfiguriert sein.

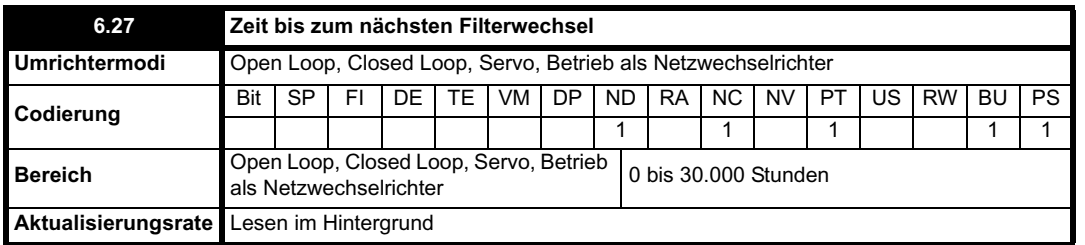

Siehe Pr **6.18** auf Seite 137.

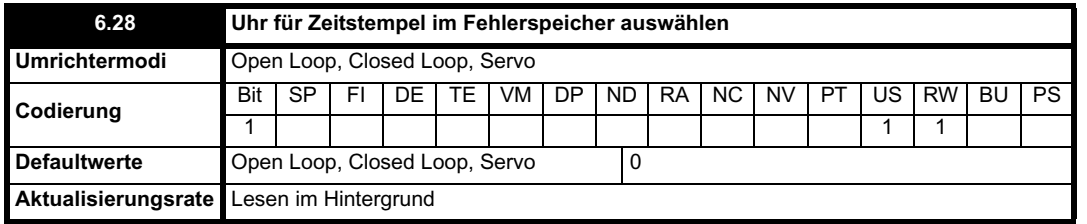

Der Fehlerspeicher enthält Zeitstempel für einzelne Fehlerabschaltungen, vorausgesetzt, Pr **6.49** ist gleich 1. Wenn Pr **6.28** gleich 0 ist, wird die Uhr für die Zeit seit dem Einschalten für Zeitstempel verwendet. Wenn Pr **6.28** gleich 1 ist, wird die Laufzeituhr für Zeitstempel verwendet. Beachten Sie, dass durch Änderungen an diesem Parameter der Fehlerspeicher und der Fehlerzeitenspeicher zurückgesetzt werden.

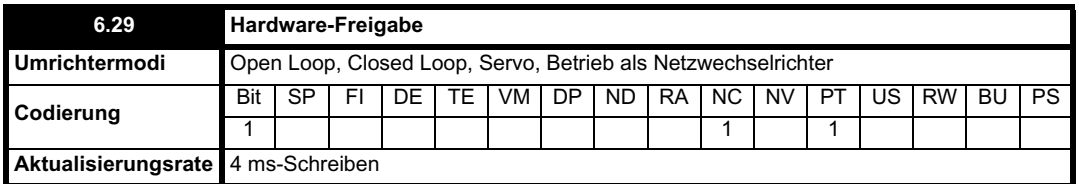

Dieses Bit ist eine Kopie von Pr **8.09** und steht für den Status des Freigabeeingangs.

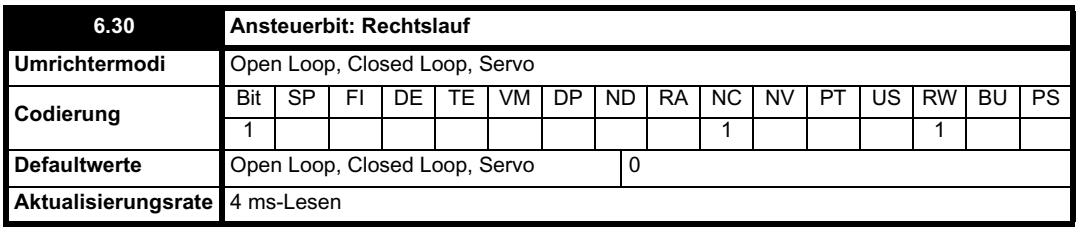

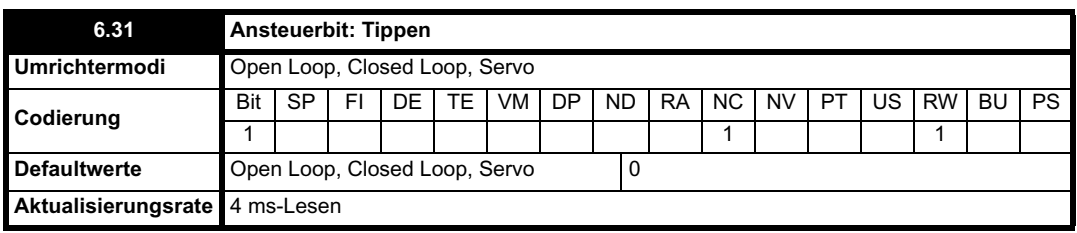

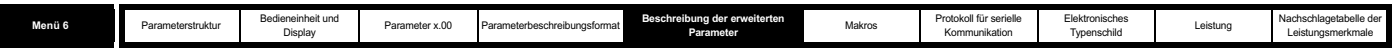

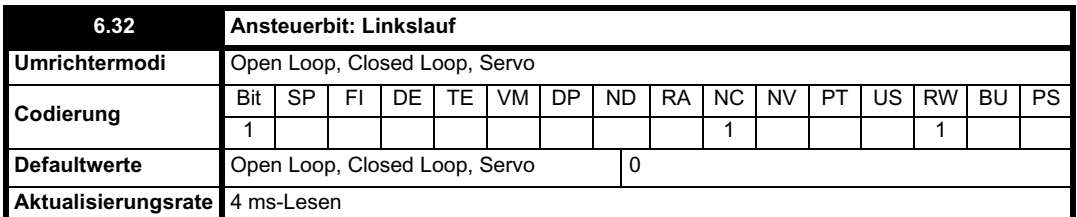

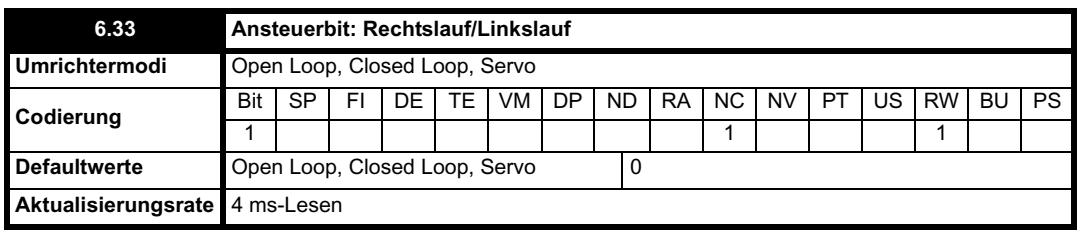

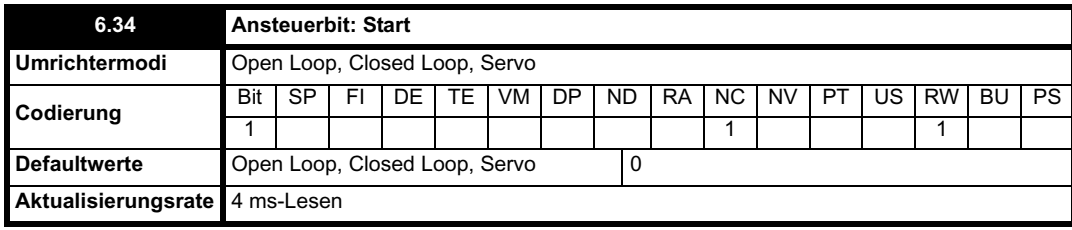

Im normalen Betrieb ist die Ansteuerlogik so ausgelegt, dass entweder eine Rechtslauf/Linkslauf-Steuerung oder eine Startsteuerung mit Rechtslauf/ Linkslauf-Auswahl verwendet wird. Wenn eine Rechtslauf/Linkslauf-Steuerung benötigt wird, sollten die Bits Pr **6.30** und Pr **6.32** zum Steuern des Umrichters verwendet werden. (Digitaleingänge sollten nicht zu den Bits Pr **6.33** und Pr **6.34** weitergeleitet werden.) Wenn eine Startsteuerung mit Rechtslauf/Linkslauf-Auswahl benötigt wird, sollten die Bits Pr **6.33** und Pr **6.34** zum Steuern des Umrichters verwendet werden. (Digitaleingänge sollten nicht zu den Bits Pr **6.30** und Pr **6.32** weitergeleitet werden.)

Die Ansteuerbits für Rechtslauf und Linkslauf bzw. Start können durch Setzen des Bits Pr **6.40** mit Steuersignalen verknüpft werden. Das Bit "Kein Stop" (Pr 6.39) sollte gleich 1 sein, um eine Verknüpfung des Ansteuerbits mit Steuersignalen zuzulassen. Wenn das Bit "Kein Stop" gleich 0 ist, werden alle Steuersignale zurückgesetzt und auf Null gehalten. Die Ansteuerbits "Tippen" und "Tippen Linkslauf" können ebenfalls einen Start des Umrichters auslösen, vorausgesetzt, der Motor ist bei Aktivierung dieser Bits angehalten und es liegt kein Startsignal von den normalen Start-Ansteuerbits vor.

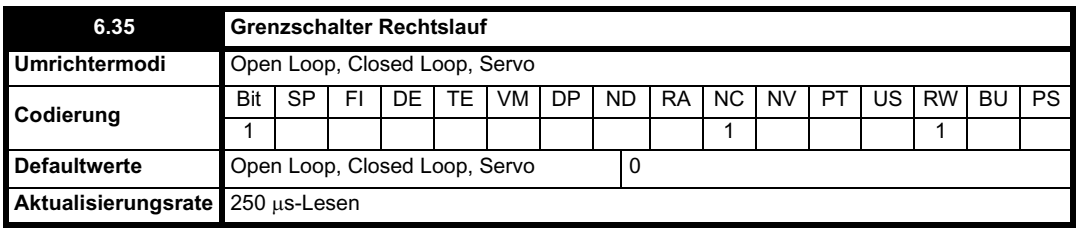

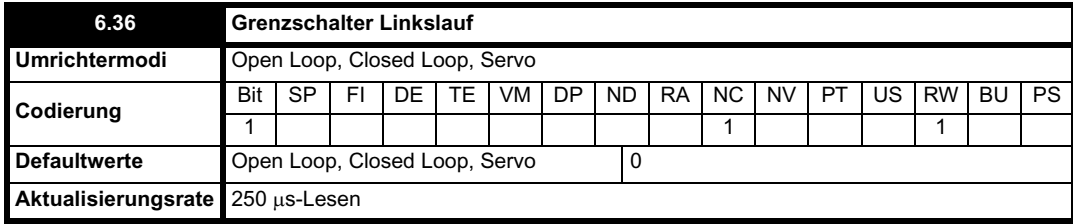

Mit Grenzschaltern verbundene Digitaleingänge sollten zu diesen Parametern weitergeleitet werden, wenn an einer Grenze ein schneller Stop ausgeführt werden muss. Im Open Loop-Modus beträgt die Reaktionszeit des Umrichters 4.5 ms (500 us Digitaleingangs-Filterverzögerung + 4 ms Software-Verzögerung), und der Motor wird mit der jeweils ausgewählten Rampenrate gestoppt. Im Closed Loop- und im Servomodus beträgt die Reaktionszeit des Umrichters 750 µs (500 µs Digitaleingangs-Filterverzögerung + 250 µs Software-Verzögerung), und der Motor wird mit der Null-Rampenrate gestoppt (d. h. innerhalb der Stromgrenze). Die Grenzschalter sind richtungsabhängig, so dass der Motor in eine Richtung gedreht werden kann, mit der sich das System vom Grenzschalter wegbewegt. (Im Open Loop-Modus mit Slave-Frequenzwert sind beide Grenzschalter aktiv.)

## **Open Loop-Modus**

Sollwert vor Rampe > 0 Hz Grenzschalter Rechtslauf aktiv Sollwert vor Rampe < 0 Hz Grenzschalter Linkslauf aktiv

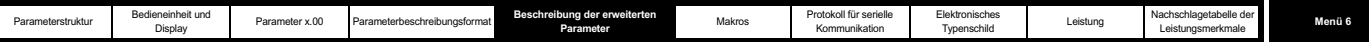

Sollwert vor Rampe = 0 Hz Beide Grenzschalter aktiv

**Closed Loop- und Servomodus**

Sollwert vor Rampe + interner Drehzahlsollwert > 0 min-1 Grenzschalter Rechtslauf aktiv

Sollwert vor Rampe + interner Drehzahlsollwert < 0 min-1 Grenzschalter Linkslauf aktiv

Sollwert vor Rampe + interner Drehzahlsollwert = 0 min-1 Beide Grenzschalter aktiv

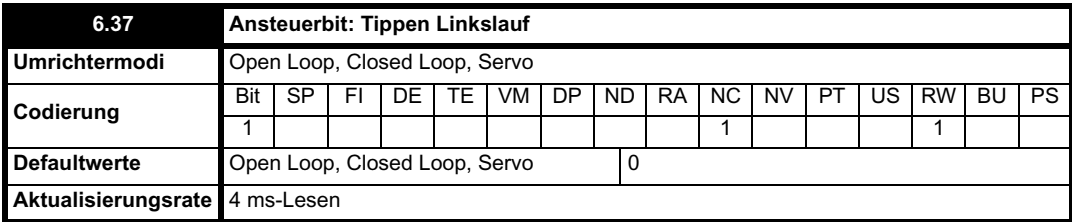

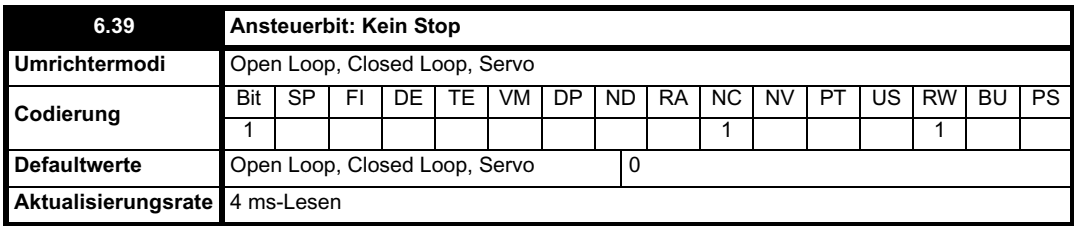

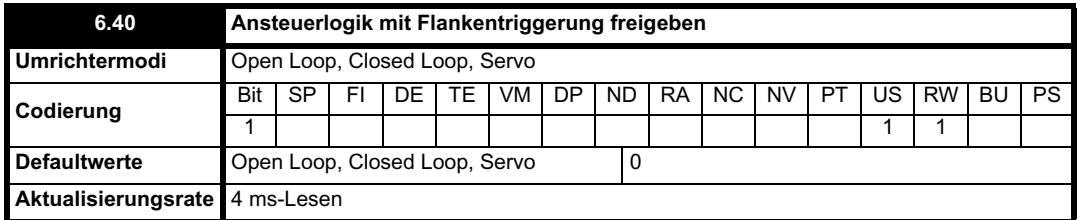

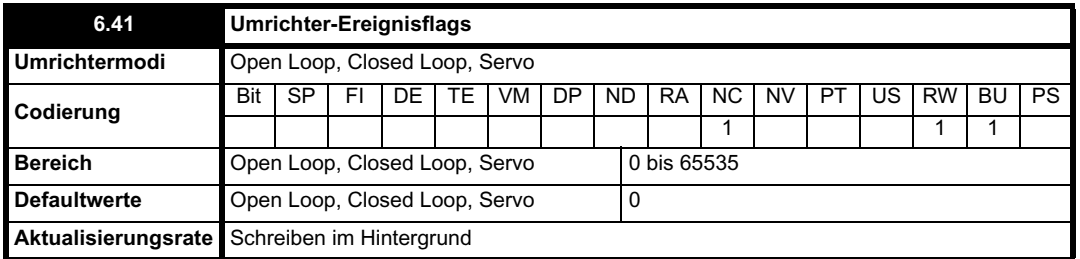

Mit den Umrichter-Ereignisflags wird angezeigt, dass bestimmte Vorgänge im Umrichter abgelaufen sind, wie unten beschrieben.

#### **Standardwerte geladen (Bit 0)**

Bit 0 wird vom Umrichter gesetzt, wenn Standardwerte geladen wurden und die dazugehörige Parameterspeicherung abgeschlossen ist. Dieses Flag wird vom Umrichter nur beim Einschalten zurückgesetzt. Dieses Flag dient in Programmen von SM-Applications-Optionsmodulen dazu, zu bestimmen, wann der Ladevorgang für die Standardwerte abgeschlossen ist. Es könnte zum Beispiel sein, dass für eine Anwendung andere Standardwerte benötigt werden als die Standardwerte des Umrichters. Wenn dieses Flag gesetzt ist, können diese geladen werden, und eine weitere Parameterspeicherung kann vom SM-Applications-Modul ausgelöst werden. Anschließend sollte das Flag zurückgesetzt werden, damit das nächste Ereignis erkannt werden kann.

#### **Umrichtermodus geändert (Bit 1)**

Bit 1 wird vom Umrichter gesetzt, wenn der Umrichtermodus geändert wurde und die dazugehörige Parameterspeicherung abgeschlossen ist. Dieses Flag wird vom Umrichter nur beim Einschalten zurückgesetzt. Der Verwendungszweck dieses Flags ist ähnlich wie bei Bit 0.

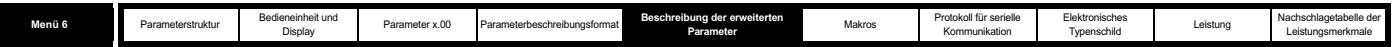

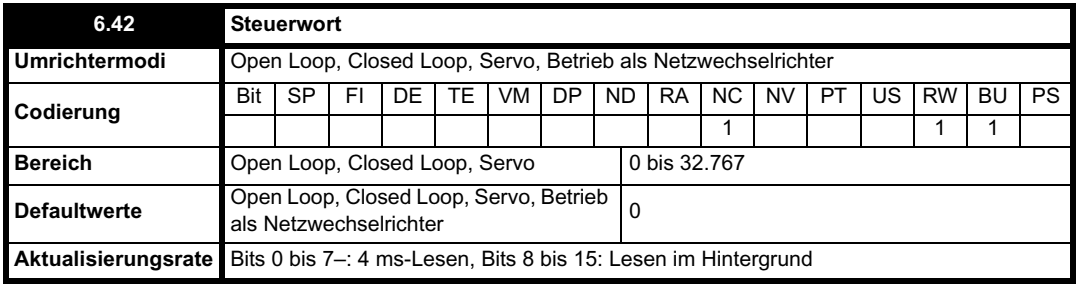

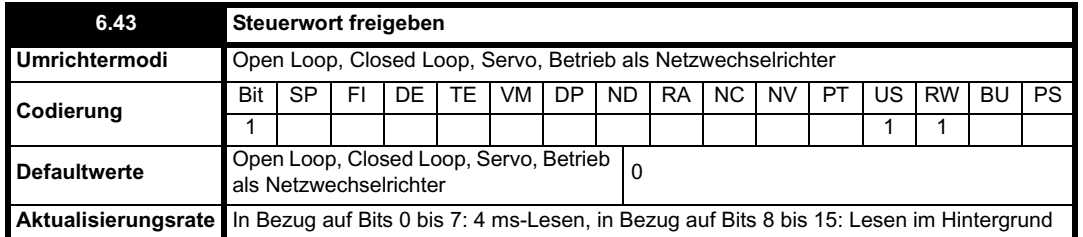

Pr **6.42** und Pr **6.43** stellen eine Methode dar, um die Ansteuerlogik-Eingänge und andere Funktionen über ein einziges Steuerwort direkt zu steuern. Bei Pr **6.43** = 0 hat das Steuerwort keine Auswirkungen, bei Pr **6.43** = 1 ist das Steuerwort freigegeben. Jedes Bit im Steuerwort entspricht einem Ansteuerbit oder einer Funktion, wie unten dargestellt.

Mit einem \* gekennzeichnete Bits haben im Betrieb als Netzwechselrichter keine Auswirkungen.

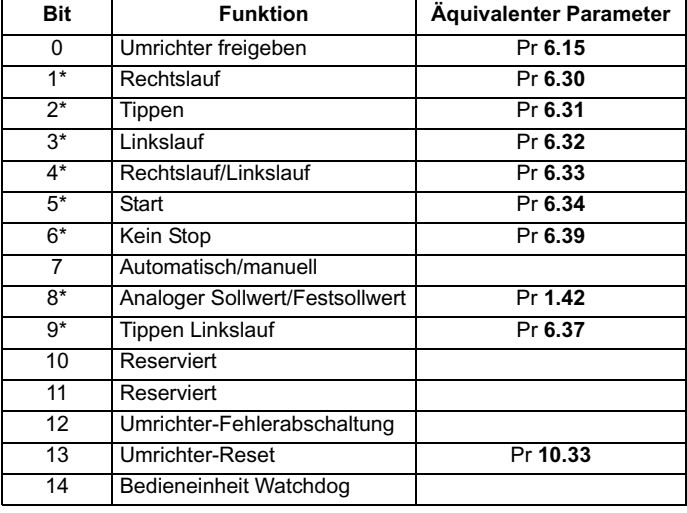

## *Bits 0 bis 7 und Bit 9: Ansteuerung*

Wenn das Steuerwort freigegeben ist (Pr 6.43 = 1) und das Bit "Automatisch/manuell" (Bit 7) gleich 1 ist, werden die Bits 0 bis 6 und 9 des Steuerworts aktiv. Die äquivalenten Parameter werden durch diese Bits nicht geändert. Sie werden jedoch inaktiv, wenn die äquivalenten Bits im Steuerwort aktiv sind. Wenn die Bits aktiv sind, treten sie mit ihren Funktionen an die Stelle der äquivalenten Parameter. Wenn zum Beispiel Pr **6.43** und Bit 7 von Pr **6.42** gleich 1 sind, wird die Umrichter-Freigabe nicht mehr von Pr **6.15** gesteuert, sondern von Bit 0 des Steuerworts. Wenn entweder Pr **6.43** oder Bit 7 von Pr **6.42** gleich 0 ist, wird die Umrichter-Freigabe von Pr **6.15** gesteuert.

## *Bit 8: Analoger Sollwert/Festsollwert*

Wenn das Steuerwort freigegeben ist (Pr **6.43**), wird Bit 8 des Steuerworts aktiv. (Bit 7 des Steuerworts hat keine Auswirkungen auf diese Funktion.) Der Status von Bit 8 wird in Pr **1.42** geschrieben. Bei den Standardeinstellungen des Umrichters wird dadurch der analoge Sollwert 1 (Bit 8 = 0) oder Festsollwert 1 (Bit 8 = 1) ausgewählt. Wenn weitere Umrichterparameter zu Pr **1.42** weitergeleitet werden, ist der Wert von Pr **1.42** nicht definiert.

## *Bit 12: Umrichter-Fehlerabschaltung*

Wenn das Steuerwort freigegeben ist (Pr **6.43**), wird Bit 12 des Steuerworts aktiv. (Bit 7 des Steuerworts hat keine Auswirkungen auf diese Funktion.) Wenn Bit 12 auf 1 gesetzt ist, wird eine CL.bit-Fehlerabschaltung ausgelöst. Die Fehlerabschaltung kann erst dann zurückgesetzt werden, wenn das Bit auf 0 gesetzt ist.

## *Bit 13: Umrichter-Reset*

Wenn das Steuerwort freigegeben ist (Pr **6.43**), wird Bit 13 des Steuerworts aktiv. (Bit 7 des Steuerworts hat keine Auswirkungen auf diese Funktion.) Wenn Bit 13 von 0 in 1 geändert wurde, wird ein Reset des Umrichters durchgeführt. Durch dieses Bit wird der äquivalente Parameter (Pr **10.33**) nicht geändert.

## *Bit 14: Bedieneinheit Watchdog*

Wenn das Steuerwort freigegeben ist (Pr **6.43**), wird Bit 14 des Steuerworts aktiv. (Bit 7 des Steuerworts hat keine Auswirkungen auf diese Funktion.) Ein Watchdog wird für eine externe Bedieneinheit oder eine andere Vorrichtung bereitgestellt, an der eine Unterbrechung in der Kommunikationssteckbrücke erkannt werden muss. Das Watchdog-System kann freigegeben und/oder bedient werden, wenn Bit 14 des Steuerworts
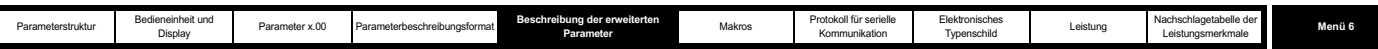

bei freigegebenem Steuerwort von 0 in 1 geändert wird. Sobald der Watchdog freigegeben ist, muss er mindestens einmal pro Sekunde bedient werden. Andernfalls tritt eine "SCL"-Fehlerabschaltung auf. Der Watchdog wird bei einer "SCL"-Fehlerabschaltung deaktiviert und muss daher beim Zurücksetzen der Fehlerabschaltung wieder freigegeben werden.

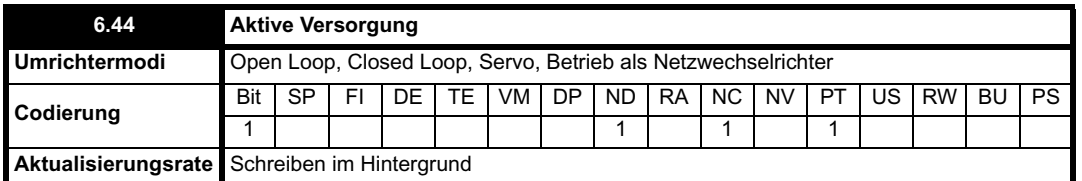

Der Umrichter kann entweder mit Hochspannung oder mit Niederspannung, normalerweise aus einer Batterie, betrieben werden. Je nach Baugröße des Umrichters wird die Niederspannungs-Batterieversorgung nach unterschiedlichen Methoden angeschlossen. Dieser Parameter, mit dem angezeigt wird, welche Versorgung aktiv ist, wird beim Zurücksetzen der UU-Fehlerabschaltung mit dem richtigen Wert aktualisiert. Sie sollten eine Niederspannungs-Batterieversorgung nicht verwenden, ohne zuvor die entsprechende Dokumentation zu den für diesen Modus erforderlichen Strom- und Steuerverbindungen zu lesen.

### **0: Normale Hochspannungsversorgung**

Der Umrichter wird im normalen Hochspannungs-Versorgungsmodus betrieben.

### **UNISP1xxx, UNISP2xxx und UNISP3xxx:**

Die Steuerversorgungen des Umrichters werden aus den Hauptleistungsklemmen abgeleitet. Der Umrichter wird normal betrieben. Beim Ausschalten zu speichernde Parameter werden gespeichert, wenn die Versorgung abgetrennt wird und eine UU-Fehlerabschaltung auftritt.

### **UNISP4xxx, UNISP5xxx, UNISP6xxx und UNISP7xxx:**

Die Steuerversorgungen des Umrichters werden aus den Hauptleistungsklemmen abgeleitet, und an den Stromversorgungseingang zur Freigabe des Batteriemodus ist keine Versorgung angeschlossen. Der Umrichter wird normal betrieben. Beim Ausschalten zu speichernde Parameter werden gespeichert, wenn die Versorgung abgetrennt wird und eine UU-Fehlerabschaltung auftritt.

### **1: Niederspannungs-Batterieversorgung**

Der Umrichter wird im Niederspannungs-Batteriemodus betrieben.

#### **UNISP1xxx, UNISP2xxx und UNISP3xxx:**

Die Versorgungen für den Netzschaltkreis (d. h. Gatesteuerschaltungen, Lüfter usw.) werden aus dem Zusatzeingang für Niederspannung abgeleitet. Die Hauptleistungsklemmen können an eine andere Versorgung mit einer beliebigen Spannung bis zur maximalen normalen Netzspannung angeschlossen werden. Alle spannungsbasierten Parameter werden aus der Zusatznetzspannung berechnet und nicht aus der Versorgung von den Hauptleistungsklemmen. Wenn die Zusatzversorgung und die Hauptversorgung unterschiedlich sind, sind diese Parameter nicht korrekt. Beim Ausschalten zu speichernde Parameter werden in diesem Modus nicht gespeichert, wenn das Netz abgetrennt wird.

#### **Baugrößen 4, 5, 6 und 7:**

Die Versorgungen für den Netzschaltkreis (d. h. Gatesteuerschaltungen, Lüfter usw.) werden aus dem Eingang zur Freigabe des Batteriemodus abgeleitet. Eine Niederspannungsversorgung (DC) wird an die DC-Leistungsklemmen angeschlossen. Alle auf der Grundlage der Spannung berechneten Parameter werden aus der an den Leistungsklemmen anliegenden Spannung abgeleitet. Beim Ausschalten zu speichernde Parameter werden in diesem Modus nicht gespeichert, wenn das Netz abgetrennt wird.

Umrichter aller Baugrößen müssen im Niederspannungs-Batteriemodus außerdem über den 24 V-Stromversorgungseingang der Steuerplatine mit 24 V versorgt werden. Der Umrichter wird normal betrieben, mit folgenden Ausnahmen: Die Netzausfallerkennung ist deaktiviert, der Bremschopper ist nur bei freigegebenem Umrichter in Betrieb, und unabhängig von der Nennspannung des Umrichters werden statt der normalen Hochspannungspegel die in der nachfolgenden Tabelle aufgeführten Spannungspegel verwendet.

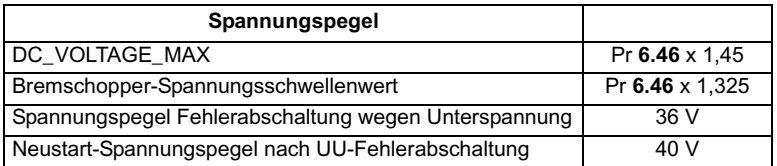

Die Messung der maximalen Spannung und der Pegel für eine Fehlerabschaltung wegen Überspannung werden durch DC\_VOLTAGE\_MAX definiert. Der maximale Spannungspegel für die Niederspannungs-Batterieversorgung sollte jedoch normalerweise 90 % dieses Werts nicht überschreiten, um falsche Fehlerabschaltungen wegen Überspannung zu verhindern.

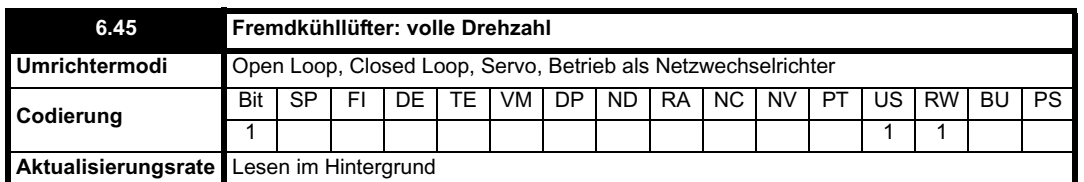

Normalerweise wird die Lüfterdrehzahl durch das thermische Modellsystem des Umrichters gesteuert. Für den Lüfter kann jedoch die volle Drehzahl erzwungen werden, wenn dieser Parameter auf 1 gesetzt wird. Wenn der Wert 1 eingestellt wird, bleibt der Lüfter bis 10 s nach dem Zurücksetzen dieses Parameters auf 0 auf der vollen Drehzahl.

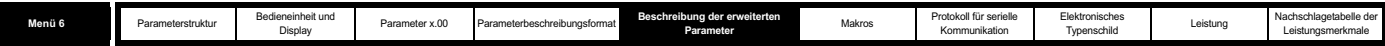

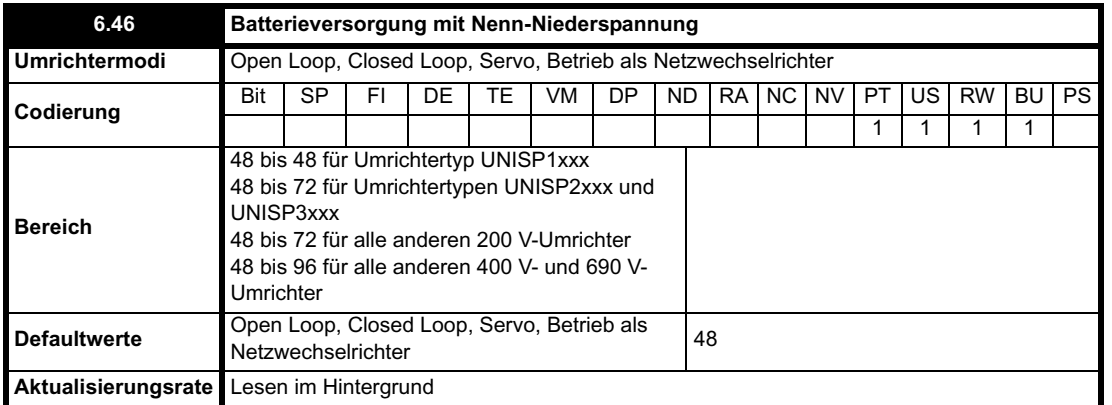

Mit diesem Parameter wird die Nenn-Netzspannung für den Betrieb im Niederspannungsmodus definiert. Der Parameter wird verwendet, um für den Niederspannungs-Batteriemodus die Schaltschwelle des Bremschoppers und den Pegel für eine Fehlerabschaltung wegen Überspannung zu definieren (siehe Pr **6.44**).

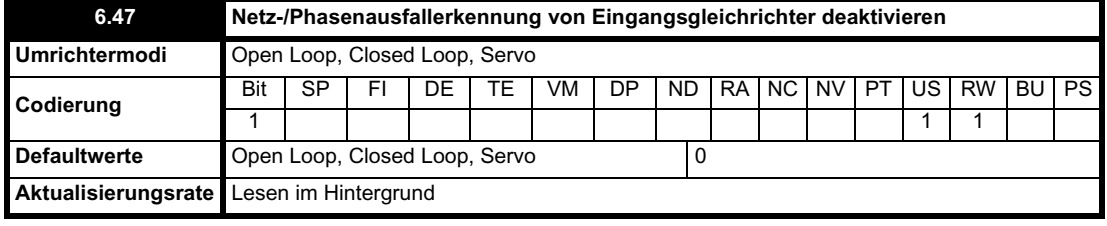

Wenn der Umrichter in einem der Motorsteuerungsmodi (außer im Betrieb als Netzwechselrichter) verwendet wird, werden Phasenausfall, Versorgungsunsymmetrie oder vollständiger Versorgungsausfall durch Überwachung der Zwischenkreisspannung erkannt. Wenn Netzmodule parallel geschaltet sind (d. h. Umrichter mit mehreren Modulen), wird ein Netz- oder Phasenausfall ebenfalls durch den Eingangsgleichrichter innerhalb jedes Strommoduls erkannt. Wenn in allen Eingangsstufen ein Netzausfall erkannt wird, kann der Spannungspegel des Zwischenkreises verwendet werden, um die entsprechende Maßnahme auszulösen, d. h. Hochlauf auf Sollwert nach Netzwiederkehr. Wenn in einigen, jedoch nicht allen Eingangsstufen ein Netzausfall erkannt wurde, wird vom Umrichter eine ACUU.P-Fehlerabschaltung ausgelöst, da die verbleibenden aktiven Eingangsstufen überlastet werden könnten. Wenn in allen Eingangsstufen ein Phasenausfall erkannt wird, kann die Welligkeit der Zwischenkreisspannung verwendet werden, um den Phasenausfall- bzw. Unsymmetriezustand zu erkennen, bei dem vom Umrichter der Motor angehalten und eine PH-Fehlerabschaltung erzeugt werden sollte. Wenn in einigen, jedoch nicht allen Eingangsstufen ein Phasenausfall erkannt wurde, wird vom Umrichter eine PH.P-Fehlerabschaltung ausgelöst, da die Eingangsstufen mit Unsymmetrien durch fehlende oder überzählige Phasen sich in einem Zustand befinden könnten, der zu einer Überhitzung der dazugehörigen Netzgeräte führen würde.

Beim Betrieb eines Umrichters als Netzwechselrichter oder mit einer Niederspannungs-Batterieversorgung wird die Erkennung von Netz- oder Phasenausfällen über die Leistungsendstufen der Eingänge automatisch deaktiviert, da das AC-Eingangssystem nicht aktiv ist. Wenn der Umrichter mit Hochspannung (DC) versorgt wird und es sich um einen Umrichter mit mehreren Modulen handelt, werden Netz- und Phasenausfälle von der Eingangsstufe aus erkannt und können zu einer ACUU.P- oder PH.P-Fehlerabschaltung führen. Diese Fehlerabschaltungen können deaktiviert werden, indem dieser Parameter auf 1 gesetzt wird. In den meisten Anwendungen, sogar wenn der Umrichter über seine DC-Leistungsklemmen versorgt wird, ist dies nicht notwendig, da ein Netzausfall von allen Modulen in einem System mit mehreren Modulen angezeigt wird und deshalb keine Fehlerabschaltung ausgelöst wird.

Bei Umrichtern vom Typ UNISP4xxx, UNISP5xxx, UNISP6xxx und UNISP7xxx, die alle über einen aktiven Eingangsgleichrichter-Schaltkreis verfügen, wird anhand der Netzausfallanzeige von dieser Einheit bestimmt, wann der ACUU-Zustand enden sollte. Wenn diese Umrichter nicht über die AC-Leistungsklemmen versorgt werden, kann diese Funktion deaktiviert werden, indem dieser Parameter auf 1 gesetzt wird.

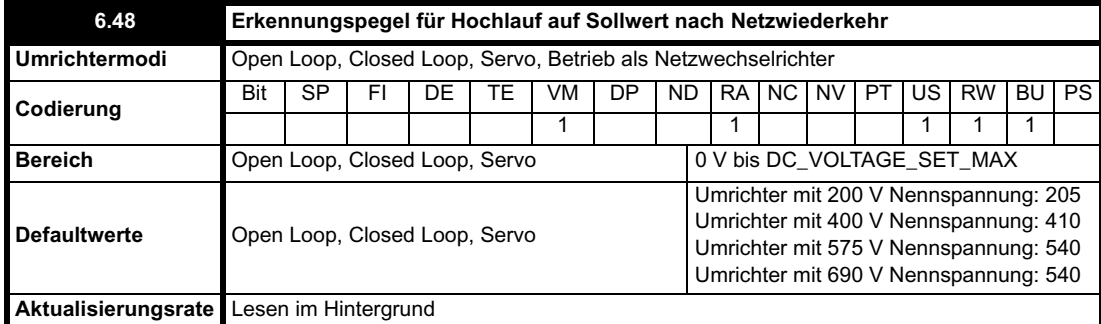

Der Pegel für die Netzausfallerkennung kann mit Hilfe dieses Parameters eingestellt werden. Wenn der Wert bis unter den Standardwert verringert wurde, wird der Standardwert vom Umrichter verwendet. Wenn der Pegel zu hoch gesetzt wird, so dass die Netzausfallerkennung unter normalen Betriebsbedingungen aktiv wird, trudelt der Motor aus.

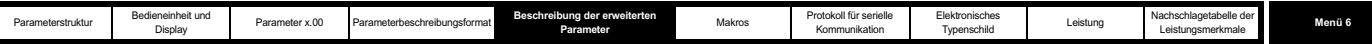

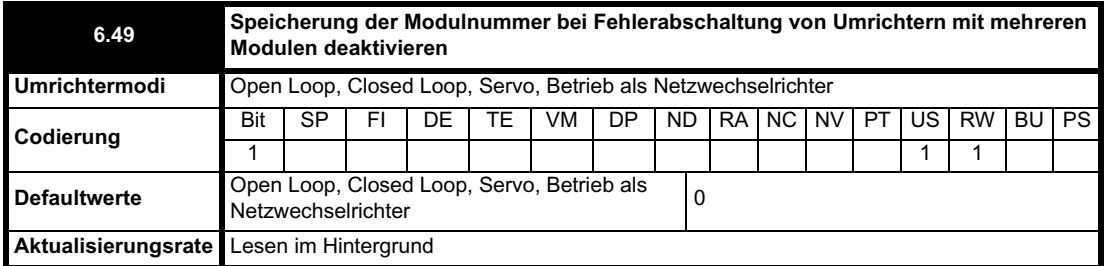

Wenn Netzmodule parallel geschaltet sind, können verschiedene Fehlerabschaltungen über die Netzmodule selbst ausgelöst werden. Um die Quelle der Fehlerabschaltung leichter zu bestimmen, kann die Modulnummer der Quelle im Modulnummern- und Fehlerzeitenspeicher (Pr **10.41** bis Pr **10.51**) gespeichert werden. Wenn es sich um einen Umrichter mit einem einzigen Modul handelt, wird normalerweise die Modulnummer 0 gespeichert. Ein Umrichter vom Typ UNISP6xxx oder UNISP7xxx kann jedoch mit den Schnittstellenschaltkreisen ausgestattet werden, die normalerweise für den Parallelbetrieb bestimmt sind, ist jedoch ein Umrichter mit einem einzigen Modul. In diesem Fall wird die Modulnummer 1 gespeichert.

Wenn Pr **6.49** gleich 0 ist, wird die Modulnummer im Modulnummern- und Fehlerzeitenspeicher gespeichert. Wenn dieser Parameter gleich 1 ist, wird entweder die Zeit seit dem Einschalten oder die Laufzeit im Modulnummern- und Fehlerzeitenspeicher gespeichert, wie durch Pr **6.28** definiert. Beachten Sie, dass durch Änderungen an diesem Parameter der Fehlerspeicher sowie der Modulnummern- und Fehlerzeitenspeicher zurückgesetzt werden.

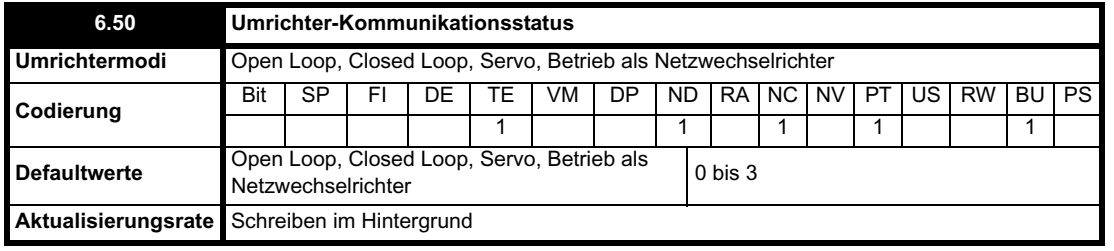

Der 128 Byte-Puffer des Kommunikationssystems für den Umrichter, der in Verbindung mit ANSI- oder Modbus RTU-Protokollen über den RS485- Anschluss eingesetzt wird, kann unter bestimmten Umständen von einem Optionsmodul gesteuert werden. Mit diesem Parameter wird angezeigt, von welchem Knoten der Puffer gesteuert wird (0 (drv) = Umrichter, 1 (Slot1) = Optionsmodul in Steckplatz 1 usw.) Bei Steuerung des Puffers durch

ein Optionsmodul wird vom Umrichter ein alternativer Puffer für die RS485-Kommunikation verwendet, und die folgenden Beschränkungen gelten:

1. Kommunikationstelegramme über den RS485-Anschluss sind auf maximal 32 Byte begrenzt.

2. Der 6-polige Bedieneinheitenanschluss funktioniert mit einer LED-Bedieneinheit korrekt. Mit einer LCD-Bedieneinheit funktioniert er jedoch nicht mehr.

3. Bei Modbus-Telegrammen, für die das CMP-Protokoll verwendet wird, können Meldungen nur zu Knoten innerhalb des Umrichters weitergeleitet werden. Sie können nicht nochmals weitergeleitet werden, d. h. über EPANet an einem SM Applications-Modul.

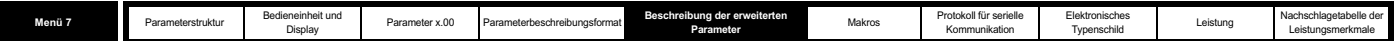

# **5.8 Menü 7: Analog-E/A**

### **Hardware**

Der Umrichter besitzt drei Analogeingänge (AI1 bis AI3) und zwei Analogausgänge (AO1 und AO2). Die Parameterstruktur ist für jeden Eingang und für jeden Ausgang ähnlich. Der maximale Nennpegel für Eingänge im Spannungsmodus beträgt 9,8 V. Dadurch wird sichergestellt, dass der Eingang bei Verwendung einer Spannung aus der eigenen 10 V-Versorgung des Umrichters den maximalen Pegel erreichen kann.

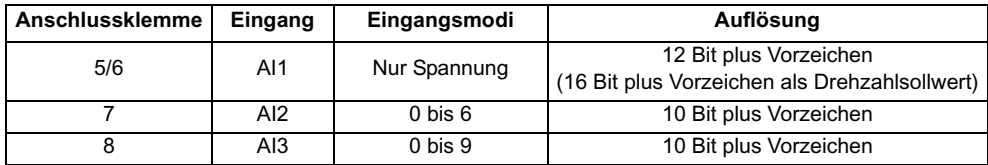

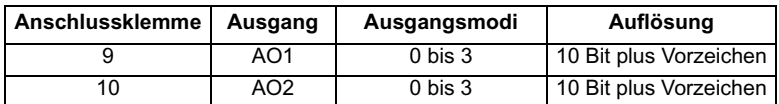

### **Aktualisierungsrate**

Die Analogeingänge werden alle 4 ms abgetastet, außer wenn die in der nachfolgenden Tabelle aufgeführten Ziele gewählt wurden, der Eingang sich im Spannungsmodus befindet und weitere für eine Abkürzung notwendige Bedingungen erfüllt werden.

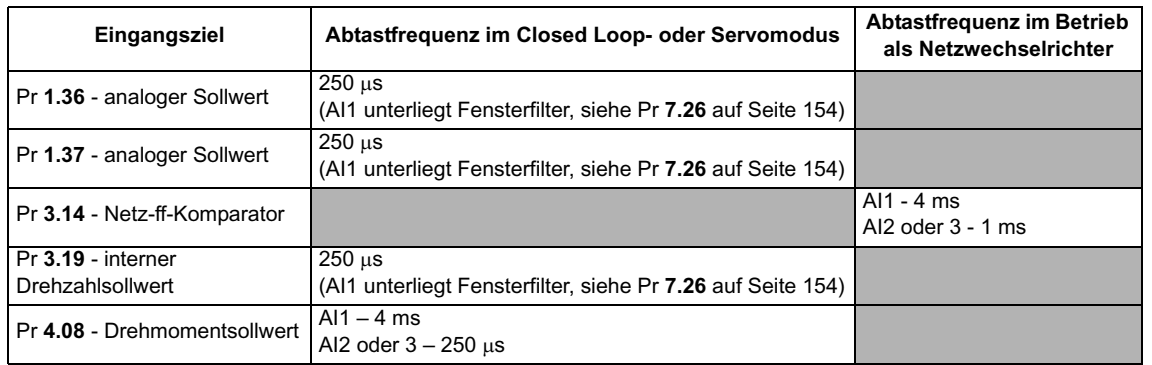

Beachten Sie, dass die Analogeingänge im Open Loop-Modus immer alle 4 ms abgetastet werden. Der auf Analogeingang 1 angewendete Fensterfilter (siehe Pr **7.26**) kann jedoch auf eine kürzere Zeit als 4 ms eingestellt werden. Dies bringt jedoch keinen Vorteil, da einfach die Auflösung der Eingangsdaten verringert wird, die nach wie vor nur alle 4 ms abgetastet und zum dazugehörigen Zielparameter weitergeleitet werden.

Analogausgänge werden alle 4 ms aktualisiert, außer wenn eine der folgenden Quellen verwendet wird und der Hochgeschwindigkeits-Aktualisierungsmodus ausgewählt ist. Beim Hochgeschwindigkeits-Aktualisierungsmodus wird der Ausgang im Spannungsmodus betrieben und alle 250 Ps aktualisiert. Außerdem wird eine spezielle Skalierung verwendet, wie in der Tabelle beschrieben, und die Anwenderskalierung ignoriert.

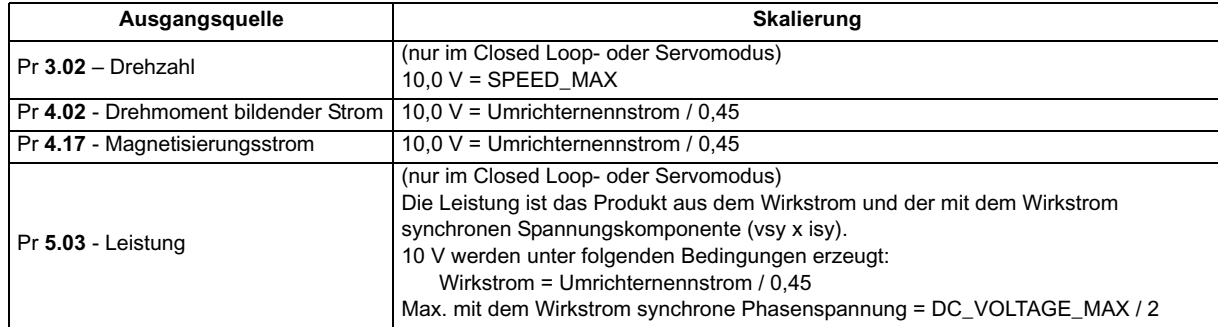

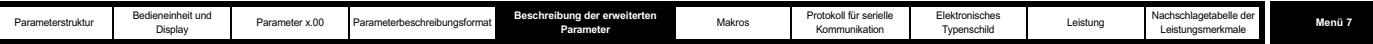

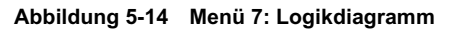

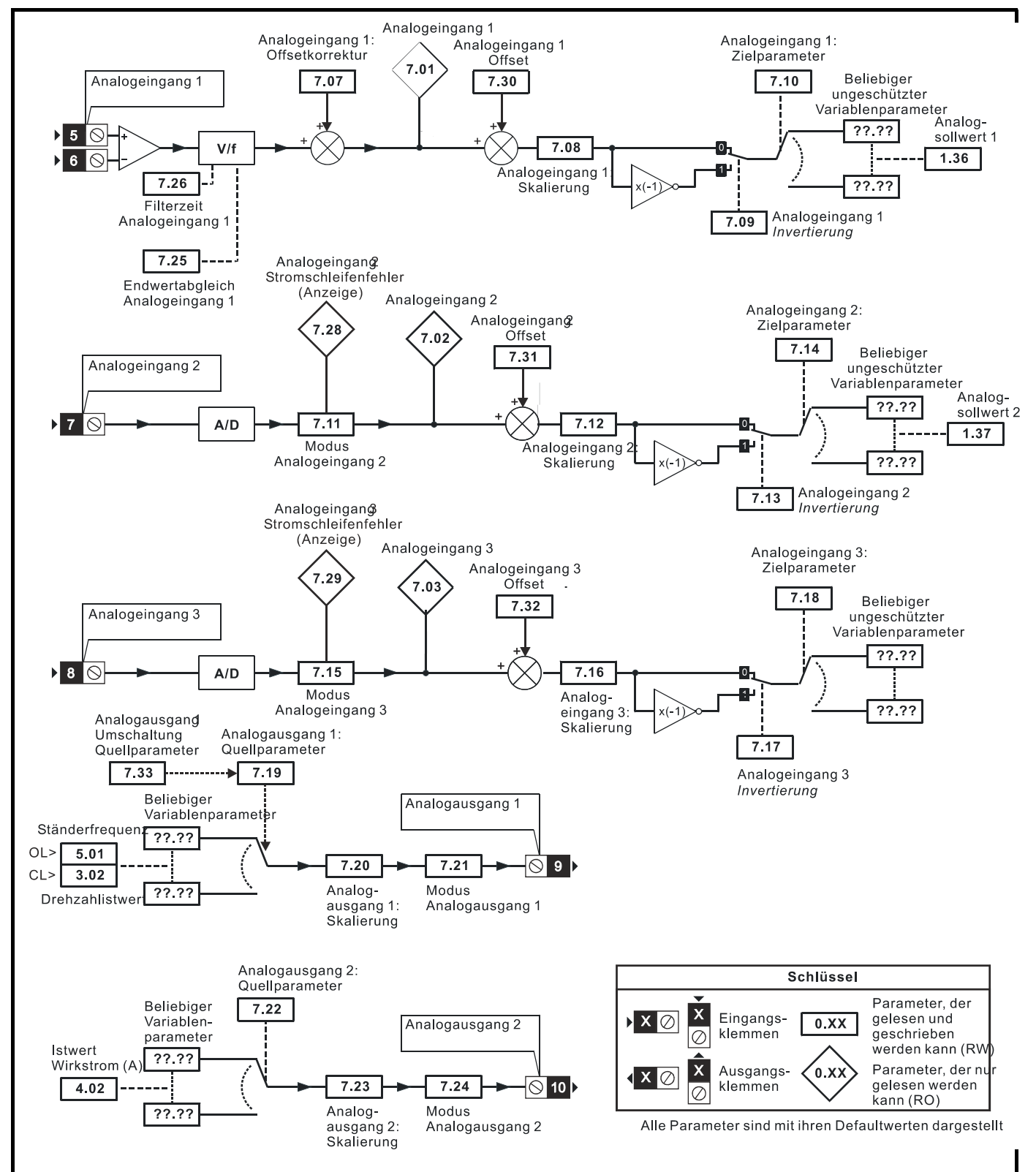

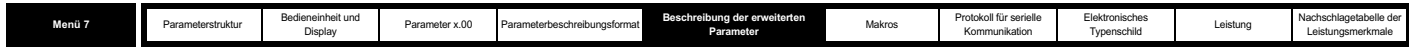

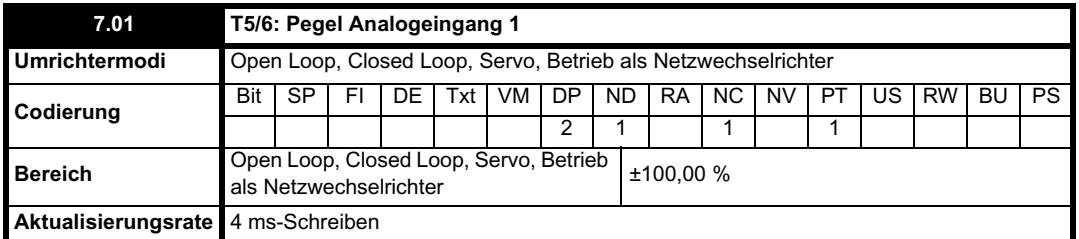

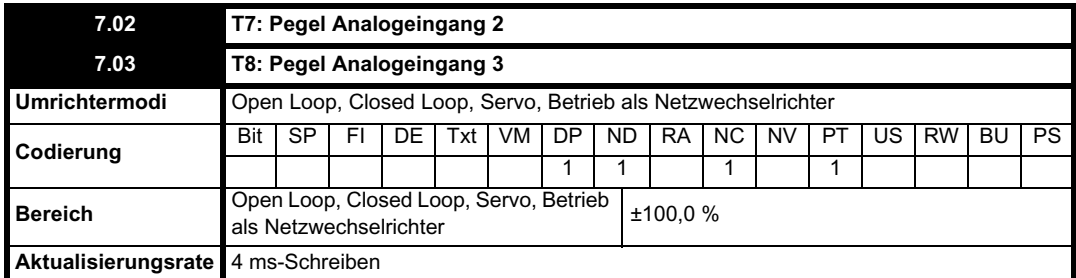

Wenn sich Analogeingang 3 im Thermistormodus befindet, wird auf dem Display der Widerstand des Thermistors als Prozentsatz von 10 k $\Omega$ angezeigt.

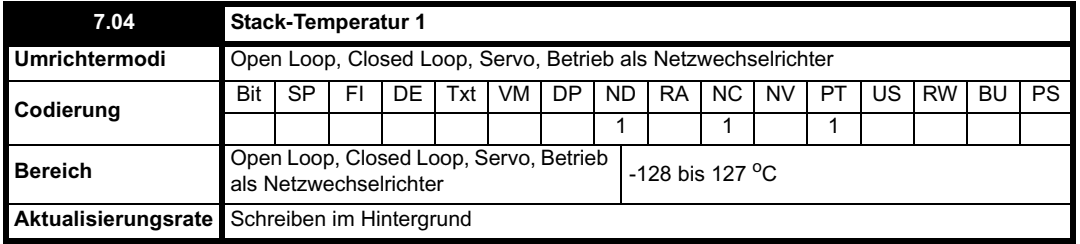

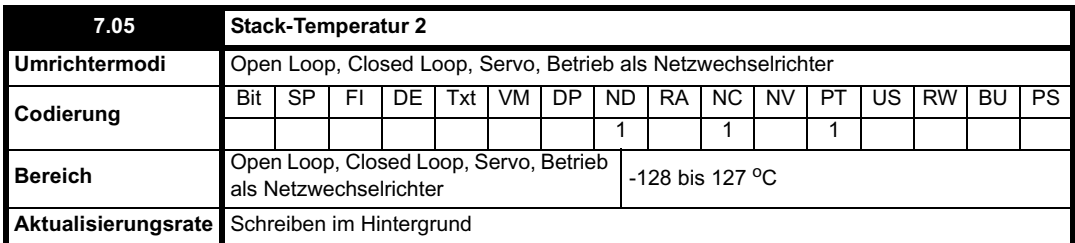

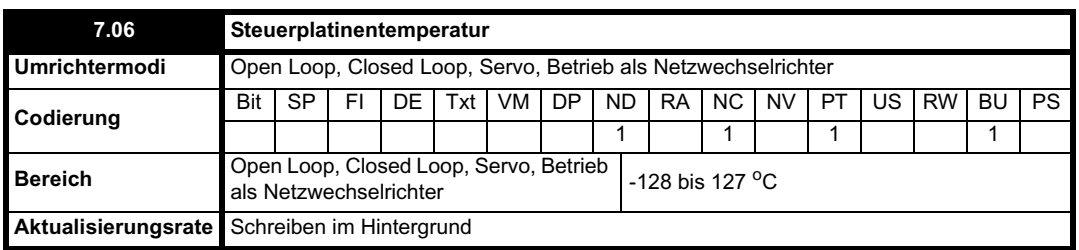

Mit diesen Parametern wird die Temperatur von verschiedenen Teilen des Umrichters in Grad Celsius angezeigt. Die Leistungsendstufe wird an zwei Punkten überwacht (Pr **7.04** und Pr **7.05**), und die Steuerplatine wird ebenfalls überwacht (Pr **7.06**). Die folgenden Fehlerabschaltungen und Alarme

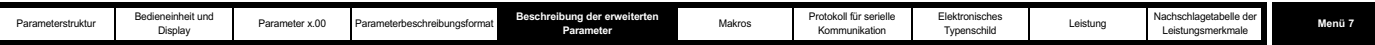

können aus den Werten in diesen Parametern erzeugt werden.

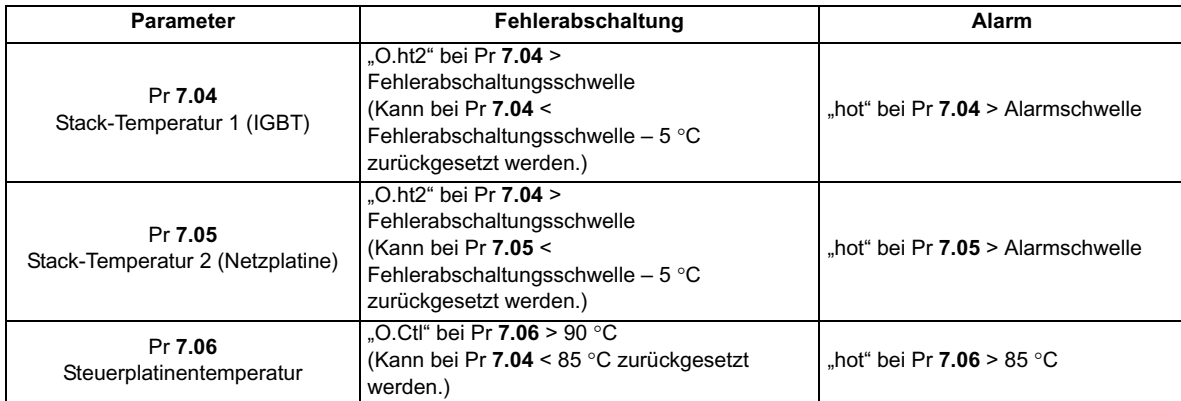

Die Schwellenwerte für Fehlerabschaltungen aufgrund der Stack-Temperaturen und Alarme sind je nach Umrichtergröße unterschiedlich.

Die in dem Parameter angezeigten Werte liegen normalerweise zwischen -20 und +127 °C. Wenn der am Thermistor gemessene Wert den Bereich von -20 bis +150 °C überschreitet, wird angenommen, dass sich das Gerät im Leerlauf befindet oder ein Kurzschluss vorliegt.

Wenn dies geschieht, werden die folgenden Fehlerabschaltungen aufgrund von Hardware-Fehlern ausgelöst: Stack-Temperatur 1 - HF27, Stack-Temperatur 2 - HF28, Steuerplatinentemperatur - HF29.

Der Umrichterlüfter wird folgendermaßen gesteuert:

- 1. Wenn Pr **6.45** = 1 ist, läuft der Lüfter für mindestens 10 s mit voller Drehzahl.
- 2. Wenn von einem Solutions-Modul eine Überhitzung angezeigt wird, läuft der Lüfter für mindestens 10 s mit voller Drehzahl.
- 3. Wenn die höchste der zwei Stack-Temperaturen den Alarmwert überschreitet (d. h. der Alarm "hot" angezeigt wird), läuft der Lüfter mit voller Drehzahl.
- 4. Wenn der Umrichter freigegeben ist und die höchste der zwei Stack-Temperaturen einen für jede Umrichtergröße definierten Wert überschreitet (der niedriger ist als der Alarmwert), läuft der Lüfter mit voller Drehzahl.
- 5. Andernfalls wird der Lüfter auf niedrige Drehzahl mit 5° Hysterese (Umrichtergrößen 1 und 2) oder variable Drehzahlregelung zwischen der niedrigen und der hohen Drehzahl (Umrichtergrößen 3 bis 6) eingestellt.

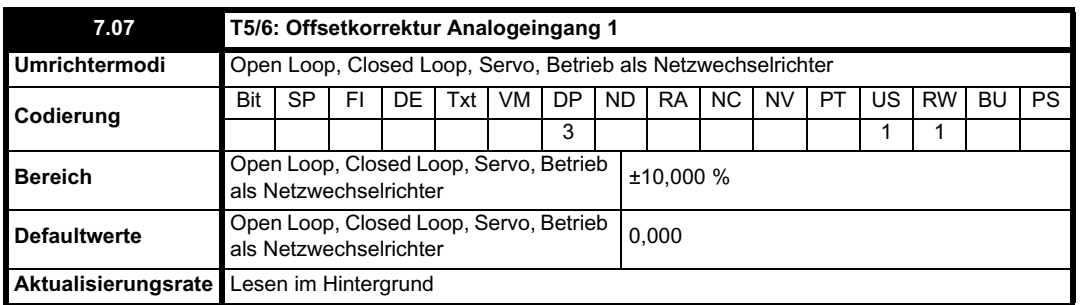

Dieser Wert kann verwendet werden, um einen Offset gegenüber dem Anwender-Eingangssignal zu korrigieren.

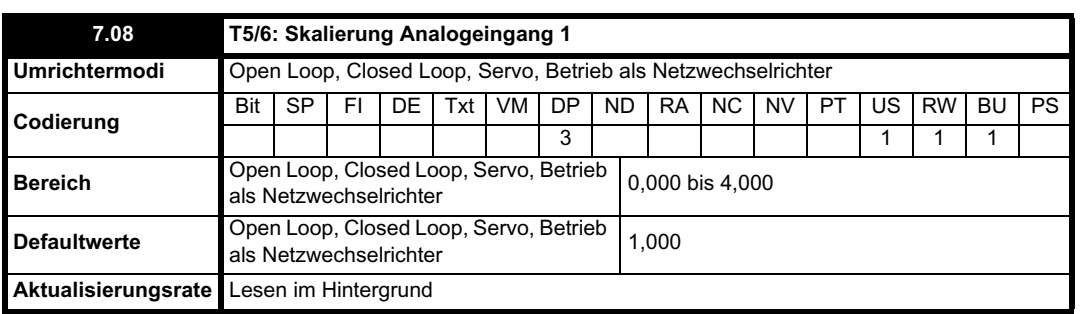

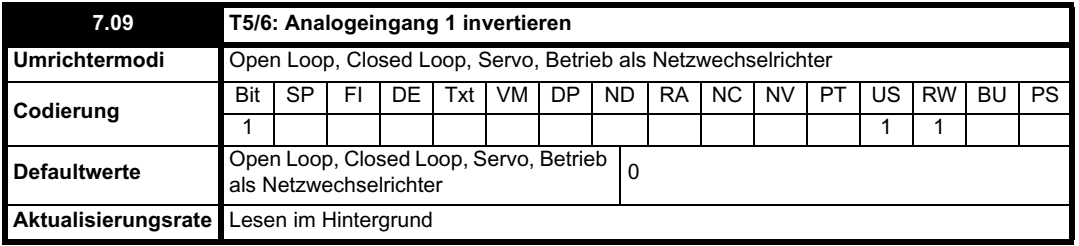

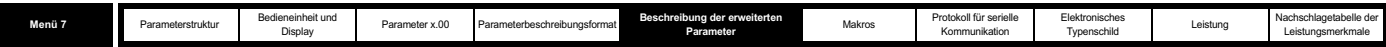

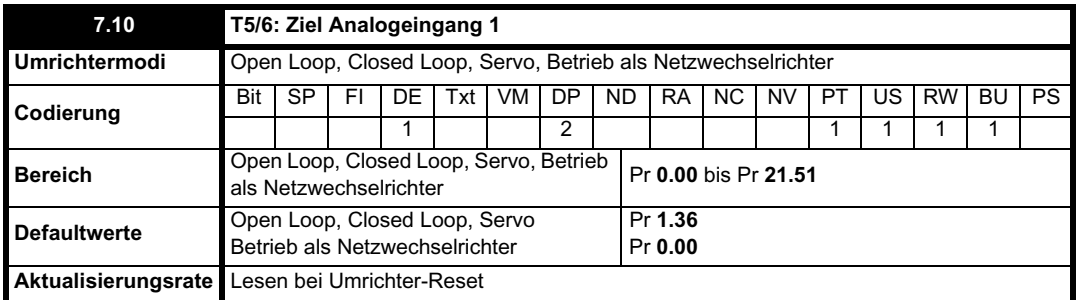

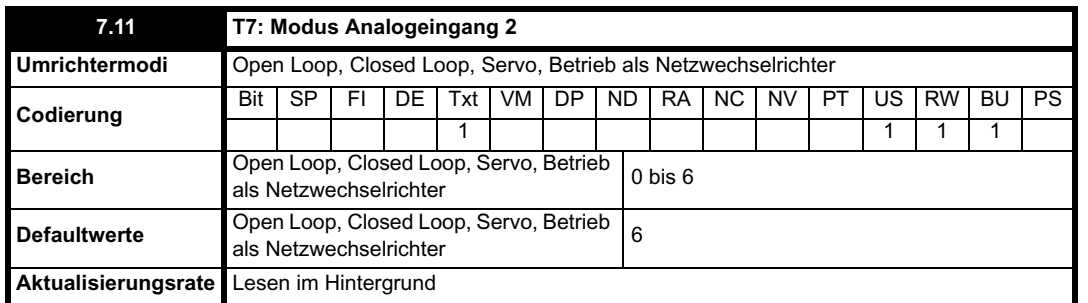

Die folgenden Modi sind für Analogeingang 2 verfügbar. Eine Fehlerabschaltung wegen Stromschleifenausfall wird erzeugt, wenn der Eingangsstrom auf unter 3 mA fällt. In den Modi 4 und 5 wird der Analogeingangspegel auf 0,0 % gesetzt, wenn der Eingangsstrom auf unter 3 mA fällt.

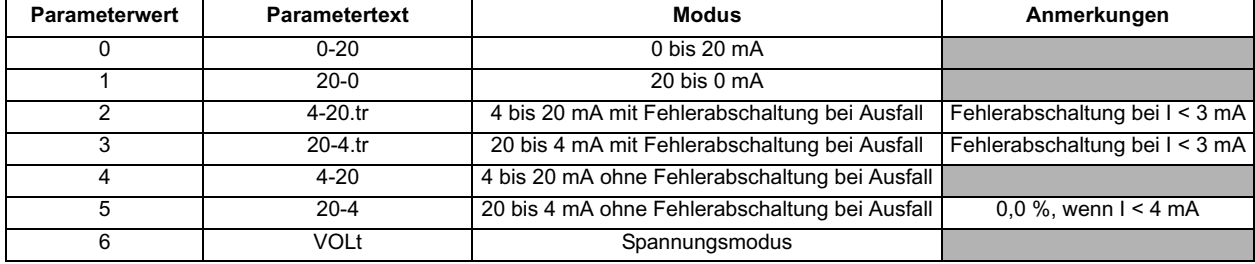

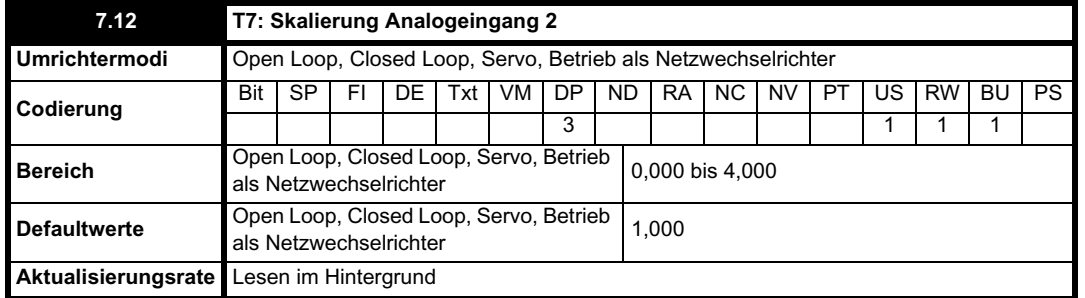

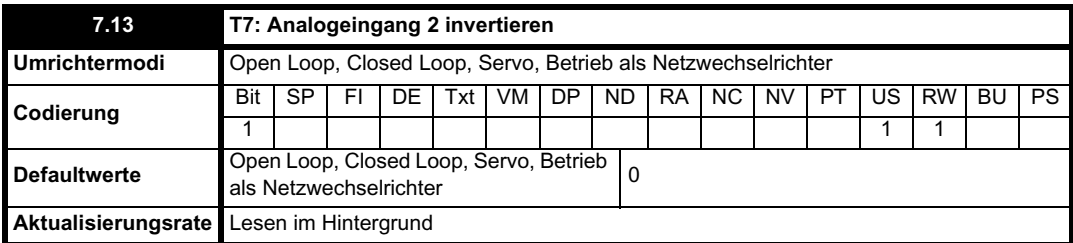

г

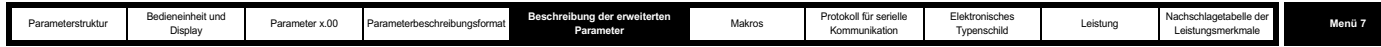

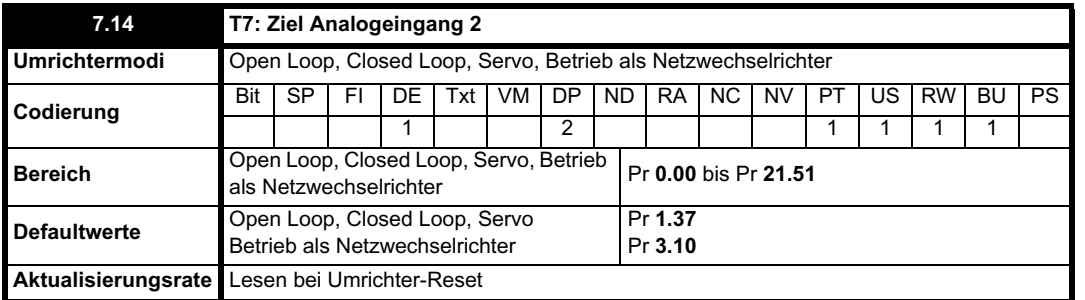

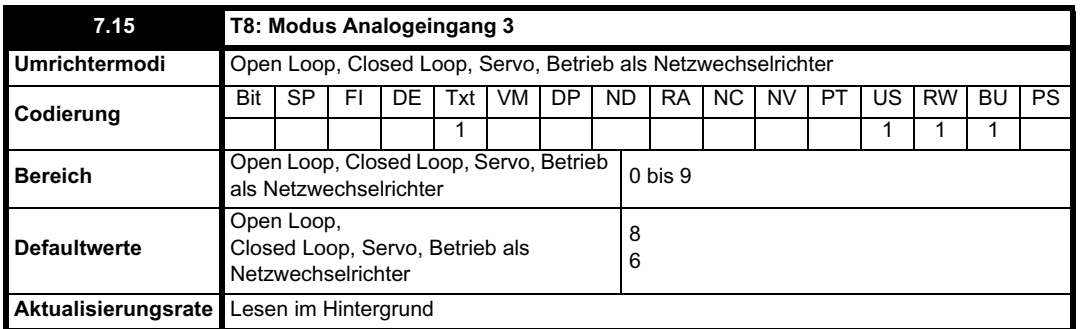

Die folgenden Modi sind für Analogeingang 3 verfügbar. Eine Fehlerabschaltung wegen Stromschleifenausfall wird erzeugt, wenn der Eingangsstrom auf unter 3 mA fällt. In den Modi 4 und 5 wird der Analogeingangspegel auf 0,0 % gesetzt, wenn der Eingangsstrom auf unter 3 mA fällt.

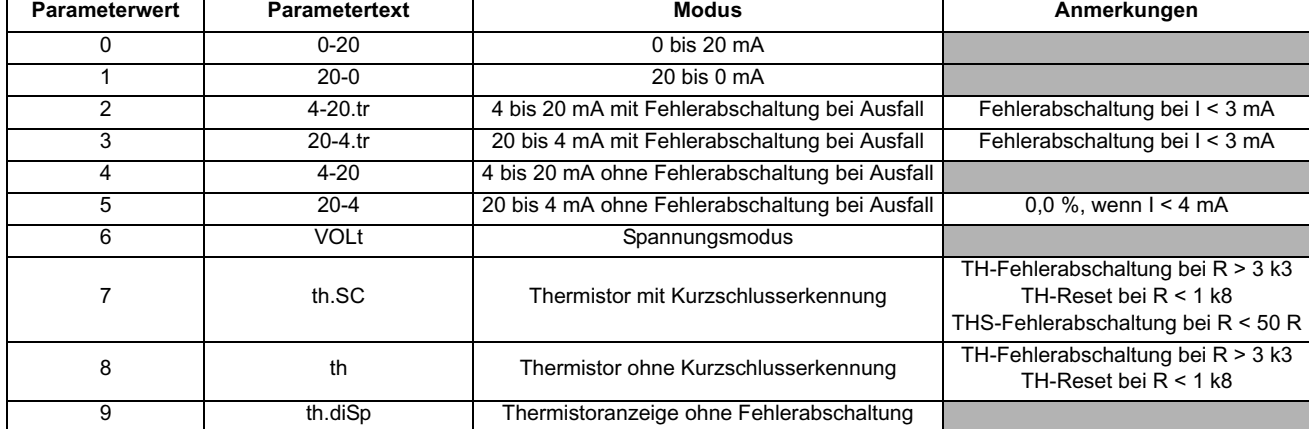

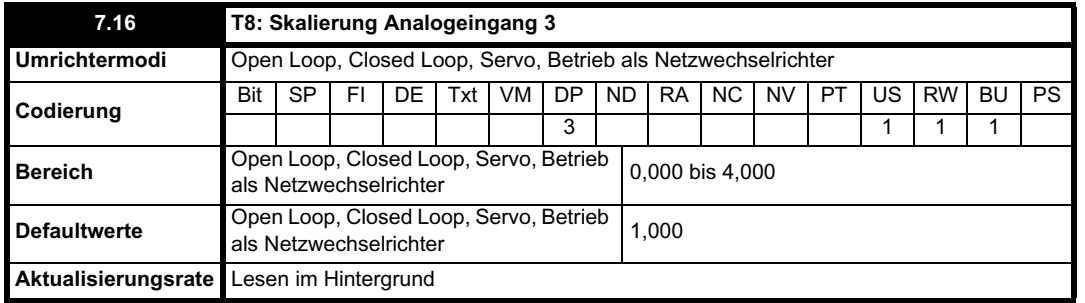

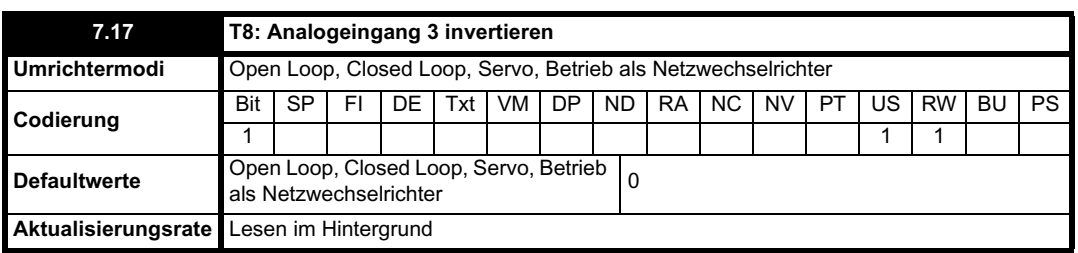

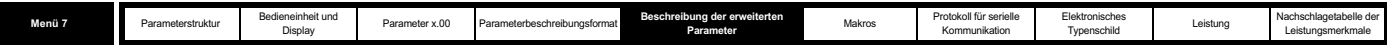

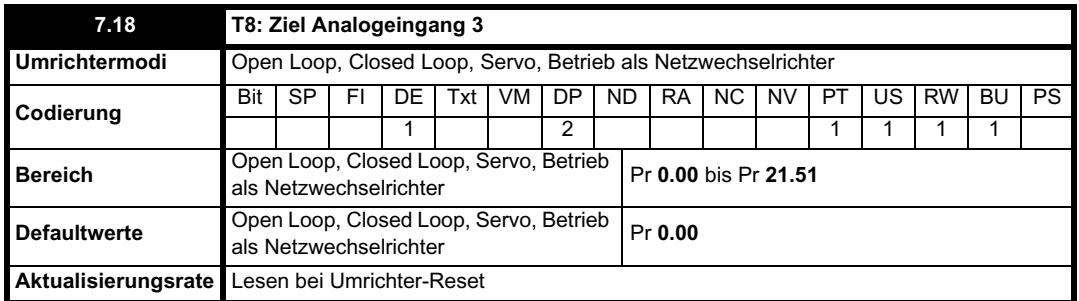

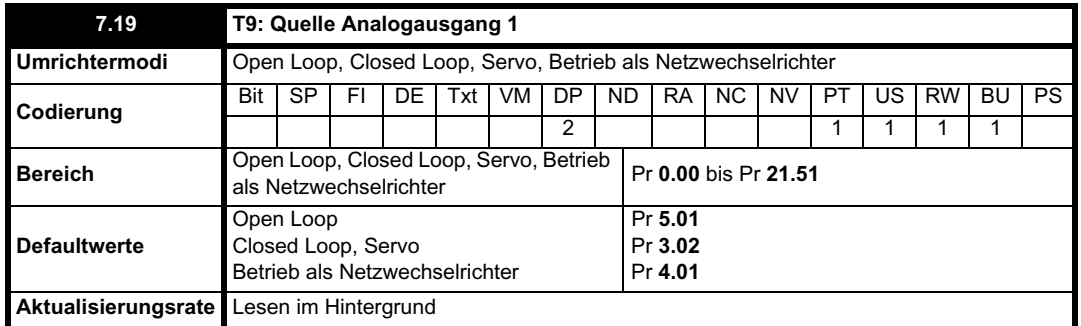

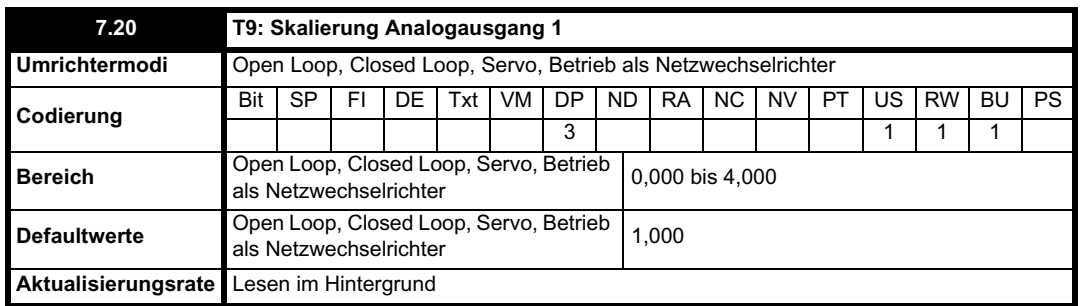

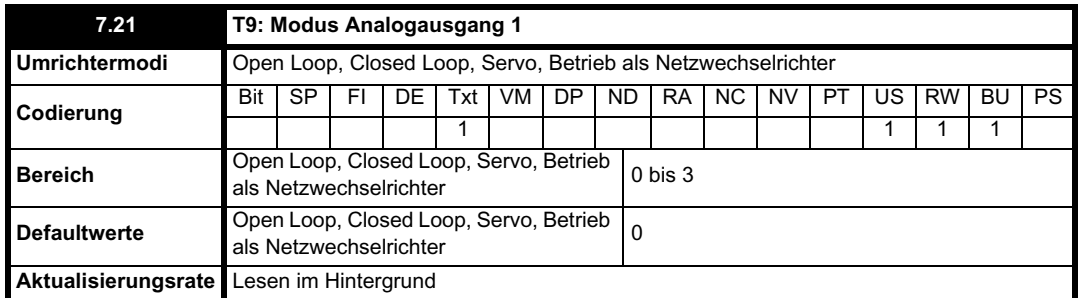

Die folgenden Modi sind für die Analogausgänge verfügbar.

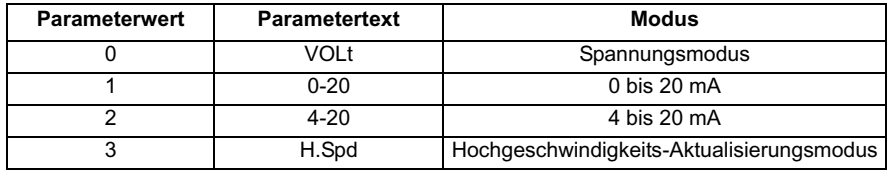

Wenn der Hochgeschwindigkeits-Aktualisierungsmodus ausgewählt wurde und die Quelle für den Ausgang einer der Parameter ist, die für den Hochgeschwindigkeitsbetrieb des Analogausgangs bestimmt sind (siehe Beginn dieses Abschnitts), wird der Ausgang bei einer höheren Rate mit einer speziellen Skalierung aktualisiert. Wenn der ausgewählte Parameter nicht für diesen Modus bestimmt ist, wird der Ausgang mit der normalen Rate aktualisiert. Wenn der Drehzahlistwert oder das Netz sowohl an Analogausgang 1 als auch an Analogausgang 2 für den

Hochgeschwindigkeitsmodus ausgewählt ist, wird die Einstellung für Analogausgang 2 ignoriert. Bei ausgewähltem Hochgeschwindigkeitsmodus ist der Ausgang immer ein Spannungssignal.

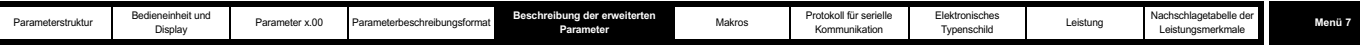

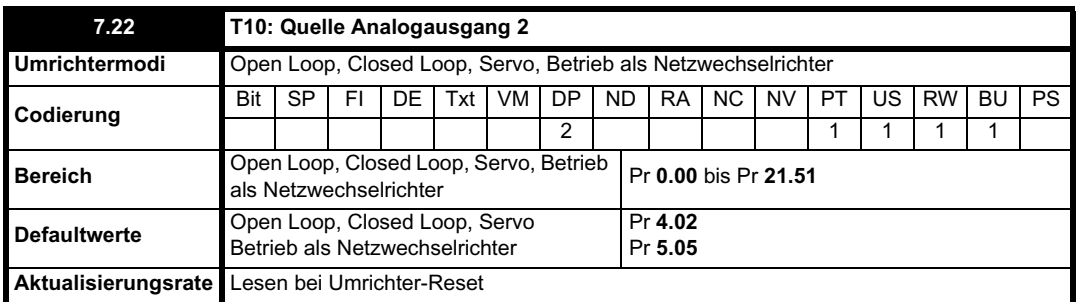

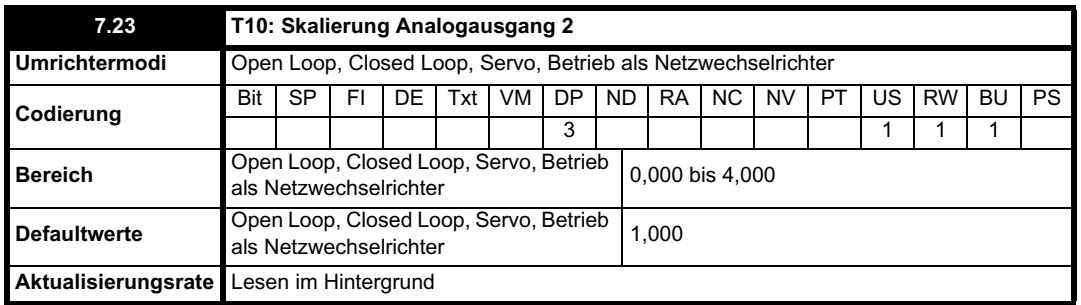

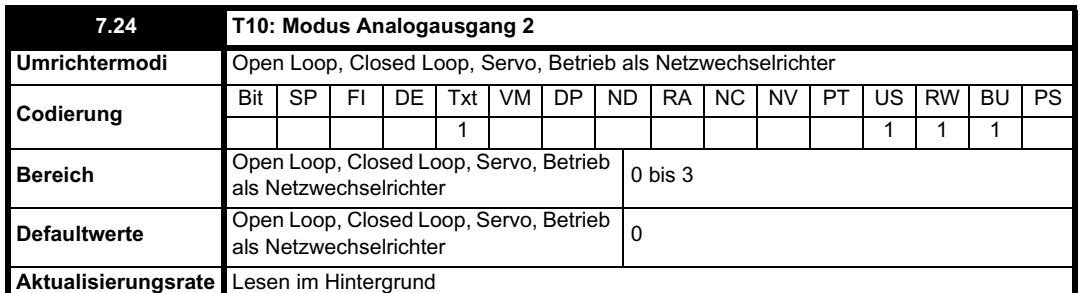

Die folgenden Modi sind für die Analogausgänge verfügbar.

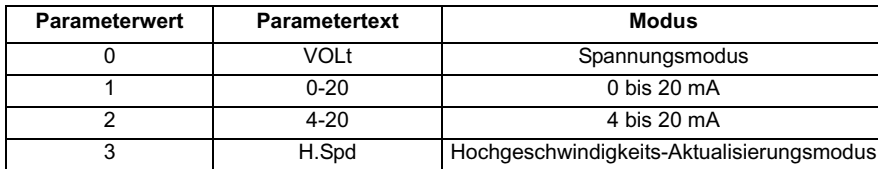

Wenn der Hochgeschwindigkeits-Aktualisierungsmodus ausgewählt wurde und die Quelle für den Ausgang einer der Parameter ist, die für den Hochgeschwindigkeitsbetrieb des Analogausgangs bestimmt sind (siehe Beginn dieses Abschnitts), wird der Ausgang bei einer höheren Rate mit einer speziellen Skalierung aktualisiert. Wenn der ausgewählte Parameter nicht für diesen Modus bestimmt ist, wird der Ausgang mit der normalen Rate aktualisiert. Wenn der Drehzahlistwert oder das Netz sowohl an Analogausgang 1 als auch an Analogausgang 2 für den Hochgeschwindigkeitsmodus ausgewählt ist, wird die Einstellung für Analogausgang 2 ignoriert. Bei ausgewähltem Hochgeschwindigkeitsmodus ist der Ausgang immer ein Spannungssignal.

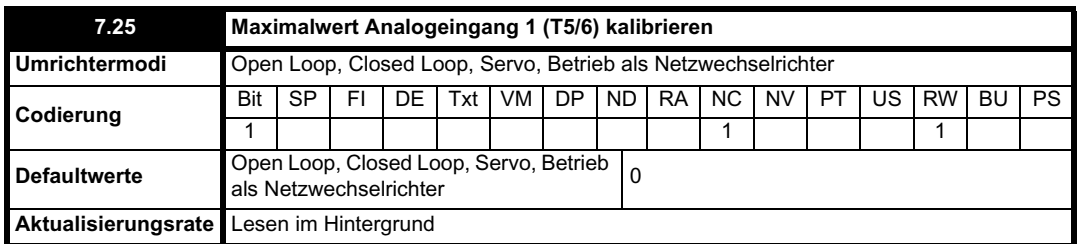

Das Setzen dieses Bits führt dazu, dass der Maximalpegel für Analogeingang 1 vom Umrichter neu kalibriert wird, vorausgesetzt, dass die Eingangsspannung unter +1,5 V oder über +2,5 V liegt. Dieser Parameter wird von der Software automatisch zurückgesetzt, wenn die Kalibrierung abgeschlossen ist. Bei einer Eingangsspannung von über +2,5 V wird die Eingangsspannung selbst für die Kalibrierung verwendet, so dass dieser Pegel nach der Kalibrierung der Maximalwert für den Eingang ist. Bei einer Eingangsspannung von unter +1,5 V wird der interne Sollwert für die Kalibrierung verwendet, so dass nach der Kalibrierung der Nenn-Maximalwert 9,8 V beträgt. Der Kalibrierungspegel wird beim Ausschalten automatisch gespeichert. Beachten Sie, dass die Offsetkorrektur für Analogeingang 1 in der Eingangsspannung enthalten ist, wenn die Eingangsspannung selbst für die Kalibrierung verwendet wird, jedoch nicht, wenn der interne Sollwert für die Kalibrierung verwendet wird.

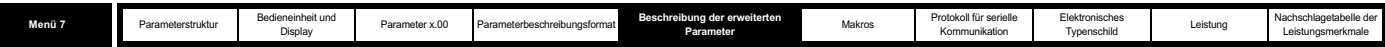

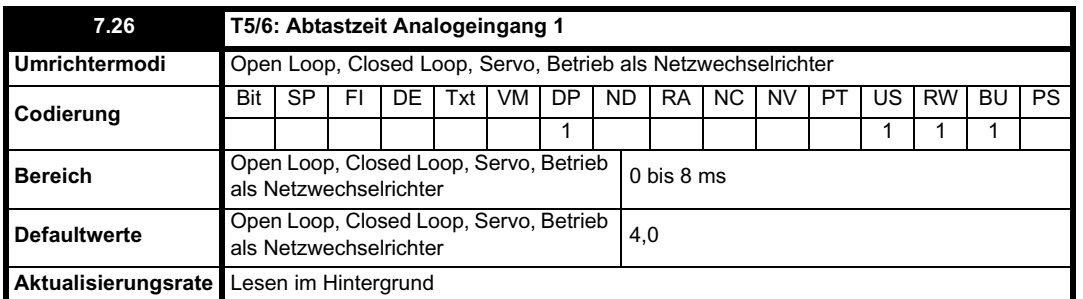

Analogeingang 1 wird mit Hilfe eines Fensterfilters gefiltert, um Quantisierungsgeräusche auszuschalten und die Auflösung dieses Eingangs zu korrigieren. Die Länge des Fensters kann mit diesem Parameter eingestellt werden. Das kürzestmögliche Fenster ist 250 µs lang. Dabei ist Folgendes zu beachten: Wenn dieser Eingang nicht als Drehzahlsollwert (Pr **1.36**, Pr **1.37**) oder als interner Drehzahlsollwert (Pr **3.22**) verwendet wird, hat die Abtastzeit Auswirkungen auf die Auflösung. Die Nennauflösung ergibt sich aus Pr **7.26** x -500 x 103. Daher bedeutet die Standardeinstellung ungefähr eine 12 Bit-Auflösung.

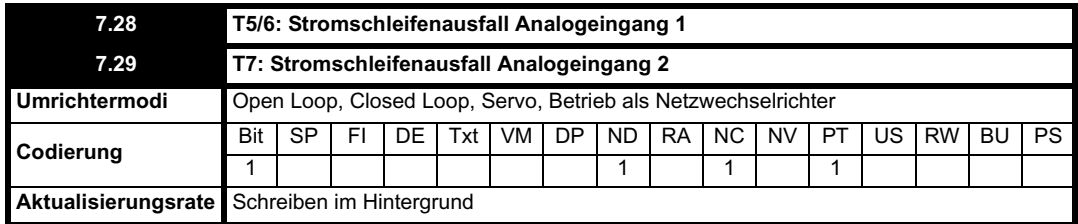

Bei Verwendung eines Analogeingangs mit dem Stromschleifenmodus 4-20 mA oder 20-4 mA wird das entsprechende Bit (Pr **7.28** - Analogeingang 2 und Pr **7.29** -3) auf 1 gesetzt, wenn der Strom unter 3 mA fällt. Wenn der Strom bei diesen Modi stärker ist als 3 mA oder ein anderer Modus ausgewählt wurde, wird das entsprechende Bit auf 0 gesetzt.

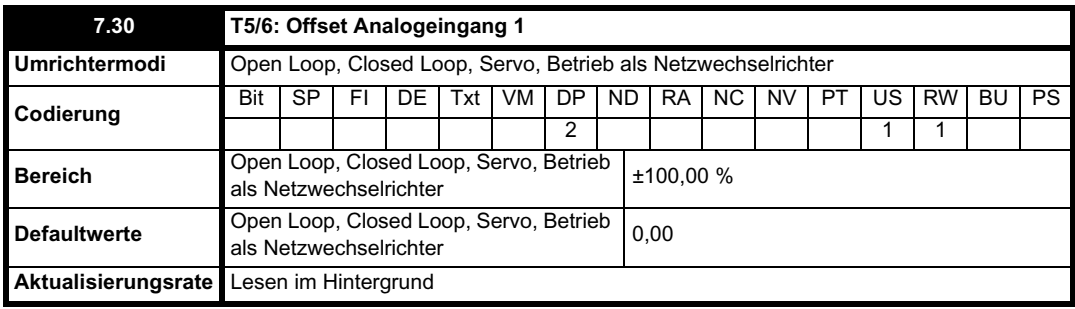

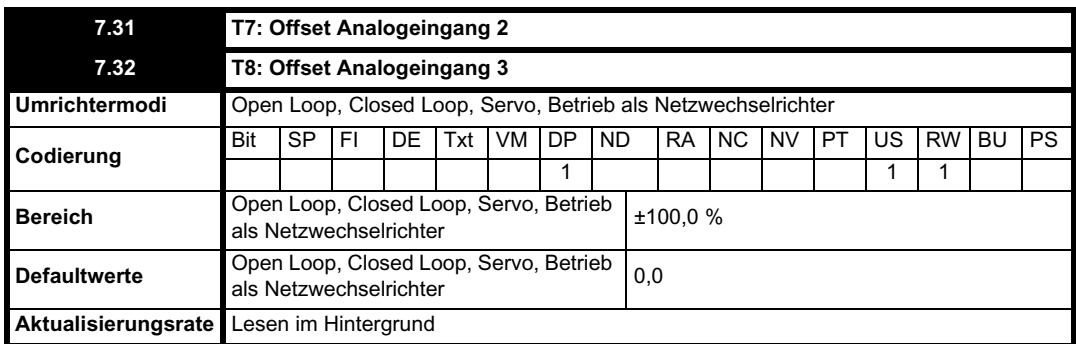

Ein Offset mit einem Wertebereich von -100 % bis 100 % kann jedem Analogeingang hinzugefügt werden. Wenn die Summe aus Eingang und Offset ±100 % überschreitet, werden die Ergebnisse auf ±100 % begrenzt.

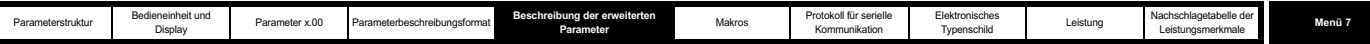

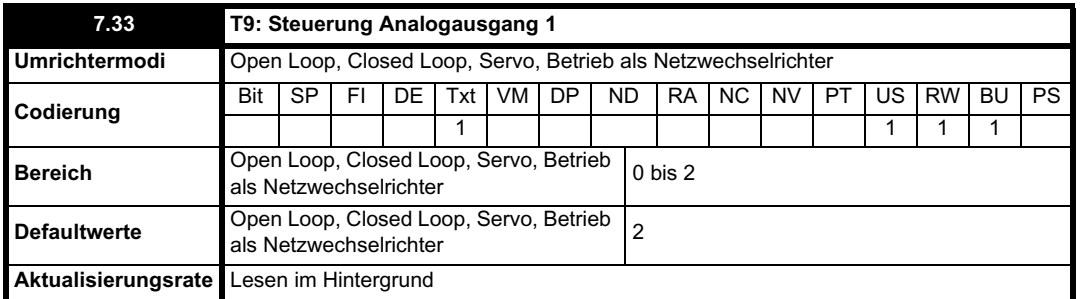

Dies bietet eine einfache Steuerung von Pr **7.19** zum Ändern der Quelle für den Analogausgang, so dass dieser von Menü 0 aus verwendet werden kann. Wenn dieser Parameter auf 0 oder 1 gesetzt ist, wird vom Umrichter laufend Pr **5.01** bzw. Pr **4.02** in Pr **7.19** geschrieben.

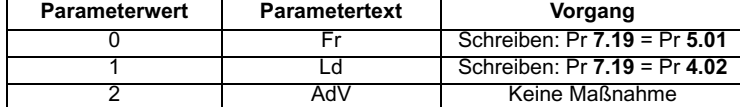

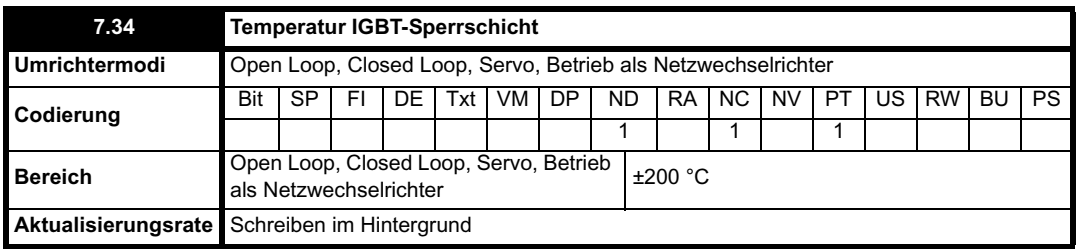

Die Temperatur der IGBT-Sperrschicht wird mit Hilfe der Stack-Temperatur 1 (Pr **7.04**) und eines thermischen Modells für die Leistungsendstufe des Umrichters berechnet. Die resultierende Temperatur wird in diesem Parameter angezeigt. Die berechnete Temperatur der IGBT-Sperrschicht wird verwendet, um die Taktfrequenz des Umrichters so zu ändern, dass im Falle einer Überhitzung der Geräte das Ausfallrisiko verringert wird (siehe Pr **5.18** auf Seite 125).

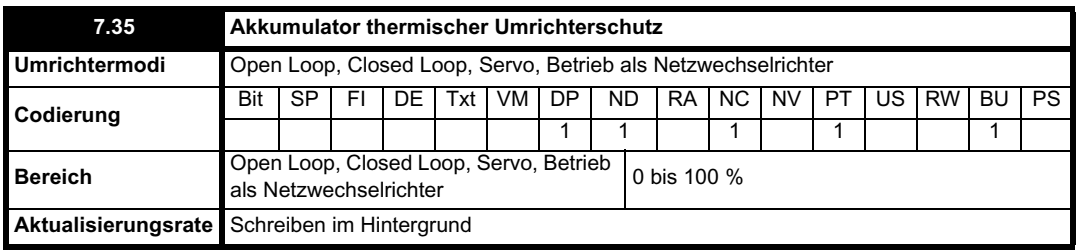

Zusätzlich zur Temperaturüberwachung der IGBT-Sperrschicht verfügt der Umrichter über ein thermisches Schutzsystem, mit dem die anderen Komponenten innerhalb des Umrichters geschützt werden. Dies umfasst auch die Auswirkungen der Welligkeit von Umrichterausgangsstrom und Zwischenkreis. Die geschätzte Temperatur wird in diesem Parameter als Prozentsatz vom Fehlerabschaltungswert angezeigt. Wenn der Parameterwert 100 % erreicht, wird eine Oht3-Fehlerabschaltung ausgelöst.

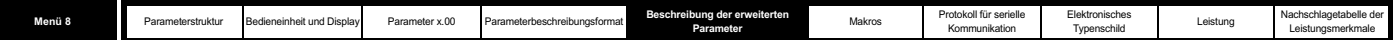

# **5.9 Menü 8: Digital-E/A**

Der Umrichter besitzt acht Digital-E/A-Anschlussklemmen (T22, T24 bis T29 und Relais) und einen Reglerfreigabeeingang. Jeder Eingang besitzt dieselbe Parameterstruktur. Der Digital-E/A wird alle 4 ms abgetastet, außer wenn Eingänge zu den Grenzschaltern Pr **6.35** und Pr **6.36** weitergeleitet werden (bei auf 250 µs verkürzter Abtastzeit). Alle Änderungen an den Quell- bzw. Zielparametern werden erst wirksam, nachdem ein Umrichter-Reset ausgelöst wurde.

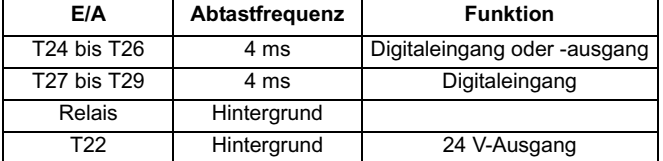

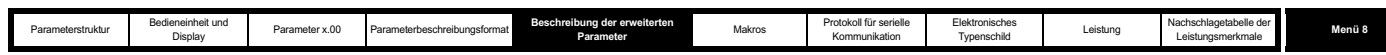

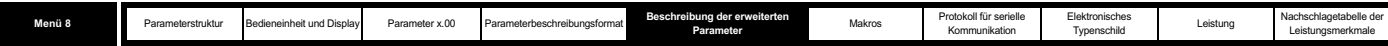

### **Abbildung 5-15 Menü 8: Logikdiagramm**

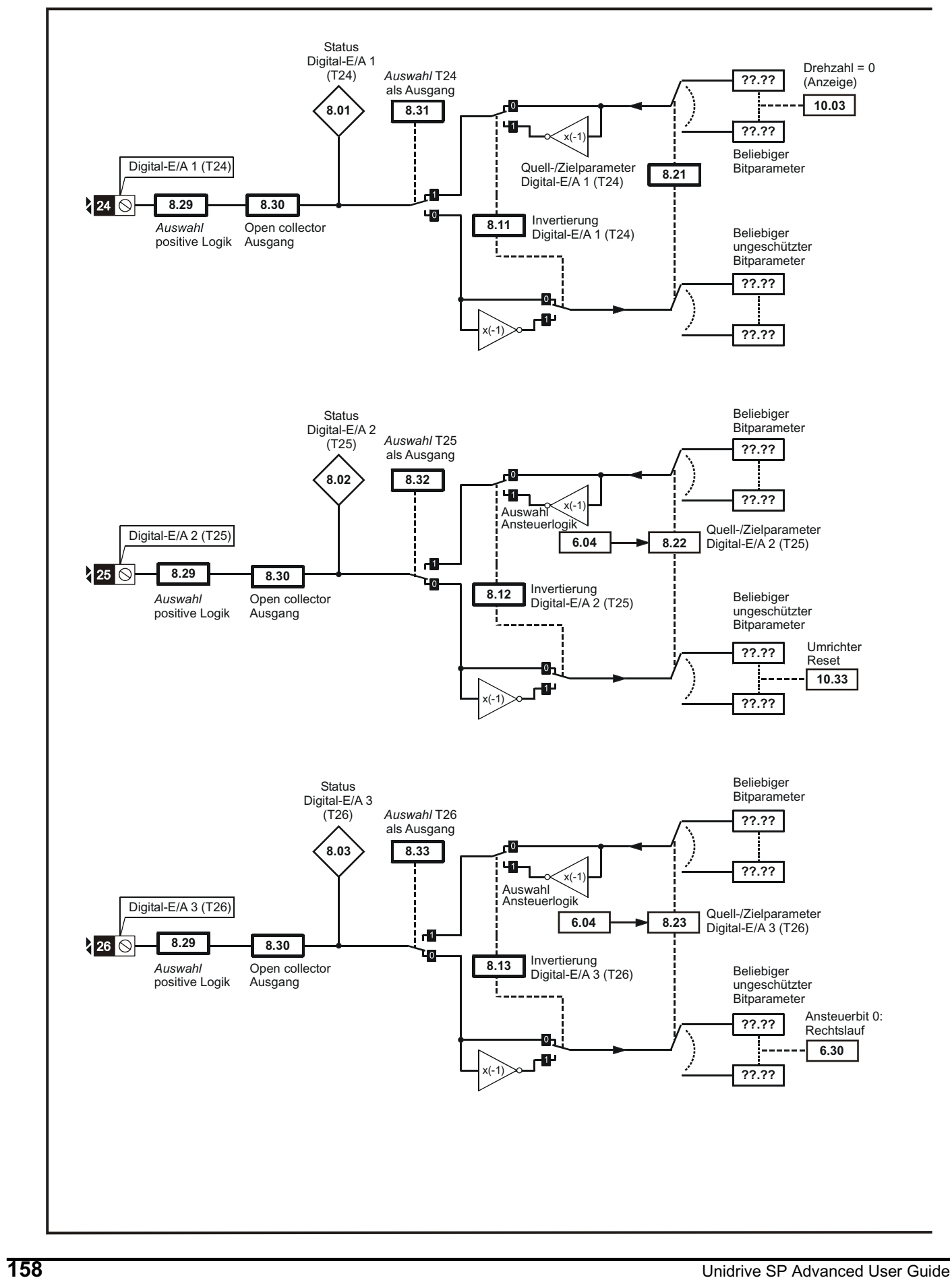

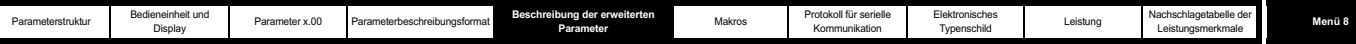

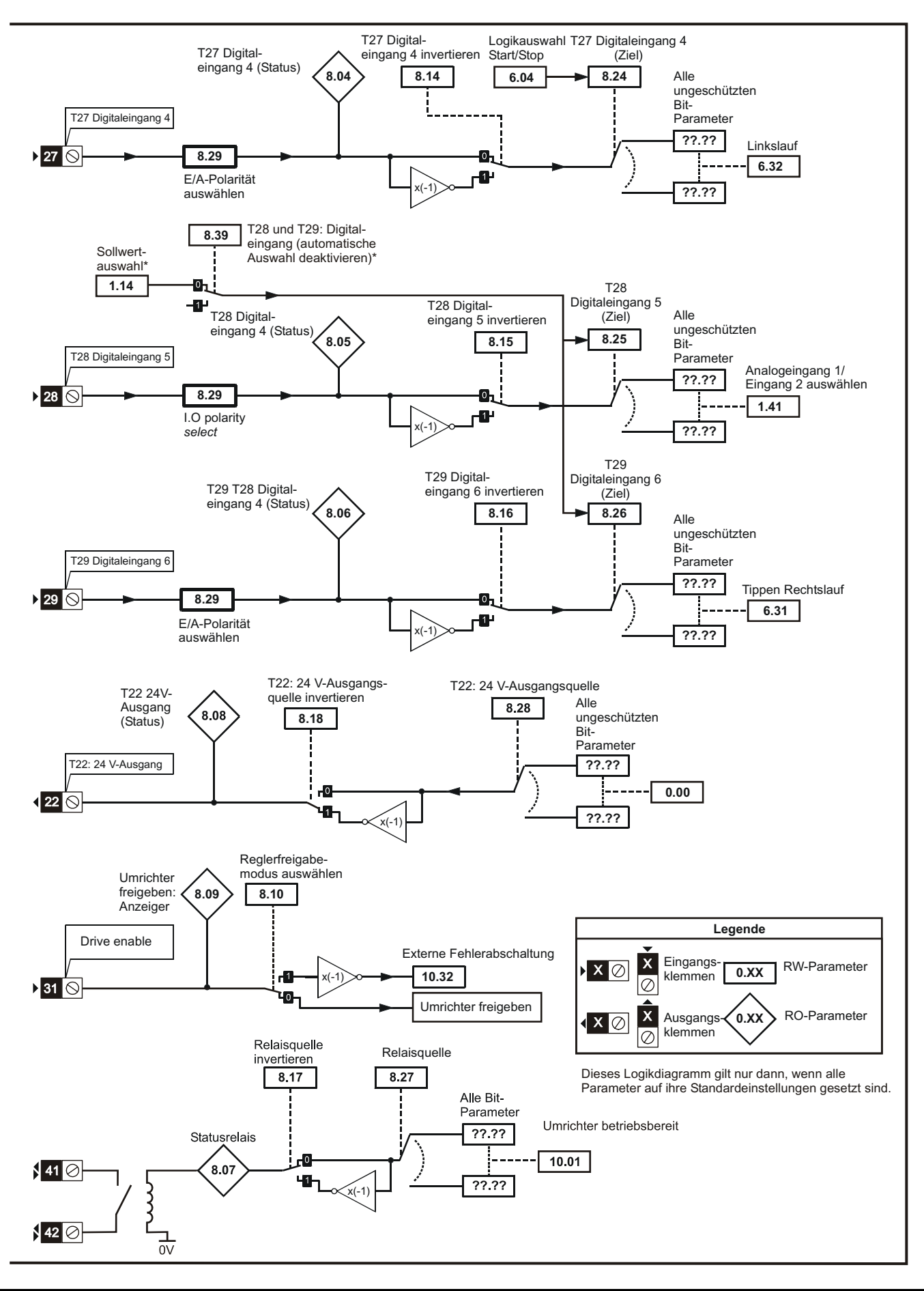

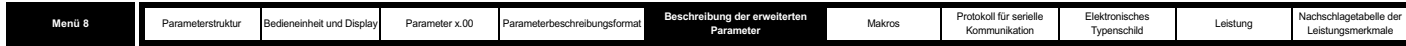

**Open Loop-, Closed Loop- und Servomodus Tabelle 5-4**

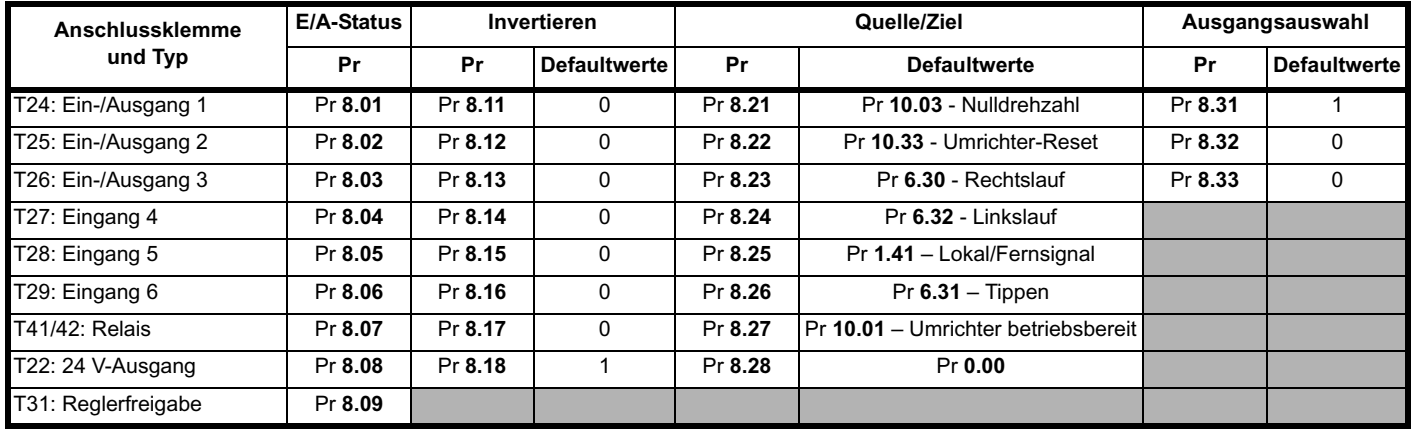

### **Betrieb als Netzwechselrichter Tabelle 5-5**

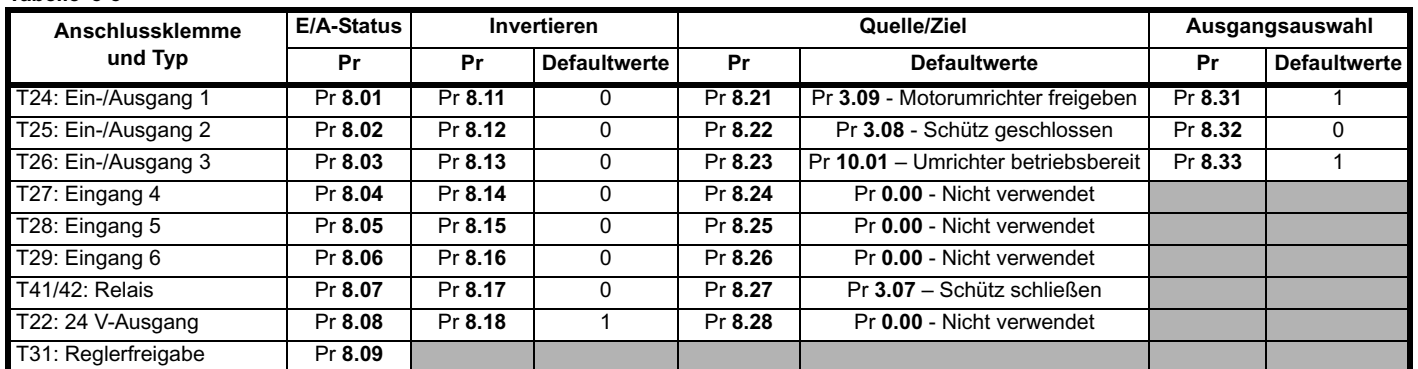

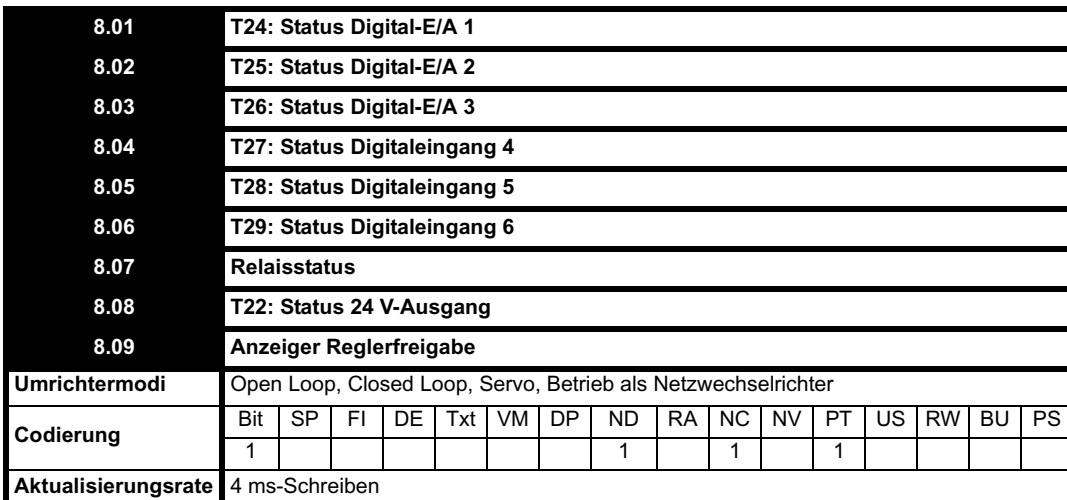

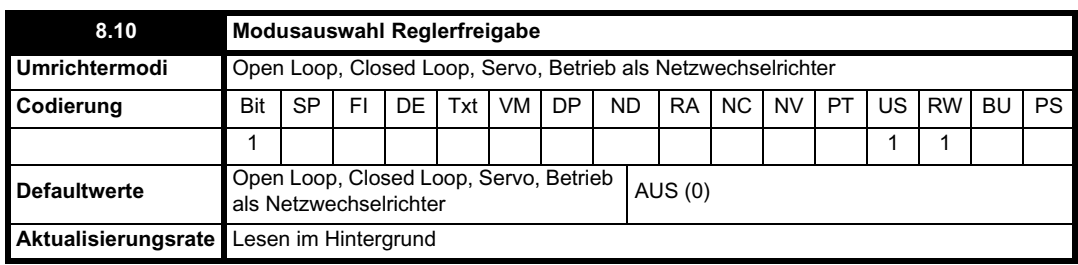

Der Unidrive SP besitzt einen eigenen Hardware-Freigabeeingang, mit dem immer Pr **6.29** gesteuert wird. Bei inaktiver Freigabe werden die IGBT-Feuersignale ohne Software-Eingriff ausgeschaltet. Standardmäßig (Pr **8.10** = 0) befindet sich der Umrichter im Inhibit-Modus, wenn die Freigabe inaktiv ist. Wenn dieser Parameter auf 1 gesetzt ist, verhält sich die Freigabe wie ein Et-Fehlerabschaltungseingang. Wenn der Eingang inaktiv wird,

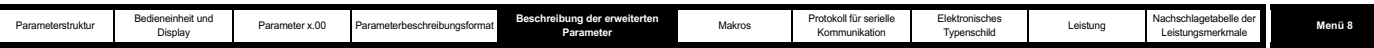

wird eine Et-Fehlerabschaltung ausgelöst. Dies hat keine Auswirkungen auf Pr **10.32** (Et-Fehlerabschaltungsparameter). Daher kann eine Et-Fehlerabschaltung in diesem Modus ausgelöst werden, indem entweder die Freigabe inaktiv oder Pr **10.32** auf 1 gesetzt wird.

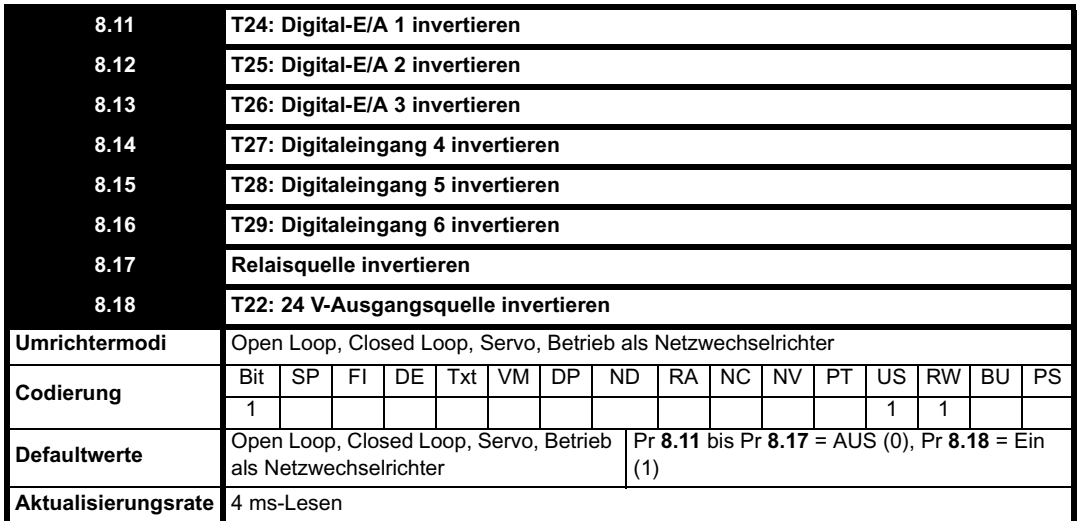

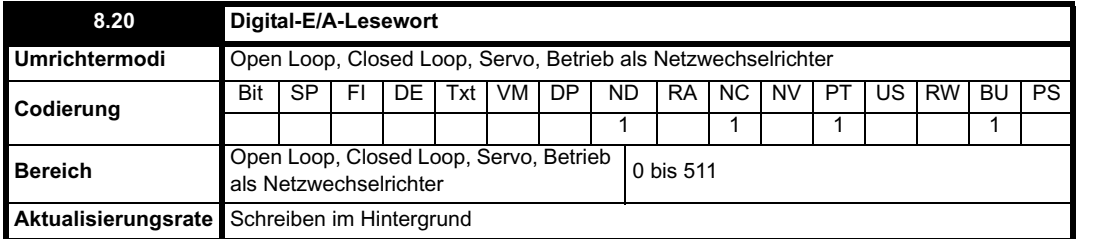

Mit diesem Wort wird der Status des Digital-E/A durch Lesen eines Parameters bestimmt. Die Bits in diesem Wort entsprechen dem Status von Pr **8.01** bis Pr **8.09**.

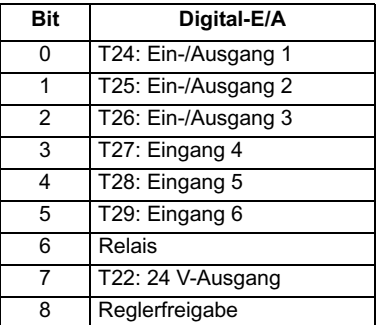

ı

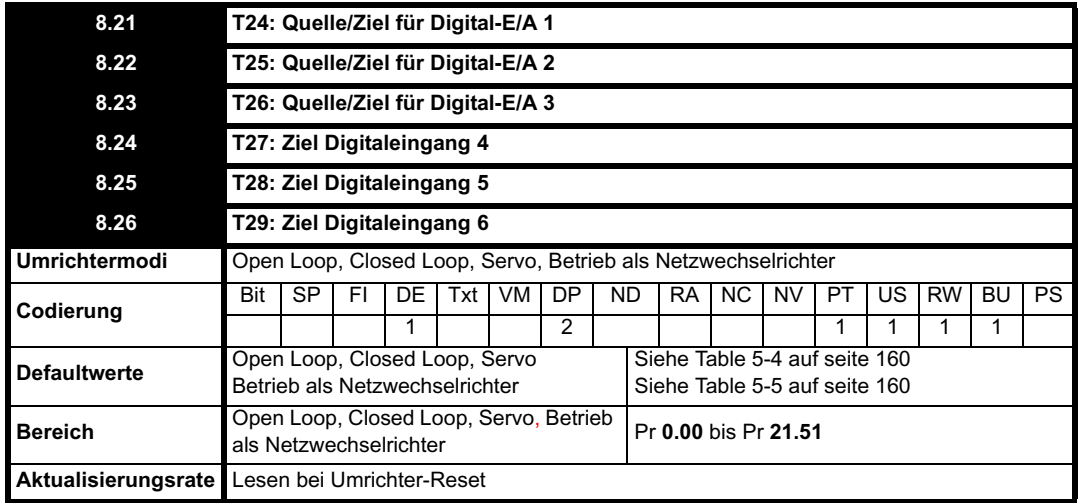

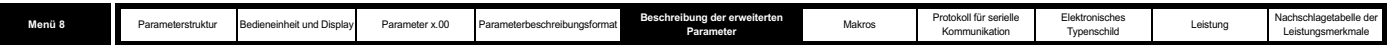

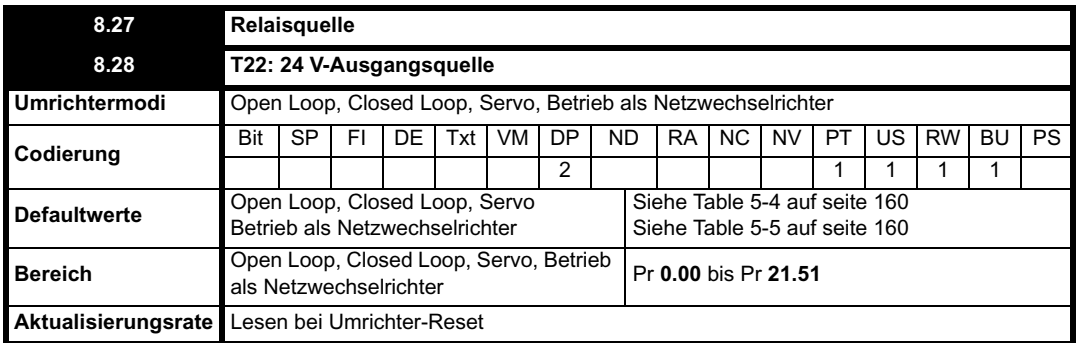

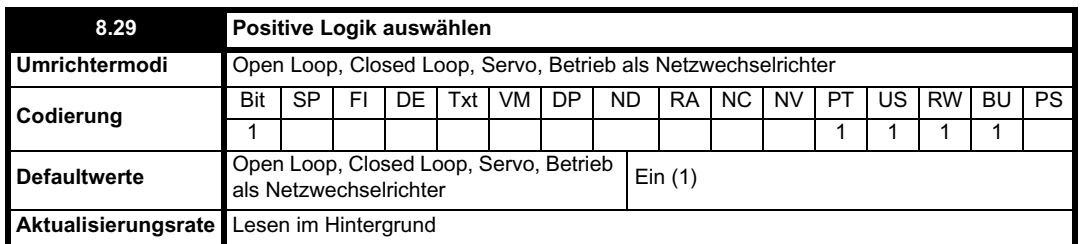

Mit diesem Parameter wird die Logikpolarität für Digitalein- und -ausgänge geändert, jedoch nicht für den Freigabeeingang, den Relaisausgang oder den 24 V-Ausgang.

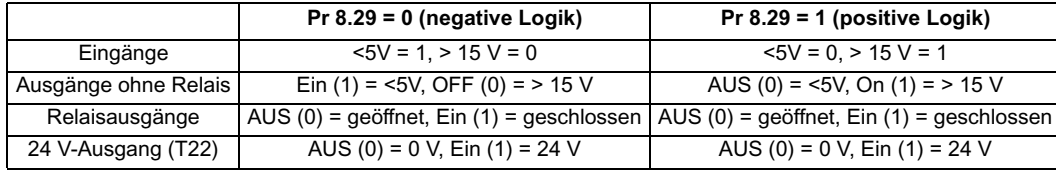

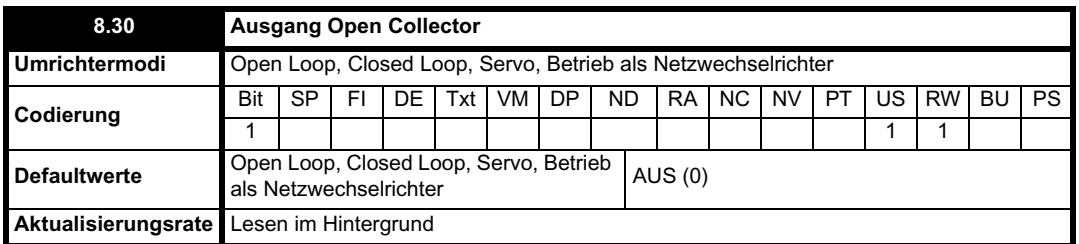

Wenn dieser Parameter gleich 0 ist, befinden sich die Digitalausgänge im Gegentaktmodus. Wenn dieser Parameter gleich 1 ist, wird entweder der Antrieb der High-Seite (negative Logikpolarität) oder der Antrieb der Low-Seite (positive Logikpolarität) deaktiviert. Dadurch können Ausgänge in einer ODER-Drahtkonfiguration verbunden werden.

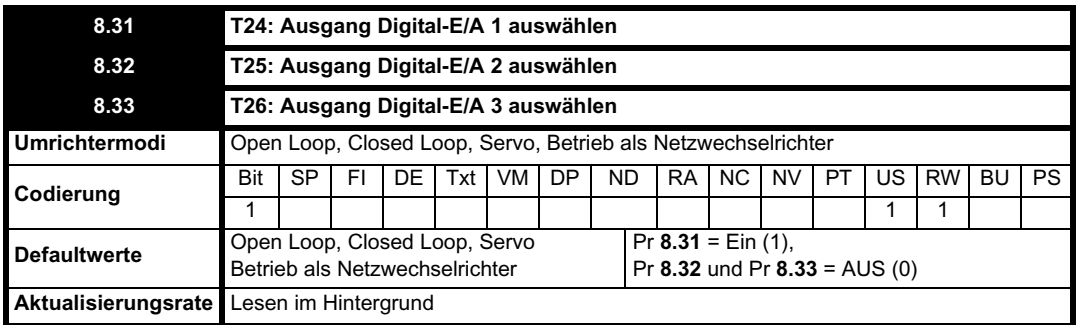

г

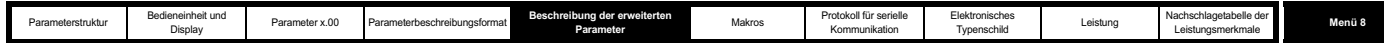

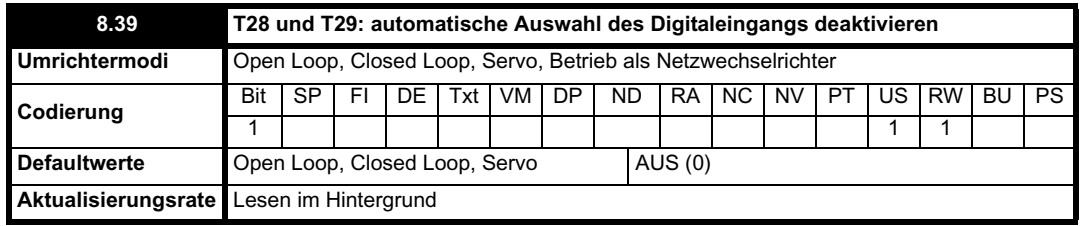

Wenn dieser Parameter gleich 0 ist, werden Pr **8.25** und Pr **8.26** automatisch gemäß der Einstellung der Sollwertauswahl (Pr **1.14**) konfiguriert. Durch Setzen dieses Parameters auf 1 wird diese Funktion deaktiviert.

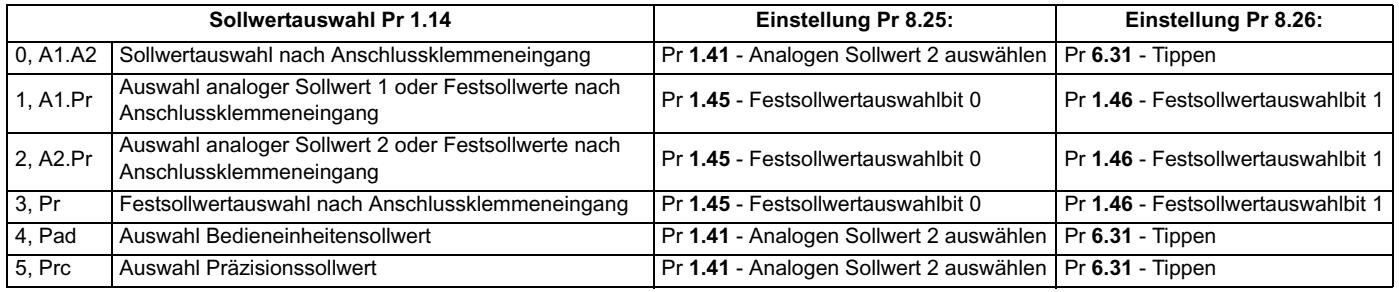

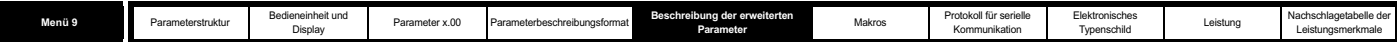

# **5.10 Menü 9: Programmierbare Logik, Motorpoti und Binärcodierer**

**Abbildung 5-16 Menü 9: Logikdiagramm**

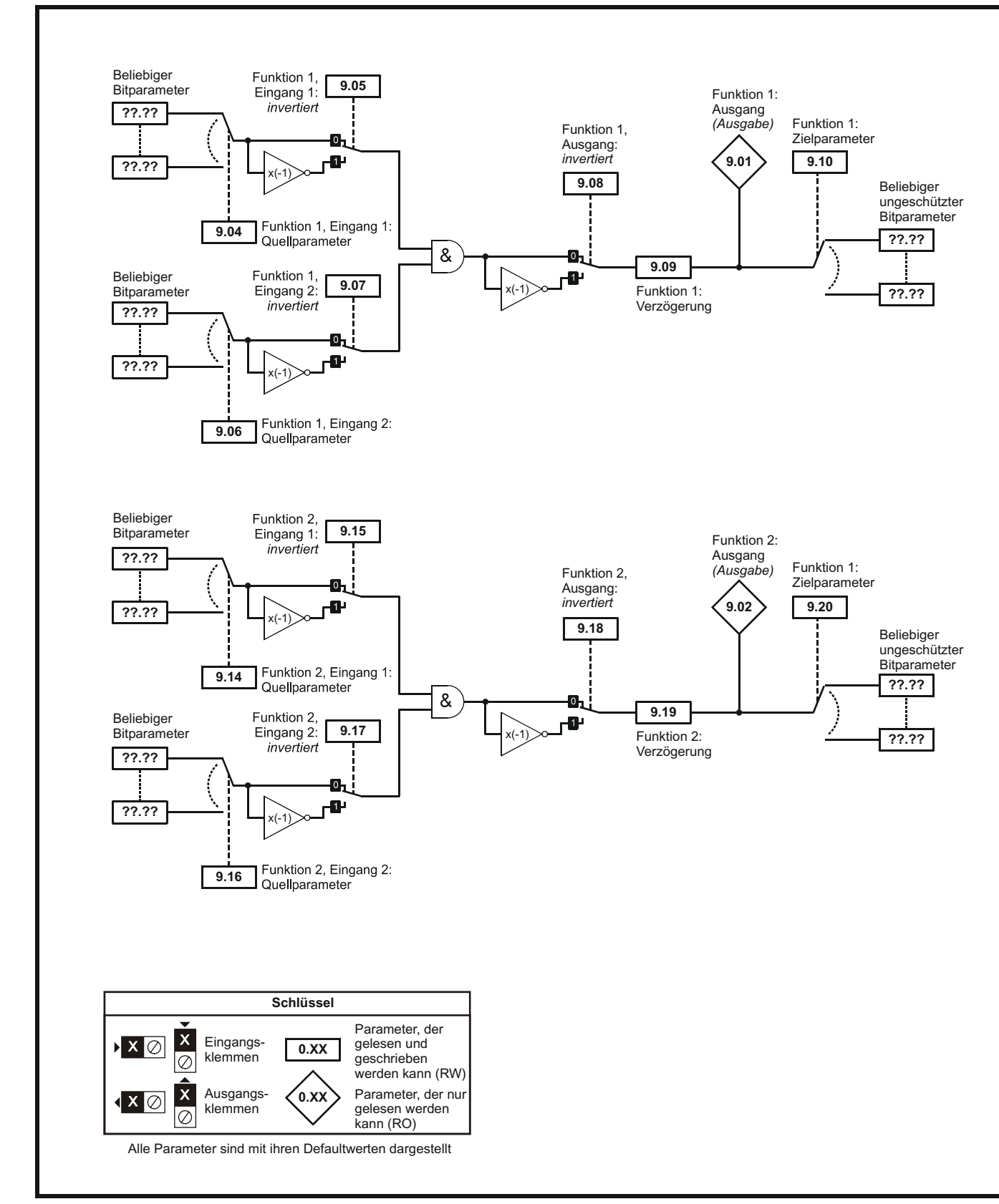

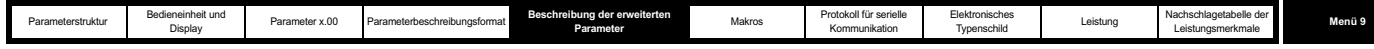

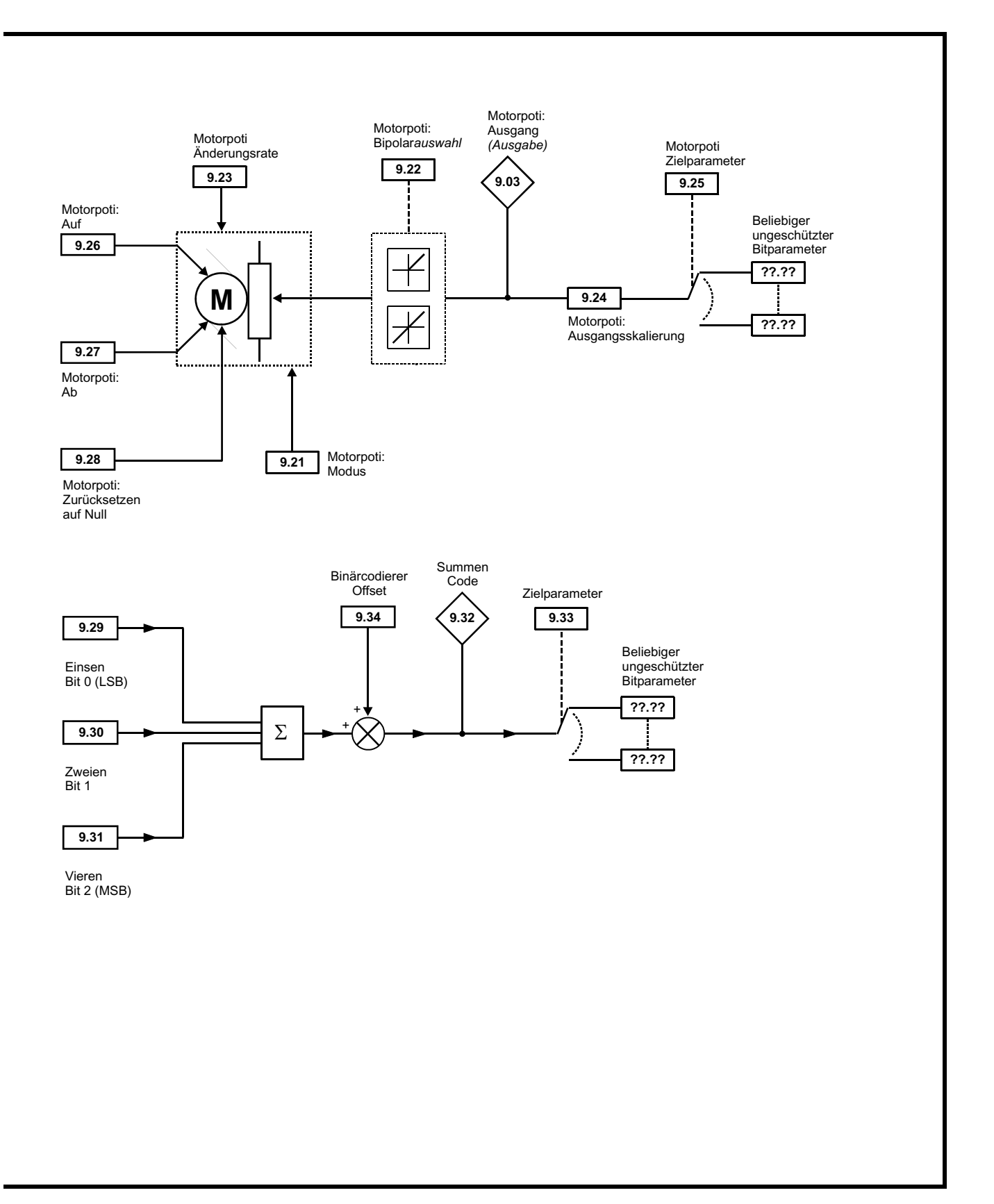

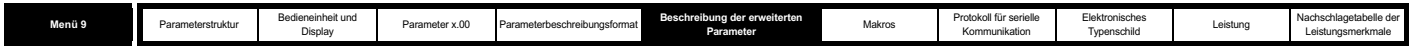

Menü 9 enthält 2 Logikblockfunktionen (die verwendet werden können, um einen beliebigen Typ von Logik-Gates mit 2 Eingängen zu erzeugen, mit oder ohne Verzögerung), eine Motorpotifunktion und einen Binärcodiererblock. Eine Funktion entweder aus Menü 9 oder aus Menü 12 wird alle 4 ms ausgeführt. Daher beträgt die Abtastzeit dieser Funktionen 4 ms x Anzahl der aktiven Funktionen von Menü 9 und 12. Die Logikfunktionen sind aktiv, wenn mindestens eine der beiden Quellen zu einem gültigen Parameter weitergeleitet wird. Die anderen Funktionen sind aktiv, wenn das Ausgangsziel zu einem gültigen ungeschützten Parameter weitergeleitet wird.

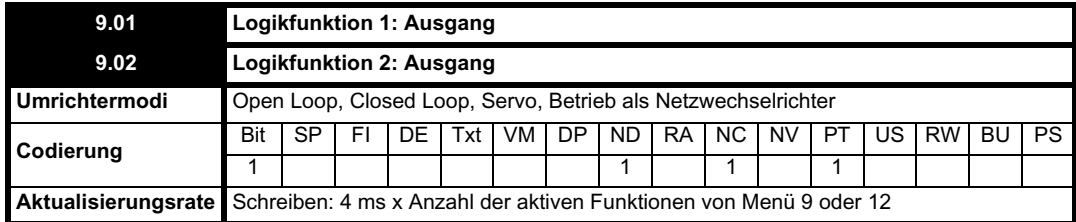

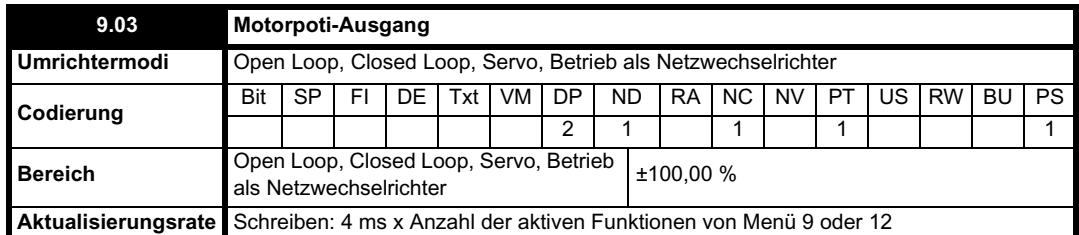

Mit diesem Parameter wird der Motorpoti-Pegel vor der Skalierung angezeigt. Wenn Pr **9.21** auf 0 oder 2 gesetzt ist, wird dieser Parameter beim Einschalten auf 0 gesetzt. Andernfalls wird der beim letzten Ausschalten gespeicherte Wert beibehalten.

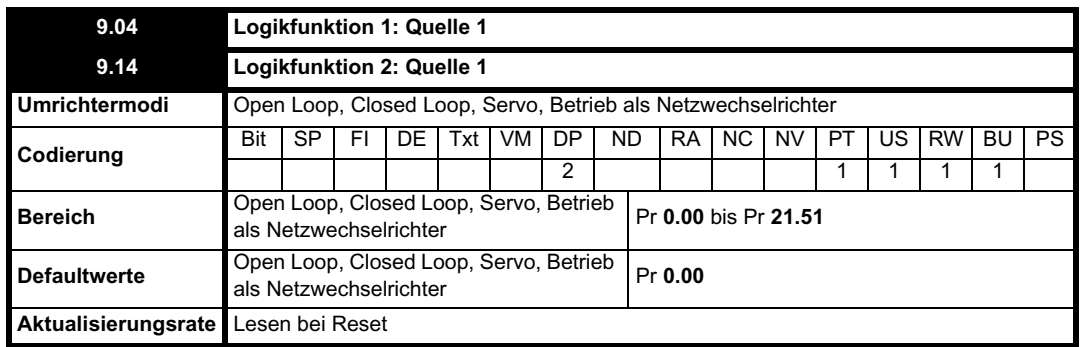

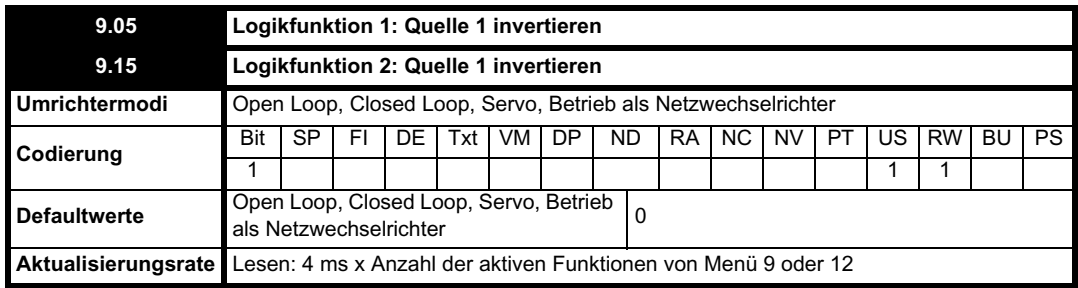

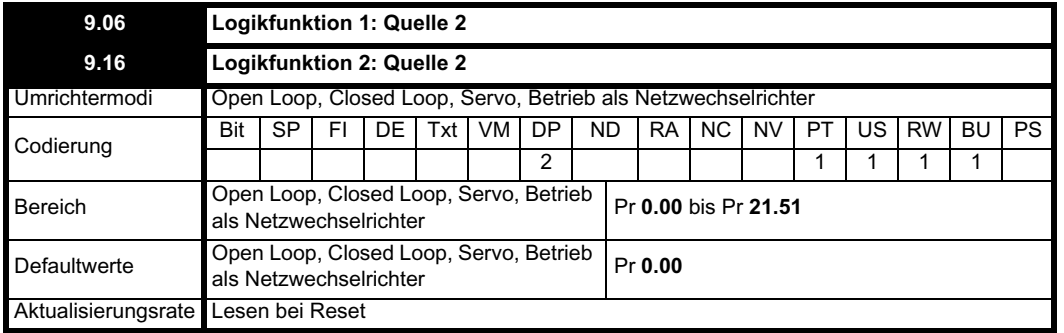

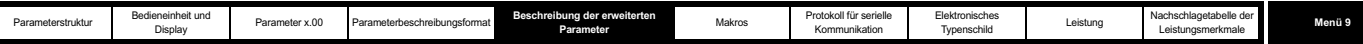

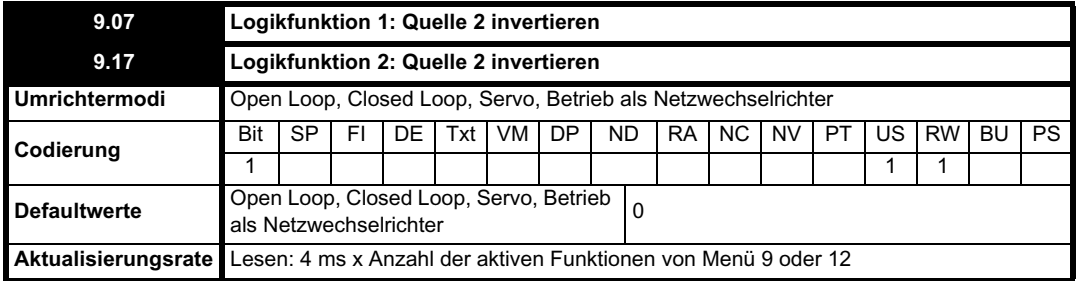

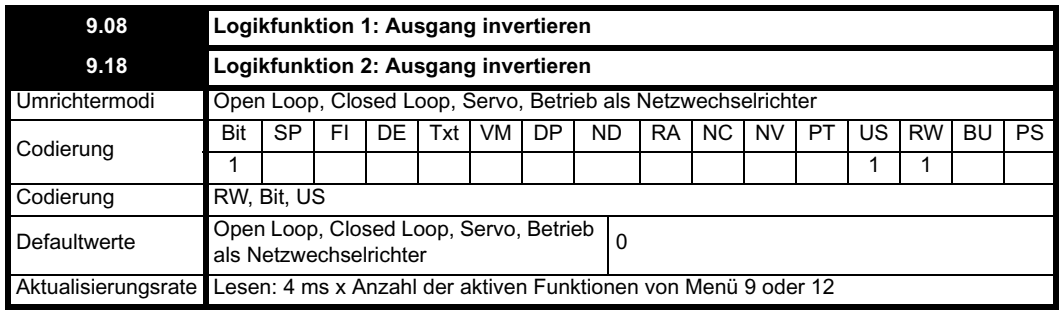

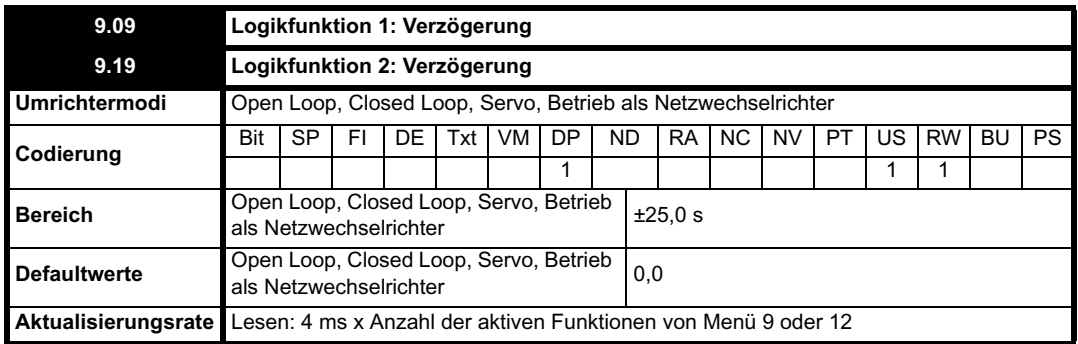

Bei einem positiven Wert des Verzögerungsparameters wird durch die Verzögerung sichergestellt, dass der Ausgang erst dann aktiv wird, wenn eine aktive Bedingung für die Dauer der Verzögerung am Eingang vorgelegen hat, wie nachfolgend dargestellt.

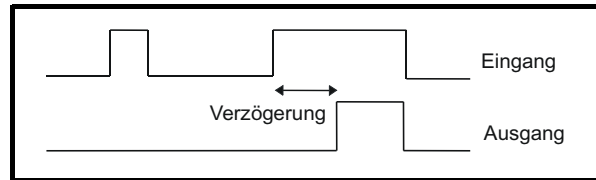

Bei einem negativen Wert des Verzögerungsparameters wird der Ausgang durch die Verzögerung für deren Dauer aktiv gehalten, nachdem die aktive Bedingung entfernt wurde, wie nachfolgend dargestellt. Daher ergibt sich aus einem aktiven Eingang, der für mindestens 4 ms anhält, ein Ausgangswert, der mindestens für die Dauer der Verzögerung beibehalten wird.

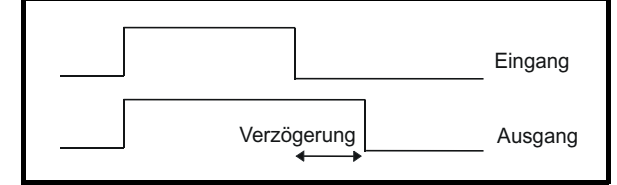

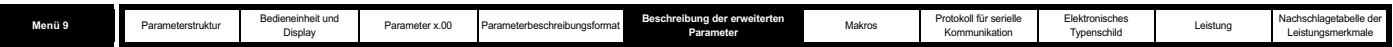

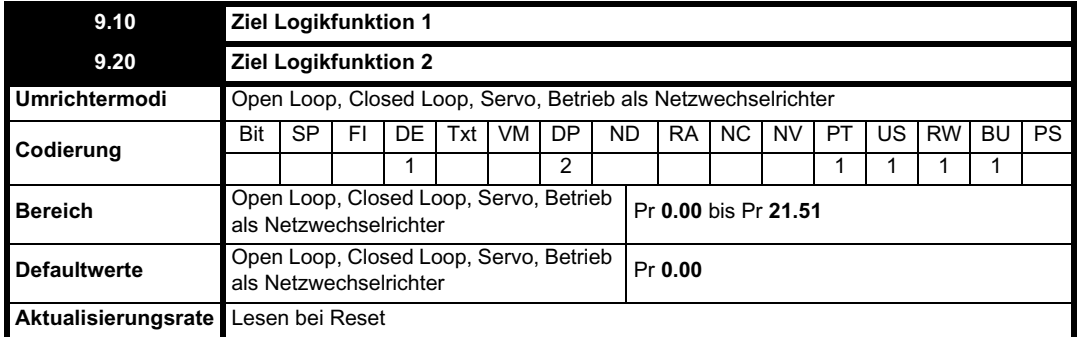

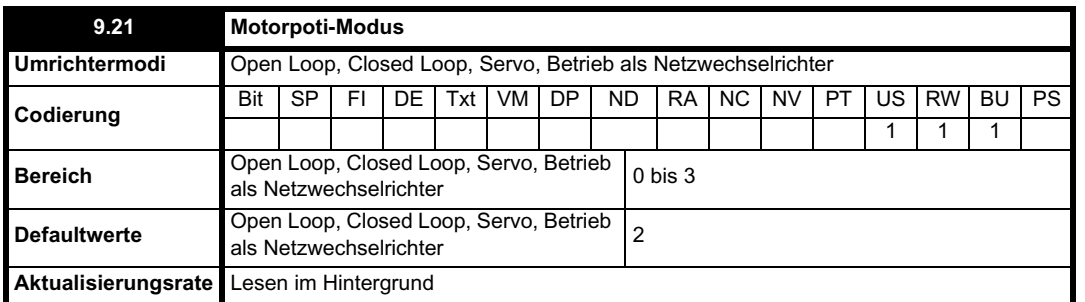

Die Motorpoti-Modi sind in der folgenden Tabelle beschrieben:

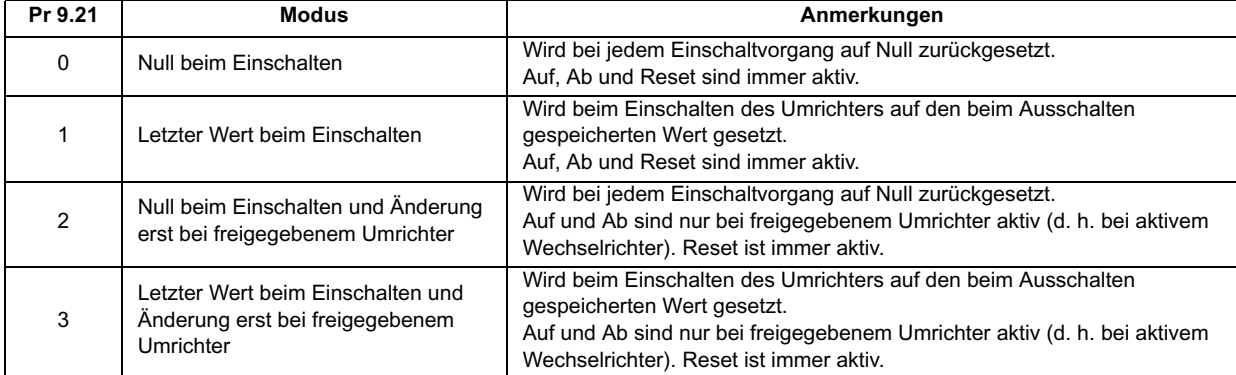

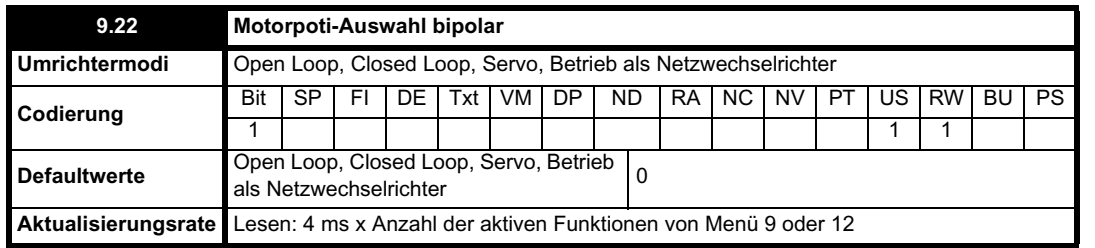

Wenn dieses Bit auf 0 gesetzt ist, wird der Motorpoti-Ausgang ausschließlich auf positive Werte beschränkt (d. h. 0 bis 100 %). Bei der Einstellung 1 sind negative Ausgangswerte zulässig (d. h. ±100 %).

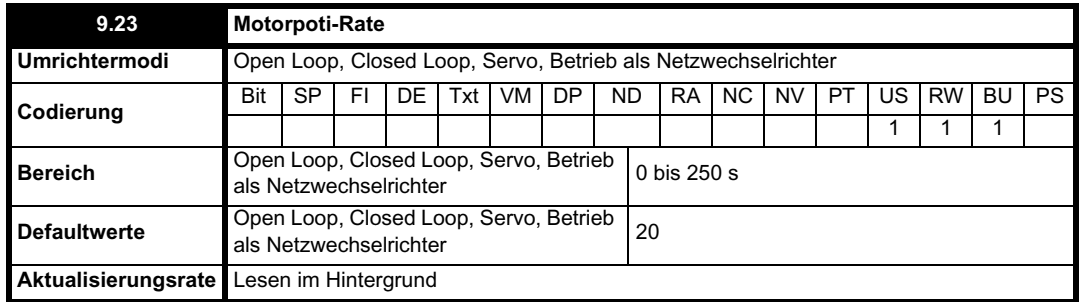

Mit diesem Parameter wird die Zeit definiert, die benötigt wird, um den Wert für die Motorpoti-Funktion über die Rampe von 0 auf 100 % zu erhöhen.

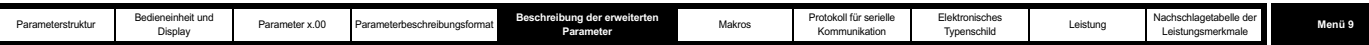

Die doppelte Zeit wird benötigt, um den Ausgangswert von -100 % auf +100 % umzustellen.

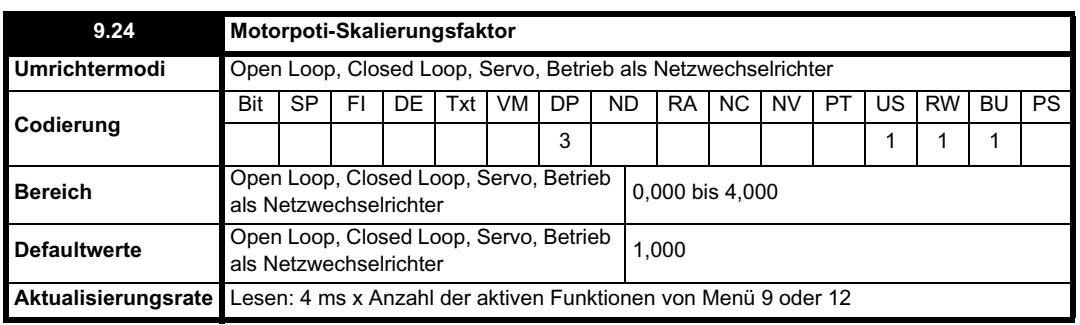

Mit diesem Parameter kann der Motorpoti-Ausgang auf einen kleineren Wertebereich eingeschränkt werden, um ihn zum Beispiel als Korrektur verwenden zu können.

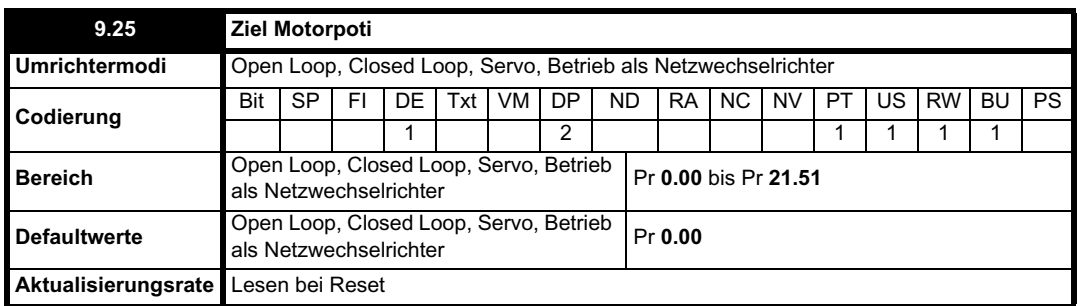

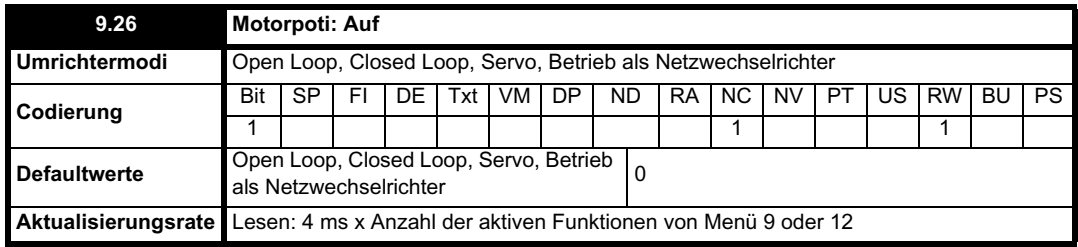

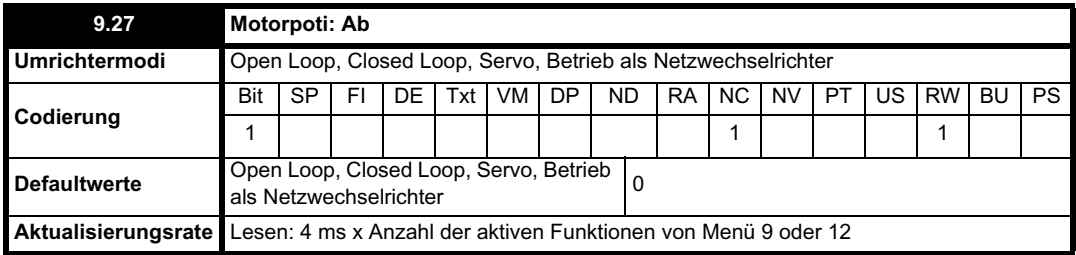

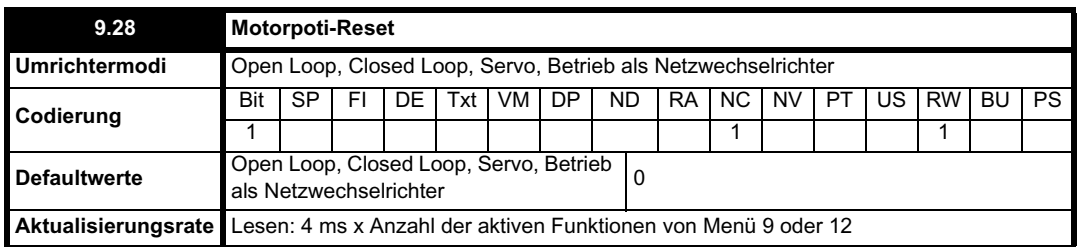

Diese drei Bits dienen zum Steuern des Motorpoti. Mit den Eingängen "Auf" und "Ab" wird der Ausgangswert um die programmierte Rate erhöht bzw. verringert. Wenn die Funktionen "Auf" und "Ab" gleichzeitig aktiv sind, hat die Funktion "Auf" Vorrang, und der Ausgangswert wird erhöht. Wenn der Reset-Eingangswert gleich 1 ist, wird der Motorpoti-Ausgang zurückgesetzt und auf 0,0 % gehalten.

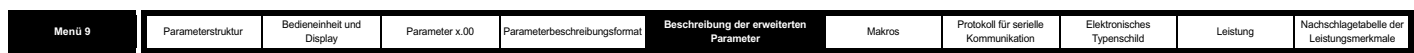

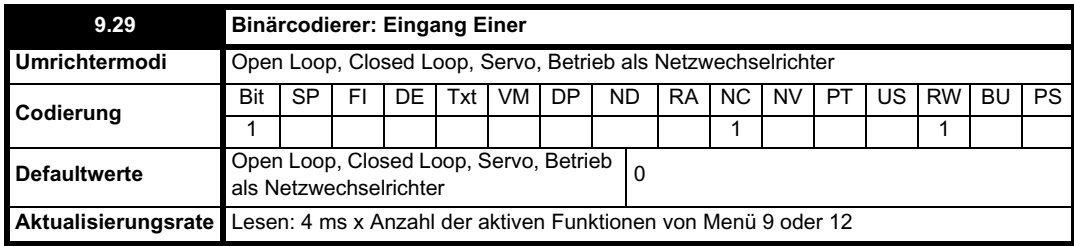

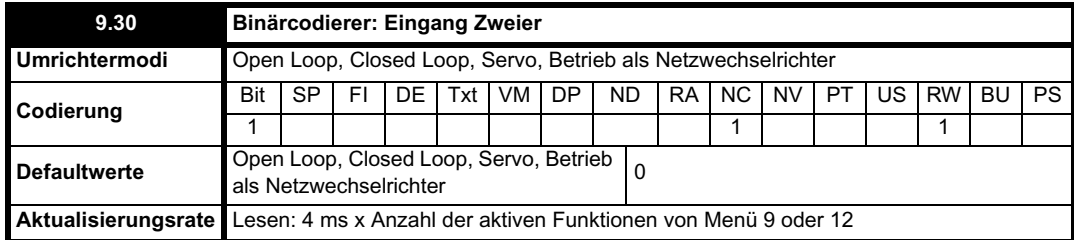

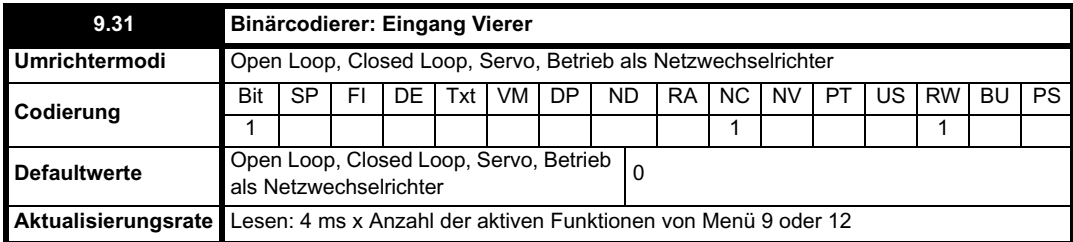

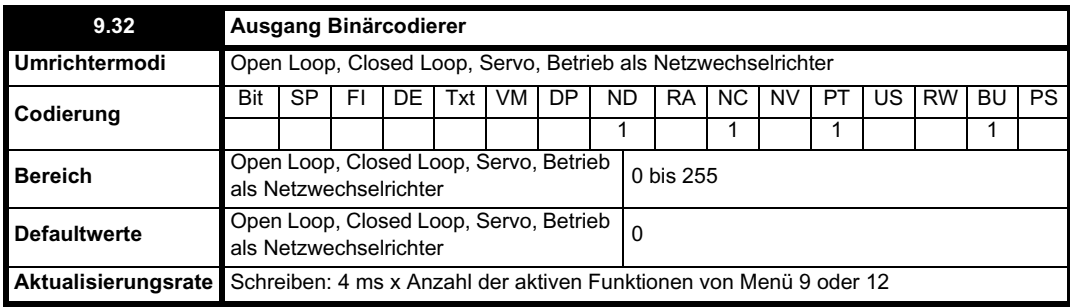

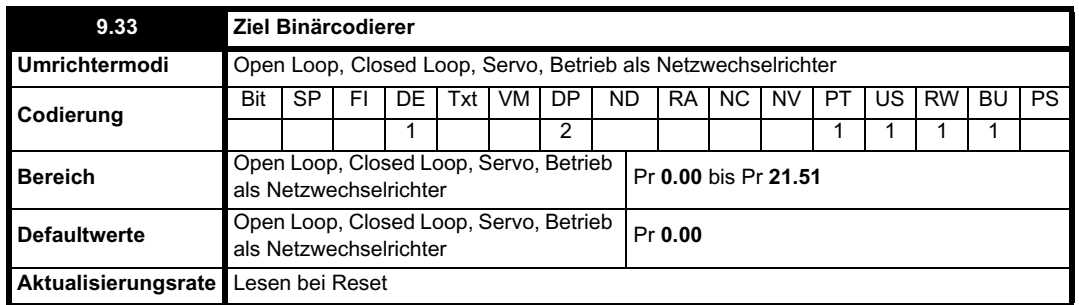

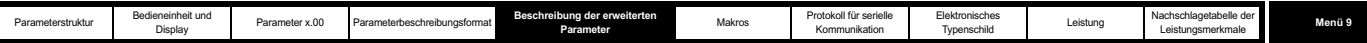

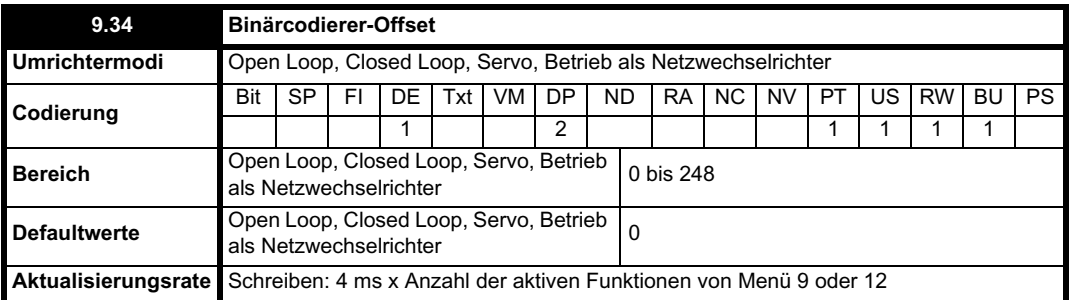

Der Ausgangswert des Binärcodierers wird folgendermaßen berechnet:

Offset + Eingang Einer + (2 x Eingang Zweier) + (4 x Eingang Vierer)

Der in den Zielparameter geschriebene Wert ist folgendermaßen definiert:

Bei Zielparameter-Höchstwert  $\leq$  (7 + Offset):

Zielparameter = Ausgang Binärcodierer

Bei Zielparameter-Höchstwert > (7 + Offset): Zielparameter = Zielparameter-Höchstwert x Ausgang Binärcodierer / (7 + Offset)

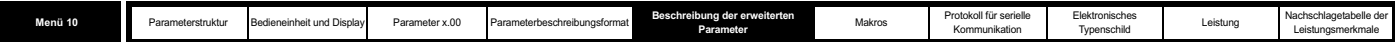

# **5.11 Menü 10: Status und Fehlerabschaltungen**

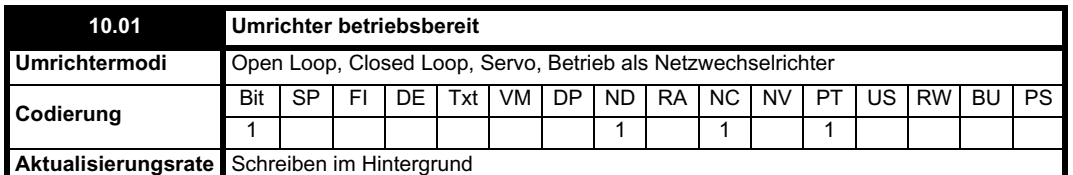

Mit diesem Parameter wird angezeigt, dass sich der Umrichter nicht im Status "Fehlerabschaltung" befindet. Wenn Pr **10.36** gleich 1 ist und die Funktion für das automatische Reset verwendet wird, wird dieses Bit erst dann zurückgesetzt, wenn alle automatischen Resets ausgeführt wurden und die nächste Fehlerabschaltung auftritt. Der Zustand dieses Parameters wird durch die LED der Steuerplatine angezeigt: LED kontinuierlich leuchtend = 1, LED blinkend = 0.

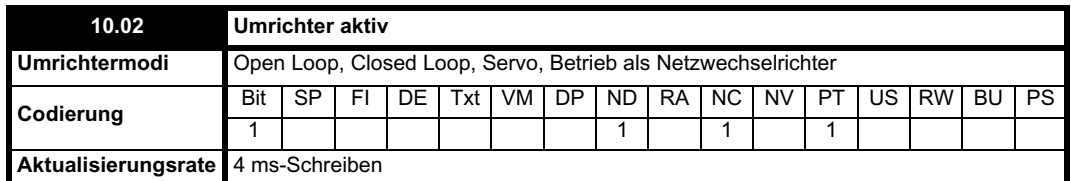

Mit diesem Parameter wird angezeigt, dass der Wechselrichter aktiv ist.

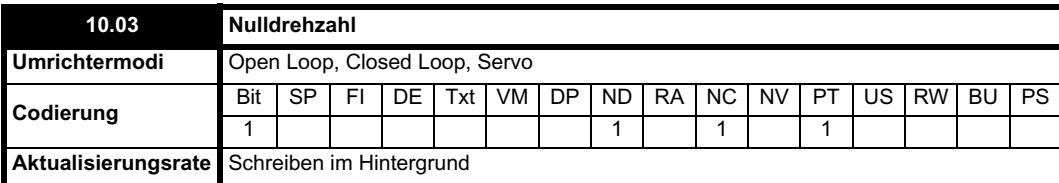

### **Open Loop-Modus**

Mit diesem Parameter wird angezeigt, dass der Absolutwert des Rampenausgangs (|Pr **2.01**|) höchstens gleich der durch Pr **3.05** definierten Nulldrehzahl-Schwelle ist.

### **Closed-Loop- und Servomodus**

Mit diesem Parameter wird angezeigt, dass der Absolutwert des Drehzahlistwerts (|Pr **3.02**|) höchstens gleich der durch Pr **3.05** definierten Nulldrehzahl-Schwelle ist.

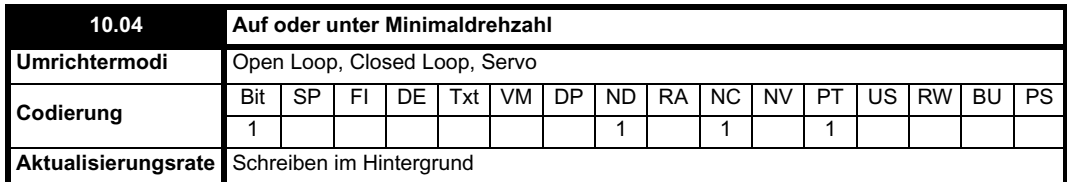

Im bipolaren Modus (Pr **1.10** = 1) entspricht dieser Parameter der Nulldrehzahl (Pr **10.03**). Im unipolaren Modus wird dieser Parameter gesetzt, wenn der Absolutwert des Rampenausgangs (Pr **2.01**) oder des Drehzahlistwerts (Pr **3.02**) höchstens gleich Minimaldrehzahl + 0,5 Hz bzw. Minimaldrehzahl + 5 min-1 ist. Die Minimaldrehzahl wird durch Pr **1.07** definiert. Dieser Parameter wird nur gesetzt, wenn der Umrichter freigegeben ist.

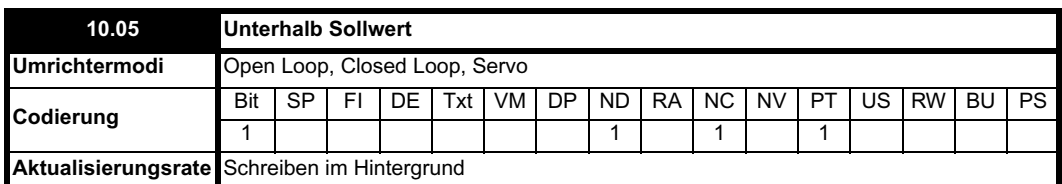

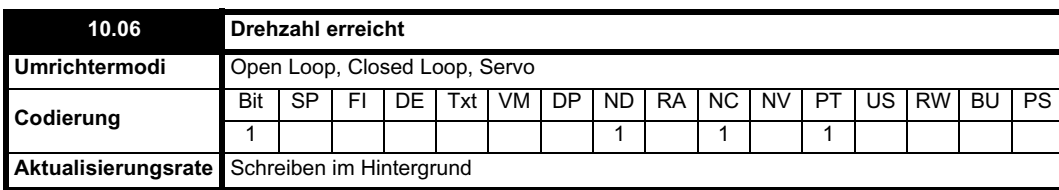

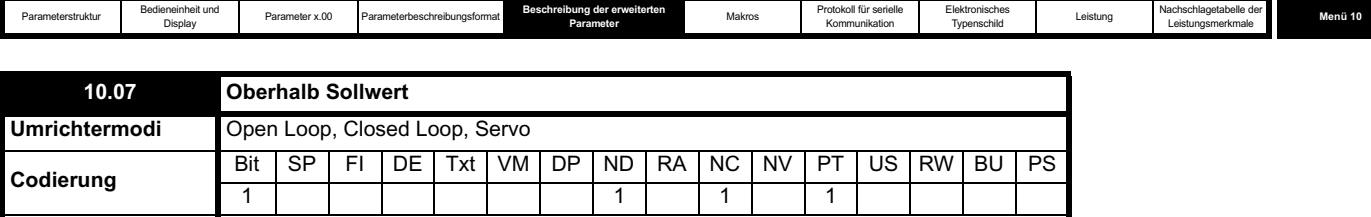

**Aktualisierungsrate** Schreiben im Hintergrund

Diese Flags werden durch den Drehzahldetektor in Menü 3 gesetzt. Diese Flags werden nur gesetzt, wenn der Umrichter freigegeben ist. Siehe Pr **3.06**, Pr **3.07** auf Seite 57 und Pr **3.09** auf Seite 58.

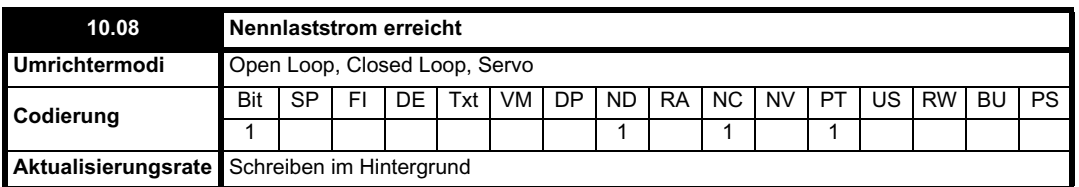

Mit diesem Parameter wird angezeigt, dass der absolute Wert des Wirkstroms mindestens gleich dem in Menü 4 definierten Nennwirkstom ist.

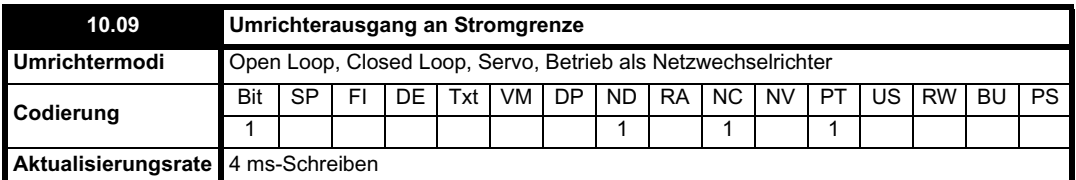

Mit diesem Parameter wird angezeigt, dass die Stromgrenzen aktiv sind.

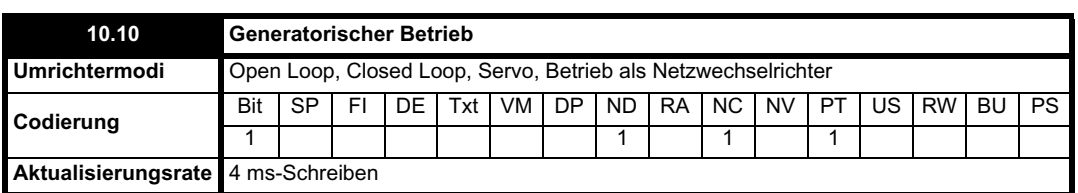

### **Open Loop-, Closed Loop- und Servomodus**

Mit diesem Parameter wird angezeigt, dass Strom vom Motor zum Umrichter übertragen wird.

### **Betrieb als Netzwechselrichter**

Mit diesem Parameter wird angezeigt, dass Strom vom Umrichter zur Versorgung übertragen wird.

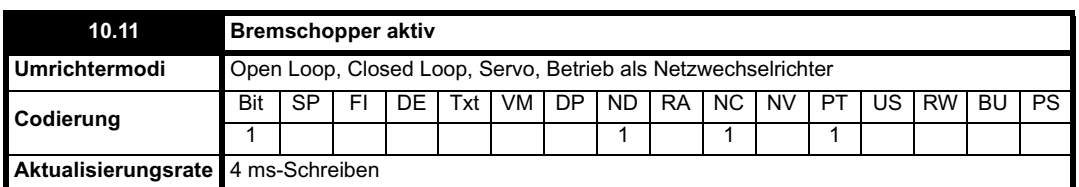

Mit diesem Parameter wird angezeigt, dass der Bremschopper aktiv ist. Wenn der Bremschopper aktiv wird, bleibt dieser Parameter für mindestens 0,5 s eingeschaltet, damit er auf dem Display sichtbar ist.

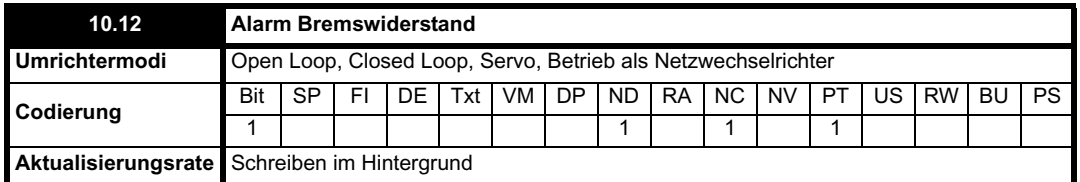

Dieser Parameter wird gesetzt, wenn der Bremschopper aktiv ist und der Bremsenergieakkumulator größer ist als 75 %. Er bleibt für mindestens 0,5 s eingeschaltet, damit er auf dem Display sichtbar ist.

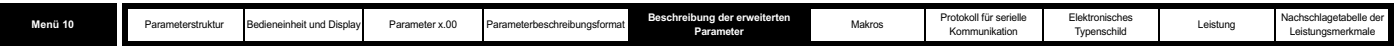

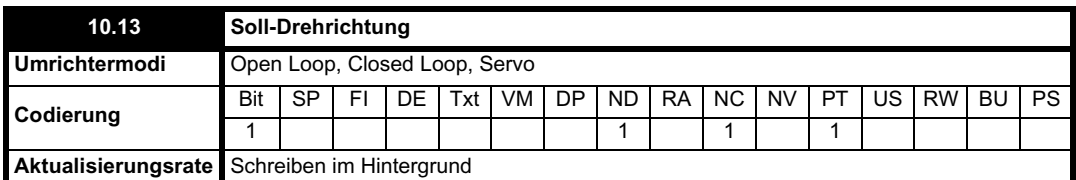

Dieser Parameter ist gleich 1, wenn der Drehzahlsollwert vor der Rampe (Pr **1.03**) negativ ist, und gleich 0, wenn der Drehzahlsollwert vor der Rampe gleich Null oder positiv ist.

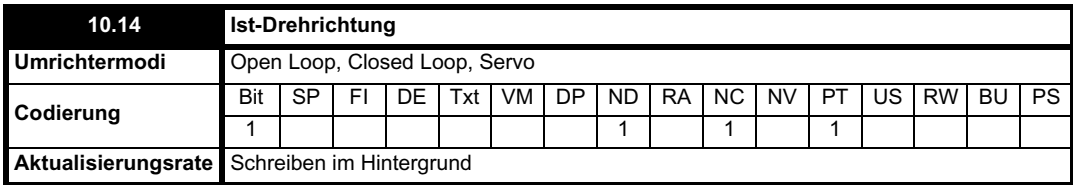

### **Open Loop-Modus**

Dieser Parameter ist gleich 1, wenn der Drehzahlsollwert nach der Rampe (Pr **2.01**) negativ ist, und gleich 0, wenn der Drehzahlsollwert nach der Rampe gleich Null oder positiv ist.

### **Closed-Loop- und Servomodus**

Dieser Parameter ist gleich 1, wenn der Drehzahlistwert (Pr **3.02**) negativ ist, und gleich 0, wenn der Drehzahlistwert gleich Null oder positiv ist.

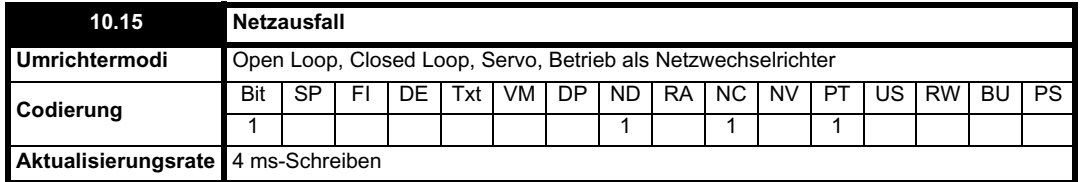

### **Open-Loop-, Closed-Loop- und Servomodus**

Mit diesem Parameter wird angezeigt, dass der Umrichter einen Netzausfall über den Pegel der Zwischenkreisspannung erkannt hat. Dieser Parameter kann nur aktiv werden, wenn der Modus "Hochlauf auf Sollwert nach Netzwiederkehr" oder "Stop bei Netzausfall" ausgewählt ist (siehe Pr **6.03** auf Seite 133).

#### **Betrieb als Netzwechselrichter**

Dieser Parameter ist die Umkehrung von Pr **3.07**.

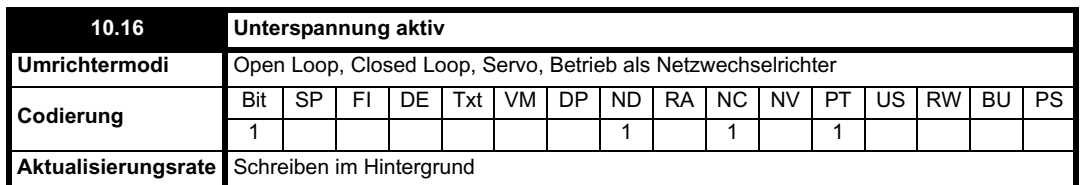

Mit diesem Parameter wird angezeigt, dass der Unterspannungszustand aktiv ist. Normalerweise liegt dieser Zustand vor, wenn die UU-Fehlerabschaltung ebenfalls aktiv ist. Beim ersten Einschalten bleibt der Umrichter jedoch im Unterspannungszustand (d. h. dieser Parameter bleibt aktiv), bis die Zwischenkreisspannung den Neustartpegel nach Unterspannung überschritten hat (siehe Pr **6.03** auf Seite 133). Da der Spannungspegel für die UU-Fehlerabschaltung niedriger ist als der Neustartpegel nach Unterspannung, ist beim Einschalten dieser Parameter aktiv, die UU-Fehlerabschaltung jedoch nicht, bis die Zwischenkreisspannung den Neustartpegel nach Unterspannung übersteigt.

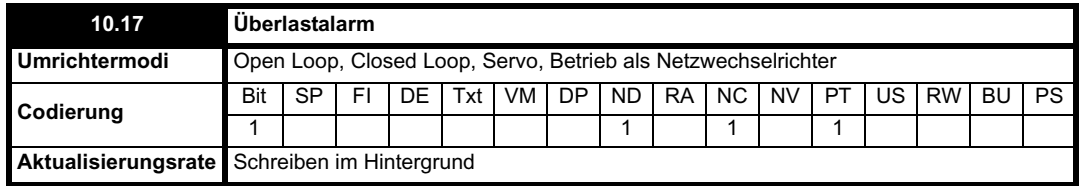

Dieser Parameter wird gesetzt, wenn der Umrichterausgangsstrom stärker ist als 105 % des Nennstroms (Pr **5.07**) und der Überlastakkumulator größer ist als 75 %. Dies bedeutet eine Warnung, dass ohne eine Verringerung des Motorstroms eine Fehlerabschaltung des Umrichters wegen Ixt-Überlast ausgelöst wird. (Wenn der Nennstrom (Pr **5.07**) auf einen höheren Wert gesetzt ist als der Umrichternennstrom (Pr **11.32**), wird der Überlastalarm bei mehr als 100 % des Nennstroms ausgegeben.)

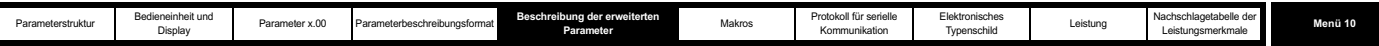

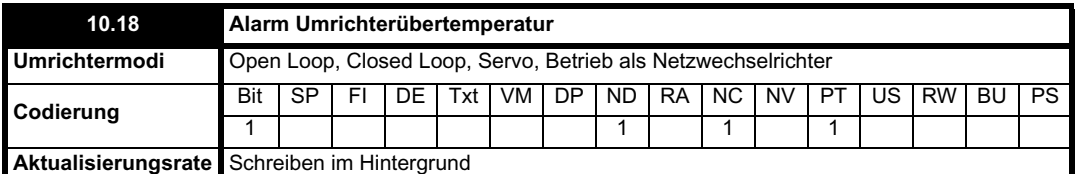

Mit diesem Parameter wird angezeigt, dass eine der Kühlkörpertemperaturen (Pr **7.04** oder Pr **7.05**) bzw. die Steuerplatinentemperatur (Pr **7.06**) den jeweiligen Alarmwert überschritten hat.

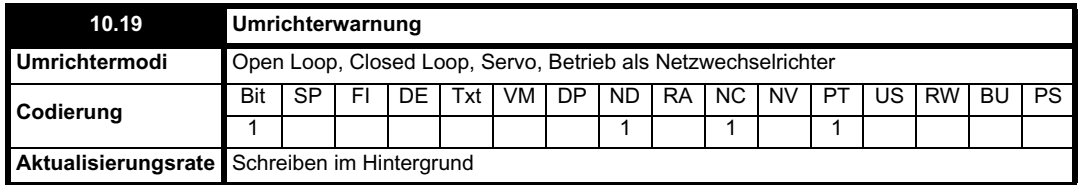

Mit diesem Parameter wird angezeigt, dass einer der Umrichteralarme aktiv ist, d. h. Pr **10.19** = Pr **10.12** ODER Pr **10.17** ODER Pr **10.18**.

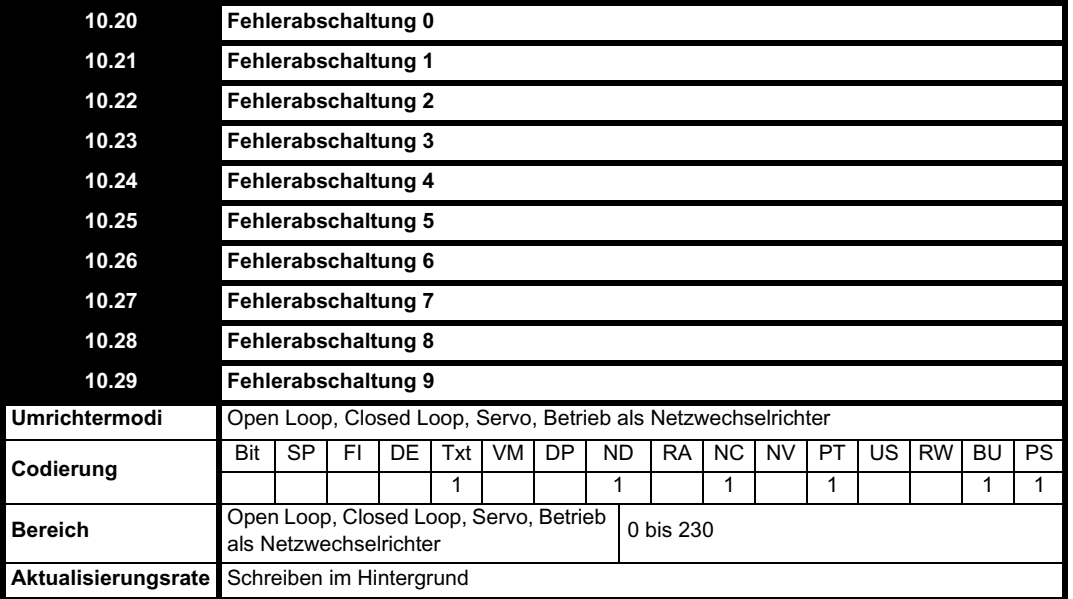

Die letzten 10 Fehlerabschaltungen des Umrichters werden angezeigt. Pr **10.20** ist die letzte Fehlerabschaltung und Pr **10.29** die älteste. Bei einer neuen Fehlerabschaltung werden alle Parameter um eine Position nach unten verschoben, die aktuelle Fehlerabschaltung wird in Pr **10.20** geschrieben, und die älteste Fehlerabschaltung geht am Ende des Speichers verloren. Beschreibungen der Fehlerabschaltungen sind in der nachfolgenden Tabelle enthalten. Für jede Fehlerabschaltung kann ein Zeitstempel gespeichert werden (siehe Pr **10.41** bis Pr **10.51**). Alle Fehlerabschaltungen werden gespeichert, einschließlich der HF-Fehlerabschaltungen mit den Nummern 18 bis 32. (Die HF-Fehlerabschaltungen mit den Nummern 1 bis 17 werden nicht im Fehlerspeicher gespeichert.) UU-Fehlerabschaltungen werden nur dann gespeichert, wenn der Umrichter zum Zeitpunkt der Fehlerabschaltung freigegeben ist. Jede Fehlerabschaltung kann durch die beschriebenen Maßnahmen oder durch Schreiben der entsprechenden Fehlerabschaltungsnummer in Pr **10.38** ausgelöst werden. Wenn als Anwender-Fehlerabschaltungen angezeigte Fehlerabschaltungen ausgelöst werden, lautet der Fehlerabschaltungstext "txxx", wobei xxx für die Fehlerabschaltungsnummer steht.

Für Umrichter vom Typ UNISP4xxx und größere werden einige Fehlerabschaltungen von der Hardware des Netzmoduls erkannt und ausgelöst (Fehlerabschaltungen 101 bis 109). Diese werden durch den Zusatz "P" am Ende des Fehlerabschaltungstextes angezeigt. Wenn es sich um einen Umrichter mit mehreren Modulen handelt, kann die Nummer des Moduls, von dem die Fehlerabschaltung verursacht wurde, gespeichert werden (siehe Pr **10.41** bis Pr **10.51**).

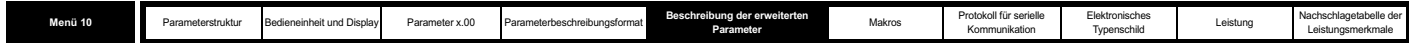

## **Tabelle 5-6 Fehlerabschaltungsanzeigen**

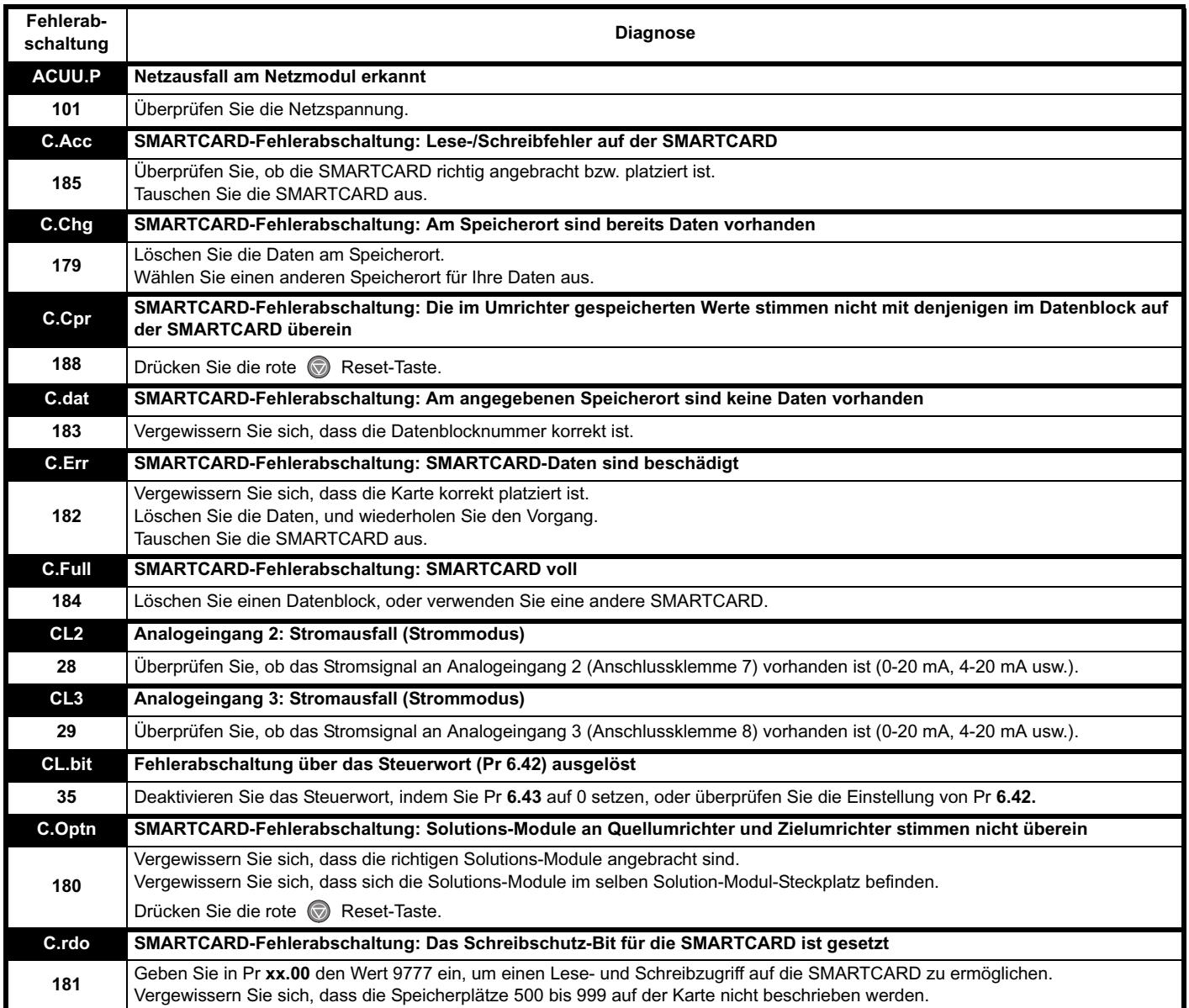

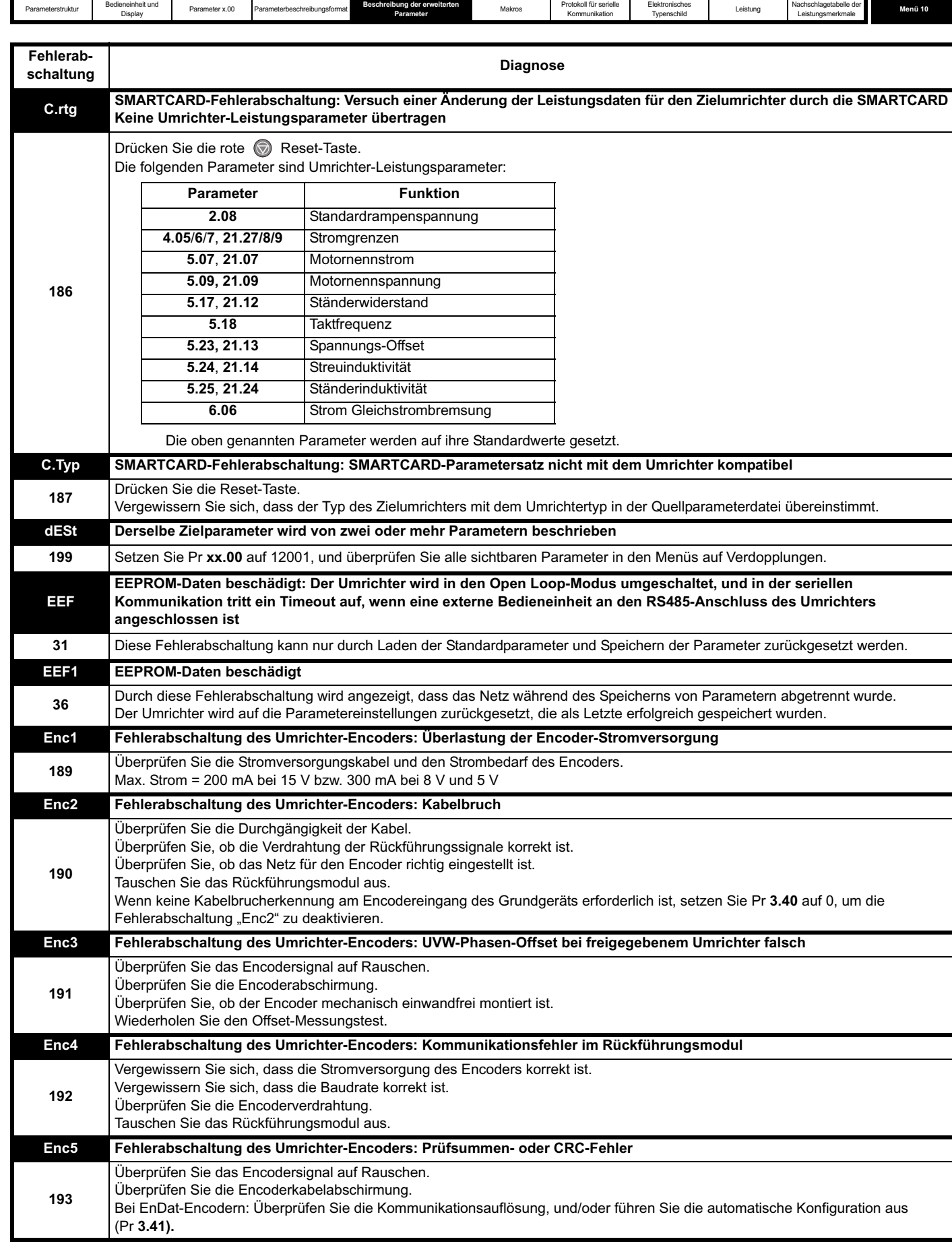

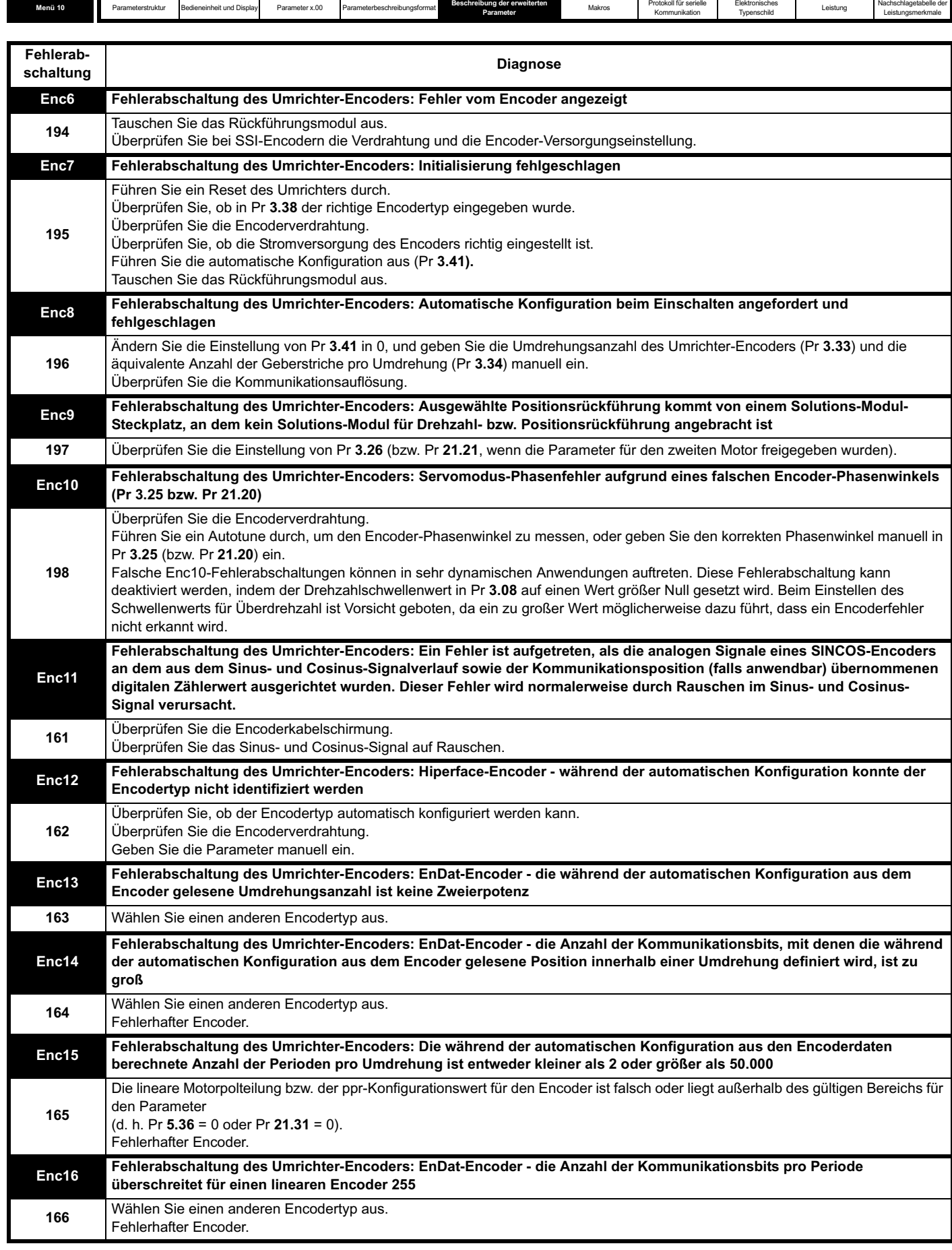
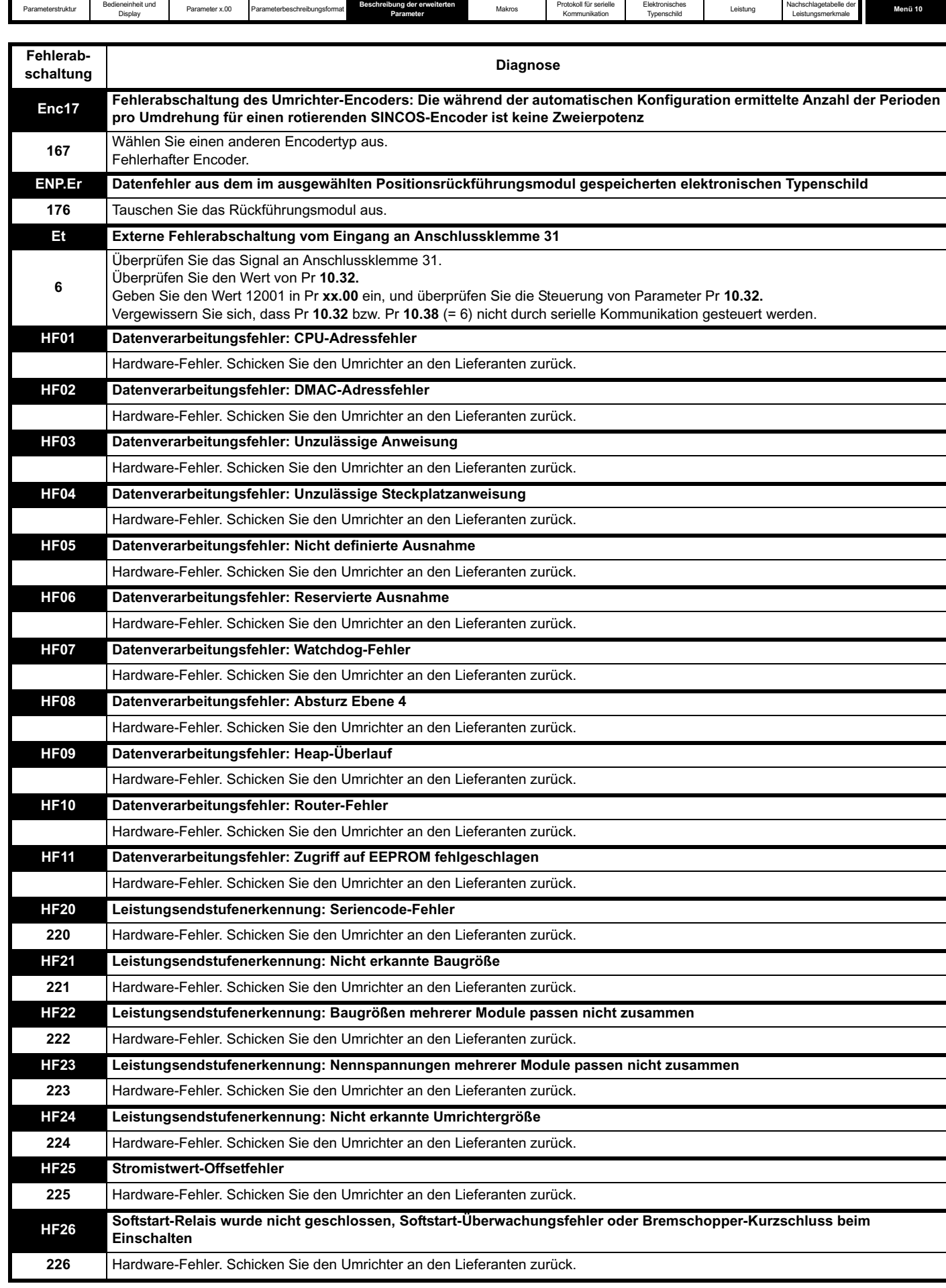

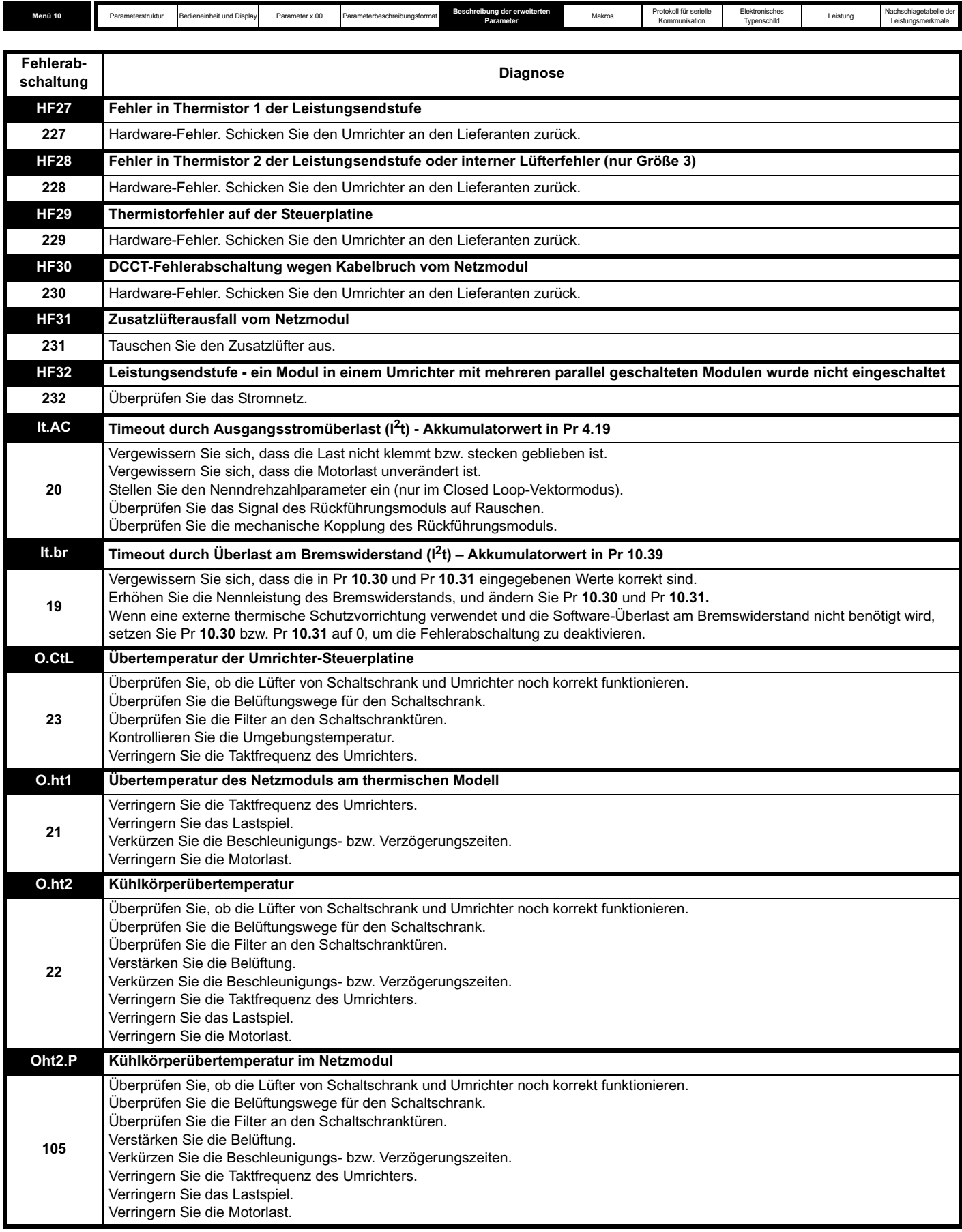

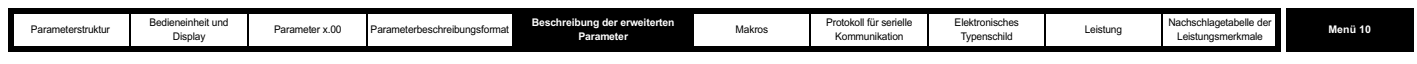

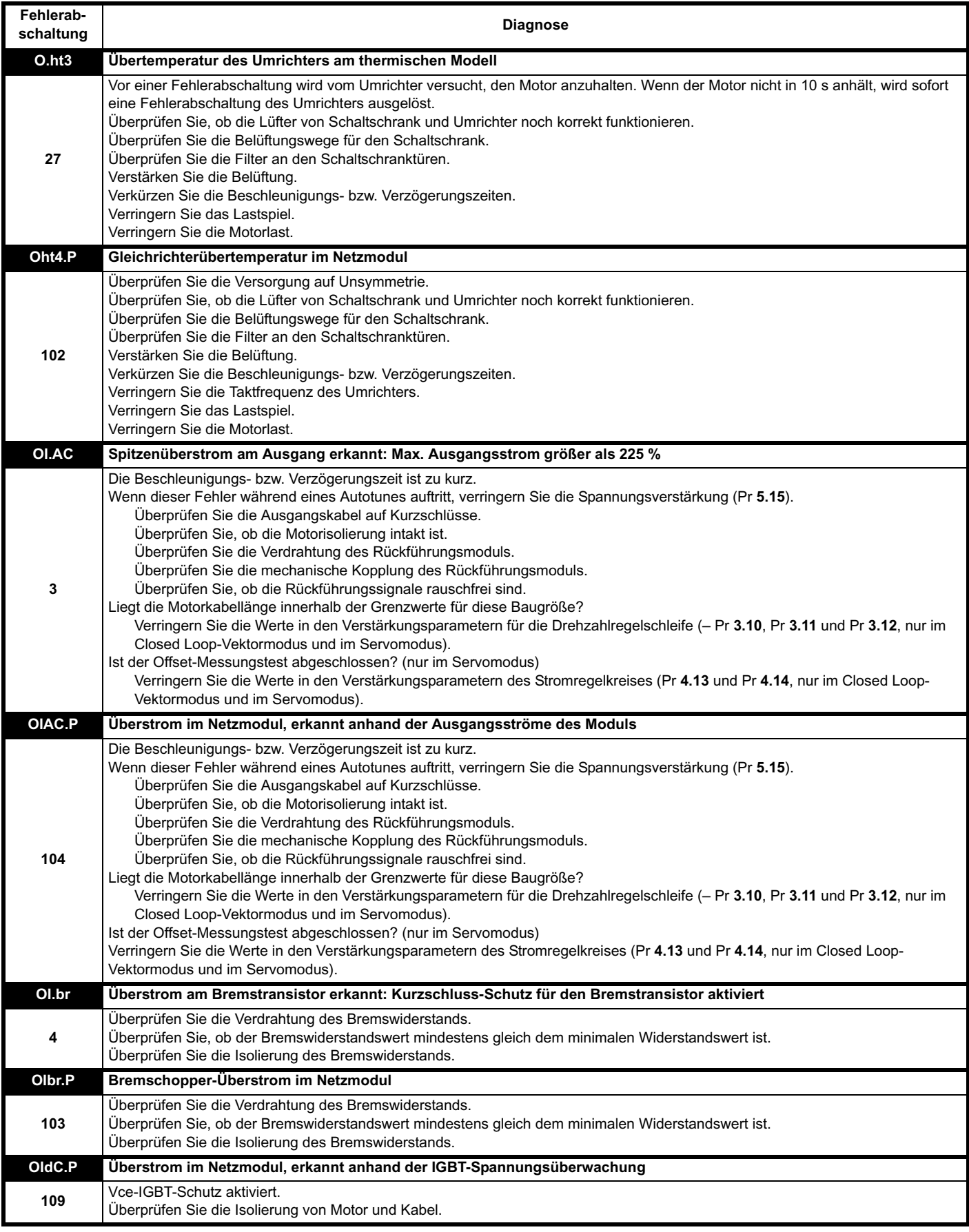

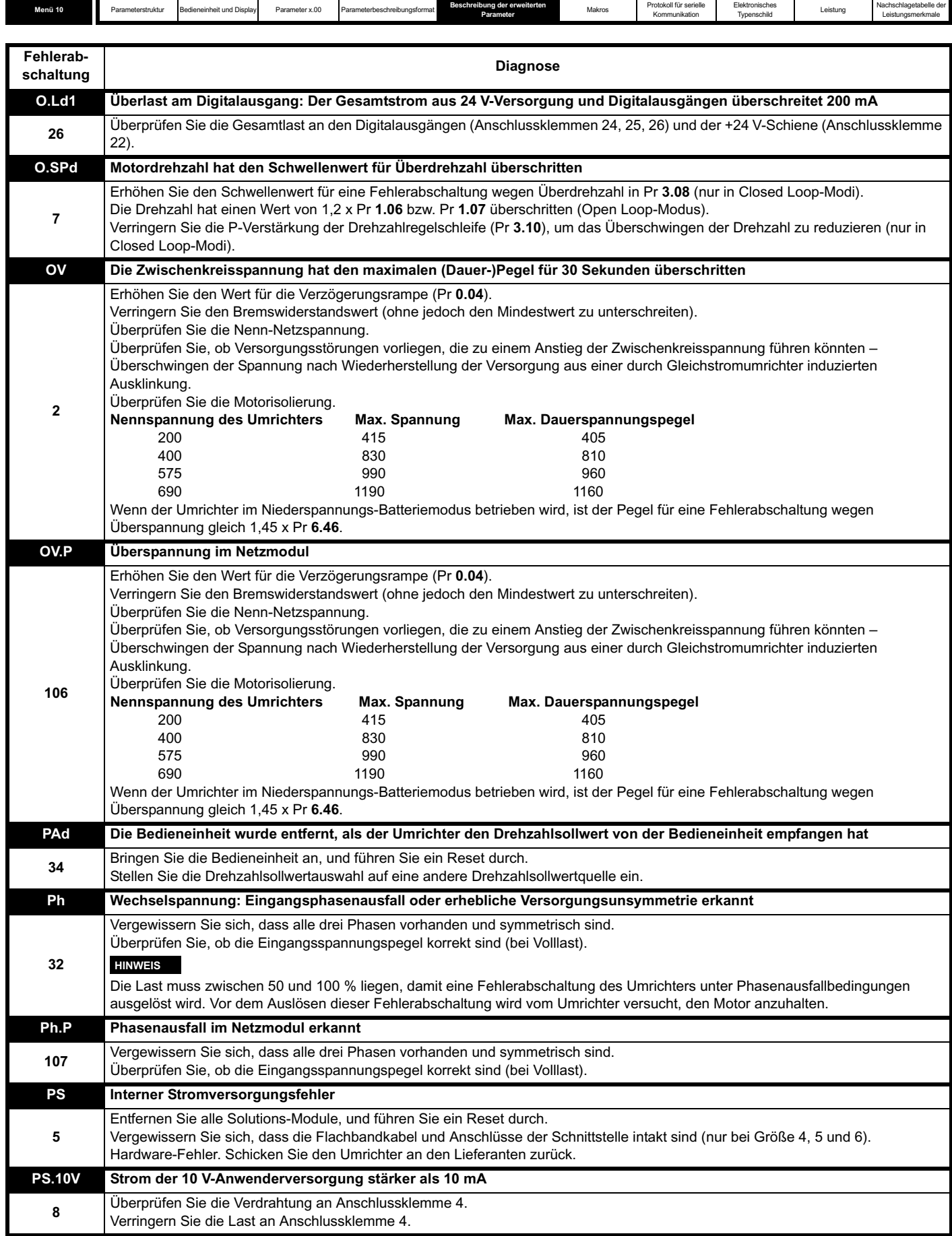

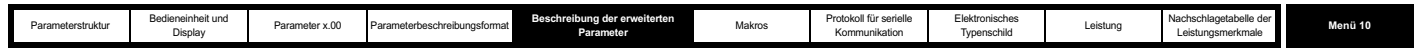

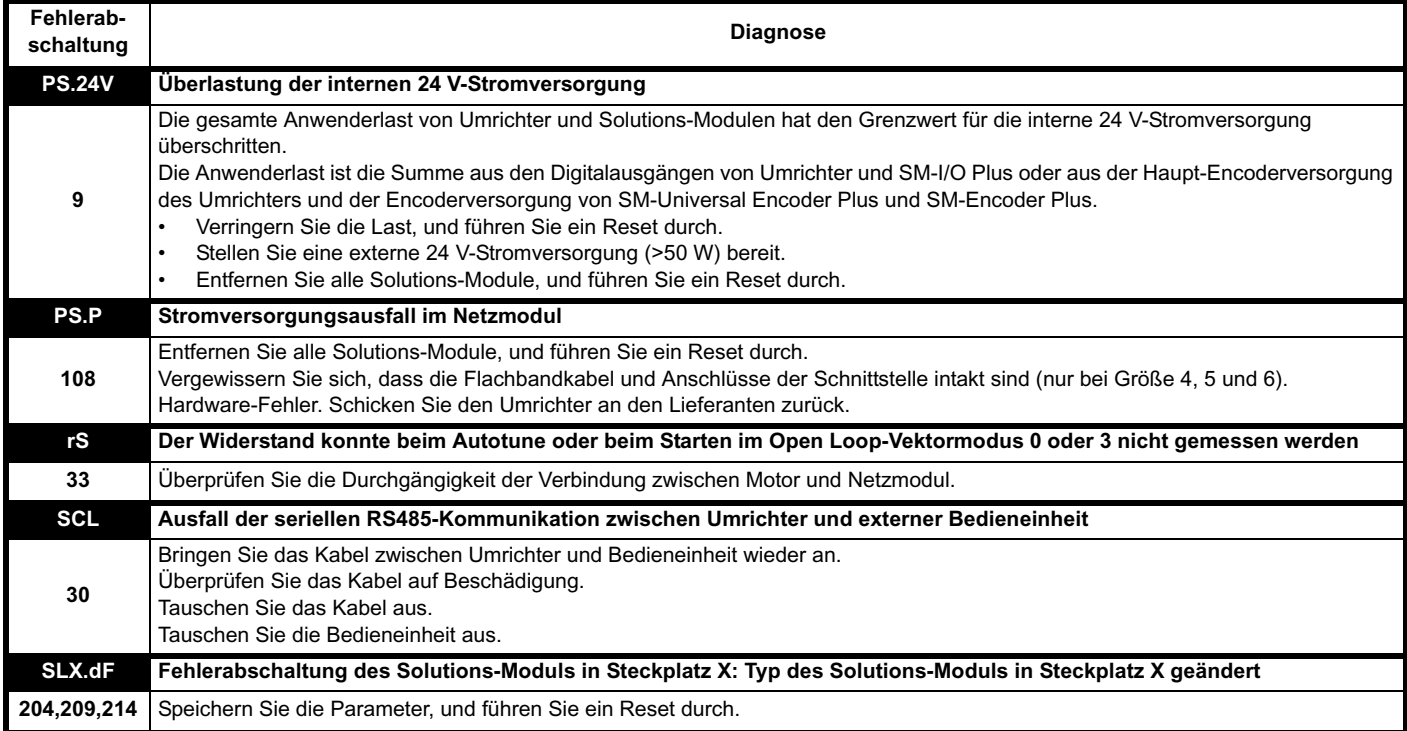

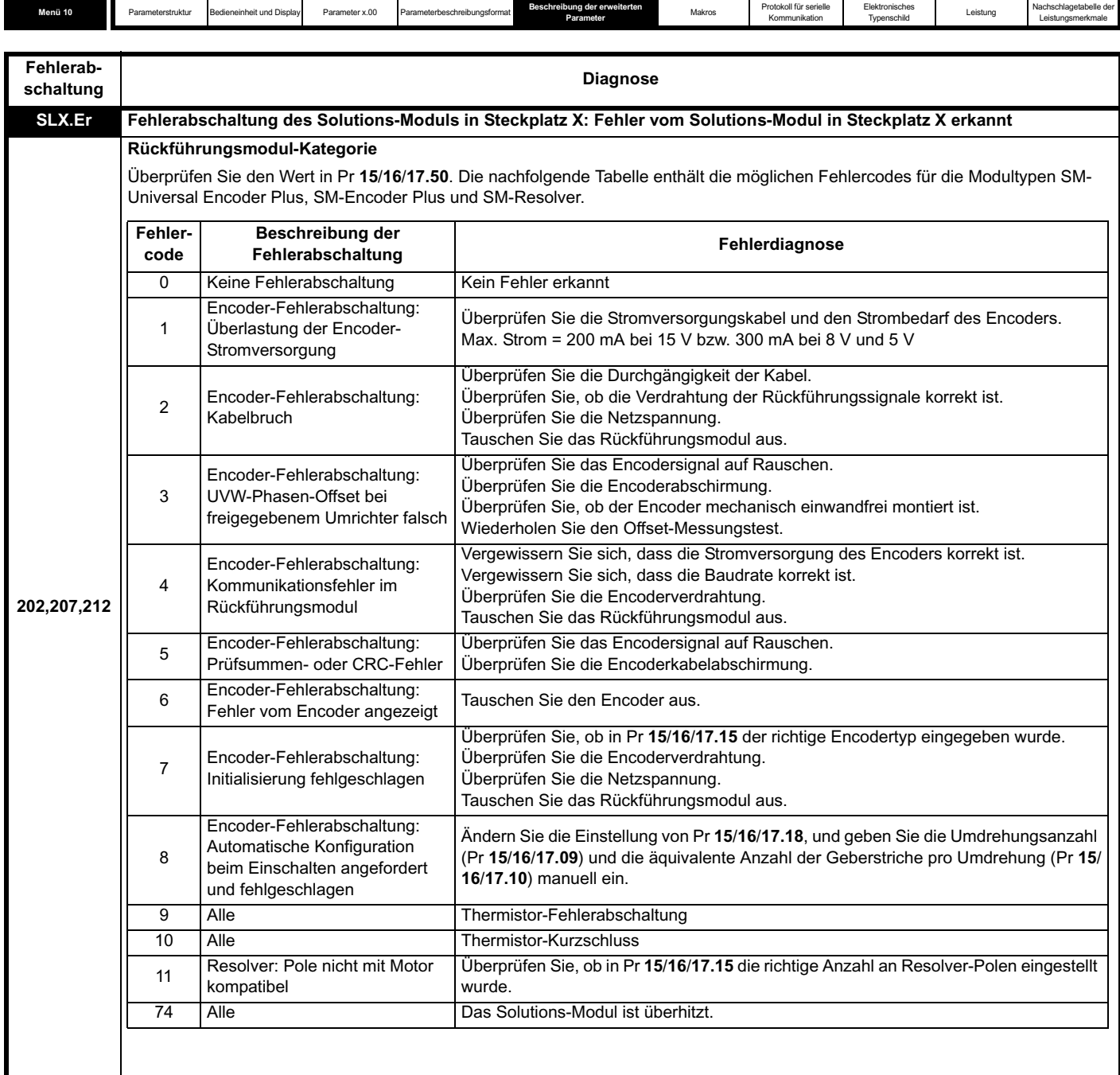

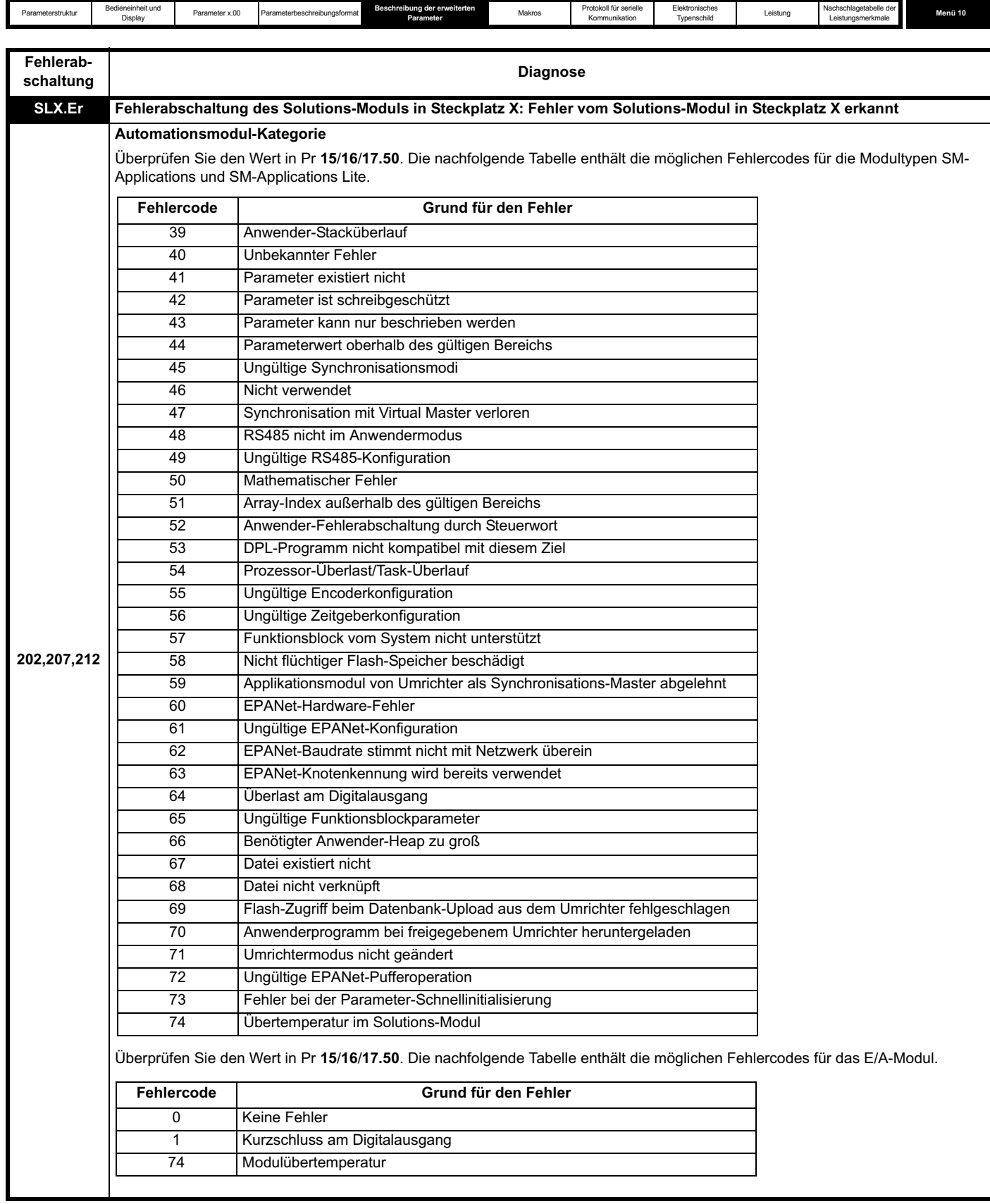

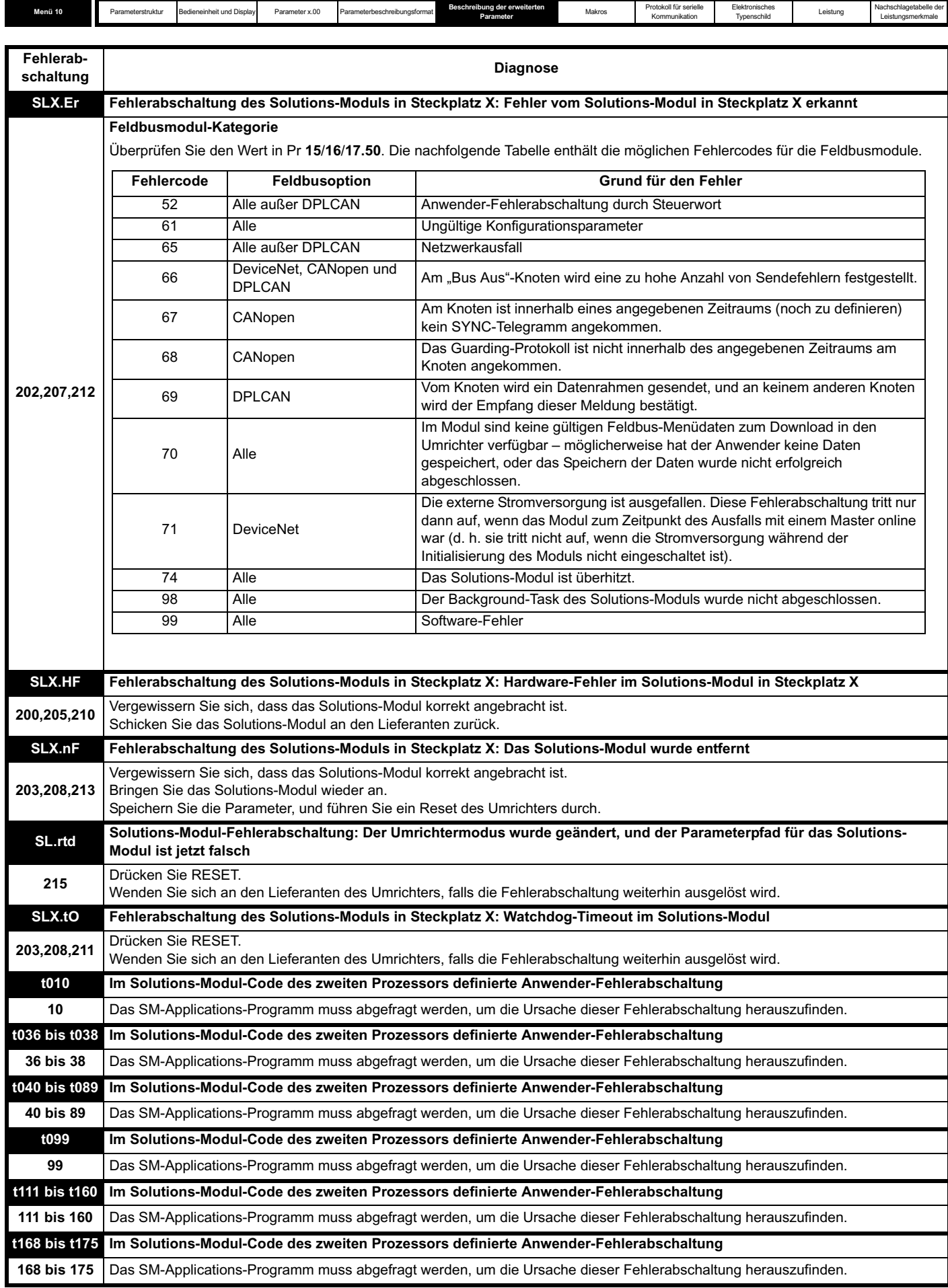

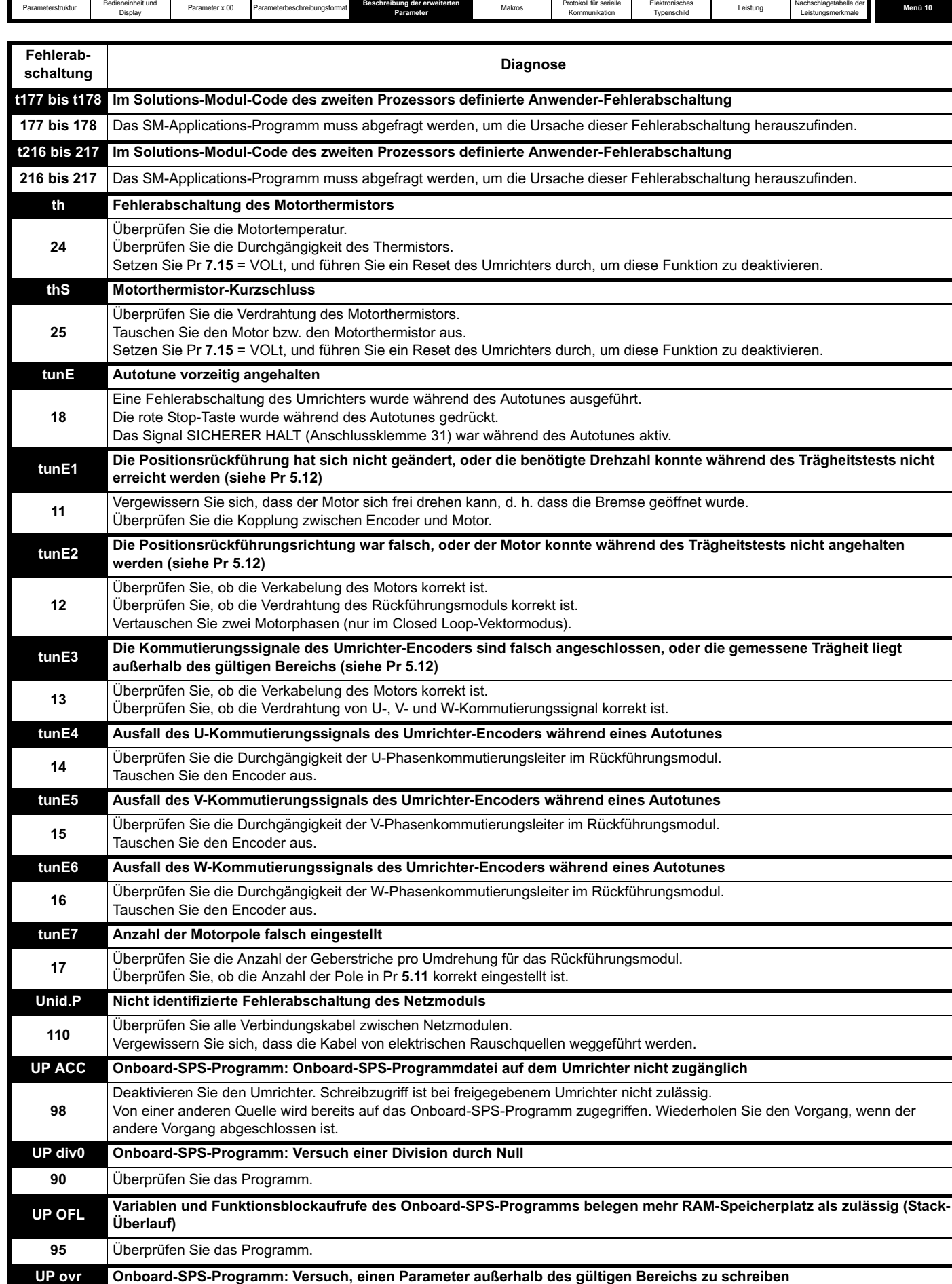

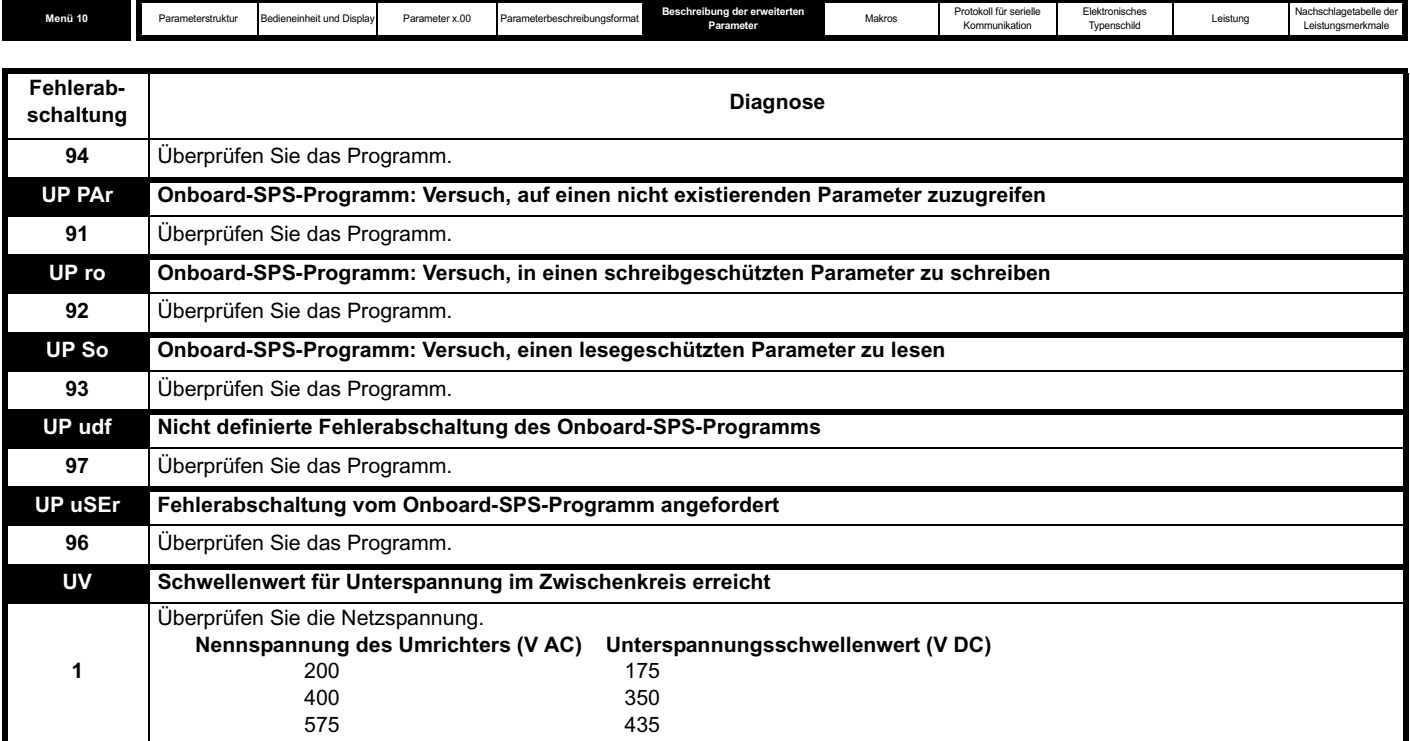

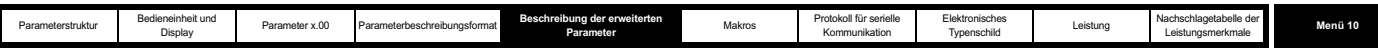

# **Tabelle 5-7 Nachschlagetabelle für serielle Kommunikation**

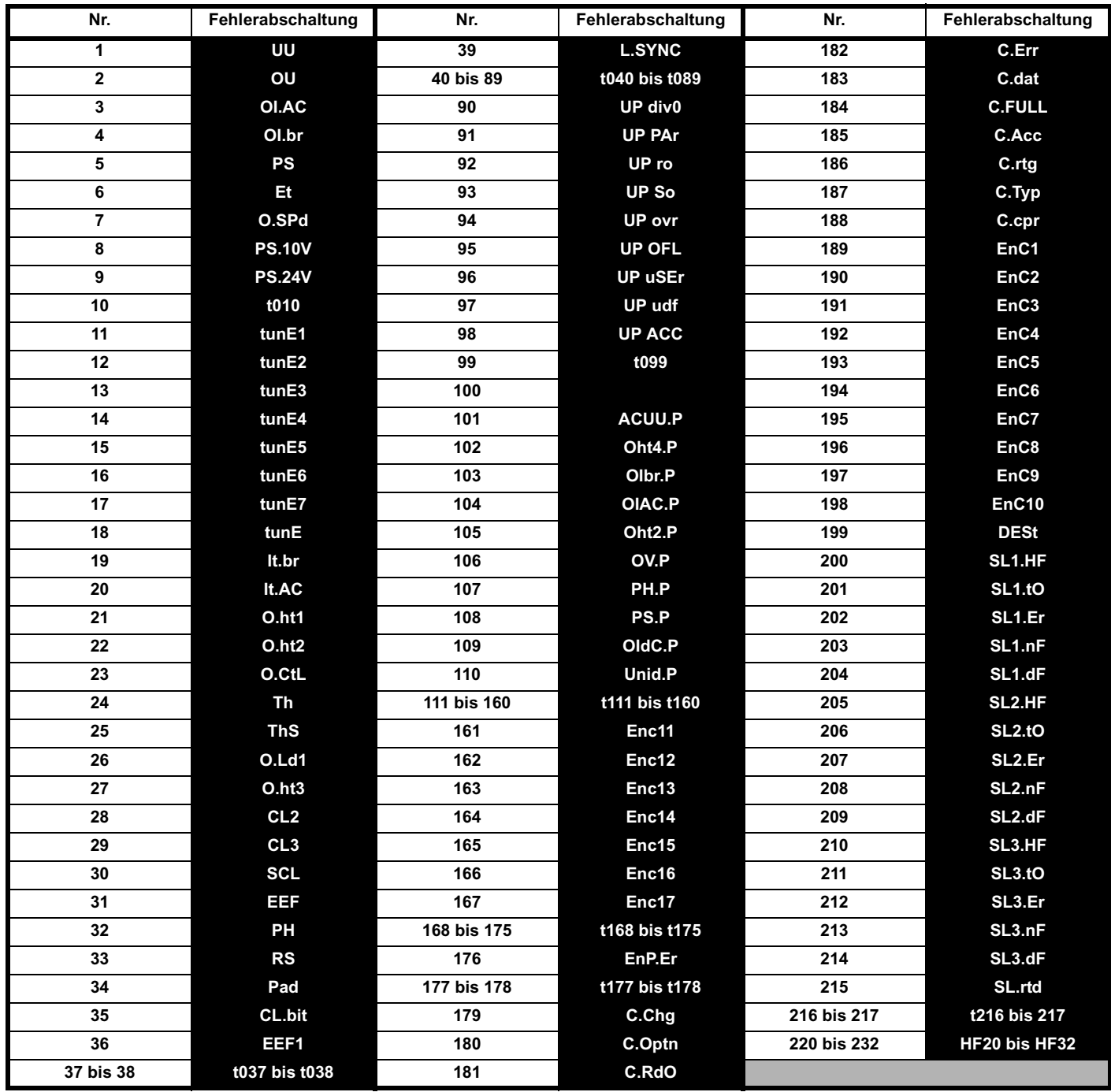

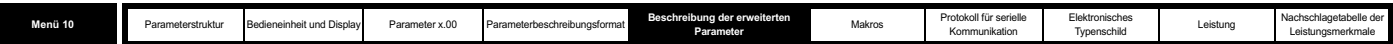

Fehlerabschaltungen können in die folgenden Kategorien unterteilt werden:

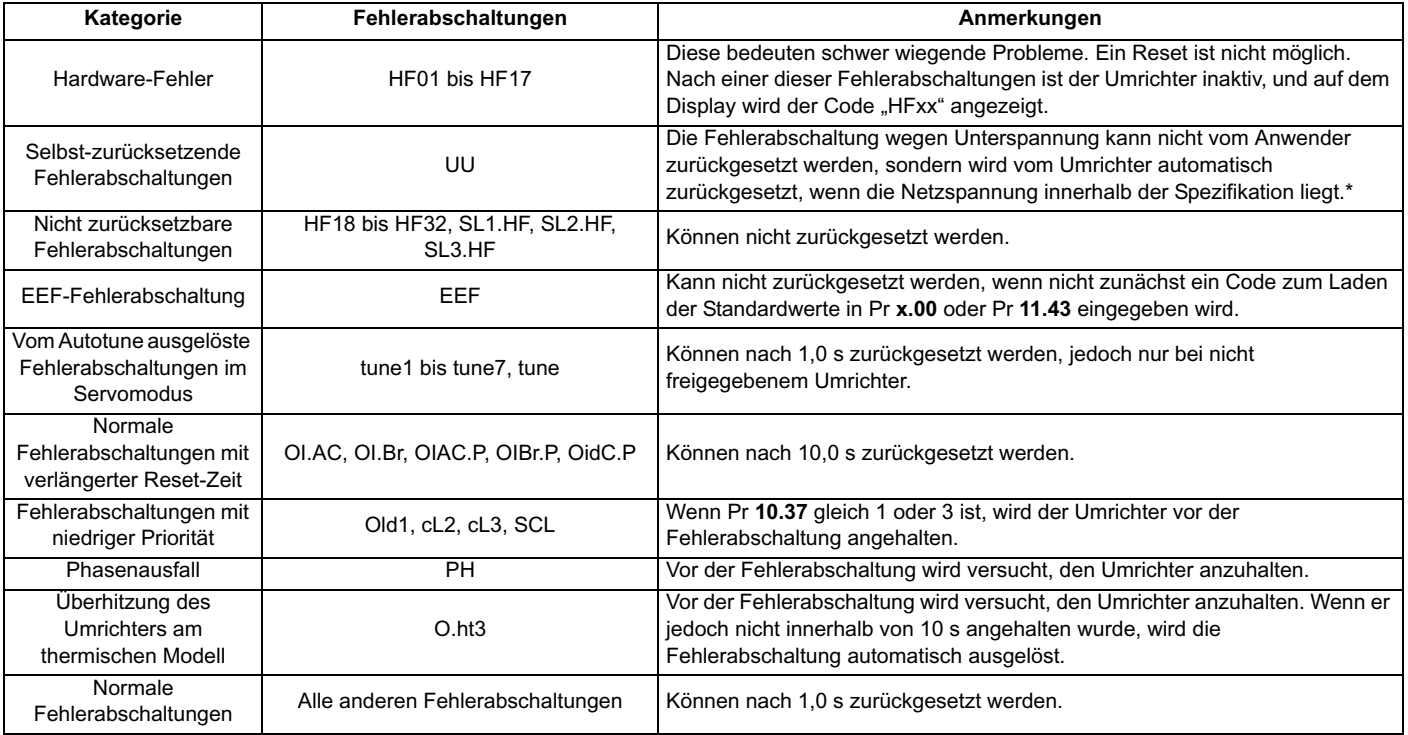

\* Für Unterspannung gelten die folgenden Fehlerabschaltungs- und Neustartpegel:

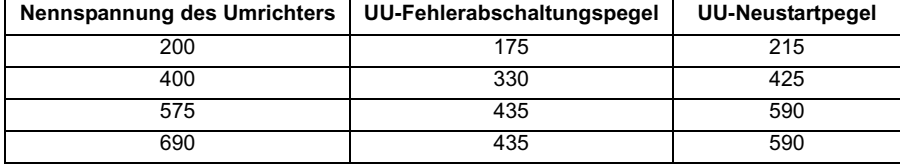

Die Fehlerabschaltungen 101 bis 110 sind Fehlerabschaltungen des Netzmoduls, die durch das Elektronikmodul des Umrichters bzw. bei einem Umrichter mit mehreren parallel geschalteten Modulen durch die entsprechenden Elektronikmodule ausgelöst werden. Die ID für jede dieser Fehlerabschaltungen hat die Form "xxxx.P". Wenn es sich um einen Umrichter mit einem einzigen Modul handelt und die für den Parallelbetrieb vorgesehene Netzschnittstelle nicht verwendet wird, sind nur die Fehlerabschaltungen OIdC.P, Oht4.P und Unid.P des Netzmoduls möglich. Bei der Anzeige des Fehlerabschaltungstextes wird die Nummer des Quellmoduls für die Fehlerabschaltung nicht angezeigt, und die im Modulnummern- und Fehlerzeitenspeicher gespeicherte Modulnummer ist gleich Null. Wenn es sich um einen Umrichter mit mehreren parallel geschalteten Modulen oder um einen Umrichter mit einem einzigen Modul unter Verwendung der für den Parallelbetrieb vorgesehenen Netzschnittstelle handelt, sind alle Fehlerabschaltungen des Netzmoduls möglich. Das Quellmodul der Fehlerabschaltung wird zusammen mit dem Fehlerabschaltungstext angezeigt, und die Modulnummer wird im Speicher abgelegt. Eine ACUU.P-Fehlerabschaltung wird ausgelöst, wenn in der Eingangsstufe von einigen, jedoch nicht allen parallel geschalteten Modulen ein Netzausfall erkannt wird, um sicherzustellen, dass die Eingangsstufen der verbleibenden Module nicht überlastet werden. Wenn ein Netzausfall an allen Modulen erkannt wird, kommt das normale Netzausfallsystem auf der Grundlage der Zwischenkreisüberwachung zum Einsatz. Die PH.P-Fehlerabschaltung wird ausgelöst, wenn in der Eingangsstufe von einigen, jedoch nicht allen parallel geschalteten Modulen ein Phasenausfall erkannt wird. Wenn ein Phasenausfall an allen Modulen erkannt wird, kommt das normale Phasenausfallsystem auf der Grundlage der Überwachung der Zwischenkreisspannung (Welligkeit) zum Einsatz. ACUU.P- und PH.P-Fehlerabschaltungen können deaktiviert werden, indem Pr **6.47** auf 1 gesetzt wird.

Der Bremschopper bleibt in Betrieb, auch wenn der Umrichter nicht freigegeben ist (außer wenn die aktive Versorgung eine Niederspannungsversorgung ist, siehe Pr **6.44**), und wird erst dann aktiviert, wenn eine der folgenden Fehlerabschaltungen auftritt oder auftreten würde, wenn nicht bereits eine andere Fehlerabschaltung aktiv geworden wäre: OI.Br, PS, It.Br oder OV.

Beachten Sie, dass bei einer UU-Fehlerabschaltung, obwohl diese ähnlich funktioniert wie alle anderen Fehlerabschaltungen, alle Umrichterfunktionen weiterhin funktionsfähig sind, jedoch der Umrichter nicht freigegeben werden kann. Parameterwerte werden nur aus dem EEPROM geladen, wenn die Netzspannung so niedrig ist, dass die Schaltmodus-Stromversorgung im Umrichter abgeschaltet werden kann, und anschließend erhöht wird, um die Stromversorgungen des Umrichters neu zu starten. Zwischen der UU-Fehlerabschaltung und anderen Fehlerabschaltungen bestehen die folgenden Unterschiede:

1. Anwenderparameter, die zur Speicherung beim Ausschalten markiert sind, werden bei Aktivierung der UU-Fehlerabschaltung gespeichert, es sei denn, die Niederspannungsversorgung ist aktiv (Pr **6.44** = 1).

- 2. Die UU-Fehlerabschaltung wird automatisch zurückgesetzt, wenn die Zwischenkreisspannung über den Spannungspegel für einen Neustart des Umrichters steigt.
- 3. Nur bei aktiver UU-Fehlerabschaltung kann der Umrichter zwischen der Hauptstromversorgung mit Hochspannung und der Batterieversorgung mit Niederspannung wechseln.

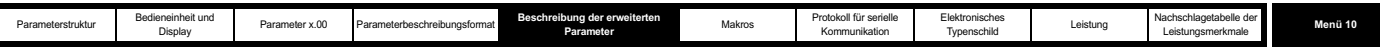

4. Beim ersten Einschalten des Umrichters wird eine UU-Fehlerabschaltung ausgelöst, wenn die Netzspannung unterhalb des Neustart-Spannungspegels liegt. Dabei werden zur Speicherung beim Ausschalten markierte Parameter nicht gespeichert. Wenn während des Einschaltens eine weitere Fehlerabschaltung auftritt, gilt diese als die aktive Fehlerabschaltung und erhält den Vorrang vor der UU-Fehlerabschaltung. Wenn diese Fehlerabschaltung zurückgesetzt wurde und die Netzspannung noch immer unterhalb der Neustart-Spannungsschwelle liegt, wird anschließend eine UU-Fehlerabschaltung ausgelöst.

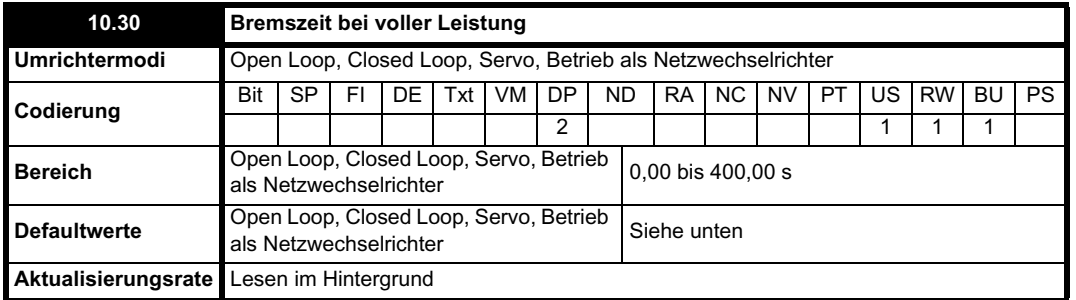

Der Standardwert ist für standardmäßige Bremswiderstände geeignet, die im Kühlkörper des Umrichters montiert werden können, wie in der nachfolgenden Tabelle angegeben.

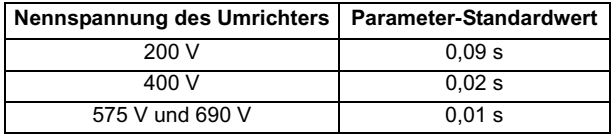

Mit diesem Parameter wird der Zeitraum definiert, für den der angebrachte Bremswiderstand der Vollbremsspannung standhält, ohne beschädigt zu werden. Die Einstellung dieses Parameters dient zur Bestimmung der Bremsüberlastzeit.

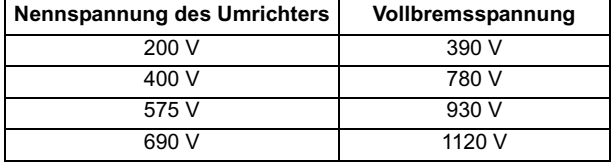

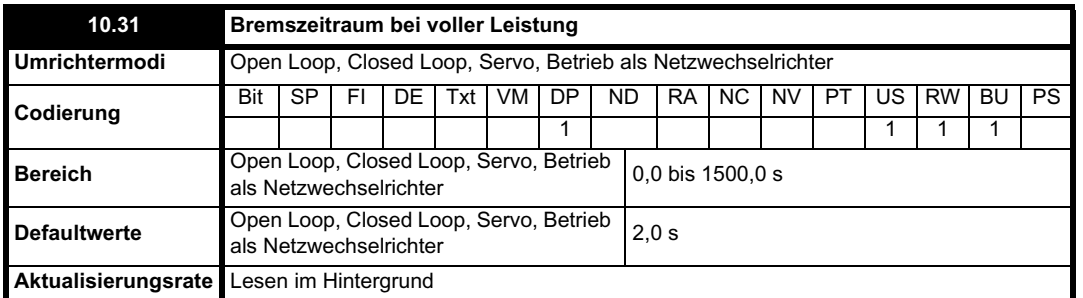

Mit diesem Parameter wird der Zeitraum definiert, der zwischen aufeinander folgenden Bremszeiträumen mit der durch Pr **10.30** definierten maximalen Bremsleistung verstreichen muss. Die Einstellung dieses Parameters dient zur Bestimmung der thermischen Zeitkonstante für den eingebauten Widerstand. Es wird angenommen, dass die Temperatur in dieser Zeit um 99 % fällt, d. h. die Zeitkonstante ist gleich Pr **10.30** / 5. Wenn entweder Pr **10.30** oder Pr **10.31** auf 0 gesetzt ist, besteht kein Bremswiderstandsschutz.

Die Temperatur des Bremswiderstands wird vom Umrichter modelliert wie nachfolgend dargestellt. Die Temperatur steigt proportional zum in den Widerstand fließenden Strom an und fällt proportional zur Differenz zwischen Widerstands- und Umgebungstemperatur.

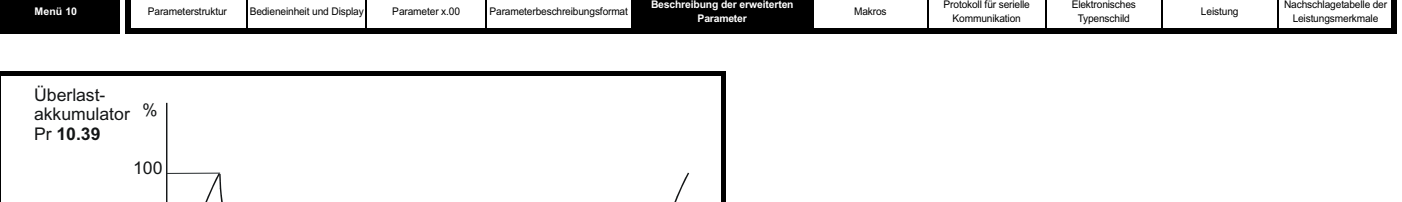

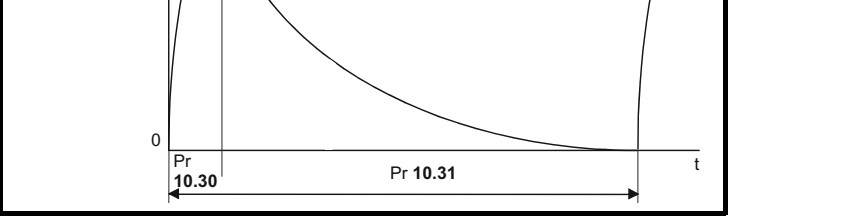

Unter der Annahme, dass die Bremszeit bei voller Leistung wesentlich kürzer ist als der Bremszeitraum bei voller Leistung (was normalerweise der Fall ist), können die Werte für Pr **10.30** und Pr **10.31** folgendermaßen berechnet werden:

Bei eingeschaltetem Bremschopper in den Widerstand fließender Strom, P<sub>on</sub> = Vollbremsspannung<sup>2</sup> / R

Dabei gilt:

Die Vollbremsspannung ist in der Tabelle definiert, und R steht für den Widerstandswert des Bremswiderstands.

Bremszeit bei voller Leistung (Pr 10.30), T<sub>on</sub> = E / P<sub>on</sub>

Dabei gilt:

E steht für die gesamte Energie, die vom Widerstand absorbiert werden kann, wenn dessen Ausgangstemperatur der Umgebungstemperatur entspricht.

Daher ergibt sich die Bremszeit bei voller Leistung (Pr 10.30) als T<sub>on</sub> = E x R / Vollbremsspannung<sup>2</sup>

Wenn der in dem Diagramm oben dargestellte Zyklus wiederholt wird, wobei der Widerstand auf seine maximale Temperatur erwärmt wird und anschließend auf die Umgebungstemperatur abkühlt, ergibt sich:

Durchschnittlicher Strom im Widerstand,  $P_{av} = P_{on} x T_{on} / Tp$ 

Dabei gilt:

Tp steht für den Bremszeitraum bei voller Leistung.

 $P_{\text{on}} = E / T_{\text{on}}$ 

Daher ist  $P_{av} = E / Tp$ 

Daher ergibt sich der Bremszeitraum bei voller Leistung d (Pr **10.31**) als Tp = E / P<sub>av</sub>

Der Widerstandswert R des Bremswiderstands, die gesamte Energie E und der durchschnittliche Strom P<sub>av</sub> können normalerweise für den Widerstand ermittelt und dazu verwendet werden, Pr **10.30** und Pr **10.31** zu berechnen.

Die Temperatur des Widerstands wird vom Bremsenergieakkumulator (Pr **10.39**) überwacht. Wenn dieser Parameter einen Wert von 100 % erreicht, wird eine Fehlerabschaltung des Umrichters ausgelöst (falls Pr **10.37** gleich 0 oder 1 ist), oder der Bremschopper wird vom Umrichter deaktiviert, bis der Akkumulator unter 95 % fällt (falls Pr **10.37** gleich 2 oder 3 ist). Die zweite Option ist für Anwendungen mit parallel geschalteten Zwischenkreisen vorgesehen, in denen mehrere Bremswiderstände vorhanden sind, von denen jeder einzelne der vollen Zwischenkreisspannung nicht dauerhaft standhält. Die Bremslast wird aufgrund von Spannungsmesstoleranzen innerhalb der einzelnen Umrichter wahrscheinlich nicht gleichmäßig auf die Widerstände verteilt. Sobald jedoch ein Widerstand seine maximale Temperatur erreicht, wird dessen Last verringert und von einem anderen Widerstand aufgenommen.

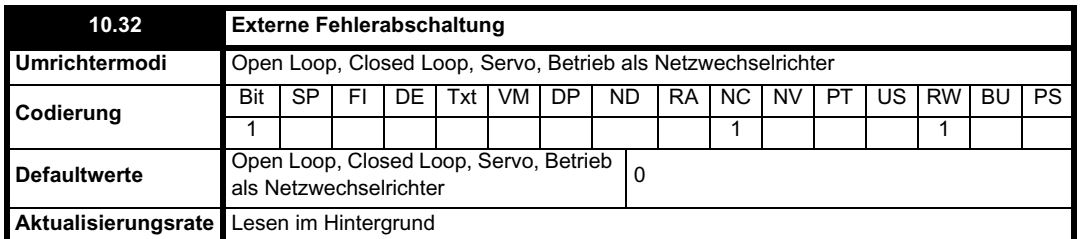

Wenn dieses Flag auf 1 gesetzt ist, wird eine Fehlerabschaltung des Umrichters (Et) ausgelöst. Wenn eine externe Fehlerabschaltungsfunktion benötigt wird, sollte ein Digitaleingang zum Steuern dieses Bits programmiert werden.

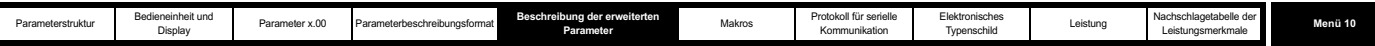

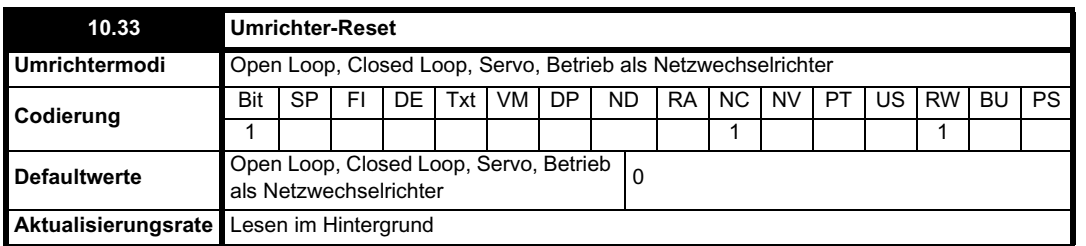

Bei einem 0-1-Übergang dieses Parameters wird ein Reset des Umrichters durchgeführt. Wenn eine Anschlussklemme für Umrichter-Resets am Umrichter benötigt wird, muss die benötigte Anschlussklemme zum Steuern dieses Bits programmiert werden.

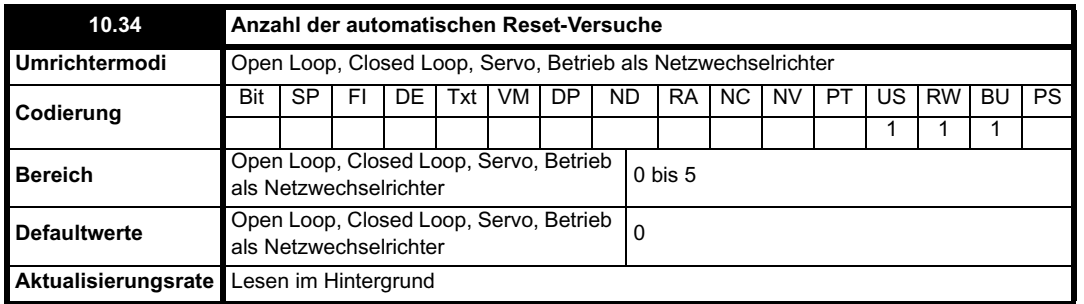

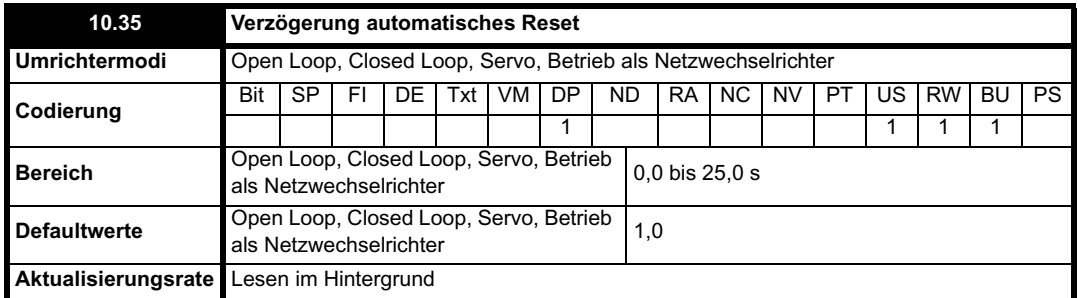

Wenn Pr **10.34** auf 0 gesetzt ist, werden keine automatischen Reset-Versuche unternommen. Jeder andere Wert führt dazu, dass nach einer Fehlerabschaltung ein automatisches Reset des Umrichters mit der programmierten Anzahl von Versuchen durchgeführt wird. Mit Pr **10.35** wird die Zeit zwischen der Fehlerabschaltung und dem automatischen Reset definiert (für OI.AC- und OI.br-Fehlerabschaltungen usw. immer mindestens 10 s). Der Wert des Reset-Zählers wird nur dann um 1 erhöht, wenn die Fehlerabschaltung mit der vorangegangenen übereinstimmt. Andernfalls wird der Zähler auf 0 zurückgesetzt. Wenn der Reset-Zähler den programmierten Wert erreicht, führt eine weitere Fehlerabschaltung mit demselben Wert nicht zu einem automatischen Reset. Wenn 5 Minuten lang keine Fehlerabschaltung aufgetreten ist, wird der Reset-Zähler zurückgesetzt. Nach den Fehlerabschaltungen UU, Et, EEF und HFxx wird kein automatisches Reset durchgeführt. Bei einem manuellen Reset wird der Zähler für automatische Resets auf 0 zurückgesetzt.

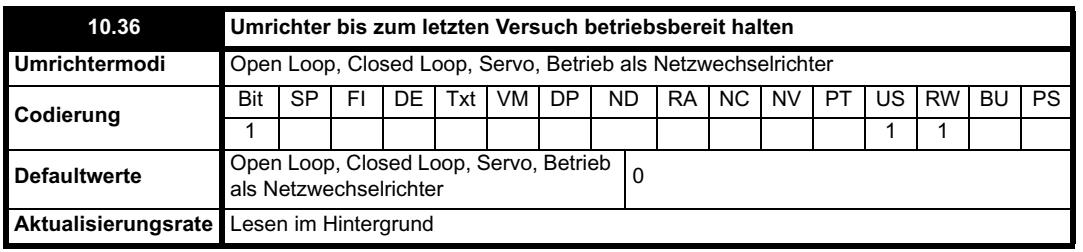

Wenn dieser Parameter gleich 0 ist, wird Pr **10.01** (Umrichter betriebsbereit) bei jeder Fehlerabschaltung des Umrichters zurückgesetzt, unabhängig von einem eventuellen automatischen Reset. Wenn dieser Parameter gesetzt ist, wird die Anzeige "Umrichter betriebsbereit" nach einer Fehlerabschaltung nicht zurückgesetzt, wenn ein automatisches Reset folgt.

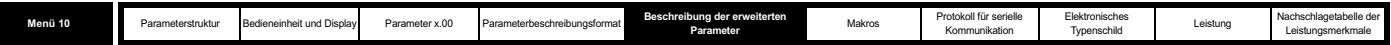

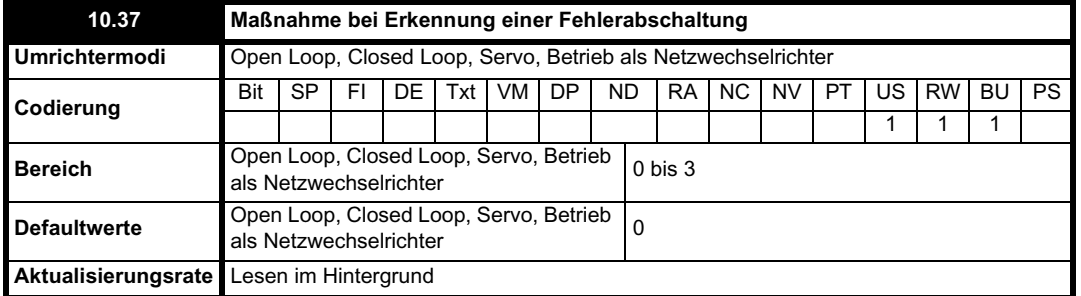

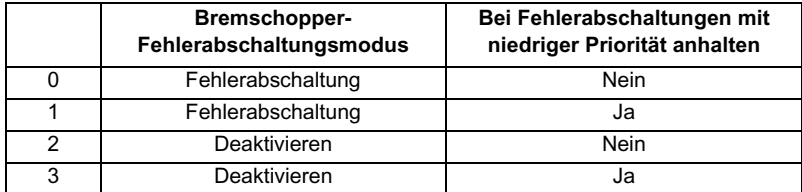

Ausführliche Informationen zum Bremschopper-Fehlerabschaltungsmodus finden Sie unter Pr **10.31** auf Seite 191.

Wenn ein Stop bei Fehlerabschaltungen mit niedriger Priorität ausgewählt wurde, wird der Umrichter vor einer Fehlerabschaltung angehalten, außer im Betrieb als Netzwechselrichter, in dem sofort eine Fehlerabschaltung des Umrichters ausgelöst wird. Die folgenden Fehlerabschaltungen besitzen eine niedrige Priorität: th, ths, Old1, cL2, cL3 und SCL.

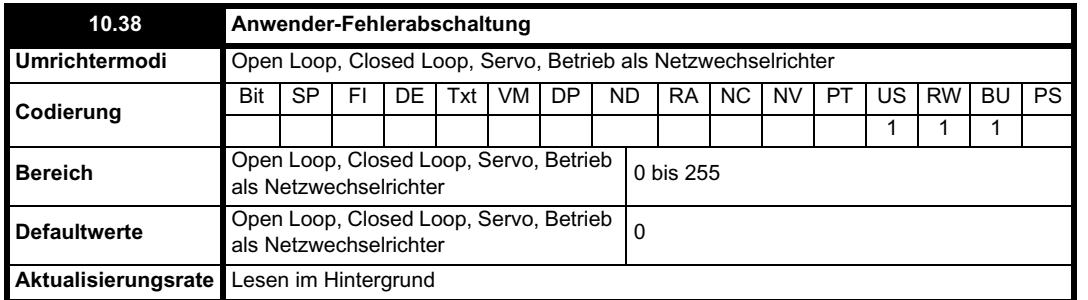

Wenn ein Wert ungleich Null in den Anwender-Fehlerabschaltungsparameter geschrieben wird, werden die in der nachfolgenden Tabelle beschriebenen Maßnahmen durchgeführt. Der Wert wird vom Umrichter sofort wieder mit Null überschrieben.

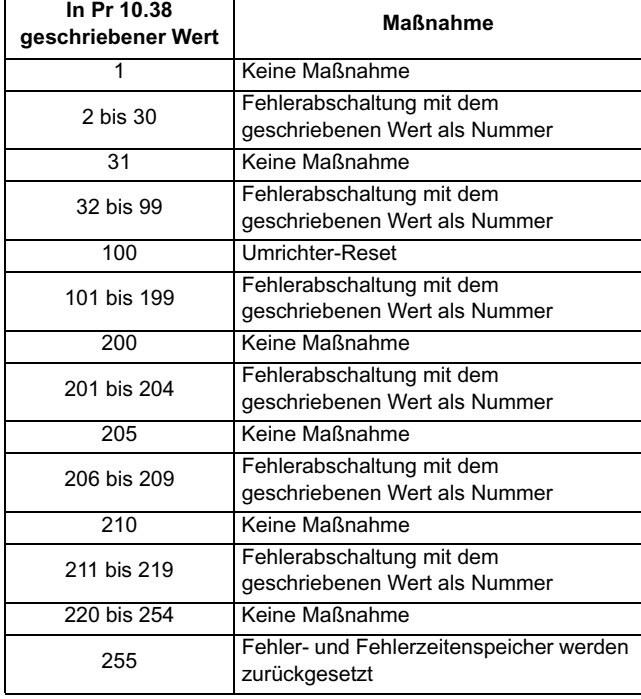

г

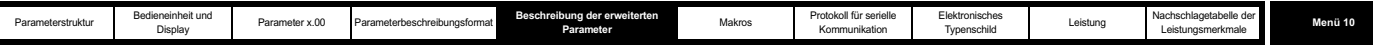

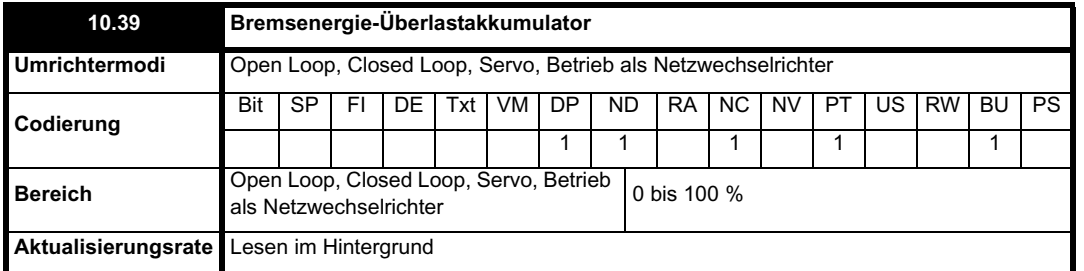

Mit diesem Parameter wird die Temperatur des Bremswiderstands an einem einfachen thermischen Modell angezeigt (siehe Pr **10.30** und Pr **10.31** auf Seite 191). Der Wert 0 bedeutet, dass der Widerstand annähernd Umgebungstemperatur hat, und 100 % bedeutet die maximale Temperatur (Fehlerabschaltungswert). Eine OVLd-Warnung wird ausgegeben, wenn der Wert dieses Parameters größer ist als 75 % und der Bremschopper aktiv ist.

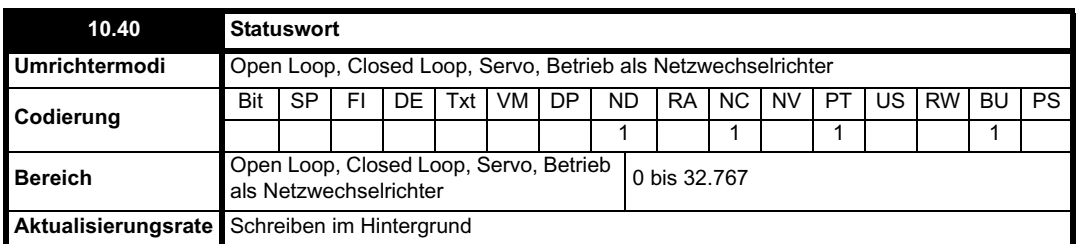

Die Bits in diesem Parameter entsprechen den Statusbits in Menü 10 wie folgt.

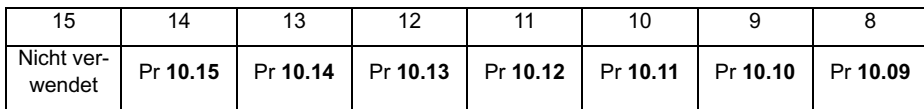

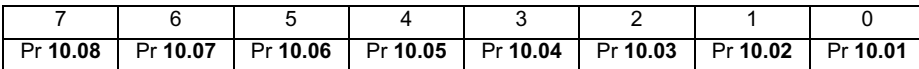

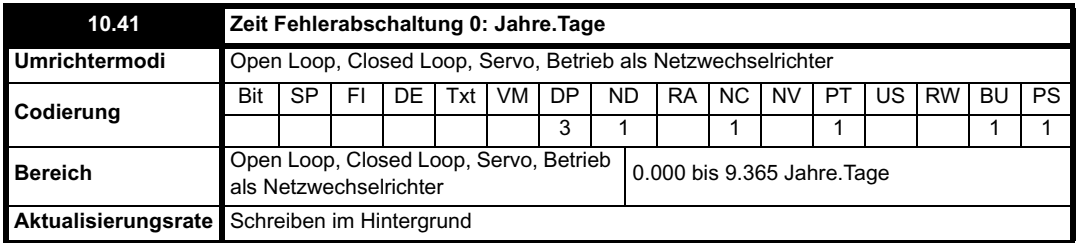

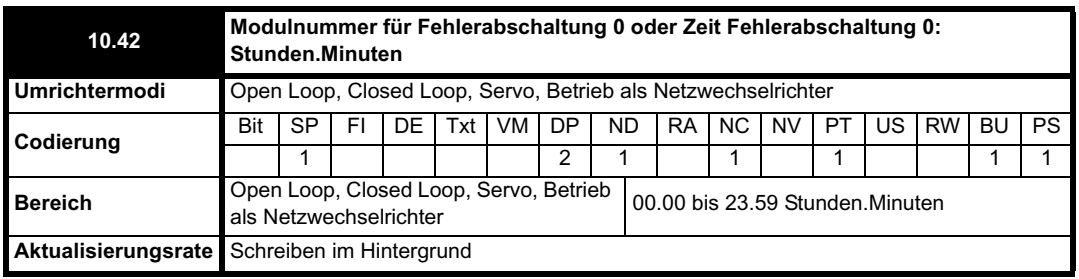

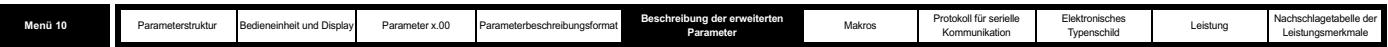

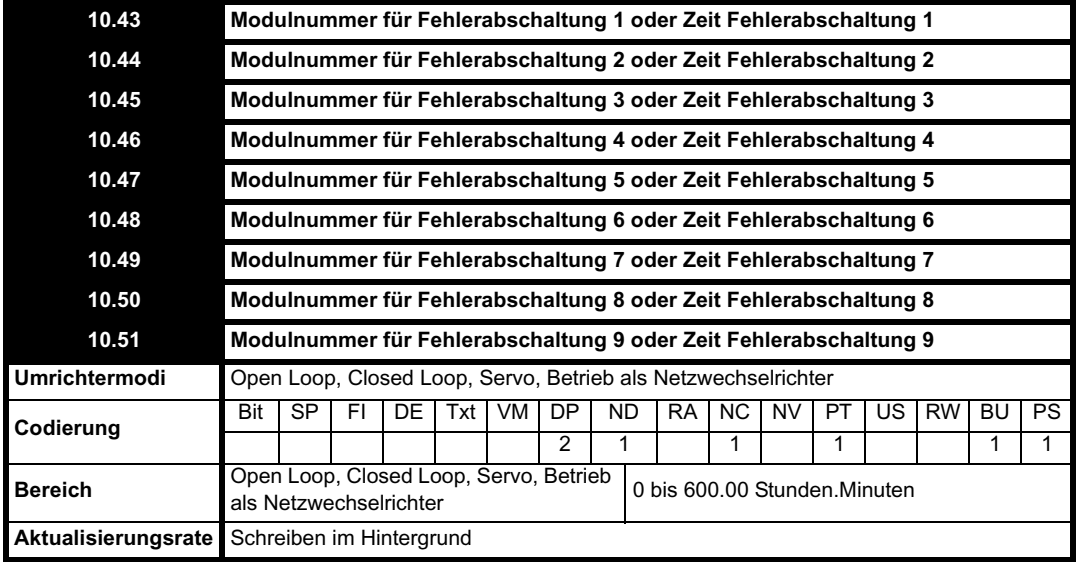

### **Pr 6.49 = 0**

Diese Parameter dienen zum Speichern der Modulnummer, wenn die Fehlerabschaltung von der Hardware des Netzmoduls ausgelöst wurde (Fehlerabschaltungsnummern 101 bis 110, HF30 und HF31). Pr **10.42** wird verwendet, um die Modulnummer für die letzte in Parameter 10.20 gespeicherte Fehlerabschaltung zu speichern, und die Parameter 10.43 bis 10.51 für die Modulnummern der in Pr **10.21** bis Pr **10.29** gespeicherten Fehlerabschaltungen. Wenn der Umrichter nur über ein Netzmodul verfügt und die für den Parallelbetrieb vorgesehene Netzschnittstelle von diesem Modul nicht verwendet wird, sind Pr **10.42** bis Pr **10.51** immer gleich Null. Wenn der Umrichter über mehrere parallel geschaltete Netzmodule verfügt oder wenn es sich um einen Umrichter mit einem einzigen Modul handelt und die für den Parallelbetrieb vorgesehene Netzschnittstelle verwendet wird, können die Werte in Pr **10.42** bis Pr **10.51** verwendet werden, um das Netzmodul zu identifizieren, von dem die Fehlerabschaltung ausgelöst wurde. Da diese Parameter auch für die Anzeige "Stunden.Minuten" verwendet werden, wird die Modulnummer mit 2 Dezimalstellen angezeigt, d. h. Modul 1 wird als 0.01 angezeigt usw. Pr **10.41** ist immer gleich Null.

#### **Pr 6.49 = 1**

Bei einer Fehlerabschaltung wird der Grund für die Fehlerabschaltung an die oberste Stelle im Fehlerspeicher gesetzt (Pr **10.20**). Gleichzeitig wird entweder die Zeit seit dem Einschalten (falls Pr **6.28** = 0) oder die Laufzeit (falls Pr **6.28** = 1) in die Zeit für Fehlerabschaltung 0 übernommen (Pr **10.41** und Pr **10.42**). Die Zeiten für vorangegangene Fehlerabschaltungen (Fehlerabschaltung 1 bis 9) werden in den nächsten Parameter verschoben, genauso wie die Fehlerabschaltungen im Fehlerspeicher nach unten verschoben werden. Die Zeitwerte für die Fehlerabschaltungen 1 bis 9 werden gespeichert als die Zeitdifferenz zwischen dem Auftreten von Fehlerabschaltung 0 und der entsprechenden Fehlerabschaltung (in Stunden und Minuten). Die maximale Zeitdifferenz, die gespeichert werden kann, beträgt 600 Stunden. Wenn diese Zeit überschritten wurde, wird der Wert 600.00 gespeichert.

Wenn die Uhr für die Zeit seit dem Einschalten als Quelle für diese Funktion verwendet wird, werden alle Zeiten im Speicher beim Einschalten auf Null zurückgesetzt, da sie auf die Zeit seit dem letzten Einschalten des Umrichters bezogen waren. Wenn die Laufzeituhr verwendet wird, werden die Zeiten beim Ausschalten gespeichert und anschließend beim erneuten Einschalten des Umrichters beibehalten. Wenn Pr **6.28**, durch den die Zeitquelle definiert wird, vom Anwender geändert wurde, werden der Fehler- und der Fehlerzeitenspeicher vollständig zurückgesetzt. Beachten Sie, dass die Zeit seit dem Einschalten vom Anwender jederzeit geändert werden kann. Wenn dies geschieht, bleiben die Werte im Fehlerzeitenspeicher bis zum Eintreten einer Fehlerabschaltung unverändert. Die neuen Werte, die für vorangegangene Fehlerabschaltungen (Fehlerabschaltung 1 bis 9) in den Speicher eingetragen werden, ergeben sich jetzt als Zeitdifferenz zwischen der Zeit seit dem Einschalten beim Eintreten der Fehlerabschaltung und der Zeit seit dem Einschalten beim Eintreten der letzten Fehlerabschaltung. Es ist möglich, dass diese Zeitdifferenz negativ ist. In diesem Fall ist der Wert gleich Null.

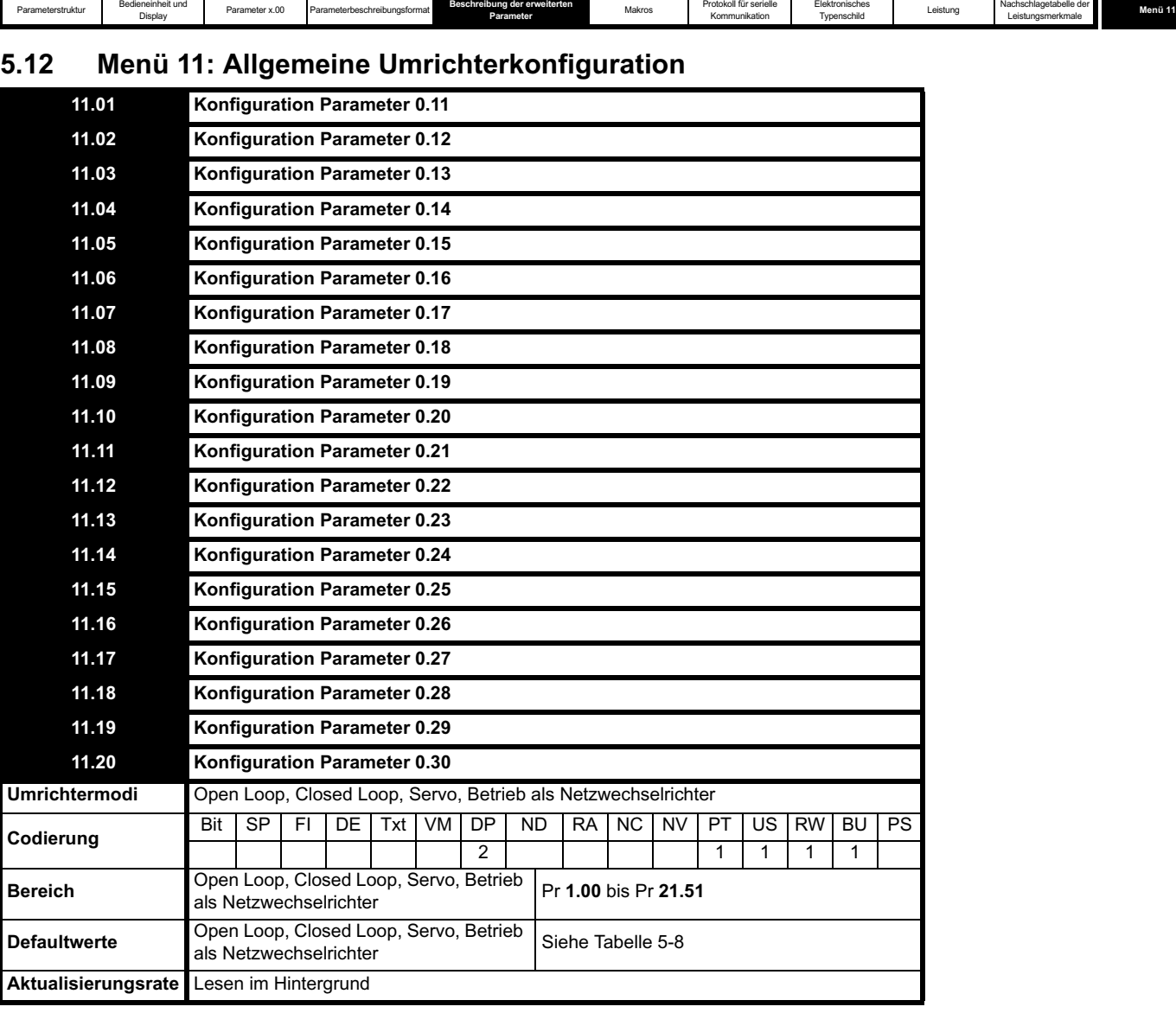

Elektronisches

Durch diese Parameter werden die Parameter definiert, die im programmierbaren Bereich in Menü 0 gespeichert werden. **Tabelle 5-8 Standardeinstellungen:**

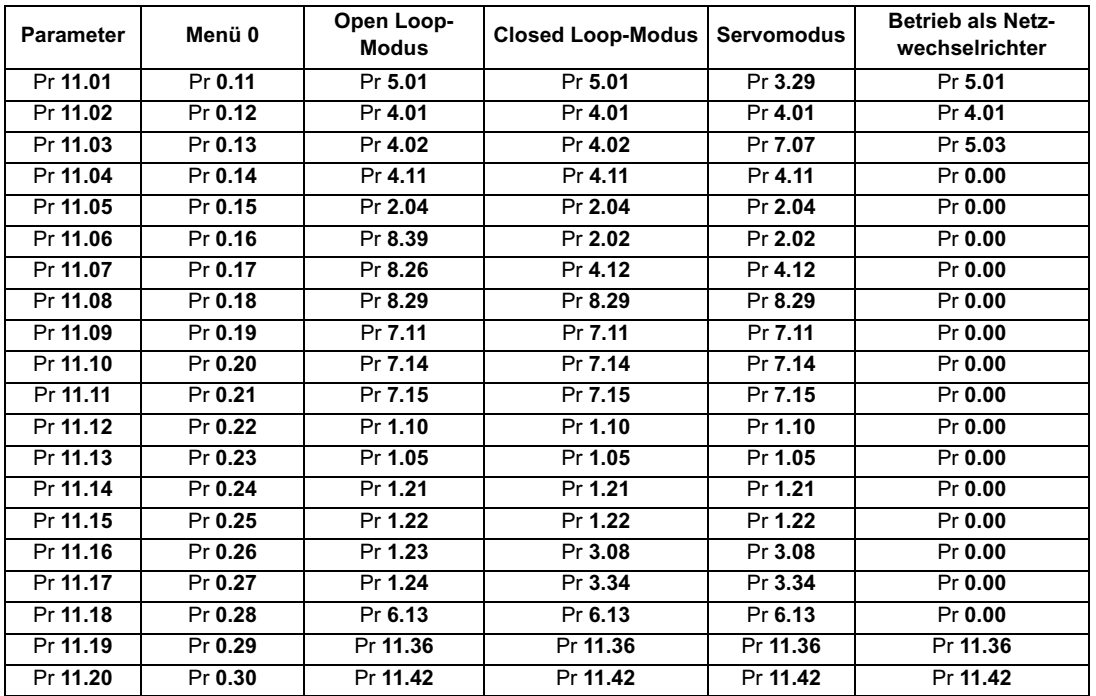

Parameterstruktur

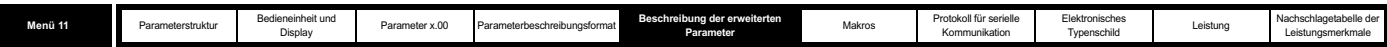

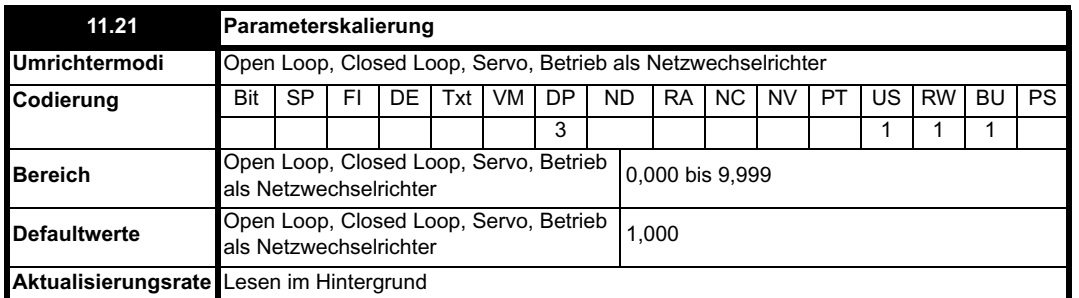

Dieser Parameter kann verwendet werden, um den Wert von Pr **0.30** zu skalieren, der über die LED-Bedieneinheit (nicht über serielle Kommunikation) angezeigt wird. Alle zu Pr **0.30** weitergeleiteten Parameter können skaliert werden. Die Skalierung wird nur im Status- und Anzeigemodus angewendet. Wenn der Parameter über die Bedieneinheit bearbeitet wird, wird er während der Bearbeitung auf den unskalierten Wert zurückgesetzt.

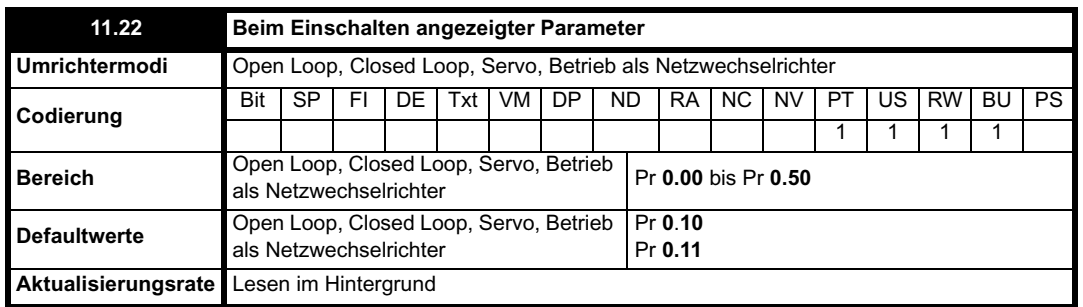

Mit diesem Parameter wird definiert, welcher Parameter aus Menü 0 beim Einschalten angezeigt wird.

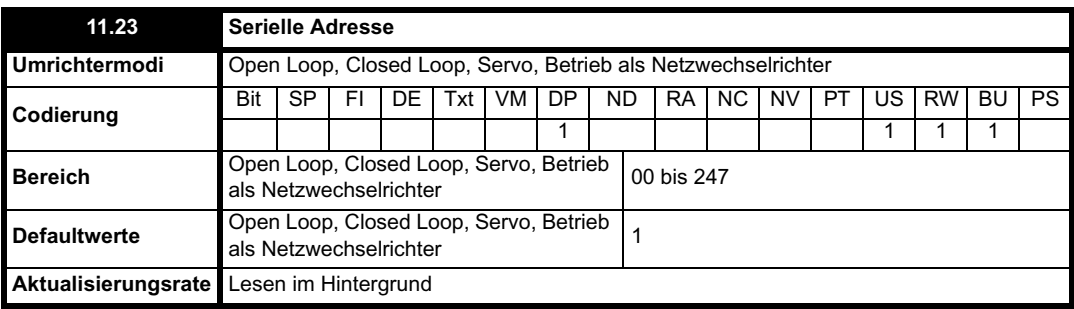

Mit diesem Parameter wird die eindeutige Adresse des Umrichters für die serielle Schnittstelle definiert. Der Umrichter ist immer Slave.

## **ANSI**

Wenn das ANSI-Protokoll verwendet wird, ist die erste Ziffer die Gruppe, und die zweite Ziffer ist die Adresse innerhalb einer Gruppe. Die höchste zulässige Gruppennummer beträgt 9, und die höchste zulässige Adresse innerhalb einer Gruppe beträgt 9. Daher ist der Wert von Pr **11.23** in diesem Modus auf 99 begrenzt. Der Wert 00 wird als globale Adresse für alle Slaves im System verwendet, der Wert x0 als Adresse aller Slaves in Gruppe x. Daher sollten diese Adressen nicht in diesem Parameter eingestellt werden.

### **Modbus RTU**

Wenn das Modbus RTU-Protokoll verwendet wird, sind Adressen zwischen 0 und 247 zulässig. Die Adresse 0 wird als globale Adresse für alle Slaves verwendet und sollte daher nicht in diesem Parameter eingestellt werden.

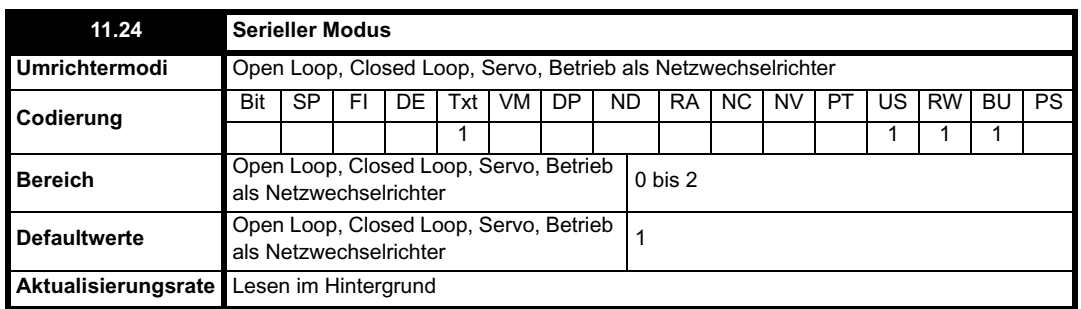

Mit diesem Parameter wird das vom RS485-Anschluss am Umrichter verwendete Kommunikationsprotokoll definiert. Dieser Parameter kann über die Bedieneinheit des Umrichters, über ein Solutions-Modul oder über die Kommunikationsschnittstelle selbst geändert werden. Wenn die Änderung über die Kommunikationsschnittstelle erfolgt, wird für die Antwort auf den Befehl das ursprüngliche Protokoll verwendet. Vor dem Senden eines

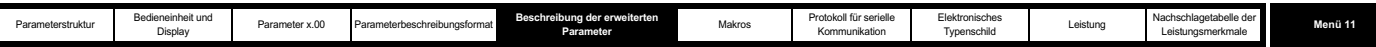

neuen Telegramms mit dem neuen Protokoll sollten vom Master mindestens 20 ms abgewartet werden. (Hinweis: Beim ANSI-Protokoll werden 7 Datenbits, 1 Stoppbit und gerade Parität verwendet, beim Modbus RTU-Protokoll 8 Datenbits, 2 Stoppbits und keine Parität.)

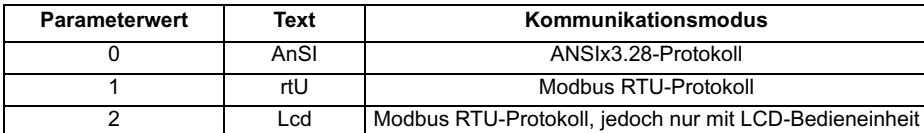

### **ANSIx3.28-Protokoll**

Alle Einzelheiten bezüglich der EPA-Implementierung von ANSIx3.28 werden in Kapitel 7 *Protokoll für serielle Kommunikation* auf Seite 388 erläutert. **Modbus RTU-Protokoll**

Alle Einzelheiten bezüglich der EPA-Implementierung von Modbus RTU werden in Kapitel 7 *Protokoll für serielle Kommunikation* auf Seite 388 erläutert.

Mit dem Protokoll werden die folgenden Funktionen bereitgestellt:

- Zugriff auf Umrichterparameter mit dem Basisprotokoll von Modbus RTU
- Zugriff auf Umrichterparameter über CMP-Erweiterungen
- Zugriff auf optionsmodulinterne Parameter über CMP-Erweiterungen
- Zugriff auf ein Netzwerk über CMP-Erweiterungen und ein Optionsmodul (Details finden Sie in den spezifischen Betriebsanleitungen zu den Solutions-Modulen)
- Laden der Umrichterparameter in die Datenbank über CMP-Erweiterungen
- Herauf- bzw. Herunterladen des Onboard-SPS-Programms über CMP-Erweiterungen
- Unterstützung für den Zugriff auf 32 Bit-Gleitkomma-Parameter

Die folgenden produktspezifischen Beschränkungen gelten:

- Die maximale Slave-Antwortzeit beim Zugriff auf den Umrichter beträgt 100 ms
- Die maximale Slave-Antwortzeit beim Zugriff auf optionsmodulinterne Parameter oder über ein Optionsmodul auf ein Netzwerk kann länger sein als 100 ms (Details finden Sie in den Spezifikationen zu den einzelnen Solutions-Modulen)
- Die maximale Anzahl der 16 Bit-Register, die im Umrichter selbst beschrieben oder gelesen werden können, ist auf 16 begrenzt
- Die maximale Anzahl der 16 Bit-Register, die in einem Solutions-Modul oder bei Zugriff über ein Solutions-Modul beschrieben oder gelesen werden können (siehe Betriebsanleitung des Solutions-Moduls)
- Im Kommunikationspuffer können maximal 128 Byte gespeichert werden

#### **Modbus RTU-Protokoll, jedoch nur mit SM-Keypad Plus**

Diese Einstellung wird verwendet, um den Kommunikationszugriff zu deaktivieren, wenn das SM-Keypad Plus als Hardware-Schlüssel verwendet wird. Weitere Informationen finden Sie in Abschnitt 2.6.2 *"Hardware key"-Funktion* auf Seite 13.

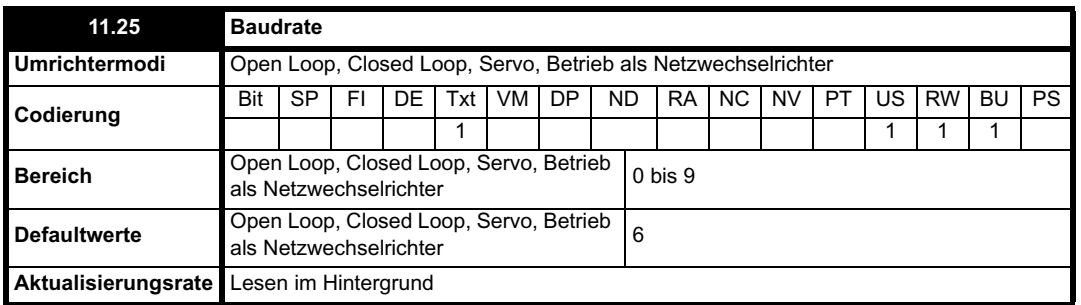

Dieser Parameter wird in allen Kommunikationsmodi verwendet, um die Baudrate zu definieren.

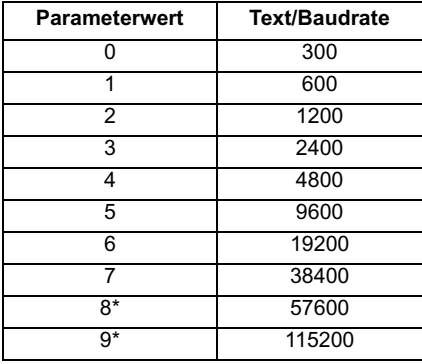

#### \* Nur Modbus RTU

Dieser Parameter kann über die Bedieneinheit des Umrichters, über ein Solutions-Modul oder über die Kommunikationsschnittstelle selbst geändert werden. Wenn die Änderung über die Kommunikationsschnittstelle erfolgt, wird für die Antwort auf den Befehl die ursprüngliche Baudrate verwendet. Vor dem Senden eines neuen Telegramms mit der neuen Baudrate sollten vom Master mindestens 20 ms abgewartet werden.

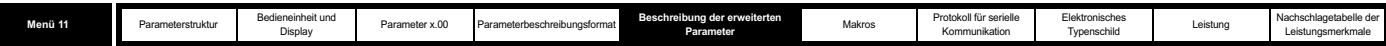

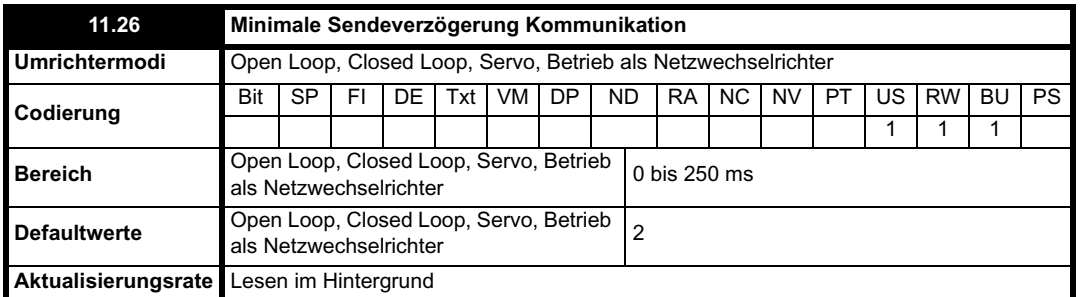

Zwischen dem Ende des Telegramms vom Host (Master) und dem Zeitpunkt, zu dem der Host bereit ist, die Antwort vom Umrichter (Slave) zu empfangen, tritt stets eine endliche Verzögerung ein. Die Antwort des Umrichters erfolgt erst frühestens 1 ms nach dem Empfang des vom Host gesendeten Telegramms, so dass dem Host 1 ms Zeit bleibt, um vom Sende- in den Empfangsmodus umzuschalten. Diese Verzögerung kann für die Protokolle ANSI und Modbus RTU gegebenenfalls mit Hilfe von Pr **11.26** verlängert werden.

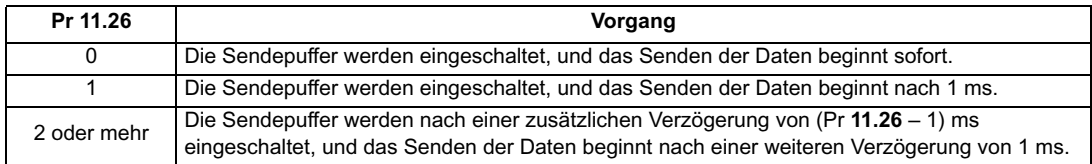

Beachten Sie, dass die Sendepuffer des Umrichters nach dem Senden von Daten für bis zu 1 ms aktiv gehalten werden, bevor in den Empfangsmodus umgeschaltet wird. Daher sollten während dieser Zeit vom Host keine Daten gesendet werden.

Im Modbus RTU-Protokoll wird ein Sendepausenerkennungssystem verwendet, um das Ende eines Telegramms zu erkennen. Diese Sendepause entspricht entweder der Zeit, die bei der derzeitigen Baudrate für 3,5 Zeichen benötigt wird, oder der in Pr **11.26** eingestellten Zeit, je nachdem, welcher Zeitraum länger ist.

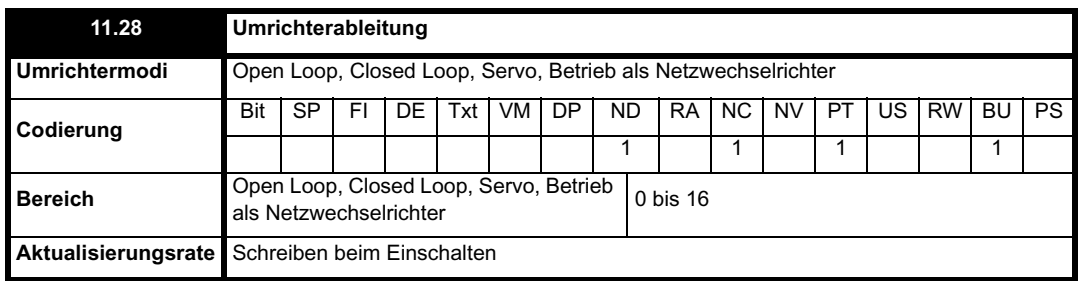

Wenn dieser Parameter gleich Null ist, handelt es sich bei dem Umrichter um ein standardmäßiges Unidrive SP-Produkt. Wenn dieser Parameter ungleich Null ist, handelt es sich um ein abgeleitetes Produkt. Ableitungen weisen möglicherweise andere Standardwerte und Beschränkungen für die zulässigen Werte einiger Parameter auf als das Standardprodukt.

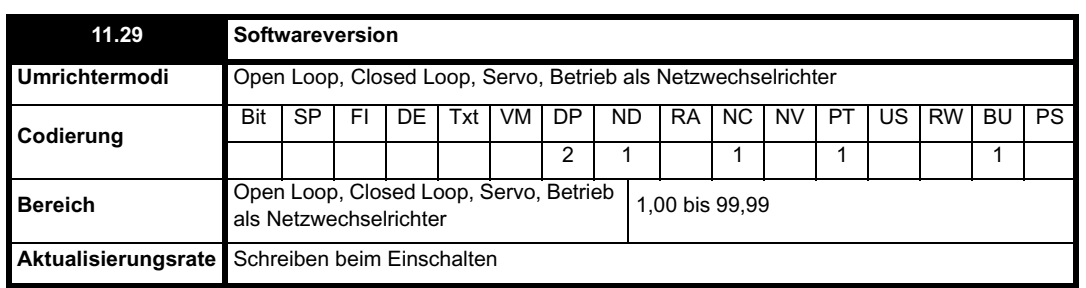

Die Umrichter-Softwareversion besteht aus drei Zahlen: xx.yy.zz. "xx.yy" wird in Pr 11.29 angezeigt, "zz" in Pr 11.34. Dabei steht xx für eine Änderung, die sich auf die Hardware-Kompatibilität auswirkt, yy für eine Änderung, die sich auf die Produktdokumentation auswirkt, und zz für eine Änderung, die sich nicht auf die Produktdokumentation auswirkt.

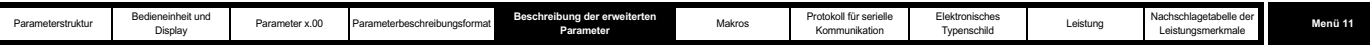

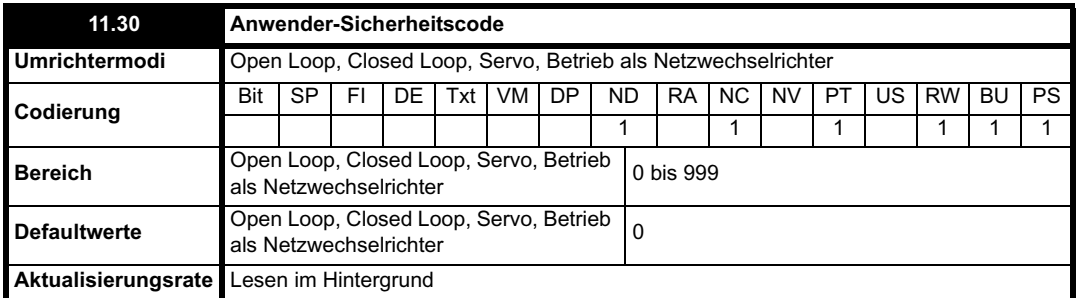

Wenn eine Zahl ungleich 0 in diesen Parameter programmiert wird, werden die Anwender-Sicherheitscodes angewendet, so dass außer Pr **11.44** keine Parameter über die LED-Bedieneinheit eingestellt werden können. Wenn dieser Parameter über eine LED-Bedieneinheit gelesen wird und die Sicherheitscodes verriegelt sind, wird der Wert 0 angezeigt. Der Sicherheitscode kann über die serielle Kommunikation usw. geändert werden. Dazu wird dieser Parameter auf den benötigten Wert gesetzt, Pr **11.44** wird auf 2 gesetzt, und anschließend wird ein Reset ausgelöst, indem Pr **10.38** auf 100 gesetzt wird. Die Sicherheitscodes können jedoch nur über die LED-Bedieneinheit zurückgesetzt werden.

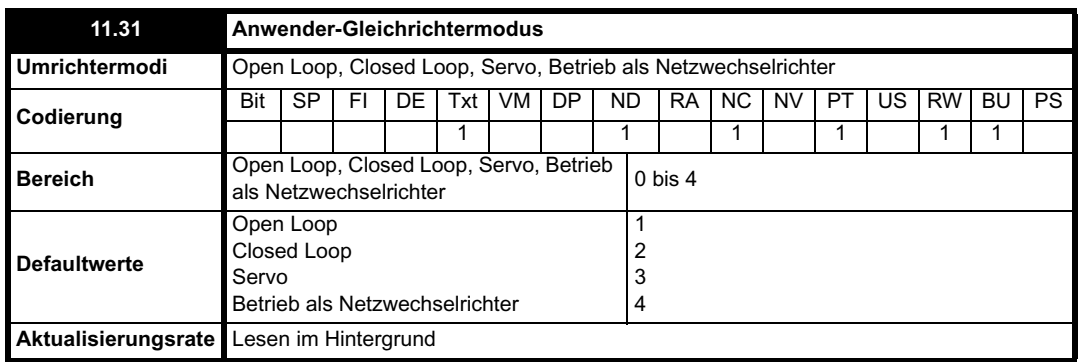

Mit diesem Parameter wird der Umrichtermodus definiert. Wenn dieser Parameter aus dem aktuellen Umrichtermodus geändert wurde, wird Pr **x.00** auf 1253, 1254, 1255 oder 1256 gesetzt. Anschließend wird ein Reset des Umrichters durchgeführt, und der Umrichtermodus wird in den durch diesen Parameter definierten Modus geändert. Nach der Modusänderung werden die Standardeinstellungen aller Parameter an den Umrichtermodus angepasst. Der Umrichtermodus wird nicht bei freigegebenem Umrichter geändert. Wenn der Parameterwert geändert und ein Reset ausgelöst wird, jedoch Pr **x.00** nicht gleich 1253, 1254, 1255 oder 1256 ist oder der Umrichter freigegeben ist, wird dieser Parameter auf den Wert für den aktuellen Umrichtermodus zurückgesetzt, und der Umrichtermodus wird nicht geändert.

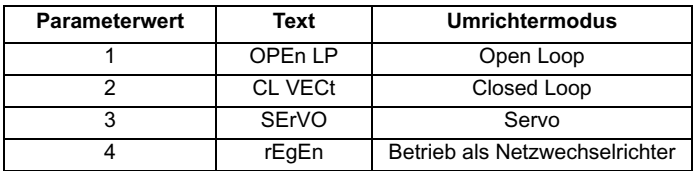

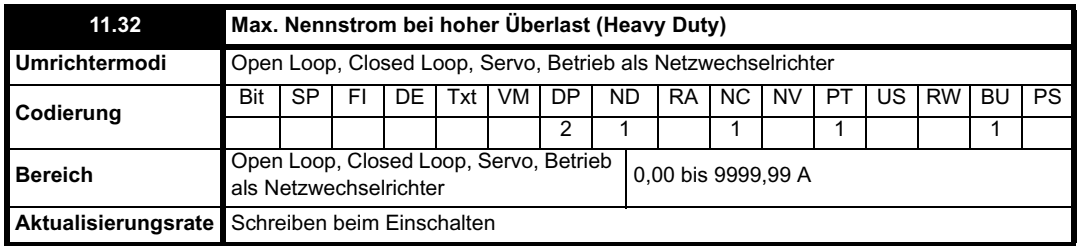

Mit diesem Parameter wird der Nenndauerstrom des Umrichters bei hoher Überlast (Heavy Duty) angezeigt. Weitere Informationen finden Sie in Abschnitt 5.5 *Menü 4: Drehmoment- und Stromregelung* auf Seite 87.

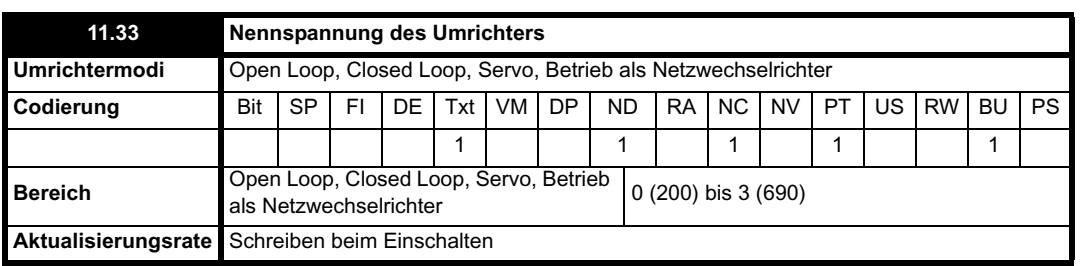

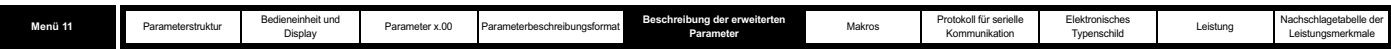

Dieser Parameter besitzt vier mögliche Werte (200, 400, 575, 690) und steht für die Nennspannung des Umrichters.

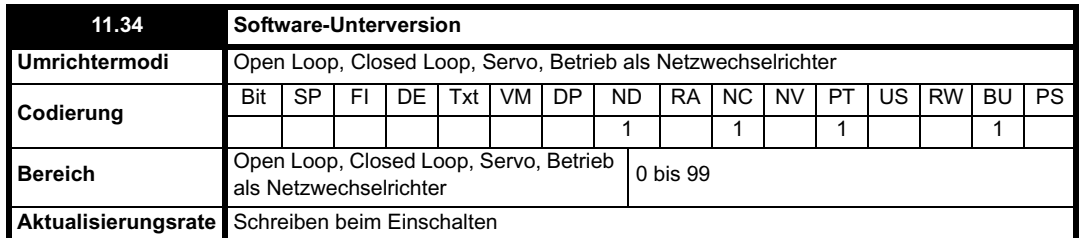

Die Umrichter-Softwareversion besteht aus drei Zahlen: xx.yy.zz. "xx.yy" wird in Pr 11.29 angezeigt, "zz" in Pr 11.34. Dabei steht xx für eine Änderung, die sich auf die Hardware-Kompatibilität auswirkt, yy für eine Änderung, die sich auf die Produktdokumentation auswirkt, und zz für eine Änderung, die sich nicht auf die Produktdokumentation auswirkt.

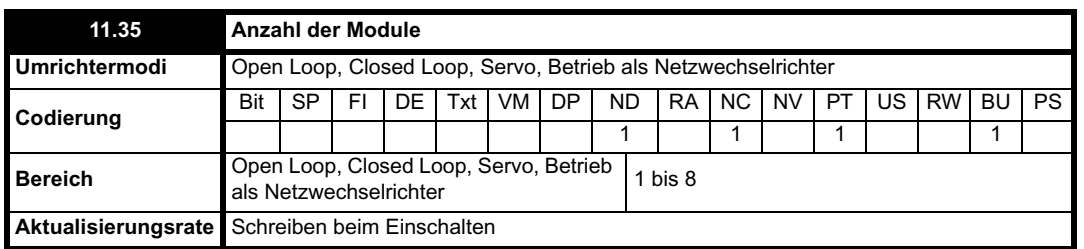

Die Anzahl der Module in einem System wird angezeigt. Wenn der Umrichter nicht in einem System mit mehreren Modulen eingesetzt werden kann, ist der Wert immer gleich 1.

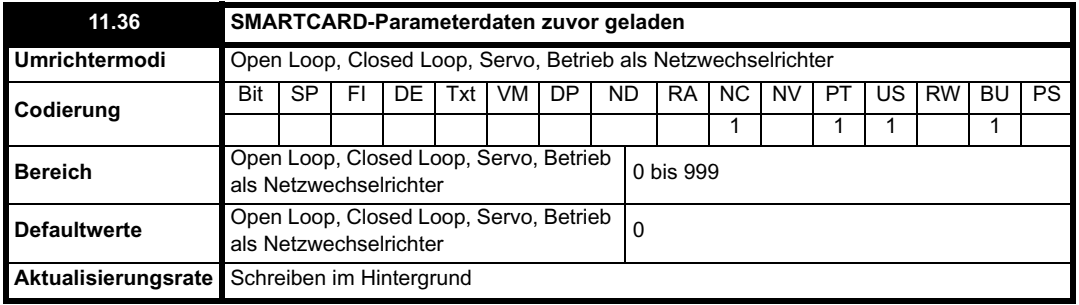

Mit diesem Parameter wird die Nummer des letzten von einer SMARTCARD zum Umrichter übertragenen Datenblocks angezeigt.

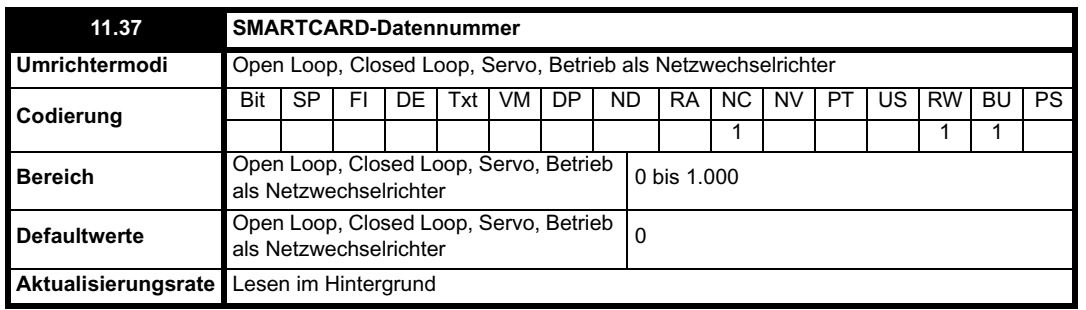

Datenblöcke werden auf einer SMARTCARD mit Kopfzeileninformationen gespeichert. Dazu gehört auch eine Nummer zur Identifikation des Blocks. Außerdem umfassen die Kopfzeileninformationen den Typ der in dem Block gespeicherten Daten, den Umrichtermodus (falls es sich um Parameterdaten handelt), die Versionsnummer und eine Prüfsumme. Diese Daten können durch Pr **11.38** bis Pr **11.40** angezeigt werden, indem der Wert von Pr **11.37** erhöht bzw. verringert wird. Dieser Parameter springt zwischen den Datennummern der Datenblöcke hin und her, die auf der in den Umrichter gesteckten SMARTCARD gespeichert sind. Wenn dieser Parameter auf 1000 gesetzt ist, wird im Prüfsummenparameter die Anzahl der auf der SMARTCARD verbleibenden Bytes angezeigt. Falls sich auf der SMARTCARD keine Daten befinden, kann Pr **11.37** nur den Wert 0 oder 1000 annehmen.

Durch die folgenden Vorgänge wird Pr **11.37** effektiv auf 0 oder auf die niedrigste Datenblocknummer der SMARTCARD gesetzt: Löschen einer SMARTCARD, Löschen einer Datei, Ändern eines Parameters in Menü 0 oder Einstecken einer neuen Karte.

Zum Übertragen und Löschen von Daten kann ein Code in Pr **x.00** eingegeben werden. Anschließend muss ein Reset des Umrichters durchgeführt

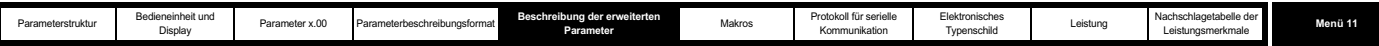

werden, wie in der nachfolgenden Tabelle dargestellt.

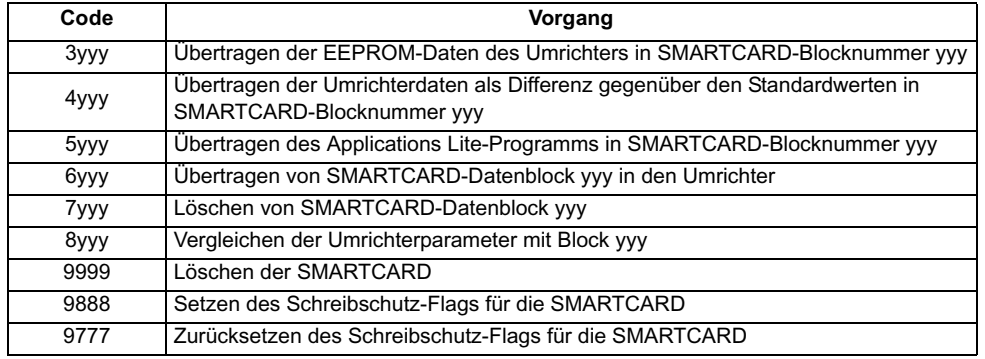

Datenblöcke mit den Nummern von 1 bis 499 können vom Anwender erstellt oder gelöscht werden. Datenblöcke mit Nummern ab 500 sind schreibgeschützt und können nicht vom Anwender erstellt oder gelöscht werden. Die gesamte SMARTCARD kann durch Setzen des Schreibschutz-Flags (d. h. bei gesetztem Flag sind nur die Codes 6yyy und 9777 wirksam) gegen Lesen und Löschen geschützt werden.

Wenn der Zielumrichter einen anderen Umrichtermodus aufweist als die Parameter auf der SMARTCARD, wird der Umrichtermodus durch den Vorgang der Parameterübertragung von der SMARTCARD in den Umrichter geändert.

Nach einem Lese-, Schreib- oder Löschversuch kann eine Fehlerabschaltung auftreten. Weitere Informationen finden Sie unter Pr **10.20** auf Seite 175. Wenn die SMARTCARD während der Datenübertragung von der SMARTCARD für einen mit Code 3yyy gespeicherten Datenblock entfernt wird, wird die EEPROM-Prüfsumme des Umrichters als falsch konfiguriert, und eine EEF-Fehlerabschaltung wird ausgelöst. Wenn die SMARTCARD während der Datenübertragung von der SMARTCARD für einen mit Code 4yyy gespeicherten Datenblock entfernt wird, werden keine Daten im EEPROM gespeichert, und eine C.Acc-Fehlerabschaltung wird ausgelöst. Beachten Sie, dass in beiden Fälle die im RAM gespeicherten Umrichterparameter wahrscheinlich falsch sind.

Während einer SMARTCARD- oder EEPROM-Datenübertragung kann der Anwender den Eingabemodus der Bedieneinheit nicht verlassen, wenn sich der aktuelle Parameter in Menü 0 befindet.

#### *Parameterdatenblock, wenn 3yyy für die Datenübertragung auf eine SMARTCARD verwendet wird*

Die Datenblöcke enthalten die vollständigen Daten aus dem EEPROM des Umrichters, d. h. alle vom Anwender gespeicherten Parameter (US) mit Ausnahme derjenigen, für die das NC-Codierungsbit gesetzt ist. Beim Ausschalten gespeicherte Parameter (PS) werden nicht auf der SMARTCARD gespeichert. Auf einer SMARTCARD können bis zu 4 Datenblöcke dieses Typs gespeichert werden.

Wenn die Daten an einen Umrichter zurückgesendet werden, wobei in Pr x.00 der Wert 6yyy verwendet wird, werden die Daten in den RAM und in den EEPROM des Umrichters übertragen. Die Daten bleiben nach dem Ausschalten erhalten, ohne dass die Parameter gespeichert werden müssen. (Wenn Parameter in den RAM des Umrichters kopiert werden, wird dieser Vorgang zweimal durchgeführt, um zu verhindern, dass voneinander abhängige Parameter falsch kopiert werden.) Vor dem Übernehmen der Daten von der SMARTCARD werden im Zielumrichter Standardwerte mit demselben Standardcode geladen, der zuletzt im Quellumrichter verwendet wurde.

Die Kategorien der Module an dem Umrichter, der als Quelle für die SMARTCARD-Daten verwendet wird, werden auf der SMARTCARD gespeichert. Wenn diese vom Zielumrichter abweichen, werden die Menüs für die Steckplätze mit abweichender Solutions-Modul-Kategorie nicht geändert und enthalten daher die entsprechenden Standardwerte. Im Umrichter wird eine C.Optn-Fehlerabschaltung erzeugt. Wenn die Daten in einen Umrichter übertragen werden, dessen Nennspannung bzw. -strom vom Quellumrichter abweicht, werden alle Parameter, für die das RA-Codierungsbit gesetzt ist (wie in der nachfolgenden Tabelle angegeben), nicht geändert, und eine C.rtg-Fehlerabschaltung erfolgt.

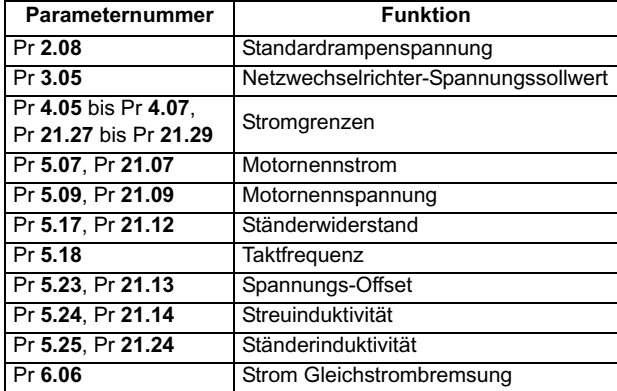

Durch einen Vergleichsvorgang für diesen Datenblocktyp, bei dem Pr **x.00** auf 8yyy gesetzt wird, werden der SMARTCARD-Datenblock und die Daten im EEPROM miteinander verglichen. Wenn der Vergleich erfolgreich ist, wird Pr **x.00** einfach auf 0 gesetzt. Wenn der Vergleich fehlschlägt, wird eine C.cpr-Fehlerabschaltung ausgelöst.

### *Parameterdatenblock, wenn 4yyy für die Datenübertragung auf eine SMARTCARD verwendet wird*

Die einzigen Parameterdaten, die auf der SMARTCARD gespeichert werden, sind die Nummer für den letzten geladenen Standardwertesatz und die Abweichungen von den letzten geladenen Standardwerten. Dazu werden sechs Bytes für jede Parameterabweichung benötigt. Die Datendichte ist nicht so hoch wie bei dem im vorherigen Abschnitt beschriebenen Datenformat. In den meisten Fällen ist jedoch die Anzahl der Abweichungen vom Standardwert gering, und daher sind die Datenblöcke kleiner. Diese Methode kann zum Erstellen von Umrichtermakros verwendet werden. Parameter, die bei Verwendung von 3yyy nicht übertragen werden, werden auch bei dieser Methode nicht übertragen. Außerdem können Parameter, die keinen Standardwert besitzen (Attribut ND gesetzt) mit dieser Methode nicht übertragen werden (d. h. Pr **3.25** oder Pr **21.20**, die den

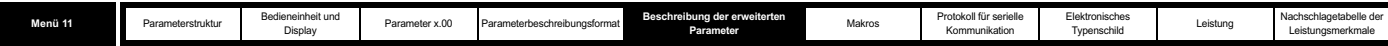

Phasenwinkel für den Servomodus darstellen, besitzen keine Standardwerte). Der Parameter-RAM wird als Quelle dieser Informationen verwendet.

Wenn die Daten an einen Umrichter zurückgesendet werden, wobei in Pr **x.00** der Wert 6yyy verwendet wird, werden sie in den RAM und in den EEPROM des Umrichters übertragen. Die Daten bleiben nach dem Ausschalten erhalten, ohne dass die Parameter gespeichert werden müssen. (Wenn Parameter in den RAM des Umrichters kopiert werden, wird dieser Vorgang zweimal durchgeführt, um zu verhindern, dass voneinander abhängige Parameter nicht korrekt eingestellt werden.) Die Kategorien der Module an dem Umrichter, der als Quelle für die SMARTCARD-Daten verwendet wird, werden auf der SMARTCARD gespeichert. Wenn diese vom Zielumrichter abweichen, werden die Menüs für die Steckplätze mit abweichender Solutions-Modul-Kategorie nicht geändert und enthalten die entsprechenden Standardwerte. Im Umrichter wird eine C.Optn-Fehlerabschaltung erzeugt, wenn Parameter von der SMARTCARD in den Optionsmenüs enthalten sind. Wenn die Daten in einen Umrichter übertragen werden, dessen Nennspannung bzw. -strom vom Quellumrichter abweicht, werden Parameter, für die das RA-Codierungsbit gesetzt ist (siehe nachfolgende Tabelle) nicht in den Umrichter geschrieben. Diese Parameter enthalten dann die entsprechenden Standardwerte. Bei Abweichungen von Nennstrom oder -spannung wird im Umrichter eine C.rtg-Fehlerabschaltung erzeugt, unabhängig davon, ob für Parameter von der SMARTCARD das RA-Codierungsbit gesetzt ist oder nicht.

Durch einen Vergleichsvorgang für diesen Datenblocktyp, bei dem Pr **x.00** auf 8yyy gesetzt wird, werden der SMARTCARD-Datenblock und die Daten im RAM des Umrichters miteinander verglichen. Wenn der Vergleich erfolgreich ist, wird Pr **x.00** einfach auf 0 gesetzt. Wenn der Vergleich fehlschlägt, wird eine C.cpr-Fehlerabschaltung ausgelöst.

### **Datenblöcke im Onboard-SPS-Programm des Umrichters**

Das Onboard-SPS-Programm eines Umrichters kann zwischen dem internen Flash-Speicher und einer SMARTCARD übertragen werden. Wenn das Applications Lite-Programm aus einem Umrichter übertragen wird, in den kein Applications Lite-Programm geladen wurde, wird der Block auf der SMARTCARD dennoch erstellt, enthält jedoch keine Daten. Wenn dies anschließend in einen Umrichter übertragen wird, besitzt dieser Umrichter danach kein Applications Lite-Programm mehr. Die SMARTCARD verfügt über 4.000 Byte Speicherplatz, und jeder Block dieses Typs kann bis zu 4.000 Byte umfassen.

#### **SMARTCARD-Vergleichsfunktion**

Wenn der Wert 8yyy in Pr x.00 eingegeben und ein Reset des Umrichters durchgeführt wurde, wird Datenblock yyy auf der SMARTCARD mit den relevanten Parametern im Umrichter verglichen. Wenn der Vergleich erfolgreich ist, wird Pr **x.00** einfach auf 0 gesetzt. Wenn der Vergleich fehlschlägt, wird eine C.cpr-Fehlerabschaltung ausgelöst. Diese Funktion kann auf alle Datenblocktypen außer Typ 18 angewendet werden. Wenn ein Vergleich mit Datenblocktyp 18 angefordert wird, ist das Ergebnis immer eine C.cpr-Fehlerabschaltung.

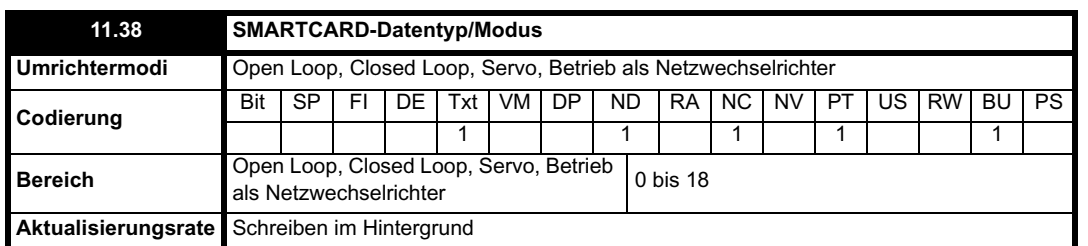

Der Typ bzw. Modus des mit Pr **11.37** ausgewählten Datenblocks wird angezeigt, wie in der nachfolgenden Tabelle dargestellt.

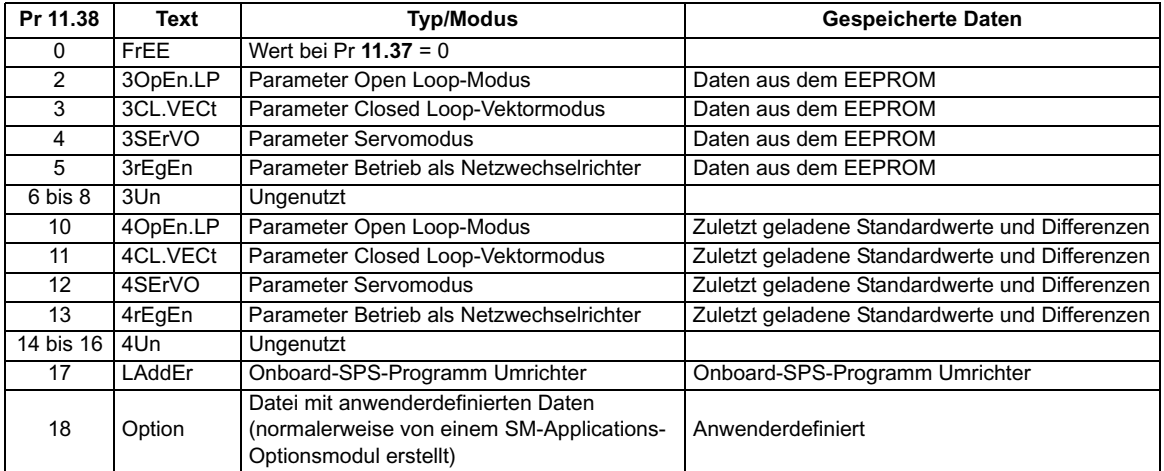

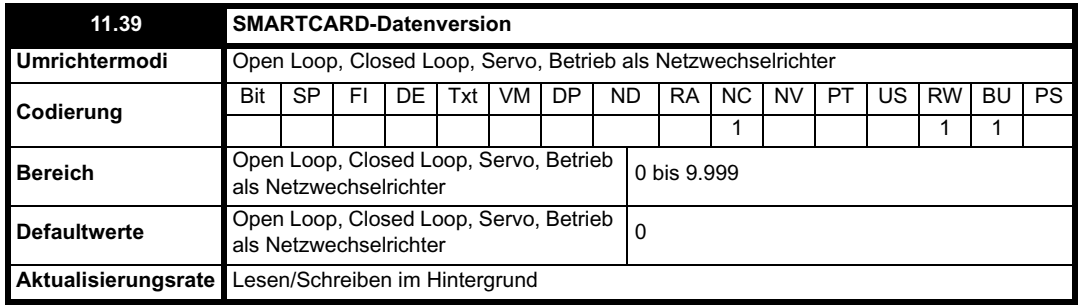

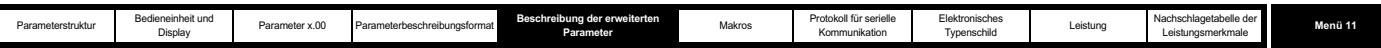

Die Versionsnummer des Datenblocks wird angezeigt. Dies ist für Fälle vorgesehen, in denen Datenblöcke als Umrichtermakros verwendet werden. Wenn eine Versionsnummer zusammen mit einem Datenblock gespeichert werden soll, sollte dieser Parameter vor dem Übertragen der Daten auf die benötigte Versionsnummer gesetzt werden. Bei jeder Änderung von Pr **11.37** durch den Anwender wird die Versionsnummer des jeweils angezeigten Datenblocks vom Umrichter in diesen Parameter geschrieben.

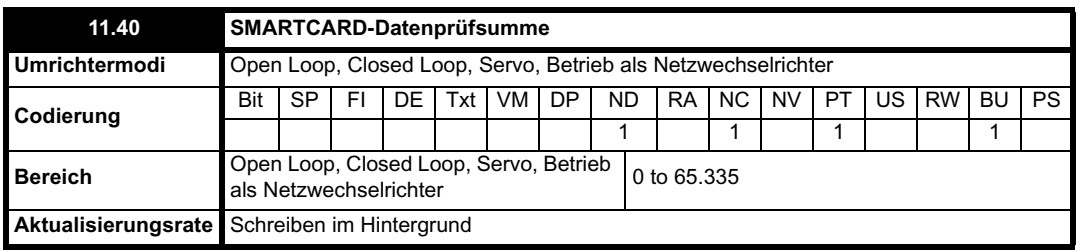

Mit diesem Parameter werden die Prüfsumme des Datenblocks bzw. die auf der SMARTCARD verbleibenden Bytes angezeigt (bei Pr **11.37** = 1000).

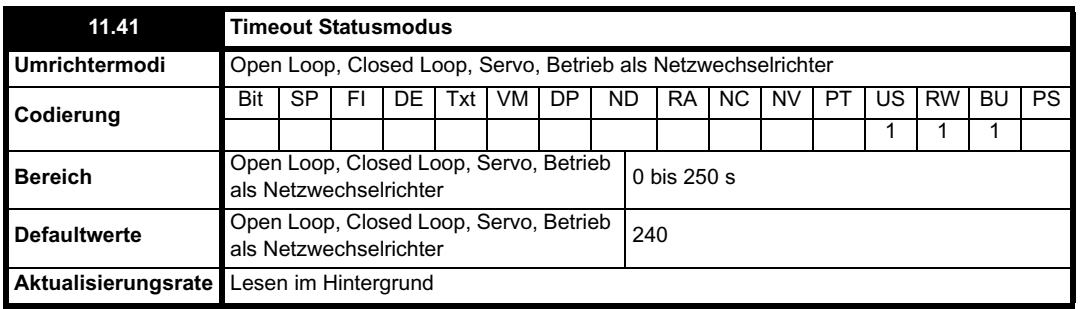

Mit diesem Parameter wird das Timeout eingestellt, mit dem die Umrichteranzeige aus dem Eingabemodus in den Statusmodus zurückgesetzt wird, nachdem keine Tasten gedrückt wurden. Obwohl dieser Parameter auf weniger als 2 s eingestellt werden kann, beträgt das minimale Timeout 2 s.

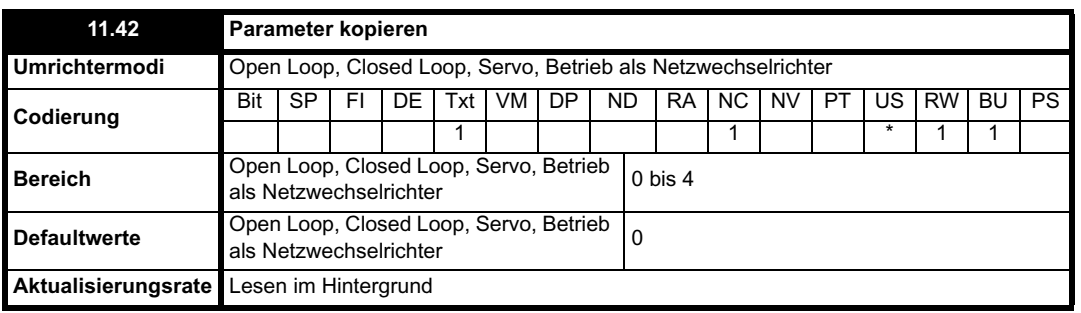

\* Die Modi 1 und 2 sind keine US-Modi (d. h. keine Speicherung beim Speichern der Umrichterparameter), während Modus 3 und 4 US-Modi sind. Daher kann dieser Parameter nur dann im EEPROM gespeichert werden, wenn er den Wert 0, 3 oder 4 besitzt.

# **Lesen (1)**

Wenn Pr **11.42** auf 1 gesetzt und ein Reset des Umrichters durchgeführt wird, werden die Parameter von der SMARTCARD in den Umrichterparametersatz und in den EEPROM des Umrichters geladen. Alle SMARTCARD-Fehlerabschaltungen werden angewendet. Nach Abschluss des Vorgangs wird dieser Parameter automatisch auf Null zurückgesetzt. Parameter werden nach Abschluss dieses Vorgangs im EEPROM des Umrichters gespeichert.

### **HINWEIS**

Dieser Vorgang wird nur dann durchgeführt, wenn Block 1 auf der SMARTCARD eine vollständige Kopie des EEPROM ist (d. h. Typen 1 bis 5) und keine Abweichung von der Standarddatei. Wenn Block 1 nicht existiert oder der Typ falsch ist, erfolgt eine C.typ-Fehlerabschaltung.

# **Programmierung (2)**

Wenn Pr **11.42** auf 2 gesetzt und ein Reset des Umrichters durchgeführt wird, werden die Parameter aus dem EEPROM des Umrichters auf einer SMARTCARD gespeichert, d. h. dies entspricht dem Schreiben des Werts 3001 in Pr **x.00**. Alle SMARTCARD-Fehlerabschaltungen außer C.Chg werden angewendet. Wenn der Datenblock bereits existiert, wird er automatisch überschrieben. Nach Abschluss des Vorgangs wird dieser Parameter automatisch auf Null zurückgesetzt.

### **Auto (3)**

Wenn Pr **11.42** auf 3 gesetzt und ein Reset des Umrichters durchgeführt wird, werden alle Parameter aus dem EEPROM auf der SMARTCARD gespeichert. Alle SMARTCARD-Fehlerabschaltungen außer C.Chg werden angewendet. Wenn der Datenblock bereits existiert, wird er automatisch überschrieben.

Wenn die SMARTCARD entfernt wird, während Pr **11.42** auf 3 gesetzt ist, wird Pr **11.42** auf 0 gesetzt. Wenn eine SMARTCARD mit einer Datei 1 in einen Umrichter eingesteckt wird, muss die Datei vom Umrichter überschrieben werden, um sicherzustellen, dass die Daten korrekt sind. Dadurch, dass Pr **11.42** beim Entfernen einer SMARTCARD auf 0 gesetzt wird, ist der Anwender gezwungen, Pr **11.42** zu ändern, wenn der Auto-Modus weiterhin benötigt wird. Daher muss der Anwender Pr **11.42** auf 3 setzen und die Reset-Taste drücken, um den kompletten Parametersatz auf die

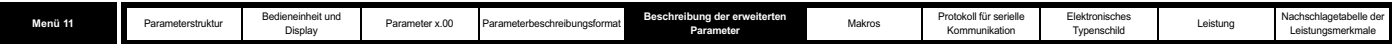

neue SMARTCARD zu schreiben. (Wenn ein Parameter in Menü 0 geändert wird und eine SMARTCARD angebracht ist, wird eine Speicherung im EEPROM ausgelöst. Nur der neue Wert des geänderten Parameters wird in den EEPROM und auf die SMARTCARD geschrieben. Wenn Pr **11.42** nicht beim Entfernen einer SMARTCARD automatisch zurückgesetzt würde, müsste beim Einstecken einer neuen SMARTCARD mit Datenblock 1 der geänderte Parameter in den existierenden Datenblock 1 auf der neuen SMARTCARD geschrieben werden. Die übrigen Parameter in diesem Datenblock stimmen möglicherweise nicht mit denjenigen im Umrichter überein.)

Wenn Pr **11.42** gleich 3 ist und die Parameter im Umrichter gespeichert werden, wird die SMARTCARD ebenfalls aktualisiert. Damit wird die SMARTCARD zu einer Kopie der im Umrichter gespeicherten Konfiguration.

Wenn Pr **11.42** auf 3 gesetzt ist, wird beim Einschalten des Umrichters der komplette Parametersatz auf der SMARTCARD gespeichert. Dadurch soll sichergestellt werden, dass, wenn bei ausgeschaltetem Umrichter eine SMARTCARD eingesteckt wird, die neue SMARTCARD nach dem Wiedereinschalten des Umrichters die richtigen Daten enthält.

# **Boot (4)**

Wenn Pr **11.42** auf 4 gesetzt ist, wird der Umrichter genauso betrieben wie im Auto-Modus, außer beim Einschalten. Unter der Voraussetzung, dass eine SMARTCARD in den Umrichter eingesteckt ist, Parameterdatenblock 1 (Typ 1 bis 5) existiert und Pr **11.42** auf der SMARTCARD gleich 4 ist, werden die Parameter automatisch in den Umrichter übertragen. Wenn der Umrichtermodus von demjenigen auf der SMARTCARD abweicht, wird vom Umrichter eine C.Typ-Fehlerabschaltung erzeugt, und die Daten werden nicht übertragen. Wenn der Boot-Modus auf der kopierten SMARTCARD gespeichert ist, wird die Kopie zum Master. Dies ermöglicht eine sehr schnelle und effiziente Methode, um eine Reihe von Umrichtern neu zu programmieren. Dieser Parameter wird nach der Übertragung der Parameter auf 0 zurückgesetzt.

### **HINWEIS**

Für diesen Parameter ist das NC-Attribut (Not Clonable, nicht kopierbar) gesetzt, so dass ein Wert nicht auf einer SMARTCARD gespeichert werden kann. Daher wird für diesen Parameter immer der Wert 0 von einer SMARTCARD kopiert. Wenn jedoch Daten vom Quellumrichter auf eine SMARTCARD übertragen werden, wird der Wert dieses Parameters in der Kopfzeile des Datenblocks gespeichert. Damit kann im Zielumrichter erkannt werden, ob eine Boot-Übertragung beim Einschalten erforderlich ist (d. h. dieser Parameter war im Quellumrichter auf 4 gesetzt).

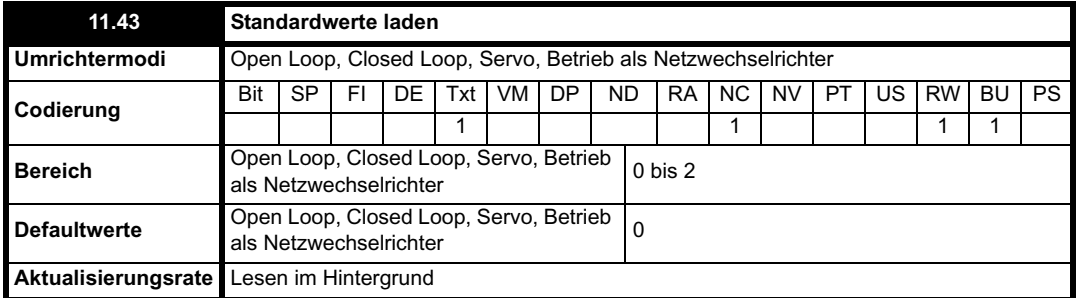

Wenn dieser Parameter auf einen Wert ungleich Null gesetzt und ein Reset des Umrichters durchgeführt wird, werden Standardwerte wie folgt geladen. Dieser Parameter wird nach Abschluss des Vorgangs automatisch auf Null zurückgesetzt.

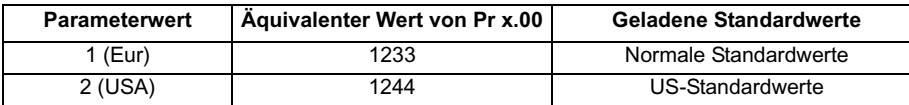

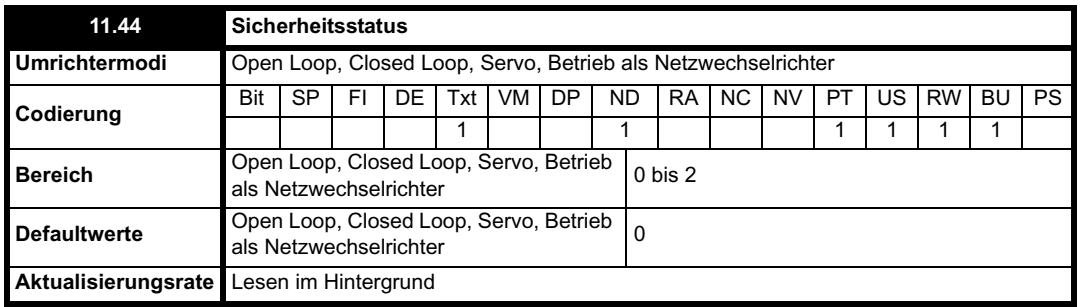

Mit diesem Parameter wird der Zugriff über die LED-Bedieneinheit des Umrichters folgendermaßen gesteuert:

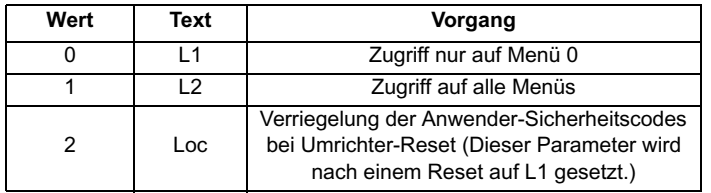

Dieser Parameter kann auch dann von der LED-Bedieneinheit eingestellt werden, wenn die Anwender-Sicherheitscodes gesetzt sind.

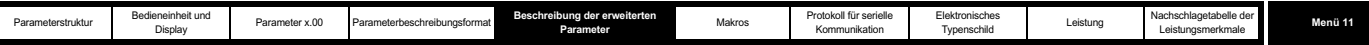

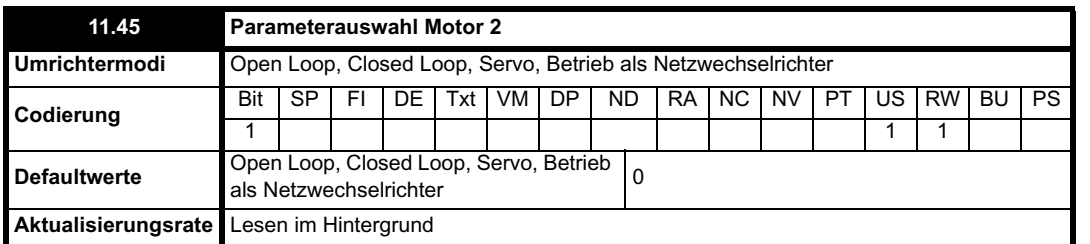

Wenn dieses Bit auf 1 gesetzt ist, werden die Parameter für Motor 2 in Menü 21 statt der äquivalenten Parameter in anderen Menüs aktiv. Änderungen werden nur bei deaktiviertem Umrichter durchgeführt. Wenn die Parameter für Motor 2 aktiv sind, leuchtet das Dezimaltrennzeichen an der zweiten Stelle von rechts in der ersten Reihe des Displays. Wenn dieser Parameter während eines Autotune-Vorgangs (Pr **5.12** = 1) gleich 1 ist, werden die Ergebnisse des Autotunes in die äquivalenten Parameter für den zweiten Motor geschrieben statt in die normalen Parameter. Bei jeder Änderung dieses Parameters wird der Akkumulator für den thermischen Schutz des Motors auf Null zurückgesetzt.

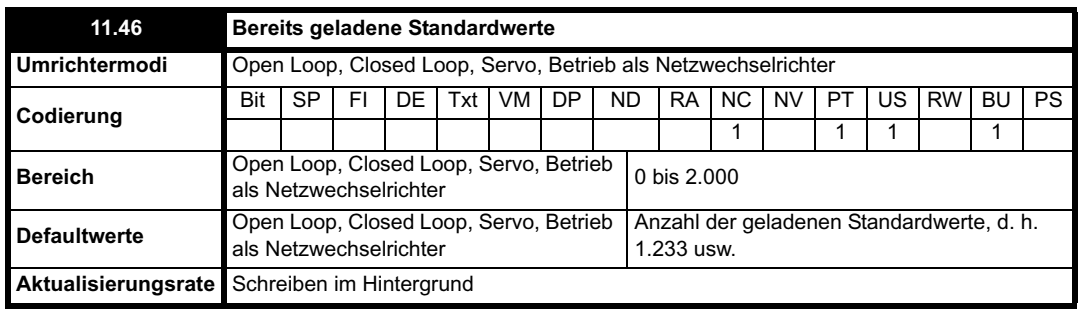

Die Nummer des letzten geladenen Standardwertesatzes wird angezeigt, d. h. 1233, 1244 usw.

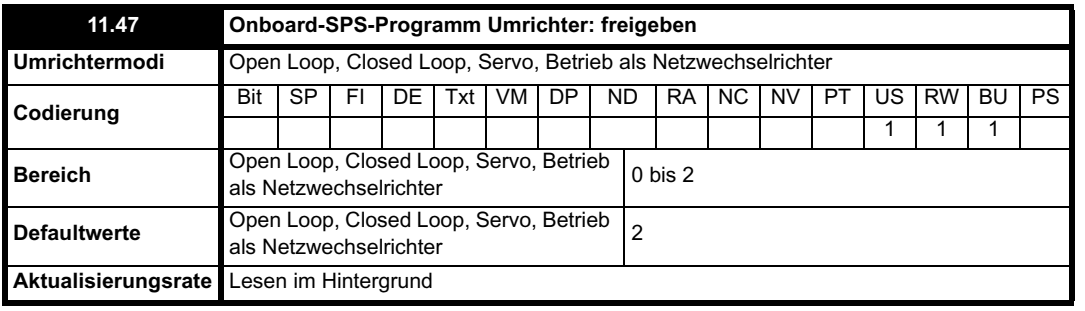

Dieser Parameter wird verwendet, um das Onboard-SPS-Programm des Umrichters zu starten und anzuhalten.

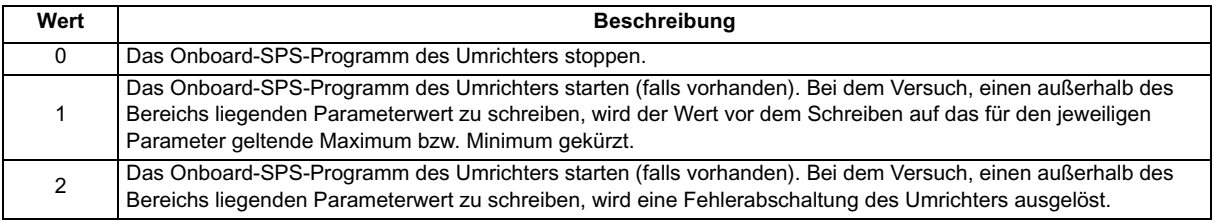

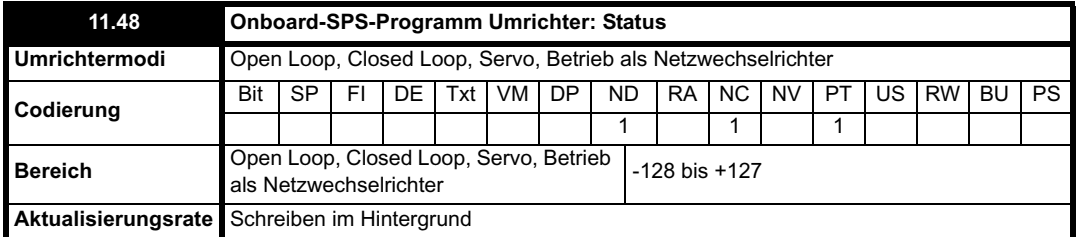

Mit dem Statusparameter für das Onboard-SPS-Programm des Umrichters wird dem Anwender der tatsächliche Zustand dieses Onboard-SPS-Programms angezeigt (nicht angebracht/läuft/angehalten/Fehlerabschaltung).

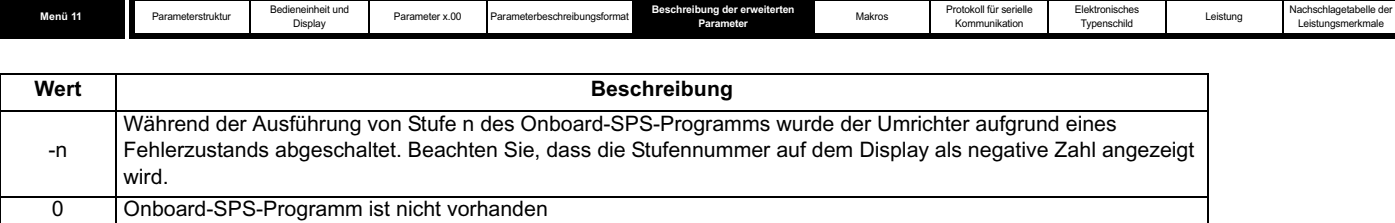

1 Onboard-SPS-Programm ist vorhanden, aber angehalten

2 Onboard-SPS-Programm ist vorhanden und läuft

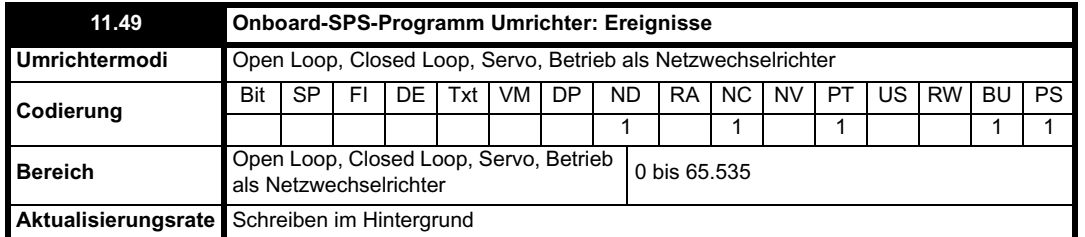

Im Ereignisparameter für das Onboard-SPS-Programm des Umrichters wird gespeichert, wie oft ein Download des Onboard-SPS-Programms stattgefunden hat. Bei Versand aus dem Werk ist der Parameter gleich 0. Wenn die Anzahl der Ereignisse für das Onboard-SPS-Programm des Umrichters größer ist als der maximale Wert, der durch diesen Parameter dargestellt werden kann, wird der Wert auf den maximalen Wert gekürzt. Beim Laden von Standardwerten wird dieser Parameter nicht geändert.

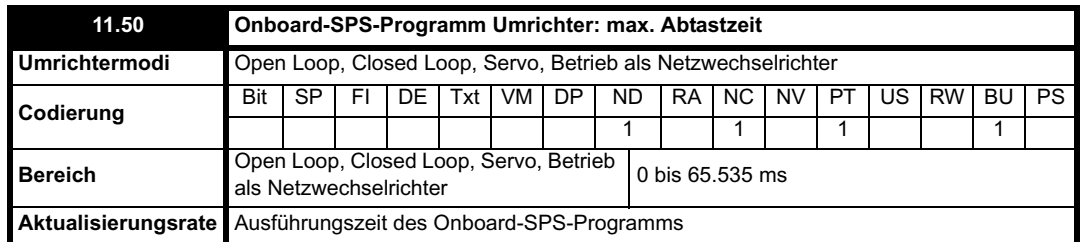

Mit der maximalen Abtastzeit für das Onboard-SPS-Programm des Umrichters wird die längste Abtastzeit innerhalb der letzten zehn Abtastungen des Onboard-SPS-Programms angegeben. Wenn die Abtastzeit größer ist als der maximale Wert, der durch diesen Parameter dargestellt werden kann, wird der Wert auf den maximalen Wert gekürzt.

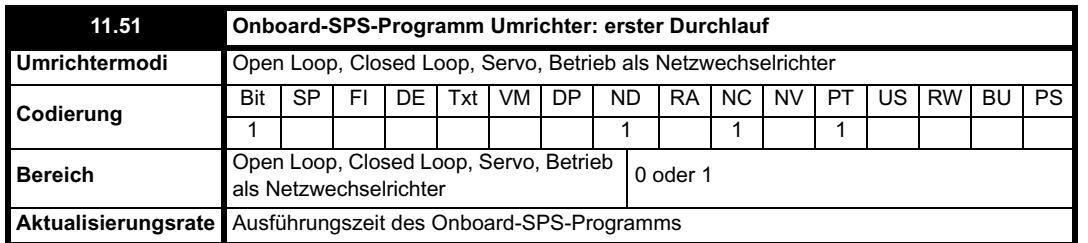

Der Parameter für den ersten Start des Onboard-SPS-Programms im Umrichter wird für die Dauer des ersten Abtastvorgangs im Kontaktplan gesetzt, ausgehend vom angehaltenen Zustand des Kontaktplans. Dadurch kann der Anwender bei jedem Starten des Kontaktplans jede erforderliche Initialisierung durchführen. Dieser Parameter wird bei jedem Anhalten des Kontaktplans gesetzt.

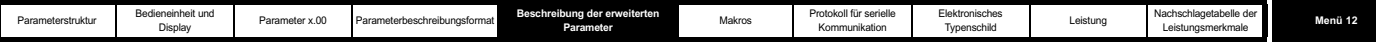

# **5.13 Menü 12: Komparatoren, Variablenselektoren und Bremsensteuerungsfunktion**

Menü 12 enthält zwei Komparatoren, von denen Logiksignale in Abhängigkeit vom Wert einer Variable in Bezug auf einen Schwellenwert erzeugt werden, und zwei Variablenselektoren, mit denen zwei Eingangsparameter ausgewählt oder kombiniert werden können, um einen Variablenausgang zu erzeugen. Eine Funktion entweder aus Menü 9 oder aus Menü 12 wird alle 4 ms ausgeführt. Daher beträgt die Abtastzeit dieser Funktionen 4 ms x Anzahl der aktiven Funktionen von Menü 9 und 12. Eine Funktion ist aktiv, wenn mindestens eine Quelle zu einem gültigen Parameter weitergeleitet wird.

# **Abbildung 5-17 Menü 12: Logikdiagramm**

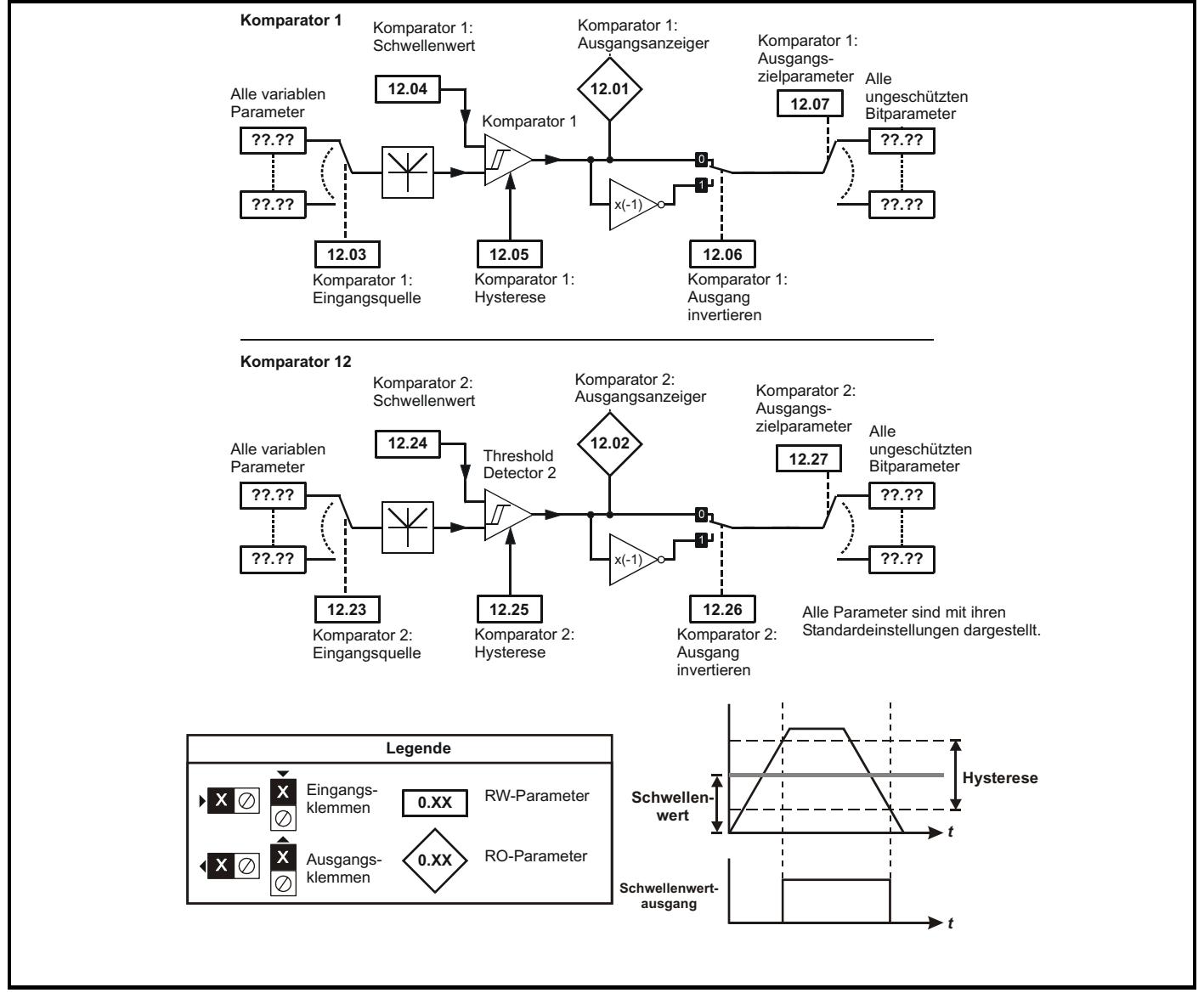

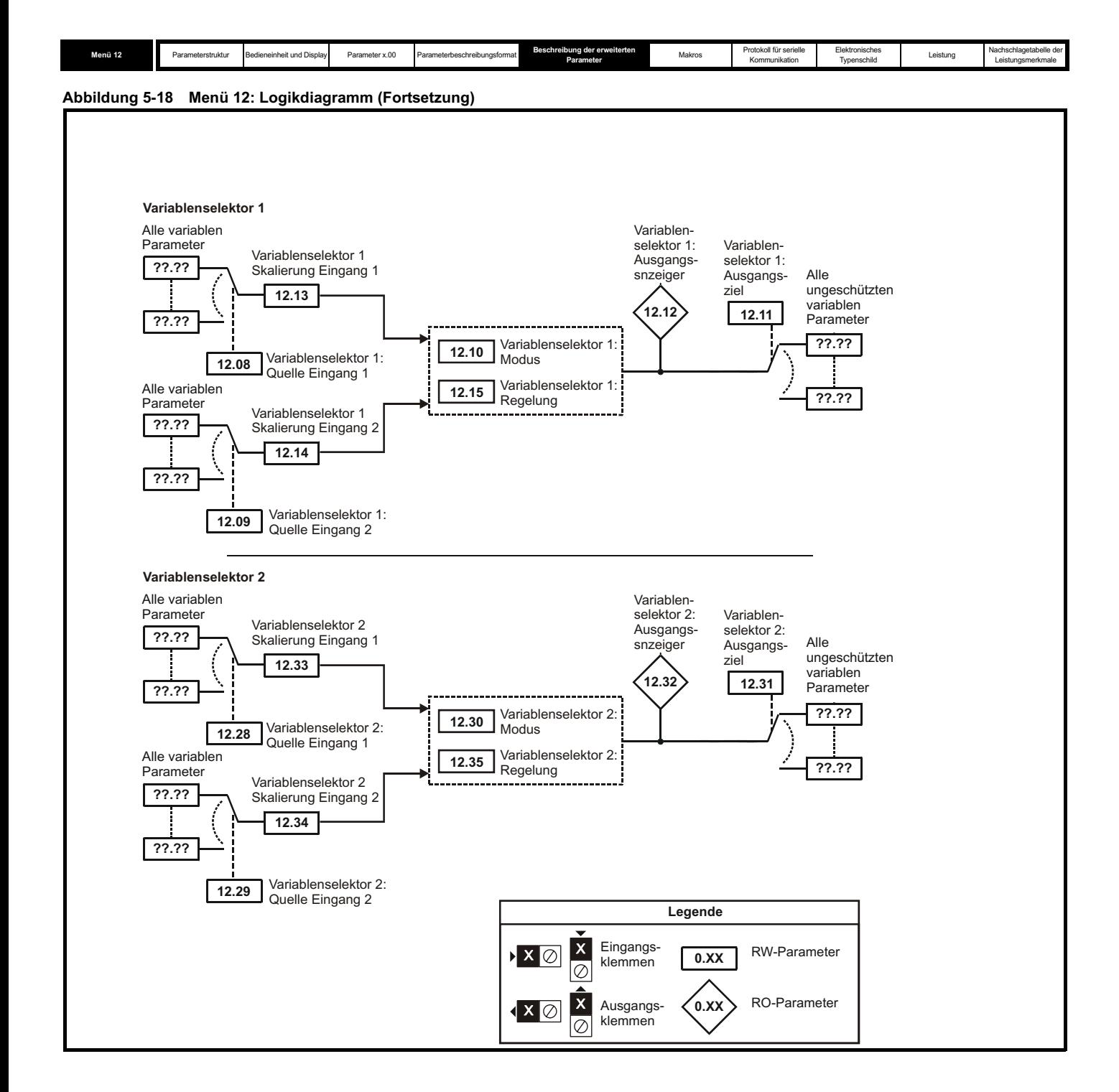

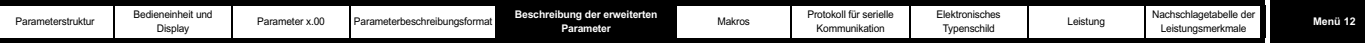

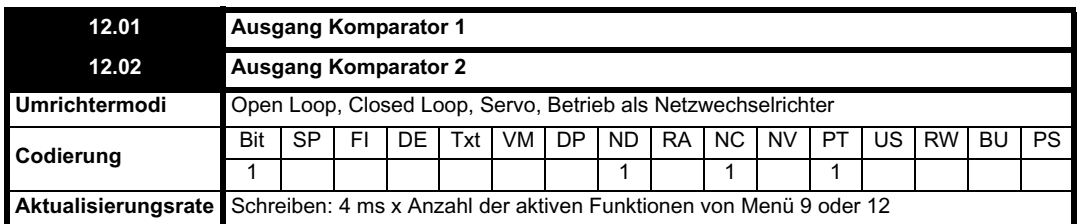

I

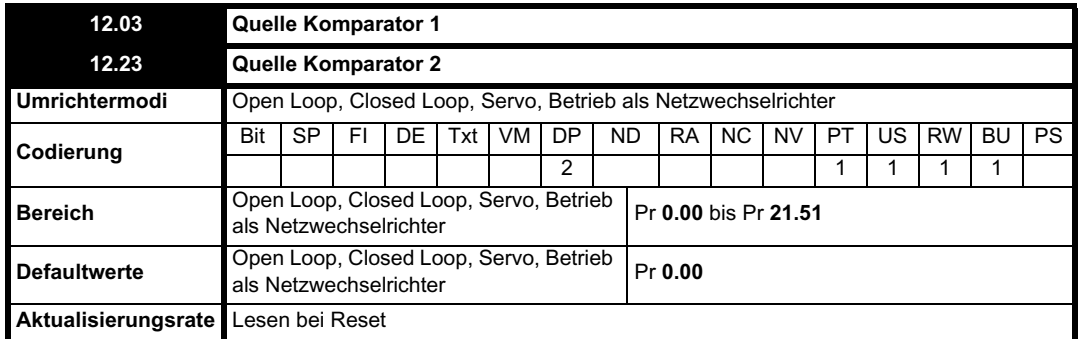

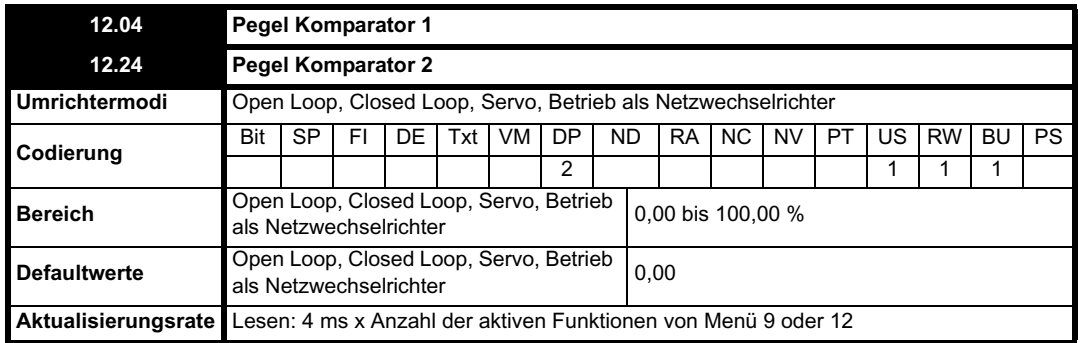

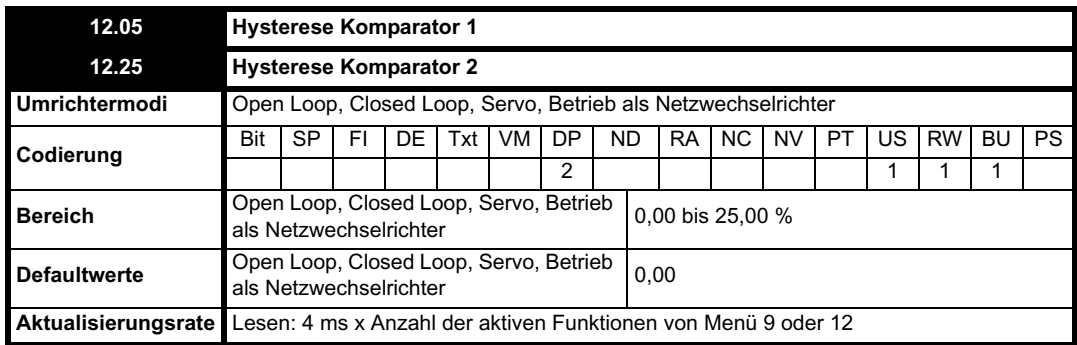

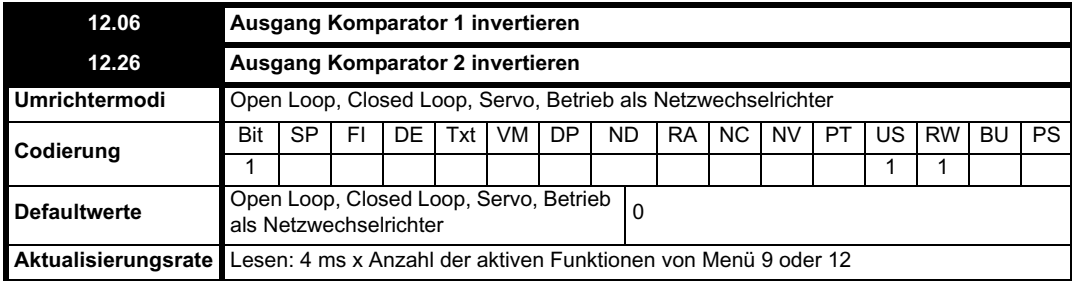

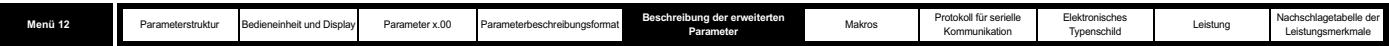

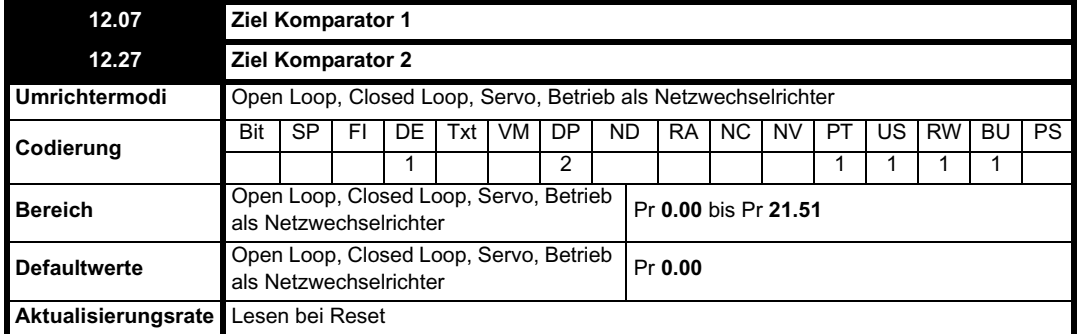

Der absolute Wert des Quelleneingangswerts (definiert durch Pr **12.03** bzw. Pr **12.23**), umgerechnet in einen Prozentsatz des jeweiligen Höchstwerts, wird vom Komparator mit dem Schwellenwert (Pr **12.04**, Pr **12.24**) verglichen. Bei einem Wert größer oder gleich dem Schwellenwert zuzüglich des halben Hysteresebands (Pr **12.05**, Pr **12.25**) wird der Ausgang aktiv. Umgekehrt wird der Ausgang bei einem Wert kleiner als der Schwellenwert abzüglich des halben Hysteresebands inaktiv. Der Ausgang kann gegebenenfalls durch Setzen des Invertieren-Flags (Pr **12.06**, Pr **12.26**) invertiert werden. Das Ergebnis wird zum Ziel (definiert durch Pr **12.07** bzw. Pr **12.27**) weitergeleitet.

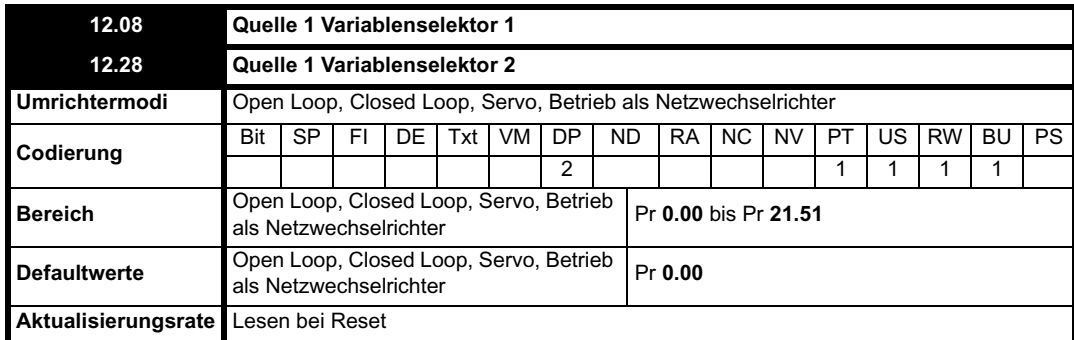

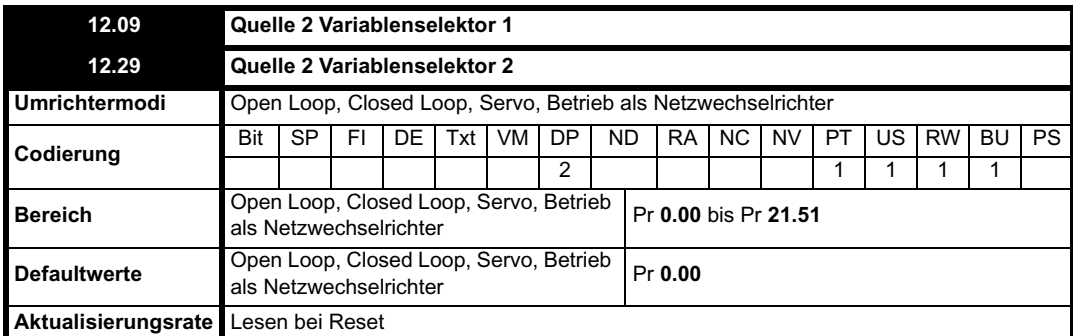

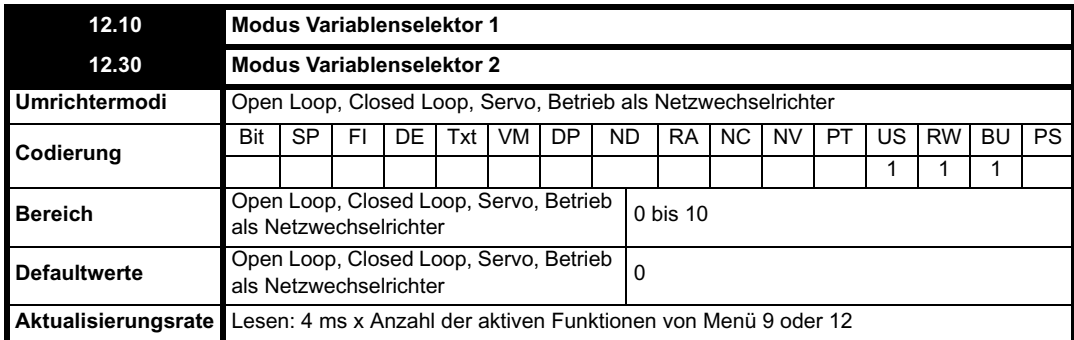

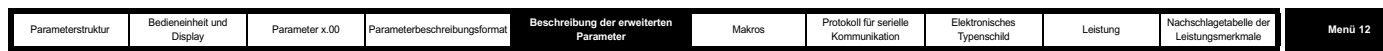

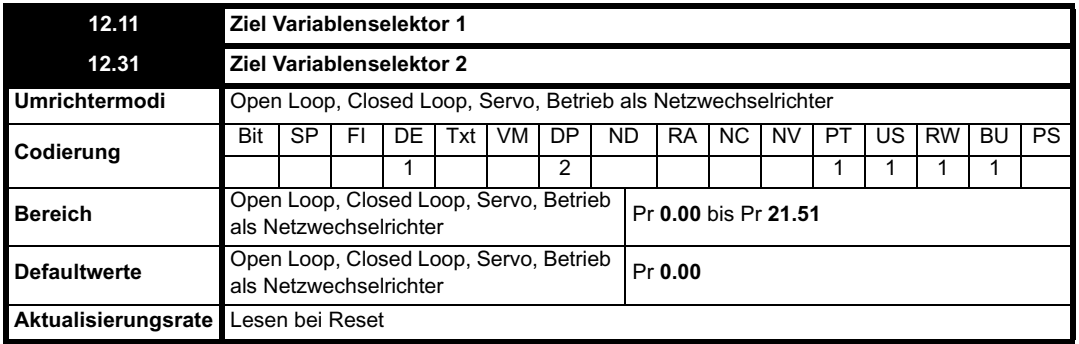

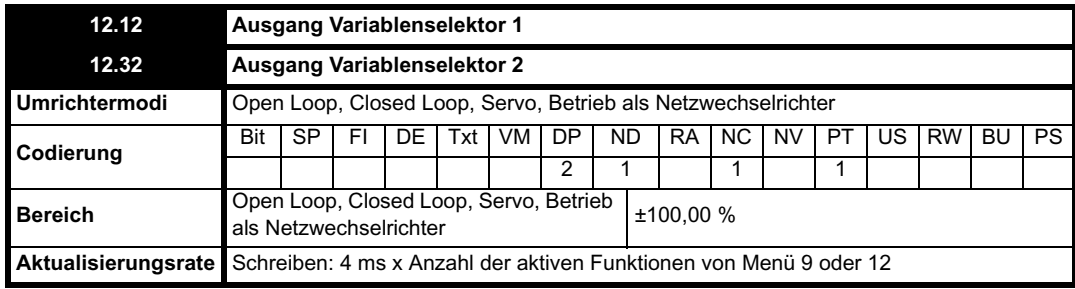

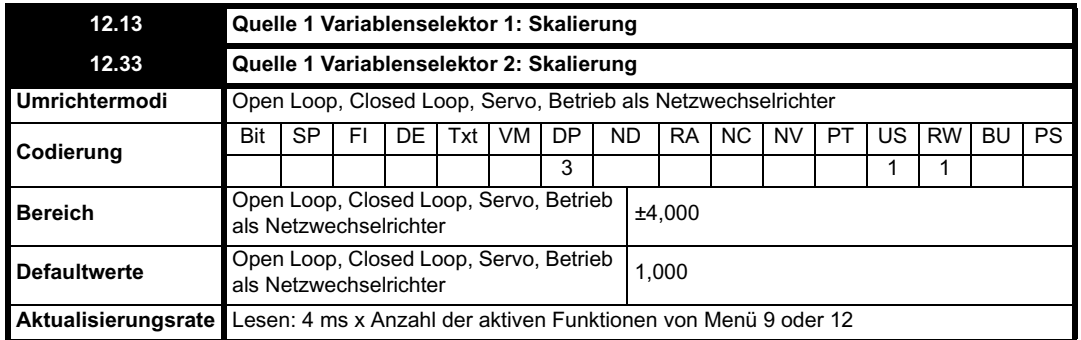

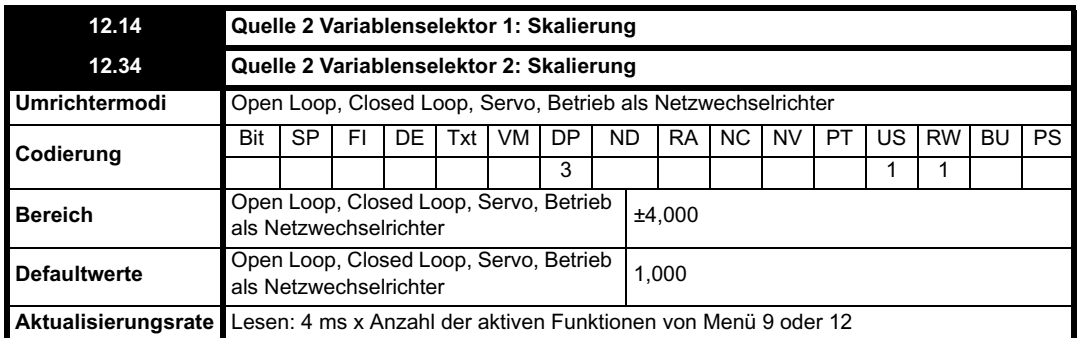

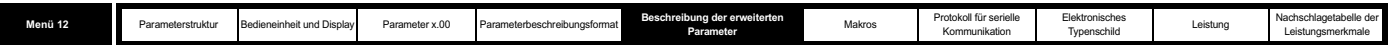

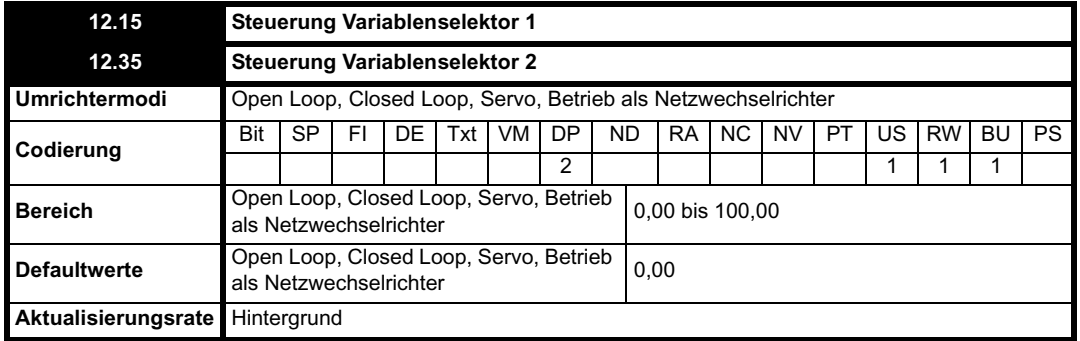

Mit den Variablenselektoren können zwei Quellwerte (definiert durch Pr **12.08** bzw. Pr **12.28** und Pr **12.09** bzw. Pr **12.29**) gemäß der Definition durch den Modus (Pr **12.10**, Pr **12.30**) zu einem Ausgang (Pr **12.12**, Pr **12.32**) kombiniert werden, der zum Zielparameter (definiert durch Pr **12.11** bzw. Pr **12.31**) weitergeleitet werden kann. Die Vorgänge des Variablenselektors werden durch den Modusparameter definiert, wie nachfolgend angegeben. Wenn der Modusparameter geändert wird oder der Variablenselektor deaktiviert ist, weil keine der Quellen zu einem gültigen Parameter weitergeleitet wird, werden alle internen Statusvariablen (d. h. Zeitkonstantenakkumulator usw.) innerhalb des Selektors zurückgesetzt. Bei Auswahl des Abschnittssteuerungsmodus wird die Funktion ebenfalls zurückgesetzt, und der Ausgang wird auf Null gehalten, wenn der Steuerparameter (Pr **12.15** bzw. Pr **12.35**) gleich Null ist. Sie ist aktiv, wenn der Wert des Steuerparameters ungleich Null ist.

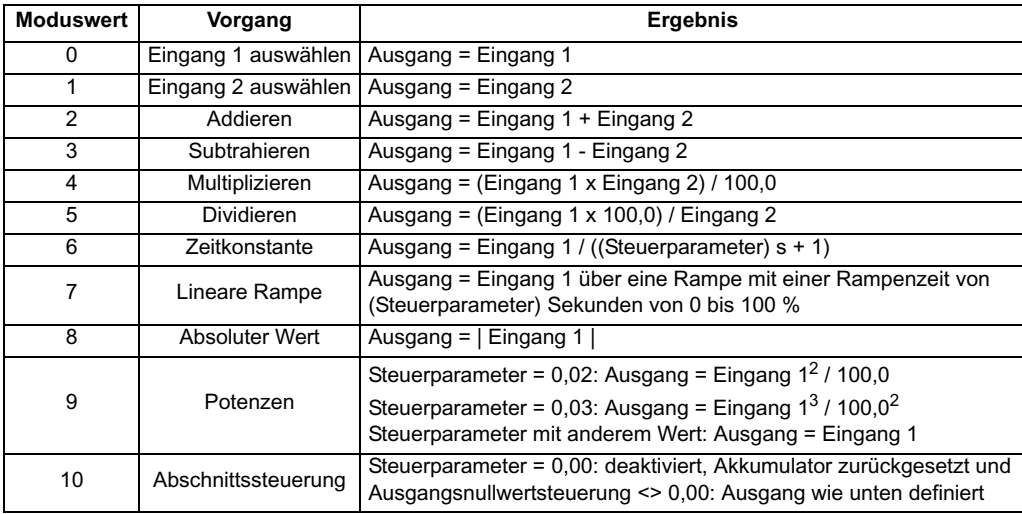

#### **HINWEIS**

Ein Verlust an Auflösung kann beim Weiterleiten von Parameterwerten durch die Variablenselektoren auftreten, da die maximal verfügbare Auflösung bei zwei Dezimalstellen liegt. Der Ausgang der Variablenselektoren wird skaliert, um sicherzustellen, dass ein Ausgangswert von 100,00 % den maximalen Ausgangswert an den Zielparameter bedeutet. Dies führt dazu, dass im Zielparameter Sprünge in Schritten von 0,01 % Auflösung auftreten, wenn der Zielparameter eine größere Auflösung besitzt als zwei Dezimalstellen.

### **Abschnittssteuerung**

Die Abschnittssteuerungsfunktion ist dafür bestimmt, eine Skalierung und einen Drehzahl-Offset auf einen 16 Bit-Positionswert anzuwenden und so einen neuen 16 Bit-Positionswert zu erzeugen. Der Ausgangswert kann als Eingangswert für den Lageregler (Menü 13) verwendet werden oder zum Erzeugen eines Encodersimulationsausgangs über das SM-Universal Encoder Plus-Modul. Diese Funktion kann für einen der Variablenselektoren ausgewählt werden. Die nachfolgende Beschreibung bezieht sich auf Variablenselektor 1.

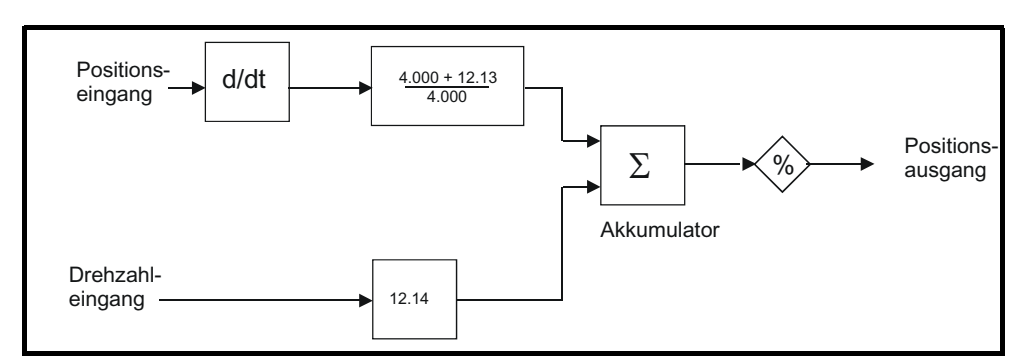

Der Positionseingangswert kann aus einem beliebigen Parameter übernommen werden. Er soll jedoch mit einem Positionswert verwendet werden, der einen Bereich von 0 bis 65535 aufweist. Der Eingang wird so skaliert, dass mit Änderungen von Pr **12.13** zwischen -4,000 und 4,000 der zum Akkumulator addierte Anteil der Eingangspositionsänderung zwischen 0,000 und 2,000 schwankt (d. h. die Änderung des Positionseingangswerts wird bei Pr **12.13** gleich 0,000 ohne Skalierung addiert). Der Rest aus der Skalierungsdivision wird gespeichert und anschließend bei der nächsten
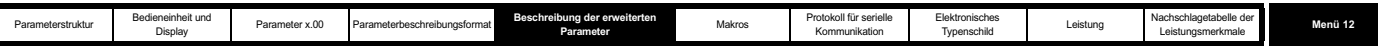

Abtastung addiert, um ein genaues Verhältnis zwischen den Werten von Positionseingang und Positionsausgang beizubehalten (vorausgesetzt, der Drehzahleingangswert ist gleich Null). Vom Regler wird nur die Positionsänderung aus dem Eingangsquellparameter übernommen und nicht der absolute Wert. Wenn also der Regler zum ersten Mal aktiviert wird, springt der Ausgang nicht auf die Quellposition, sondern bewegt sich lediglich mit nach diesem Zeitpunkt auftretenden Änderungen der Quellposition.

Der Wertebereich des Akkumulators liegt zwischen 0,00 % und 100,00 %. Im Gegensatz zu anderen Funktionen wird der Wert nicht einfach begrenzt, sondern es erfolgt ein Unter- bzw. Überlauf. Obwohl das Ausgangsziel ein beliebiger Parameter sein kann, soll er mit einem Positionswert verwendet werden, der einen Bereich von 0 bis 65535 aufweist.

Durch den Drehzahleingang wird ein Drehzahl-Offset mit einer Auflösung von 0,1 min-1 definiert. Der Maximalwert des Quellparameters entspricht 1000,0 min-1. Mit Pr **12.14** kann eine Skalierung angewendet werden, um einen Maximalwert von 4000,0 min-1 zu erreichen. Der Drehzahleingangswert wird zum Akkumulator addiert, um die Ausgangsposition in Bezug auf den Positionseingangswert vorwärts oder rückwärts zu verschieben.

Die Abtastzeit für diese Funktion beträgt 4 ms x Anzahl der aktiven Funktionen von Menü 9 und 12. Ein Verlängern der Abtastzeit verursacht keine Überlauffehler innerhalb der Funktion. Es muss jedoch darauf geachtet werden, dass sich die Eingangs- oder Ausgangspositionen innerhalb der Abtastzeit nicht um mehr als eine halbe Umdrehung ändern. Das bedeutet: Bei einer Abtastzeit von 4 ms sollte die Eingangs- oder Ausgangsdrehzahl nicht höher sein als 7500 min-1, bei einer Abtastzeit von 8 ms sollte die Drehzahl nicht höher sein als 3750 min-1 usw. Wenn der Ausgang dieser Funktion dazu verwendet wird, einen Sollwert für den Lageregler in Menü 13 zu liefern, darf keine andere Anwenderfunktion in Menü 9 oder 12 freigegeben sein. **Wenn eine andere Funktion freigegeben ist, ändert sich der Eingangswert für den Lageregler nur alle 8 ms (d. h. bei jeder zweiten Abtastung des Lagereglers), und der auf den Umrichter angewendete Drehzahlsollwert könnte ein starkes Rauschen aufweisen.**

### **5.13.1 Bremsensteuerungsfunktion**

Mit Hilfe der Bremsensteuerungsfunktion kann eine elektromechanische Bremse über den Digital-E/A des Umrichters gesteuert werden. Eine Bremsensteuerungsfunktion wird für den Open Loop-Betrieb von Asynchronmotoren (Open Loop-Modus) bereitgestellt und eine alternative Bremsensteuerungsfunktion für den Closed Loop-Betrieb von Asynchronmotoren oder Servomotoren (Closed Loop- oder Servomodus). Die Parameter, die von beiden Bremsensteuerungsfunktionen gemeinsam verwendet werden (Pr **12.40** und Pr **12.41**), werden nachfolgend beschrieben. Die weiteren von den einzelnen Bremsensteuerungsfunktionen verwendeten Parameter werden anschließend in dem Abschnitt über die jeweilige Funktion beschrieben.

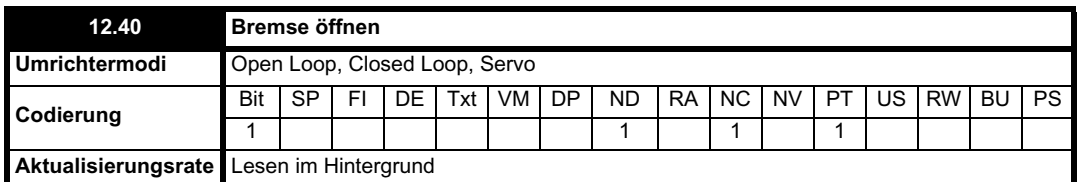

Dieser Parameter sollte als Quelle verwendet werden, um eine elektromechanische Bremse über einen Digitalausgang zu steuern. Dieser Parameter wird auf 1 gesetzt, um die Bremse zu öffnen, und auf 0, um die Bremse zu schließen. Der Digital-E/A kann automatisch so konfiguriert werden, dass dieser Parameter als Quelle verwendet wird (siehe Pr **12.41**).

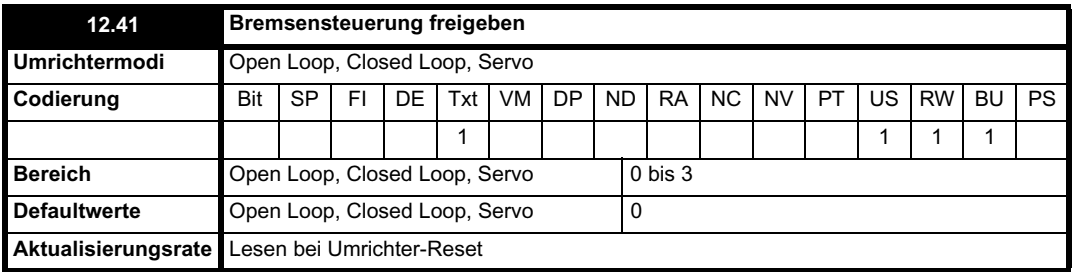

#### **0 = dis**

Die Bremsensteuerung ist deaktiviert und hat keine Auswirkungen auf andere Umrichterparameter. Wenn dieser Parameter von einem Wert ungleich Null in Null geändert wird, werden die folgenden Parameter auf Null gesetzt: Pr **2.03** (alle Modi), Pr **6.08** (Closed Loop- und Servomodus), Pr **13.04** und Pr **13.10** (Closed-Loop- und Servomodus bei Pr **12.49** = 1).

#### **1 = rel**

Die Bremsensteuerung wird freigegeben und der E/A so konfiguriert, dass die Bremse über den Relaisausgang T41/42 gesteuert wird. Das Signal "Umrichter betriebsbereit" wird zum Digital-E/A 2 (T25) umgeleitet.

#### **2 = d IO**

Die Bremsensteuerung wird freigegeben und der E/A so konfiguriert, dass die Bremse über den Digital-E/A 2 (T25) gesteuert wird.

#### **3 = User**

Die Bremsensteuerung wird freigegeben, jedoch werden keine Parameter gesetzt, um den Bremsenausgang auszuwählen.

In den nachfolgenden Tabellen sind die automatischen Parameteränderungen aufgeführt, die vorgenommen werden, um den Digital-E/A 2 (T25) und den Relaisausgang (T41/42) nach einem Umrichter-Reset zu konfigurieren, wenn Pr **12.41** geändert wurde. Die Änderungen werden in zwei Stufen vorgenommen: In der ersten Stufe wird der verwendete E/A wiederhergestellt wie durch die Anfangseinstellung von Pr **12.41** definiert, und in der zweiten Stufe wird der E/A konfiguriert wie durch die neue Einstellung von Pr **12.41** definiert.

#### **Stufe 1: E/A wiederherstellen**

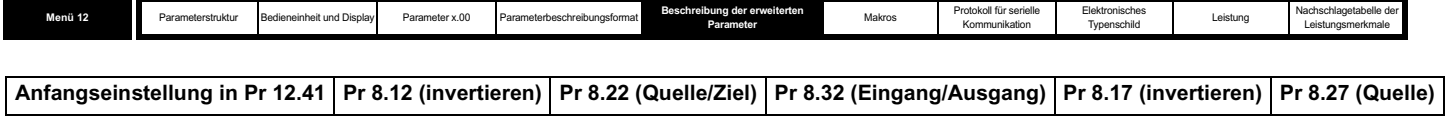

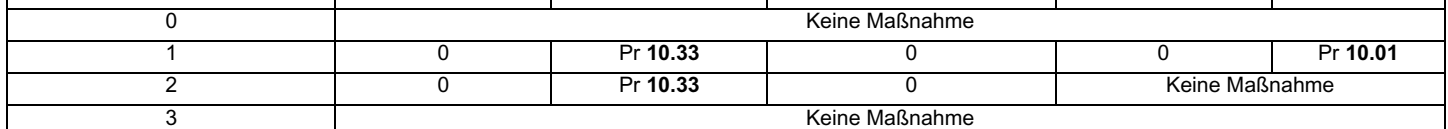

#### **Stufe 2: E/A konfigurieren**

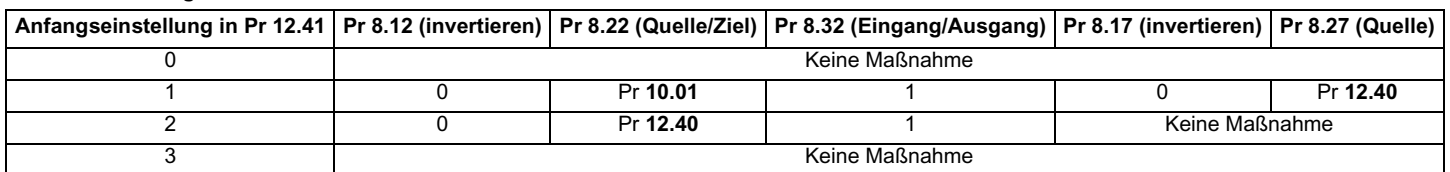

### **Open Loop-Modus**

**Abbildung 5-19 Open Loop-Bremsfunktion**

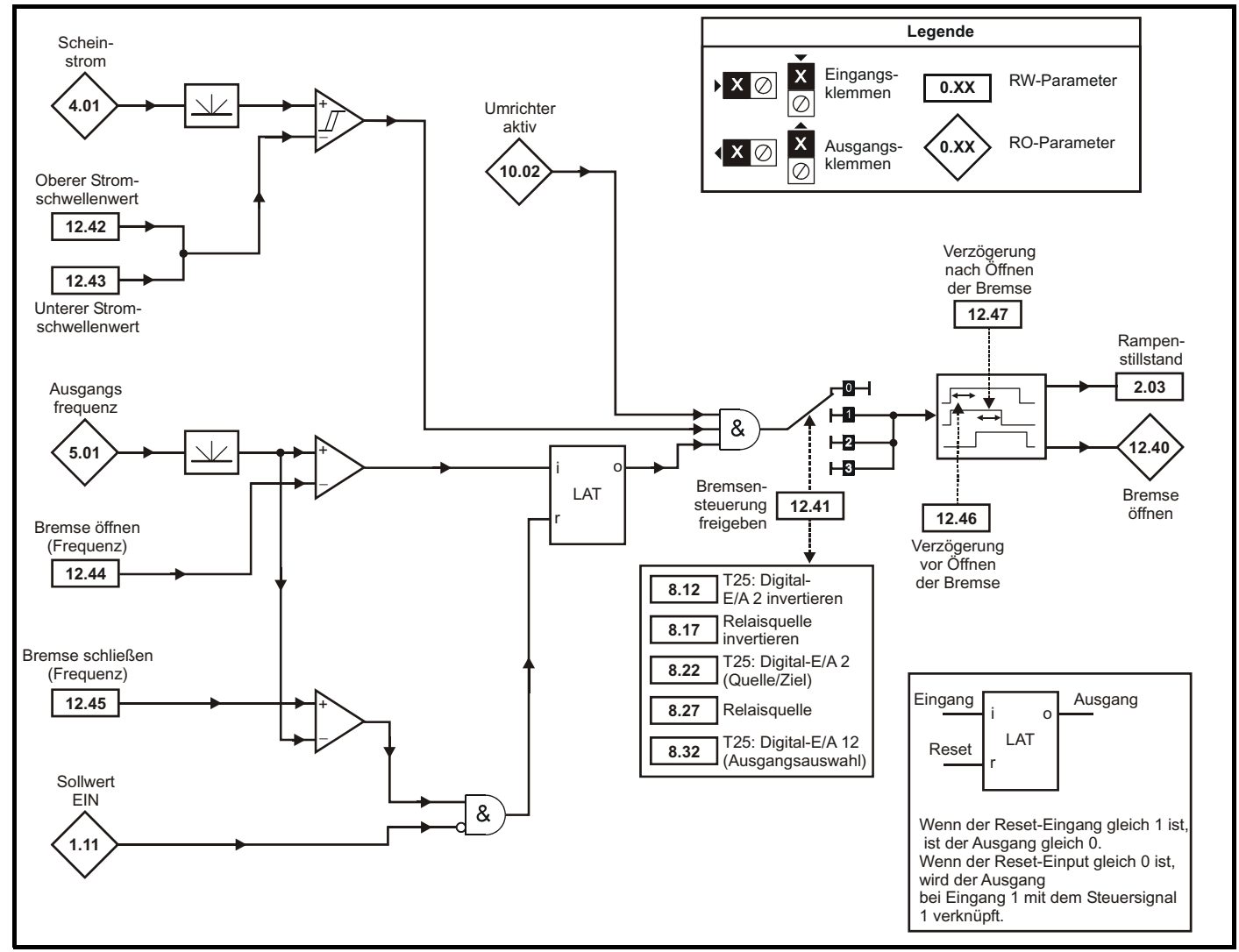

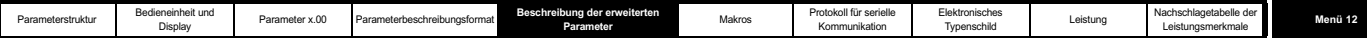

**Abbildung 5-20 Open Loop-Bremssequenz**

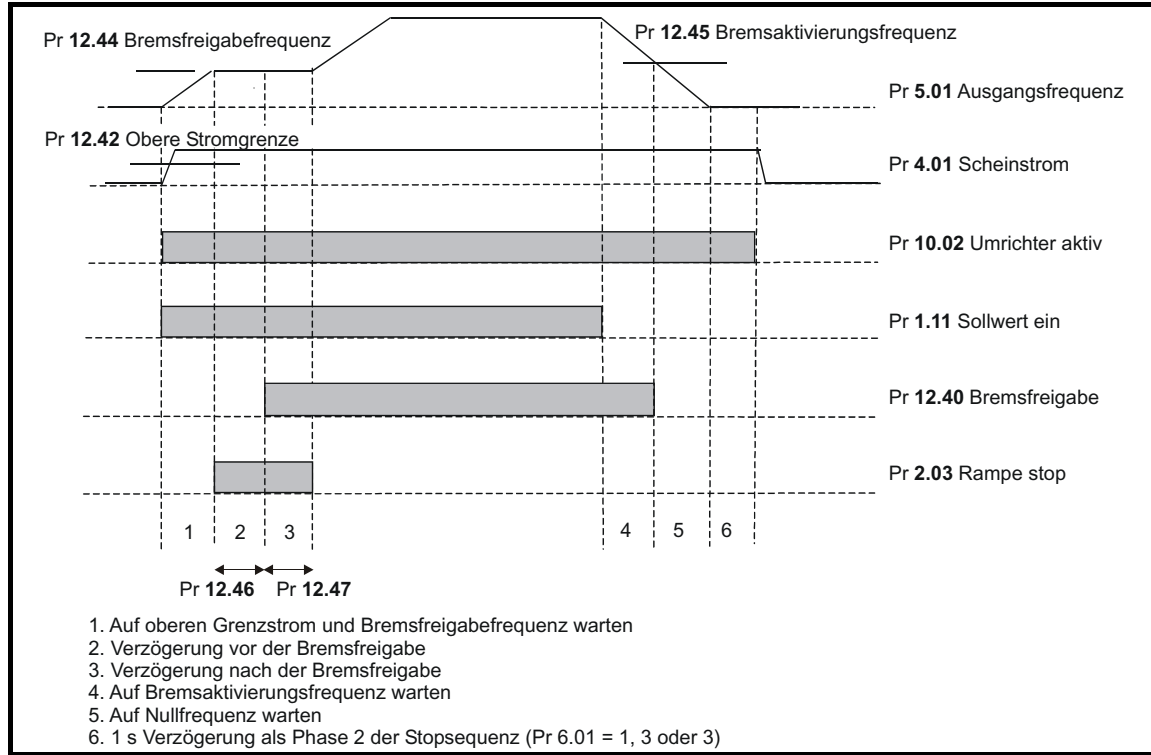

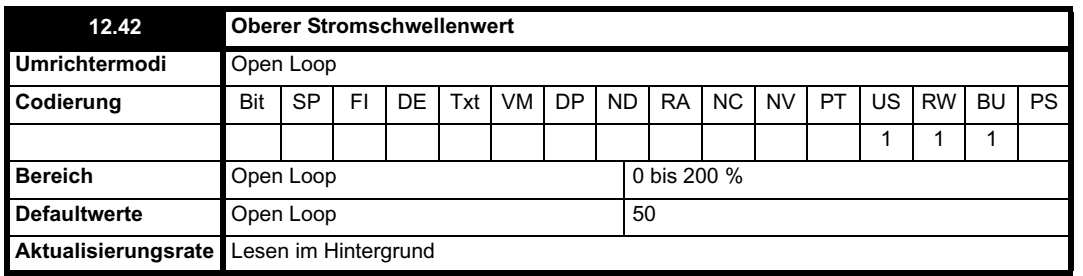

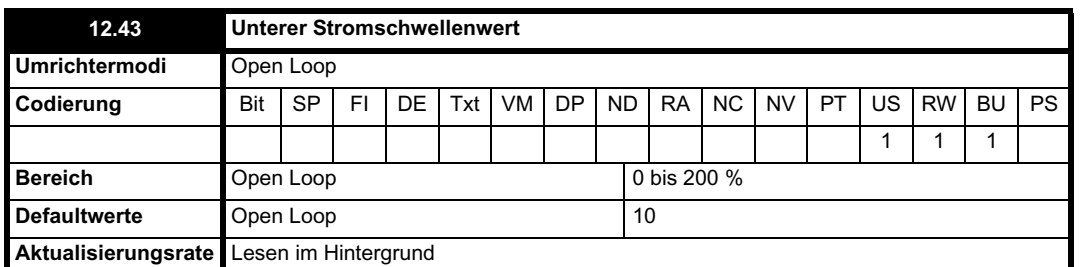

Der Scheinstrom wird von einem Komparator mit Hysterese mit einem oberen und unteren Schwellenwert verglichen, um das vorhandene Drehmoment bzw. Erkennungsfunktionen für geöffnete Umrichterausgänge zu liefern. Der obere und der untere Stromschwellenwert werden als Prozentsatz des Motorstroms angegeben, der durch Pr **5.07** definiert wird (bzw. Pr **21.07**, wenn Motorparametersatz 2 ausgewählt ist). Der obere Schwellenwert sollte auf die Stromstärke eingestellt werden, die bedeutet, dass im Motor Magnetisierungsstrom und ausreichend Drehmoment bildender Strom vorhanden sind, um beim Öffnen der Bremse das benötigte Drehmoment zu erzeugen. Der Ausgang des Komparators bleibt nach dem Erreichen dieses Werts aktiv, es sei denn, die Stromstärke fällt anschließend unter den unteren Schwellenwert. Dieser sollte so eingestellt werden, dass der Zustand erkannt werden kann, in dem der Motor vom Umrichter getrennt wurde. Wenn der untere Schwellenwert auf einen Wert größer oder gleich dem oberen Schwellenwert gesetzt wurde, wird der obere Schwellenwert mit einem Hystereseband von Null angewendet. Wenn Pr **12.42** und Pr **12.43** beide auf Null gesetzt sind, ist der Ausgang des Komparators immer gleich 1.

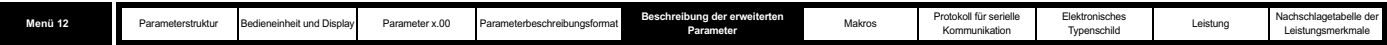

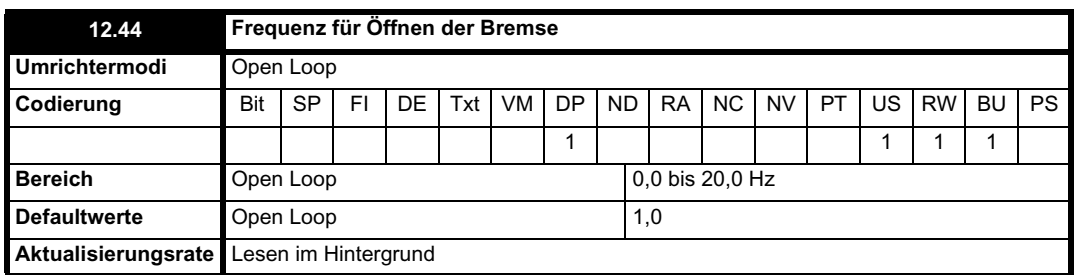

Mit dem Frequenzkomparator kann erkannt werden, wann die Motorfrequenz einen Wert erreicht hat, bei dem das benötigte Drehmoment vom Motor erzeugt werden kann, um sicherzustellen, dass sich der Motor beim Öffnen der Bremse in der angeforderten Richtung dreht. Dieser Parameter sollte etwas höher eingestellt werden als die Motorschlupffrequenz, die unter der höchsten erwarteten Last, die beim Öffnen der Bremse auf den Motor wirkt, wahrscheinlich auftritt.

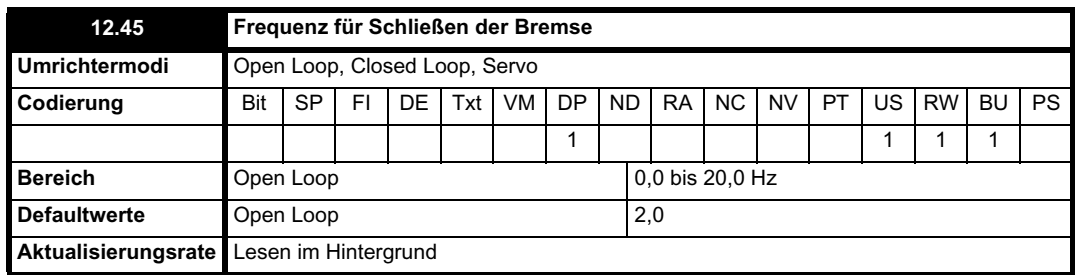

Mit dem Frequenzschwellenwert für das Schließen der Bremse wird sichergestellt, dass die Bremse geschlossen wird, bevor die Motorfrequenz den Wert Null erreicht. Außerdem wird verhindert, dass sich der Motor während der für das Schließen der Bremse benötigten Zeit dreht (z. B. im Linkslauf aufgrund einer durchziehenden Last). Wenn die Frequenz unter diesen Schwellenwert fällt, der Motor aber nicht angehalten werden muss (d. h. Richtungsumkehr ohne Stop), wird die Bremse nicht geschlossen, vorausgesetzt, der Sollwert in Parameter (Pr **1.11**) bleibt bei 1. Dadurch wird ein Aktivieren und Deaktivieren der Bremse verhindert, während der Motor die Nulldrehzahl durchläuft.

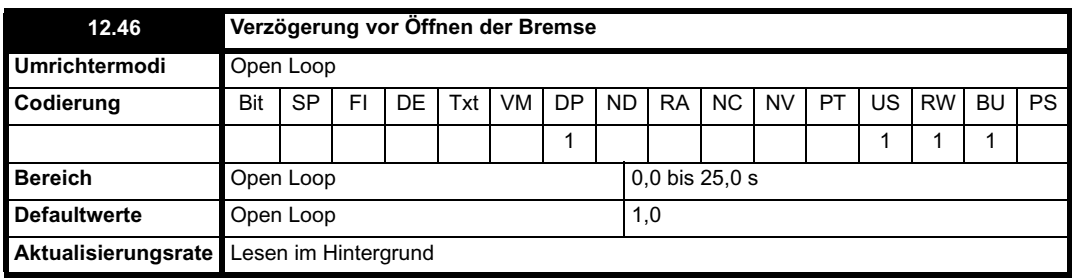

Mit der Verzögerung vor dem Öffnen der Bremse wird ein Zeitraum geschaffen, in dem das Motordrehmoment vor dem Öffnen der Bremse den benötigten Wert erreichen kann. Diese Zeit sollte ausreichen, damit der magnetische Fluss im Motor einen signifikanten Anteil des Nennwerts (2 oder 3 x Läuferzeitkonstante des Motors) erreichen und die Schlupfkompensation vollständig aktiv werden kann (mindestens 0,5 s). Während der Verzögerungszeit vor dem Öffnen der Bremse wird der Frequenzsollwert konstant gehalten (Pr **2.03** = 1).

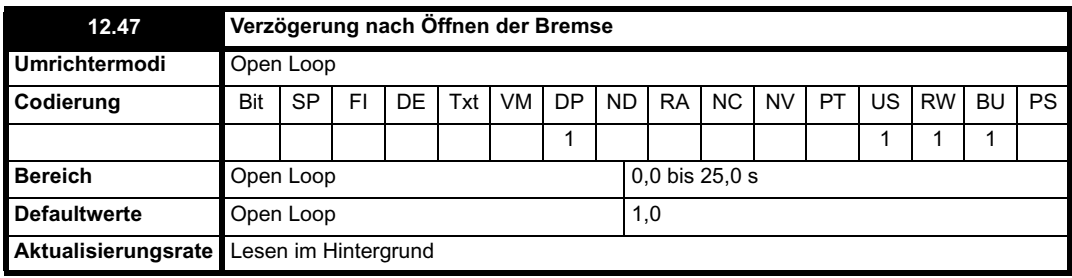

Mit der Verzögerung nach dem Öffnen der Bremse wird die für das Öffnen der Bremse benötigte Zeit berücksichtigt. Während dieser Zeit wird der Frequenzsollwert konstant gehalten (Pr **2.03** = 1), so dass die Motordrehzahl beim eigentlichen Öffnen der Bremse nicht plötzlich ansteigt.

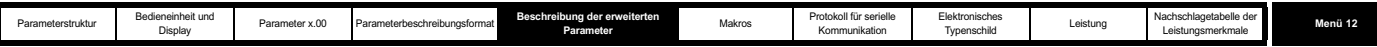

**Closed Loop- und Servomodus**

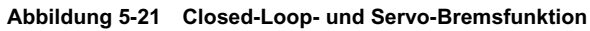

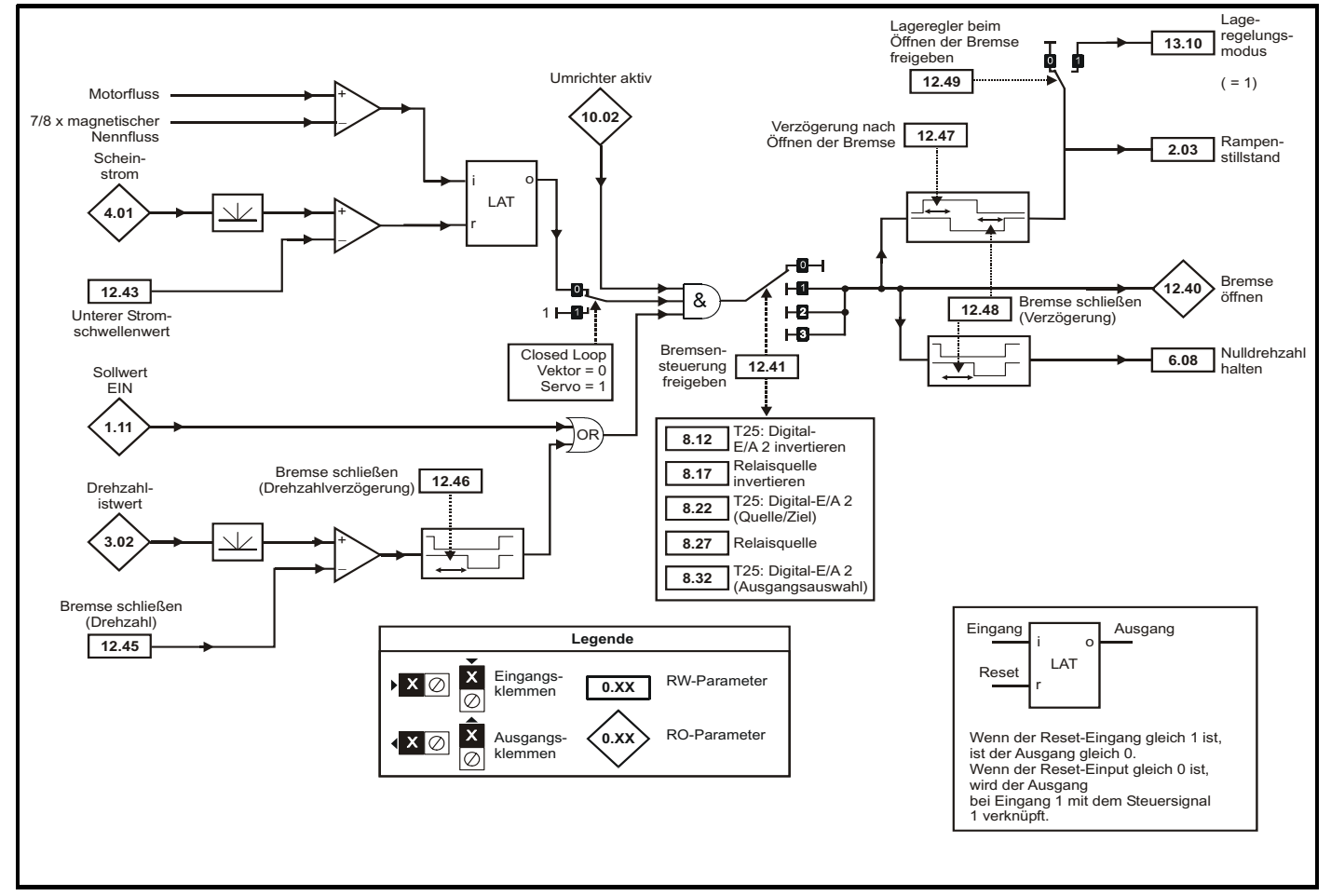

**Abbildung 5-22 Closed-Loop- und Servo-Bremssequenz**

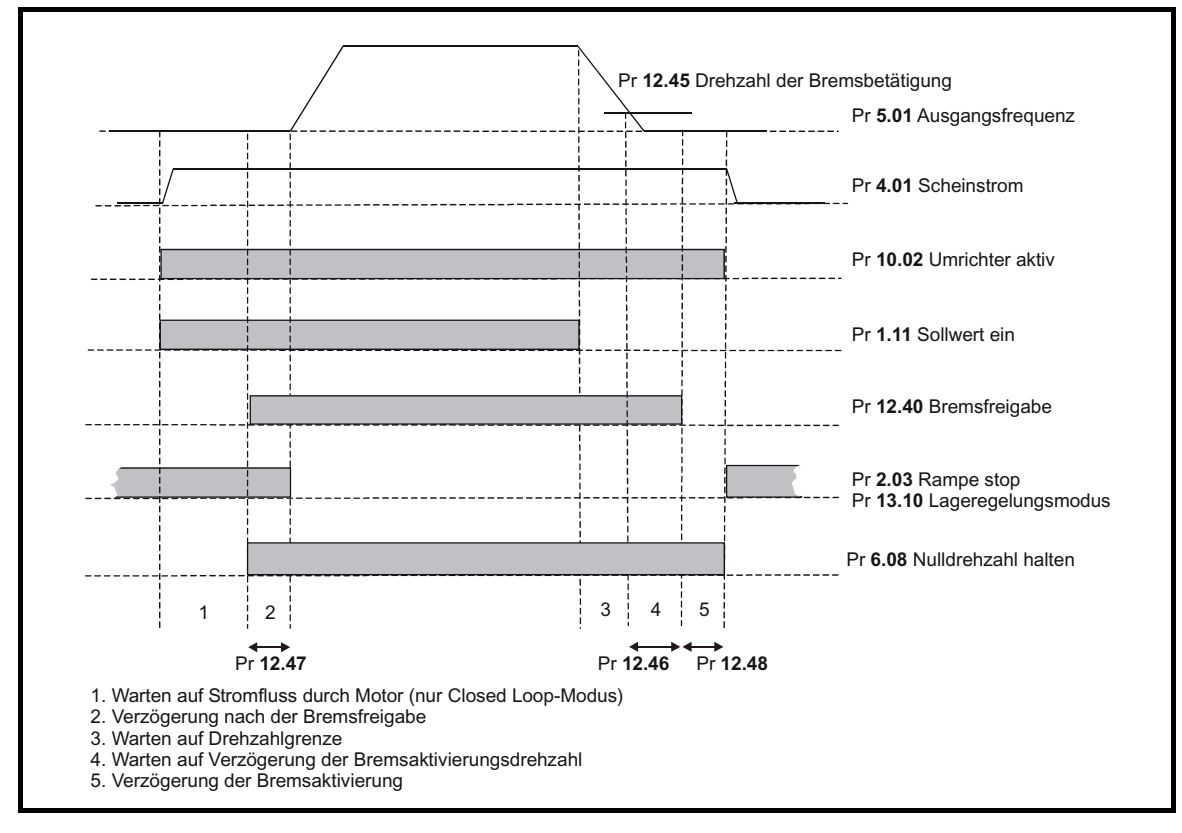

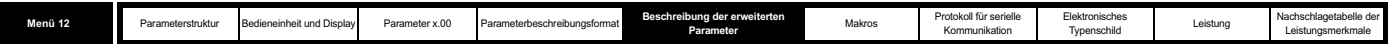

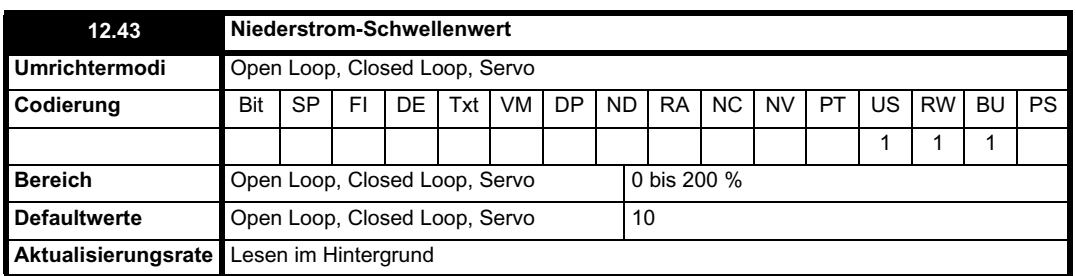

Wenn der Scheinstrom unter den unteren Stromschwellenwert fällt, wird die Bremse sofort geschlossen. Der unter Schwellenwert sollte so eingestellt werden, dass der Zustand erkannt werden kann, in dem der Motor vom Umrichter getrennt wurde.

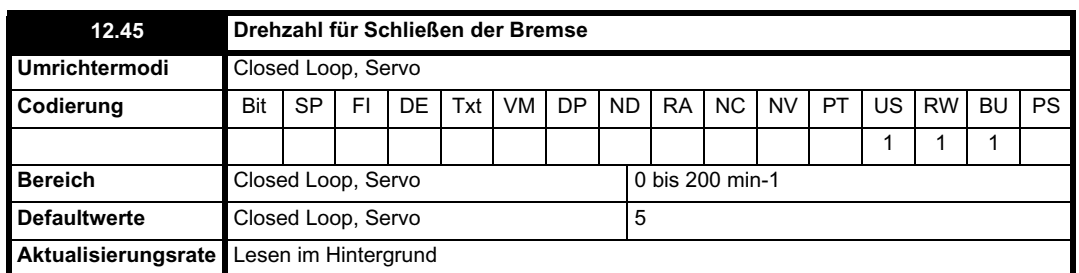

Bei einem Stop kann der Umrichtersollwert entfernt werden (d. h. Pr **1.11** = 0). Die Bremse bleibt jedoch so lange unter Spannung (geöffnet), bis der Motor für die durch Pr **12.46** definierte Verzögerungszeit unter der Drehzahl für das Schließen der Bremse gelegen hat. Durch die Verzögerung wird eine schnelle Aktivierung und Deaktivierung der Bremse verhindert, wenn ein Motor nahe an der Nulldrehzahl feingesteuert werden muss.

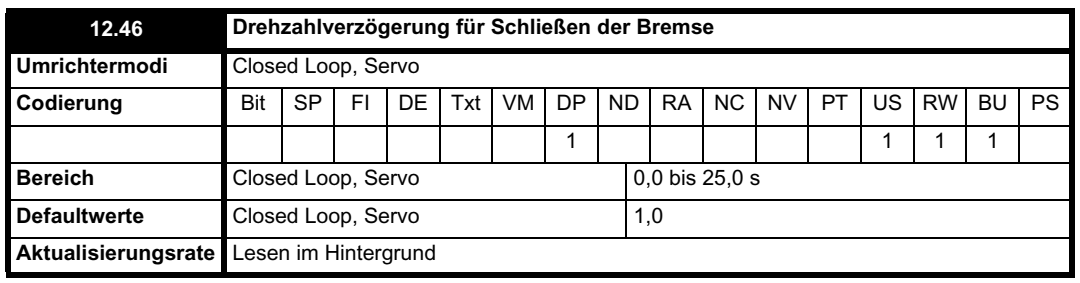

Siehe Pr **12.45**.

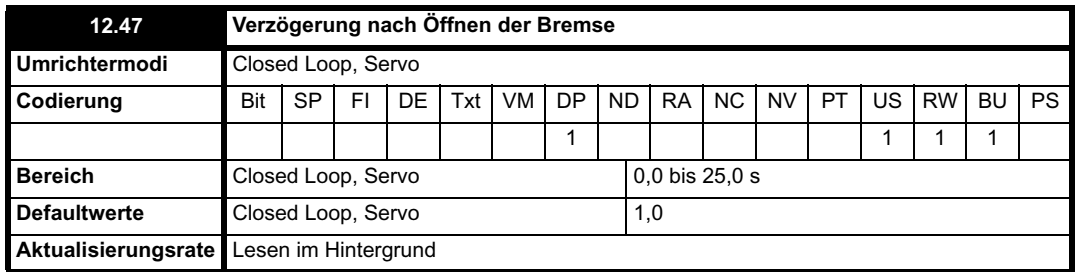

Mit der Verzögerung nach dem Öffnen der Bremse wird die für das Öffnen der Bremse benötigte Zeit berücksichtigt. Ab dem Zeitpunkt, zu dem der Umrichter freigegeben wurde, wird der Drehzahlwert für diesen Zeitraum konstant auf Null gehalten, so dass die Motordrehzahl beim eigentlichen Öffnen der Bremse nicht plötzlich ansteigt.

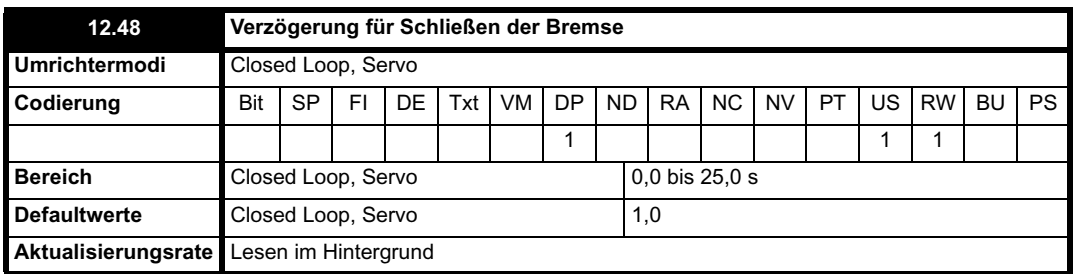

Mit der Verzögerung zum Schließen der Bremse wird die für das Schließen der Bremse benötigte Zeit berücksichtigt. Während dieses Zeitraums ist der Parameter "Nulldrehzahl halten" (Pr **6.08**) gleich 1, so dass der Umrichter mit Nulldrehzahlsollwert freigegeben ist. Dadurch wird sichergestellt,

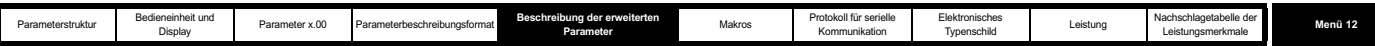

dass der Motor während des Schließens der Bremse im Stillstand bleibt.

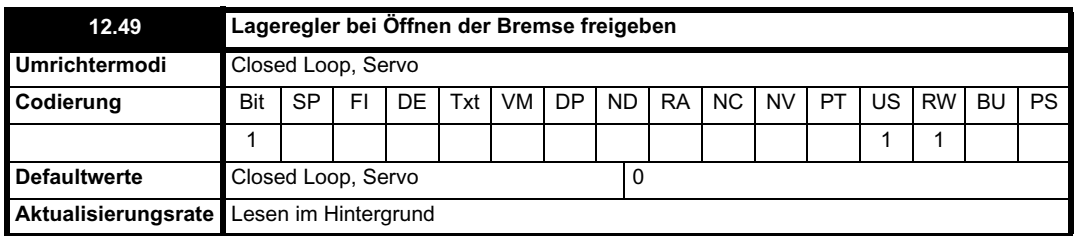

Wenn dieser Parameter gleich Null ist, wird bei nicht aktivem Umrichter und bis zum Ende der Verzögerung nach dem Öffnen der Bremse nur der Rampenstillstand angewendet, um sicherzustellen, dass der Drehzahlsollwert bis nach dem Öffnen der Bremse auf Null bleibt. Wenn dieser Parameter auf 1 gesetzt ist, wird der Lageregler (siehe Menü 13) ebenfalls freigegeben (Pr **13.10** = 1), und die lokale Positionssollwertquelle wird ausgewählt (Pr **13.04** = 4(LocAL)), solange der Rampenstillstand aktiv ist. Unter der Voraussetzung, dass der standardmäßig eingestellte nicht absolute Modus ausgewählt ist, kann der Lageregler dazu beitragen, die Bewegung des Motors beim Öffnen der Bremse zu begrenzen. Wenn Pr **12.49** von 1 in 0 geändert wird, werden Pr **13.04** und Pr **13.10** automatisch auf 0 gesetzt.

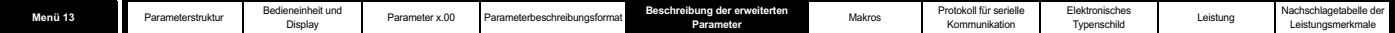

# **5.14 Menü 13: Lageregelung**

Mit Menü 13 wird ein Lageregelungssystem für den Umrichter im Open Loop-Modus und in Closed Loop-Modi (Closed Loop-Vektormodus und Servomodus) bereitgestellt. Der Positionssollwert kann aus dem Umrichter-Encoder, aus einem Positionsrückführungsmodul oder aus einem in diesem Menü definierten lokalen Sollwert übernommen werden. Der Sollwert umfasst eine relative Tippfunktion, die zum Beschleunigen oder Verzögern des Positionssollwerts bei einer definierten Drehzahl verwendet werden kann, und eine Verhältniszahl, durch die der Sollwert skaliert werden kann. Die Istwertposition kann aus dem Umrichter-Encoder oder aus einem Positionsrückführungsmodul übernommen werden. Neben der Lageregelung kann der Regler auch für die Antriebswellenausrichtung innerhalb einer Umdrehung sorgen (in Verbindung mit der Ansteuerlogik des Umrichters, siehe Abschnitt 5.7 *Menü 6 Ansteuerlogik und Betriebsstundenzähler* auf Seite 132). Die Abtastzeit für den Lageregler beträgt 4 ms, und der Ausgangswert wird alle 4 ms an den Drehzahl- oder Frequenzsollwert übermittelt.

### **Open–Loop-Modus**

Die Lagereglerausgänge entsprechen einem Drehzahlvorsteuerungs- und einem Drehzahlsollwert (beide in Einheiten von 0,1 min-1). Wenn der Lageregler ausgewählt ist (d. h. Pr **13.10** ist ungleich Null), werden diese Werte in Einheiten von 0,1 Hz umgerechnet und kombiniert wie nachfolgend dargestellt, bevor sie in den Parameter für die Drehzahlvorsteuerung (Pr **1.39**) geschrieben werden. Für die Drehzahlvorsteuerung (Pr **1.40**) ist stets der Wert 1 ausgewählt, wenn der Lageregler ausgewählt ist. Wenn der Lageregler deaktiviert wird (d. h. Pr **13.10** wird in Null geändert), werden Pr **1.39** und Pr **1.40** auf Null gesetzt. Im Open Loop-Modus muss die Motorregelung das Rampensystem des Umrichters durchlaufen. Daher sind für einen stabilen Betrieb normalerweise kurze Rampenzeiten erforderlich.

#### **Closed-Loop-Modi**

Die Lagereglerausgänge entsprechen einem Drehzahlvorsteuerungs- und einem Drehzahlsollwert (beide in Einheiten von 0,1 min-1). Wenn der Lageregler ausgewählt ist (d. h. Pr **13.10** ist ungleich Null), werden diese Werte direkt in die Drehzahlvorsteuerung (Pr **1.39**) bzw. in den internen Drehzahlsollwert (Pr **3.22**) geschrieben. Außerdem wird für die Auwahl des internen Drehzahlsollwerts (Pr **3.23**) der Wert 1 erzwungen, und die Auwahl der Drehzahlvorsteuerung (Pr **1.40**) wird auf den Wert 1 gesetzt, wenn ein Reglermodus mit Drehzahlvorsteuerung ausgewählt wird. Wenn der Lageregler deaktiviert wird (d. h. Pr **13.10** wird in Null geändert), werden Pr **1.39**, Pr **1.40**, Pr **3.22** und Pr **3.23** auf Null gesetzt.

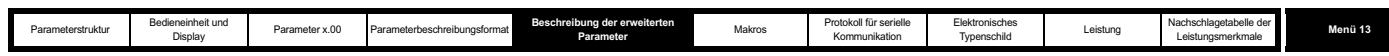

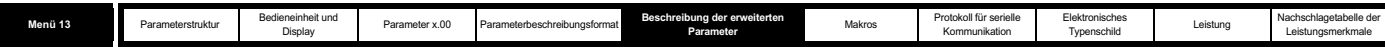

**Abbildung 5-23 Menü 13: Open Loop-Logikdiagramm**

ı

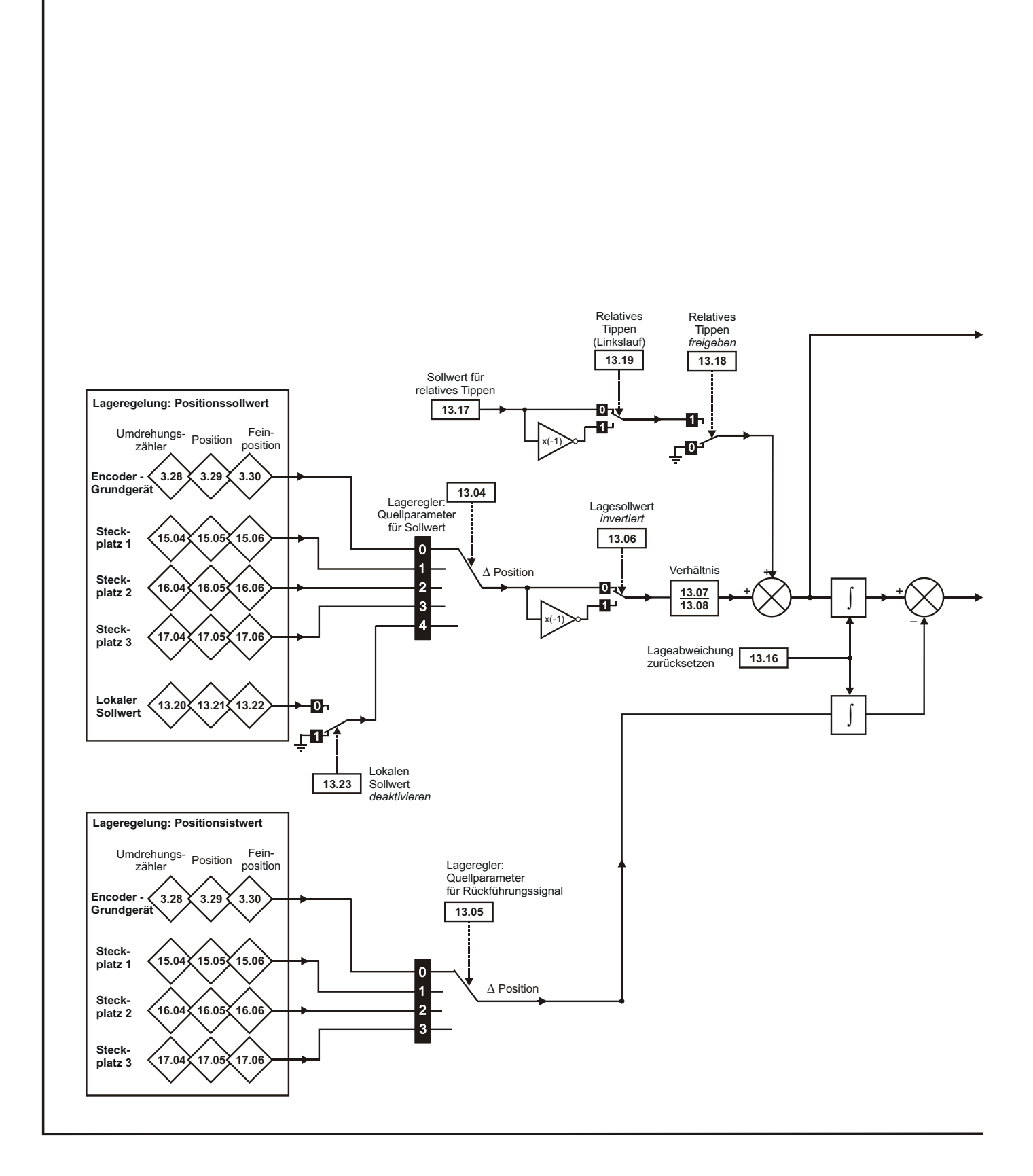

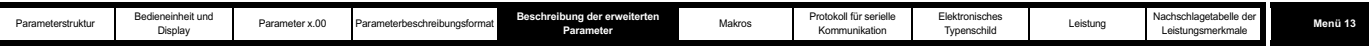

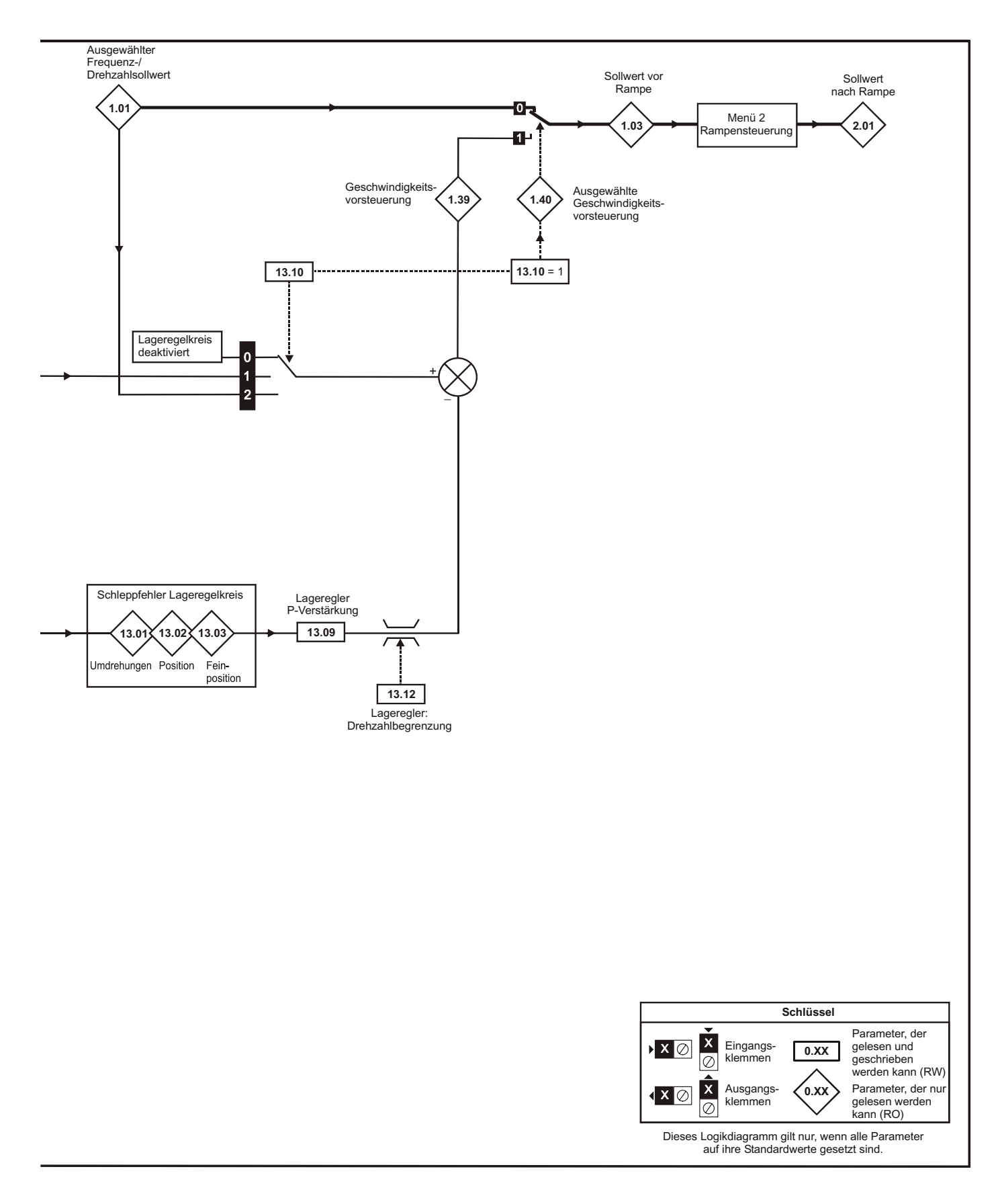

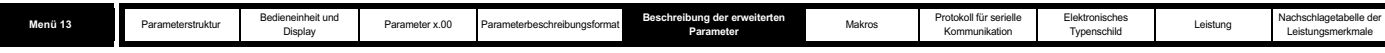

**Abbildung 5-24 Menü 13: Closed Loop-Logikdiagramm**

ı

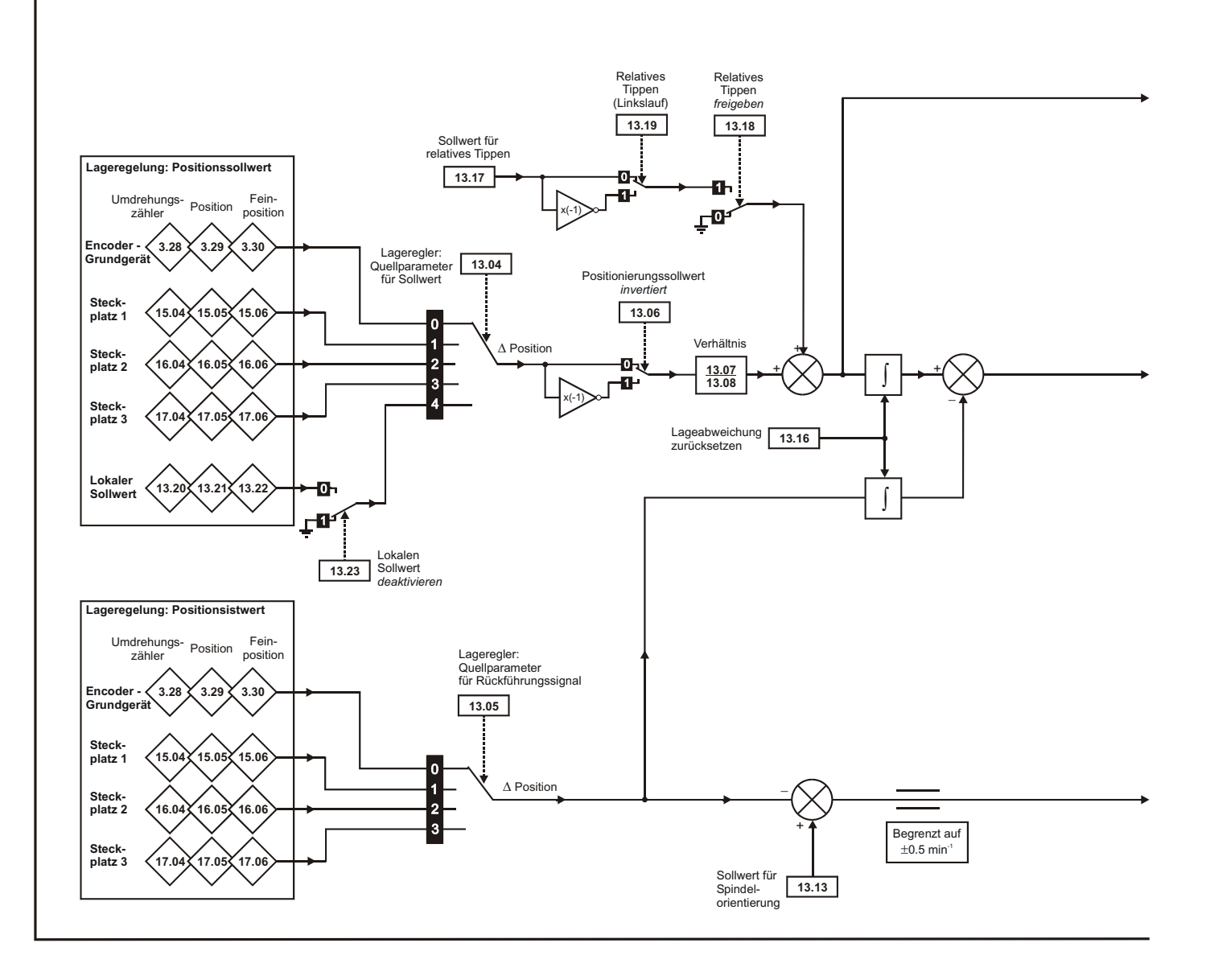

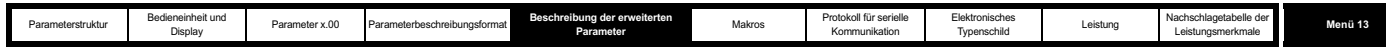

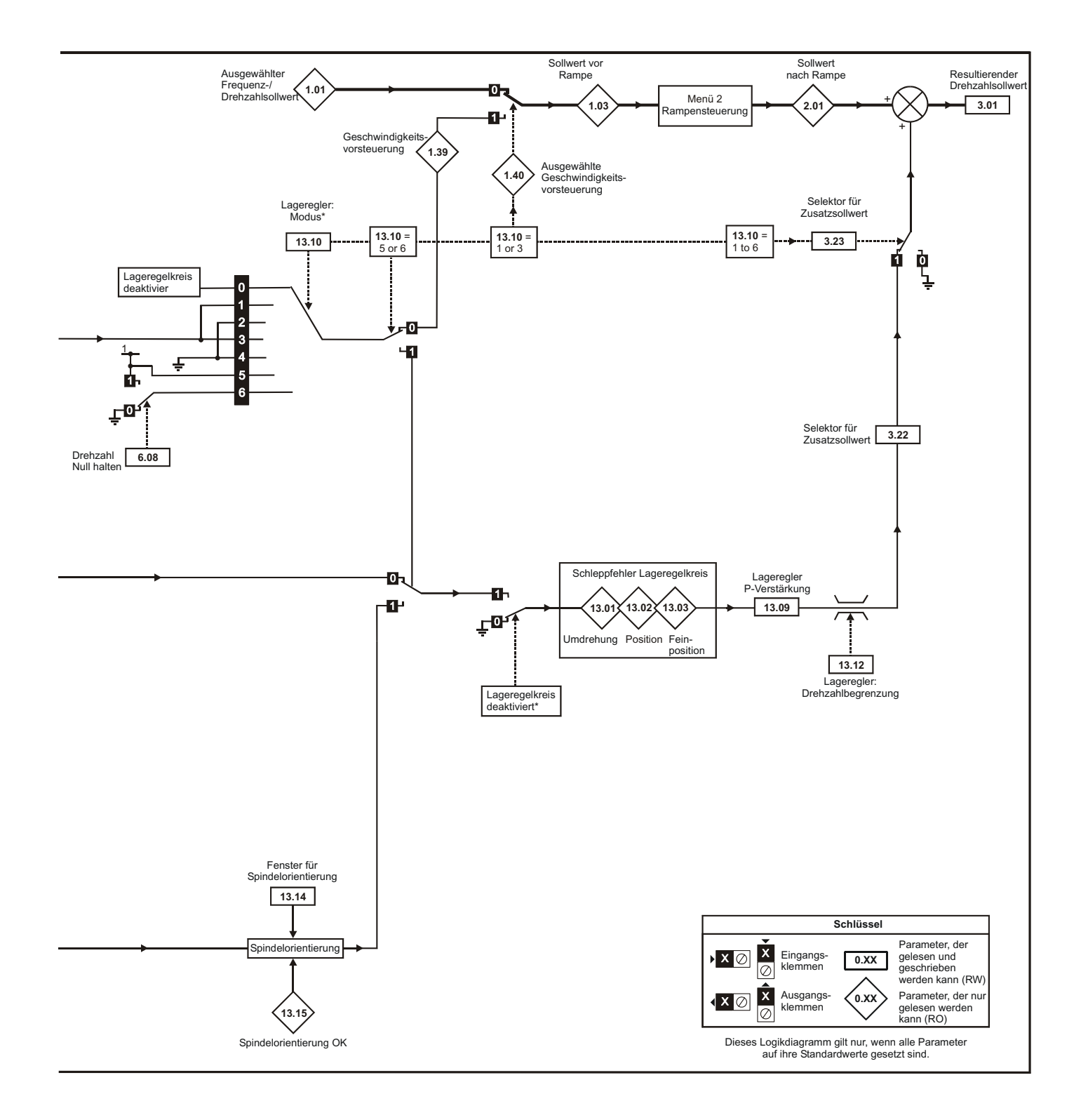

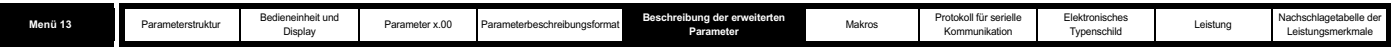

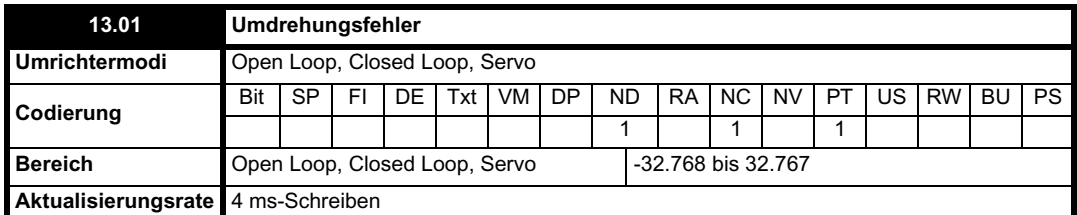

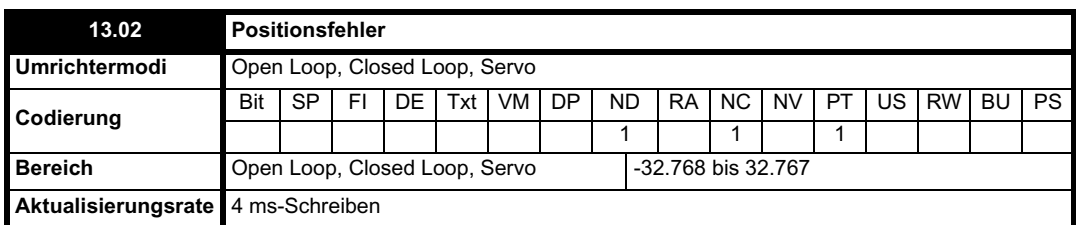

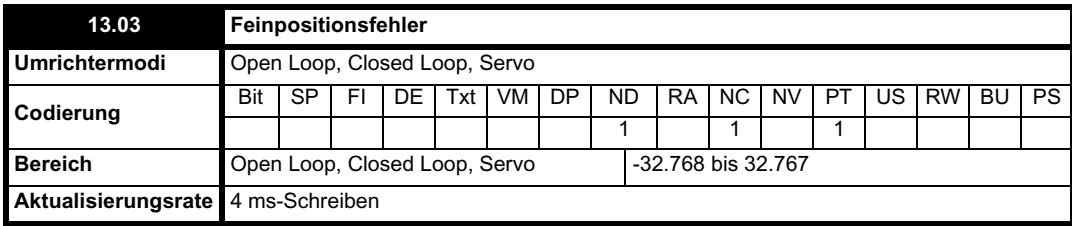

Für die normale Lageregelung werden aus Soll- und Istwert ermittelten Positionsänderungen während jeder Abtastung in einem Integrator akkumuliert. Der Integrator ist groß genug, um zu gewährleisten, dass der Lageregler vor einem Überlauf mit einem Positionsfehler im Bereich von - 32.768 bis +32.767 Umdrehungen betrieben wird. Der Positionsfehler wird in Pr **13.01**, Pr **13.02** und Pr **13.03** angezeigt. In Pr **13.01** wird der Umdrehungsfehler angezeigt, in Pr **13.02** der Fehler innerhalb einer Umdrehung in Einheiten von 1/216 Zählerwerten pro Umdrehung und in Pr **13.03** der Feinpositionsfehler in Einheiten von 1/2<sup>32</sup> Zählerwerten pro Umdrehung. Diese Werte sind sowohl positiv als auch negativ und können somit dazu verwendet werden, den nachfolgenden Fehler mit unterschiedlicher Auflösung anzuzeigen.

Für den Spindelorientierungsmodus wird der Fehler zwischen der Spindelorientierungsposition und der Quelle des Positionsistwerts in Pr **13.02** angezeigt.

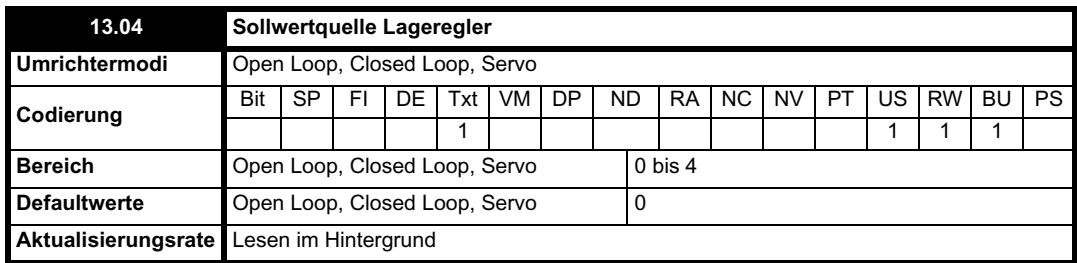

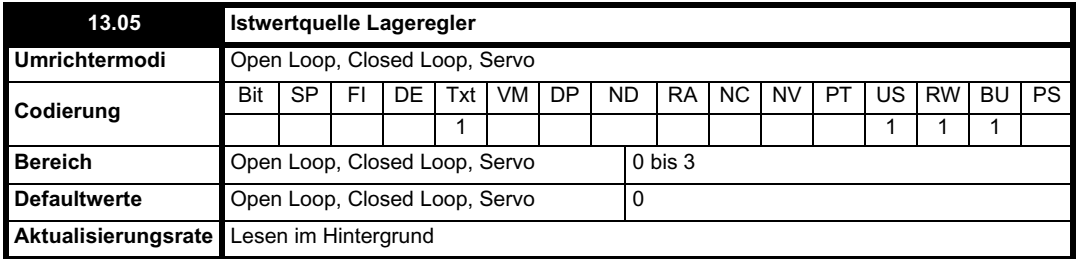

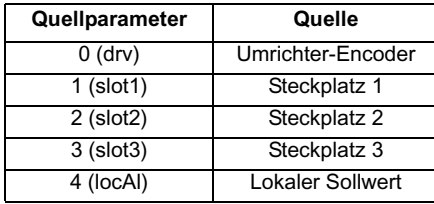

Die Sollwert- und die Istwertposition können aus dem Umrichter-Encoder oder aus einem Solutions-Modul der Positionsrückführungskategorie in einem der Solutions-Modul-Steckplätze übernommen werden. Der Sollwert kann auch aus den lokalen Sollwertparametern übernommen werden.

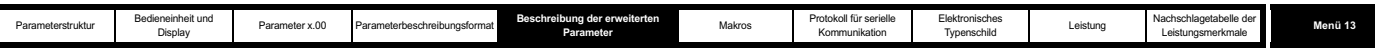

Wenn Sollwert- und Istwertquelle identisch sind, kann der Lageregler nicht freigegeben werden. Wenn ein Solutions-Modul-Steckplatz als Quelle ausgewählt ist, das Solutions-Modul jedoch nicht zur Positionsrückführungskategorie gehört, kann der Lageregler nicht freigegeben werden. In Closed Loop-Modi kann der Spindelorientierungsmodus immer freigegeben werden.

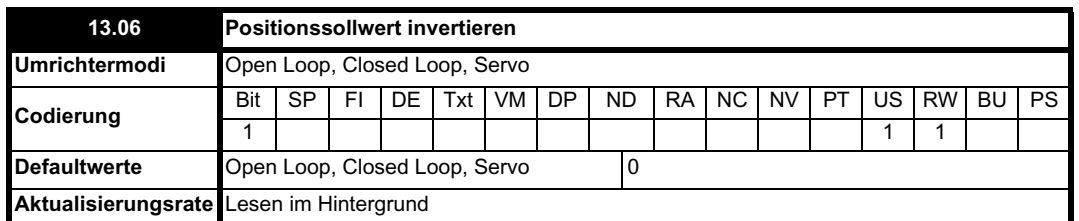

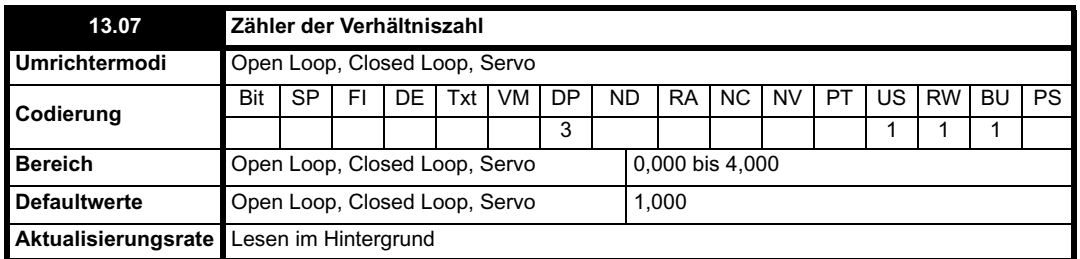

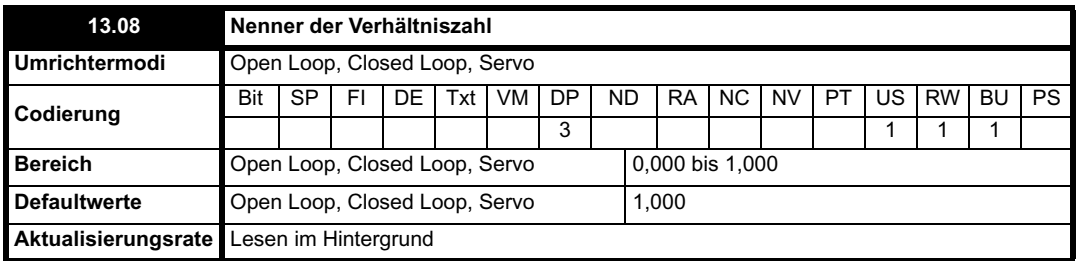

Mit diesen zwei Parametern kann eine genaue Verhältniszahl auf den Positionssollwert angewendet werden. Die Verhältniszahl kann nicht bei freigegebenem Umrichter geändert werden, ohne abrupte Positionsänderungen zu verursachen. Obwohl es möglich ist, Verhältniszahlen zu konfigurieren, die mit einer hohen Verstärkung verbunden sind oder sogar den Nenner Null besitzen, wird die aus dem Verhältniszahlenblock resultierende Verstärkung vom Umrichter auf den Wert 4,000 begrenzt.

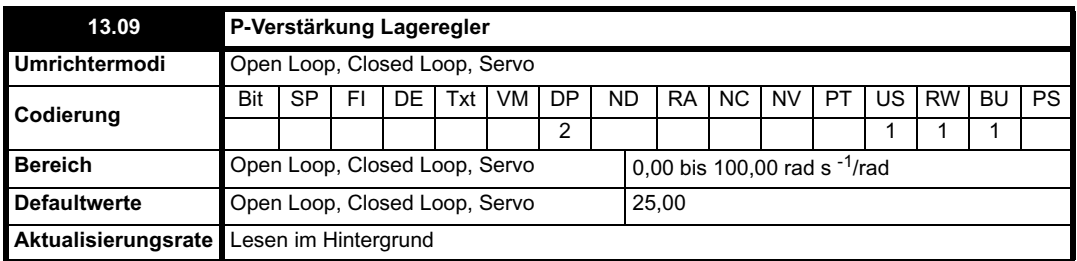

Mit diesem Parameter wird die Verstärkung des Lagereglers geregelt. Die standardmäßigen Positionseinheiten innerhalb des Umrichters sind 2<sup>32</sup> Zählerwerte pro Umdrehung, die standardmäßigen Drehzahleinheiten 0,1 min-1. Die Verstärkung des Lagereglers wird jedoch in rad s<sup>-1</sup>/rad angegeben. Diese Einheiten sind konsistent mit Einheiten wie

mm s<sup>-1</sup>/mm oder m s<sup>-1</sup>/m, die häufig für lineare Regelungsanwendungen verwendet werden. Ein Fehler von 1 Radian (10430 Zählerwerte im Positionsfehler (Pr 13.02)) ergibt einen Drehzahlsollwert von 1 rad s<sup>-1</sup> (9,5 min-1), wenn diese Verstärkung den Wert 1,00 besitzt.

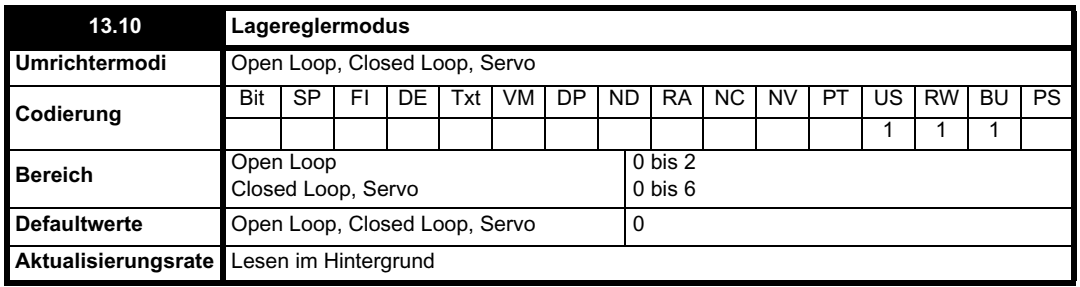

Dieser Parameter dient zur Einstellung des Lagereglermodus, wie in der nachfolgenden Tabelle dargestellt.

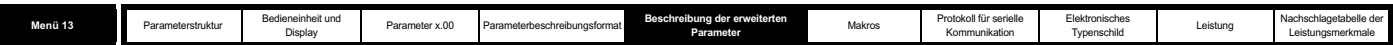

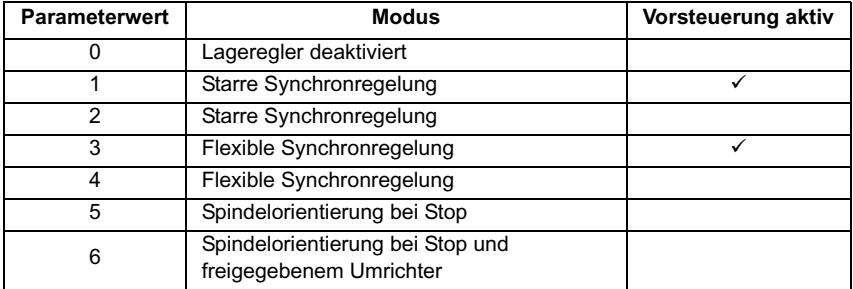

#### **Starre Synchronregelung**

Bei der starren Synchronregelung wird der Positionsfehler stets akkumuliert. Das bedeutet, dass zum Beispiel bei einer Verlangsamung der Slave-Antriebswelle durch übermäßige Last die Zielposition bei Wegnahme der Last durch Lauf mit höherer Drehzahl schließlich wiederhergestellt wird.

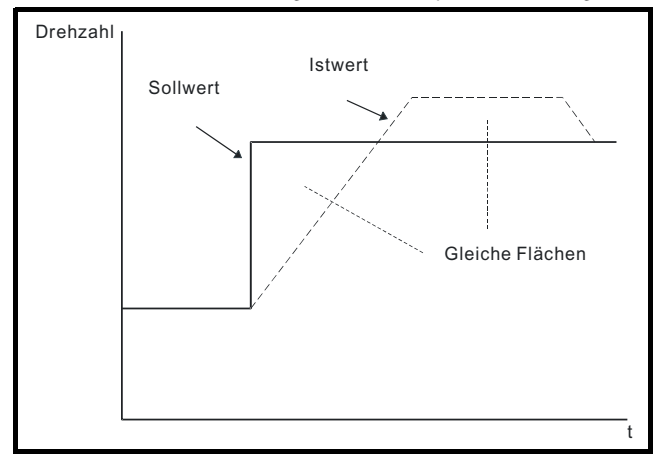

#### **Flexible Synchronregelung**

Bei der flexiblen Synchronregelung ist der Lageregelkreis nur dann aktiv, wenn der Zustand "Drehzahl erreicht" vorliegt (siehe Pr 3.06 auf Seite 50). Dadurch wird Schlupf bei einem hohen Drehzahlfehler ermöglicht.

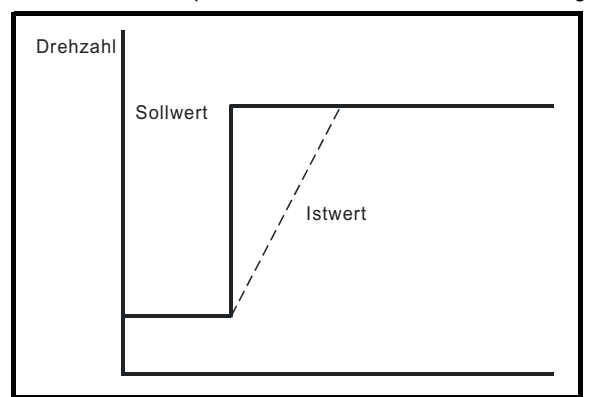

### **Drehzahlvorsteuerung**

Vom Lageregler kann ein Drehzahlvorsteuerungswert aus der Drehzahl des Sollwert-Encoders generiert werden. Der Vorsteuerungswert wird an Menü 1 weitergeleitet, so dass gegebenenfalls Rampen einbezogen werden können. Da der Lageregler nur eine P-Verstärkung aufweist, muss die Drehzahlvorsteuerung angewendet werden, um einen konstanten Positionsfehler zu verhindern, der proportional zur Drehzahl der Sollwertposition wäre.

Wenn der Anwender aus irgendeinem Grund die Drehzahlvorsteuerung aus einer anderen Quelle als der Sollwertposition bereitstellen möchte, kann das Vorsteuerungssystem deaktiviert werden, d. h. Pr **13.10** = 2 oder 4. Die externe Vorsteuerung kann über Menü 1 durch einen beliebigen der Frequenz- bzw. Drehzahlsollwerte vorgegeben werden. Wenn jedoch der Vorsteuerungswert nicht korrekt ist, liegt ein konstanter Positionsfehler vor.

### **Relatives Tippen**

Wenn relatives Tippen freigegeben ist, kann die Istwertposition so eingestellt werden, dass sie sich bei der durch Pr **13.17** definierten Drehzahl relativ zur Sollwertposition verschiebt.

### **Spindelorientierung**

Wenn Pr 13.10 den Wert 5 besitzt, wird der Motor nach einem Stop-Befehl vom Umrichter ausgerichtet. Wenn der Parameter "Nulldrehzahl halten" freigegeben ist (Pr **6.08** = 1), bleibt der Umrichter nach Abschluss der Spindelorientierung im Lageregelungsmodus, und die Spindelorientierungsposition wird gehalten. Wenn der Parameter "Nulldrehzahl halten" nicht freigegeben ist, wird der Umrichter nach Abschluss der Spindelorientierung deaktiviert.

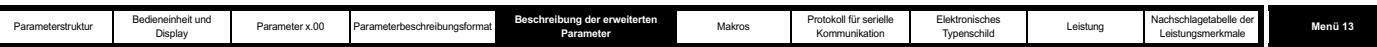

Wenn Pr **13.10** den Wert 6 besitzt, wird der Motor nach einem Stop-Befehl und bei jeder Freigabe des Umrichters vom Umrichter ausgerichtet, sofern der Parameter "Nulldrehzahl halten" (Pr **6.08** = 1) freigegeben ist. Dadurch wird gewährleistet, dass die Spindel nach Freigabe des Umrichters immer in derselben Position gehalten wird.

Bei der Spindelorientierung nach einem Stop-Befehl durchläuft der Umrichter die folgende Sequenz:

- 1. Der Motor wird mit Hilfe der Rampen, sofern freigegeben, in der vorherigen Motorlaufrichtung auf die in Pr **13.12** programmierte Drehzahlgrenze verzögert bzw. beschleunigt.
- 2. Wenn der Rampenausgang die in Pr **13.12** eingestellte Drehzahl erreicht, werden die Rampen deaktiviert, und der Motor dreht sich weiter, bis die Position nahe an der Zielposition liegt (d. h. innerhalb von 1/32 einer Umdrehung). An diesem Punkt wird der Drehzahlsollwert auf 0 gesetzt, und der Lageregelkreis wird geschlossen.
- 3. Wenn die Position innerhalb des durch Pr **13.14** definierten Fensters liegt, wird in Pr **13.15** angezeigt, dass die Spindelorientierung abgeschlossen ist.

Der durch Pr **6.01** ausgewählte Stopmodus hat keine Auswirkungen, wenn die Spindelorientierung freigegeben ist.

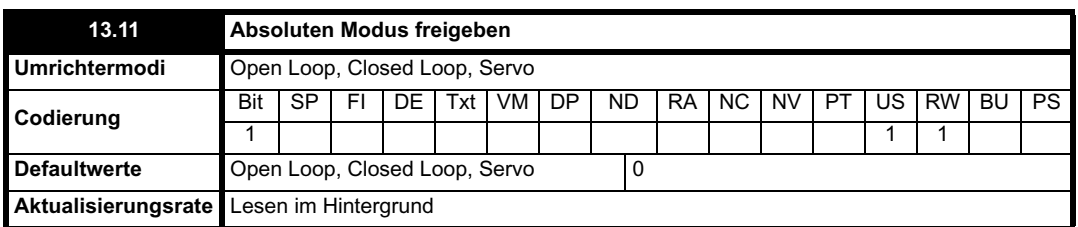

Wenn dieser Parameter auf 1 und der Lagereglermodus (Pr **13.10**) auf 1 oder 2 gesetzt ist, wird der Positionsfehler-Integrator mit dem absoluten Positionsfehler geladen, der bei Deaktivierung des Lagereglers durch die Positionsquellen definiert wird. (Der Lageregler wird unter den folgenden Bedingungen deaktiviert: wenn sich der Umrichter im Status "Sperre", "Bereit" oder "Fehlerabschaltung" befindet, wenn die Sollwert- oder Istwert-Positionsquellen aus Solutions-Modulen ungültig sind, wenn der Positionsistwert nicht korrekt initialisiert wird (Pr **3.48** = 0), wenn der Lageregelungsmodus (Pr **13.10**) geändert wird, wenn dieser Parameter (Pr **13.11**) geändert wird oder wenn das Positionsfehler-Reset (Pr **13.16**) auf 1 gesetzt ist.) Wenn dieser Parameter gleich 1 ist, arbeitet der Lageregler daher auf der Grundlage der absoluten Position aus Soll- und Istwert. Wenn das Rückführungsmodul kein absolutes Modul ist, entspricht die absolute Position der Positionsänderung seit dem Einschalten des Umrichters.

Wenn dieser Parameter gleich Null oder der Lageregelungsmodus nicht auf 1 oder 2 gesetzt ist, wird der Fehlerintegrator bei Deaktivierung des Lagereglers mit dem Wert Null geladen. Daher arbeitet der Lageregler ab dem Zeitpunkt, zu dem der Lageregler wieder freigegeben wird, auf der Grundlage der relativen Positionsänderungen von Soll- und Istwert.

Beachten Sie, dass der Wert dieses Parameters keine Auswirkungen auf die Funktion des Nullimpuls-Resets für eine beliebige Positionsquelle hat. Wenn der Parameter "Reset der Nullimpuls-Position deaktivieren" (Pr **3.31** für den Umrichter-Encoder bzw. der entsprechende Parameter für Solutions-Module) gleich 0 ist, wird vom Lageregler die Positionsquelle einschließlich der Auswirkungen des Nullimpulses verwendet. Beim Eintreten eines Nullimpuls-Ereignisses werden die Position und die Feinposition auf Null zurückgesetzt. Dies wirkt sich jedoch nicht auf die Umdrehungen aus. Wenn der Parameter "Reset der Nullimpuls-Position deaktivieren" gleich 1 ist, haben die Nullimpuls-Ereignisse keine Auswirkungen auf die vom Lageregler verwendete Positionsquelle.

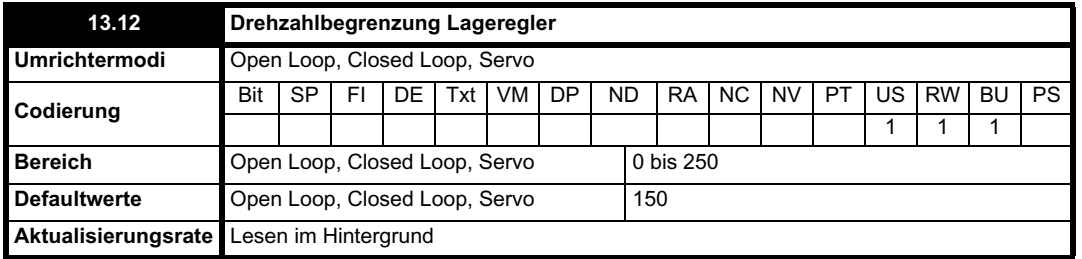

Mit diesem Parameter wird die vom Lageregler angewendete Drehzahlkorrektur begrenzt. In Closed Loop-Modi dient dieser Wert außerdem als Sollwert während der Spindelorientierung.

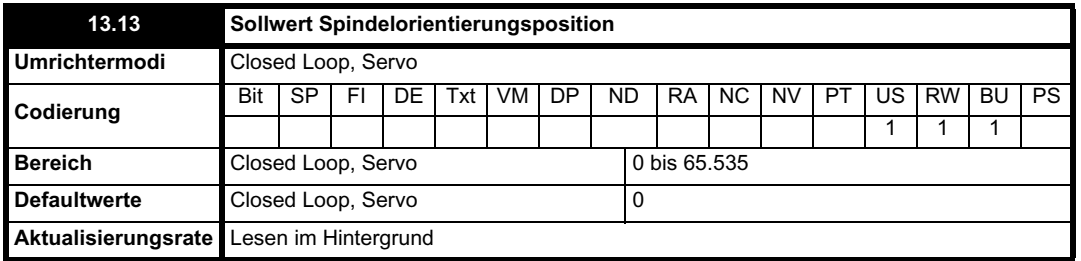

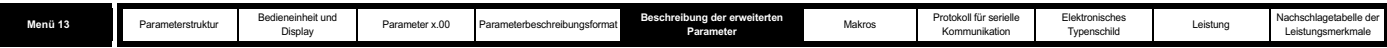

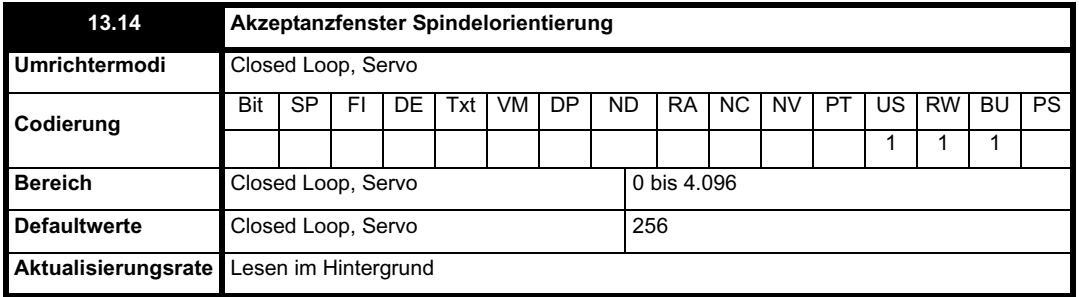

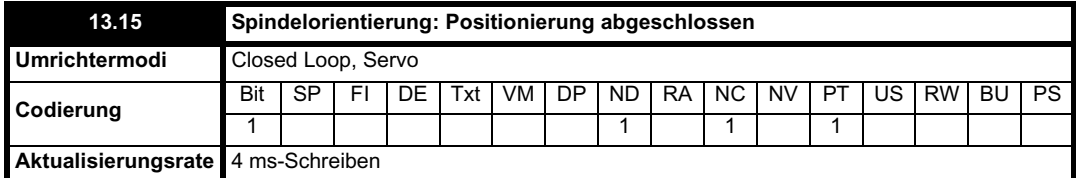

Mit Pr **13.13** wird die Position für die Spindelorientierung als 1/216 einer Umdrehung definiert. Mit Pr **13.14** wird das Positionsakzeptanzfenster für beide Seiten des Positionssollwerts zur Spindelorientierung in 1/216 einer Umdrehung definiert. Wenn die Position innerhalb des durch Pr **13.14** definierten Fensters liegt, wird durch Pr **13.15** angezeigt, dass die Spindelorientierung abgeschlossen ist.

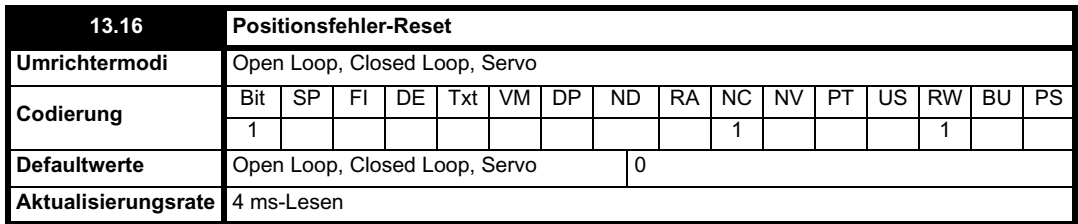

Der Positionsfehler-Integrator wird auf den absoluten Fehler (Pr **13.10** ist gleich 1 oder 2 und Pr **13.11** gleich 1) voreingestellt. Andernfalls wird er auf 0 gesetzt, wenn dieser Parameter auf 1 gesetzt wird.

Unter den folgenden Bedingungen wird der Lageregler deaktiviert und der Fehlerintegrator ebenfalls zurückgesetzt:

1. Der Umrichter wird deaktiviert (d. h. Status "Sperre", "Bereit" oder "Fehlerabschaltung").

2. Der Lagereglermodus (Pr **13.10**) wird geändert. Der Lageregler wird vorübergehend deaktiviert, um den Fehlerintegrator zurückzusetzen.

3. Der absolute Modus (Pr **13.11**) wird geändert. Der Lageregler wird vorübergehend deaktiviert, um den Fehlerintegrator zurückzusetzen.

4. Eine der Positionsquellen ist ungültig.

5. Der initialisierte Positionsistwert (Pr **3.48**) ist gleich Null.

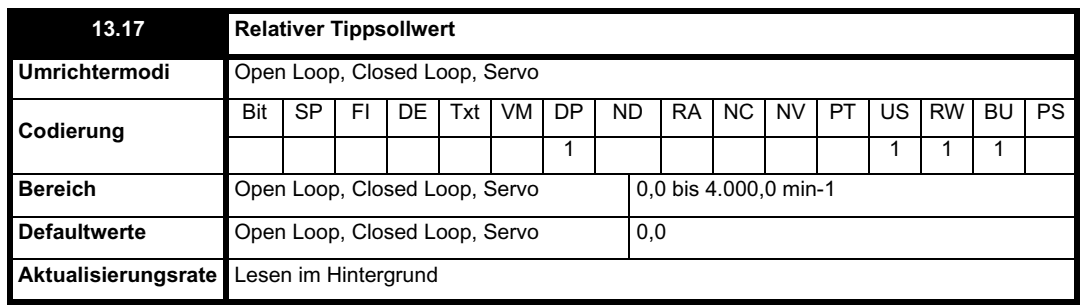

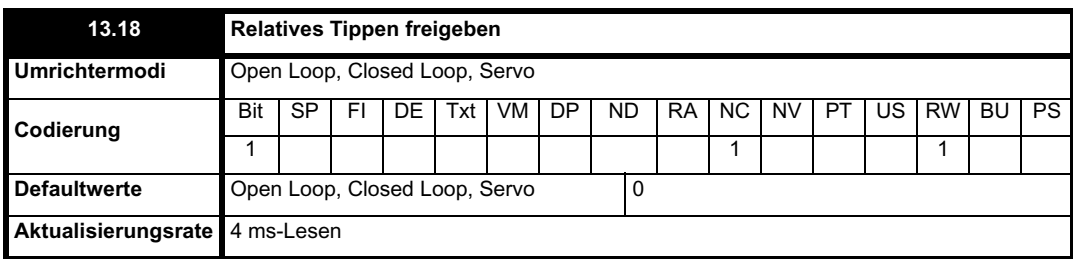

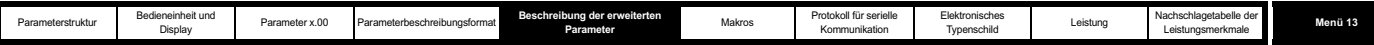

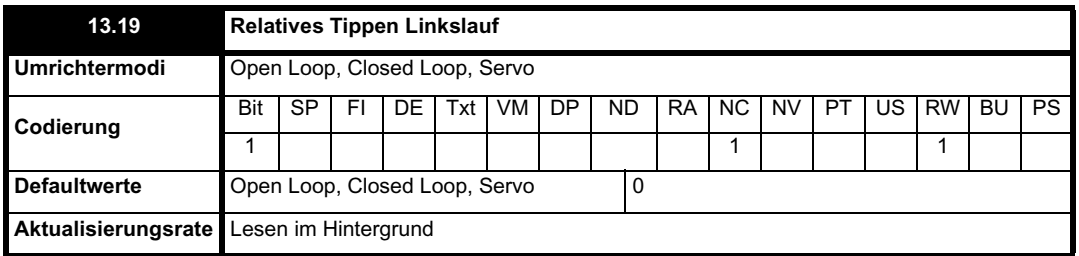

Durch relatives Tippen kann die Istwertposition mit einer durch Pr **13.17** definierten Drehzahl relativ zur Sollwertposition verschoben werden.

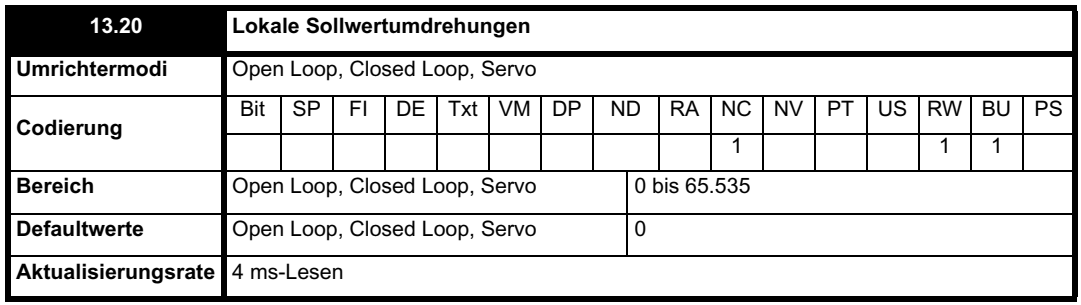

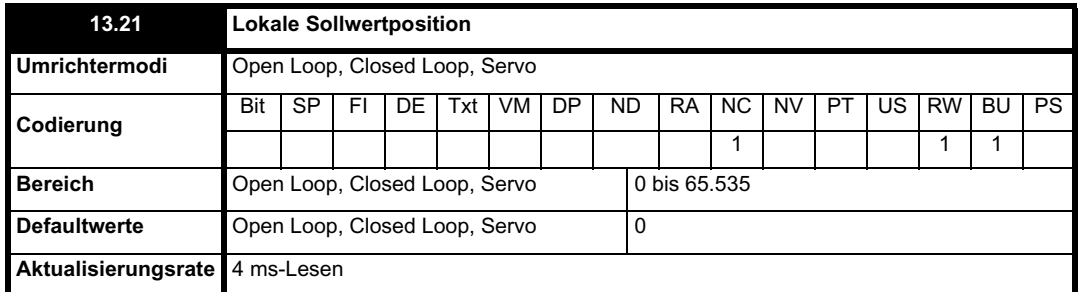

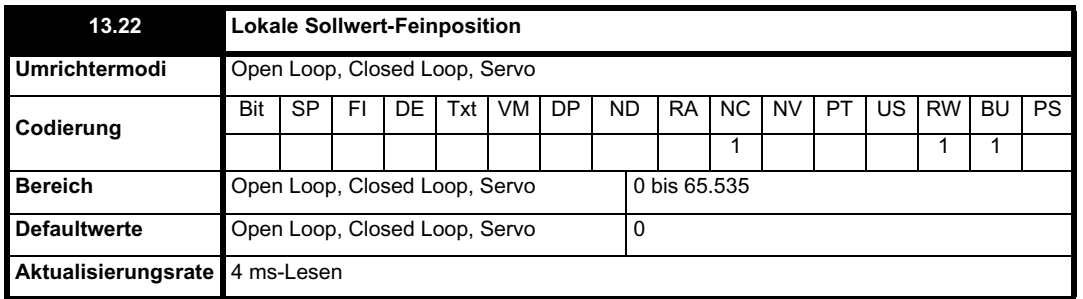

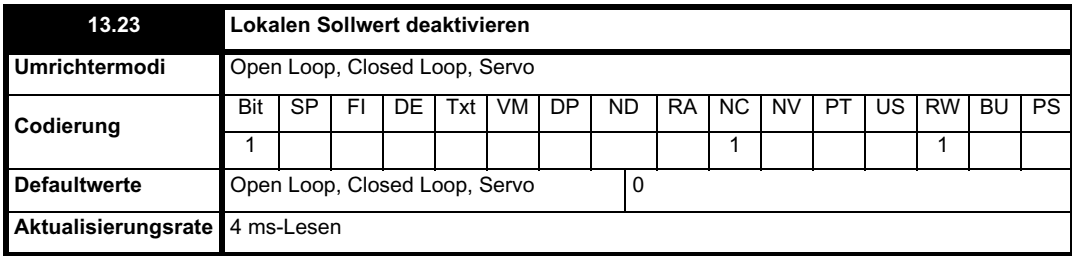

Mit Hilfe des lokalen Sollwerts kann die Position der Motorantriebswelle geregelt werden. Wenn der Parameter "Lokalen Sollwert deaktivieren" gleich 1 ist, wird der zuvor geschriebene Wert verwendet. Dadurch können alle drei Teile der lokalen Sollwertposition geändert werden, ohne dass Probleme hinsichtlich einer Ungleichverteilung der Daten auftreten. Die lokale Sollwertposition wird innerhalb von 250 us nach Beginn des Tasks der Ebene 2 abgetastet. Durch diesen Task wird der Task der Ebene 4 (4 ms) ausgelöst, mit dem wiederum der Lageregler betätigt wird. Daher kann der Sollwert synchron aus einem Applikationsmodul geschrieben werden, sofern er nicht innerhalb von 250 µs nach einem RMINT-Übergang eines Tasks

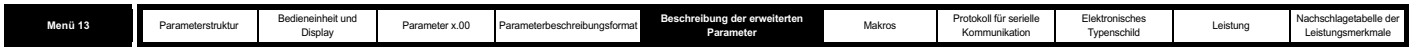

der Ebene 2 geschrieben wird, durch den ein Task der Ebene 4 ausgelöst wird.

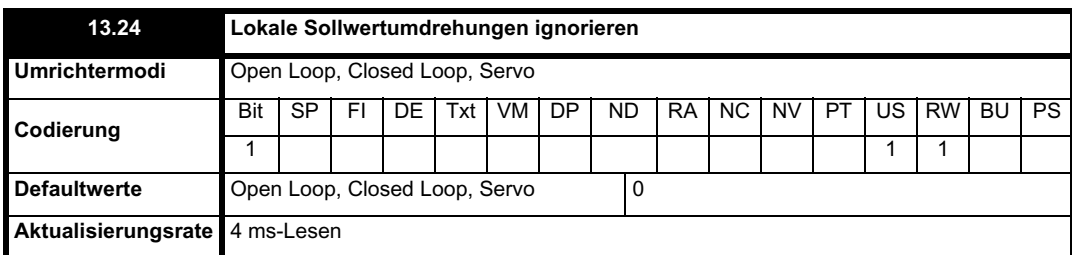

Der lokale Sollwert besteht aus einem Umdrehungswert, einem Positionswert und einem Feinpositionswert. Wenn Pr **13.24** gleich 0 ist, ist der Sollwert eine 48 Bit-Position, die aus diesen drei Werten erzeugt wird.

Wenn Pr **13.24** auf 1 gesetzt ist, ist der lokale Sollwert eine 32 Bit-Position, die aus den Werten für Position und Feinposition erzeugt wird. Der Positionsdeltawert, der als Eingangswert für den Lageregler verwendet wird, wird sogar dann korrekt berechnet, wenn die Umdrehungen ignoriert werden, da die 32 Bit-Position als Überlauf- bzw. Unterlaufzähler behandelt wird. Diese Funktion kann zum Beispiel mit dem lokalen Sollwert verwendet werden, wenn nur die Position (und nicht die Umdrehungen oder die Feinposition) verfügbar ist. Sie ist nicht verfügbar, wenn der absolute Modus ausgewählt ist (Pr **13.11** = 1).

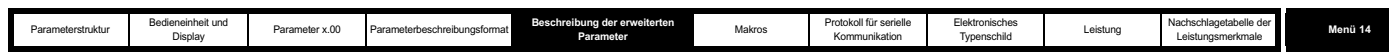

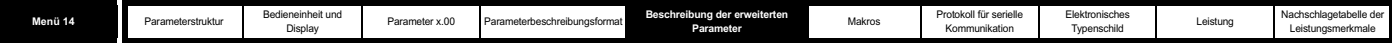

# **5.15 Menü 14: Anwender-PID-Regler**

Dieses Menü enthält einen PID-Regler mit programmierbaren Sollwert- und Istwerteingängen, programmierbarem Freigabebit, Begrenzung der Sollwert-Anstiegsgeschwindigkeit, variablen Begrenzungwerten und programmierbarem Ziel. Die Abtastfrequenz des PID-Reglers beträgt 4 ms.

## **Abbildung 5-25 Menü 14: Logikdiagramm**

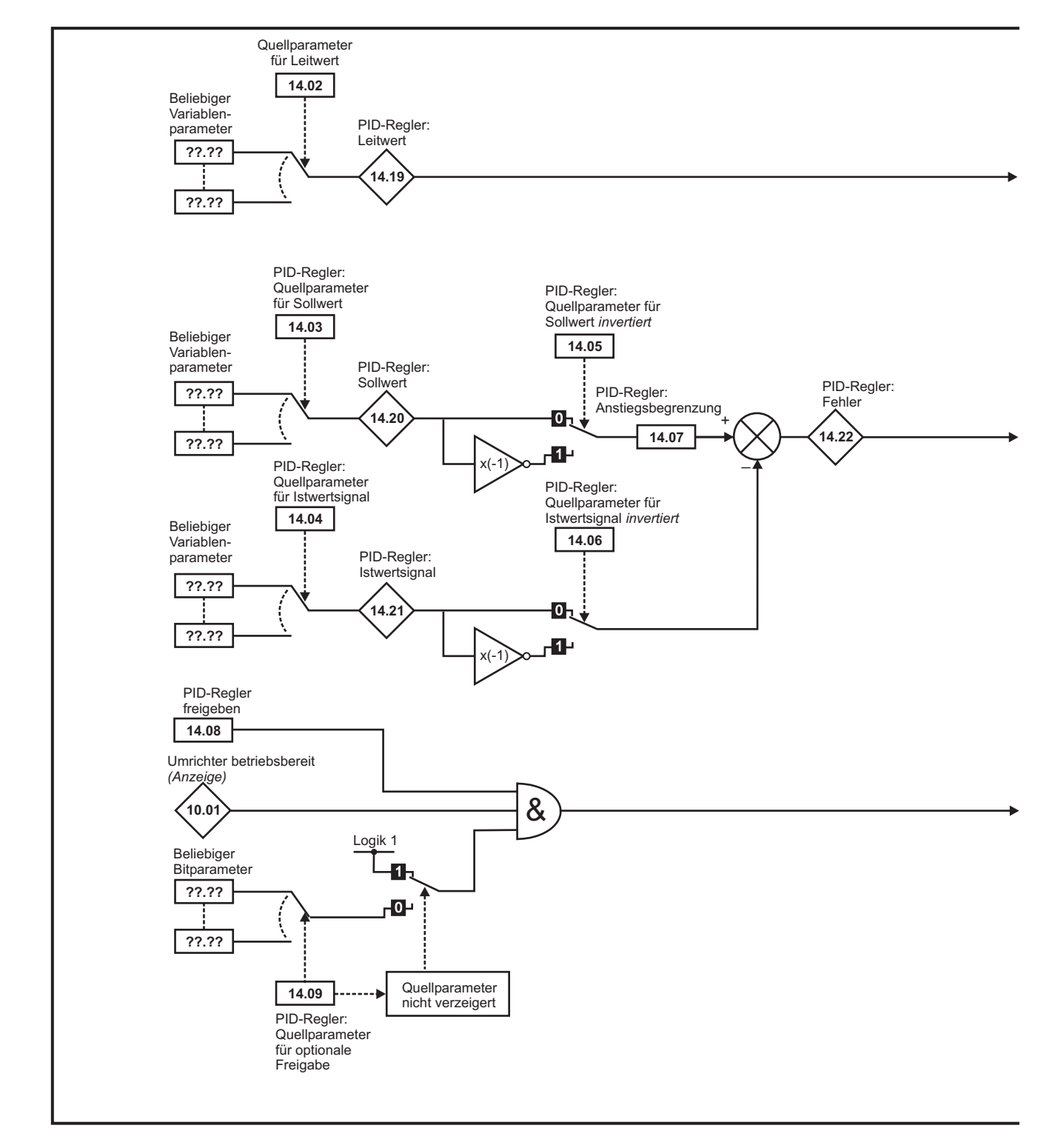

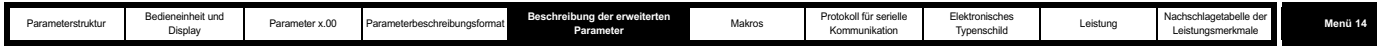

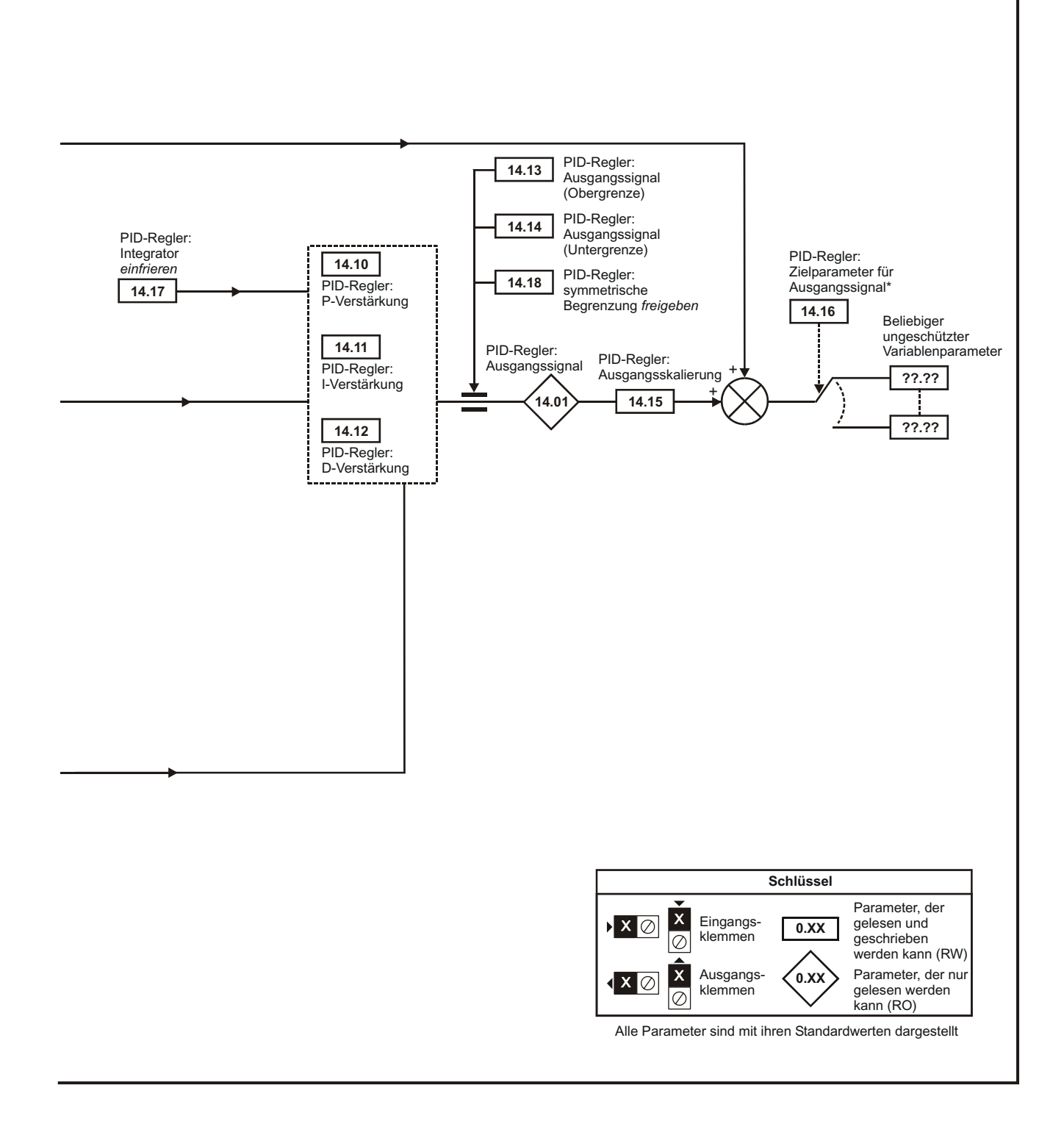

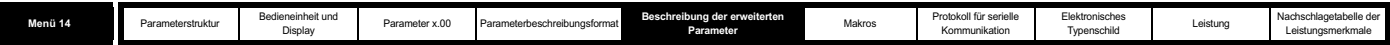

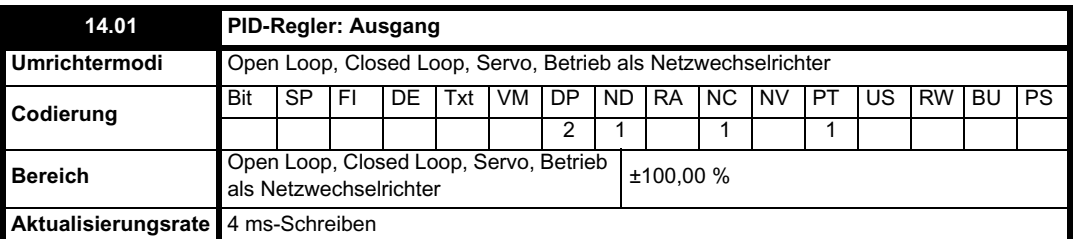

Nach Maßgabe der Grenzen wird der Ausgangswert des PID-Reglers folgendermaßen berechnet:

Ausgang = Fehler x  $[P + I/s + Ds/(0,064s + 1)]$ 

Dabei gilt:

Fehler = Sollwert - Istwert P = P-Verstärkung = Pr **14.10** I = I-Verstärkung = Pr **14.11** D = D-Verstärkung = Pr **14.12**

Daher ergibt sich bei einem Fehler von 100 % und P = 1,000 für den Proportionalwert ein Ausgangswert von 100 %. Bei einem Fehler von 100 % und I = 1,000 wird der durch den Integralwert erzeugte Ausgangswert jede Sekunde linear um 100 % erhöht. Wenn der Fehler um 100 % pro Sekunde ansteigt und D = 1,000 ist, ergibt sich für den D-Wert ein Ausgangswert von 100 %.

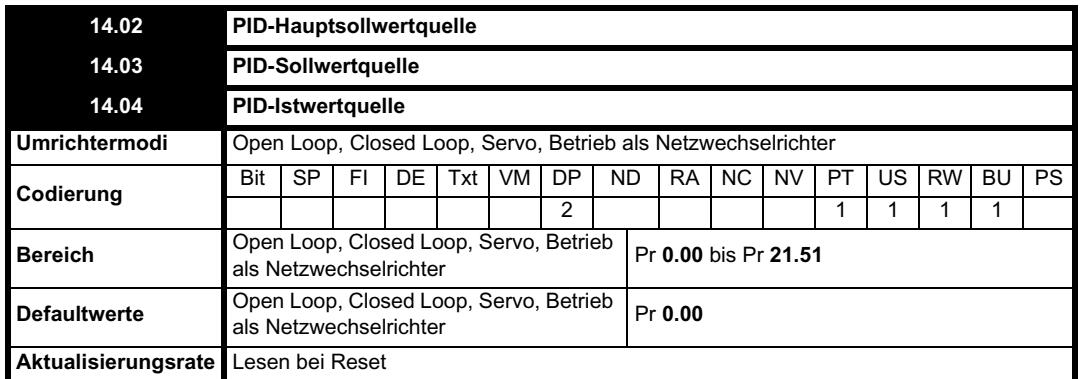

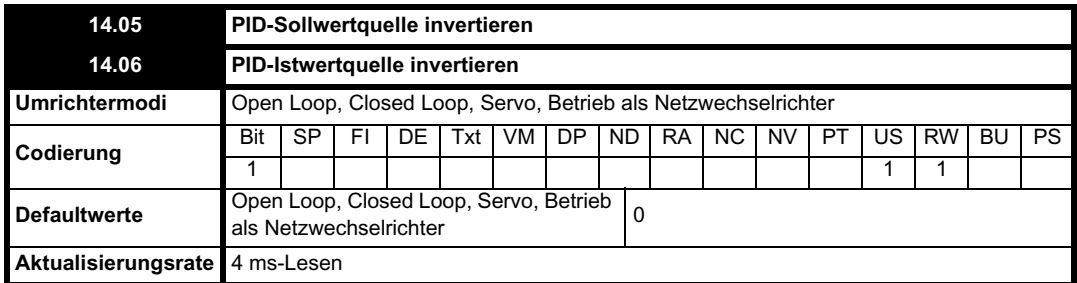

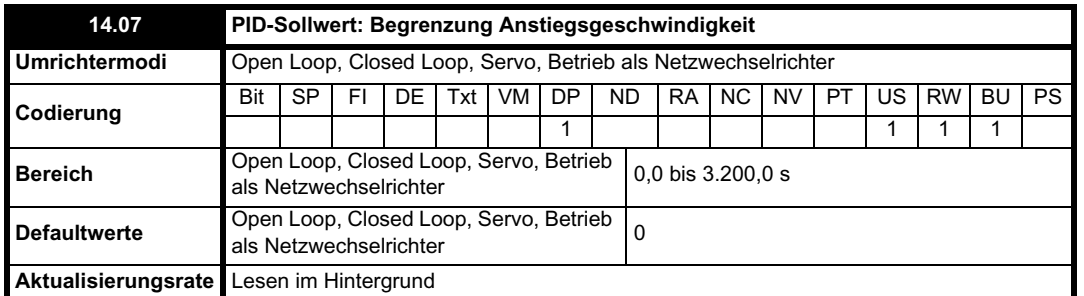

Mit diesem Parameter wird die Zeit definiert, die benötigt wird, um den Sollwerteingangswert über die Rampe von 0 auf 100 % zu erhöhen, nachdem der Eingangswert schrittweise von 0 in 100 % geändert wurde.

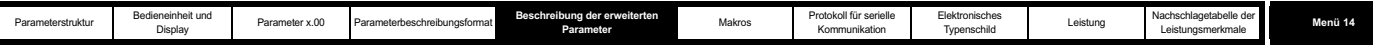

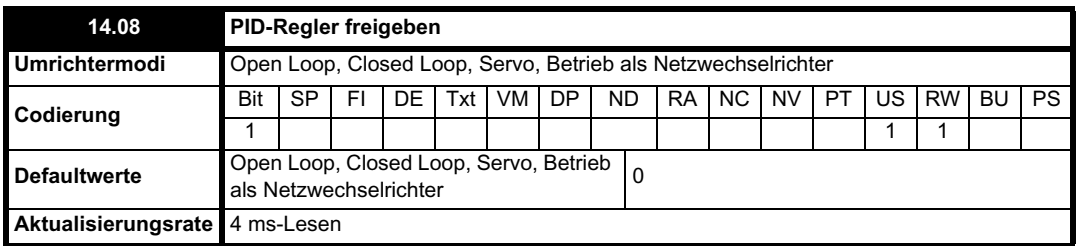

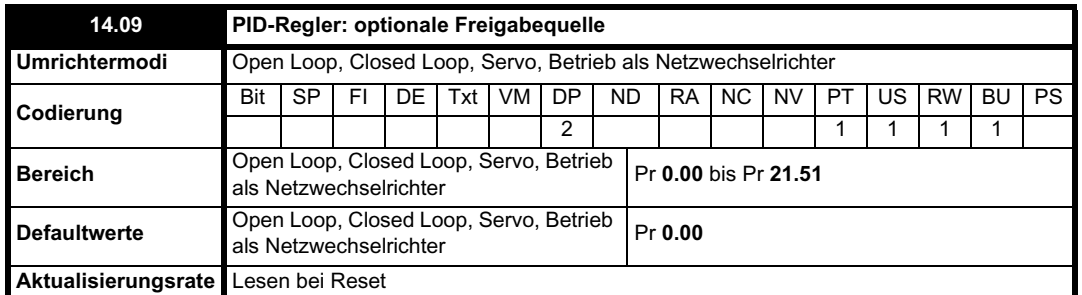

Um den PID-Regler freizugeben, muss der Umrichter betriebsbereit sein (Pr **10.01** = 1), und der Parameter für die Freigabe des PID-Reglers (Pr **14.08**) muss gleich 1 sein. Wenn die optionale Freigabequelle (Pr **14.09**) Pr 00.00 ist oder zu einem nicht existierenden Parameter weitergeleitet wurde, wird der PID-Regler dennoch freigegeben, vorausgesetzt, Pr **10.01** und Pr **14.08** sind gleich 1. Wenn die optionale Freigabequelle (Pr **14.09**) zu einem existierenden Parameter weitergeleitet wird, muss der Quellparameter gleich 1 sein, damit der PID-Regler freigegeben werden kann. Wenn der PID-Regler deaktiviert wurde, ist der Ausgang gleich Null, und der Integrator wird auf Null gesetzt.

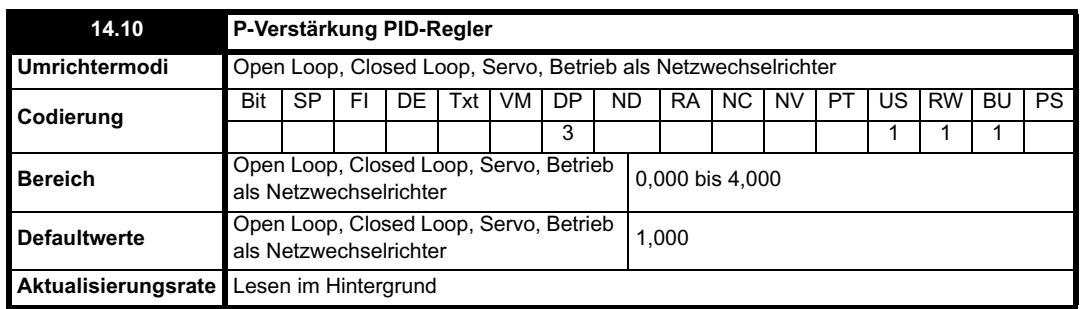

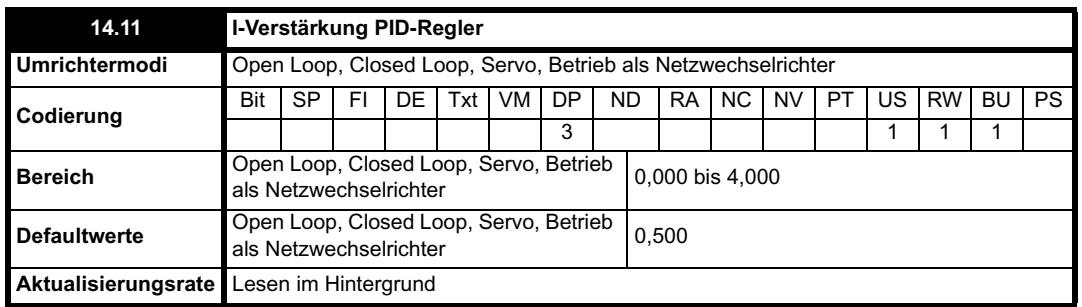

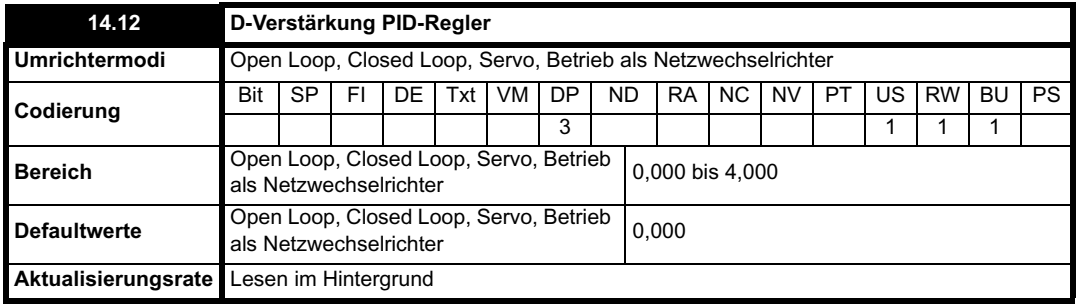

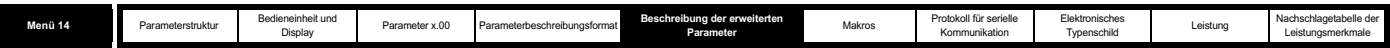

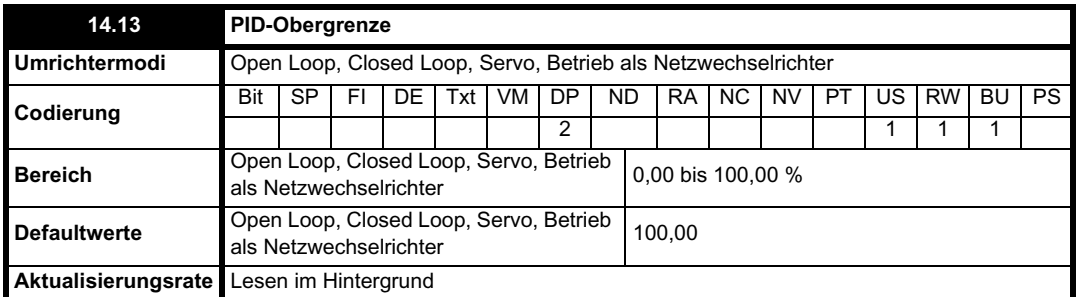

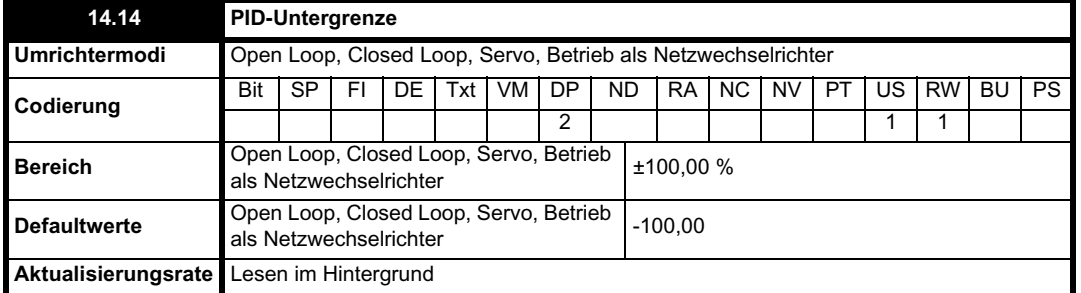

Bei Pr **14.18** = 0 wird durch die Obergrenze (Pr **14.13**) der maximale positive Ausgangswert für den PID-Regler definiert und durch die Untergrenze (Pr **14.14**) der minimale positive bzw. maximale negative Ausgangswert. Bei Pr **14.18** = 1 wird durch die Obergrenze der maximale positive bzw. negative Scheinstrom für den Ausgang des PID-Reglers definiert. Wenn mindestens eine der Grenzen aktiv ist, wird der Integrator gehalten.

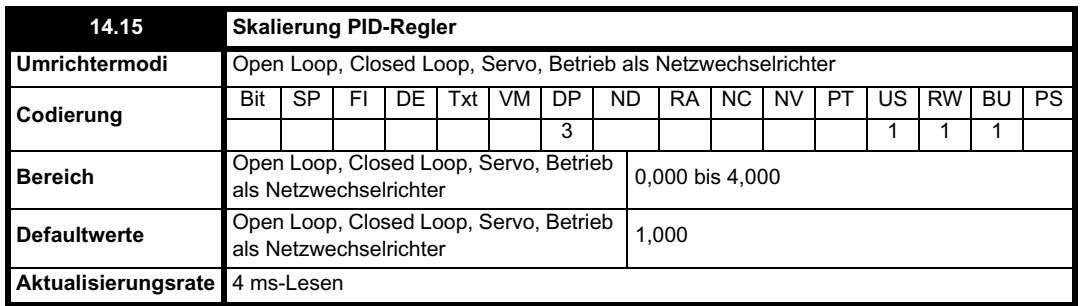

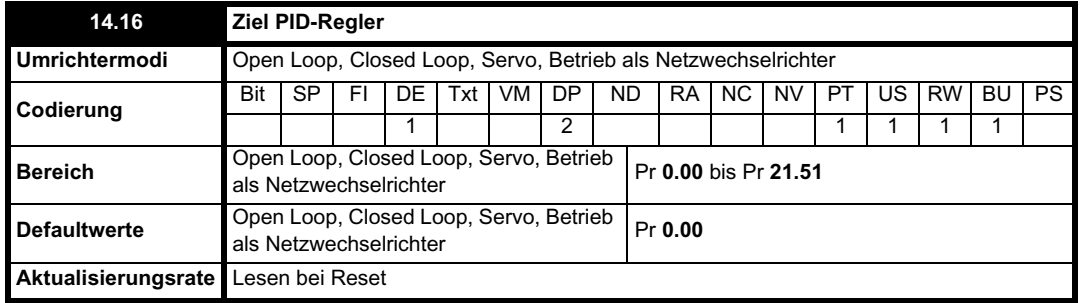

Der in den Zielparameter geschriebene Wert beträgt (PID-Regler: Ausgang x Skalierung) + PID-Hauptsollwert.

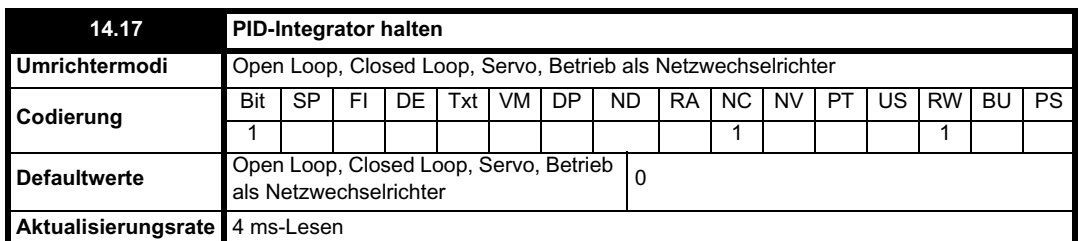

Wenn dieser Parameter auf 0 gesetzt ist, funktioniert der Integrator normal. Das Setzen dieses Parameters auf 1 führt dazu, dass der Integratorwert gehalten wird. Durch das Setzen dieses Parameters wird nicht verhindert, dass der Integrator bei Deaktivierung des PID-Reglers auf Null zurückgesetzt wird.

ı

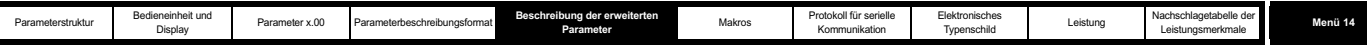

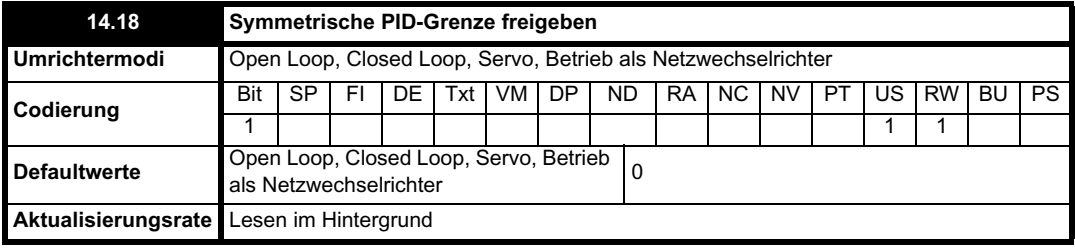

Siehe Pr **14.13** und Pr **14.14**.

I

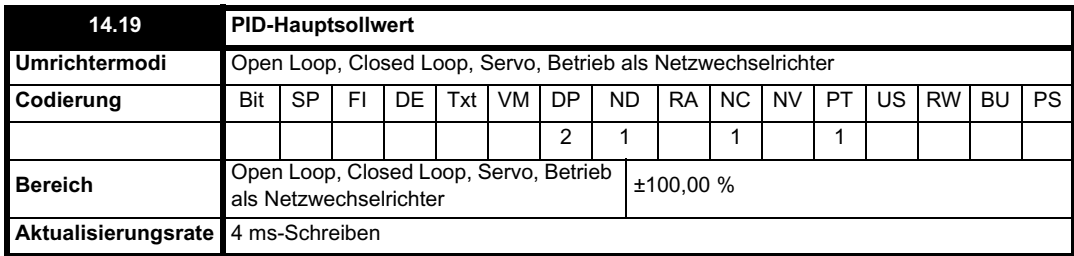

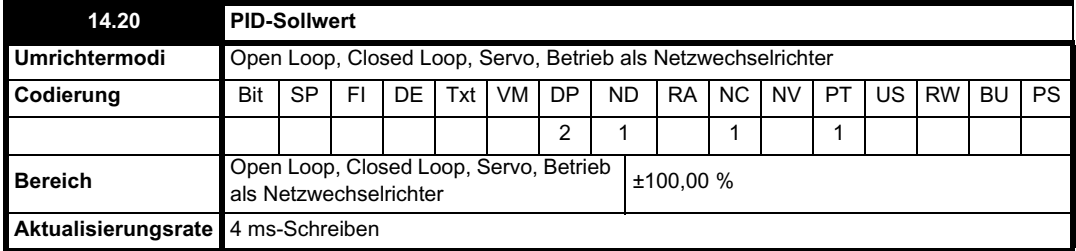

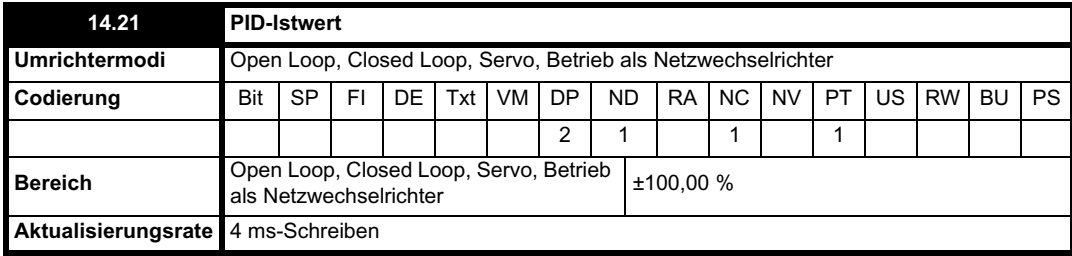

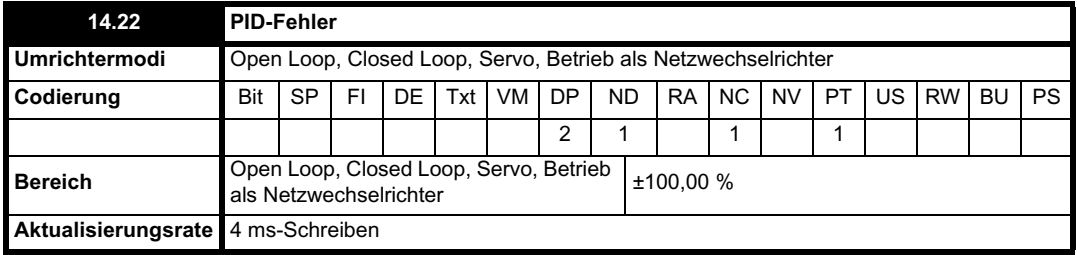

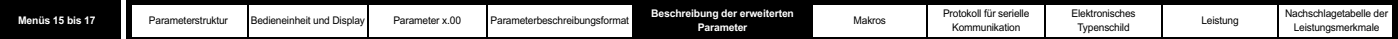

# **5.16 Menüs 15, 16 und 17: Solutions-Modul-Steckplätze**

Pr **x.00** und Pr **x.01** sind in den Menüs 15, 16 und 17 immer vorhanden. Mit Pr **x.01** wird angezeigt, welcher Modultyp vorliegt (0 = kein Modul angebracht). Wenn ein Modul angebracht ist, wird das relevante Menü (Menü 15 für Steckplatz 1, Menü 16 für Steckplatz 2 und Menü 17 für Steckplatz 3) je nach Typ des Solutions-Moduls vom Umrichter bereitgestellt. Die möglichen Kategorien sind nachfolgend aufgeführt.

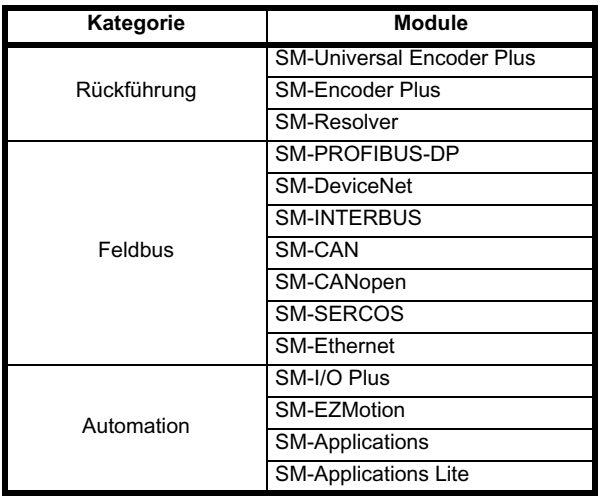

Die meisten Module verfügen über einen Prozessor, und Parameter werden durch den Prozessor im Optionsmodul aktualisiert. Unintelligente Module verfügen jedoch nicht über einen Prozessor, und alle Parameter werden vom Umrichterprozessor aktualisiert.

Parameter für unintelligente Optionsmodule werden entweder vom Background-Task des Umrichters oder zur kombinierten Aktualisierungszeit für zeitkritische Parameter gelesen bzw. geschrieben. Die kombinierte Aktualisierungszeit ist von Anzahl und Typ der am Umrichter angebrachten unintelligenten Optionsmodule abhängig. Für jedes Optionsmodul wird die Aktualisierungszeit dieser Parameter als 4 ms, 8 ms usw. angegeben. Die kombinierte Aktualisierungszeit ist die Summe der Aktualisierungszeiten für alle angebrachten unintelligenten Optionsmodule.

Wenn zum Beispiel ein Modul mit einer Aktualisierungszeit von 4 ms und ein Modul mit einer Aktualisierungszeit von 8 ms am Umrichter angebracht sind, beträgt die kombinierte Aktualisierungszeit für die zeitkritischen Parameter jedes Moduls 12 ms.

In den Parametertabellen ist die aufgrund des Modultyps benötigte zusätzliche Aktualisierungszeit angegeben, zum Beispiel 4 ms für den SM-Encoder Plus oder 8 ms für das SM-I/O Plus-Modul.

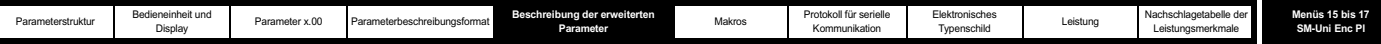

## **5.16.1 SM-Universal Encoder Plus**

**Fehlerzustandswerte des Solutions-Moduls**

Das Solutions-Modul wird, wie unten dargestellt, auf verschiedene Fehler überprüft.

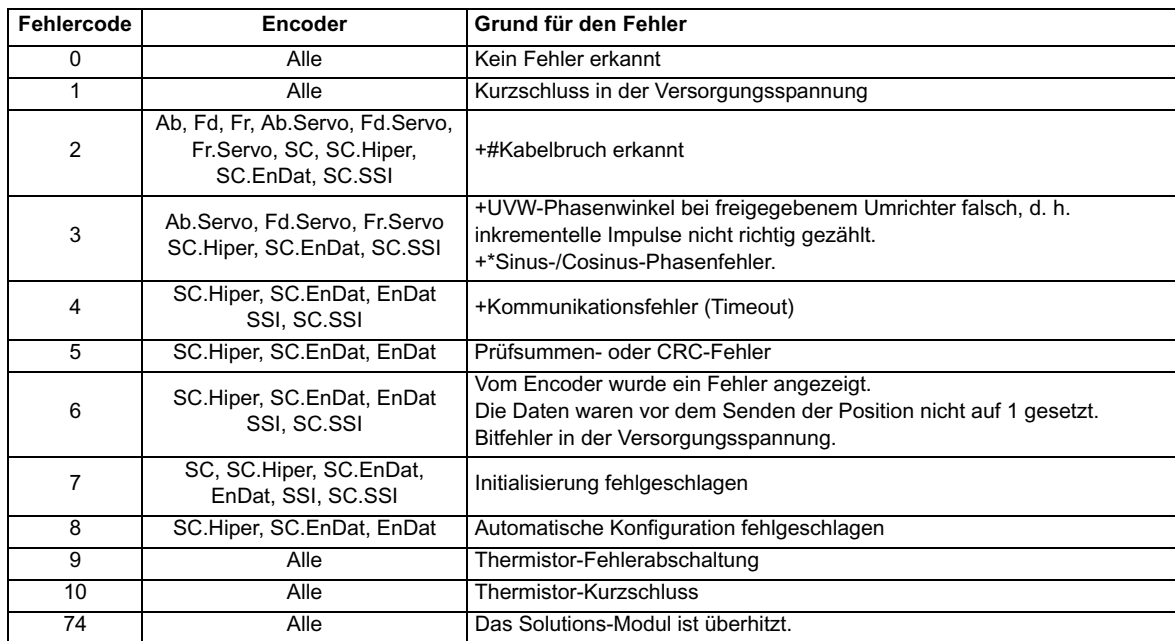

\* Phasenfehler werden erkannt, wenn der Fehler über zehn aufeinander folgende 1 s-Abtastungen hinweg größer ist als 10° (elektrisch).

+ Diese Fehlerabschaltungen können durch Pr **x.17** freigegeben bzw. deaktiviert werden.

# Wenn die Abschlüsse an Eingang A, B oder Z nicht freigegeben sind, funktioniert das Kabelbruchsystem nicht. (Beachten Sie, dass die Z-Eingangsabschlüsse standardmäßig deaktiviert sind, um die Kabelbrucherkennung an diesem Eingang zu deaktivieren.)

Der Encoder wird initialisiert, wenn die Fehlerabschaltungen 1 bis 8 zurückgesetzt werden. Dies führt dazu, dass ein Encoder mit RS485 neu initialisiert und, falls diese Funktion ausgewählt ist, automatisch konfiguriert wird. Bei Encodern vom Typ Ab.Servo, Fd.Servo oder Fr.Servo werden bei einem Neustart des Motors die UVW-Kommutierungssignale für die ersten 120° (elektrisch) verwendet.

Es ist wichtig, dass eine Unterbrechung in den Verbindungen zwischen dem Umrichter und dem Positionsrückführungsmodul erkannt werden kann. Diese Funktion wird entweder direkt oder indirekt bereitgestellt, wie unten aufgeführt.

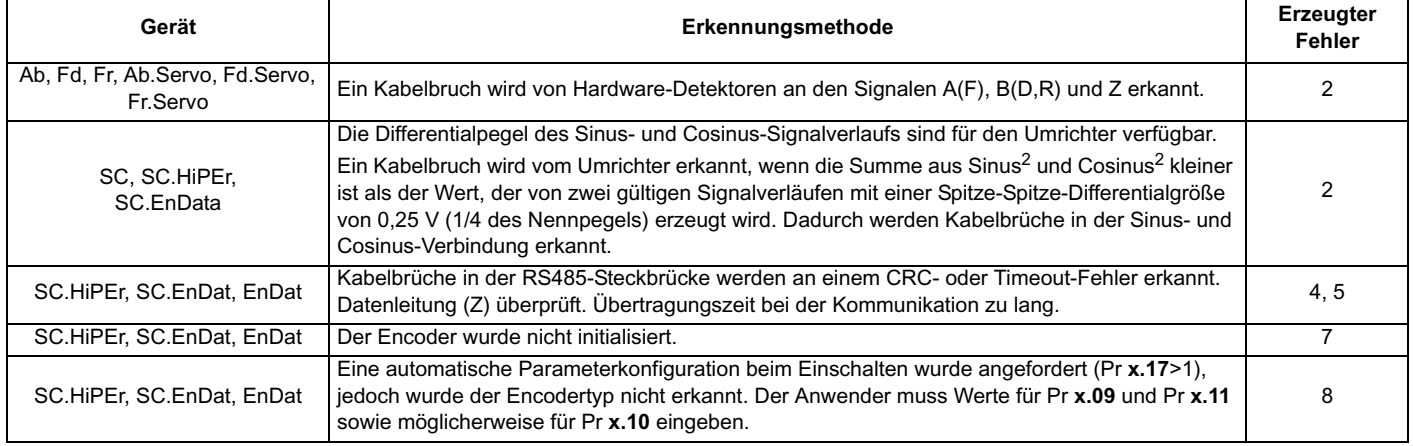

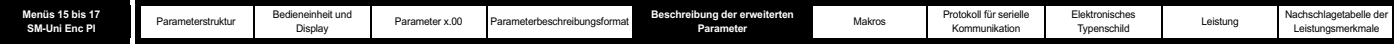

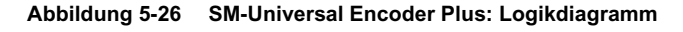

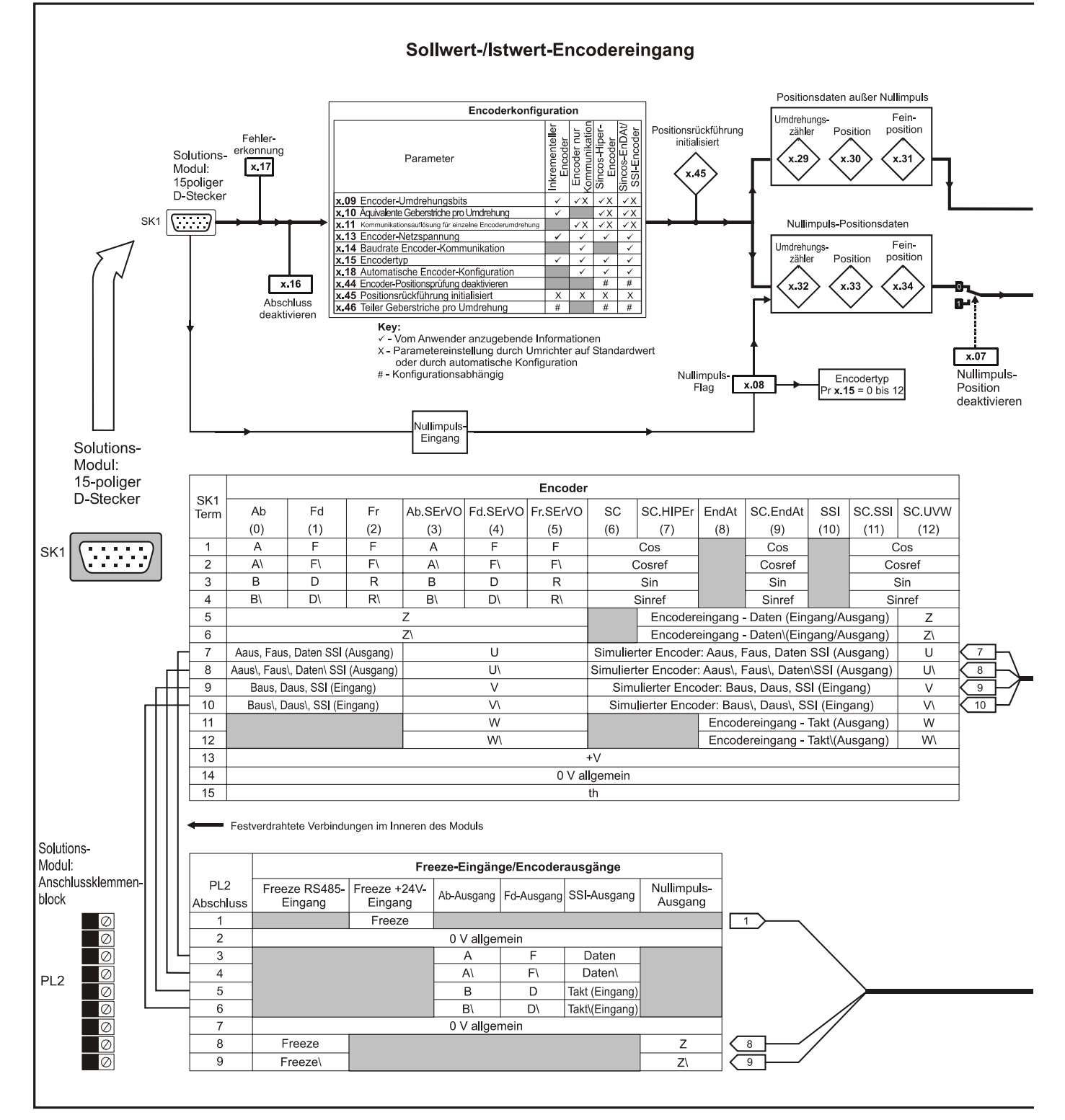

## **244** Unidrive SP Advanced User Guide

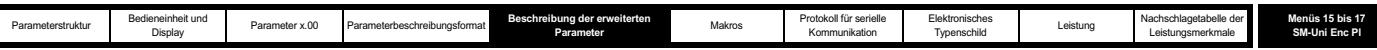

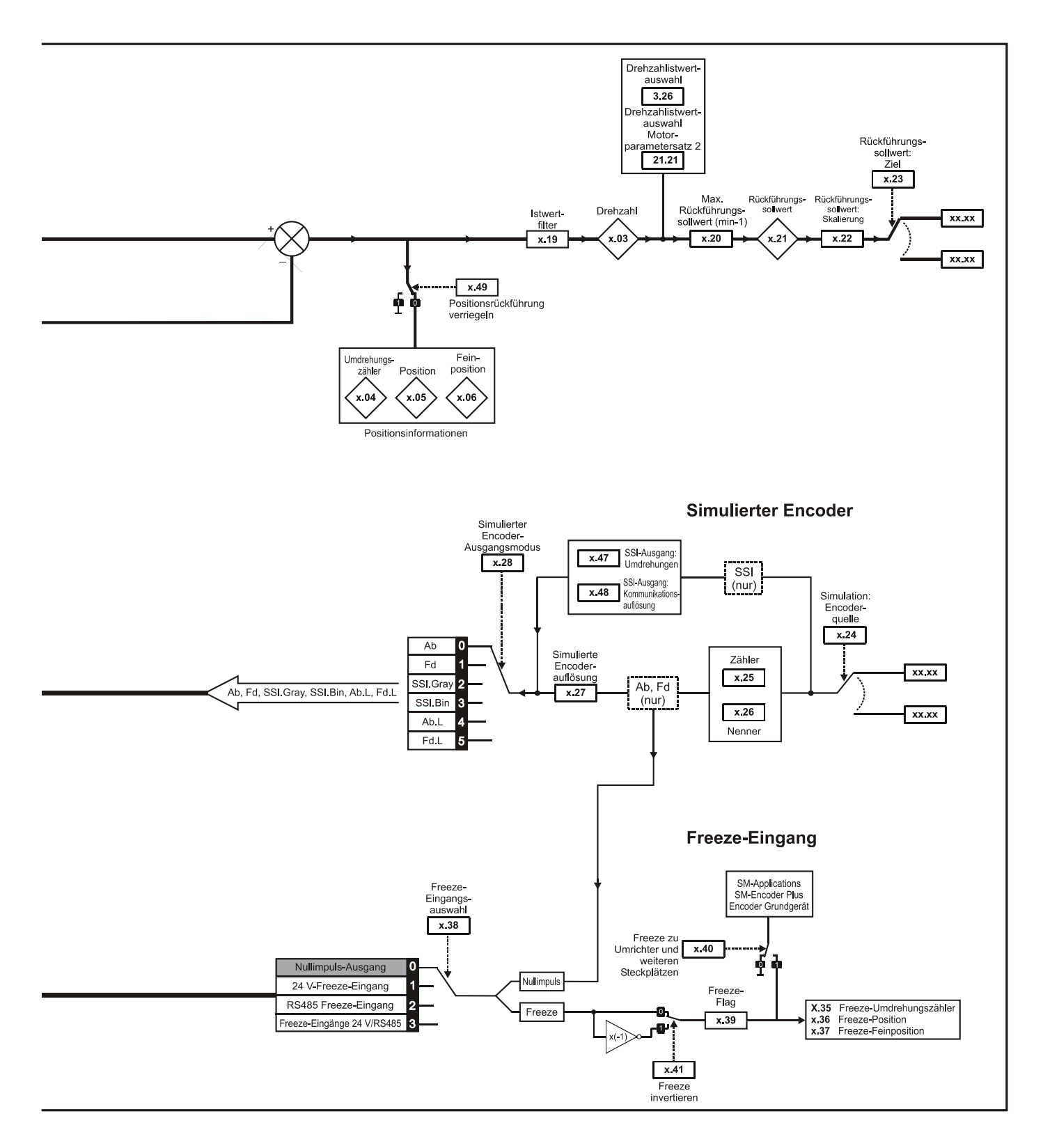

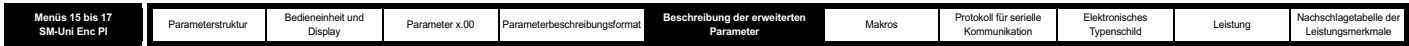

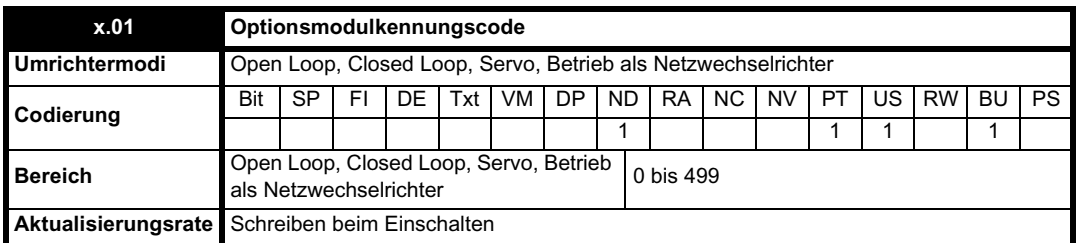

Wenn sich in dem betreffenden Steckplatz kein Solutions-Modul befindet, ist dieser Parameter gleich Null. Wenn ein Modul angebracht ist, wird in diesem Parameter der Kennungscode des Moduls angezeigt, wie unten aufgeführt.

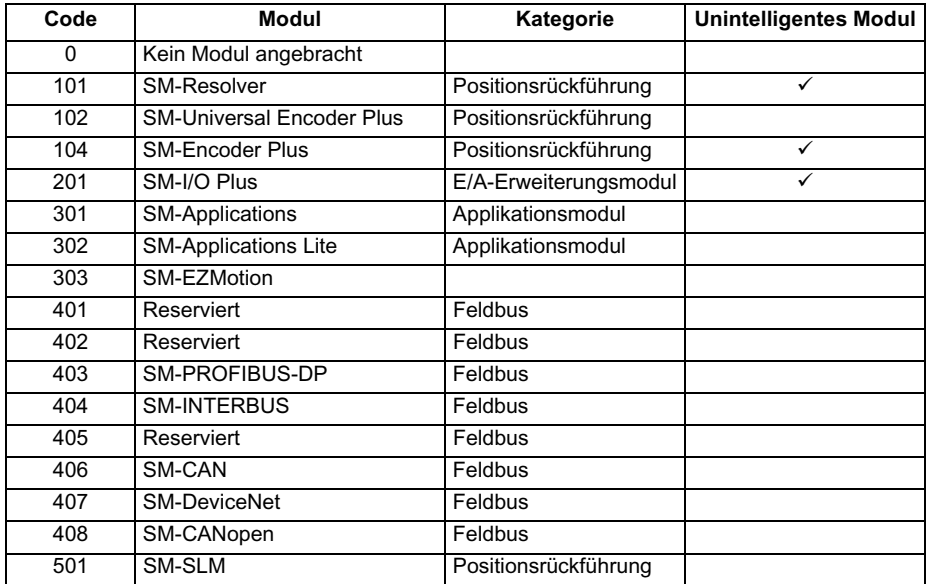

Wenn Parameter vom Anwender im EEPROM des Umrichters gespeichert werden, wird auch der Optionscode des zurzeit angebrachten Moduls im EEPROM gespeichert. Wenn beim nachfolgenden Einschalten des Umrichters an dem Steckplatz, an dem sich zuvor ein Modul befand, ein anderes Modul oder gar kein Modul angebracht ist, wird eine Fehlerabschaltung des Umrichters (Slot.dF) ausgelöst. Das Menü für den betreffenden Steckplatz wird für die neue Modulkategorie mit den Standard-Parameterwerten für diese neue Kategorie angezeigt. Die neuen Parameterwerte werden erst dann im EEPROM gespeichert, wenn der Anwender eine Parameterspeicherung durchführt.

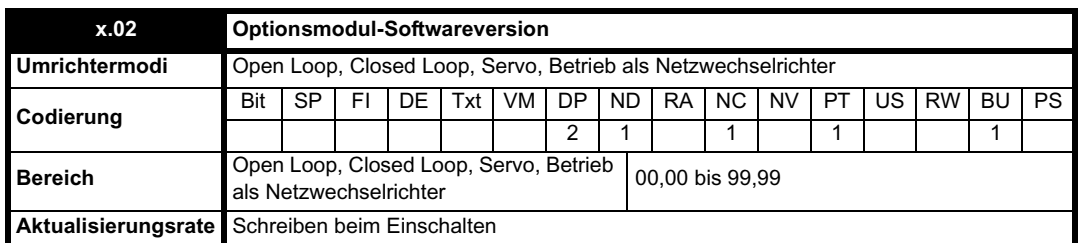

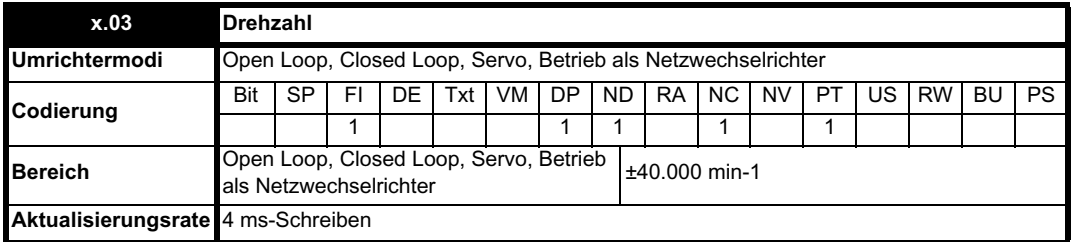

Unter der Voraussetzung, dass die Konfigurationsparameter für die Positionsrückführung korrekt sind, wird in diesem Parameter die Drehzahl in min-1 angezeigt.

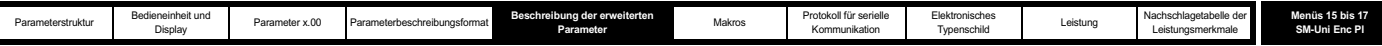

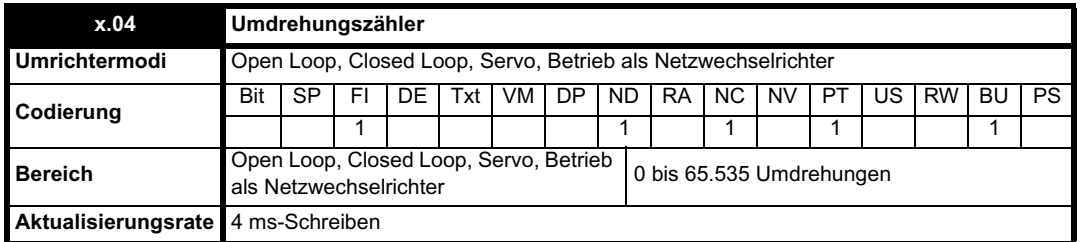

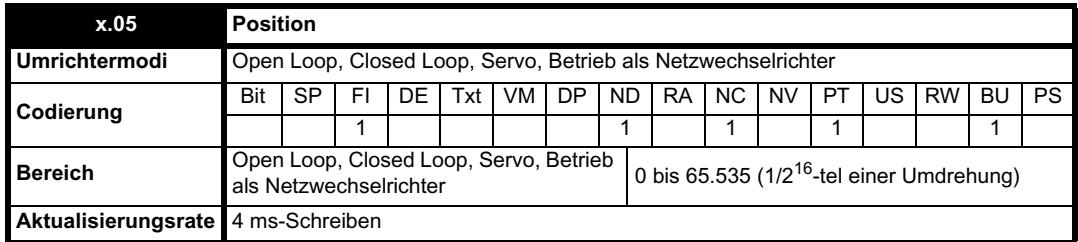

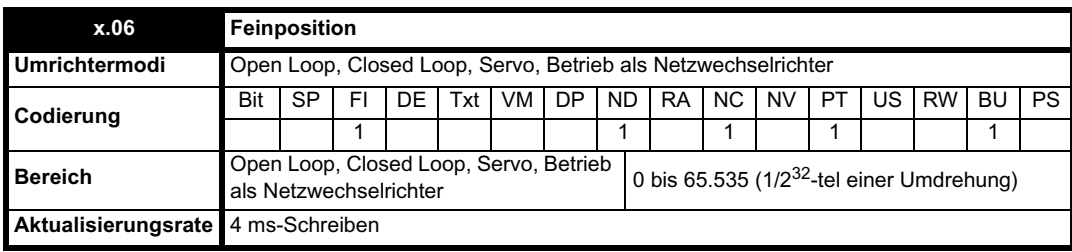

Mit diesen Parametern wird die Position effektiv mit einer Auflösung von 1/2<sup>32</sup>-tel einer Umdrehung als 48 Bit-Zahl angegeben, wie unten dargestellt.

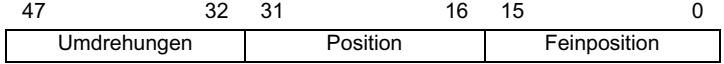

Unter der Voraussetzung, dass die Konfigurationsparameter korrekt sind, wird die Position immer in Einheiten von 1/2<sup>32</sup>-tel einer Umdrehung umgerechnet. Möglicherweise sind jedoch einige Teile des Werts nicht relevant, je nach Auflösung des Rückführungsmoduls. Zum Beispiel werden bei einem digitalen Encoder mit 1024 Geberstrichen 4096 Zählerwerte pro Umdrehung erzeugt, so dass die Position nur durch die Bits im schattierten Bereich dargestellt wird.

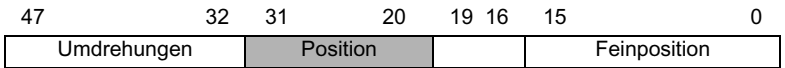

Wenn sich das Rückführungsmodul um mehr als eine Umdrehung dreht, wird die Anzahl der Umdrehungen in Pr **x.04** in Form eines 16 Bit-Überlaufzählers um 1 erhöht bzw. verringert. Wenn eine absolute Positionsrückführung verwendet wird, wird die Position beim Einschalten mit der absoluten Position initialisiert. Für einen Absolut-Encoder mit mehrfacher Geberumdrehung wird der Umdrehungszähler beim Einschalten außerdem mit der absoluten Umdrehungsanzahl initialisiert.

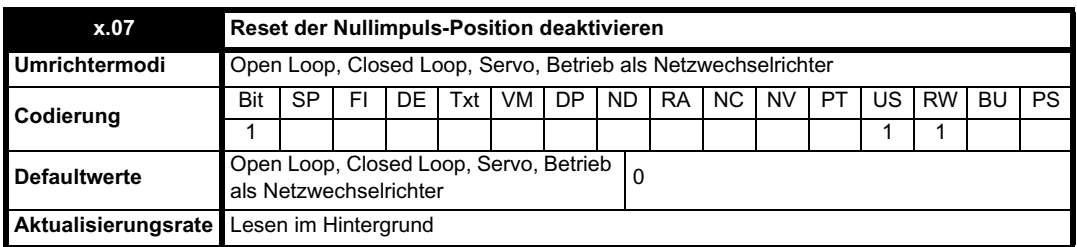

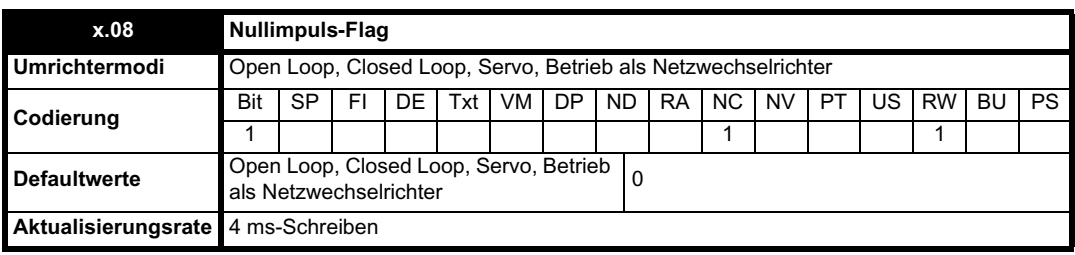

Ein inkrementeller Digital-Encoder besitzt möglicherweise einen Nullimpuls-Kanal. Wenn dieser Kanal aktiv wird (aufsteigende Flanke im Rechtslauf

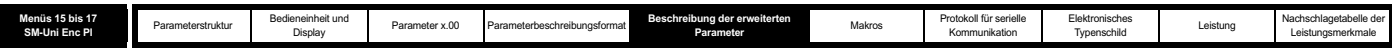

und abfallende Flanke im Linkslauf), kann er dazu verwendet werden, die Encoderposition zurückzusetzen und das Nullimpuls-Flag zu setzen (Pr **x.07** = 0) oder nur das Nullimpuls-Flag zu setzen (Pr **x.07** = 1). Wenn die Position vom Nullimpuls zurückgesetzt wird, werden Pr **x.05** und Pr **x.06** auf Null zurückgesetzt.

Das Nullimpuls-Flag wird jedes Mal gesetzt, wenn der Nullimpuls-Eingang aktiv wird. Es wird jedoch nicht vom Umrichter zurückgesetzt, so dass dies vom Anwender durchgeführt werden muss. Die Nullimpuls-Funktion funktioniert nur dann, wenn mit Pr **x.15** Encoder vom Typ Ab, Fd, Fr, Ab.Servo, Fd.Servo oder Fr.Servo ausgewählt werden.

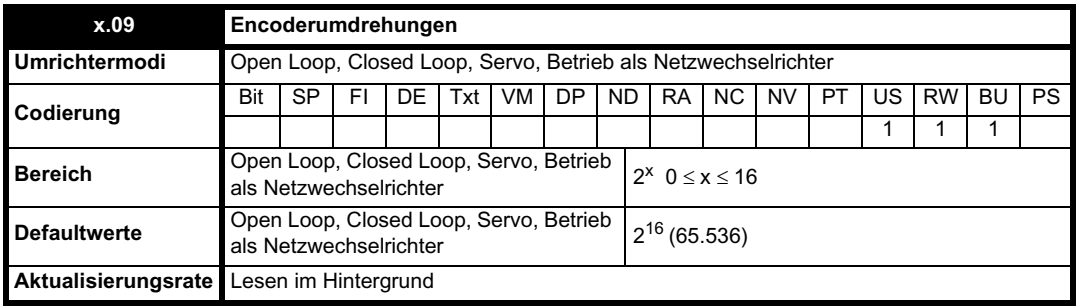

Wenn ein Encoder ohne RS485 verwendet wird, ist es manchmal wünschenswert, die Bits mit der höchsten Wertigkeit des Umdrehungszählers zu maskieren. Normalerweise ist dies bei einem Absolut-Encoder mit mehrfacher Geberumdrehung erforderlich, bei dem die gemessene Umdrehungsanzahl kleiner ist als 65.536. Wenn Pr **x.09** gleich Null ist, wird der Umdrehungszähler (Pr **x.04**) auf Null gehalten. Wenn Pr **x.09** einen anderen Wert besitzt, wird damit der maximale Wert des Umdrehungszählers vor dem Zurücksetzen auf Null angezeigt. Zum Beispiel wird bei Pr **x.09** = 5 in Pr **x.04** bis 31 gezählt, bevor der Zähler zurückgesetzt wird.

Wenn ein Encoder mit RS485 verwendet wird, muss Pr **x.09** die Anzahl der Bits in dem Kommunikationstelegramm enthalten, mit dem die Informationen zur mehrfachen Geberumdrehung übertragen werden. Für einen Encoder mit einer einzelnen Geberumdrehung und RS485 muss Pr **x.09** auf Null gesetzt werden. Mit dem Umrichter ist es möglich, diesen Parameter auf der Grundlage von Informationen, die vom Encoder über HIPERFACE- oder EnDat-Schnittstellen gesendet wurden, automatisch zu konfigurieren (siehe Pr **x.18** auf Seite 253).

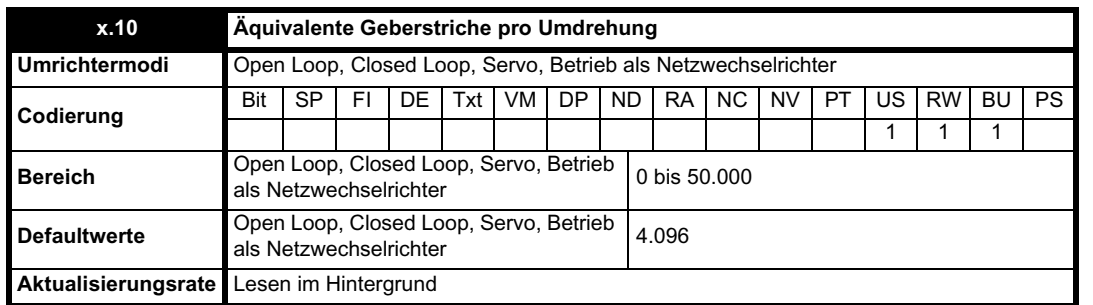

Wenn Signale vom Typ Ab, Fd, Fr, Ab.Servo, Fd.Servo, Fr.Servo oder SINCOS verwendet werden, muss die äquivalente Anzahl der Geberstriche pro Umdrehung des Encoders in Pr **x.10** korrekt konfiguriert werden, um die richtige Drehzahl- und Positionsrückführung zu erhalten. Dies ist besonders wichtig, wenn der Encoder für die Drehzahlrückführung mit Pr **3.26** ausgewählt wurde. Die äquivalente Anzahl der Geberstriche pro Umdrehung des Encoders (ELPR) ist folgendermaßen definiert:

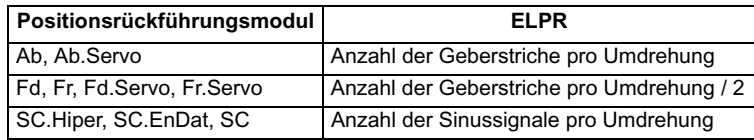

Bei Encodern vom Typ Ab, Fd, Fr, Ab.Servo, Fd.Servo oder Fr.Servo sollte die inkrementelle (A/B) Signalfrequenz 500 kHz nicht überschreiten.

Bei Encodern vom Typ SC.Hiper, SC.EnDat, SC oder SC.SSI kann die Sinus-Signalfrequenz bis zu 166 kHz betragen, jedoch ist die Auflösung bei höheren Frequenzen niedriger. Die nachfolgende Tabelle enthält die Anzahl der Bits an interpolierten Informationen bei verschiedenen Frequenzen und mit unterschiedelichen Spannungspegeln am Encoderanschluss des Umrichters. Die Gesamtauflösung in Bit pro Umdrehung ist die Summe aus der ELPR und der Anzahl der Bits an interpolierten Informationen.

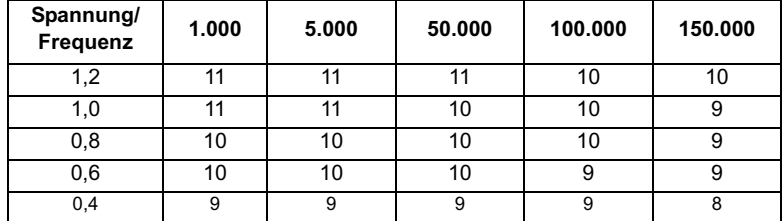

Wenn die Encoderkommunikation allein als Positionsrückführung verwendet wird, werden die äquivalenten Geberstriche pro Umdrehung (Pr **x.10**) beim Konfigurieren der Encoderschnittstelle nicht verwendet. Mit dem Umrichter ist es möglich, diesen Parameter auf der Grundlage von Informationen, die vom Encoder über HIPERFACE- oder EnDat-Schnittstellen gesendet wurden, automatisch zu konfigurieren (siehe Pr **x.18** auf Seite 253).

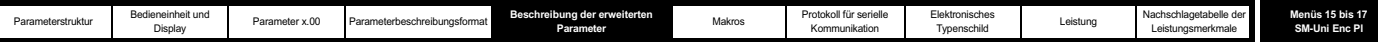

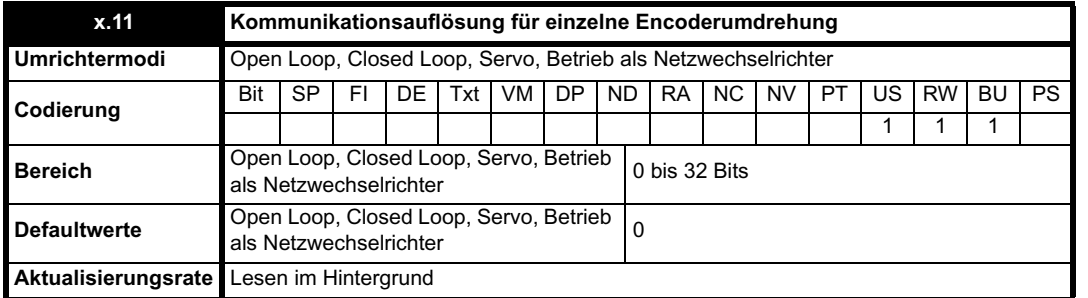

Wenn die Encoderkommunikation zum ersten Einstellen der absoluten Position (SC.Hiper oder SC.EnDat) verwendet wird, muss die Kommunikationsauflösung in Pr **x.17** auf Seite 252x.11 korrekt eingestellt werden, entweder vom Anwender oder vom Umrichter (siehe Pr ). Die Kommunikationsauflösung ist möglicherweise höher als die Auflösung der Sinussignale pro Umdrehung.

Wenn die Encoderkommunikation allein verwendet wird, müssen die Kommunikationsauflösung des Encoders mit einer Geberumdrehung (Pr **x.11**) und die Bits für die Encoderumdrehungen (Pr **x.09**) korrekt eingestellt werden. Obwohl Pr **x.11** auf jeden beliebigen Wert von 0 bis 32 gesetzt werden kann, beträgt die Auflösung 1 Bit, wenn der Wert kleiner ist als 1. Einige SSI-Encoder verfügen über einen Überwachungsalarm für die Versorgungsspannung, für den das Bit mit der niedrigsten Wertigkeit der Position verwendet wird. Mit dem Umrichter ist es möglich, dieses Bit zu überwachen und bei zu geringer Versorgungsspannung eine Fehlerabschaltung (EnC6) zu erzeugen (siehe Pr **x.17** auf Seite 252). Wenn diese Informationen vom Encoder geliefert werden, sollte die Kommunikationsauflösung so konfiguriert werden, dass dieses Bit einbezogen wird, unabhängig davon, ob es vom Umrichter überwacht wird.

Mit dem Umrichter ist es möglich, diesen Parameter auf der Grundlage von Informationen, die vom Encoder über HIPERFACE- oder EnDat-Schnittstellen gesendet wurden, automatisch zu konfigurieren (siehe Pr **x.18** auf Seite 253).

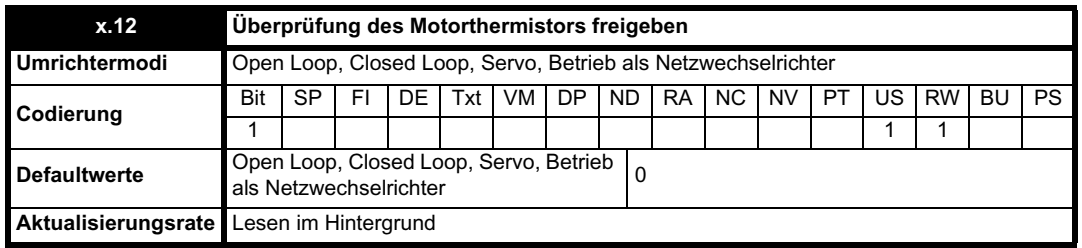

Dieses Bit sollte gesetzt werden, wenn das Solutions-Modul mit einem Motorthermistor verbunden ist und die Temperatur kontrolliert werden soll. Eine Fehlerabschaltung des Solutions-Moduls wird bei Übertemperatur und Thermistor-Kurzschluss ausgelöst.

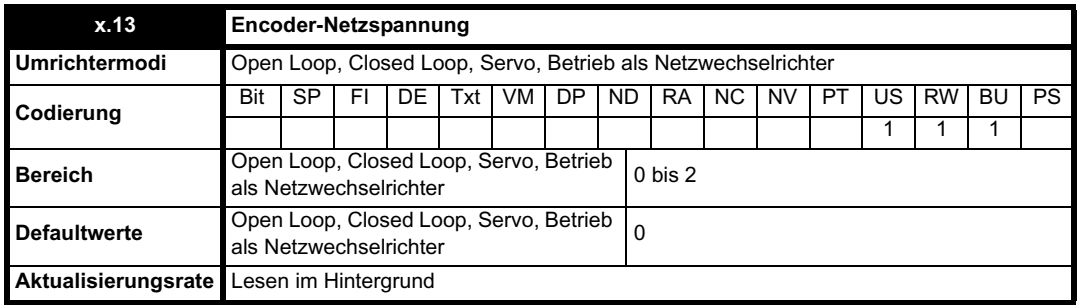

Die am SM-Universal Encoder Plus anliegende Encoder-Netzspannung wird durch diesen Parameter als 0 (5 V), 1 (8 V) oder 2 (15 V) definiert.

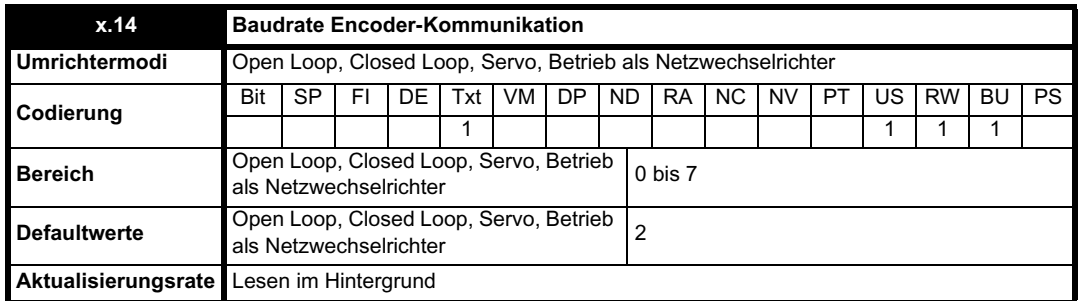

Mit diesem Parameter wird die Baudrate für die Encoderkommunikation bei Verwendung von SSI- oder EnDat-Encodern definiert. Bei HIPERFACE-Encodern wird jedoch eine feste Baudrate von 9.600 Baud verwendet, und dieser Parameter hat keine Auswirkungen.

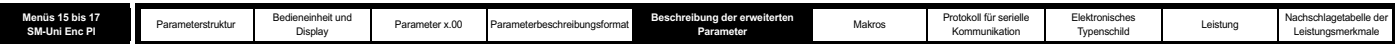

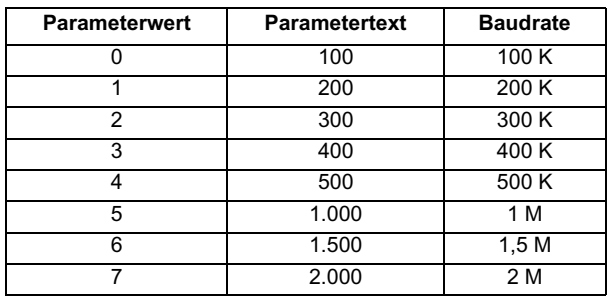

Die Baudrate kann beliebig gewählt werden, wenn die Encoderkommunikation mit einem SINCOS-Encoder verwendet wird, um während der Initialisierung die absolute Position abzurufen. Wenn die Encoderkommunikation allein verwendet wird, darf das Abrufen der Kommunikationsposition maximal 160 us dauern.

Beim Abrufen der Position aus einem Encoder, von dem RS485 allein zum Senden der Position verwendet wird, tritt eine Verzögerung auf. Die Länge dieser Verzögerung hat Auswirkungen auf die Abtastfrequenz und die Zeitsteuerung der vom Umrichter für die Steuerung verwendeten Position. Wenn die Position innerhalb einer Umdrehung in 30 µs abgerufen werden kann und das gesamte Kommunikationstelegramm einschließlich CRC (falls angemessen) in 60 µs abgerufen werden kann, wird die schnelle Abtastung verwendet. Andernfalls wird die langsame Abtastung verwendet, wie unten dargestellt. In jedem Fall wird die Encoderposition am Anfang des Kommunikationstelegramms vom Encoder abgetastet.

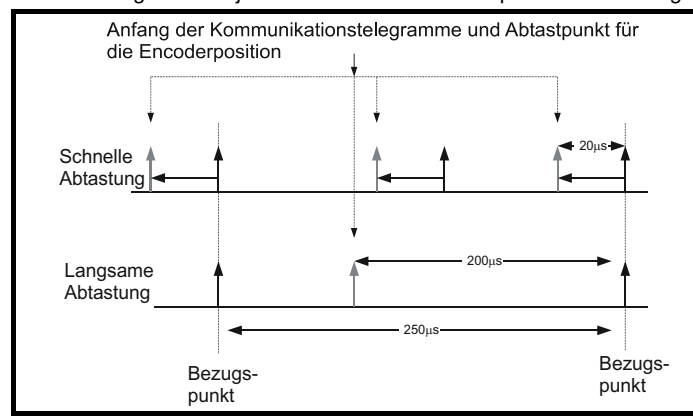

Im Beispiel beträgt die Strom- bzw. Drehmomentabtastfrequenz 4 kHz. Dies ändert sich jedoch, wenn eine andere Taktfrequenz ausgewählt wird. Im Falle der schnellen Abtastung wird die zum Definieren des Umrichter-Sollwertrahmens verwendete Steuerposition bei jeder Abtastung für die Strombzw. Drehmomentregelung abgerufen. Im Falle der langsamen Abtastung wird die Steuerposition 200 µs vor dem Richtwert abgerufen. Wenn die schnelle Abtastung verwendet wird, ist die vom Encoder in der Elektronik verursachte Verzögerung kürzer. Damit wird eine höhere Bandbreite für die Elektronik möglich. Damit die Positionswerte aus dem Encoder in einem Lageregelungssystem verwendet werden können, ist eine Kompensation für die Verzögerung beim Abrufen der Position vorhanden. Dadurch scheint es, als sei die Position am Richtwert abgetastet worden. Diese Kompensation basiert auf der Verzögerung (d. h. 20 µs oder 200 µs) und der Positionsänderung gegenüber der vorangegangenen Abtastung (zwischen den letzten beiden Richtwerten).

#### **EnDat-Kommunikation**

Die folgenden Gleichungen werden vom Solutions-Modul verwendet, um die für das Abrufen der Positionsinformationen aus einem EnDat-Encoder benötigte Zeit zu berechnen. Diese Gleichungen basieren auf der Annahme, dass t<sub>cal</sub> ≤ 5 µs ist. Dabei steht t<sub>cal</sub> für die Zeit von der ersten Taktgeberflanke des Positionsbefehl-Telegramms vom Umrichter bis zur ersten Taktgeberflanke der in der EnDat-Spezifikation definierten Antwort des Encoders. Durch diesen Grenzwert von 5 µs kann möglicherweise eine kleine Anzahl von EnDat-Encodern nicht vom Umrichter als reines RS485-Rückführungsmodul verwendet werden. Außerdem wird angenommen, dass t<sub>D</sub>  $\leq$  1,25 µs ist. Dabei steht t<sub>D</sub> für die Datenverzögerung vom Encoder, wie sie in der EnDat-Spezifikation für 105 m Kabel definiert ist. Für kürzere Kabelstrecken wäre dieser Wert wesentlich kleiner. Beachten Sie, dass alle Werte auf die nächste Mikrosekunde aufgerundet werden.

Befehlstelegrammzeit =  $t_{\text{Befehl}}$  = 10 x T oder  $t_{\text{cal}}$ , je nachdem, welche Zeit die längste ist.

Dabei gilt: T = 1 / Baudrate, tcal = 5 Ps

Positionszeit für eine einzelne Geberumdrehung =  $t_{\text{Befehl}} + t_{\text{D}} + (2 + \text{Auflösung pro Geberumdrehung) x T$ 

 $=$  t<sub>Befehl</sub> + t<sub>D</sub> + (2 + Pr **x.11**) x T

Dabei gilt:  $t_D = 1,25 \mu s$ 

Zeit für das gesamte Telegramm einschließlich CRC = Positionszeit für eine einzelne Geberumdrehung + (Anzahl der Umdrehungsbits + 5) x T = Positionszeit für eine einzelne Geberumdrehung + (Pr **x.09** + 5) x T

Bei einem Encoder mit 12 Umdrehungsbits, einer Auflösung pro Geberumdrehung von 13 Bit und einer Baudrate von 2 M würden sich zum Beispiel die folgenden Zeiten ergeben:

Positionszeit für eine einzelne Geberumdrehung =  $14 \mu s$  (13,75  $\mu s$ , aufgerundet)

Zeit für das gesamte Telegramm einschließlich CRC =  $23\mu s$  (22,25  $\mu s$ , aufgerundet)

#### **SSI-Kommunikation**

Die gesamte Position muss von einem SSI-Encoder abgerufen werden, bevor sie vom Solutions-Modul verwendet werden kann. Daher sind die Positionszeit für eine einzelne Geberumdrehung und die Zeit für das gesamte Telegramm identisch. Außerdem wird angenommen, dass t<sub>D</sub> ≤ 1,25 µs ist. Dabei steht t<sub>D</sub> für die Datenverzögerung vom Encoder für 105 m Kabel. Für kürzere Kabelstrecken wäre dieser Wert wesentlich kleiner. Beachten
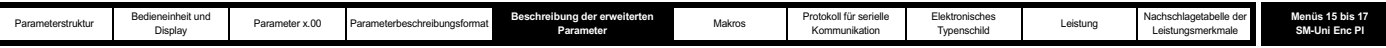

Sie, dass alle Werte auf die nächste Mikrosekunde aufgerundet werden.

Zeit zum Abrufen der Position = ((Anzahl der Umdrehungsbits + Auflösung pro Geberumdrehung + 1) x T) + t<sub>D</sub>

$$
= ((Pr x.09 + Pr x.11 + 1) \times T) + tD
$$

Bei einem Encoder mit 12 Umdrehungsbits, einer Auflösung pro Geberumdrehung von 13 Bit und einer Baudrate von 1 M würde sich zum Beispiel die folgende Zeit ergeben:

Zeit zum Abrufen der Positionsdaten = 28  $\mu$ s (27,25  $\mu$ s, aufgerundet)

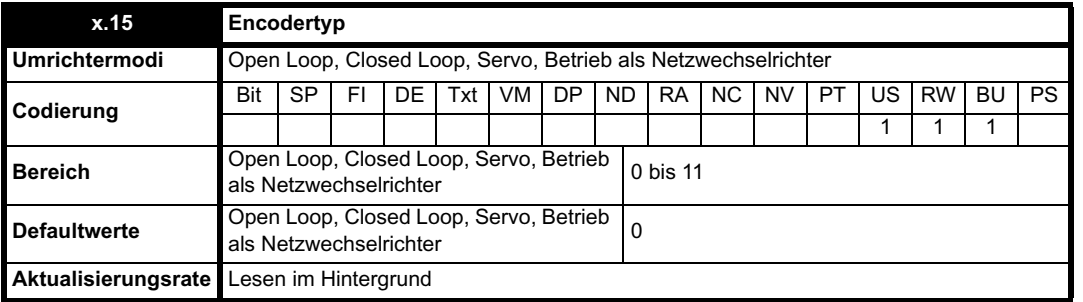

Die folgenden Encoder können an den SM-Universal Encoder Plus angeschlossen werden.

**0, Ab: Inkrementeller 4-Spur-Encoder, mit oder ohne Nullimpuls**

**1, Fd: Inkrementeller Encoder mit Frequenz- und Richtungsausgängen, mit oder ohne Nullimpuls**

**2, Fr: Inkrementeller Encoder mit Rechtslauf- und Linkslaufausgängen, mit oder ohne Nullimpuls**

### **3, Ab.Servo: Inkrementeller 4-Spur-Encoder mit Kommutierungsausgängen, mit oder ohne Nullimpuls**

**4, Fd.Servo: Inkrementeller Encoder mit Frequenz, Richtungs- und Kommutierungsausgängen, mit oder ohne Nullimpuls**

**5, Fr.Servo: Inkrementeller Encoder mit Rechtslauf-, Linkslauf- und Kommutierungsausgängen, mit oder ohne Nullimpuls** UVW-Kommutierungssignale werden benötigt, wenn ein inkrementeller Encoder zusammen mit einem Servomotor verwendet wird.

Mit den UVW-Kommutierungssignalen wird die Motorposition während der ersten elektrischen Umdrehung um 120° definiert, nachdem der Umrichter eingeschaltet oder der Encoder initialisiert wurde.

### **6, SC: SinCos-Encoder ohne serielle Kommunikation**

Dieser Encodertyp liefert eine inkrementelle Position und kann nur im Closed Loop-Vektormodus zur Steuerung verwendet werden.

# **7, SC.Hiper: Absoluter SinCos-Encoder mit Stegmann 485-Kommunikationsprotokoll (HIPERFACE)**

Dieser Encodertyp liefert eine absolute Position und kann im Closed Loop- oder Servomodus zur Motorsteuerung verwendet werden. Im Solutions-Modul kann die Position aus dem Sinus- und Cosinus-Signalverlauf mit Hilfe der seriellen Kommunikation an der internen Encoderposition überprüft werden, und wenn ein Fehler auftritt, wird eine Fehlerabschaltung des Umrichters ausgelöst. Zusätzliche Kommunikation mit dem Encoder ist möglich.

#### **8, EnDAt: Absoluter Encoder, nur EnDat**

Dieser Encodertyp liefert eine absolute Position und kann im Closed Loop- oder Servomodus zur Motorsteuerung verwendet werden. Zusätzliche Kommunikation mit dem Encoder ist nicht möglich.

# **9, SC.Endat: Absoluter SinCos-Encoder mit EnDat-Kommunikationsprotokoll**

Dieser Encodertyp liefert eine absolute Position und kann im Closed Loop- oder Servomodus zur Motorsteuerung verwendet werden. Im Solutions-Modul kann die Position aus dem Sinus- und Cosinus-Signalverlauf mit Hilfe der seriellen Kommunikation an der internen Encoderposition überprüft werden, und wenn ein Fehler auftritt, wird eine Fehlerabschaltung des Umrichters ausgelöst. Zusätzliche Kommunikation mit dem Encoder ist möglich.

# **10, SSI: Absoluter Encoder, nur SSI**

Dieser Encodertyp liefert eine absolute Position und kann im Closed Loop- oder Servomodus zur Motorsteuerung verwendet werden. Zusätzliche Kommunikation mit dem Encoder ist nicht möglich. Für SSI-Encoder wird entweder Gray-Code oder das Binärformat verwendet. Dies kann mit Pr **x.18** ausgewählt werden. In den meisten SSI-Encodern werden 13 Bit-Positionsinformationen für eine einzelne Geberumdrehung verwendet. Daher sollte Pr **x.11** normalerweise auf 13 gesetzt werden. Wenn die Auflösung pro Geberumdrehung des Encoders niedriger ist, sind die Bits mit der niedrigsten Wertigkeit der Daten immer gleich Null. Das Bit mit der niedrigsten Wertigkeit wird von einigen SSI-Encodern verwendet, um den Status der Encoderversorgungsspannung anzuzeigen. In diesem Fall sollte die Positionsauflösung pro Geberumdrehung so eingestellt werden, dass dieses Bit einbezogen wird, und das Solutions-Modul kann über Pr **x.17** so konfiguriert werden, dass es überwacht wird. In einigen SSI-Encodern wird ein nach rechts verschobenes Format verwendet, bei dem die nicht verwendeten Positionsbits für eine einzelne Geberumdrehung gelöscht werden, statt sie auf 0 zu setzen. Bei diesen Encodern sollte die Positionsauflösung pro Geberumdrehung auf die Anzahl der für eine einzelne Geberumdrehung verwendeten Positionsbits eingestellt werden.

# **11, SC.SSI SinCos-Encoder mit SSI-Kommunikationsprotokoll**

Dieser Encodertyp liefert eine absolute Position und kann im Closed Loop- oder Servomodus zur Motorsteuerung verwendet werden. Im Umrichter kann die Position aus dem Sinus- und Cosinus-Signalverlauf mit Hilfe der seriellen Kommunikation an der internen Encoderposition überprüft werden, und wenn ein Fehler auftritt, wird eine Fehlerabschaltung des Umrichters ausgelöst.

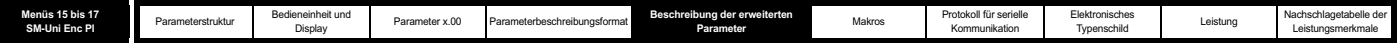

### **Beachten Sie Folgendes:**

Alle SINCOS-Encoder und Encoder mit Kommunikation müssen initialisiert werden, bevor ihre Positionsdaten verwendet werden können. Der Encoder wird beim Einschalten automatisch initialisiert oder wenn der Initialisierungsparameter (Pr **3.47**) auf 1 gesetzt ist.

Zusätzlich zur Verwendung aller oben genannten Encodertypen für die Positionsrückführung von einem Motor können sie auch verwendet werden, um Positionssollwerte für den Lageregler des Umrichters oder eine Lageregleranwendung in einem Optionsmodul usw. zu liefern. Wenn eine reine RS485-Encoderschnittstelle verwendet wird, ist es möglich, die Position sofort um eine große Anzahl von Umdrehungen zu ändern. Dies kann zu einem Positionsfehler im Umrichter führen, wenn aus der Änderung über einen Zeitraum von 250 µs scheinbar eine Drehzahl von mehr als 40.000 min-1 resultiert. Wenn die EnDat- oder SSI-Schnittstelle verwendet wird, um einen Sollwert zu liefern, darf daher die Änderung bei jeder 250 us-Abtastung nicht größer sein als 0,16 Umdrehungen. Wenn die Position aufgrund einer zu großen Änderung falsch ist, kann dies durch erneutes Initialisieren der Encoderschnittstelle korrigiert werden (siehe Pr **3.47** auf Seite 77).

Wenn ein SSI-Encoder verwendet, jedoch nicht über den Umrichter mit Strom versorgt wird und der Encoder nach dem Umrichter eingeschaltet wird, ist es möglich, dass die erste erkannte Positionsänderung groß genug ist, um das oben beschriebene Problem zu verursachen. Dies kann vermieden werden, wenn die Encoderschnittstelle nach dem Einschalten des Encoders über Pr **3.47** initialisiert wird. Wenn die Encoderdaten ein Bit beinhalten, mit dem der Status der Versorgungsspannung angezeigt wird, sollte die Überwachung der Versorgungsspannung freigegeben werden (siehe Pr **3.40** auf Seite 73). Dadurch wird sichergestellt, dass eine Fehlerabschaltung des Umrichters bestehen bleibt, bis der Encoder eingeschaltet ist, und dass beim Zurücksetzen der Fehlerabschaltung auch die Encoderschnittstelle neu initialisiert wird.

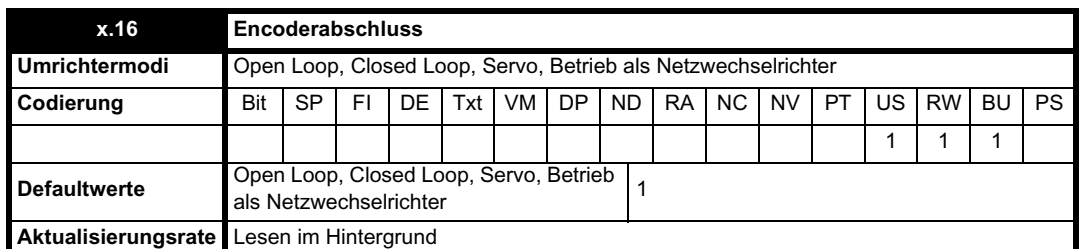

Die Abschlüsse können über diesen Parameter folgendermaßen freigegeben bzw. deaktiviert werden:

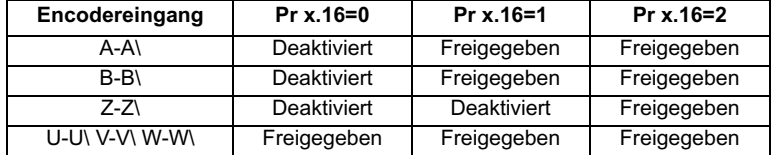

A-A\- und B-B\-Abschlüsse können nicht deaktiviert werden, wenn Encoder mit SinCos-Signalverläufen ausgewählt sind.

Z-Z\-Abschlüsse können nur dann deaktiviert werden, wenn Encoder vom Typ Ab, Fd, Fr, Ab.Servo, Fd.Servo oder Fr.Servo ausgewählt sind.

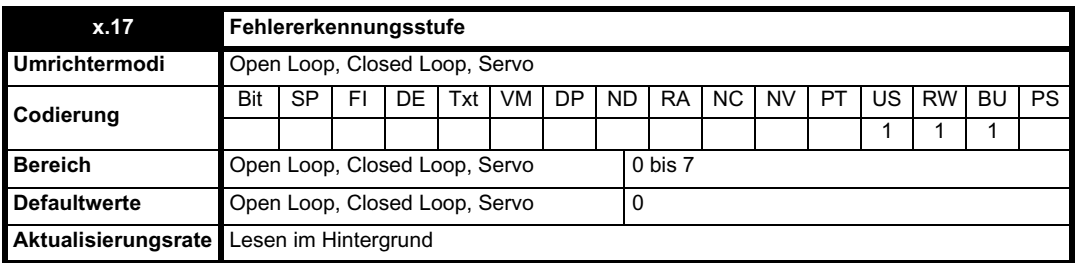

Fehlerabschaltungen können mit Hilfe von Pr **x.17** folgendermaßen freigegeben bzw. deaktiviert werden:

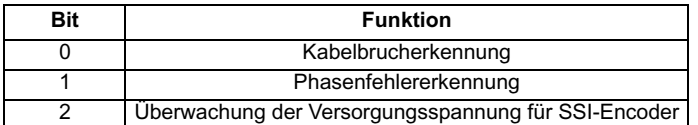

Durch den Binärcodierer wird die Fehlererkennungsstufe wie folgt definiert:

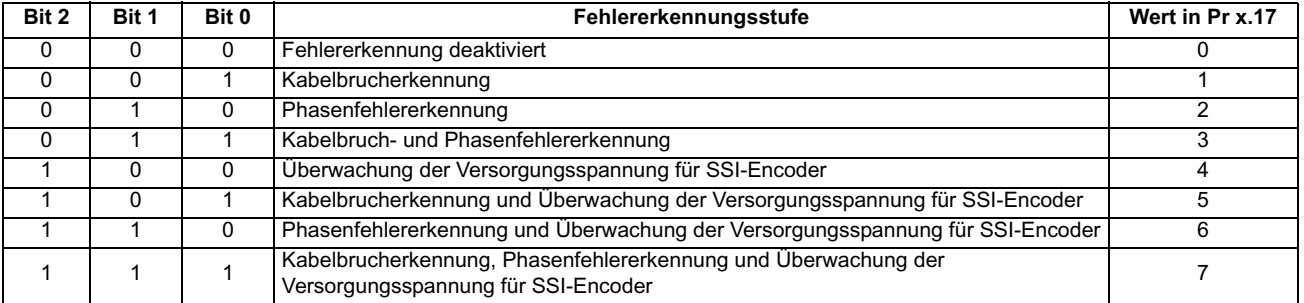

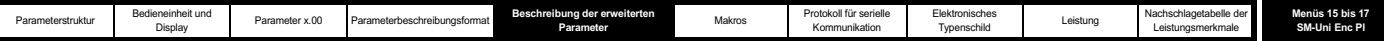

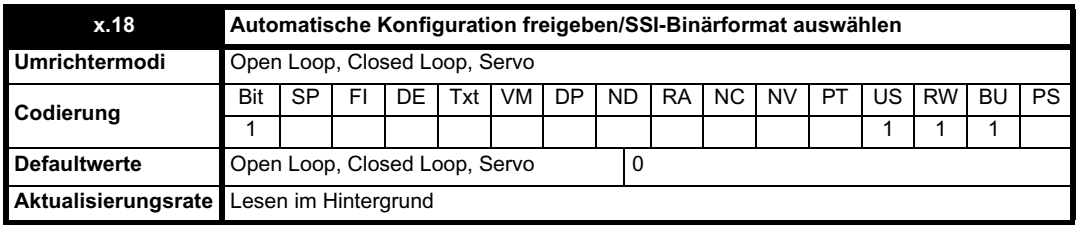

# **SC.Hiper, SC.EnDat, EnDat**

Bei Verwendung eines Encoders vom Typ SC.Hiper, SC.EnDat oder EnDat wird der Encoder beim Einschalten vom Solutions-Modul abgefragt. Wenn Pr **x.18** gesetzt ist und der Encodertyp auf der Grundlage der vom Encoder gelieferten Informationen erkannt wird, werden die Anzahl der Umdrehungen (Pr **x.09**), die äquivalenten Geberstriche pro Umdrehung (Pr **x.10**) und die Kommunikationsauflösung (Pr **x.11**) für den Encoder vom Solutions-Modul eingestellt. Wenn der Encoder erkannt wird, werden diese Parameter alle schreibgeschützt. Wenn der Encoder nicht erkannt wurde, wird vom Solutions-Modul eine Fehlerabschaltung ausgelöst (SLx.Er, Pr **x.50** = 7), um den Anwender zur Eingabe der Informationen aufzufordern. Eine automatische Konfiguration des Solutions-Moduls ist in der Regel mit jedem EnDat-Encoder, bei dem die Anzahl der Umdrehungen und der Geberstriche pro Umdrehung jeweils eine Zweierpotenz ist, und mit den folgenden HIPERFACE-Encodern möglich: SCS 60/70, SCM 60/70, SRS 50/ 60, SRM 50/60, SHS 170, LINCODER, SCS-KIT 101, SKS36 und SKM36.

### **SSI**

Für SSI-Encoder wird normalerweise das Gray-Code-Datenformat verwendet. Für einige Encoder wird jedoch das Binärformat verwendet, das ausgewählt werden kann, indem dieser Parameter auf 1 gesetzt wird.

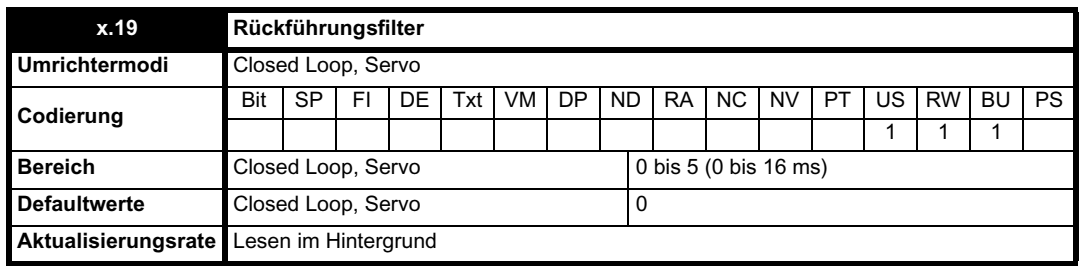

# $0 = 0$  ms,  $1 = 1$  ms,  $2 = 2$  ms,  $3 = 4$  ms,  $4 = 8$  ms,  $5 = 16$  ms

Ein Schiebefensterfilter kann auf die Rückführung angewendet werden. Dies ist besonders in Anwendungen nützlich, in denen die Rückführung verwendet wird, um einen Drehzahlistwert für den Drehzahlregler zu liefern, und in denen die Last eine hohe Trägheit beinhaltet, so dass die Verstärkungen des Drehzahlreglers sehr hoch sind. Unter diesen Bedingungen ist es ohne einen Filter auf der Rückführung möglich, dass die Drehzahlregelschleife ständig von einer Stromgrenze zur anderen springt und der Integralfaktor des Drehzahlreglers verriegelt wird.

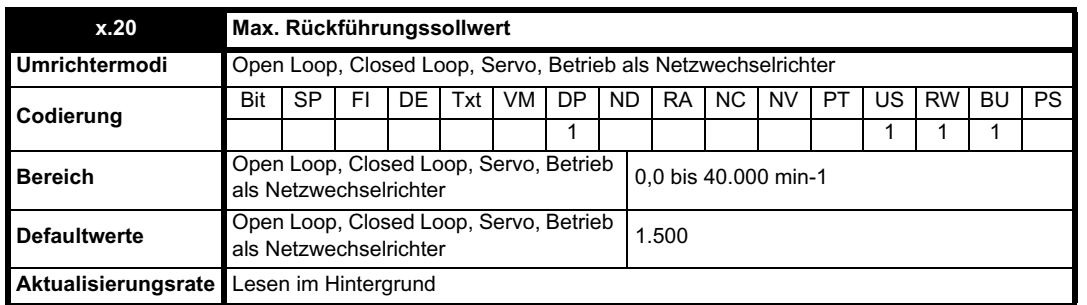

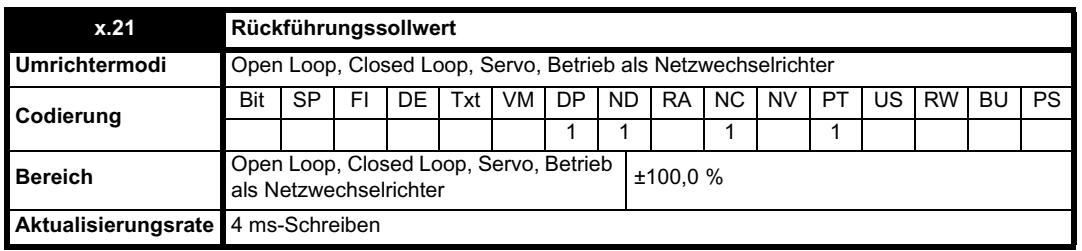

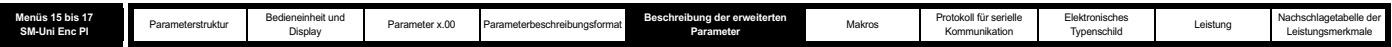

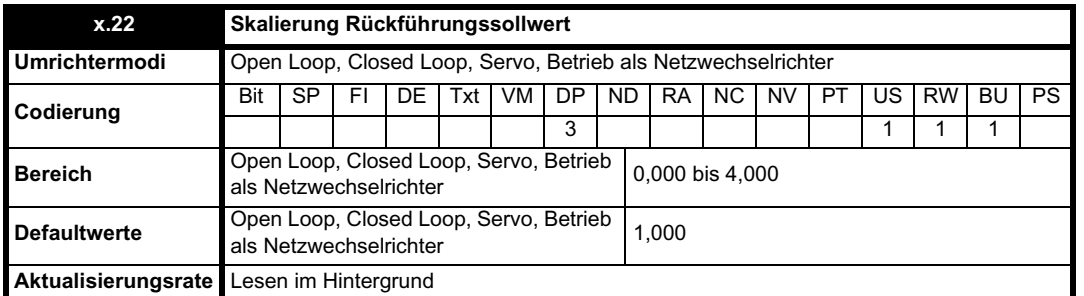

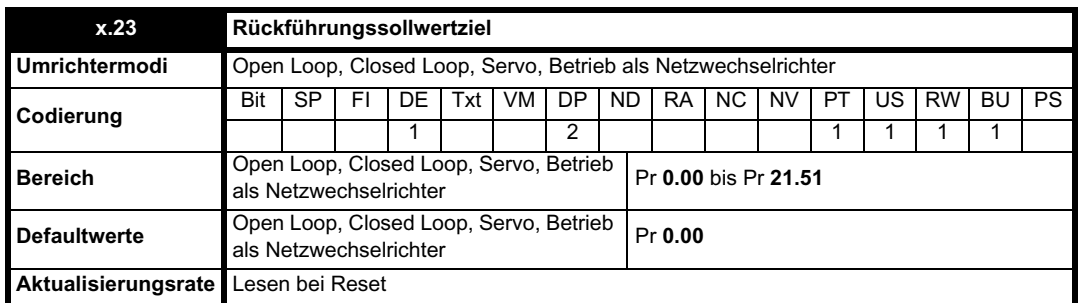

Die Positionsrückführung kann als Sollwert für jeden ungeschützten Parameter verwendet werden. Der Prozentsatz vom maximalen Positionsrückführungssollwert (Pr **x.20**) wird berechnet und über den Rückführungssollwert (Pr **x.21**) angezeigt. Der in den Zielparameter geschriebene Wert ist ein Prozentsatz vom durch Pr **x.23** definierten maximalen Wert des Zielparameters.

Um eine schnellere Aktualisierungsrate für den Fall zu ermöglichen, dass der Zielparameter für die Rückführung der interne Drehzahlsollwert (Pr **3.22**) ist, wird im Umrichter eine Direktzugriffsfunktion bereitgestellt. Um diese Funktion aufzurufen, muss der maximale Rückführungssollwert (Pr **x.20**) auf den maximalen zurzeit verwendeten internen Drehzahlsollwert gesetzt werden.

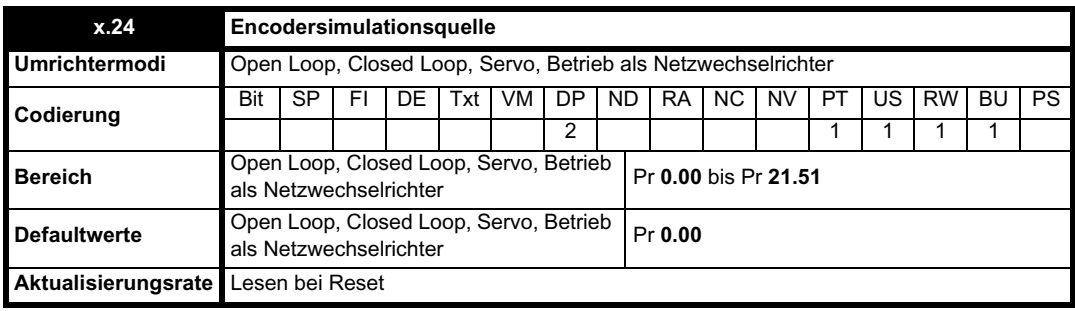

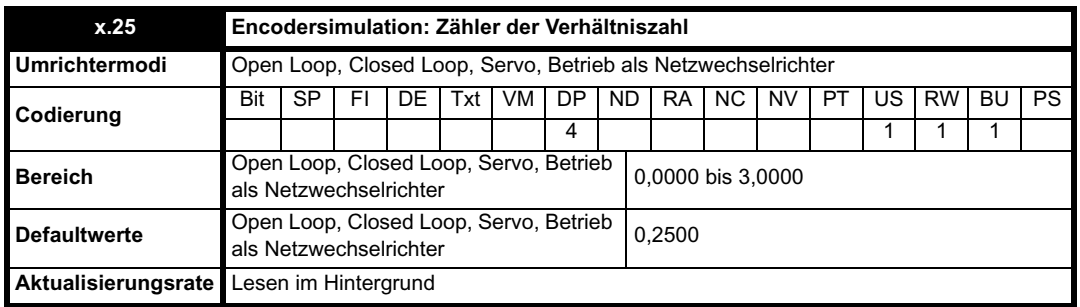

ı

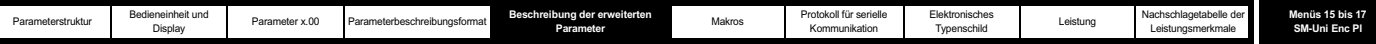

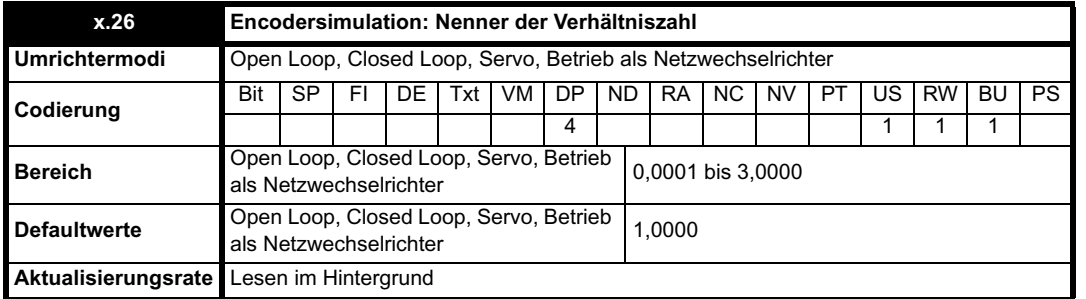

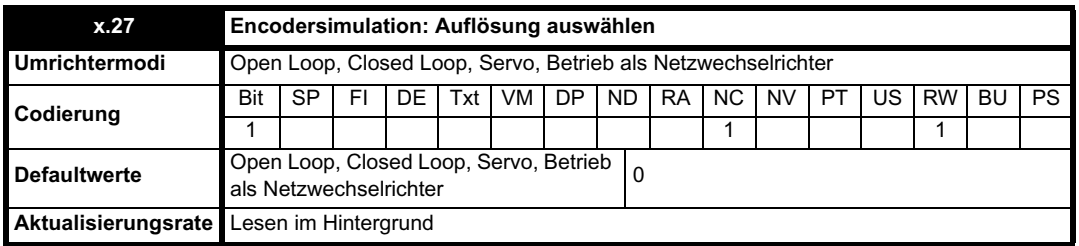

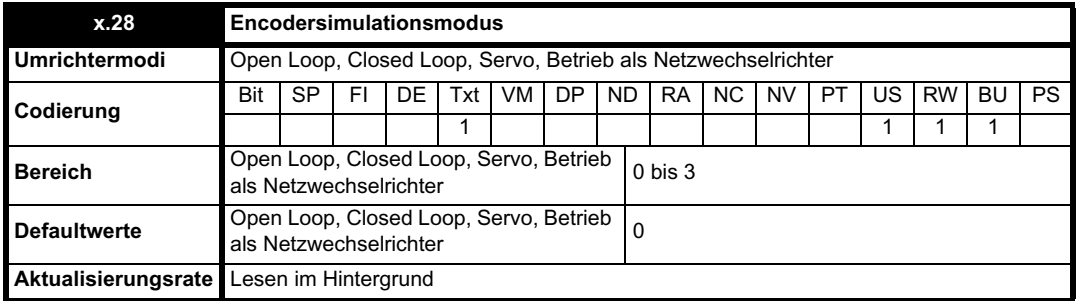

Mit diesem Parameter wird der Ausgangsmodus für Encodersimulationen folgendermaßen definiert.

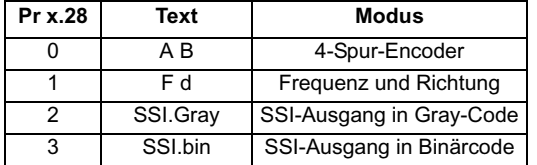

# **AB- oder FD-Modus**

Beim Generieren eines Encodersimulationsausgangs kann jeder beliebige Parameter als Quelle verwendet werden, der durch Pr **x.24** definiert ist. (Mit dem Wert 00,00 wird die Encodersimulation deaktiviert.) Obwohl ein beliebiger Parameter verwendet werden kann, wird angenommen, dass der Quellparameter ein 16 Bit-Positionswert in Form eines Überlaufzählers ist. Daher werden normalerweise nur Parameter mit einem Wertebereich von -32.768 bis 32.767 oder 0 bis 65.535 verwendet. Der Nullimpuls wird simuliert, wenn beim Quellparameter ein Über- oder Unterlauf auftritt.

Wenn das Solutions-Modul mit einem hoch präzisen Encoder verbunden ist (d. h. SinCos oder nur RS485) und als Quellparameter die interne Position (Pr **x.05**) ausgewählt wurde, kann die Auflösung auf einen 24 Bit-Positionswert erhöht werden, indem Pr **x.27** auf den Wert 1 gesetzt wird.

#### **Software-Simulation: hochauflösender Encoder**

Diese Situation tritt ein, wenn es sich bei dem Quellparameter um den Positionsparameter desselben Moduls (Pr **x.05**) handelt, das Quellgerät ein hoch präziser Encoder ist (d. h. nur RS485), der Ausgang auf AB oder FD steht und Pr **x.27** gesetzt ist.

Die Parameter für Position und Feinposition werden alle 250 µs gelesen, und der Ausgang wird während des nächsten Zeitraums unter Software-Steuerung generiert. Dies liefert eine Simulation des Encoders mit höherer Auflösung (verwendet als 24 Bit-Zähler). Die Ausgangsposition ist folgendermaßen definiert:

Ausgangsposition = gezählte Eingangsposition x (Pr **x.25**) / (Pr **x.26**)

Zum Beispiel: 1-zu-1-Simulation mit einem reinen RS485-Encoder und einer Auflösung von 13 Bit (Zählerwert 8192). (Die aktuelle Position wird in 16.777.216-tel einer Umdrehung gelesen, d. h. 24 Bit).

Das Herunterrechnen auf 8192 Impulse erfordert einen Faktor von 1/2048 bzw. 0,0001/0,2048. Daher müssen Pr **x.25** = 0,0001 und Pr **x.26** = 0,2048 sein.

Beachten Sie, dass der Ausgang auf 500 kHz begrenzt ist. Wenn die benötigte Ausgangsfrequenz diesen Wert überschreitet, gehen Impulse verloren.

#### **Software-Simulation: jede andere Bedingung**

Wenn der Quellparameter nicht der Beschreibung oben entspricht, wird der Parameter alle 250 µs gelesen, und der Ausgang wird während des

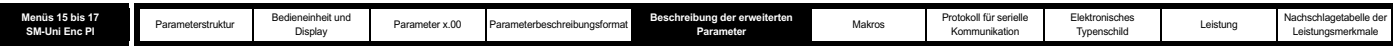

nächsten Zeitraums unter Software-Steuerung innerhalb des Solutions-Moduls generiert. Die Ausgangsposition ist folgendermaßen definiert: Ausgangsposition = Parameterwert x (Pr **x.25**) / (Pr **x.26**)

Zum Beispiel: 1-zu-1-Simulation mit einem Encoder mit 1024 Geberstrichen (Zählerwert 4096). (Die aktuelle Position wird als 65536-tel einer Umdrehung aus dem Quellparameter gelesen, d. h. 16 Bit).

Das Herunterrechnen auf den Zählerwert 4096 erfordert einen Faktor von 1/16 oder 0,01/0,16. Daher müssen Pr **x.25** = 0,01 und Pr **x.26** = 0,16 sein. Beachten Sie, dass der Ausgang auf 500 kHz begrenzt ist. Wenn die benötigte Ausgangsfrequenz diesen Wert überschreitet, gehen Impulse verloren.

# **SSI-Ausgang**

Der SSI-Encoder ist ein absoluter Encoder. Daher wird die Position, wenn möglich, mit der vollständigen Position des Quellparameters synchronisiert. Wenn es sich bei dem Quellparameter um die Umrichterposition (Pr **3.29**) oder die Position eines SM-Universal Encoder Plus (Pr **x.05**) handelt und das Nullimpuls-Reset des Quellparameters freigegeben ist (Pr **3.31** = 0 oder Pr **x.07** = 0), wird der Quellparameter mit der Reset-Position des Nullimpulses synchronisiert.

Wenn es sich bei der Positionsquelle um den Umrichter oder um einen SM-Universal Encoder Plus handelt, werden Pr **x.47** (die SSI-Ausgangsumdrehungen) und Pr x.48 (die SSI-Ausgangsauflösung) verwendet, um die SSI-Ausgangsposition zu konstruieren, die alle 250 µs aktualisiert wird. Die SSI-Position ist binär (oder Gray-Code), wobei das Start-Bit das High-Bit und das Bit für den Versorgungsspannungsalarm (das letzte Bit) das Low-Bit ist.

Wenn der Quellparameter ein 32 Bit-Parameter ist, werden die 32 Bits als SSI-Ausgangstext verwendet. Daher wird die Größe der Übertragung vom Master gesteuert. Dort wird auch entschieden, wie viele Bits die Umdrehungsinformationen und die Positionsinformationen jeweils enthalten. Dasselbe gilt für einen 16 Bit-Quellparameter. Vom Master können maximal alle 49 Bits übertragen werden, da die Quellparameterdaten der Teil mit der höchsten Wertigkeit sind und der Rest der Daten mit Nullen aufgefüllt wird. Die SSI-Position ist binär (oder Gray-Code), wobei das Start-Bit das High-Bit und das Bit für den Versorgungsspannungsalarm (das letzte Bit) das Low-Bit ist.

Denken Sie daran, dass das Solutions-Modul als Slave fungiert und der Takt vom Master-Gerät vorgegeben wird. Da die Aktualisierung der Position unter Synchronisierung mit dem Umrichter erfolgt, wird diese Position nicht mit dem Master synchronisiert.

Das Ende einer Übertragung wird vom Solutions-Modul erkannt, wenn der Takt des Masters für mehr als 90 µs unterbrochen wird. Während dieser Zeit wird die SSI-Schnittstelle zurückgesetzt und auf die nächste Übertragung vorbereitet. Die Baudrate wird im Master-Gerät eingestellt, jedoch sind für den Ausgang des Solutions-Moduls bis zu 500 kHz möglich. Die Unterbrechungszeit von 90 us darf niemals verkürzt werden.

Der SM-Universal Encoder Plus-Simulator benötigt eine längere Initialisierungszeit als die Encodereingangsanschlüsse am SM-Universal Encoder Plus und am Umrichter. Das Stromausfall-Bit wird vom simulierenden SM-Universal Encoder Plus erst dann eingestellt, wenn er bereit ist. Wenn der simulierende SM-Universal Encoder Plus und der daran angeschlossene Empfänger gleichzeitig eingeschaltet werden, wird der Empfänger aufgrund des Stromausfall-Bits nicht initialisiert. Der Anwender muss dann mit Hilfe von Pr 3.47 eine Neuinitialisierung anfordern, da der simulierende SM-Universal Encoder Plus jetzt bereit ist.

Ein typisches Beispiel für Umrichter-Quellparameter wird im Folgenden dargestellt:

Die Anzahl der SSI-Ausgangsumdrehungen (Pr **x.47**) ist auf ihren Höchstwert (16) gesetzt und die SSI-Ausgangsauflösung (Pr **x.48**) auf ihren Höchstwert (32), um die vollständige 48 Bit-Position mit mehrfacher Geberumdrehung zu erzeugen. (Das Bit für Start/Flankentriggerung wird hinzugefügt, so dass sich die 49 zu übertragenden Bits ergeben.) Der Master ist ebenfalls entsprechend konfiguriert, und seine Taktrate ist auf 400 kHz eingestellt. Alle 250 µs wird ein Positionswert vom Master übertragen.

Bei 400 kHz dauert die Übertragung 122,5 µs. Da die nächste Übertragung 127,5 µs später erfolgt, ist die Unterbrechungsbedingung erfüllt. Wenn der Takt auf 300 kHz reduziert würde, wäre die Unterbrechung kürzer als 90 us, so dass der Kommunikationskanal nicht garantiert werden könnte.

Ein typisches Beispiel für 32 Bit-Quellparameter wird im Folgenden dargestellt:

Die Anzahl der übertragenen Bits und die Anzahl der Bits für die Umdrehungsinformationen werden vom Master gesteuert. Zum Beispiel könnte ein 32 Bit-Parameter 8 Bits Umdrehungsinformationen als Teil mit der höchsten Wertigkeit und 10 Bits Positionsinformationen als nächsten Teil mit hoher Wertigkeit enthalten. Die Bitfolge ist unten aufgeführt:

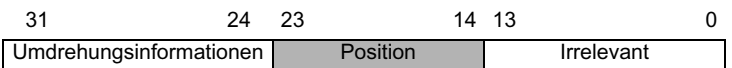

Der Master ist so eingestellt, dass 18 Bits übertragen werden (plus eines für Start/Flankentriggerung). Das Bit mit der niedrigsten Wertigkeit wird als Low-Bit gesendet, um anzuzeigen, dass die Versorgungsspannung einwandfrei funktioniert. Außerdem ist der Master so eingestellt, dass die 8 Bits mit der höchsten Wertigkeit für die Umdrehungsinformationen verwendet werden. Der Anwender ist für das Vorbereiten des Quellparameters verantwortlich.

# **Nullimpuls-Ausgang**

Der Nullimpuls wird simuliert, wenn der Nullimpuls-Ausgangsanschluss nicht als RS485-Freeze-Eingang verwendet wird. Der Nullimpuls wird mit dem Zählerwert Null synchronisiert, und die Dauer wird aus der aktuellen Position (alle 250 us gelesen) und der Positionsänderung berechnet. Wenn es sich bei dem Quellparameter um die Umrichterposition (Pr **3.29**) oder die Position eines SM-Universal Encoder Plus (Pr **x.05**) handelt und das Nullimpuls-Reset des Quellparameters freigegeben ist (Pr **3.31** = 0 oder Pr **x.07** = 0), wird der Quellparameter mit der Reset-Position des Nullimpulses synchronisiert. Der Nullimpuls wird ausgegeben, wenn sowohl A als auch B High-Kanäle sind.

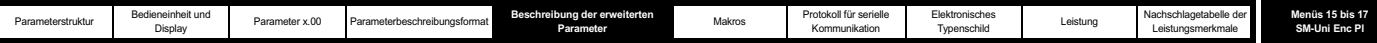

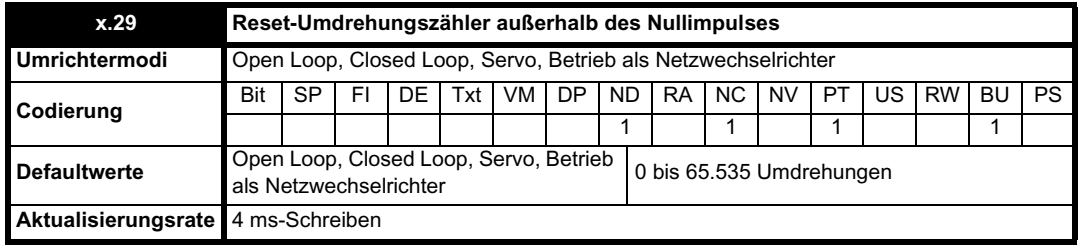

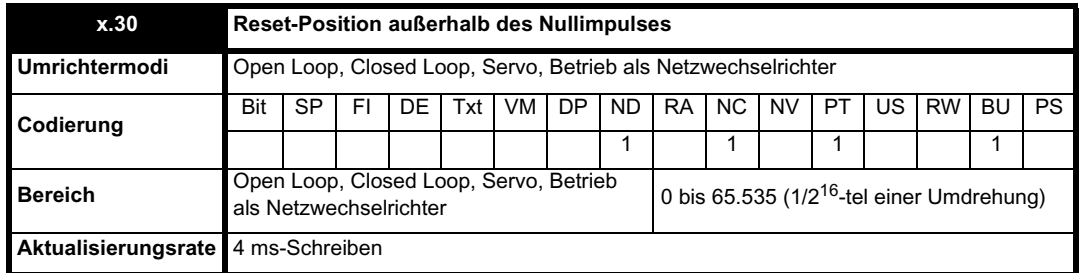

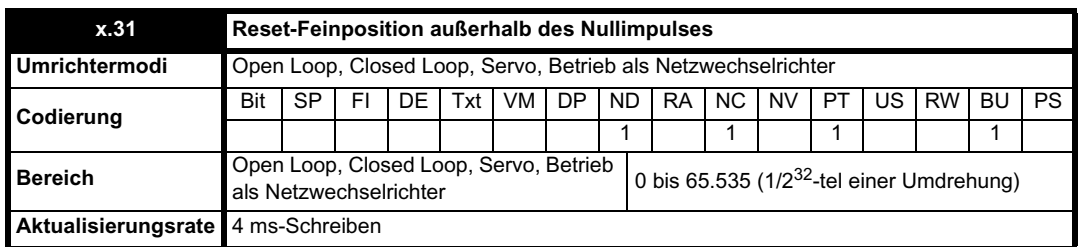

Diese Position wird aus dem Positionsrückführungsmodul übernommen und nicht durch den Nullimpuls oder die Freeze-Eingänge beeinflusst.

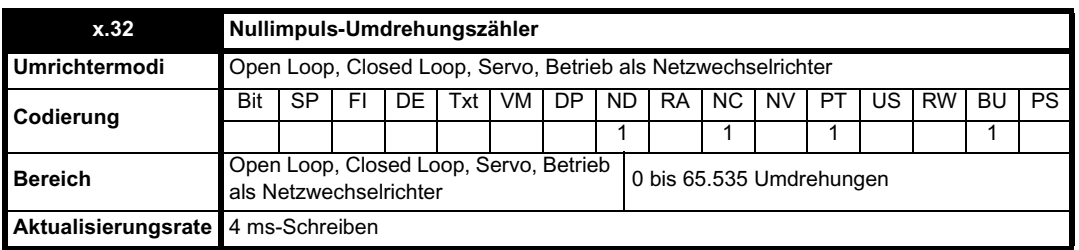

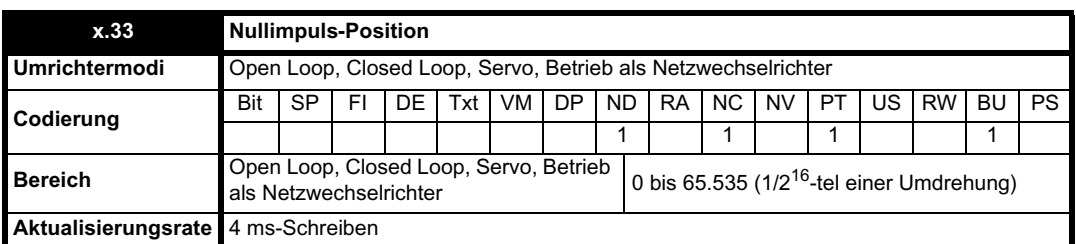

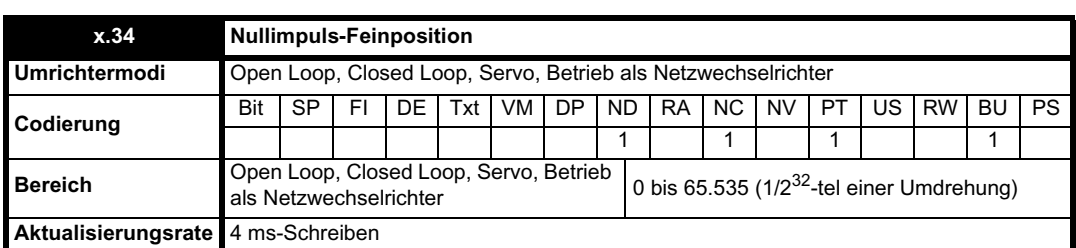

Jedes Mal wenn der Nullimpuls aktiv wird, werden die Positionswerte außerhalb des Nullimpulses (Pr **x.29** bis Pr **x.31**) abgetastet und in Pr **x.32** bis Pr **x.34** gespeichert.

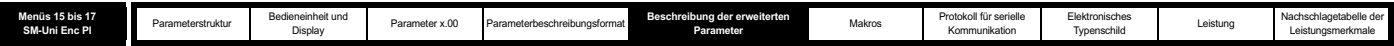

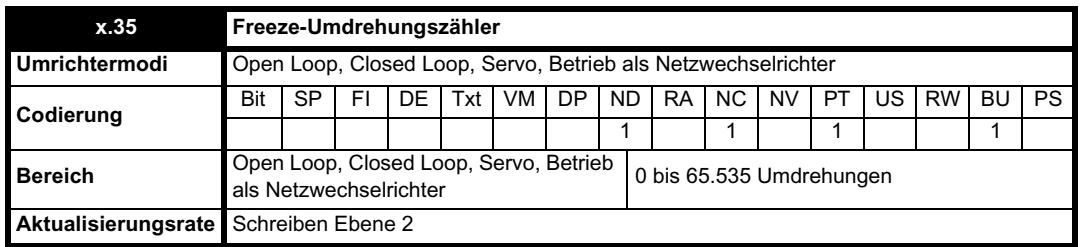

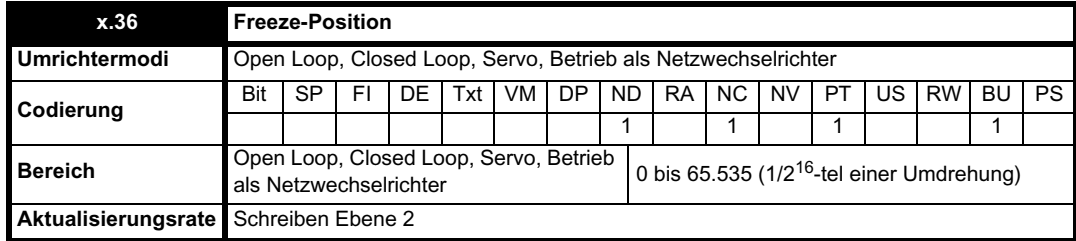

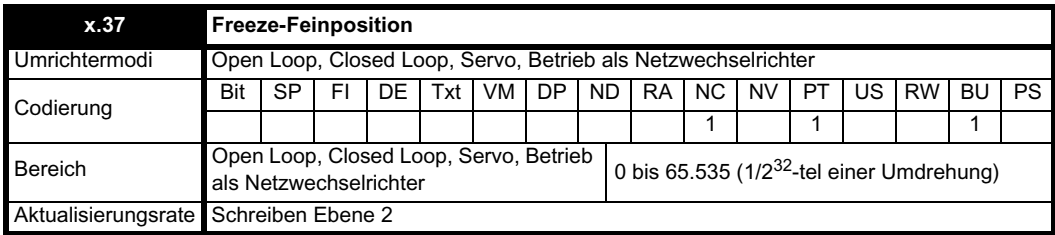

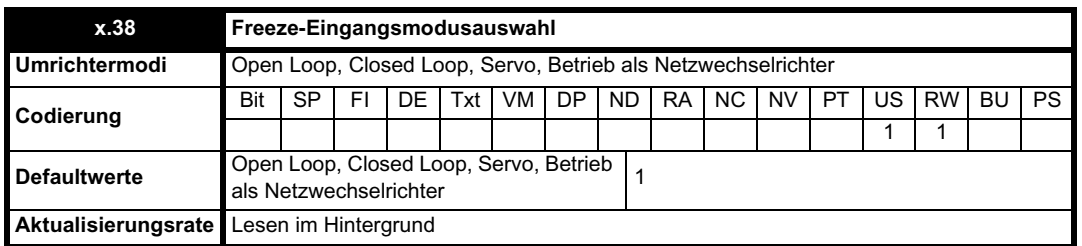

Der Freeze-Eingang kann entweder in Form eines RS485-Signals durch die Ausgangsstifte für die Encoder-Nullimpuls-Simulation oder in Form eines 24 V-Signals am 24 V-Freeze-Eingang vorliegen. Die Auswahl des verwendeten Modus hängt vom Wert in Pr **x.38** ab. Die Werte entsprechen den Modi, wie in der nachfolgenden Tabelle beschrieben. Der Standardwert ist 1 und bedeutet, dass nur der 24 V-Eingang verwendet wird.

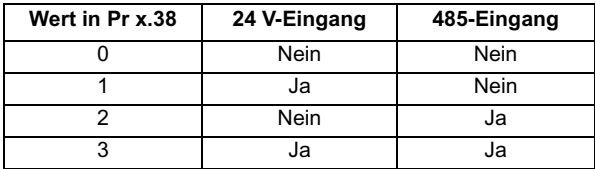

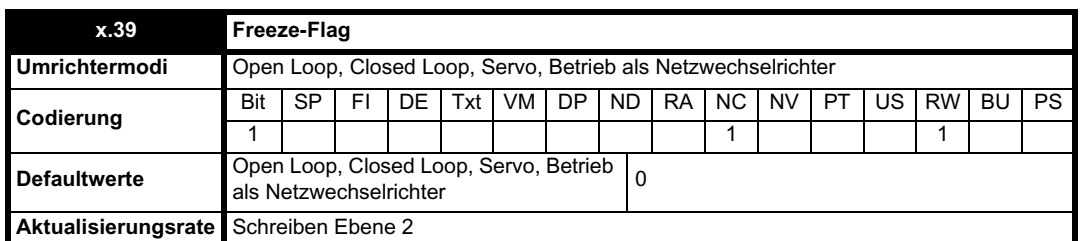

Jedes Mal wenn der Freeze-Eingang am Solutions-Modul aktiv wird, werden die Positionswerte außerhalb des Nullimpulses (Pr **x.29** bis Pr **x.31**) in Pr **x.35** bis Pr **x.37** gespeichert, und das Freeze-Flag (Pr **x.39**) wird gesetzt. Das Freeze-Flag wird nicht vom Modul zurückgesetzt, sondern muss vom Anwender zurückgesetzt werden. Wenn das Flag gesetzt ist, werden keine anderen Freeze-Bedingungen eingefangen.

Wenn eine Freeze-Quelle (24 V oder RS485) für mehrere SM-Universal Encoder Plus verwendet werden soll, muss sie mit allen SM-Universal Encoder Plus verbunden werden, an denen der Freeze aktiviert werden soll.

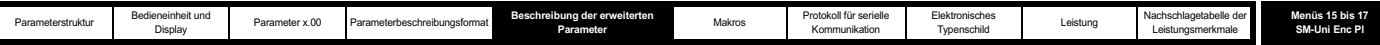

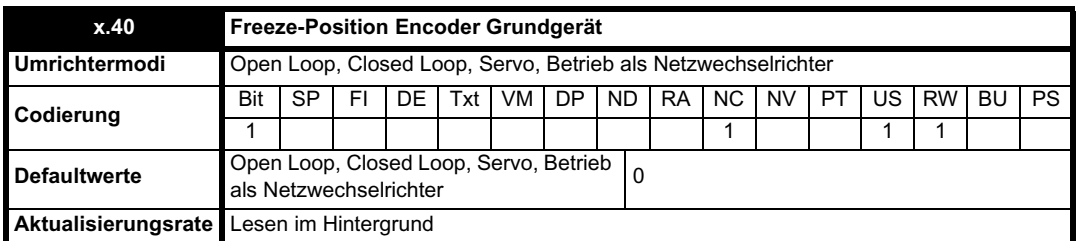

Wenn ein Freeze am Solutions-Modul auftritt und dieser Parameter auf 1 gesetzt ist, kann die Haupt-Umrichterposition ebenfalls gespeichert werden. Immer wenn ein SM-Applications-Modul und ein SM-Universal Encoder Plus verwendet werden, sollte der Freeze mit dem SM-Universal Encoder Plus verbunden werden, und Pr **x.40** sollte gesetzt werden, damit der Freeze vom Umrichter und vom SM-Applications-Modul gesehen werden kann.

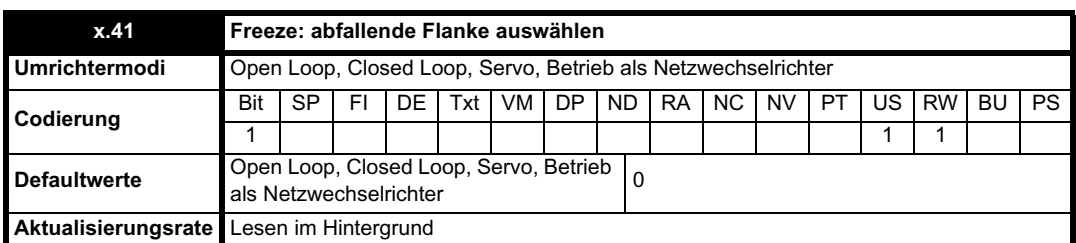

Bei Pr **x.40** = 0 tritt der Freeze an der aufsteigenden Flanke des Freeze-Eingangs auf. Bei Pr **x.41** = 1 tritt der Freeze an der abfallenden Flanke des Freeze-Eingangs auf.

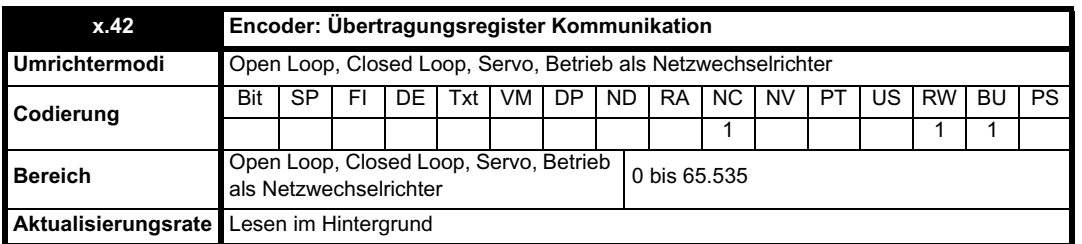

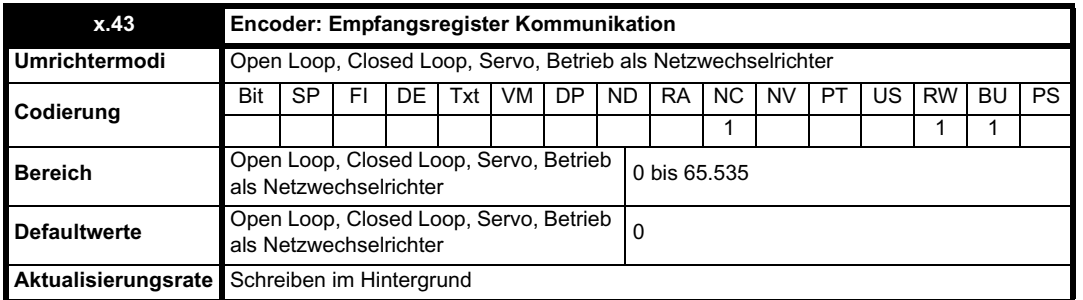

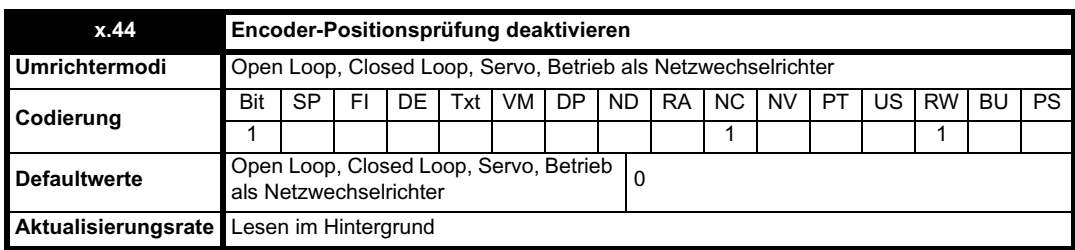

Wenn Pr **x.44** gleich Null ist, kann die mit Hilfe des Sinus- und Cosinus-Signalverlaufs aus einem SinCos-Encoder abgeleitete Position vom Umrichter über die serielle Kommunikation überprüft werden. Wenn Pr **x.44** auf 1 gesetzt ist, wird die Überprüfung deaktiviert, und die Encoderkommunikation ist über die Sende- und Empfangsregister verfügbar. Das Sendesystem kann für die Kommunikation mit Encodern verwendet werden, vorausgesetzt, der Modus ist SC.Hiper oder SC.Endat und folgendermaßen konfiguriert:

Für beide Kommunikationsprotokolle muss bei der Übertragung eines Telegramms mehr als ein Datenbyte in das Senderegister geschrieben bzw.

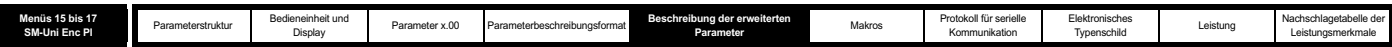

aus dem Empfangsregister gelesen werden. Die Bits 13 bis 15 werden verwendet, um Folgendes anzuzeigen:

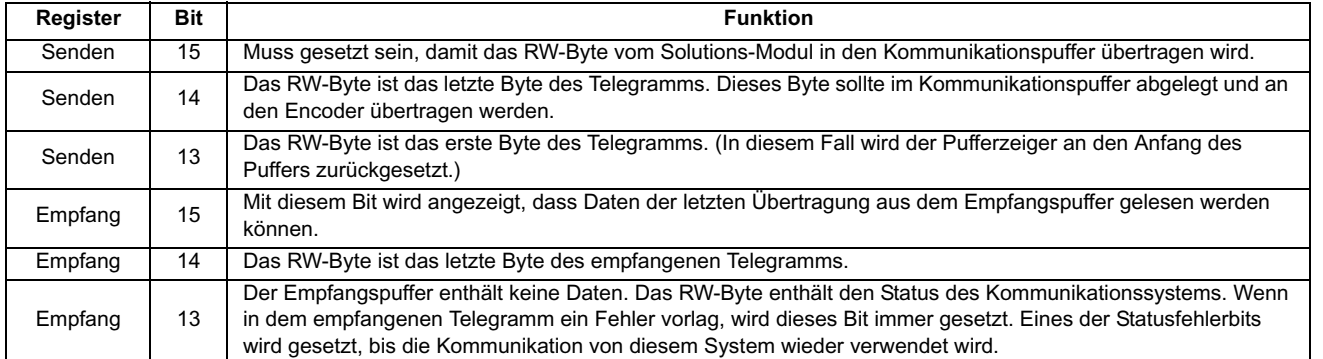

Daten sollten in den Sendepuffer geschrieben werden, wenn der Puffer vom Modul auf Null zurückgesetzt wurde. Die Daten werden in den Kommunikationspuffer übertragen, und das Senderegister wird zurückgesetzt. Aus dem Empfangspuffer können jederzeit Daten gelesen werden. Wenn Empfangsdaten im Puffer vorhanden sind, wird Bit 15 gesetzt. Sobald die Daten gelesen wurden, sollte der Puffer zurückgesetzt werden. Anschließend werden weiter Daten vom Modul übertragen. Der Puffer ist 16 Bytes lang, und alle Telegramme, die diese Länge überschreiten (einschließlich der zusätzlichen Prüfsumme für HIPERFACE), verursachen einen Fehler. Die Status-Flags sind folgendermaßen definiert:

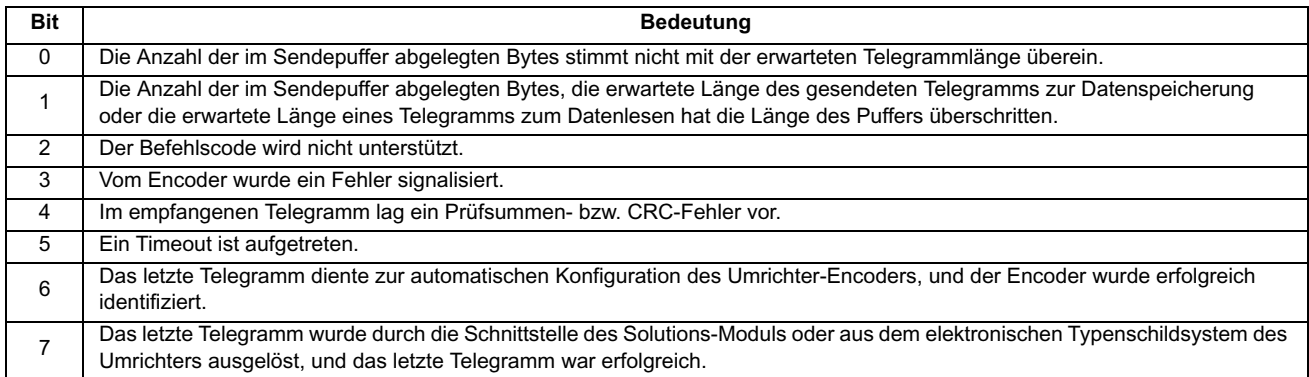

# **SC.Hiper**

Das HIPERFACE-Kommunikationsprotokoll von Stegmann ist ein asynchrones, Byte-basiertes System. Bis zu 15 Datenbytes können in den Puffer geschrieben werden. Das erste Byte sollte die Encoderadresse enthalten. Die Prüfsumme wird vom Modul berechnet und am Ende des Telegramms hinzugefügt, bevor das Telegramm an den Encoder gesendet wird. Die Prüfsumme des empfangenen Telegramms wird vom Modul überprüft. Wenn der Empfang erfolgreich war, kann das empfangene Telegramm über das Empfangsregister gelesen werden, einschließlich der vom Encoder gesendeten Adresse und Prüfsumme. Beachten Sie, dass der Encoder für 9600 Baud, 1 Startbit, 1 Stoppbit und gerade Parität konfiguriert werden muss (Standardkonfiguration), damit die Kommunikation zwischen Encoder und Modul funktioniert. Außerdem sollten die Datenblock-Sicherheitscodes nicht freigegeben werden, wenn das Typenschildsystem des Solutions-Moduls für den Encoder korrekt funktionieren soll.

Die folgenden Befehle werden unterstützt:

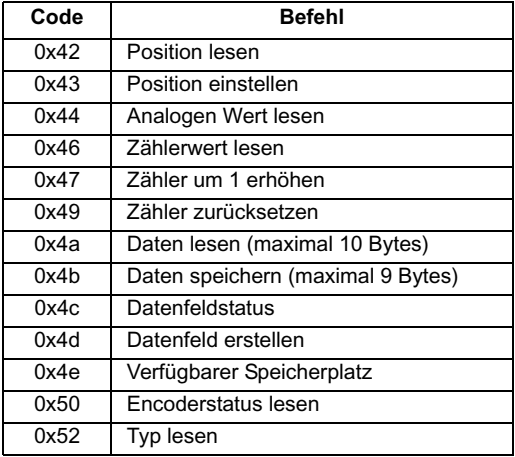

# **Beispiel einer HIPERFACE-Übertragung**

Anfordern der Position aus einem HIPERFACE-Encoder (12/14).

Pr **x.44** wird auf 1 gesetzt, um den Parameterkanal zu öffnen. Für die Position müssen nur zwei Bytes vom Solutions-Modul gesendet werden – die Adresse und der Befehl 0x42 (hex). Der Einfachheit halber wird als Adresse die Sendeadresse 0xFF ausgewählt, die von Encodern jeder Adresse erkannt werden kann.

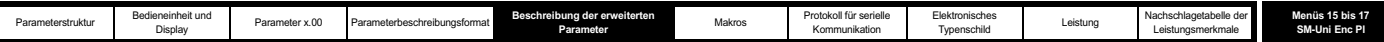

#### **Das erste Telegramm:**

Das durch die Umrichterkommunikation oder über ein SM-Applications-Modul zu platzierende 16 Bit-Wort besteht aus dem Byte für den Übertragungsbefehl (dem höchsten Byte) und den zu übertragenden Daten (dem Byte mit der niedrigsten Wertigkeit). Um dem Solutions-Modul mitzuteilen, dass neue Daten in Pr **x.42** vorliegen, muss das Bit mit der höchsten Wertigkeit des Bytes für den Übertragungsbefehl (Bit 15 des gesamten Worts) gesetzt werden. Um dem Solutions-Modul mitzuteilen, dass dies das erste zu übertragende Byte ist, sollte Bit 13 des gesamten Worts ein High-Bit sein. Das erste zu sendende Byte ist die Adresse, so dass das gesamte in Pr **x.42** zu platzierende Wort binär folgendermaßen aussieht:

Ende mit der höchsten Wertigkeit

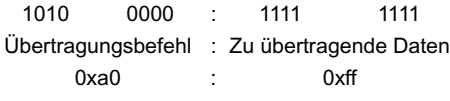

Ergibt die Dezimalzahl 41215

Sobald die Daten in Pr x.42 platziert wurden, wird der Parameter vom Solutions-Modul gelesen, und sein Wert wird auf Null zurückgesetzt, um anzuzeigen, dass das nächste Wort eingegeben werden kann. Dies ist das letzte Byte, das gesendet werden muss (da die Prüfsumme vom Solutions-Modul hinzugefügt wird), d. h. Bit 15 und Bit 14 des gesamten Worts müssen gesetzt sein. Das zu sendende Datenbyte ist der Lesepositionsbefehl 0x42. Das letzte zu sendende Byte ist der HIPERFACE-Befehl, so dass das gesamte in Pr **x.42** zu platzierende Wort binär folgendermaßen aussieht:

Ende mit der höchsten Wertigkeit

1100 0000 : 0100 0010 Übertragungsbefehl : Zu übertragende Daten 0xc0 : 0x42 Ergibt die Dezimalzahl 49218

Sobald die Daten in Pr x.42 platziert wurden, wird der Parameter vom Solutions-Modul gelesen, und sein Wert wird auf Null zurückgesetzt, um anzuzeigen, dass die Daten gesendet wurden. Als Nächstes sollte der Empfangsparameter (Pr **x.43**) gelesen werden. Wenn das Bit mit der höchsten Wertigkeit ein High-Bit ist (d. h. der Wert mindestens gleich 32.768 ist), wurden neue Daten vom Solutions-Modul dort platziert. Diese Daten sollten vom Anwender gelesen werden, und anschließend sollte der Parameter vom Anwender auf 0 gesetzt werden, um dem Solutions-Modul mitzuteilen, dass das nächste Wort in diesem Parameter platziert werden muss.

In diesem speziellen Beispiel lautete die Position mit SinCos-Interpolation gemäß Pr **x.04** und Pr **x.05** Umdrehung 3.429, Position 36.446. Die Position muss durch 8 dividiert werden, um eine 14 Bit-Position zu erzeugen, wie sie aus der Übertragung der Lesepositionsdaten angegeben wird. Daraus ergibt sich eine Position von 9.112. Die vom Encoder zurückgegebenen und durch Pr x.43 gelesenen Daten sind unten aufgeführt:

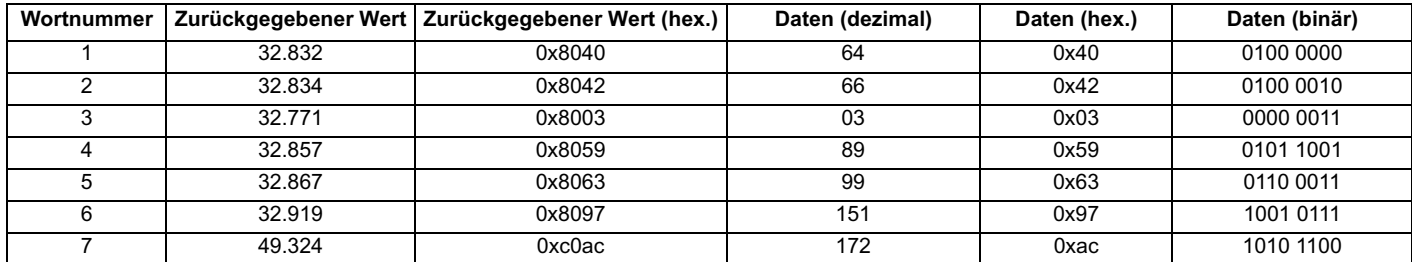

Alle zurückgegebenen Werte wurden um 32.768, den Wert des Bits mit der höchsten Wertigkeit, versetzt. Das letzte Byte weist einen zusätzlichen Versatz von 16.384 auf, um anzuzeigen, dass dies das letzte Byte ist.

Überprüfen Sie zuerst den CRC-Wert (der auch vom Solutions-Modul überprüft wird). Dies ist das exklusive ODER aller Datenbytes vor Bitposition um Bitposition, zum Beispiel ist das CRC-Bit mit der niedrigsten Wertigkeit gleich 0, da XOR(001111) gleich 0 ist.

Die Wörter 3 bis 6 enthalten die Position, wobei das Bit mit der niedrigsten Wertigkeit das Bit mit der niedrigsten Wertigkeit von Wort 6 ist, so dass alle nicht verwendeten Bits im höherwertigeren Teil von Wort 3 platziert werden. Nachfolgend sind die Zahlen in der richtigen Reihenfolge angeordnet:

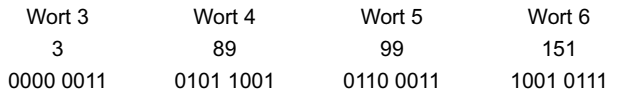

Verschiebung zu Umdrehungen und Position (zuerst 12 Bits, dann 14 Bits):

1101 0110 0101 (Ende der Umdrehungen und Beginn der Position) 10 0011 1001 0111

3429 9111

Daher ist die absolute Position gleich 3429/9111. Dies sollte mit der angezeigten interpolierten Position 3429/9112 verglichen werden.

# **SC.EnDat**

Das EnDat-Protokoll von Heidenhain ist ein synchrones Protokoll mit dem folgenden Telegrammformat.

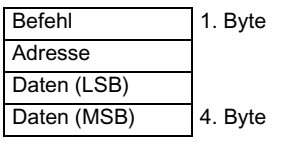

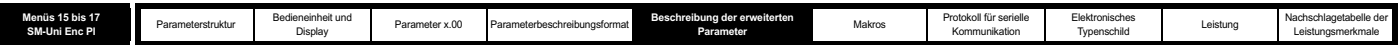

Die folgenden Befehle werden unterstützt:

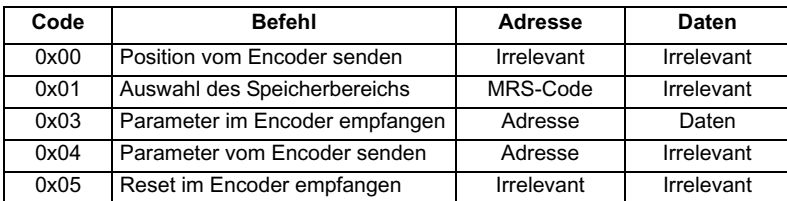

Das folgende Beispiel zeigt eine Antwort bei Verwendung des Befehls "Position vom Encoder senden".

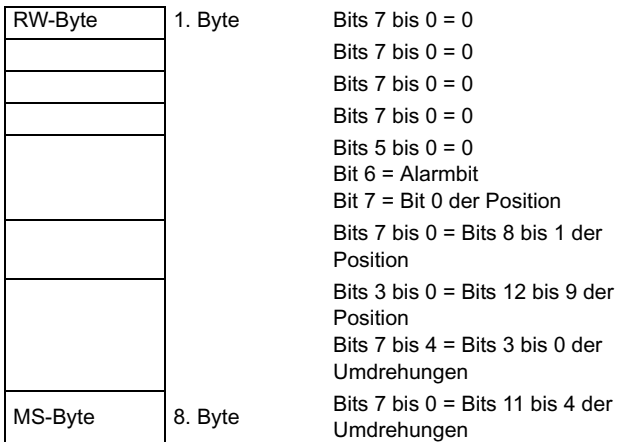

Das oben dargestellte Beispiel gilt für einen Encoder mit 12 Bits zur Darstellung der Umdrehungen und 13 Bits zur Darstellung der Position innerhalb einer Umdrehung. Für den Positionsbefehl muss nur ein Byte an den Encoder gesendet werden. Die Bits 14 und 13 können im Empfangsregister beide gesetzt werden, um anzuzeigen, dass dies das erste und letzte Byte des Telegramms ist.

Wenn ein anderer Befehl verwendet wird, sieht die Antwort folgendermaßen aus:

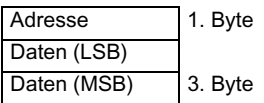

# **Beispiel einer EnDat-Übertragung**

Anfordern der Position aus einem EnDat-Encoder (12/13). Zum Anfordern der Position müssen die folgenden Daten gesendet werden:

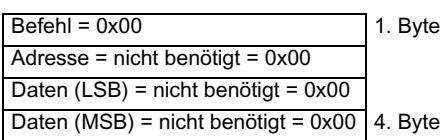

Das durch die Umrichterkommunikation oder über ein SM-Applications-Modul zu platzierende 16 Bit-Wort besteht aus dem Byte für den Übertragungsbefehl (dem höchsten Byte) und den zu übertragenden Daten (dem Byte mit der niedrigsten Wertigkeit). Um dem Solutions-Modul mitzuteilen, dass neue Daten in Pr **x.42** vorliegen, muss das Bit mit der höchsten Wertigkeit des Bytes für den Übertragungsbefehl (Bit 15 des gesamten Worts) gesetzt werden. Um dem Solutions-Modul mitzuteilen, dass dies das erste zu übertragende Byte ist, sollte Bit 13 des gesamten Worts ein High-Bit sein. Das erste zu sendende Byte ist der Befehl, so dass das gesamte in Pr **x.42** zu platzierende Wort binär folgendermaßen aussieht:

Ende mit der höchsten Wertigkeit

1010 0000 : 000 0000 Übertragungsbefehl : Zu übertragende Daten  $0x = 0$ 

Ergibt die Dezimalzahl 40960

Sobald die Daten in Pr x.42 platziert wurden, wird der Parameter vom Solutions-Modul gelesen, und sein Wert wird auf Null zurückgesetzt, um anzuzeigen, dass das nächste Wort eingegeben werden kann.

Bei den nächsten zwei Wörtern muss nur das Bit mit der höchsten Wertigkeit ein High-Bit sein:

32768

32768

Sobald die Daten in Pr **x.42** platziert wurden, wird der Parameter vom Solutions-Modul gelesen, und sein Wert wird auf Null zurückgesetzt, um anzuzeigen, dass das nächste Wort eingegeben werden kann. Dies ist das letzte Byte, das gesendet werden muss, d. h. Bit 15 und Bit 14 des gesamten Worts müssen gesetzt sein. Das zu sendende Datenbyte ist der Lesepositionsbefehl 0x42. Das letzte zu sendende Byte ist das Datenbyte mit der höchsten Wertigkeit, so dass das gesamte in Pr **x.42** zu platzierende Wort binär folgendermaßen aussieht:

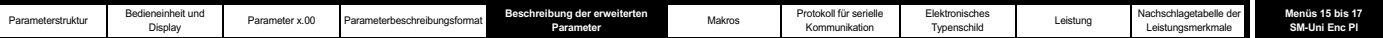

Ende mit der höchsten Wertigkeit

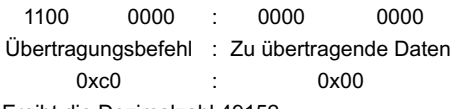

Ergibt die Dezimalzahl 49152

Sobald die Daten in Pr x.42 platziert wurden, wird der Parameter vom Solutions-Modul gelesen, und sein Wert wird auf Null zurückgesetzt, um anzuzeigen, dass die Daten gesendet wurden. Als Nächstes sollte der Empfangsparameter (Pr **x.43**) gelesen werden. Wenn das Bit mit der höchsten Wertigkeit ein High-Bit ist (d. h. der Wert mindestens gleich 32.768 ist), wurden neue Daten vom Solutions-Modul dort platziert. Diese Daten sollten vom Anwender gelesen werden, und anschließend sollte der Parameter vom Anwender auf 0 gesetzt werden, um dem Solutions-Modul mitzuteilen, dass das nächste Wort in diesem Parameter platziert werden muss.

In diesem speziellen Beispiel lautete die Position mit SinCos-Interpolation gemäß Pr **x.04** und Pr **x.05** Umdrehung 1.860, Position 59.887. Die Position muss durch 16 dividiert werden, um eine 13 Bit-Position zu erzeugen, wie sie aus der Übertragung der Lesepositionsdaten angegeben wird. Daraus ergibt sich eine Position von 7.485. Die vom Encoder zurückgegebenen und durch Pr **x.43** gelesenen Daten sind unten aufgeführt:

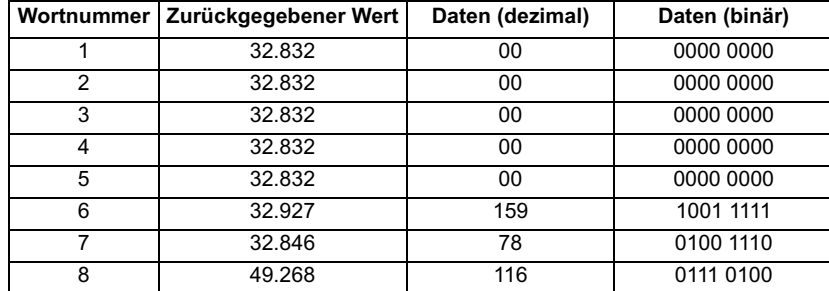

Alle zurückgegebenen Werte wurden um 32.768, den Wert des Bits mit der höchsten Wertigkeit, versetzt. Das letzte Byte weist einen zusätzlichen Versatz von 16.384 auf, um anzuzeigen, dass dies das letzte Byte ist.

Die Wörter 5 bis 8 enthalten die Position, wobei sich das Bit mit der niedrigsten Wertigkeit in Wort 5 befindet. Nachfolgend sind die Zahlen in der richtigen Reihenfolge angeordnet:

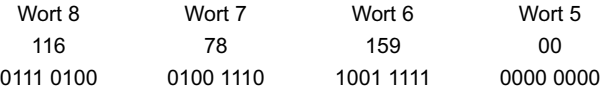

Verschiebung zu Umdrehungen und Position (zuerst 12 Bits, dann 13 Bits):

0111 0100 0100 (Ende der Umdrehungen und Beginn der Position) 1 1101 0011 1110 1860 7486

Daher ist die absolute Position gleich 1860/7486. Dies sollte mit der angezeigten interpolierten Position 1860/7485 verglichen werden.

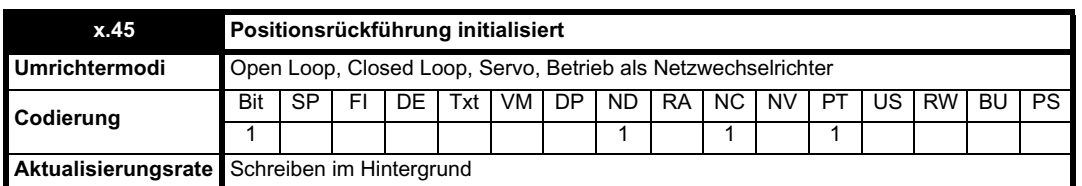

Beim Einschalten ist Pr **x.45** zunächst gleich 0. Er wird jedoch auf 1 gesetzt, wenn der an das Positionsmodul angeschlossene Encoder initialisiert wurde. Der Umrichter kann erst dann freigegeben werden, wenn dieser Parameter gleich 1 ist.

Wenn die Versorgungsspannung des Encoders ausfällt oder der Encodertyp-Parameter für einen an ein Solutions-Modul angeschlossenen Encoder geändert wird und es sich um den Encodertyp SC, SC.Hiper, SC.EnDat oder EnDat handelt, wird der Encoder nicht mehr initialisiert. Wenn ein Encoder nicht mehr initialisiert wird, wird Pr **x.45** auf 0 zurückgesetzt, und der Umrichter kann nicht freigegeben werden. Der Encoder kann unter der Voraussetzung, dass der Umrichter nicht aktiv ist, neu initialisiert werden, indem Pr **3.47** auf 1 gesetzt wird. Pr **3.47** wird nach Abschluss der Initialisierung automatisch auf 0 zurückgesetzt.

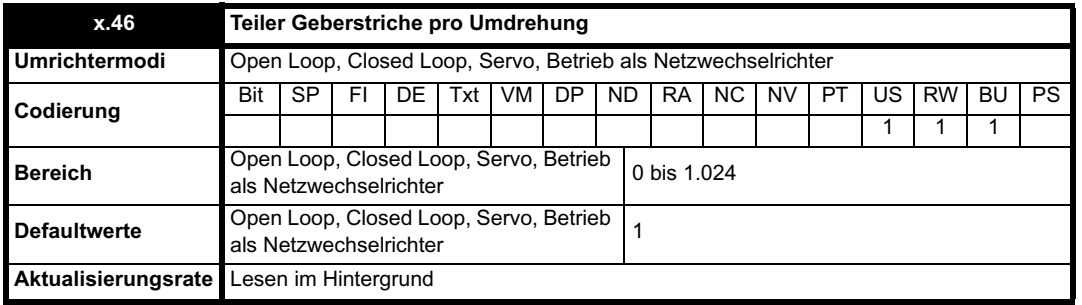

Die äquivalente Anzahl der Geberstriche pro Umdrehung (Pr **x.10**) wird durch den Wert in Pr **x.46** dividiert. Dies kann verwendet werden, wenn ein

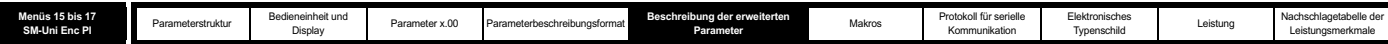

Encoder zusammen mit einem Linearmotor eingesetzt wird, bei dem der Zählerwert oder die Anzahl der Sinussignale pro Pol keine ganze Zahl ist. Zum Beispiel würden 128,123 Geberstriche pro Umdrehung in Pr **x.10** als 128123 und in Pr **x.46** als 1000 eingestellt, so dass sich der folgende Wert ergibt:

128123 / 1000 = 128,123.

Wenn der Wert kleiner ist als 1, wird der Wert 1 verwendet.

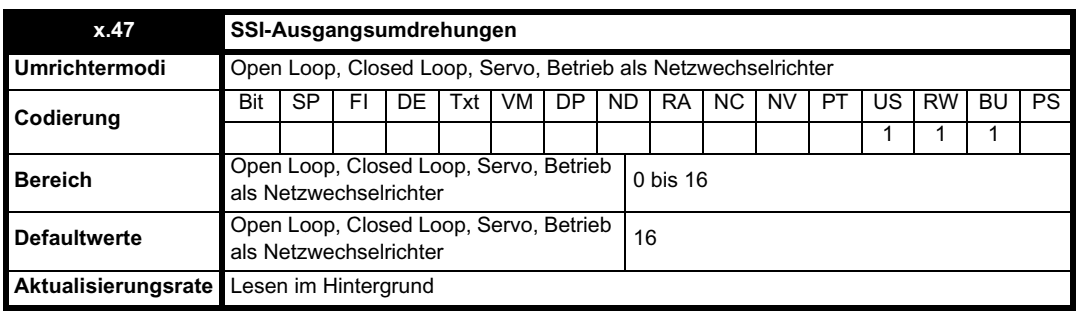

Wird vom Simulationsmodul verwendet.

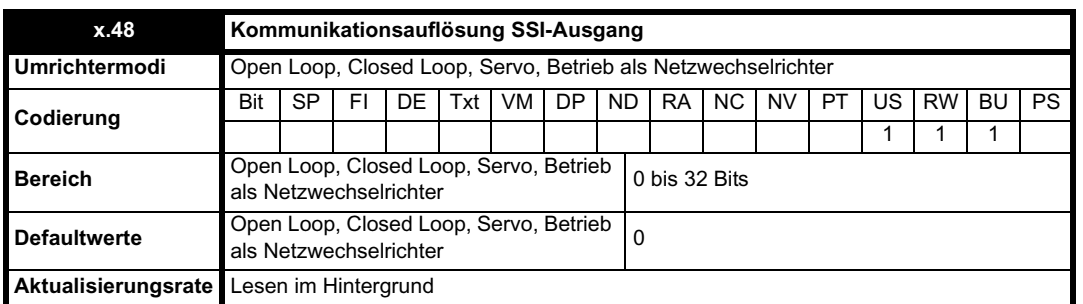

Wird vom Simulationsmodul verwendet.

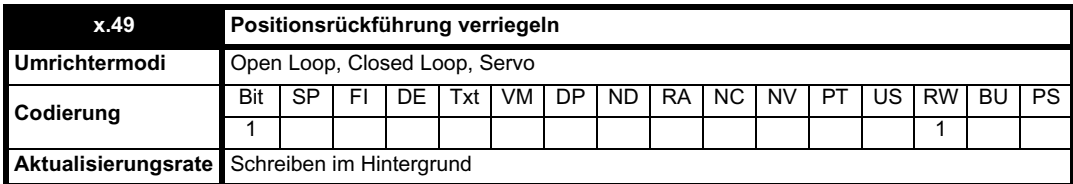

Wenn Pr **x.49** auf 1 gesetzt wurde, werden Pr **x.04**, Pr **x.05** und Pr **x.06** nicht aktualisiert. Wenn dieser Parameter gleich Null ist, werden Pr **x.04**, Pr **x.05** und Pr **x.06** normal aktualisiert.

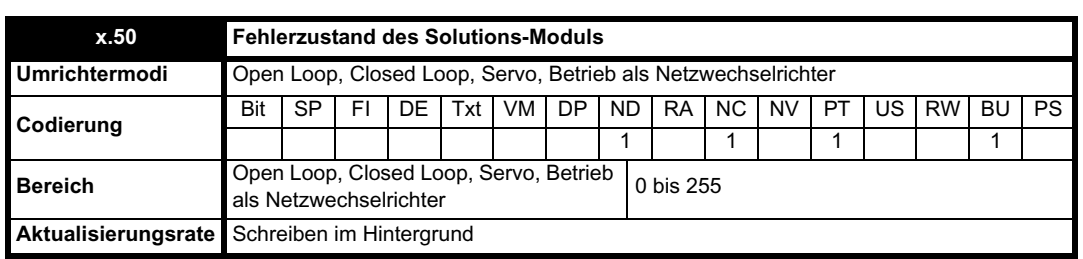

Der Fehlerzustand wird bereitgestellt, damit für jeden Solutions-Modul-Steckplatz nur eine Fehlerabschaltung erforderlich ist. Wenn ein Fehler auftritt, wird der Grund für den Fehler in diesen Parameter geschrieben, und möglicherweise wird vom Umrichter eine Fehlerabschaltung mit der Meldung "SLotx.Er" erzeugt, wobei "x" für die Nummer des betroffenen Steckplatzes steht. Der Wert Null bedeutet, dass vom Modul kein Fehler erkannt wurde, während ein Wert ungleich Null bedeutet, dass ein Fehler erkannt wurde. (Informationen zur Bedeutung der Werte in diesem Parameter finden Sie in den Beschreibungen für jede Kategorie.) Bei einem Reset des Umrichters wird dieser Parameter für alle Solutions-Module zurückgesetzt.

Alle Module verfügen über einen Temperaturüberwachungsschaltkreis. Wenn die Platinentemperatur 90 °C überschreitet, wird am Umrichterlüfter die volle Drehzahl erzwungen (für mindestens 10 s). Wenn die Temperatur unter 90 °C sinkt, kann der Lüfter wieder normal betrieben werden. Wenn die Platinentemperatur 100 °C überschreitet, wird eine Fehlerabschaltung des Umrichters ausgelöst, und der Fehlerzustand wird auf 74 gesetzt.

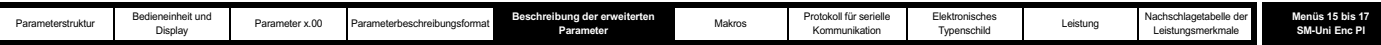

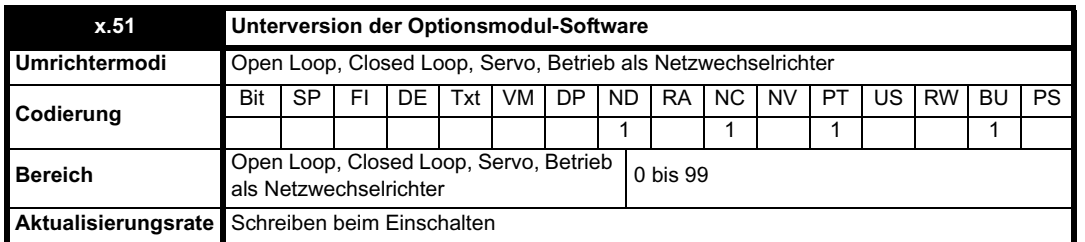

 $\overline{\phantom{a}}$ 

Die meisten Solutions-Module verfügen über einen Prozessor mit Software. Die Softwareversion wird in diesen Parametern im Format Pr **x.02** = xx.yy und Pr **x.50** = zz angezeigt. Dabei steht xx für eine Änderung, die sich auf die Hardware-Kompatibilität auswirkt, yy für eine Änderung, die sich auf die Produktdokumentation auswirkt, und zz für eine Änderung, die sich nicht auf die Produktdokumentation auswirkt. Wenn ein Modul ohne Software angebracht ist, werden diese Parameter beide als Null angezeigt.

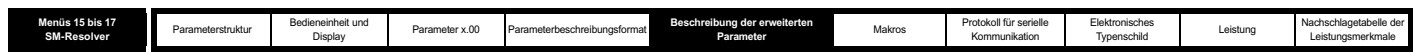

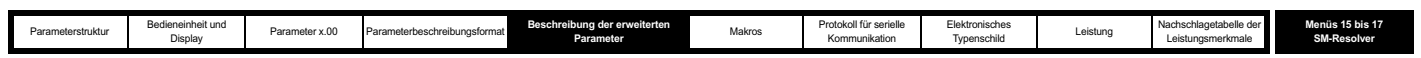

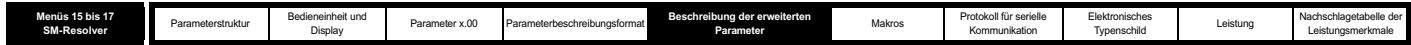

# **5.16.2 SM-Resolver**

**Fehlerzustandswerte des Solutions-Moduls**

Das Solutions-Modul wird, wie unten dargestellt, auf verschiedene Fehler überprüft.

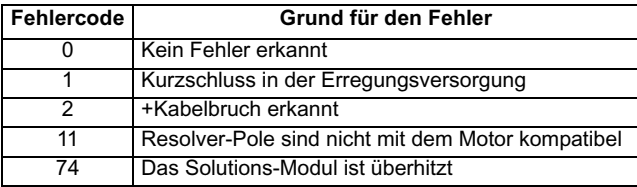

+ Diese Fehlerabschaltung kann durch Pr **x.17** freigegeben bzw. deaktiviert werden.

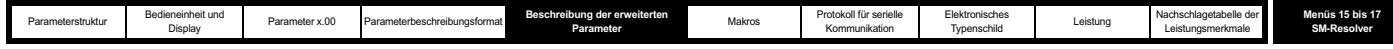

# **Abbildung 5-27 SM-Resolver-Logikdiagramm**

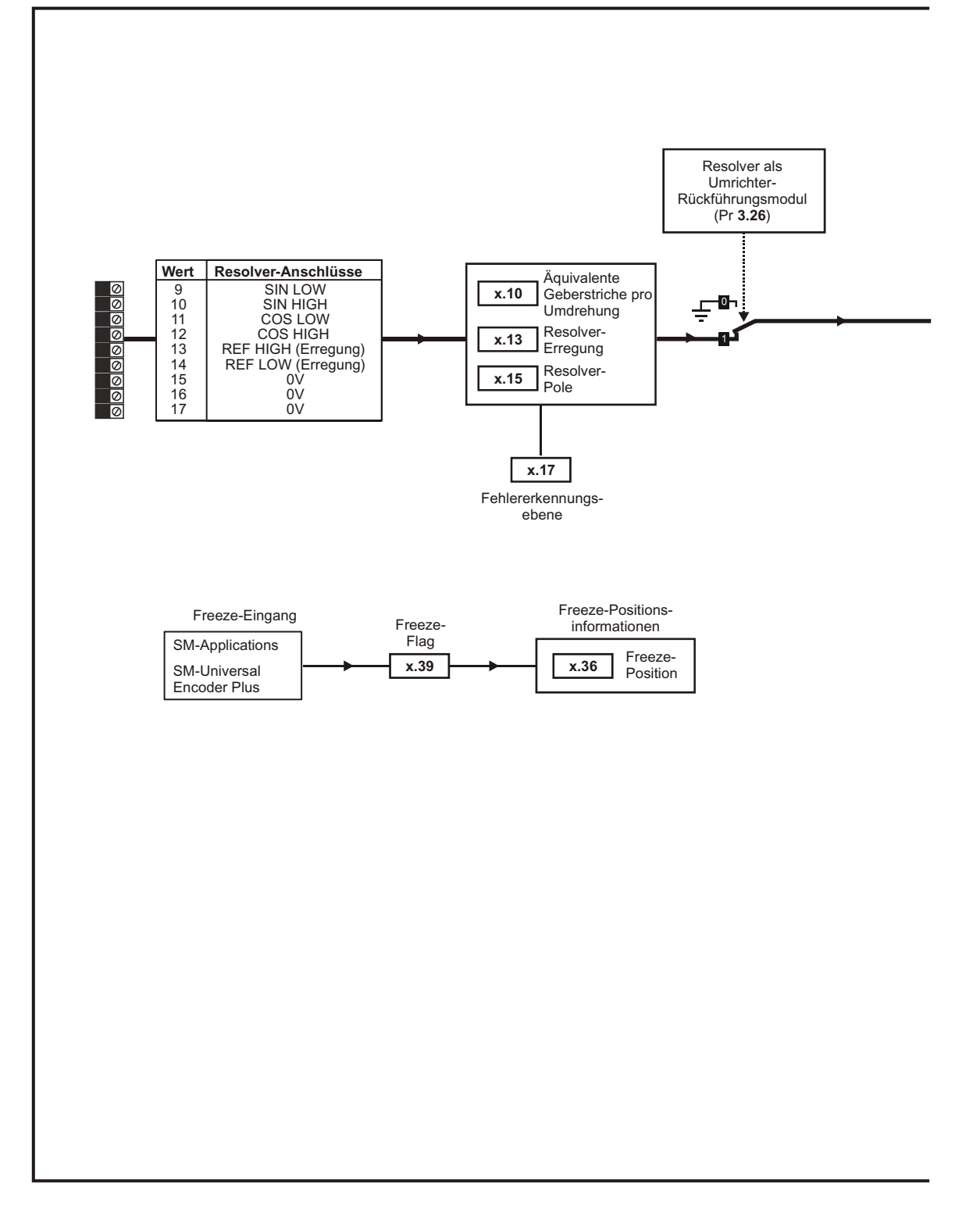

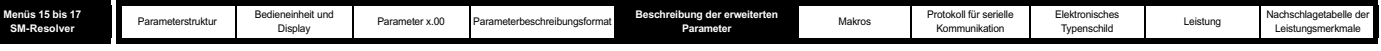

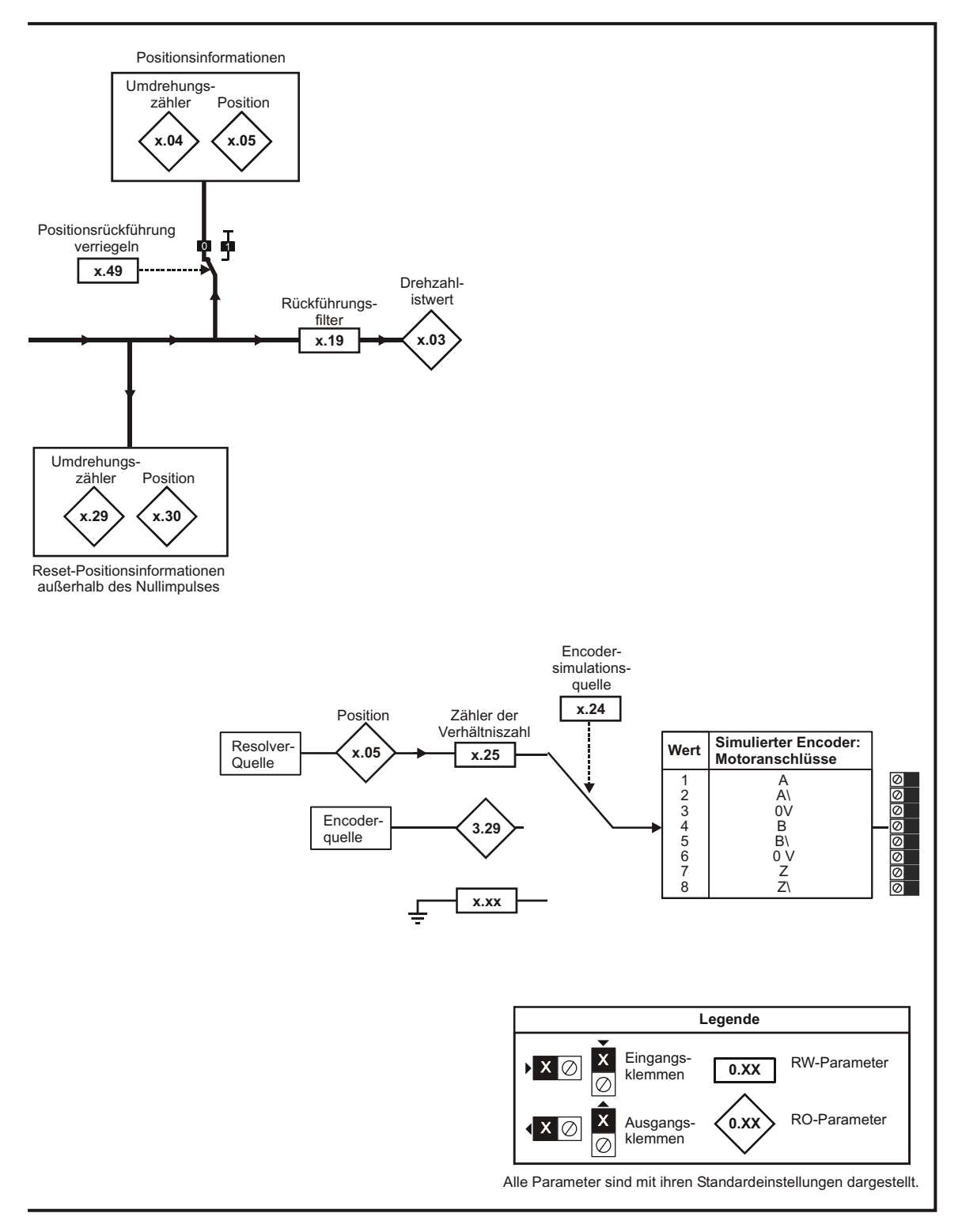

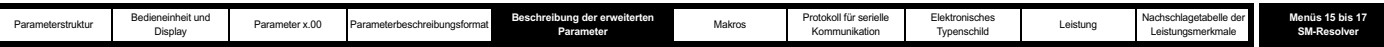

Wenn ein SM-Resolver-Modul angebracht ist, enthält das Anwenderparametermenü für das Modul alle Parameter für ein Solutions-Modul der Positionsrückführungskategorie. Von diesem Solutions-Modul werden jedoch nicht alle Parameter verwendet. In den nachfolgenden Beschreibungen werden nur die von dem Modul verwendeten Parameter behandelt.

Die Aktualisierungszeit für einige Funktionen wird durch die Anzahl der unintelligenten Optionsmodule an dem Umrichter beeinflusst. Die Aktualisierungszeit für diese Funktionen ist die Summe der Aktualisierungszeiten für alle unintelligenten Optionsmodule an dem Umrichter, die so genannte kombinierte Aktualisierungszeit. Die Aktualisierungszeit für die Modultypen SM-Encoder Plus und SM-Resolver beträgt 4 ms und die Aktualisierungszeit für das SM-I/O Plus-Modul 8 ms.

Wenn zum Beispiel ein Modul mit einer Aktualisierungszeit von 4 ms und ein Modul mit einer Aktualisierungszeit von 8 ms am Umrichter angebracht sind, beträgt die kombinierte Aktualisierungszeit für die zeitkritischen Parameter jedes Moduls 12 ms.

Wenn das Modul für die Motorsteuerung ausgewählt ist, kann die Positionsrückführung als Sollwert- oder Istwertquelle für den Lageregler im Umrichter oder für eine Anwendung innerhalb eines SM-Applications-Moduls verwendet werden. Wenn das Modul jedoch nicht für die Motorsteuerung ausgewählt ist, müssen die Drehzahl (Pr **x.03** ist immer gleich Null) und die maximale Drehzahl in Abhängigkeit von der kombinierten Aktualisierungszeit der Optionsmodule so begrenzt werden, dass sich die Resolver-Position innerhalb des Abtastungszeitraums nicht um mehr als eine halbe elektrische Umdrehung ändert. Daher gilt:

Max. Drehzahl (min-1) <0,5 x 60 / kombinierter Aktualisierungszeitraum / (Resolver-Pole / 2),

d. h. bei einer kombinierten Aktualisierungszeit von 4 ms und einem 2-poligen Resolver-Modul beträgt die maximale Drehzahl 7.500 min-1. Wenn diese maximale Drehzahl überschritten wird, werden Resolver-Position und Freeze-Position falsch angegeben.

# **Aktualisierungsrate Positions-/Drehzahlrückführung**

Wenn das Modul für die Positionsrückführung zur Motorsteuerung ausgewählt ist, werden die Positions- und Drehzahlparameter aktualisiert wie mit dem jeweiligen Parameter definiert, sind jedoch im Umrichter schneller verfügbar, wie unten dargestellt.

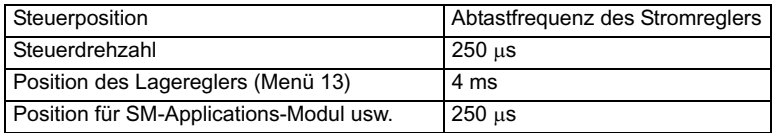

Wenn das Modul nicht für die Positionsrückführung zur Motorsteuerung ausgewählt ist, werden Position und Drehzahl aktualisiert wie mit den entsprechenden Parametern definiert.

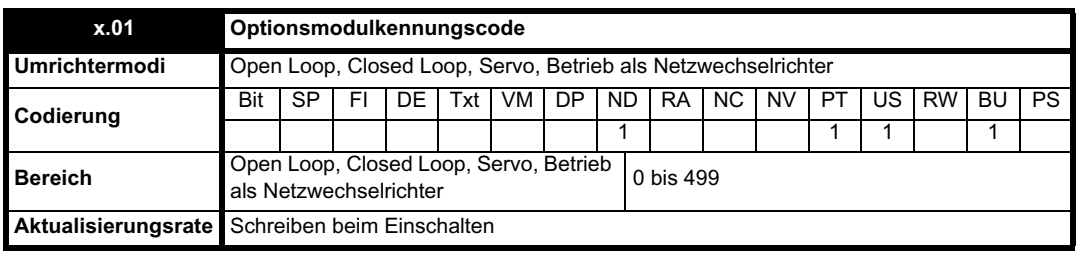

Wenn sich in dem betreffenden Steckplatz kein Solutions-Modul befindet, ist dieser Parameter gleich Null. Wenn ein Modul angebracht ist, wird in diesem Parameter der Kennungscode des Moduls angezeigt, wie unten dargestellt.

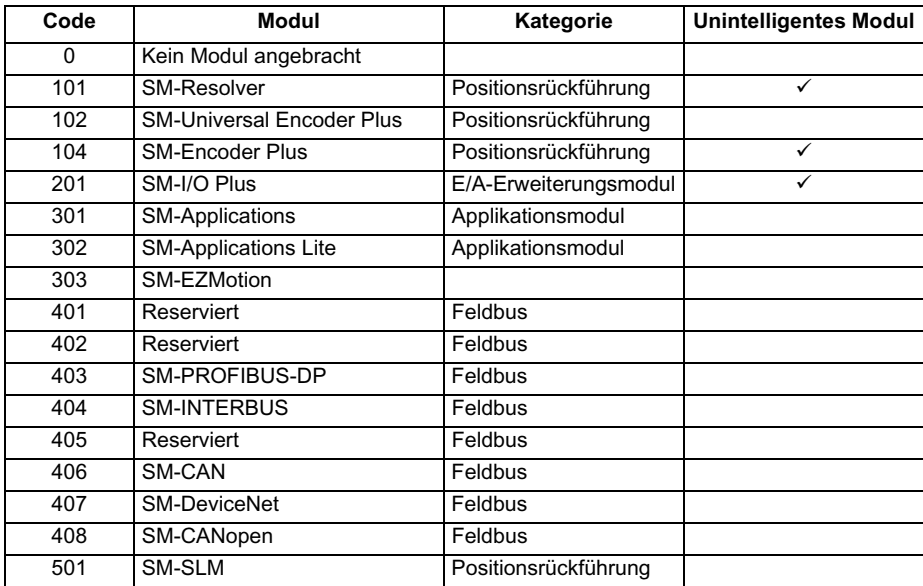

Wenn Parameter vom Anwender im EEPROM des Umrichters gespeichert werden, wird auch der Optionscode des zurzeit angebrachten Moduls im EEPROM gespeichert. Wenn beim nachfolgenden Einschalten des Umrichters an dem Steckplatz, an dem sich zuvor ein Modul befand, ein anderes Modul oder gar kein Modul angebracht ist, wird eine Fehlerabschaltung des Umrichters (Slot.dF) ausgelöst. Das Menü für den betreffenden Steckplatz wird für die neue Modulkategorie mit den Standard-Parameterwerten für diese neue Kategorie angezeigt. Die neuen Parameterwerte

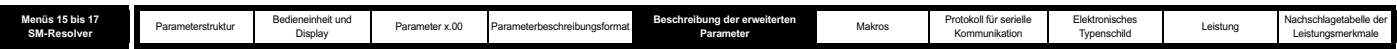

werden erst dann im EEPROM gespeichert, wenn der Anwender eine Parameterspeicherung durchführt.

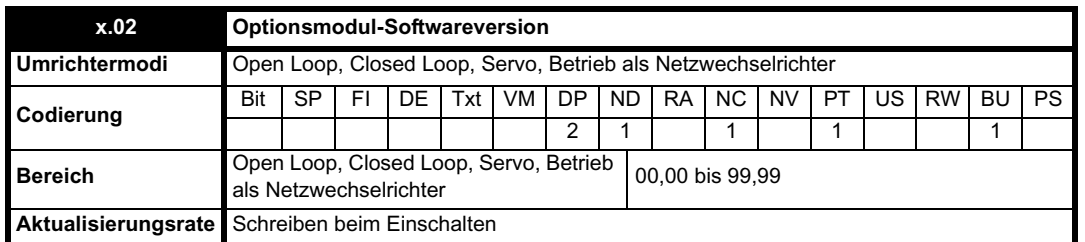

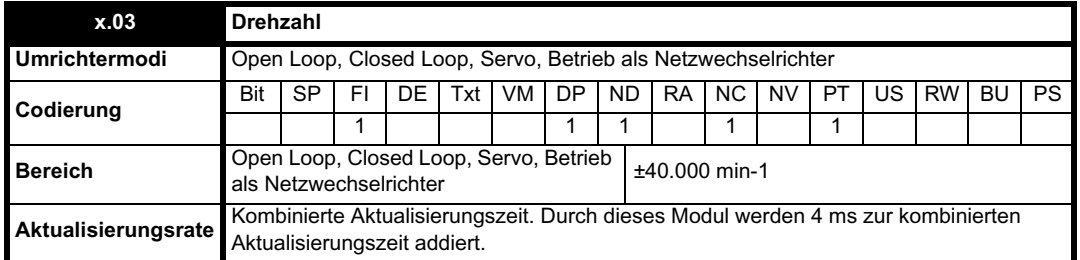

Unter der Voraussetzung, dass die Konfigurationsparameter für die Positionsrückführung korrekt sind, wird in diesem Parameter der Drehzahlistwert in min-1 angezeigt.

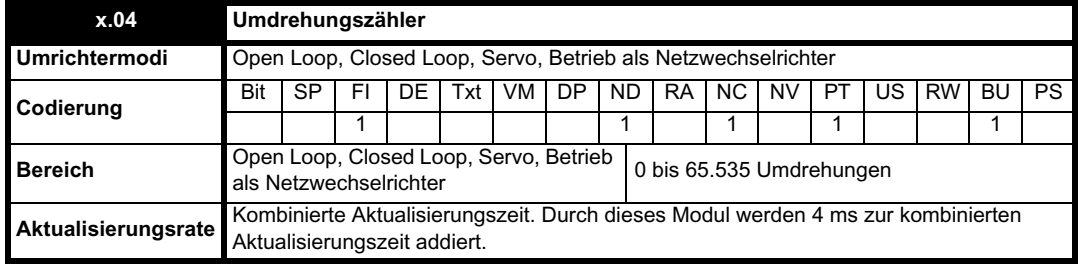

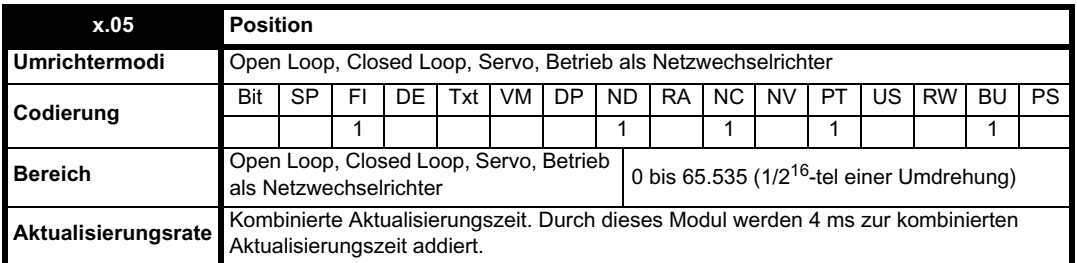

Mit diesen Parametern wird die Position effektiv mit einer Auflösung von 1/2<sup>16</sup>-tel einer Umdrehung als 32 Bit-Zahl angegeben, wie unten dargestellt.

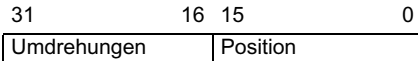

Unter der Voraussetzung, dass die Konfigurationsparameter korrekt sind, wird die Position immer in Einheiten von 1/2<sup>16</sup>-tel einer Umdrehung umgerechnet. Möglicherweise sind jedoch einige Teile des Werts nicht relevant, je nach Auflösung des Rückführungsmoduls. Wenn zum Beispiel die 10 Bit-Auflösung ausgewählt ist, werden vom Resolver-Modul 4.096 Zählerwerte pro Umdrehung erzeugt, so dass die Position nur durch die Bits im schattierten Bereich dargestellt wird.

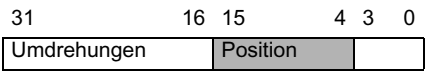

Wenn sich das Rückführungsmodul um mehr als eine Umdrehung dreht, wird die Anzahl der Umdrehungen in Pr **x. 04** in Form eines 16 Bit-Überlaufzählers um 1 erhöht bzw. verringert.

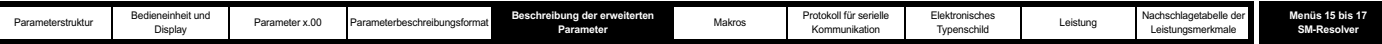

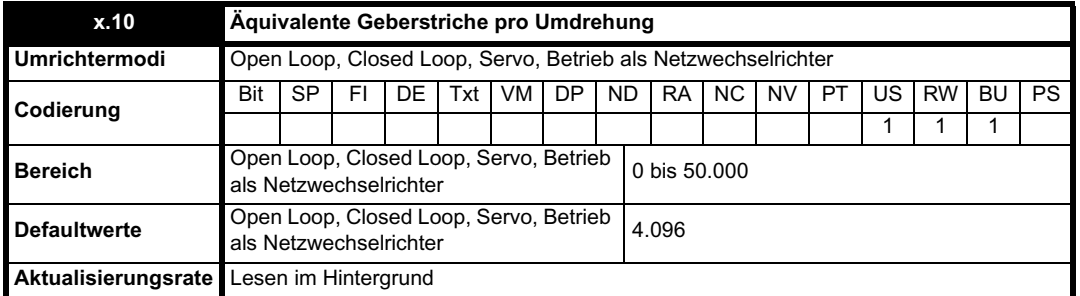

Dieser Parameter sollte nur auf den Wert 256 (10 Bit-Auflösung), 1.024 (12 Bit-Auflösung) oder 4.096 (14 Bit-Auflösung) gesetzt werden. Wenn der Parameter auf einen anderen Wert gesetzt wird, gelten im Umrichter die folgenden Annahmen: 32 bis 256 = 256, 257 bis 1.024 = 1.024 und 1.025 bis 50.000 = 4.096. Wenn sich der Umrichter im Closed Loop- oder Servomodus befindet und das Resolver-Modul als Quelle des Drehzahlsollwerts für den Umrichter ausgewählt ist (siehe Pr **3.23**), wird der variable maximale Wert SPEED\_LIMIT\_MAX definiert wie nachfolgend dargestellt.

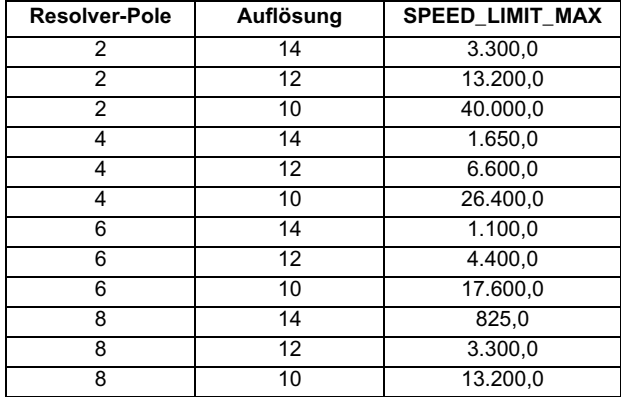

Beachten Sie, dass bei einem 2-poligen Resolver-Modul mit diesem Parameter die Auflösung über eine mechanische Umdrehung definiert wird. Bei einem Resolver-Modul mit 4, 6 oder 8 Polen wird dagegen die Auflösung über eine elektrische Umdrehung des Motors definiert. Bei einem 6-poligen Resolver-Modul (und 6-poligen Motor) gilt die Auflösung zum Beispiel über 1/3 einer mechanischen Umdrehung.

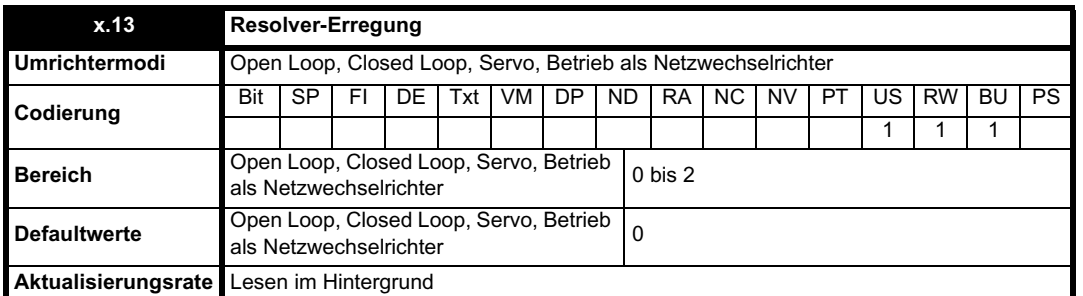

Der Erregungspegel kann für Resolver-Module mit einem Verhältnis von 3:1 (Pr **x.13** = 0) oder 2:1 (Pr **x.13** = 1 oder 2) geregelt werden.

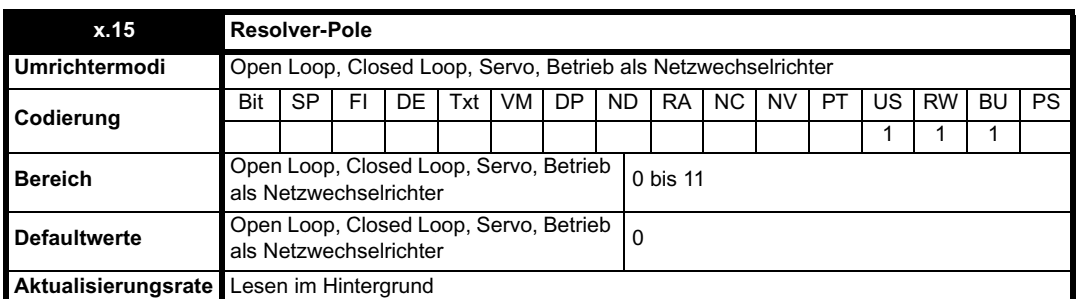

Resolver-Module mit den folgenden Polanzahlen können zusammen mit dem Solutions-Modul verwendet werden.

0: 2 POLE

1: 4 POLE

2: 6 POLE

3-11: 8 POLE

Ein 2-poliges Resolver-Modul kann als Drehzahlrückführung des Umrichters ausgewählt werden, wobei die Anzahl der Motorpole beliebig ist. Ein

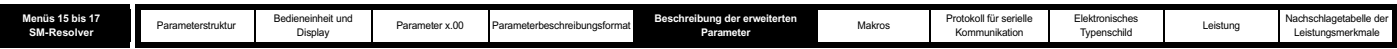

Resolver-Modul mit mehr als 2 Polen kann nur zusammen mit einem Motor mit derselben Polanzahl verwendet werden. Wenn die Anzahl der Resolver-Pole falsch konfiguriert ist und das Resolver-Modul für die Drehzahlrückführung zur Motorsteuerung ausgewählt wurde, wird Solutions-Modulfehler 11 erzeugt.

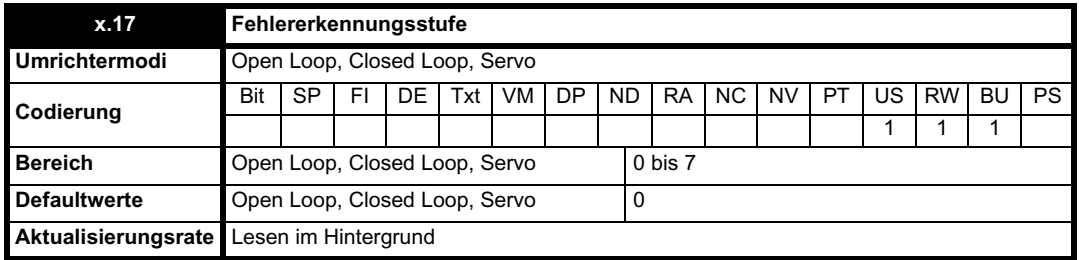

Fehlerabschaltungen können mit Hilfe von Pr **x.17** folgendermaßen freigegeben bzw. deaktiviert werden:

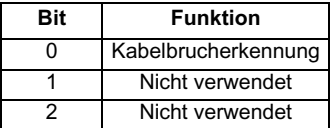

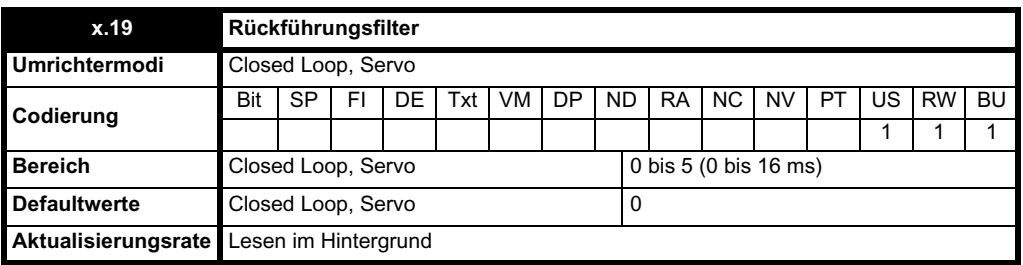

Ein Schiebefensterfilter kann auf die Rückführung angewendet werden. Dies ist besonders in Anwendungen nützlich, in denen die Rückführung verwendet wird, um einen Drehzahlistwert für den Drehzahlregler zu liefern, und in denen die Last eine hohe Trägheit beinhaltet, so dass die Verstärkungen des Drehzahlreglers sehr hoch sind. Unter diesen Bedingungen ist es ohne einen Filter auf der Rückführung möglich, dass die Drehzahlregelschleife ständig von einer Stromgrenze zur anderen springt und der Integralfaktor des Drehzahlreglers verriegelt wird. Der Filter ist nicht aktiv, wenn der Parameterwert 0 ms (0) oder 1 ms (1) beträgt, wird jedoch mit dem definierten Fenster auf die Parameterwerte 2 ms (2), 4 ms (3), 8 ms (4) und 16 ms (5) angewendet.

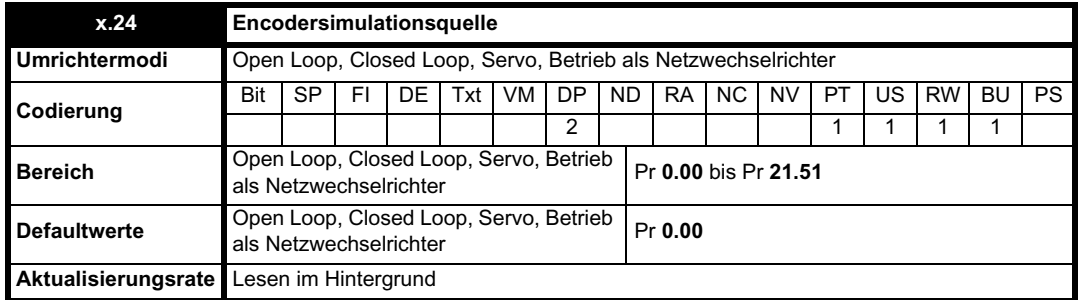

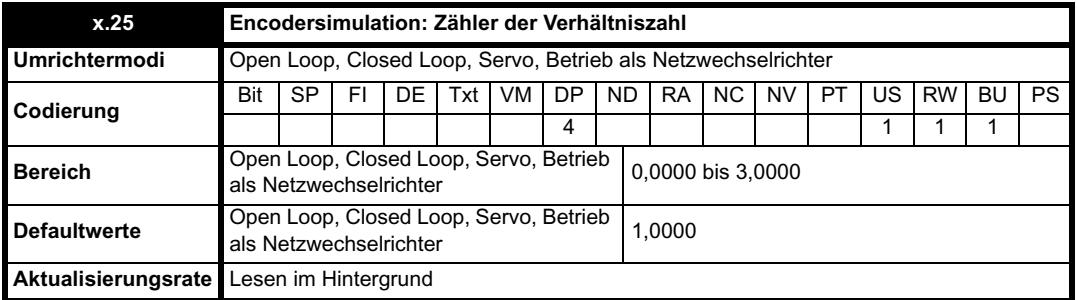

# **Pr x.24 = Pr x.05**

Der Encodersimulationsausgang wird über die Hardware aus dem Resolver-Eingang übernommen. Der Auflösungsmultiplikator kann mit Hilfe von Pr **x.25** konfiguriert werden, wie in der nachfolgenden Tabelle dargestellt. Der Nullimpuls-Ausgang ist aktiv, wenn die Resolver-Position gleich Null ist. Daher entspricht die Nullimpuls-Breite einer Encoderzählung, wenn die Verhältniszahl gleich 1 ist, verringert sich jedoch, wenn die Verhältniszahl kleiner ist als 1. Einige Verhältniswerte sind nicht möglich, wenn die Resolver-Auflösung auf unter 14 Bits reduziert wird, wie in der nachfolgenden Tabelle dargestellt.

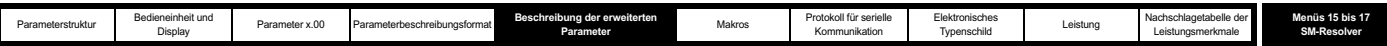

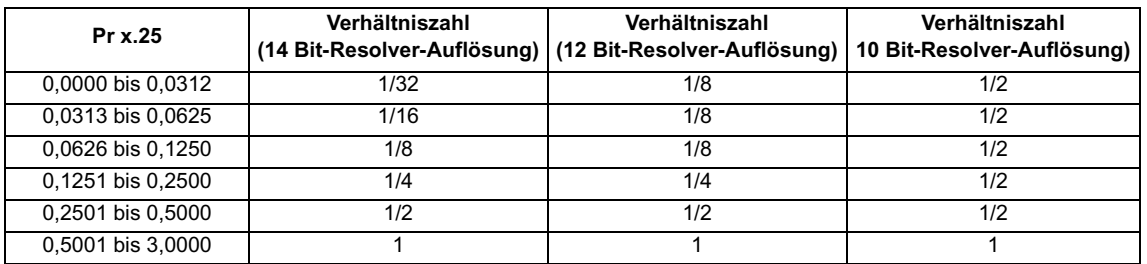

### **Pr x.24 = Pr 3.29**

Der Encodersimulationsausgang wird über die Hardware aus dem Encoderanschluss des Umrichters (Eingänge A, B und Z) übernommen. Die Encodersignale des Umrichters müssen digital sein. SINCOS-Signale sind nicht zulässig. Eine Verhältniszahl kann nicht verwendet werden. Daher hat Pr **x.25** keine Auswirkungen.

Wenn Pr **x.24** einen anderen Wert aufweist als die oben genannten, sind die Encodersimulationsausgänge nicht aktiv.

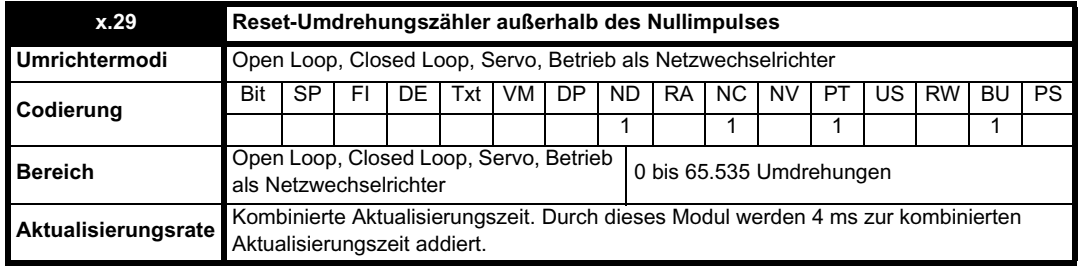

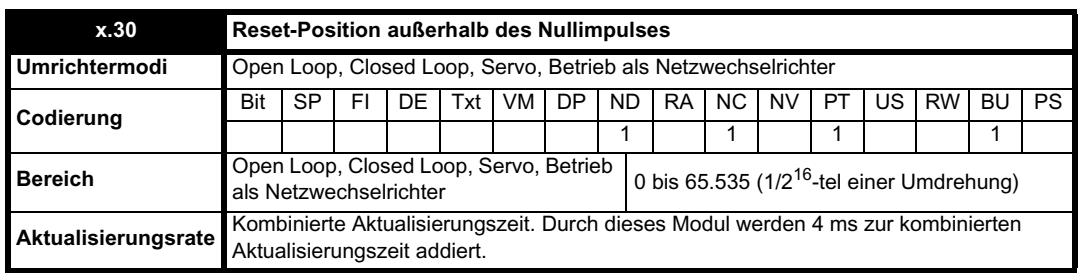

Pr **x.29** und Pr **x.30** sind Duplikate von Pr **x.04** bzw. Pr **x.05**.

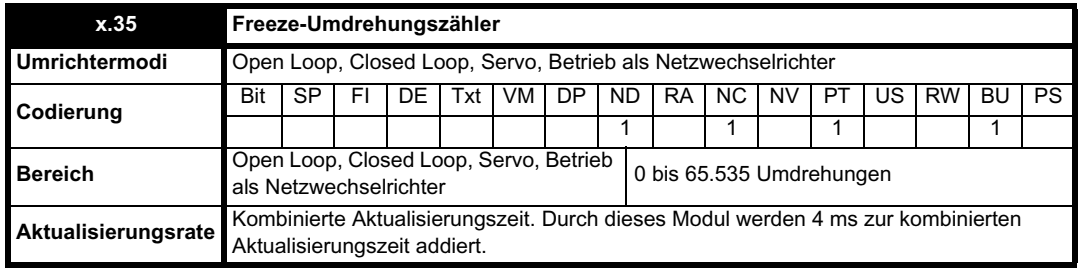

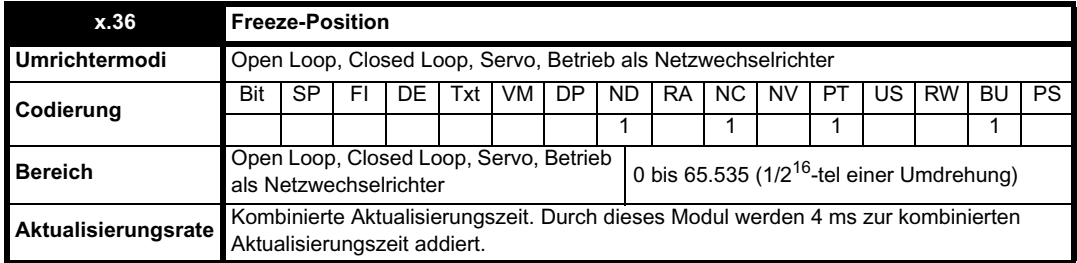

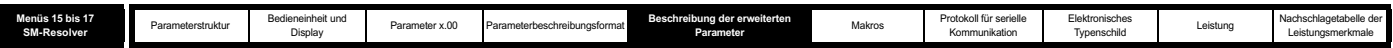

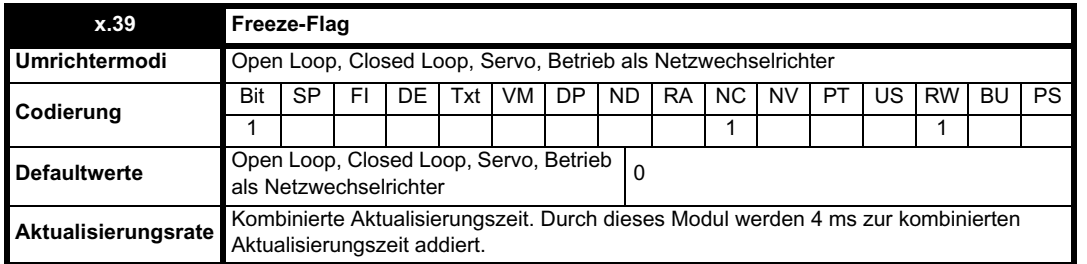

Dieses Optionsmodul verfügt nicht über einen eigenen Freeze-Eingang, so dass der Freeze-Eingang von einem anderen Optionsmodul kommen muss, das für ein Freeze der Umrichterposition konfiguriert ist. Das Intervall für die Verarbeitung der Freeze-Daten beträgt 4 ms x Anzahl der angebrachten unintelligenten Module. Wenn ein Freeze-Ereignis eintritt, während das Freeze-Flag (Pr **x.39**) gleich Null ist, werden Umdrehungen und Position (Pr **x.29** und Pr**x.30**) zum Zeitpunkt des Freeze-Ereignisses abgetastet und anschließend in Pr **x.35** und Pr**x.36** gespeichert. Außerdem wird das Freeze-Flag gesetzt. Das Freeze-Flag muss vom Anwender zurückgesetzt werden, bevor das nächste Freeze-Ereignis gespeichert wird. Diese Funktion ist nur bei 2-poligen Resolver-Modulen aktiv.

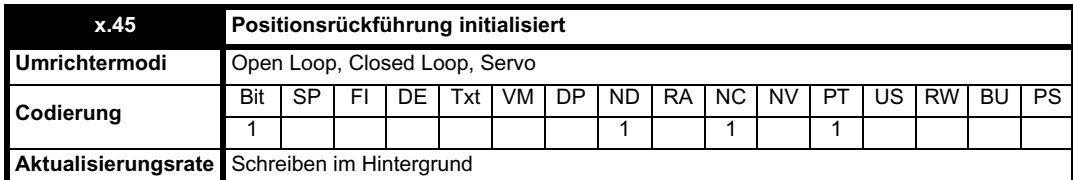

Beim Einschalten ist Pr **x.45** zunächst gleich 0. Er wird jedoch auf 1 gesetzt, wenn ein Positionssollwert vom Resolver-Modul geliefert werden kann. Anschließend bleibt Pr **x.45** beim Wert 1, solange der Umrichter eingeschaltet ist.

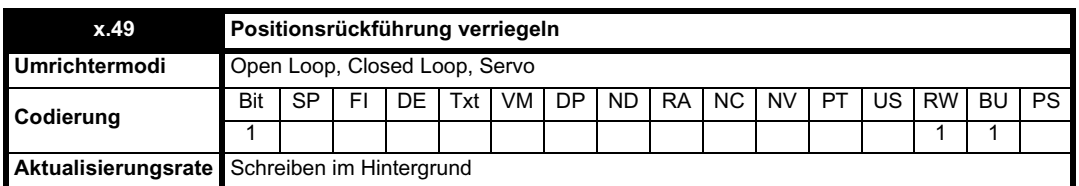

Wenn Pr **x.49** auf 1 gesetzt wurde, werden Pr **x.04**, Pr **x.05** und Pr **x.06** nicht aktualisiert. Wenn dieser Parameter gleich Null ist, werden Pr **x.04** und Pr**x.05** normal aktualisiert.

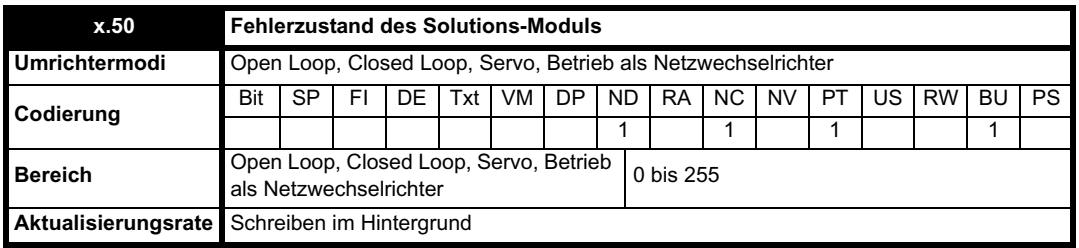

Der Fehlerzustand wird bereitgestellt, damit für jeden Solutions-Modul-Steckplatz nur eine Fehlerabschaltung erforderlich ist. Wenn ein Fehler auftritt, wird der Grund für den Fehler in diesen Parameter geschrieben, und möglicherweise wird vom Umrichter eine Fehlerabschaltung mit der Meldung "SLotx.Er" erzeugt, wobei "x" für die Nummer des betroffenen Steckplatzes steht. Der Wert Null bedeutet, dass vom Modul kein Fehler erkannt wurde, während ein Wert ungleich Null bedeutet, dass ein Fehler erkannt wurde. (Informationen zur Bedeutung der Werte in diesem Parameter finden Sie in den Beschreibungen für jede Kategorie.) Bei einem Reset des Umrichters wird dieser Parameter für alle Solutions-Module zurückgesetzt.

Alle Module verfügen über einen Temperaturüberwachungsschaltkreis. Wenn die Platinentemperatur 90 °C überschreitet, wird am Umrichterlüfter die volle Drehzahl erzwungen (für mindestens 10 s). Wenn die Temperatur unter 90 °C sinkt, kann der Lüfter wieder normal betrieben werden. Wenn die Platinentemperatur 100 °C überschreitet, wird eine Fehlerabschaltung des Umrichters ausgelöst, und der Fehlerzustand wird auf 74 gesetzt.

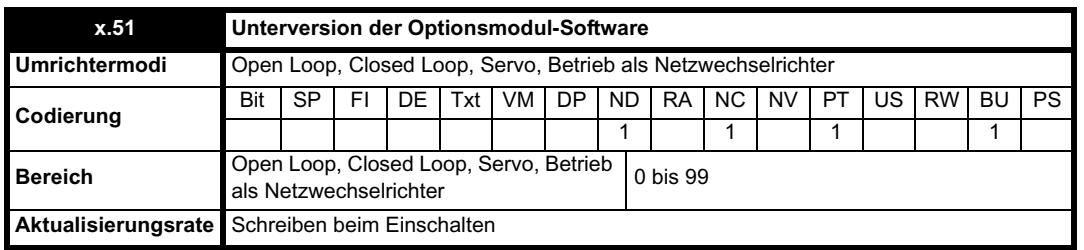

Die meisten Solutions-Module verfügen über einen Prozessor mit Software. Die Softwareversion wird in diesen Parametern im Format Pr **x.02** = xx.yy

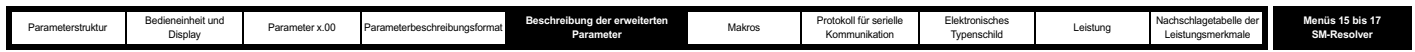

und Pr **x.50** = zz angezeigt. Dabei steht xx für eine Änderung, die sich auf die Hardware-Kompatibilität auswirkt, yy für eine Änderung, die sich auf die Produktdokumentation auswirkt, und zz für eine Änderung, die sich nicht auf die Produktdokumentation auswirkt. Wenn ein Modul ohne Software angebracht ist, werden diese Parameter beide als Null angezeigt.

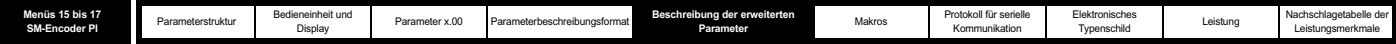

# **5.16.3 SM-Encoder Plus**

**Fehlerzustandswerte des Solutions-Moduls**

Das Solutions-Modul wird, wie unten dargestellt, auf verschiedene Fehler überprüft.

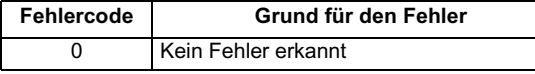

**Abbildung 5-28 SM-Encoder Plus: Logikdiagramm**

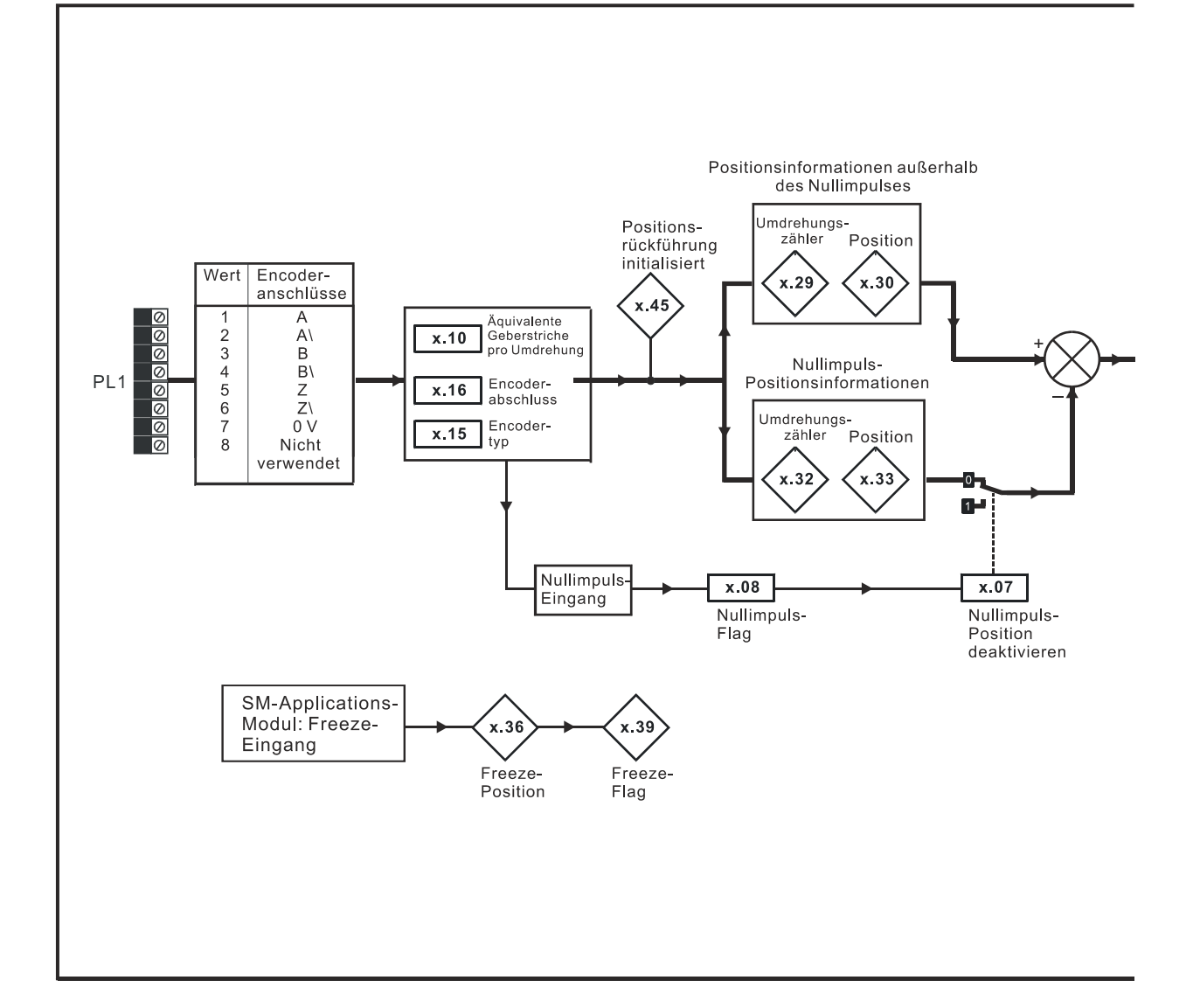

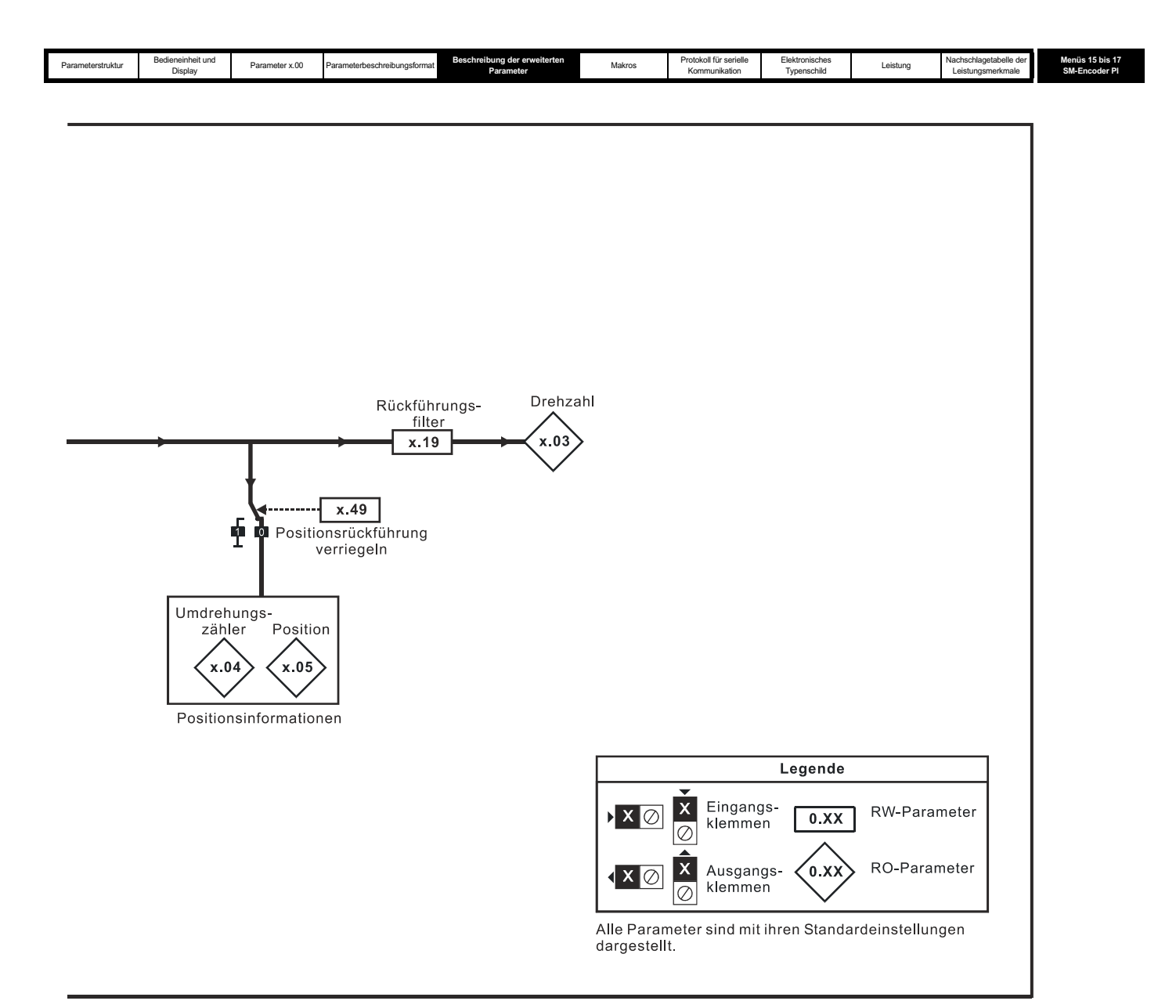

Wenn ein SM-Encoder Plus angebracht ist, enthält das Anwenderparametermenü für das Modul alle Parameter für ein Optionsmodul der Positionsrückführungskategorie. Von diesem Solutions-Modul werden jedoch nicht alle Parameter verwendet, sondern nur die unten beschriebenen.

Die Aktualisierungszeit für einige Funktionen wird durch die Anzahl der unintelligenten Optionsmodule an dem Umrichter beeinflusst. Die Aktualisierungszeit für diese Funktionen ist die Summe der Aktualisierungszeiten für alle unintelligenten Optionsmodule an dem Umrichter, die so genannte kombinierte Aktualisierungszeit. Die Aktualisierungszeit für die Modultypen SM-Encoder Plus und SM-Resolver beträgt 4 ms, die Aktualisierungszeit für das SM-I/O Plus-Modul 8 ms.

Wenn zum Beispiel ein Modul mit einer Aktualisierungszeit von 4 ms und ein Modul mit einer Aktualisierungszeit von 8 ms am Umrichter angebracht sind, beträgt die kombinierte Aktualisierungszeit für die zeitkritischen Parameter jedes Moduls 12 ms.

Einige Funktionen des SM-Encoder Plus-Moduls funktionieren nicht korrekt, wenn die Aktualisierungszeit zu lang ist. Die Eingangsfrequenz sollte 500 kHz nicht überschreiten. Darüber hinaus sollte jedoch die Anzahl der über einen Abtastzeitraum erkannten Encoder-Zählerwerte nicht größer werden als 32768. Unter der Voraussetzung, dass die Frequenz innerhalb der Grenze von 500 kHz liegt, kann dieses Maximum bei Fd- und Fr-Encodern mit keiner Abtastzeit überschritten werden, bei Ab-Encodern mit einer Abtastzeit von maximal 16 ms. Bei einer Abtastzeit von 20 ms beträgt die maximale zulässige Frequenz für Ab-Encoder 409,6 kHz.

# **Aktualisierungsrate Positions-/Drehzahlrückführung**

Wenn das Modul für die Positionsrückführung zur Motorsteuerung ausgewählt ist, werden die Positions- und Drehzahlparameter aktualisiert wie mit dem jeweiligen Parameter definiert, sind jedoch im Umrichter schneller verfügbar, wie unten dargestellt.

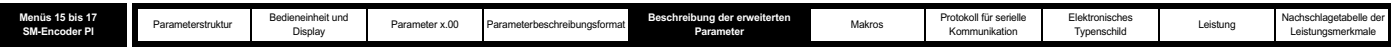

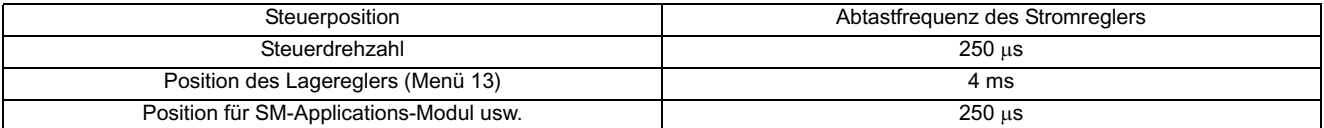

Wenn das Modul nicht für die Positionsrückführung zur Motorsteuerung ausgewählt ist, werden Position und Drehzahl aktualisiert wie mit den entsprechenden Parametern definiert.

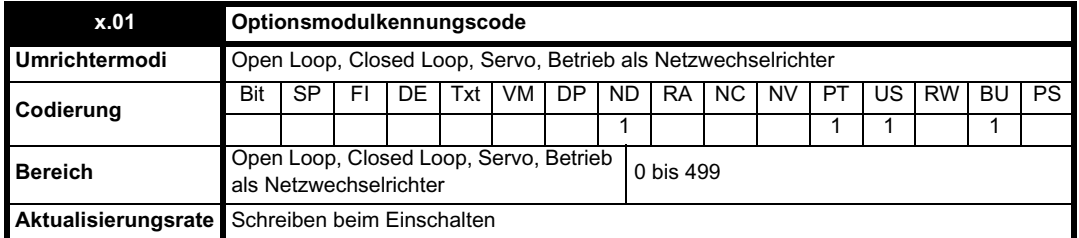

Wenn sich in dem betreffenden Steckplatz kein Solutions-Modul befindet, ist dieser Parameter gleich Null. Wenn ein Modul angebracht ist, wird in diesem Parameter der Kennungscode des Moduls angezeigt, wie unten dargestellt.

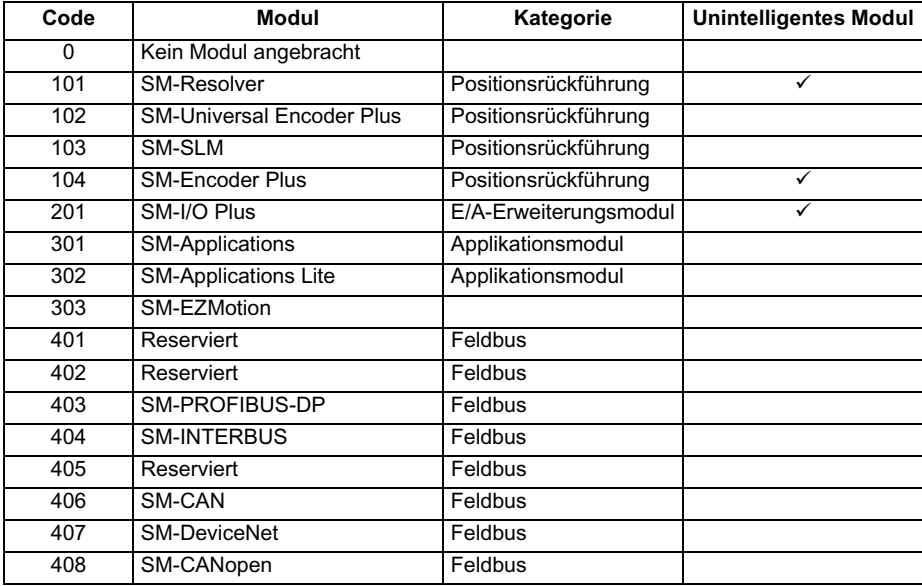

Wenn Parameter vom Anwender im EEPROM des Umrichters gespeichert werden, wird auch der Optionscode des zurzeit angebrachten Moduls im EEPROM gespeichert. Wenn beim nachfolgenden Einschalten des Umrichters an dem Steckplatz, an dem sich zuvor ein Modul befand, ein anderes Modul oder gar kein Modul angebracht ist, wird eine Fehlerabschaltung des Umrichters (Slot.dF) ausgelöst. Das Menü für den betreffenden Steckplatz wird für die neue Modulkategorie mit den Standard-Parameterwerten für diese neue Kategorie angezeigt. Die neuen Parameterwerte werden erst dann im EEPROM gespeichert, wenn der Anwender eine Parameterspeicherung durchführt.

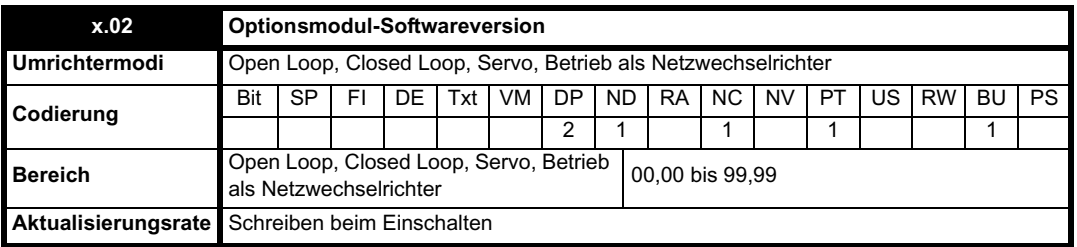

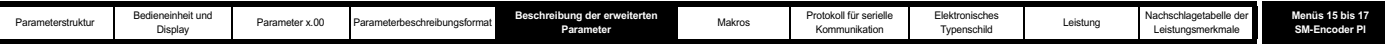

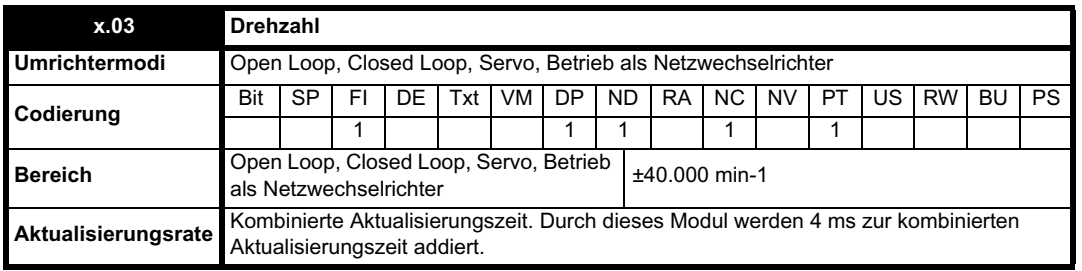

Unter der Voraussetzung, dass die Konfigurationsparameter für die Positionsrückführung korrekt sind, wird in diesem Parameter der Drehzahlistwert in min-1 angezeigt.

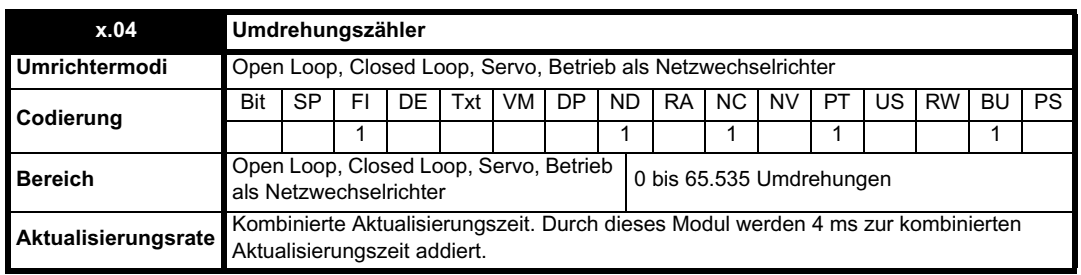

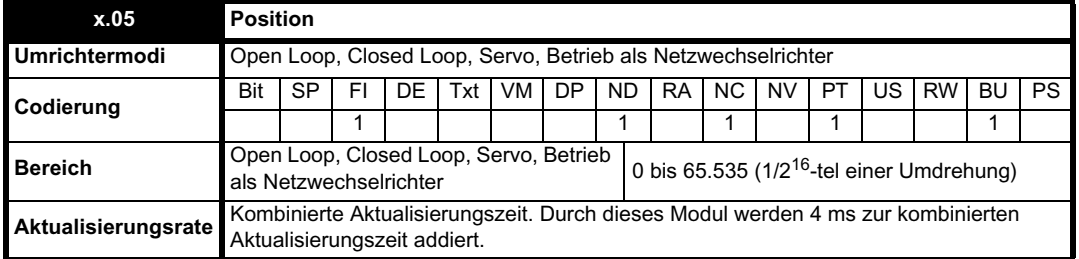

Mit diesen Parametern wird die Position effektiv mit einer Auflösung von 1/2<sup>16</sup>-tel einer Umdrehung als 32 Bit-Zahl angegeben, wie unten dargestellt. 31 16 15 0

Umdrehungen Position

Unter der Voraussetzung, dass die Konfigurationsparameter korrekt sind, wird die Position immer in Einheiten von 1/2<sup>16</sup>-tel einer Umdrehung umgerechnet. Möglicherweise sind jedoch einige Teile des Werts nicht relevant, je nach Auflösung des Rückführungsmoduls. Zum Beispiel werden bei einem digitalen Encoder mit 1.024 Geberstrichen 4.096 Zählerwerte pro Umdrehung erzeugt, so dass die Position nur durch die Bits im schattierten Bereich dargestellt wird.

31 16 15 0 4 3 Umdrehungen Position

Wenn sich das Rückführungsmodul um mehr als eine Umdrehung dreht, wird die Anzahl der Umdrehungen in Pr **x.04** in Form eines 16 Bit-Überlaufzählers um 1 erhöht bzw. verringert.

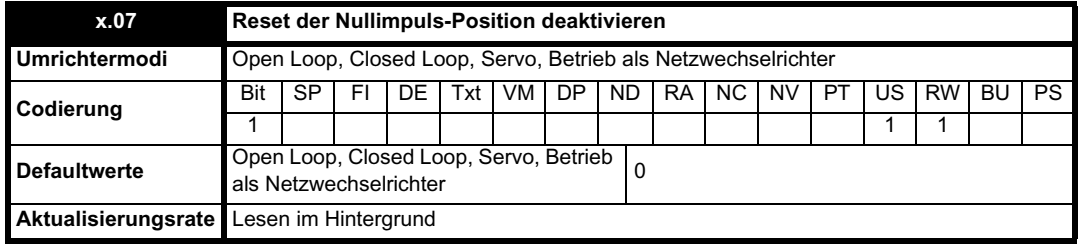

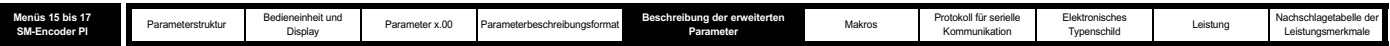

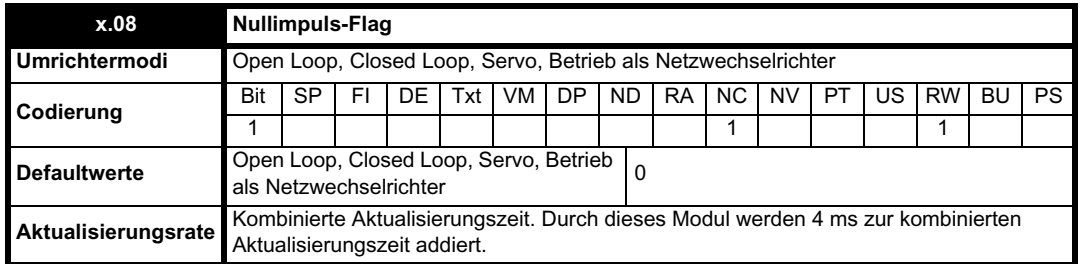

Ein inkrementeller Digital-Encoder besitzt möglicherweise einen Nullimpuls-Kanal. Wenn dieser Kanal aktiv wird (aufsteigende Flanke im Rechtslauf und abfallende Flanke im Linkslauf), kann er dazu verwendet werden, die Encoderposition zurückzusetzen und das Nullimpuls-Flag zu setzen (Pr **x.07** = 0) oder nur das Nullimpuls-Flag zu setzen (Pr **x.07** = 1). Wenn die Position vom Nullimpuls zurückgesetzt wird, wird auch Pr **x.05** auf Null zurückgesetzt. Das Nullimpuls-Flag wird jedes Mal gesetzt, wenn der Nullimpuls-Eingang aktiv wird. Es wird jedoch nicht vom Umrichter zurückgesetzt, so dass dies vom Anwender durchgeführt werden muss.

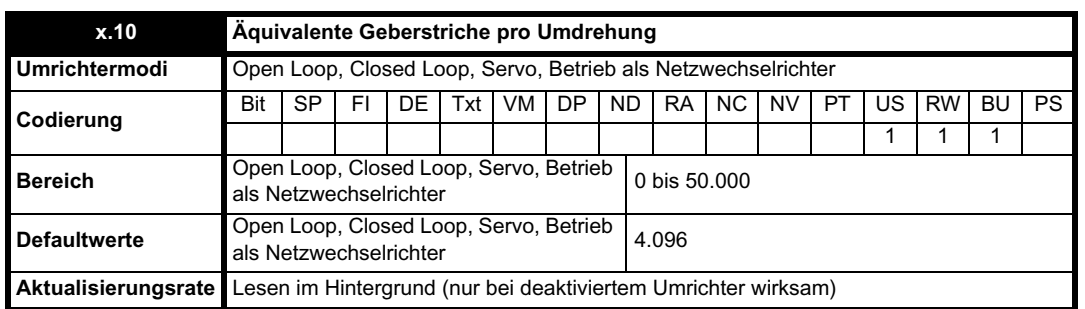

Obwohl Pr **x.10** auf jeden beliebigen Wert von 0 bis 50.000 gesetzt werden kann, bestehen die folgenden Beschränkungen in Bezug auf die tatsächlich verwendeten Werte: Wenn Pr **x.10** < 2, ELPR = 2, if Pr **x.10** > 16.384, ist ELPR = 16.384. Andernfalls wird Pr **x.10** auf die nächste Zweierpotenz abgerundet.

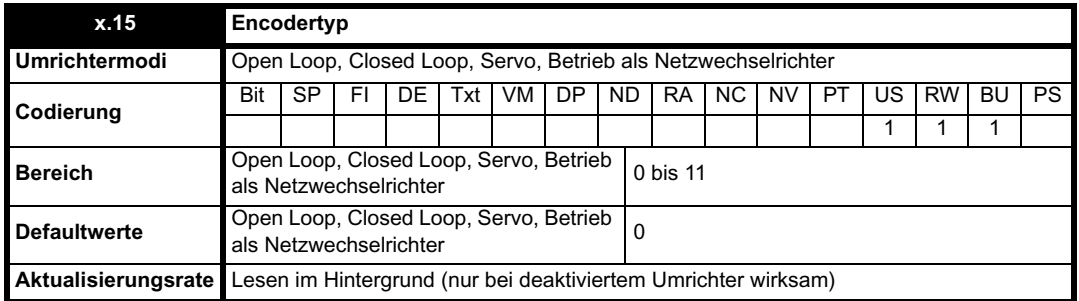

Die folgenden Encoder können an den SM-Encoder Plus angeschlossen werden:

0, Ab: Inkrementeller 4-Spur-Encoder, mit oder ohne Nullimpuls

1, Fd: Inkrementeller Encoder mit Frequenz- und Richtungsausgängen, mit oder ohne Nullimpuls

2, Fr: Inkrementeller Encoder mit Rechtslauf- und Linkslaufausgängen, mit oder ohne Nullimpuls

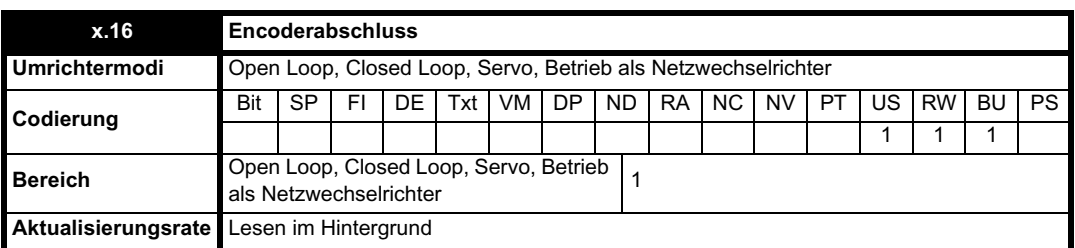

Die Abschlüsse können über diesen Parameter folgendermaßen freigegeben bzw. deaktiviert werden:

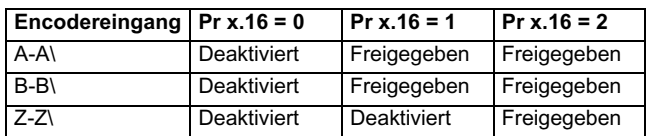

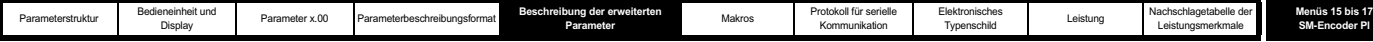

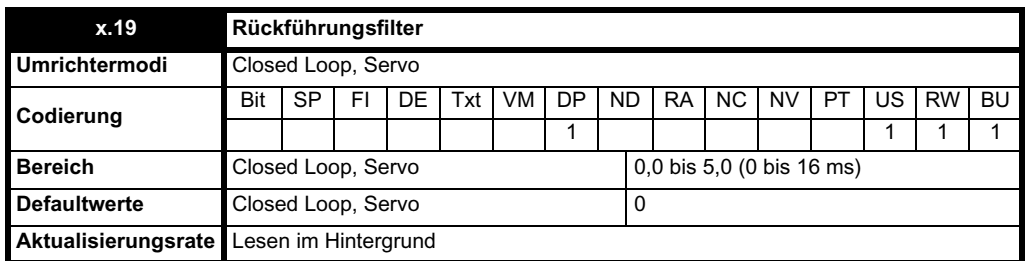

Ein Schiebefensterfilter kann auf die Rückführung angewendet werden. Dies ist besonders in Anwendungen nützlich, in denen die Rückführung verwendet wird, um einen Drehzahlistwert für den Drehzahlregler zu liefern, und in denen die Last eine hohe Trägheit beinhaltet, so dass die Verstärkungen des Drehzahlreglers sehr hoch sind. Unter diesen Bedingungen ist es ohne einen Filter auf der Rückführung möglich, dass die Drehzahlregelschleife ständig von einer Stromgrenze zur anderen springt und der Integralfaktor des Drehzahlreglers verriegelt wird. Der Filter ist nicht aktiv, wenn der Parameterwert 0 ms (0) oder 1 ms (1) beträgt, wird jedoch mit dem definierten Fenster auf die Parameterwerte 2 ms (2), 4 ms (3), 8 ms (4) und 16 ms (5) angewendet.

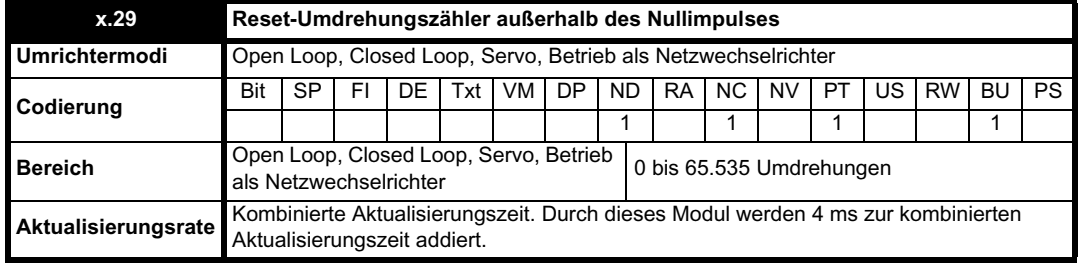

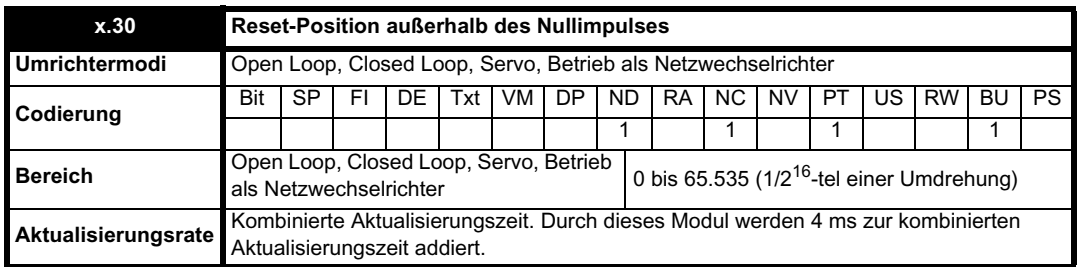

Diese Position wird aus dem Positionsrückführungsmodul übernommen und nicht durch den Nullimpuls oder die Freeze-Eingänge beeinflusst.

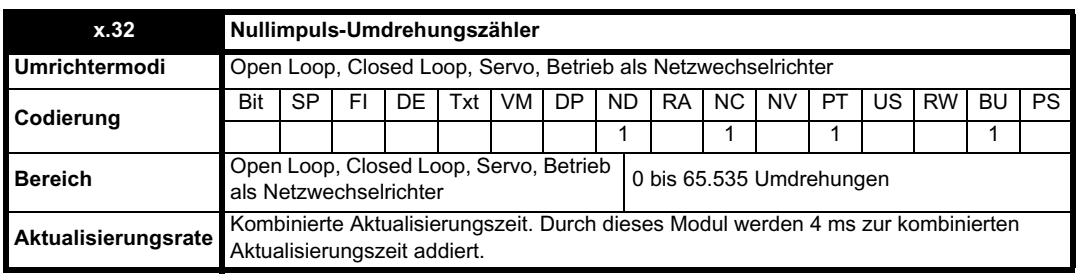

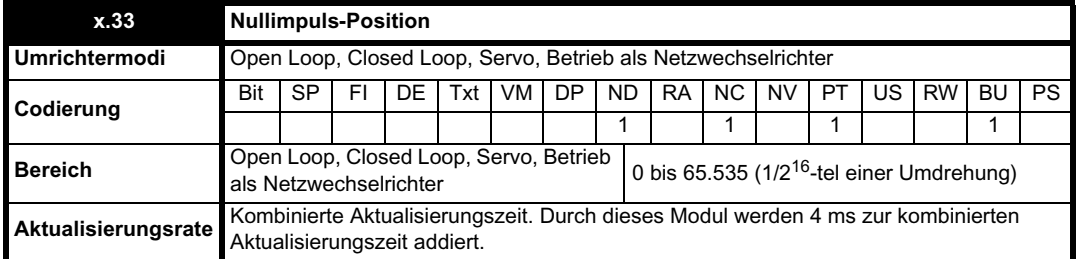

Jedes Mal wenn der Nullimpuls aktiv wird, werden die Positionswerte außerhalb des Nullimpulses (Pr **x.29** und Pr **x.30**) abgetastet und in Pr **x.32** und Pr **x.33** gespeichert.

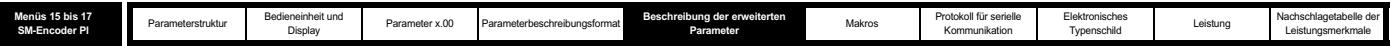

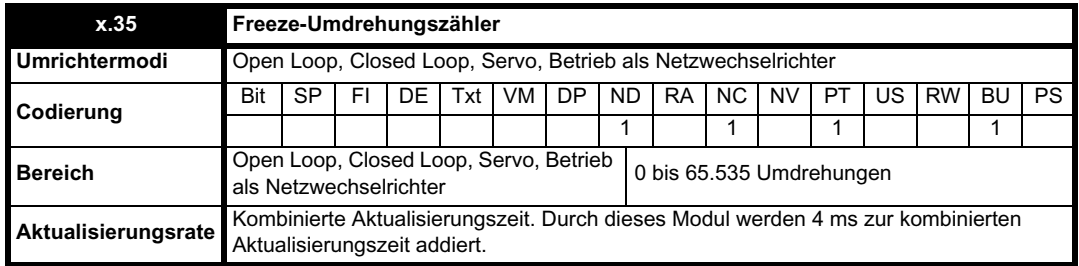

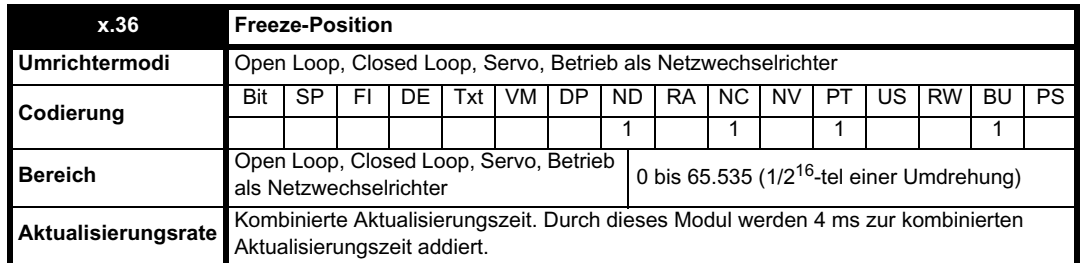

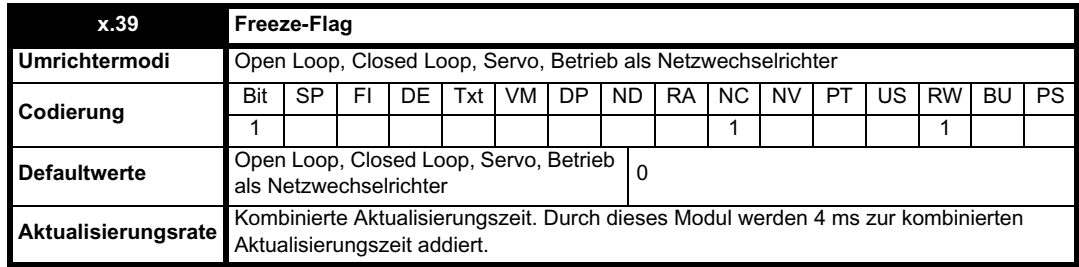

Dieses Solutions-Modul verfügt nicht über einen eigenen Freeze-Eingang, so dass der Freeze-Eingang von einem anderen Solutions-Modul kommen muss, dass für ein Freeze der Umrichterposition konfiguriert ist. Das Intervall für die Verarbeitung der Freeze-Daten beträgt 4 ms x Anzahl der angebrachten unintelligenten Module. Wenn ein Freeze-Ereignis eintritt, während das Freeze-Flag (Pr **x.39**) gleich Null ist, werden die Reset-Positionswerte außerhalb des Nullimpulses (Pr **x.29** und Pr **x.30**) zum Zeitpunkt des Freeze-Ereignisses abgetastet und anschließend in Pr **x.35** und Pr x.36 gespeichert. Außerdem wird das Freeze-Flag gesetzt. Das Freeze-Flag muss vom Anwender zurückgesetzt werden, bevor das nächste Freeze-Ereignis gespeichert wird.

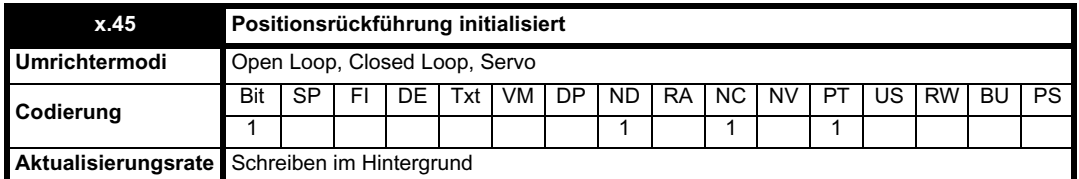

Beim Einschalten ist Pr **x.45** zunächst gleich 0. Er wird jedoch auf 1 gesetzt, wenn ein Positionssollwert vom Resolver-Modul geliefert werden kann. Anschließend bleibt Pr **x.45** beim Wert 1, solange der Umrichter eingeschaltet ist.

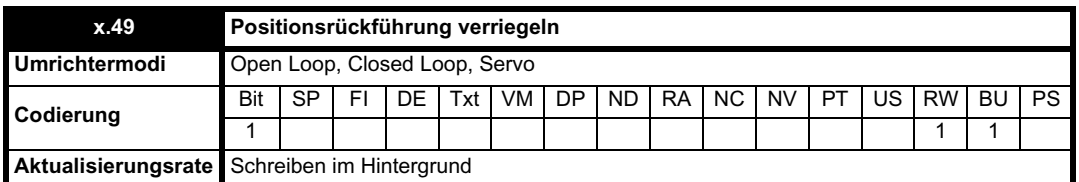

Wenn Pr **x.49** auf 1 gesetzt wurde, werden Pr **x.04**, Pr **x.05** und Pr **x.06** nicht aktualisiert. Wenn dieser Parameter gleich Null ist, werden Pr **x.04**, Pr **x.05** und Pr **x.06** normal aktualisiert.

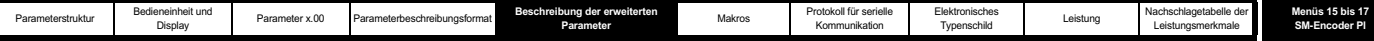

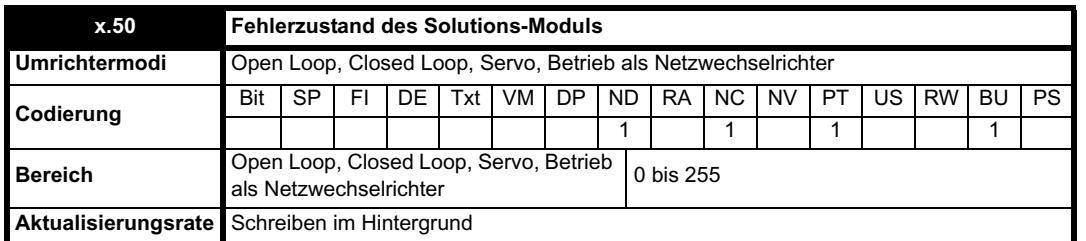

Der Fehlerzustand wird bereitgestellt, damit für jeden Solutions-Modul-Steckplatz nur eine Fehlerabschaltung erforderlich ist. Wenn ein Fehler auftritt, wird der Grund für den Fehler in diesen Parameter geschrieben, und möglicherweise wird vom Umrichter eine Fehlerabschaltung mit der Meldung "SLotx.Er" erzeugt, wobei "x" für die Nummer des betroffenen Steckplatzes steht. Der Wert Null bedeutet, dass vom Modul kein Fehler erkannt wurde, während ein Wert ungleich Null bedeutet, dass ein Fehler erkannt wurde. (Informationen zur Bedeutung der Werte in diesem Parameter finden Sie in den Beschreibungen für jede Kategorie.) Bei einem Reset des Umrichters wird dieser Parameter für alle Solutions-Module zurückgesetzt.

Alle Module verfügen über einen Temperaturüberwachungsschaltkreis. Wenn die Platinentemperatur 90 °C überschreitet, wird am Umrichterlüfter die volle Drehzahl erzwungen (für mindestens 10 s). Wenn die Temperatur unter 90 °C sinkt, kann der Lüfter wieder normal betrieben werden. Wenn die Platinentemperatur 100 °C überschreitet, wird eine Fehlerabschaltung des Umrichters ausgelöst, und der Fehlerzustand wird auf 74 gesetzt.

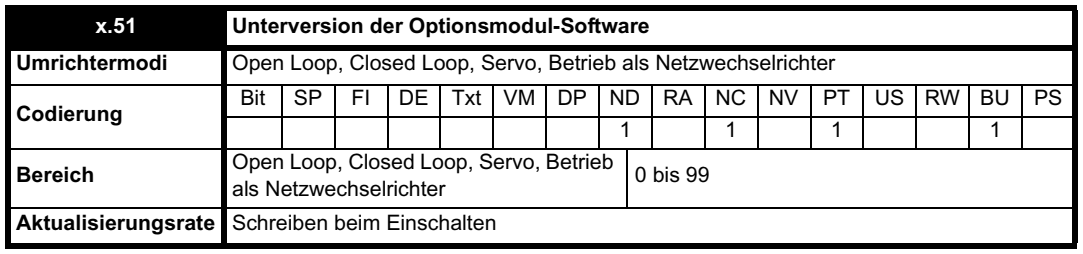

Die meisten Solutions-Module verfügen über einen Prozessor mit Software. Die Softwareversion wird in diesen Parametern im Format Pr **x.02** = xx.yy und Pr **x.50** = zz angezeigt. Dabei steht xx für eine Änderung, die sich auf die Hardware-Kompatibilität auswirkt, yy für eine Änderung, die sich auf die Produktdokumentation auswirkt, und zz für eine Änderung, die sich nicht auf die Produktdokumentation auswirkt. Wenn ein Modul ohne Software angebracht ist, werden diese Parameter beide als Null angezeigt.

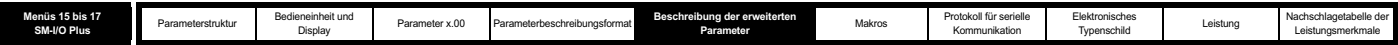

# **5.16.4 SM I/O Plus**

**Mögliche Fehlerzustandswerte des Solutions-Moduls**

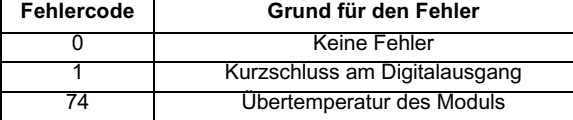

**Abbildung 5-29 SM I/O Plus (Digital-E/A): Logikdiagramm 1**

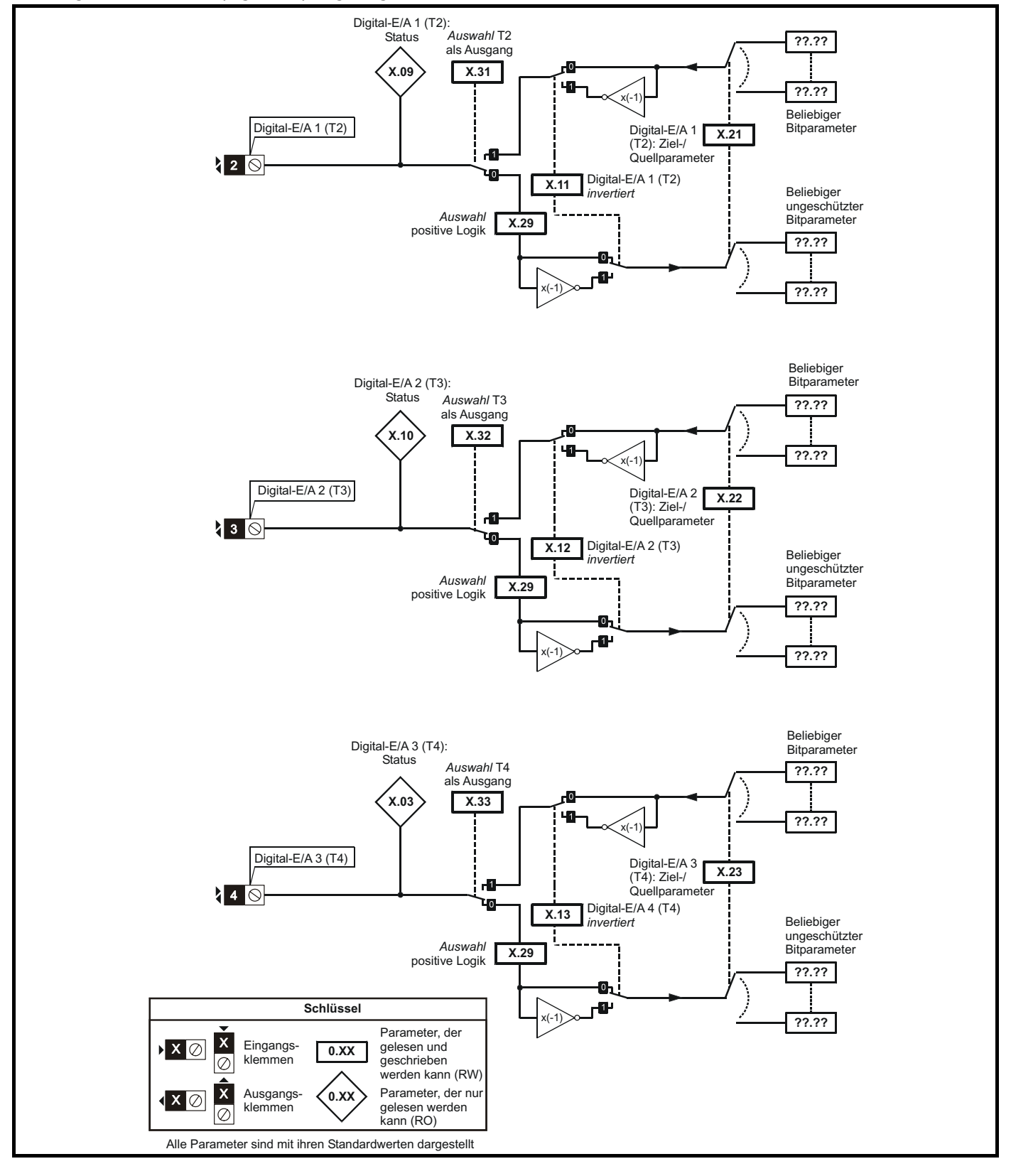
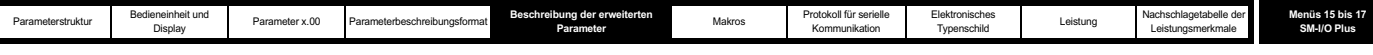

# **Abbildung 5-30 SM I/O Plus (Digital-E/A): Logikdiagramm 2**

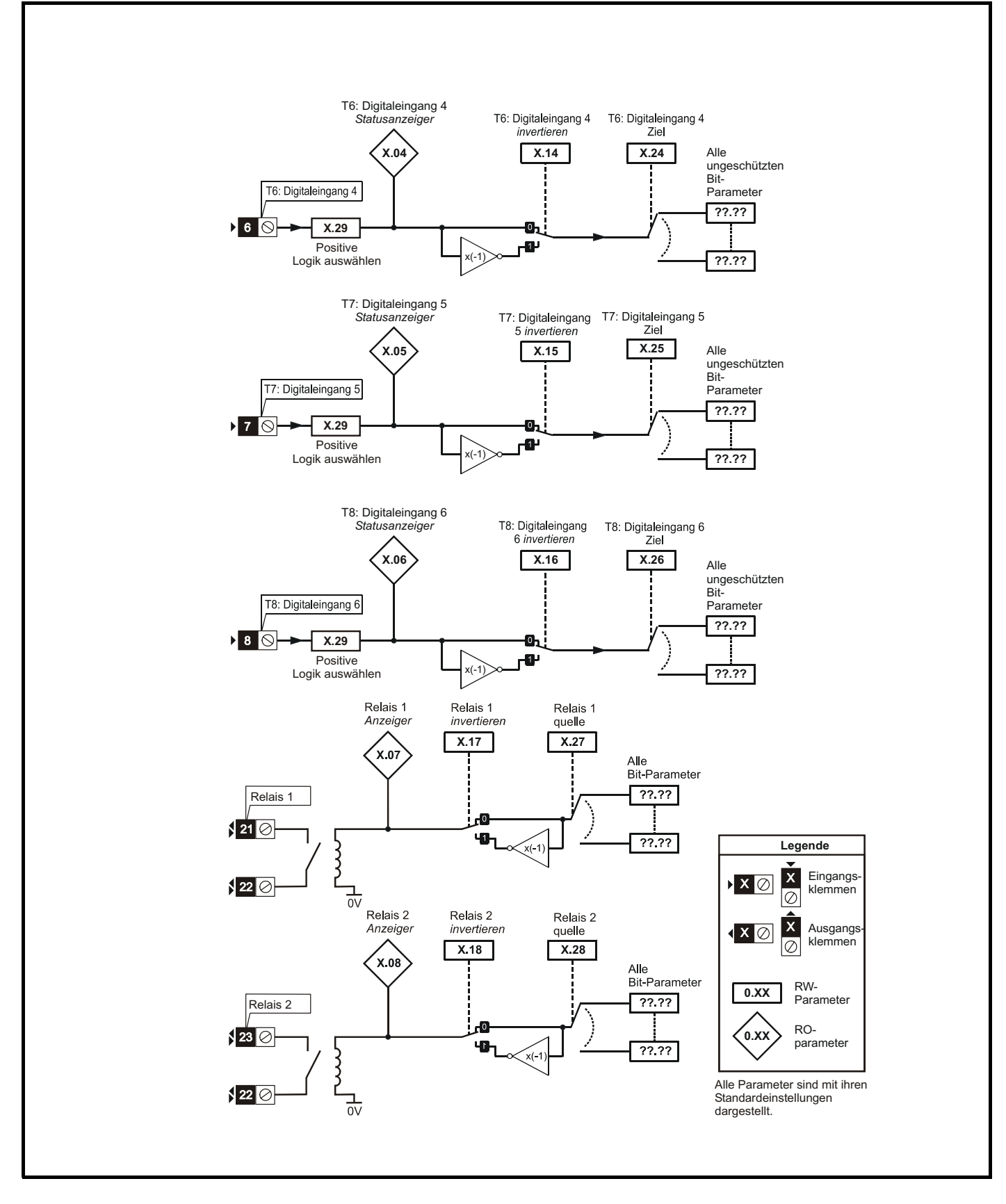

Das Modul besitzt drei digitale Ein- und Ausgänge (DI/O1 bis DI/O3), drei Digitaleingänge (DI/O4 bis DI/O6) sowie zwei Relaisausgänge (DI/O7 und DI/O8). Die Eingänge können mit positiver oder negativer Logik betrieben werden, bei den Ausgängen funktioniert jedoch positive Logik nur an der High-Seite. Alle digitalen Ausgänge sind deaktiviert, wenn sich der Umrichter im Zustand UU befindet.

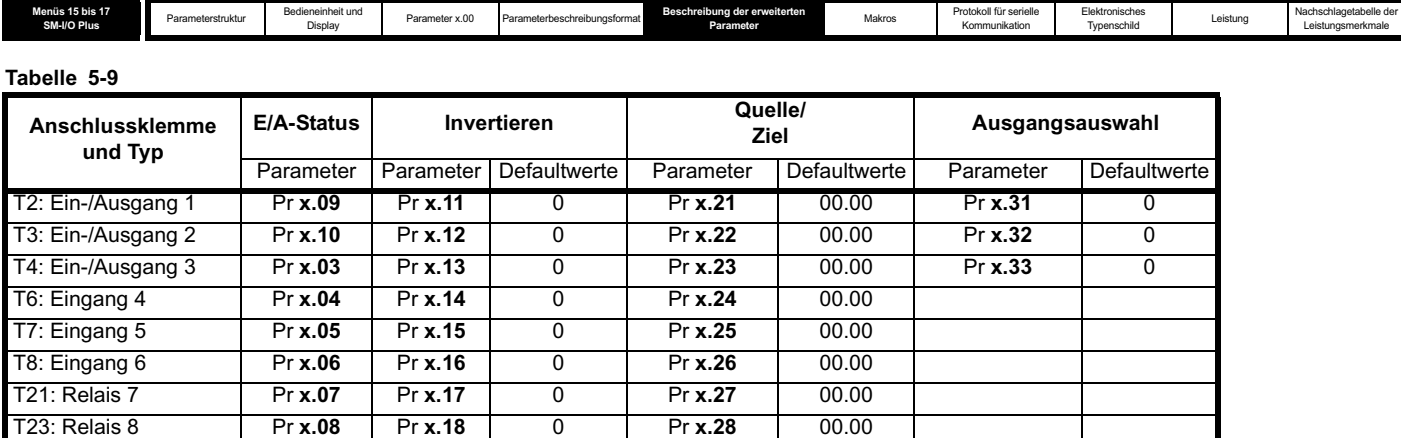

## **Abbildung 5-31 SM I/O Plus (Analog-E/A): Logikdiagramm**

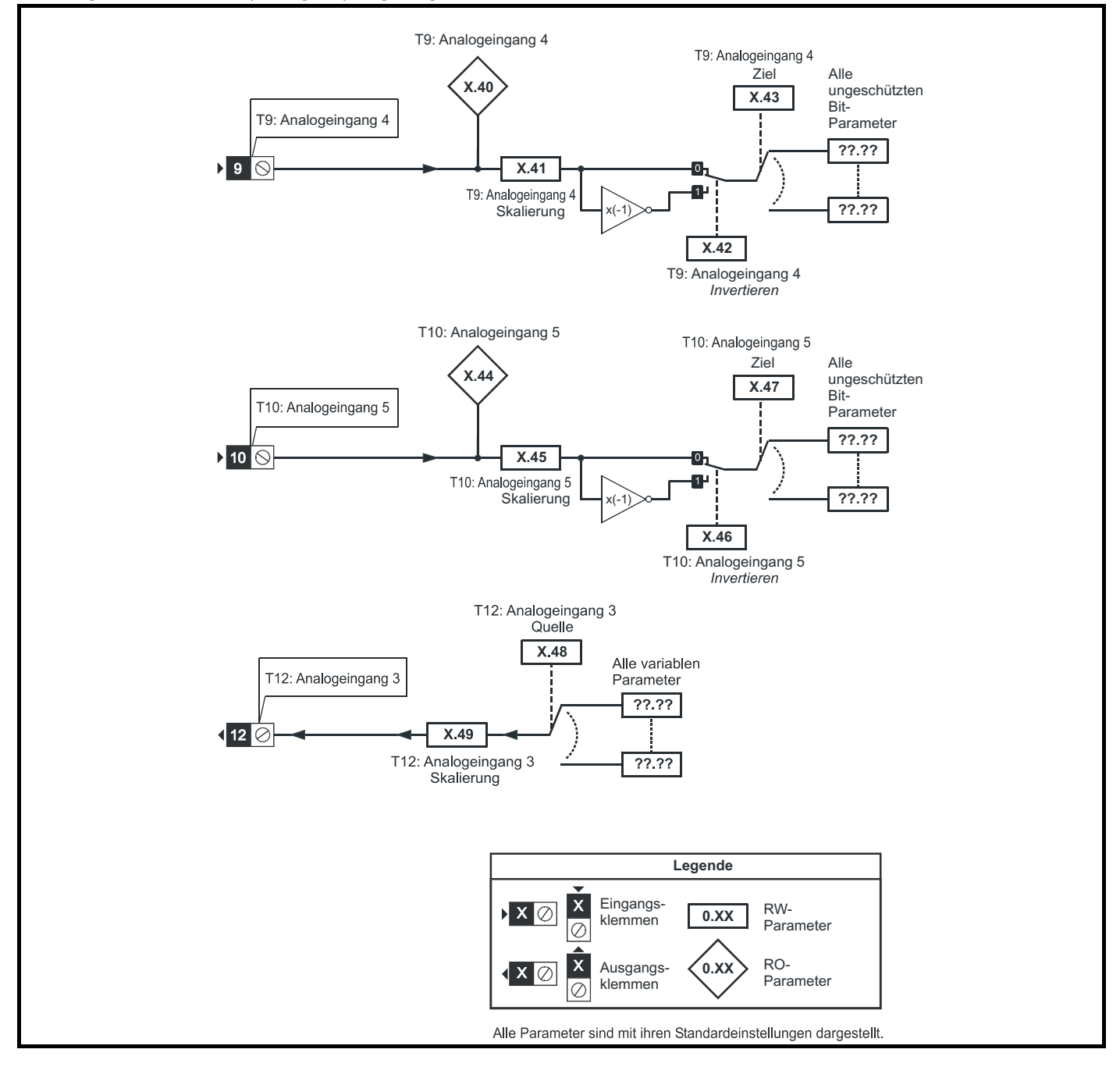

Das Modul besitzt zwei Analogeingänge (AI1 und AI2) und einen Analogausgang (AO1). Die Eingänge sind nur im Spannungsmodus in Betrieb, und

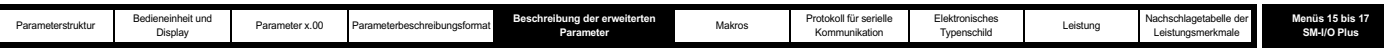

der maximale Nennpegel im Spannungsmodus beträgt 9,8 V. Dadurch wird sichergestellt, dass der Eingang bei Verwendung einer Spannung aus der eigenen 10 V-Versorgung des Umrichters den maximalen Pegel erreichen kann. Der Ausgang ist nur im Spannungsmodus in Betrieb.

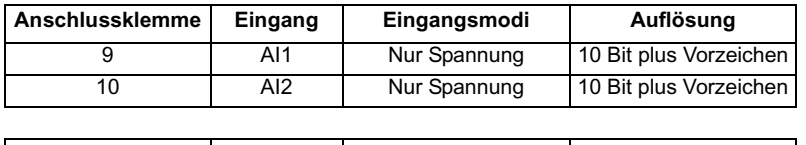

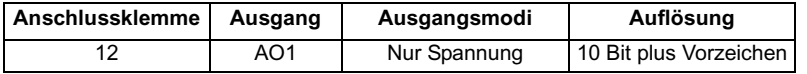

Die Aktualisierungszeit für einige Funktionen wird durch die Anzahl der unintelligenten Optionsmodule an dem Umrichter beeinflusst. Die Aktualisierungszeit für diese Funktionen ist die Summe der Aktualisierungszeiten für alle unintelligenten Optionsmodule an dem Umrichter, die so genannte kombinierte Aktualisierungszeit. Die Aktualisierungszeit für die Modultypen SM-Encoder Plus und SM-Resolver beträgt 4 ms, die Aktualisierungszeit für das SM-I/O Plus-Modul 8 ms.

Wenn zum Beispiel ein Solutions-Modul mit einer Aktualisierungszeit von 4 ms und ein Solutions-Modul mit einer Aktualisierungszeit von 8 ms am Umrichter angebracht sind, beträgt die kombinierte Aktualisierungszeit für die zeitkritischen Parameter jedes Solutions-Moduls 12 ms.

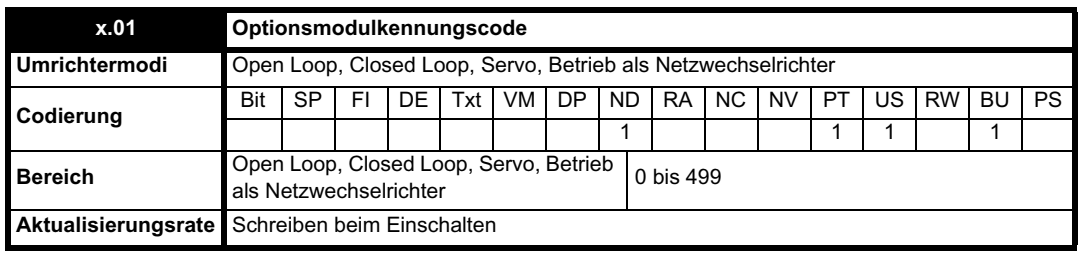

Wenn sich in dem betreffenden Steckplatz kein Solutions-Modul befindet, ist dieser Parameter gleich Null. Wenn ein Modul angebracht ist, wird in diesem Parameter der Kennungscode des Moduls angezeigt, wie unten dargestellt.

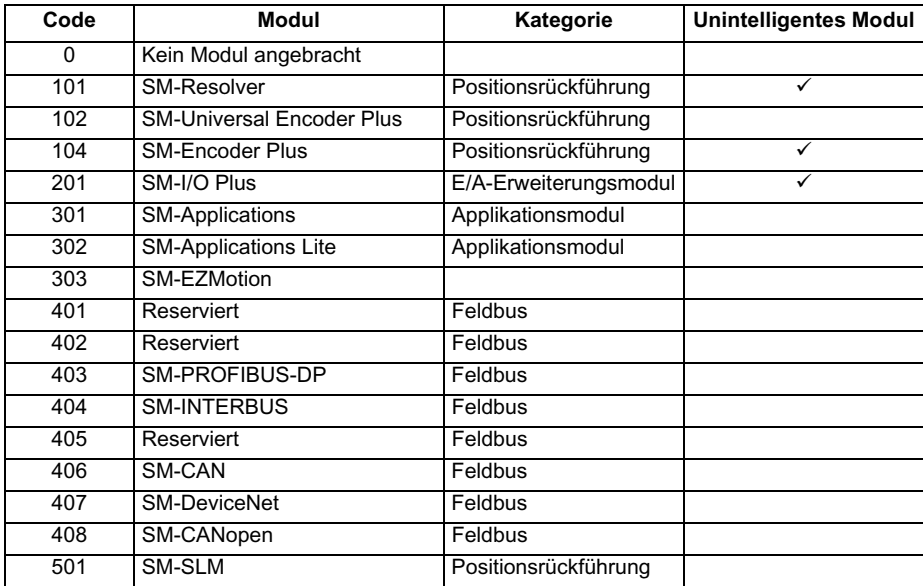

Wenn Parameter vom Anwender im EEPROM des Umrichters gespeichert werden, wird auch der Optionscode des zurzeit angebrachten Moduls im EEPROM gespeichert. Wenn beim nachfolgenden Einschalten des Umrichters an dem Steckplatz, an dem sich zuvor ein Modul befand, ein anderes Modul oder gar kein Modul angebracht ist, wird eine Fehlerabschaltung des Umrichters (Slot.dF) ausgelöst. Das Menü für den betreffenden Steckplatz wird für die neue Modulkategorie mit den Standard-Parameterwerten für diese neue Kategorie angezeigt. Die neuen Parameterwerte werden erst dann im EEPROM gespeichert, wenn der Anwender eine Parameterspeicherung durchführt.

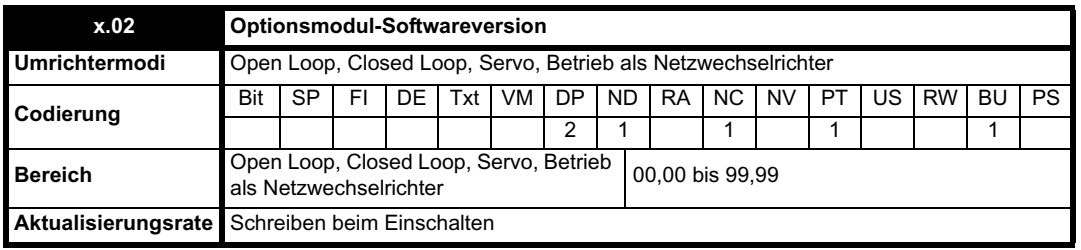

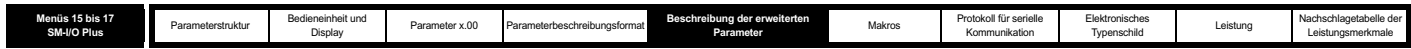

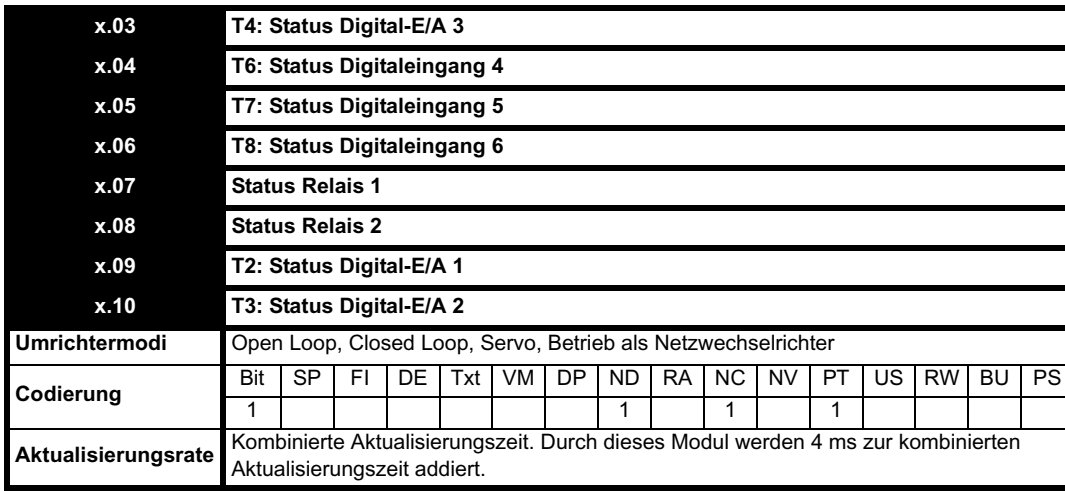

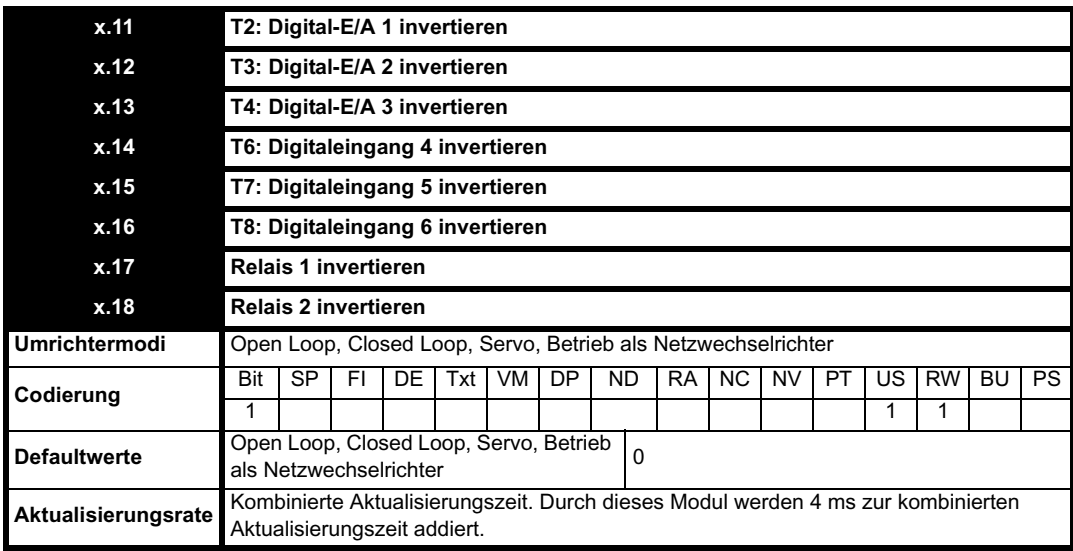

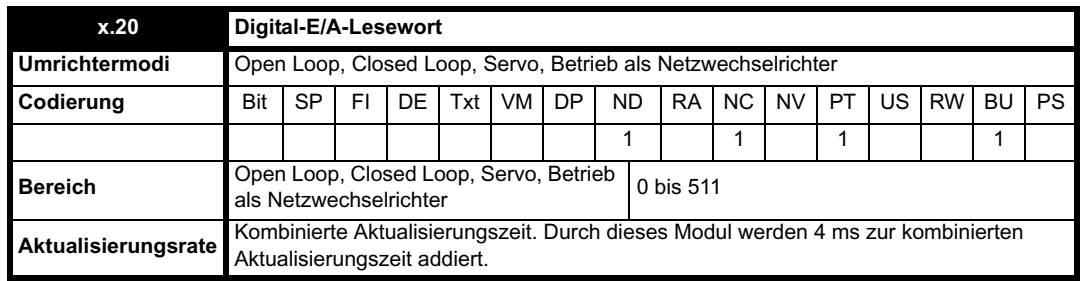

Mit diesem Wort wird der Status des Digital-E/A durch Lesen eines Parameters bestimmt. Die Bits in diesem Wort entsprechen dem Status von Pr **x.03** bis Pr **x.10**.

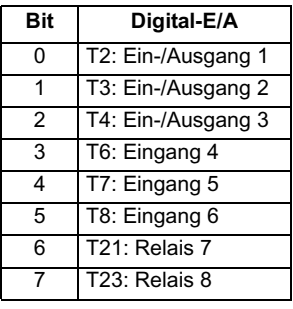

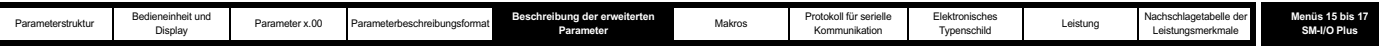

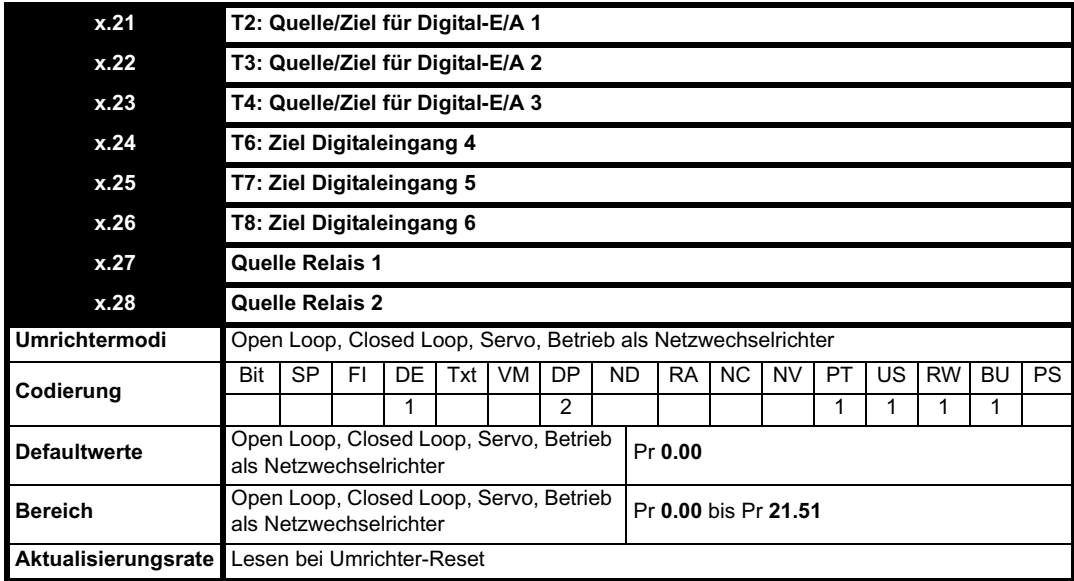

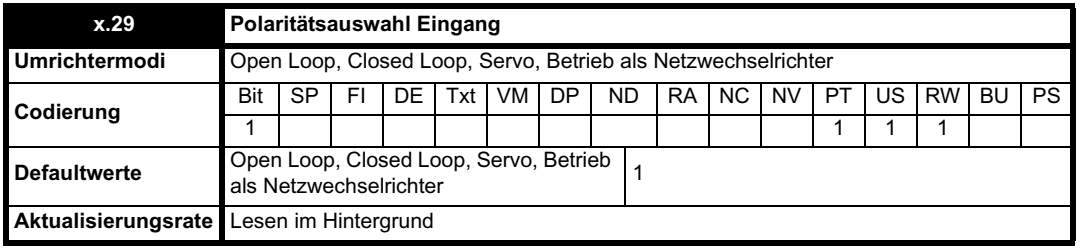

Mit diesem Parameter wird die Logikpolarität für Digitaleingänge geändert, jedoch nicht für Digitalausgänge oder Relaisausgänge.

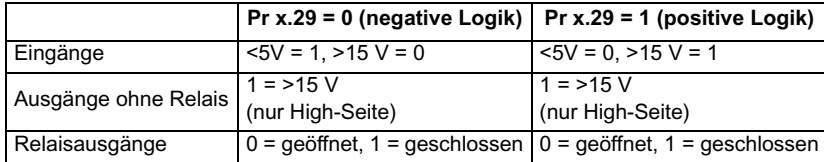

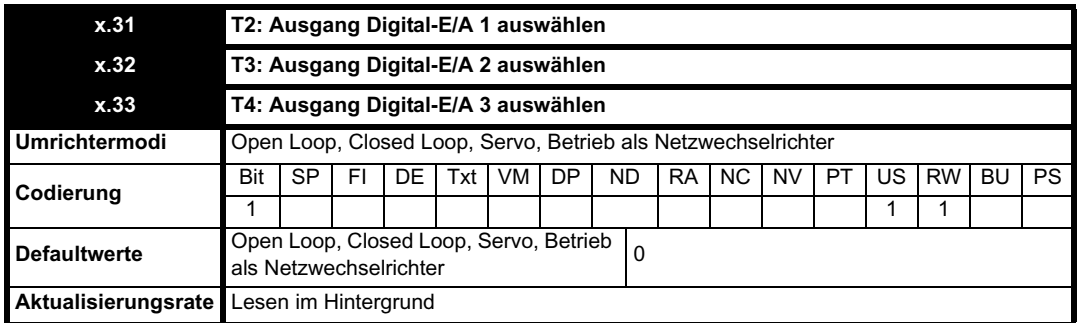

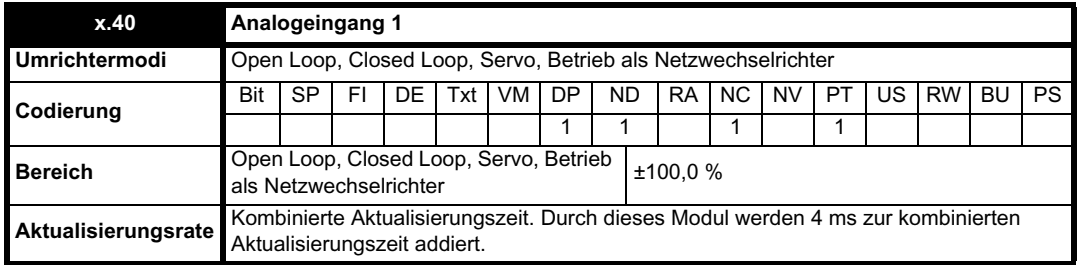

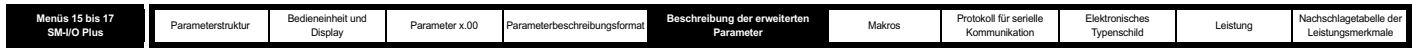

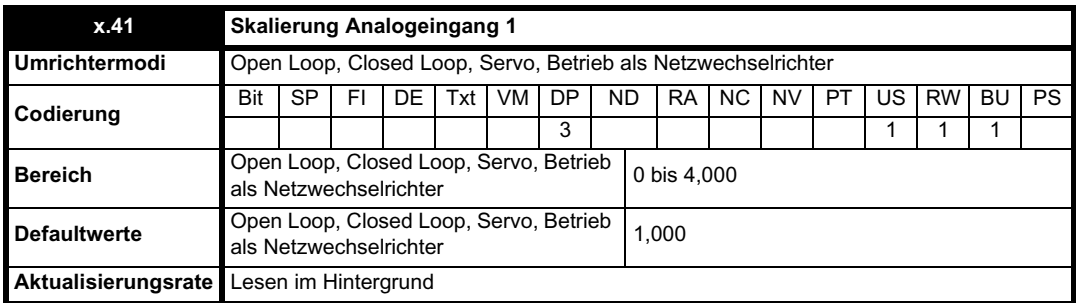

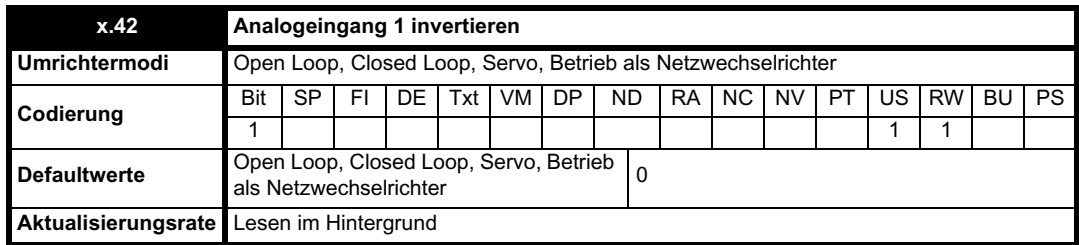

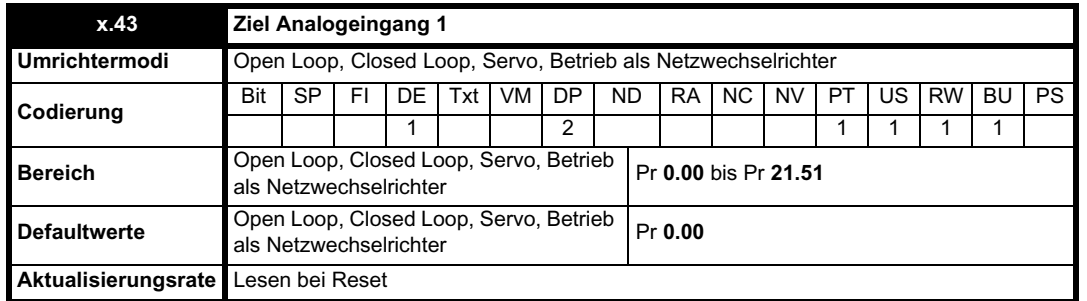

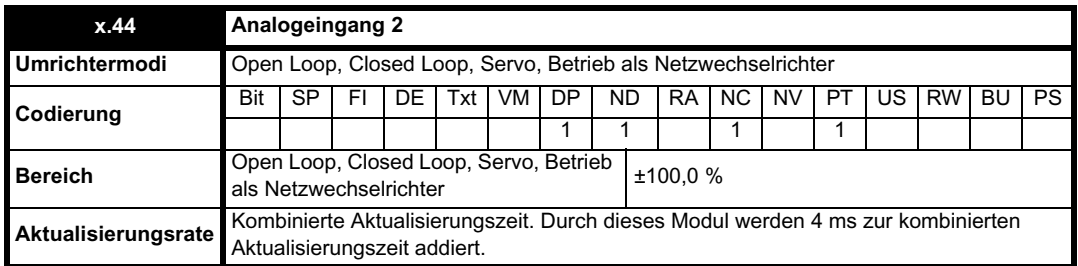

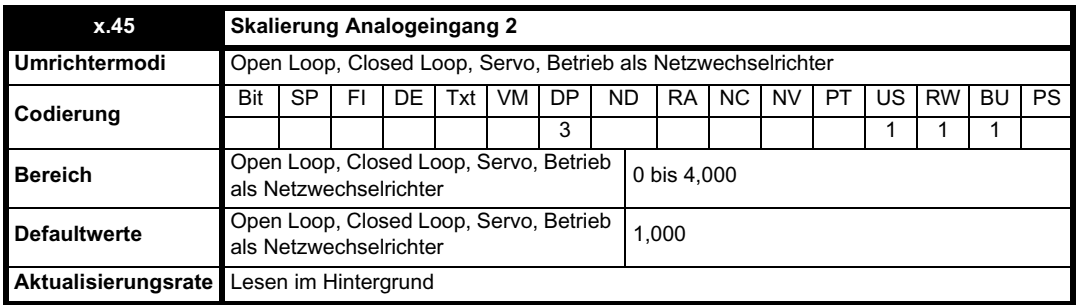

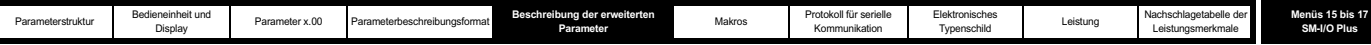

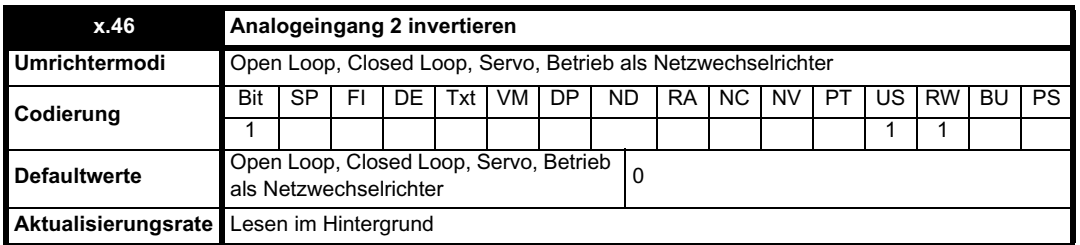

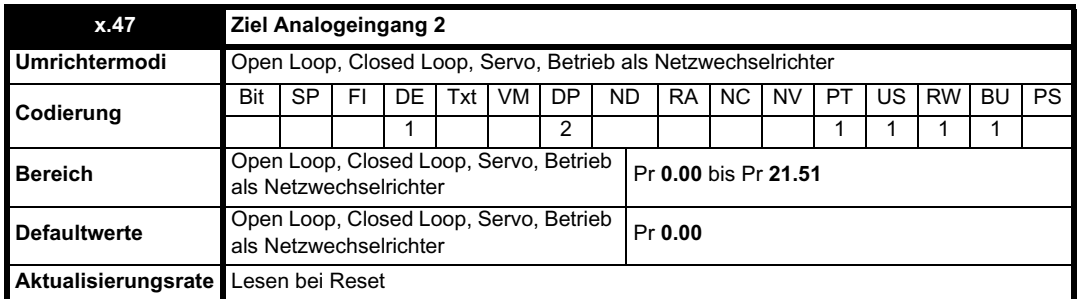

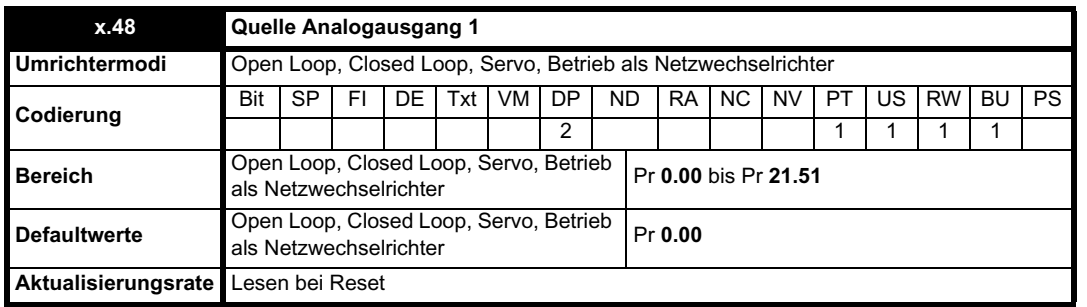

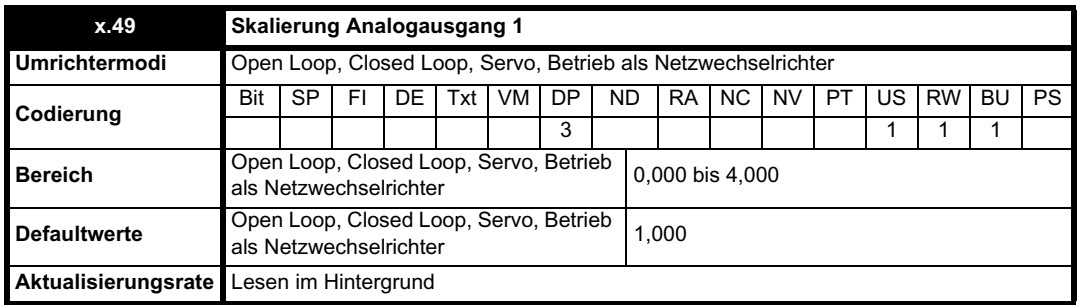

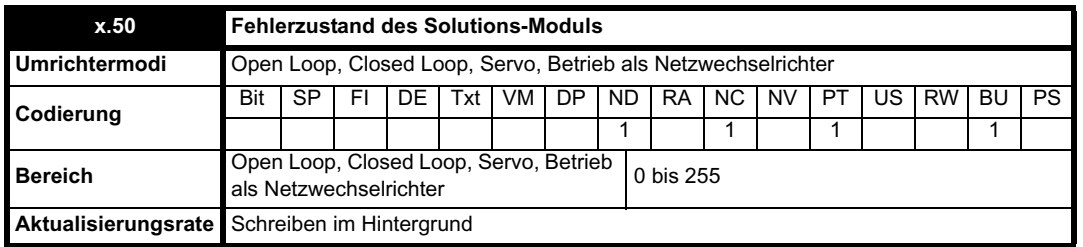

Der Fehlerzustand wird bereitgestellt, damit für jeden Solutions-Modul-Steckplatz nur eine Fehlerabschaltung erforderlich ist. Wenn ein Fehler auftritt, wird der Grund für den Fehler in diesen Parameter geschrieben, und möglicherweise wird vom Umrichter eine Fehlerabschaltung mit der Meldung "SLotx.Er" erzeugt, wobei "x" für die Nummer des betroffenen Steckplatzes steht. Der Wert Null bedeutet, dass vom Modul kein Fehler erkannt wurde, während ein Wert ungleich Null bedeutet, dass ein Fehler erkannt wurde. (Informationen zur Bedeutung der Werte in diesem Parameter finden Sie in den Beschreibungen für jede Kategorie.) Bei einem Reset des Umrichters wird dieser Parameter für alle Solutions-Module zurückgesetzt.

Alle Module verfügen über einen Temperaturüberwachungsschaltkreis. Wenn die Platinentemperatur 90 °C überschreitet, wird am Umrichterlüfter die volle Drehzahl erzwungen (für mindestens 10 s). Wenn die Temperatur unter 90 °C sinkt, kann der Lüfter wieder normal betrieben werden. Wenn die Platinentemperatur 100 °C überschreitet, wird eine Fehlerabschaltung des Umrichters ausgelöst, und der Fehlerzustand wird auf 74 gesetzt.

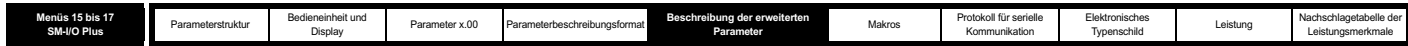

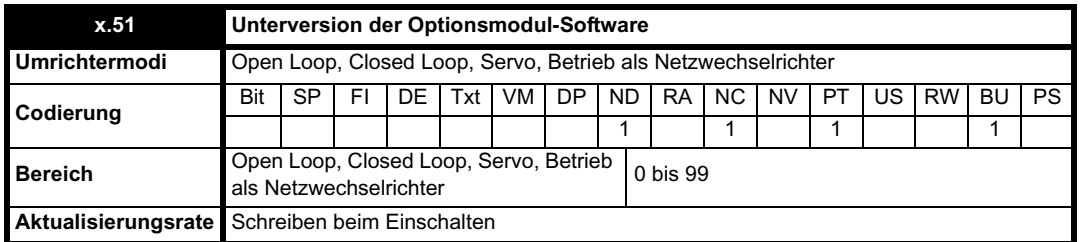

Die meisten Solutions-Module verfügen über einen Prozessor mit Software. Die Softwareversion wird in diesen Parametern im Format Pr **x.02** = xx.yy und Pr **x.50** = zz angezeigt. Dabei steht xx für eine Änderung, die sich auf die Hardware-Kompatibilität auswirkt, yy für eine Änderung, die sich auf die Produktdokumentation auswirkt, und zz für eine Änderung, die sich nicht auf die Produktdokumentation auswirkt. Wenn ein Modul ohne Software angebracht ist, werden diese Parameter beide als Null angezeigt.

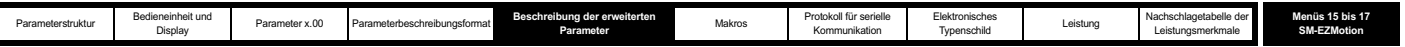

# **5.16.5 SM-EZMotion**

I

**Mögliche Fehlerzustandswerte des Solutions-Moduls**

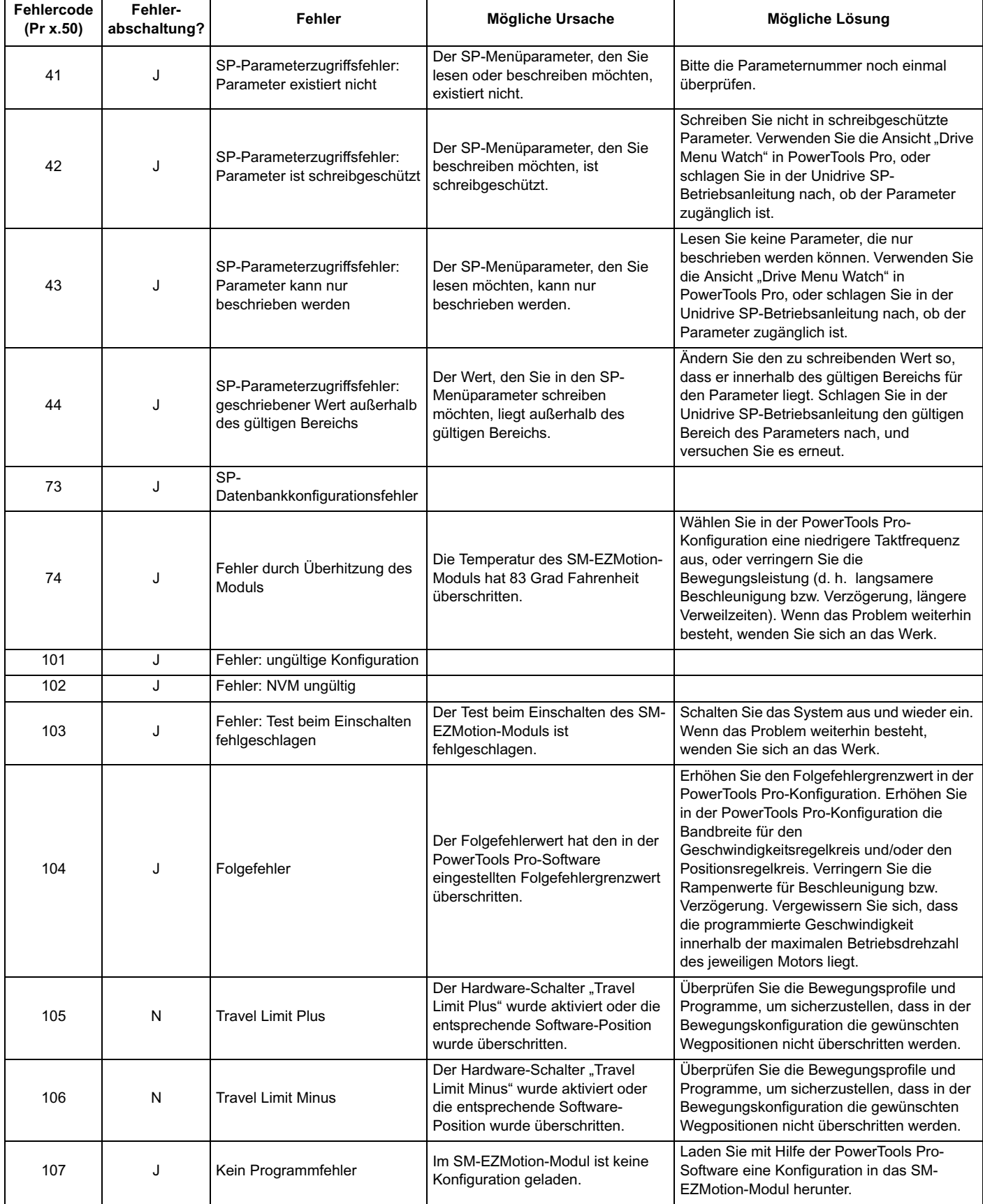

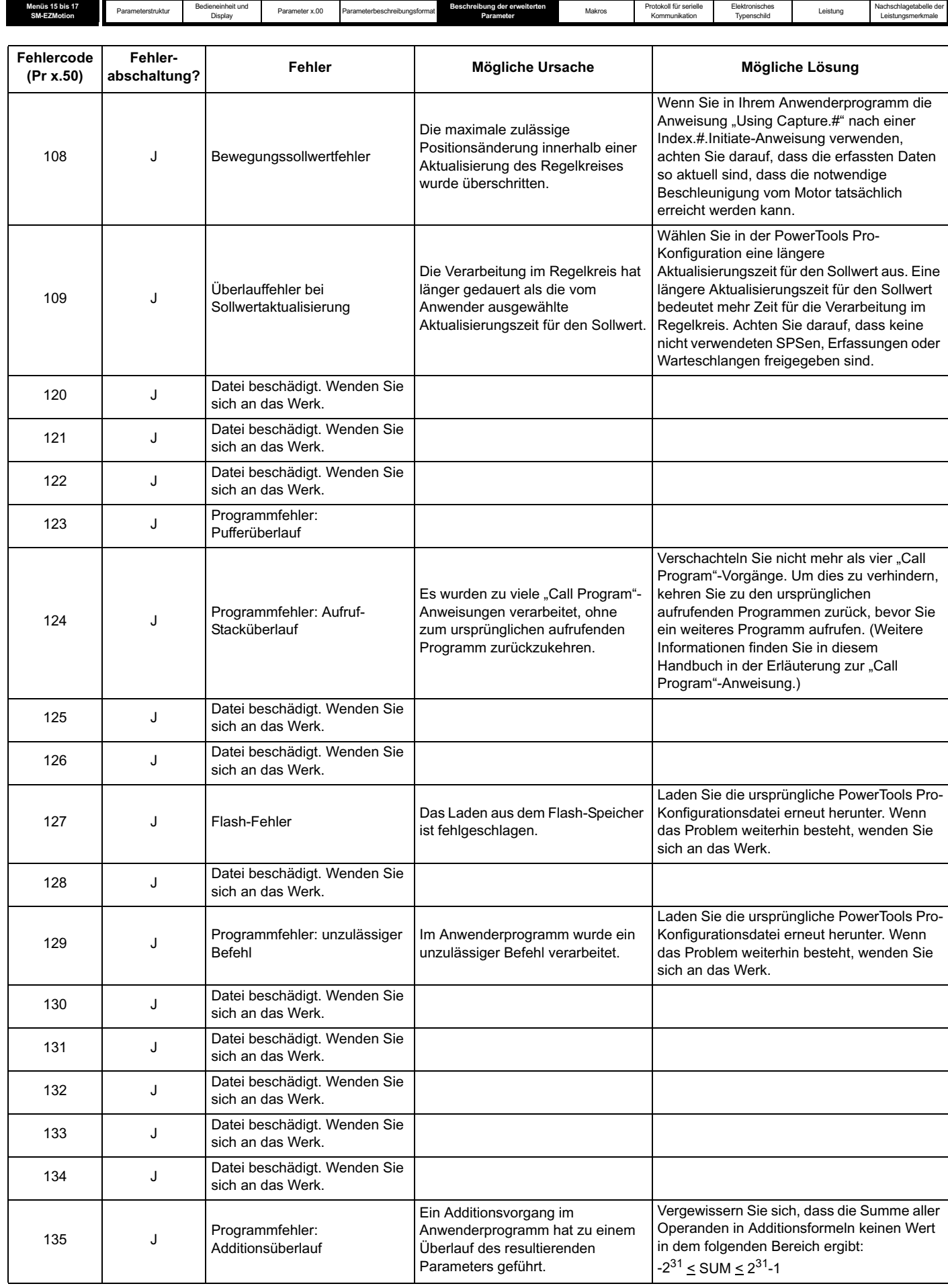

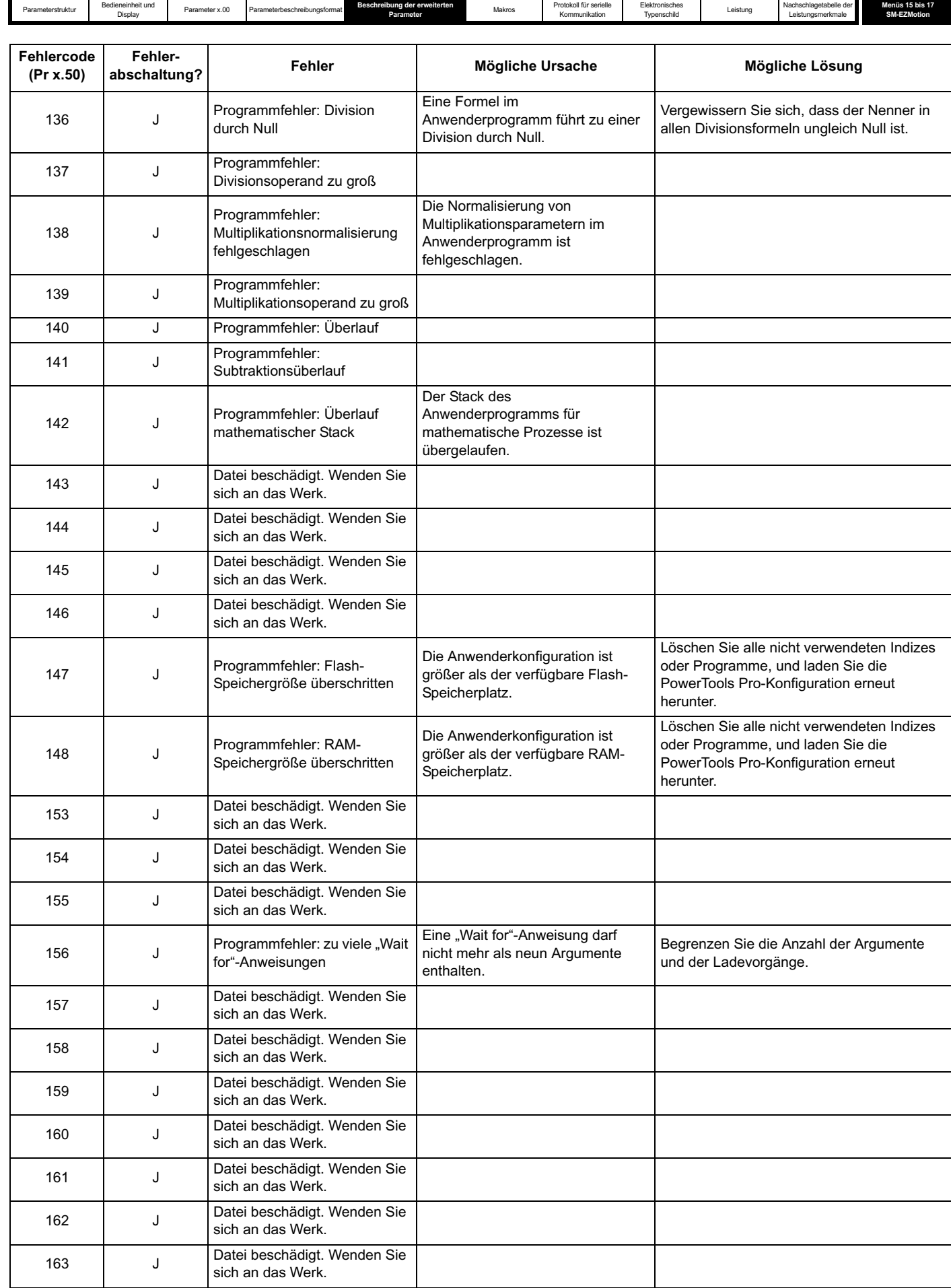

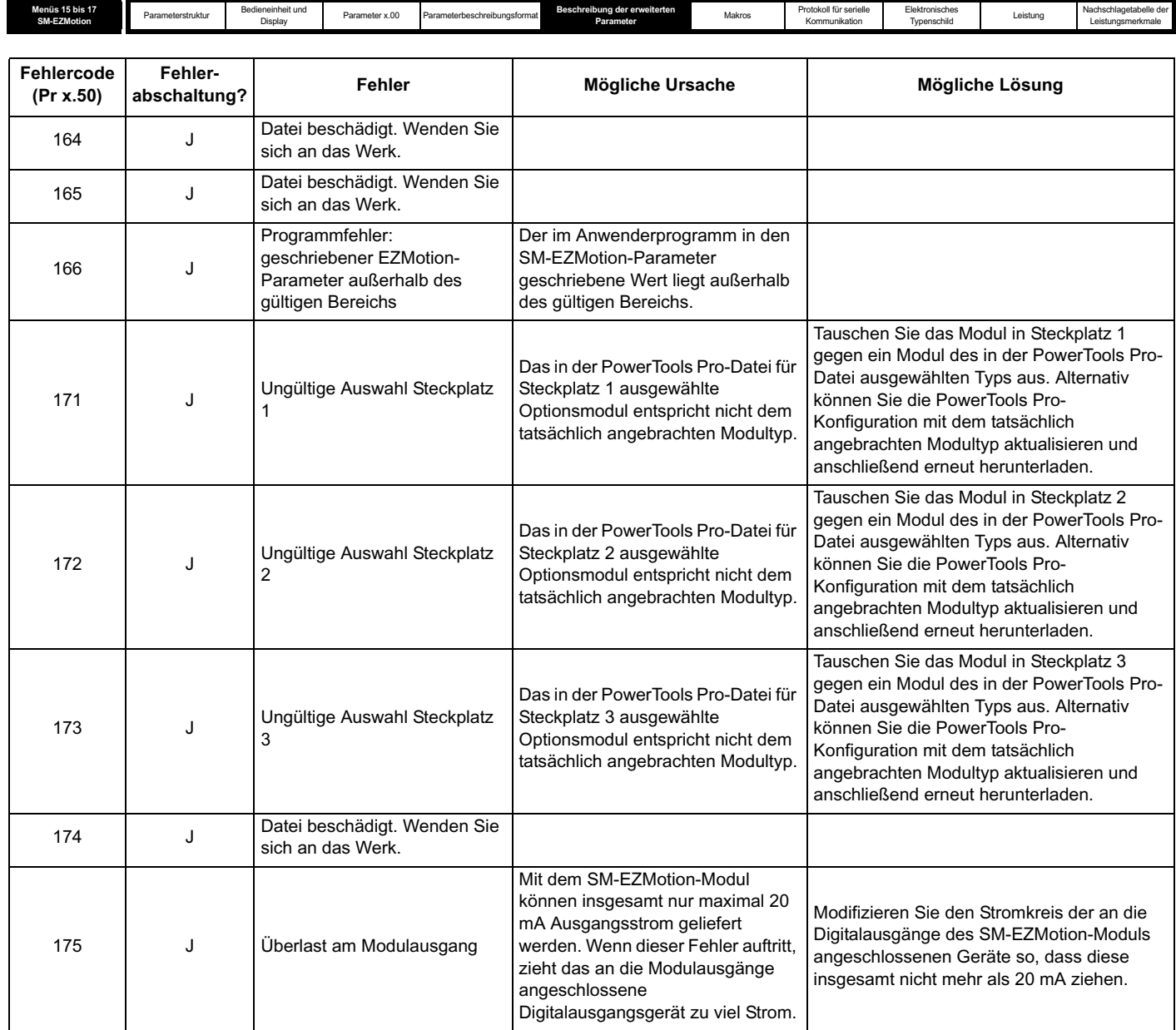

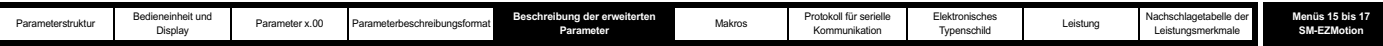

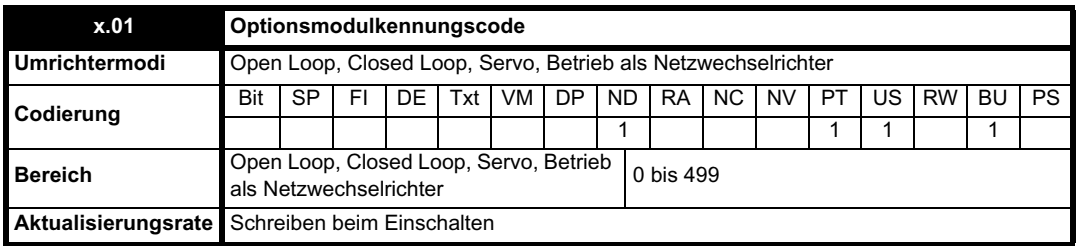

Wenn sich in dem betreffenden Steckplatz kein Solutions-Modul befindet, ist dieser Parameter gleich Null. Wenn ein Modul angebracht ist, wird in diesem Parameter der Kennungscode des Moduls angezeigt, wie unten dargestellt.

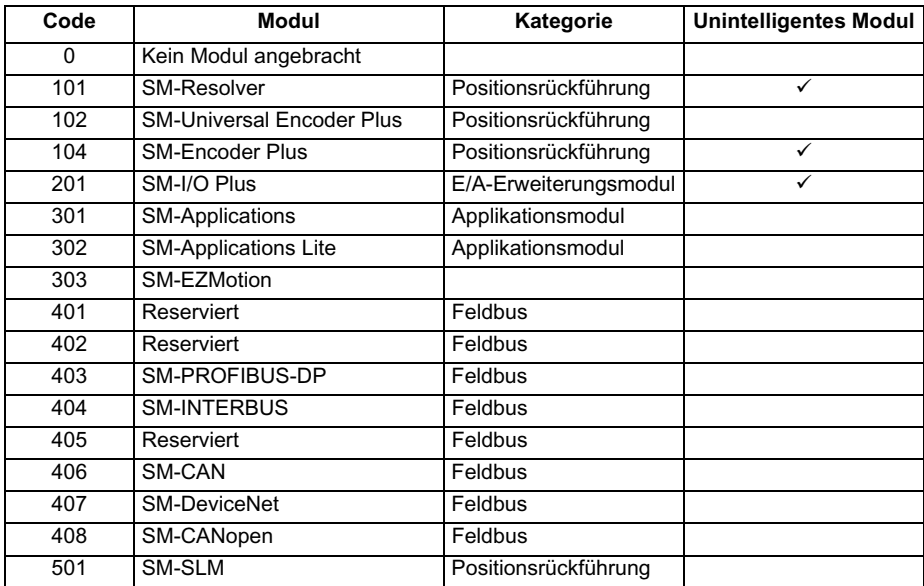

Wenn Parameter vom Anwender im EEPROM des Umrichters gespeichert werden, wird auch der Optionscode des zurzeit angebrachten Moduls im EEPROM gespeichert. Wenn beim nachfolgenden Einschalten des Umrichters an dem Steckplatz, an dem sich zuvor ein Modul befand, ein anderes Modul oder gar kein Modul angebracht ist, wird eine Fehlerabschaltung des Umrichters (Slot.dF) ausgelöst. Das Menü für den betreffenden Steckplatz wird für die neue Modulkategorie mit den Standard-Parameterwerten für diese neue Kategorie angezeigt. Die neuen Parameterwerte werden erst dann im EEPROM gespeichert, wenn der Anwender eine Parameterspeicherung durchführt.

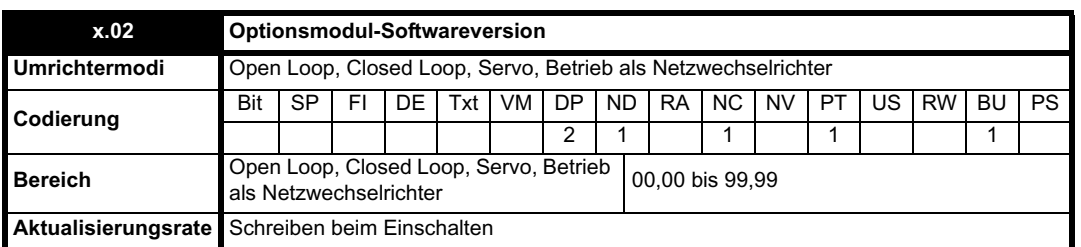

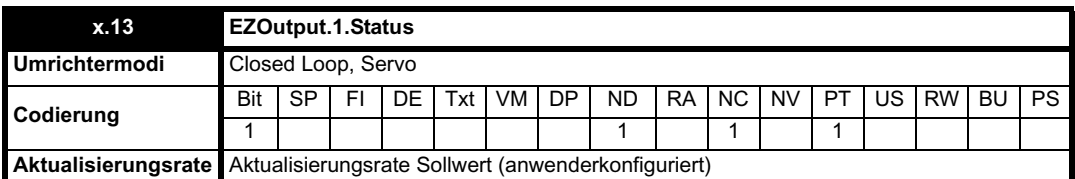

Mit diesem Parameter wird der Status des Digitalausgangs Nr. 1 am SM-EZMotion-Modul angezeigt. Der Wert 1 bedeutet, dass der Ausgang aktiv ist. Der Wert 0 bedeutet, dass der Ausgang inaktiv ist. Dies entspricht Stift Nr. 6 des EZMotion-E/A-Steckers.

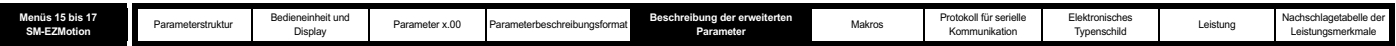

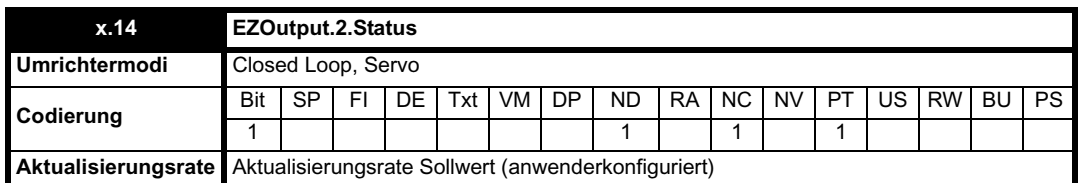

Mit diesem Parameter wird der Status des Digitalausgangs Nr. 2 am SM-EZMotion-Modul angezeigt. Der Wert 1 bedeutet, dass der Ausgang aktiv ist. Der Wert 0 bedeutet, dass der Ausgang inaktiv ist. Dies entspricht Stift Nr. 7 des EZMotion-E/A-Steckers.

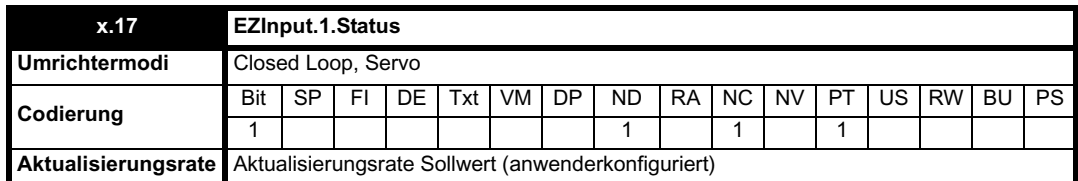

Mit diesem Parameter wird der Status des Digitaleingangs Nr. 1 am SM-EZMotion-Modul angezeigt. Der Wert 1 bedeutet, dass der Eingang aktiv ist. Der Wert 0 bedeutet, dass der Eingang inaktiv ist. Dies entspricht Stift Nr. 2 des EZMotion-E/A-Steckers.

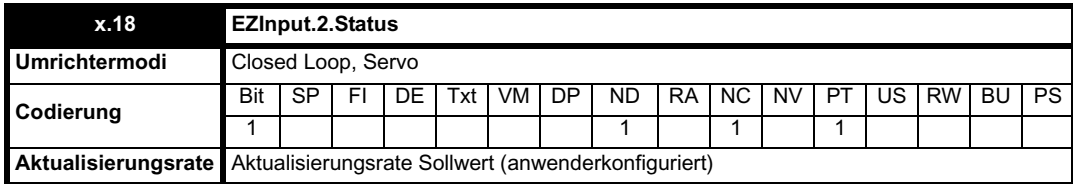

Mit diesem Parameter wird der Status des Digitaleingangs Nr. 2 am SM-EZMotion-Modul angezeigt. Der Wert 1 bedeutet, dass der Eingang aktiv ist. Der Wert 0 bedeutet, dass der Eingang inaktiv ist. Dies entspricht Stift Nr. 3 des EZMotion-E/A-Steckers.

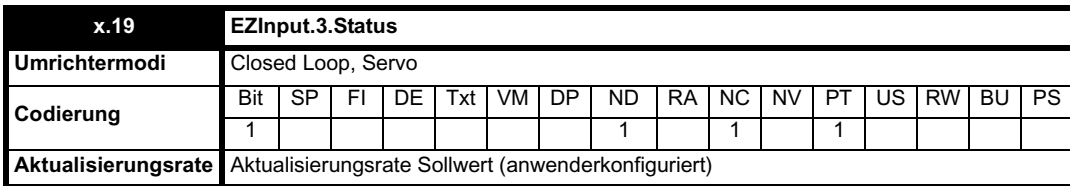

Mit diesem Parameter wird der Status des Digitaleingangs Nr. 3 am SM-EZMotion-Modul angezeigt. Der Wert 1 bedeutet, dass der Eingang aktiv ist. Der Wert 0 bedeutet, dass der Eingang inaktiv ist. Dies entspricht Stift Nr. 4 des EZMotion-E/A-Steckers.

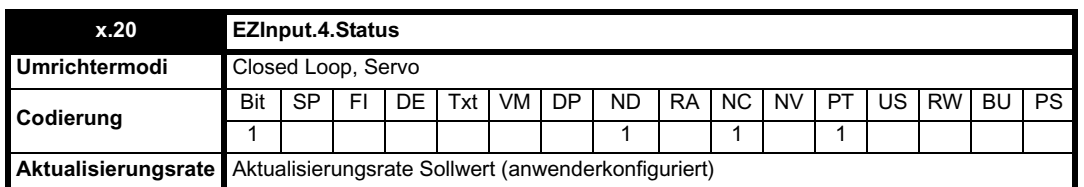

Mit diesem Parameter wird der Status des Digitaleingangs Nr. 4 am SM-EZMotion-Modul angezeigt. Der Wert 1 bedeutet, dass der Eingang aktiv ist. Der Wert 0 bedeutet, dass der Eingang inaktiv ist. Dies entspricht Stift Nr. 5 des EZMotion-E/A-Steckers.

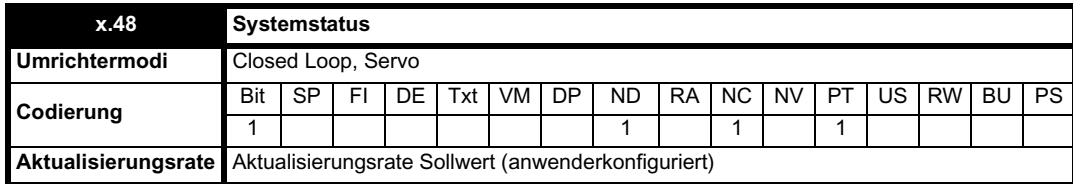

Mit Hilfe des Systemstatusparameters wird der Status der einzelnen Anwenderprogramm-Tasks und Bewegungsprofile angezeigt. Mit diesem Parameter kann sich der Anwender einen Eindruck von den Befehlen des SM-EZMotion-Moduls verschaffen, ohne mit PowerTools Pro EZ online zu sein.

Mit sechs einzelnen Stellen wird der Status von verschiedenen Prozessen angezeigt. Die in diesem Parameter angezeigte sechsstellige Zahl kann in Verbindung mit der nachfolgenden Grafik verwendet werden, um den Status der einzelnen Prozesse zu bestimmen. Führende Nullen in dem Wert werden nicht angezeigt.

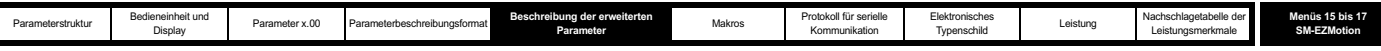

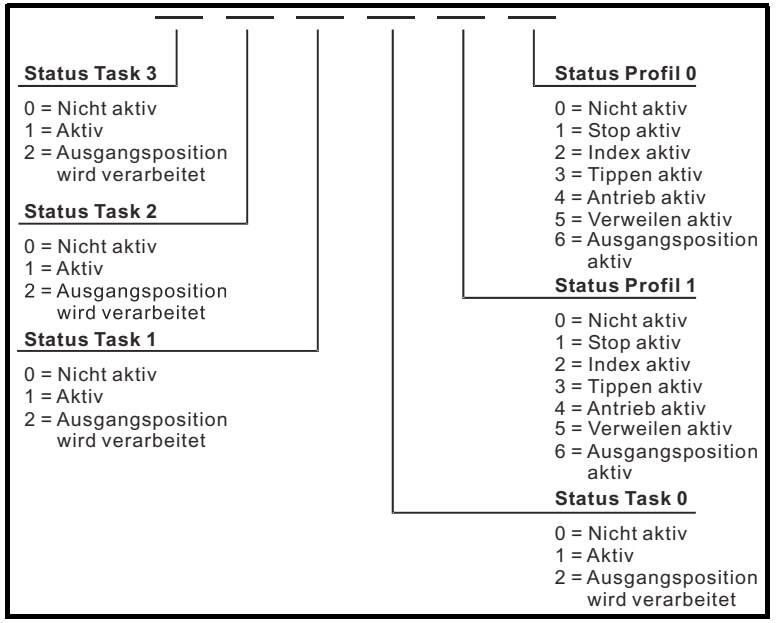

#### **Beispiele:**

Pr x.48 = 11023 würde bedeuten, dass zurzeit auf Task 2 und Task 1 Anwenderprogramme laufen und dass auf Profil 1 ein Index ausgeführt wird, während auf Profil 0 ein Tippvorgang läuft.

Pr **x.48** = 104 würde bedeuten, dass zurzeit auf Task 0 ein Anwenderprogramm läuft und dass auf Profil 0 eine Flankenbewegung läuft.

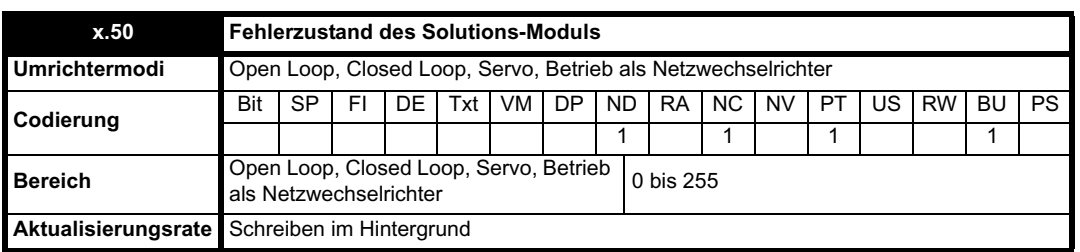

Der Fehlerzustand wird bereitgestellt, damit für jeden Solutions-Modul-Steckplatz nur eine Fehlerabschaltung erforderlich ist. Wenn ein Fehler auftritt, wird der Grund für den Fehler in diesen Parameter geschrieben, und möglicherweise wird vom Umrichter eine Fehlerabschaltung mit der Meldung "SLotx.Er" erzeugt, wobei "x" für die Nummer des betroffenen Steckplatzes steht. Der Wert Null bedeutet, dass vom Modul kein Fehler erkannt wurde, während ein Wert ungleich Null bedeutet, dass ein Fehler erkannt wurde. (Informationen zur Bedeutung der Werte in diesem Parameter finden Sie in den Beschreibungen für jede Kategorie.) Bei einem Reset des Umrichters wird dieser Parameter für alle Solutions-Module zurückgesetzt.

Alle Module verfügen über einen Temperaturüberwachungsschaltkreis. Wenn die Platinentemperatur 90 °C überschreitet, wird am Umrichterlüfter die volle Drehzahl erzwungen (für mindestens 10 s). Wenn die Temperatur unter 90 °C sinkt, kann der Lüfter wieder normal betrieben werden. Wenn die Platinentemperatur 100 °C überschreitet, wird eine Fehlerabschaltung des Umrichters ausgelöst, und der Fehlerzustand wird auf 74 gesetzt.

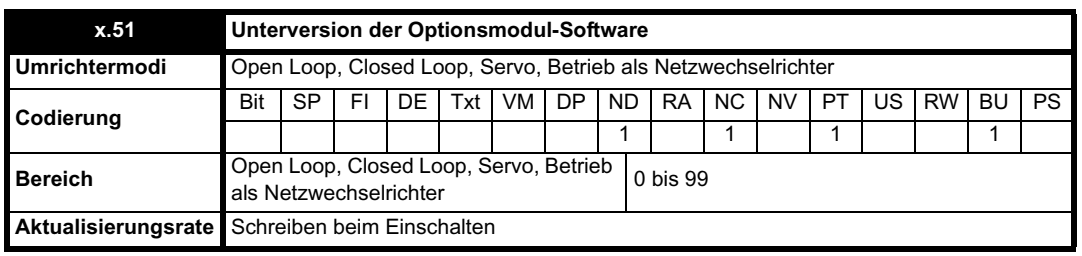

Die meisten Solutions-Module verfügen über einen Prozessor mit Software. Die Softwareversion wird in diesen Parametern im Format Pr **x.02** = xx.yy und Pr **x.50** = zz angezeigt. Dabei steht xx für eine Änderung, die sich auf die Hardware-Kompatibilität auswirkt, yy für eine Änderung, die sich auf die Produktdokumentation auswirkt, und zz für eine Änderung, die sich nicht auf die Produktdokumentation auswirkt. Wenn ein Modul ohne Software angebracht ist, werden diese Parameter beide als Null angezeigt.

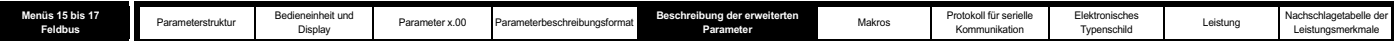

# **5.16.6 Parameter der Feldbusmodul-Kategorie**

### **Mögliche Fehlerzustandswerte des Solutions-Moduls**

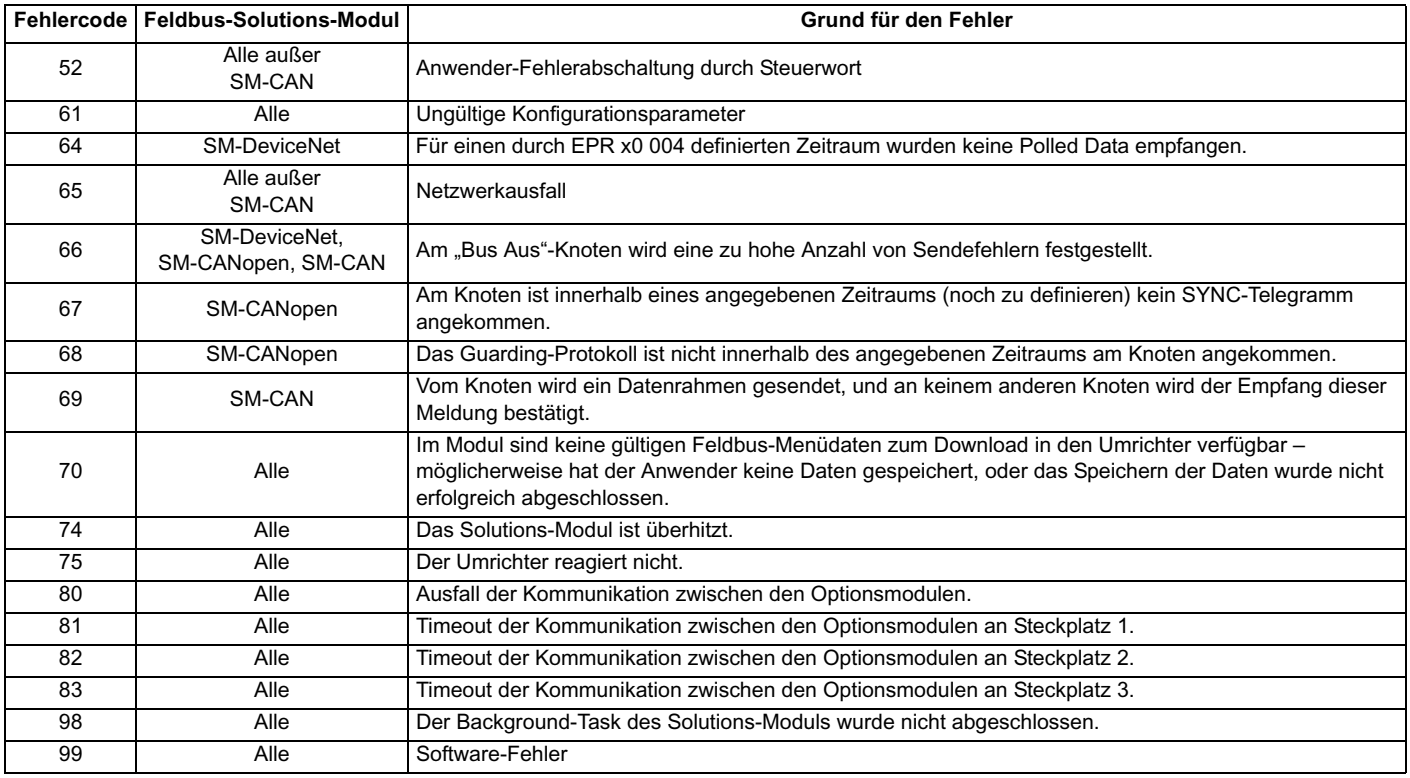

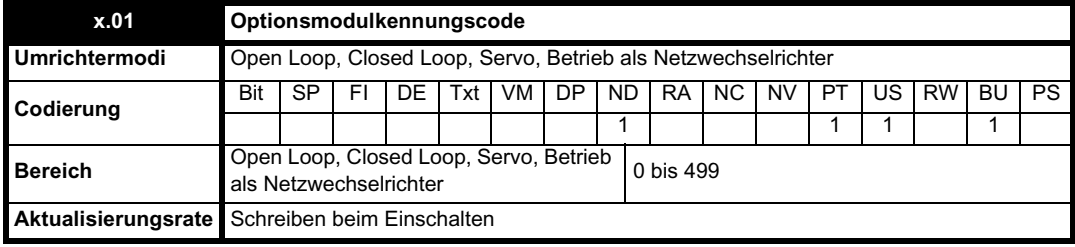

Wenn sich in dem betreffenden Steckplatz kein Solutions-Modul befindet, ist dieser Parameter gleich Null. Wenn ein Modul angebracht ist, wird in diesem Parameter der Kennungscode des Moduls angezeigt, wie unten dargestellt.

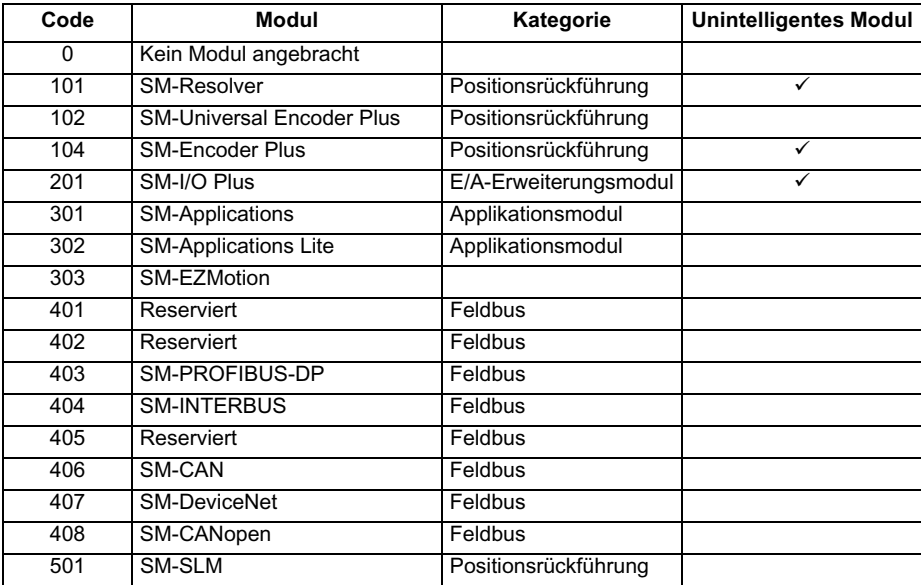

Wenn Parameter vom Anwender im EEPROM des Umrichters gespeichert werden, wird auch der Optionscode des zurzeit angebrachten Moduls im EEPROM gespeichert. Wenn beim nachfolgenden Einschalten des Umrichters an dem Steckplatz, an dem sich zuvor ein Modul befand, ein anderes

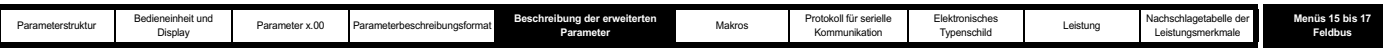

Modul oder gar kein Modul angebracht ist, wird eine Fehlerabschaltung des Umrichters (Slot.dF) ausgelöst. Das Menü für den betreffenden Steckplatz wird für die neue Modulkategorie mit den Standard-Parameterwerten für diese neue Kategorie angezeigt. Die neuen Parameterwerte werden erst dann im EEPROM gespeichert, wenn der Anwender eine Parameterspeicherung durchführt.

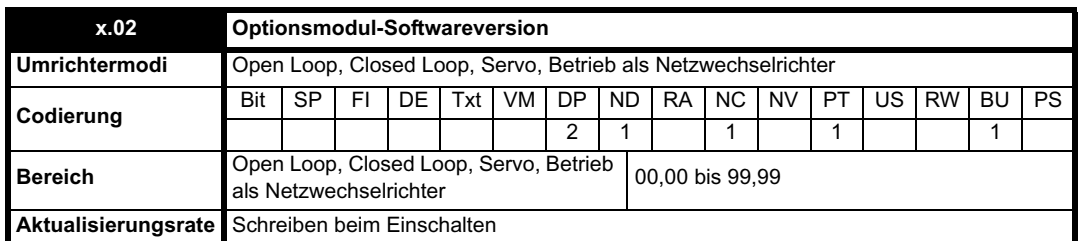

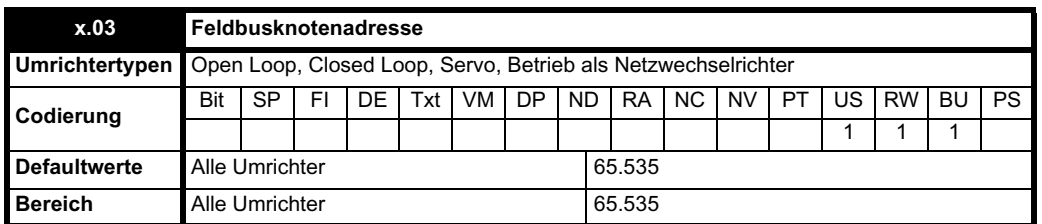

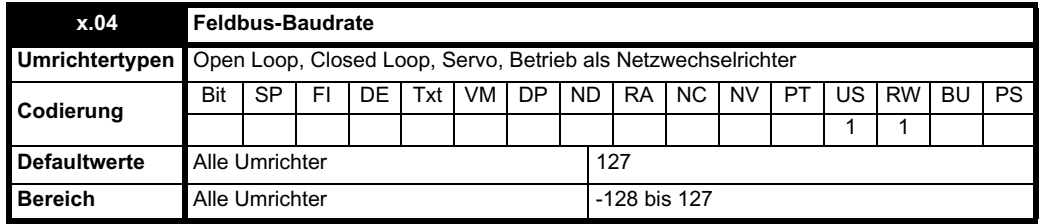

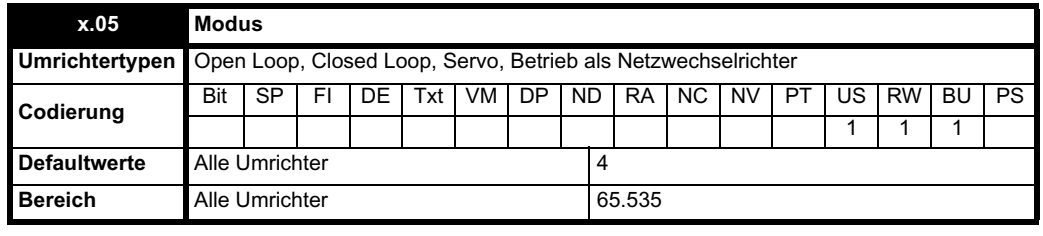

Dieser Parameter verhält sich je nach Feldbustyp unterschiedlich:

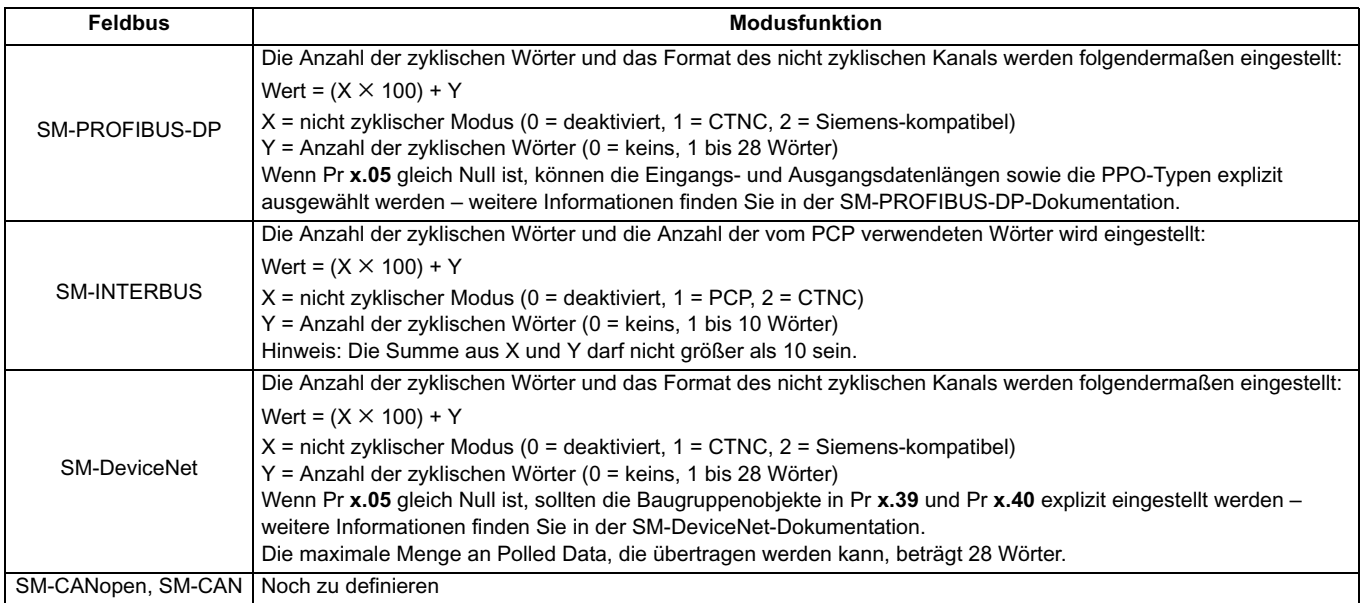

Wenn Pr **x.05** = 0 ist, werden die Längen der zyklischen Eingangs- und Ausgangsdaten durch Pr **x.38**, Pr **x.39** und Pr **x.40** unabhängig voneinander konfiguriert.

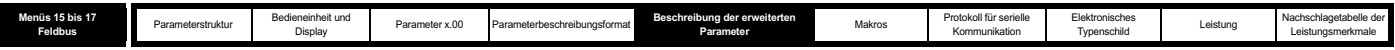

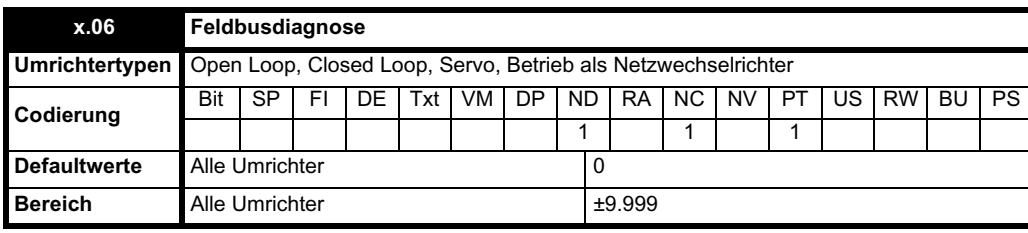

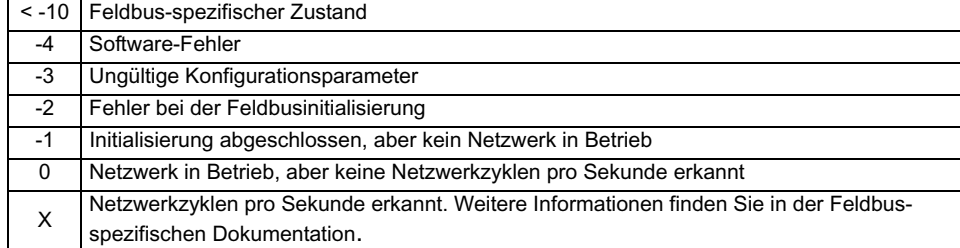

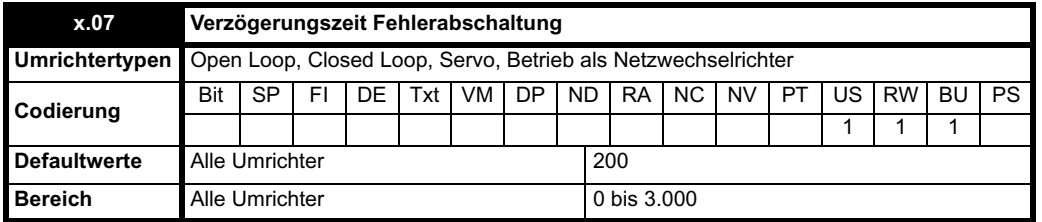

Die Fehlerabschaltung wird bei Beginn der zyklischen Datenübertragung zurückgesetzt. Wenn für einen Zeitraum, der mindestens gleich dem Wert von Pr x.07 ist, keine zyklischen Datenübertragungen stattfinden, erfolgt eine "Netzwerkausfall"-Fehlerabschaltung. Die Verzögerungszeit für die Fehlerabschaltung kann in Pr **x.07** in ms eingegeben werden (Null bedeutet Deaktivierung). Eine Netzwerkausfall-Fehlerabschaltung hat keine Auswirkungen auf den internen Zustand des Moduls. Sie ist lediglich eine Anzeige für den Anwender. Die Feldbus-spezifischen Netzwerkverwaltungsprogramme werden verwendet, um den Master zu beeinflussen und den Zustand des Moduls zu kontrollieren.

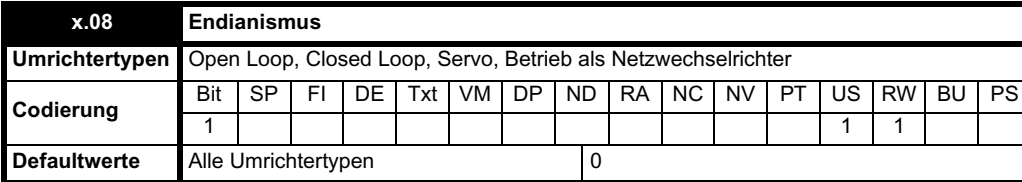

Die Reihenfolge der in den zyklischen Kanälen (und in den nicht zyklischen Kanälen, falls dies für den Feldbus zulässig ist) übertragenen 16 Bit- und 32 Bit-Daten wird ausgewählt.

#### **HINWEIS**

Nicht alle Feldbusse bieten Unterstützung für beide Endian-Typen – weitere Informationen finden Sie in der Feldbus-spezifischen Dokumentation.

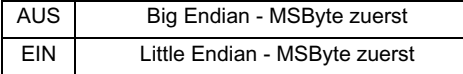

Mit Pr **x.09** bis Pr **x.29** wird gesteuert, wie Netzwerkdaten je nach Feldbustyp bearbeitet werden.

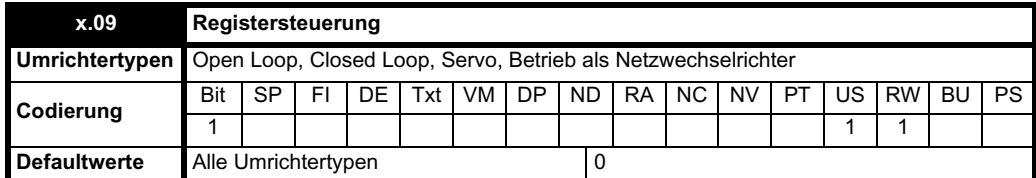

Mit diesem Parameter wird definiert, wie die E- und A-Datenregister bearbeitet werden. Wenn bei Pr **x.05** > 0 Pr **x.09** auf 1 gesetzt wird, führt dies dazu, dass in Pr **x.06** der Wert -3 (Ungültige Konfigurationsparameter) angezeigt wird. Detaillierte Informationen zum Zuordnungsstatus werden in Pr **x.49** angezeigt.

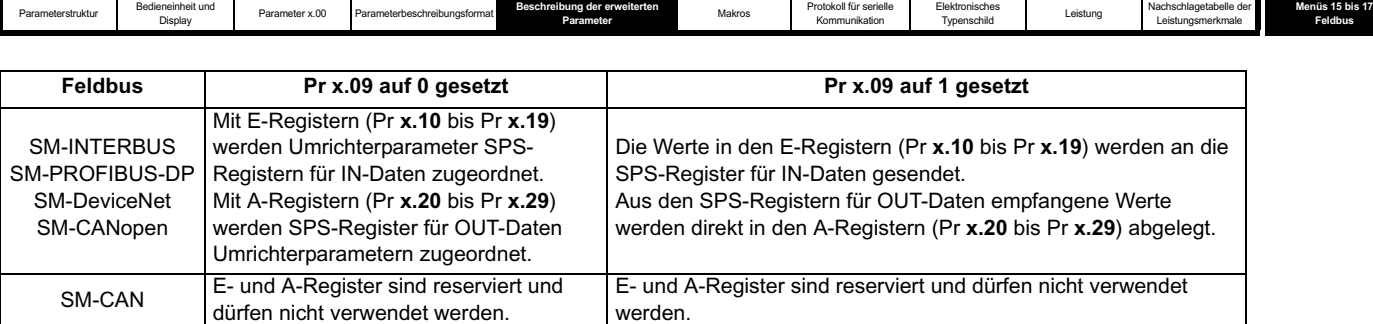

Wenn Pr x.09 vor einer Neuinitialisierung des Umrichters von 0 in 1 geändert wird, führt die Neuinitialisierung dazu, dass alle E- und A-Register (Pr **x.10** bis Pr **x.29**) zurückgesetzt werden, vorausgesetzt, alle Konfigurationsparameter sind gültig. Jede weitere Neuinitialisierung des Umrichters bzw. jedes weitere Ein- und Ausschalten des Umrichterstroms hat keine Auswirkungen auf die Register.

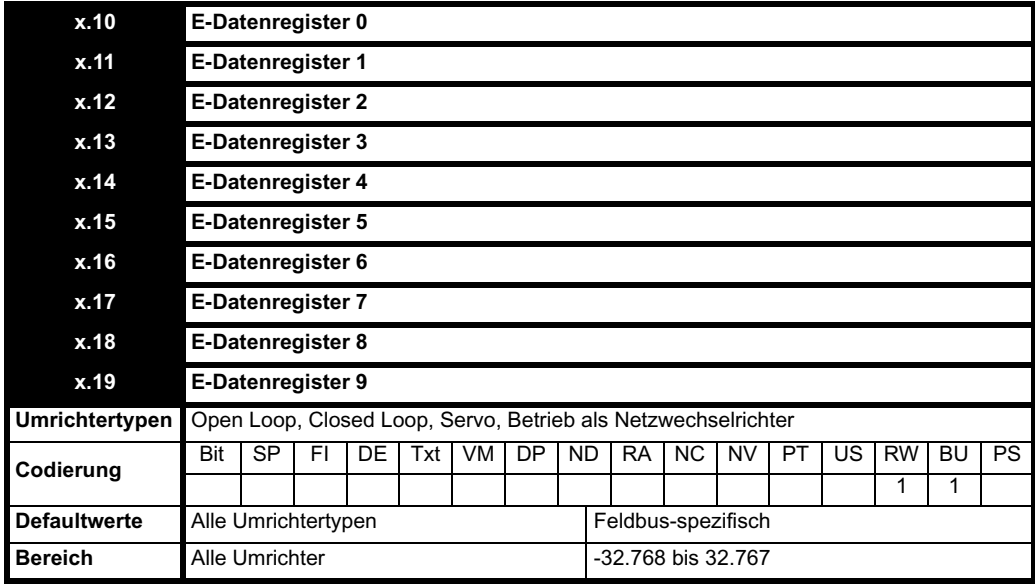

Die SPS-Eingangsparameter werden definiert.

Wenn Pr **x.09** = 0 ist, werden Pr **x.10** bis Pr **x.19** zum Konfigurieren der Eingangszuordnung für zyklische Daten verwendet.

Pr **x.10** bis Pr **x.19** werden erst nach einem Reset gelesen. Jeder ungültige Eintrag führt zu einer Fehlerabschaltung mit der Nummer 61 (Ungültige(r) Konfigurationsparameter). Die zyklische Kommunikation beginnt nur dann, wenn nach einem Reset alle Konfigurationsparameter als korrekt bestätigt werden. Pr **x.06** bleibt auf dem Wert -2. Das bedeutet, dass die Initialisierung nicht erfolgreich war.

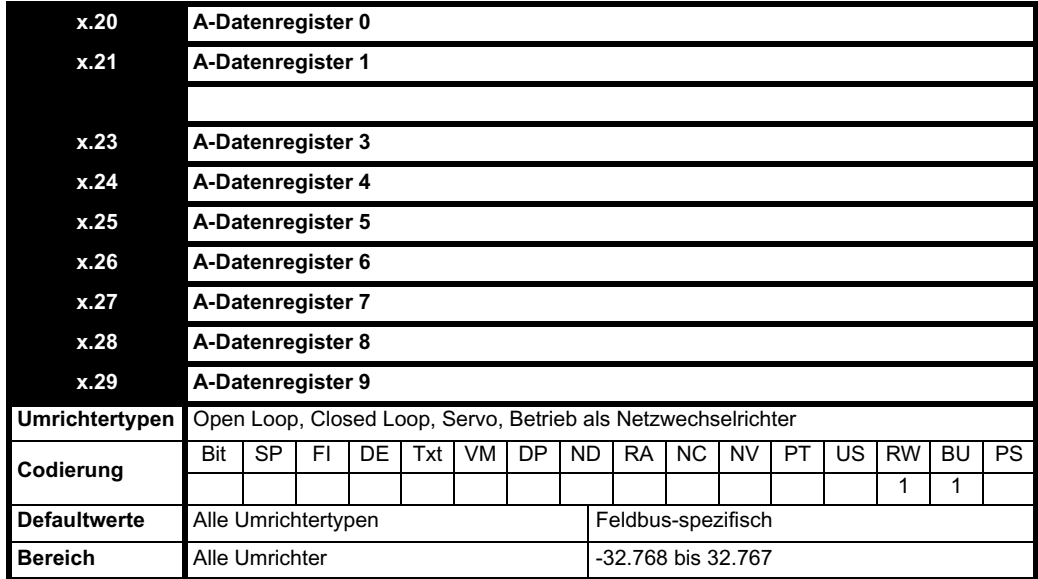

Die SPS-Ausgangsparameter werden definiert.

Wenn Pr **x.09** = 0 ist, werden Pr **x.20** bis Pr **x.29** zum Konfigurieren der Ausgangszuordnung für zyklische Daten verwendet.

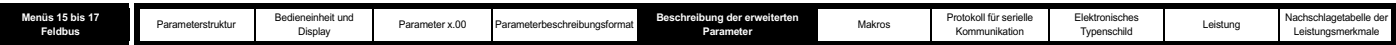

Pr **x.20** bis Pr **x.29** werden erst nach einem Reset gelesen. Jeder ungültige Eintrag führt dazu, dass der Status auf -3 gesetzt wird und Zuordnungsfehlerinformationen in Pr **x.49** platziert werden. Die zyklische Kommunikation beginnt nur dann, wenn nach einem Reset alle Konfigurationsparameter als korrekt bestätigt werden. Pr **x.06** bleibt auf dem Wert -3. Das bedeutet, dass die Initialisierung nicht erfolgreich war.

Wenn die Zuordnungsparameter nach einer Änderung des Umrichtermodus ungültig werden, wird eine Fehlerabschaltung des Umrichters mit der Meldung "Ungültige Konfigurationsparameter" ausgelöst.

## **Auswirkungen der Registersteuerung auf Zuordnungsparameter**

Wenn Pr **x.09** = 1 ist, werden die zyklischen Eingangsdaten direkt aus Pr **x.10** bis Pr **x.19** zugeordnet, und die zyklischen Ausgangsdaten werden direkt in Pr **x.20** bis Pr **x.29** zugeordnet. Aus diesem Grund können, wenn eine Länge von mehr als 10 für die zyklischen Eingangs- oder Ausgangsdaten ausgewählt wurde, nur die ersten 10 Wörter verwendet werden. Ein zyklischer Datenmodus mit einer größeren Länge als 10 führt zu einem Überlängefehler.

## **Auswirkungen von nicht zyklischen Datenmodi auf Zuordnungsparameter**

Wenn Pr **x.05** so eingestellt wurde, dass ein nicht zyklischer Datentyp freigegeben ist, wird während der Initialisierung des Moduls der erste E- und A-Parameter überprüft. Wenn einer dieser Parameter bereits einem nicht zyklischen virtuellen Parameter zugeordnet ist, wird er überschrieben, um sicherzustellen, dass das Format korrekt ist (Einwort-CTNC oder Vierwort-PPONC). Wenn es sich bei einem dieser Parameter um einen nicht zyklischen virtuellen Parameter handelt, werden die ersten 9 Parameter in der betreffenden Gruppe um eine Stelle nach oben verschoben, und der erste Parameter wird auf den nicht zyklischen Kanal eingestellt. Daher könnte, wenn Pr **x.19** oder Pr **x.29** gesetzt und ein nicht zyklischer Datentyp ausgewählt wurde, diese Zuordnung verloren gehen.

Wenn Pr **x.05** so eingestellt wurde, dass kein nicht zyklisches Datenformat freigegeben ist, wird der erste E- und A-Parameter überprüft. Wenn einer dieser Parameter auf einen nicht zyklischen virtuellen Parameter gesetzt ist, werden die letzten 9 Parameter in der betreffenden Gruppe nach unten verschoben, um den nicht zyklischen Kanal zu entfernen, und der letzte Zuordnungsparameter wird auf 0 gesetzt. Nicht zyklische virtuelle Parameter an anderen Stellen in den Zuordnungen werden nicht entfernt.

Wenn Pr **x.05** und Pr **x.09** = 0 sind, werden alle nicht zyklischen virtuellen Parameter im ersten E- bzw. A-Parameter unverändert gelassen.

Sowohl im E-Parameter als auch im A-Parameter kann für jeden nicht zyklischen Typ höchstens 1 nicht zyklischer Kanal platziert werden. Wenn mehrere nicht zyklische Kanäle vom selben Typ definiert sind, wird ein Zuordnungsfehler erzeugt.

## **Zugriff auf Feldbuskonfigurationsmenüs**

Wenn ein E- oder A-Parameter auf ein Feldbuskonfigurationsmenü (UT7x) gesetzt wird, muss der Steckplatz für das Feldbus-Solutions-Modul mit Hilfe der Menüs 15 -> 17 (Steckplätze 1 -> 3) angegeben werden. Zuordnungen in Konfigurationsmenüparameter eines anderen Feldbusmoduls (Pr **x.10** bis Pr **x.29**) sind nur dann zulässig, wenn sich dieses Modul in der Registersteuerung befindet (Pr **x.09** = 1). Dadurch soll eine Beschädigung der Zuordnungskonfigurationen verhindert werden. Zuordnungen in das eigene Konfigurationsmenü eines Solutions-Moduls sind weder als Direktzuordnung noch mit Hilfe des virtuellen Feldbuskonfigurationsmenüs (Menü 60) zulässig. Jede ungültige Zuordnung in ein Feldbuskonfigurationsmenü wird als Lese- bzw. Schreibfehler angezeigt.

### **SM-Applications-Parameterzugriff**

Wenn ein E- oder A-Parameter auf einen SM-Applications-Datenbankparameter ohne Steckplatzangabe gesetzt wird, führt dies dazu, dass vom Feldbusmodul das SM-Applications-Modul mit der niedrigsten Steckplatznummer ausgewählt wird. Wenn auf zwei SM-Applications-Module zugegriffen werden muss, müssen die Steckplätze mit Hilfe der Menüs 100 -> 181 ausdrücklich angesprochen werden (siehe Tabelle 5-10). Diese Werte wurden gewählt, um einen vollständigen Zugriff auf die SM-Applications-Menüs zuzulassen und dennoch eine 8 Bit-ID für die Menüs beizubehalten, die aus Gründen der Kompatibilität mit nicht zyklischen EPA-Daten benötigt wird.

### **Tabelle 5-10 Solutions-Modul-Steckplätzen entsprechende Menüs**

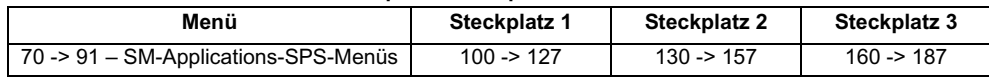

### **Zuordnung der erweiterten SM-Applications-Parameter**

Falls benachbarte Parameter innerhalb von Pr **x.10** bis Pr **x.19** und/oder Pr **x.20** bis Pr **x.29** Zuordnungen zu verschiedenen Parametern innerhalb desselben SM-Applications-SPS-Menüs (70 -> 75) oder der Anwendungsmenüs für den Umrichter (18 -> 20) darstellen, werden die Zuordnungen als Bereichsangabe interpretiert.

Bereiche werden nur dann generiert, wenn der erste Parameterwert des benachbarten Paars niedriger ist als der zweite Parameterwert.

Tabelle 5-11 zeigt eine mögliche (allerdings nicht erwartete) Zuordnungskonfiguration für einen Umrichter mit einem SM-PROFIBUS-DP-Modul in Steckplatz 1 und SM-Applications-Modulen in Steckplatz 2 bzw. 3.

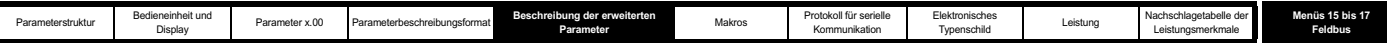

## **Tabelle 5-11 Beispiele für die E- und A-Zuordnung**

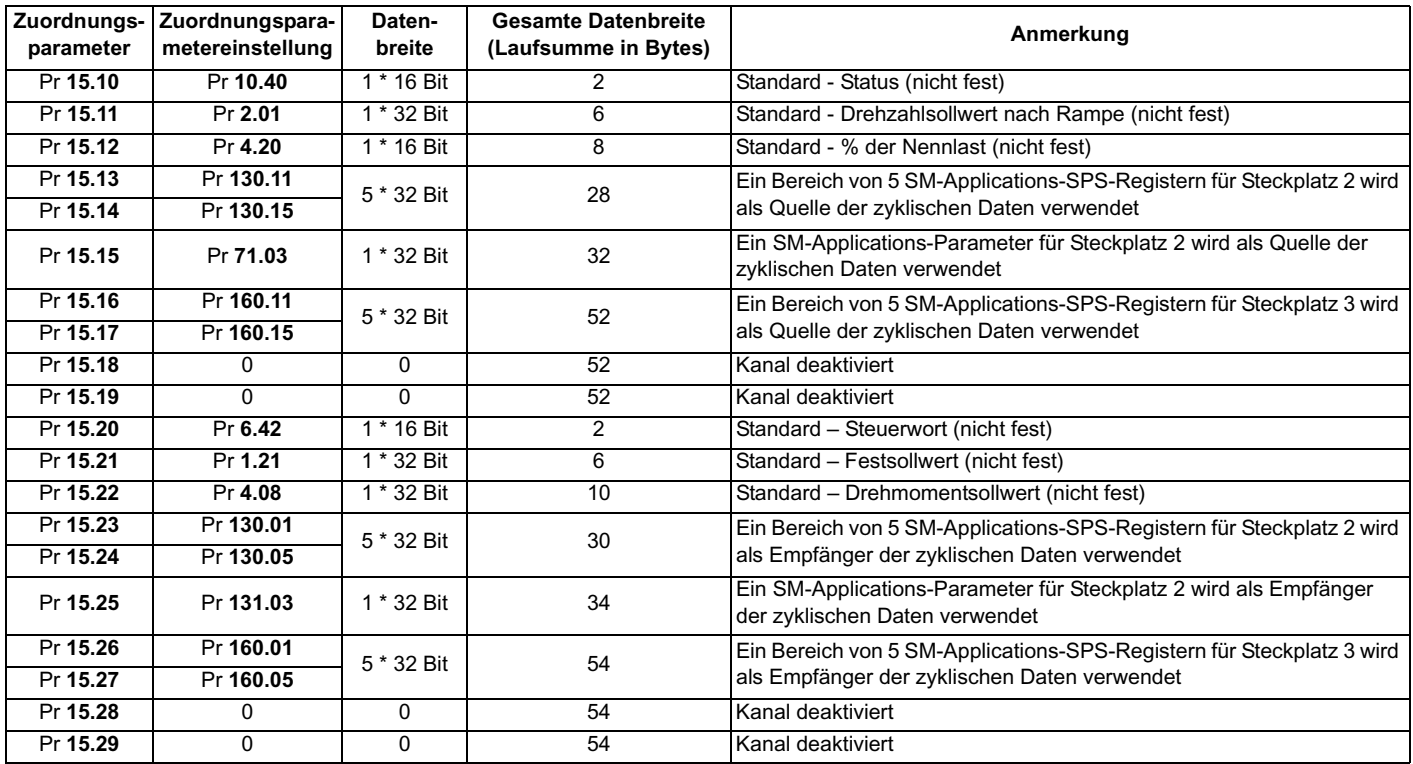

Tabelle 5-12 zeigt, wie das resultierende Telegramm aussehen würde.

#### **Tabelle 5-12 Resultierende Datenstruktur**

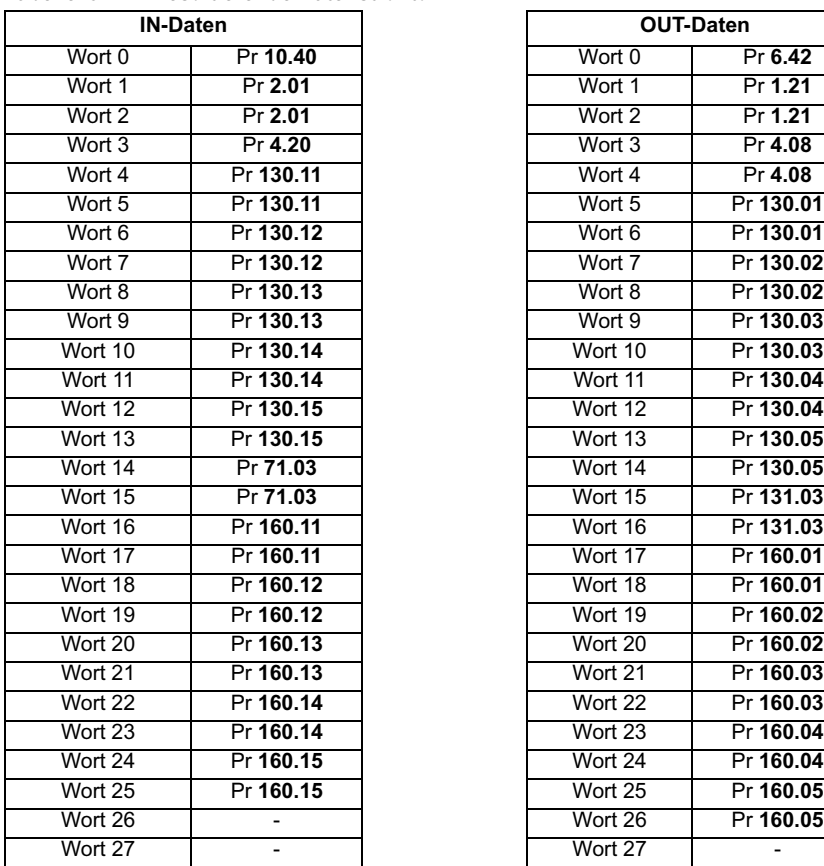

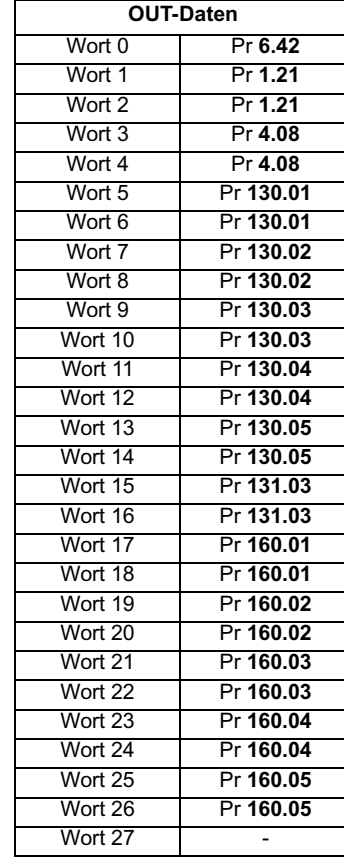

## **Abwicklung der Kommunikation zwischen den Optionsmodulen**

Wenn SM-Applications-Parameter zugeordnet werden (außer Direktzugriff auf Konfigurationsmenü 15, 16 oder 17), erfolgt die Datenübertragung durch den Kommunikationskanal zwischen den Optionsmodulen. Mit diesem Kanal kann ohne Einschränkungen auf alle SM-Applications-Parameter zugegriffen werden. Es liegt jedoch in der Natur dieser Übertragungsmethode, dass die Übertragung mehrerer Parameter langwierig sein kann. Mit

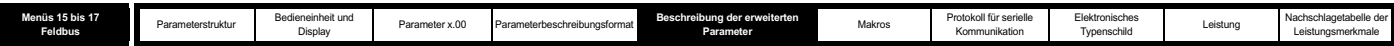

dem Server (SM-Applications-Modul) werden alle 1 ms Polled Data vom Client (Feldbusmodul) abgerufen und auf eine neue Anforderung überprüft. Bei jedem Polled Data-Abruf kann nur eine Anforderung ausgeführt werden. Daher dauert es ca. 10 ms, 10 Parameter einzeln zu übertragen.

Um das Geschwindigkeitsproblem zu mindern, können Daten in Blöcken übertragen werden. Ein Block besteht aus bis zu 10 Datenwörtern aus aufeinander folgenden Parametern in einem einzelnen SM-Applications-SPS-Menü. (Alle SPS-Menüparameter werden als 32 Bit-Parameter behandelt, d. h. ein Block enthält bis zu 5 Parameter.) Um den Aufwand für Blockübertragungen zu verringern, werden Zuordnungsinformationen für einen Block während der Initialisierung an das SM-Applications-Modul gesendet. Sobald die zyklische Datenübertragung beginnt, werden Blockdaten gesendet bzw. empfangen, ohne dass Zuordnungsinformationen benötigt werden. 8 Eingangsblöcke und 8 Ausgangsblöcke sind verfügbar, so dass bis zu 80 Wörter in jede Richtung bereitgestellt werden (mehr als zurzeit erforderlich).

Blöcke werden nur für Bereiche von 2 oder mehr SM-Applications-SPS-Zuordnungen konfiguriert. Bei der Übertragung eines einzelnen Parameters wird immer die Standardmethode angewendet, da die Belegung eines Blocks keinen Geschwindigkeitsvorteil bringt. Große Bereiche erstrecken sich über mehrere Blöcke. Wenn jedoch nach dem Erstellen eines Blocks nur ein einzelner Parameter übrig bleibt, wird er nach der

Einzelübertragungsmethode zugeordnet. Beispiel: Für einen Bereich von 7 SPS-Parametern werden ein kompletter Block von 5 Parametern und ein Block mit 2 Parametern belegt, während für einen Bereich von 11 SPS-Parametern 2 komplette Blöcke belegt werden und ein Parameter einzeln übertragen wird. Weniger, aber größere Bereiche sind daher effizienter als viele kleinere Bereiche.

Da dem Anwender nur 10 Zuordnungsparameter zur Verfügung stehen (nach einer Erweiterung können bis zu 32 Wörter zugeordnet werden), können nur bis zu 5 Bereiche erstellt werden. Aus diesem Grund können zurzeit maximal 6 Blöcke (4 Bereiche von 2 Parametern und 1 Bereich von 8) verwendet werden, obwohl 8 Blöcke verfügbar sind.

### **Timeout-Fehlerabschaltungen:**

Wenn die Kommunikation zwischen den Optionsmodulen verwendet wird und der Server (z. B. das SM-Applications-Modul) zurückgesetzt wird, ohne dass jedoch eine Reset-Anforderung an den Client gesendet wurde, erfolgt eine Timeout-Fehlerabschaltung des Clients.

Wenn ein Reset sowohl für den Client als auch für den Server durchgeführt wird (z. B. mit Hilfe der Einstellung 1070 in Pr **x.00**), erfolgt keine Fehlerabschaltung. Beide Resets werden durchgeführt, und die Kommunikation wird neu gestartet.

Bei einem Reset des Clients (z. B. indem Pr **x.31** in einem Feldbuskonfigurationsmenü auf 1 gesetzt wird) wird der Client neu gestartet, es erfolgt keine Fehlerabschaltung, und der normale Betrieb des Servers wird fortgesetzt.

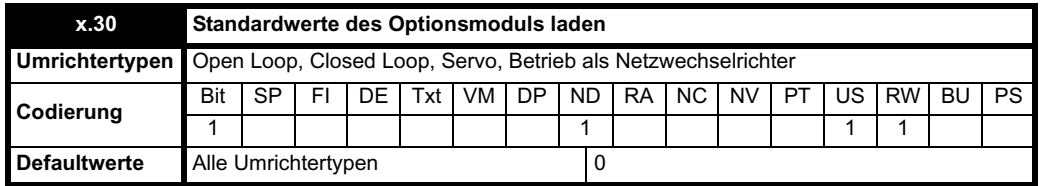

Der in Pr **x.30** eingestellte Wert wirkt sich auf den Ablauf für die Standardparameter des Umrichters aus und wird nach dem Laden der Standardwerte zurückgesetzt.

Wenn Pr  $x.30 = 0$  ist und ein Unidrive SP-Standardwert angefordert wurde, wird Schritt 4 übersprungen.

Wenn Pr **x.30** = 1 ist und ein Unidrive SP-Standardwert angefordert wurde, wird Schritt 4 mit ausgeführt.

1. Die Feldbuskommunikation wird angehalten.

2. Die Standardwerte der Parameter werden vom Umrichter geladen und automatisch in dessen EEPROM gespeichert.

3. Alle allgemeinen Standardwerte für den Umrichter werden vom Solutions-Modul mit Feldbus-spezifischen Standardwerten überschrieben. Beispiel: Wenn ein SM-DeviceNet-Modul angebracht ist und erkannt wird, dass der Wert 65535 (allgemeiner Standardwert für den Umrichter) im Parameter für die Knotenadresse vorhanden ist, wird dieser Wert vom Modul mit dem Wert 63 überschrieben.

#### **HINWEIS**

Der Background-Task wird ebenfalls vom Modul auf allgemeine Standardwerte für den Umrichter überwacht, die gegebenenfalls überschrieben werden.

4. **Standardeinstellungen für die Solutions-Modul-Parameter werden im Flash-Speicher des Solutions-Moduls gespeichert**.

- 5. Ein Reset des Moduls wird automatisch durchgeführt.
- 6. Das Standard-Startverfahren für das Solutions-Modul wird mit den Standardwerten durchgeführt.

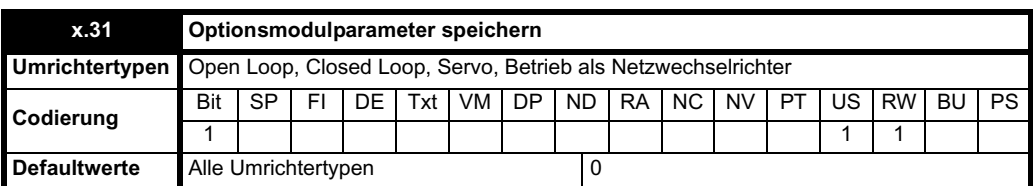

Der in Pr **x.31** eingestellte Wert wirkt sich auf den Ablauf für das Speichern der Parameter im Umrichter aus und wird wie folgt zurückgesetzt, sobald die Parameter gespeichert sind:

Wenn Pr **x.31** = 0 ist und eine Speicherung im Unidrive SP angefordert wurde, gilt Folgendes:

1. Die Parameter werden vom Unidrive SP gespeichert.

Wenn Pr  $x.31 = 1$  ist und eine Speicherung im Unidrive SP angefordert wurde, gilt Folgendes:

- 1. Die Parameter werden vom Unidrive SP gespeichert.
- 2. Die Feldbuskommunikation wird sofort angehalten.
- 3. Die Parameter des Feldbusmenüs werden im Flash-Speicher des Solutions-Moduls gespeichert.
- 4. Ein Reset des Moduls wird automatisch durchgeführt.

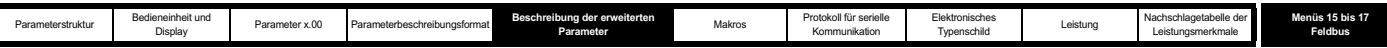

5. Das Standard-Startverfahren für das Solutions-Modul wird mit den gespeicherten Werten durchgeführt.

Dank der Möglichkeit, die Feldbus-spezifischen Parameter im Solutions-Modul zu speichern, kann der Anwender ein vorprogrammiertes Modul in einen Ersatz-Umrichter stecken und dessen Einstellungen beibehalten (siehe Pr **x.33**).

#### **HINWEIS**

In den meisten Fällen kann der Anwender eine Speicherung der Unidrive SP-Parameter leicht ausführen. Dies genügt, um sicherzustellen, dass das System nach einem Ein- und Ausschalten der Stromversorgung wiederhergestellt wird, und führt nicht zu einer Unterbrechung in der Feldbuskommunikation.

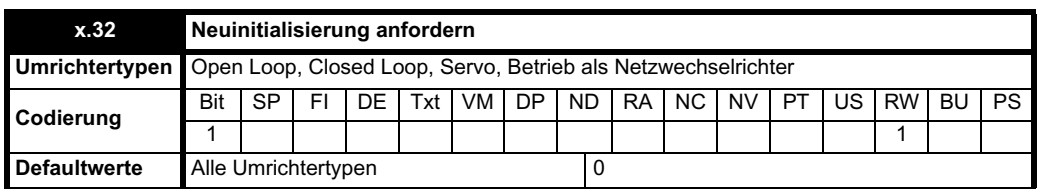

Der Parameter wird ständig in Form von Polled Data abgerufen und zurückgesetzt, sobald der Befehl "Neuinitialisierung anfordern" ausgeführt wird. Wenn dieser Parameter gesetzt ist, geschieht Folgendes:

1. Die Feldbuskommunikation wird angehalten.

2. Pr **x.32** wird zurückgesetzt.

3. Das Standard-Startverfahren wird mit den aktuellen Feldbuskonfigurationswerten durchgeführt.

Wenn der Wert 1.070 in einem beliebigen Parameter auf 0 gesetzt und die Reset-Taste am Umrichter gedrückt wird, werden alle an dem Umrichter angebrachten Module zurückgesetzt.

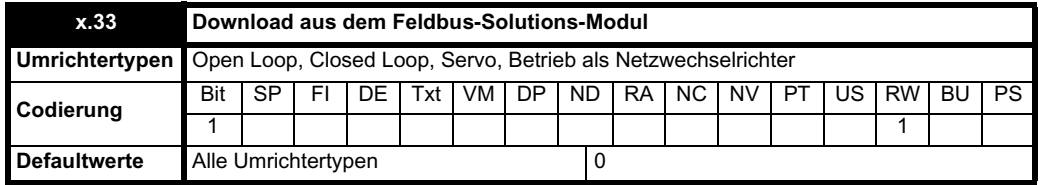

Pr **x.33** wird verwendet, um das Konfigurationsmenü des Solutions-Moduls mit Werten zu konfigurieren, die im Flash-Speicher des Feldbus-Solutions-Moduls gespeichert sind, und wird nach Ausführung des Downloads zurückgesetzt.

Der Parameter wird ständig in Form von Polled Data abgerufen. Wenn dieser Parameter gesetzt ist, geschieht Folgendes:

1. Die Feldbuskommunikation wird angehalten.

2. Die Parameterwerte aus dem Feldbusmenü werden aus dem Flash-Speicher des Solutions-Moduls in den Unidrive SP heruntergeladen. Wenn kein gültiger Parameter gespeichert wurde, erfolgt eine Fehlerabschaltung mit der Nummer 70.

3. Pr **x.33** wird zurückgesetzt.

- 4. Ein Reset des Moduls wird automatisch durchgeführt.
- 5. Das Standard-Startverfahren für das Solutions-Modul wird mit den heruntergeladenen Werten durchgeführt.

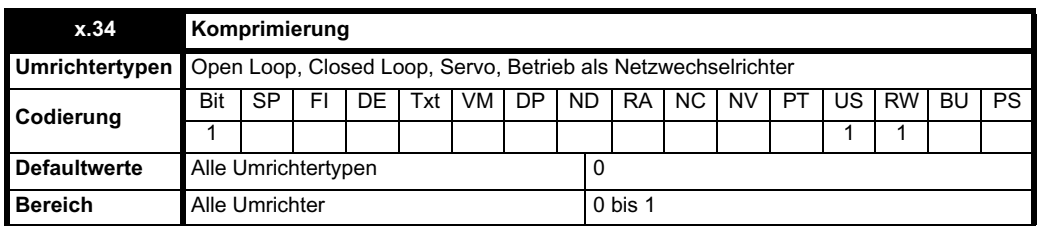

Wenn dieser Parameter auf AUS gesetzt ist, werden alle zugeordneten Parameter (außer PPONC, einem 64 Bit-Parameter) als 32 Bit-Parameter behandelt. Dadurch steht dem Anwender eine einfachere Methode zum Konfigurieren der zyklischen Daten zur Verfügung. Der negative Aspekt ist, dass möglicherweise Netzwerkbandbreite verschwendet wird. Wenn der Parameter auf EIN gesetzt ist, erfordern alle zugeordneten Parameter mit 16 Bits oder weniger für die Übertragung nur 16 Datenbits.

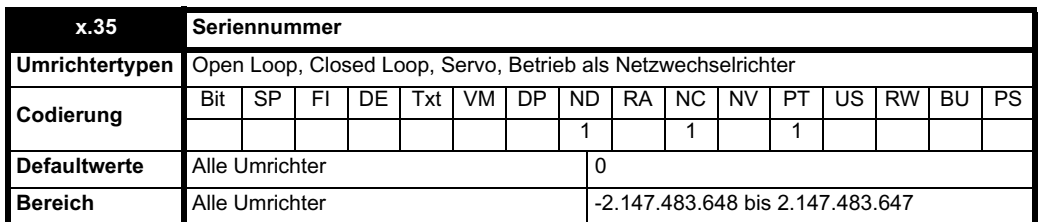

Die Seriennummer wird während der Fertigung in das Produkt programmiert. Dadurch kann die Kompatibilität von Hardware und Software überprüft werden, und jedes Modul erhält eine eindeutige ID, die über die Software zugänglich ist.

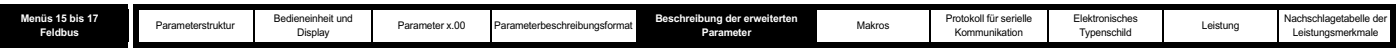

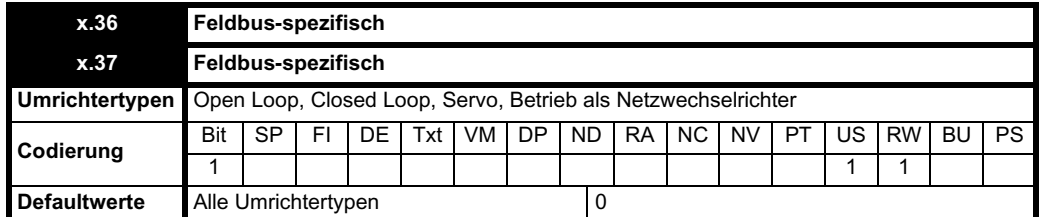

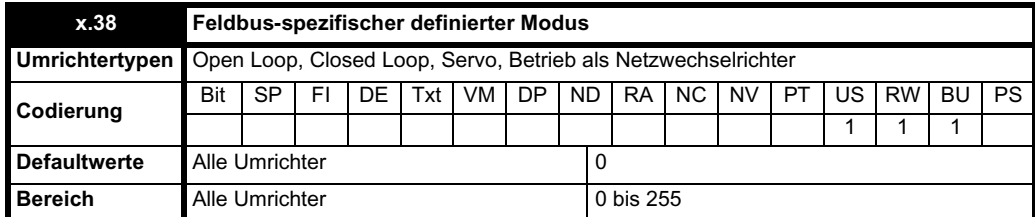

Mit diesen Parametern werden zyklische Datenkonfigurationen freigegeben, die in den Feldbusspezifikationen vordefiniert wurden. Weitere Informationen finden Sie in der Feldbus-spezifischen Dokumentation.

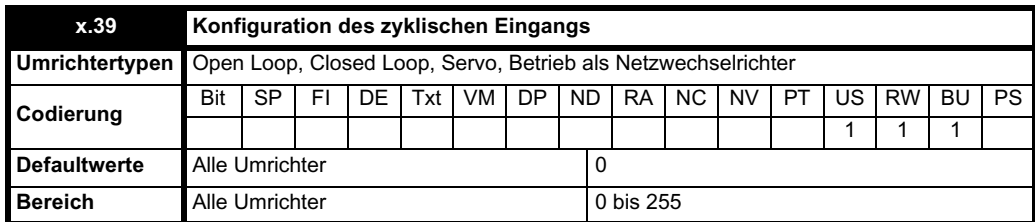

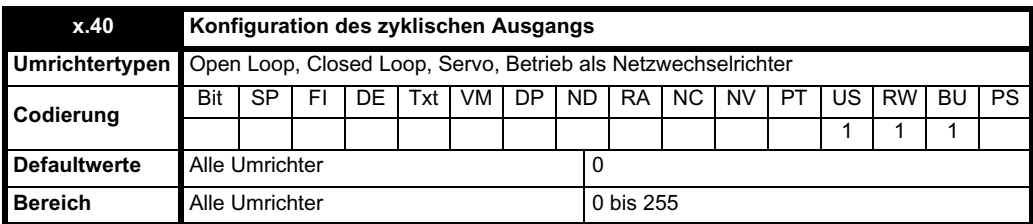

Mit diesen Parametern werden Länge oder Objekttyp der zyklischen Eingangsdaten konfiguriert oder angezeigt. Die tatsächliche Implementierung ist Feldbus-abhängig.

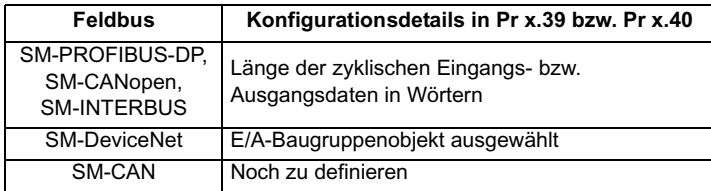

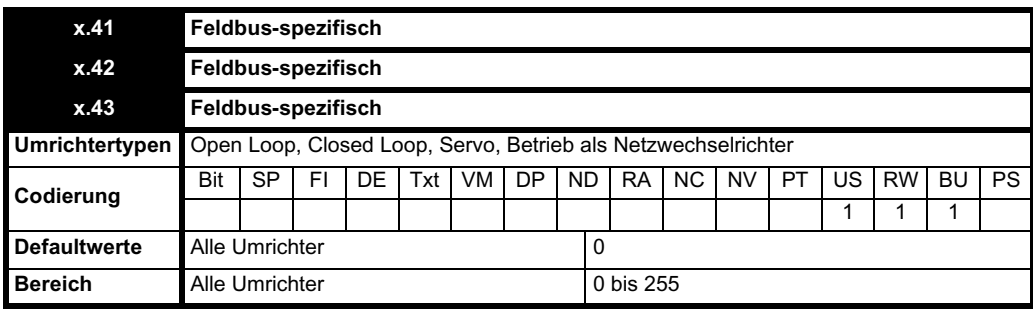

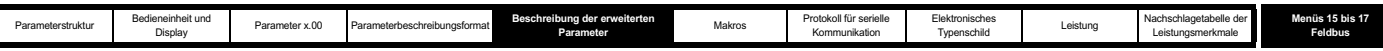

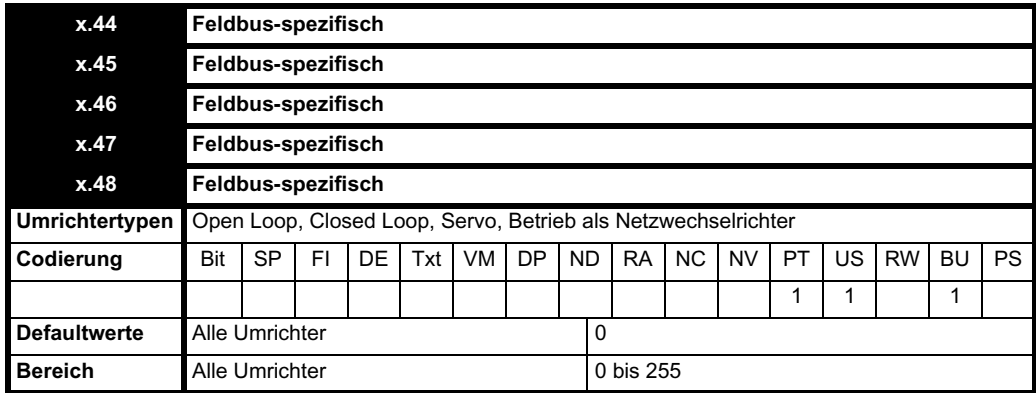

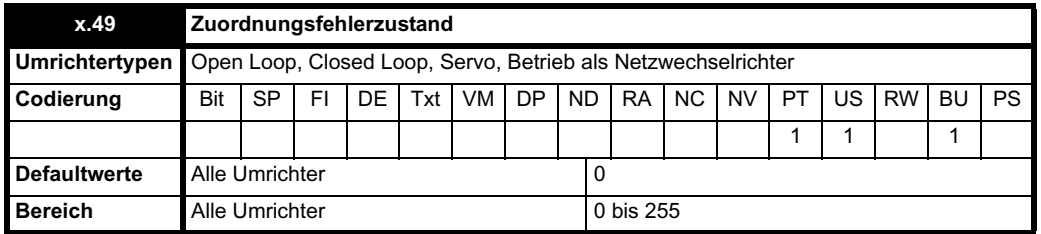

Mit dem Zuordnungsfehlerzustand werden ausführlichere Informationen zu eventuellen Problemen mit den aktuellen Zuordnungsparametern angezeigt (siehe Tabelle 5-13). Wenn die Zuordnungsinformationen mehrere Fehler enthalten, wird nur der erste gefundene Fehler angezeigt. Sobald dieser Fehler behoben wurde, muss das Modul neu initialisiert werden, damit weitere Fehler angezeigt werden.

### **Tabelle 5-13 Bedeutung der Zuordnungsfehlerzustände**

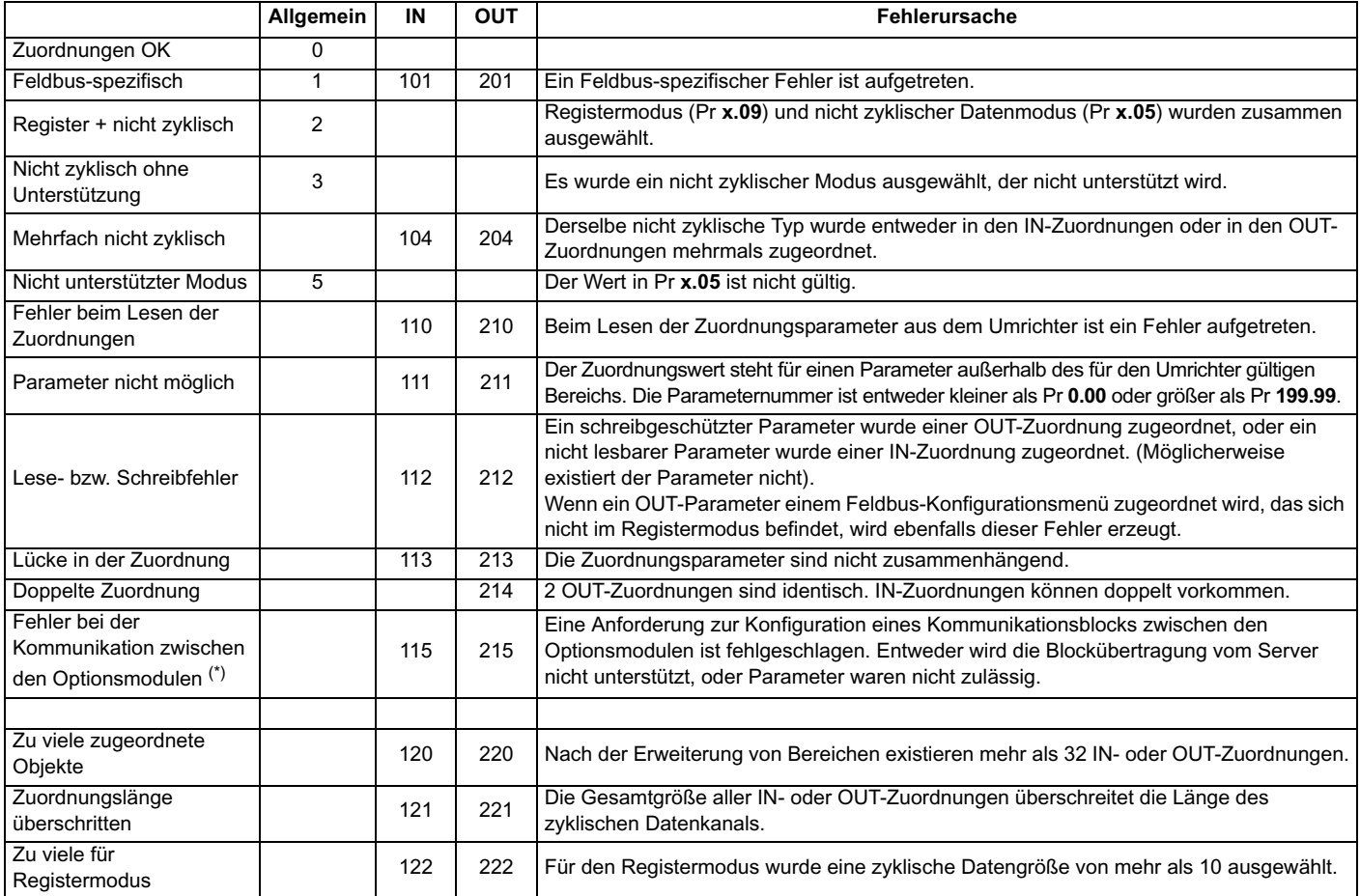

(\*) Zurzeit sollte dieser Fehler nicht auftreten, da vor einem Versuch, einen Block zu konfigurieren, alle Parameter überprüft werden.

Weitere Fehlercodes können angezeigt werden, stehen jedoch für Feldbus-spezifische Fehler und sind in der Feldbus-spezifischen Dokumentation definiert.

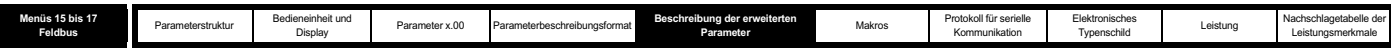

Diese Feldbusfehlercodes liegen im Bereich 30 bis 39 für allgemeine Fehler und 130 bis 139 bzw. 230 bis 239 für E- und A-spezifische Fehler.

Die Zuordnungen werden während der Initialisierung geprüft, und aufgrund der Reihenfolge dieser Prüfungen werden Fehlercodes effektiv nach Prioritäten geordnet. Die Prüfungen werden in der folgenden Reihenfolge durchgeführt.

- 1. **Anfangszuordnungen generieren** (Fehlercodes: 2, 3, 5, 22, 110, 111, 210, 211, Feldbus-spezifisch) Die Konfigurationsparameter aus dem Umrichter werden zugeordnet, und es wird überprüft, ob der angeforderte Modus und die angeforderten Solutions-Module gültig sind.
- 2. **IN-Zuordnungen konvertieren** (Fehlercodes: keine) Alle Menü-Direktzugriffswerte für IN-Zuordnungen werden konvertiert. Beispiel: Menü 60 wird in Menü 15, 16 oder 17 konvertiert.
- 3. **OUT-Zuordnungen konvertieren** (Fehlercodes: keine) Alle Menü-Direktzugriffswerte für OUT-Zuordnungen werden konvertiert. Beispiel: Menü 60 wird in Menü 15, 16 oder 17 konvertiert.
- 4. **IN-Zuordnungen erweitern** (Fehlercodes: 113, 120) Alle in IN-Zuordnungen deklarierten Bereiche werden erweitert. Dabei wird überprüft, ob die resultierenden Zuordnungen aus mehr Objekten bestehen als maximal zulässig.
- 5. **OUT-Zuordnungen erweitern** (Fehlercodes: 213, 220) Alle in OUT-Zuordnungen deklarierten Bereiche werden erweitert. Dabei wird überprüft, ob die resultierenden Zuordnungen aus mehr Objekten bestehen als maximal zulässig.
- 6. **Lesefehler prüfen** (Fehlercodes: 104, 112) –
- Es wird überprüft, ob alle IN-Parameter erfolgreich gelesen werden können.
- 7. **Schreibfehler prüfen** (Fehlercodes: 204, 212, 214) Es wird überprüft, ob alle OUT-Parameter beschrieben werden dürfen. Außerdem wird überprüft, ob in 2 Zuordnungen versucht wird, an dieselbe Stelle zu schreiben.
- 8. **IN-Datengröße prüfen** (Fehlercodes: 121)
- Es wird überprüft, ob die Gesamtgröße aller zugeordneten IN-Daten für den eingestellten Modus zulässig ist.
- 9. **OUT-Datengröße prüfen** (Fehlercodes: 221)
- Es wird überprüft, ob die Gesamtgröße aller zugeordneten OUT-Daten für den eingestellten Modus zulässig ist. 10. **IN-Blöcke für die Kommunikation zwischen den Optionsmodulen aktualisieren** (Fehlercodes: 115)
- Zyklische Blöcke für IN-Zuordnungen im Kommunikationskanal zwischen den Optionsmodulen werden konfiguriert.
- 11. **OUT-Blöcke für die Kommunikation zwischen den Optionsmodulen aktualisieren** (Fehlercodes: 215)
	- Zyklische Blöcke für OUT-Zuordnungen im Kommunikationskanal zwischen den Optionsmodulen werden konfiguriert.

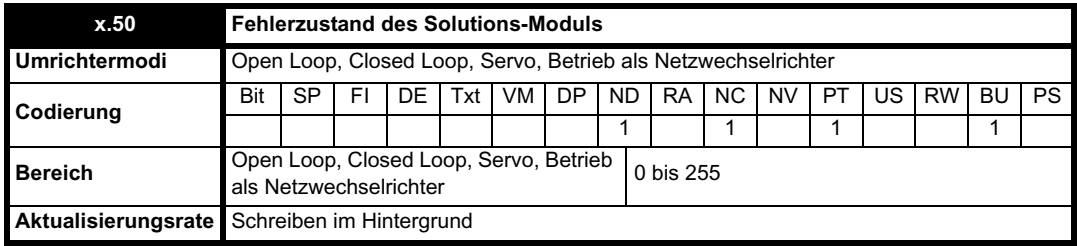

Der Fehlerzustand wird bereitgestellt, damit für jeden Solutions-Modul-Steckplatz nur eine Fehlerabschaltung erforderlich ist. Wenn ein Fehler auftritt, wird der Grund für den Fehler in diesen Parameter geschrieben, und möglicherweise wird vom Umrichter eine Fehlerabschaltung mit der Meldung "SLotx.Er" erzeugt, wobei "x" für die Nummer des betroffenen Steckplatzes steht. Der Wert Null bedeutet, dass vom Modul kein Fehler erkannt wurde, während ein Wert ungleich Null bedeutet, dass ein Fehler erkannt wurde. (Informationen zur Bedeutung der Werte in diesem Parameter finden Sie in den Beschreibungen für jede Kategorie.) Bei einem Reset des Umrichters wird dieser Parameter für alle Solutions-Module zurückgesetzt.

Alle Module verfügen über einen Temperaturüberwachungsschaltkreis. Wenn die Platinentemperatur 90 °C überschreitet, wird am Umrichterlüfter die volle Drehzahl erzwungen (für mindestens 10 s). Wenn die Temperatur unter 90 °C sinkt, kann der Lüfter wieder normal betrieben werden. Wenn die Platinentemperatur 100 °C überschreitet, wird eine Fehlerabschaltung des Umrichters ausgelöst, und der Fehlerzustand wird auf 74 gesetzt.

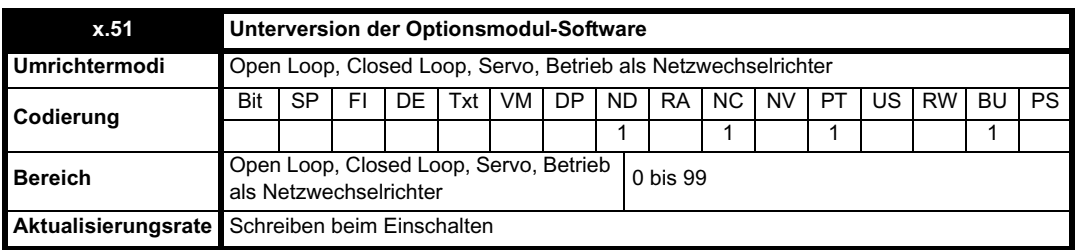

Die meisten Solutions-Module verfügen über einen Prozessor mit Software. Die Softwareversion wird in diesen Parametern im Format Pr **x.02** = xx.yy und Pr **x.50** = zz angezeigt. Dabei steht xx für eine Änderung, die sich auf die Hardware-Kompatibilität auswirkt, yy für eine Änderung, die sich auf die Produktdokumentation auswirkt, und zz für eine Änderung, die sich nicht auf die Produktdokumentation auswirkt. Wenn ein Modul ohne Software angebracht ist, werden diese Parameter beide als Null angezeigt.

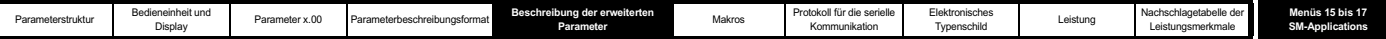

# **5.16.7 SM-Applications**

#### **Produktvarianten**

.

Veschiedene Produktvarianten innerhalb der SM-Applications-Palette besitzen eine unterschiedliche Funktionalität. Daher werden bei einigen Varianten nicht alle Applikationsmodulparameter verwendet. Bei Modulen, von denen nicht alle Funktionen unterstützt werden, wurde die Hardware-Unterstützung für die nicht unterstützten Funktionen entfernt.

Eine umfassende Liste der Unterschiede zwischen den Modulen ist in der entsprechenden Betriebsanleitung für das verwendete SM-Applications-Modul zu finden.

Da bei einigen Varianten nicht alle Funktionen der SM-Applications-Palette unterstützt werden (zum Beispiel verfügt SM-Applications Lite über keine Unterstützung für EPANet), werden einige Fehlercodes und Parameter in diesen Varianten nicht verwendet.

In diesem gesamten Dokument wird das Symbol  $\clubsuit$  verwendet, um eine Funktion zu kennzeichnen, die in SM-Applications Lite nicht vorhanden ist oder nicht unterstützt wird.

Wenn ein Parameter nicht unterstützt wird, enthält er während der Ausführung den Wert Null.

# **Fehlercode Grund für den Fehler** 39 Anwender-Stacküberlauf 40 Unbekannter Fehler 41 Parameter existiert nicht 42 Parameter ist schreibgeschützt 43 Parameter kann nur beschrieben werden 44 Parameterwert oberhalb des gültigen Bereichs 45 Ungültige Synchronisationsmodi **\*\*** 46 Nicht verwendet 47 Synchronisation mit Virtual Master verloren h 48 RS485 nicht im Anwendermodus **hervertwerkende**rmodus **hervertwerkende**rmodus **hervertwerkende**rmodus **hervertwerkende**rmodus **hervertwerkendermodus hervertwerkendermodus hervertwerkendermodus hervertwerkendermodus** 49 Ungültige RS485-Konfiguration h 50 Mathematischer Fehler 51 Array-Index außerhalb des gültigen Bereichs 52 Anwender-Fehlerabschaltung durch Steuerwort 53 DPL-Programm nicht kompatibel mit diesem Ziel 54 Prozessor-Überlast/Task-Überlauf 55 Ungültige Encoderkonfiguration 56 Ungültige Zeitgeberkonfiguration 57 Funktionsblock vom System nicht unterstützt 58 Nicht flüchtiger Flash-Speicher beschädigt 59 Applikationsmodul von Umrichter als Synchronisations-Master abgelehnt + 60 EPANet-Hardware-Fehler **https://www.fragmentary.com/second-filter**  $\bullet$ 61 Ungültige EPANet-Konfiguration h 62 EPANet-Baudrate stimmt nicht mit Netzwerk überein h 63 EPANet-Knotenkennung wird bereits verwendet h 64 Überlast am Digitalausgang h 65 Ungültige Funktionsblockparameter 66 Benötigter Anwender-Heap zu groß 67 Datei existiert nicht 68 Datei nicht verknüpft 69 Flash-Zugriff beim Datenbank-Upload aus dem Umrichter fehlgeschlagen 70 Anwenderprogramm bei freigegebenem Umrichter heruntergeladen 71 Umrichtermodus nicht geändert 72 Ungültiger EPANet-Puffervorgang h 73 Fehler bei der Parameter-Schnellinitialisierung 74 Übertemperatur Solutions-Modul 75 Hardware für den angeforderten Vorgang an diesem Modul nicht verfügbar 76 Unzulässiger Modultyp 77 Unzulässiger Vorgang im virtuellen Modus versucht <sup>78</sup> Timeout des Moduls in Steckplatz 1 während eines Kommunikationsvorgangs zwischen den Optionsmodulen

#### Mögliche Fehlerzustandswerte des Solutions-Moduls

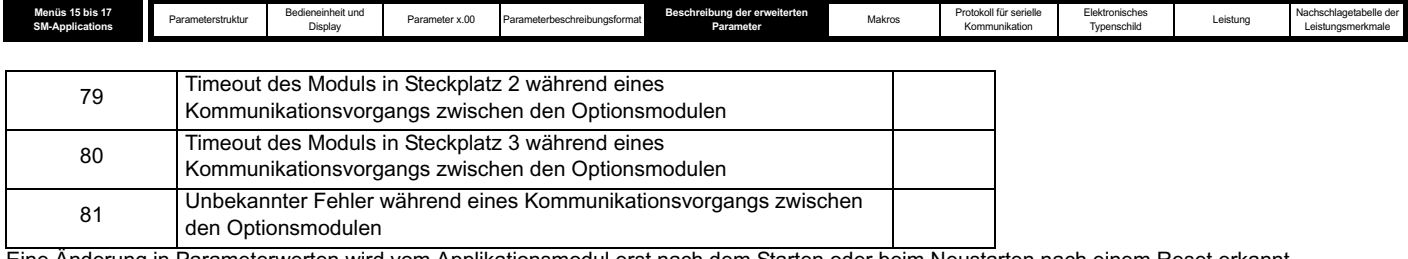

Eine Änderung in Parameterwerten wird vom Applikationsmodul erst nach dem Starten oder beim Neustarten nach einem Reset erkannt.

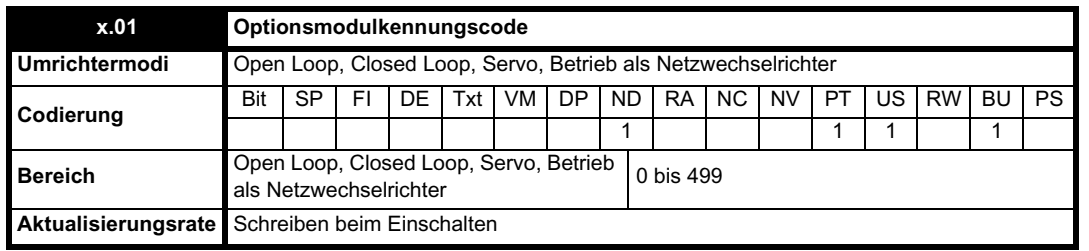

Wenn sich in dem betreffenden Steckplatz kein Solutions-Modul befindet, ist dieser Parameter gleich Null. Wenn ein Modul angebracht ist, wird in diesem Parameter der Kennungscode des Moduls angezeigt, wie unten dargestellt.

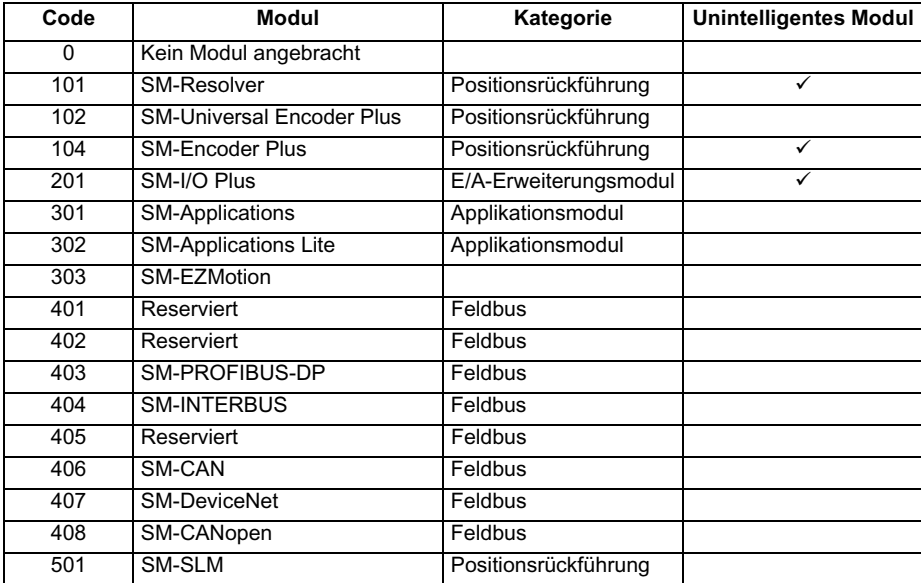

Wenn Parameter vom Anwender im EEPROM des Umrichters gespeichert werden, wird auch der Optionscode des zurzeit angebrachten Moduls im EEPROM gespeichert. Wenn beim nachfolgenden Einschalten des Umrichters an dem Steckplatz, an dem sich zuvor ein Modul befand, ein anderes Modul oder gar kein Modul angebracht ist, wird eine Fehlerabschaltung des Umrichters (Slot.dF) ausgelöst. Das Menü für den betreffenden Steckplatz wird für die neue Modulkategorie mit den Standard-Parameterwerten für diese neue Kategorie angezeigt. Die neuen Parameterwerte werden erst dann im EEPROM gespeichert, wenn der Anwender eine Parameterspeicherung durchführt.

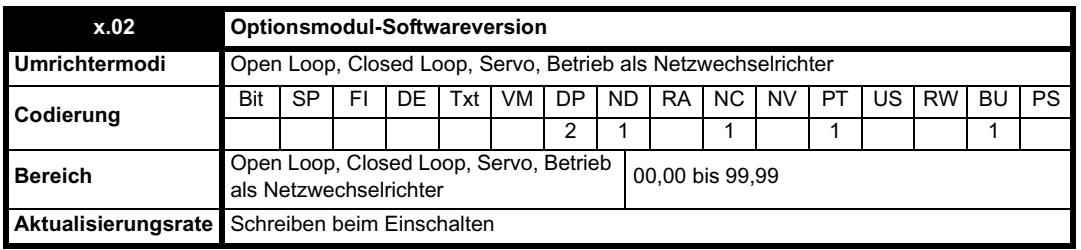

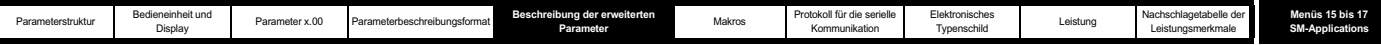

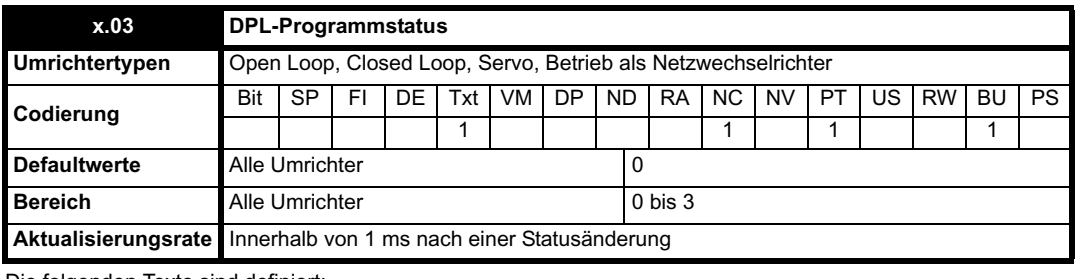

Die folgenden Texte sind definiert:

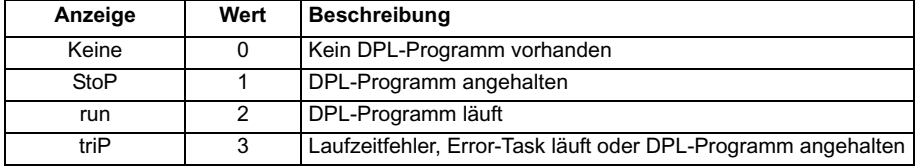

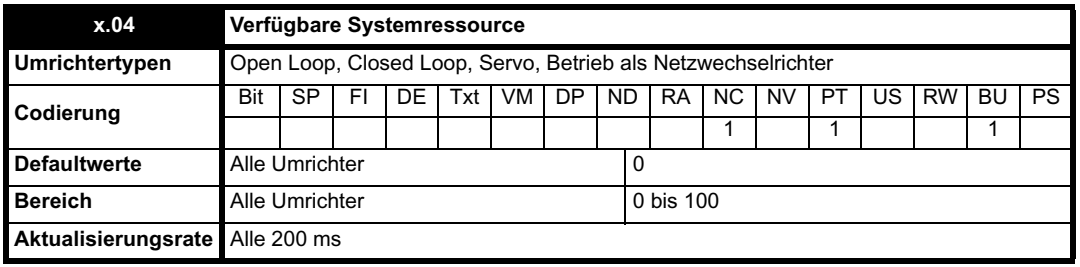

Die freie CPU-Ressource wird angezeigt (aktuelle Hintergrund-Ausführungszeit / 200 ms x 100 %)

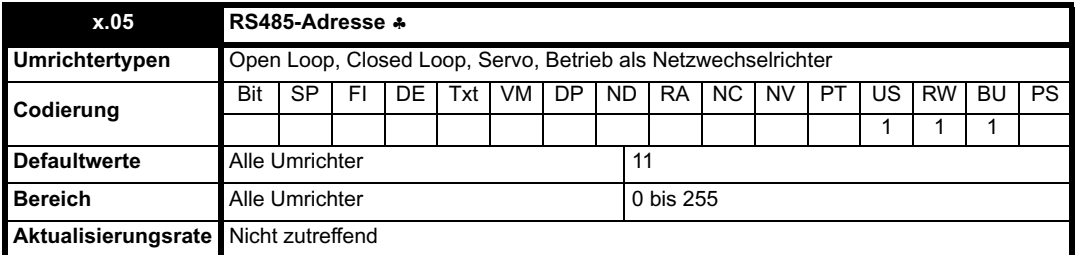

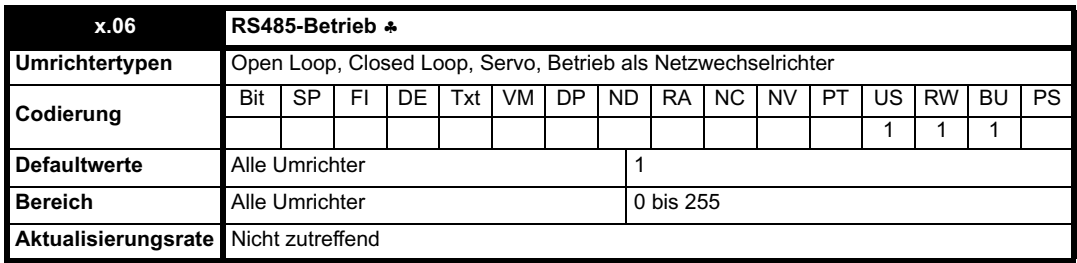

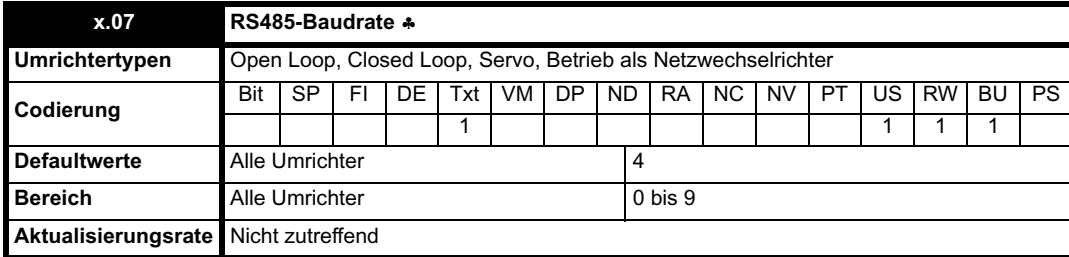

Diese Parameter sind die allgemeinen Konfigurationsparameter für den RS485-Anschluss. Die folgenden Texte sind für die Baudrate definiert:

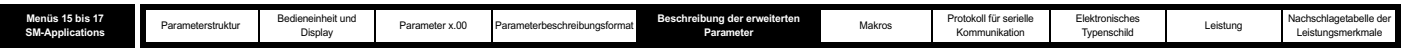

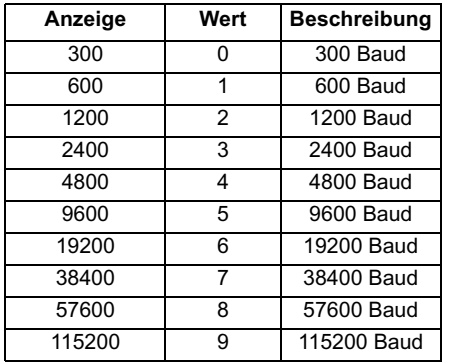

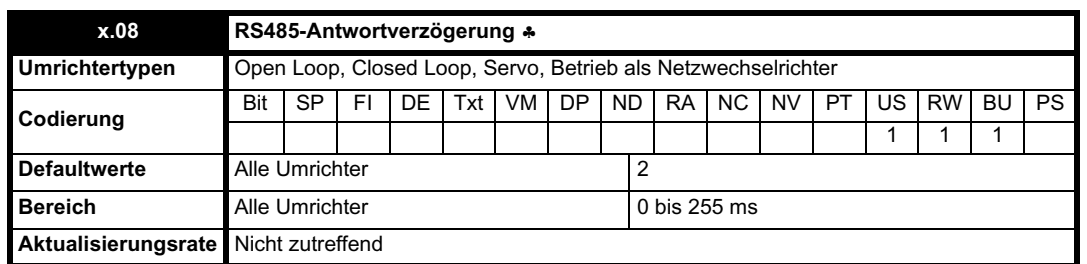

Zwischen dem Ende des Telegramms vom Host (Master) und dem Zeitpunkt, zu dem der Host bereit ist, die Antwort vom Applikationsmodul (Slave) zu empfangen, tritt eine endliche Verzögerung ein. Die Antwort des Applikationsmoduls erfolgt erst frühestens 1 ms nach dem Empfang des vom Host gesendeten Telegramms, so dass dem Host 1 ms Zeit bleibt, um vom Sende- in den Empfangsmodus umzuschalten. Diese Verzögerung kann für die Protokolle ANSI und Modbus gegebenenfalls mit Hilfe von Pr **x.08** verlängert werden.

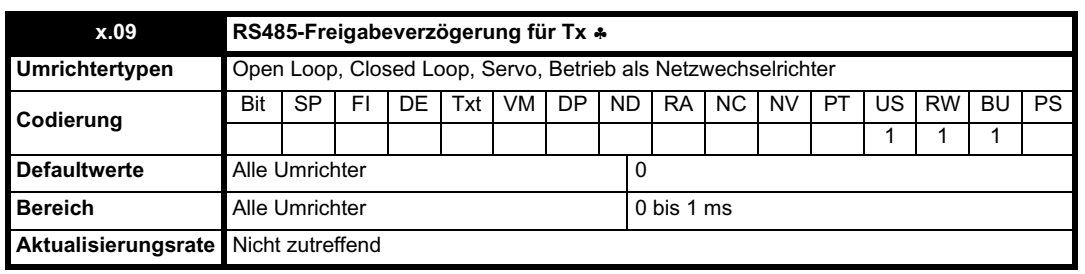

Mit diesem Parameter kann eine Verzögerung zwischen der Freigabe des RS485-Senders und dem Beginn der Datenübertragung konfiguriert werden.

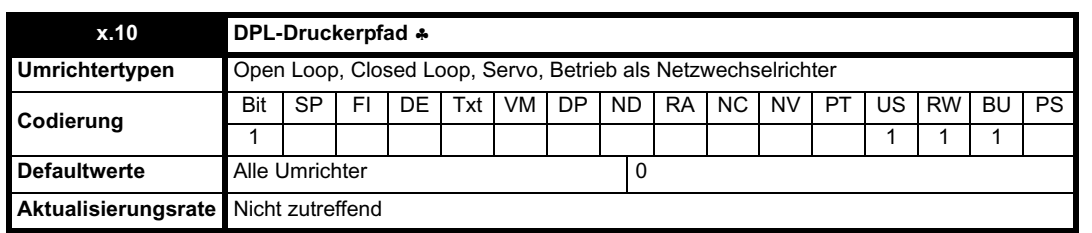

Mit diesem Parameter wird gesteuert, wohin die Ausgabe des DPL-Druckbefehls gesendet wird. Die folgenden Texte sind definiert:

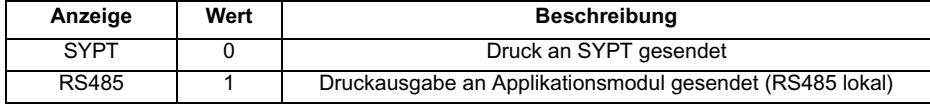

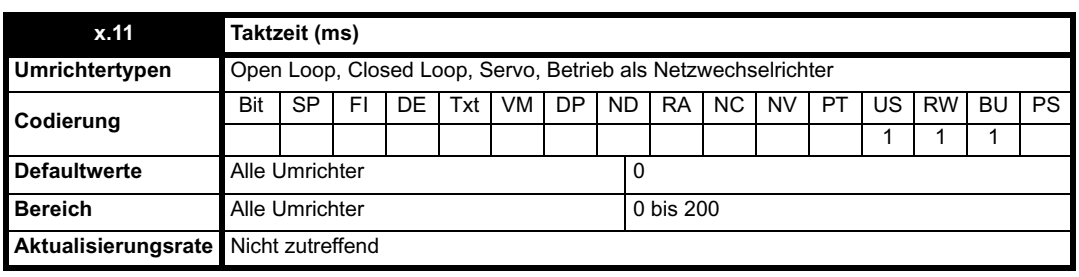

Die Zykluszeit für den Clock-Task des Anwenderprogramms in Millisekunden. Durch einen Wert von 0 wird der Clock-Task deaktiviert.

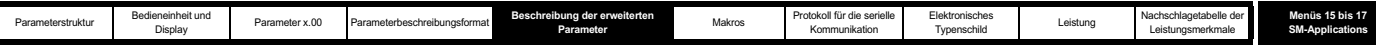

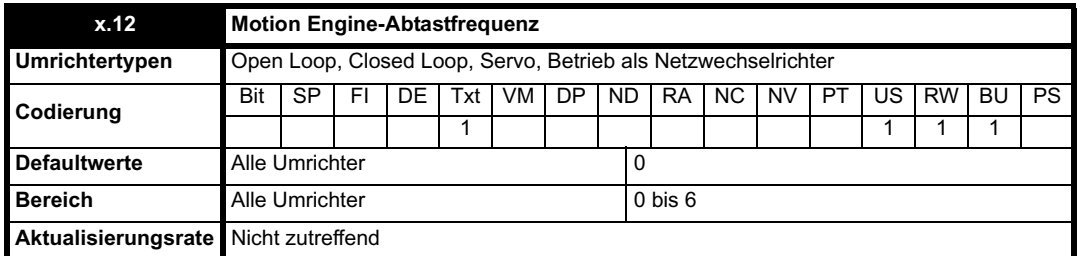

Für die interne Motion Engine können verschiedene Abtastfrequenzen eingestellt werden, passend zur Anwendungsleistung und zum Ressourcenbedarf für die Ausführung des DPL-Anwenderprogramms. Die folgenden Werte sind definiert:

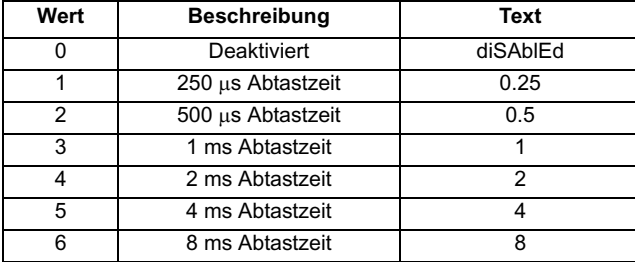

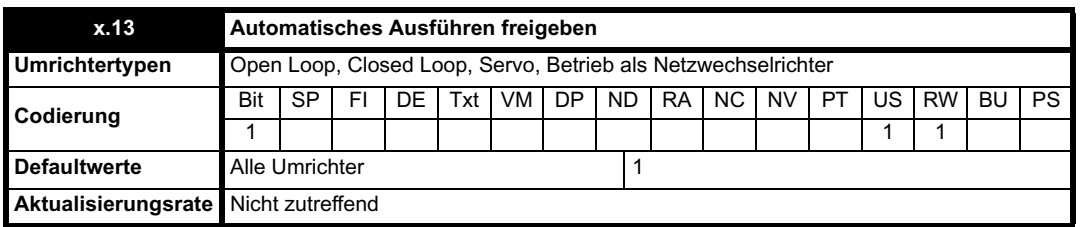

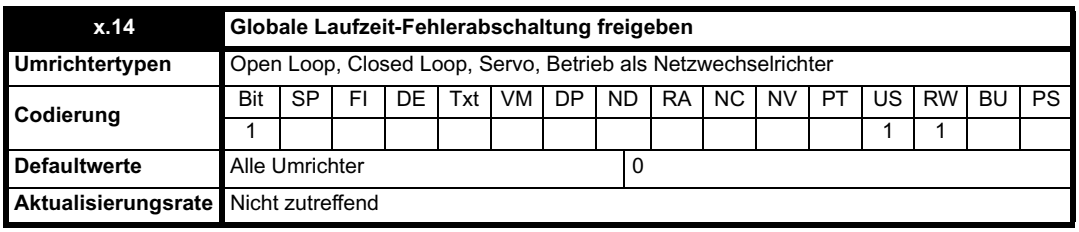

Während das Debuggings ist es im Allgemeinen nicht empfehlenswert, Fehlerabschaltungen des Umrichters aufgrund von Lautzeitfehlern zuzulassen. (Der Fehler wird direkt an SYPT gemeldet.) Nach Abschluss des Debuggings wird dieser Parameter im Allgemeinen so eingestellt, dass Fehlerabschaltungen des Umrichters zulässig sind.

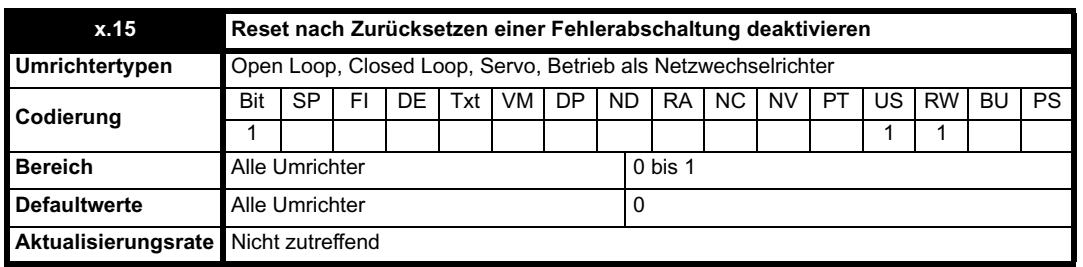

Wenn dieser Parameter gleich 0 ist (Standard), wird beim Zurücksetzen einer Umrichter-Fehlerabschaltung ein Reset des Moduls durchgeführt. Dieser Parameter kann auf 1 gesetzt werden. In diesem Fall kann das Modul weiterlaufen, ohne vom Zurücksetzen einer Umrichter-Fehlerabschaltung betroffen zu sein.

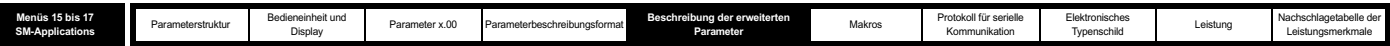

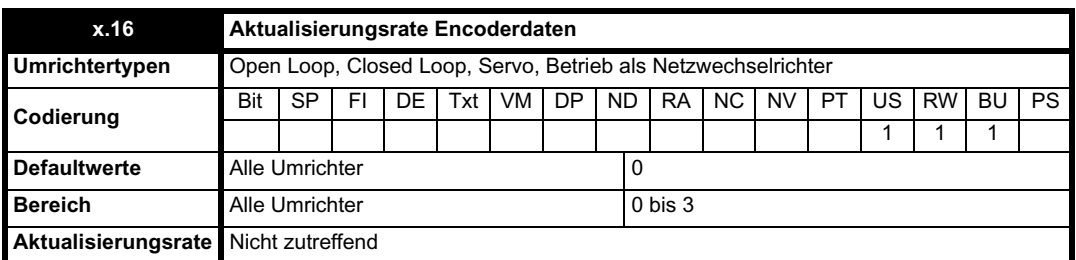

Wenn dieser Parameter gleich 0 ist, werden die APC-Daten und die Parameter in Menü 90 alle 250 µs aktualisiert.

Wenn dieser Parameter gleich 1 ist, werden die APC-Daten und die Parameter in Menü 90 bei jedem POS-Task aktualisiert.

Wenn dieser Parameter gleich 2 ist, werden die APC-Daten und die Parameter in Menü 90 bei jedem CLOCK-Task aktualisiert. Wenn dieser Parameter gleich 3 ist, werden die APC-Daten und die Parameter in Menü 90 nie aktualisiert.

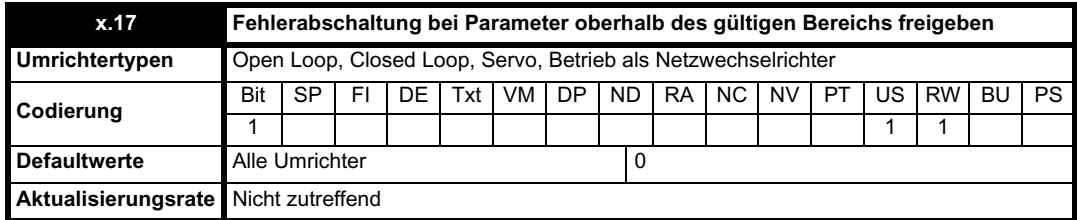

Mit den oben genannten Parametern werden bestimmte Laufzeit-Fehlerabschaltungen selektiv freigegeben bzw. deaktiviert.

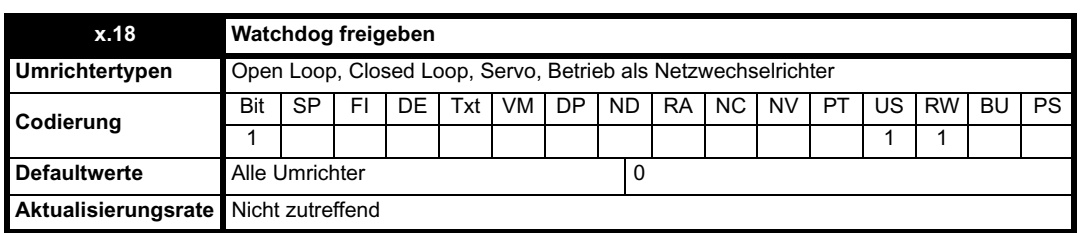

Der DPL-Funktionsblock WDOG kann verwendet werden, um das Anwenderprogramm zu schützen. Eine Fehlerabschaltung des Umrichters wird ausgelöst, wenn der WDOG-Funktionsblock nicht innerhalb von 200 ms ausgeführt wird.

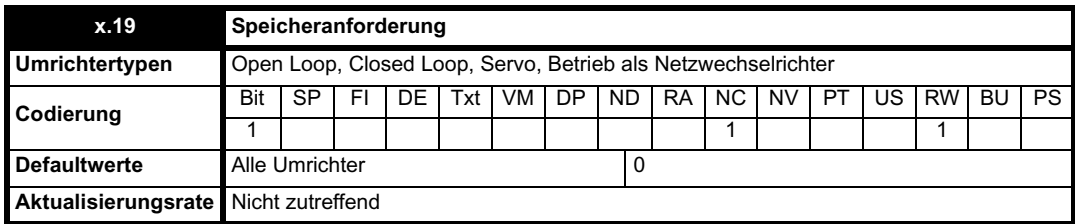

Die SPS-Menüs 70, 71, 74 und 75 werden im Flash-Speicher gespeichert. Pr **x.00** wird auf 1.070 gesetzt, gefolgt von einem Reset (Pr **10.38** = 100), das zu einem Solutions-Modul-Neustart an anderen Solutions-Modulen in dem Umrichter führt.

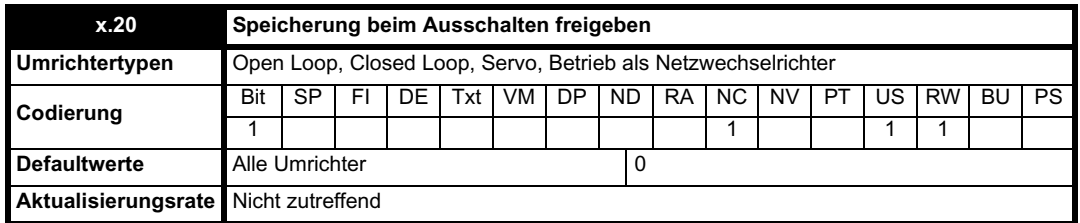

Dieser Parameter wird nicht zwischengespeichert, d. h. der aktuelle Wert wird beim nächsten Ausschalten verwendet.

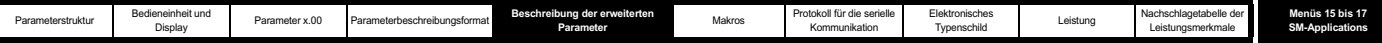

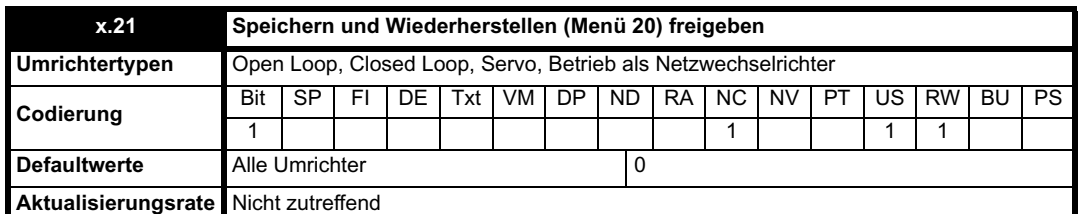

Mit diesen drei Bit-Parametern wird das nicht flüchtige Speichern und Wiederherstellen von Funktionen des Applikationsmoduls gesteuert. Die nicht flüchtigen SPS-Registersätze und die Parameterdaten für Menü 20 können im Flash-Speicher des Applikationsmoduls gespeichert werden. (Hinweis: Nur ein Applikationsmodul aus den maximal drei möglichen Steckplätzen sollte zum Speichern und Wiederherstellen von Menü 20 verwendet werden. Andernfalls ist das Verhalten nicht definiert.) Daten können auf Anforderung gespeichert werden, indem das Speicheranforderungsbit gesetzt wird. (Dieses Bit wird nach dem Speichern der Daten vom Modul zurückgesetzt.)

### **HINWEIS**

Das DPL-Programm wird während des Speichervorgangs angehalten, und nach Abschluss der Speicherung wird ein Warmneustart generiert. Wenn das Bit "Ausschalten freigeben" gesetzt ist, werden Daten bei Erkennung einer UU-Fehlerabschaltung automatisch gespeichert.

Dieser Parameter wird nicht zwischengespeichert, d. h. der aktuelle Wert wird beim nächsten Ausschalten verwendet.

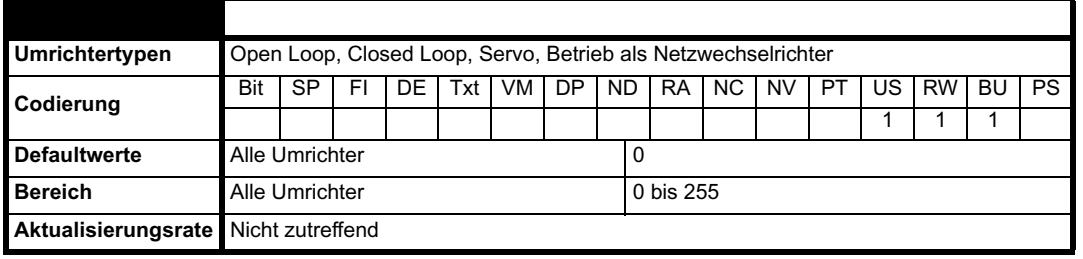

Mit diesem Parameter kann der Anwender die ID des EPANet-Token Rings angeben, mit dem ein SM-Applications-Modul verbunden ist. In einem System mit einem einzigen Token Ring kann der Standardwert für diesen Parameter beibehalten werden. In einem System mit mehreren Token Rings sollten separate IDs für jeden Ring eingestellt werden: Die Kombination aus EPANet-Token Ring-ID und EPANet-Knotenadresse sollte eindeutig sein.

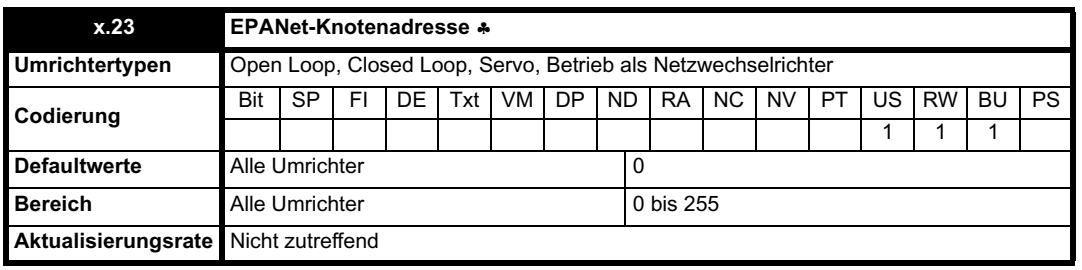

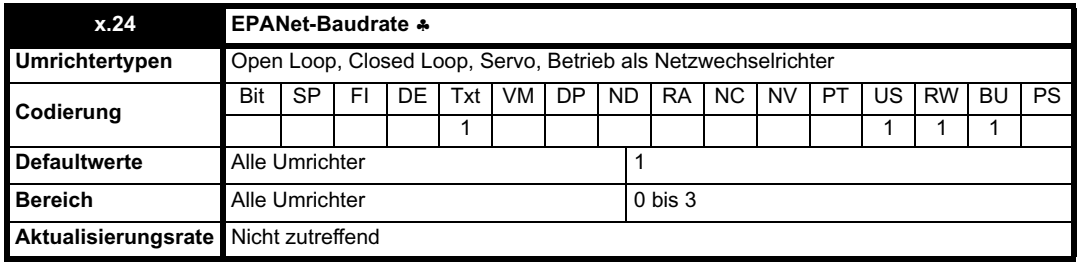

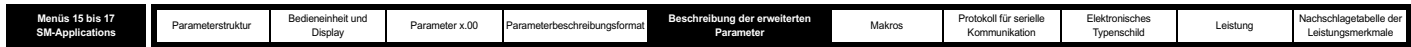

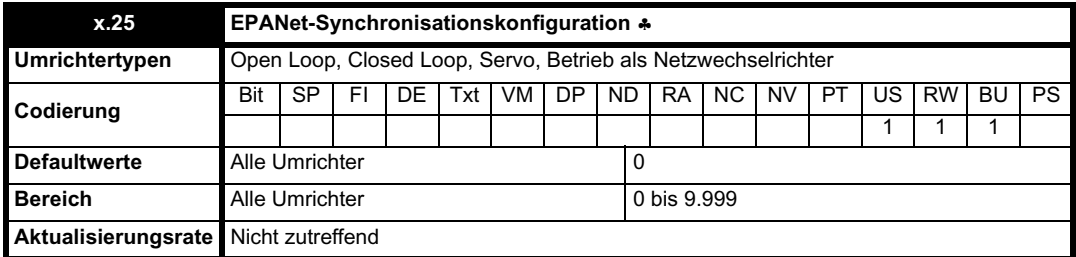

Diese Parameter sind die allgemeinen Konfigurationsparameter für den EPANet-Anschluss. Die Texte für die Baudrate sind wie folgt definiert:

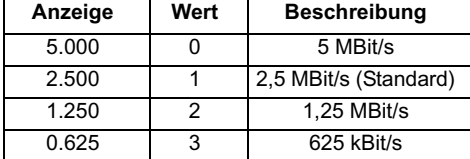

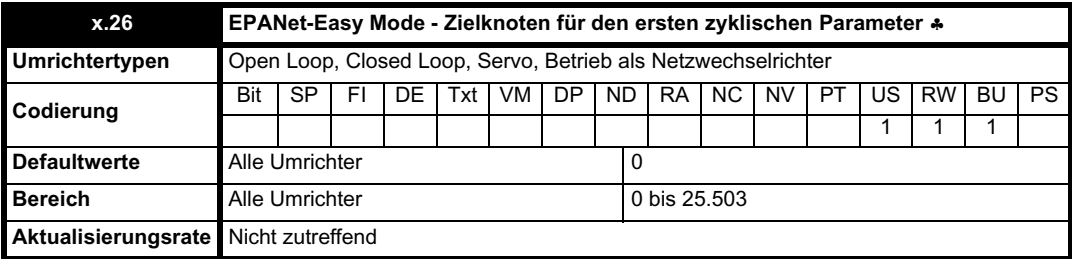

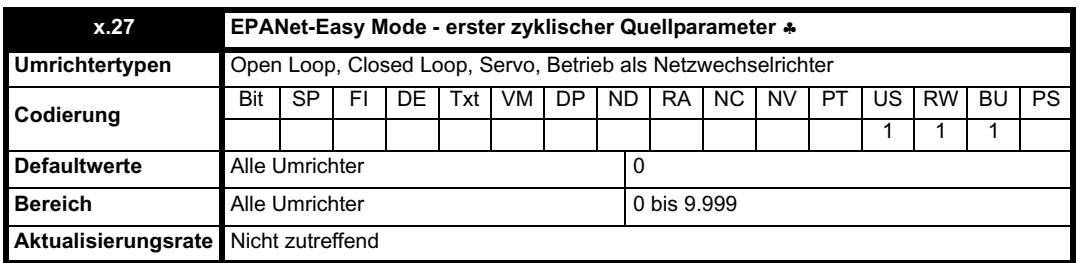

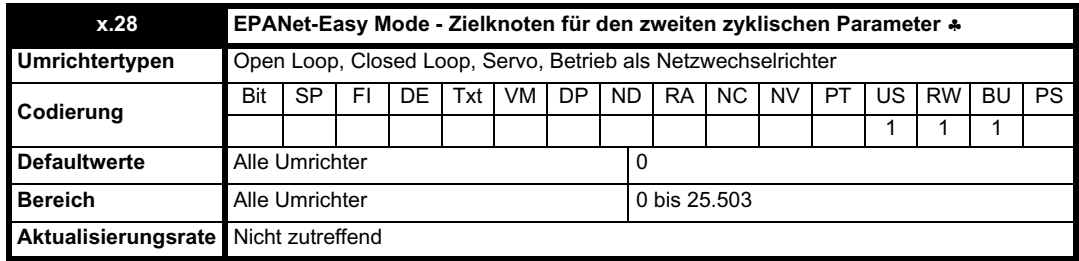

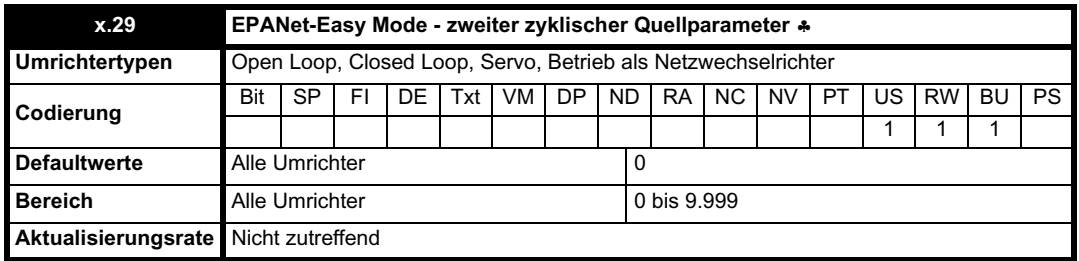

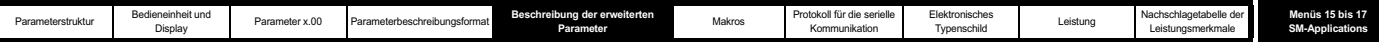

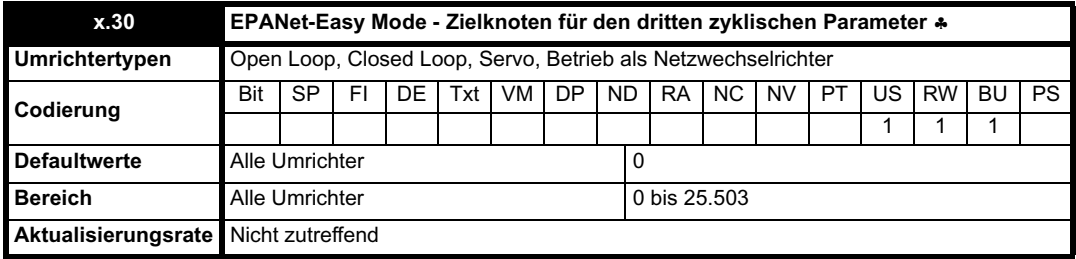

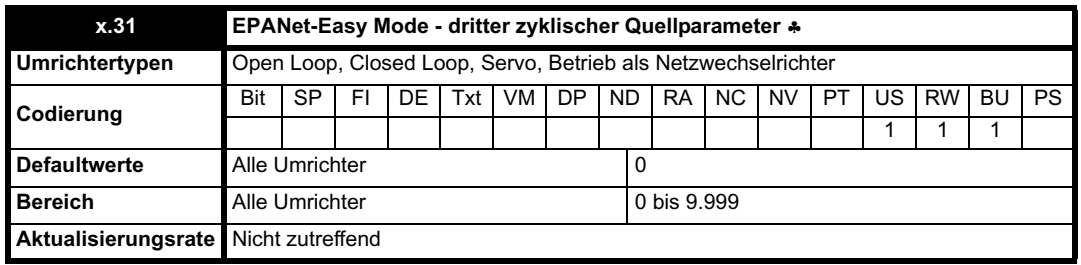

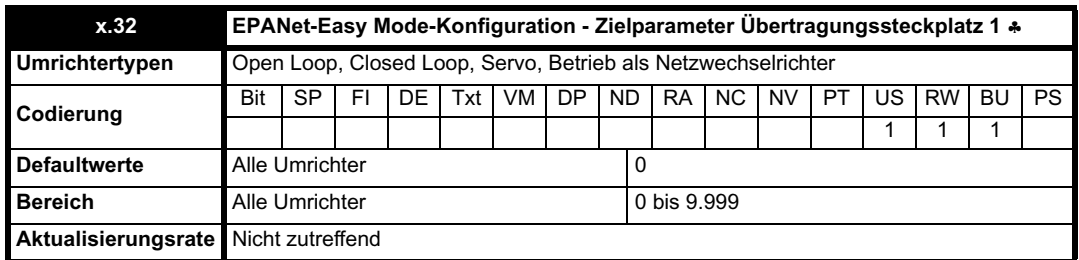

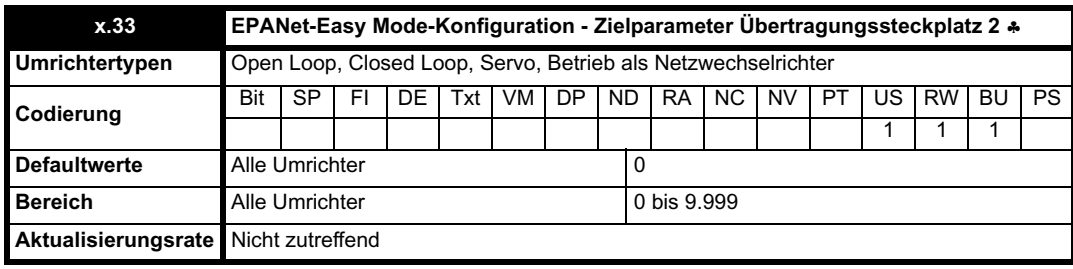

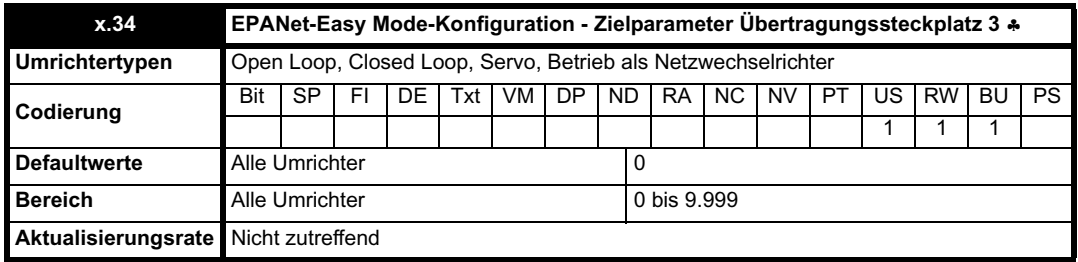

Die oben genannten Parameter sind die Konfigurationsparameter für den EPANet-Easy Mode. Mit Pr **x.26** bis Pr **x.31** können 3 Parameter für das zyklische Senden an Fernsignalknoten über EPANet konfiguriert werden. Mit Pr **x.32** bis Pr **x.34** kann der Anwender angeben, welche Parameter anhand der in den Steckplätzen 1 bis 3 am lokalen Knoten empfangenen zyklischen Daten aktualisiert werden sollen.

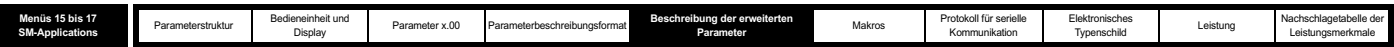

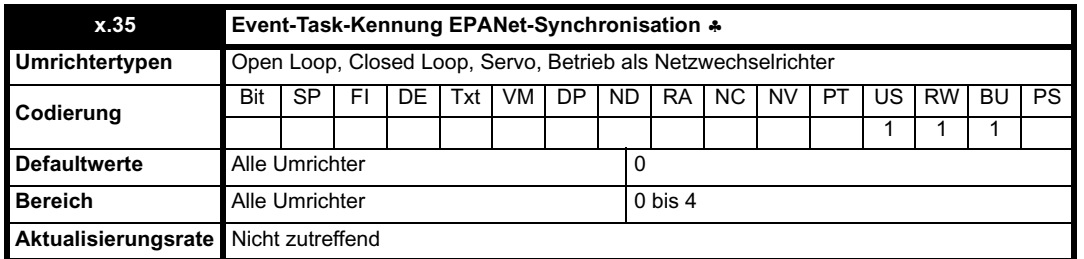

Die Kennung des DPL-Event-Tasks, der geplant werden soll, wenn eine EPANet-Synchronisation (Master oder Slave) auftritt. Die folgenden Texte sind definiert:

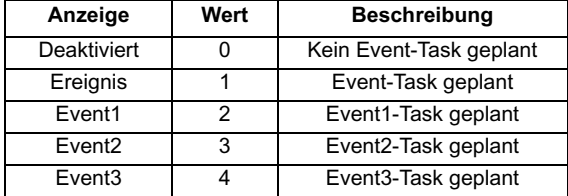

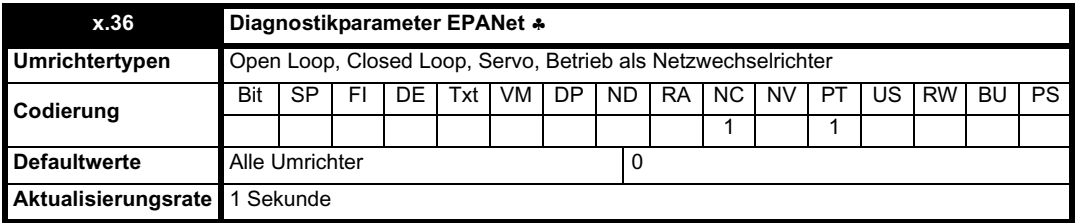

Der angezeigte Wert ist in Telegrammen pro Sekunde angegeben. Wenn das Netzwerk nicht betriebsbereit ist, z. B. aufgrund einer schlechten Verbindung, wird der Parameterwert -1 angezeigt. In ähnlicher Weise wird bei einem zeitweise auftretenden Verbindungsproblem im Netzwerk der Wert -1 gelegentlich angezeigt. Der Wert -2 bedeutet, dass die EPANet-Initialisierung fehlgeschlagen ist, z. B. zwei Knoten dieselbe ID aufweisen usw. Der Wert -3 bedeutet, dass an diesem Knoten ein Neukonfigurationstelegramm ausgelöst wurde.

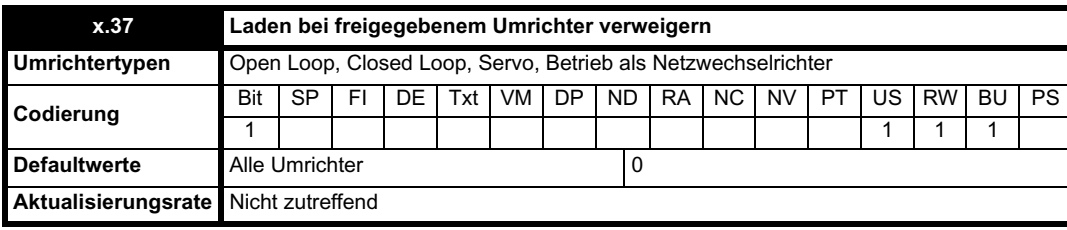

Mit diesem Parameter wird angezeigt, ob ein Download-Versuch (Anwenderprogramm oder OS) bei freigegebenem Umrichter vom Applikationsmodul verweigert werden soll. Wenn der Parameter zurückgesetzt ist, wird das Laden nicht verweigert.

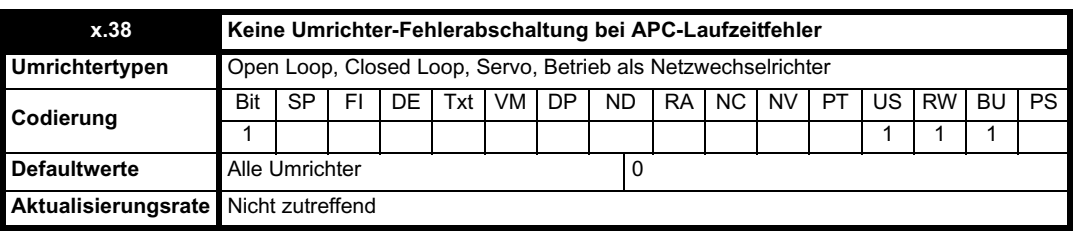

Mit diesem Parameter wird angezeigt, ob bei einem schwer wiegenden Fehler im laufenden APC-Kernel vom SM-Applications-Modul eine Fehlerabschaltung des Umrichters angefordert werden soll oder der Umrichter ohne Fehlerabschaltung weiterlaufen soll.

- Bei einem Wert von 0 (Standard) wird vom SM-Applications-Modul eine Fehlerabschaltung des Umrichters ausgelöst, wenn ein nicht wiederherstellbarer Fehler im APC-Kernel auftritt.
- Bei einem Wert von 1 wird vom SM-Applications-Modul keine Fehlerabschaltung des Umrichters ausgelöst, wenn ein nicht wiederherstellbarer Fehler im APC-Kernel auftritt.

Ein Fehler, der bei laufendem APC-Kernel auftreten könnte (d. h. nicht während einer versuchten Neukonfiguration des APC) kann gegebenenfalls auf diese Weise erkannt werden, z. B. wenn der Anwender die CAM-Funktion freigibt, ohne den CAM-Generator zu initialisieren.

#### **HINWEIS**

Anwendervorgänge, bei denen ein Statuscode zurückgegeben wird, führen nicht zu einer Fehlerabschaltung des Umrichters, auch wenn dieser Parameter gesetzt ist.
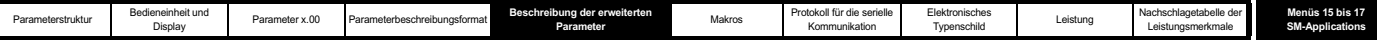

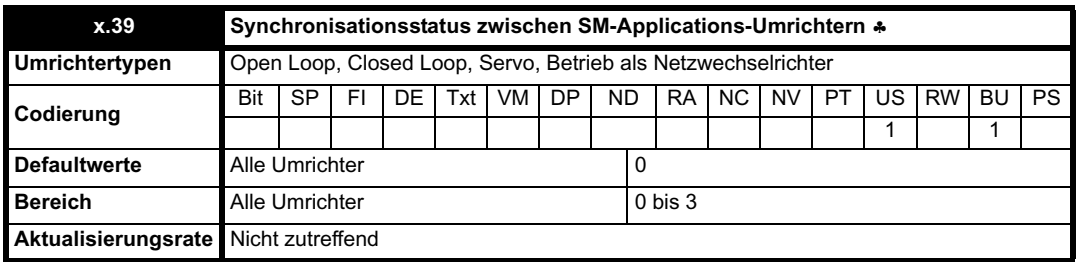

Bit 0 des Synchronisationsstatus wird vom Umrichter gesteuert, um anzuzeigen, ob das jeweilige Solutions-Modul der Synchronisationsmaster ist. Sobald das Solutions-Modul der Synchronisationsmaster ist, bleibt es der Master, es sei denn, der Status als Master wird von einem anderen Modul angefordert, und diese Anforderung wird erfüllt, oder die Synchronisationsmodusanforderung wird auf Null gesetzt. Wenn das Solutions-Modul der Synchronisationsmaster ist und kein Synchronisationssignalverlauf mehr geliefert wird, läuft das Synchronisationssystem weiter, jedoch bleibt die Frequenz konstant. Wenn im Solutions-Modul eine Synchronisationsfrequenz erzeugt wird, die nicht der Spezifikation entspricht, läuft das Synchronisationssystem an der Toleranzgrenze, bis ein der Spezifikation entsprechendes Signal erzeugt wird. Der Status des

Synchronisationssystems wird durch einen Zähler überwacht. Der Zählerwert wird bei nicht aktivem Synchronisationssystem und beim Einschalten auf Null gesetzt und kann alle 4 ms einmal um zwischen 0 und 32 erhöht bzw. verringert werden. Wenn der Synchronisationssignalverlauf vorhanden ist und der Spezifikation entspricht, wird der Zählerwert erhöht. Andernfalls wird der Zählerwert verringert. Wenn der Zähler einen Wert von mindestens 16 erreicht hat, wird Statusbit 1 zurückgesetzt. Andernfalls wird das Bit gesetzt.

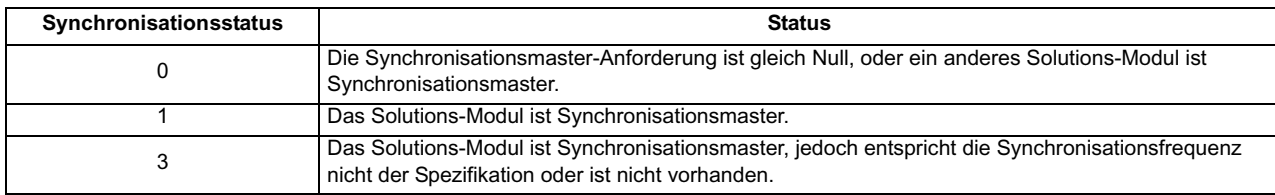

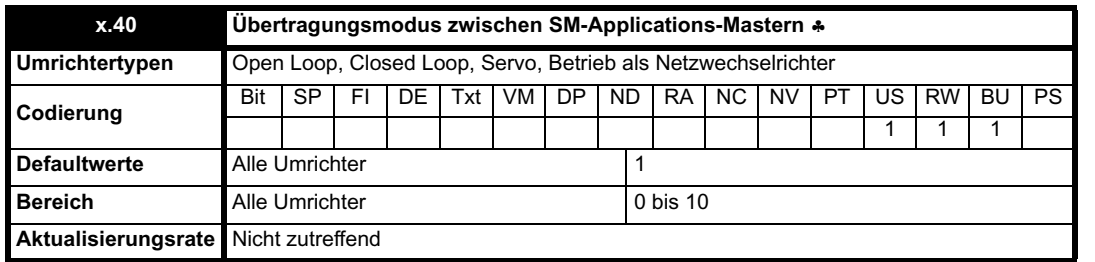

Der Anwender hat die Möglichkeit, vordefinierte Daten automatisch zu übertragen.

Im Master-Modus 0 können die Werte von Pr **91.13** und Pr **91.14** mit anwenderdefinierten Werten geladen werden. Die Verzögerung ist die Rate der Positionsregelschleife zuzüglich 250 us.

Im Master-Modus 1 werden die Werte von Pr **90.01** und Pr **90.02** in Pr **91.13** und Pr **91.14** platziert. Dadurch wird sichergestellt, dass der Slave den Positionssollwert des Masters mit der minimalen Verzögerung (250 µs) erhält.

Im Master-Modus 2 werden die MSW-Werte von Pr **90.01** und Pr **90.02** in Pr **91.13** und der Drehzahlsollwert (Pr **3.22**) in Pr **91.14** platziert. Dadurch wird sichergestellt, dass der Slave den Positions- und Drehzahlsollwert des Masters mit der minimalen Verzögerung (250 µs) erhält.

Im Master-Modus 3 werden der Wert von Pr **90.01** in Pr **91.13** und der Drehzahlsollwert (Pr **3.22**) in Pr **91.14** platziert. Dadurch wird sichergestellt, dass der Slave den Positions- und Drehzahlsollwert des Masters mit der minimalen Verzögerung (250 µs) erhält.

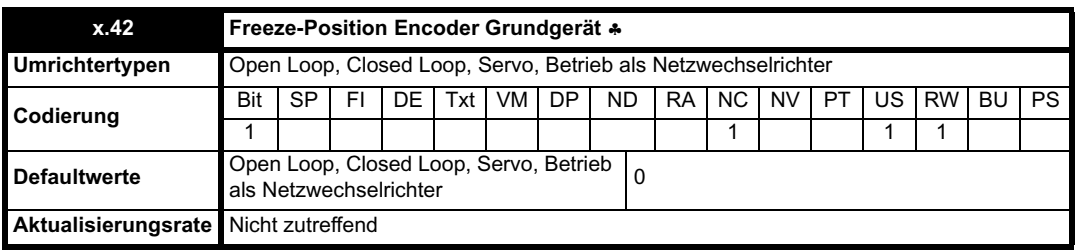

Wenn ein Freeze am Solutions-Modul auftritt und dieser Parameter auf 1 gesetzt ist, kann die Haupt-Umrichterposition ebenfalls gespeichert werden.

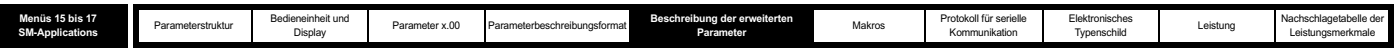

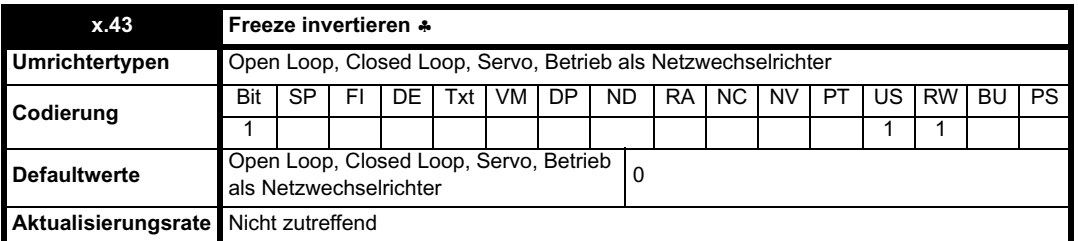

Bei Pr **x.43** = 0 tritt der Freeze an der aufsteigenden Flanke des Freeze-Eingangs auf. Bei Pr **x.43** = 1 tritt der Freeze an der abfallenden Flanke des Freeze-Eingangs auf.

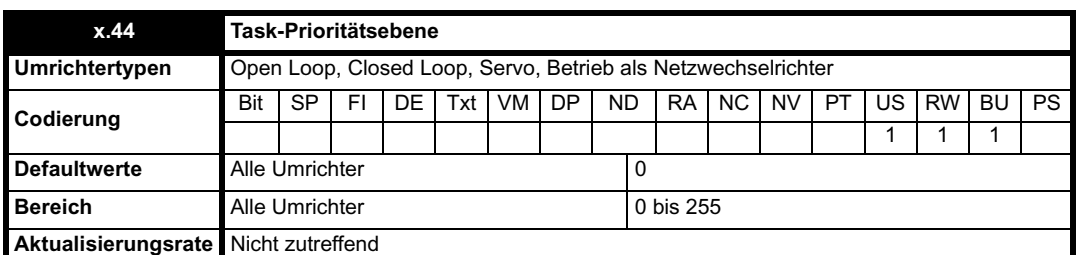

Die Prioritätsebenen für verschiedene Tasks können mit diesem Parameter geändert werden. Auf den Parameter wird bitweise zugegriffen.

#### **Bit 0**

Der Wert 0 bedeutet dieselben Task-Prioritätsebenen wie beim UD70. Durch Einstellen des Werts auf 1 wird die Priorität des EPANet-Tasks niedriger eingestuft als die von POS0 und POS1. Dadurch wird der Jitter der POS-Tasks verringert, jedoch kann möglicherweise der EPANet-Task nicht mehr versorgt werden.

#### **Bit 1**

Der Wert 0 bedeutet, dass die Priorität der Tasks für die Kommunikation zwischen den Optionsmodulen höher ist als die Priorität der POS-Tasks. Durch Einstellen des Werts 1 wird die Priorität der Tasks für die Kommunikation zwischen den Optionsmodulen niedriger als die Priorität der POS-Tasks.

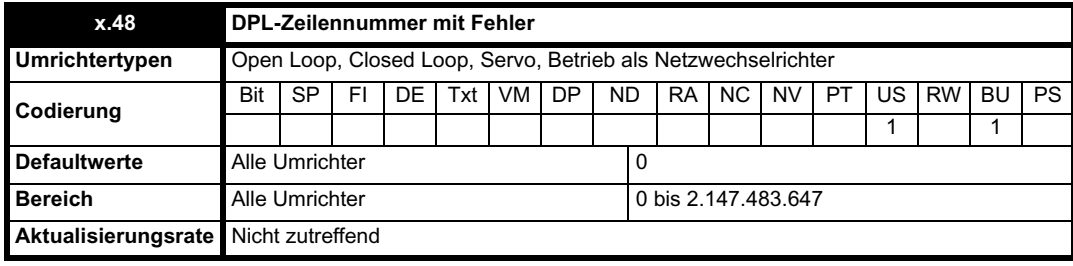

Wenn ein Laufzeitfehler protokolliert wird, enthält dieser Parameter die Zeilennumer (falls verfügbar) der DPL-Anweisung, durch die die Fehlermeldung verursacht wurde. Wenn der Wert 0 angezeigt wird, ist die Zeilennummer nicht verfügbar. Wenn der Fehler durch die Ausführung von Code innerhalb eines Applications Lite- oder Funktionsblockdiagramms verursacht wurde, ist die angezeigte Zeilennummer die erste Quellzeile, in der das Diagramm auftaucht.

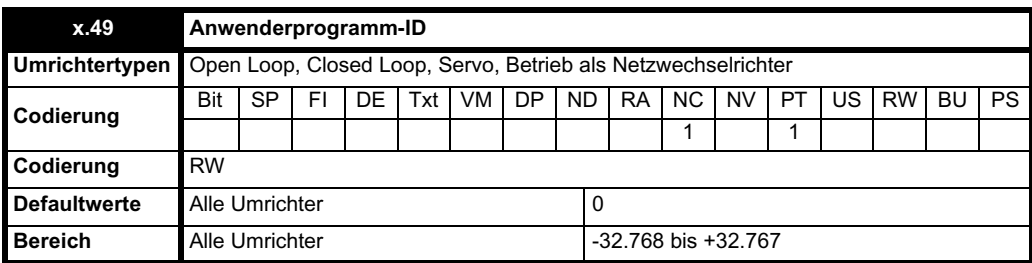

Allgemeiner Anwenderparameter, der für das Anzeigen einer Anwenderprogrammkennung vorgesehen ist.

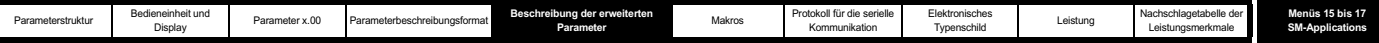

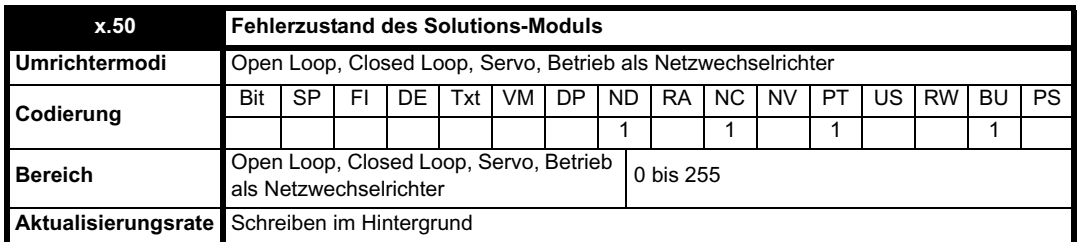

Der Fehlerzustand wird bereitgestellt, damit für jeden Solutions-Modul-Steckplatz nur eine Fehlerabschaltung erforderlich ist. Wenn ein Fehler auftritt, wird der Grund für den Fehler in diesen Parameter geschrieben, und möglicherweise wird vom Umrichter eine Fehlerabschaltung mit der Meldung "SLotx.Er" erzeugt, wobei "x" für die Nummer des betroffenen Steckplatzes steht. Der Wert Null bedeutet, dass vom Modul kein Fehler erkannt wurde, während ein Wert ungleich Null bedeutet, dass ein Fehler erkannt wurde. (Informationen zur Bedeutung der Werte in diesem Parameter finden Sie in den Beschreibungen für jede Kategorie.) Bei einem Reset des Umrichters wird dieser Parameter für alle Solutions-Module zurückgesetzt.

Alle Module verfügen über einen Temperaturüberwachungsschaltkreis. Wenn die Platinentemperatur 90 °C überschreitet, wird am Umrichterlüfter die volle Drehzahl erzwungen (für mindestens 10 s). Wenn die Temperatur unter 90 °C sinkt, kann der Lüfter wieder normal betrieben werden. Wenn die Platinentemperatur 100 °C überschreitet, wird eine Fehlerabschaltung des Umrichters ausgelöst, und der Fehlerzustand wird auf 74 gesetzt.

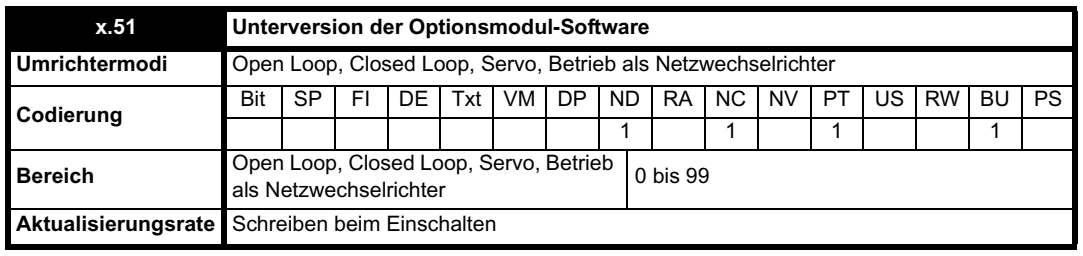

Die meisten Solutions-Module verfügen über einen Prozessor mit Software. Die Softwareversion wird in diesen Parametern im Format Pr **x.02** = xx.yy und Pr **x.50** = zz angezeigt. Dabei steht xx für eine Änderung, die sich auf die Hardware-Kompatibilität auswirkt, yy für eine Änderung, die sich auf die Produktdokumentation auswirkt, und zz für eine Änderung, die sich nicht auf die Produktdokumentation auswirkt. Wenn ein Modul ohne Software angebracht ist, werden diese Parameter beide als Null angezeigt.

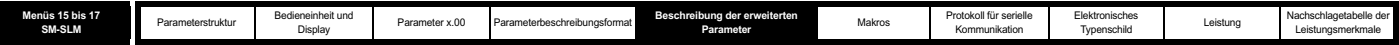

# **5.16.8 SM-SLM**

# **Fehlerzustandswerte des Solutions-Moduls**

Das Solutions-Modul wird, wie unten dargestellt, auf verschiedene Fehler überprüft.

Lesen bei Parameter Pr **x.50**.

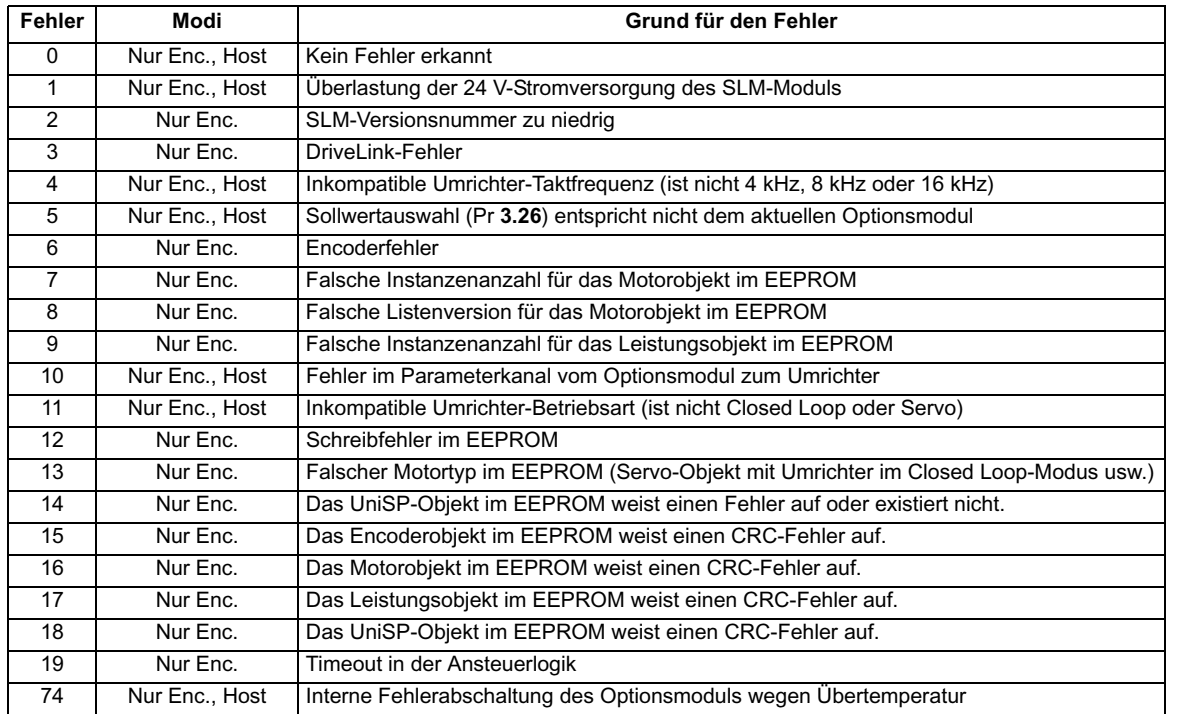

Menü 81 kann verwendet werden, um die aktuellen Anwender-Steckplatzmenüparameter für den Steckplatz zu adressieren, der über den DriveLink-Kommunikationsanschluss angesprochen wird.

Für die Modi gelten die folgenden Benennungskonventionen:

Im Modus **Host** werden für die Drehzahlregelschleife ein externer Lageregler-Host und ein SLM-Modul verwendet.

Im Modus **Nur Enc.** wird das SLM-Modul nur für Drehzahlrückführung und Typenschilddaten verwendet.

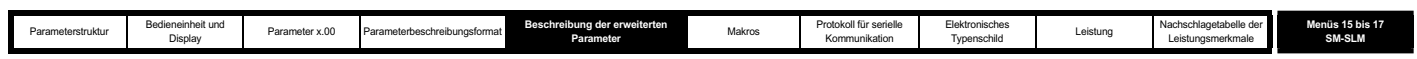

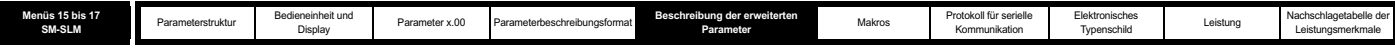

# **Abbildung 5-32 SM-SLM-Logikdiagramm**

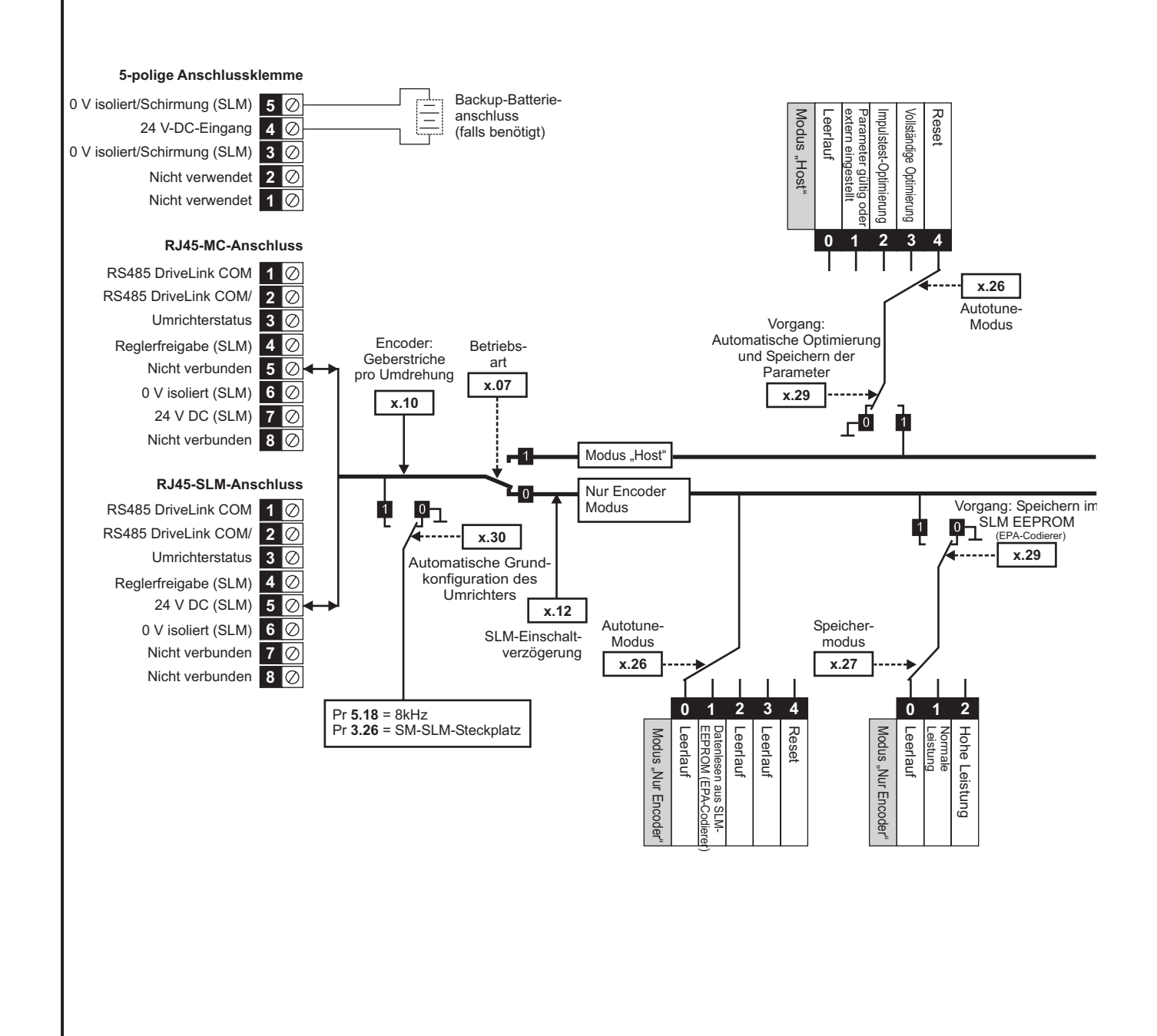

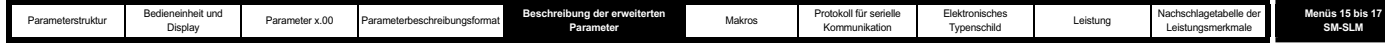

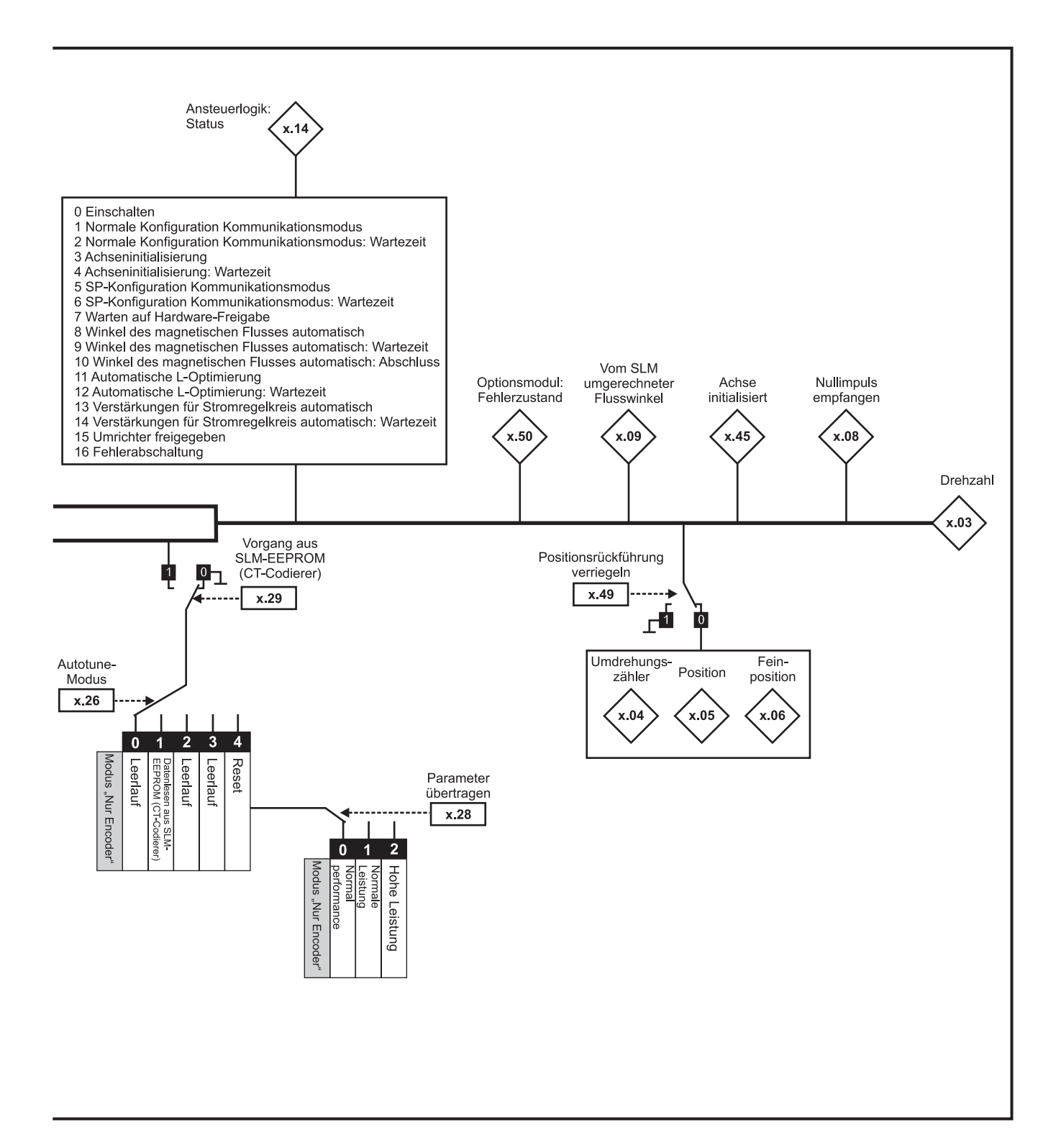

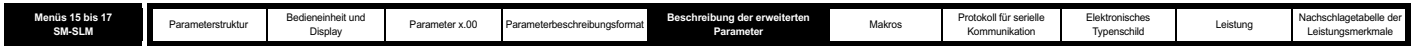

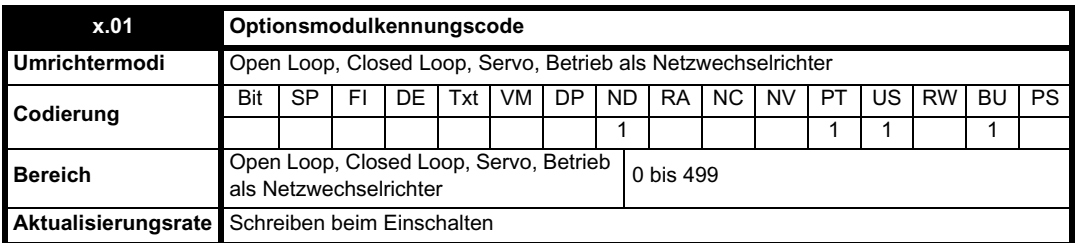

Wenn sich in dem betreffenden Steckplatz kein Solutions-Modul befindet, ist dieser Parameter gleich Null. Wenn ein Modul angebracht ist, wird in diesem Parameter der Kennungscode des Moduls angezeigt, wie unten dargestellt.

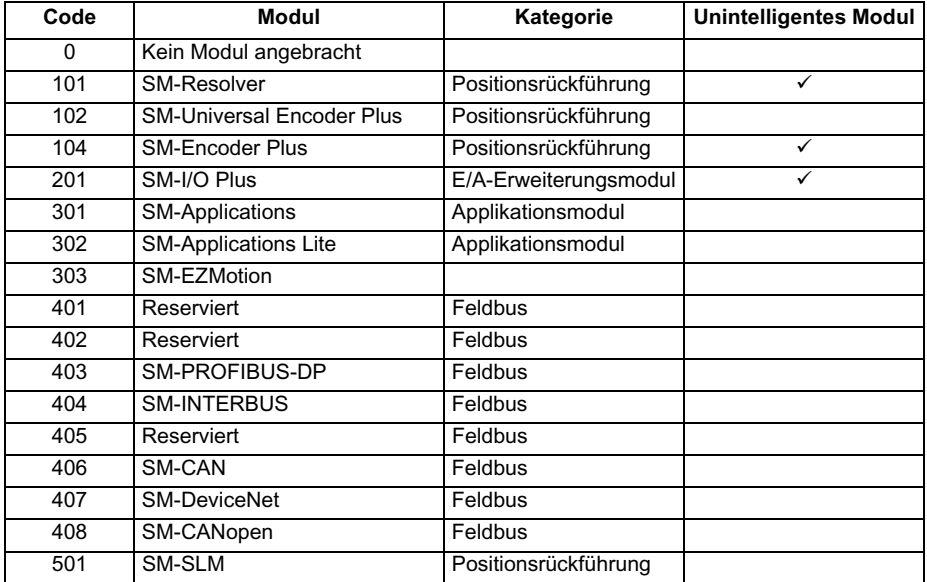

Wenn Parameter vom Anwender im EEPROM des Umrichters gespeichert werden, wird auch der Optionscode des zurzeit angebrachten Moduls im EEPROM des Umrichters gespeichert. Wenn beim nachfolgenden Einschalten des Umrichters an dem Steckplatz, an dem sich zuvor ein Modul befand, ein anderes Modul oder gar kein Modul angebracht ist, wird eine Fehlerabschaltung des Umrichters (Slot.dF) ausgelöst. Das Menü für den betreffenden Steckplatz wird für die neue Modulkategorie mit den Standard-Parameterwerten für diese neue Kategorie angezeigt. Die neuen Parameterwerte werden erst dann im EEPROM gespeichert, wenn der Anwender eine Parameterspeicherung durchführt.

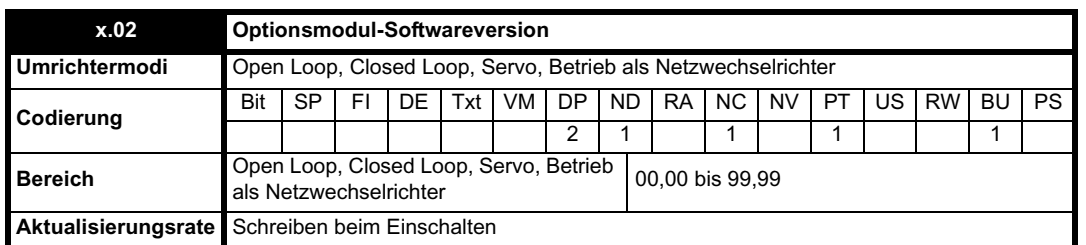

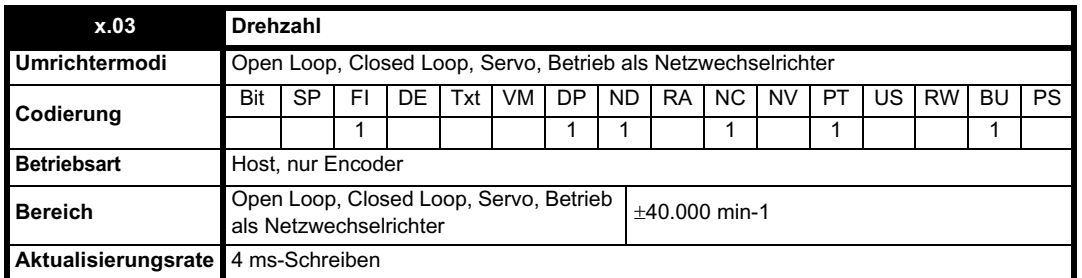

Unter der Voraussetzung, dass die Konfigurationsparameter für die Positionsrückführung korrekt sind, wird in diesem Parameter der Drehzahlistwert in min-1 angezeigt. Dieser Parameter wird gefiltert, um die Lesbarkeit zu verbessern.

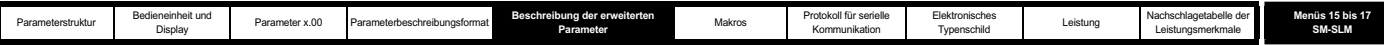

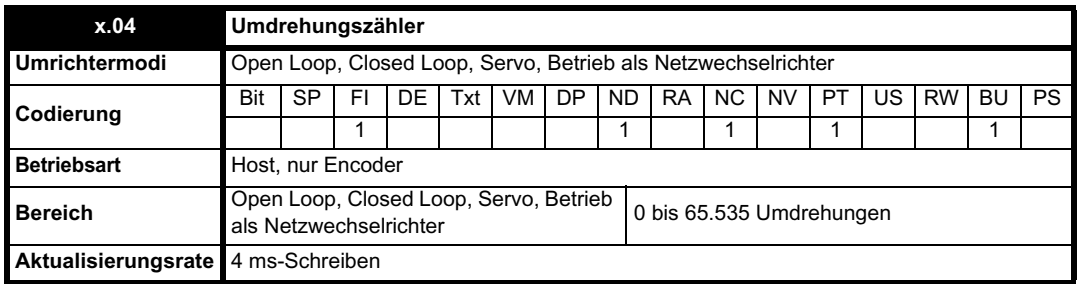

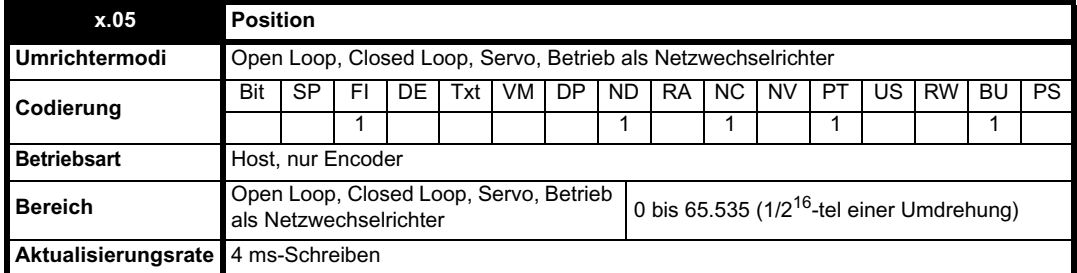

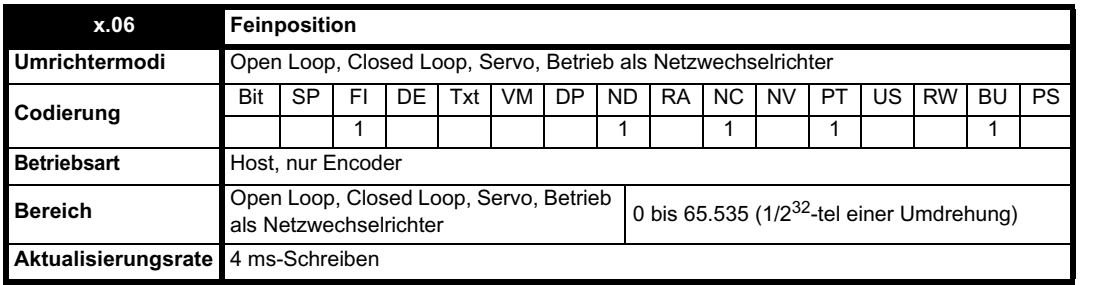

Mit diesen Parametern wird die Position effektiv mit einer Auflösung von 1/2<sup>32</sup>-tel einer Umdrehung als 48 Bit-Zahl angegeben, wie unten dargestellt.

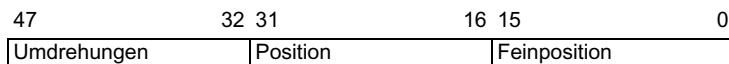

Wenn sich das Rückführungsmodul um mehr als eine Umdrehung dreht, wird die Anzahl der Umdrehungen in Pr **x.04** in Form eines 16 Bit-Überlaufzählers um 1 erhöht bzw. verringert.

Diese Position wird durch den Nullimpuls-Offset korrigiert.

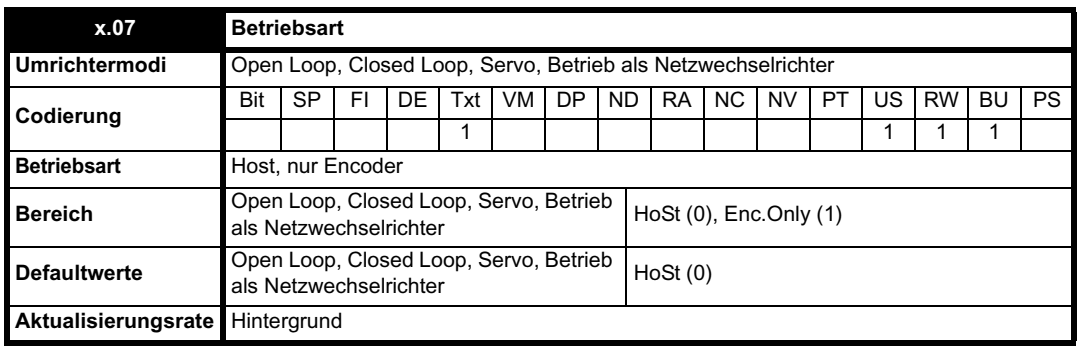

Mit diesem Parameter wird die Betriebsart des Umrichters definiert:

0 - HoSt: Modus "Host" (nur Drehmomentverstärker)

1 - Enc.Only: Modus "Nur Encoder"

Im Modus **Host** werden für die Drehzahlregelschleife ein externer Lageregler und ein SM-SLM-Modul verwendet. Alle SLM-Berechnungen für die Initialisierung werden vom Host-Regler durchgeführt. Der UniSP fungiert als Drehmomentverstärker, ein ähnlicher Betrieb wie beim MultiAx-Umrichter.

Im Modus **Nur Enc.** wird das SLM-Modul nur für Drehzahlrückführung und Typenschilddaten verwendet.

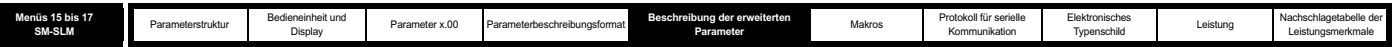

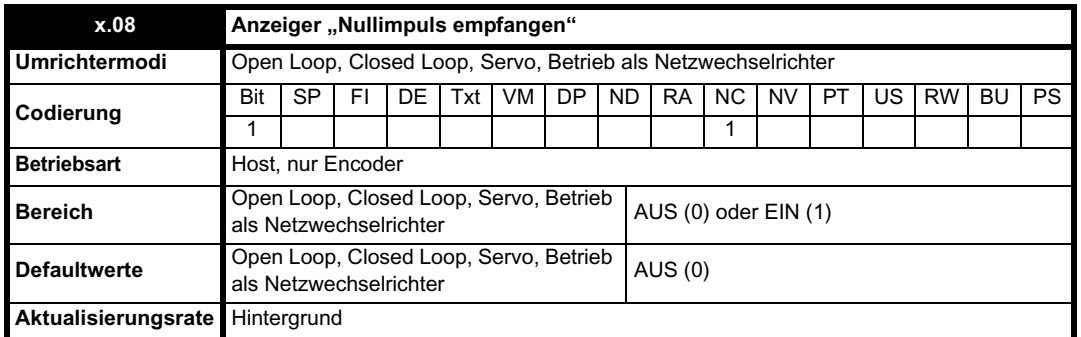

Der Encoder besitzt einen Nullimpuls-Kanal. Dieser wird verwendet, um die absolute Position innerhalb einer Umdrehung nach dem Einschalten zu korrigieren. Nach dem Durchlaufen des Nullimpulses wird dieses Bit gesetzt, und der Parameter "Null-Offset" wird mit der Differenz zwischen dem Nullpunkt für die Encoderposition und dem Nullimpuls aktualisiert. Dieser Fehler ist darauf zurückzuführen, dass bei der anfänglichen Winkelberechnung der SinCos-Wert für einen einzigen Zyklus verwendet wird. Die auf dem SinCos-Wert für einen einzigen Zyklus beim Einschalten beruhende Methode besitzt einen maximalen Fehler von  $\pm 3^\circ$ .

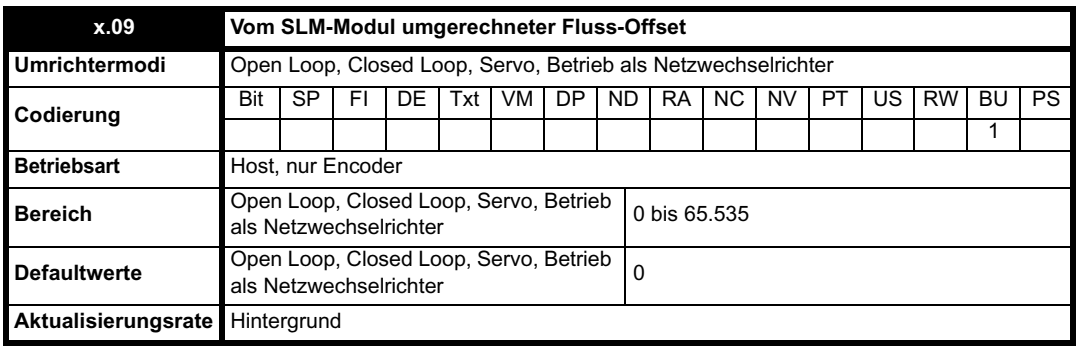

Mit diesem Parameter wird der Phasenwinkel des Umrichters (Pr **3.25**) in einen Offset-Wert für den auf dem Typenschild angegebenen magnetischen Fluss im EEPROM des SLM-Moduls (EPA-Codierer) umgerechnet. Der Umrichter weist den elektrischen Winkel-Offset in Grad auf. Der vom SLM-Modul berechnete Fluss-Offset ist der mechanische Offset in 65.535 Stellen pro Umdrehung, versetzt um 120°.

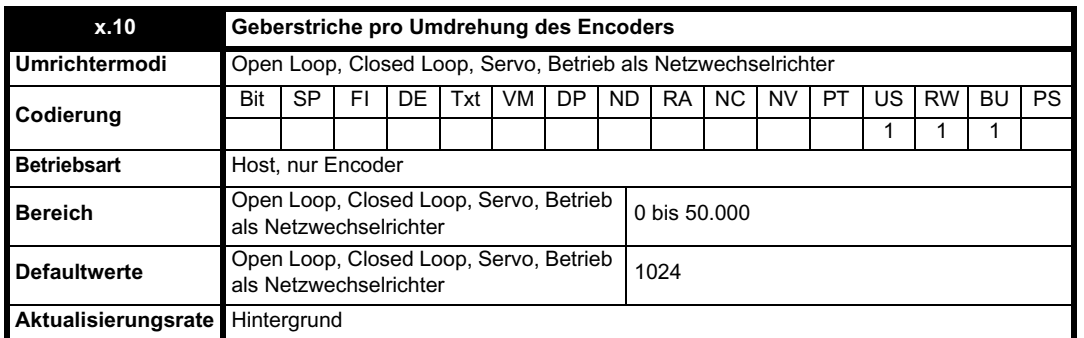

Mit Hilfe dieses Parameters wird die Maske für die Feinposition eingestellt, die vom SLM-Modul an das Solutions-Modul gesendet wird. Bei 1024 Geberstrichen werden 6 zusätzliche Bits für die Feinposition verwendet. Dadurch wird die Auflösung für die volle Position auf 22 Bit erhöht. Bei einem Encoder mit 2046 Geberstrichen werden 7 zusätzliche Bits für die Feinposition verwendet usw.

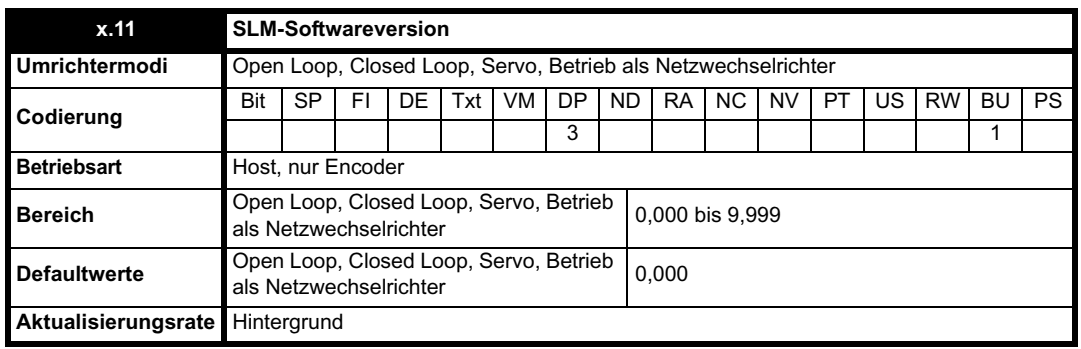

Hier wird die Softwareversion des am Motor angebrachten SLM-Moduls angezeigt. Dies ist der SLM-Parameter **100**, der im Modus HOST bereits

ı

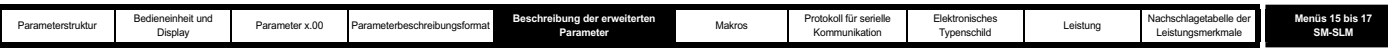

übertragen sein muss. Das Format lautet "p.vvv", wobei "p" für die Seite steht und "vvv" für die Softwareversion der Seite.

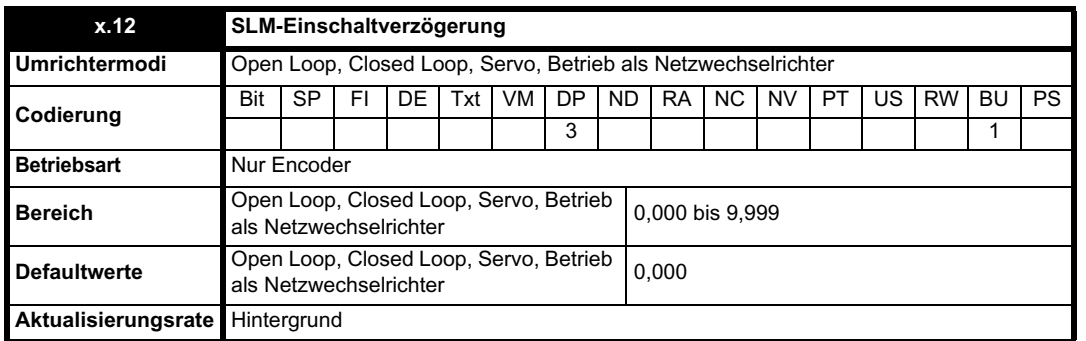

Mit diesem Parameter wird die Verzögerung zwischen dem Einschalten des Umrichters und der Verfügbarkeit des SLM-Moduls in Einheiten von 250 ms angegeben.

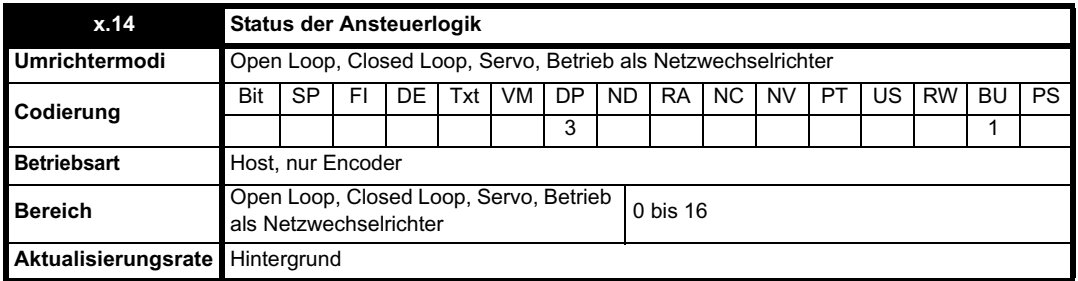

Mit Hilfe des Status der Ansteuerlogik wird bestimmt, in welchem Zustand sich die Start-Ansteuerlogik befindet. Die verwendeten Zustände sind abhängig von der Betriebsart des Optionsmoduls, der Autotune-Konfiguration und den Lade- bzw. Speicheranforderungen. Der Zustand kann nützlich sein, um Fehler zu finden und den Abschluss eines Vorgangs abzuwarten.

Wenn die Ansteuerlogik nicht innerhalb von 60 Sekunden ab dem ersten Durchlaufen des Einschaltens nach einem Neustart der Ansteuerlogik den Zustand RUNNING oder TRIP erreicht hat, wird vom Solutions-Modul eine Fehlerabschaltung des Umrichters mit Pr **x.50** gleich 19 ausgelöst.

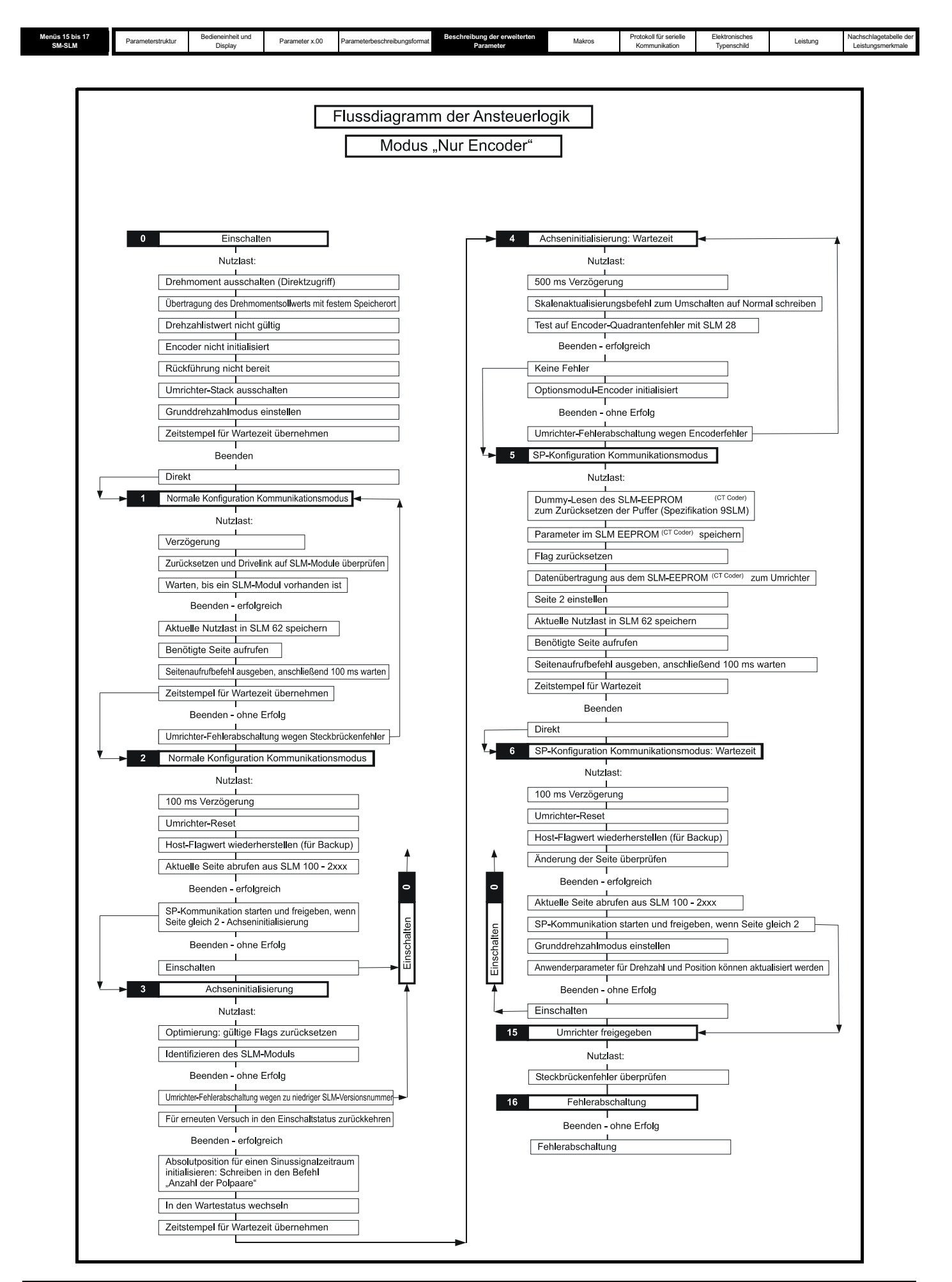

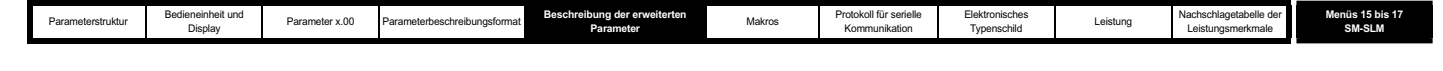

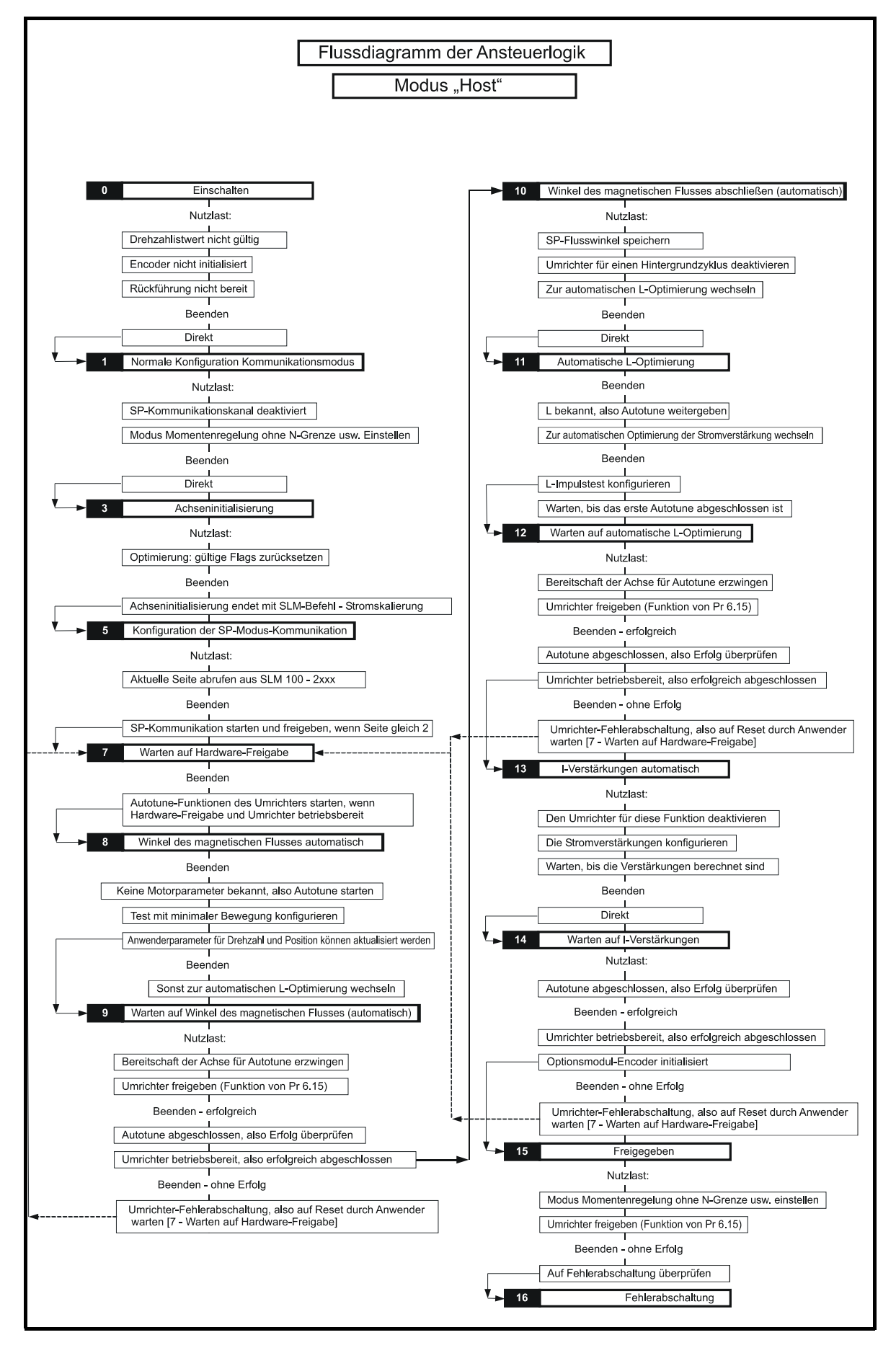

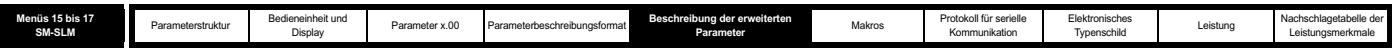

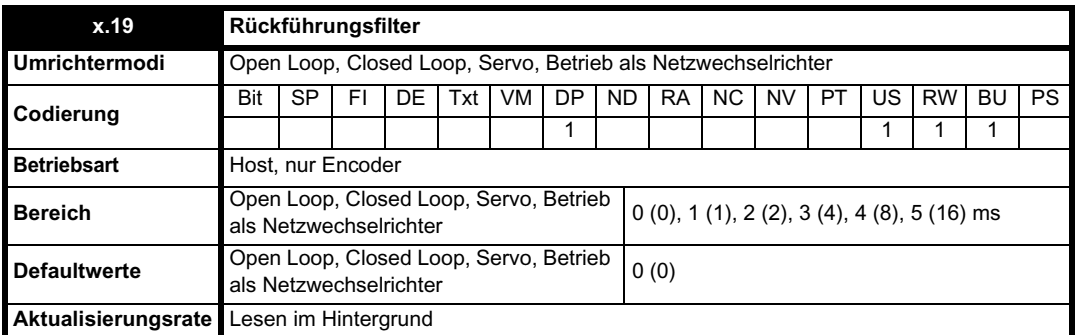

Ein Schiebefensterfilter kann auf die Rückführung angewendet werden. Dies ist besonders in Anwendungen nützlich, in denen die Rückführung verwendet wird, um einen Drehzahlistwert für den Drehzahlregler zu liefern, und in denen die Last eine hohe Trägheit beinhaltet, so dass die Verstärkungen des Drehzahlreglers sehr hoch sind. Unter diesen Bedingungen ist es ohne einen Filter auf der Rückführung möglich, dass die Drehzahlregelschleife ständig von einer Stromgrenze zur anderen springt und der Integralfaktor des Drehzahlreglers verriegelt wird.

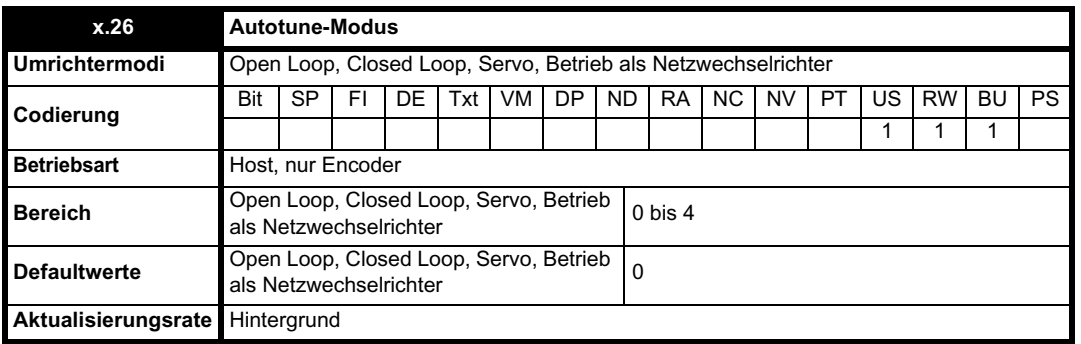

Wird nur gelesen, wenn Pr x.29 Maßnahmenanforderung auf "High" gesetzt ist.

#### **Modus** "Host":

0 - Leerlauf: Keine Optimierung oder Konfiguration

- 1 Parameter sind gültig oder werden extern eingestellt
- SERVO: Winkel des magnetischen Flusses und alle anderen Parameter bekannt nur die **Berechnung der Stromverstärkungen** ausführen.
- CLOSED LOOP: Alle Parameter bekannt nur die **Berechnung der Stromverstärkungen** ausführen.
- 2 Impulstest-Optimierung
- SERVO: Nur Winkel des magnetischen Flusses bekannt **Impulstest** zum Optimieren des Stromreglers ausführen.
- CLOSED LOOP: Nur Feldregler-Parameter bekannt **Impulstest** zum Optimieren des Stromreglers ausführen.
- 3 Vollständige Optimierung
- SERVO: Durch **Test mit minimaler Bewegung** den Winkel des magnetischen Flusses ermitteln und anschließend den **Impulstest** zum Optimieren des Stromreglers ausführen.
- CLOSED LOOP: Durch den **Bewegungstest (2/3 der Nenndrehzahl)** den Feldregler optimieren und anschließend den Impulstest zum Optimieren des Stromreglers ausführen.

4 - RESET des ganzen Initialisierungssystems, einschließlich SLM-Triggerbefehl 245 und 246.

#### **HINWEIS**

Mit dem Wert 4 wird die Ansteuerlogik im Reset gehalten.

#### **Modus "Nur Encoder":**

- 0 Leerlauf: Keine Optimierung oder Konfiguration
- 1 Informationen aus dem EEPROM des SLM-Moduls (EPA-Codierer) lesen und die UniSP-Parameter aktualisieren

## **HINWEIS**

Der zu verwendende Parametersatz wird durch den Wert von *Übertragene Parameter* (Pr **x.28**) bestimmt.

- 2 Leerlauf: Keine Optimierung oder Konfiguration
- 3 Leerlauf: Keine Optimierung oder Konfiguration
- 4 RESET des ganzen Initialisierungssystems

# **HINWEIS**

Mit dem Wert 4 wird die Ansteuerlogik im Reset gehalten.

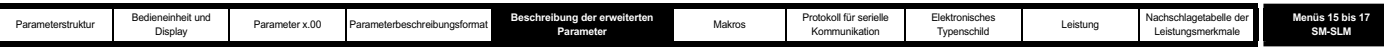

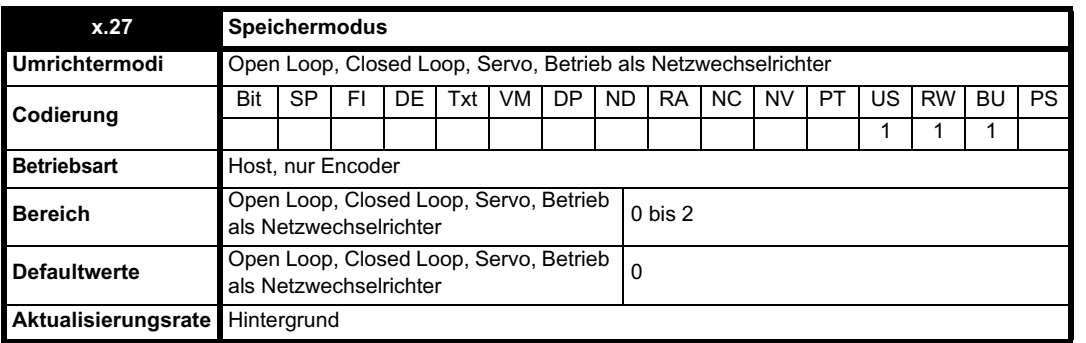

Wird nur gelesen, wenn Pr x.29 Maßnahmenanforderung auf "High" gesetzt ist. Ist nur im Modus "Nur Encoder" wirksam.

### 0 - LEERLAUF

1 - Parameter im EEPROM des SLM-Moduls (EPA-Codierer) werden für normale Leistung aktualisiert

2 - Parameter im EEPROM des SLM-Moduls (EPA-Codierer) werden für hohe Leistung aktualisiert

#### **Servomotoren:**

# Pr **x.27** = 1:

- Motornennstrom Pr **5.07** (in Einheiten von 10-tel Ampere)
- Motornenndrehzahl Pr **5.08** (in min-1)
- Anzahl der Pole Pr **5.11**
- Winkel des magnetischen Flusses Pr **3.25**

## **HINWEIS**

Pr **3.25** wird in elektrischen Grad angegeben. Daten im EEPROM des SLM-Moduls (EPA-Codierer) werden mechanisch angegeben (65.535 pro Umdrehung), versetzt um  $+120^\circ$ .

## Pr **x.27** = 2:

Alle für Pr **x.27** = 1 und -

- Motornennspannung Pr **5.09**
- Ständerwiderstand Pr **5.17** (pro Phase in 0,000) (Differenz (4/3-mal pro Phase) in 0,00)
- Ständer-Streuinduktivität Pr **5.24** (pro Phase in 0,000) (Differenz (4/3-mal pro Phase) in 0,00)
- Kp-Verstärkung des Stromreglers Pr **4.13**
- Ki-Verstärkung des Stromreglers Pr **4.14**

# **Asynchronmotoren:**

Pr **x.27** = 1:

- Motornennstrom Pr **5.07** (in Einheiten von 10-tel Ampere)
- Motornenndrehzahl Pr **5.08** (in min-1)
- Motornennfrequenz Pr **5.06**
- Motornennspannung Pr **5.09**
- Ständerwiderstand Pr **5.17** (pro Phase in 0,000) (Differenz (4/3-mal pro Phase) in 0,00)
- Ständer-Streuinduktivität Pr **5.24** (pro Phase in 0,000) (Differenz (4/3-mal pro Phase) in 0,00)
- Kp-Verstärkung des Stromreglers Pr **4.13**
- Ki-Verstärkung des Stromreglers Pr **4.14**
- Leistungsfaktor Pr **5.10**

#### Pr **x.27** = 2:

Alle für Pr **x.27** = 1 (außer Pr **5.10**) und -

- Ls-Wert Pr **5.25** (pro Phase in 0,00) (Grenze 655,35 mH) (pro Phase in 0,00)
- Stützpunkt 1 für Motor-Magnetisierungskennlinie Pr **5.29**
- Stützpunkt 2 für Motor-Magnetisierungskennlinie Pr **5.30**

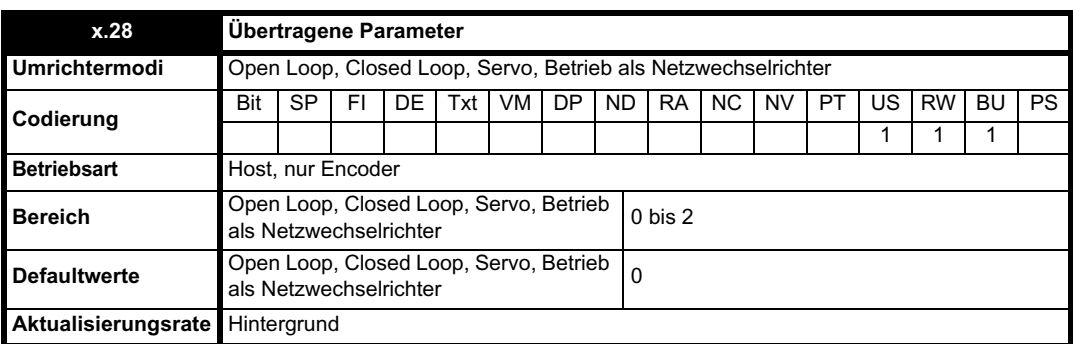

#### **Modus** "Host":

0 - KEINE: Es wurden keine Motorparameter an den UniSP gesendet.

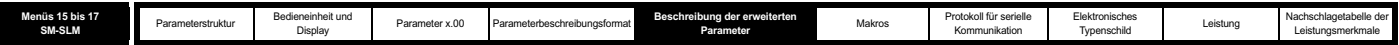

1 - MIN: Minimale Parameter wurden übertragen, so dass eine normale Leistung möglich ist.

2 - VOLL: Alle Parameter wurden übertragen, so dass eine hohe Leistung möglich ist.

#### **Modus "Nur Encoder":**

Wenn der Autotune-Modus gleich 1 ist:

0 - MIN: Minimale Parameter sind zu übertragen, so dass eine normale Leistung möglich ist.

1 - MIN: Minimale Parameter sind zu übertragen, so dass eine normale Leistung möglich ist.

2 - VOLL: Alle Parameter sind zu übertragen, so dass eine hohe Leistung möglich ist.

Beim Laden mit Pr **x.26** = 1 hängt es von Pr **x.28** ab, welcher Parametersatz beim Einschalten oder bei einem Neustart geladen wird.

Der Parametersatz ist derselbe, der während der Speicherung durch Pr **x.27** gesteuert wurde.

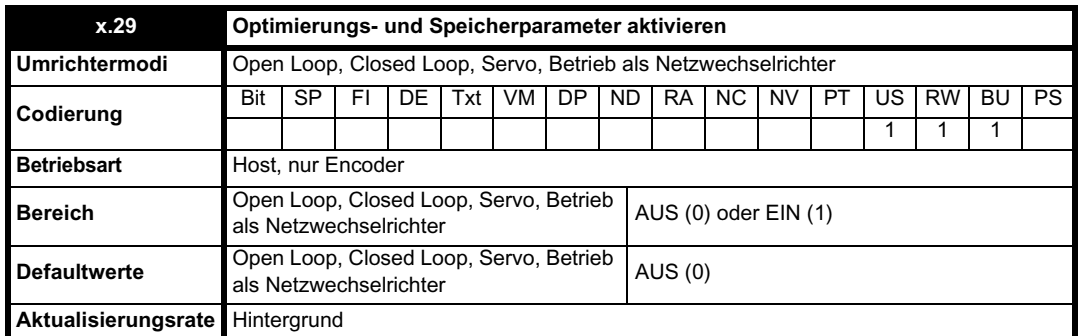

Werte von Pr **x.26**, Pr **x.27** und Pr **x.28** werden gelesen, wenn Pr **x.29** gleich 1 ist. Die Ansteuerlogik wird auf den Zustand POWER\_UP zurückgesetzt. Pr **x.29** wird nach der Aktualisierung auf 0 zurückgesetzt. Dies geschieht sehr schnell.

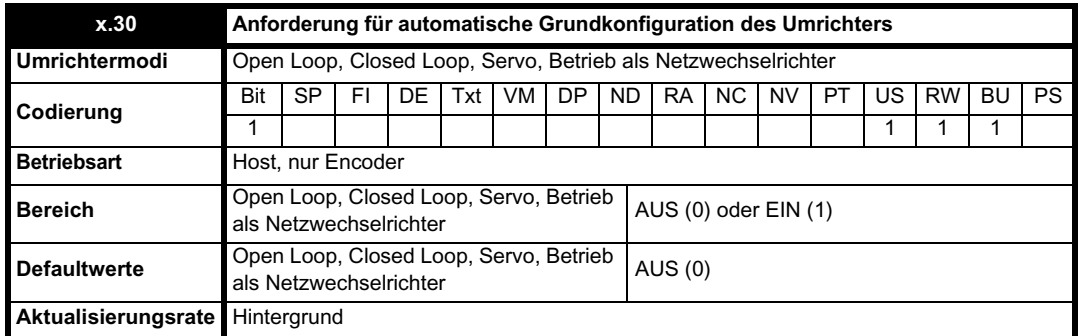

Pr **3.26** wird so eingestellt, dass der Steckplatz mit dem SM-SLM-Modul als primäre Rückführung verwendet wird.

Pr **5.18** wird auf eine Taktfrequenz von 8 kHz eingestellt.

Dies sind die einzigen Umrichterparameter, die eingestellt werden müssen, wenn der Umrichter auf die Standardwerte zurückgesetzt wurde.

#### **HINWEIS**

Der Anwender muss Pr **3.40** entsprechend einstellen.

Dieser Parameter wird nach Abschluss vom Solutions-Modul auf Null zurückgesetzt.

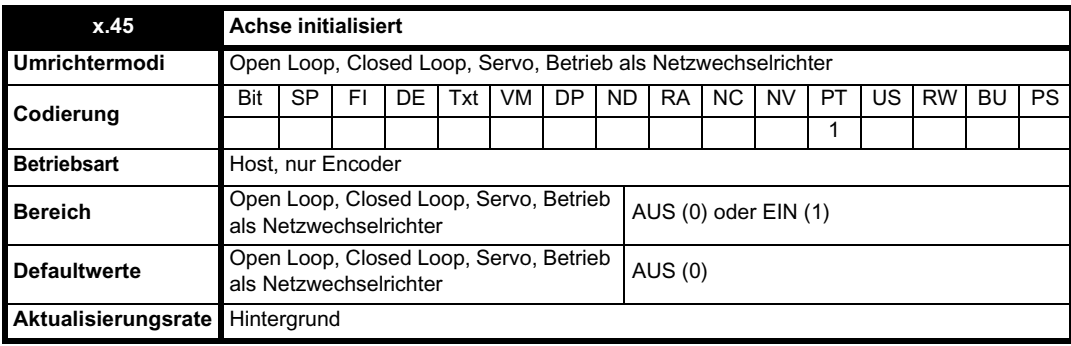

Mit diesem Parameter wird angezeigt, dass die Achse korrekt initialisiert wurde und betriebsbereit ist.

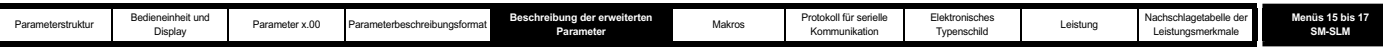

• Modus "Nur Encoder": Initialisierung der Achse aktiv aus dem Status der Ansteuerlogik

• Modus "Host": Initialisierung der Achse aktiv aus der Ansteuerlogik und einem externen Bewegungsregler

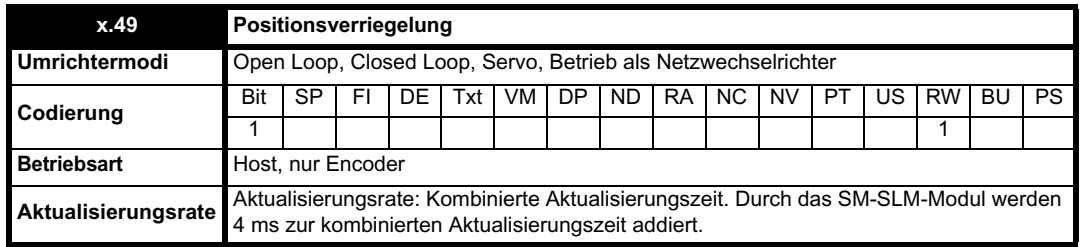

Wenn Pr **x.49** auf 1 gesetzt wurde, werden Pr **x.04**, Pr **x.05** und Pr **x.06** nicht aktualisiert. Wenn dieser Parameter auf 0 gesetzt wurde, werden Pr **x.04**, Pr **x.05** und Pr **x.06** normal aktualisiert.

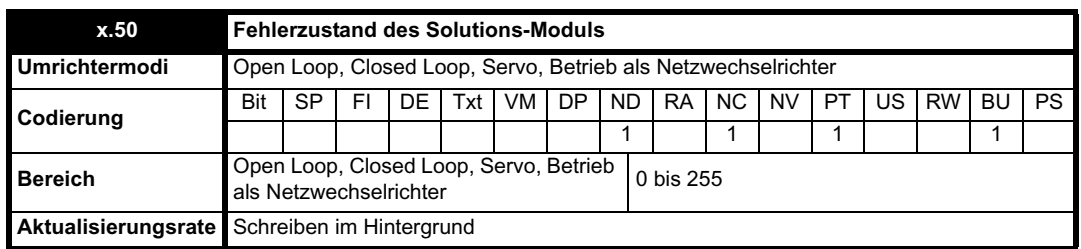

Der Fehlerzustand wird bereitgestellt, damit für jeden Solutions-Modul-Steckplatz nur eine Fehlerabschaltung erforderlich ist. Wenn ein Fehler auftritt, wird der Grund für den Fehler in diesen Parameter geschrieben, und möglicherweise wird vom Umrichter eine Fehlerabschaltung mit der Meldung "SLX.Er" erzeugt, wobei X für die Nummer des betroffenen Steckplatzes steht. Der Wert Null bedeutet, dass vom Solutions-Modul kein Fehler erkannt wurde, während ein Wert ungleich Null bedeutet, dass ein Fehler erkannt wurde. (Informationen zur Bedeutung der Werte in diesem Parameter finden Sie in Abschnitt *Fehlerzustandswerte des Solutions-Moduls* auf Seite 326.) Bei einem Reset des Umrichters wird dieser Parameter für alle Solutions-Module zurückgesetzt.

Dieses Solutions-Modul verfügt über einen Temperaturüberwachungsschaltkreis. Wenn die Platinentemperatur 94 °C überschreitet, wird am Umrichterlüfter die volle Drehzahl erzwungen (für mindestens 10 s). Wenn die Temperatur unter 94 °C sinkt, kann der Lüfter wieder normal betrieben werden. Wenn die Platinentemperatur 100 °C überschreitet, wird eine Fehlerabschaltung des Umrichters ausgelöst, und der Fehlerzustand wird auf 74 gesetzt.

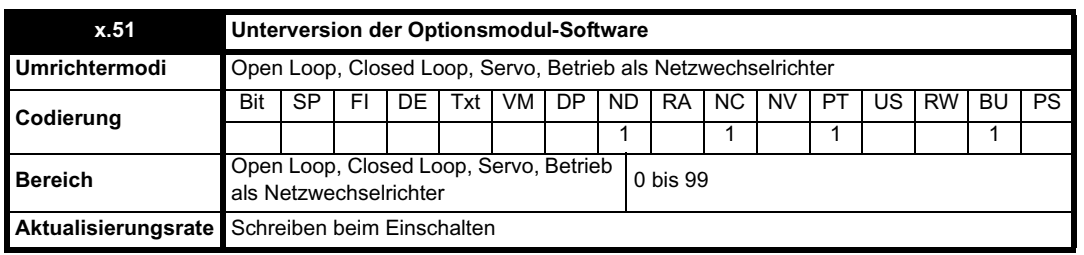

Die meisten Solutions-Module verfügen über einen Prozessor mit Software. Die Softwareversion wird in diesen Parametern im Format Pr **x.02** = xx.yy und Pr **x.50** = zz angezeigt. Dabei steht xx für eine Änderung, die sich auf die Hardware-Kompatibilität auswirkt, yy für eine Änderung, die sich auf die Produktdokumentation auswirkt, und zz für eine Änderung, die sich nicht auf die Produktdokumentation auswirkt. Wenn ein Modul ohne Software angebracht ist, werden diese Parameter beide als Null angezeigt.

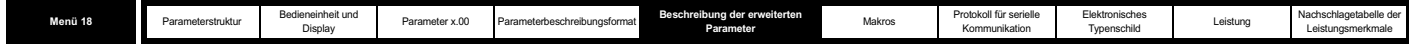

# **5.17 Menü 18: Anwendungsmenü 1**

Menü 18 enthält Parameter, die keine Auswirkungen auf den Betrieb des Umrichters haben. Diese Universalparameter sind zur Verwendung mit Solutions-Modulen der Kategorien Feldbus und Applikation bestimmt. Die in diesem Menü enthaltenen Parameter mit Lese- und Schreibzugriff können im Umrichter gespeichert werden.

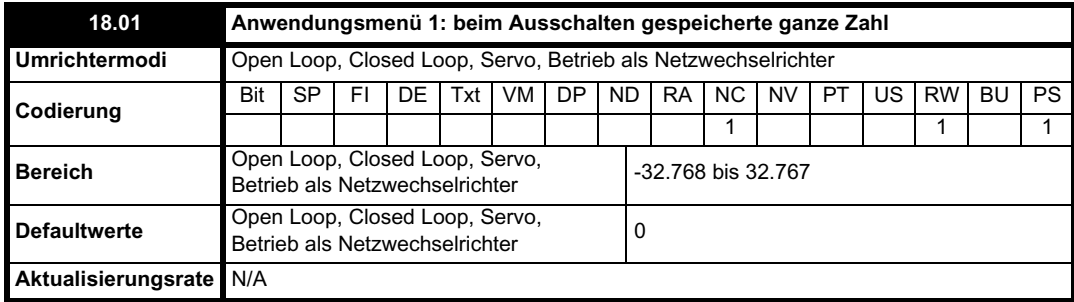

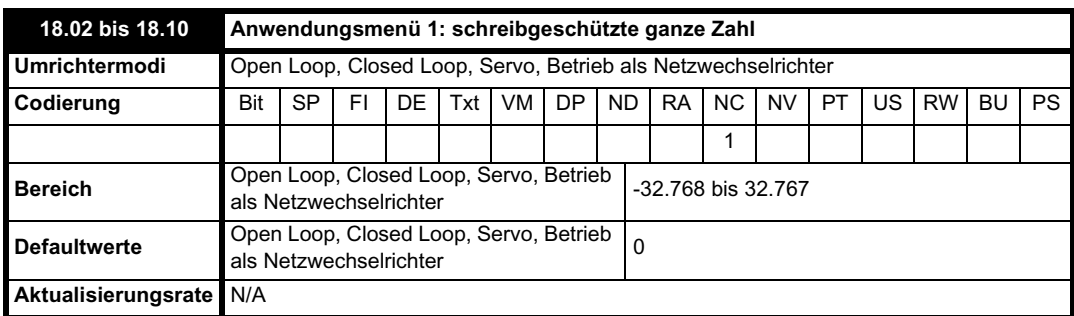

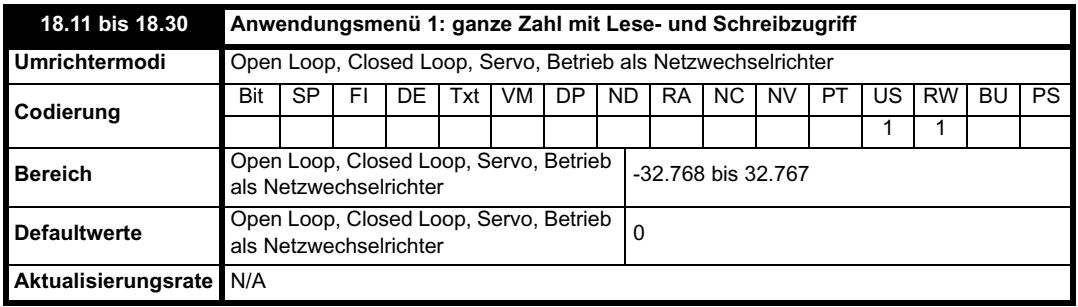

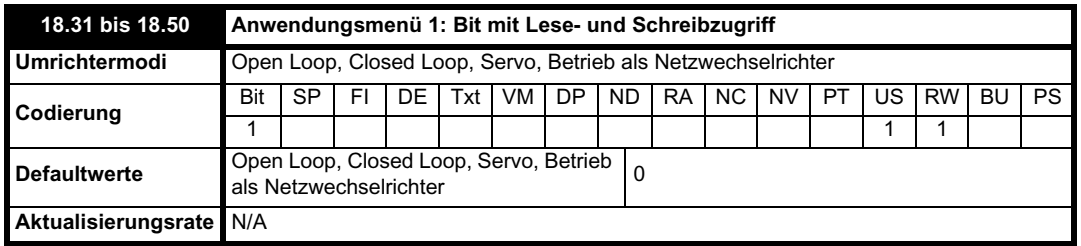

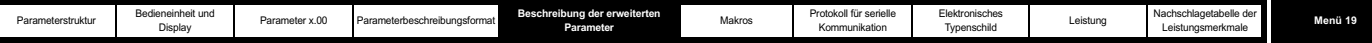

# **5.18 Menü 19: Anwendungsmenü 2**

Menü 19 enthält Parameter, die keine Auswirkungen auf den Betrieb des Umrichters haben. Diese Universalparameter sind zur Verwendung mit Solutions-Modulen der Kategorien Feldbus und Applikation bestimmt. Die in diesem Menü enthaltenen Parameter mit Lese- und Schreibzugriff können im Umrichter gespeichert werden.

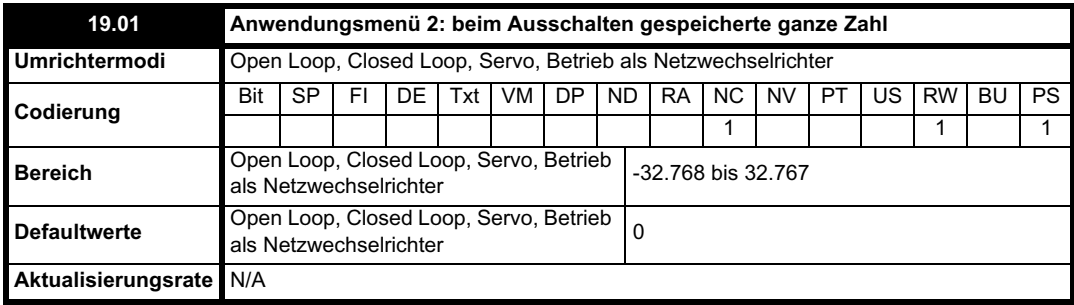

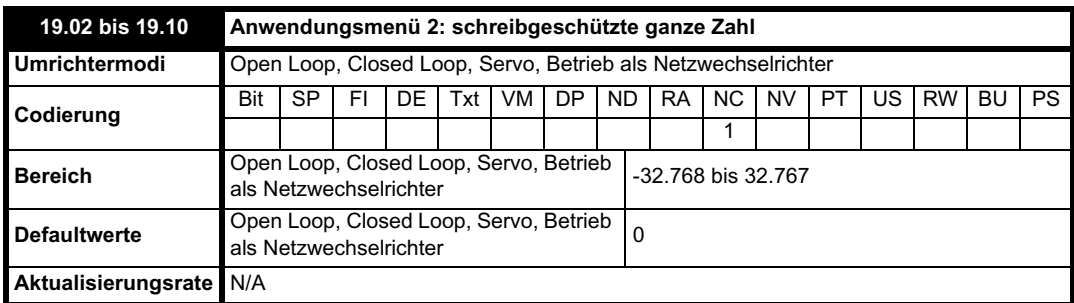

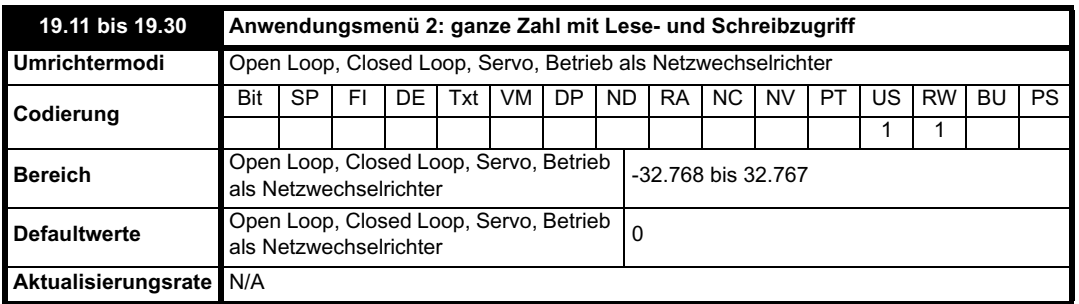

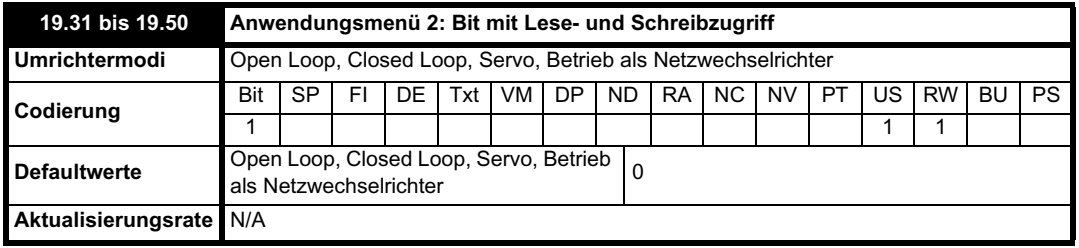

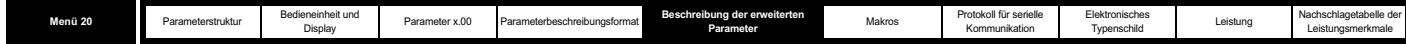

# **5.19 Menü 20: Anwendungsmenü 3**

Menü 20 enthält Parameter, die keine Auswirkungen auf den Betrieb des Umrichters haben. Diese Universalparameter sind zur Verwendung mit Solutions-Modulen der Kategorien Feldbus und Applikation bestimmt. Die in diesem Menü enthaltenen Parameter mit Lese- und Schreibzugriff können nicht im Umrichter gespeichert werden.

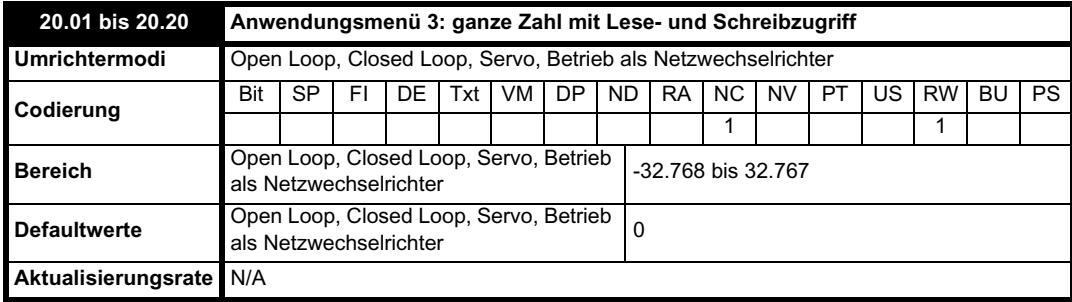

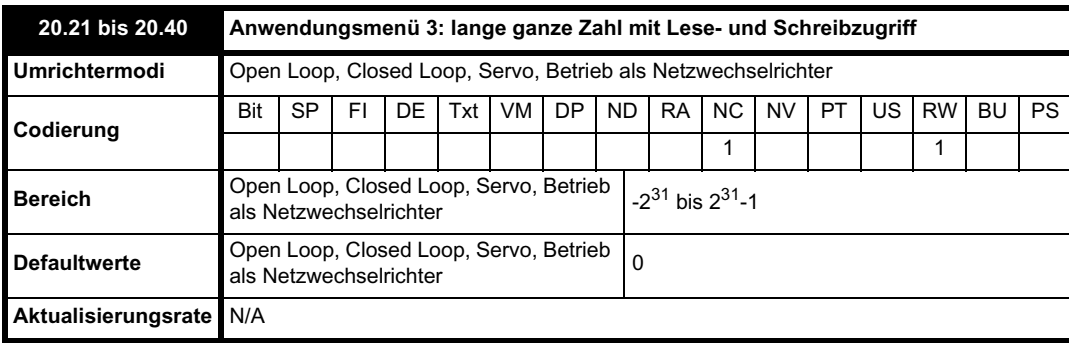

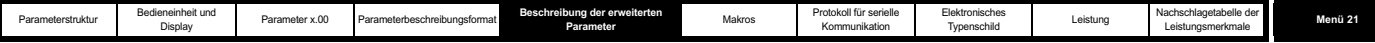

# **5.20 Menü 21: Parameter für den zweiten Motor**

Die folgenden Parameter werden statt der normalen Motorkonfigurationsparameter verwendet, wenn Pr **11.45** = 1 ist.

Wenn der alternative Parametersatz vom Umrichter verwendet wird, leuchtet das Dezimaltrennzeichen hinter der rechten Ziffer in der ersten Reihe.

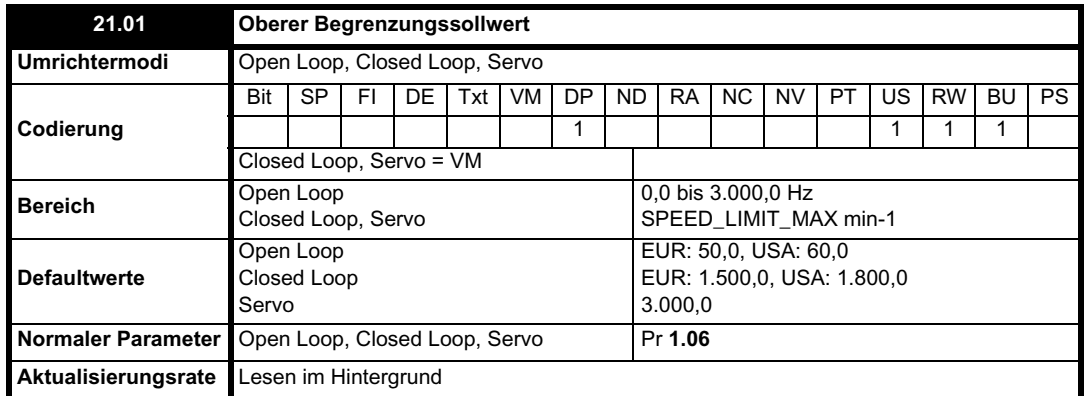

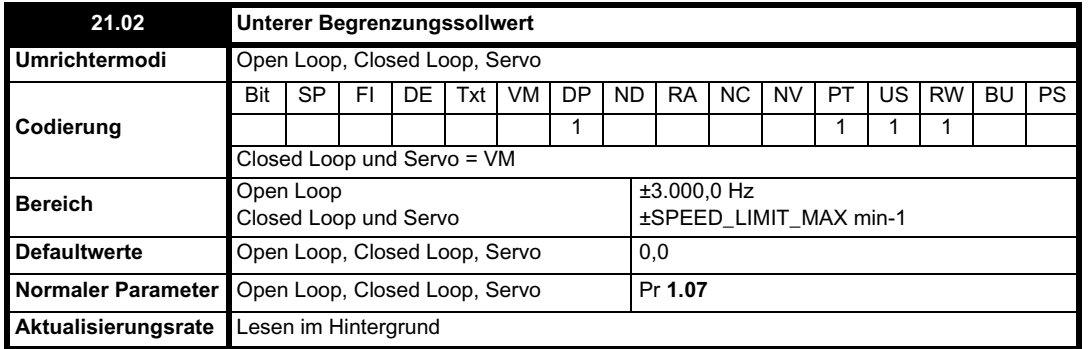

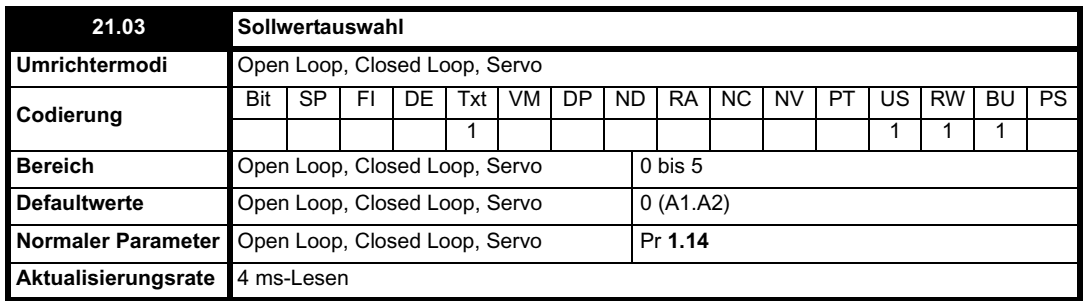

Im Gegensatz zu Motor 1 (Pr **1.14**) wird dieser Parameter nicht für die automatische Auswahl der Digitaleingänge T28 und T29 verwendet (siehe Pr **8.39** auf Seite 163).

Mit Pr **21.03** wird folgendermaßen definiert, wie der Wert von Pr **1.49** abgeleitet wird:

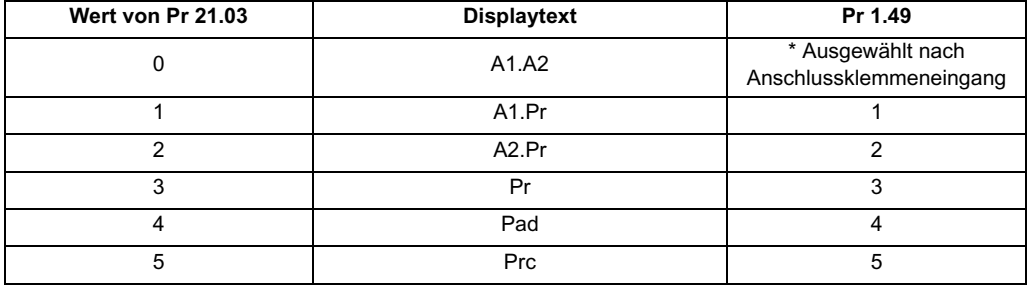

\* Die Bits Pr **1.41** bis Pr **1.44** können gesteuert werden, um den Wert von Pr **1.49** zu erzwingen:

Wenn alle Bits gleich 0 sind, ergibt sich der Wert 1.

Pr **1.41** = 1 bedeutet Pr **1.49** = 2

Pr **1.42** = 1 bedeutet Pr **1.49** = 3

Pr **1.43** = 1 bedeutet Pr **1.49** = 4

Pr **1.44** = 1 bedeutet Pr **1.49** = 5

Die Bit-Parameter mit niedrigeren Nummern haben Vorrang vor denjenigen mit höheren Nummern.

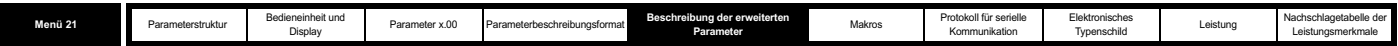

Mit Pr **1.49** und Pr **1.50** wird dann der Sollwert folgendermaßen definiert:

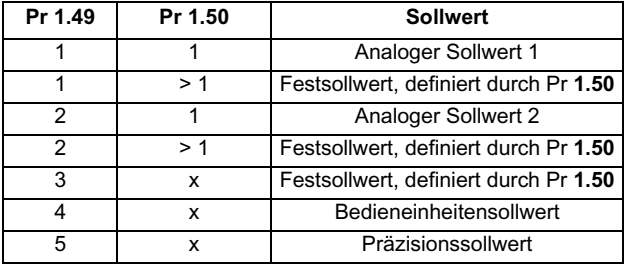

### **Bedieneinheitensollwert**

Wenn der Bedieneinheitensollwert ausgewählt wurde, wird die Ansteuerlogik des Umrichters direkt durch die Tasten der Bedieneinheit gesteuert, und der Parameter für den Bedieneinheitensollwert (Pr **1.17**) ist ausgewählt. Die Ansteuerbits (Pr **6.30** bis Pr **6.34**) haben keine Auswirkungen, und das Tippen ist deaktiviert.

#### **Sollwertauswahl durch Zeitgeber**

Die Festsollwerte werden der Reihe nach automatisch ausgewählt. Durch Pr **1.16** wird die Zeit zwischen den einzelnen Änderungen definiert.

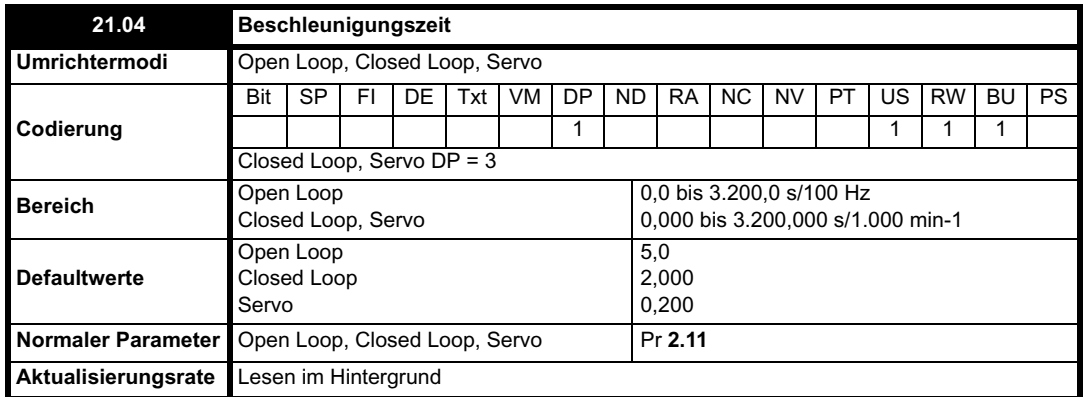

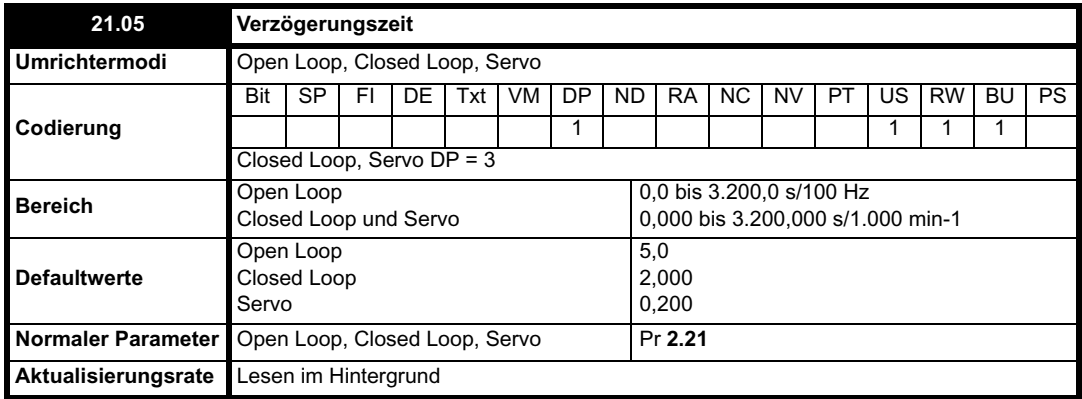

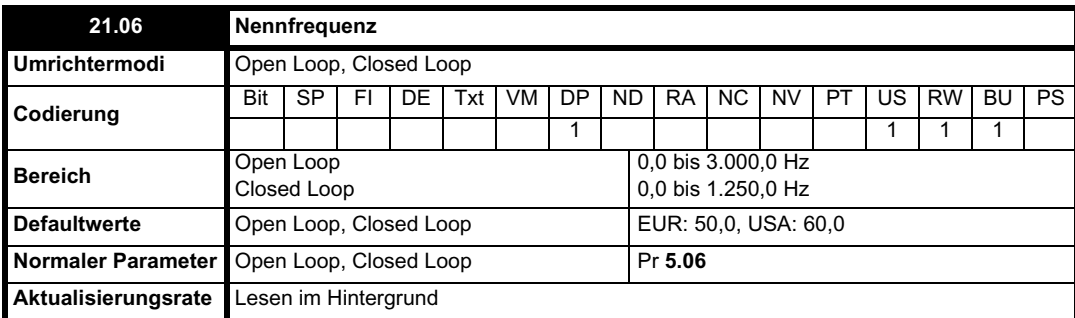

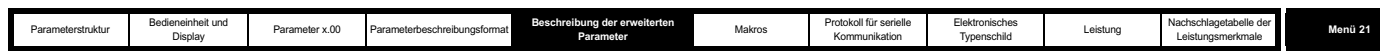

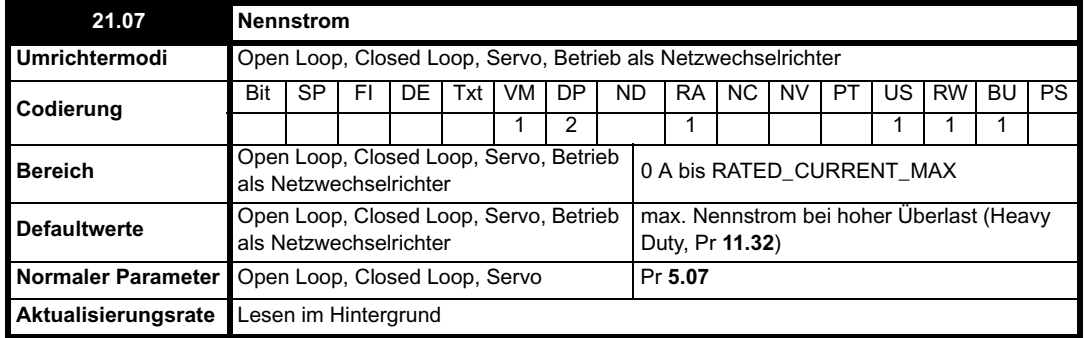

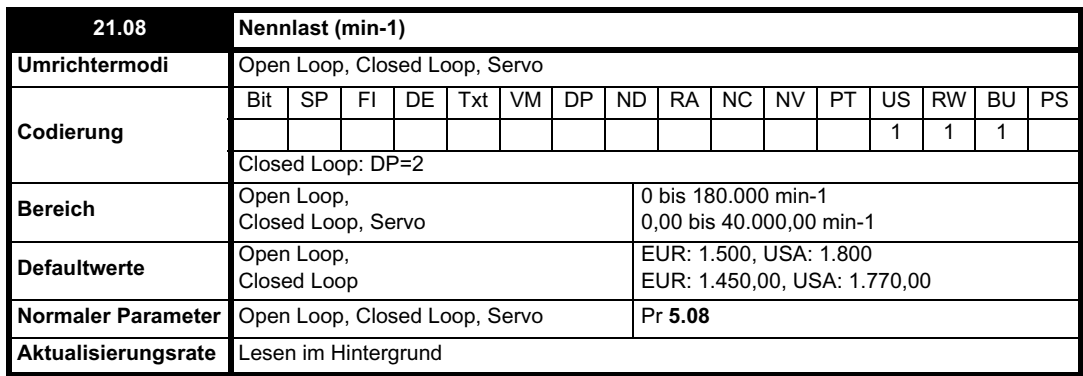

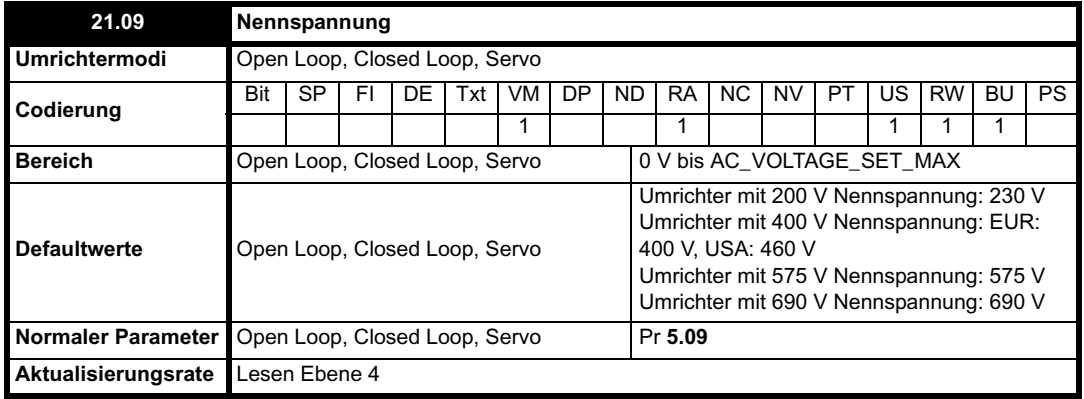

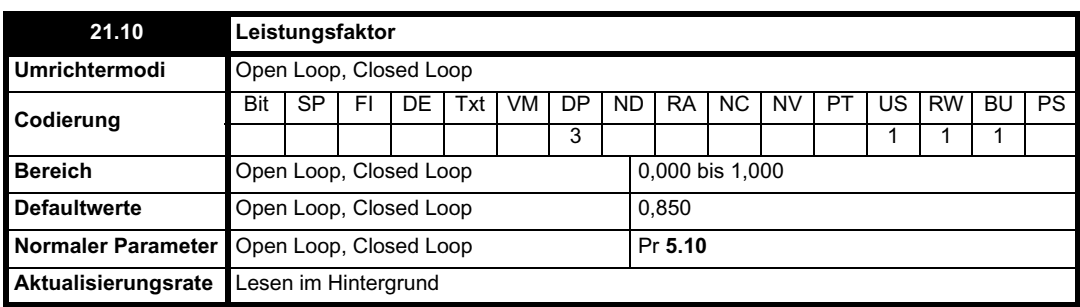

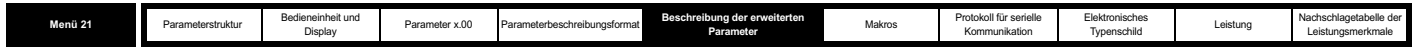

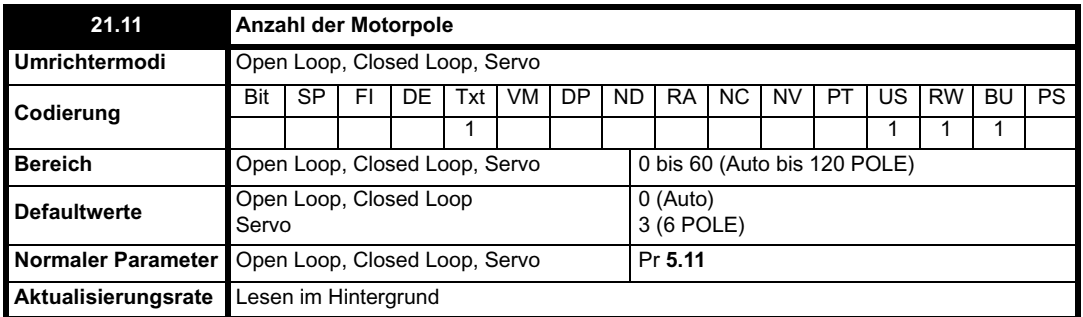

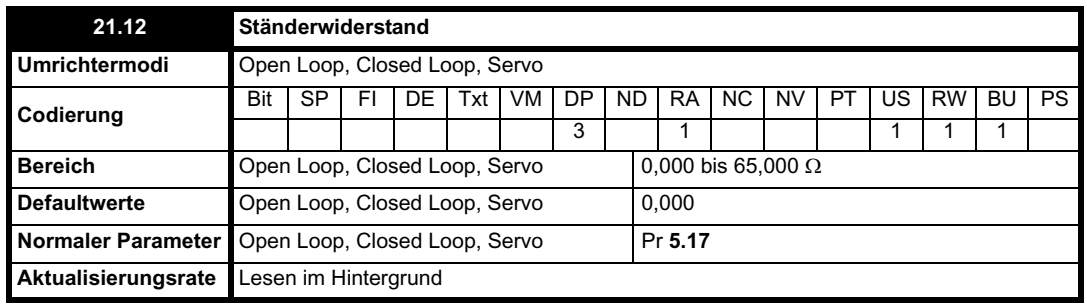

# **HINWEIS**

Ab Softwareversion 1.07.00 wurde der Höchstwert für diesen Parameter von 30 auf 65 Ohm erhöht, um die Verwendung des Autotunes bei sehr kleinen Motoren zu ermöglichen. rS-Fehlerabschaltungen treten bei kleinen Motoren mit einem Widerstand von mehr als 30 Ohm pro Phase und früheren Softwareversionen auf.

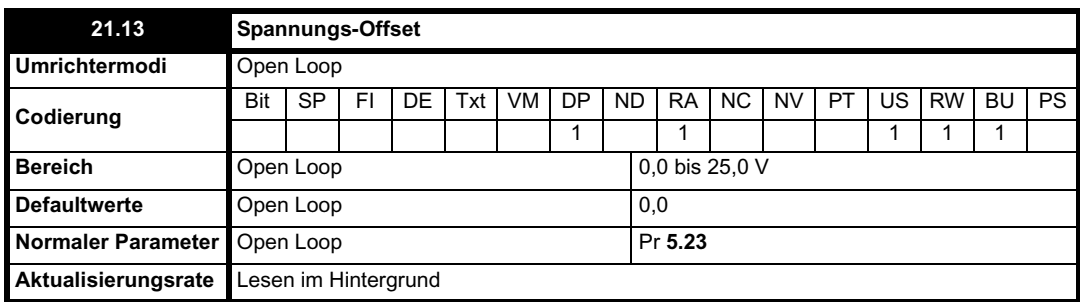

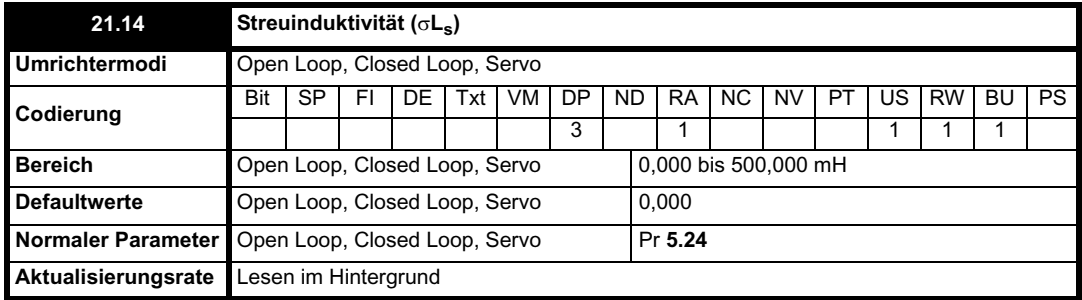

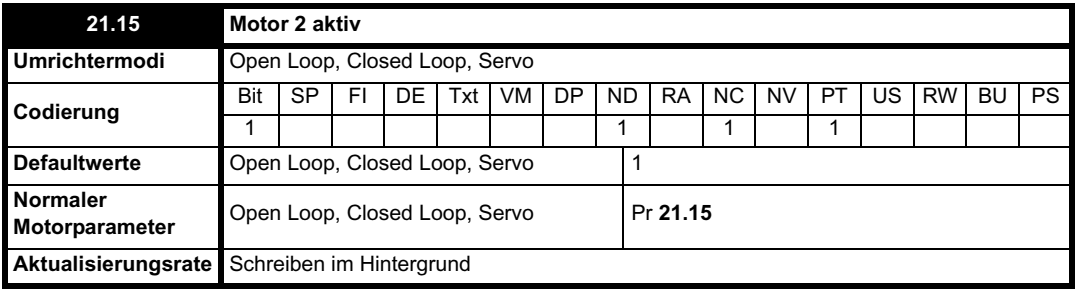

Pr **21.15** besitzt keinen äquivalenten normalen Motorparameter, wird jedoch angezeigt, wenn Motor 2 aktiv ist.

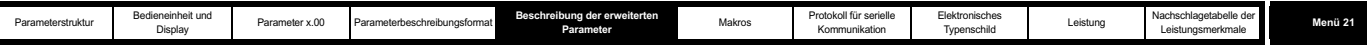

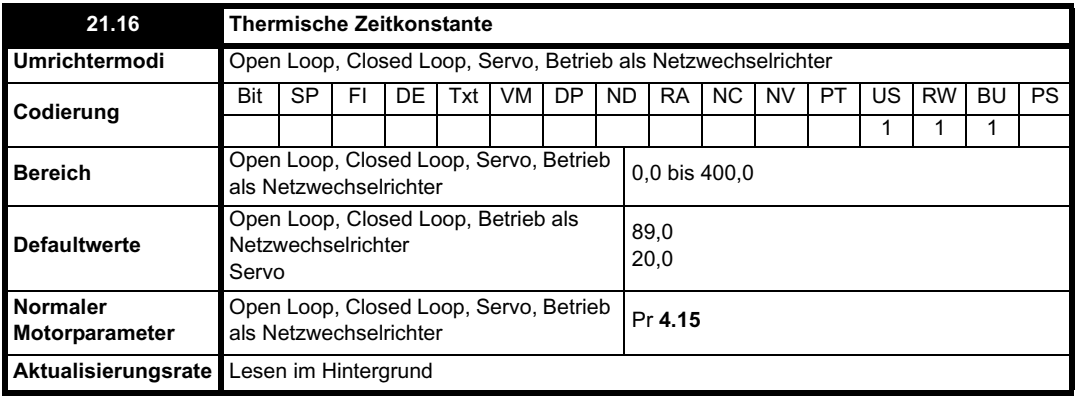

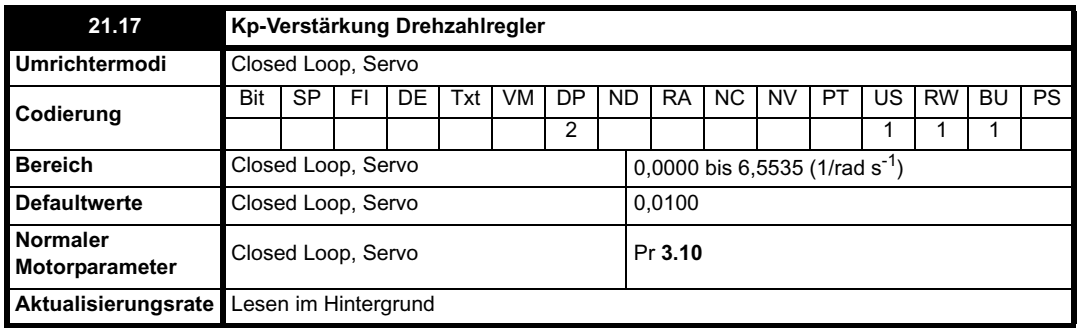

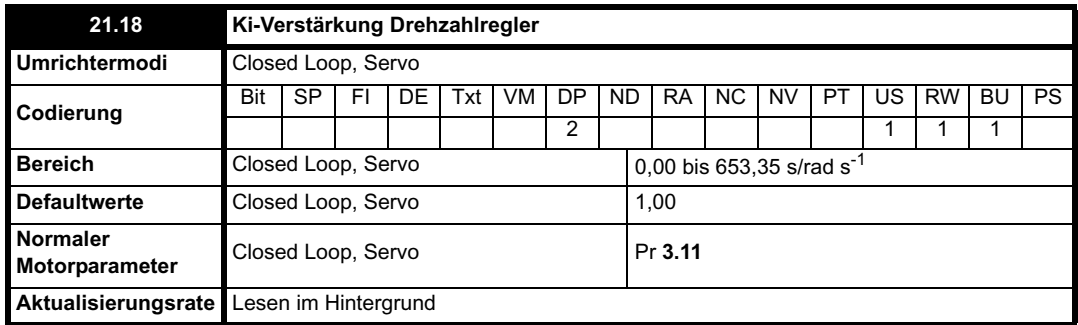

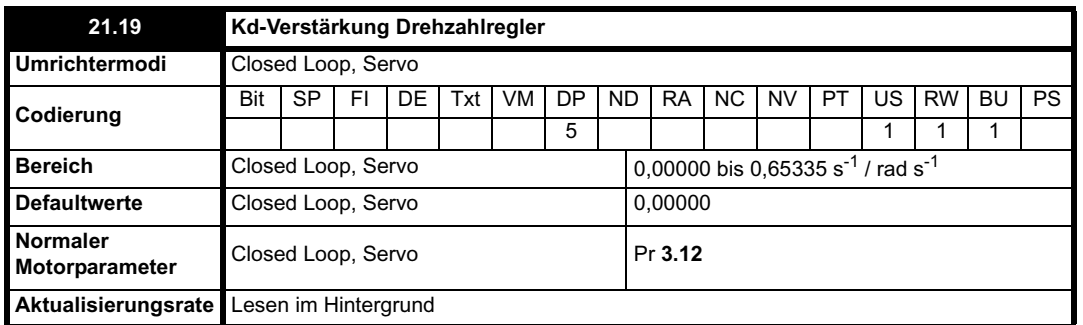

Wenn der zweite Motor ausgewählt ist, werden die in Pr **21.17** bis Pr **21.19** definierten Verstärkungen vom Drehzahlregler direkt verwendet. Die durch Pr **3.13** definierte Konfigurationsmethode für den Drehzahlregler wird ignoriert.

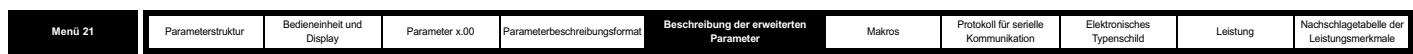

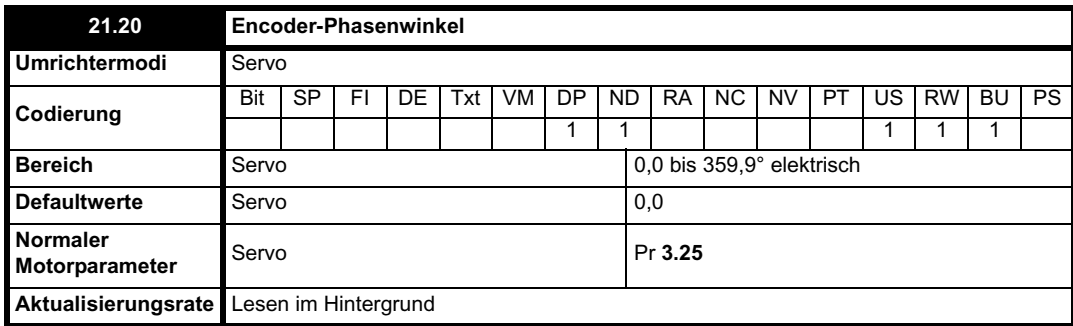

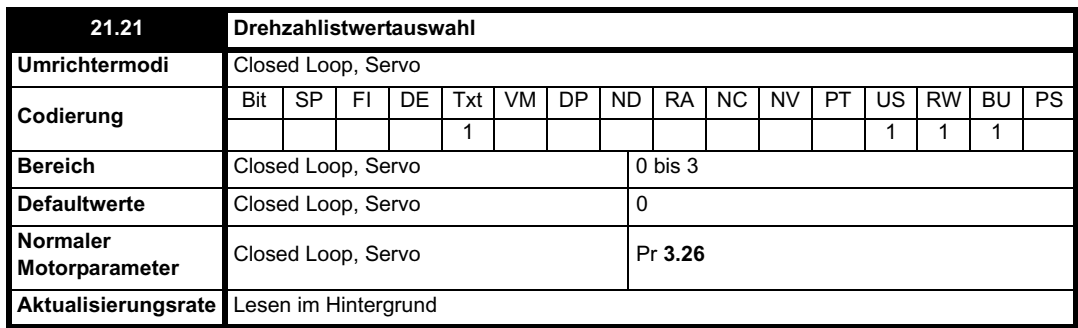

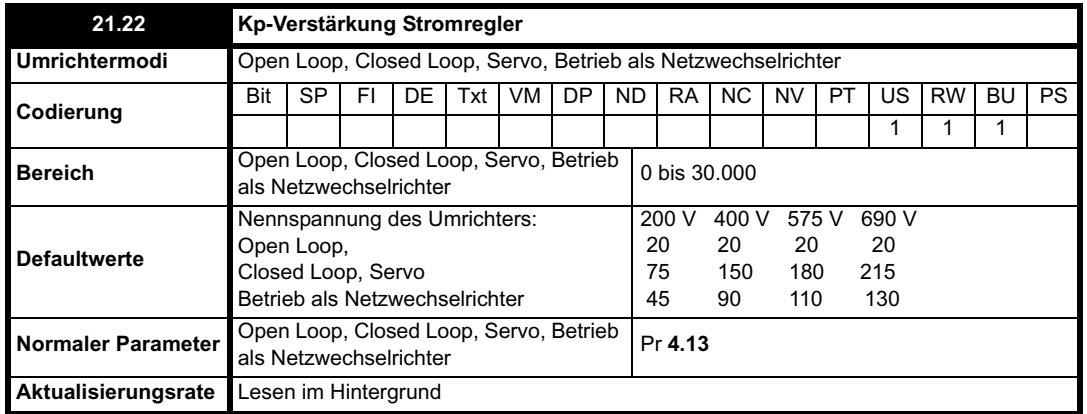

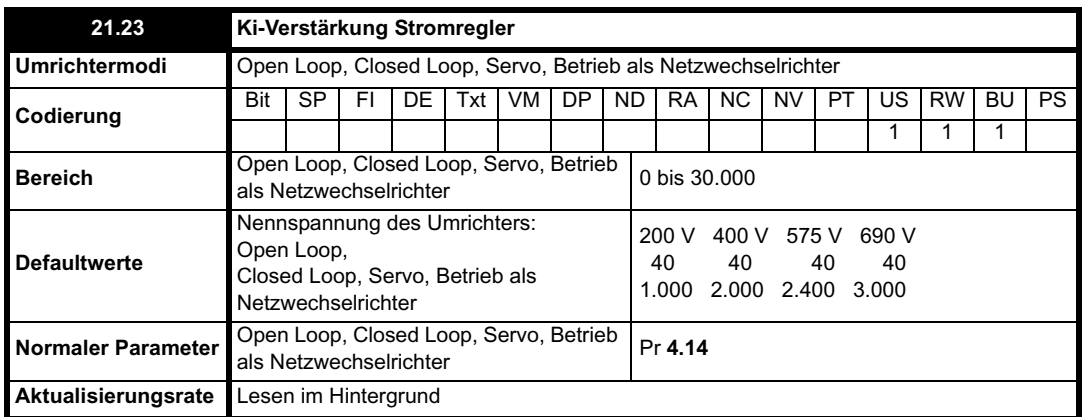

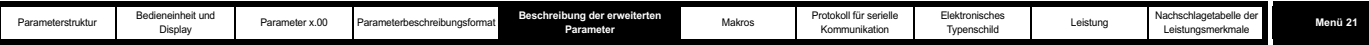

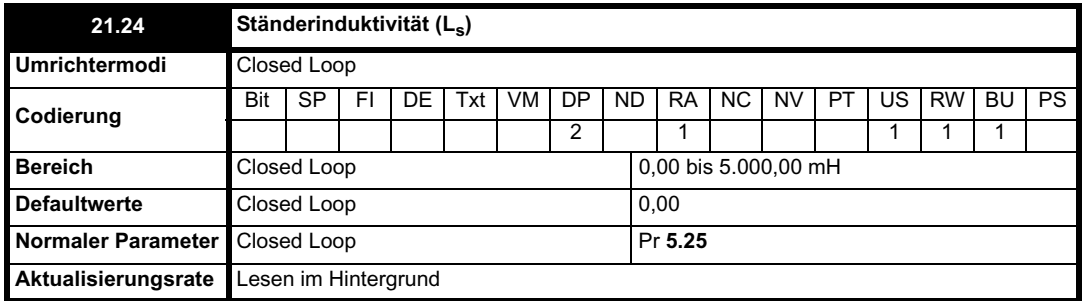

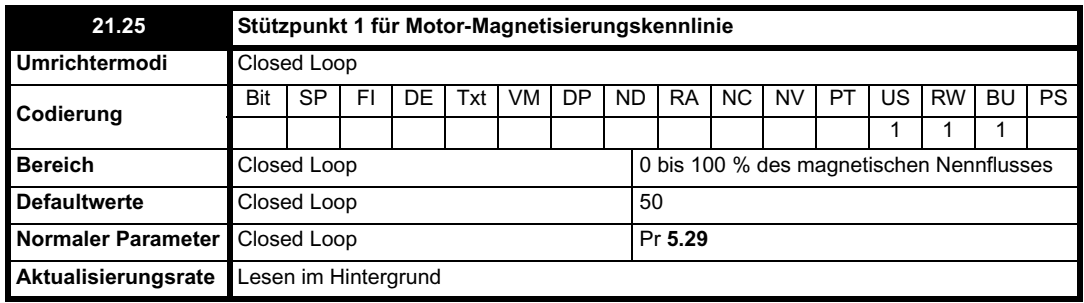

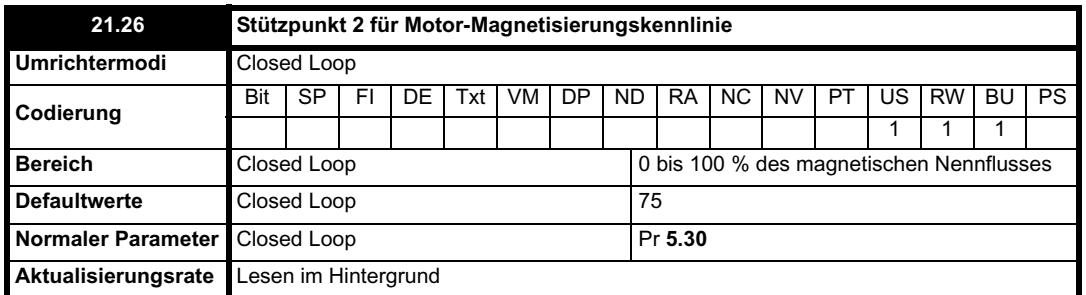

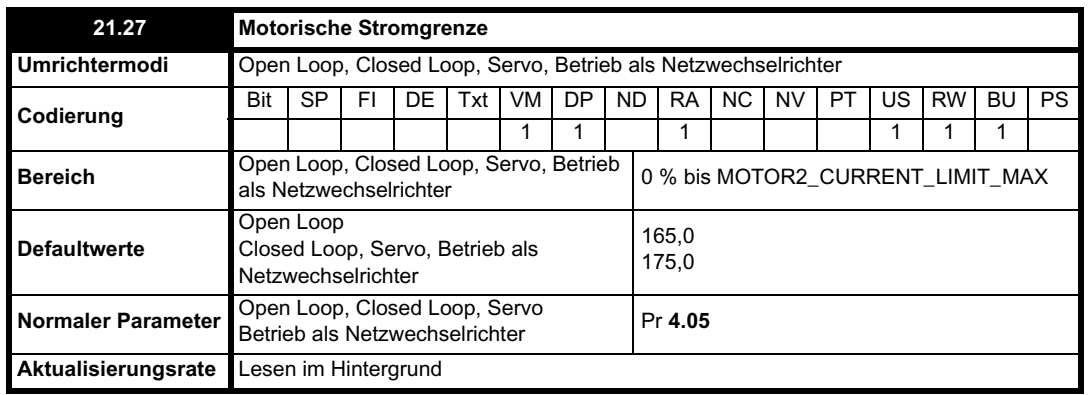

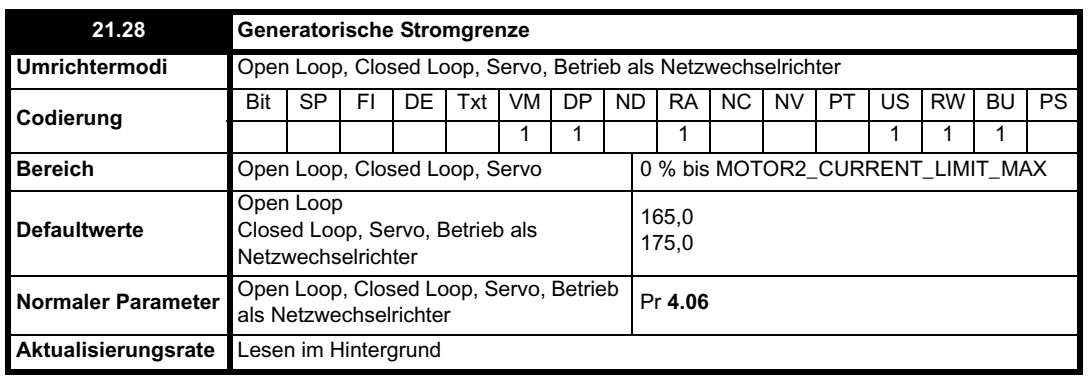

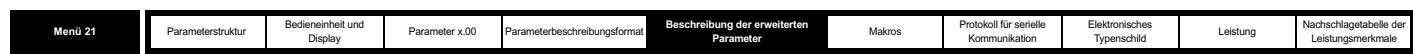

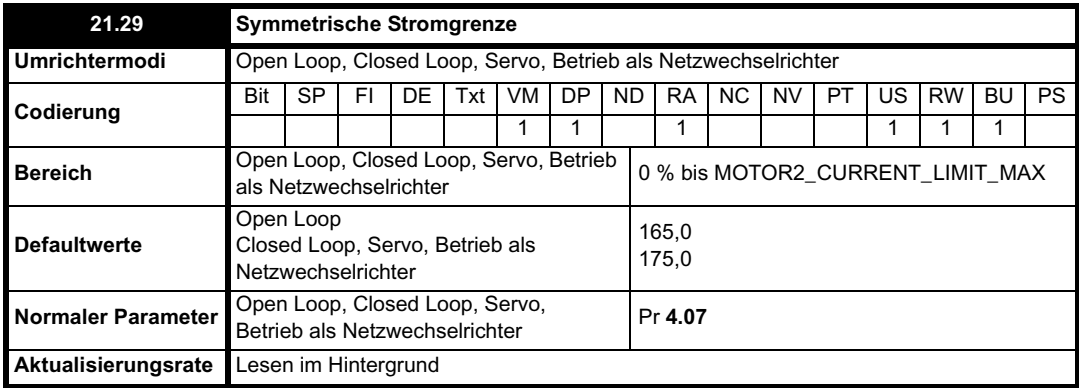

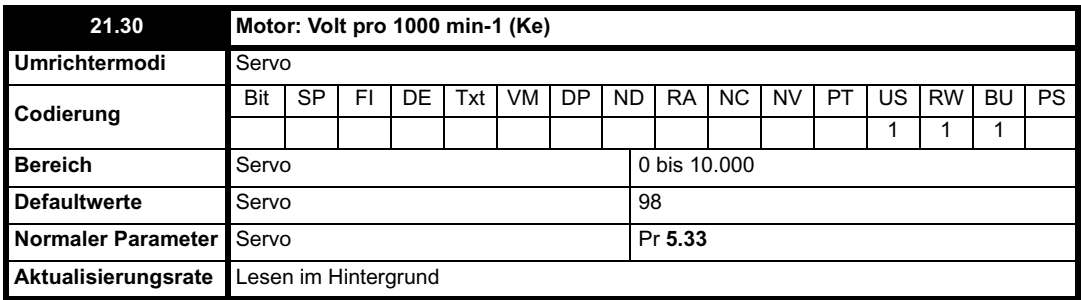

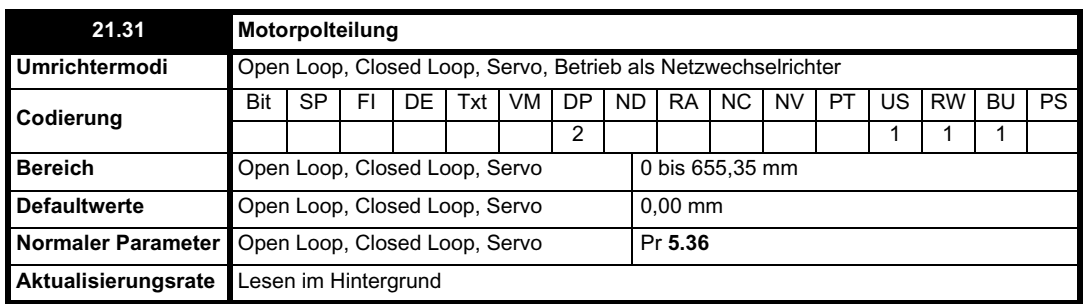

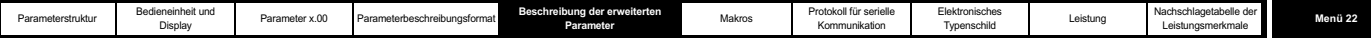

# **5.21 Menü 22: Zusatzkonfiguration Menü 0**

Menü 22 enthält Parameter, mit denen zusätzlich zur Konfiguration über Menü 11 die Quellparameter für Menü 0 konfiguriert werden.

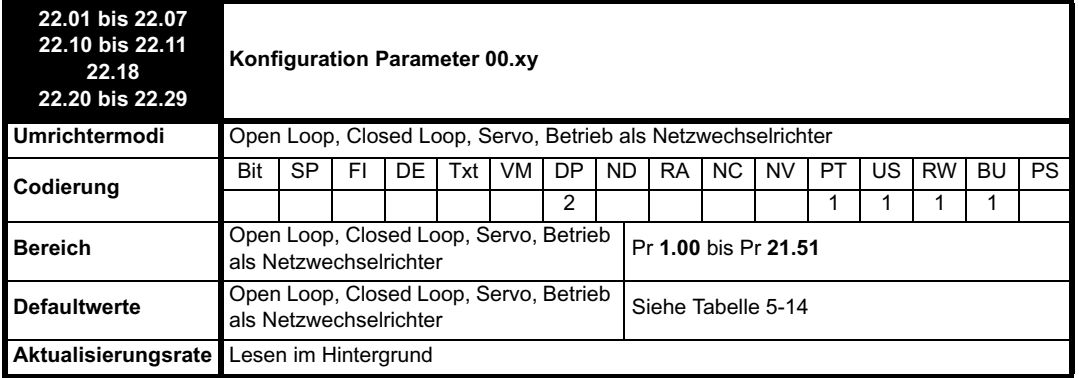

Mit diesen Parametern werden die Parameter im programmierbaren Bereich von Menü 0 definiert.

**Tabelle 5-14 Menü 22: Standardeinstellungen**

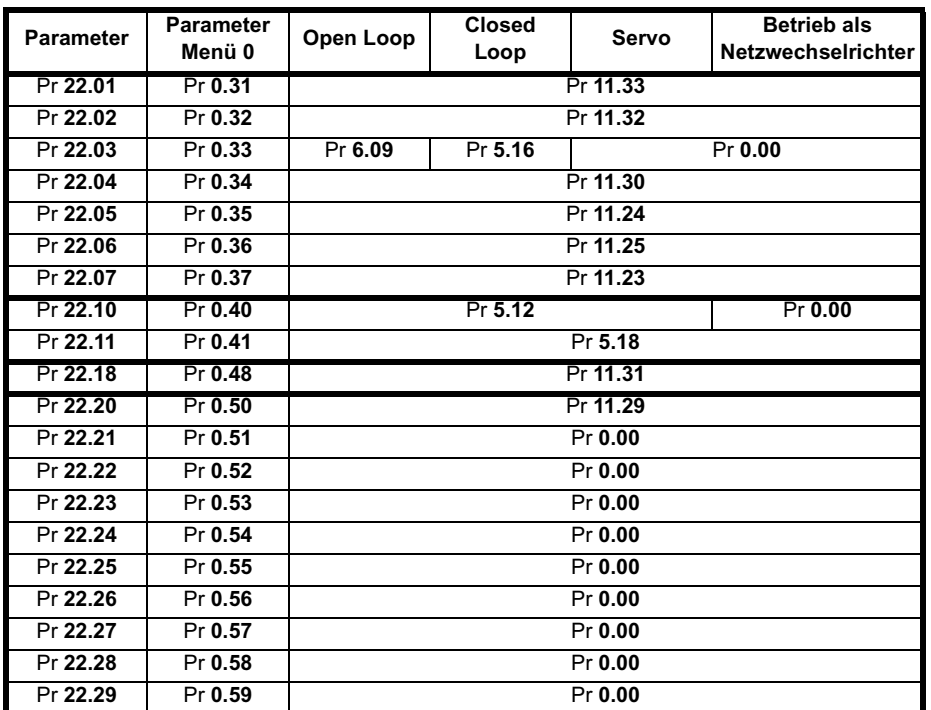

Beachten Sie, dass beim Einschalten des Umrichters oder beim Übertragen der Parameter von der SMARTCARD vom Umrichter automatisch Standardwerte für dieses Menü geladen werden, wenn die im EEPROM des Umrichters oder auf einer SMARTCARD gespeicherten Parameterwerte für Menü 22 alle gleich Null sind. Dadurch wird sichergestellt, dass Standardwerte für dieses Menü verwendet werden, wenn die gespeicherten Parameter aus einer Softwareversion stammen, in der dieses Menü nicht vorhanden war.

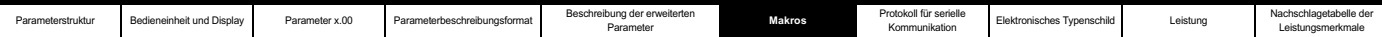

# **6 Makros**

# **6.1 Einführung**

Ein Makro stellt eine einfache Methode dar, den Parameterpfad in einem Umrichter für eine spezifische Anwendung zu konfigurieren. Dabei werden spezifische Parameter für einfachen Zugriff im

programmierbaren Abschnitt von Menü 0 eingerichtet, und ein interner Softwarepfad wird so konfiguriert, dass die Anwender-E/A-

Anschlussklemmen die für die Anwendung erforderlichen Funktionen erfüllen.

Beim Unidrive Classic standen mehrere vordefinierte Makros für die nachfolgend beschriebenen Konfigurationstypen zur Verfügung. Eine SMARTCARD, bei der diese Makros zum Herunterladen in einen Unidrive SP vorprogrammiert sind, ist erhältlich.

**Tabelle 6-1 Verfügbare Makros**

| <b>Makro</b> | <b>Beschreibung</b>                                 |
|--------------|-----------------------------------------------------|
| 1            | <b>Easy Mode</b>                                    |
| 2            | Motorpotentiometer                                  |
| з            | Festsollwerte für Frequenz und Drehzahl             |
| Δ            | Drehmomentregelung                                  |
| 5            | PID (Sollwertregelung)                              |
| 6            | Achsengrenzwertregelung                             |
|              | Bremsensteuerung                                    |
| 8*           | Digitale Verriegelung/<br>Antriebswellenausrichtung |

\* Nur im Closed Loop-Vektormodus oder im Servomodus verfügbar.

#### **Makro 1 – Easy Mode**

Mit dem Easy Mode-Makro wird der einfachste Betrieb des Umrichters für grundlegende Anwendungen bereitgestellt. Dies entspricht dem Standardzustand, außer dass Menü 0 weniger Parameter enthält.

#### **Makro 2 – Motorpotentiometer**

Mit Hilfe des Motorpotentiometer-Makros kann die Umrichterdrehzahl durch das interne Motorpotentiometer des Umrichters über Digitaleingänge geregelt werden. Über einen Digitaleingang wird zwischen einem analogen Drehzahlsollwert und dem Motorpotentiometer-Sollwert ausgewählt.

## **Makro 3 – Festsollwerte für Frequenz und Drehzahl**

Das Festsollwert-Makro ermöglicht die Verwendung von Festsollwerten zur Regelung der Motordrehzahl über Digitaleingänge. Über einen Digitaleingang wird zwischen einem analogen Drehzahlsollwert und den Festsollwerten ausgewählt.

## **Makro 4 – Drehmomentregelung**

Mit Hilfe des Makros zur Drehmomentregelung wird der Umrichter für die Verwendung im Modus Momentenregelung konfiguriert, der über einen Digitaleingang ausgewählt werden kann. Analogeingang 1 ist für den Drehmomentsollwert konfiguriert. Bei der Drehzahlregelung entspricht Analogeingang 2 dem Drehzahlsollwert. Bei der Drehmomentregelung mit im Closed Loop-Modus betriebenem Umrichter entspricht Analogeingang 2 dem Sollwert für die N-Grenze. Durch das Freigeben des Modus Momentenregelung bei im Open Loop-Modus betriebenem Umrichter wird der Umrichter auf reine Drehmomentregelung eingestellt. Im Closed Loop-Modus wird der Umrichter auf Drehmomentregelung mit N-Grenze eingestellt.

# **Makro 5 – PID (Sollwertregelung)**

Mit Hilfe des Makros zur PID-Regelung kann der interne PID-Regler des Umrichters zur Regelung der Motordrehzahl verwendet werden. Analogeingang 1 ist für den Hauptdrehzahlsollwert konfiguriert, Analogeingang 2 entspricht dem PID-Sollwert und Analogeingang 3 dem PID-Istwert. Über einen Digitaleingang wird zwischen einem analogen Drehzahlsollwert und der PID-Regelung ausgewählt.

### **Makro 6 – Achsengrenzwertregelung**

Mit Hilfe des Makros zur Achsengrenzwertregelung wird der Umrichter für die Verwendung mit Grenzschaltern konfiguriert, so dass er beim Erreichen einer Positionsgrenze angehalten wird. Der Drehzahlsollwert kann entweder unipolar oder bipolar sein.

#### **Makro 7 – Bremsensteuerung**

Mit Hilfe des Makros zur Bremsensteuerung wird der Umrichter so konfiguriert, dass bei einer Kran- oder Hubanwendung eine mechanische Bremse an einem Motor geschlossen oder geöffnet wird. Über einen Digitalausgang wird vom Umrichter ein Signal zum Öffnen der Bremse ausgegeben, wenn die entsprechenden Bedingungen erfüllt sind.

## **Makro 8 – Digitale Verriegelung / Antriebswellenausrichtung**

Nur im Closed Loop-Vektormodus oder im Servomodus verfügbar.

#### **Digitale Verriegelung:**

Der Umrichter wird als Slave in einem Closed Loop-Master-Slave-System betrieben. Der Slave-Motor wird digital am Master-Motor verriegelt.

#### **Antriebswellenausrichtung:**

Die Motordrehzahl wird auf dieselbe Weise geregelt wie im Standardbetrieb, jedoch kann die Motorantriebswelle vor und/oder nach dem Betrieb des Motors nach einer festgelegten Winkelposition ausgerichtet werden.

In diesem Abschnitt wird ausführlich beschrieben, wie die Unidrive Classic-Makros in einem Unidrive SP repliziert werden können.

Der programmierbare Abschnitt von Menü 0 reicht von Pr **0.11** bis einschließlich Pr **0.30**.

Die anderen Parameter von Menü 0 besitzen festgelegte Funktionen, die in den einzelnen Modi wie nachfolgend beschrieben verwendet werden:

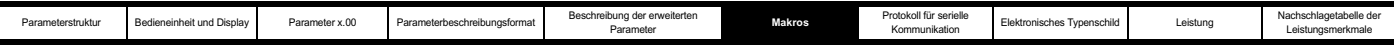

**Tabelle 6-2 Allen Makros gemeinsame Parameter:**

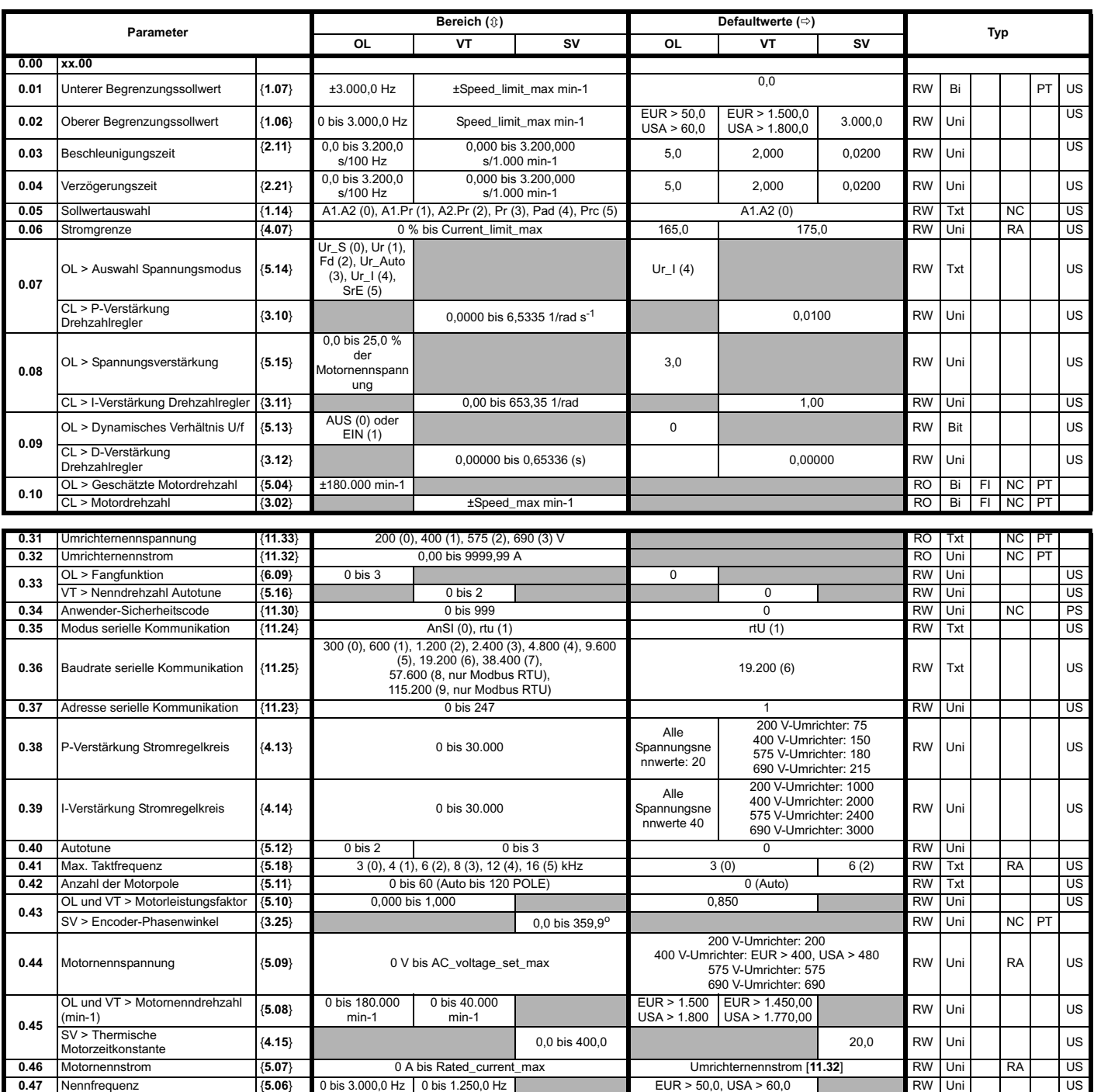

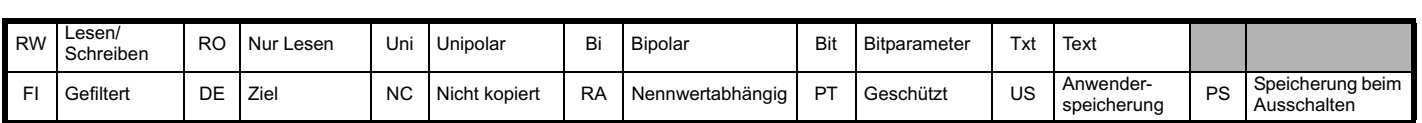

**0.48** Auswahl Betriebsart (**11.31** OPEn LP (1), CL VECt (2), OPEn LP (1) CL VECt (2) SErVO (3) RW Txt NC PT **0.49** Sicherheitsstatus {**11.44**} L1 (0), L2 (1), Loc (2) RW Txt PT US **0.50** Softwareversion {**11.29**} 1,00 bis 99,99 RO Uni NC PT

# **6.1.1 Grundlegende Unterschiede zwischen Unidrive SP und Unidrive Classic**

Durch die folgenden Makros werden die äquivalenten Makros im Unidrive Classic simuliert. Zwischen den Makros des Unidrive Classic und des Unidrive SP bestehen die folgenden Ausnahmen hinsichtlich

der Funktionalität:

- Die Unidrive SP-Makros funktionieren mit positiver Logik, während Unidrive Classic-Makros mit negativer Logik funktionieren.
- In einem Unidrive SP-Makro besteht keine Zugriffsmöglichkeit zum Ändern des Modus von Analogeingang 1, da Analogeingang 1 jetzt ein dedizierter, hoch präziser Spannungseingang ist und nicht in einen Eingang mit Stromregelkreis geändert werden kann.

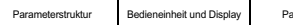

- Der Eingang für die Funktion SICHERER HALT am Unidrive SP, der eine erweiterte Version des Freigabeeingangs am Unidrive Classic ist, befindet sich jetzt an Anschlussklemme 31, während im Unidrive Classic Anschlussklemme 30 verwendet wird. Außerdem besitzt der Eingang für die Funktion SICHERER HALT eine permanente positive Logik, während der Freigabeeingang am Unidrive Classic in eine negative Logik geändert werden kann.
- Makro 3 im Unidrive SP funktioniert geringfügig anders als im Unidrive Classic. Bei Makro 3 des Unidrive Classic bestand die einzige Möglichkeit zum Freigeben der Festsollwerte darin, Digitaleingang F6 auf Logik 1 umzuschalten. Im Unidrive SP wurde die Softwarestruktur an den Commander SE angeglichen. Dies bedeutet, dass beim Einschalten einer oder beider Festsollwertauswahl-Optionen vom Umrichter unabhängig vom Status der Festsollwertfreigabe automatisch die Festsollwerte als Drehzahlsollwert freigegeben werden.
- Die Reihenfolge der Digitaleingänge wurde an die des Unidrive Classic angepasst.
- Die Bremse ist jetzt eine zusätzliche Funktion in Menü 12 mit erweiterten Funktionen gegenüber dem Unidrive Classic.
- Analogeingang 3 wird jetzt standardmäßig als Spannungseingang konfiguriert. Der Eingang kann über Pr **7.15** konfiguriert werden.

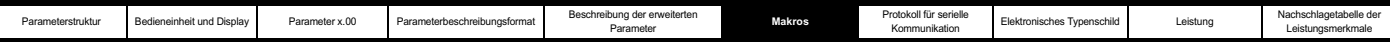

# **6.2 Makro 1 - Easy Mode**

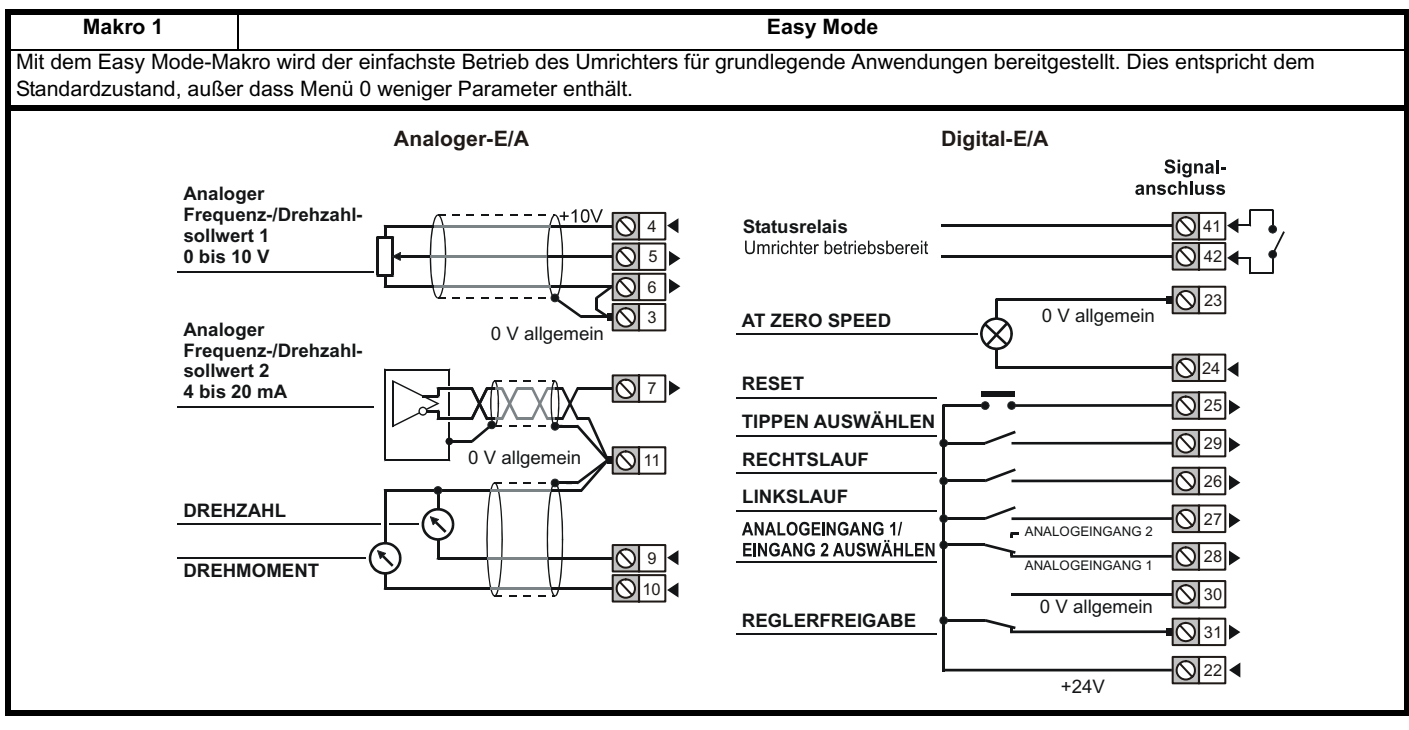

# **Makro 1: spezifische Parameter**

Da es sich um Easy Mode handelt, sind keine zusätzlichen Parameter außer den in Tabelle 6-2 auf Seite 353 beschriebenen vorhanden.

Pr **0.11** bis Pr **0.30** sind in diesem Modus nicht so konfiguriert, dass auf andere Parameter verwiesen wird.

#### **Tabelle 6-3 Parameterkonfiguration zum Reproduzieren von Makro 1 in einem Unidrive SP**

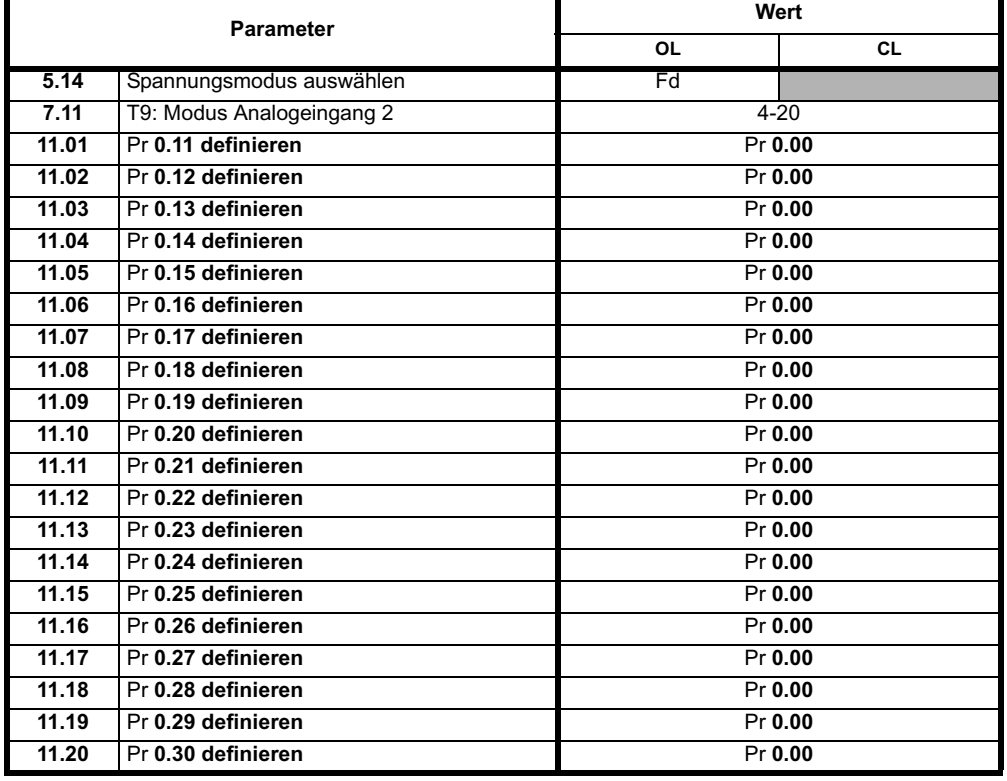

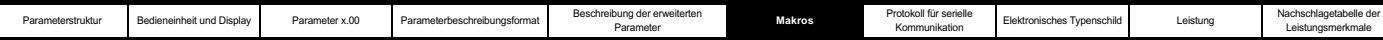

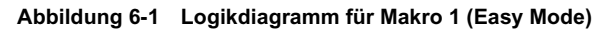

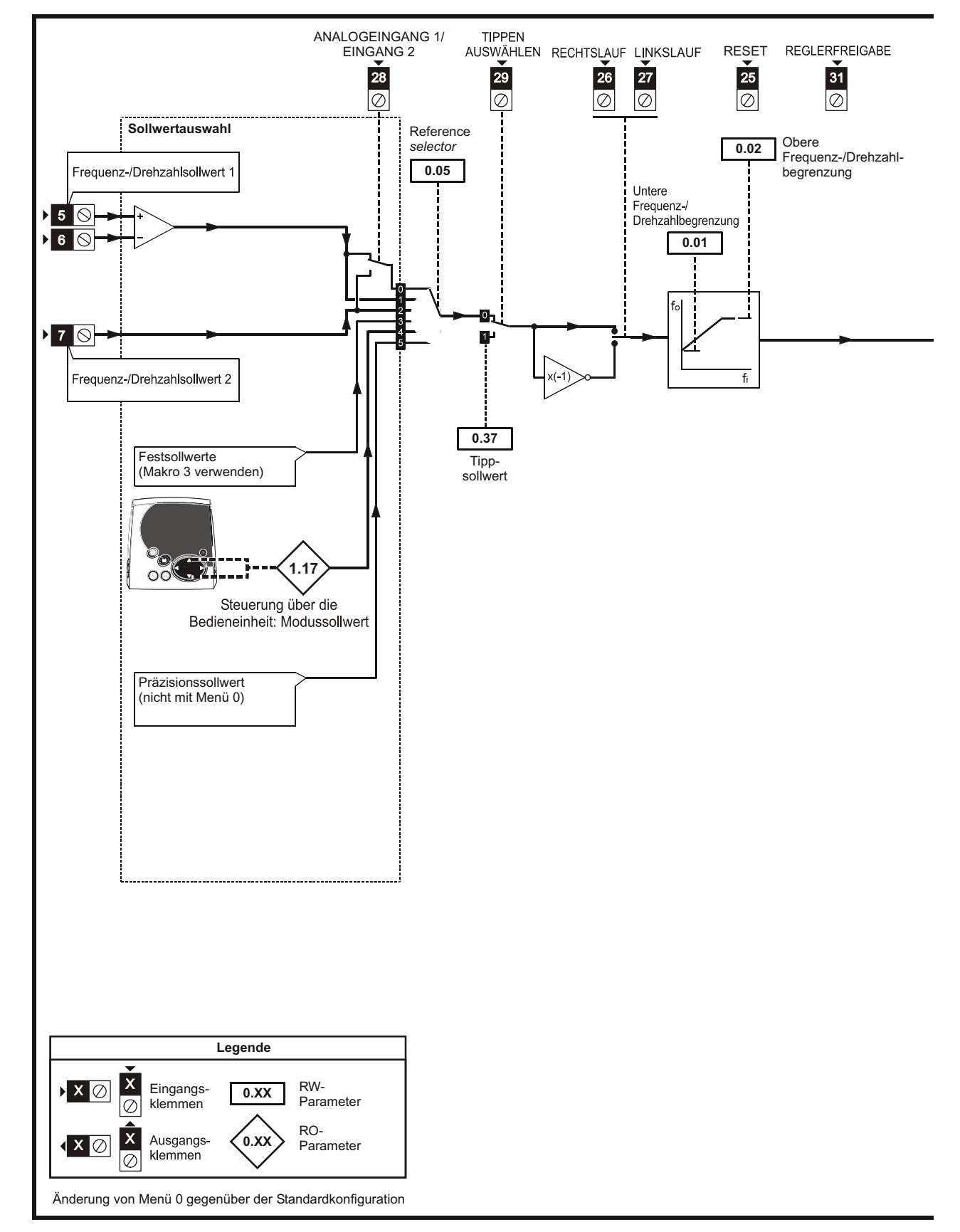

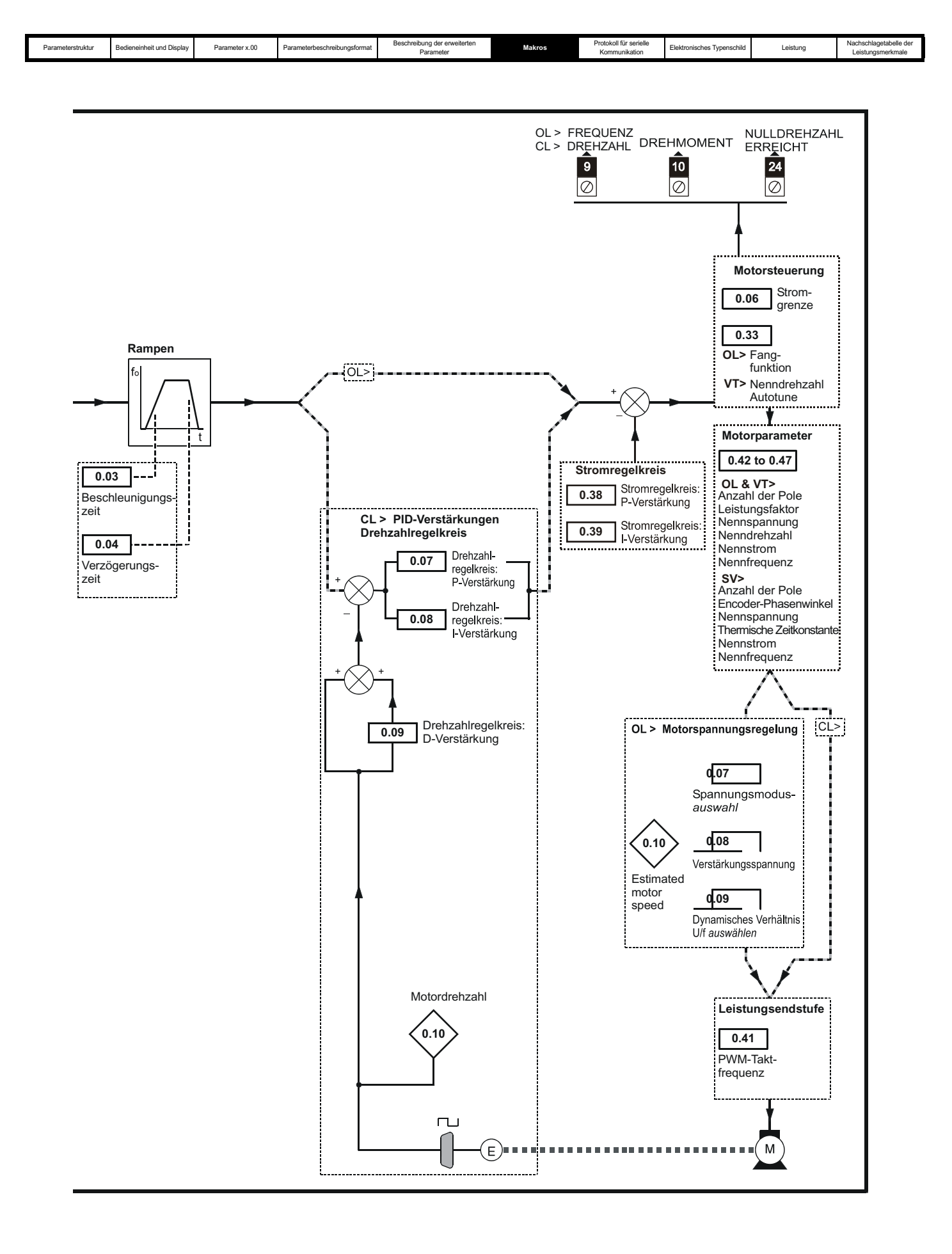

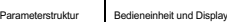

Parameter x.00 Parameterbeschreibungsformat Beschreibung der erweiterten Parameter

Protokoll für serielle<br>Kommunikation

Elektronisches Typenschild Leistung

Nachschla<br>Leistung

# **6.3 Makro 2 - Motorpotentiometer**

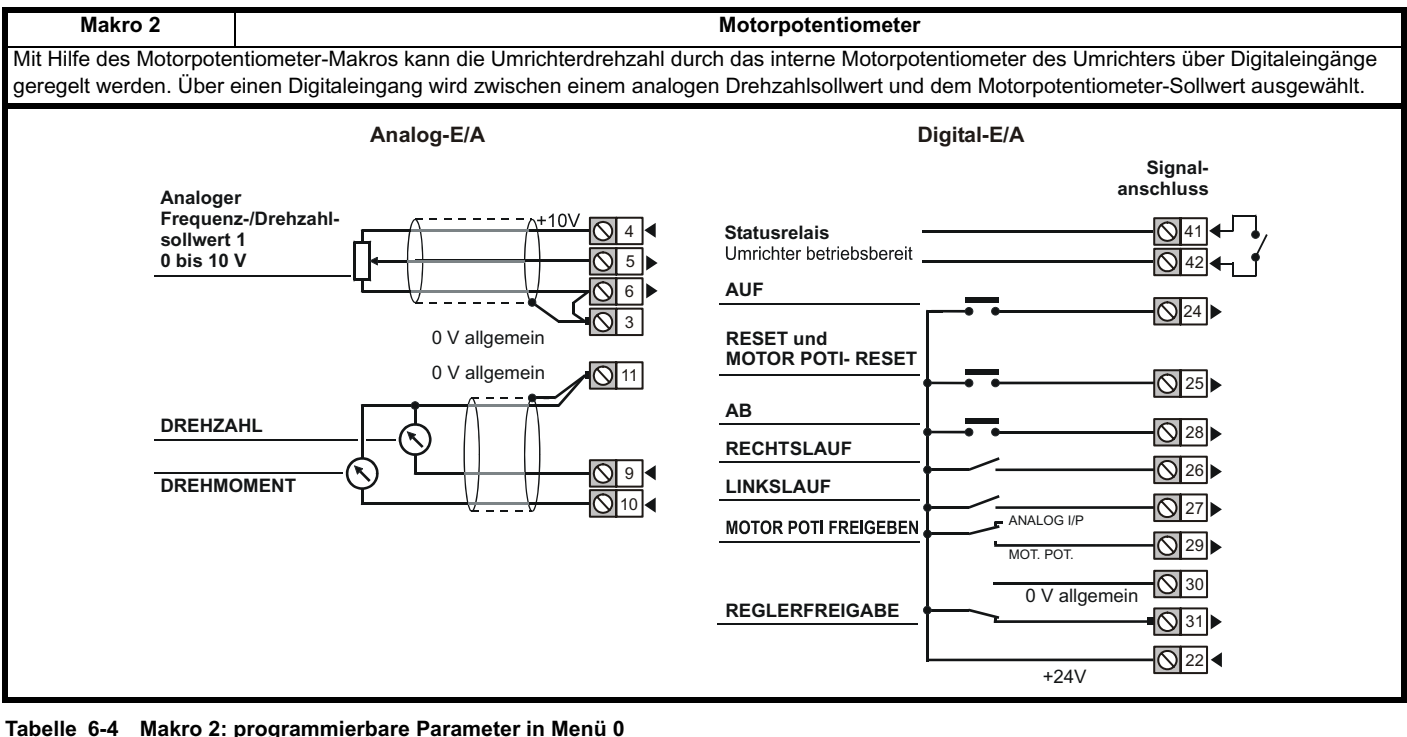

#### **Tabelle 6-4 Makro 2: programmierbare Parameter in Menü 0**

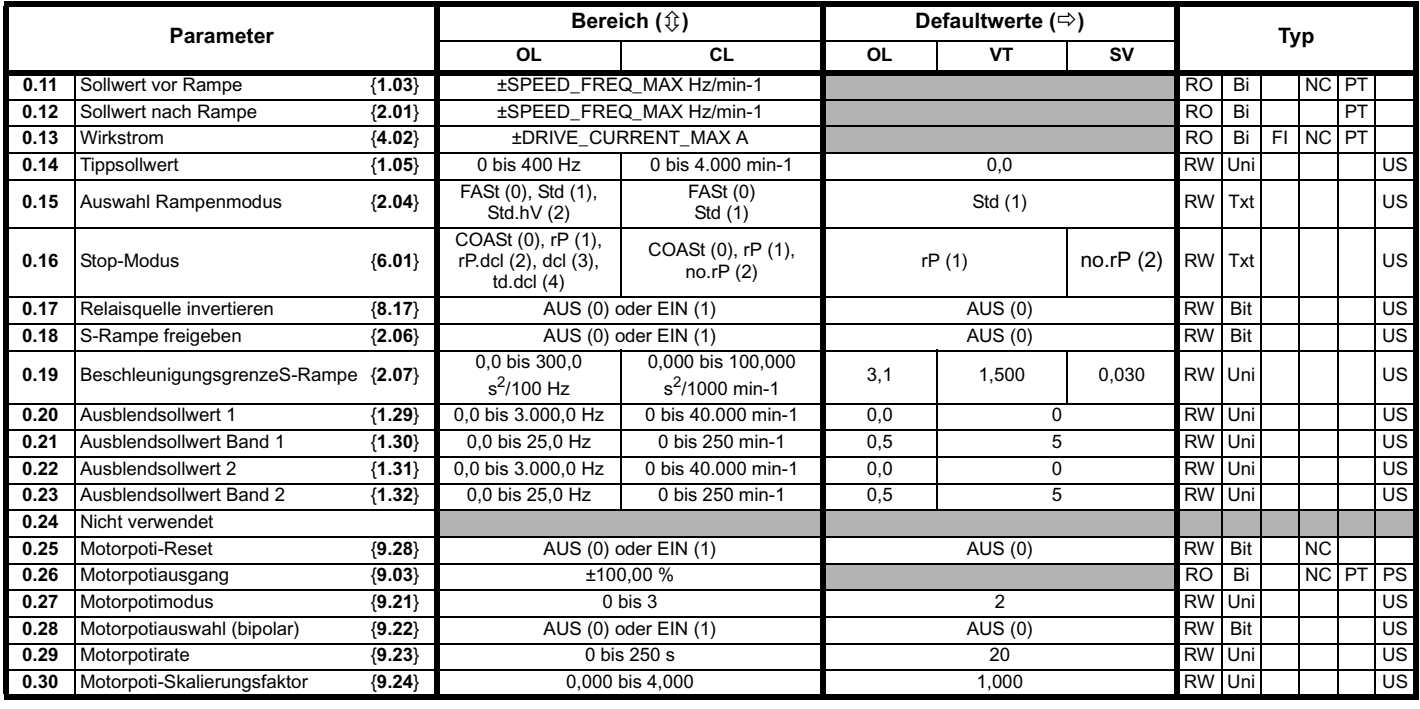
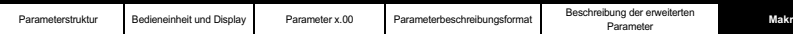

Protokoll für serielle<br>Kommunikation

Elektronisches Typenschild Leistung

Nachschland<br>Leistung

**Tabelle 6-5 Parameterkonfiguration zum Reproduzieren von** 

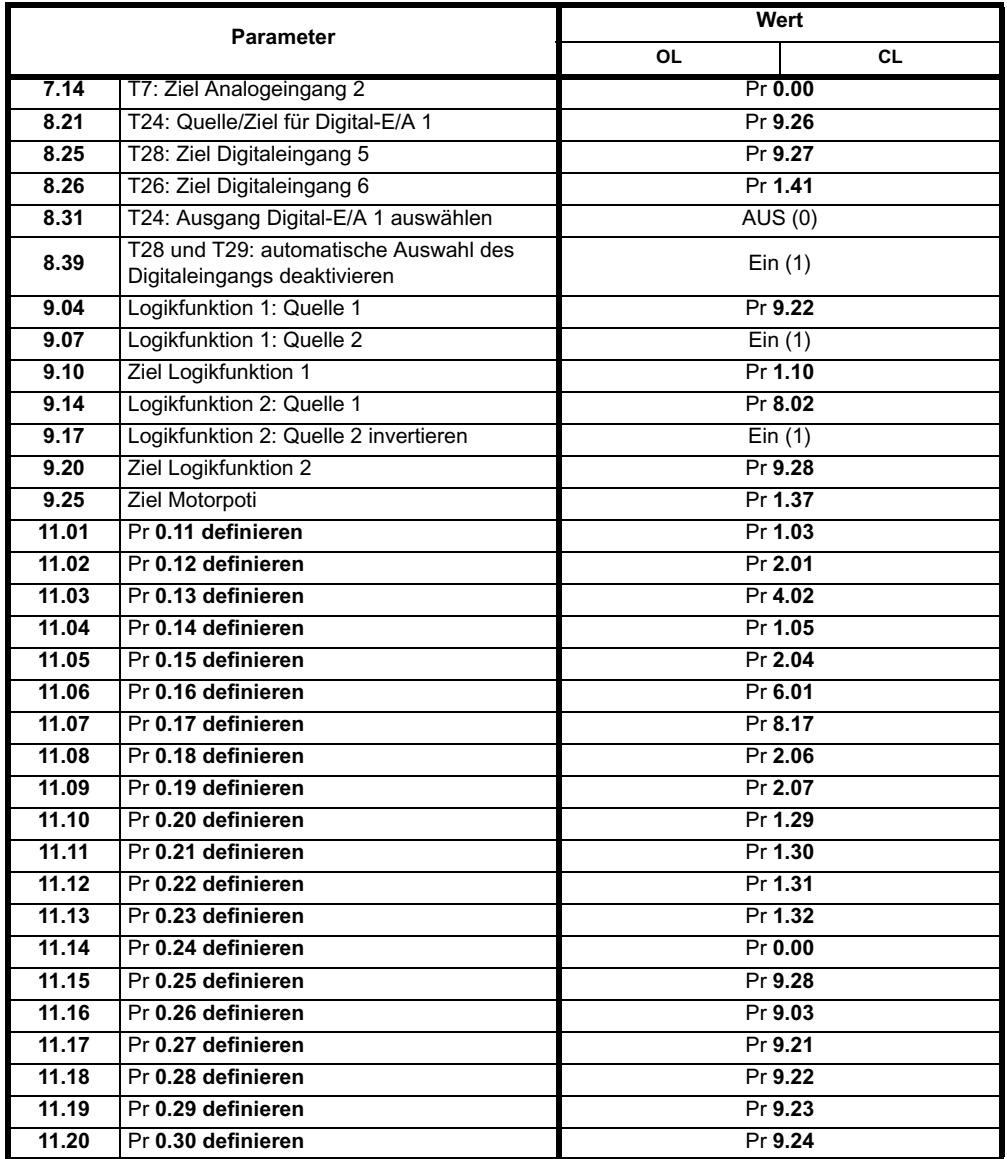

**Makro 2 in einem Unidrive SP**

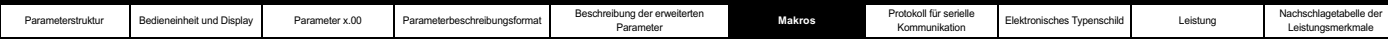

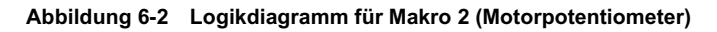

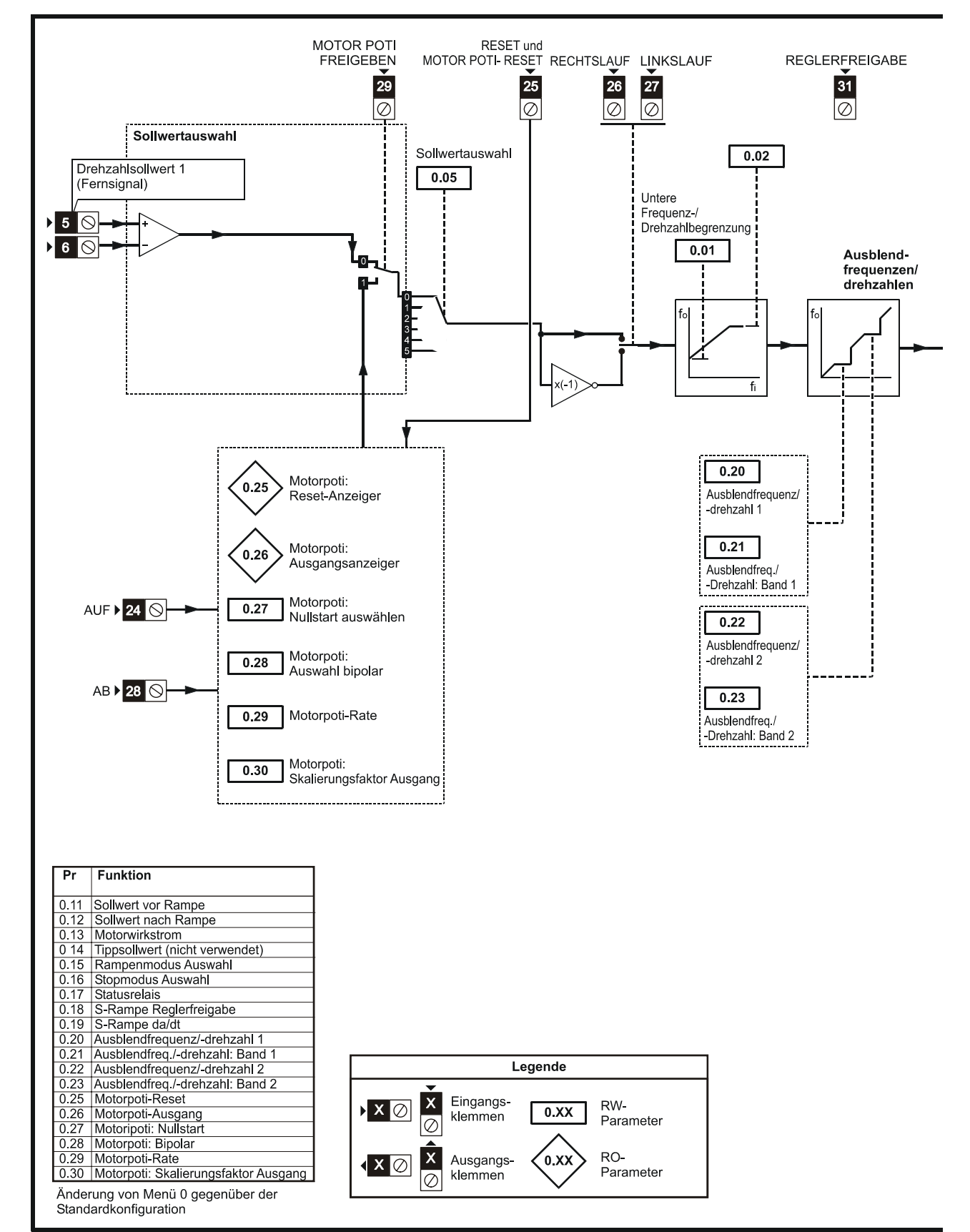

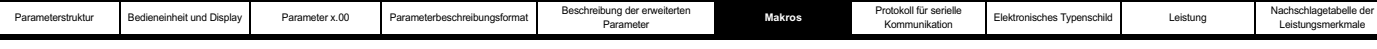

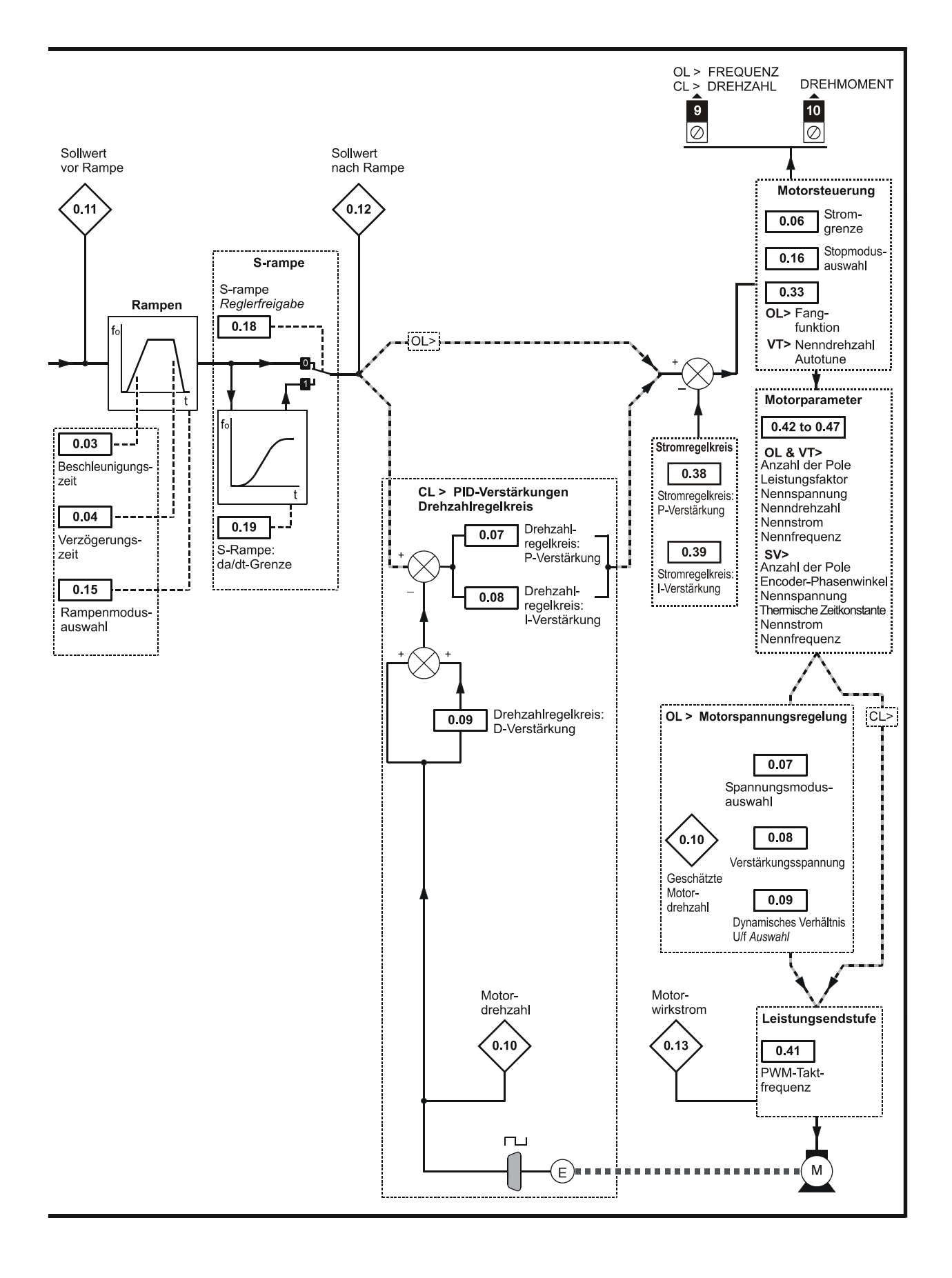

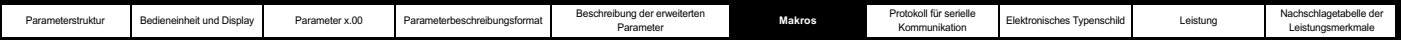

# **6.4 Makro 3 - Festsollwerte**

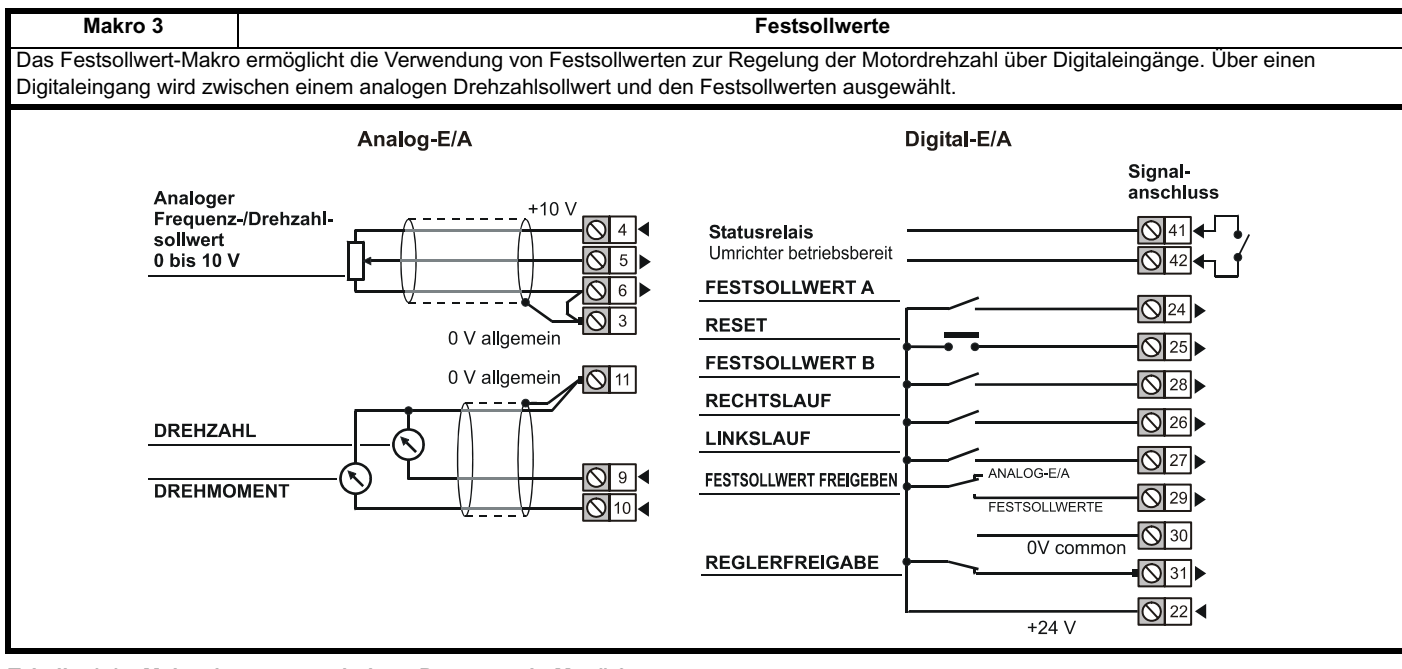

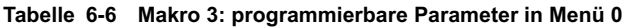

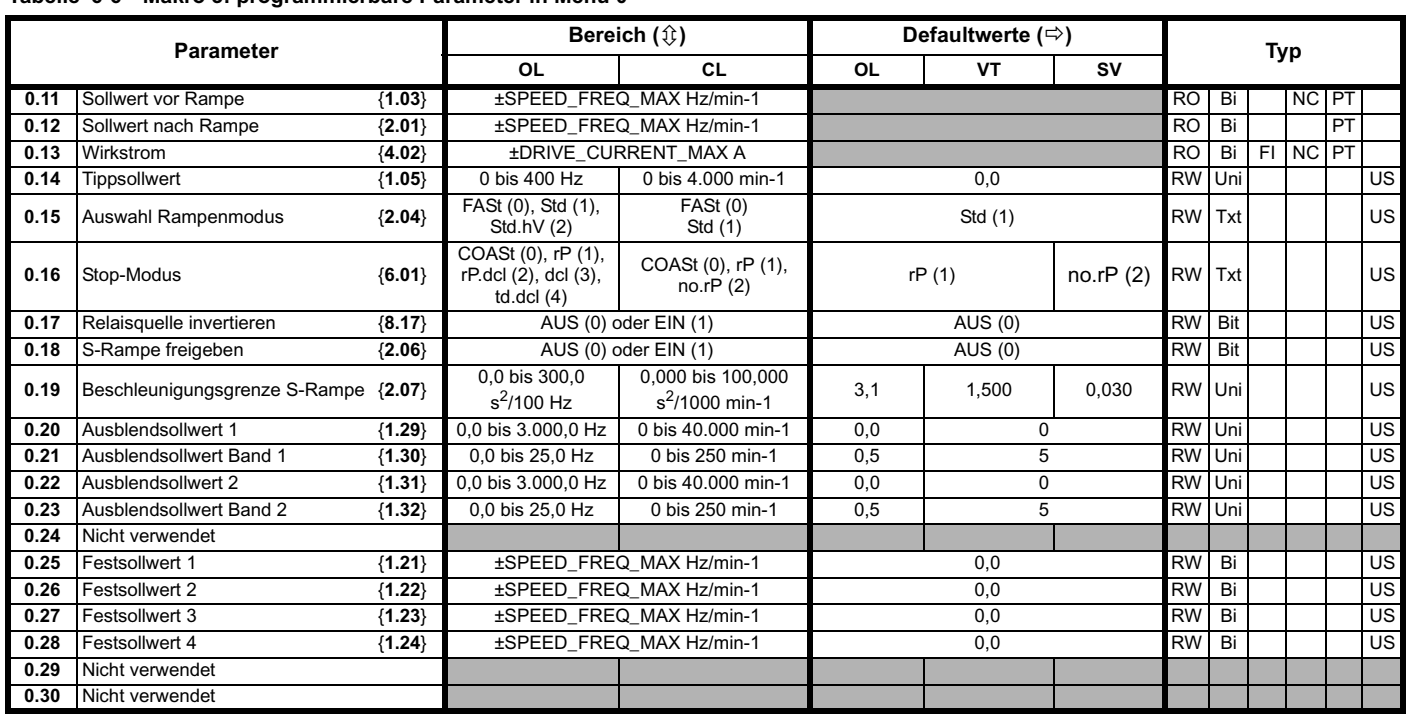

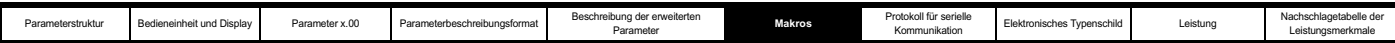

#### **Tabelle 6-7 Parameterkonfiguration zum Reproduzieren von Makro 3 in einem Unidrive SP**

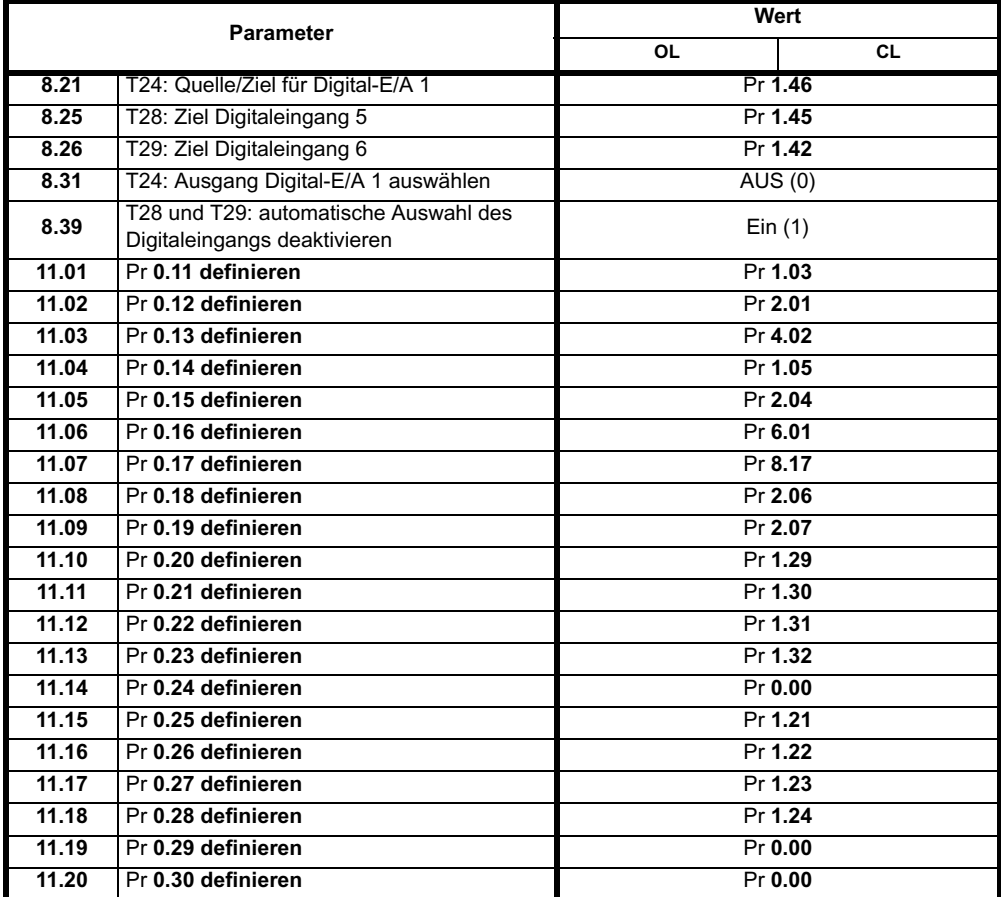

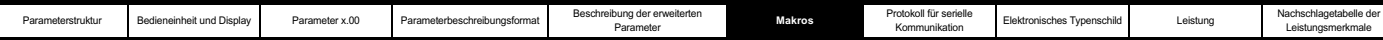

#### **Abbildung 6-3 Logikdiagramm für Makro 3 (Festsollwerte)**

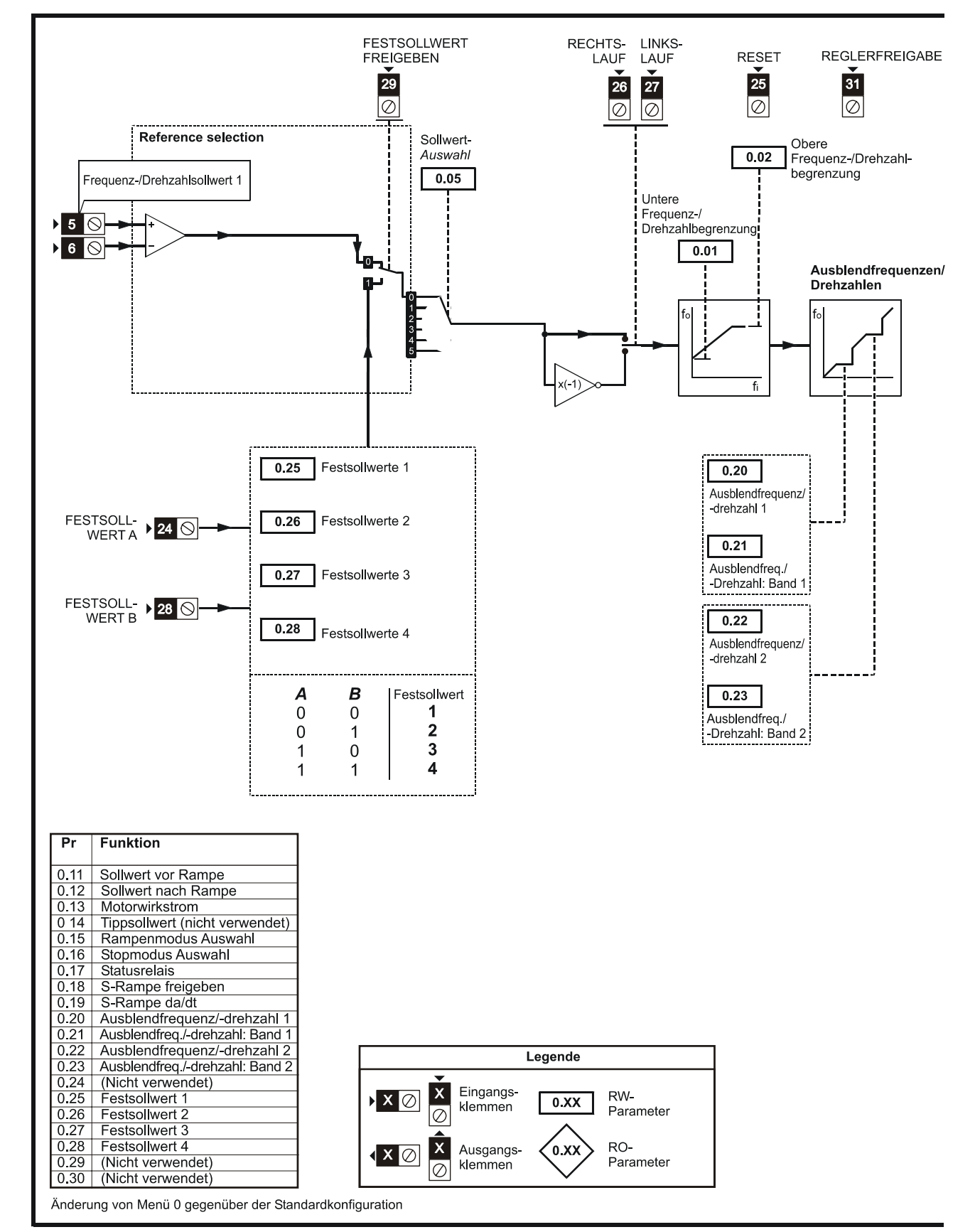

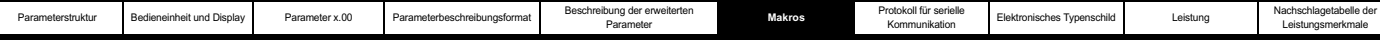

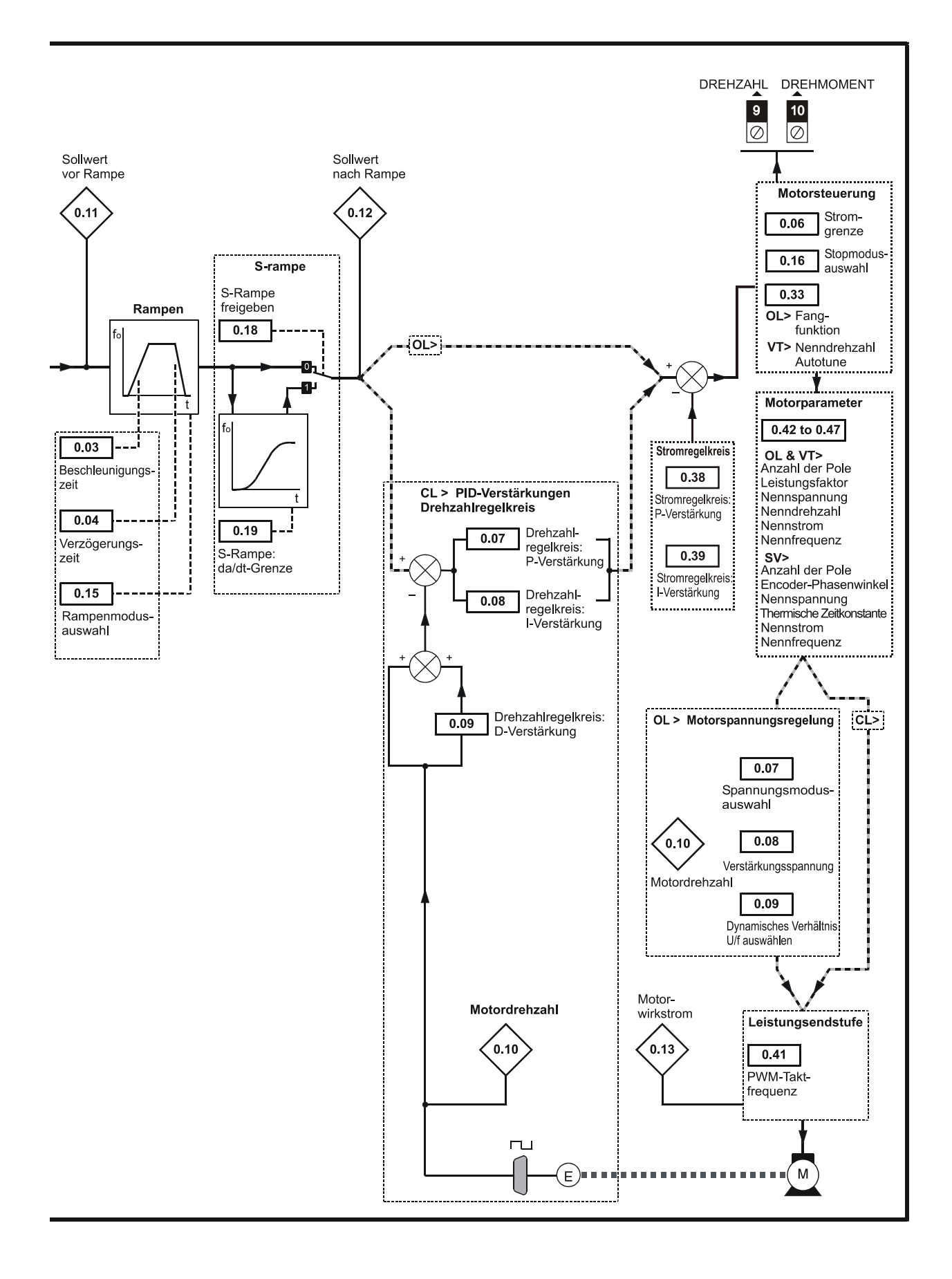

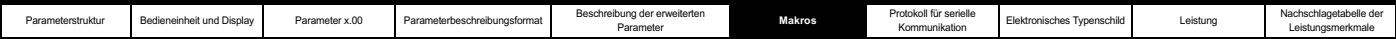

# **6.5 Makro 4 - Drehmomentregelung**

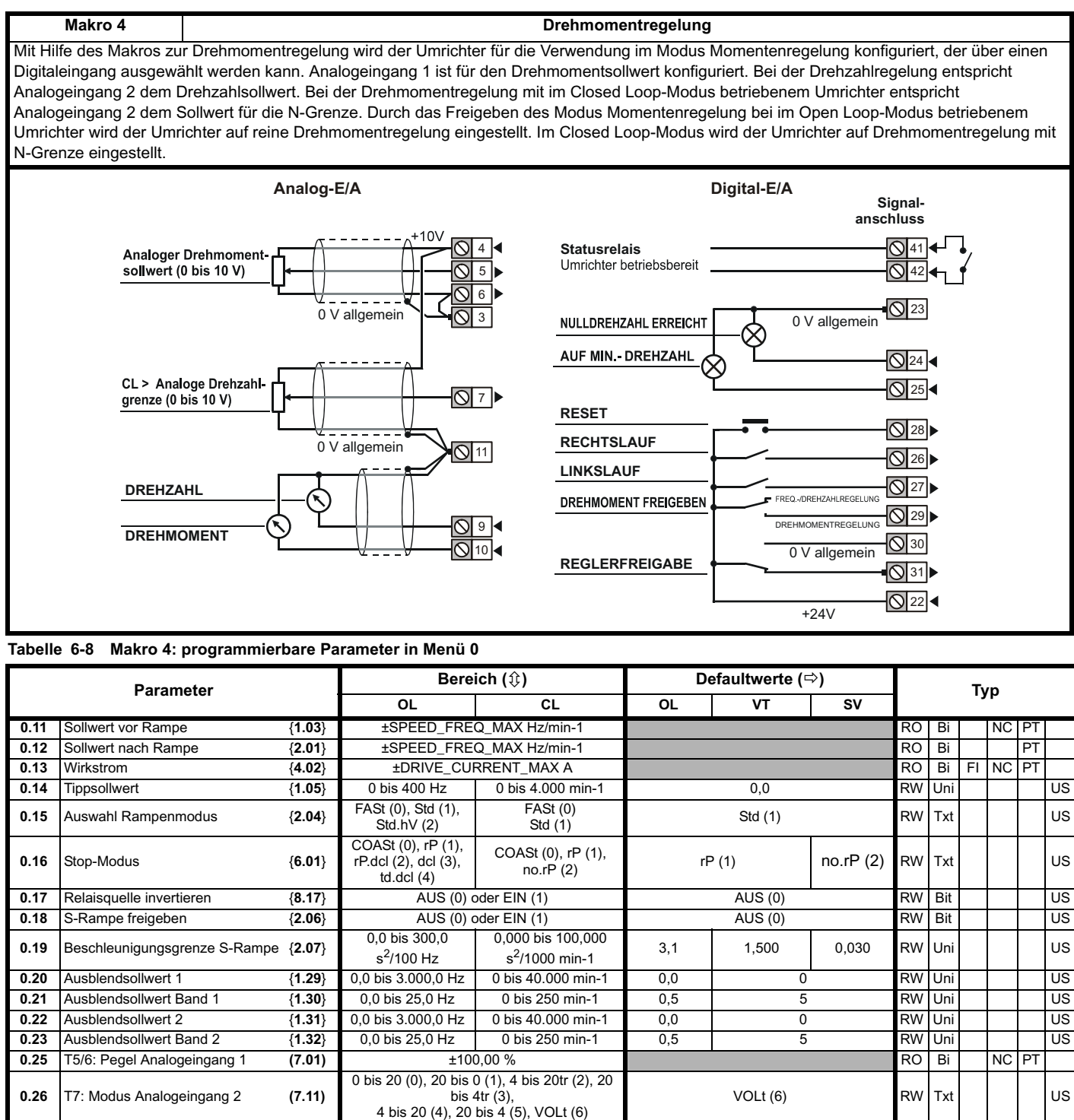

**0.27** T7: Pegel Analogeingang 2 **(7.02)**  $\qquad 100,0\%$  **Example 2** RO Bi NC

**0.29** T5/6: Skalierung Analogeingang 1 (7.08) 0 bis 4,000 0 1,000 1,000

**0.28** Überdrehzahl-Schwellenwert **(3.08)** 0 bis 40.000 min-1 0 RW Uni US<br> **0.29** T5/6: Skalierung Analogeingang 1 (7.08) 0 bis 4,000 1,000 1,000 RW Uni US

**0.30** T7: Skalierung Analogeingang 2 **(7.12)** 0 bis 4,000 1,000 RW Uni US

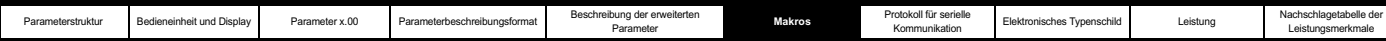

#### **Tabelle 6-9 Parameterkonfiguration zum Reproduzieren von**

**Makro 4 in einem Unidrive SP**

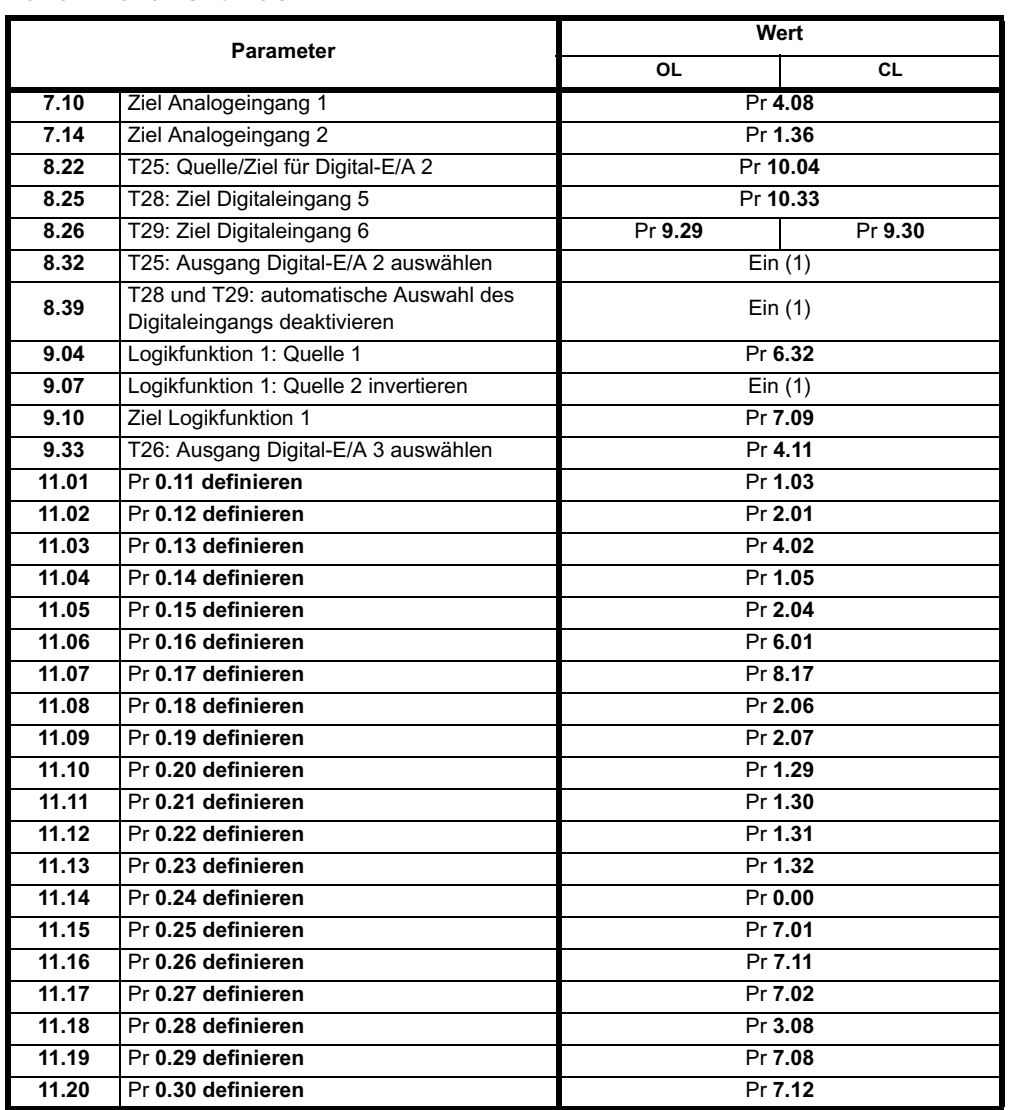

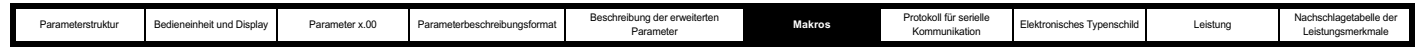

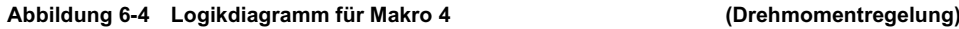

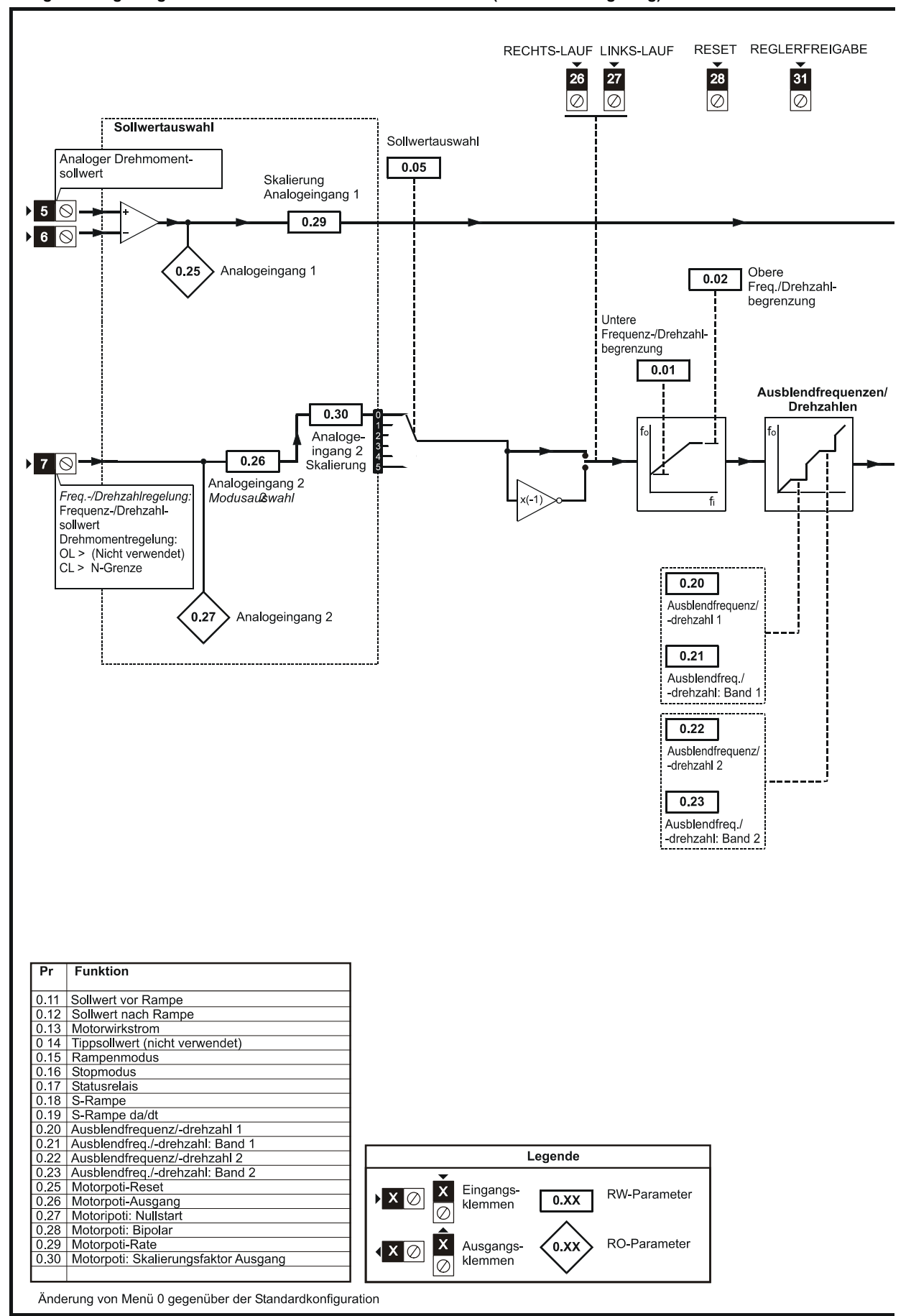

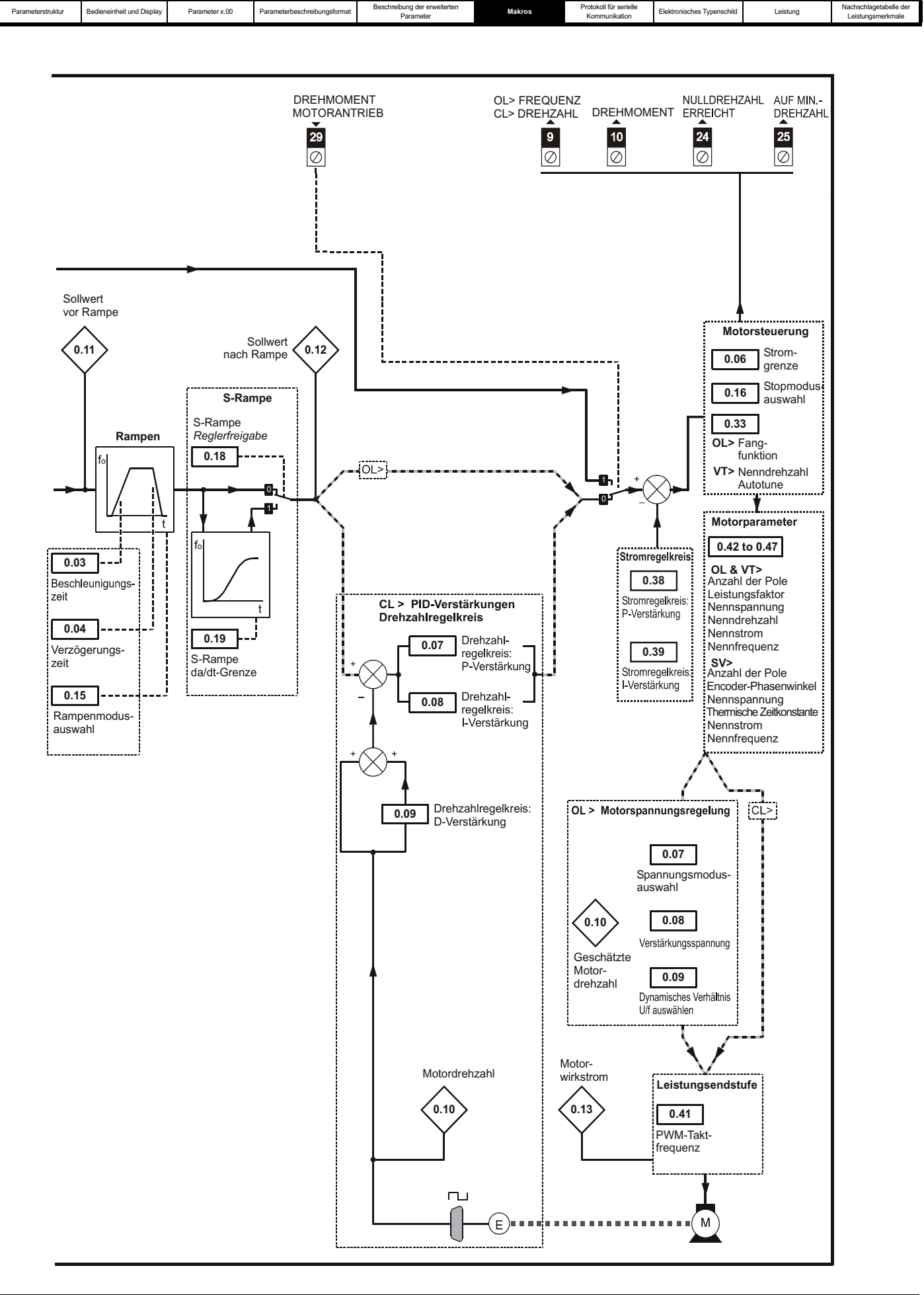

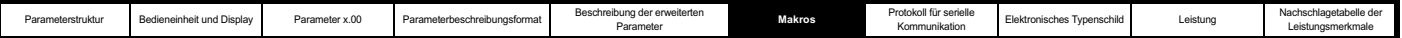

# **6.6 Makro 5 - PID-Regelung**

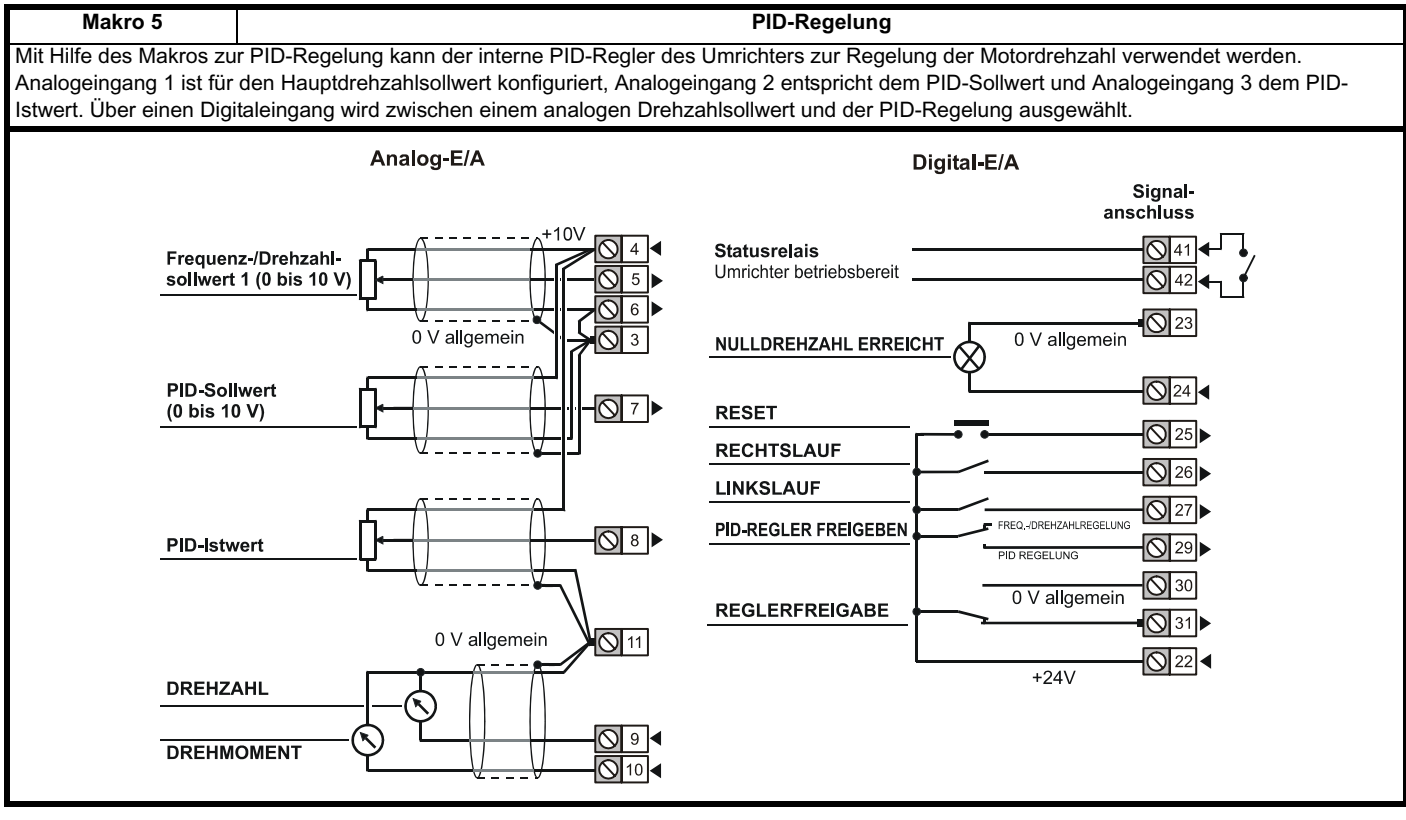

#### **Tabelle 6-10 Makro 5: programmierbare Parameter in Menü 0**

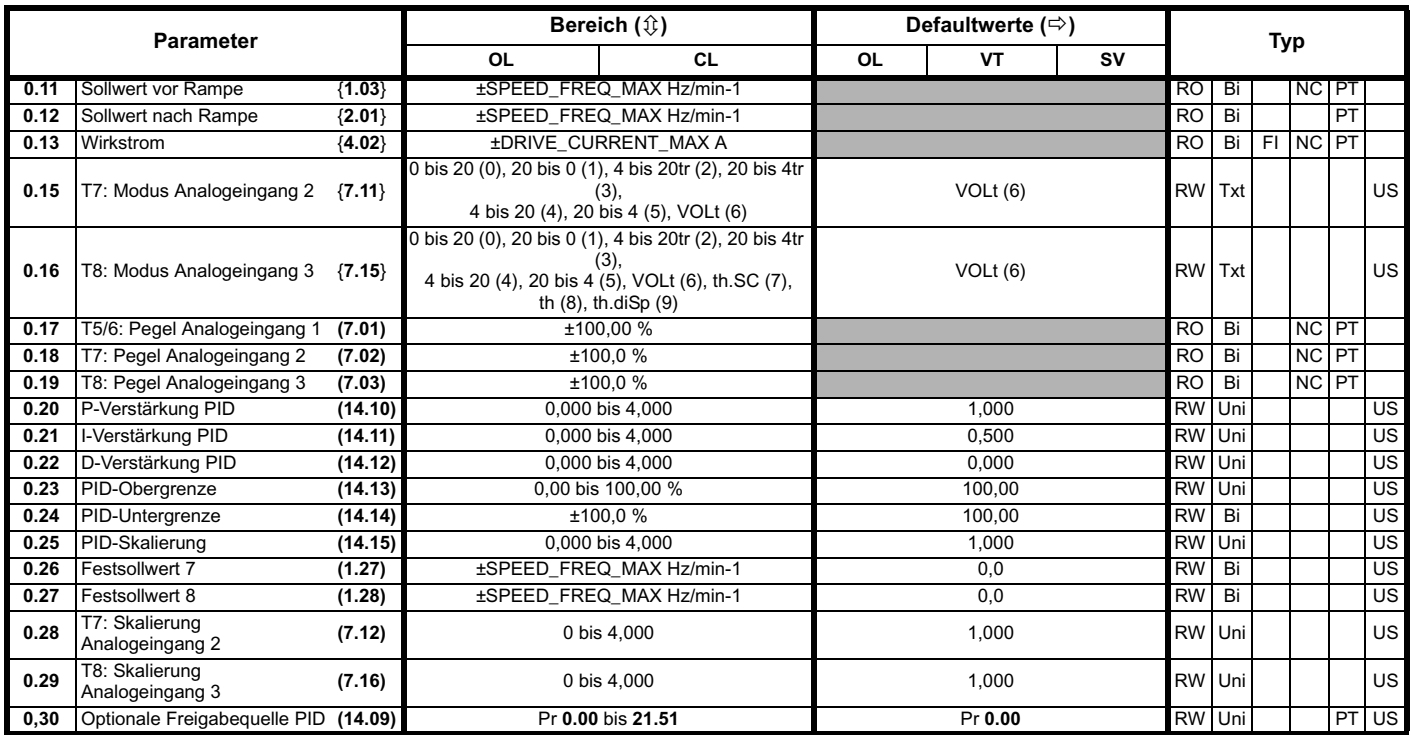

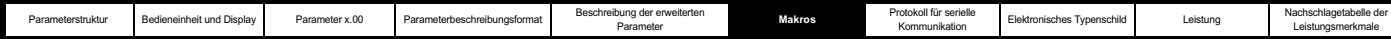

#### **Tabelle 6-11 Parameterkonfiguration zum Reproduzieren von Makro 5 in einem Unidrive SP**

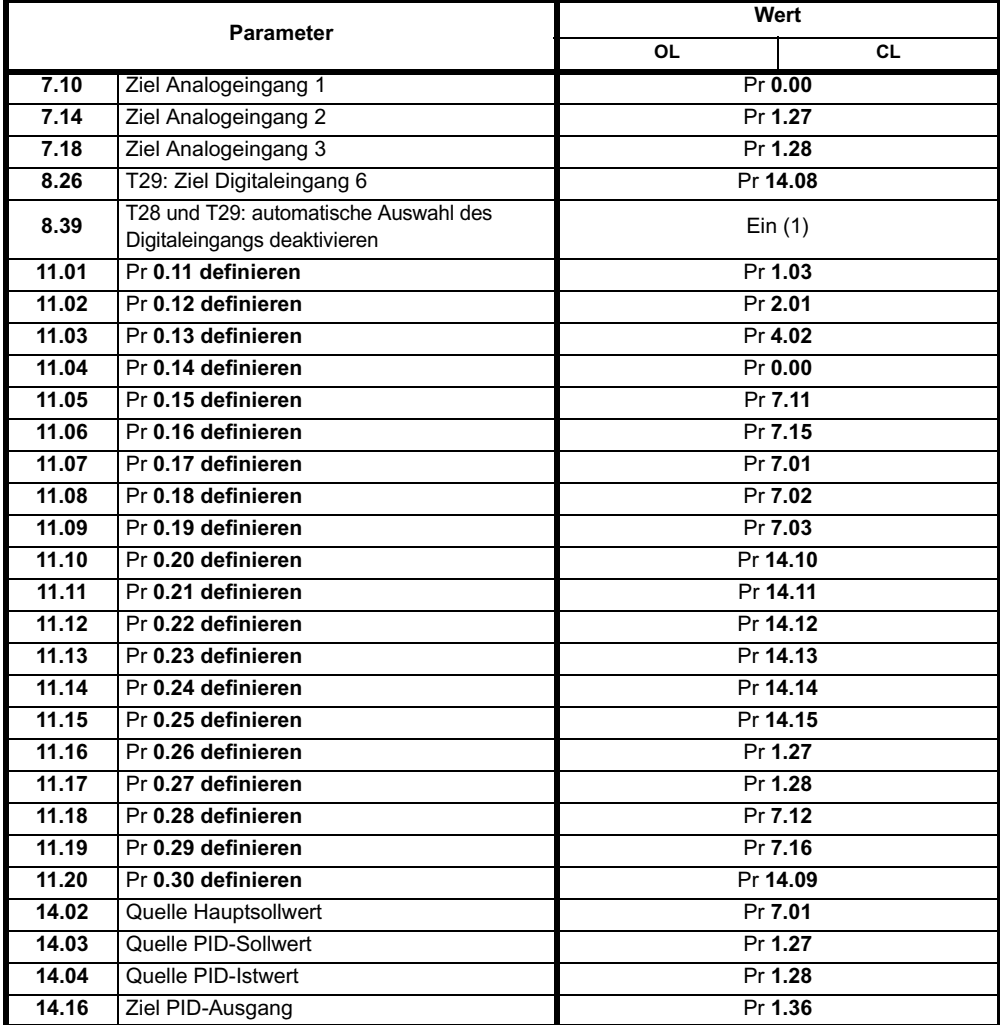

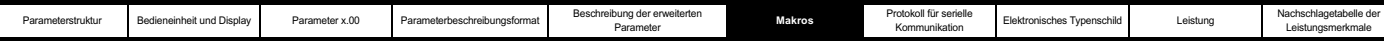

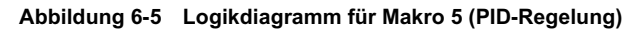

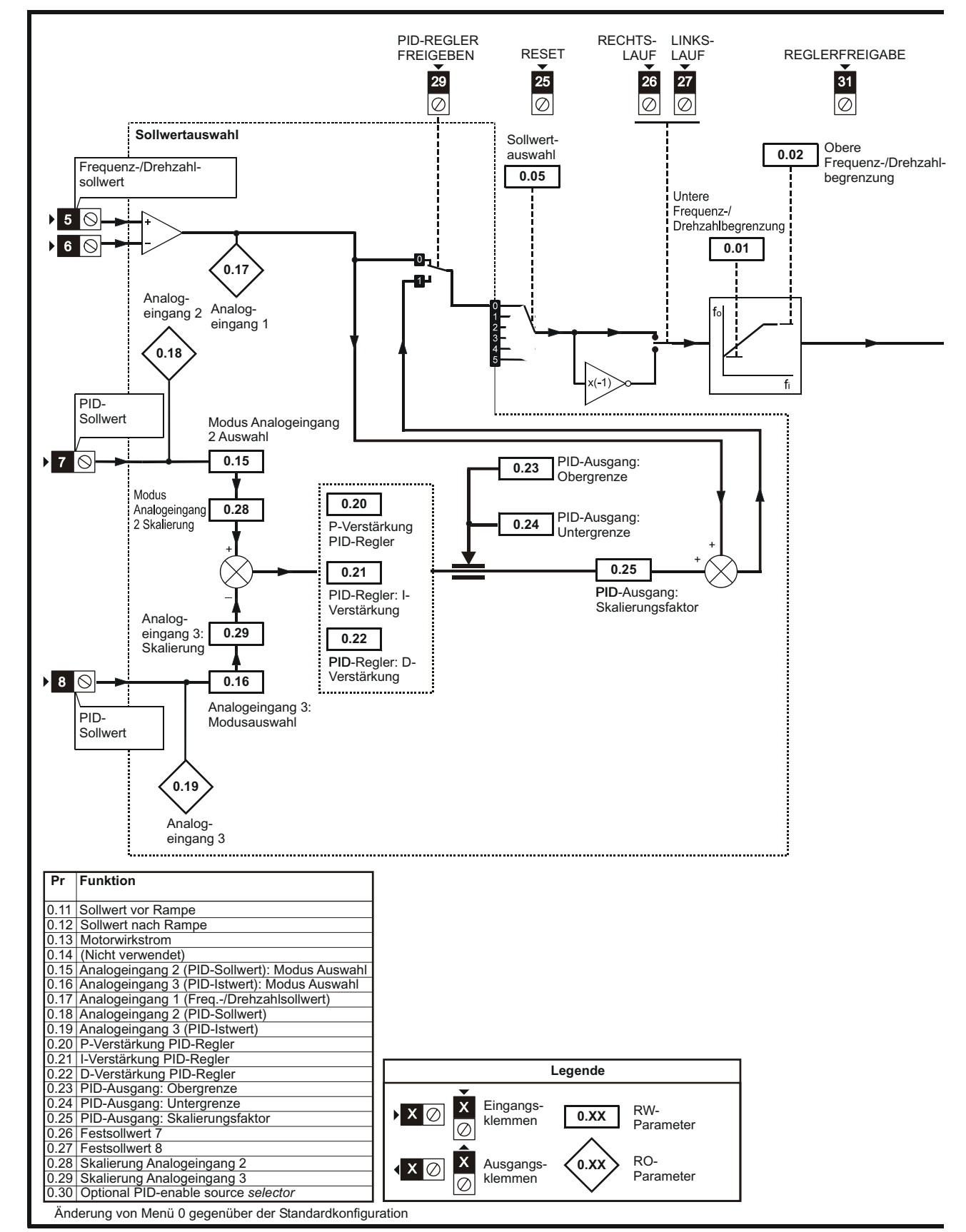

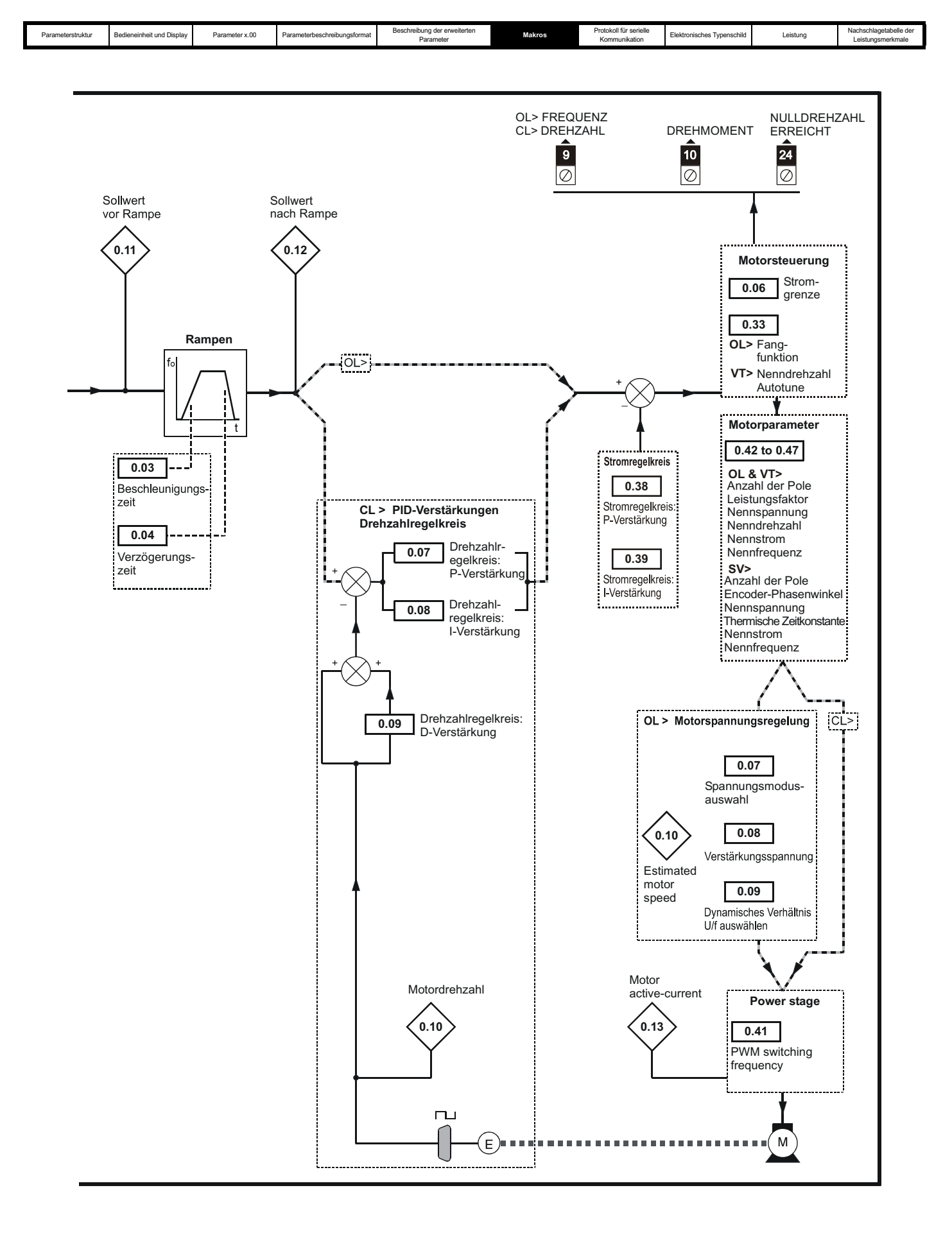

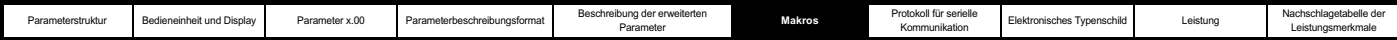

# **6.7 Makro 6 - Achsengrenzwertregelung**

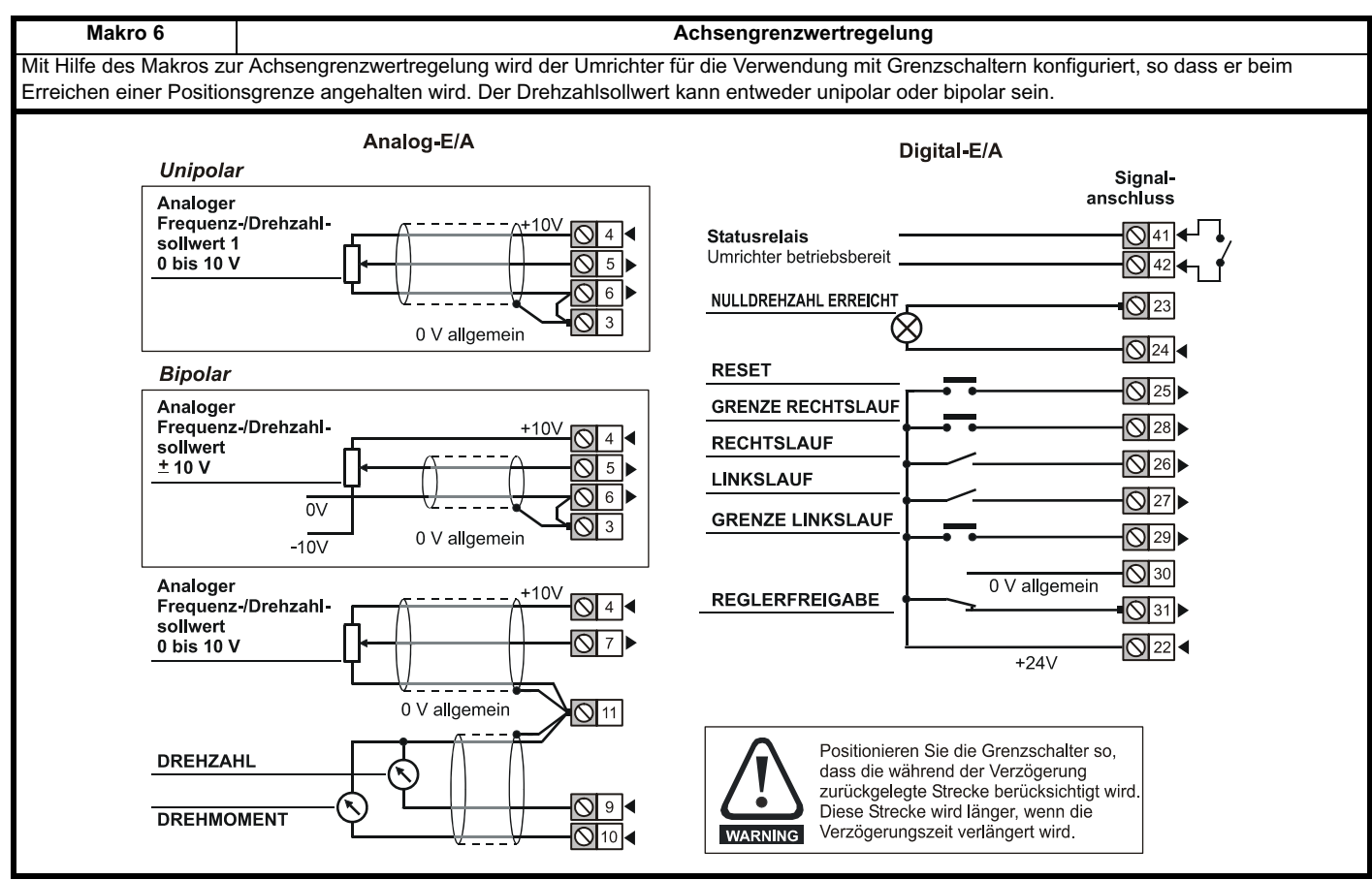

#### **Tabelle 6-12 Makro 6: programmierbare Parameter in Menü 0**

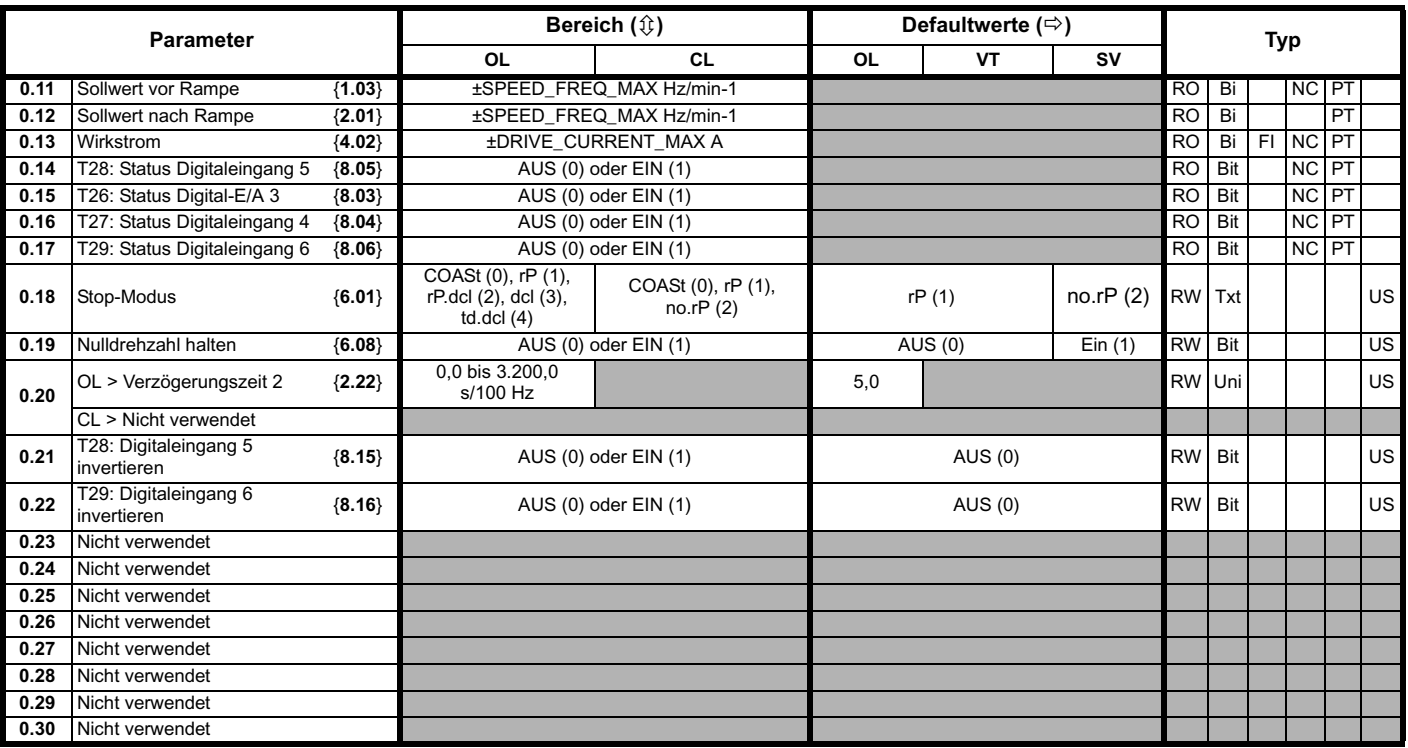

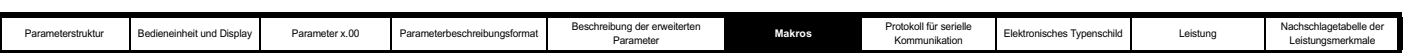

#### **Tabelle 6-13 Parameterkonfiguration zum Reproduzieren von Makro 6 in einem Unidrive SP**

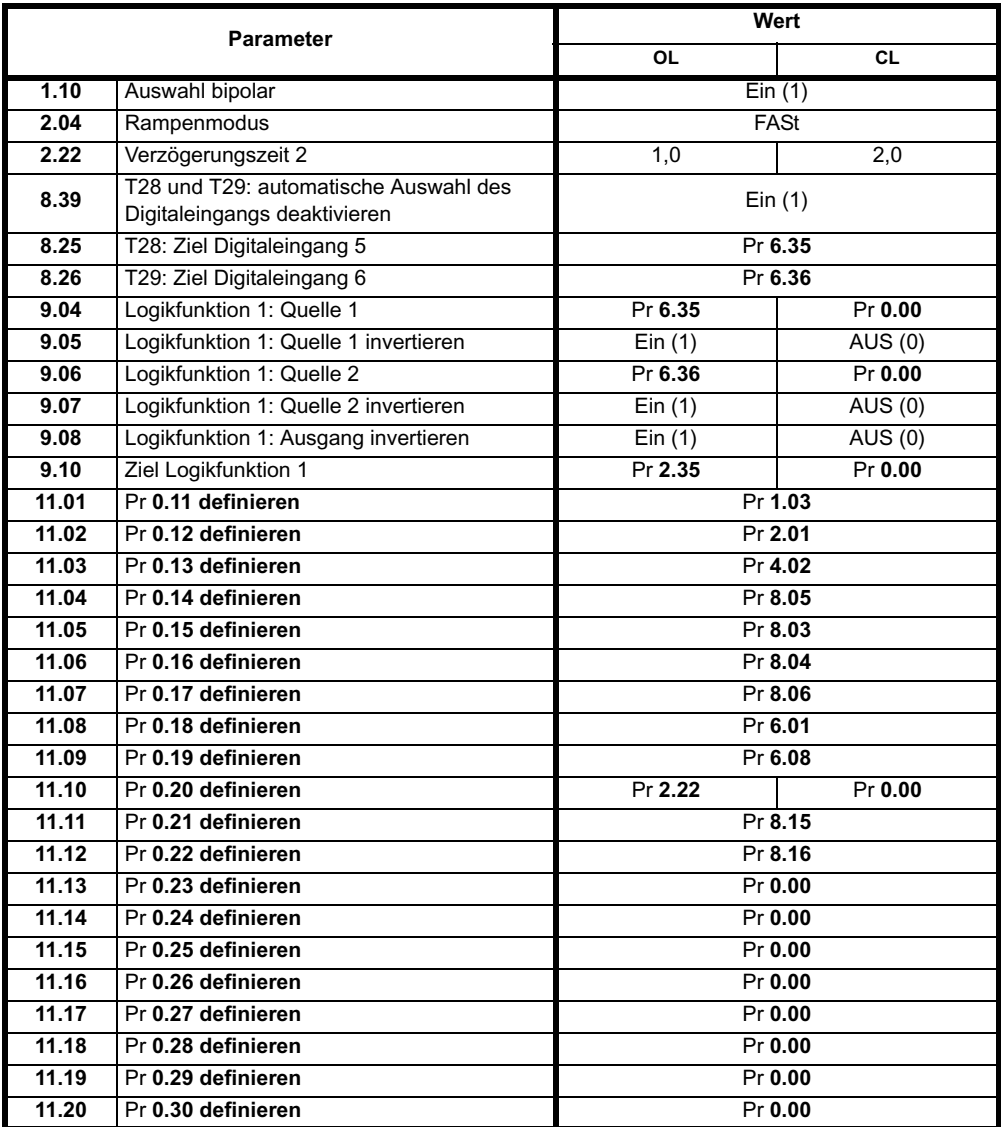

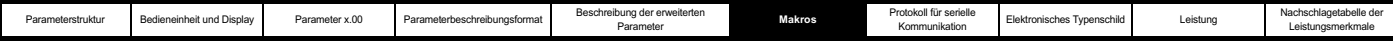

#### **Abbildung 6-6 Logikdiagramm für Makro 6 (Achsengrenzwertregelung)**

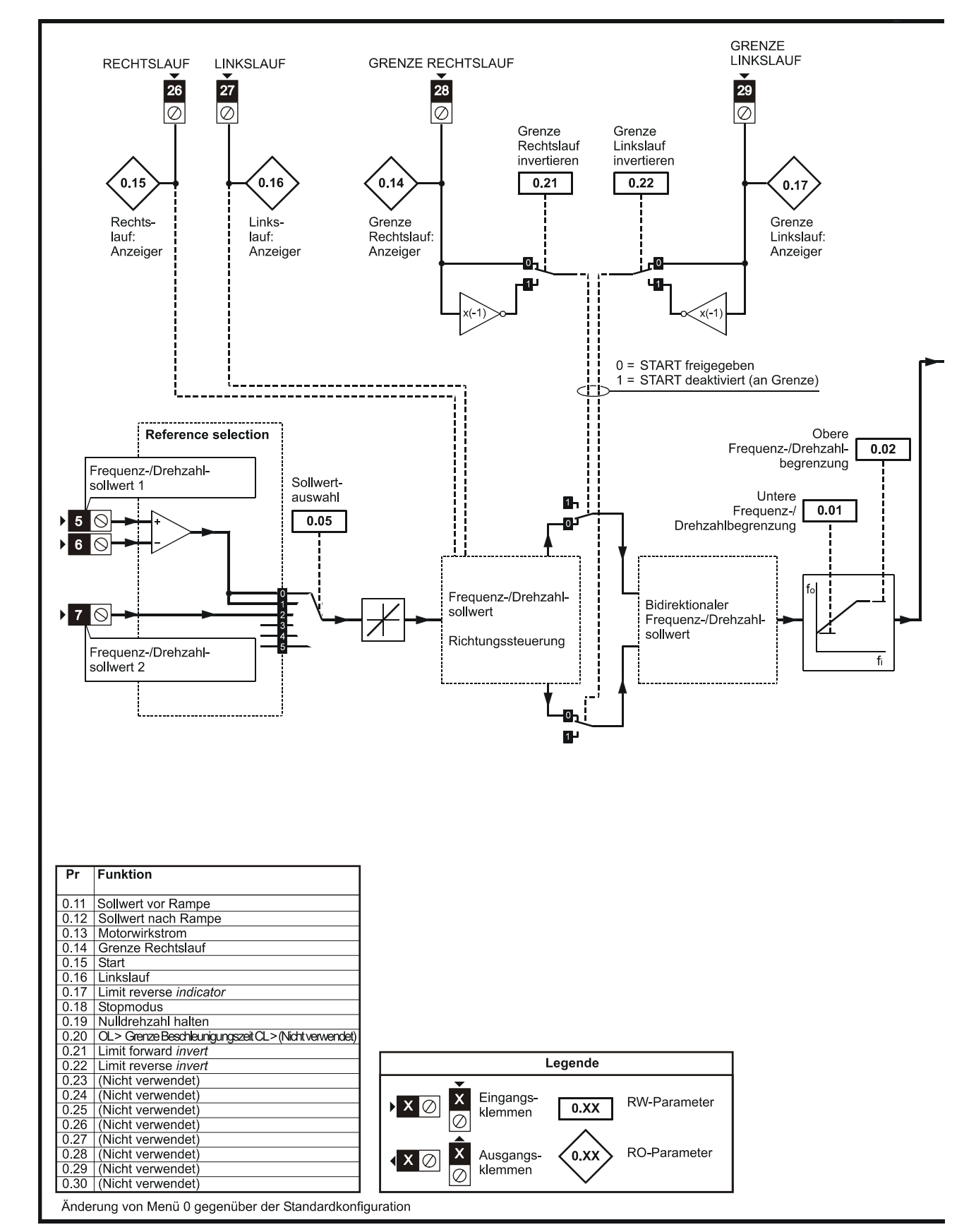

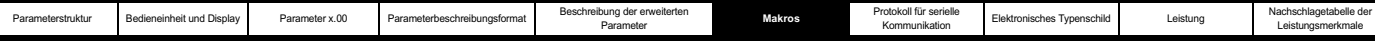

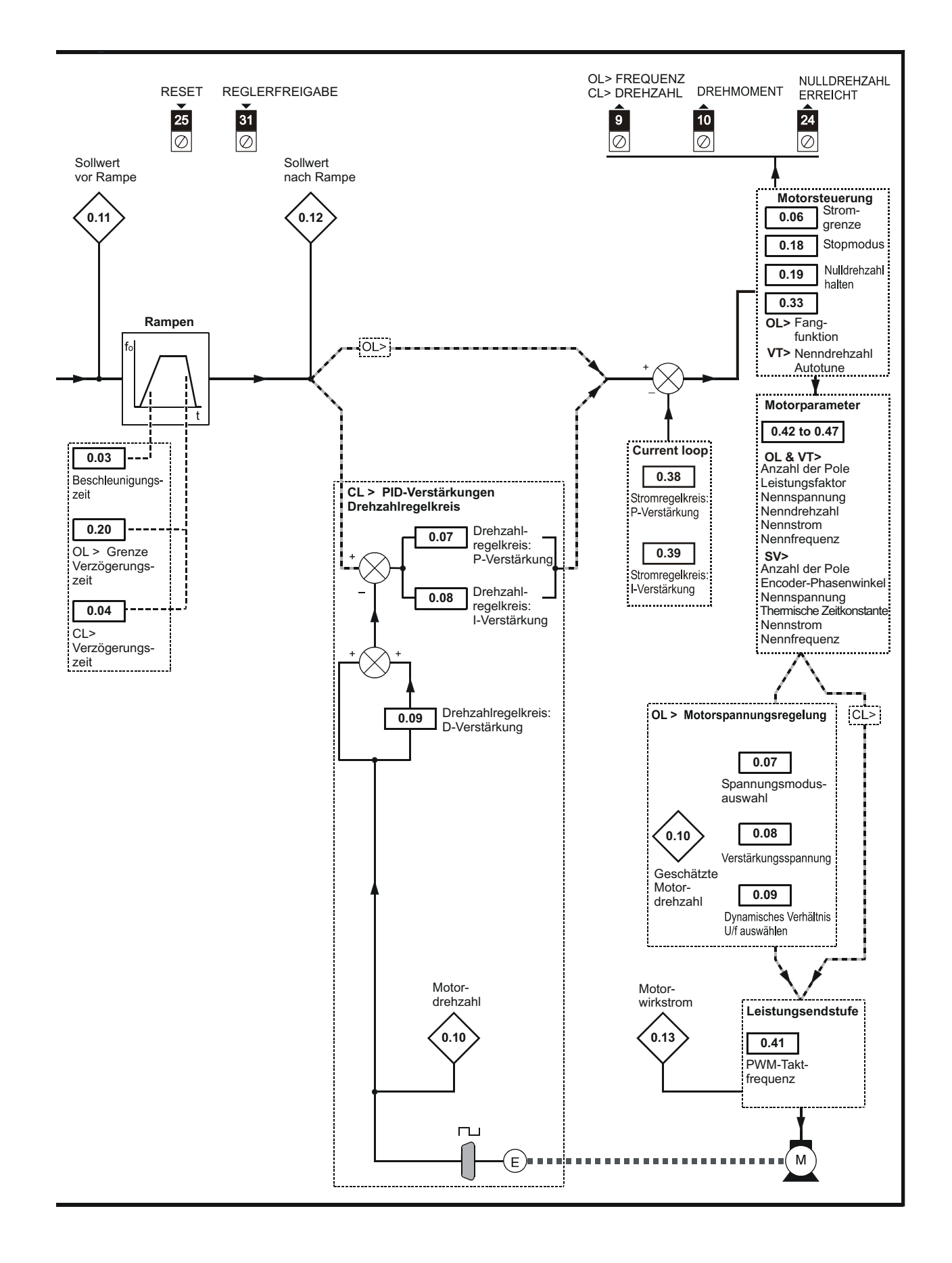

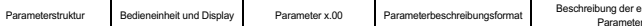

vung der erweiterten **International Makros III ers** Protokoll für serielle<br>Parameter Parameter III ers Makros III ers Kommunikation

koll für serielle<br>nominikation Elektronisches Typenschild Leistung

Leistungsmerkmale

## **6.8 Makro 7 - Bremsensteuerung**

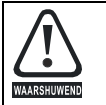

Bei einer möglichen Sicherheitsgefahr darf die Bremse nicht vom Umrichter allein geöffnet werden. Eine unabhängige Sicherheitssperre muss eingerichtet werden, um im Falle eines Umrichterfehlers oder eines fehlerhaften Betriebs einen sicheren Betrieb zu gewährleisten.

#### **Makro 7 Bremsensteuerung**

Mit Hilfe des Makros zur Bremsensteuerung wird der Umrichter so konfiguriert, dass bei einer Kran- oder Hubanwendung eine mechanische Bremse an einem Motor geschlossen oder geöffnet wird. Über einen Digitalausgang wird vom Umrichter ein Signal zum Öffnen der Bremse ausgegeben, wenn die entsprechenden Bedingungen erfüllt sind.

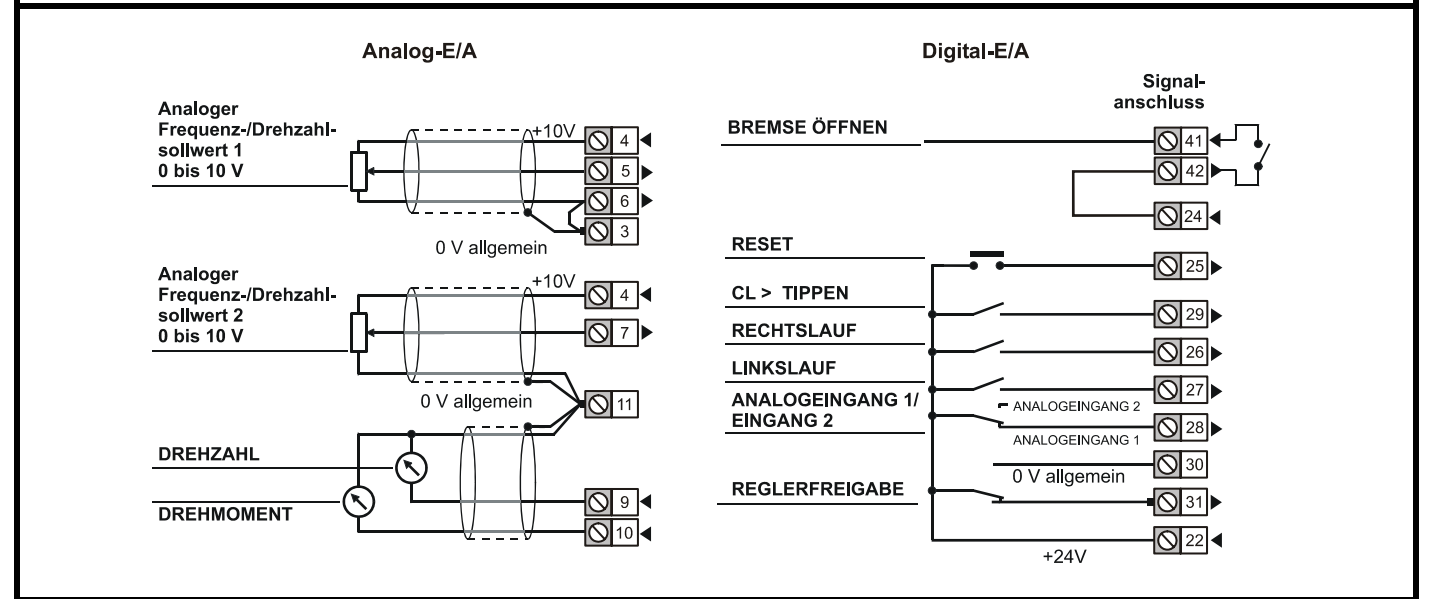

#### **Tabelle 6-14 Makro 7: programmierbare Parameter in Menü 0**

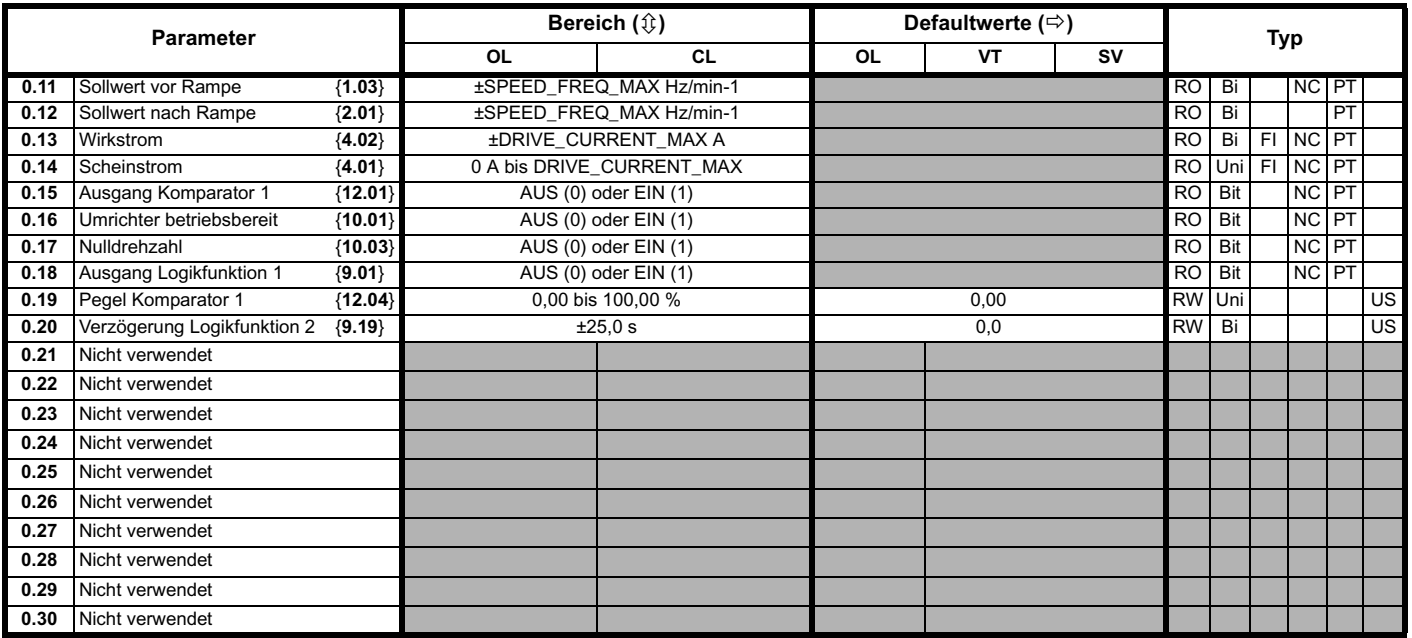

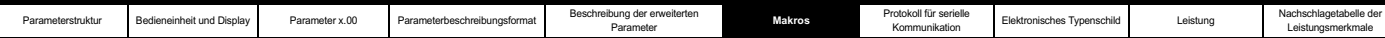

#### **Tabelle 6-15 Parameterkonfiguration zum Reproduzieren von Makro 7 in einem Unidrive SP**

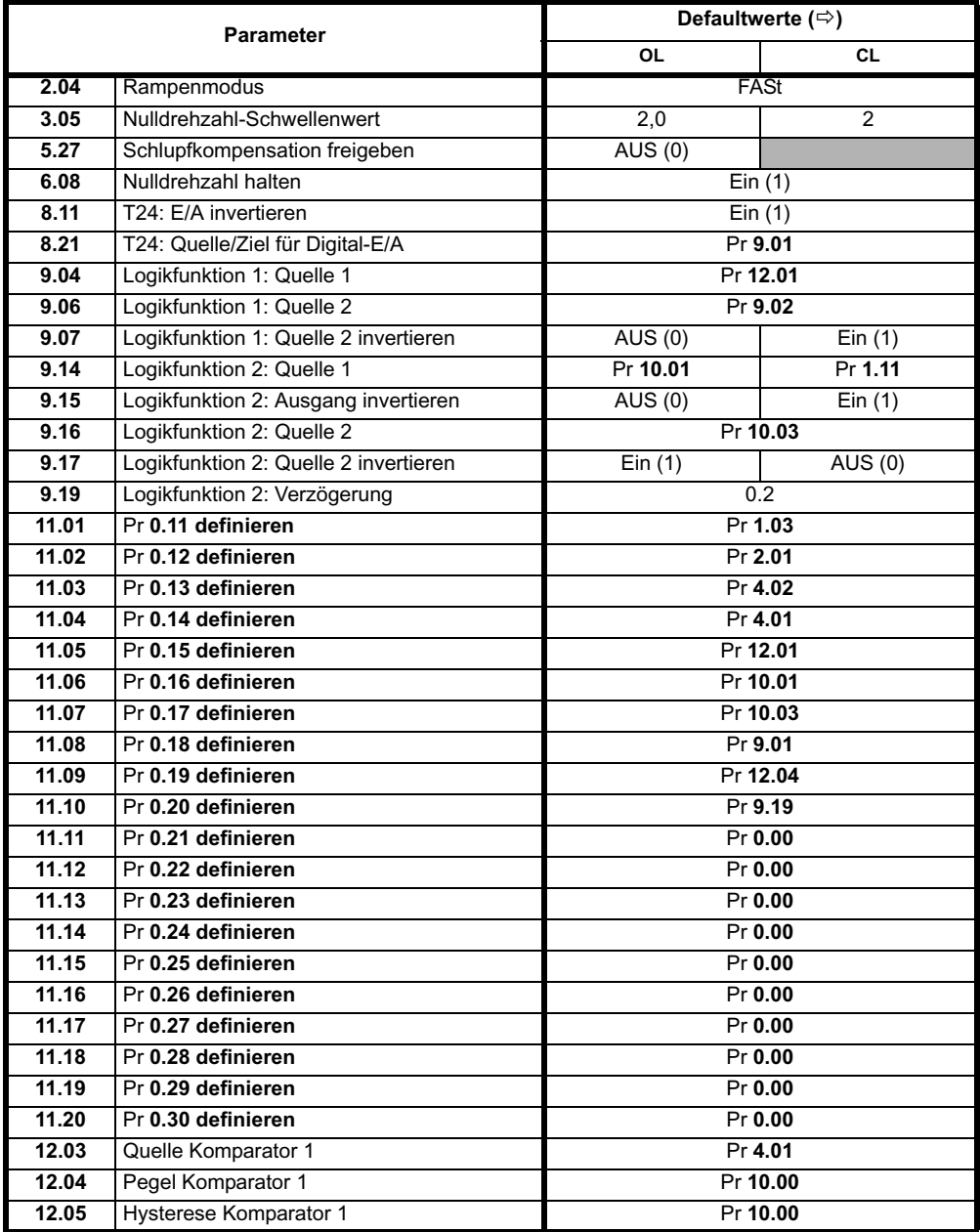

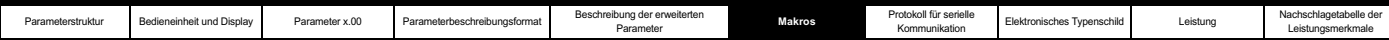

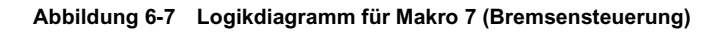

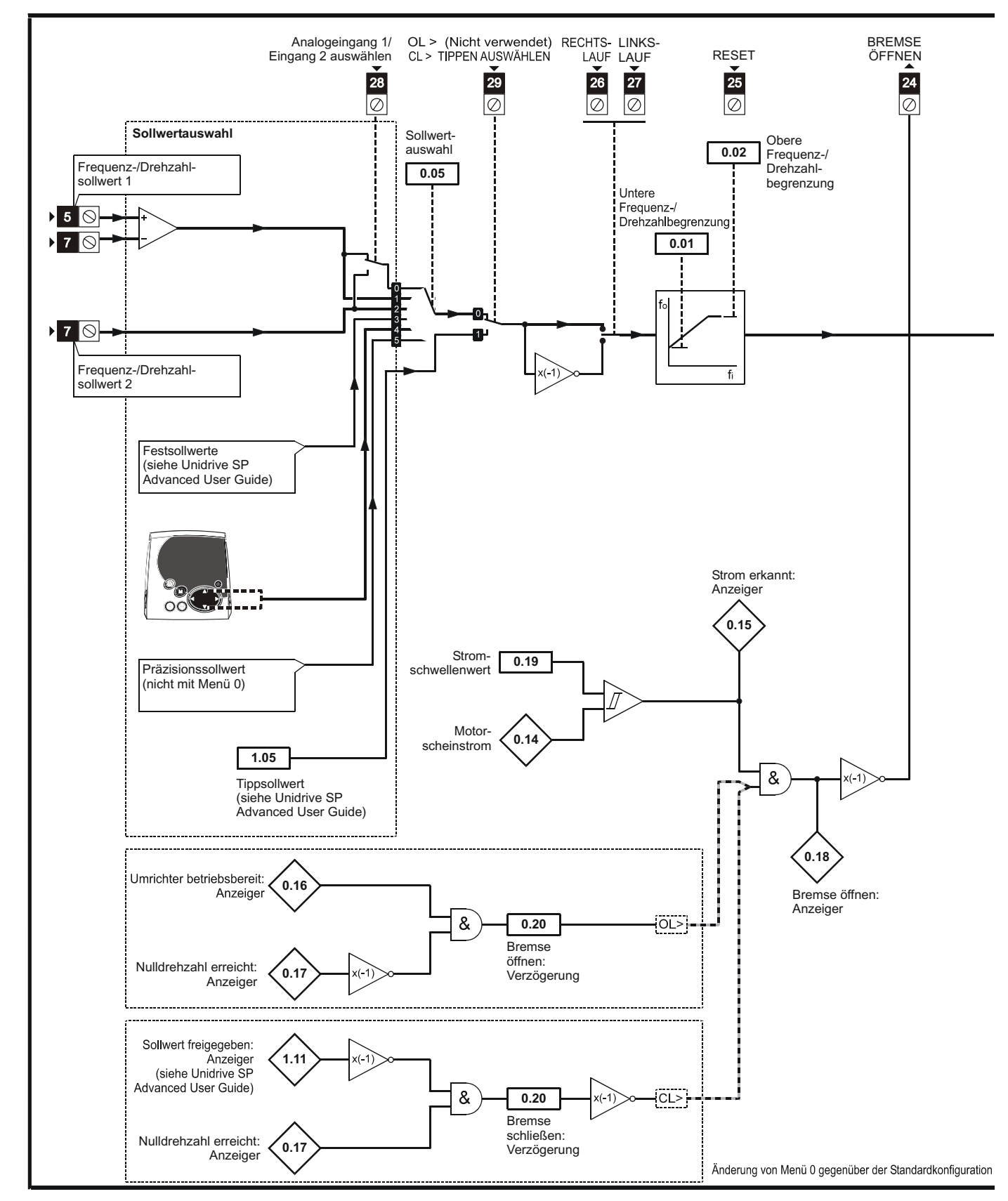

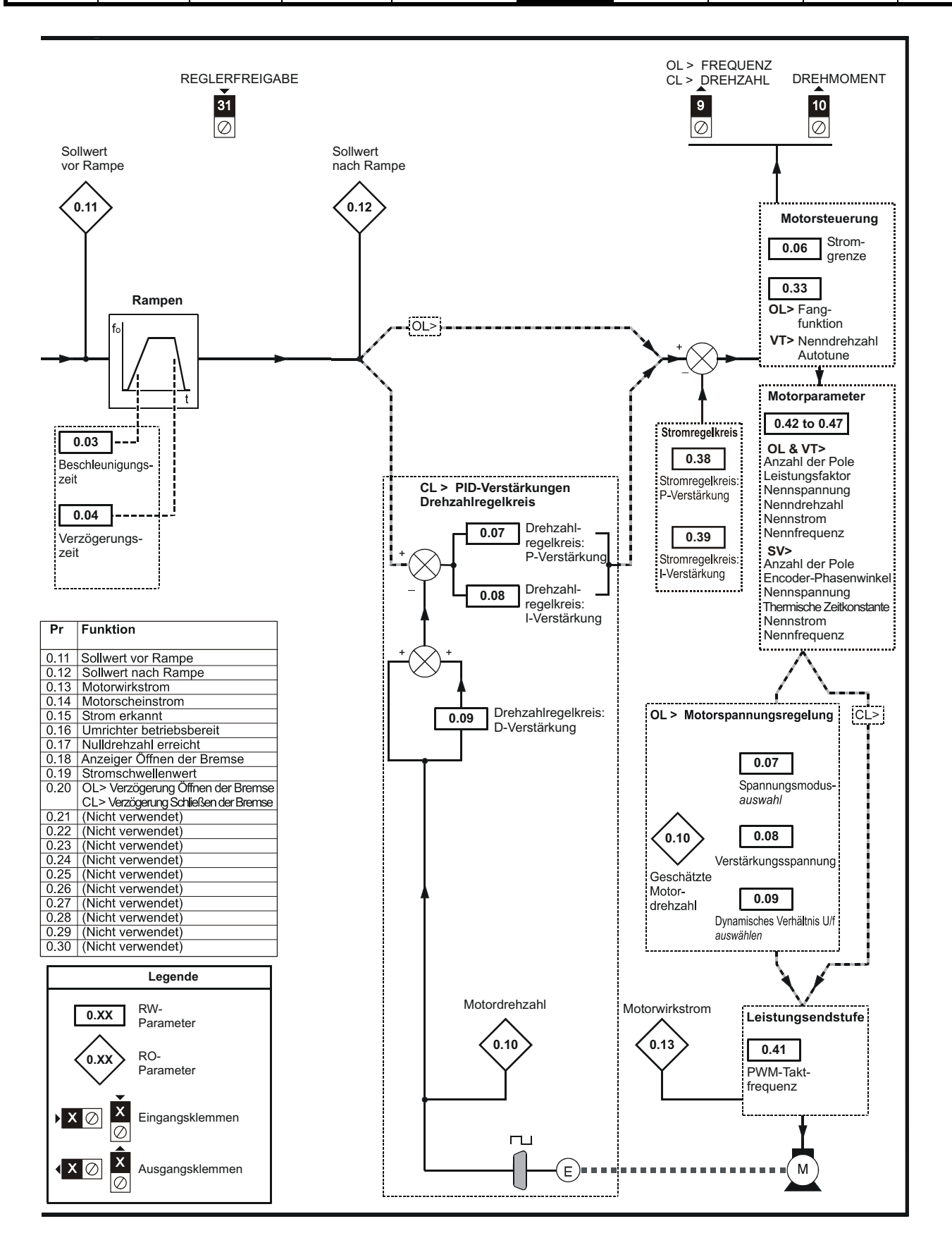

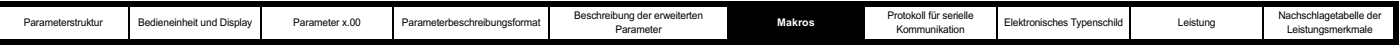

# **6.9 Makro 8 - Digitale Verriegelung**

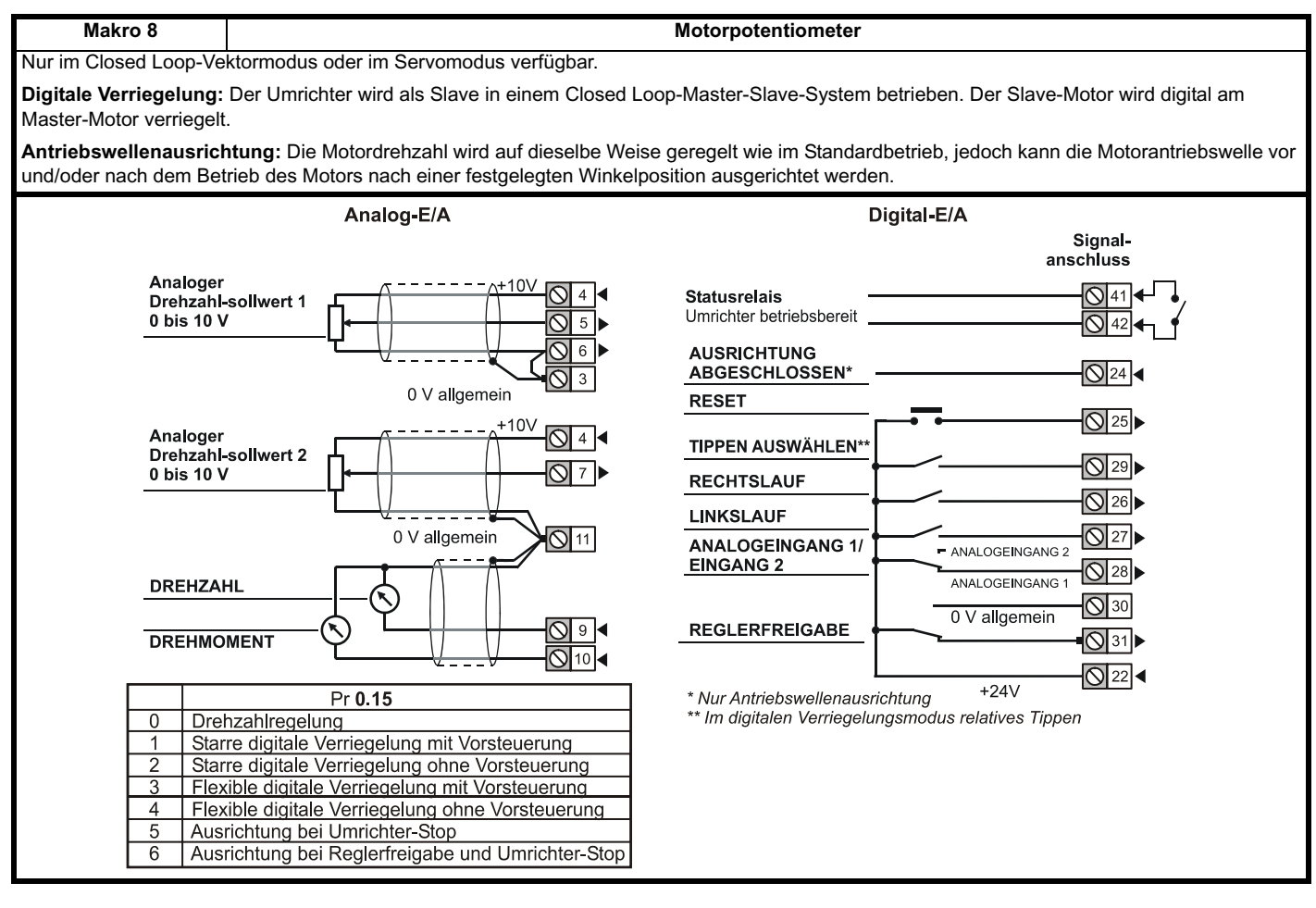

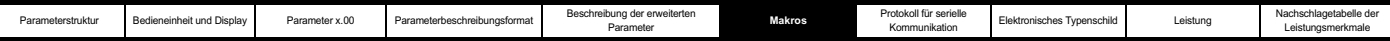

### **Tabelle 6-16 Makro 8: programmierbare Parameter in Menü 0**

I

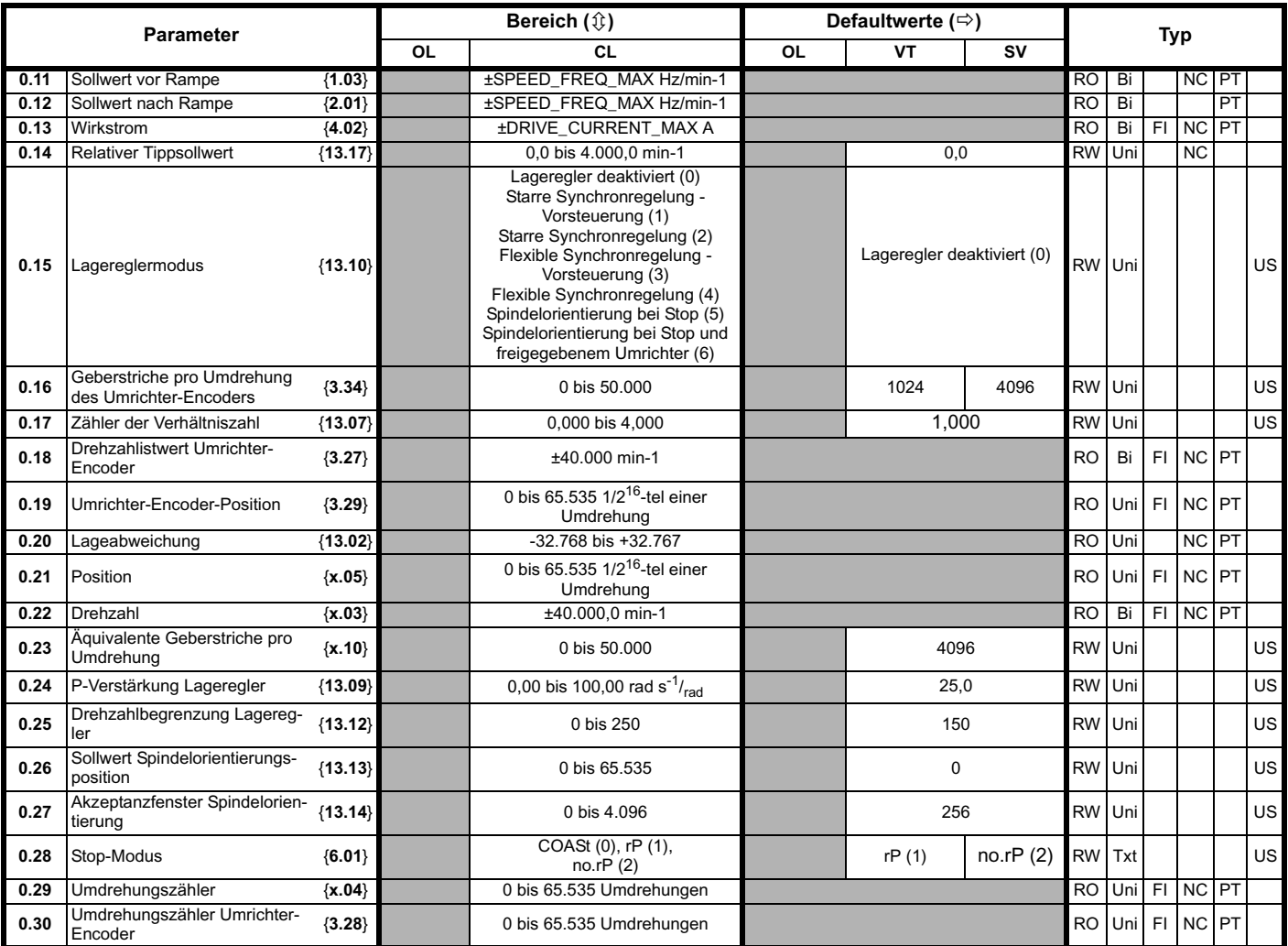

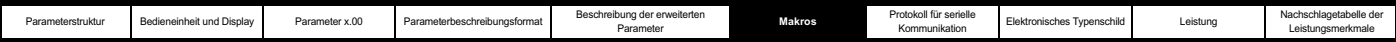

Tabelle 6-17 Parameterkonfiguration zum Reproduzieren von Makro 8 in einem Unidrive SP

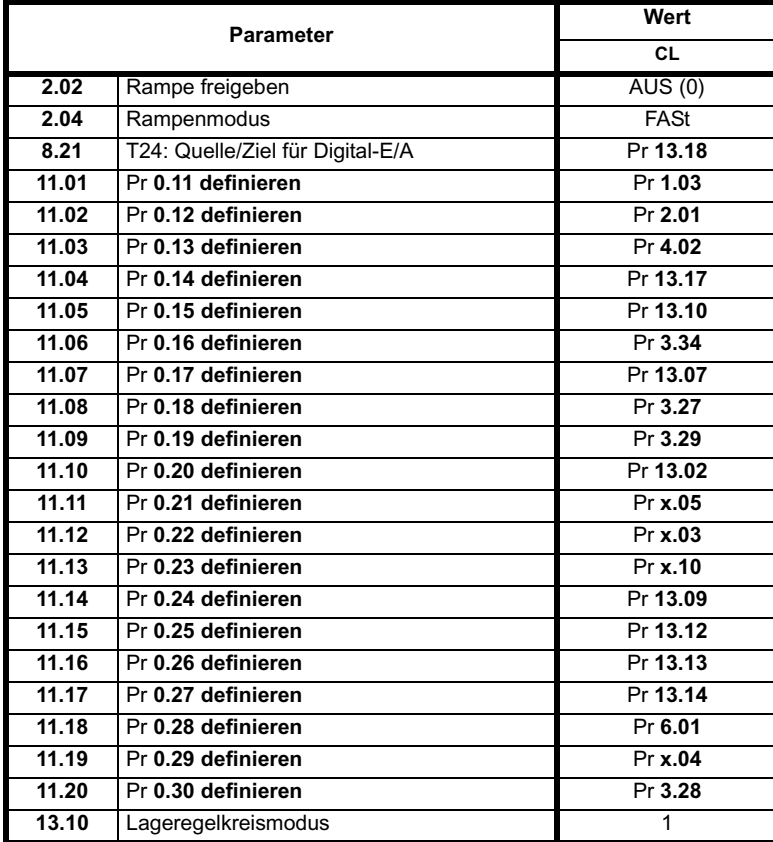

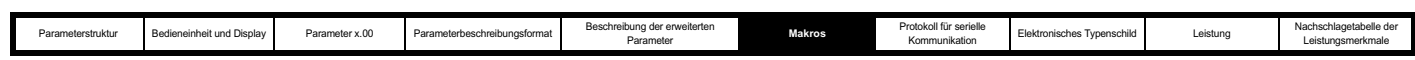

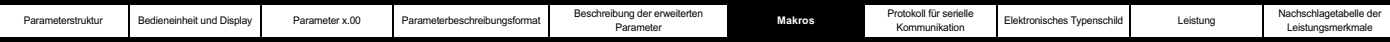

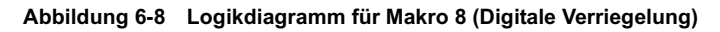

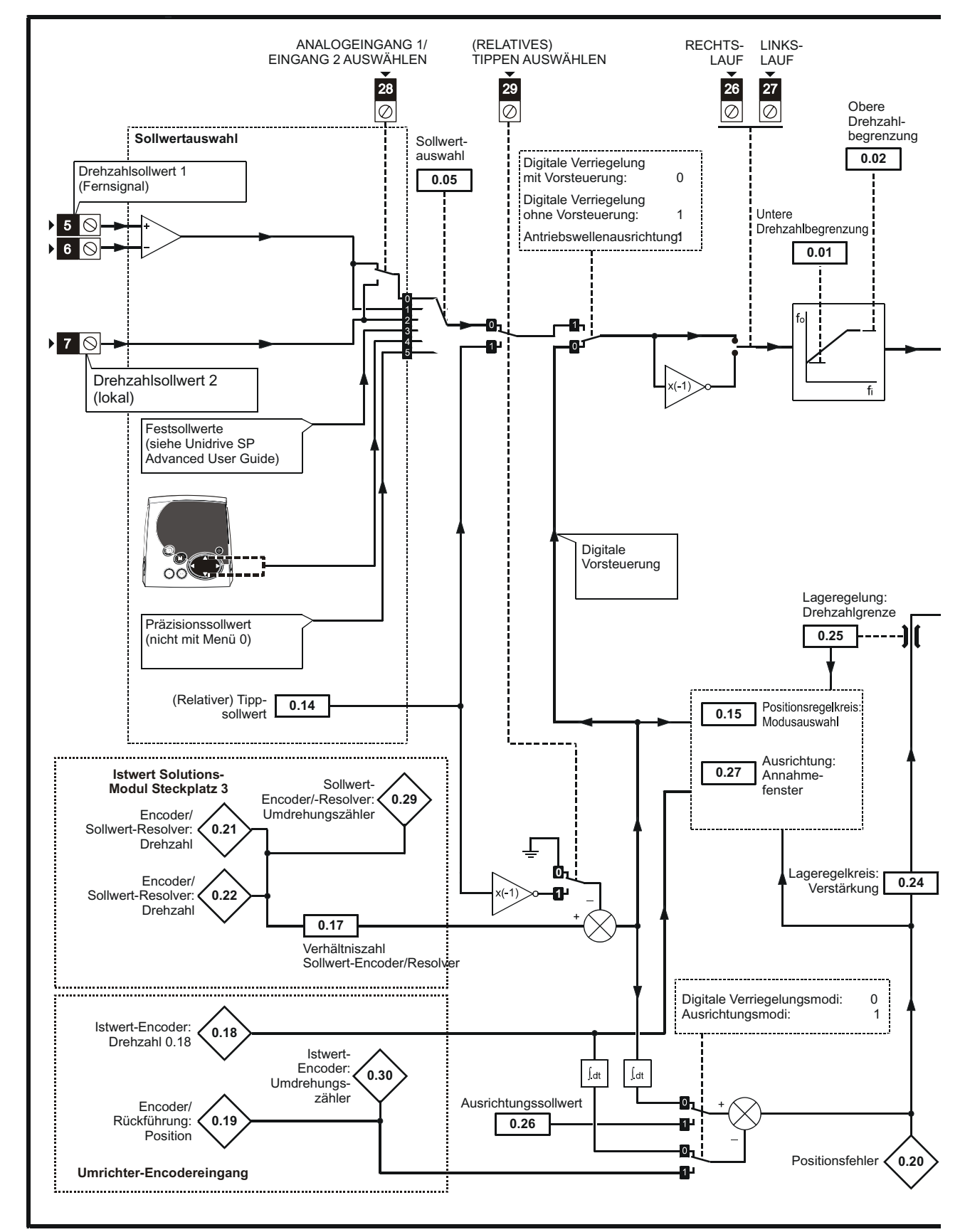

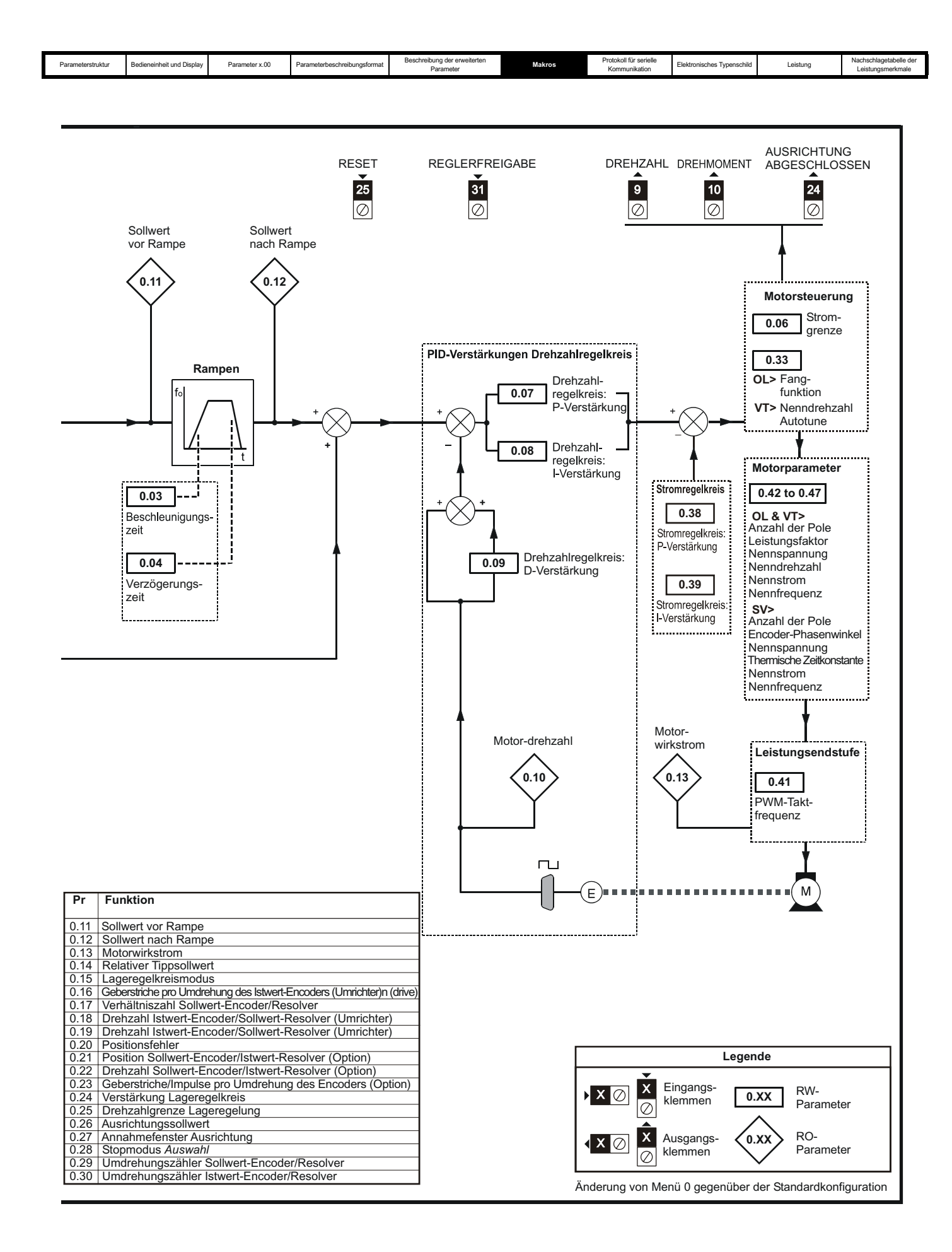

Parameter Makros **Protokoll für serielle**

**otokoll für serielle**<br>**Kommunikation** Elektronisches Typenschild Leistung Leistungsmerkmale Leistungsmerkmale

# **7 Protokoll für serielle Kommunikation**

# **7.1 ANSI-Kommunikationsprotokoll**

#### **7.1.1 Einführung**

Mit dem Unidrive SP wird ein ANSIx3.28-Kommunikationsprotokoll unterstützt, wie es auch von vorangegangenen EPA-Produkten unterstützt wurde, mit einigen Änderungen, die den Zugriff auf 32 Bit-Parameter ermöglichen. In diesem Kapitel wird die Implementierung des Protokolls für den Unidrive SP beschrieben.

#### **7.1.2 Physische Ebene und UART**

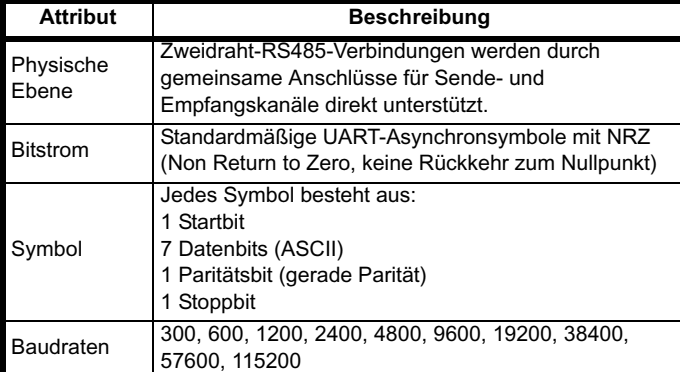

#### **7.1.3 Lesen eines Parameters**

Der Befehl zum Lesen eines Parameters lautet:

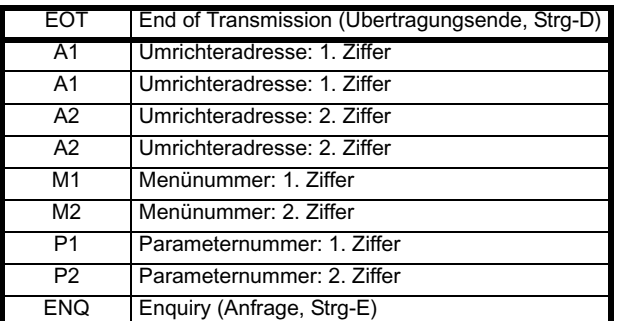

Wenn das Telegramm korrekt ist und der Parameter existiert, lautet die Antwort:

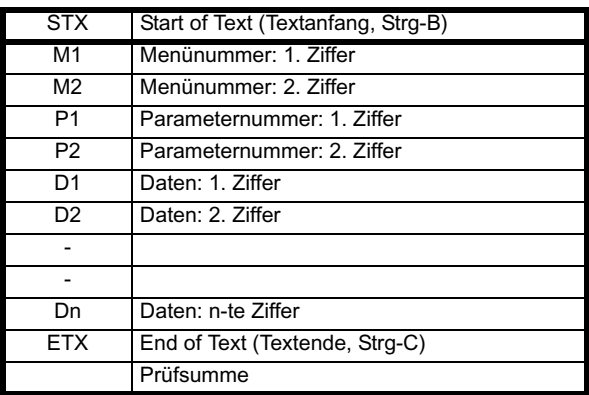

Die Länge des Datenfelds schwankt mit der Anzahl der wertigen Ziffern, die benötigt werden, um den Wert des Parameters darzustellen. Die maximale Länge beträgt 12 Ziffern, einschließlich Vorzeichen und Dezimalkomma (falls vorhanden). Das Datenfeld beginnt immer mit einem Minuszeichen für negative Zahlen bzw. einem Pluszeichen für Null und positive Zahlen. Das Feld darf ein Dezimalkomma enthalten, jedoch nicht vor allen Zahlen in dem Feld oder hinter allen Zahlen in dem Feld. In den folgenden Beispielen werden einige mögliche Datenfelder vorgeführt.

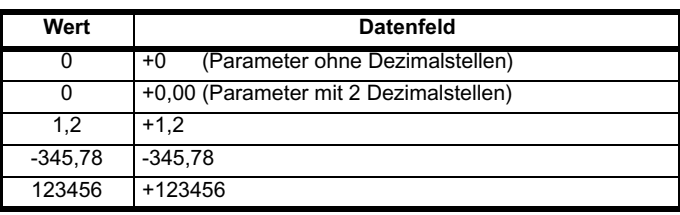

Wenn der zu lesende Parameter nicht existiert, wird das Zeichen für das Übertragungsende (Strg-D) zurückgegeben.

Die Prüfsumme wird hergeleitet durch exklusive ODER zwischen den Telegrammbytes ohne STX und Prüfsumme, d. h. Prüfsumme = M1 ^ M2 ^ P1^ P2 ^ D1 ^ D2 ^ ...... ^ Dn ^ ETX. Die Prüfsumme ist ein 8 Bit-Wert ohne Vorzeichen. Wenn die Prüfsumme kleiner ist als 32, wird die Zahl 32 zu der berechneten Prüfsumme addiert.

#### **7.1.4 Schreiben in einen Parameter**

Der Befehl zum Schreiben in einen Parameter lautet:

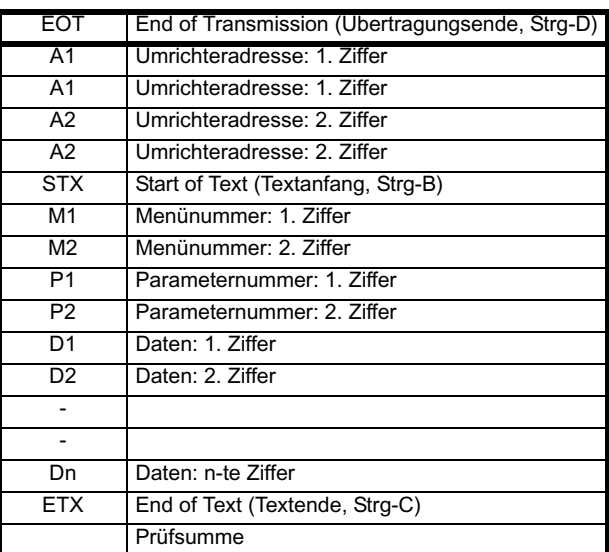

Die folgenden Regeln gelten für das Datenfeld:

- 1. Die maximale Länge beträgt 12 Zeichen.
- 2. Das Feld darf führende Leerzeichen enthalten, jedoch nicht hinter einem anderen Zeichen.
- 3. Ein Vorzeichen ist optional. Ein fehlendes Vorzeichen bedeutet eine positive Zahl.
- 4. Ein Dezimalkomma ist optional. Es kann an jeder beliebigen Stelle des Datenfelds stehen, jedoch nicht vor dem Vorzeichen oder vor 10 Zahlen (d. h. der geschriebene Wert sollte nicht mehr als 9 Dezimalstellen aufweisen). Wenn das Dezimalkomma nicht an derselben Position steht wie im Parameter, geht möglicherweise Genauigkeit verloren, oder zusätzliche Dezimalstellen werden hinzugefügt. (Das bedeutet: Wenn der Wert +1,2345 in einen Parameter mit einer Dezimalstelle geschrieben wird, ist das Ergebnis +1,2. Wenn der Wert +1,2 in einen Parameter mit drei Dezimalstellen geschrieben wird, ist das Ergebnis +1,200). Beachten Sie, dass Parameter nur 0, 1, 2, 3, 4, 5 oder 6 Dezimalstellen besitzen können.
- 5. Das Datenfeld kann bis zu 10 Zahlen enthalten, jedoch darf der Wert sogar ohne Berücksichtigung von Dezimalkommata den Bereich –  $2^{31}$  bis  $2^{31}$ -1 nicht überschreiten.

Wenn der Parameter erfolgreich geschrieben wurde, wird ein Bestätigungszeichen (Strg-F) zurückgegeben. Wenn der Parameter nicht existiert, der geschriebene Wert den zulässigen Bereich für den Parameter überschreitet oder die Datenfeldregeln nicht eingehalten werden, wird ein Nichtbestätigungszeichen (Strg-U) zurückgegeben.

Die Prüfsumme wird hergeleitet durch exklusive ODER zwischen den Telegrammbytes ohne STX und Prüfsumme, d. h. Prüfsumme = M1 ^ M2 ^ P1^ P2 ^ D1 ^ D2 ^ ...... ^ Dn ^ ETX. Die Prüfsumme ist ein 8 Bit-

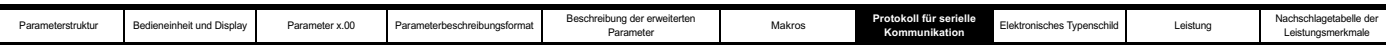

Wert ohne Vorzeichen. Wenn die Prüfsumme kleiner ist als 32, wird die Zahl 32 zu der berechneten Prüfsumme addiert.

#### **7.1.5 Umrichteradresse**

Der Umrichter reagiert nur auf empfangene Telegramme mit einer Umrichteradresse, wenn die ganze Umrichter- bzw.

Umrichtergruppenadresse mit der ganzen Adresse bzw.

Gruppenadresse in dem Telegramm übereinstimmt oder wenn die Adresse in dem Telegramm gleich 0 ist (d. h. ein globales Telegramm). Durch globale oder gruppenbezogene Adressierung können Daten mit einem einzigen Befehl in mehrere Umrichter geschrieben werden. Globale oder gruppenbezogene Schreibtelegramme werden vom Umrichter nicht beantwortet. Obwohl es möglich ist, einen globalen oder gruppenbezogenen Lesevorgang durchzuführen, würde dies dazu führen, dass Telegramme abstürzen, wenn der Befehl von mehreren Umrichtern beantwortet wird.

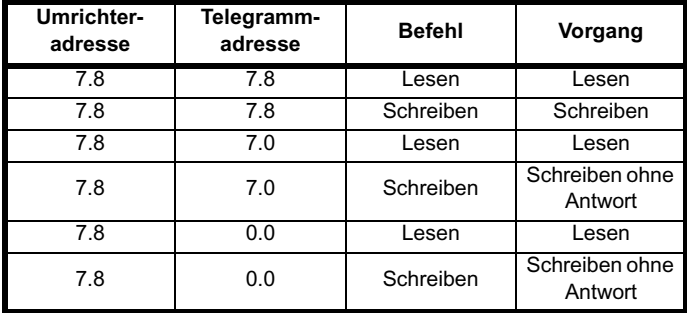

### **7.1.6 Kurzbefehle**

Die folgenden Kurzbefehle können verwendet werden:

NAK Not Acknowledge (Nicht bestätigen, Strg-U)

Dies entspricht einer Anforderung für den Wert des letzten zu lesenden bzw. zu beschreibenden Parameters. Die Antwort ist dieselbe wie bei einem normalen Lesebefehl.

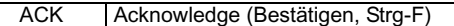

Dies entspricht einer Anforderung für den Wert des Parameters nach dem letzten zu lesenden bzw. zu beschreibenden Parameter. Die Antwort ist dieselbe wie bei einem normalen Lesebefehl.

BS Back Space (Rückwärtsschritt, Strg-H)

Dies entspricht einer Anforderung für den Wert des Parameters vor dem letzten zu lesenden bzw. zu beschreibenden Parameter. Die Antwort ist dieselbe wie bei einem normalen Lesebefehl.

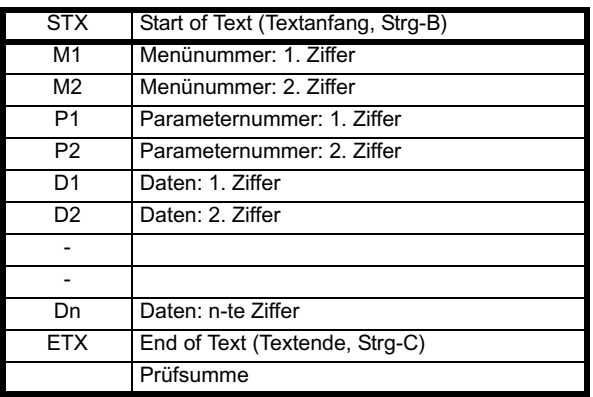

Das Schreiben erfolgt in dem angegebenen Parameter unter derselben Umrichteradresse wie beim letzten Lese- bzw. Schreibvorgang.

Bei allen Kurzbefehlen kann nur dann aus dem Umrichter gelesen bzw. in den Umrichter geschrieben werden, wenn in einem vorangegangenen Befehl bereits eine gültige Adresse an den Umrichter gesendet wurde. Die Adresse wird als gültig registriert, sobald ein Lese- oder

Schreibbefehl abgeschlossen wurde, vorausgesetzt, die Adresse war für den Umrichter gültig - sogar wenn der Parameter nicht existiert. Die gültige Adresse wird ungültig, wenn ein Telegramm für eine nicht gültige Adresse empfangen wird oder eines der folgenden Ereignisse eintritt:

- 1. Der Befehl wird abgebrochen, weil ein nicht numerischer Wert in Umrichteradresse, Menü- oder Parameternummer empfangen wurde.
- 2. Der Befehl wird abgebrochen, weil die zwei Ziffern für die 1. und 2. Ziffer der Umrichteradresse bzw. für die Menü- oder Parameternummer nicht übereinstimmen.
- 3. EOT wird empfangen.
- 4. Ein anderes Zeichen als NAK, ACK, BS oder STX wird als Kurzbefehl gesendet.

**7.1.7 Zusammenfassung der Steuerzeichen**

5. Am Ende eines Lesebefehls wird ein anderes Zeichen als ENQ gesendet.

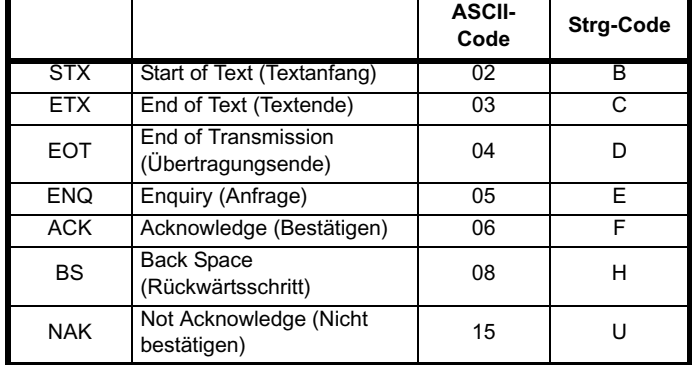

# **7.2 EPA-Modbus RTU-Spezifikation**

In diesem Abschnitt wird die in EPA-Produkten angebotene Adaption des MODBUS RTU-Protokolls beschrieben. Die portable Softwareklasse, mit der dieses Protokoll implementiert ist, wird ebenfalls definiert.

MODBUS RTU ist ein Master-Slave-System mit Halbduplex-Telegrammaustausch. In der Implementierung von EPA werden die Kernfunktionscodes zum Lesen und Schreiben von Registern unterstützt. Ein Zuordnungsschema zwischen MODBUS-Registern und EPA-Parametern wird definiert. Außerdem wird durch die EPA-Implementierung eine 32 Bit-Erweiterung gegenüber dem standardmäßigen Datenformat der 16 Bit-Register definiert.

Außerdem wird das CMP-Protokoll mit Hilfe eines anbieterspezifischen Funktionscodes unterstützt. Das CMP-Protokoll wird in einigen EPA-Produkten für Programm-Download, Programm-Debugging, erweiterte Fehlerdiagnose usw. bereitgestellt.

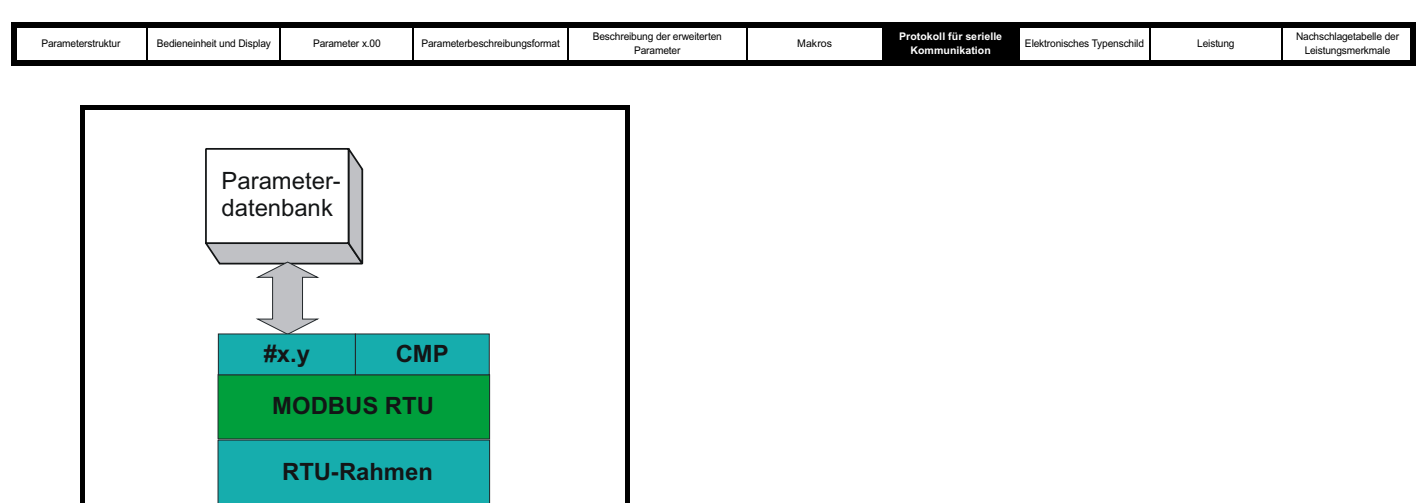

#### **7.2.1 MODBUS RTU Physische Ebene**

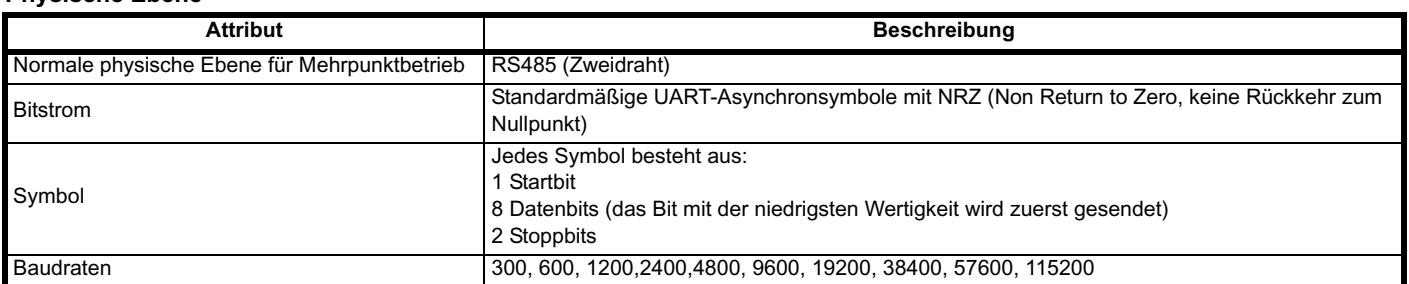

#### **RTU-Rahmen**

Das grundlegende Datenformat des Rahmens sieht folgendermaßen aus:

**Physische Ebene**

**UART**

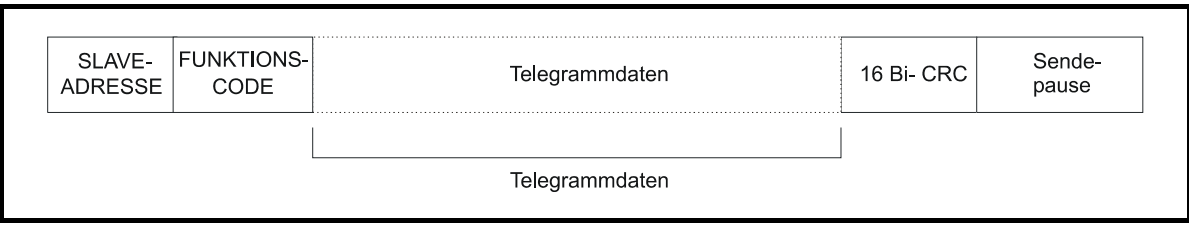

Der Rahmen wird mit einer Sendepause von mindestens 3,5 Zeichenlängen abgeschlossen (z. B. dauert die Sendepause bei 19200 Baud mindestens 2 ms). In den Knoten wird die abschließende Sendepause verwendet, um das Ende des Rahmens zu erkennen und mit dessen Verarbeitung zu beginnen. Daher müssen alle Rahmen als kontinuierlicher Strom gesendet werden, ohne Lücken, die mindestens genauso lang sind wie die Sendepause. Wenn fälschlicherweise eine Lücke eingefügt wird, kann dies dazu führen, dass in den Empfängerknoten zu früh mit der Datenverarbeitung begonnen wird. In diesem Fall tritt ein CRC-Fehler auf, und der Rahmen wird verworfen.

MODBUS RTU ist ein Master-Slave-System. Alle Master-

Anforderungen, außer an alle Slaves gesendete Anforderungen, ziehen eine Antwort von einem einzelnen Slave nach sich. Die Antwort vom Slave erfolgt (d. h. das Senden der Antwort beginnt) innerhalb der angegebenen maximalen Slave-Antwortzeit. (Diese Zeit wird für alle EPA-Produkte im Datenblatt angegeben.) Die minimale Slave-Antwortzeit wird ebenfalls angegeben, ist jedoch niemals kleiner als die minimale Sendepause, die durch 3,5 Zeichenlängen definiert ist.

Wenn die Master-Anforderung an alle Slaves gesendet wurde, wird nach Ablauf der maximalen Slave-Antwortzeit möglicherweise eine neue Master-Anforderung gesendet.

Im Master muss ein Telegramm-Timeout für eventuelle Übertragungsfehler implementiert sein. Diese Timeout-Zeit muss auf die Summe aus der maximalen Slave-Antwortzeit und der Übertragungszeit für die Antwort eingestellt werden.

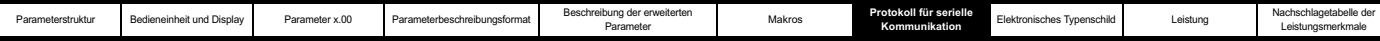

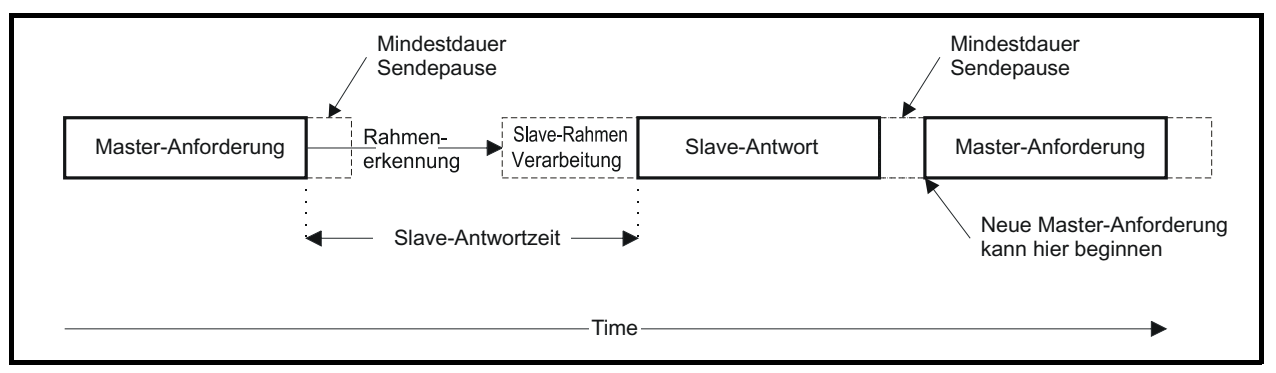

#### **7.2.2 Slave-Adresse**

Das erste Byte des Rahmens ist die Slave-Adresse. Gültige Slave-Adressen sind die Werte 1 bis 247 (dezimal). In der Master-Anforderung wird mit diesem Byte der Slave-Zielknoten angezeigt, in der Slave-Antwort die Adresse des Slaves, von dem die Antwort stammt.

#### **Globale Adressierung**

Mit der Adresse Null werden alle Slaves im Netzwerk adressiert. Bei an alle Slaves gesendeten Anforderungen werden die Antworttelegramme von Slaves unterdrückt.

#### **7.2.3 MODBUS-Register**

Der Adressenbereich für MODBUS-Register ist ein 16 Bit-Bereich (65536 Register), der auf Protokollebene durch die Indexwerte 0 bis 65535 dargestellt wird.

#### **SPS-Register**

Für Modicon-SPSen werden normalerweise 4 so genannte Registerdateien definiert, die jeweils 65536 Register enthalten. Traditionell werden die Register mit den Nummern 1 bis 65536 statt 0 bis 65535 referenziert. Daher wird die Registeradresse im Master um 1 verringert, bevor sie an das Protokoll weitergeleitet wird.

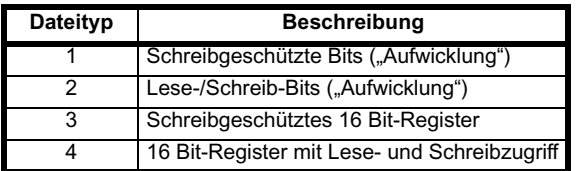

Der Typcode für die Registerdatei wird vom MODBUS-Protokoll NICHT übertragen. Dies kann so verstanden werden, dass alle Registerdateien einem einzigen Registeradressraum zugeordnet sind. Im MODBUS-Protokoll sind jedoch spezifische Funktionscodes definiert, durch die der Zugriff auf die "aufgewickelten" Register unterstützt wird.

Alle standardmäßigen EPA-Umrichterparameter sind der Registerdatei 4 zugeordnet. Daher werden die Funktionscodes für die "Aufwicklung" nicht benötigt.

#### **EPA-Parameterzuordnung**

Alle EPA-Produkte werden mit der Schreibweise "#Menü.Parameter" parametrisiert. Die Indexwerte "Menü" und "Parameter" liegen im Bereich von 0 bis 99. Der Ausdruck "#Menü.Parameter" wird im MODBUS-Registerraum als "Menü \* 100 + Parameter" zugeordnet.

Damit die Parameter in der Anwendungsebene korrekt zugeordnet werden können, wird die empfangene Registeradresse vom Slave um 1 erhöht. Die Konsequenz dieses Verhaltens ist, dass auf #0.0 nicht zugegriffen werden kann.

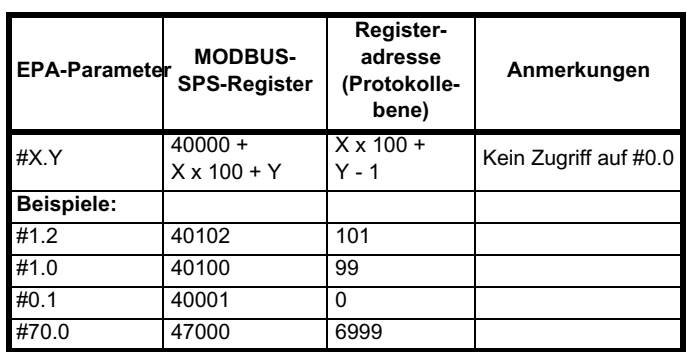

#### **Datentypen**

In der Spezifikation des MODBUS-Protokolls sind Register als ganze 16 Bit-Zahlen mit Vorzeichen definiert. Diese Datengröße wird von allen EPA-Geräten unterstützt.

Details zum Zugriff auf 32 Bit-Registerdaten finden Sie in Abschnitt 7.2.9 *Erweiterte Datentypen* auf Seite 395.

#### **7.2.4 Datenkonsistenz**

Eine minimale Datenkonsistenz von einem Parameter (16 Bit- oder 32 Bit-Daten) wird von allen EPA-Geräten unterstützt. Einige Geräte verfügen über eine Konsistenzunterstützung für eine komplette Transaktion mit mehreren Registern.

#### **7.2.5 Datencodierung**

Im MODBUS RTU-Protokoll wird eine "Big Endian"-Darstellung für Adressen und Datenelemente verwendet (außer für den CRC-Wert, der als "Little Endian" dargestellt wird). Dies bedeutet, dass beim Senden einer numerischen Menge, die größer ist als ein einzelnes Byte, das Byte mit der HÖCHSTEN Wertigkeit zuerst gesendet wird. Beispiel:

16 Bit 0x1234wäre gleich 0x12 0x34

32 Bit 0x12345678Lwäre gleich 0x12 0x34 0x56 0x78

#### **7.2.6 Funktionscodes**

Mit dem Funktionscode werden Kontext und Format der Telegrammdaten bestimmt. Bit 7 des Funktionscodes wird in der Slave-Antwort zum Anzeigen einer Ausnahme verwendet.

#### Die folgenden Funktionscodes werden unterstützt:

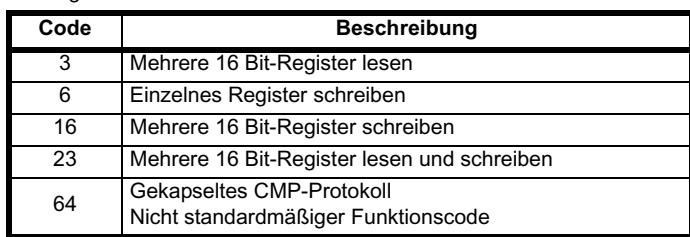

#### **FC03: Mehrere lesen**

Lesen eines zusammenhängenden Arrays von Registern. Die Anzahl der Register, die gelesen werden können, wird vom Slave nach oben begrenzt. Bei Überschreitung dieser Anzahl wird vom Slave der

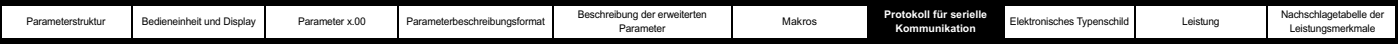

Ausnahmecode 2 ausgegeben.

#### **Tabelle 7-1 Master-Anforderung Byte Beschreibung** 0 Slave-Zielknotenadresse 1 bis 247, 0 gilt global 1 Funktionscode 0x03 2 Anfangsregisteradresse MSB 3 Anfangsregisteradresse LSB

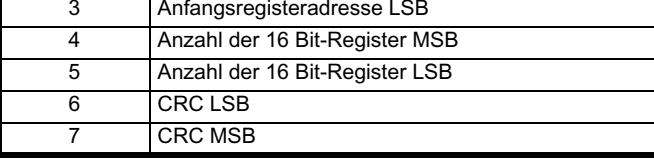

#### **Tabelle 7-2 Slave-Antwort**

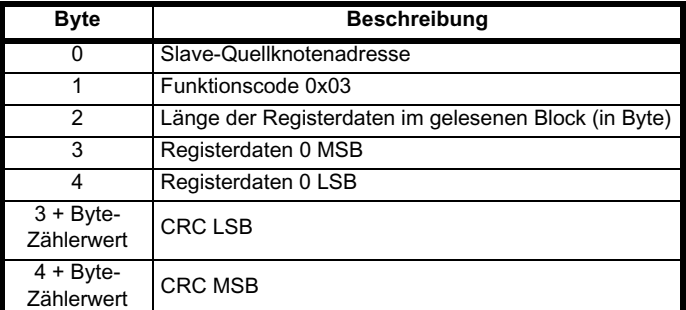

#### **FC6: Einzelnes Register schreiben**

Schreiben eines Werts in ein einzelnes 16 Bit-Register. Die normale Antwort besteht darin, dass die Antwort nach dem Schreiben des Registerinhalts zurückgesendet wird. Die Registeradresse kann einem 32 Bit-Parameter entsprechen, jedoch können nur 16 Bit Daten gesendet werden.

#### **Tabelle 7-3 Master-Anforderung**

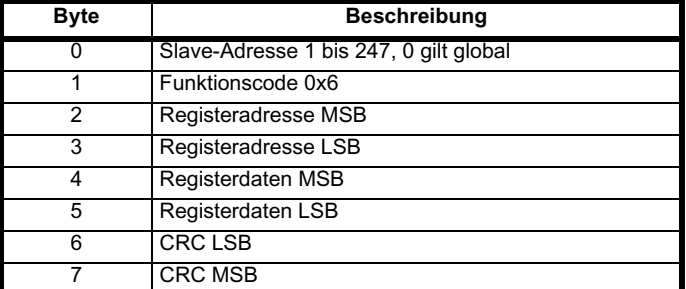

#### **Tabelle 7-4 Slave-Antwort**

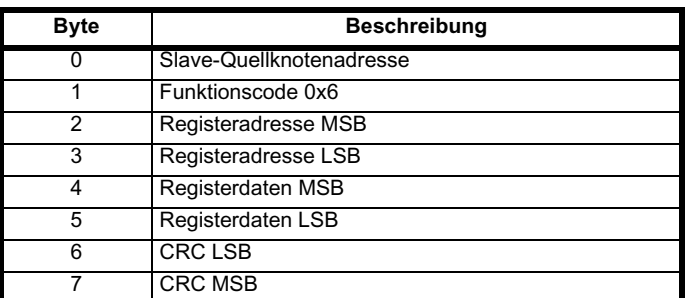

#### **FC16: Mehrere schreiben**

Schreiben eines zusammenhängenden Arrays von Registern. Die Anzahl der Register, die geschrieben werden können, wird vom Slave nach oben begrenzt. Bei Überschreitung dieser Anzahl wird die Anforderung vom Slave verworfen, und am Master tritt ein Timeout auf.

#### **Tabelle 7-5 Master-Anforderung**

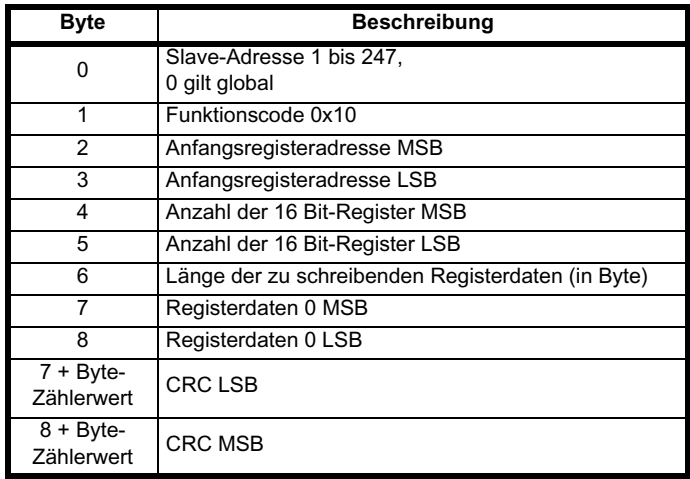

#### **Tabelle 7-6 Slave-Antwort**

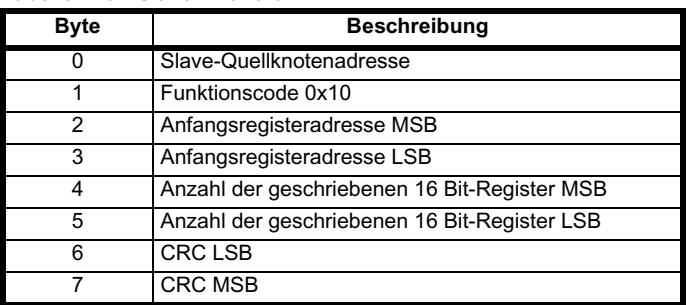

#### **FC23: Mehrere lesen/schreiben**

Schreiben und Lesen zweier zusammenhängender Arrays von Registern. Die Anzahl der Register, die geschrieben werden können, wird vom Slave nach oben begrenzt. Bei Überschreitung dieser Anzahl wird die Anforderung vom Slave verworfen, und am Master tritt ein Timeout auf.

#### **Tabelle 7-7 Master-Anforderung**

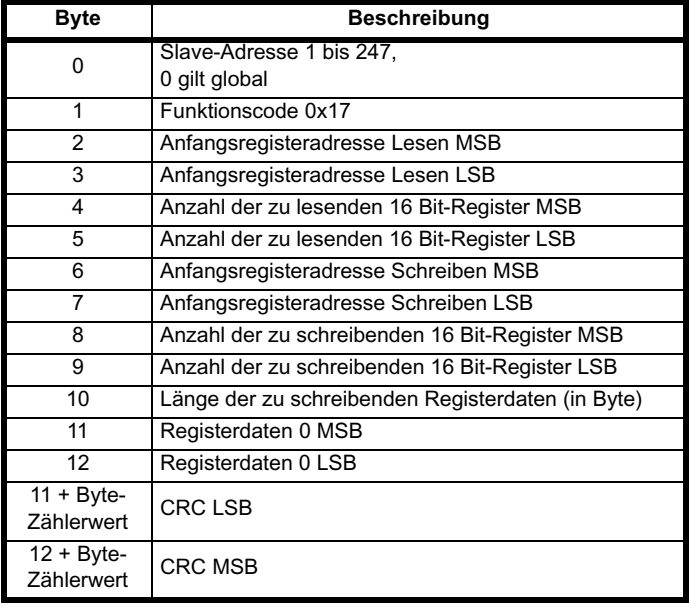

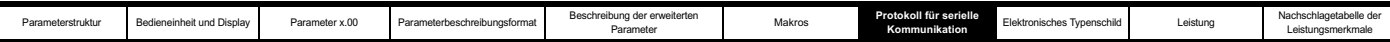

#### **Tabelle 7-8 Slave-Antwort**

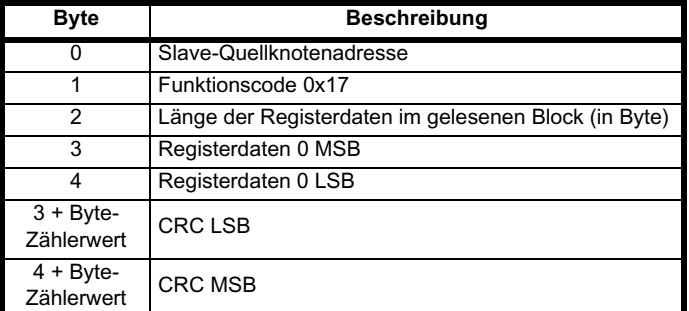

#### **FC64: CMP**

Gekapseltes CMP-Protokoll. Dieser nicht standardmäßige Funktionscode wird verwendet, um das zum EPA-Standard gehörende EPANet Message Protocol (CMP) zu übertragen.

#### **Tabelle 7-9 Master-Anforderung**

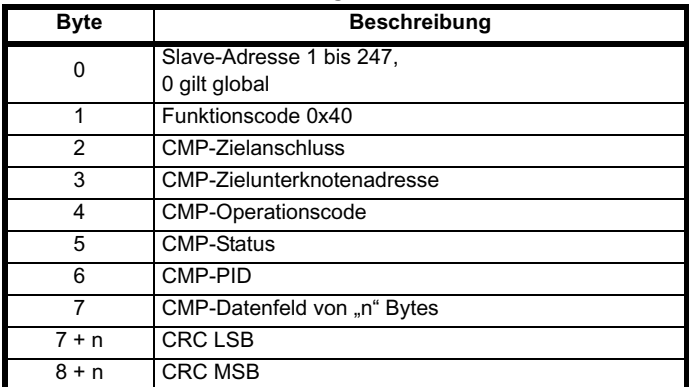

#### **Tabelle 7-10 Slave-Antwort**

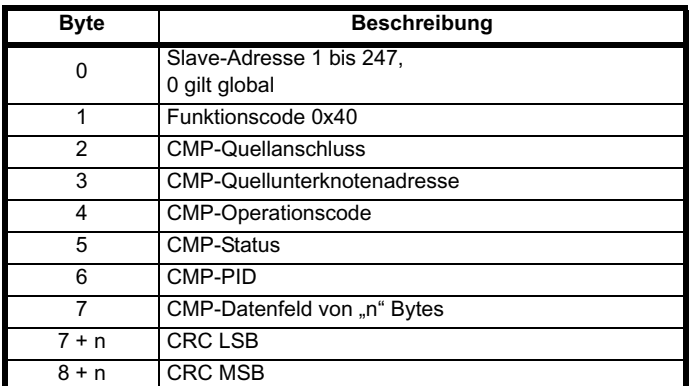

#### **7.2.7 Funktionen zur Telegrammweiterleitung mit FC64**

Das gekapselte FC64-Protokoll verfügt über zusätzliche Zielfelder, die für die Telegrammweiterleitung zwischen Knoten in verschiedenen Netzwerken verwendet werden können. Dank der Kombination aus Slave-Adresse, CMP-Zielanschluss und CMP-Zielunterknotenadresse kann in einem RTU-Slave entschieden werden, ob ein empfangenes Telegramm verarbeitet oder durch einen anderen Anschluss in ein anderes Kommunikationsnetzwerk weitergeleitet werden soll. Wenn an einem Knoten ein an diesen selbst adressiertes Telegramm empfangen wird (d. h. die Slave-Adresse mit der tatsächlichen Knotenadresse übereinstimmt) und der Wert für den CMP-Zielanschluss gleich 0 ist, wird das Telegramm von den Knoten lokal verarbeitet. Wenn der Wert für den CMP-Zielanschluss ungleich 0 ist, sollte vom Knoten versucht werden, das Telegramm an einen anderen Knoten zu senden.

Obwohl bestimmte Implementierungen möglicherweise unterschiedlich aussehen, wird in diesem Abschnitt anhand eines Beispiel veranschaulicht, wie mit Hilfe der zusätzlichen Adressen für Zielanschluss und Unterknoten eine Telegrammweiterleitung ermöglicht

#### werden kann.

#### **Beispiel zur Telegrammweiterleitung mit Unidrive SP und SM-Applications-Modul**

An einem Unidrive SP können sich bis zu drei Optionsmodule in den Steckplätzen 1, 2 und 3 befinden. Für die Zwecke der Telegrammweiterleitung werden diese Steckplätze als die Anschlüsse 1, 2 und 3 des Unidrive SP behandelt.

Die Telegrammweiterleitung mit einer Kombination aus Unidrive SP und SM-Applications-Modul fällt in 2 Kategorien:

1. Weiterleitung eines EPA-Modbus RTU-Telegramms durch den Unidrive SP zu einem SM-Applications-Modul in einem der Optionsmodulsteckplätze des Unidrive SP. In diesem Beispiel soll eine Kommunikationsverbindung hergestellt werden zwischen einem PC und einem SM-Applications-Optionsmodul in Optionsmodulsteckplatz Y (Y = 1, 2 oder 3) eines Unidrive SP mit Knotenadresse X in einem RS485-Netzwerk. Vom PC werden im EPA-Modbus RTU-Telegramm die Slave-Adresse auf X, der CMP-Zielanschluss auf Y und die CMP-Zielunterknotenadresse auf 0 gesetzt, und das Telegramm wird über ein RS485-Netzwerk gesendet, über das der PC mit dem Unidrive SP verbunden ist.

Im Unidrive SP wird das Telegramm empfangen und festgestellt, dass der Wert für den CMP-Zielanschluss gleich Y ist. Das Telegramm wird vom Unidrive SP nicht verarbeitet, sondern zur Verarbeitung an das SM-Applications-Modul in Steckplatz (Anschluss) Y weitergeleitet.

Im SM-Applications-Modul wird festgestellt, dass die CMP-Zielunterknotenadresse gleich 0 ist. Daher wird das Telegramm verarbeitet und eine Antwort zurückgesendet.

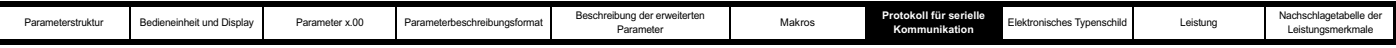

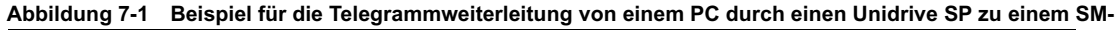

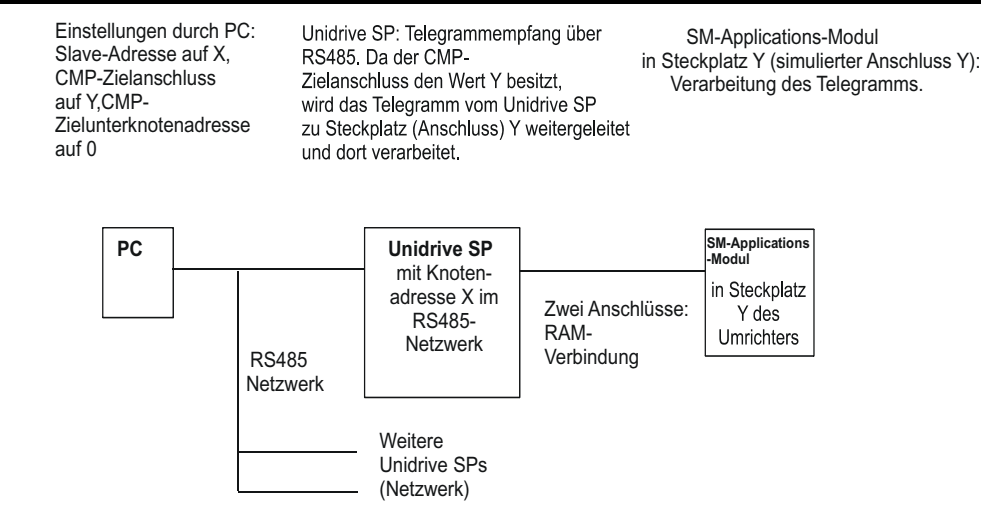

2. Weiterleitung eines EPA-Modbus RTU-Telegramms durch den Unidrive SP zu einem SM-Applications-Modul in einem der Optionsmodulsteckplätze des Unidrive SP und anschließende erneute Weiterleitung durch das SM-Applications-Modul in ein EPANet-Netzwerk.

In diesem Beispiel soll eine Kommunikationsverbindung hergestellt werden zwischen einem PC und Knoten Z in einem EPANet-Netzwerk, der wiederum mit einem SM-Applications-Optionsmodul in Optionsmodulsteckplatz Y (Y = 1, 2 oder 3) eines Unidrive SP mit Knotenadresse X in einem RS485-Netzwerk verbunden ist. Vom PC werden im EPA-Modbus RTU-Telegramm die Slave-Adresse

auf X, der CMP-Zielanschluss auf Y und die CMP-Zielunterknotenadresse auf Z gesetzt, und das Telegramm wird über

ein RS485-Netzwerk gesendet, über das der PC mit dem Unidrive SP verbunden ist.

Im Unidrive SP wird das Telegramm empfangen und festgestellt, dass der Wert für den CMP-Zielanschluss gleich Y ist. Das Telegramm wird vom Unidrive SP nicht verarbeitet, sondern zur Verarbeitung an das SM-Applications-Modul in Steckplatz (Anschluss) Y weitergeleitet.

Im SM-Applications-Modul wird festgestellt, dass die CMP-Zielunterknotenadresse gleich Z ist. Daher wird der CMP-Teil des Telegramms über die EPANet-Verbindung an Knoten Z gesendet. In Knoten Z wird das Telegramm empfangen und verarbeitet, und eine CMP-Antwort wird an das SM-Applications-Modul zurückgesendet. Im SM-Applications-Modul wird mit Hilfe der CMP-Antwort eine geeignete EPA-Modbus RTU-Antwort konstruiert, und das rekonstruierte RTU-Telegramm wird über den Unidrive SP an den PC zurückgesendet.

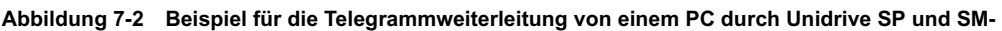

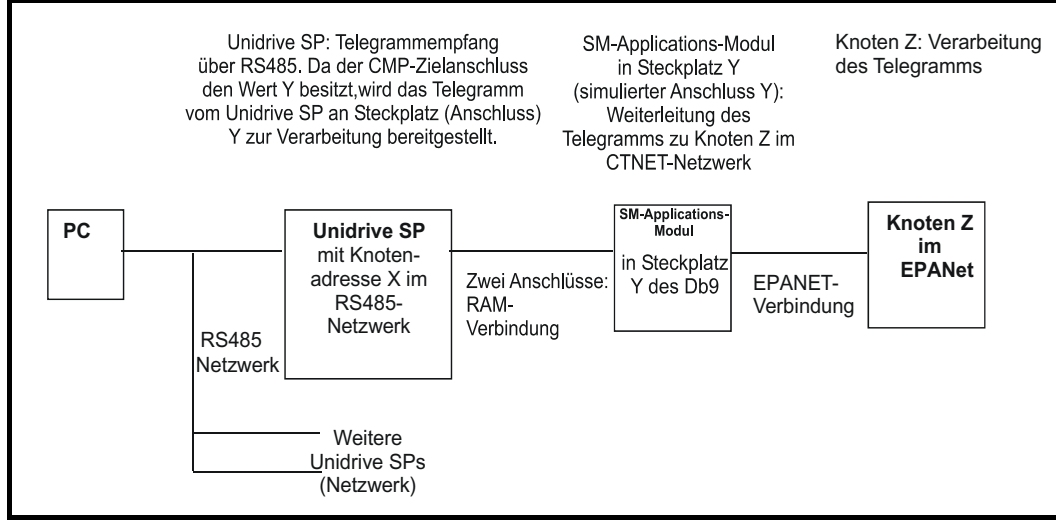

#### **7.2.8 Timeouts in der Kommunikation**

Wenn ein Telegramm von einem EPA-Modbus RTU-Master an einen Slave gesendet wird, sollte im Master ein Timeout verwendet werden, um eine fehlende Antwort von einem Slave zu erkennen. Idealerweise wird ein variables Timeout verwendet, basierend auf der Anzahl der Sprünge, die ein EPA-Modbus RTU-Telegramm zwischen dem Master und dem endgültigen Ziel durchlaufen muss. Für die im vorigen Abschnitt dargestellten Weiterleitungsszenarios mit Unidrive SP und SM-Applications-Modul gilt beispielsweise Folgendes: Beim Senden eines Telegramms von einem PC zu einem SM-Applications-Modul wird ein Sprung ausgeführt (durch den Unidrive SP), um das SM-

Applications-Modul zu erreichen, beim Senden eines Telegramms von einem PC über den Unidrive SP und ein SM-Applications-Modul in ein EPANet-Netzwerk werden zwei Sprünge ausgeführt.

In der Praxis ist es nicht immer möglich, mit einem Master variable Timeouts in einer solchen Weise zu verarbeiten. Wenn dies der Fall ist, sollte ein einziges Timeout verwendet werden, das lang genug ist, um die längste Route zu einem Ziel abzudecken. Die empfohlenen Timeouts für bestimmte Produkte sind in den entsprechenden produktspezifischen Betriebsanleitungen angegeben.
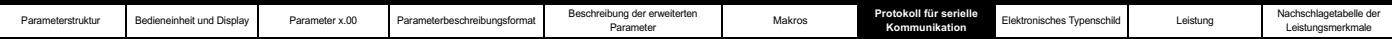

### **7.2.9 Erweiterte Datentypen**

Standardmäßige MODBUS-Register sind 16 Bit-Register, und in der Standardzuordnung wird ein einzelner Parameter (#X.Y) einem einzelnen MODBUS-Register zugeordnet. Zur Unterstützung von 32 Bit-Datentypen (ganze Zahlen und Gleitkomma) werden die MODBUS-Dienste für das Lesen und Schreiben mehrerer Register verwendet, um ein zusammenhängendes Array von 16 Bit-Registern zu übertragen.

Slave-Geräte verfügen normalerweise über einen gemischten Satz aus 16 Bit- und 32 Bit-Registern. Damit der gewünschte 16 Bit- oder 32 Bit-Zugriff vom Master ausgewählt werden kann, wird mit den zwei obersten Bits der Registeradresse der ausgewählte Datentyp angezeigt.

#### **HINWEIS**

*Die Auswahl wird auf den gesamten Blockzugriff angewendet.*

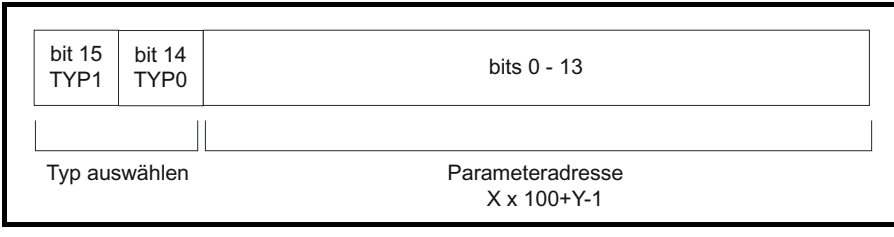

Im 2 Bit großen Typfeld wird der Datentyp gemäß der nachfolgenden Tabelle ausgewählt:

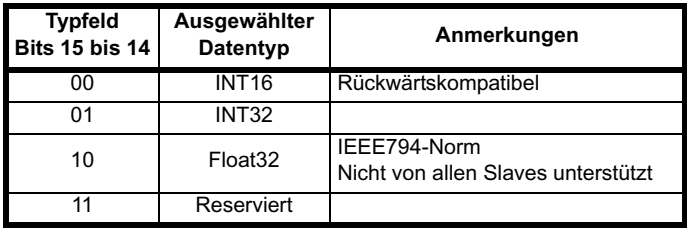

Wenn ein 32 Bit-Datentyp ausgewählt wurde, werden vom Slave zwei aufeinander folgende 16 Bit-MODBUS-Register (im "Big Endian"-Format) verwendet. Außerdem muss vom Master die richtige "Anzahl der 16 Bit-Register" eingestellt werden.

Beispiel: Lesen von #20.1 bis #20.4 als 32 Bit-Parameter aus Knoten 8 unter Verwendung von FC03.

#### **Tabelle 7-11 Master-Anforderung**

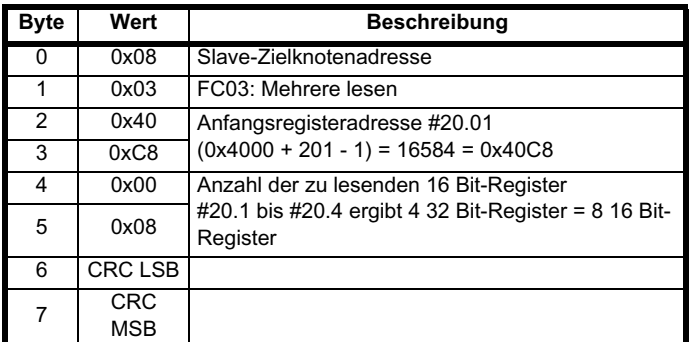

#### **Tabelle 7-12 Slave-Antwort**

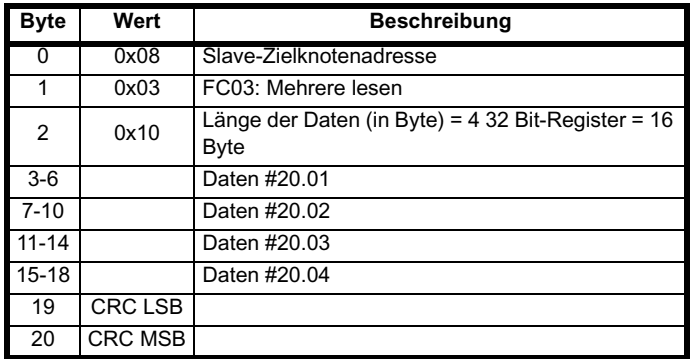

### **Lesen, wenn der tatsächliche Parametertyp vom ausgewählten abweicht**

Vom Slave wird das Wort mit der niedrigsten Wertigkeit eines 32 Bit-Parameters gesendet, wenn dieser Parameter als Teil eines 16 Bit-Zugriffs gelesen wird.

Vom Slave wird das Wort mit der niedrigsten Wertigkeit um ein Vorzeichen erweitert gesendet, wenn auf einen 16 Bit-Parameter als 32 Bit-Parameter zugegriffen wird. Die Anzahl der 16 Bit-Register muss während eines 32 Bit-Zugriffs gerade sein.

Beispiel: #20.1 ist ein 32 Bit-Parameter mit dem Wert 0x12345678, #20.2 ein 16 Bit-Parameter mit dem Wert 0xABCD und #20.2 ein 16 Bit-Parameter mit dem Wert 0x0123.

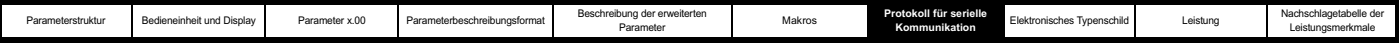

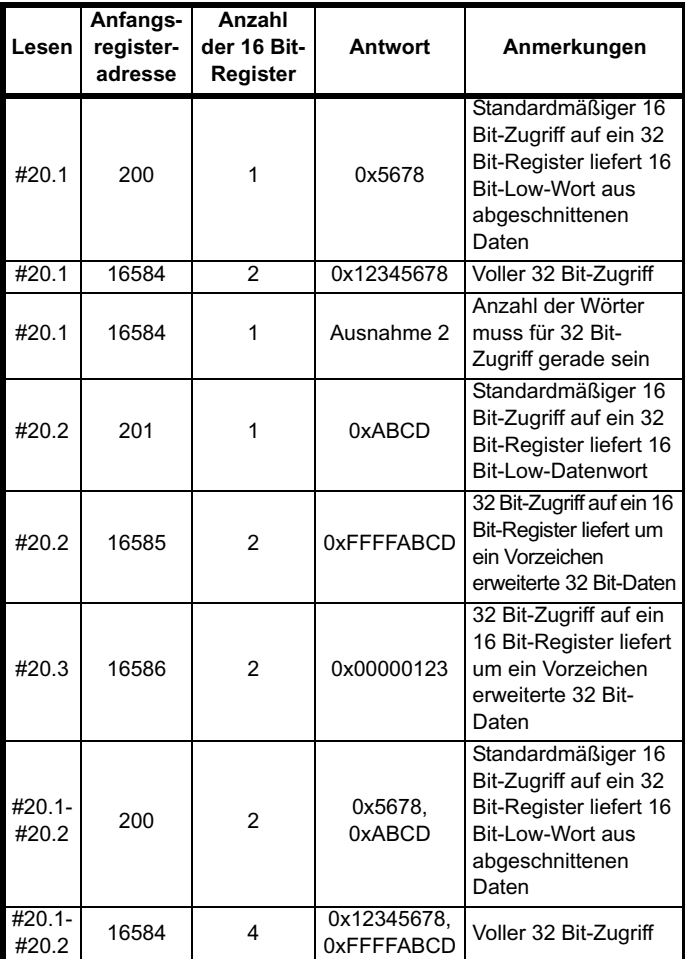

### **Schreiben, wenn der tatsächliche Parametertyp vom ausgewählten abweicht**

Das Schreiben eines 32 Bit-Werts in einen 16 Bit-Parameter wird vom Slave zugelassen, solange der 32 Bit-Wert innerhalb des normalen gültigen Bereichs für den 16 Bit-Parameter liegt.

Das Schreiben eines 16 Bit-Werts in einen 32 Bit-Parameter wird vom Slave zugelassen. Der geschriebene Wert wird vom Slave um ein Vorzeichen erweitert. Daher beträgt der effektive Wertebereich für Schreibvorgänge dieser Art ±32767.

Beispiel: #20.1 besitzt einen Wertebereich von ±100000 und #20.2 einen Wertebereich von ±10000.

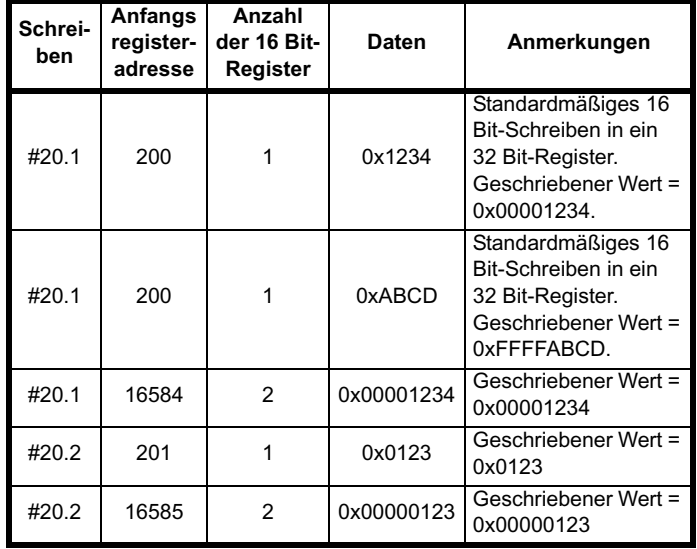

### **7.2.10 Ausnahmen**

Wenn ein Fehler in der Master-Anforderung erkannt wurde, wird vom Slave eine Ausnahmeantwort gesendet. Wenn ein Telegramm beschädigt ist und der Rahmen nicht empfangen wird oder ein CRC-Fehler auftritt, wird vom Slave keine Ausnahme ausgegeben. In diesem Fall tritt im Master-Gerät ein Timeout auf. Wenn eine Anforderung zum Schreiben mehrerer Register (FC16 oder FC23) die maximale Puffergröße des Slaves überschreitet, wird das Telegramm vom Slave verworfen. In diesem Fall wird keine Ausnahme gesendet, und im Master tritt ein Timeout auf.

### **Telegrammformat für Ausnahmen**

Das Ausnahmetelegramm vom Slave besitzt das folgende Format.

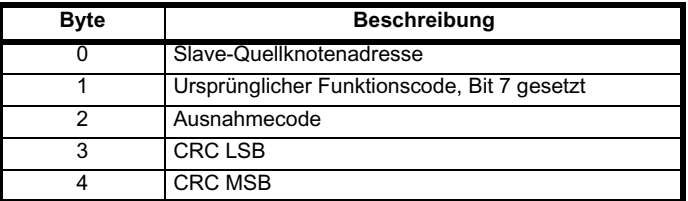

### **Ausnahmecodes**

Die folgenden Ausnahmecodes werden unterstützt.

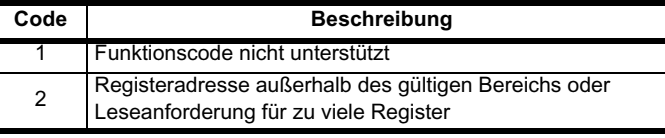

### **Parameter beim Block-Schreiben mit FC16 oberhalb des gültigen Bereichs**

Der Schreibblock wird vom Slave in der Reihenfolge verarbeitet, in der die Daten empfangen werden. Wenn ein Schreibvorgang aufgrund eines außerhalb des gültigen Bereichs liegenden Werts fehlschlägt, wird der Schreibblock beendet. Vom Slave wird jedoch keine Ausnahmeantwort erzeugt. Stattdessen wird der Fehlerzustand dem Master durch die in der Antwort angegebene Anzahl der erfolgreichen Schreibvorgänge signalisiert.

### **Parameter beim Block-Schreiben bzw. -Lesen mit FC23 oberhalb des gültigen Bereichs**

Es gibt keine Anzeige dafür, dass während eines Zugriffs mit FC23 ein Wert außerhalb des gültigen Bereichs lag.

### **7.2.11 CRC**

CRC ist eine zyklische 16 Bit-Redundanzprüfung, bei der das standardmäßige CRC-16-Polynom verwendet wird: x16 + x15 + x2 + 1. Der 16 Bit-CRC-Wert wird an das Telegramm angehängt und mit dem Bit mit der niedrigsten Wertigkeit zuerst gesendet.

Der CRC-Wert wird für ALLE Bytes in dem Rahmen berechnet.

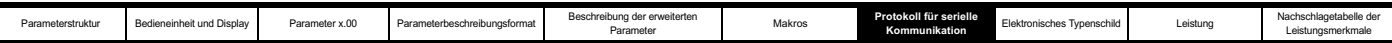

### **7.2.12 Gerätekompatibilitätsparameter**

Für alle Geräte sind die folgenden Kompatibilitätsparameter definiert:

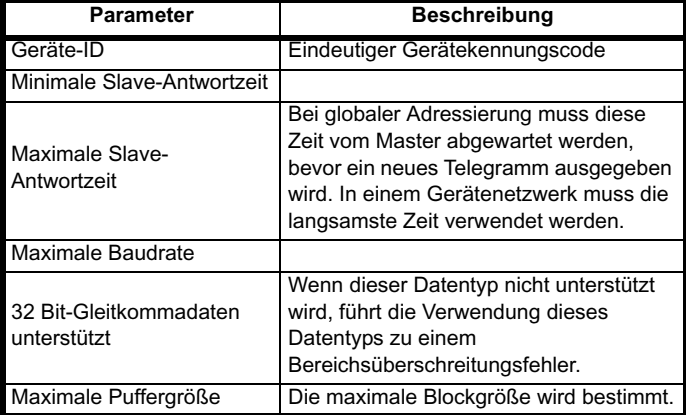

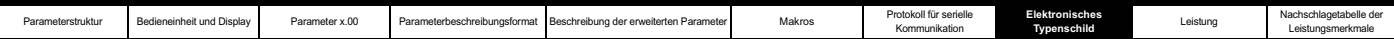

## **8 Elektronisches Typenschild**

Das elektronische Typenschildsystem stellt eine Methode dar, einige spezifische Umrichterparameter im EEPROM eines an den Umrichter angeschlossenen Stegmann- oder Heidenhain-Encoders zu speichern. Das verwendete System ähnelt dem elektronischen Typenschildsystem der MAx-Reihe. Die im Encoder gespeicherten Parameter fallen in zwei Kategorien: Motorobjektparameter und Leistungsobjektparameter.

### **Motorobjektparameter**

Der Encoder kann ein Motorobjekt enthalten. Darin sind Parameter für den Motor, an dem der Encoder angebracht ist, sowie für die Motorlast gespeichert.

### **Leistungsobjektparameter**

Im Encoder können bis zu 2 Leistungsobjekte gespeichert werden. Jedes davon enthält einen Satz von Parametern, der für unterschiedliche Motorleistungen verwendet werden kann.

### **Laden und Speichern von Objektparametern**

Parameter können zum Umrichter oder vom Umrichter zu einem geeigneten am Umrichter angebrachten Encoder bzw. einem der angebrachten Solutions-Module übertragen werden, indem ein Code in Pr **x.00** eingegeben und anschließend ein Reset des Umrichters durchgeführt wird, wie in der nachfolgenden Tabelle angegeben. Durch das "z" in der Anforderung wird die Position des Encoders für die Übertragung definiert (0 = Umrichter, 1= Solutions-Modul-Steckplatz 1 usw.)

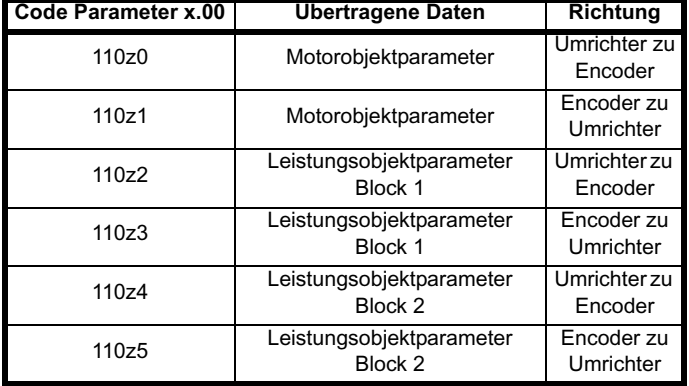

Das Motorobjekt enthält einige Daten, mit denen normalerweise keine Parameter verknüpft sind, die jedoch vom Motorhersteller in das Objekt eingegeben werden. Damit diese Daten ohne zusätzliche Ausrüstung von einem Umrichter zu einem Encoder übertragen werden können, sind Pr **18.11** bis Pr **18.17** für eine Übertragung dieser Daten verwendbar, vorausgesetzt, Pr **3.49** ist auf 1 gesetzt.

Beachten Sie, dass die Daten innerhalb der Objekte im Encoder so lange nicht definiert sind, bis sie geschrieben wurden, und dass die Daten des Herstellers so lange nicht definiert sind, bis sie durch einen vollständigen Motorobjekt-Schreibvorgang (mit Pr **3.49** = 1) geschrieben wurden.

Die nachfolgenden Tabellen enthalten die Motor- und Leistungsobjekte. Für HIPERFACE-Encoder sind der Datenblock und die Byte-Adresse innerhalb des Blocks angegeben. Bei EnDat-Encodern werden die Daten als Wörter unter den angegebenen Adressen im OEM-Parameterbereich gespeichert. ("Byte 0" bedeutet ein RW-Byte.)

Die Prüfsumme für jedes Objekt ist Null – Summe der Bytes im Objekt ohne die Prüfsumme selbst. Mit der Anzahl der Bytes wird definiert, wie viele Bytes zum Generieren der Prüfsumme verwendet werden. Dazu gehören alle Parameter und der Parameter "Anzahl der Bytes", so dass dieser Wert immer für das Motorobjekt gleich 62 und für ein Leistungsobjekt gleich 30 ist.

Wenn ein Motor- oder Leistungsobjekt zum Umrichter übertragen wird, werden alle Umrichterparameter gespeichert. Beim Laden eines Leistungsobjekts wird der Verstärkungsauswahlparameter für den Drehzahlregler automatisch auf Null gesetzt. Daher werden entweder

die Verstärkungen für den Drehzahlregler verwendet, die im Leistungsobjekt definiert sind, oder diejenigen, die aus den Parametern "Verdrehwinkel", "Bandbreite" und "Dämpfungsfaktor" abgeleitet wurden.

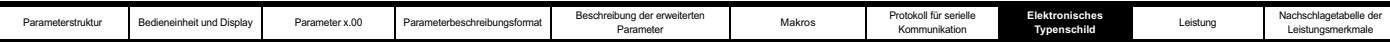

## **8.1 Motorobjekt**

**Tabelle 8-1 Motorobjekt**

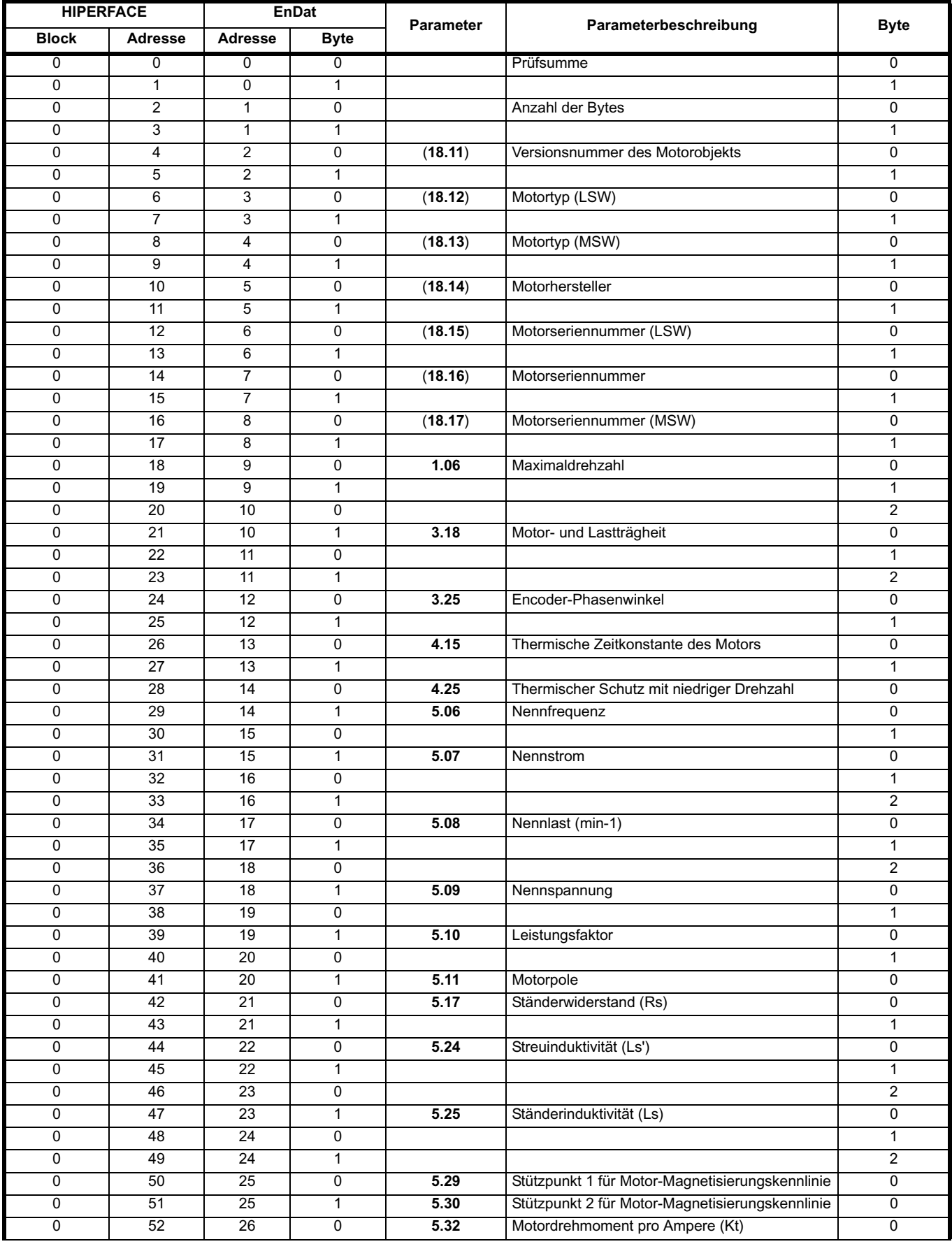

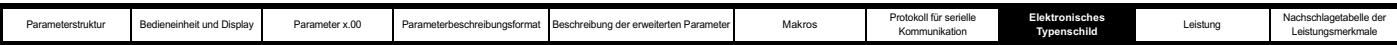

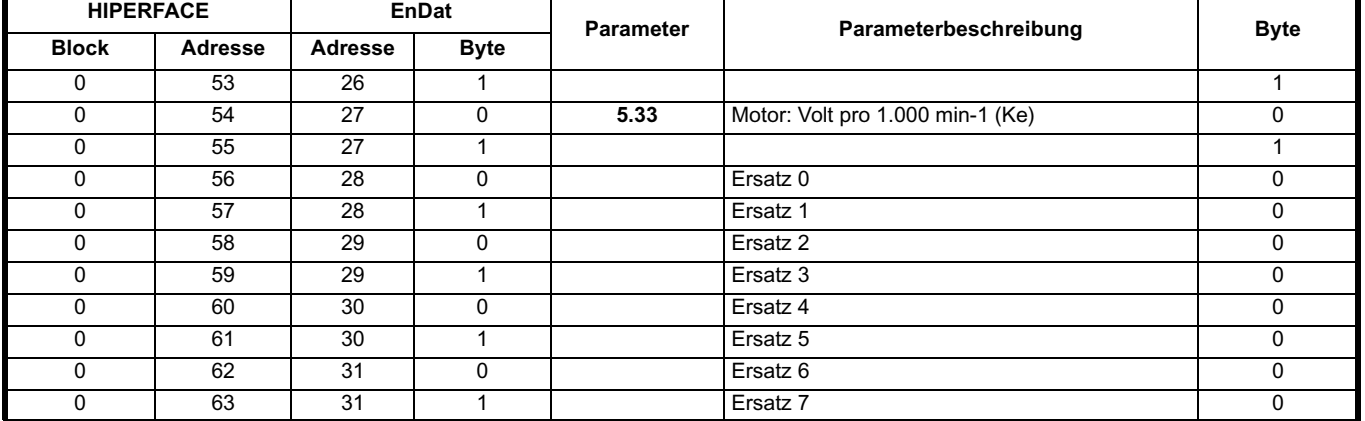

## **8.2 Leistungsobjekte**

### **Tabelle 8-2 Leistungsobjekt 1**

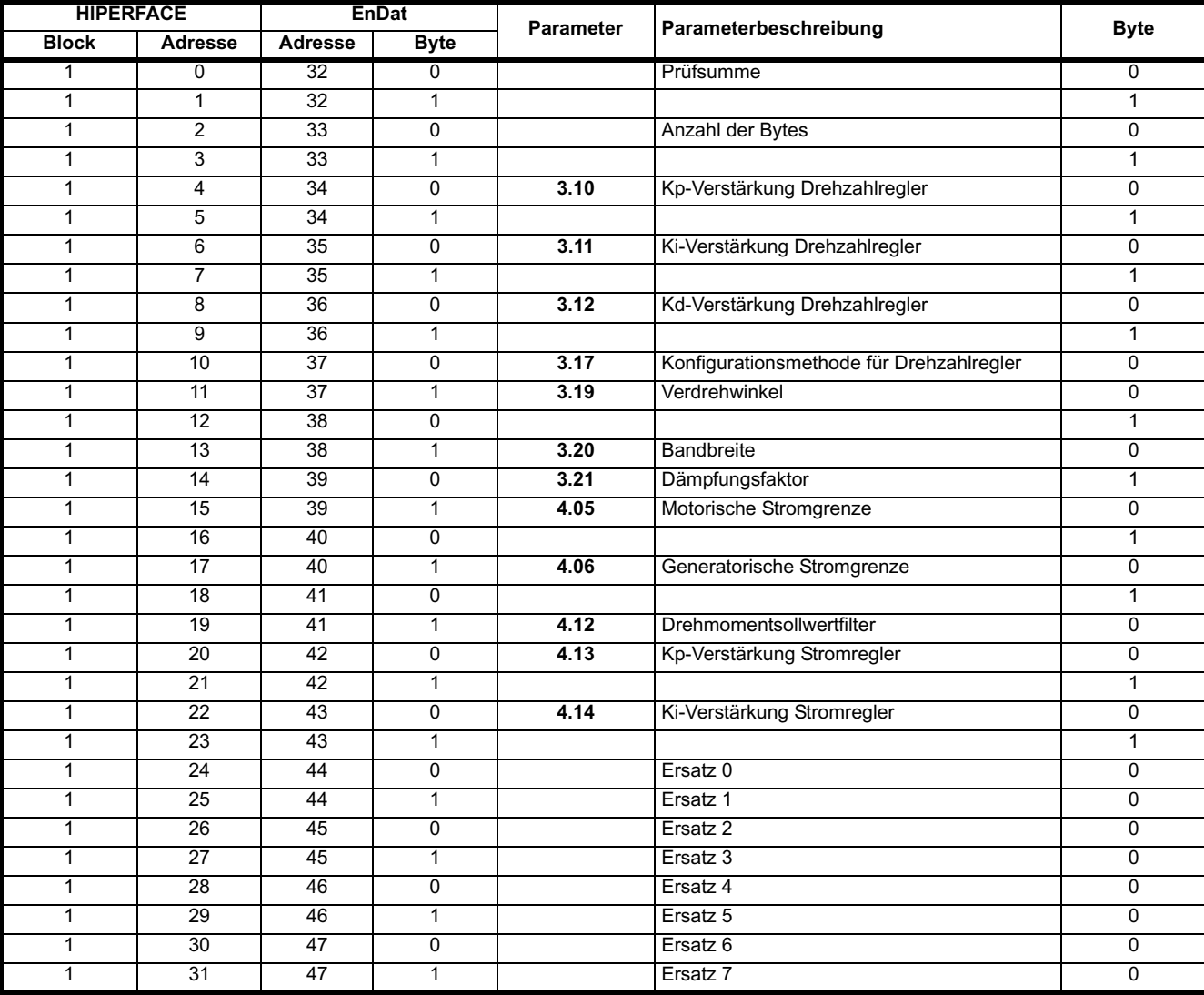

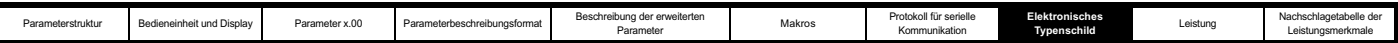

### **Tabelle 8-3 Leistungsobjekt 2**

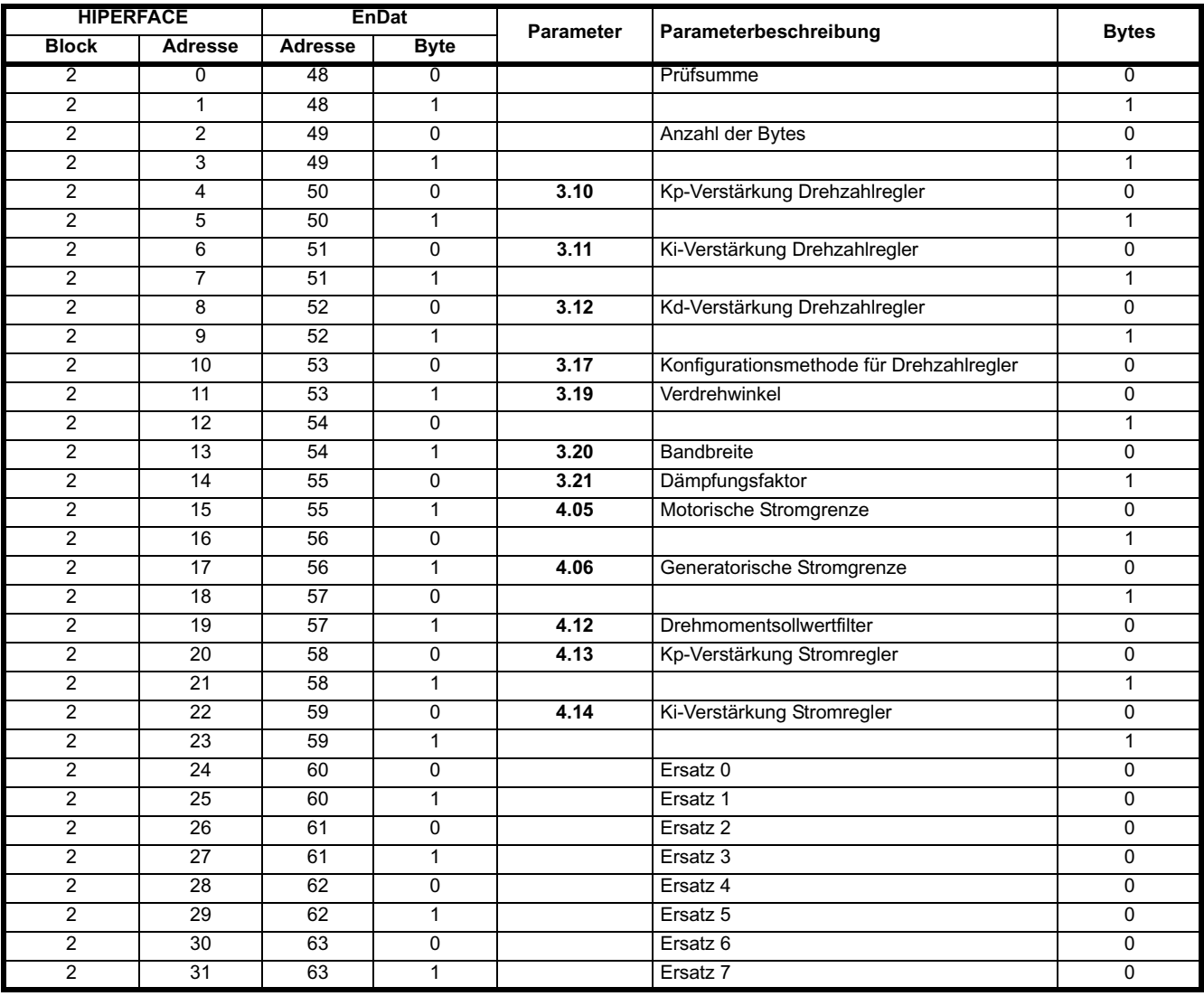

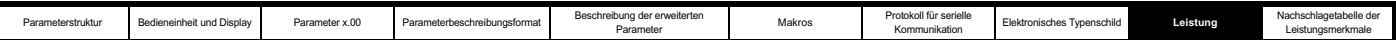

## **9 Leistung**

## **9.1 Digitaler Drehzahlsollwert**

### **Tabelle 9-1 Genauigkeit und Auflösung**

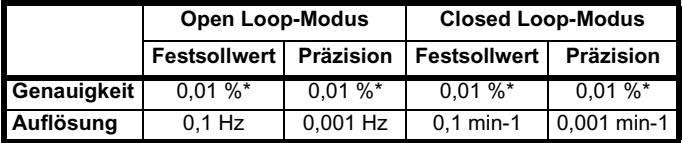

\* 0,01 % des Sollwerts

### **9.2 Analoger Sollwert**

**Tabelle 9-2 Aktualisierungraten**

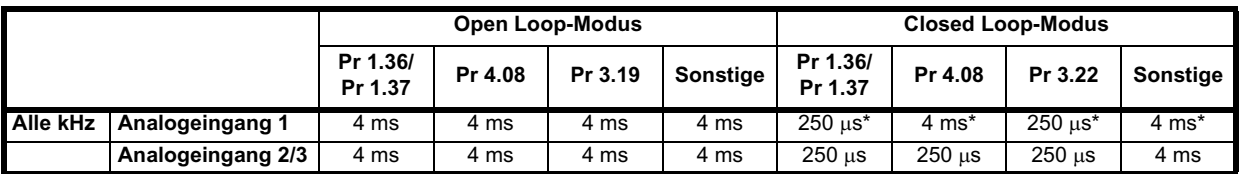

\* Analogeingang 1 unterliegt einem Fensterfilter, wie in Pr **7.26** definiert.

### **Tabelle 9-3 Auflösung**

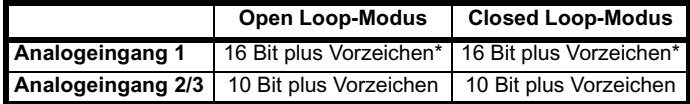

\* 16 Bit plus Vorzeichen als Drehzahlsollwert, andernfalls Auflösung = Pr **7.26** x 10<sup>6</sup>

### **9.3 Analogausgänge**

### **Tabelle 9-4**

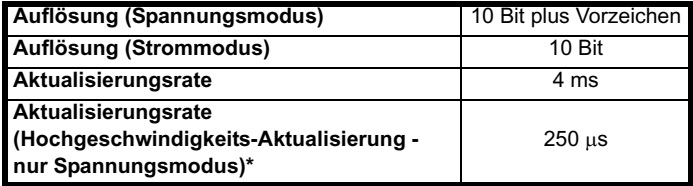

\* Bei Pr **4.02** als Quelle, beliebigem Modus für Pr **4.17** und Pr **3.02** sowie Closed Loop-Modus für Pr **5.03**.

## **9.4 Digitalein- und -ausgänge**

**Tabelle 9-5 Antwortzeiten**

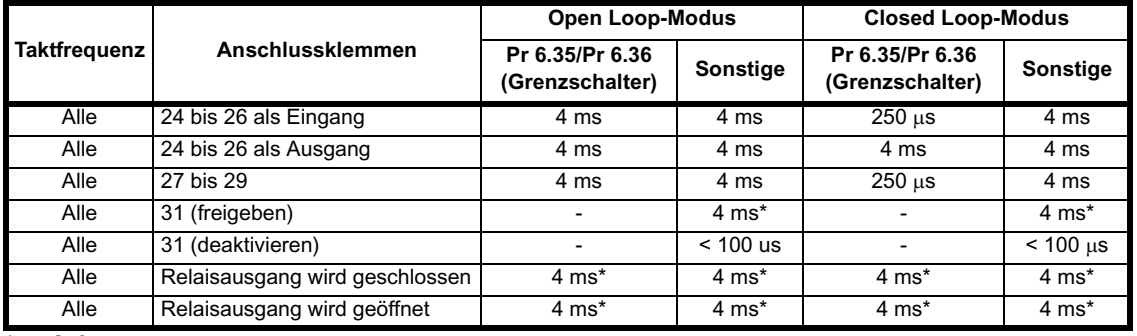

\*nur Software

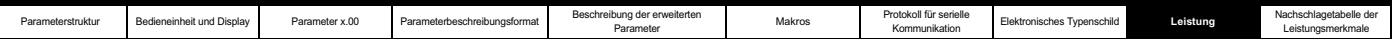

### **9.5 Stromistwert**

Genauigkeit: 5 %

Auflösung: 10 Bit plus Vorzeichen

Die maximale Auflösung entspricht 222 % des Umrichternennstroms (OI.AC-Fehlerabschaltungspegel).

## **9.6 Bandbreite**

Drehzahlregelkreis: 150 Hz Stromregelkreis: noch zu bestätigen

**Nachs**<br>Leist

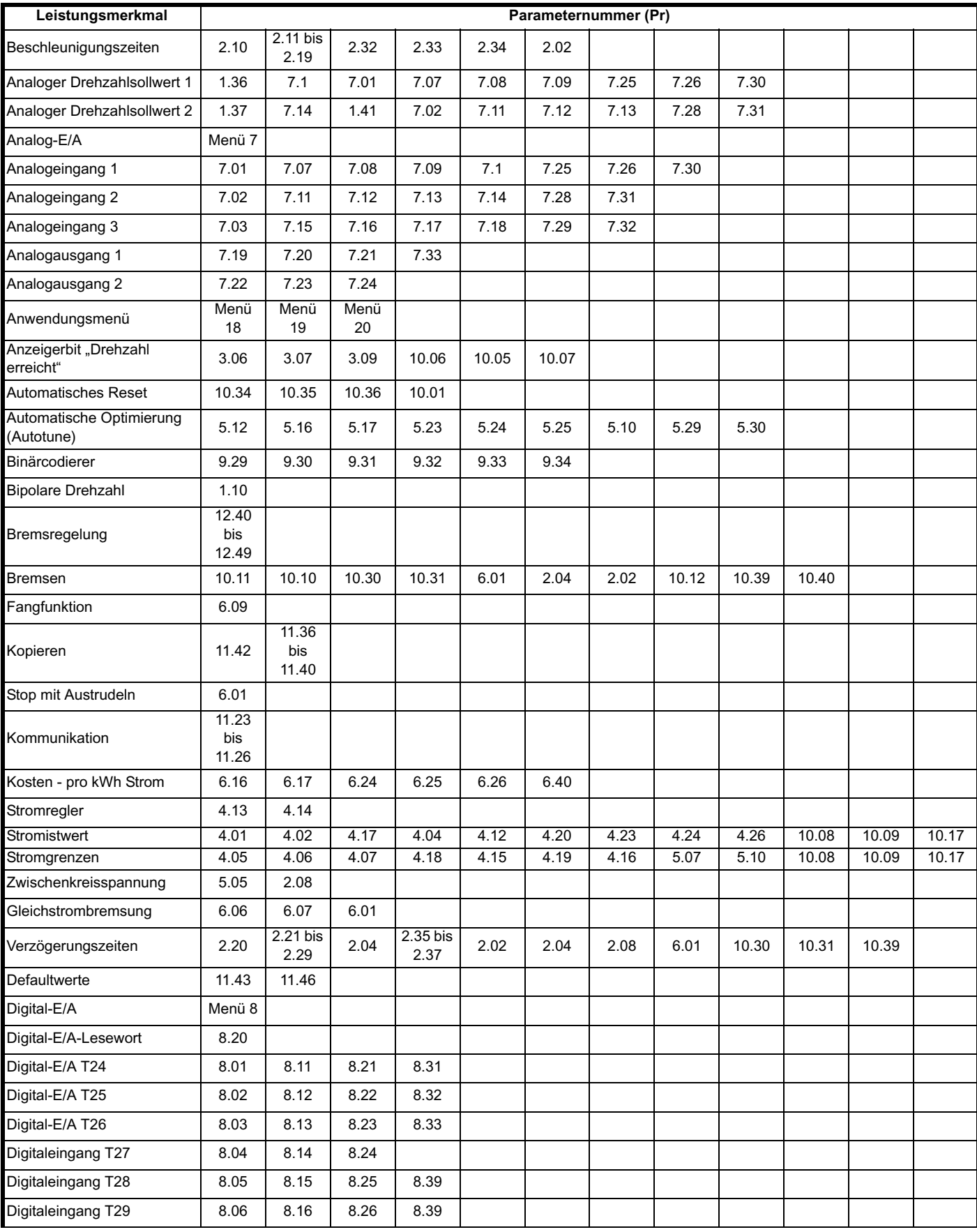

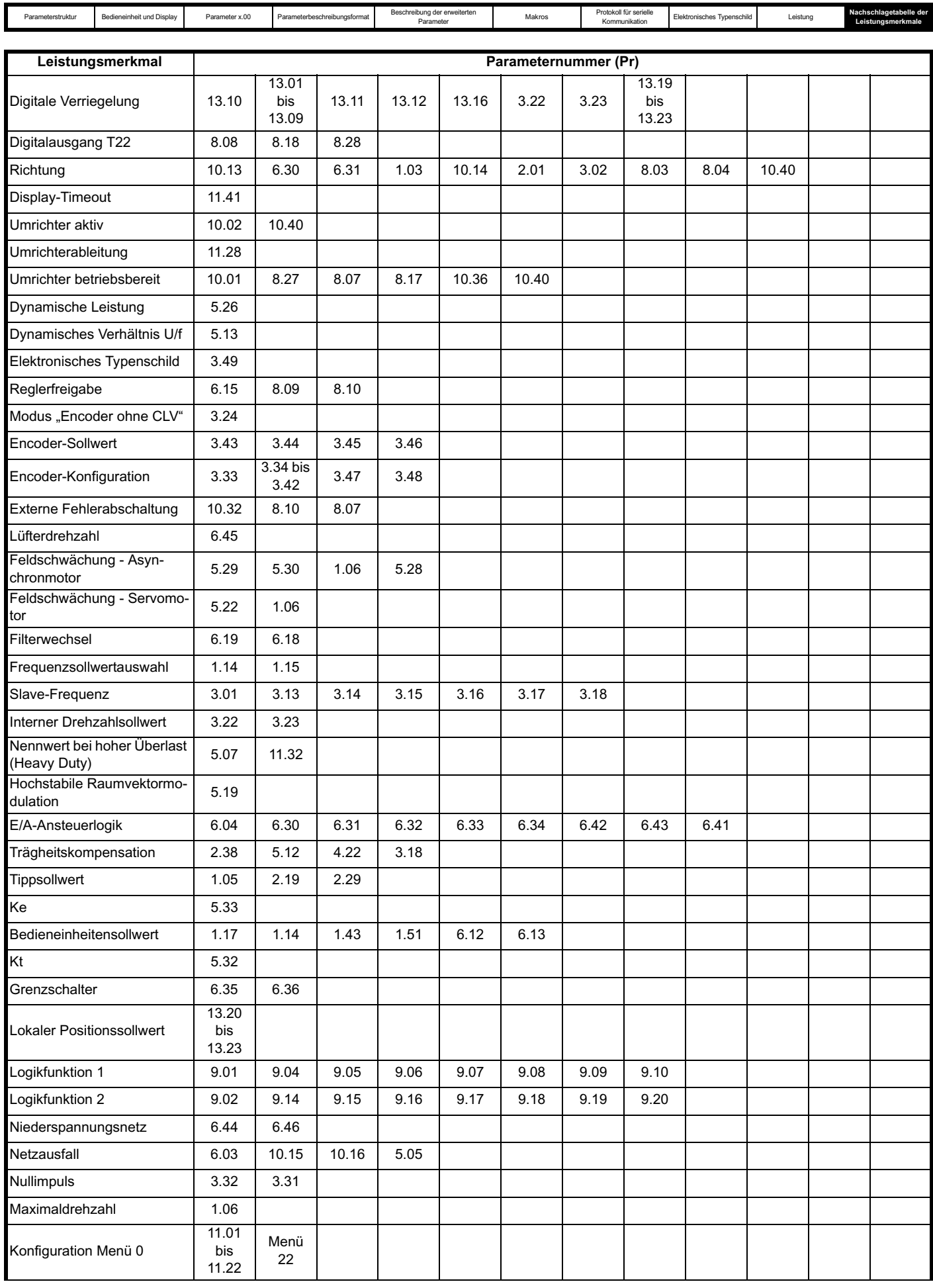

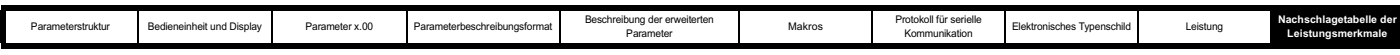

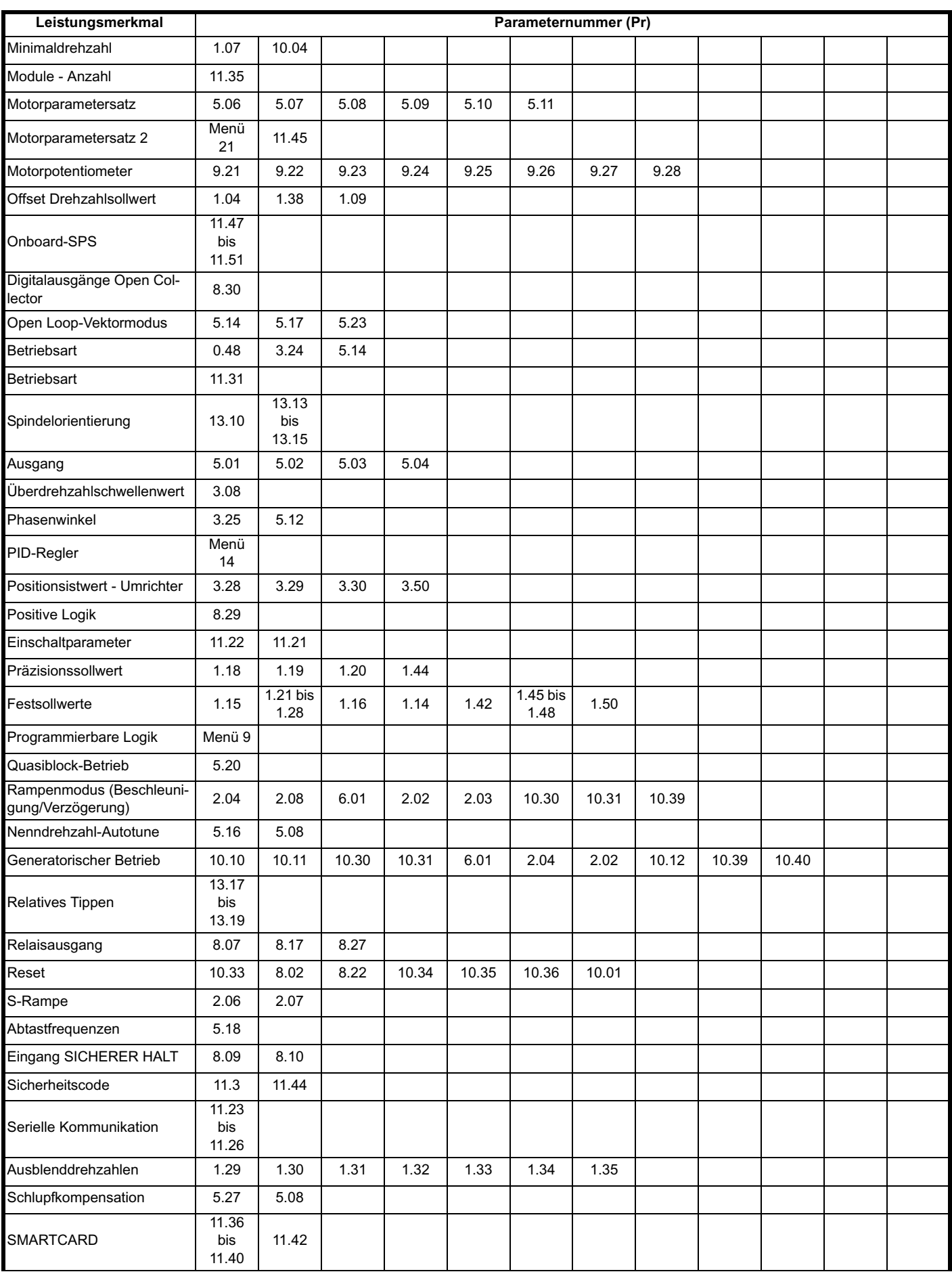

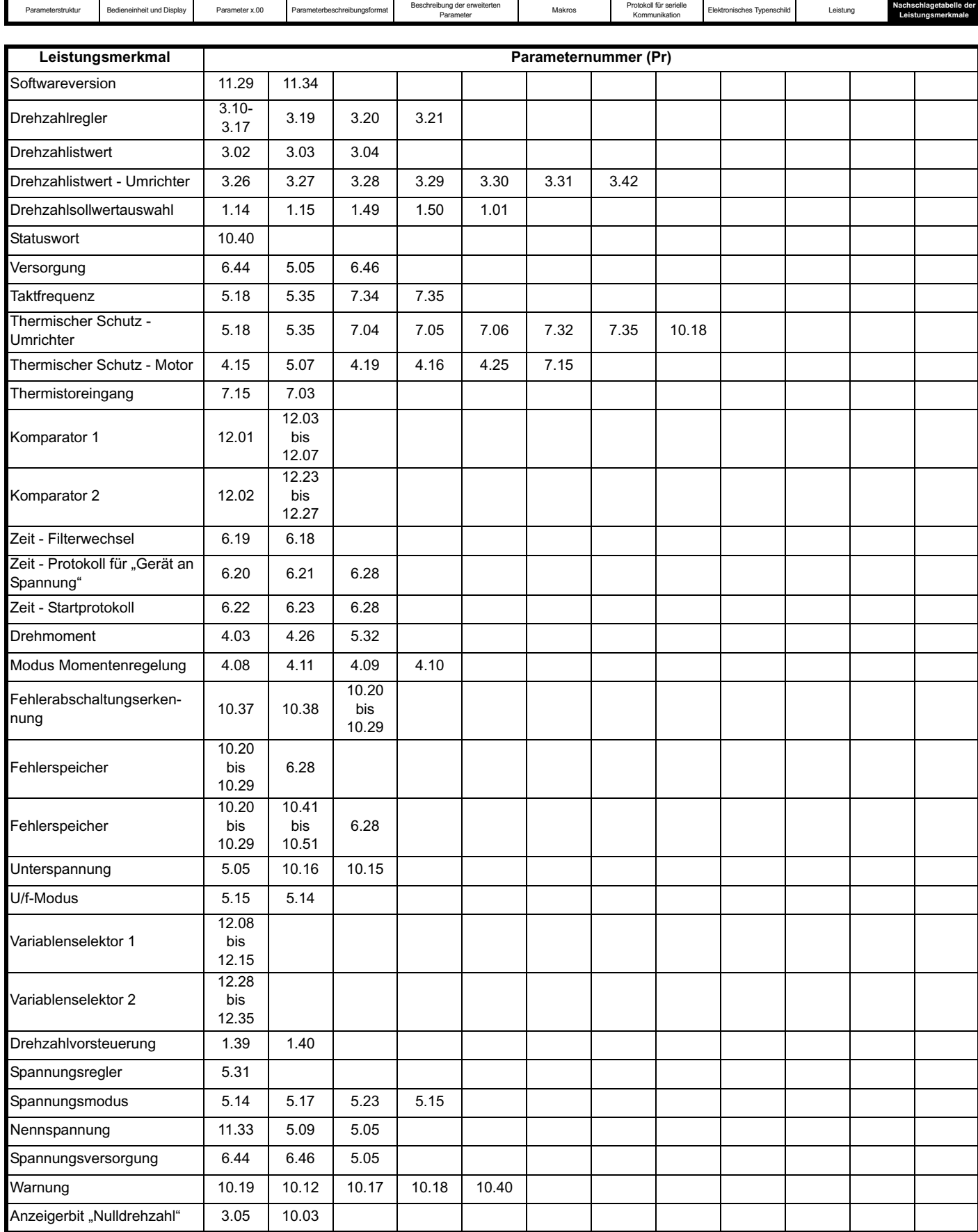

## Index

## Numerische Einträge

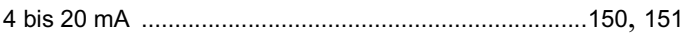

### $\overline{A}$

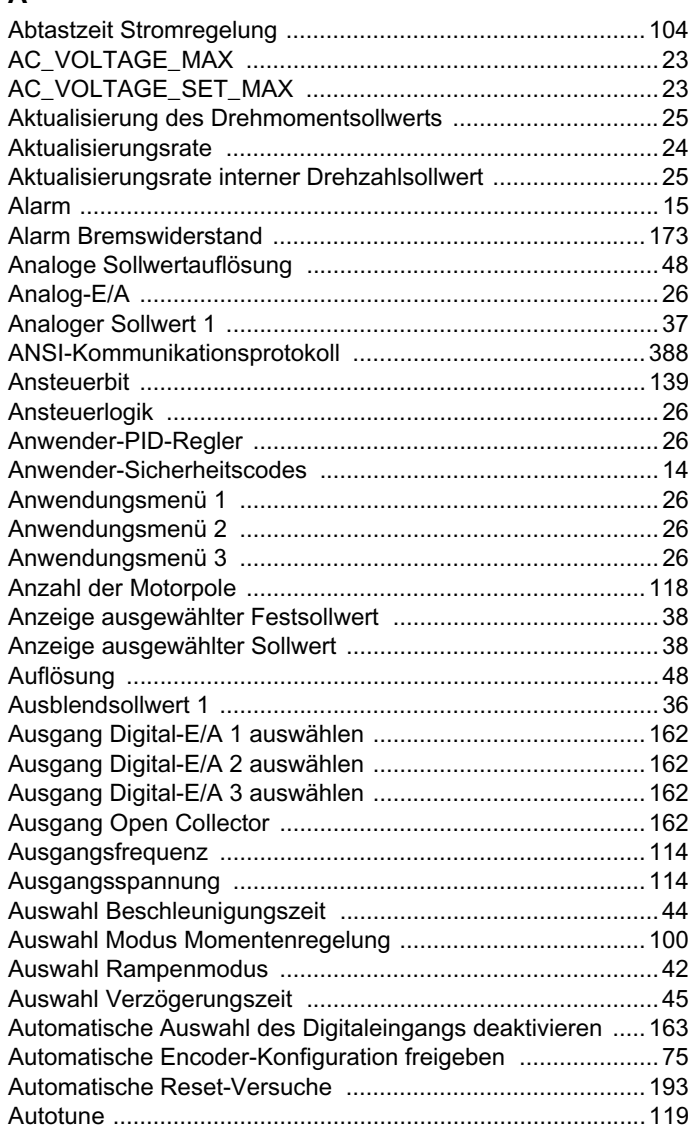

## $\overline{\mathbf{B}}$

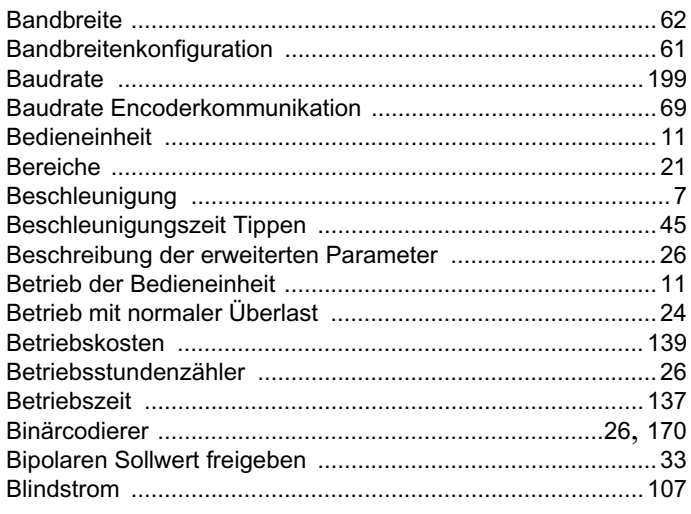

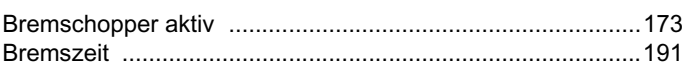

### $\mathbf c$

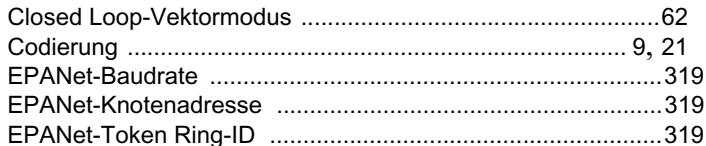

## D

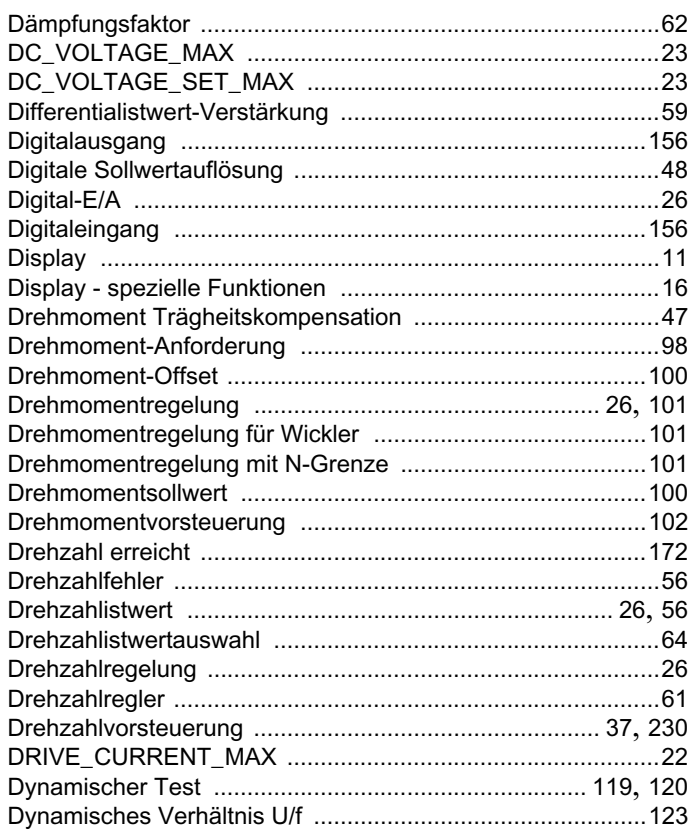

## $\mathsf E$

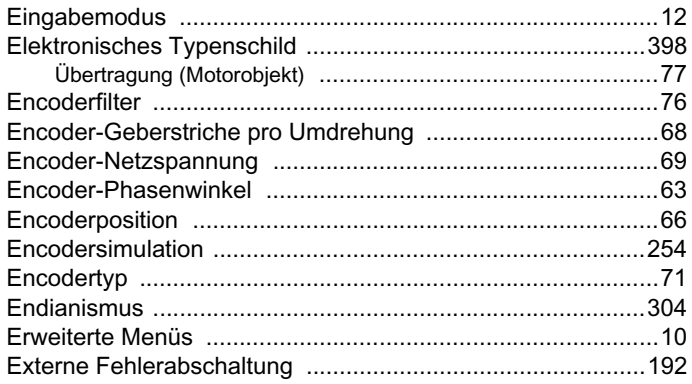

### F

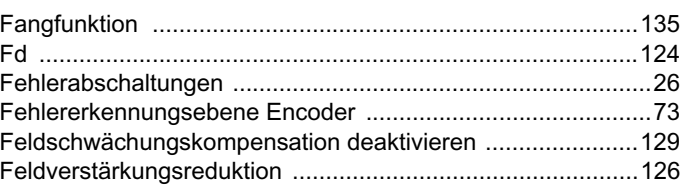

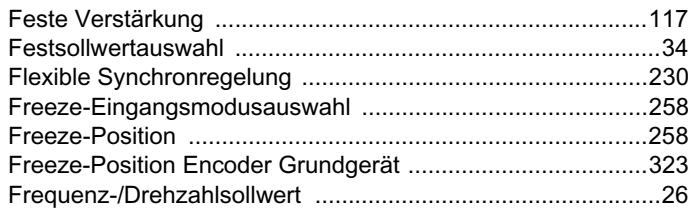

## G

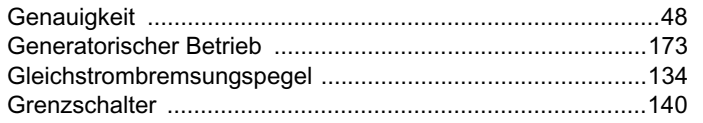

## $\overline{H}$

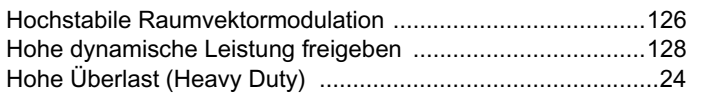

## $\overline{1}$

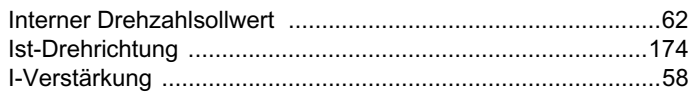

## $\overline{\mathsf{K}}$

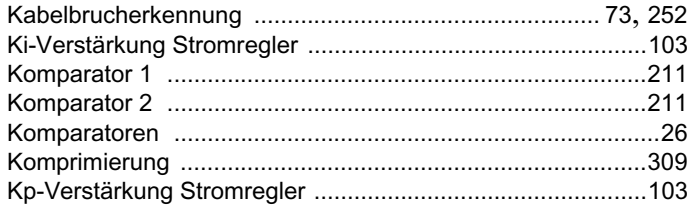

## $\mathbf{L}$

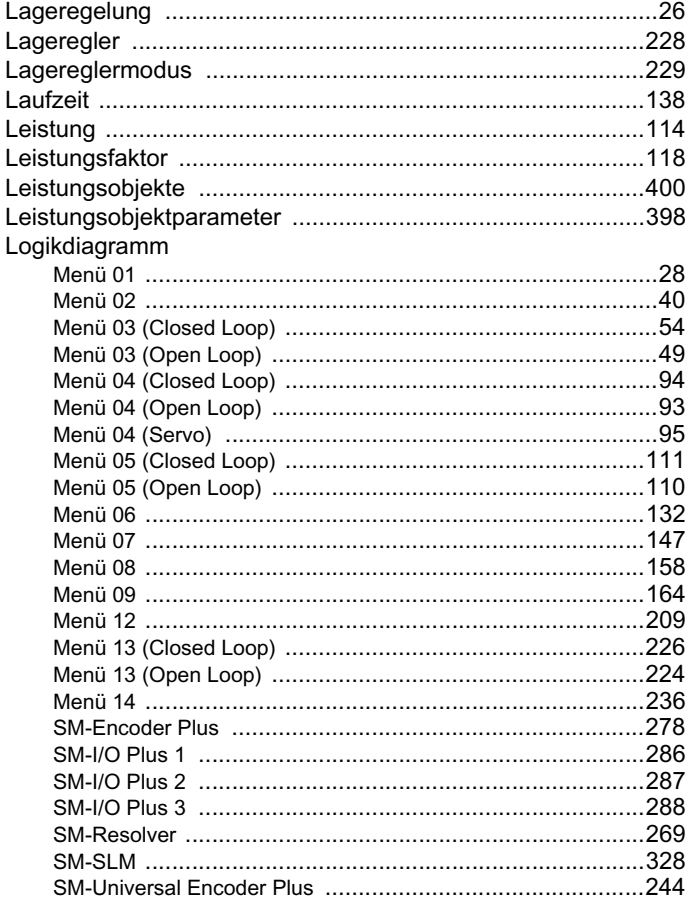

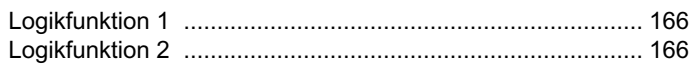

## $\mathbf M$

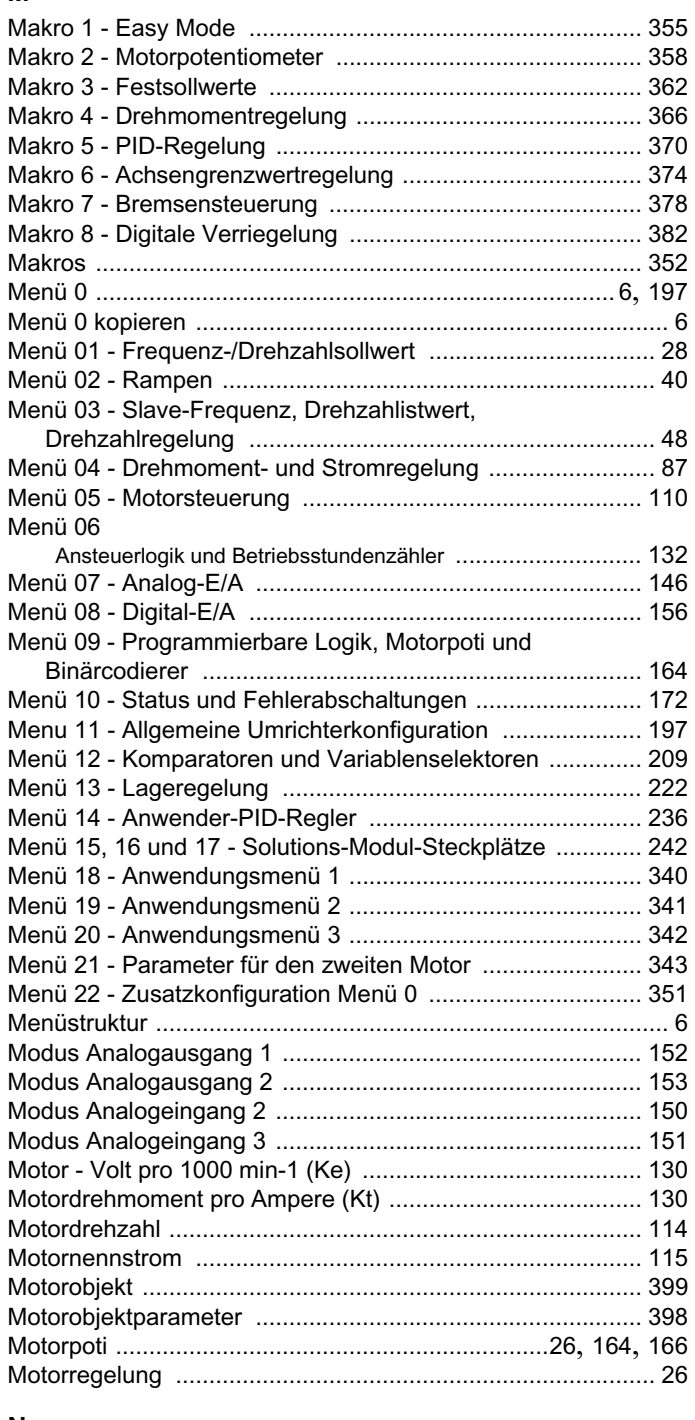

### N

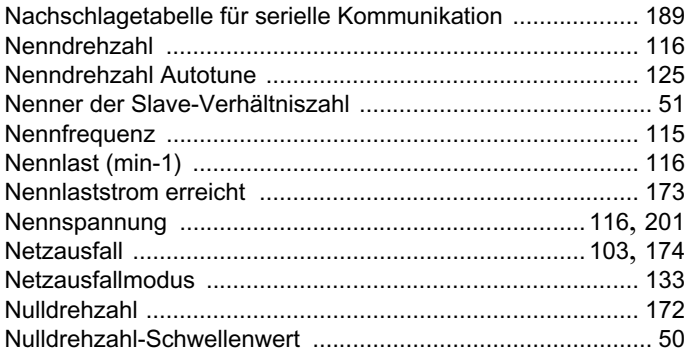

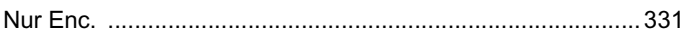

## $\mathbf{o}$

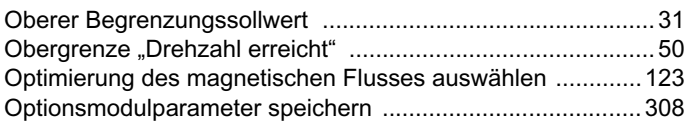

### $\mathsf{P}$

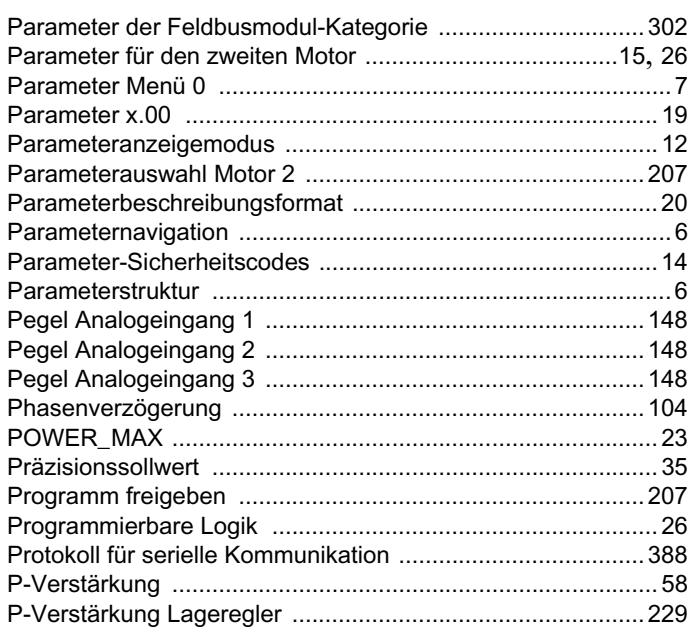

## $\pmb{\mathsf{Q}}$

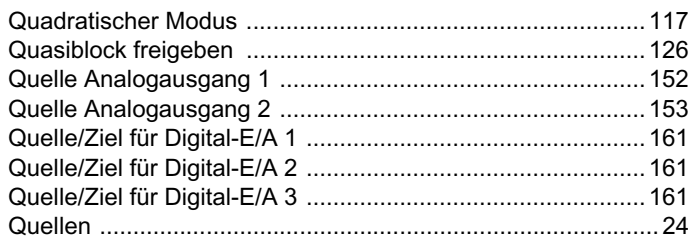

## $\overline{\mathsf{R}}$

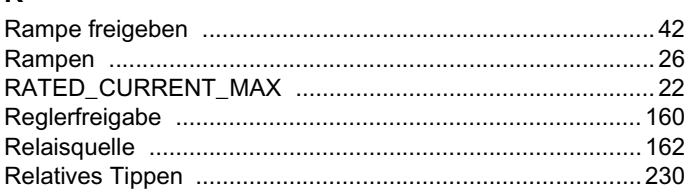

### $\mathbf S$

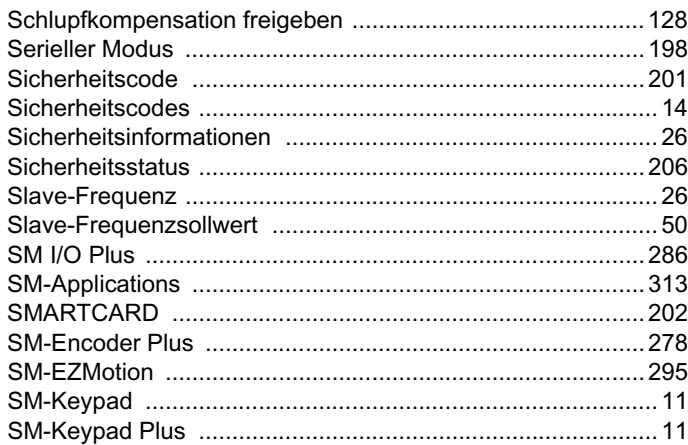

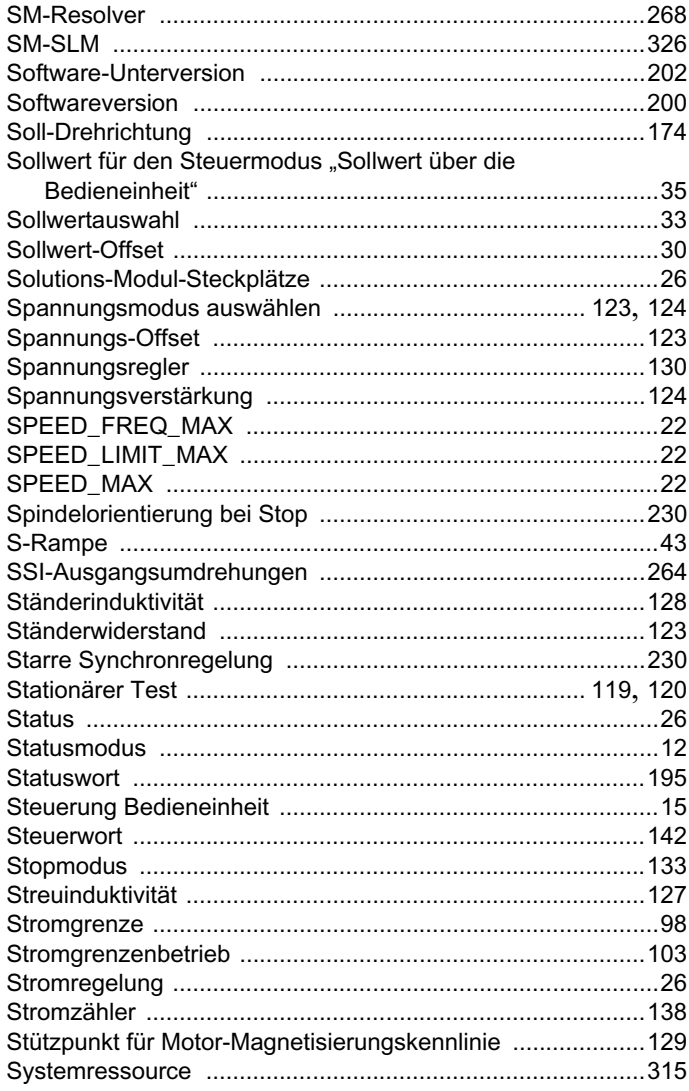

### $\mathbf{T}$

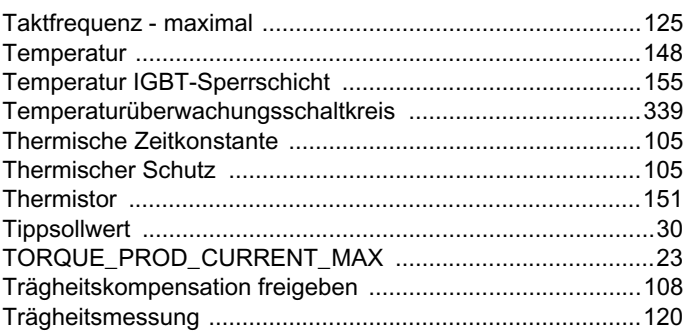

### $\cup$

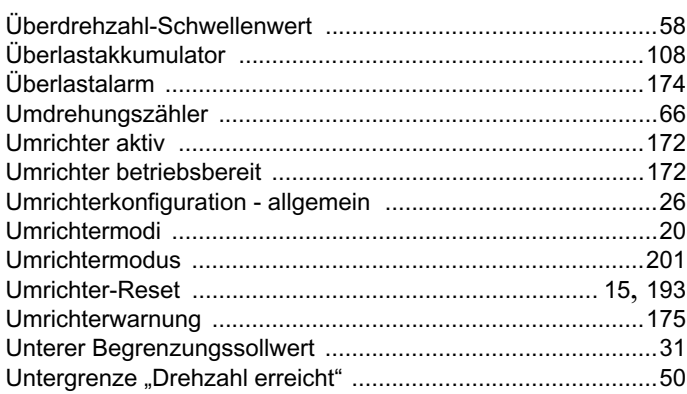

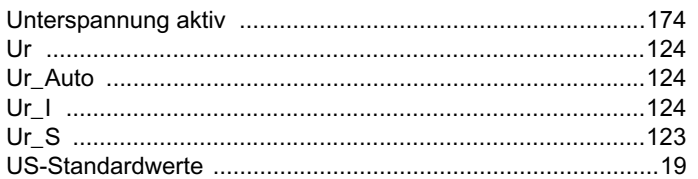

### $\mathbf{V}$

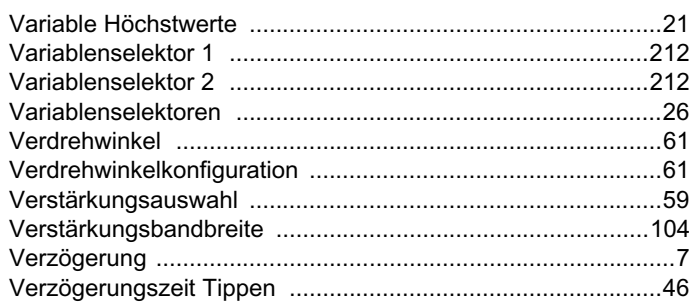

## W

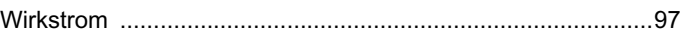

## $\mathsf{z}$

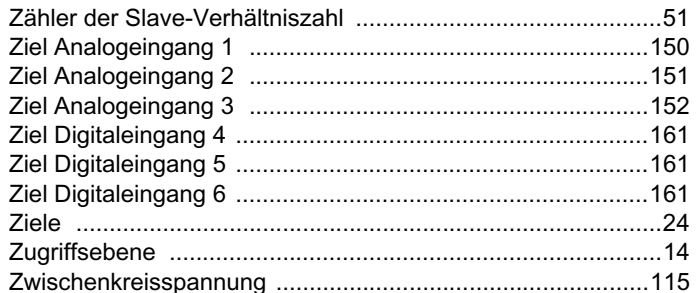

Ihr Partner für elektrische Antriebe / your partner for electrical drives

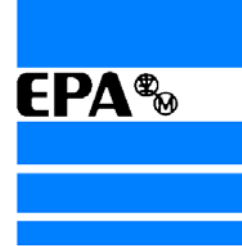

®

# **EP ANTRIEBSTECHNIK** GmbH

Fliederstraße 8 63486 Bruchköbel 63480 Bruchköbel Telefon +49 (0)6181 9704-0 Telefax +49 (0)6181 9704-99 e-mail: info@epa-antriebe.de www.epa-antriebe.de

*Änderungen und Irrtümer vorbehalten. / We reserve the right to changes without further notice.*